## FLTK 1.3.8 Programming Manual

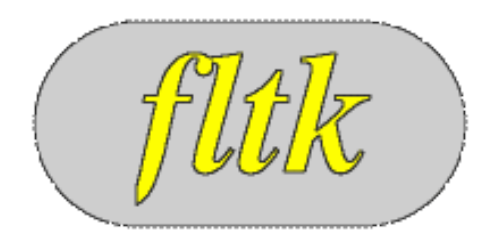

Revision 9.8 by F. Costantini, D. Gibson, M. Melcher, A. Schlosser, B. Spitzak, and M. Sweet.

Copyright 1998-2021 by Bill Spitzak and others.

This software and manual are provided under the terms of the GNU Library General Public License. Permission is granted to reproduce this manual or any portion for any purpose, provided this copyright and permission notice are preserved.

Generated by Doxygen 1.9.1

November 20, 2021

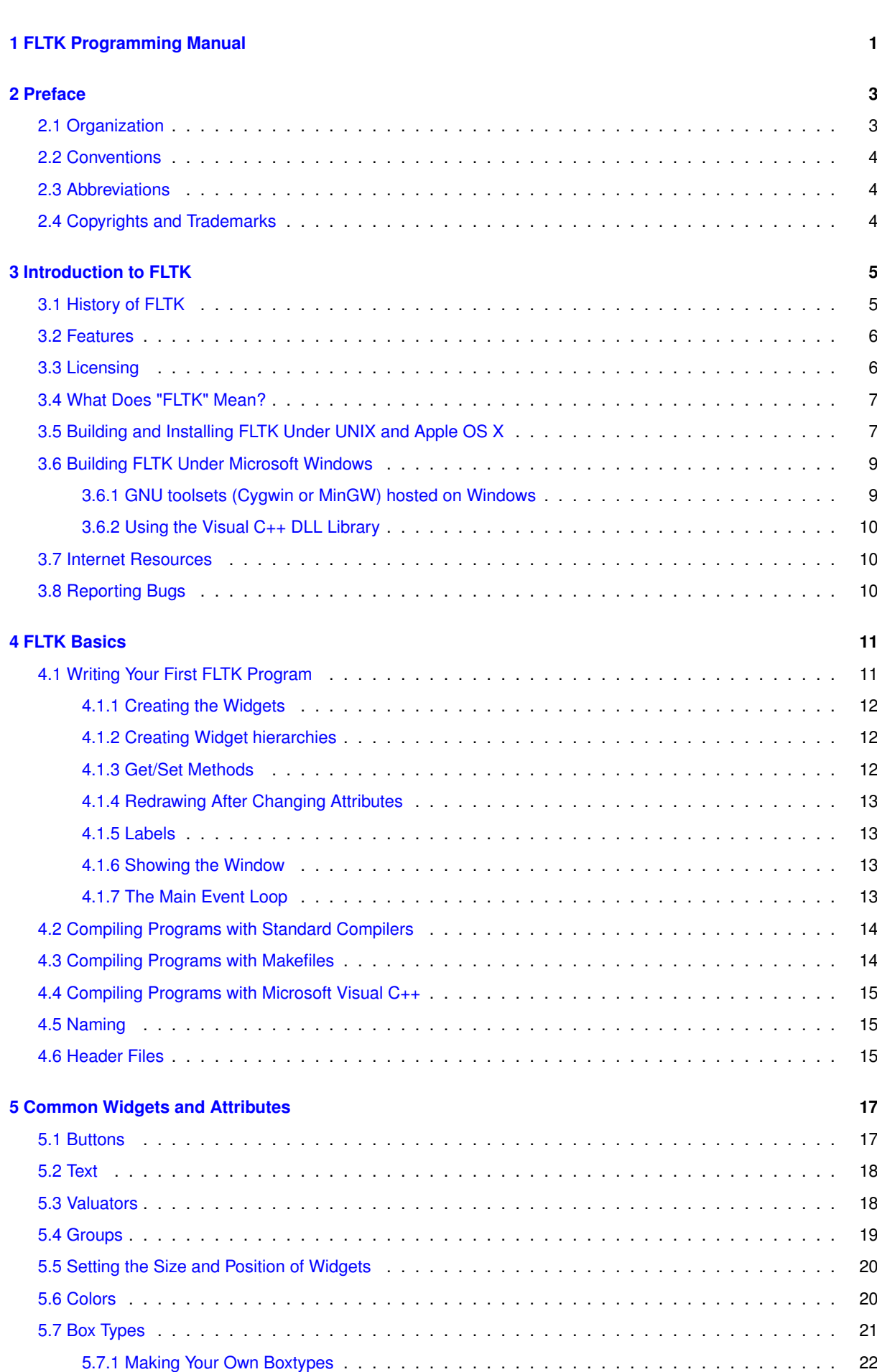

**i**

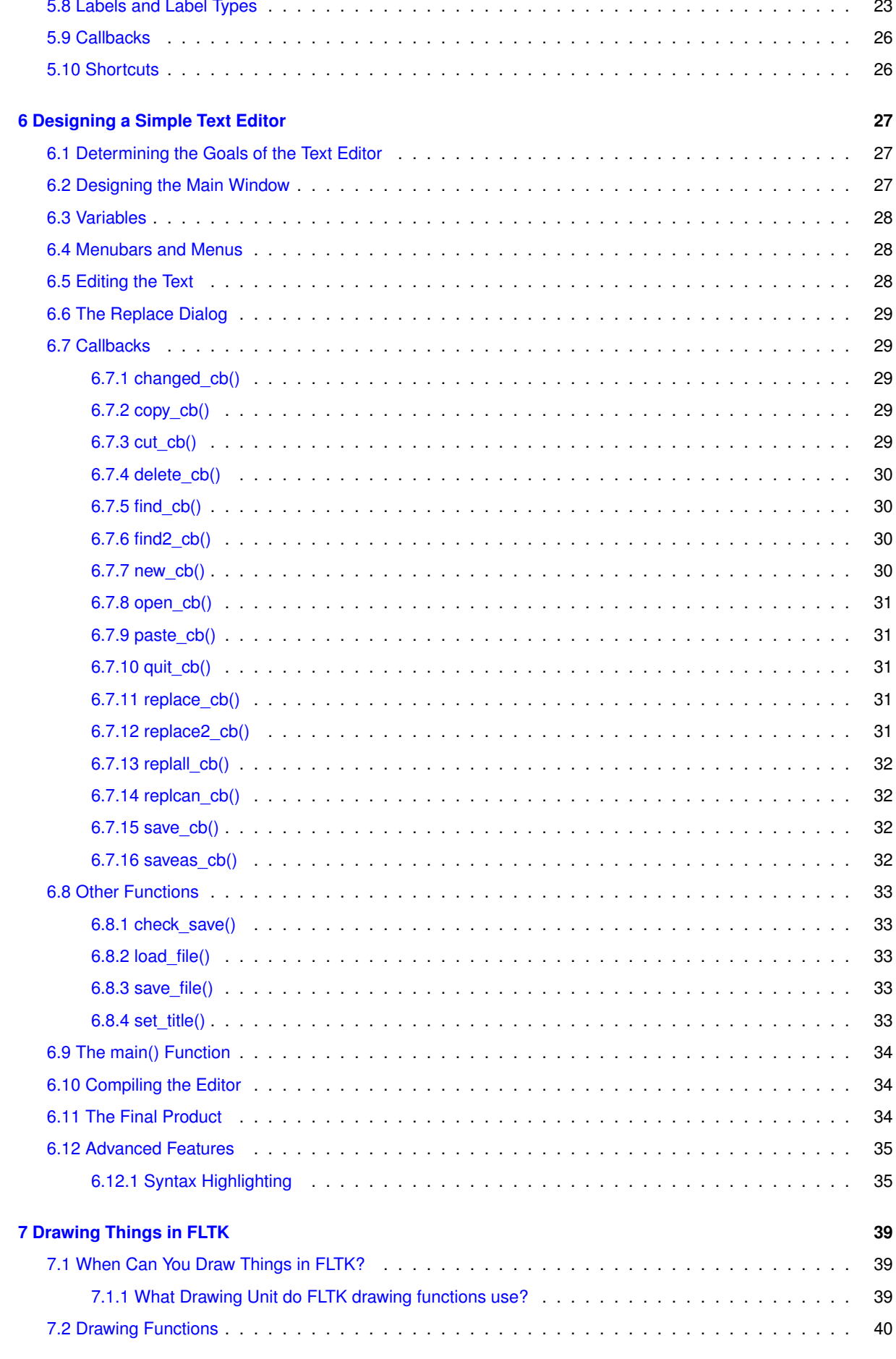

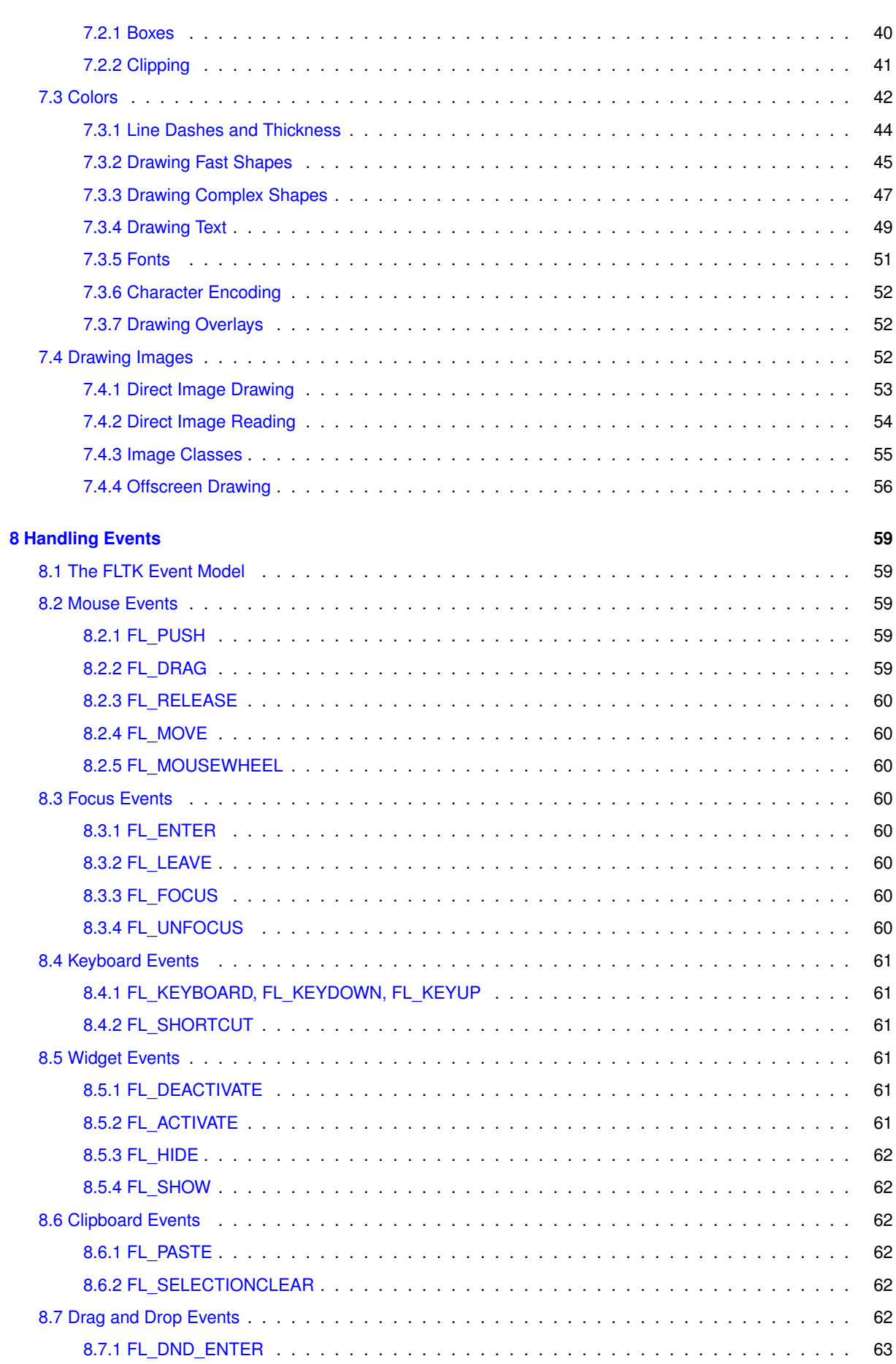

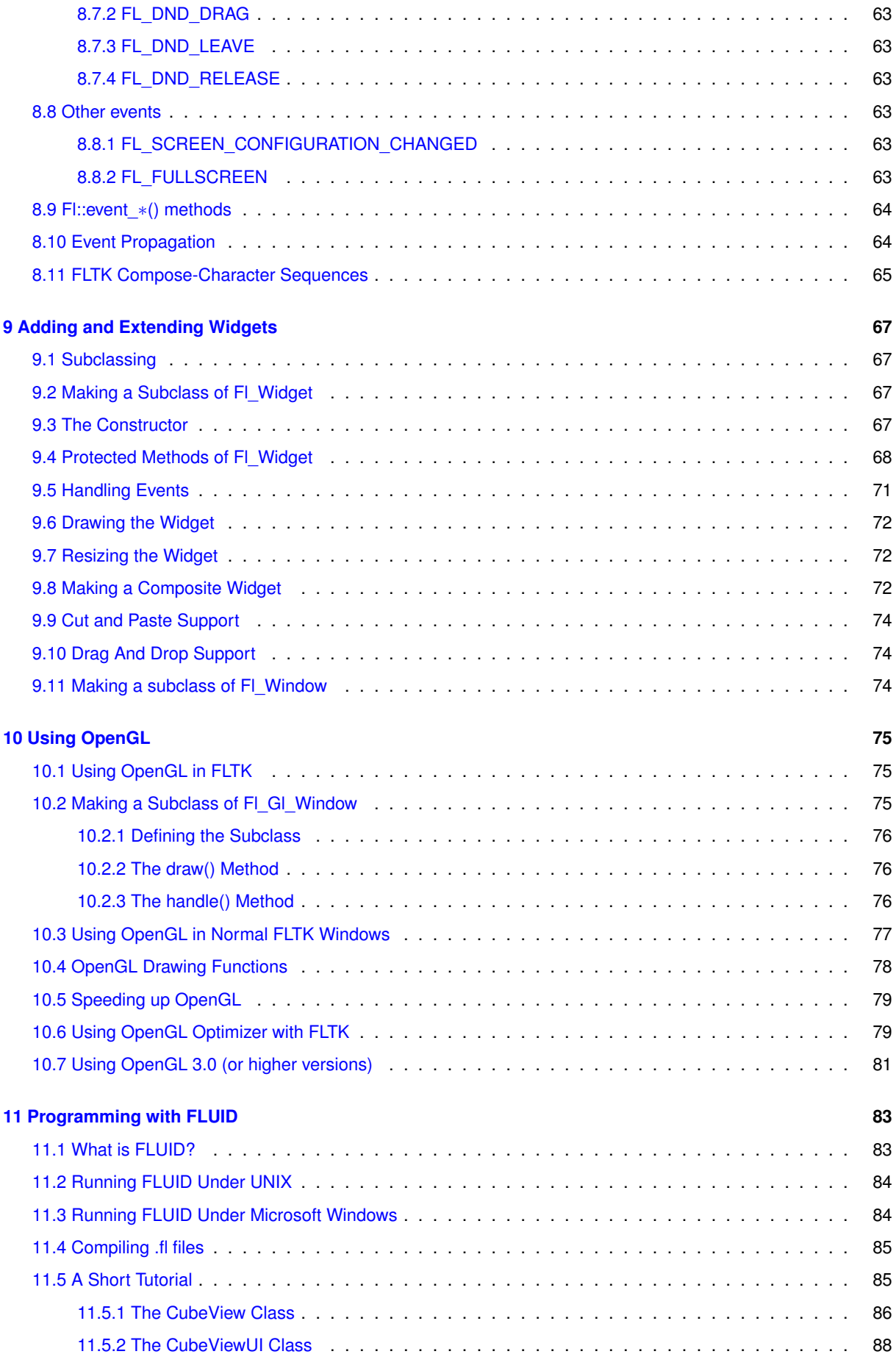

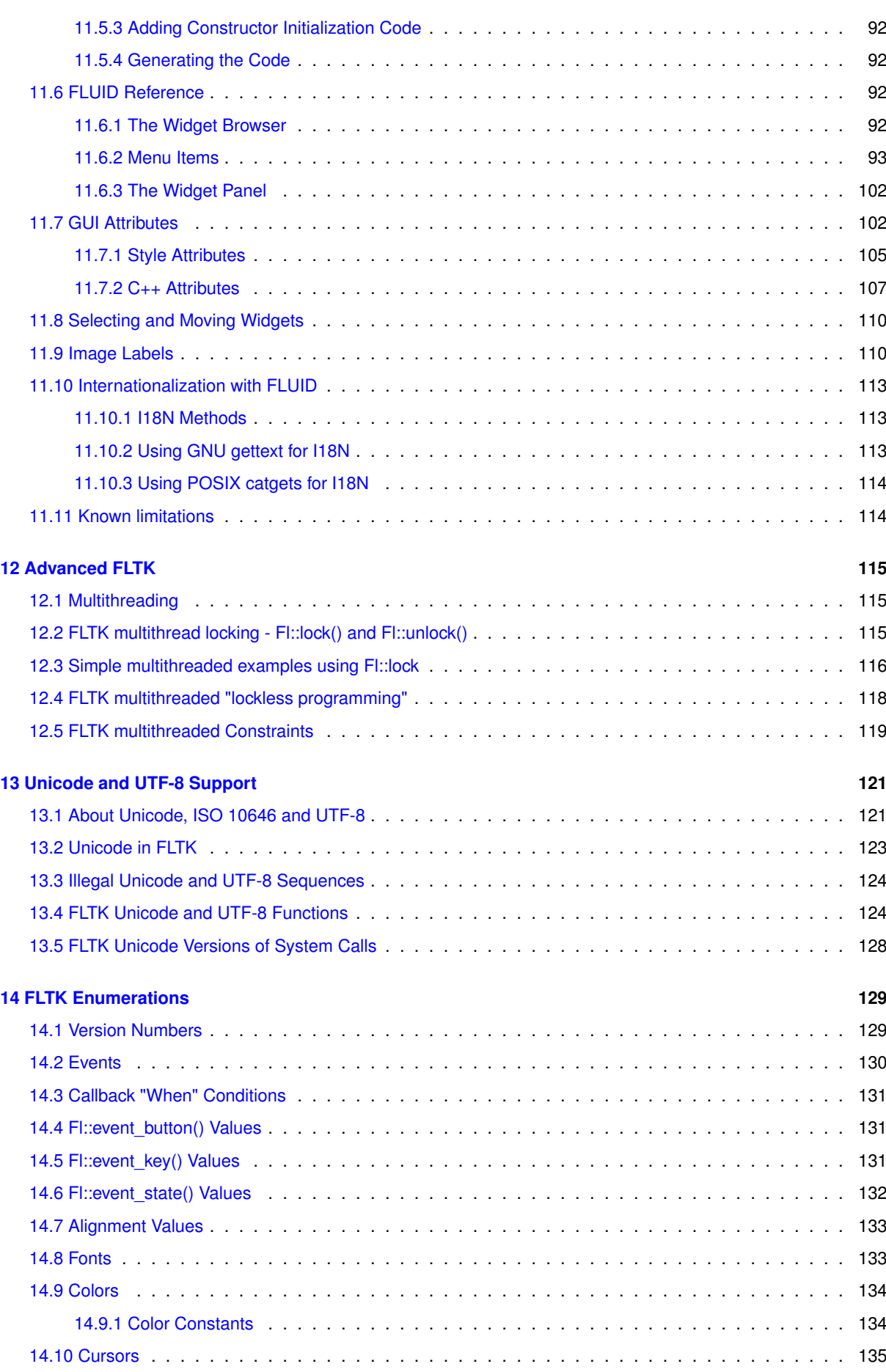

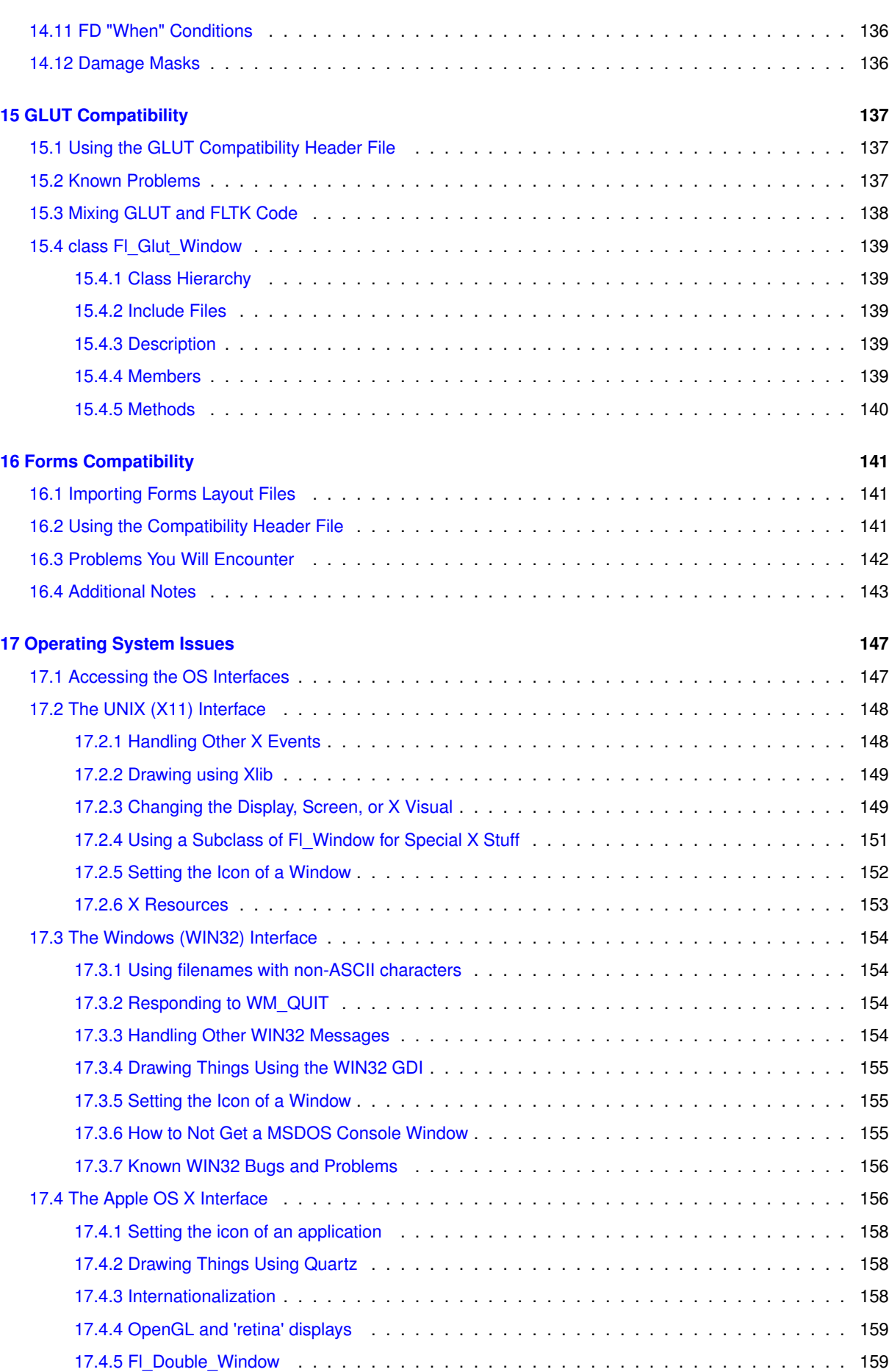

<u> 1989 - Johann Barn, mars an t-Amerikaansk politiker (</u>

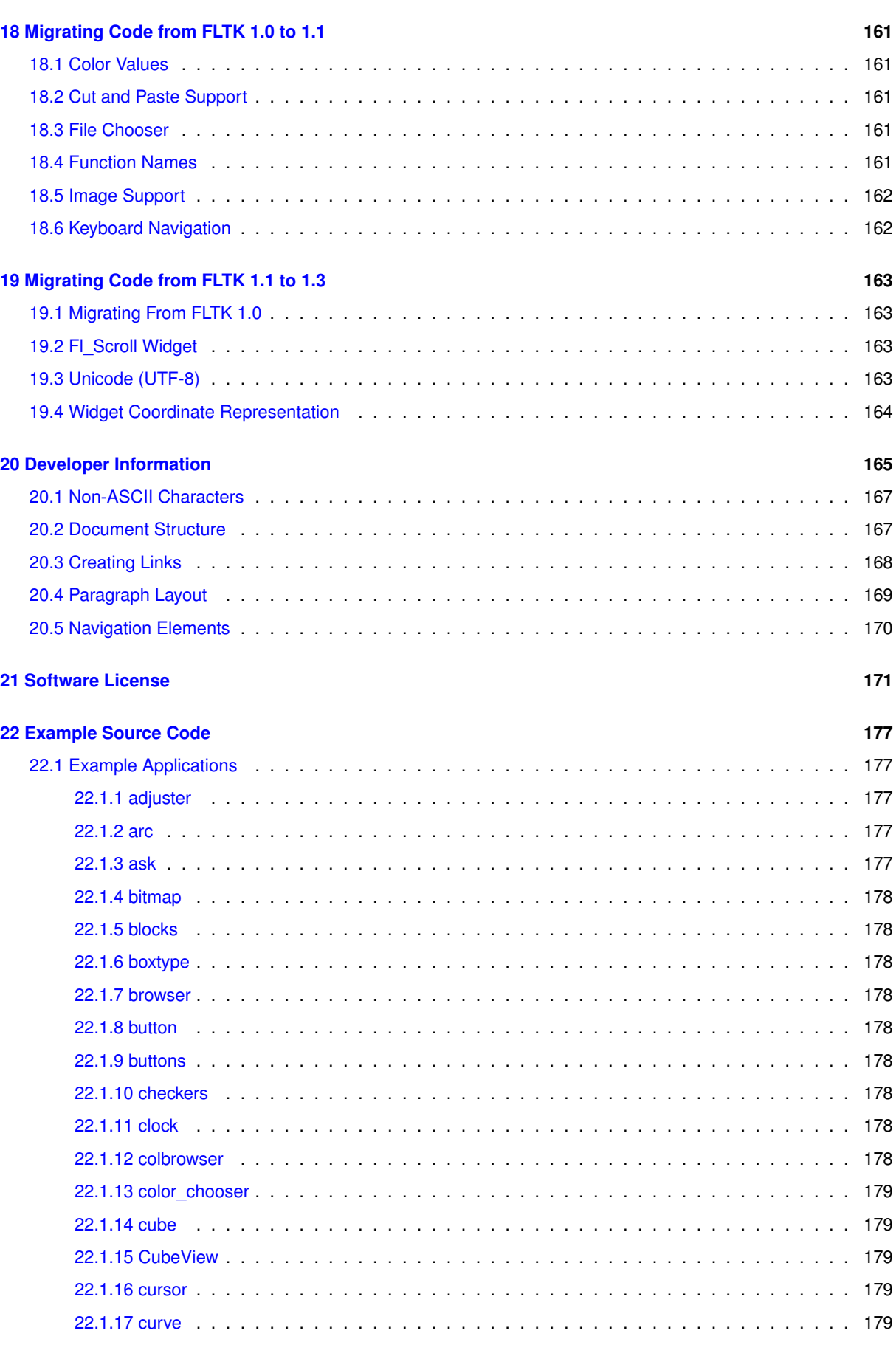

[17.4.6 Mac File System Specifics](#page-230-2) . . . . . . . . . . . . . . . . . . . . . . . . . . . . . . . . . . . 159

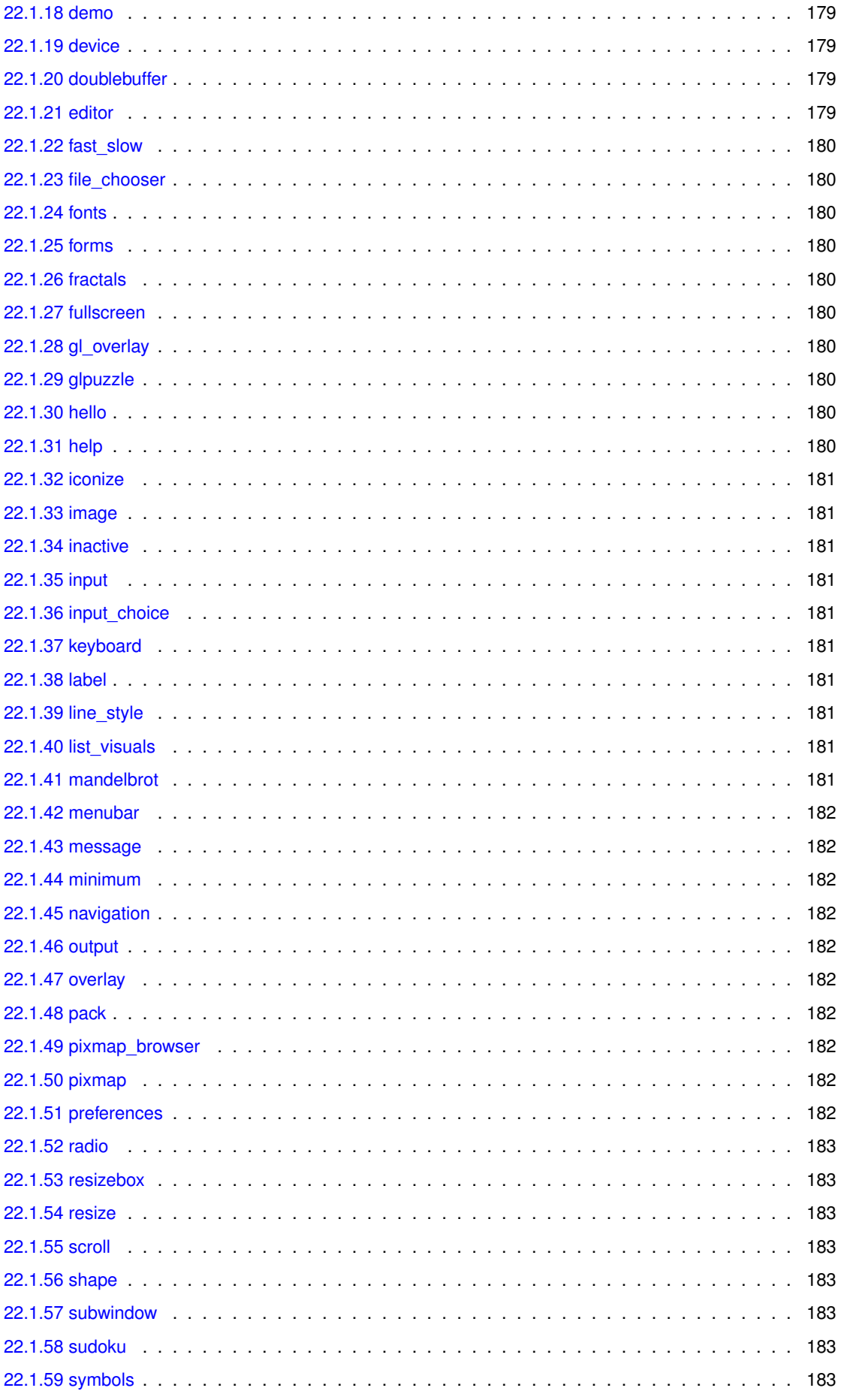

Generated by Doxygen

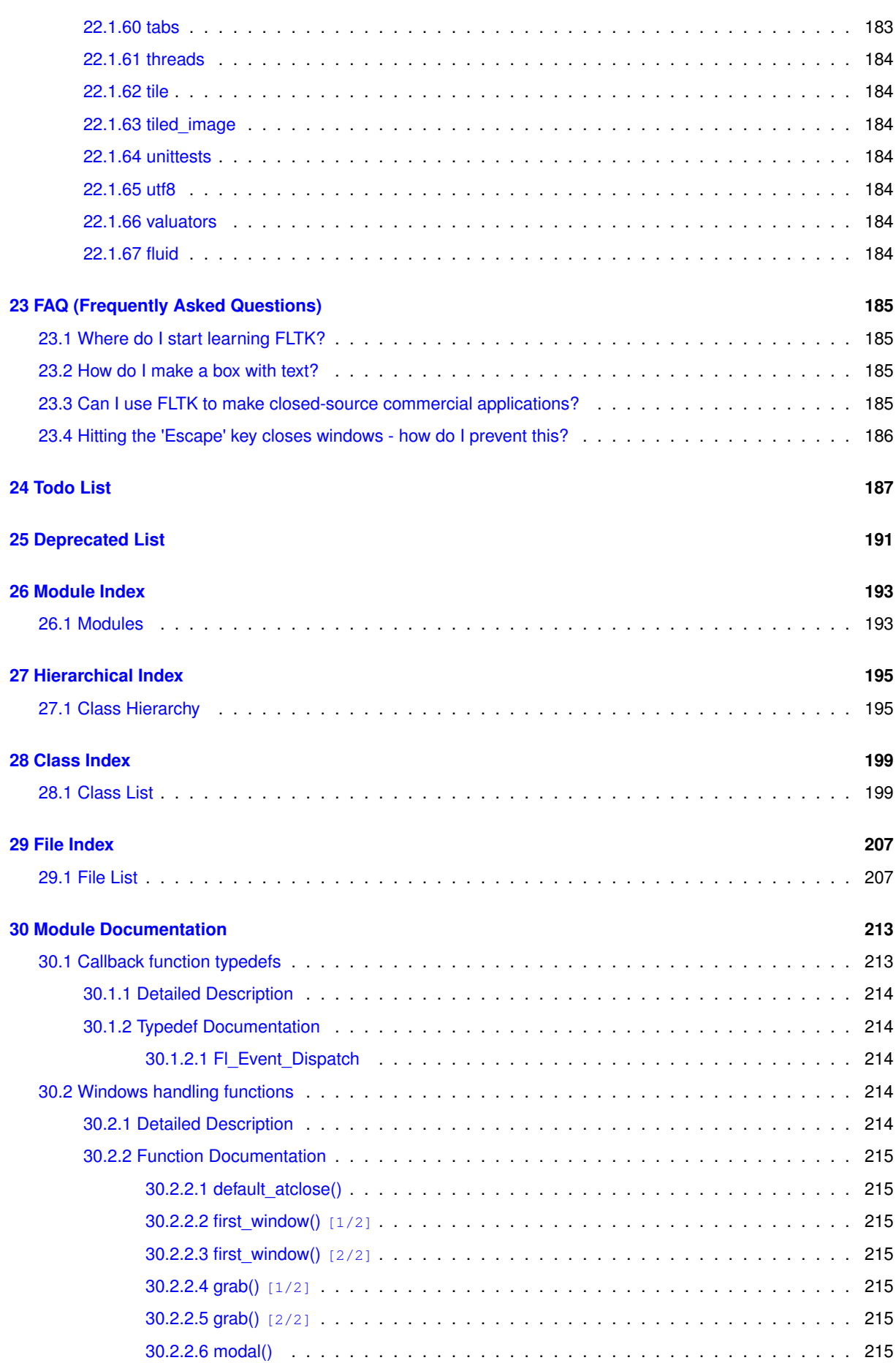

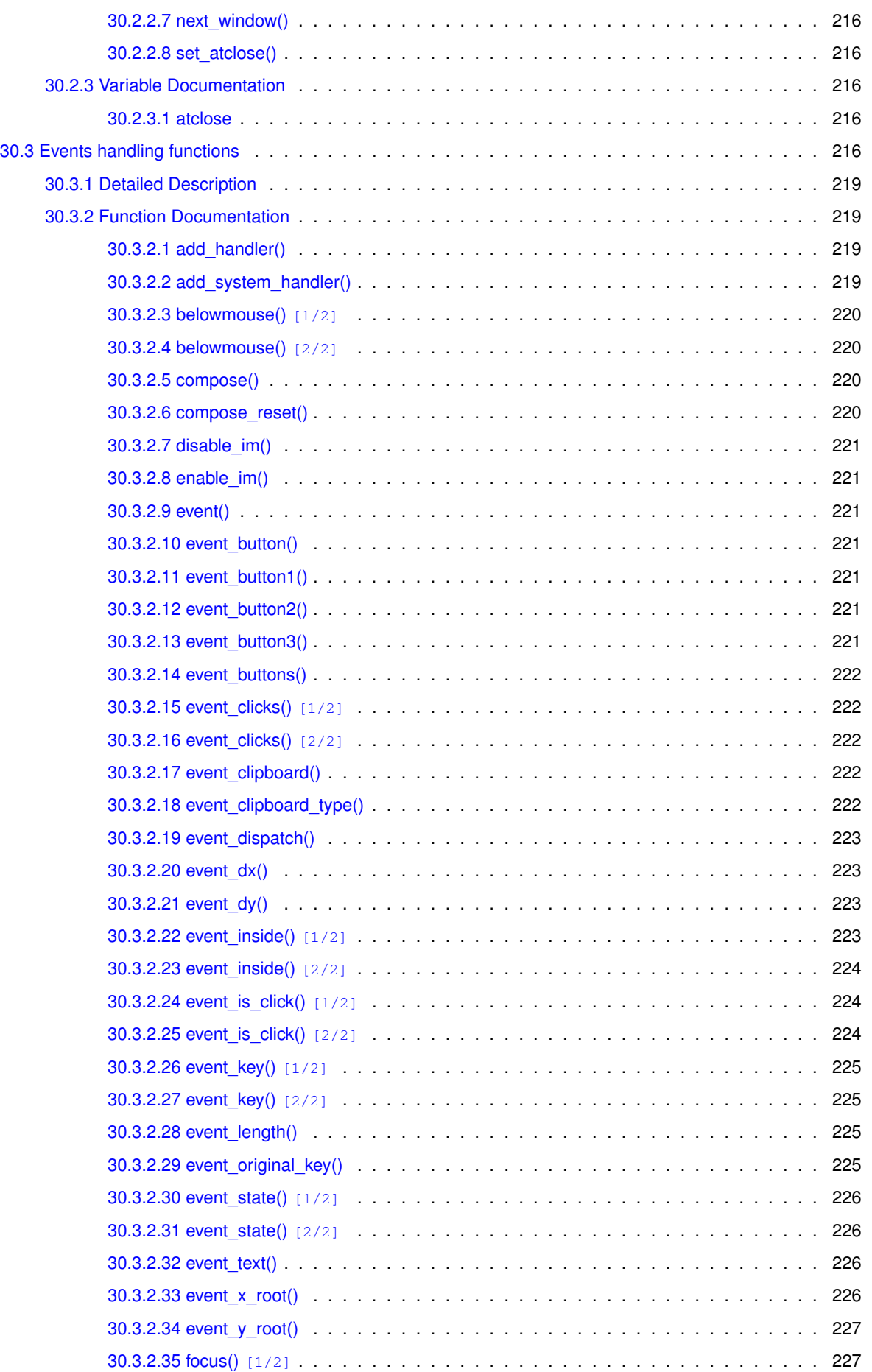

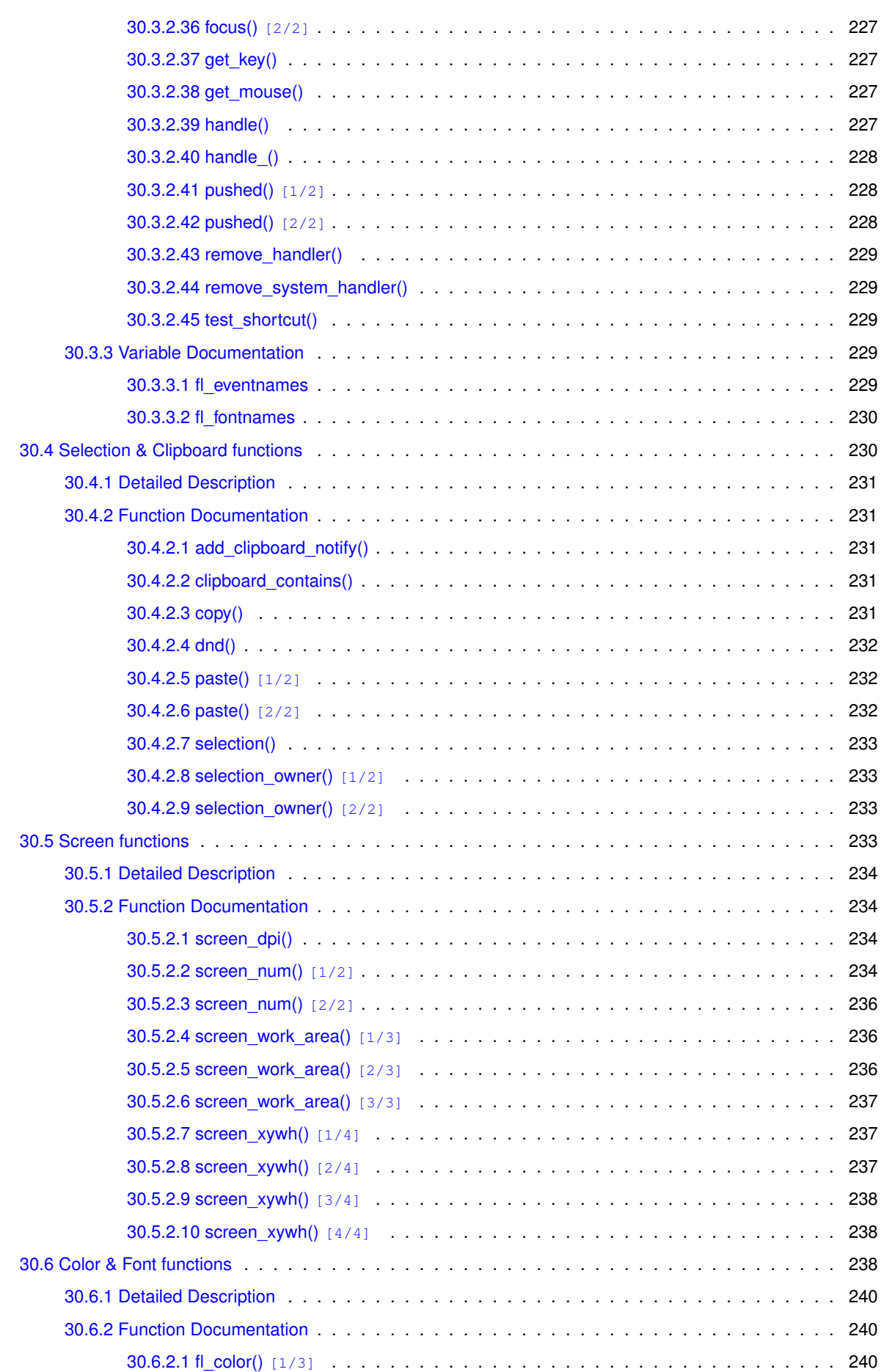

**xii**

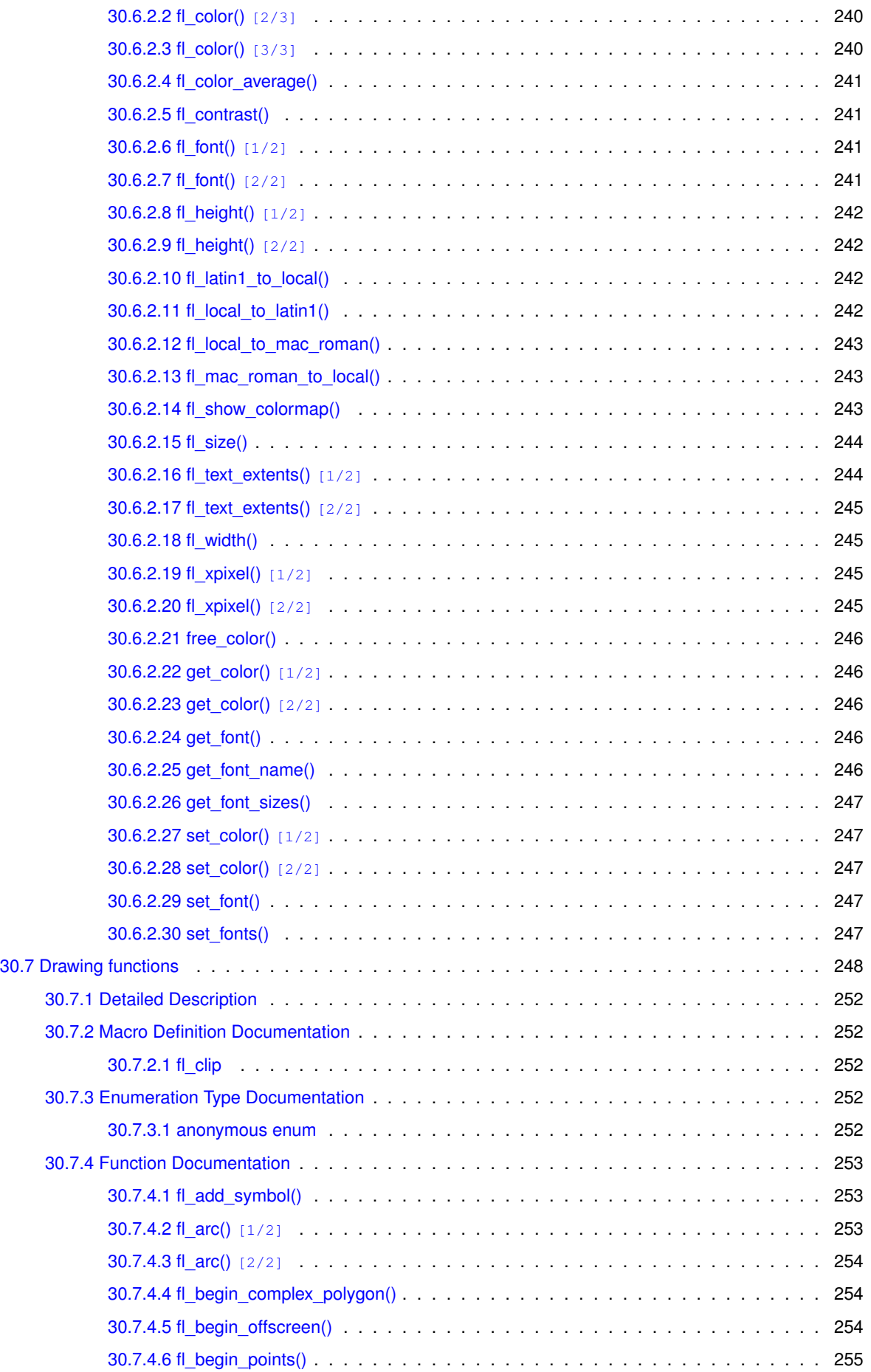

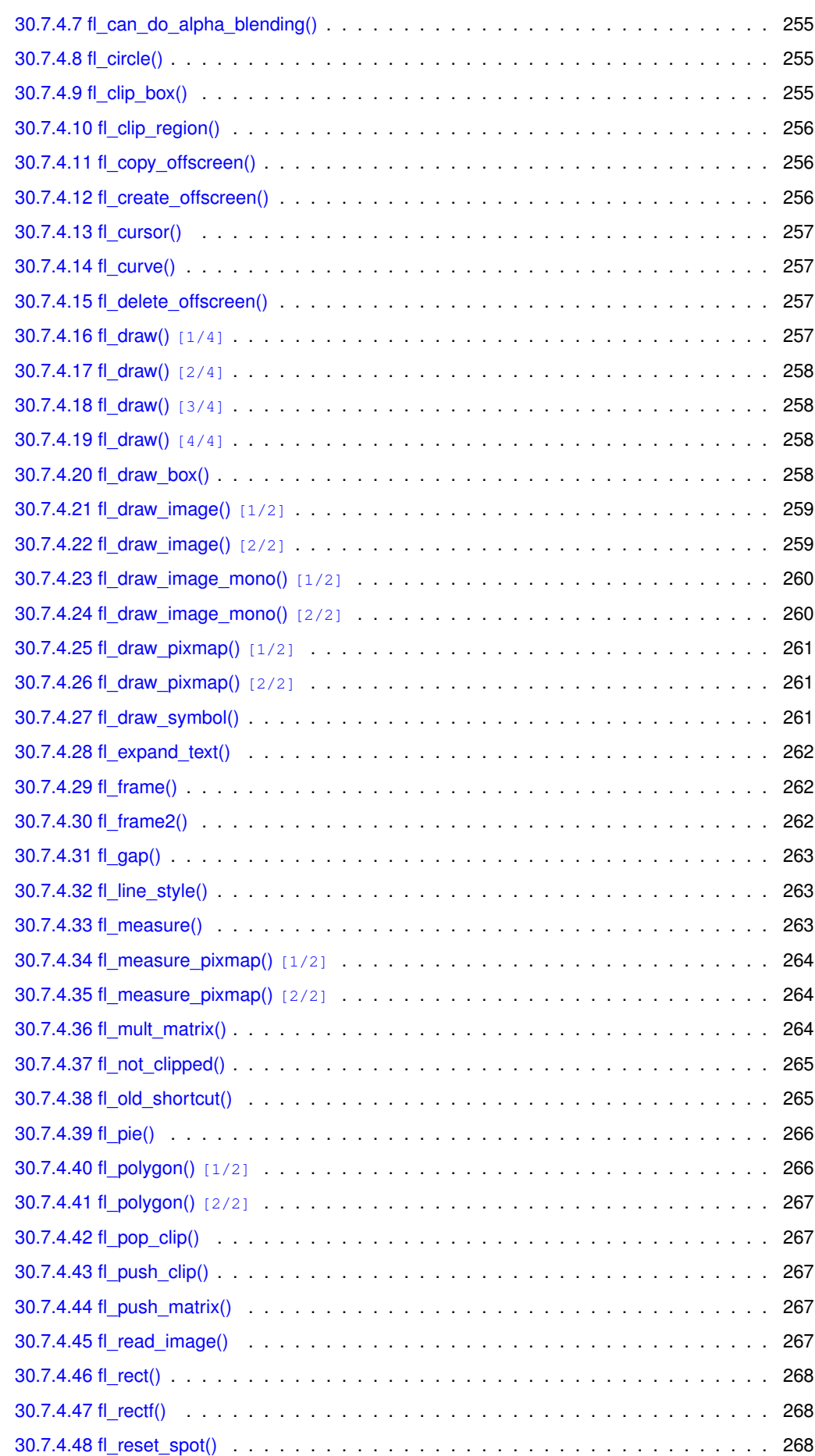

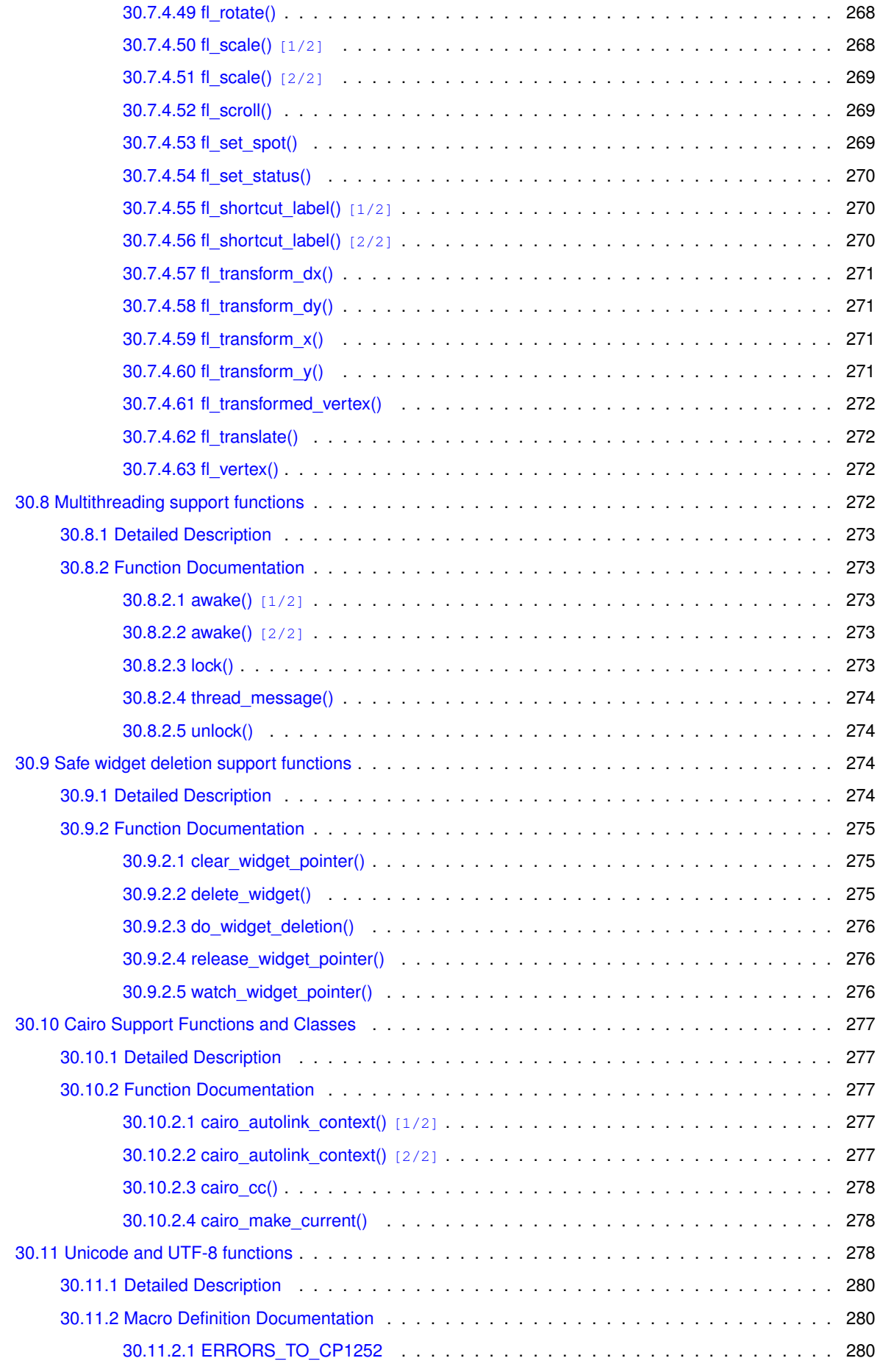

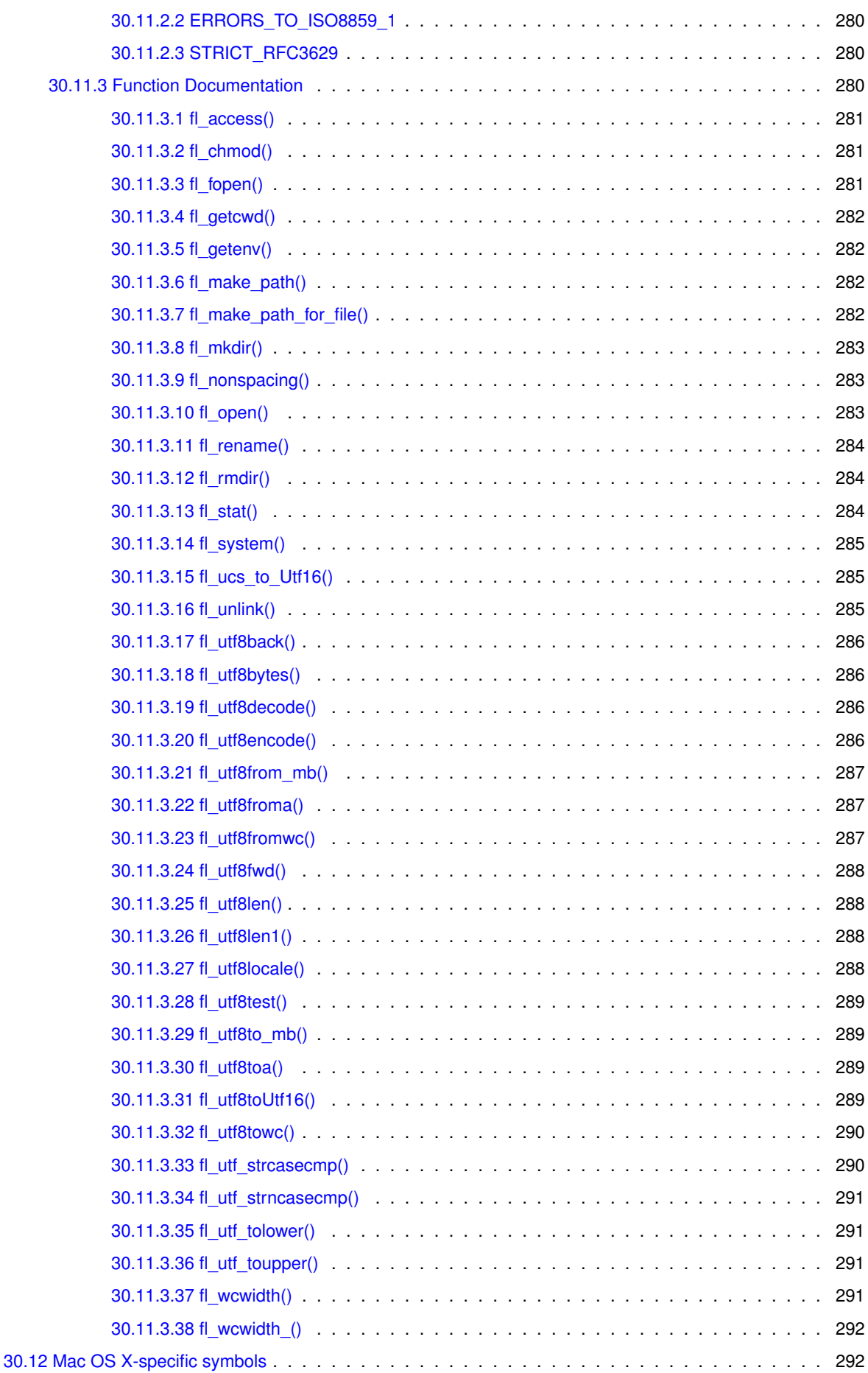

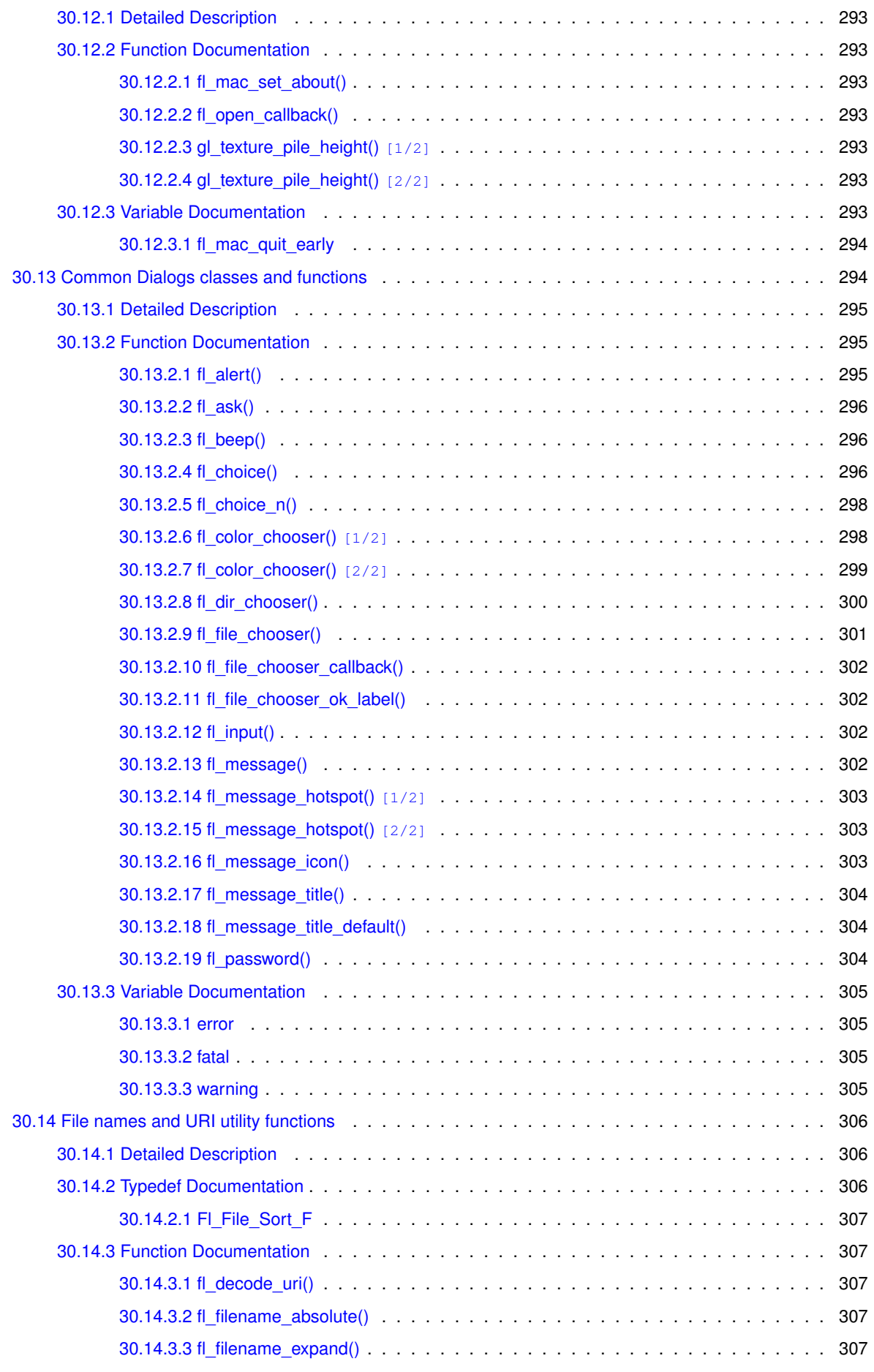

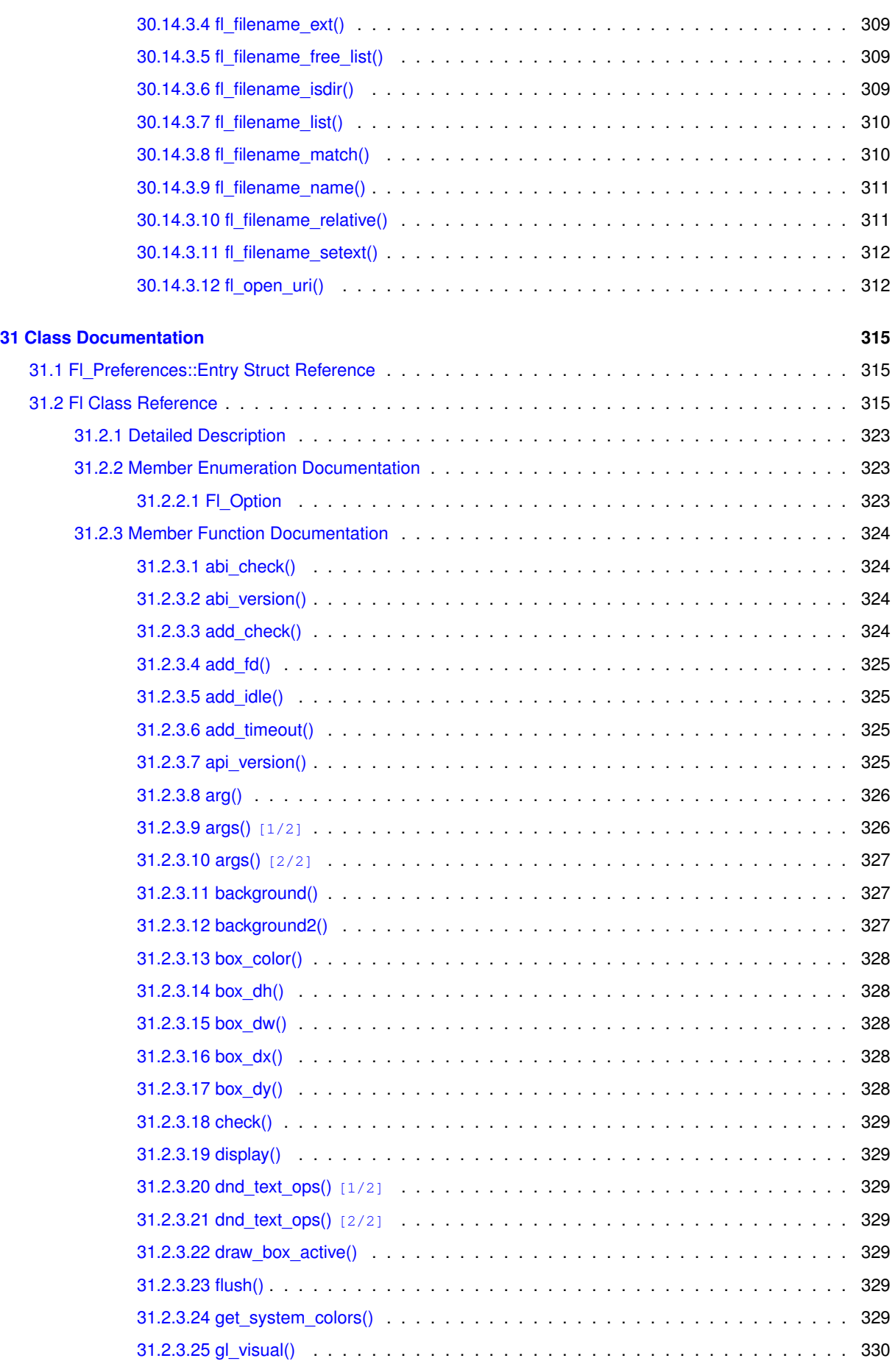

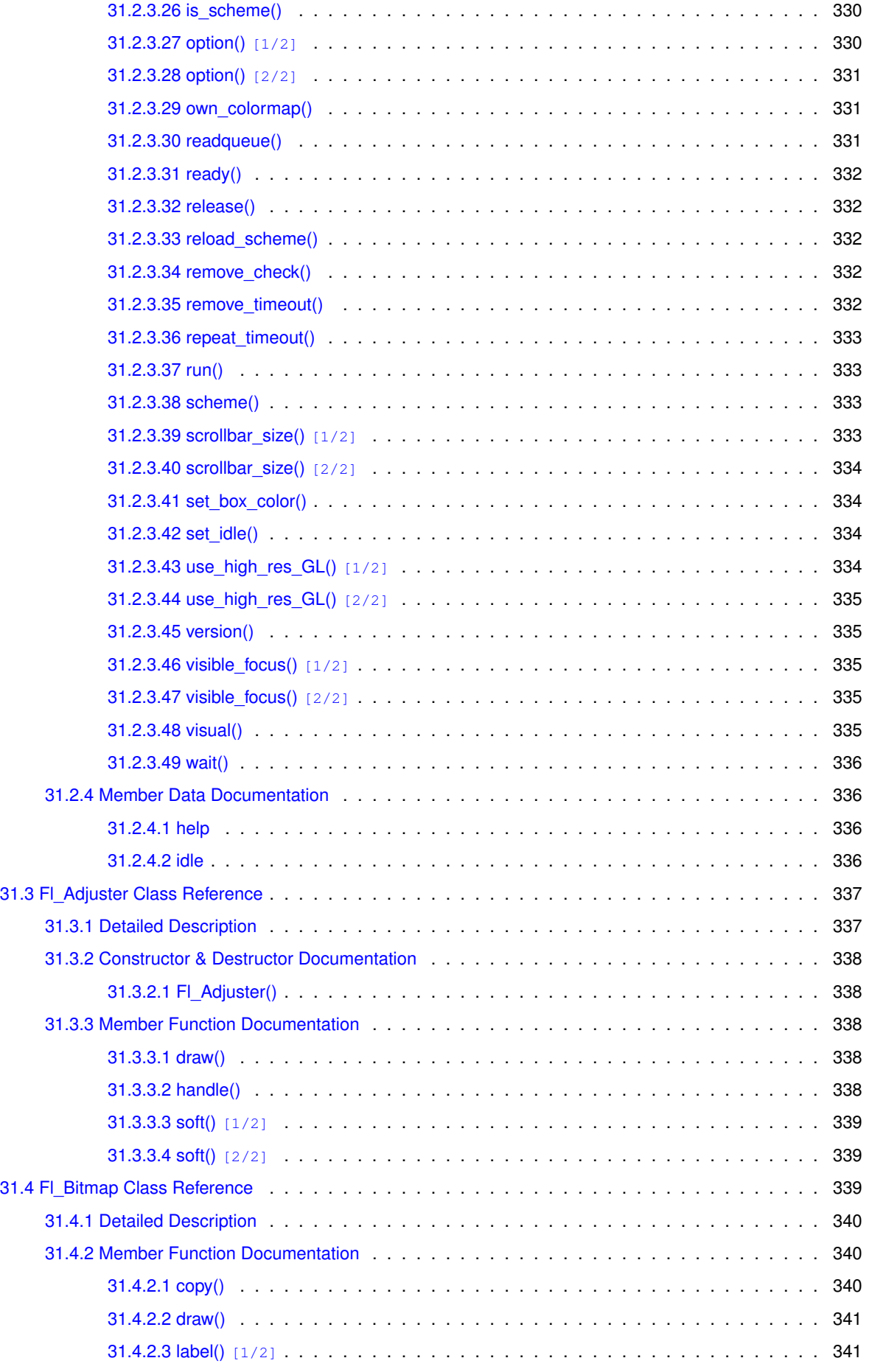

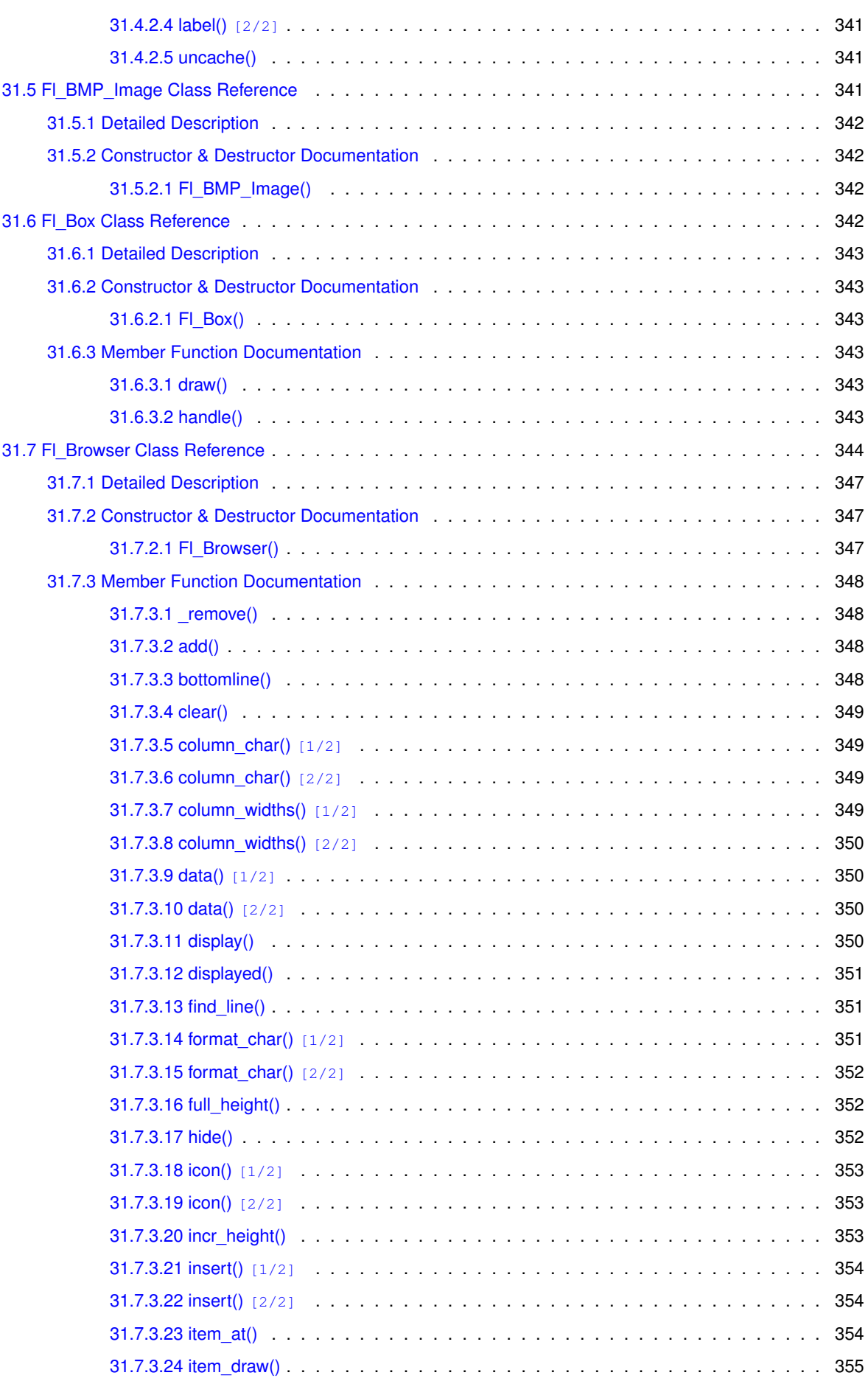

**xx**

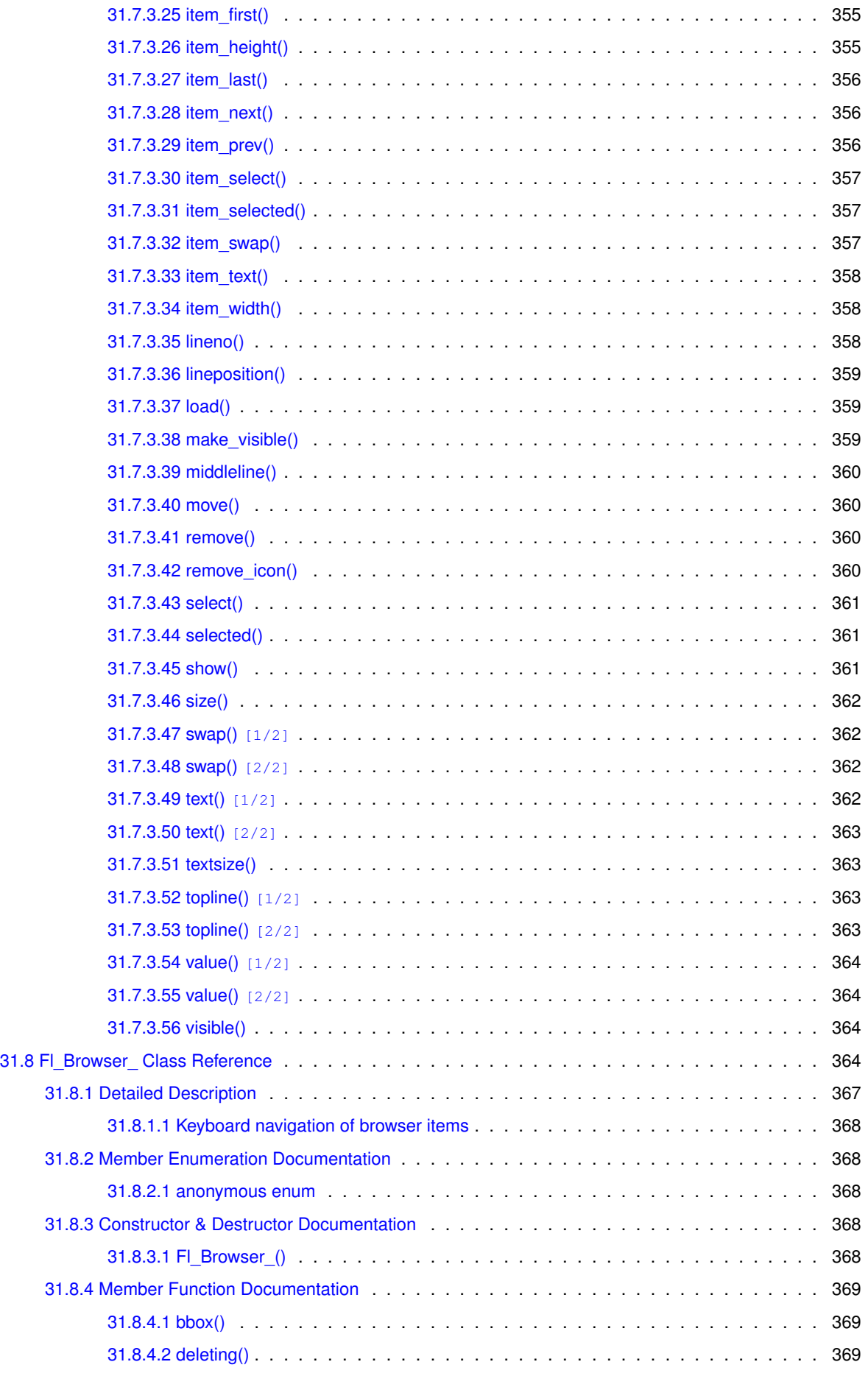

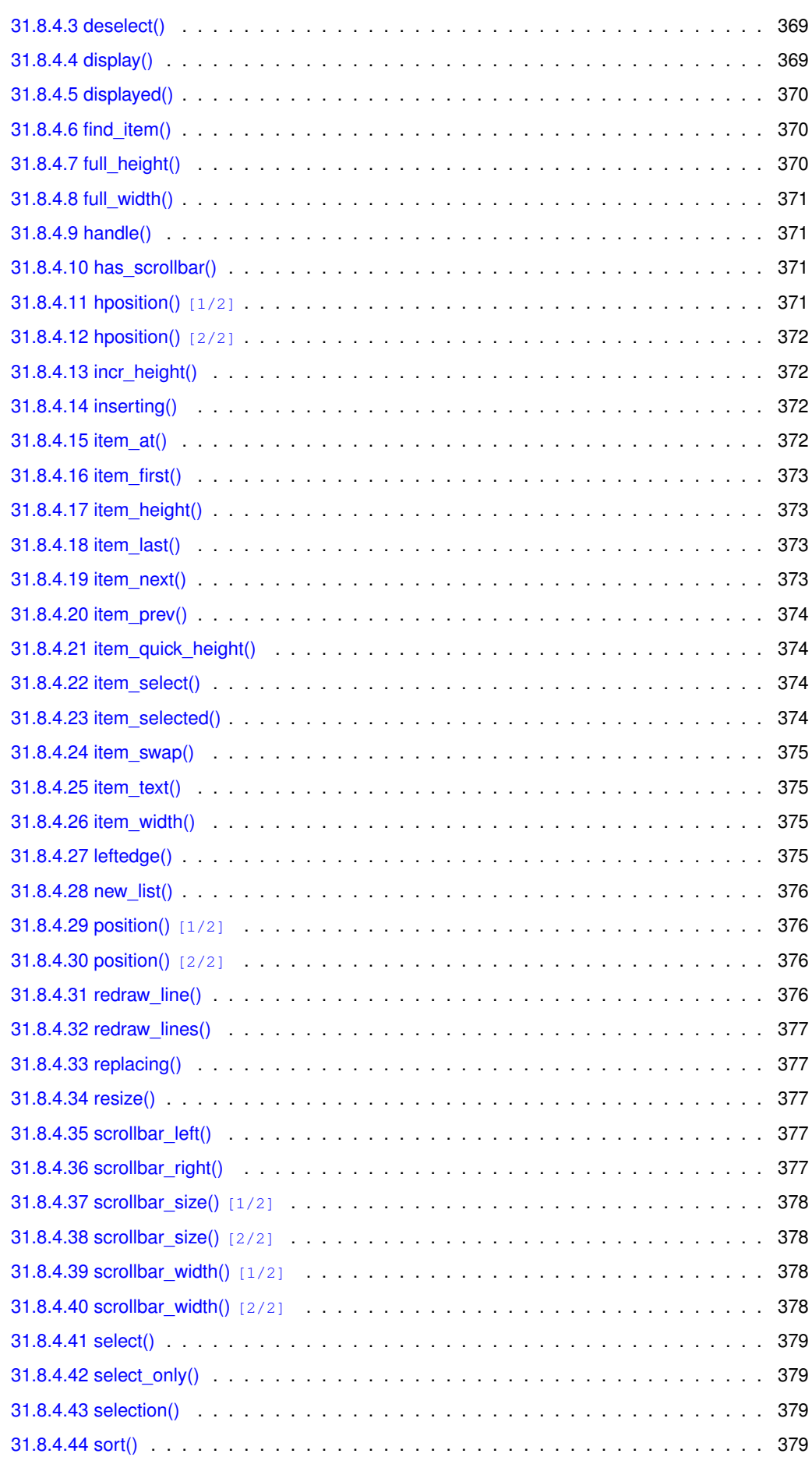

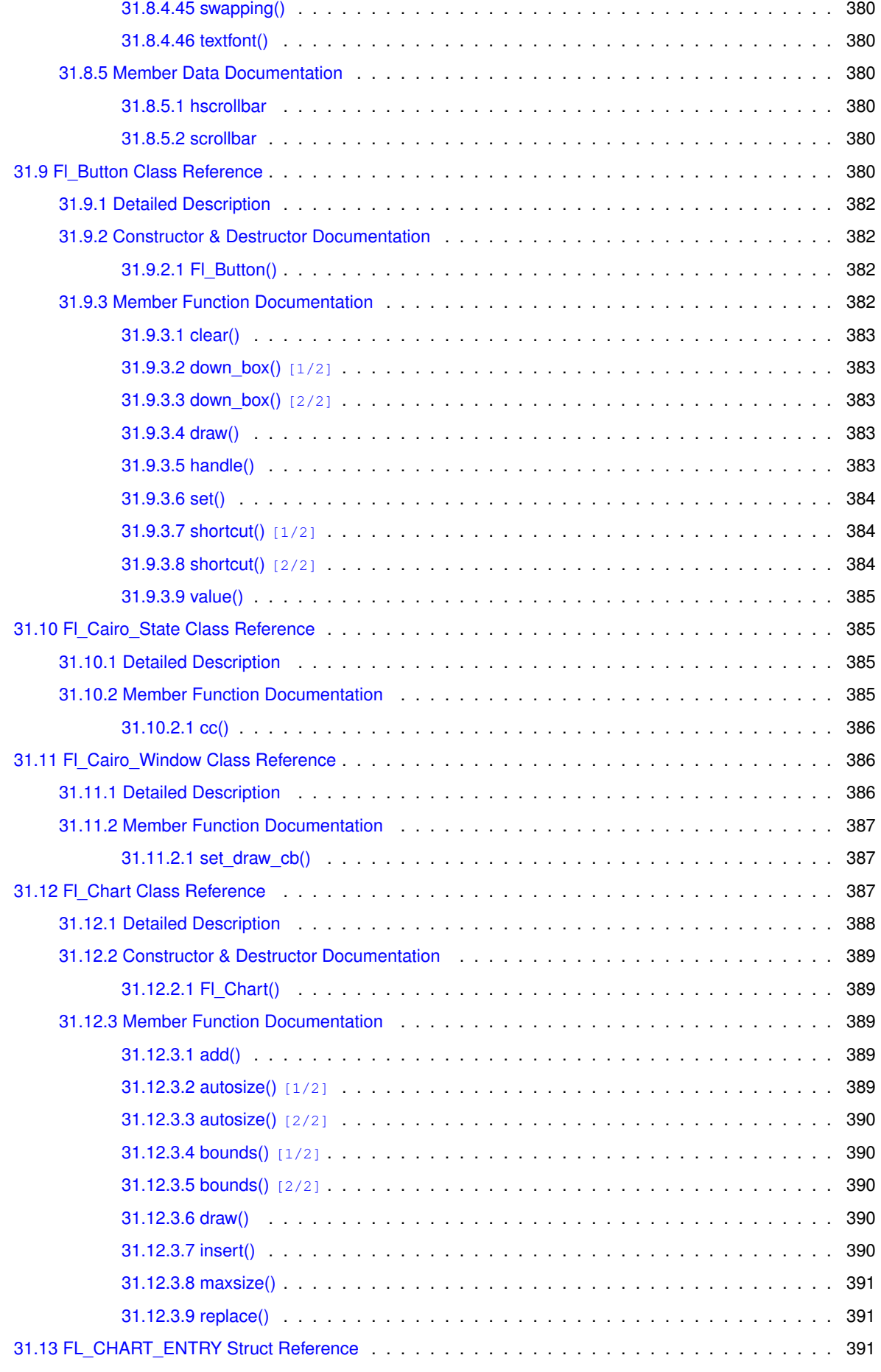

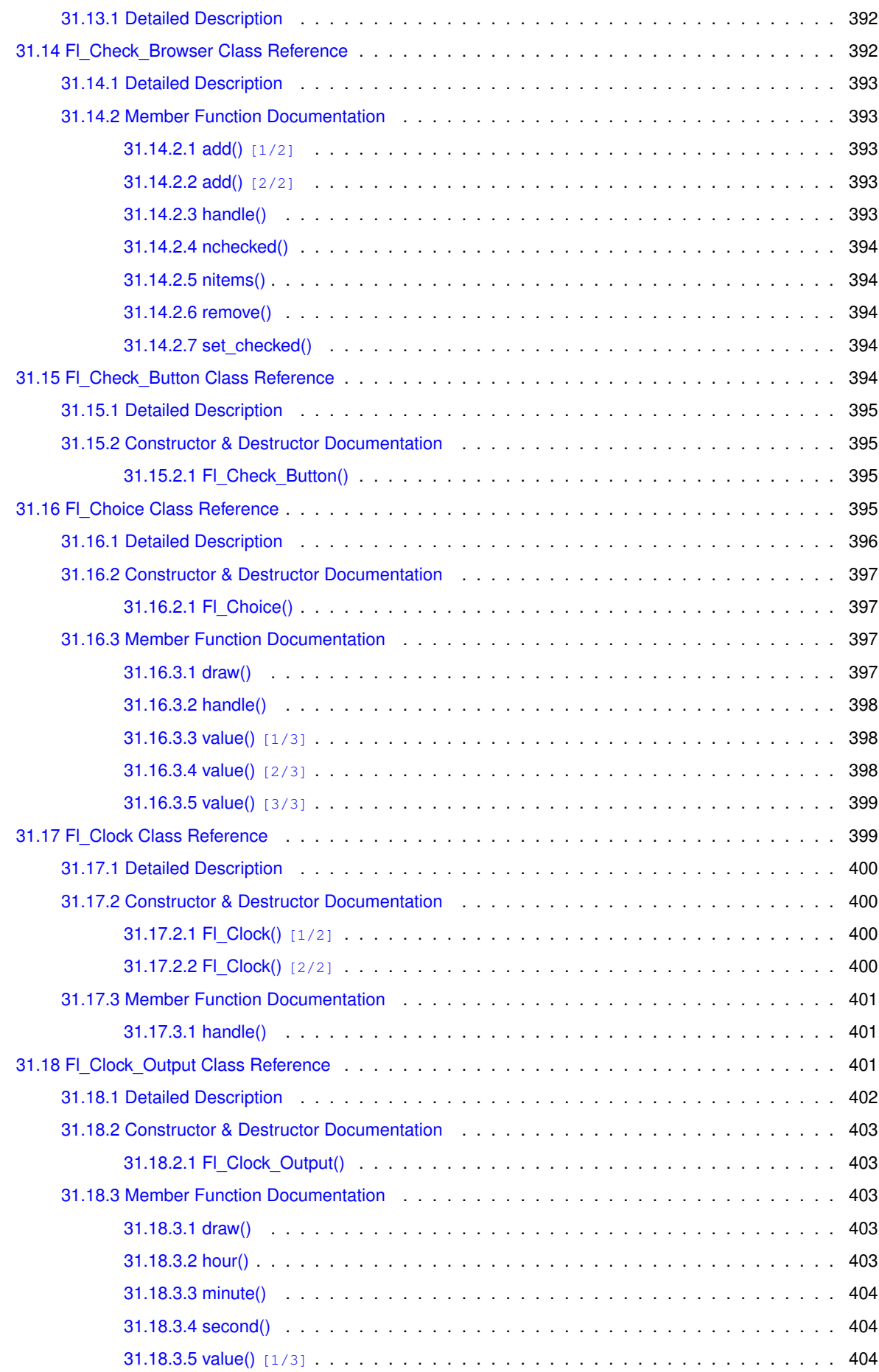

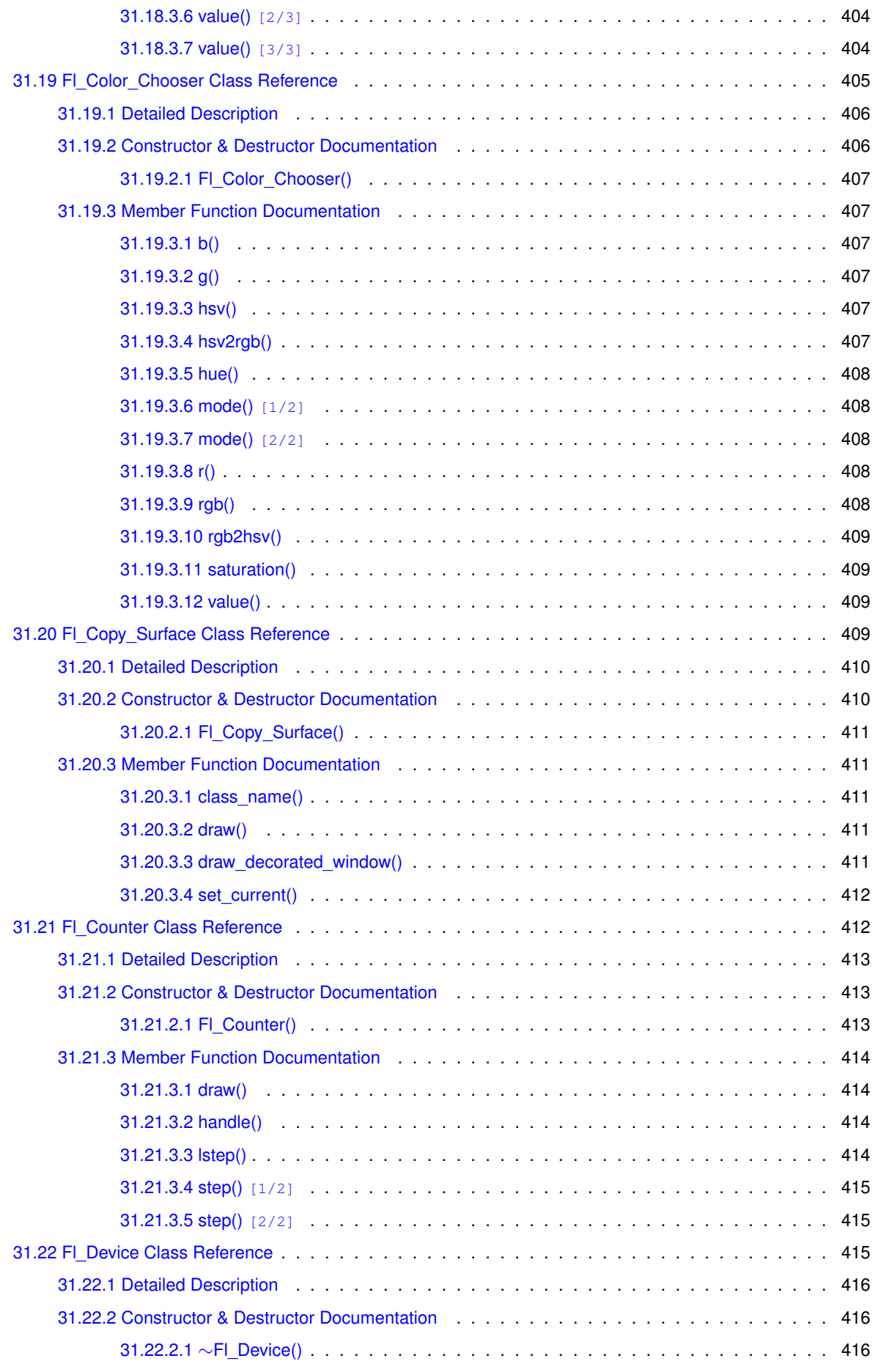

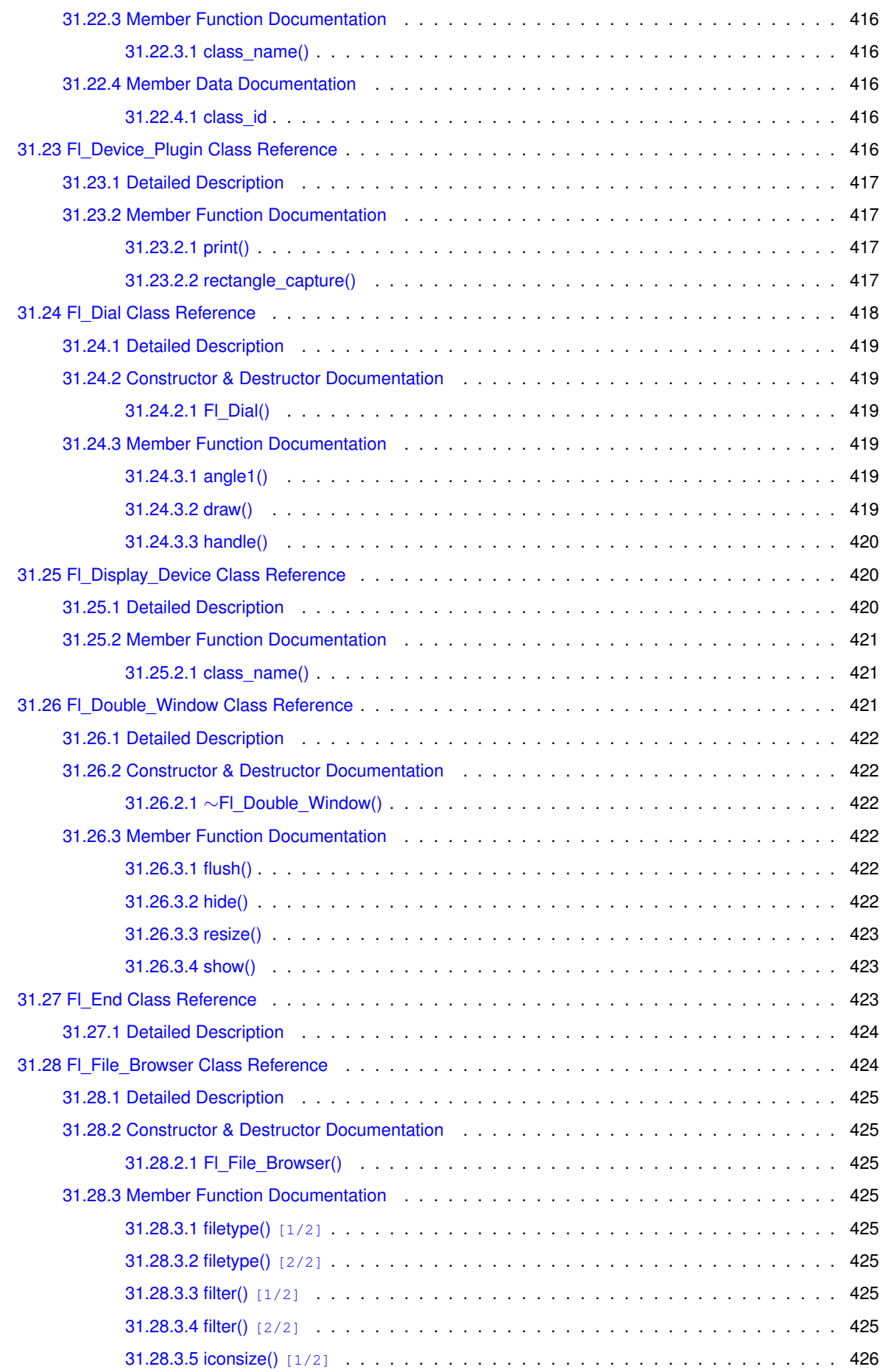

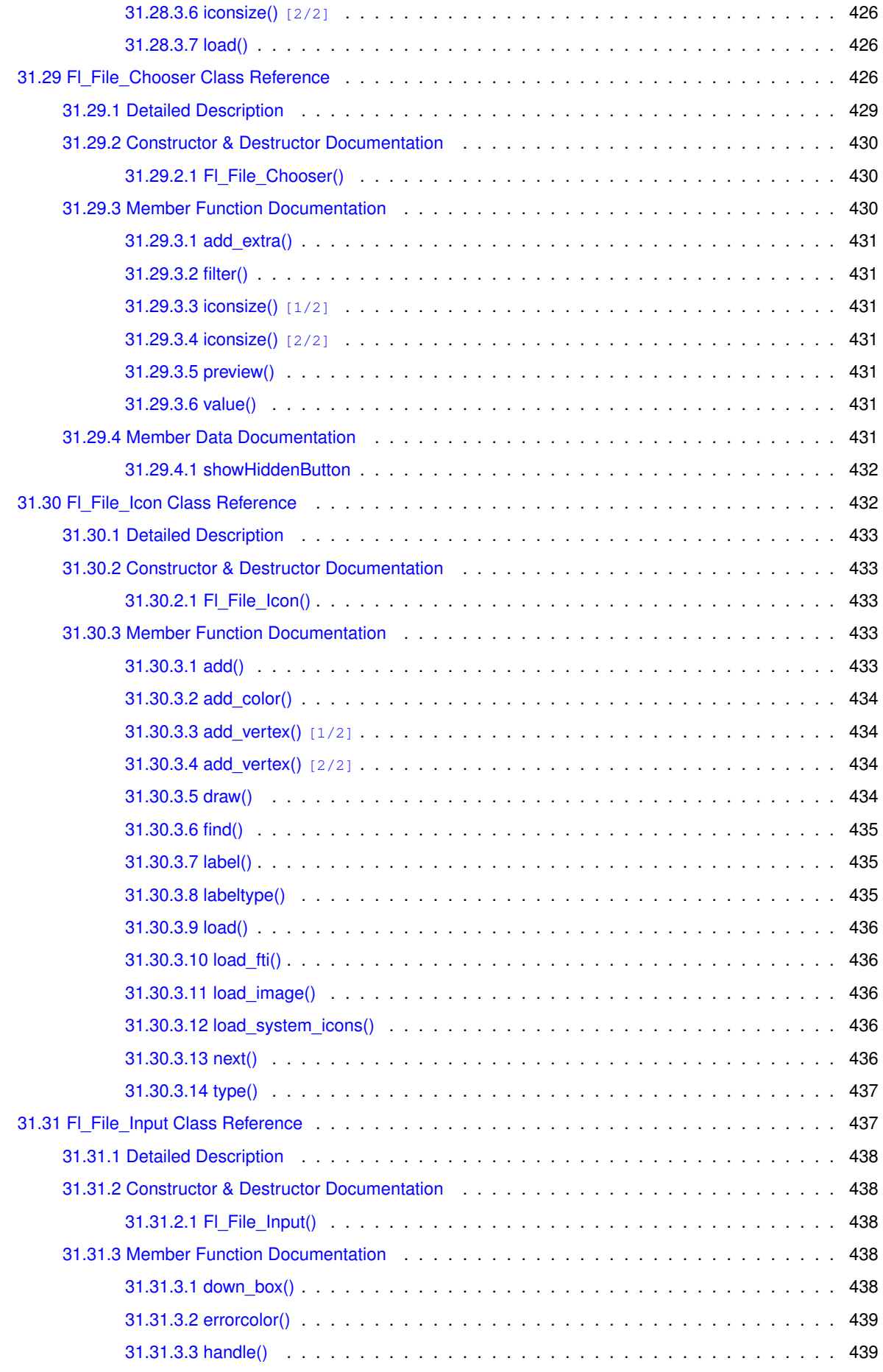

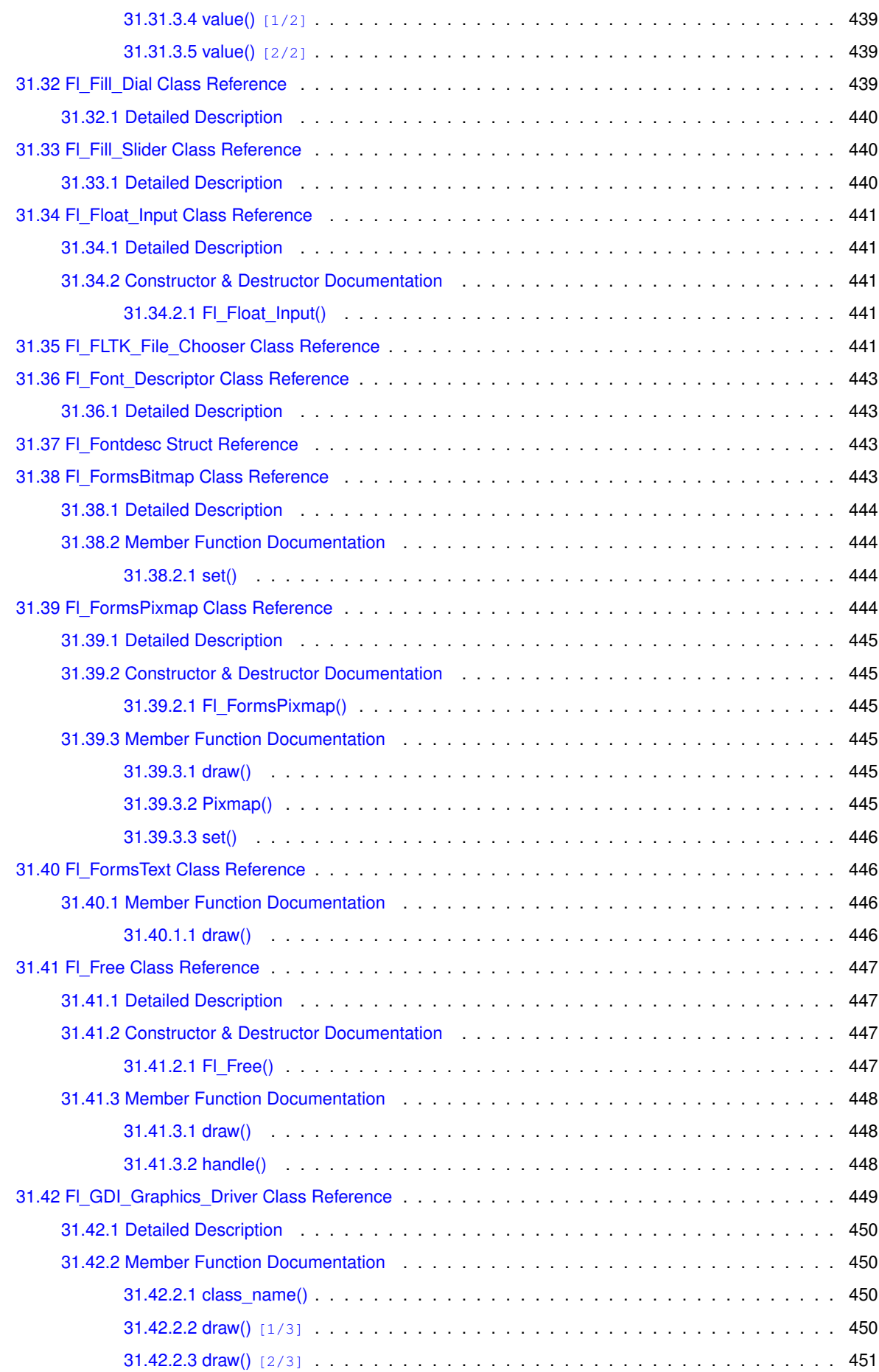

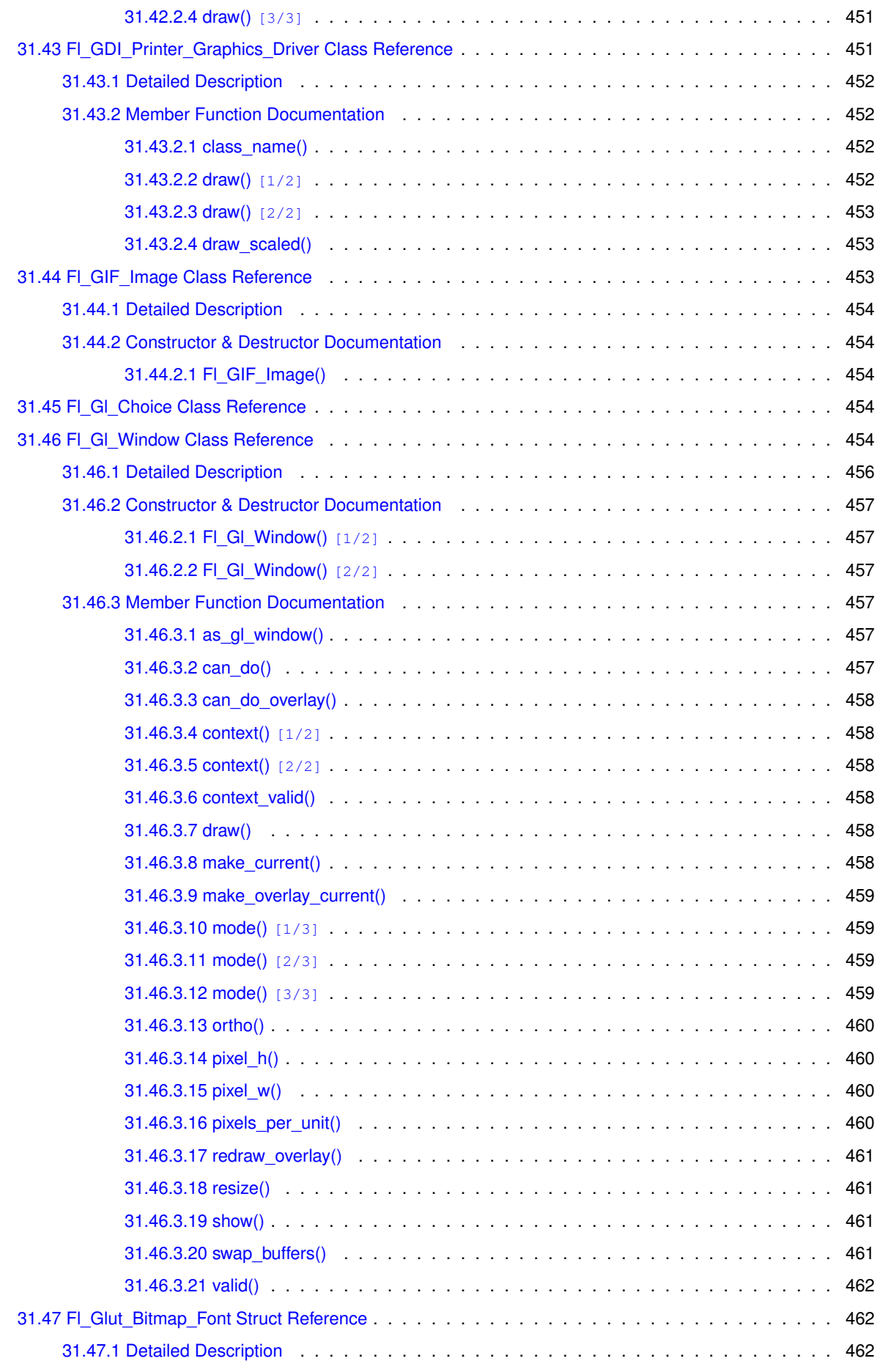

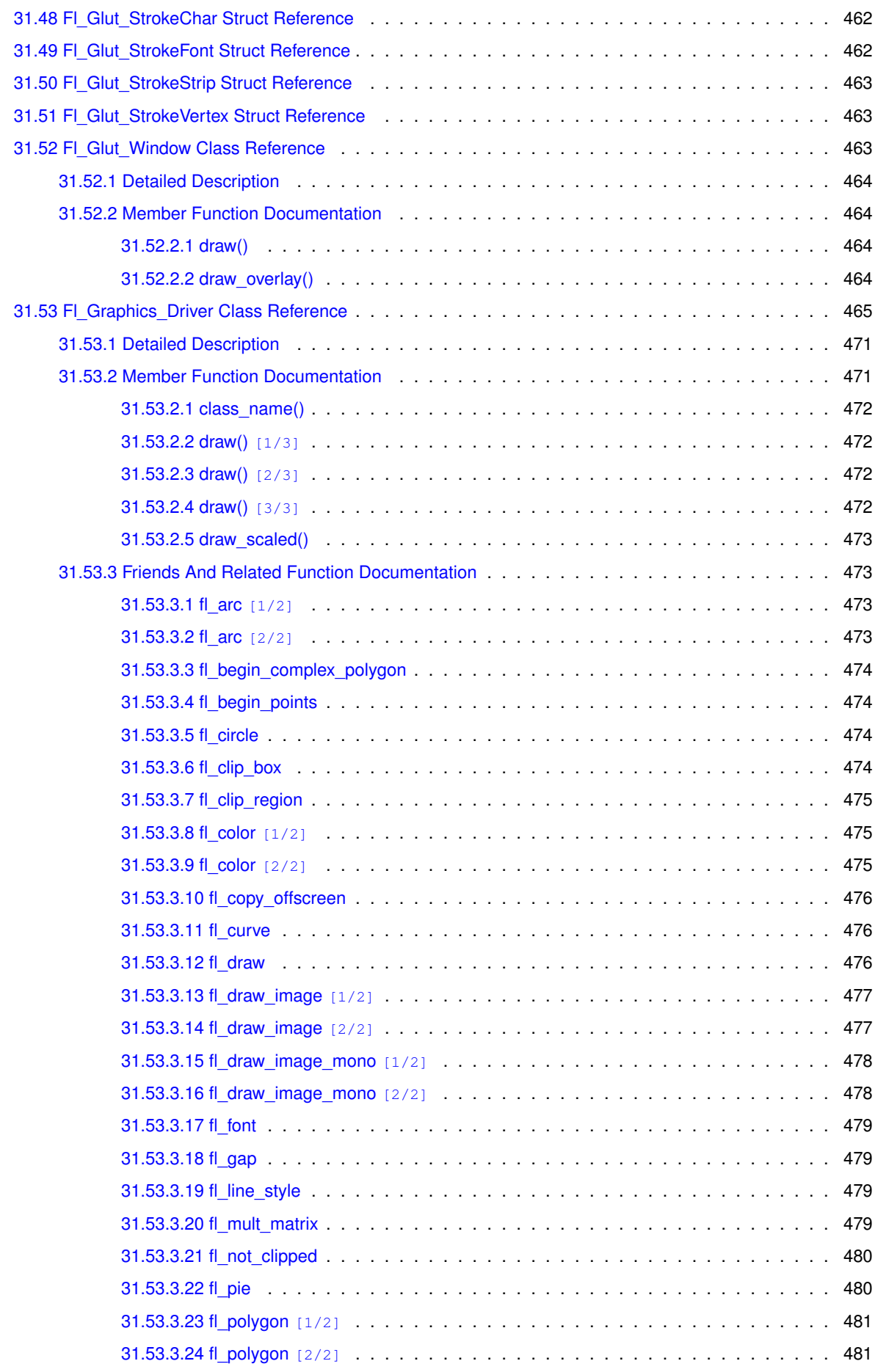

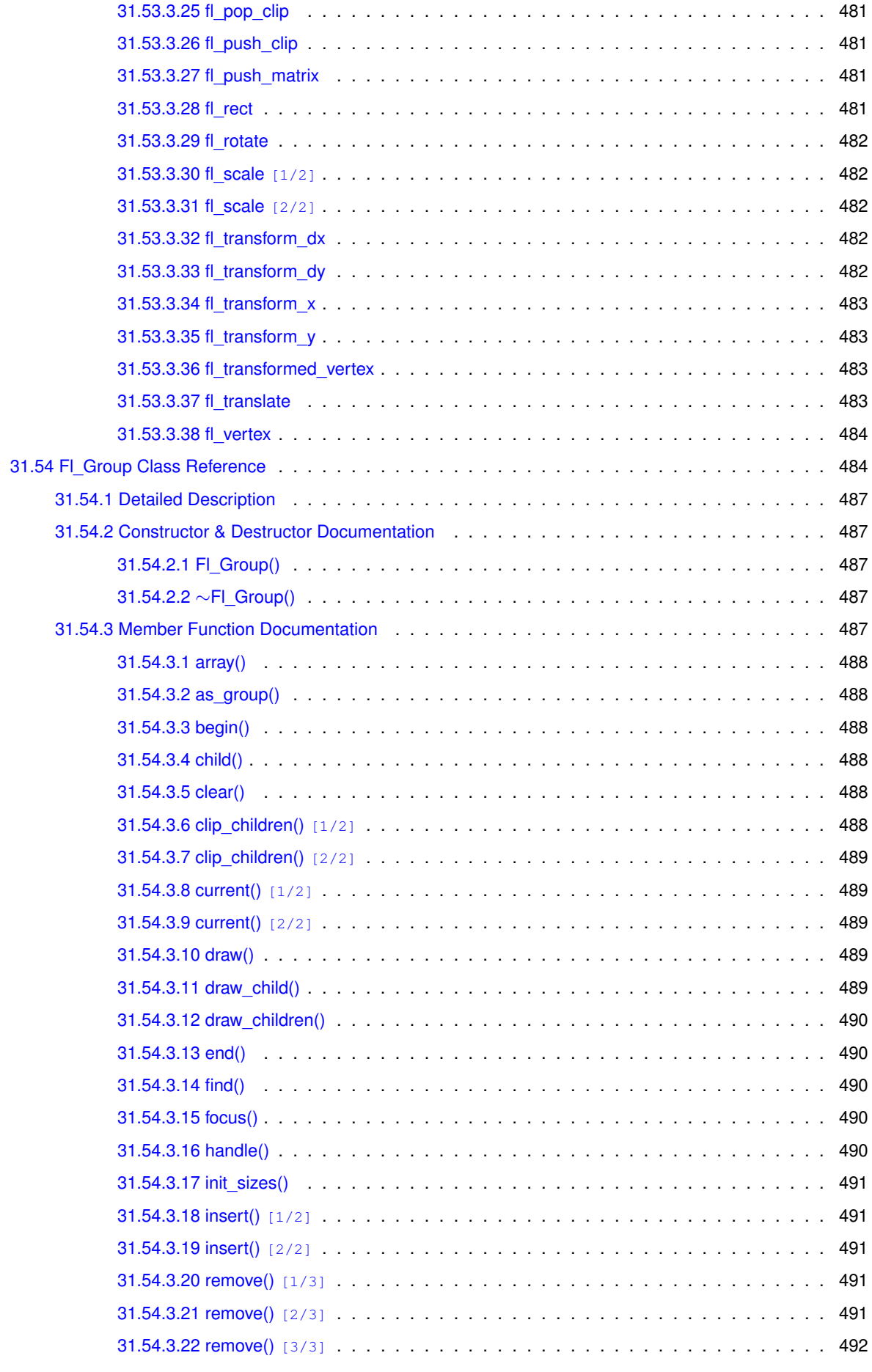

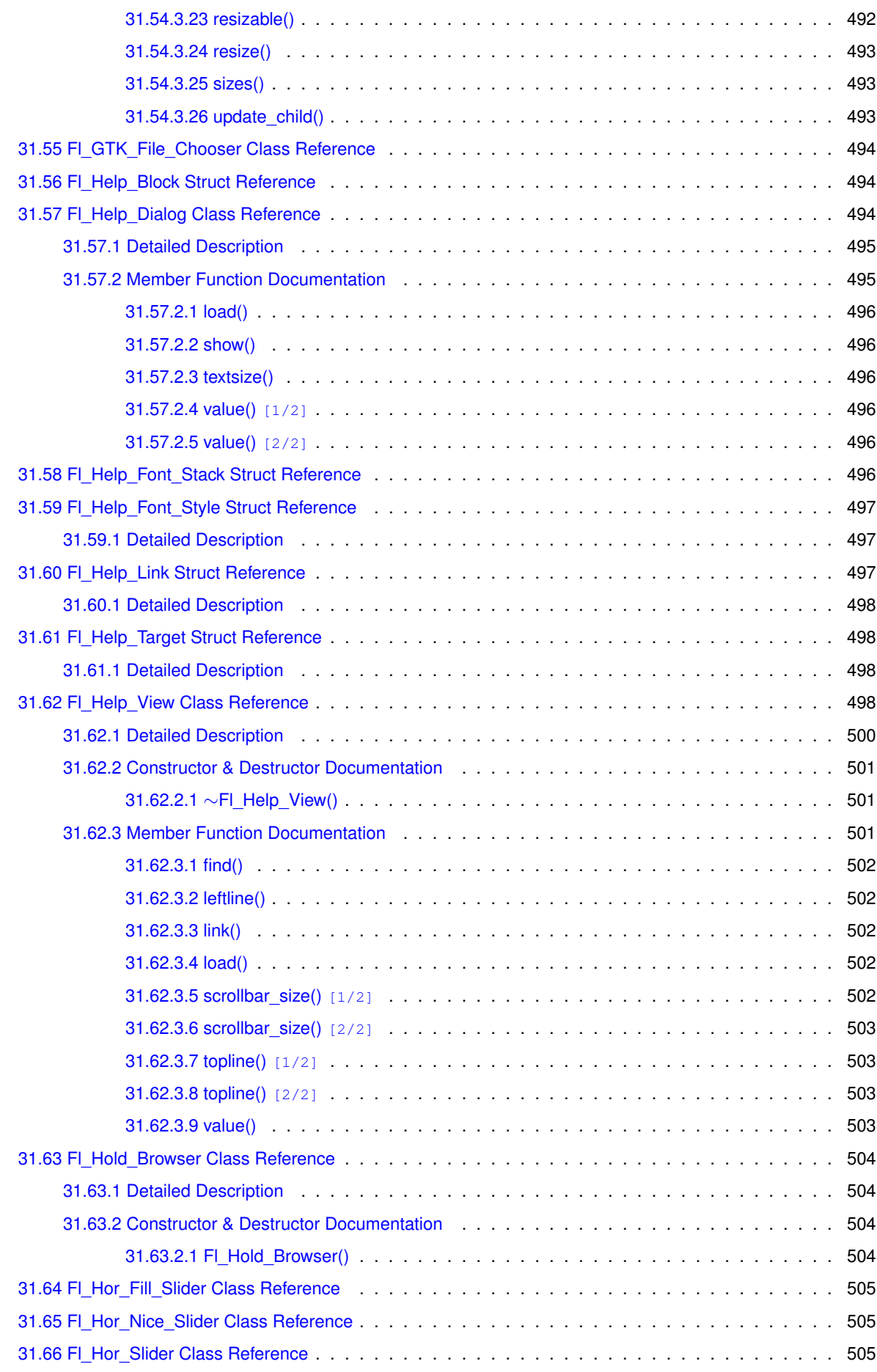

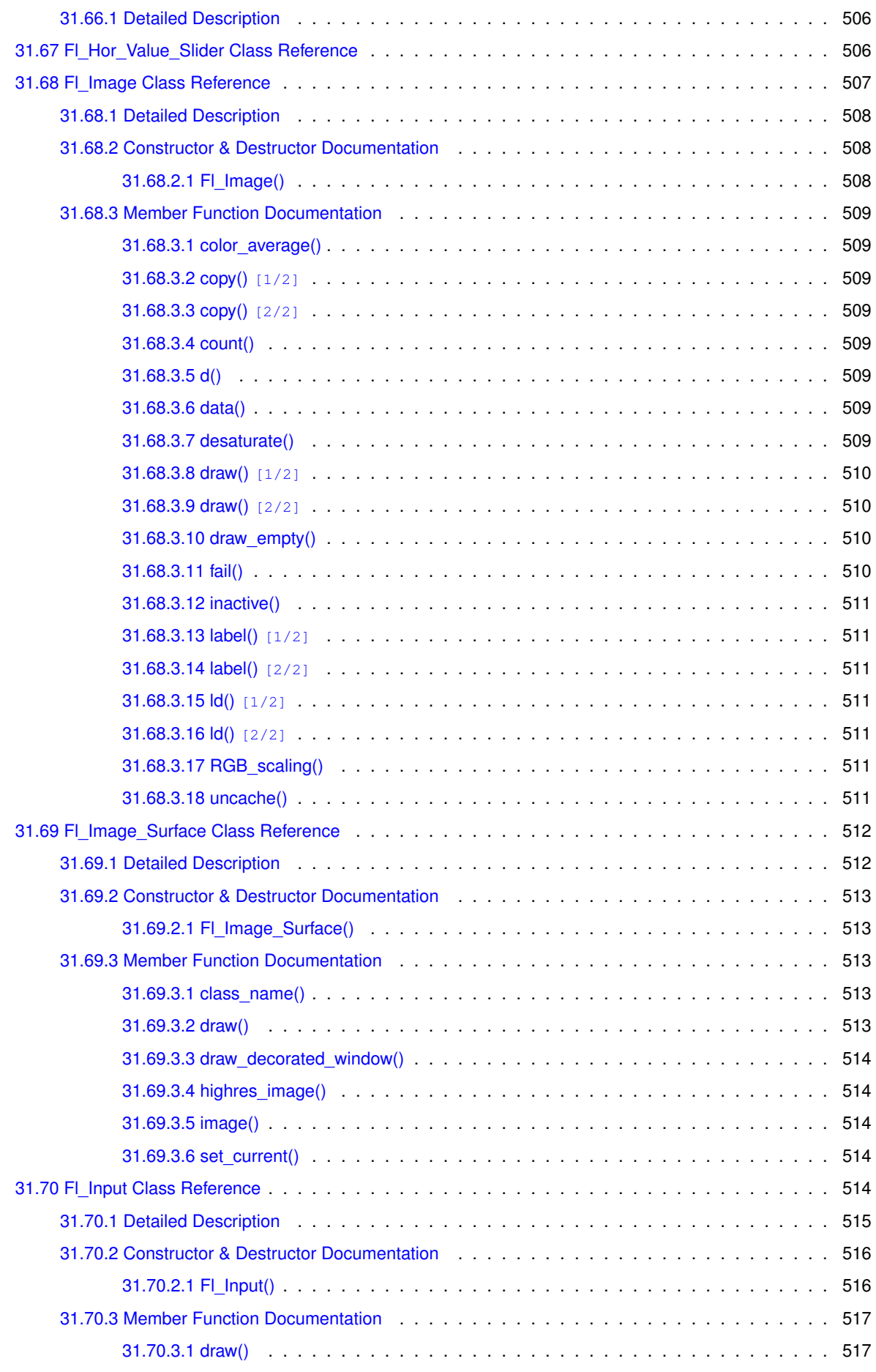

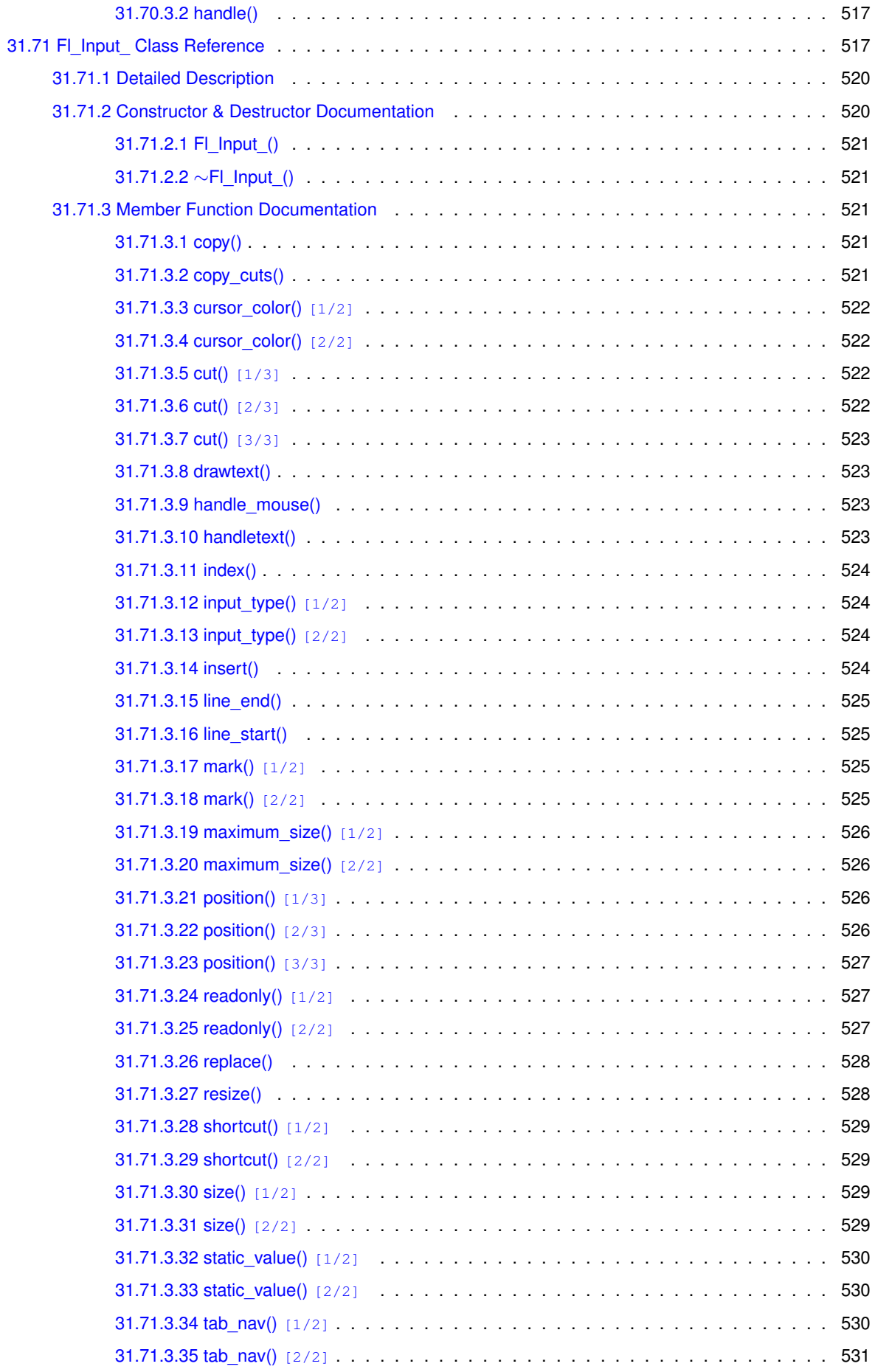

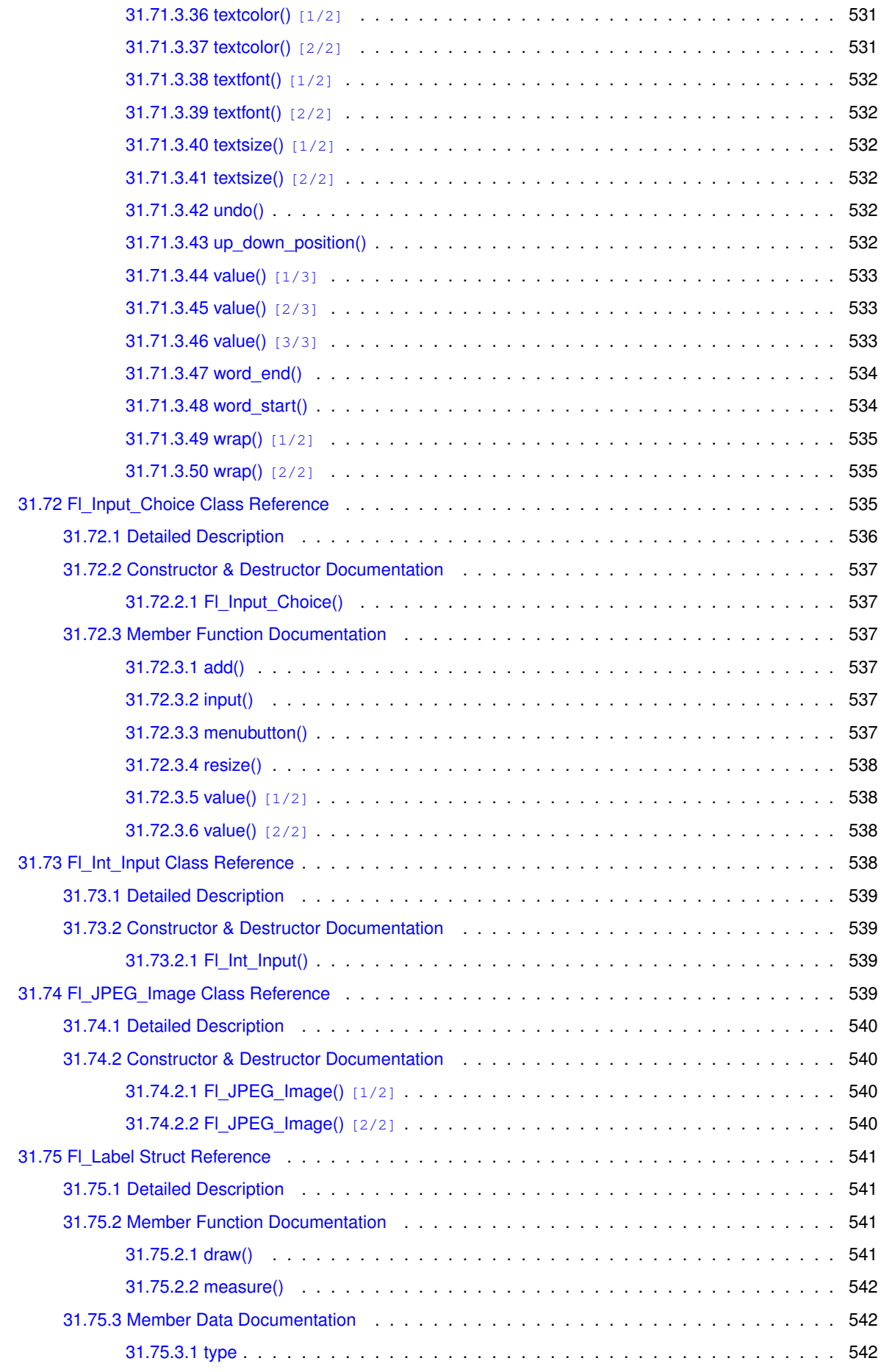
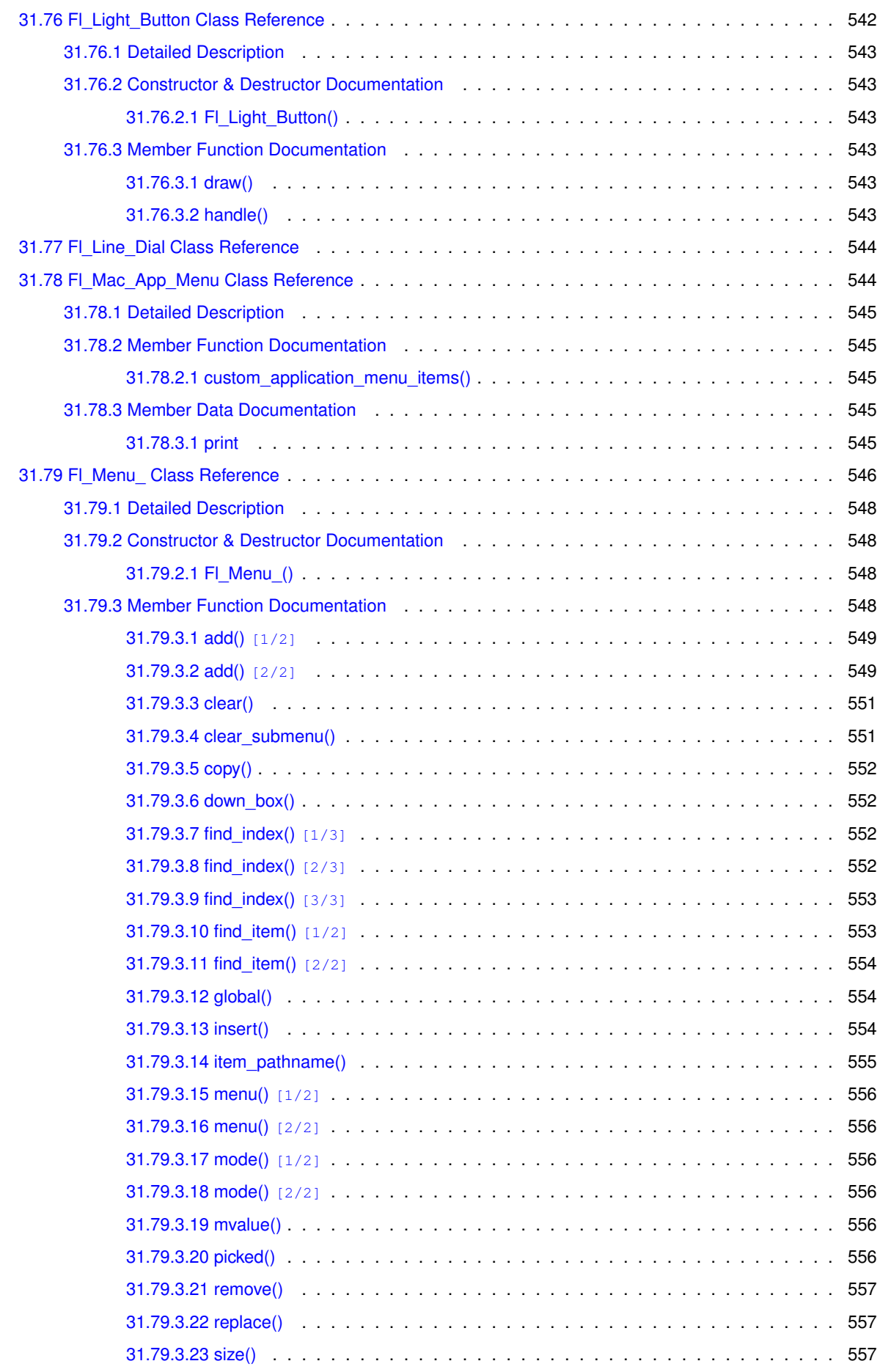

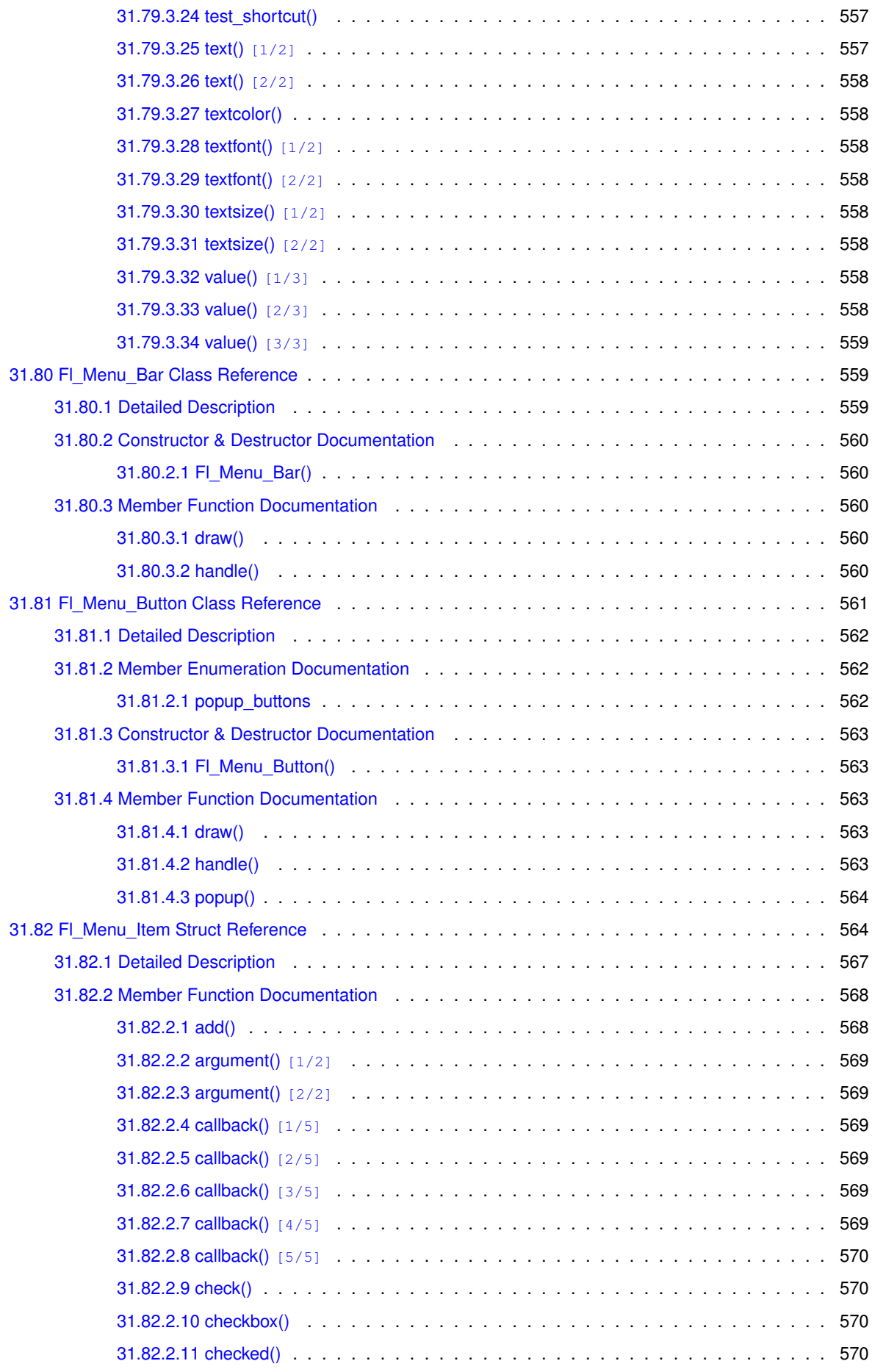

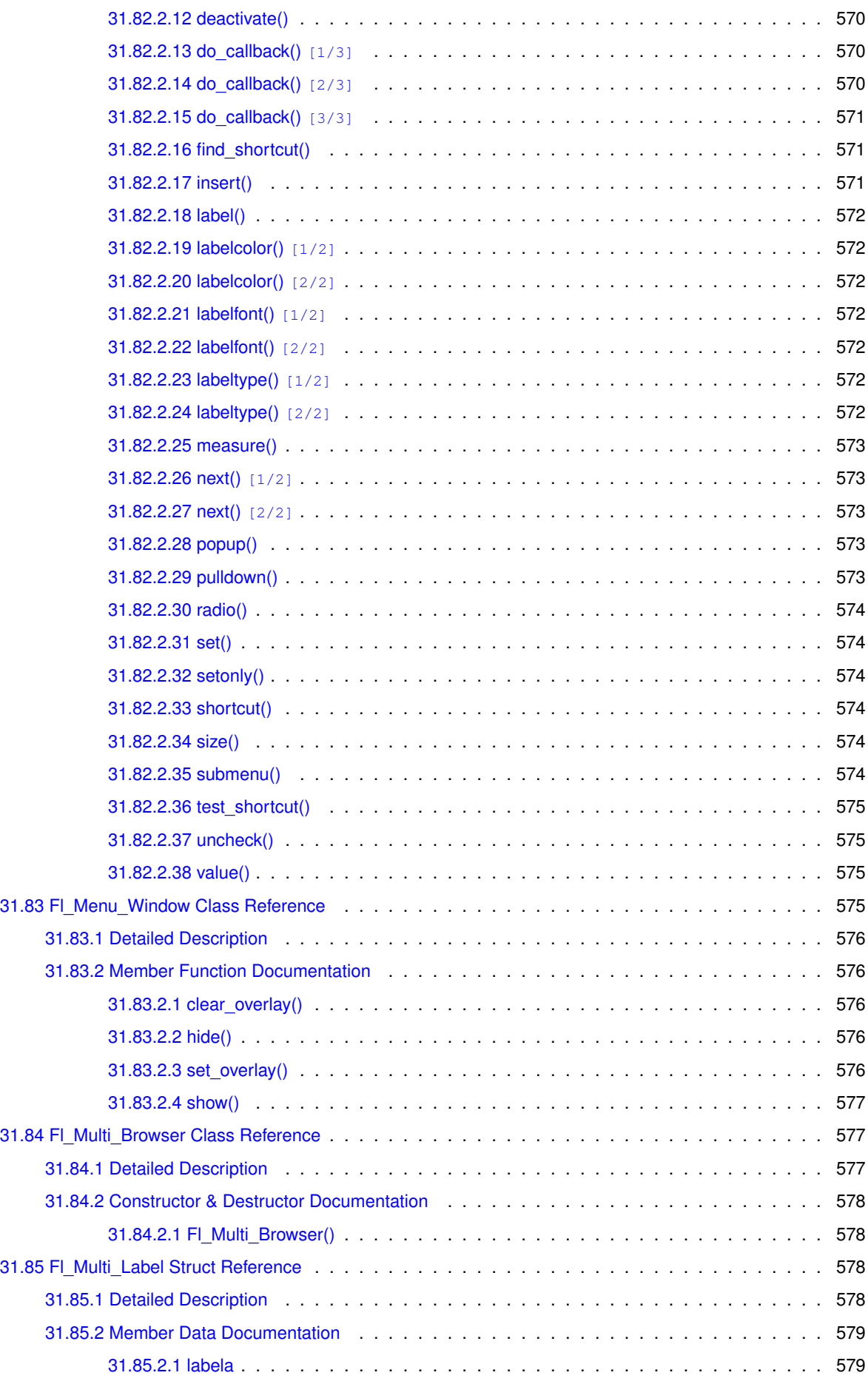

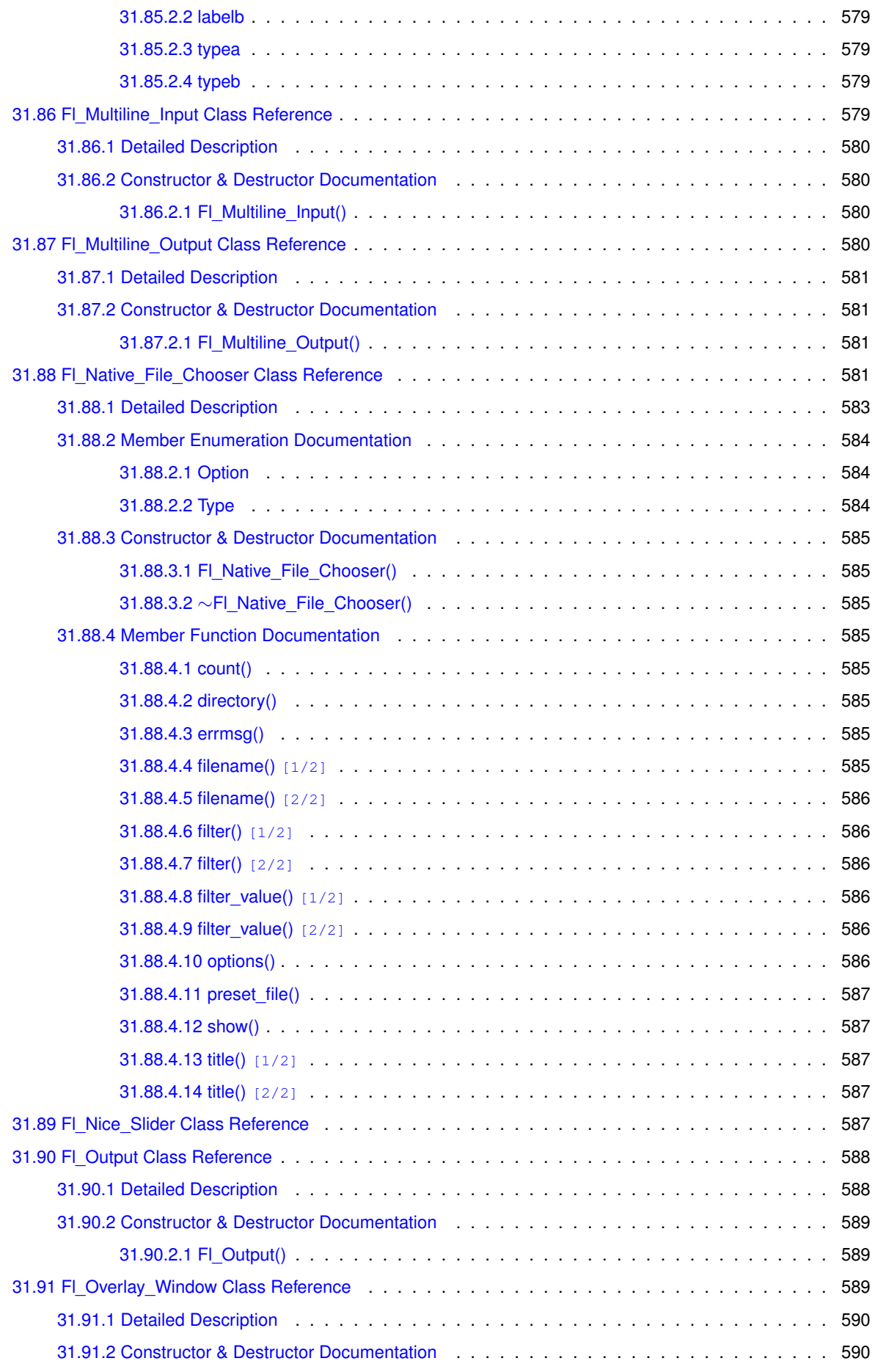

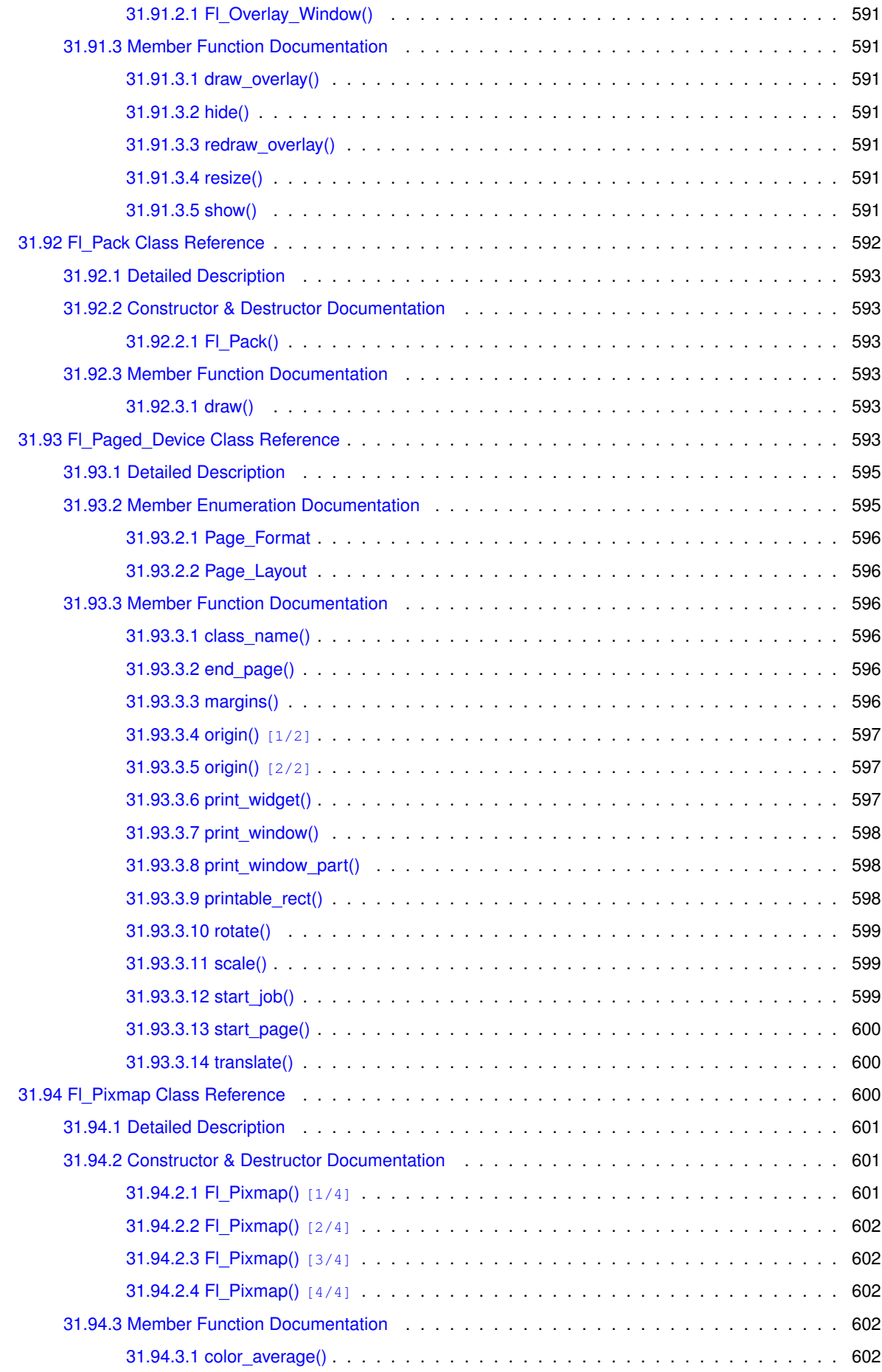

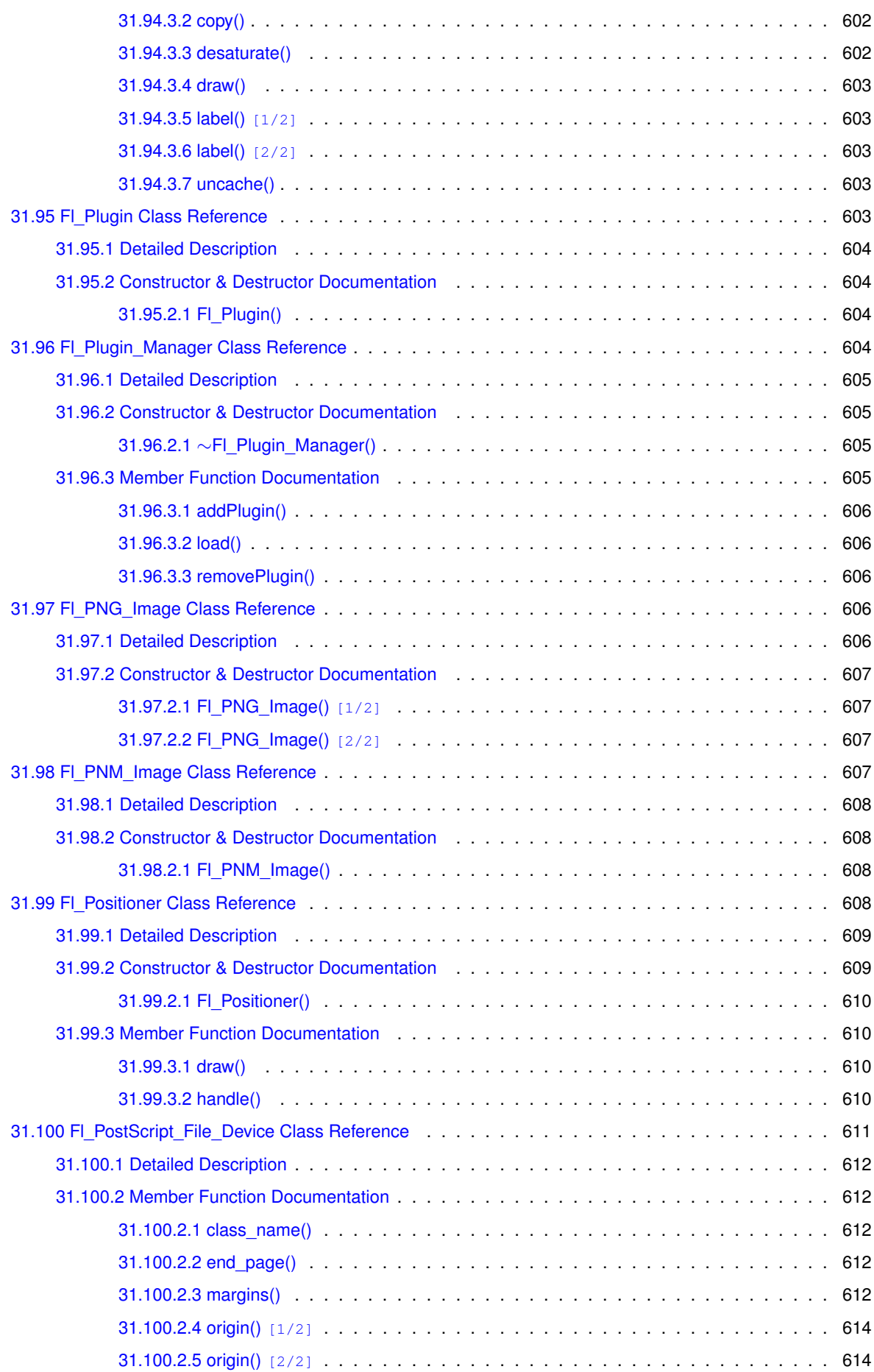

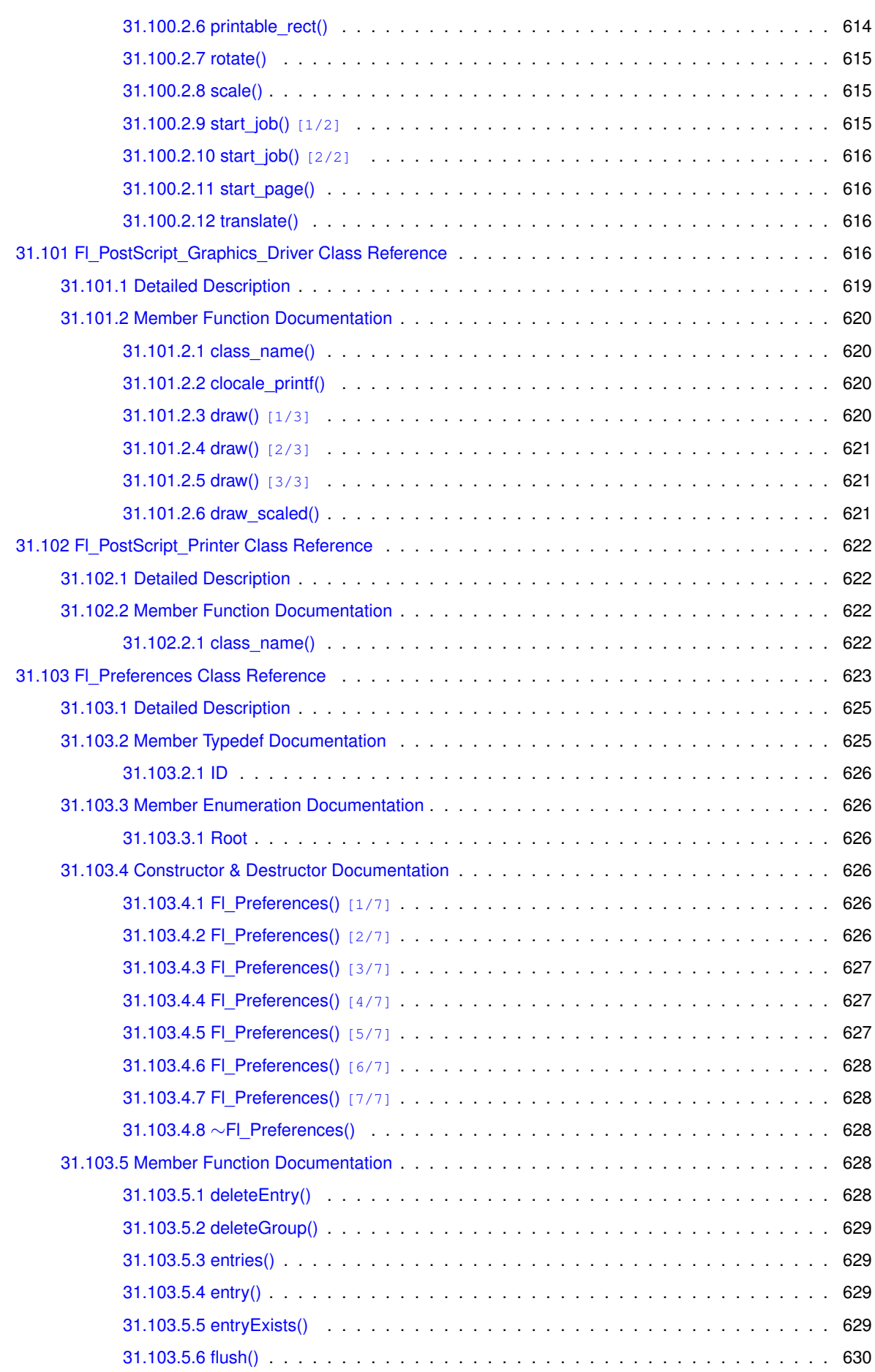

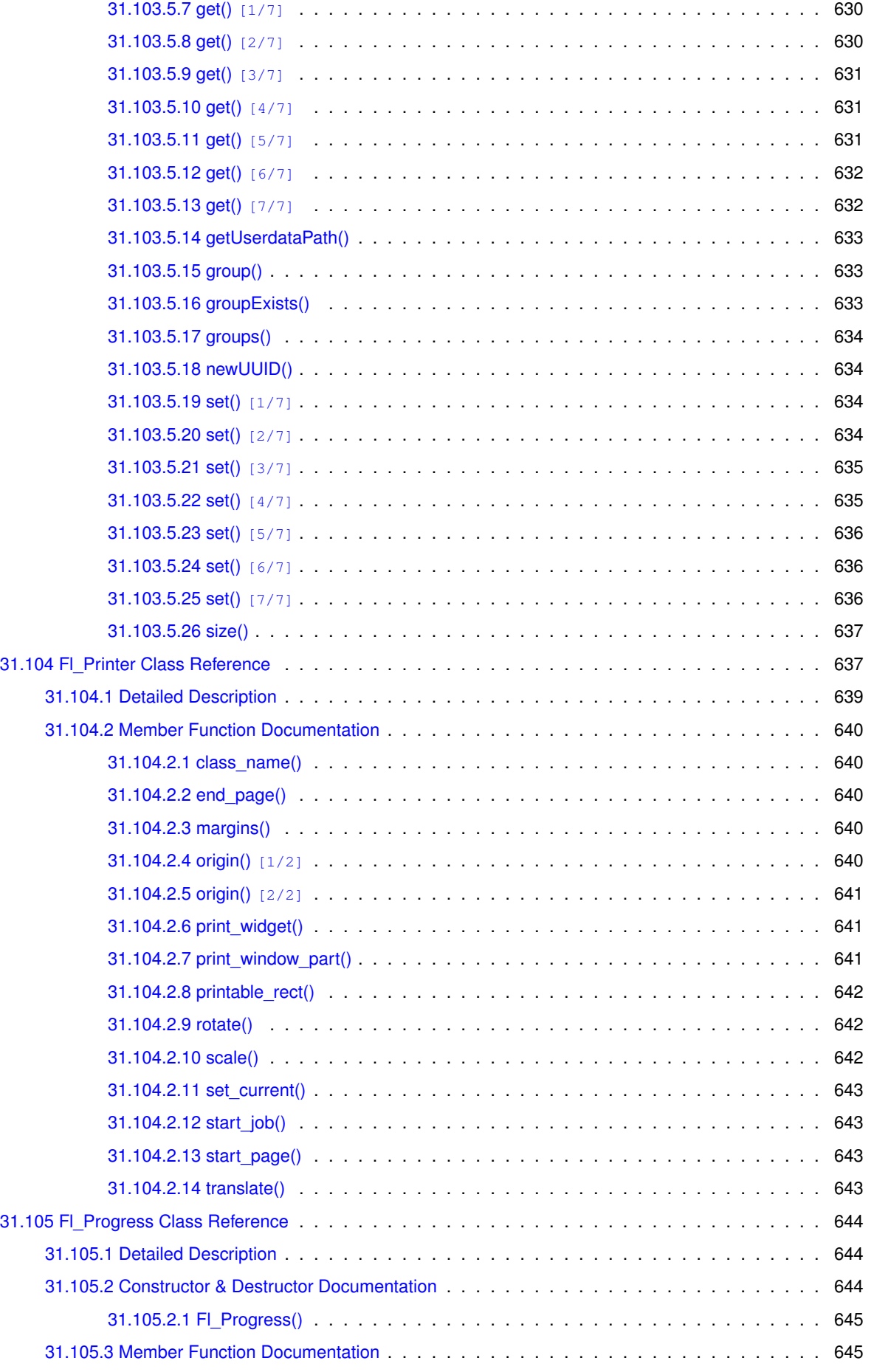

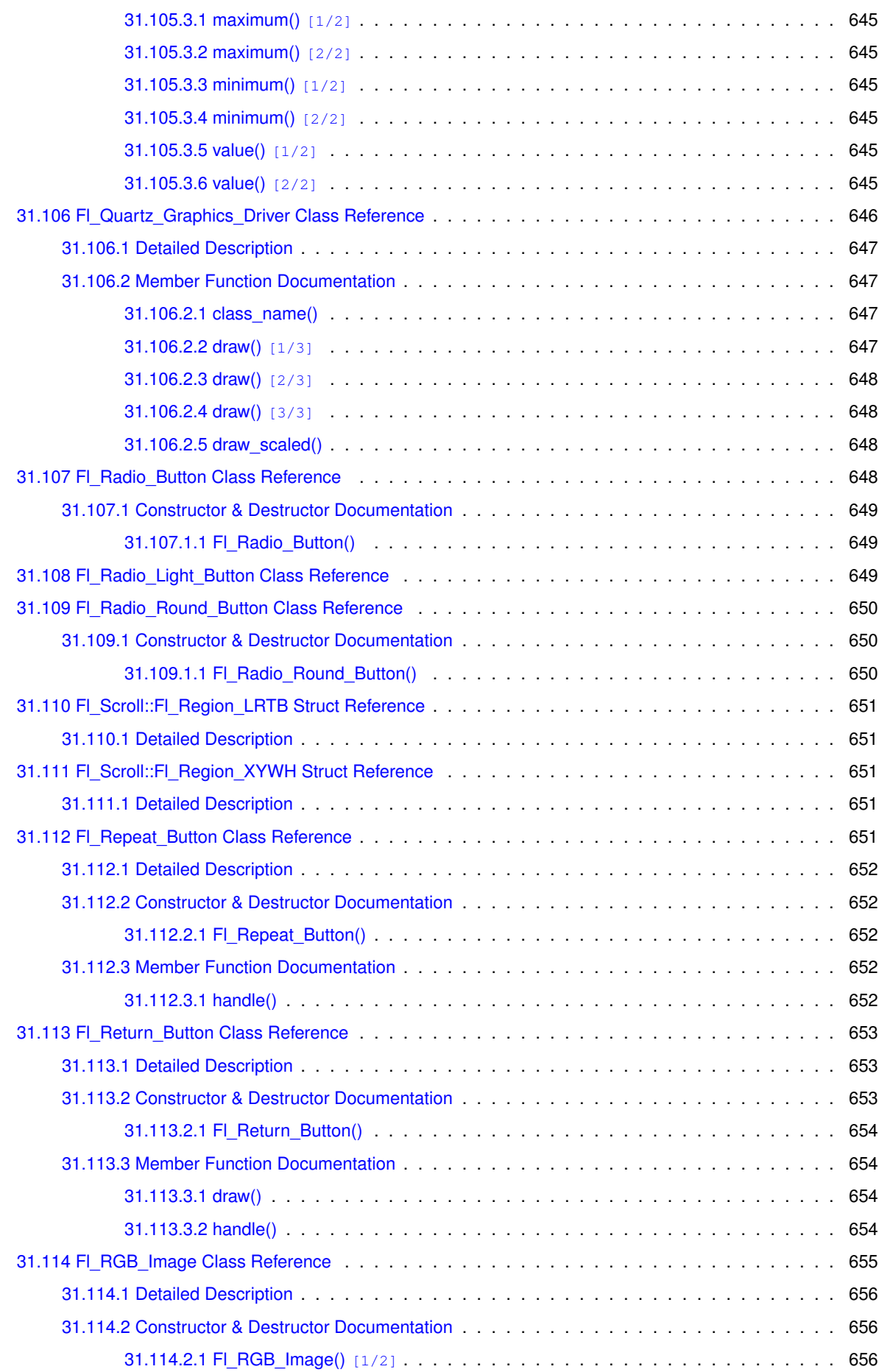

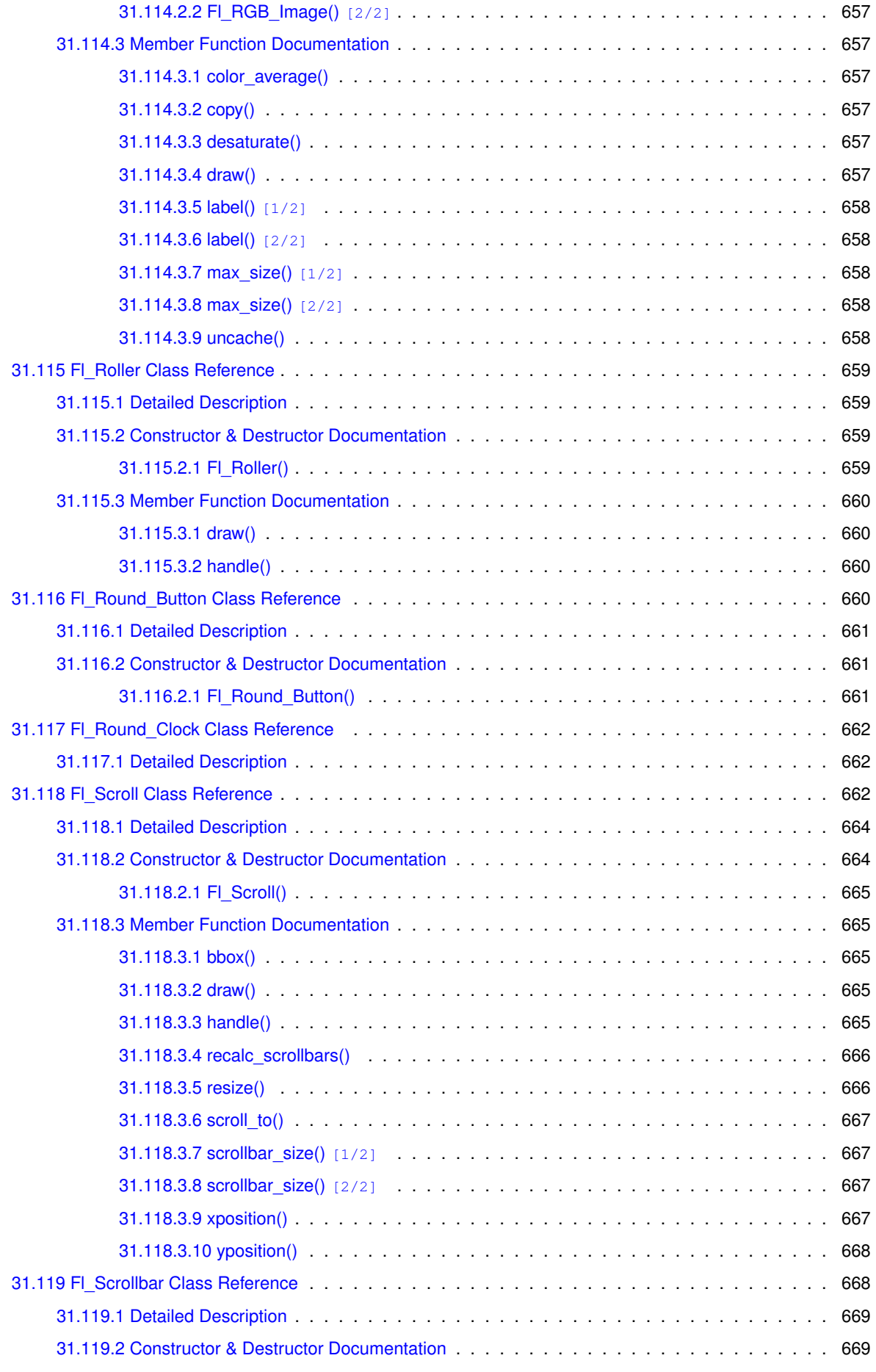

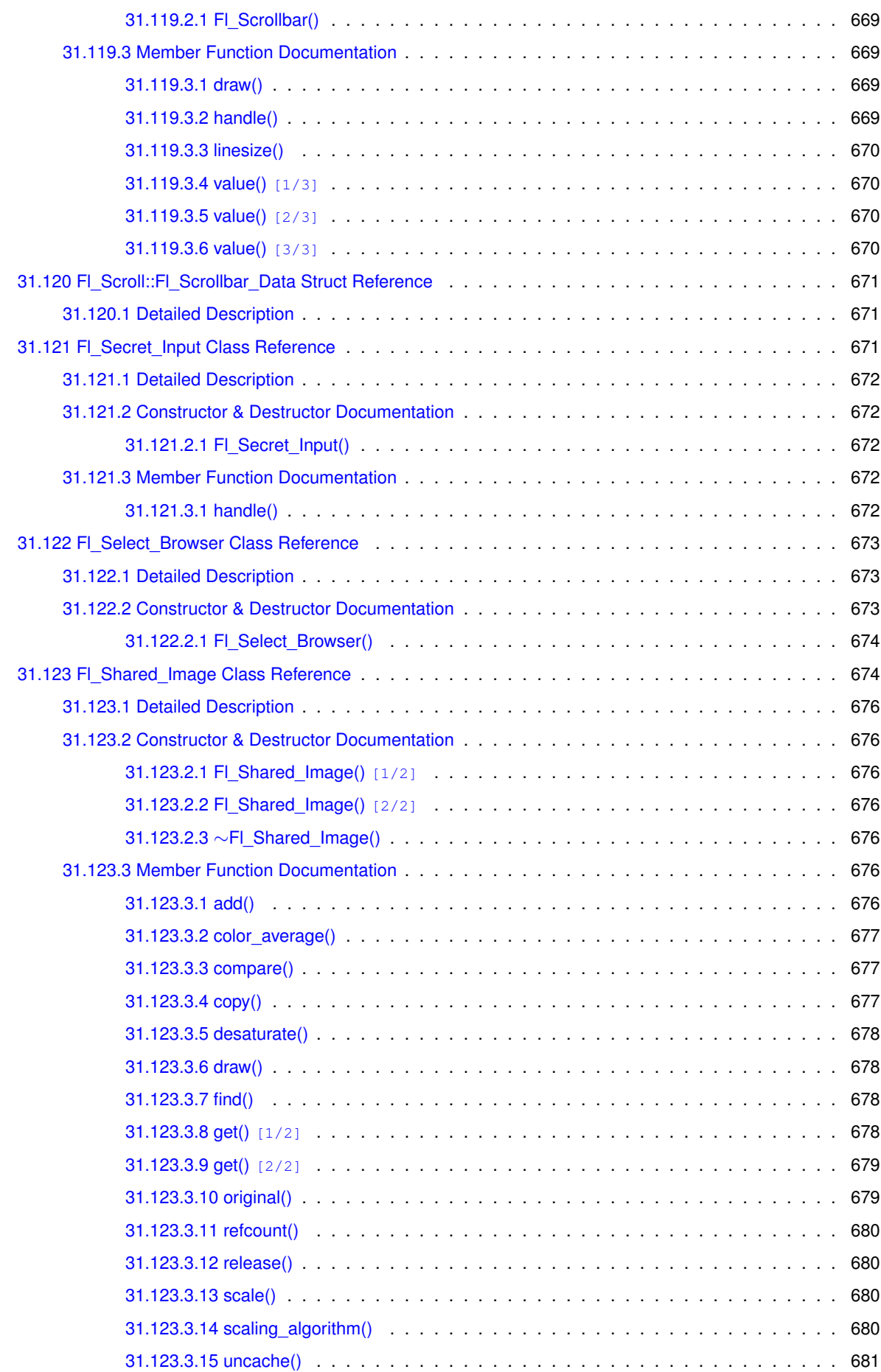

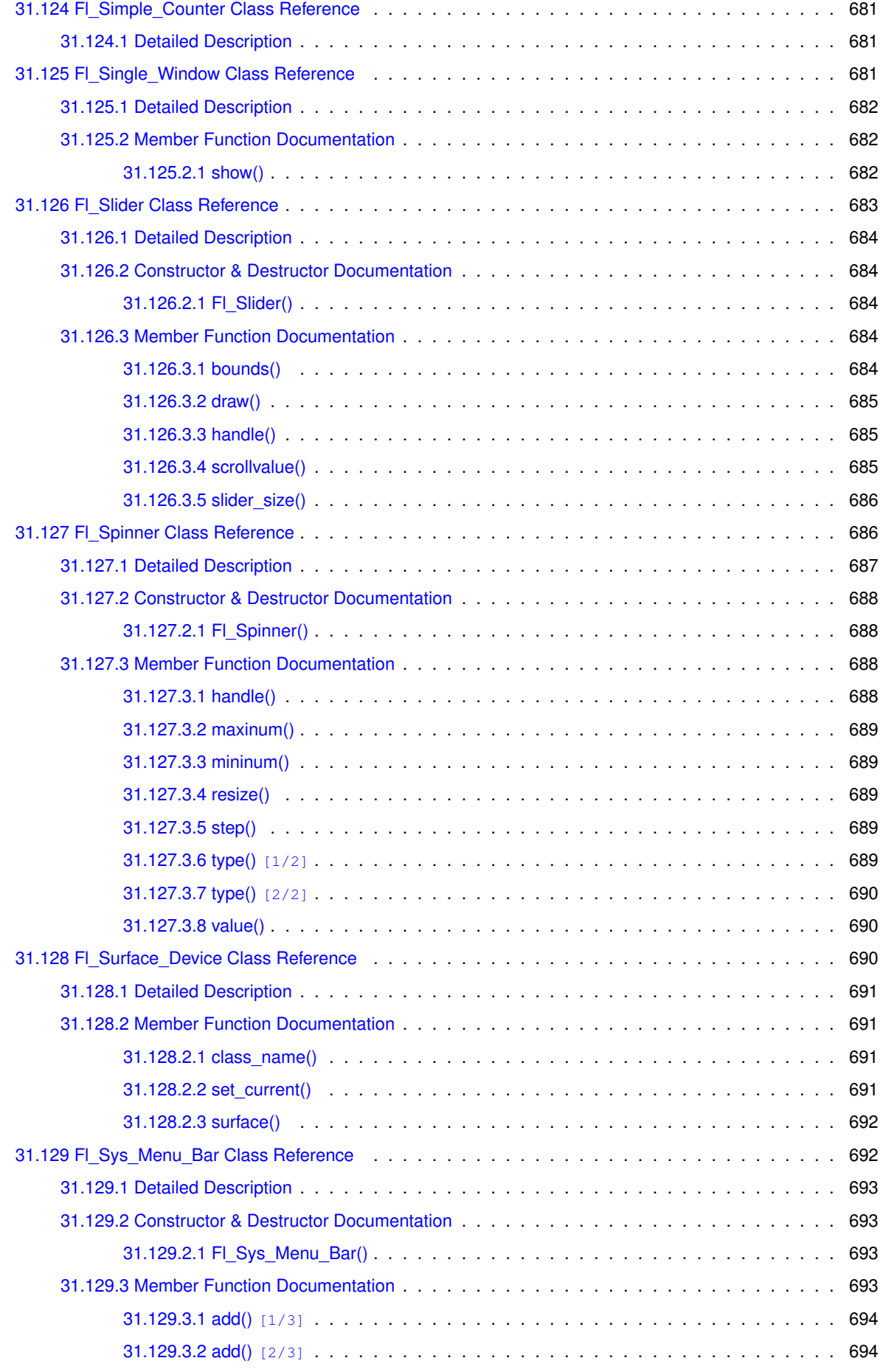

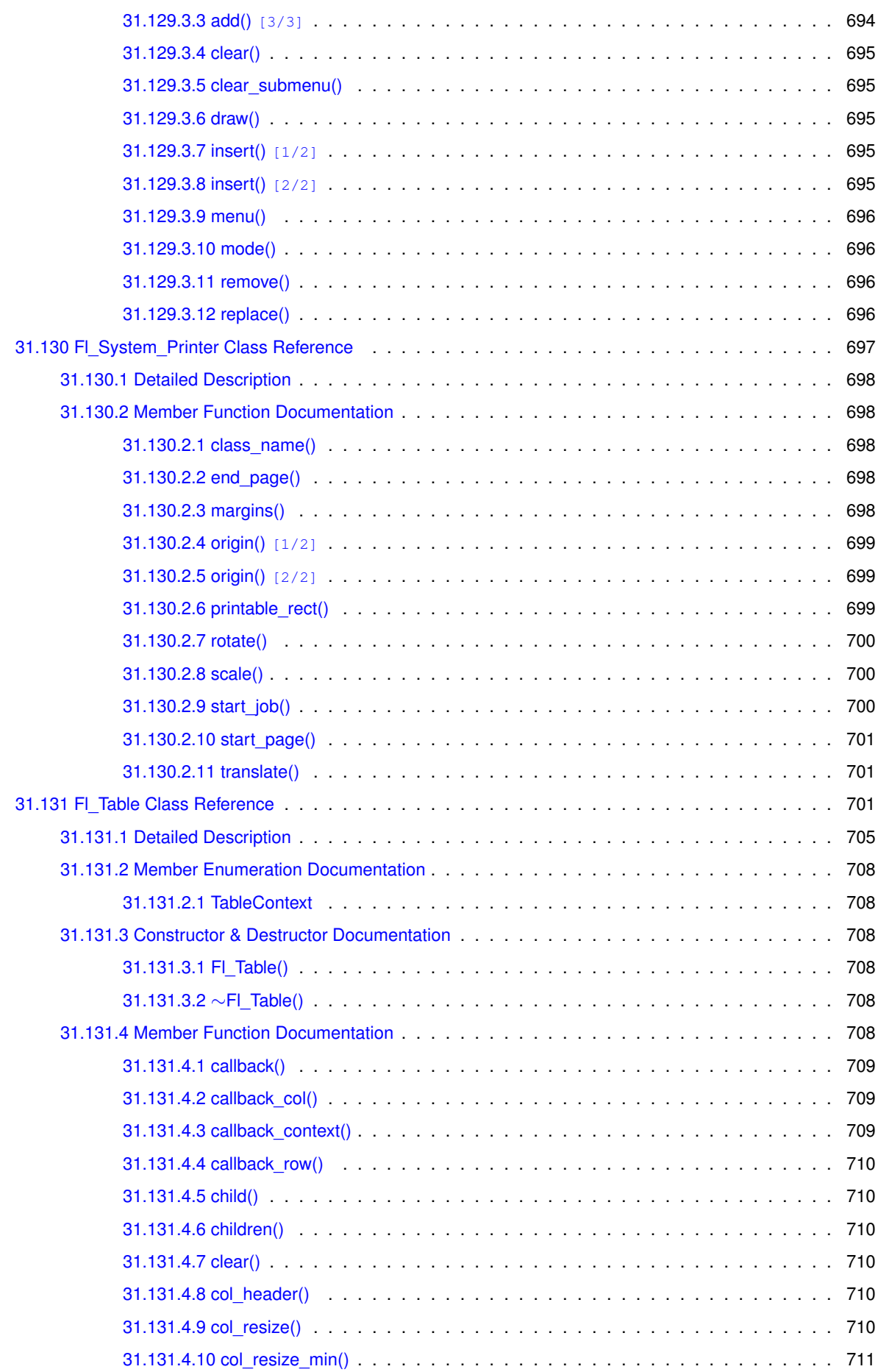

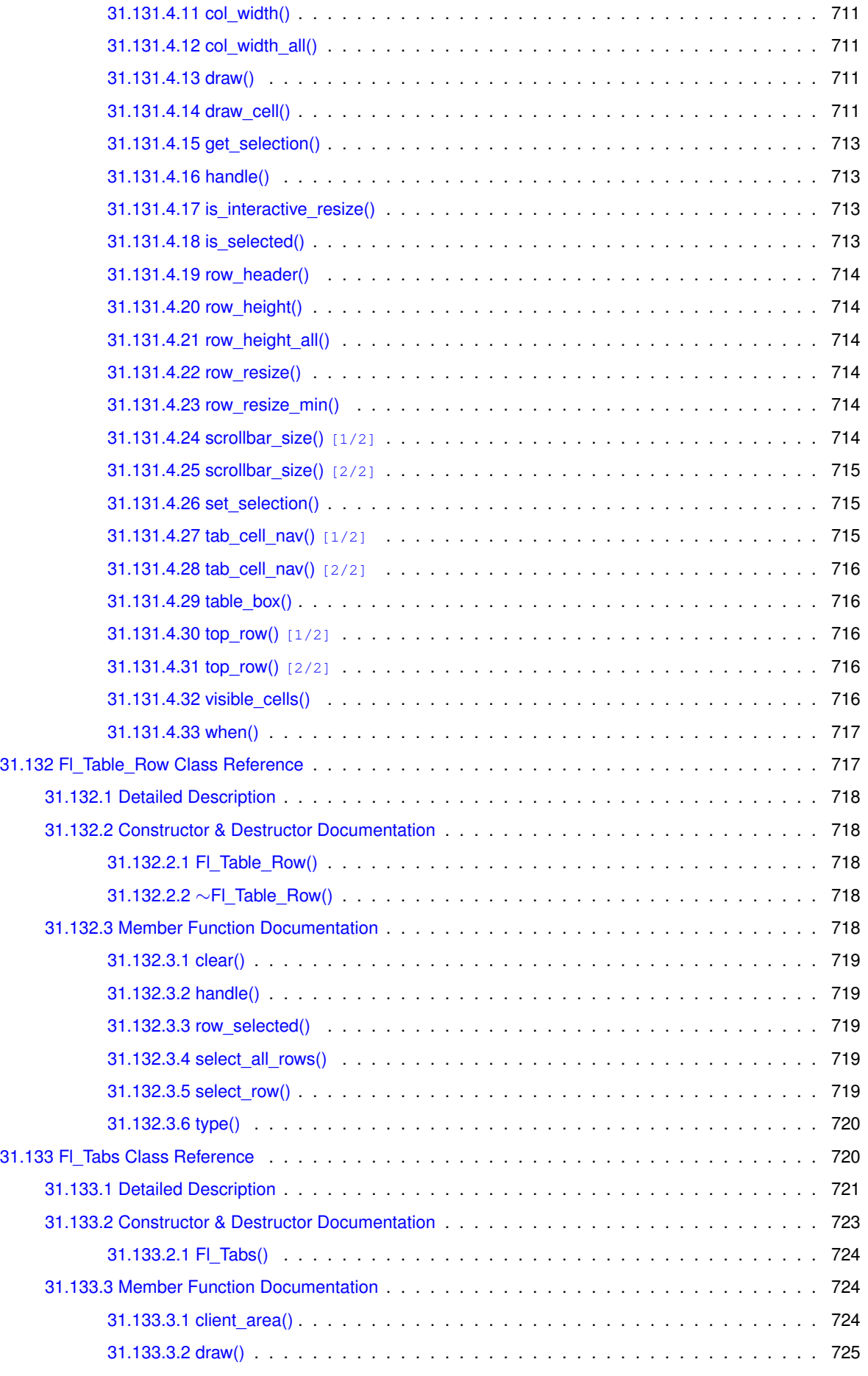

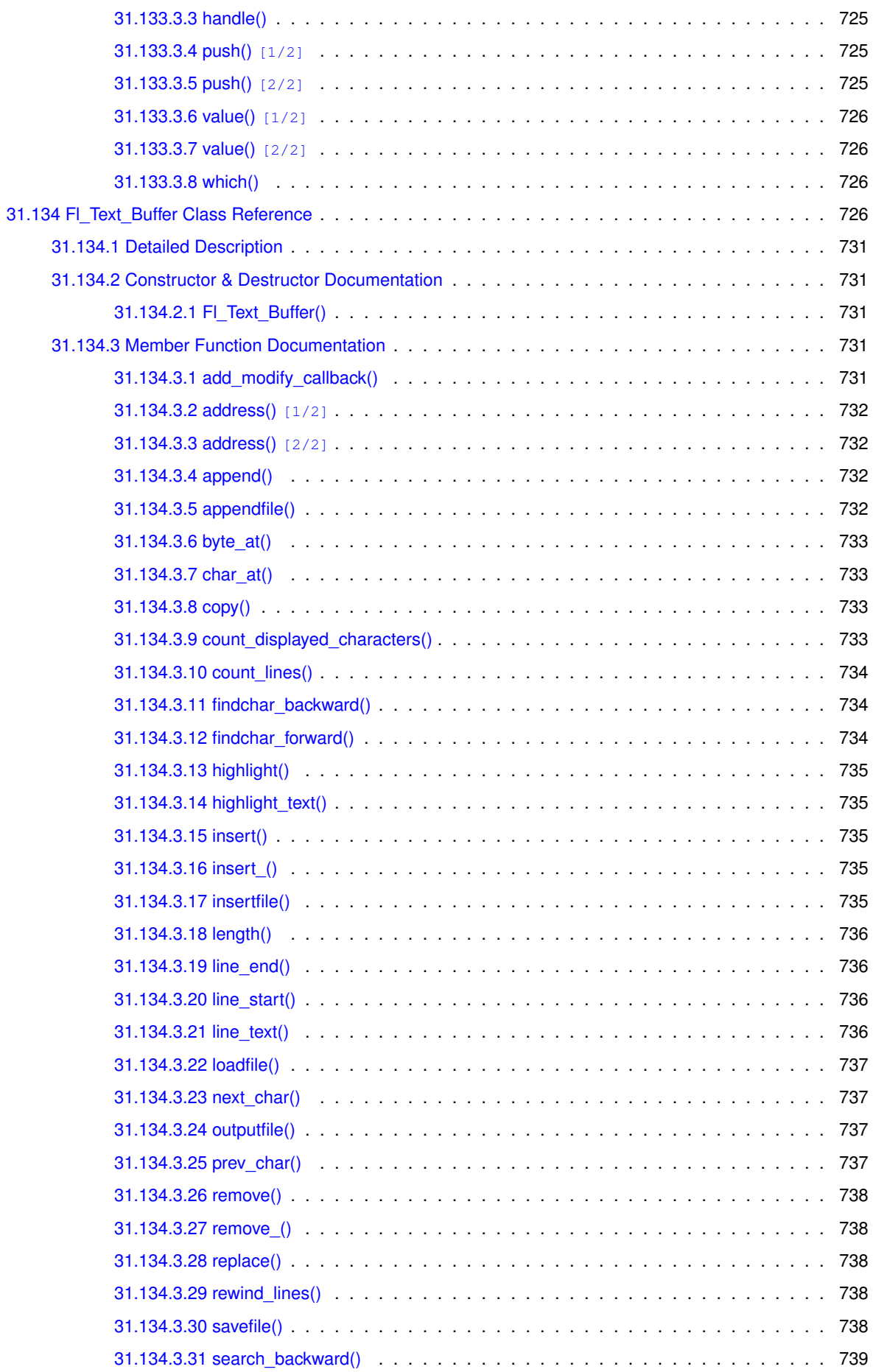

**l**

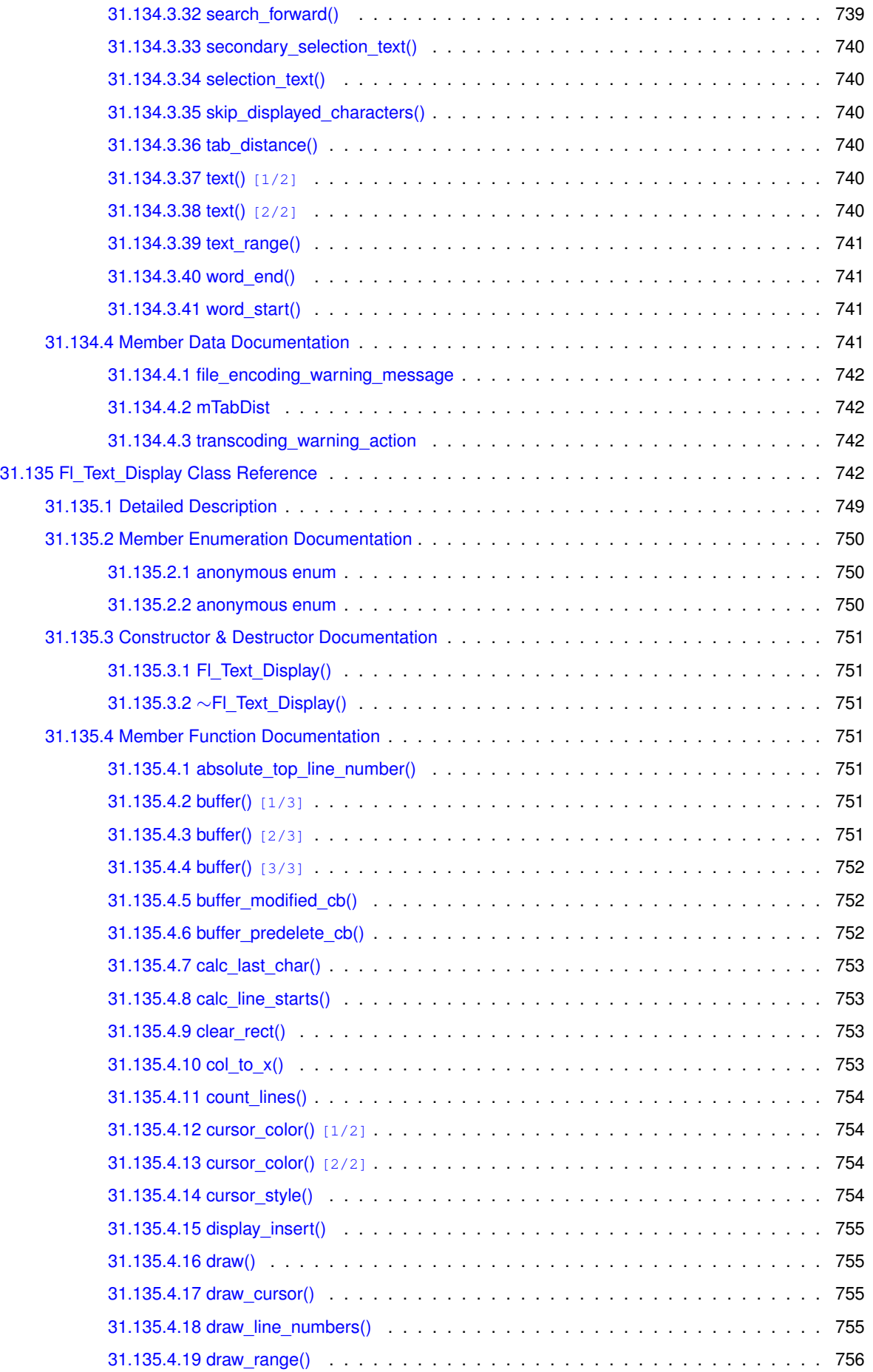

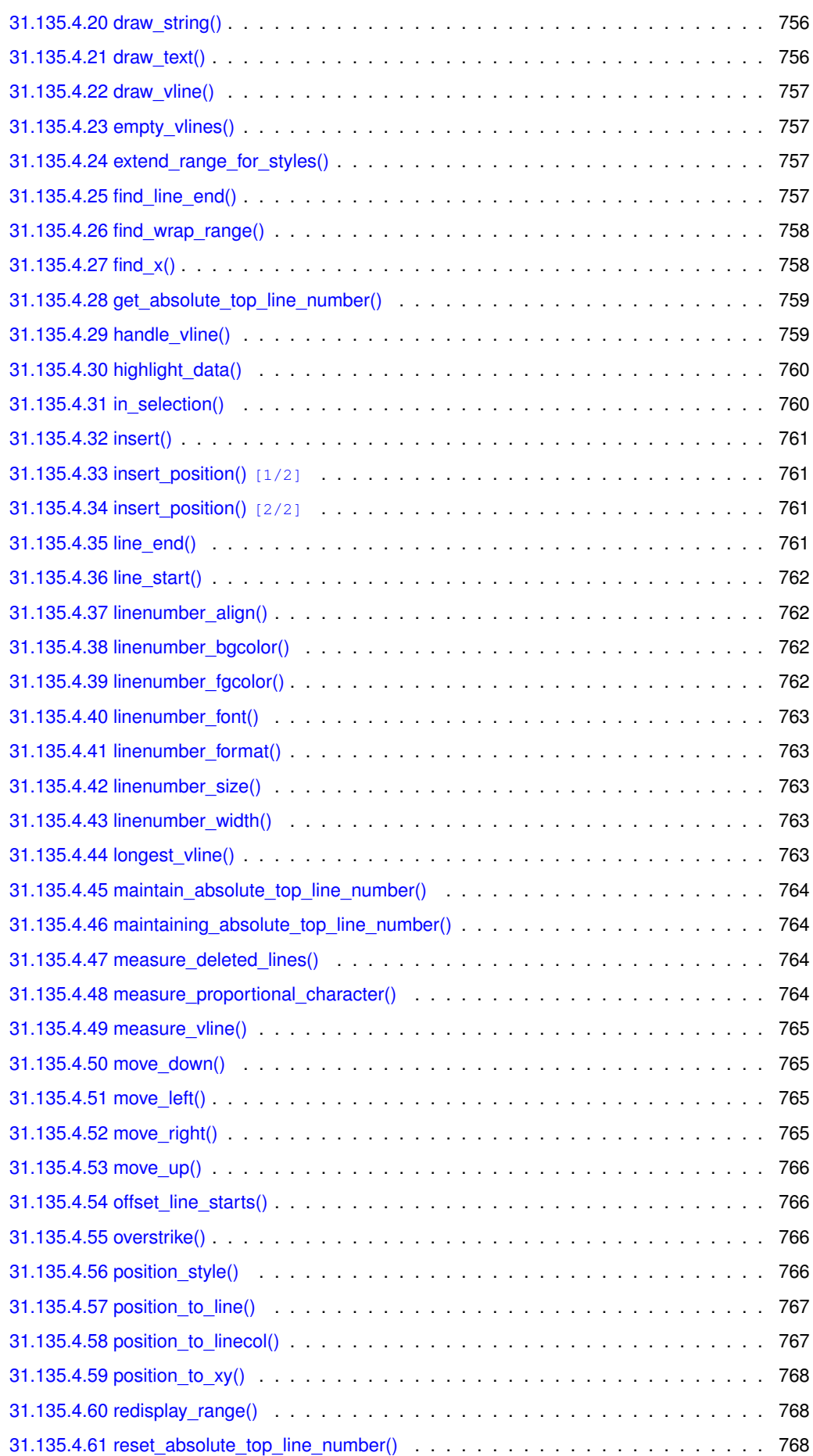

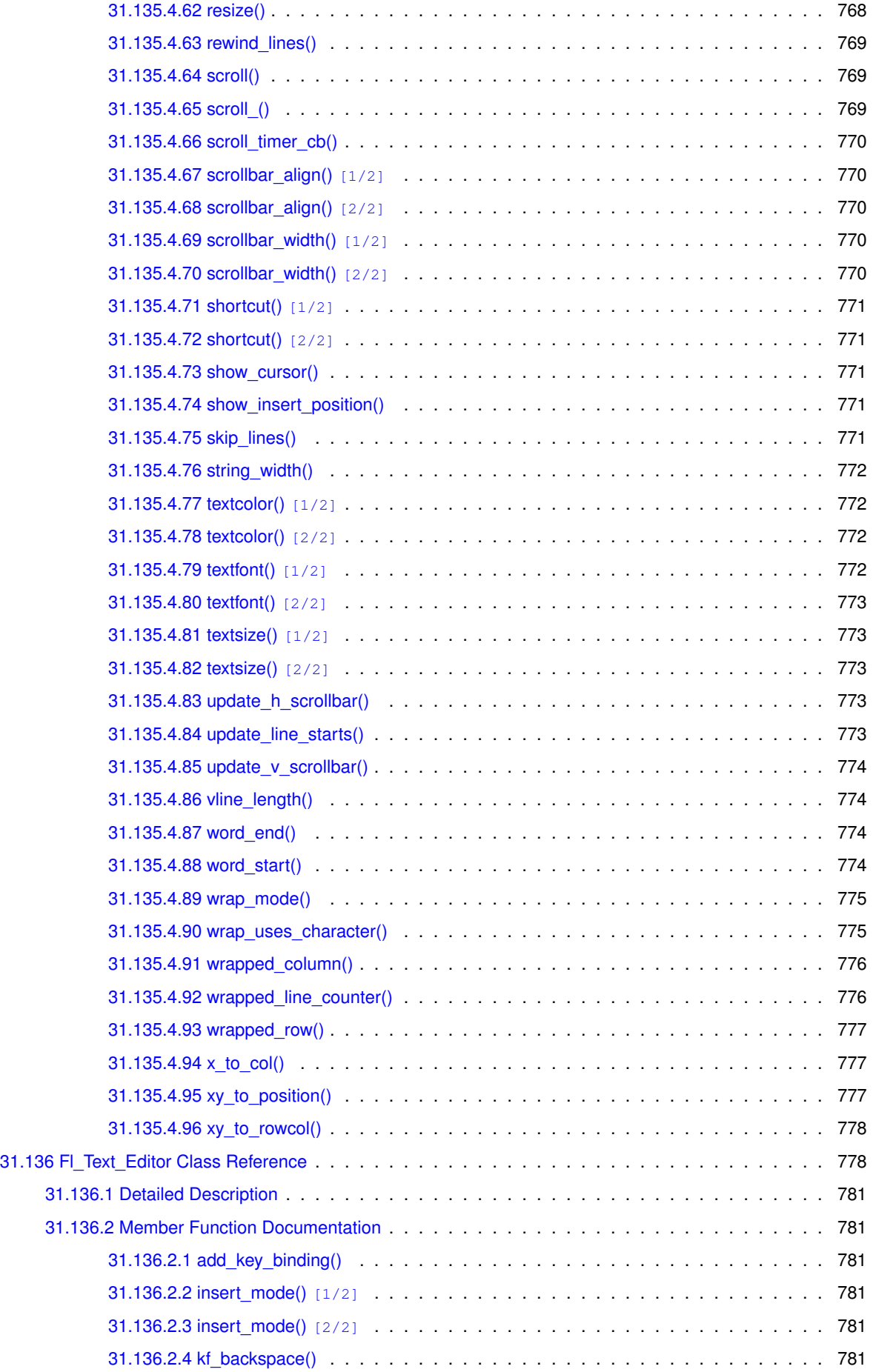

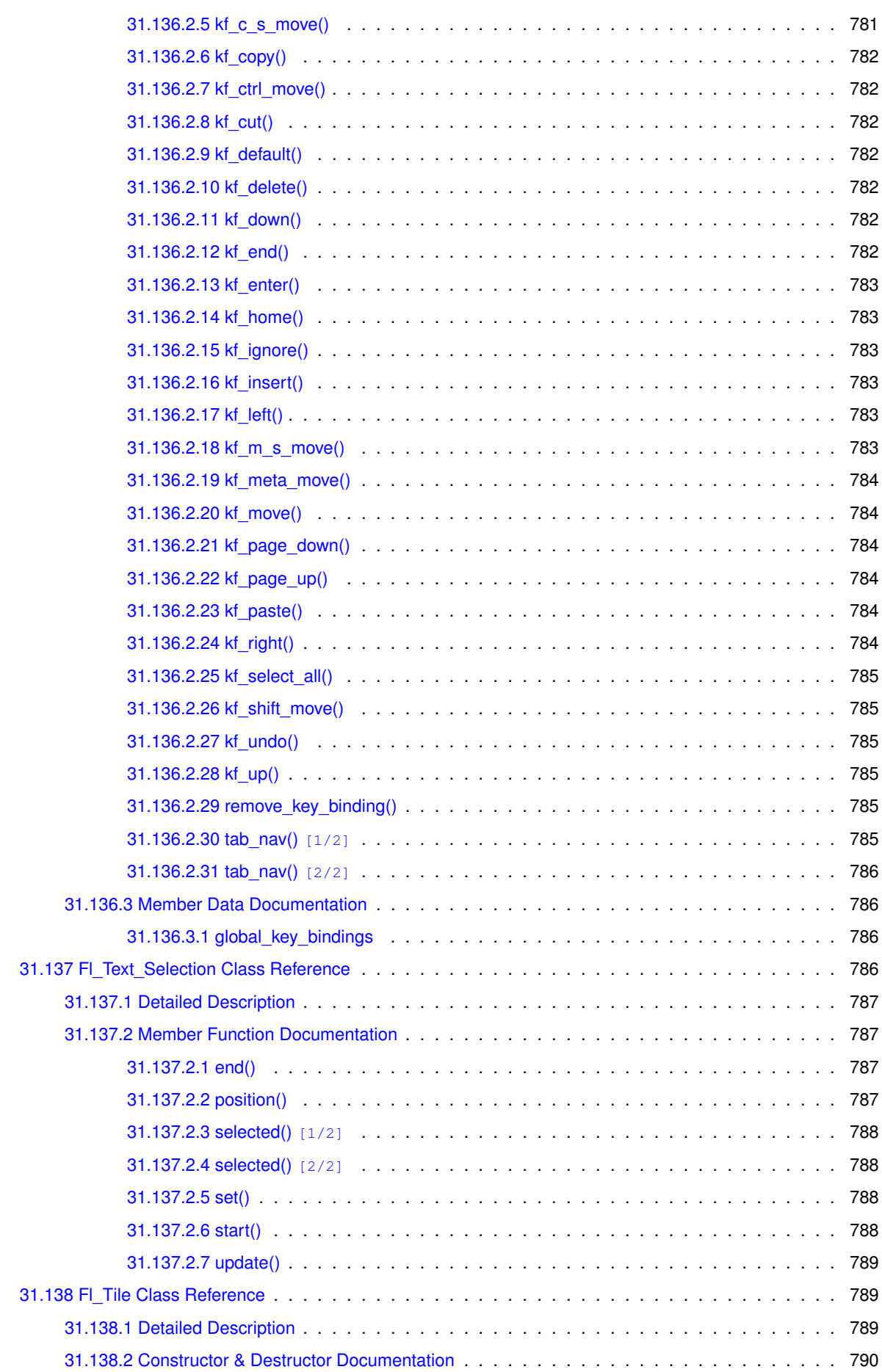

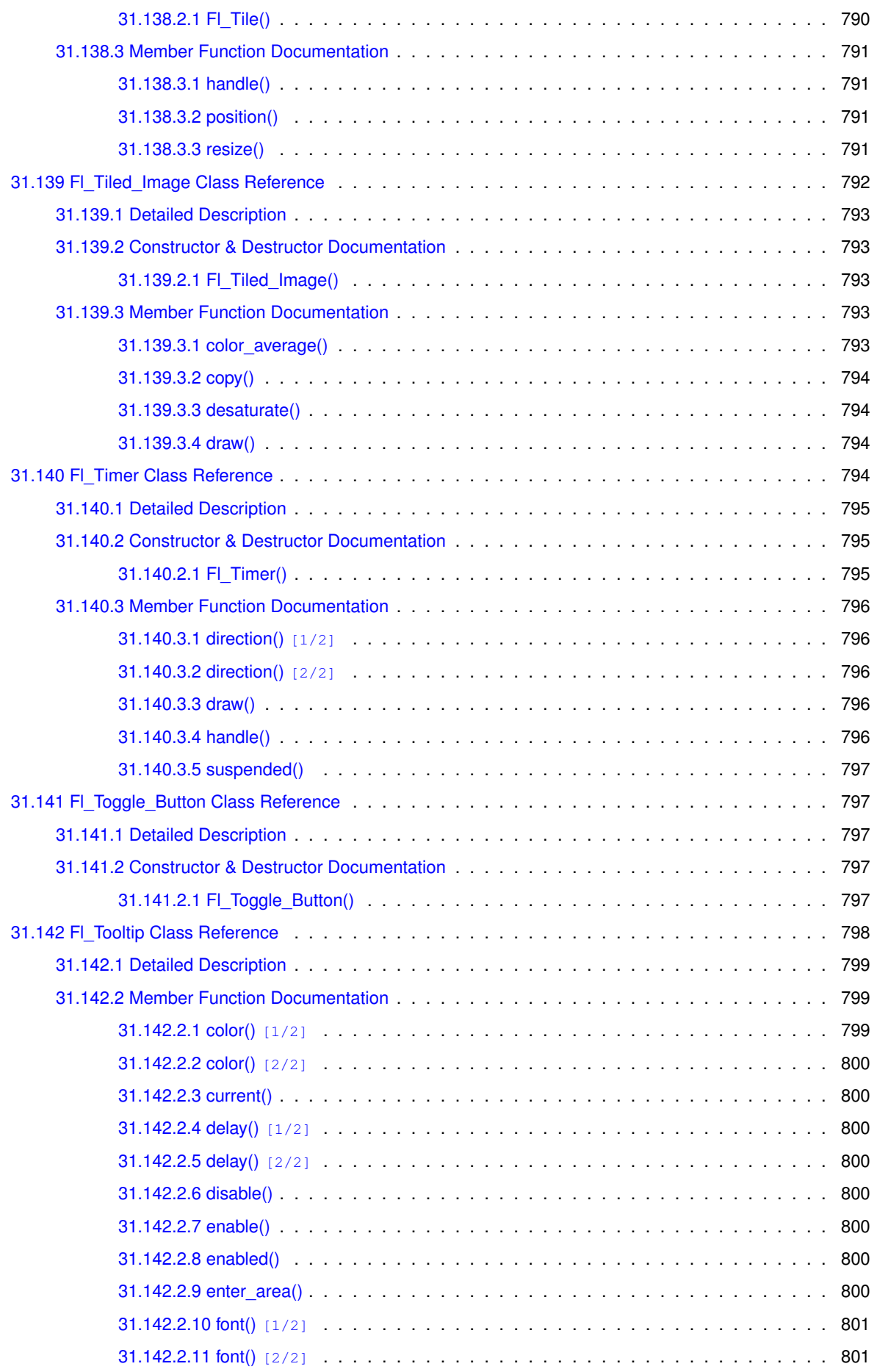

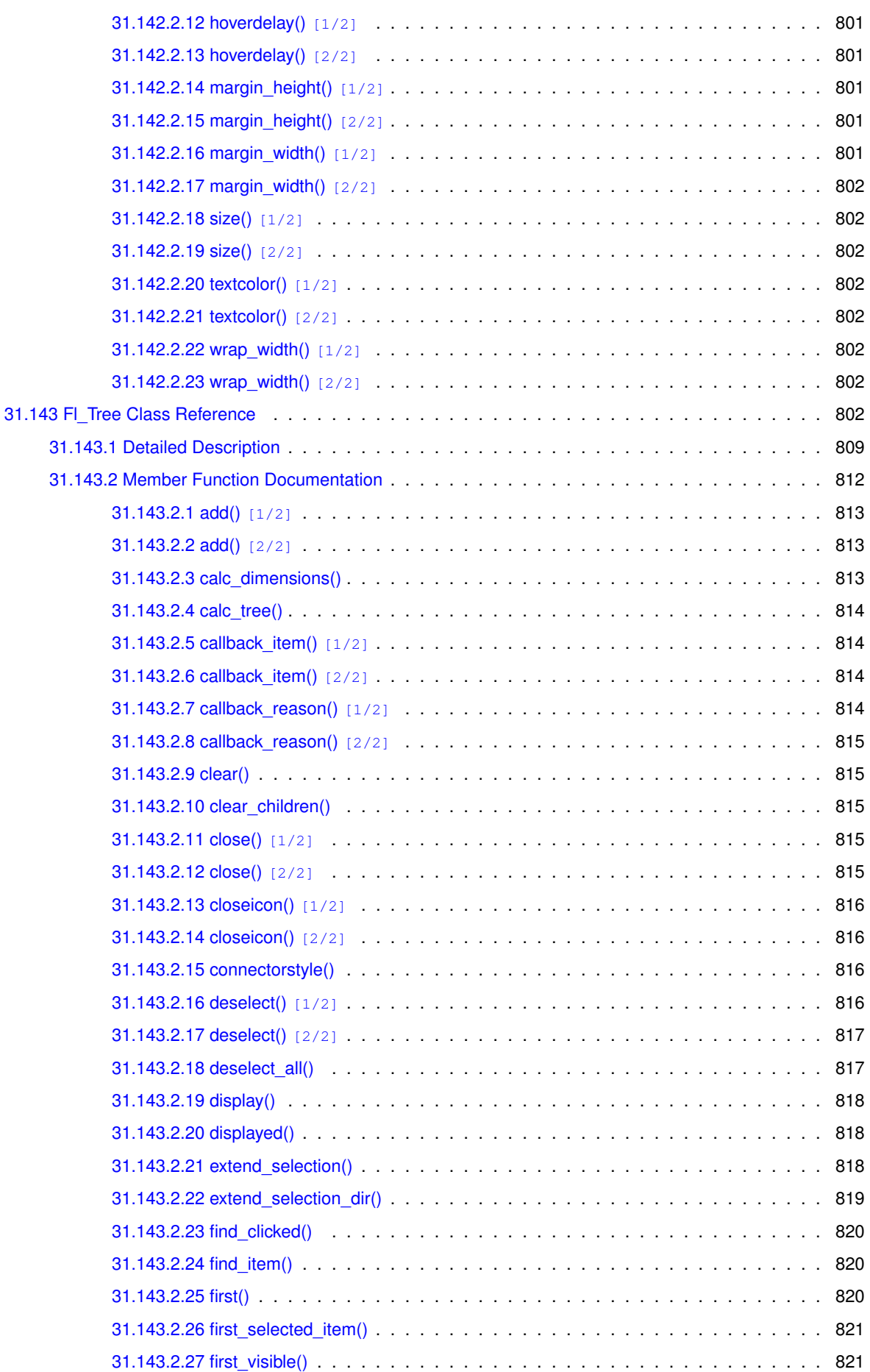

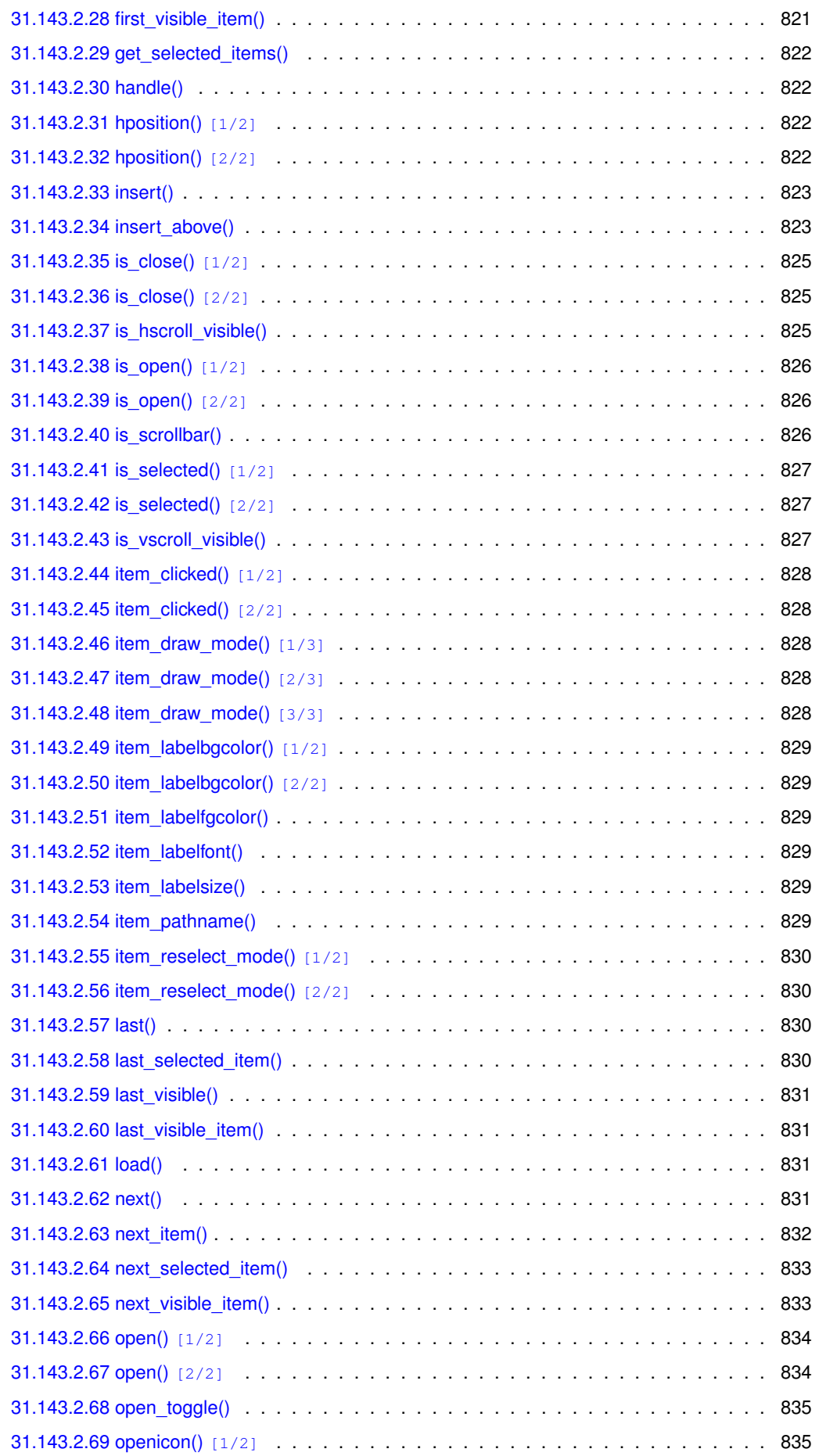

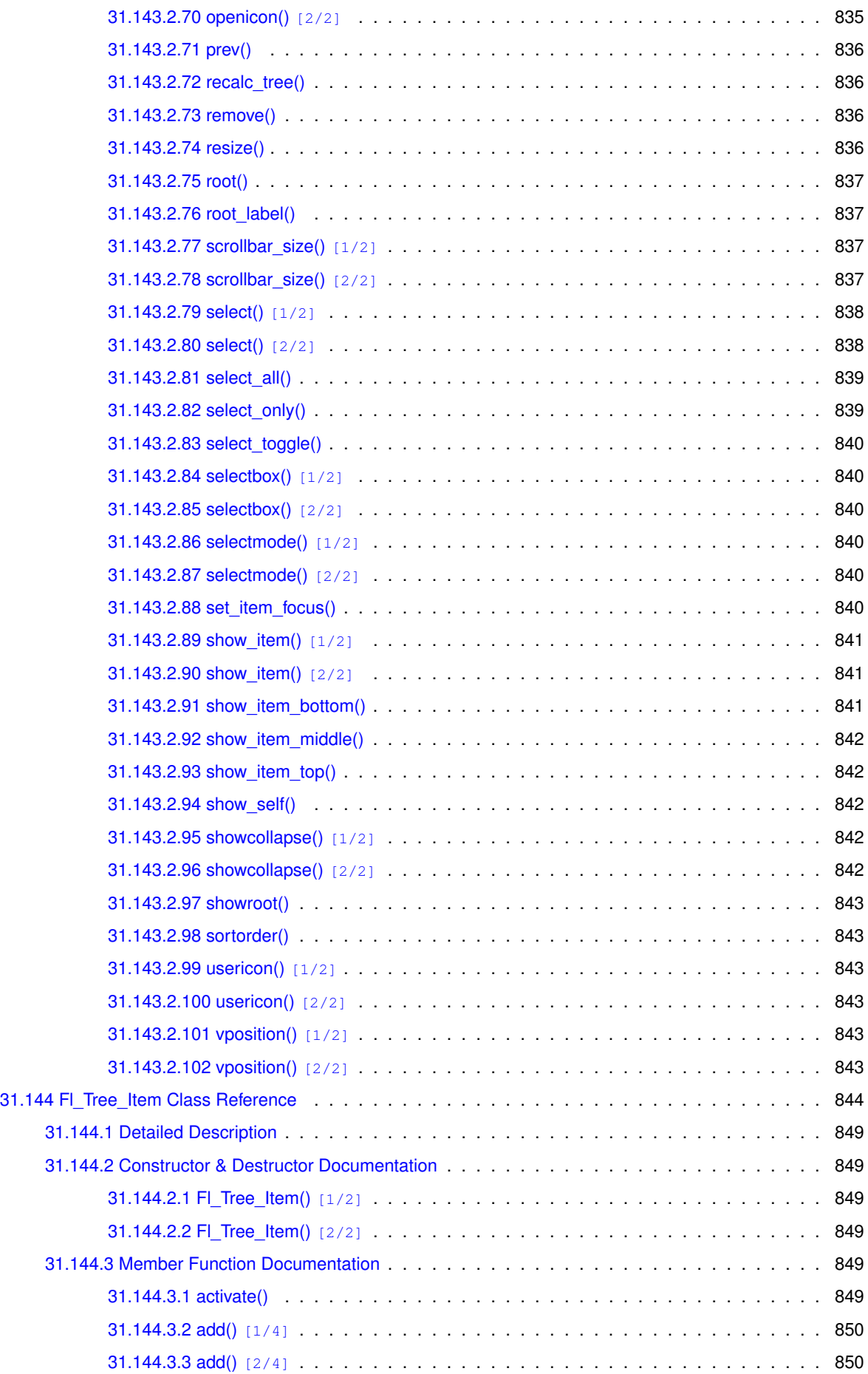

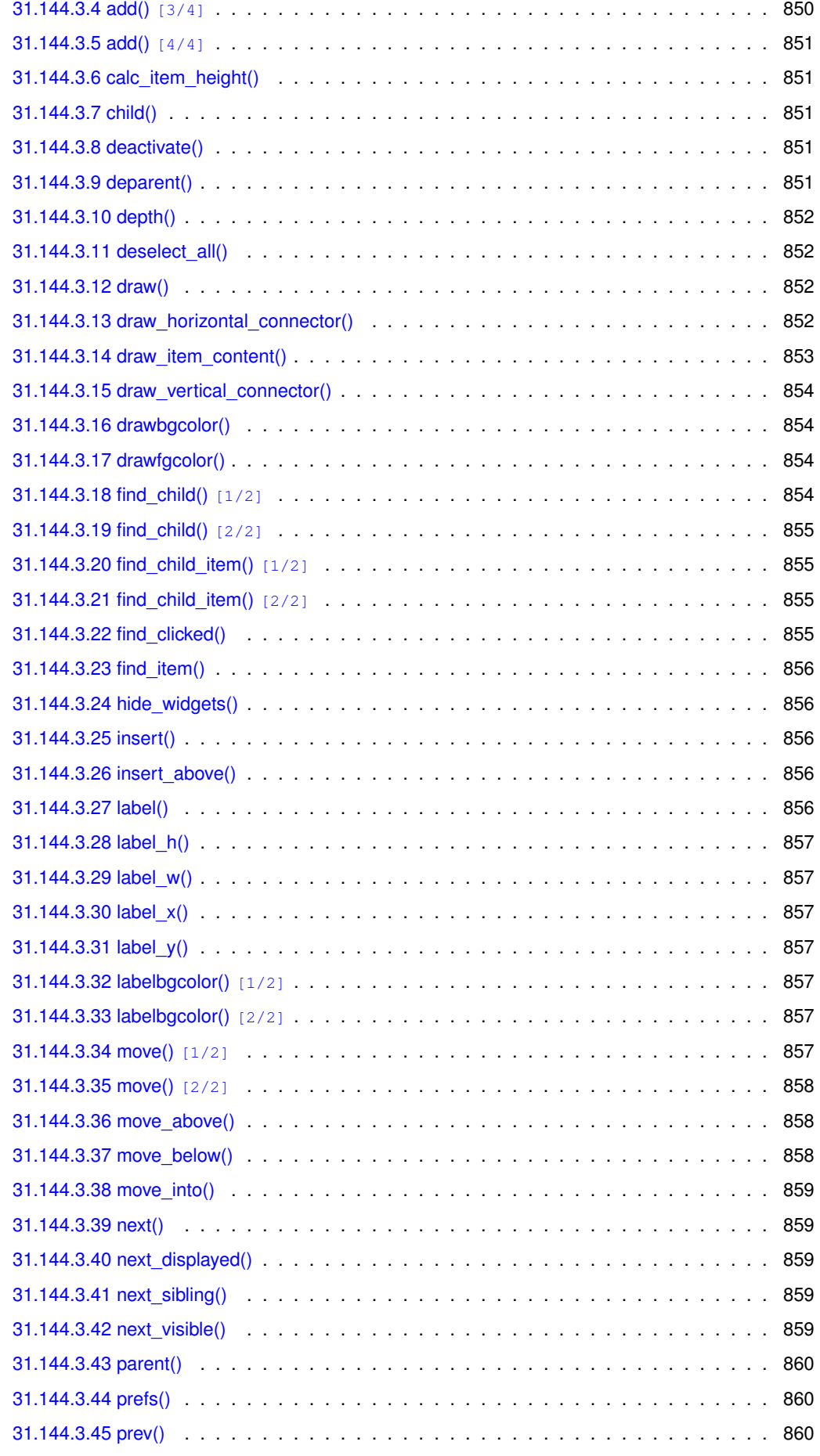

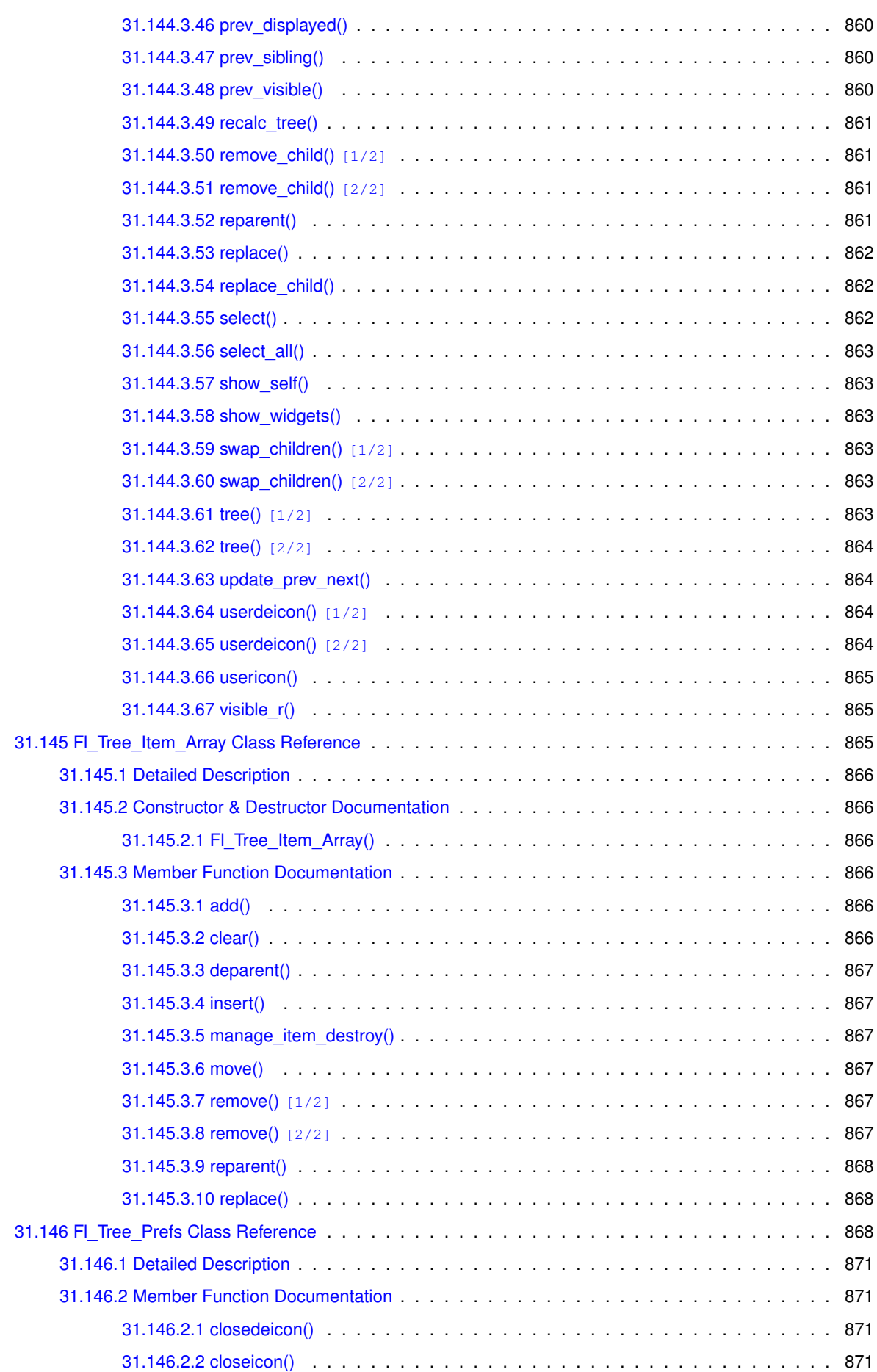

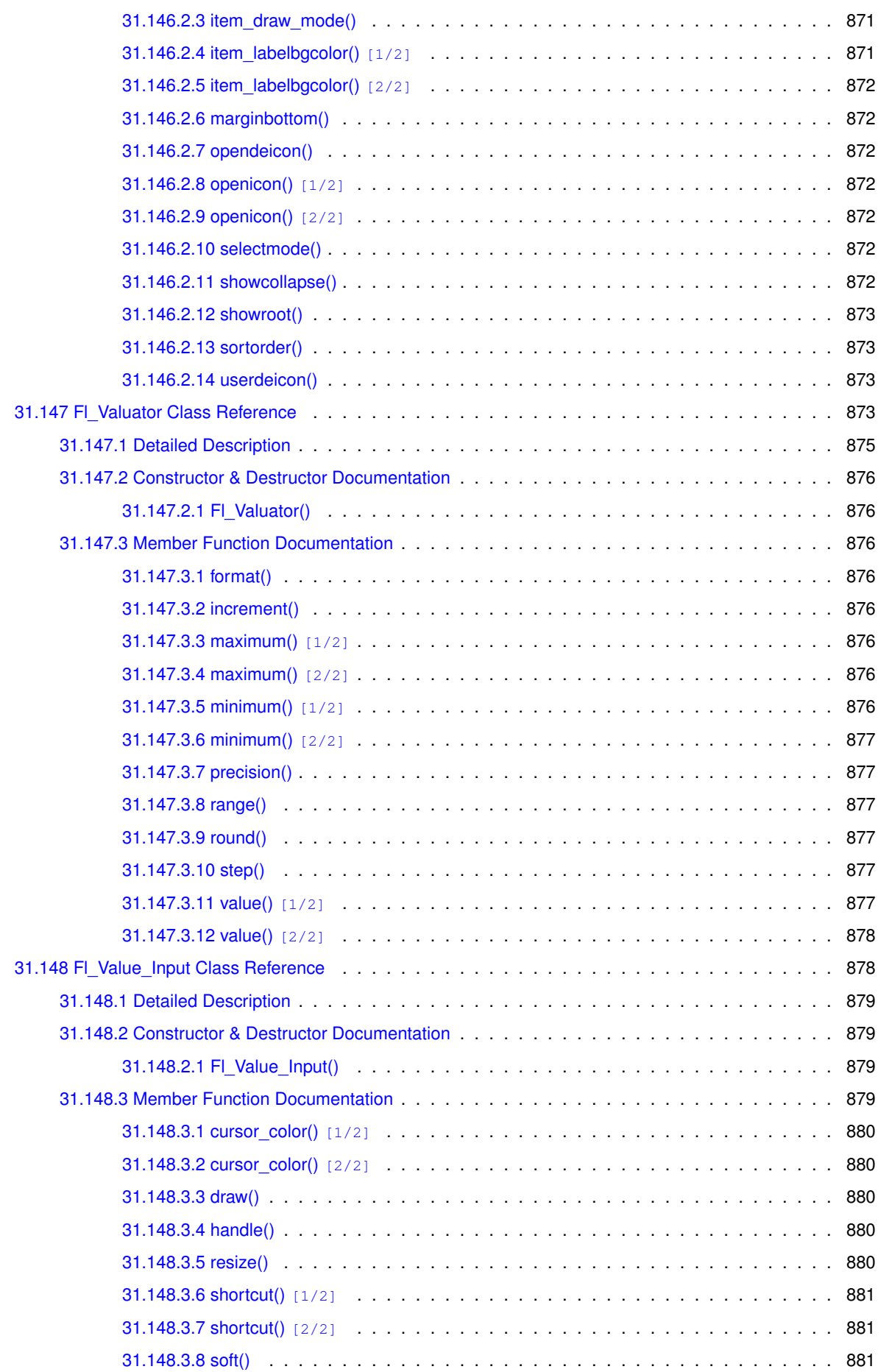

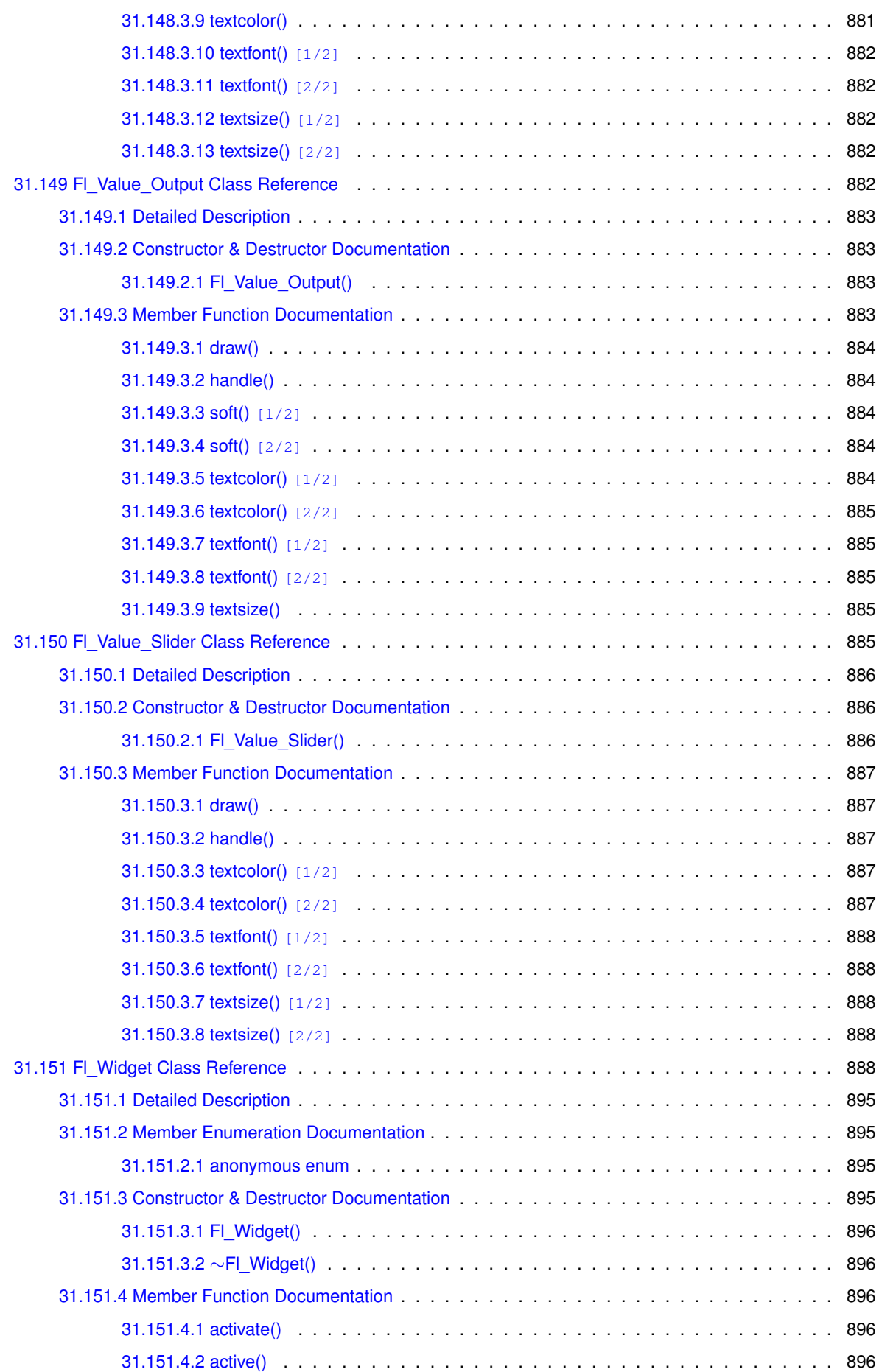

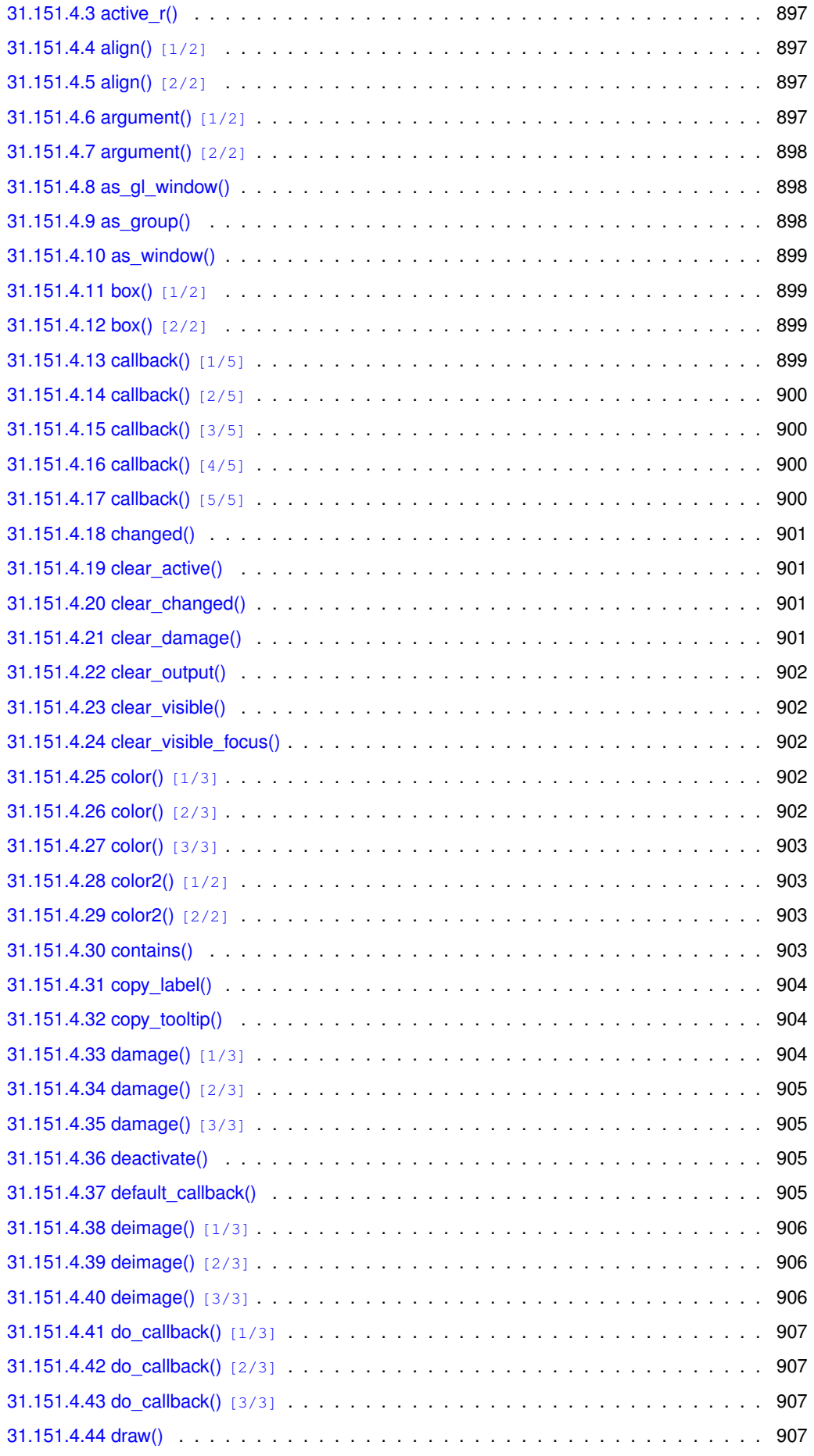

**Generated by Doxygen**

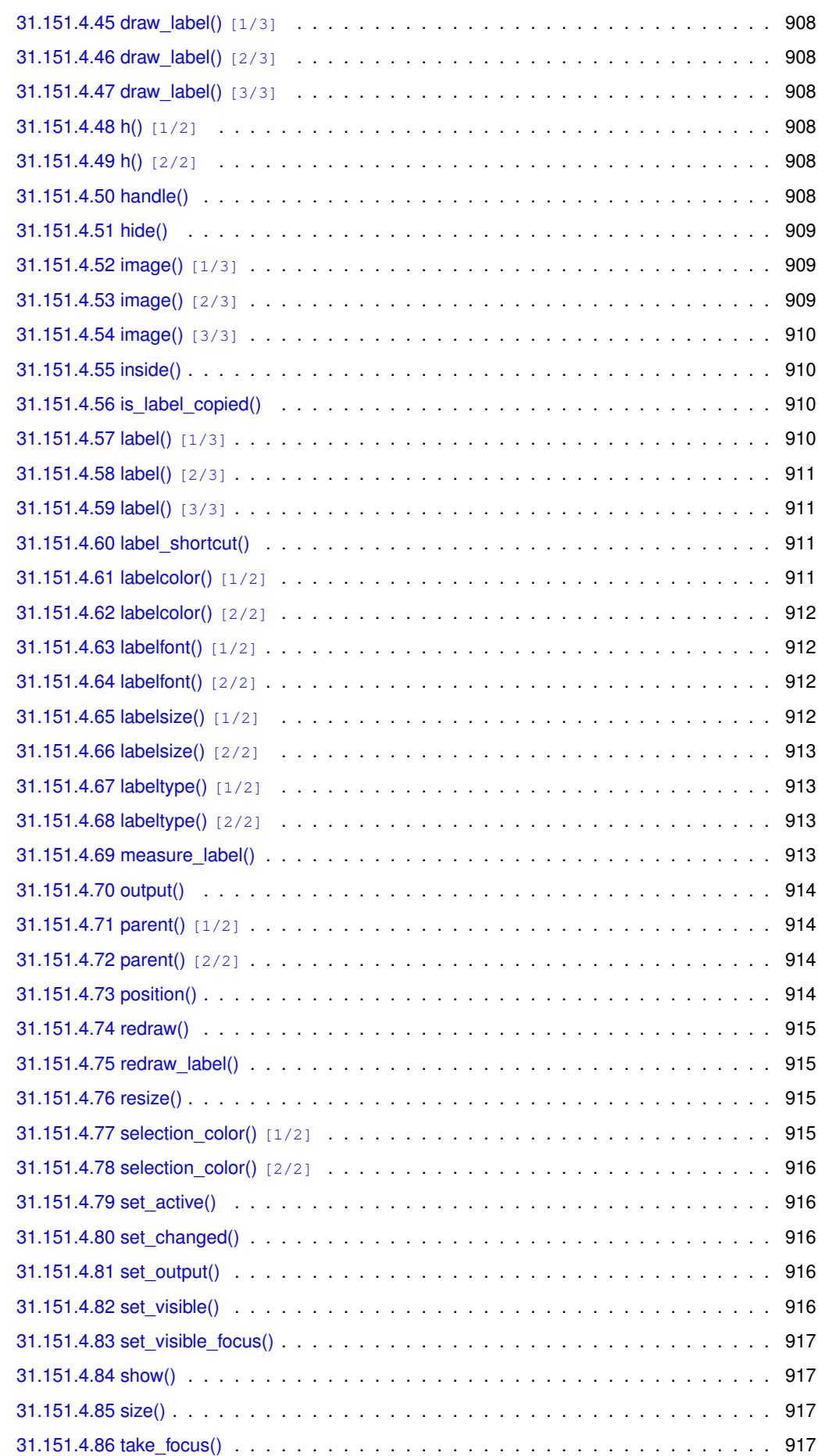

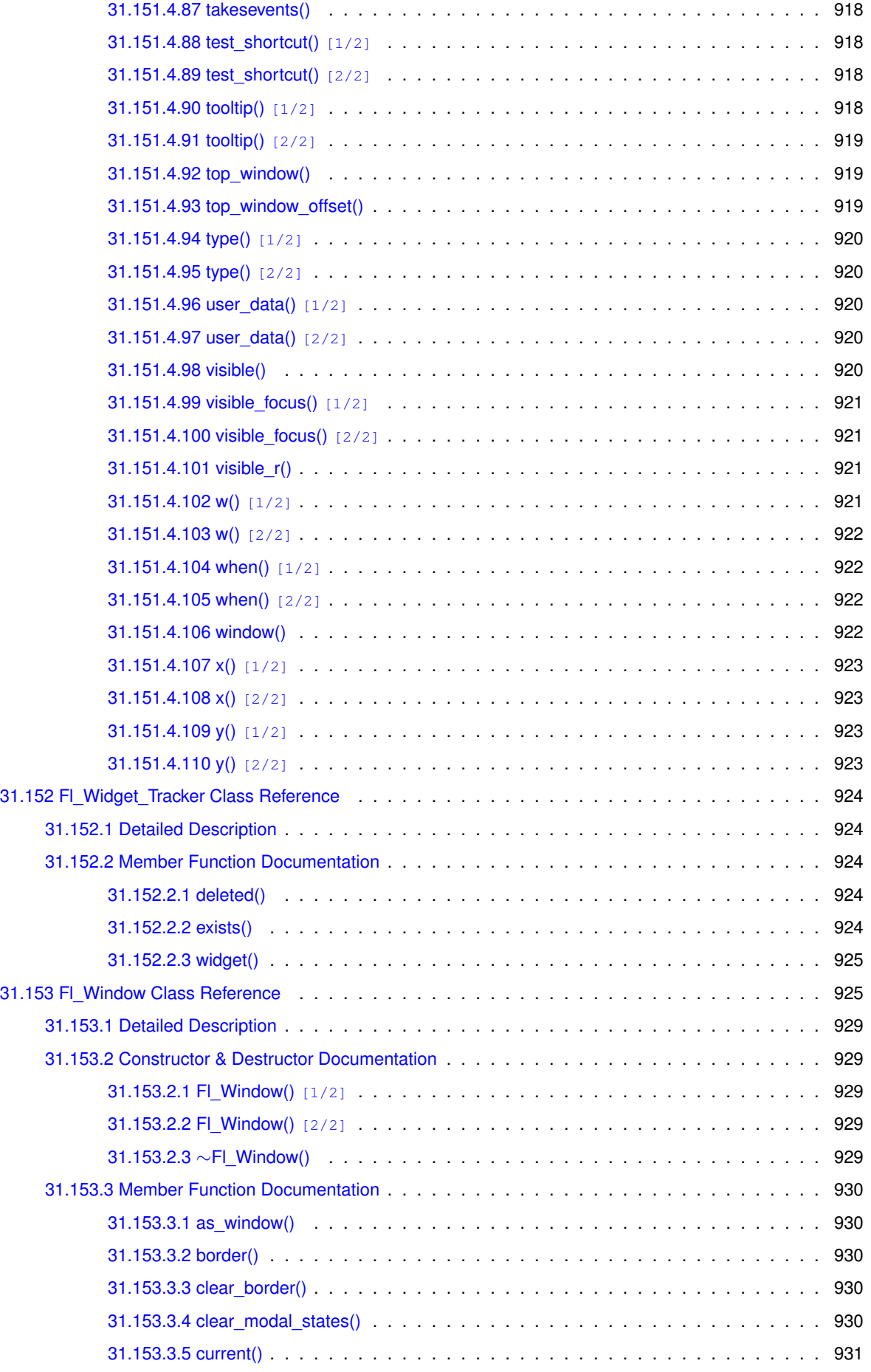

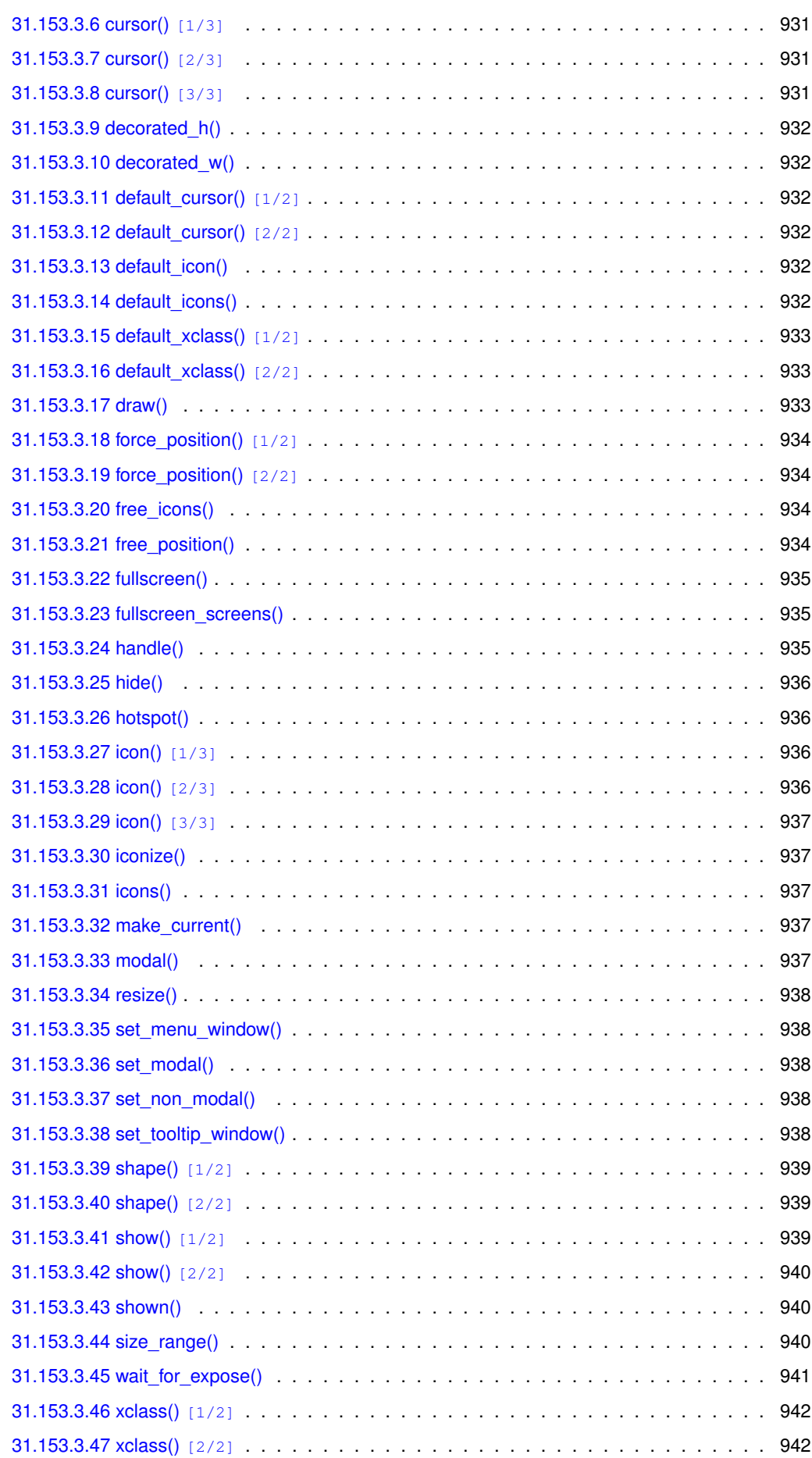

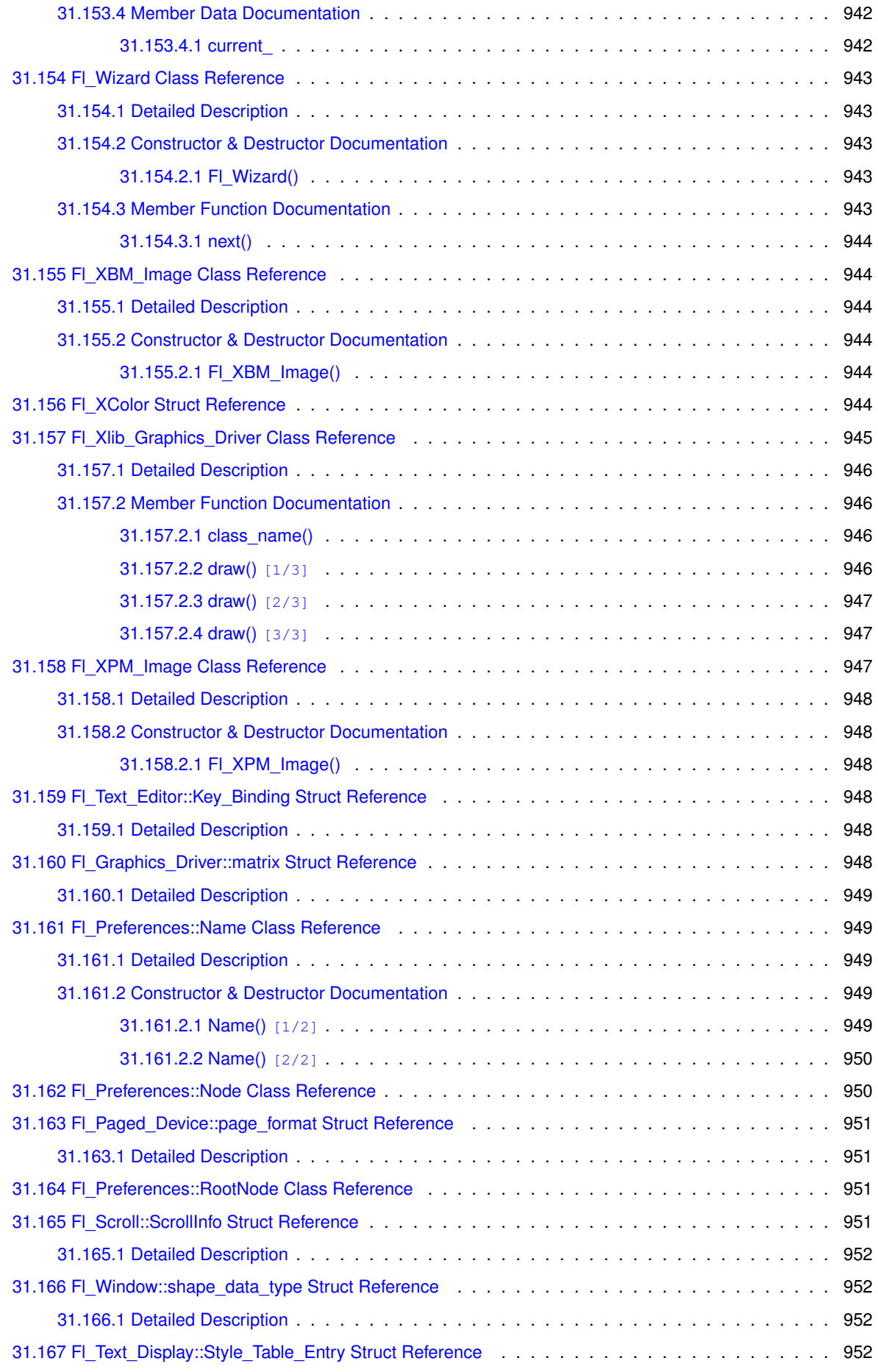

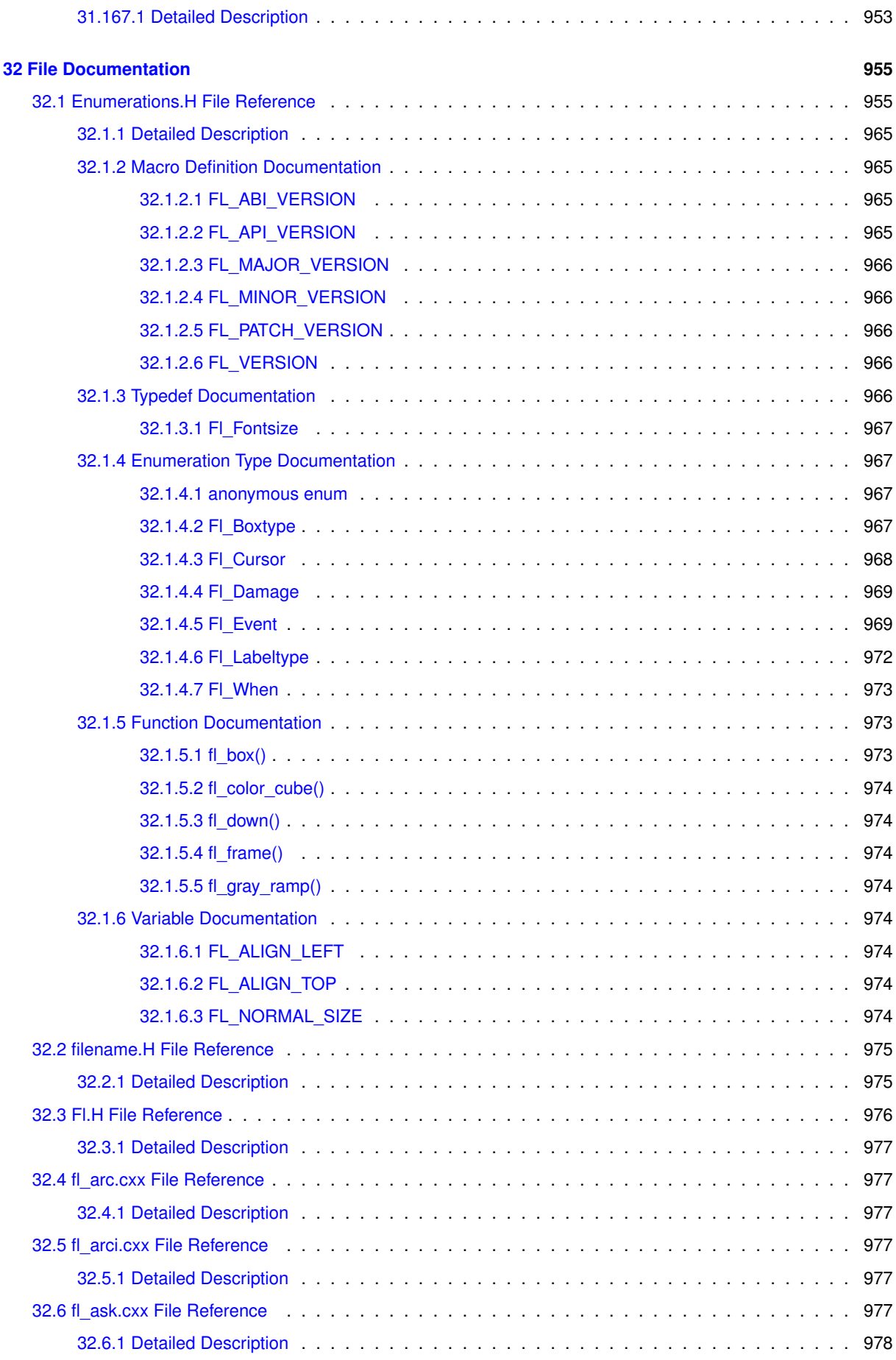

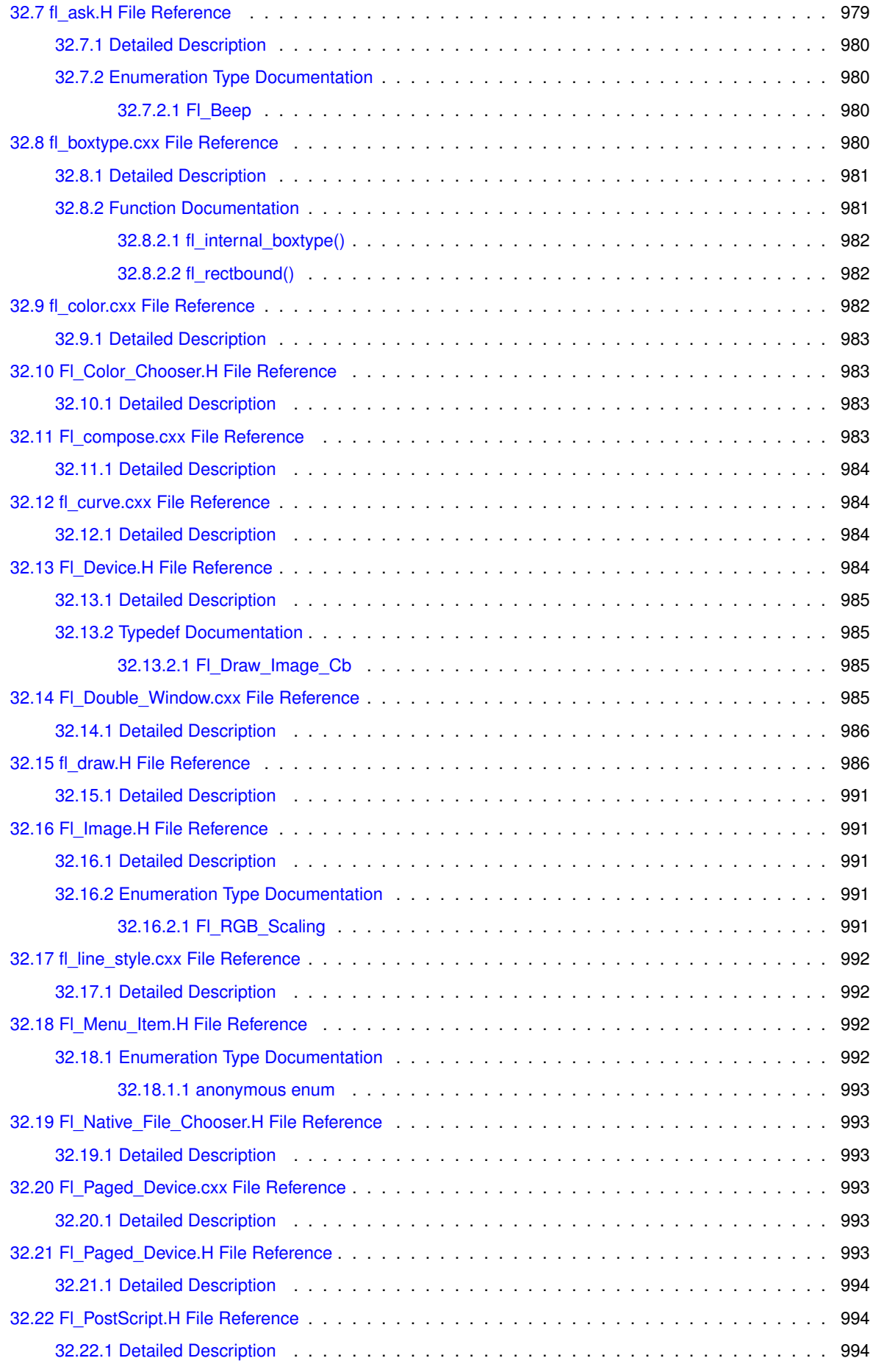

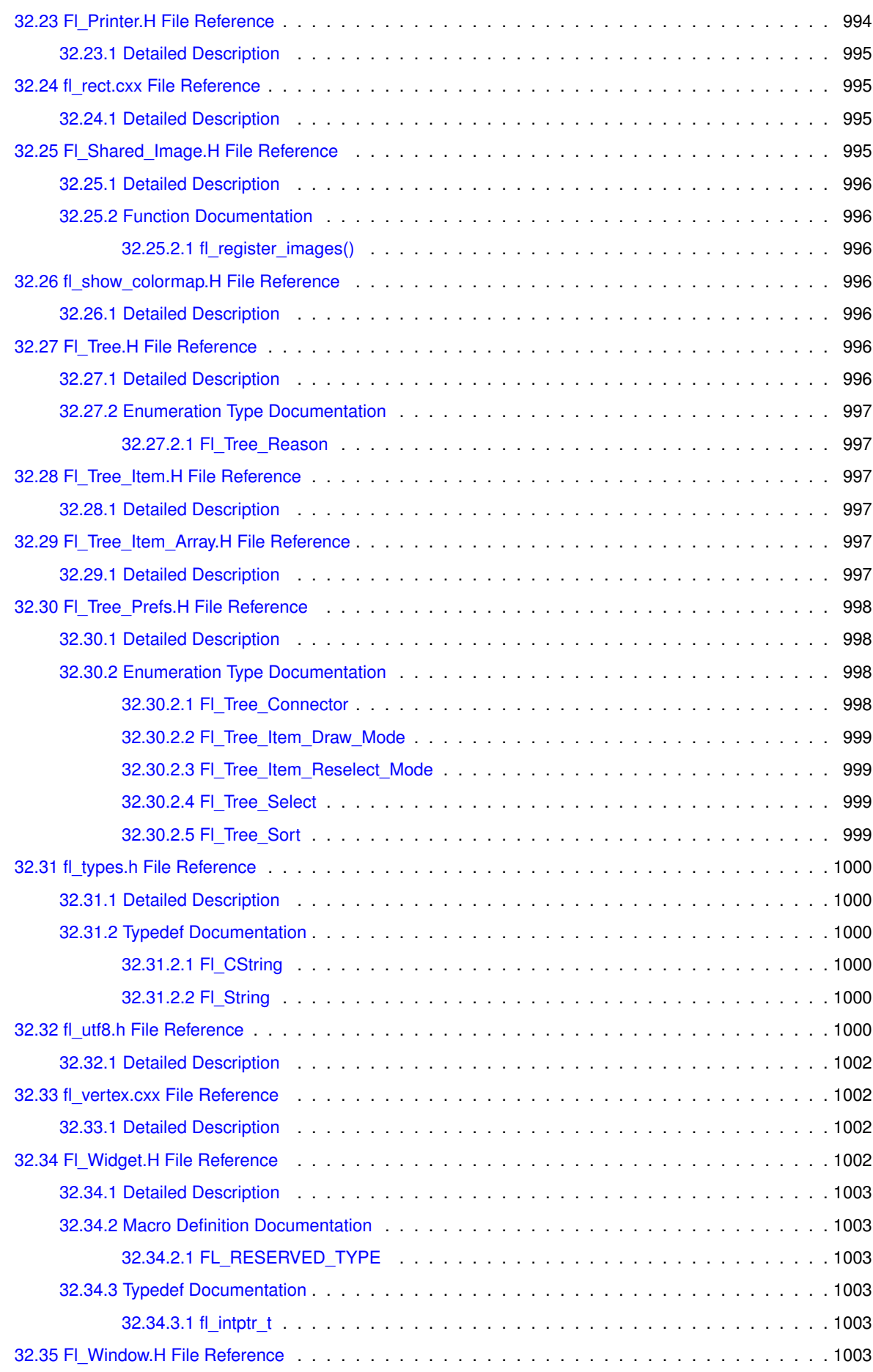

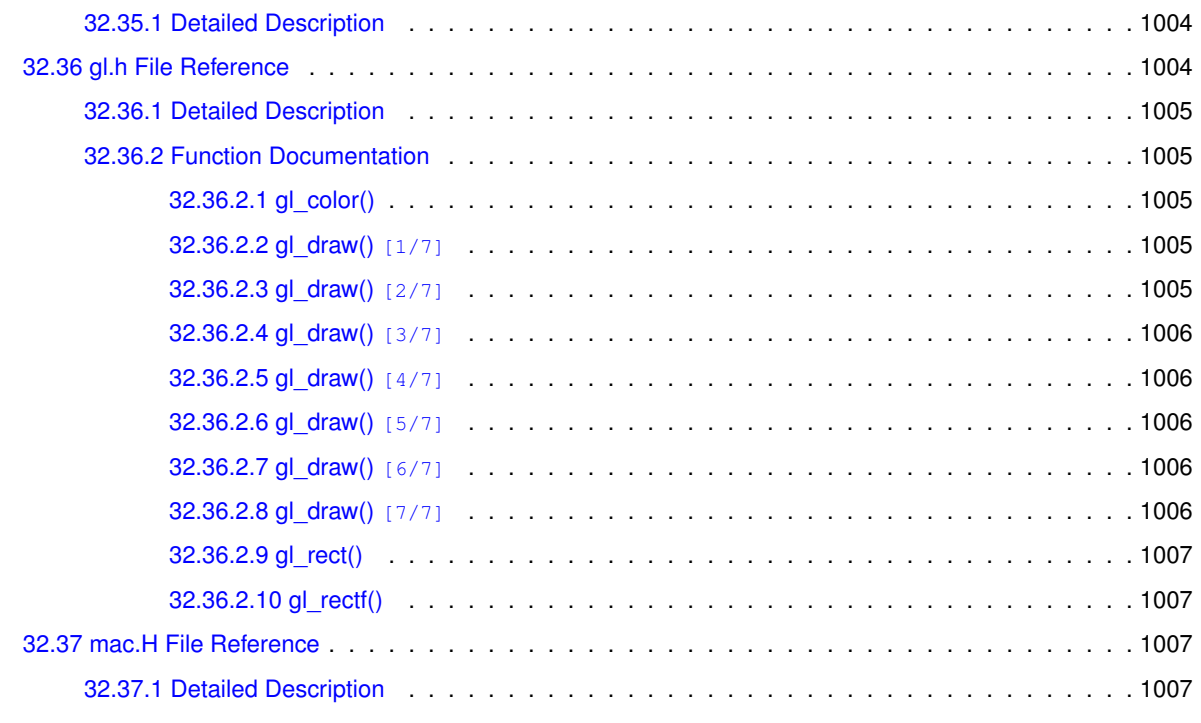

**[Index](#page-1080-0) 1009**
# **Chapter 1**

# **FLTK Programming Manual**

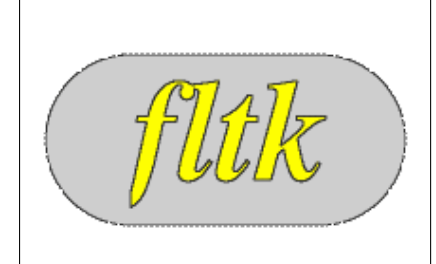

#### **FLTK 1.3.8 Programming Manual**

Revision 9.8 by F. Costantini, D. Gibson, M. Melcher, A. Schlosser, B. Spitzak and M. Sweet.

Copyright 1998-2021 by Bill Spitzak and others.

This software and manual are provided under the terms of the GNU Library General Public License. Permission is granted to reproduce this manual or any portion for any purpose, provided this copyright and permission notice are preserved.

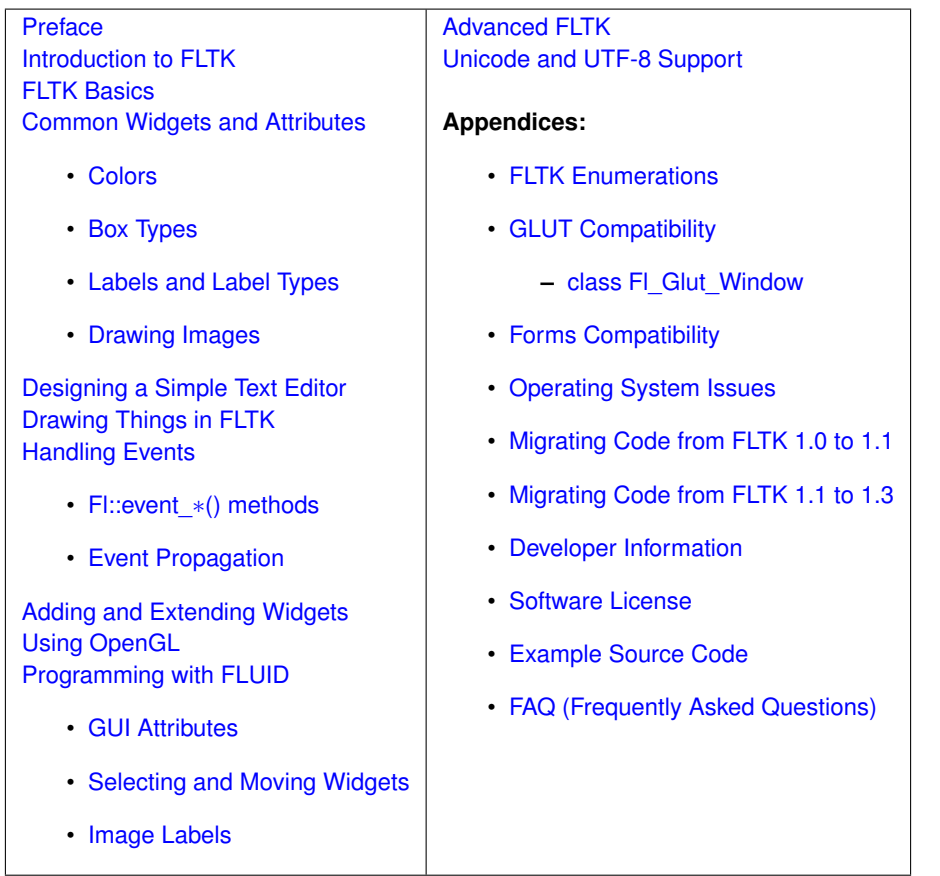

# **Chapter 2**

# **Preface**

<span id="page-74-0"></span>This manual describes the Fast Light Tool Kit ("FLTK") version 1.3.8, a C++ Graphical User Interface ("GUI") toolkit for UNIX, Microsoft Windows and Apple OS X.

Each of the chapters in this manual is designed as a tutorial for using FLTK, while the appendices provide a convenient reference for all FLTK widgets, functions, and operating system interfaces.

**This manual may be printed, modified, and/or used under the terms of the FLTK license provided in [Software License.](#page-242-0)**

# **2.1 Organization**

This manual is organized into the following chapters and appendices:

- [Introduction to FLTK](#page-76-0)
- [FLTK Basics](#page-82-0)
- [Common Widgets and Attributes](#page-88-0)
- [Designing a Simple Text Editor](#page-98-0)
- [Drawing Things in FLTK](#page-110-0)
- [Handling Events](#page-130-0)
- [Adding and Extending Widgets](#page-138-0)
- [Using OpenGL](#page-146-0)
- [Programming with FLUID](#page-154-0)
- [Advanced FLTK](#page-186-0)
- [Unicode and UTF-8 Support](#page-192-0)
- [FLTK Enumerations](#page-200-0)
- [GLUT Compatibility](#page-208-0)
- [Forms Compatibility](#page-212-0)
- [Operating System Issues](#page-218-0)
- [Migrating Code from FLTK 1.0 to 1.1](#page-232-0)
- [Migrating Code from FLTK 1.1 to 1.3](#page-234-0)
- [Developer Information](#page-236-0)
- [Software License](#page-242-0)
- <span id="page-74-1"></span>• [Example Source Code](#page-248-0)

## **2.2 Conventions**

This manual was generated using Doxygen (see <http://www.doxygen.org/>) to process the source code itself, special comments in the code, and additional documentation files. In general, Doxygen recognizes and denotes the following entities as shown:

- classes, such as FI Widget,
- methods, such as [Fl\\_Widget::callback\(Fl\\_Callback](#page-971-0)∗ cb, void∗ p),
- functions, such as [fl\\_draw\(const char](#page-328-0) ∗str, int x, int y),
- internal links, such as [Conventions,](#page-74-1)
- external links, such as [http://www.stack.nl/](http://www.stack.nl/~dimitri/doxygen/)∼dimitri/doxygen/

Other code samples and commands are shown in regular courier type.

## **2.3 Abbreviations**

The following abbreviations are used in this manual:

#### **X11**

The X Window System version 11.

#### **Xlib**

The X Window System interface library.

#### **MS Windows, WIN32**

The Microsoft Windows Application Programmer's Interface for Windows 2000, Windows XP, Windows Vista, and Windows 7. FLTK uses the preprocessor definition WIN32 for the 32 bit and 64 bit MS Windows API.

#### **OS X, APPLE**

The Apple desktop operating sytem OS X 10.0 and later. MacOS 8 and 9 support was dropped after FLTK 1.0.10. FLTK uses the preprocessor definition **APPLE** for OS X.

# **2.4 Copyrights and Trademarks**

FLTK is Copyright 1998-2021 by Bill Spitzak and others. Use and distribution of FLTK is governed by the GNU Library General Public License with 4 exceptions, located in [Software License.](#page-242-0)

UNIX is a registered trademark of the X Open Group, Inc. Microsoft and Windows are registered trademarks of Microsoft Corporation. OpenGL is a registered trademark of Silicon Graphics, Inc. Apple, Macintosh, MacOS, and Mac OS X are registered trademarks of Apple Computer, Inc.

# **Chapter 3**

# **Introduction to FLTK**

<span id="page-76-0"></span>The Fast Light Tool Kit ("FLTK", pronounced "fulltick") is a cross-platform C++ GUI toolkit for UNIX®/Linux® (X11), Microsoft® Windows®, and Apple® OS X®.

FLTK provides modern GUI functionality without the bloat and supports 3D graphics via OpenGL® and its built-in GLUT emulation. It was originally developed by Mr. Bill Spitzak and is currently maintained by a small group of developers across the world with a central repository in the US.

# **3.1 History of FLTK**

It has always been Bill's belief that the GUI API of all modern systems is much too high level. Toolkits (even FLTK) are *not* what should be provided and documented as part of an operating system. The system only has to provide arbitrary shaped but featureless windows, a powerful set of graphics drawing calls, and a simple *unalterable* method of delivering events to the owners of the windows. NeXT (if you ignored NextStep) provided this, but they chose to hide it and tried to push their own baroque toolkit instead.

Many of the ideas in FLTK were developed on a NeXT (but *not* using NextStep) in 1987 in a C toolkit Bill called "views". Here he came up with passing events downward in the tree and having the handle routine return a value indicating whether it used the event, and the table-driven menus. In general he was trying to prove that complex UI ideas could be entirely implemented in a user space toolkit, with no knowledge or support by the system.

After going to film school for a few years, Bill worked at Sun Microsystems on the (doomed) NeWS project. Here he found an even better and cleaner windowing system, and he reimplemented "views" atop that. NeWS did have an unnecessarily complex method of delivering events which hurt it. But the designers did admit that perhaps the user could write just as good of a button as they could, and officially exposed the lower level interface.

With the death of NeWS Bill realized that he would have to live with X. The biggest problem with X is the "window manager", which means that the toolkit can no longer control the window borders or drag the window around.

At Digital Domain Bill discovered another toolkit, "Forms". Forms was similar to his work, but provided many more widgets, since it was used in many real applications, rather than as theoretical work. He decided to use Forms, except he integrated his table-driven menus into it. Several very large programs were created using this version of Forms.

The need to switch to OpenGL and GLX, portability, and a desire to use C++ subclassing required a rewrite of Forms. This produced the first version of FLTK. The conversion to C++ required so many changes it made it impossible to recompile any Forms objects. Since it was incompatible anyway, Bill decided to incorporate his older ideas as much as possible by simplifying the lower level interface and the event passing mechanism.

Bill received permission to release it for free on the Internet, with the GNU general public license. Response from Internet users indicated that the Linux market dwarfed the SGI and high-speed GL market, so he rewrote it to use X for all drawing, greatly speeding it up on these machines. That is the version you have now.

Digital Domain has since withdrawn support for FLTK. While Bill is no longer able to actively develop it, he still contributes to FLTK in his free time and is a part of the FLTK development team.

# **3.2 Features**

FLTK was designed to be statically linked. This was done by splitting it into many small objects and designing it so that functions that are not used do not have pointers to them in the parts that are used, and thus do not get linked in. This allows you to make an easy-to-install program or to modify FLTK to the exact requirements of your application without worrying about bloat. FLTK works fine as a shared library, though, and is now included with several Linux distributions.

Here are some of the core features unique to FLTK:

- sizeof(FI Widget)  $== 64$  to 92.
- The "core" (the "hello" program compiled & linked with a static FLTK library using gcc on a 486 and then stripped) is 114K.
- The FLUID program (which includes every widget) is 538k.
- Written directly atop core libraries (Xlib, WIN32 or Cocoa) for maximum speed, and carefully optimized for code size and performance.
- Precise low-level compatibility between the X11, WIN32 and MacOS versions only about 10% of the code is different.
- Interactive user interface builder program. Output is human-readable and editable C++ source code.
- Support for overlay hardware, with emulation if none is available.
- Very small & fast portable 2-D drawing library to hide Xlib, WIN32, or QuickDraw.
- OpenGL/Mesa drawing area widget.
- Support for OpenGL overlay hardware on both X11 and WIN32, with emulation if none is available.
- Text widgets with cut & paste, undo, and support for Unicode text and international input methods.
- Compatibility header file for the GLUT library.
- Compatibility header file for the XForms library.

# **3.3 Licensing**

FLTK comes with complete free source code. FLTK is available under the terms of the [GNU Library General Public License](#page-242-0) with exceptions that allow for static linking. Contrary to popular belief, it can be used in commercial software - even Bill Gates could use it!

# **3.4 What Does "FLTK" Mean?**

FLTK was originally designed to be compatible with the Forms Library written for SGI machines. In that library all the functions and structures started with "fl\_". This naming was extended to all new methods and widgets in the C++ library, and this prefix was taken as the name of the library. It is almost impossible to search for "FL" on the Internet, due to the fact that it is also the abbreviation for Florida. After much debating and searching for a new name for the toolkit, which was already in use by several people, Bill came up with "FLTK", including a bogus excuse that it stands for "The Fast Light Toolkit".

## **3.5 Building and Installing FLTK Under UNIX and Apple OS X**

In most cases you can just type "make". This will run configure with the default of no options and then compile everything.

For OS X, Xcode 3 project files can be found in the 'ide' directory.

```
FLTK uses GNU autoconf to configure itself for your UNIX platform. The main things that the configure script will
look for are the X11 and OpenGL (or Mesa) header and library files. If these cannot be found in the standard
include/library locations you'll need to define the CFLAGS, CXXFLAGS, and LDFLAGS environment variables. For
the Bourne and Korn shells you'd use:
```
CFLAGS=-Iincludedir; export CFLAGS CXXFLAGS=-Iincludedir; export CXXFLAGS LDFLAGS=-Llibdir; export LDFLAGS

For C shell and tcsh, use: setenv CFLAGS "-Iincludedir" setenv Crimes Inncrudedir" setenv LDFLAGS "-Llibdir"

By default configure will look for a C++ compiler named CC, c++, g++, or gcc in that order. To use another compiler you need to set the CXX environment variable: CXX=xlC; export CXX setenv CXX "xlC"

The CC environment variable can also be used to override the default C compiler ( $cc$  or  $qcc$ ), which is used for a few FLTK source files.

You can run configure yourself to get the exact setup you need. Type "./configure <options>", where options are:

**–enable-cygwin**

Enable the Cygwin libraries under WIN32

**–enable-debug**

Enable debugging code & symbols

**–disable-gl**

Disable OpenGL support

**–enable-shared**

Enable generation of shared libraries

#### **–enable-threads**

Enable multithreading support

#### **–enable-xdbe**

Enable the X double-buffer extension

#### **–enable-xft**

Enable the Xft library for anti-aliased fonts under X11

#### **–enable-x11**

When targeting cygwin, build with X11 GUI instead of windows GDI

#### **–enable-cp936**

Under X11, enable use of the GB2312 locale

#### **–bindir=/path**

Set the location for executables [default = \$prefix/bin]

#### **–datadir=/path**

Set the location for data files. [default = \$prefix/share]

#### **–libdir=/path**

Set the location for libraries [default = \$prefix/lib]

#### **–includedir=/path**

Set the location for include files. [default = \$prefix/include]

#### **–mandir=/path**

Set the location for man pages.  $[default = $prefix / man]$ 

#### **–prefix=/dir**

Set the directory prefix for files  $[default = /usr/local]$ 

When the configure script is done you can just run the "make" command. This will build the library, FLUID tool, and all of the test programs.

To install the library, become root and type "make install". This will copy the "fluid" executable to "bindir", the header files to "includedir", and the library files to "libdir".

## **3.6 Building FLTK Under Microsoft Windows**

NOTE: This documentation section is currently under review. More up-to-date information for this release may be available in the file "README.MSWindows.txt" and you should read that file to determine if there are changes that may be applicable to your build environment.

FLTK 1.3 is officially supported on Windows (2000,) 2003, XP, and later. Older Windows versions prior to Windows 2000 are not officially supported, but may still work. The main reason is that the OS version needs to support UTF-8. FLTK 1.3 is known to work on recent versions of Windows such as Windows 7, Windows 8/8.1 and Windows 10 and has been reported to work in both 32-bit and 64-bit versions of these.

FLTK currently supports the following development environments on the Windows platform:

CAUTION: Libraries built by any one of these build environments can not be mixed with object files from any of the other environments! (They use incompatible C++ conventions internally.)

Free Microsoft Visual C++ 2008 Express and Visual C++ 2010 Express or later versions using the supplied workspace and project files. Older versions, and the commercial versions, can be used as well, if they can open the project files. Be sure to get your service packs!

The project files can be found in the "ide/" directory. Please read "ide/README.IDE" for more info about this.

#### **3.6.1 GNU toolsets (Cygwin or MinGW) hosted on Windows**

If using Cygwin with the Cygwin shell, or MinGW with the Msys shell, these build environments behave very much like a Unix or OS X build and the notes above in the section on *Building and Installing FLTK Under UNIX and Apple OS X* apply, in particular the descriptions of using the "configure" script and its related options.

In general for a build using these tools, e.g. for the Msys shell with MinGW, it should suffice to "cd" into the directory where you have extracted the fltk tarball and type: ./configure make

This will build the fltk libraries and they can then be utilised directly from the build location. NOTE: this may be simpler than "installing" them in many cases as different tool chains on Windows have different ideas about where the files should be "installed" to.

For example, if you "install" the libraries using Msys/MinGW with the following command: make install

Then Msys will "install" the libraries to where it thinks the path "/usr/local/" leads to. If you only ever build code from within the Msys environment this works well, but the actual "Windows path" these files are located in will be something like "C:\msys\1.0\local\lib", depending on where your Msys installation is rooted, which may not be useful to other tools.

If you want to install your built fltk libraries in a non-standard location you may do: sh configure --prefix=C:/FLTK make

Where the value passed to "prefix" is the path at which you would like fltk to be installed.

A subsequent invocation of "make install" will then place the fltk libraries and header files into that path.

The other options to "configure" may also be used to tailor the build to suit your environment.

### **3.6.2 Using the Visual C++ DLL Library**

The "fltkdll.dsp" project file builds a DLL-version of the FLTK library. Because of name mangling differences between PC compilers (even between different versions of Visual C++!) you can only use the DLL that is generated with the same version compiler that you built it with.

When compiling an application or DLL that uses the FLTK DLL, you will need to define the FL\_DLL preprocessor symbol to get the correct linkage commands embedded within the FLTK header files.

# **3.7 Internet Resources**

FLTK is available on the 'net in a bunch of locations:

**WWW**

```
http://www.fltk.org/
http://www.fltk.org/str.php [for reporting bugs]
https://www.fltk.org/software.php [source code]
http://www.fltk.org/newsgroups.php [newsgroup/forums]
```
#### **NNTP Newsgroups**

```
https://groups.google.com/forum/#!forum/fltkgeneral [Google Groups interface]
news://fltk.org:1024/ [NNTP interface]
http://fltk.org/newsgroups.php [web interface]
```
# **3.8 Reporting Bugs**

To report a bug in FLTK, or for feature requests, please use the form at <http://www.fltk.org/str.php>, and click on "Submit Bug or Feature Request".

You'll be prompted for the FLTK version, operating system & version, and compiler that you are using. We will be unable to provide any kind of help without that basic information.

For general support and questions, please use the fltk.general newsgroup (see above, "NNTP Newsgroups") or the web interface to the newsgroups at <http://fltk.org/newsgroups.php>.

# **Chapter 4**

# **FLTK Basics**

<span id="page-82-0"></span>This chapter teaches you the basics of compiling programs that use FLTK.

# **4.1 Writing Your First FLTK Program**

All programs must include the file  $\langle$ [FL/Fl.H](#page-1046-0)>. In addition the program must include a header file for each FLTK class it uses. Listing 1 shows a simple "Hello, World!" program that uses FLTK to display the window.

**Listing 1 - "hello.cxx"**

```
#include <FL/Fl.H>
#include <FL/Fl_Window.H>
#include <FL/Fl_Box.H>
int main(int argc, char **argv) {
 FL\_Window *window = new Fl\_Window(340,180);Fl_BoxFl_Box(>box(FL_UP_BOX);
 box->labelfont(FL_BOLD+FL_ITALIC);
 box->labelsize(36);
 box->labeltype(FL_SHADOW_LABEL);
 >end();
 >show(argc, argy):
 return \overline{F1}: run\overline{()};
}
```
After including the required header files, the program then creates a window. All following widgets will automatically be children of this window.

[Fl\\_Window](#page-996-0) \*window = new [Fl\\_Window\(](#page-996-0)340,180);

Then we create a box with the "Hello, World!" string in it. FLTK automatically adds the new box to window, the current grouping widget.  $FL_Box * box = new F1_Box(20, 40, 300, 100, "Hello, World!");$ 

Next, we set the type of box and the font, size, and style of the label:

box-[>box\(](#page-970-0)FL\_UP\_BOX<mark>);</mark><br>box-[>labelfont](#page-983-0)[\(FL\\_BOLD](#page-1035-0)[+FL\\_ITALIC\)](#page-1035-1); box-[>labelsize\(](#page-983-1)36); box-[>labeltype\(](#page-984-0)FL\_SHADOW\_LABEL);

We tell FLTK that we will not add any more widgets to window. window-[>end\(](#page-561-0));

Finally, we show the window and enter the FLTK event loop: window-[>show\(](#page-1010-0)argc, argv); return [Fl::run\(](#page-404-0));

The resulting program will display the window in Figure 4.1. You can quit the program by closing the window or pressing the ESCape key.

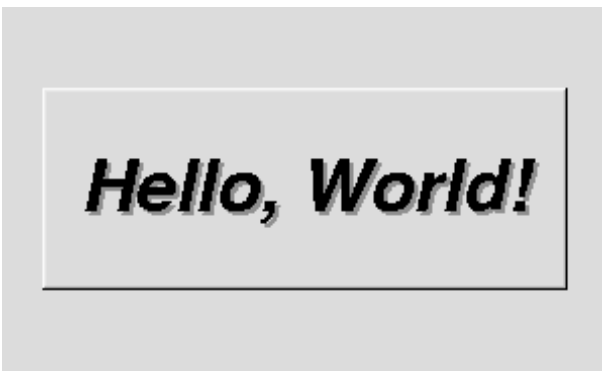

**Figure 4.1 The Hello, World! Window**

#### **4.1.1 Creating the Widgets**

The widgets are created using the  $C_{++}$  new operator. For most widgets the arguments to the constructor are: [Fl\\_Widget\(](#page-959-0)x, y, width, height, label)

The  $x$  and  $y$  parameters determine where the widget or window is placed on the screen. In FLTK the top left corner of the window or screen is the origin (i.e.  $x = 0$ ,  $y = 0$ ) and the units are in pixels.

The width and height parameters determine the size of the widget or window in pixels. The maximum widget size is typically governed by the underlying window system or hardware.

label is a pointer to a character string to label the widget with or NULL. If not specified the label defaults to NULL. The label string must be in static storage such as a string constant because FLTK does not make a copy of it - it just uses the pointer.

### **4.1.2 Creating Widget hierarchies**

Widgets are commonly ordered into functional groups, which in turn may be grouped again, creating a hierarchy of widgets. FLTK makes it easy to fill groups by automatically adding all widgets that are created between a  $my \leftrightarrow$ Group->begin() and myGroup->end(). In this example, myGroup would be the *current* group.

Newly created groups and their derived widgets implicitly call begin() in the constructor, effectively adding all subsequently created widgets to itself until end () is called.

Setting the current group to NULL will stop automatic hierarchies. New widgets can now be added manually using Fl\_Group::add(...) and Fl\_Group::insert(...).

#### **4.1.3 Get/Set Methods**

box->box (FL\_UP\_BOX) sets the type of box the FI\_Box draws, changing it from the default of FL\_NO\_BOX, which means that no box is drawn. In our "Hello, World!" example we use FL\_UP\_BOX, which means that a raised button border will be drawn around the widget. More details are available in the [Box Types](#page-92-0) section.

You could examine the boxtype in by doing  $box->box()$ . FLTK uses method name overloading to make short names for get/set methods. A "set" method is always of the form "void name(type)", and a "get" method is always of the form "type name() const".

#### **4.1.4 Redrawing After Changing Attributes**

Almost all of the set/get pairs are very fast, short inline functions and thus very efficient. However, *the "set" methods do not call* redraw() - you have to call it yourself. This greatly reduces code size and execution time. The only common exceptions are  $value()$  which calls  $redraw()$  and  $label()$  which calls  $redraw\_label()$  if necessary.

### **4.1.5 Labels**

All widgets support labels. In the case of window widgets, the label is used for the label in the title bar. Our example program calls the labelfont(), labelsize(), and labeltype() methods.

The labelfont () method sets the typeface and style that is used for the label, which for this example we are using FL\_BOLD and FL\_ITALIC. You can also specify typefaces directly.

The labelsize() method sets the height of the font in pixels.

The labeltype() method sets the type of label. FLTK supports normal, embossed, and shadowed labels internally, and more types can be added as desired.

A complete list of all label options can be found in the section on [Labels and Label Types.](#page-93-0)

#### **4.1.6 Showing the Window**

The show () method shows the widget or window. For windows you can also provide the command-line arguments to allow users to customize the appearance, size, and position of your windows.

#### **4.1.7 The Main Event Loop**

All FLTK applications (and most GUI applications in general) are based on a simple event processing model. User actions such as mouse movement, button clicks, and keyboard activity generate events that are sent to an application. The application may then ignore the events or respond to the user, typically by redrawing a button in the "down" position, adding the text to an input field, and so forth.

FLTK also supports idle, timer, and file pseudo-events that cause a function to be called when they occur. Idle functions are called when no user input is present and no timers or files need to be handled - in short, when the application is not doing anything. Idle callbacks are often used to update a 3D display or do other background processing.

Timer functions are called after a specific amount of time has expired. They can be used to pop up a progress dialog after a certain amount of time or do other things that need to happen at more-or-less regular intervals. FLTK timers are not 100% accurate, so they should not be used to measure time intervals, for example.

File functions are called when data is ready to read or write, or when an error condition occurs on a file. They are most often used to monitor network connections (sockets) for data-driven displays.

FLTK applications must periodically check [\(Fl::check\(\)\)](#page-399-0) or wait [\(Fl::wait\(\)\)](#page-406-0) for events or use the [Fl::run\(\)](#page-404-0) method to enter a standard event processing loop. Calling [Fl::run\(\)](#page-404-0) is equivalent to the following code: while  $(F1::wait()$ );

<span id="page-84-0"></span>[Fl::run\(\)](#page-404-0) does not return until all of the windows under FLTK control are closed by the user or your program.

## **4.2 Compiling Programs with Standard Compilers**

Under UNIX (and under Microsoft Windows when using the GNU development tools) you will probably need to tell the compiler where to find the header files. This is usually done using the  $-I$  option: -I/usr/local/include ... gcc -I/usr/local/include ...

The fltk-config script included with FLTK can be used to get the options that are required by your compiler: CC 'fltk-config --cxxflags' ...

Similarly, when linking your application you will need to tell the compiler to use the FLTK library: CC ... -L/usr/local/lib -lfltk -lXext -lX11 -lm gcc ... -L/usr/local/lib -lfltk -lXext -lX11 -lm

Aside from the "fltk" library, there is also a "fltk\_forms" library for the XForms compatibility classes, "fltk\_gl" for the OpenGL and GLUT classes, and "fltk\_images" for the image file classes, FL Help\_Dialog widget, and system icon support.

**Note**

The libraries are named "fltk.lib", "fltkgl.lib", "fltkforms.lib", and "fltkimages.lib", respectively under Windows.

As before, the fltk-config script included with FLTK can be used to get the options that are required by your linker:

CC ... 'fltk-config --ldflags'

The forms, GL, and images libraries are included with the "--use-foo" options, as follows:<br>CC ... 'fltk-config --use-forms --ldflags'

```
'fltk-config --use-forms --ldflags
CC ... 'fltk-config --use-gl --ldflags'
CC ... 'fltk-config --use-images --ldflags'
CC ... 'fltk-config --use-forms --use-gl --use-images --ldflags'
```
Finally, you can use the  $f$ ltk-config script to compile a single source file as a FLTK program:

fltk-config --compile filename.cpp fltk-config --use-forms --compile filename.cpp fltk-config --use-gl --compile filename.cpp fltk-config --use-images --compile filename.cpp fltk-config --use-forms --use-gl --use-images --compile filename.cpp

Any of these will create an executable named filename.

# **4.3 Compiling Programs with Makefiles**

The previous section described how to use  $f$ <sub>k</sub> $k$ -config to build a program consisting of a single source file from the command line, and this is very convenient for small test programs. But  $f \mathbb{1} t k$ -config can also be used to set the compiler and linker options as variables within a Makefile that can be used to build programs out of

```
multiple source files:<br>CXX = S(she11 + s)CXX = $(shell \text{ } filter\text{-}config \text{-}cxx)<br>DEBUG = -\alpha= -gCXXFLAGS = $(shell fltk-config --use-gl --use-images --cxxflags ) -I.
LDFLAGS = $(shell fltk-config --use-gl --use-images --ldflags )
LDSTATIC = $(shell fltk-config --use-gl --use-images --ldstaticflags )
LINK = S(CXX)TARGE = cubeOBJS = CubeMain.o CubeView.o CubeViewUI.o
SRCS = CubeMain.cxx CubeView.cxx CubeViewUI.cxx
.SUFFIXES: .o .cxx
%.o: %.cxx
         $(CXX) $(CXXFLAGS) $(DEBUG) -c $<
all: $(TARGET)
         $(LINK) -o $(TARGET) $(OBJS) $(LDSTATIC)
$(TARGET): $(OBJS)
CubeMain.o: CubeMain.cxx CubeViewUI.h
CubeView.o: CubeView.cxx CubeView.h CubeViewUI.h
CubeViewUI.o: CubeViewUI.cxx CubeView.h
clean: $(TARGET) $(OBJS)
         rm -f \star o 2> /dev/null
         rm -f $(TARGET) 2> /dev/null
```
## **4.4 Compiling Programs with Microsoft Visual C++**

In Visual C++ you will need to tell the compiler where to find the FLTK header files. This can be done by selecting "Settings" from the "Project" menu and then changing the "Preprocessor" settings under the "C/C++" tab. You will also need to add the FLTK (FLTK.LIB or FLTKD.LIB) and the Windows Common Controls (COMCTL32.LIB) libraries to the "Link" settings. You must also define WIN32.

More information can be found in README. MSWindows.txt.

You can build your Microsoft Windows applications as Console or Desktop applications. If you want to use the standard C main() function as the entry point, FLTK includes a WinMain() function that will call your main() function for you.

## **4.5 Naming**

All public symbols in FLTK start with the characters 'F' and 'L':

- Functions are either  $\text{Fl}::\text{foo}()$  or  $\text{fl\_foo}()$ .
- Class and type names are capitalized: Fl\_Foo.
- [Constants and enumerations](#page-200-0) are uppercase: FL\_FOO.
- All header files start with  $\langle$ FL $/$ ...>.

# **4.6 Header Files**

The proper way to include FLTK header files is: #include <FL/Fl\_xyz.H>

#### **Note**

Case *is* significant on many operating systems, and the C standard uses the forward slash (/) to separate directories. *Do not use any of the following include lines:*

#include <FL\Fl\_xyz.H> #include <fl/fl\_xyz.h> #include <Fl/fl\_xyz.h>

# **Chapter 5**

# **Common Widgets and Attributes**

<span id="page-88-0"></span>This chapter describes many of the widgets that are provided with FLTK and covers how to query and set the standard attributes.

# **5.1 Buttons**

FLTK provides many types of buttons:

- [Fl\\_Button](#page-451-0) A standard push button.
- FI Check Button A button with a check box.
- [Fl\\_Light\\_Button](#page-613-0) A push button with a light.
- [Fl\\_Repeat\\_Button](#page-722-0) A push button that repeats when held.
- [Fl\\_Return\\_Button](#page-724-0) A push button that is activated by the Enter key.
- [Fl\\_Round\\_Button](#page-731-0) A button with a radio circle.

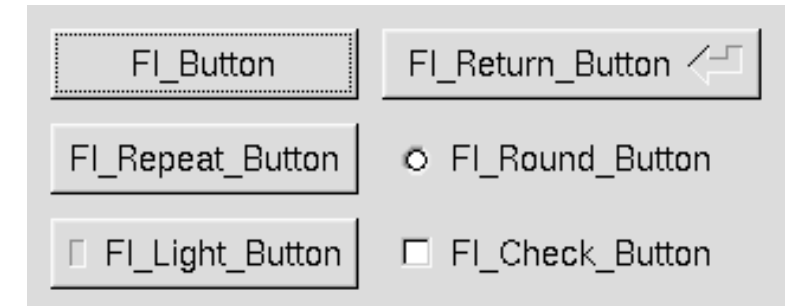

**Figure 5.1 FLTK Button Widgets**

All of these buttons just need the corresponding  $\langle FL/FL\_xyz\_Button$ . H> header file. The constructor takes the bounding box of the button and optionally a label string:

[Fl\\_Button](#page-451-0) \*button = new [Fl\\_Button\(](#page-451-0)x, y, width, height, "label");<br>[Fl\\_Light\\_Button](#page-613-0) \*lbutton = new [Fl\\_Light\\_Button\(](#page-613-0)x, y, width, height);<br>[Fl\\_Round\\_Button](#page-731-0) \*rbutton = new [Fl\\_Round\\_Button\(](#page-731-0)x, y, width, height, "label");

Each button has an associated type () which allows it to behave as a push button, toggle button, or radio button: button-[>type\(](#page-991-0)FL\_NORMAL\_BUTTON); lbutton-[>type\(](#page-991-0)FL\_TOGGLE\_BUTTON);

rbutton-[>type\(](#page-991-0)FL\_RADIO\_BUTTON);

For toggle and radio buttons, the  $value()$  method returns the current button state  $(0 = off, 1 = on)$ . The set () and clear() methods can be used on toggle buttons to turn a toggle button on or off, respectively. Radio buttons can be turned on with the setonly() method; this will also turn off other radio buttons in the same group.

# **5.2 Text**

FLTK provides several text widgets for displaying and receiving text:

- [Fl\\_Input](#page-585-0) A one-line text input field.
- [Fl\\_Output](#page-659-0) A one-line text output field.
- [Fl\\_Multiline\\_Input](#page-650-0) A multi-line text input field.
- [Fl\\_Multiline\\_Output](#page-651-0) A multi-line text output field.
- [Fl\\_Text\\_Display](#page-813-0) A multi-line text display widget.
- [Fl\\_Text\\_Editor](#page-849-0) A multi-line text editing widget.
- FI\_Help\_View A HTML text display widget.

The FI\_Output and FI\_Multiline\_Output widgets allow the user to copy text from the output field but not change it.

The value () method is used to get or set the string that is displayed: [Fl\\_Input](#page-585-0) \*input = new [Fl\\_Input\(](#page-585-0)x, y, width, height, "label");<br>input-[>value\(](#page-604-0)"Now is the time for all good men...");

The string is copied to the widget's own storage when you set the value () of the widget.

The FI\_Text\_Display and FI\_Text\_Editor widgets use an associated FI\_Text\_Buffer class for the value, instead of a simple string.

## **5.3 Valuators**

Unlike text widgets, valuators keep track of numbers instead of strings. FLTK provides the following valuators:

- [Fl\\_Counter](#page-483-0) A widget with arrow buttons that shows the current value.
- [Fl\\_Dial](#page-489-0) A round knob.
- [Fl\\_Roller](#page-729-0) An SGI-like dolly widget.
- [Fl\\_Scrollbar](#page-739-0) A standard scrollbar widget.
- [Fl\\_Slider](#page-754-0) A scrollbar with a knob.
- [Fl\\_Value\\_Slider](#page-956-0) A slider that shows the current value.

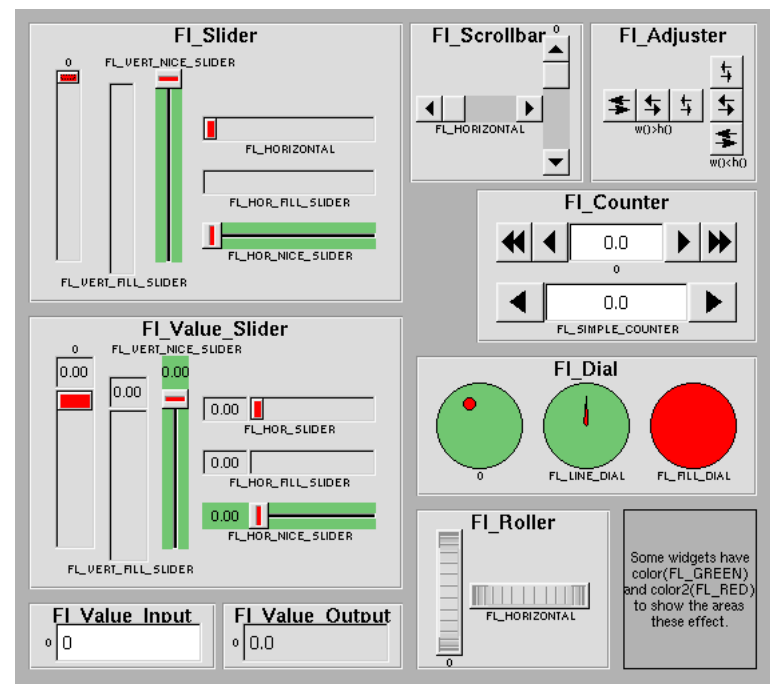

**Figure 5.2 FLTK valuator widgets**

The value() method gets and sets the current value of the widget. The minimum() and maximum() methods set the range of values that are reported by the widget.

## **5.4 Groups**

The [Fl\\_Group](#page-555-0) widget class is used as a general purpose "container" widget. Besides grouping radio buttons, the groups are used to encapsulate windows, tabs, and scrolled windows. The following group classes are available with FLTK:

- [Fl\\_Double\\_Window](#page-492-0) A double-buffered window on the screen.
- FI GI Window An OpenGL window on the screen.
- [Fl\\_Group](#page-555-0) The base container class; can be used to group any widgets together.
- [Fl\\_Pack](#page-663-0) A collection of widgets that are packed into the group area.
- [Fl\\_Scroll](#page-733-0) A scrolled window area.
- [Fl\\_Tabs](#page-791-0) Displays child widgets as tabs.
- FI Tile A tiled window area.
- [Fl\\_Window](#page-996-0) A window on the screen.
- [Fl\\_Wizard](#page-1013-0) Displays one group of widgets at a time.

# **5.5 Setting the Size and Position of Widgets**

The size and position of widgets is usually set when you create them. You can access them with the  $x()$ ,  $y()$ , w(), and h() methods.

You can change the size and position by using the  $position()$ ,  $resize()$ , and  $size()$  methods: button-[>position\(](#page-985-0)x, y); group->resize(x, y, width, height); window->size(width, height);

<span id="page-91-0"></span>If you change a widget's size or position after it is displayed you will have to call  $redraw()$  on the widget's parent.

# **5.6 Colors**

FLTK stores the colors of widgets as an 32-bit unsigned number that is either an index into a color palette of 256 colors or a 24-bit RGB color. The color palette is *not* the X or MS Windows colormap, but instead is an internal table with fixed contents.

See the [Colors](#page-112-0) section of [Drawing Things in FLTK](#page-110-0) for implementation details.

There are symbols for naming some of the more common colors:

- FL\_BLACK
- FL\_RED
- FL\_GREEN
- FL\_YELLOW
- FL\_BLUE
- FL\_MAGENTA
- FL\_CYAN
- FL\_WHITE
- FL\_WHITE

Other symbols are used as the default colors for all FLTK widgets.

- FL\_FOREGROUND\_COLOR
- FL\_BACKGROUND\_COLOR
- FL\_INACTIVE\_COLOR
- FL\_SELECTION\_COLOR

The full list of named color values can be found in [FLTK Enumerations.](#page-205-0)

A color value can be created from its RGB components by using the  $f1_{rgb\_color}()$  function, and decomposed again with [Fl::get\\_color\(\)](#page-317-0): [Fl\\_Color](#page-1032-0) c = [fl\\_rgb\\_color\(](#page-1033-0)85, 170, 255); // RGB to Fl\_Color  $Fl::get\_color(c, r, g, b);$ The widget color is set using the  $color()$  method:<br>button->color (FL\_RED); // set // set color using named value Similarly, the label color is set using the labelcolor () method: button-[>labelcolor\(](#page-982-0)FL\_WHITE); The FI Color encoding maps to a 32-bit unsigned integer representing RGBI, so it is also possible to specify a color using a hex constant as a color map index:<br>button->color (0x000000ff); // colormap index #255 (FL\_WHITE) or specify a color using a hex constant for the RGB components:<br>button->color (0xff000000);<br>// RGB: red

button-[>color\(](#page-973-0)0xff000000); // RGB: red<br>button->color(0x00ff0000); // RGB: green button-[>color\(](#page-973-0)0x00ff0000); // RGB: green<br>button->color(0x0000ff00); // RGB: blue<br>button->color(0xffffff00); // RGB: white button-[>color\(](#page-973-0)0x0000ff00); button- $>$ color(0xffffff00):

**Note**

If TrueColor is not available, any RGB colors will be set to the nearest entry in the colormap.

## <span id="page-92-0"></span>**5.7 Box Types**

The type FI\_Boxtype stored and returned in FI\_Widget::box() is an enumeration defined in [Enumerations.H.](#page-1026-0)

Figure 3-3 shows the standard box types included with FLTK.

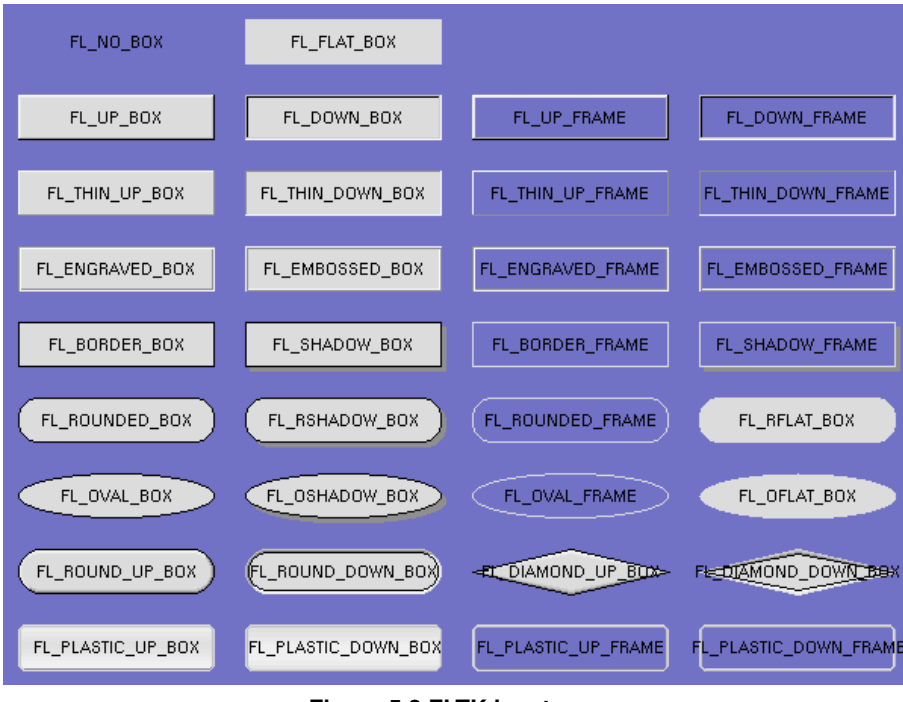

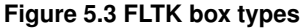

FL\_NO\_BOX means nothing is drawn at all, so whatever is already on the screen remains. The FL\_...\_FRAME types only draw their edges, leaving the interior unchanged. The blue color in Figure 3-3 is the area that is not drawn by the frame types.

### **5.7.1 Making Your Own Boxtypes**

You can define your own boxtypes by making a small function that draws the box and adding it to the table of boxtypes.

**The Drawing Function**

```
The drawing function is passed the bounding box and background color for the widget:
void xyz_draw(int x, int y, int w, int h, Fl_Color c) {
...
}
```
A simple drawing function might fill a rectangle with the given color and then draw a black outline:

```
void xyz_draw(int x, int y, int w, int h, Fl_Color c) {
  f1<sub>color</sub>(c);
  fl_rectf(x, y, w, h);
fl_color(FL_BLACK);
  fl_rect(x, y, w, h);
}
```
<span id="page-93-1"></span>Fl\_Boxtype [fl\\_down\(Fl\\_Boxtype b\)](#page-1045-0)

fl down() returns the "pressed" or "down" version of a box. If no "down" version of a given box exists, the behavior of this function is undefined and some random box or frame is returned. See [Drawing Functions](#page-111-0) for more details.

<span id="page-93-2"></span>Fl\_Boxtype [fl\\_frame\(Fl\\_Boxtype b\)](#page-1045-1)

fl frame() returns the unfilled, frame-only version of a box. If no frame version of a given box exists, the behavior of this function is undefined and some random box or frame is returned. See [Drawing Functions](#page-111-0) for more details.

Fl\_Boxtype [fl\\_box\(Fl\\_Boxtype b\)](#page-1044-0)

fl box() returns the filled version of a frame. If no filled version of a given frame exists, the behavior of this function is undefined and some random box or frame is returned. See [Drawing Functions](#page-111-0) for more details.

**Adding Your Box Type**

The [Fl::set\\_boxtype\(\)](#page-393-0) method adds or replaces the specified box type: #define XYZ\_BOX FL\_FREE\_BOXTYP [Fl::set\\_boxtype\(](#page-393-0)XYZ\_BOX, xyz\_draw, 1, 1, 2, 2);

The last 4 arguments to [Fl::set\\_boxtype\(\)](#page-393-0) are the offsets for the x, y, width, and height values that should be subtracted when drawing the label inside the box.

<span id="page-93-0"></span>A complete box design contains four box types in this order: a filled, neutral box (UP\_BOX), a filled, depressed box (DOWN\_BOX), and the same as outlines only (UP\_FRAME and DOWN\_FRAME). The function [fl\\_down\(Fl\\_Boxtype\)](#page-93-1) expects the neutral design on a boxtype with a numerical value evenly dividable by two. [fl\\_frame\(Fl\\_Boxtype\)](#page-93-2) expects the UP\_BOX design at a value dividable by four.

# **5.8 Labels and Label Types**

The label(), align(), labelfont(), labelsize(), labeltype(), image(), and deimage() methods control the labeling of widgets.

**label()**

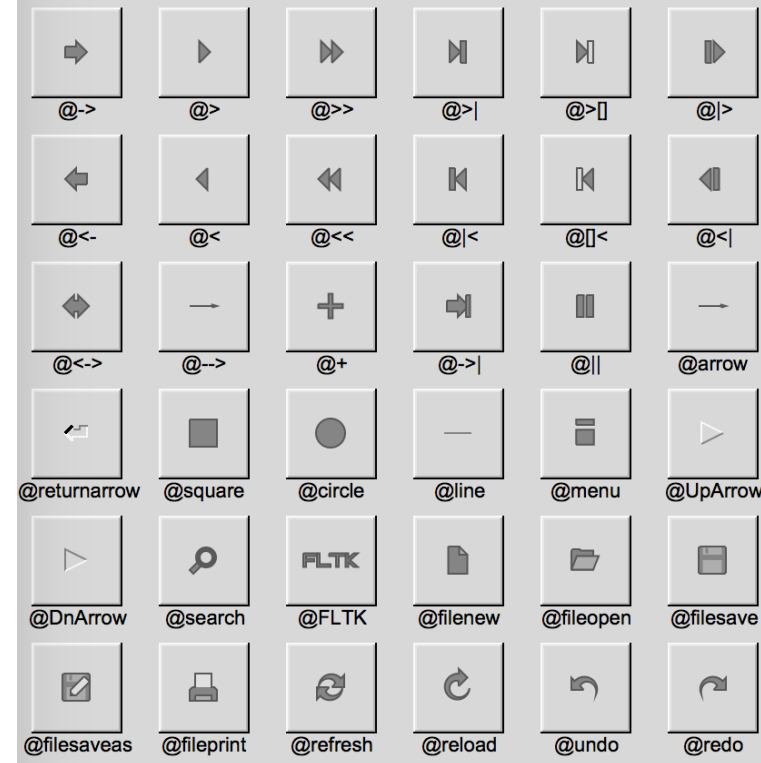

The label () method sets the string that is displayed for the label. Symbols can be included with the label string by escaping them using the "@" symbol - "@@" displays a single at sign. Figure 3-4 shows the available symbols.

**Figure 5.4 FLTK label symbols**

The @ sign may also be followed by the following optional "formatting" characters, in this order:

- '#' forces square scaling, rather than distortion to the widget's shape.
- +[1-9] or -[1-9] tweaks the scaling a little bigger or smaller.
- '\$' flips the symbol horizontally, '%' flips it vertically.
- [0-9] rotates by a multiple of 45 degrees. '5' and '6' do no rotation while the others point in the direction of that key on a numeric keypad. '0', followed by four more digits rotates the symbol by that amount in degrees.

Thus, to show a very large arrow pointing downward you would use the label string "@+92->".

**align()**

The  $\text{align}$  () method positions the label. The following constants are defined and may be OR'd together as needed:

- FL\_ALIGN\_CENTER center the label in the widget.
- FL\_ALIGN\_TOP align the label at the top of the widget.
- FL\_ALIGN\_BOTTOM align the label at the bottom of the widget.
- FL\_ALIGN\_LEFT align the label to the left of the widget.
- FL\_ALIGN\_RIGHT align the label to the right of the widget.
- FL\_ALIGN\_LEFT\_TOP The label appears to the left of the widget, aligned at the top. Outside labels only.
- FL\_ALIGN\_RIGHT\_TOP The label appears to the right of the widget, aligned at the top. Outside labels only.
- FL\_ALIGN\_LEFT\_BOTTOM The label appears to the left of the widget, aligned at the bottom. Outside labels only.
- FL\_ALIGN\_RIGHT\_BOTTOM The label appears to the right of the widget, aligned at the bottom. Outside labels only.
- FL\_ALIGN\_INSIDE align the label inside the widget.
- FL\_ALIGN\_CLIP clip the label to the widget's bounding box.
- FL\_ALIGN\_WRAP wrap the label text as needed.
- FL\_ALIGN\_TEXT\_OVER\_IMAGE show the label text over the image.
- FL\_ALIGN\_IMAGE\_OVER\_TEXT show the label image over the text (default).
- FL\_ALIGN\_IMAGE\_NEXT\_TO\_TEXT The image will appear to the left of the text.
- FL\_ALIGN\_TEXT\_NEXT\_TO\_IMAGE The image will appear to the right of the text.
- FL\_ALIGN\_IMAGE\_BACKDROP The image will be used as a background for the widget.

#### **labeltype()**

The labeltype () method sets the type of the label. The following standard label types are included:

- FL\_NORMAL\_LABEL draws the text.
- FL\_NO\_LABEL does nothing.
- FL\_SHADOW\_LABEL draws a drop shadow under the text.
- FL\_ENGRAVED\_LABEL draws edges as though the text is engraved.
- FL\_EMBOSSED\_LABEL draws edges as thought the text is raised.
- FL\_ICON\_LABEL draws the icon associated with the text.

**image() and deimage()**

The image() and deimage() methods set an image that will be displayed with the widget. The deimage() method sets the image that is shown when the widget is inactive, while the image() method sets the image that is shown when the widget is active.

To make an image you use a subclass of [Fl\\_Image.](#page-125-0)

**Making Your Own Label Types**

Label types are actually indexes into a table of functions that draw them. The primary purpose of this is to use this to draw the labels in ways inaccessible through the [fl\\_font\(\)](#page-312-0) mechanism (e.g. FL\_ENGRAVED\_LABEL) or with program-generated letters or symbology.

**Label Type Functions**

To setup your own label type you will need to write two functions: one to draw and one to measure the label. The draw function is called with a pointer to a FI Label structure containing the label information, the bounding box for the label, and the label alignment:

void xyz\_draw(const [Fl\\_Label](#page-612-0) \*label, int x, int y, int w, int h, [Fl\\_Align](#page-1034-0) align) { ... }

The label should be drawn *inside* this bounding box, even if FL\_ALIGN\_INSIDE is not enabled. The function is not called if the label value is NULL.

The measure function is called with a pointer to a  $FI$  Label structure and references to the width and height: void xyz\_measure(const [Fl\\_Label](#page-612-0) \*label, int &w, int &h) { ... }

The function should measure the size of the label and set  $w$  and  $h$  to the size it will occupy.

**Adding Your Label Type**

The [Fl::set\\_labeltype\(\)](#page-393-1) method creates a label type using your draw and measure functions: #define XYZ\_LABEL FL\_FREE\_LABELTYPE [Fl::set\\_labeltype\(](#page-393-1)XYZ\_LABEL, xyz\_draw, xyz\_measure);

The label type number n can be any integer value starting at the constant FL\_FREE\_LABELTYPE. Once you have added the label type you can use the  $labeltype($  method to select your label type.

The [Fl::set\\_labeltype\(\)](#page-393-1) method can also be used to overload an existing label type such as FL\_NORMAL\_LABEL.

**Making your own symbols**

It is also possible to define your own drawings and add them to the symbol list, so they can be rendered as part of any label.

To create a new symbol, you implement a drawing function  $void$  drawit (Fl\_Color c) which typically uses the functions described in [Drawing Complex Shapes](#page-118-0) to generate a vector shape inside a two-by-two units sized box around the origin. This function is then linked into the symbols table using [fl\\_add\\_symbol\(\):](#page-324-0) int [fl\\_add\\_symbol\(](#page-324-0)const char \*name, void (\*drawit)[\(Fl\\_Color\)](#page-1032-0), int scalable)

name is the name of the symbol without the "@"; scalable must be set to 1 if the symbol is generated using scalable vector drawing functions.

int [fl\\_draw\\_symbol\(](#page-332-0)const char \*name,int x,int y,int w,int h[,Fl\\_Color](#page-1032-0) col)

This function draws a named symbol fitting the given rectangle.

# **5.9 Callbacks**

Callbacks are functions that are called when the value of a widget changes. A callback function is sent a [Fl\\_Widget](#page-959-0) pointer of the widget that changed and a pointer to data that you provide: void xyz\_callback[\(Fl\\_Widget](#page-959-0) \*w, void \*data) {

... }

The callback() method sets the callback function for a widget. You can optionally pass a pointer to some data needed for the callback:

int xyz\_data; button-[>callback\(](#page-970-1)xyz\_callback, &xyz\_data);

Normally callbacks are performed only when the value of the widget changes. You can change this using the [Fl\\_Widget::when\(\)](#page-993-0) method:

```
button->when(FL_WHEN_NEVER);
button->when(FL_WHEN_CHANGED);
button->when(FL_WHEN_RELEASE);
button->when(FL_WHEN_RELEASE_ALWAYS);
button->when(FL_WHEN_ENTER_KEY);
button->when(FL_WHEN_ENTER_KEY_ALWAYS);
>when(FL_WHEN_CHANGEDFL_WHEN_NOT_CHANGED);
```
#### **Note:**

You cannot delete a widget inside a callback, as the widget may still be accessed by FLTK after your callback is completed. Instead, use the [Fl::delete\\_widget\(\)](#page-346-0) method to mark your widget for deletion when it is safe to do so. **Hint:**

Many programmers new to FLTK or C++ try to use a non-static class method instead of a static class method or function for their callback. Since callbacks are done outside a  $C_{++}$  class, the  $\pm$  his pointer is not initialized for class methods.

To work around this problem, define a static method in your class that accepts a pointer to the class, and then have the static method call the class method(s) as needed. The data pointer you provide to the callback() method of the widget can be a pointer to the instance of your class.

```
class Foo {
void my_callback(Fl_Widget *w);
(Fl_Widget *w, void *f) { ((Foo *)f)->my_callback(w); }
...
}
...
w->callback(my_static_callback, (void *)this);
```
# **5.10 Shortcuts**

Shortcuts are key sequences that activate widgets such as buttons or menu items. The shortcut() method sets the shortcut for a widget:

```
button->shortcut(FL_Enter);
button->shortcut(FL_SHIFT + 'b');
>shortcut(FL_CTRL + 'b');
button->shortcut(FL_ALT + 'b');
button->shortcut(FL_CTRL + FL_ALT + 'b');
button->shortcut(0); // no shortcut
```
The shortcut value is the key event value - the ASCII value or one of the special keys described in Fl::event key() Values combined with any modifiers like  $Shift$ , Alt, and Control.

# **Chapter 6**

# **Designing a Simple Text Editor**

<span id="page-98-0"></span>This chapter takes you through the design of a simple FLTK-based text editor.

# **6.1 Determining the Goals of the Text Editor**

Since this will be the first big project you'll be doing with FLTK, lets define what we want our text editor to do:

- 1. Provide a menubar/menus for all functions.
- 2. Edit a single text file, possibly with multiple views.
- 3. Load from a file.
- 4. Save to a file.
- 5. Cut/copy/delete/paste functions.
- 6. Search and replace functions.
- 7. Keep track of when the file has been changed.

# **6.2 Designing the Main Window**

Now that we've outlined the goals for our editor, we can begin with the design of our GUI. Obviously the first thing that we need is a window, which we'll place inside a class called EditorWindow: class EditorWindow : public [Fl\\_Double\\_Window](#page-492-0) {

```
public:
    EditorWindow(int w, int h, const char* t);
     ~EditorWindow();<br>Fl_Window
     Fl_Window *replace_dlg;
Fl_Input *replace_find;
Fl_Input *replace_with;
Fl_Button *replace_all;
    Fl_Return_Button *replace_next;
     Fl_Button *replace_cancel;
    Fl_Text_Editor<br>char
     char search[256];
};
```
## **6.3 Variables**

Our text editor will need some global variables to keep track of things:<br> $\frac{\text{chanced}}{\text{chanced}} = 0$ :

```
changed = 0;char filename[256] = "";
Fl_Text_Buffer *textbuf;
```
The textbuf variable is the text editor buffer for our window class described previously. We'll cover the other variables as we build the application.

## **6.4 Menubars and Menus**

The first goal requires us to use a menubar and menus that define each function the editor needs to perform. The FI\_Menu\_Item structure is used to define the menus and items in a menubar:

```
Fl_Menu_Item menuitems[] = {<br>{ "\&\text{File}", 0,
                                        FL_SUBMENU },
      (Fl_CallbackFL_COMMANDFL_MENU_DIVIDER },<br>{ "&Save File", FL_COMMAND + 's
        { "Save File &As...", FL_COMMAND + FL_SHIFT + 's', (Fl_Callback *)saveas_cb, 0, FL_MENU_DIVIDER },
      { "New &View", FL_ALT + 'v', (Fl_Callback *)view_cb, 0 },
{ "&Close View", FL_COMMAND + 'w', (Fl_Callback *)close_cb, 0, FL_MENU_DIVIDER },
         { "E&xit", FL_COMMAND + 'q', (Fl_Callback *)quit_cb, 0 },
   { 0 },
{ "&Edit", 0, 0, 0, FL_SUBMENU },
        FL_COMMAND(Fl_Callback *)cut_cb },<br>"Cu&t", FL_COMMAND + 'x', (Fl_Callback *)cut_cb },<br>"&Copy", FL_COMMAND + 'c', (Fl_Callback *)copy_cb
      FL_COMMAND(Fl_Callback *)cut_cb },<br>{ "&Copy", FL_COMMAND + 'c', (Fl_Callback *)copy_cb },
      { "&Paste", FL_COMMAND + 'v', (Fl_Callback *)paste_cb },
{ "&Delete", 0, (Fl_Callback *)delete_cb },
      {0},
   FL_SUBMENUFL_COMMAND(Fl_Callback *)find_cb },<br>
{ "F&ind Again", FL_COMMAND + 'g', find2_cb },<br>
{ "&Replace...", FL_COMMAND + 'r', replace_cb },<br>
{ "Re&place Again", FL_COMMA
      {0},
   \begin{array}{cc} & \cdot & \cdot \\ \cdot & 0 & \cdot \end{array}};
```
Once we have the menus defined we can create the FI\_Menu\_Bar widget and assign the menus to it with: [Fl\\_Menu\\_Bar](#page-630-0)  $*m = new FL_Menu_Bar(0, 0, 640, 30);$ m->copy(menuitems);

We'll define the callback functions later.

# **6.5 Editing the Text**

To keep things simple our text editor will use the FI Text Editor widget to edit the text: w->editor = new [Fl\\_Text\\_Editor\(](#page-849-0)0, 30, 640, 370); w->editor->buffer(textbuf);

So that we can keep track of changes to the file, we also want to add a "modify" callback: textbuf-[>add\\_modify\\_callback\(](#page-802-0)changed\_cb, w); textbuf-[>call\\_modify\\_callbacks\(](#page-798-0));

Finally, we want to use a mono-spaced font like FL\_COURIER: w->editor->textfont[\(FL\\_COURIER\)](#page-1035-2);

## **6.6 The Replace Dialog**

We can use the FLTK convenience functions for many of the editor's dialogs, however the replace dialog needs its own custom window. To keep things simple we will have a "find" string, a "replace" string, and "replace all", "replace next", and "cancel" buttons. The strings are just FI Input widgets, the "replace all" and "cancel" buttons are [Fl\\_Button](#page-451-0) widgets, and the "replace next " button is a [Fl\\_Return\\_Button](#page-724-0) widget:

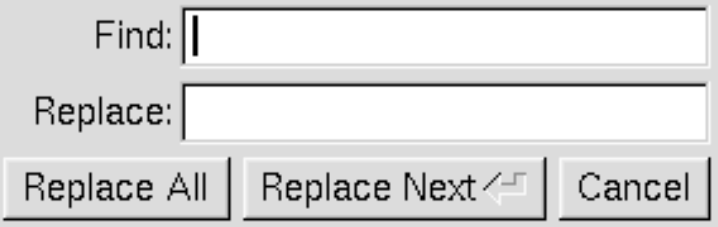

**Figure 6.1 The search and replace dialog**

```
Fl_Window *replace_dlg = new Fl_Window(300, 105, "Replace");
Fl_Input *replace_find = new Fl_Input(70, 10, 200, 25, "Find:");
Fl_Input *replace_with = new Fl_Input(70, 40, 200, 25, "Replace:");
Fl_ButtonFl_Button(10, 70, 90, 25, "Replace All");<br>Fl_Button *replace_next = new Fl_Button(105, 70, 120, 25, "Replace Next");<br>Fl_Button *replace_cancel = new Fl_Button(230, 70, 60, 25, "Cancel");
```
# **6.7 Callbacks**

Now that we've defined the GUI components of our editor, we need to define our callback functions.

### **6.7.1 changed\_cb()**

```
This function will be called whenever the user changes any text in the editor widget:
void changed_cb(int, int nInserted, int nDeleted, int, const char*, void* v) {
  if ((nInserted || nDeleted) && !loading) changed = 1;
  EditorWindow *w = (EditorWindow *)v;set_title(w);
  if (loading) w->editor->show_insert_position();
}
```
The set  $\text{title}$  () function is one that we will write to set the changed status on the current file. We're doing it this way because we want to show the changed status in the window's title bar.

#### **6.7.2 copy\_cb()**

```
This callback function will call FI_Text_Editor::kf_copy() to copy the currently selected text to the clipboard:
(Fl_Widget*, void* v) {<br>EditorWindow* e = (EditorWindow*)v;
```

```
Fl_Text_Editor::kf_copy(0, e->editor);
}
```
### **6.7.3 cut\_cb()**

This callback function will call FI\_Text\_Editor::kf\_cut() to cut the currently selected text to the clipboard:

```
void cut_cb(Fl_Widget*, void* v) {
  \text{EditorWindow* } e = (\text{EditorWindow*})v;Fl_Text_Editor::kf_cut(0, e->editor);
```
}

#### **6.7.4 delete\_cb()**

This callback function will call FI Text Buffer::remove selection() to delete the currently selected text to the clipboard:

```
void delete_cb(Fl_Widget*, void* v) {
 textbuf->remove_selection();
}
```
#### **6.7.5 find\_cb()**

This callback function asks for a search string using the [fl\\_input\(\)](#page-373-0) convenience function and then calls the find2 $\leftrightarrow$ Lcb() function to find the string:

```
(Fl_Widget* w, void* v) {
 EditorWindow* e = (EditorWindow*)v;const char *val;
 val = fl_input ("Search String:", e->search);
 if (va1 := NULL) {
   // User entered a string - go find it!
   strcpy(e->search, val);
   find2_cb(w, v);
 }
```
### **6.7.6 find2\_cb()**

This function will find the next occurrence of the search string. If the search string is blank then we want to pop up the search dialog:

```
(Fl_Widget* w, void* v) {<br>
EditorWindow* e = (EditorWindow*)v;<br>
if (e->search[0] == '\0') {<br>
// Search string is blank; get a new one...
    find_cb(w, v);
    return;
  }
  int pos = e->editor->insert_position();
  int found = textbuf->search_forward(pos, e->search, &pos);
  if (found) {
    // Found a match; select and update the position...
    textbuf->select(pos, pos+strlen(e->search));
    e->editor->insert_position(pos+strlen(e->search));
    e->editor->show_insert_position();
  }
  fl_alert("No occurrences of \backslash' *s\backslash' found!", e->search);
}
```
If the search string cannot be found we use the [fl\\_alert\(\)](#page-366-0) convenience function to display a message to that effect.

#### **6.7.7 new\_cb()**

This callback function will clear the editor widget and current filename. It also calls the check  $\sigma$ save() function to give the user the opportunity to save the current file first as needed:

```
void new_cb(Fl_Widget*, void*) {
   if (!check_save()) return;<br>filename[0] = '\0';
   textbuf->select(0, textbuf->length());
textbuf->remove_selection();
   changed = 0;
  textbuf->call_modify_callbacks();
\overline{ }
```
#### **6.7.8 open\_cb()**

This callback function will ask the user for a filename and then load the specified file into the input widget and current filename. It also calls the check save() function to give the user the opportunity to save the current file first as needed:

```
void open_cb(Fl_Widget*, void*) {
  if (!check_save()) return;
char *newfile = fl_file_chooser("Open File?", "*", filename);
  if (newfile != NULL) load_file(newfile, -1);
}
```
We call the load\_file() function to actually load the file.

#### **6.7.9 paste\_cb()**

This callback function will call FI\_Text\_Editor::kf\_paste() to paste the clipboard at the current position: void paste\_cb[\(Fl\\_Widget\\*](#page-959-0), void\* v) { EditorWindow\*  $e = (EditorWindow*)v;$ [Fl\\_Text\\_Editor::kf\\_paste\(](#page-855-0)0, e->editor);  $\overline{1}$ 

#### **6.7.10 quit\_cb()**

The quit callback will first see if the current file has been modified, and if so give the user a chance to save it. It then exits from the program:

```
void quit_cb(Fl_Widget*, void*) {
 if (changed && !check_save())
       urn;
 exit(0);
}
```
#### **6.7.11 replace\_cb()**

```
The replace callback just shows the replace dialog:
(Fl_Widget*, void* v)
 EditorWindow* e = (\text{EditorWindow*})v;e->replace_dlg->show();
\mathfrak{r}
```
### **6.7.12 replace2\_cb()**

This callback will replace the next occurrence of the replacement string. If nothing has been entered for the replacement string, then the replace dialog is displayed instead:

```
(Fl_Widget*, void* v) {<br>EditorWindow* e = (EditorWindow*)v;
  const char *find = e->replace find->value();
  const char *replace = e->replace_with->value();
  if (find[0] == ' \ 0') {
    // Search string is blank; get a new one...
    e->replace_dlg->show();
    return;
  }
  e->replace_dlg->hide();
  int pos = e->editor->insert_position();
  int found = textbuf->search_forward(pos, find, &pos);
  if (found) {
    // Found a match; update the position and replace text...
    textbuf->select(pos, pos+strlen(find));
    textbuf->remove_selection();
    textbuf->insert(pos, replace);
    textbuf->select(pos, pos+strlen(replace));
    e->editor->insert_position(pos+strlen(replace));
    e->editor->show_insert_position();
  }
 fl_alert("No occurrences of \'%s\' found!", find);
}
```
### **6.7.13 replall\_cb()**

```
This callback will replace all occurrences of the search string in the file:
(Fl_Widget*, void* v) {<br>EditorWindow* e = (EditorWindow*)v;
  const char *find = e->replace_find->value();
  const char *replace = e->replace_with->value();
  find = e->replace_find->value();
  if (\text{find}[0] == \sqrt{0'}) {
    // Search string is blank; get a new one...
    e->replace_dlg->show();
    return;
  }
  e->replace_dlg->hide();
  e->editor->insert_position(0);
  int times = 0;
  // Loop through the whole string
  for (int found = 1; found;) {
    int pos = e->editor->insert_position();
    found = textbuf->search_forward(pos, find, &pos);
    if (found) {
// Found a match; update the position and replace text...
      textbuf->select(pos, pos+strlen(find));
      textbuf->remove_selection();
      textbuf->insert(pos, replace);
      e->editor->insert_position(pos+strlen(replace));
      e->editor->show_insert_position();
      times++;
    }
  }
  if (times) fl_message("Replaced %d occurrences.", times);
  fl_alert("No occurrences of \'%s\' found!", find);
\overline{1}
```
### **6.7.14 replcan\_cb()**

```
This callback just hides the replace dialog:
(Fl_Widget*, void* v)
 EditorWindow* e = (EditorWindow*)v;
 e->replace_dlg->hide();
}
```
#### **6.7.15 save\_cb()**

This callback saves the current file. If the current filename is blank it calls the "save as" callback:

```
void save_cb(void) {<br>if (filename[0] == '\0') {
    // No filename - get one!
    saveas_cb();
    return;
  }<br>else save_file(filename);
}
```
The save\_file() function saves the current file to the specified filename.

### **6.7.16 saveas\_cb()**

```
This callback asks the user for a filename and saves the current file:
void saveas_cb(void) {
 char *newfile;
  newfile = fl_file_chooser("Save File As?", "*", filename);
    (newfile != NULL) save_file(newfile);
\overline{1}
```
The save\_file() function saves the current file to the specified filename.

# **6.8 Other Functions**

Now that we've defined the callback functions, we need our support functions to make it all work:

#### **6.8.1 check\_save()**

This function checks to see if the current file needs to be saved. If so, it asks the user if they want to save it:

```
int check_save(void) {
  if (!changed) return 1;
  int r = fl_choice("The current file has not been saved.\n"
"Would you like to save it now?",
                        "Cancel", "Save", "Discard");
  if (r == 1)save_cb(); \frac{1}{2} // Save the file...
    return !changed;
  }
return (r == 2) ? 1 : 0;
}
```
### **6.8.2 load\_file()**

This function loads the specified file into the textbuf variable:

```
int loading = 0;
void load_file(char *newfile, int ipos) {
  loading = 1;<br>int insert = (ipos != -1);
  changed = insert;if (!insert) strcpy(filename, "");
  int r;
  if (!insert) r = \text{textbuf}-\text{loadfile}(\text{newfile});else r = textbuf->insertfile(newfile, ipos);
  if (r)
    fl_alert("Error reading from file \'%s\':\n%s.", newfile, strerror(errno));
  else
   if (!insert) strcpy(filename, newfile);
  loading = 0;
  textbuf->call_modify_callbacks();
}
```
When loading the file we use the FI Text Buffer::loadfile() method to "replace" the text in the buffer, or the [Fl\\_Text\\_Buffer::insertfile\(\)](#page-806-1) method to insert text in the buffer from the named file.

#### **6.8.3 save\_file()**

```
This function saves the current buffer to the specified file:
void save_file(char *newfile) {
  if (textbuf->savefile(newfile))
fl_alert("Error writing to file \'%s\':\n%s.", newfile, strerror(errno));
  else
    strcpy(filename, newfile);
  changed = 0;textbuf->call_modify_callbacks();
\lambda
```
### **6.8.4 set\_title()**

This function checks the changed variable and updates the window label accordingly:

```
void set_title(Fl_Window* w) {
  if (filename[0] == \sqrt{0'}) strcpy(title, "Untitled");
  else {
    char *slash;
slash = strrchr(filename, '/');
#ifdef WIN32
    if (slash == NULL) slash = strrchr(filename, '\rangle\);
#endif
    if (slash != NULL) strcpy(title, slash + 1);
    else strcpy(title, filename);
  }<br>if (changed) strcat(title, " (modified)");
  w->label(title);
}
```
## **6.9 The main() Function**

Once we've created all of the support functions, the only thing left is to tie them all together with the main() function. The main () function creates a new text buffer, creates a new view (window) for the text, shows the window, loads the file on the command-line (if any), and then enters the FLTK event loop:

```
int main(int argc, char **argv) {
textbuf = new Fl_Text_Buffer;
  Fl Window* window = new view():
  >show(1, argv);<br>if (argc > 1) load_file(argv[1], -1);
  return Fl::run();
}
```
# **6.10 Compiling the Editor**

The complete source for our text editor can be found in the test/editor.cxx source file. Both the Makefile and Visual C++ workspace include the necessary rules to build the editor. You can also compile it using a standard compiler with:

CC -o editor editor.cxx -lfltk -lXext -lX11 -lm

```
or by using the fltk-config script with:
fltk-config --compile editor.cxx
```
As noted in [Compiling Programs with Standard Compilers,](#page-84-0) you may need to include compiler and linker options to tell them where to find the FLTK library. Also, the CC command may also be called  $qcc$  or  $c++$  on your system.

Congratulations, you've just built your own text editor!

## **6.11 The Final Product**

The final editor window should look like the image in Figure 4-2.

```
File
      Edit
           Search
\overline{V}"$Id: editor.cxx.v 1.2.2.3.2.5 2001/12/09 12:52:13
^{\prime}77
   A simple text editor program for the Fast Light Too
T)
77
   This program is described in Chapter 4 of the FLTK
7.
   Copyright 1998-2001 by Bill Spitzak and others.
77
77
.<br>// This library is free software; you can redistribute<br>// modify it under the terms of the GNU Library Genera
// License as published by the Free Software Foundatio
   version 2 of the License, or (at your option) any 1
77
77
// This library is distributed in the hope that it wil<br>// but WITHOUT ANY WARRANTY; without even the implied
// MERCHANTABILITY Or FITNESS FOR A PARTICULAR PURPOSE
// Library General Public License for more details.
\iota// You should have received a copy of the GNU Library
   License along with this library; if not, write to t
77
   Foundation, Inc., 59 Temple Place, Suite 330, Bosto
77
77
   USA.
\blacktriangleleft٠
```
**Figure 6.2 The completed editor window**

## **6.12 Advanced Features**

Now that we've implemented the basic functionality, it is time to show off some of the advanced features of the [Fl\\_Text\\_Editor](#page-849-0) widget.

#### **6.12.1 Syntax Highlighting**

The [Fl\\_Text\\_Editor](#page-849-0) widget supports highlighting of text with different fonts, colors, and sizes. The implementation is based on the excellent [NEdit](http://www.nedit.org/) text editor core, from  $http://www.netdir.org/, which uses a parallel$ "style" buffer which tracks the font, color, and size of the text that is drawn.

Styles are defined using the [Fl\\_Text\\_Display::Style\\_Table\\_Entry](#page-1023-0) structure defined in  $\lt$ [FL/Fl\\_Text\\_Display.H](#page-0-0)>←

```
:
struct Style_Table_Entry {
  Fl_ColorFl_Font font;
 int size;
 unsigned attr;
};
```
The color member sets the color for the text, the font member sets the FLTK font index to use, and the size member sets the pixel size of the text. The  $\text{attr}$  member is currently not used.

For our text editor we'll define 7 styles for plain code, comments, keywords, and preprocessor directives:

```
Fl_Text_Display::Style_Table_Entry styletable[] = { // Style table<br>{ FL_BLACK, FL_COURIER, FL_NORMAL_SIZE }, // A - Plain
                                                           { FL_BLACK, FL_COURIER, FL_NORMAL_SIZE }, // A - Plain
     { FL_DARK_GREEN, FL_COURIER_ITALIC, FL_NORMAL_SIZE }, // B - Line comments
     { FL_DARK_GREEN, FL_COURIER_ITALIC, FL_NORMAL_SIZE }, // C - Block comments
     FL_COURIER,FL_NORMAL_SIZE }, // D - Strings<br>FL_DARK_RED, FL_COURIER, FL_NORMAL_SIZE }, // E - Directives
   { FL_DARK_RED, FL_COURIER, FL_NORMAL_SIZE }, // E - Directives
{ FL_DARK_RED, FL_COURIER_BOLD, FL_NORMAL_SIZE }, // F - Types
{ FL_BLUE, FL_COURIER_BOLD, FL_NORMAL_SIZE } // G - Keywords
};
```
You'll notice that the comments show a letter next to each style - each style in the style buffer is referenced using a character starting with the letter 'A'.

You call the highlight data() method to associate the style data and buffer with the text editor widget: [Fl\\_Text\\_Buffer](#page-797-0) \*stylebuf; w->editor->highlight\_data(stylebuf, styletable,

```
sizeof(styletable) / sizeof(styletable[0]),
'A', style_unfinished_cb, 0);
```
Finally, you need to add a callback to the main text buffer so that changes to the text buffer are mirrored in the style buffer:

textbuf-[>add\\_modify\\_callback\(](#page-802-0)style\_update, w->editor);

The style\_update() function, like the change\_cb() function described earlier, is called whenever text is added or removed from the text buffer. It mirrors the changes in the style buffer and then updates the style data as necessary:

```
// 'style_update()' - Update the style buffer...
//
void
style_update(int pos, // I - Position of update)<br>int nInserted. // I - Number of insertedint 111 nInserted, \frac{1}{1} - Number of inserted chars<br>int nDeleted, \frac{1}{1} - Number of deleted chars
                                                                                1/ I - Number of deleted chars
                            int nRestyled, // I - Number of restyled chars
const char *deletedText, // I - Text that was deleted
    void *cbArg) { // I - Callback data<br>int start. // Start of text
                                                                                 %\called \times\text<br>\times\text of text
              end; \frac{1}{\sqrt{2}} and \frac{1}{\sqrt{2}} and \frac{1}{\sqrt{2}} and \frac{1}{\sqrt{2}} and \frac{1}{\sqrt{2}} and \frac{1}{\sqrt{2}} and \frac{1}{\sqrt{2}} and \frac{1}{\sqrt{2}} and \frac{1}{\sqrt{2}} and \frac{1}{\sqrt{2}} and \frac{1}{\sqrt{2}} and \frac{1}{\sqrt{2}} and \frac{1}{\sqrt{2}} 
    char last, \frac{1}{2} and \frac{1}{2} and \frac{1}{2} and \frac{1}{2} and \frac{1}{2} and \frac{1}{2} and \frac{1}{2} char in \frac{1}{2} and \frac{1}{2} and \frac{1}{2} and \frac{1}{2} and \frac{1}{2} and \frac{1}{2} and \frac{1}{2} and \frac{1}{2} a
              *style, \overline{z} // Style data<br>*text; // Text data
                                                                                 // Text data
     // If this is just a selection change, just unselect the style buffer...
if (nInserted == 0 && nDeleted == 0) {
        stylebuf->unselect();
        return;
```
//

```
}
// Track changes in the text buffer...
if (nInserted > 0) {
  // Insert characters into the style buffer...
style = new char[nInserted + 1];
  memset(style, 'A', nInserted);
  style[nInserted] = '\0;
  stylebuf->replace(pos, pos + nDeleted, style);
  delete[] style;
} else {
  // Just delete characters in the style buffer...
  stylebuf->remove(pos, pos + nDeleted);
}
// Select the area that was just updated to avoid unnecessary
// callbacks...
stylebuf->select(pos, pos + nInserted - nDeleted);
// Re-parse the changed region; we do this by parsing from the
// beginning of the line of the changed region to the end of
// the line of the changed region... Then we check the last
// style character and keep updating if we have a multi-line
// comment character...
start = textbuf->line_start(pos);
>line_end(>text_range(start, end);
style = stylebuf->text range(start, end);
last = style[end - start - 1];
style_parse(text, style, end - start);
stylebuf->replace(start, end, style);
((Fl_Text_Editor *)cbArg)->redisplay_range(start, end);
if (last != style[end - start - 1]) {
// The last character on the line changed styles, so reparse the
  // remainder of the buffer...
  free(text);
  free(style);
  >length(>text_range(start, end);
  style = stylebuf->text_range(start, end);
  style_parse(text, style, end - start);
  stylebuf->replace(start, end, style);
  ((Fl_Text_Editor *)cbArg)->redisplay_range(start, end);
}
free(text):
free(style);
```
The  $style$  parse() function scans a copy of the text in the buffer and generates the necessary style characters for display. It assumes that parsing begins at the start of a line:

```
//
// 'style_parse()' - Parse text and produce style data.
//
void
style_parse(const char *text,
            char<br>int
                        length)
  char current;
  int col;
  int last;
 char buf[255].
             *bufptr;
  const char *temp;
  for (current = *style, col = 0, last = 0; length > 0; length --, text ++) {<br>if (current == 'A') {
      // Check for directives, comments, strings, and keywords...
      if (col == 0 && *text == '#') {
        // Set style to directive
current = 'E';
      {}_{\text{else if}} (strncmp(text, "//", 2) == 0) {
        current = 'B';
      } else if (strncmp(text, "/*", 2) == 0) {
        current = 'C';
      } else if (strncmp(text, "\\\"", 2) == 0) {
        // Quoted quote...
        *style++ = current;
        *style++ = current;
        text ++;
        length --;
        \overline{co1} += 2:
        continue;
      } else if (\star \text{text} == \sqrt{\text{m}}) {
        current = 'D';
      } else if (!last && islower(*text)) {
        // Might be a keyword...
        for (temp = text, bufptr = buf;
             islower(*temp) \&&b bufptr < (buf + sizeof(buf) - 1);
              *bufptr++ = *temp++);
        if (!islower(*temp)) {
```
}
```
*bufptr = '\0;
       buffer = buf;if (bsearch(&bufptr, code_types,
                      sizeof(code_types) / sizeof(code_types[0]),
sizeof(code_types[0]), compare_keywords)) {
         while (text < temp) {
           *style++ = 'F';text ++;
            length --;
          col ++;
}
         text --;
          length ++;
          last = 1;continue;
        } else if (bsearch(&bufptr, code_keywords,
sizeof(code_keywords) / sizeof(code_keywords[0]),
                             sizeof(code_keywords[0]), compare_keywords)) {
          while (text < temp) {
           *style++ = 'G';
            text ++;length --;
          col ++;
}
         text -;length ++;
          last = 1;continue;
       }
    }
  }
} else if (current == 'C' && strncmp(text, "*/", 2) == 0) {
  // Close a C comment...
   *style++ = current;
*style++ = current;
  text ++;length -;
  current = 'A';
  col += 2;continue;
} else if (current == 'D') {
   // Continuing in string...<br>if (strncmp(text, "\\\"", 2) == 0) {
    // Quoted end quote...
     *style++ = current;
*style++ = current;
     text ++;length --;
     col += 2;
   continue;<br>} else if (*text == '\"') {
     // End quote...
     *style++ = current;col + +:
    current = 'A';
    continue;
  }
}
// Copy style info...
 if (current == 'A' && (*text == '{' || *text == '}')) *style++ = 'G';<br>else *style++ = current;<br>col ++;
last = isalnum(*text) || *text == '.;
 if (*text == '\n') {<br>
// Reset column and possibly reset the style
  col = 0;if (current == 'B' || current == 'E') current = 'A';
}
```
} }

## **Chapter 7**

# **Drawing Things in FLTK**

<span id="page-110-0"></span>This chapter covers the drawing functions that are provided with FLTK.

## **7.1 When Can You Draw Things in FLTK?**

There are only certain places you can execute FLTK code that draws to the computer's display. Calling these functions at other places will result in undefined behavior!

- The most common place is inside the virtual [Fl\\_Widget::draw\(\)](#page-978-0) method. To write code here, you must subclass one of the existing [Fl\\_Widget](#page-959-0) classes and implement your own version of draw().
- You can also create custom [boxtypes](#page-92-0) and [labeltypes.](#page-95-0) These involve writing small procedures that can be called by existing FI\_Widget::draw() methods. These "types" are identified by an 8-bit index that is stored in the widget's  $box()$ . labeltype $()$ , and possibly other properties.
- You can call [Fl\\_Window::make\\_current\(\)](#page-1008-0) to do incremental update of a widget. Use [Fl\\_Widget::window\(\)](#page-993-0) to find the window.

In contrast, code that draws to other drawing surfaces than the display (i.e., instances of derived classes of the FI\_Surface\_Device class, except FI\_Display\_Device, such as FI\_Printer and FI\_Copy\_Surface) can be executed at any time as follows:

- 1. Memorize what is the current drawing surface calling FI Surface Device::surface(), and make your surface the new current drawing surface calling the surface's set current() function;
- 2. Make a series of calls to any of the drawing functions described below; these will operate on the new current drawing surface;
- 3. Set the current drawing surface back to its previous state calling the previous surface's set current().

#### **7.1.1 What Drawing Unit do FLTK drawing functions use?**

When drawing to the display or to instances of [Fl\\_Copy\\_Surface](#page-480-0) and [Fl\\_Image\\_Surface,](#page-582-0) the unit of drawing functions corresponds generally to one pixel. The so-called 'retina' displays of some recent Apple computers are an exception to this rule: one drawing unit corresponds to the width or the height of 2 display pixels on a retina display.

When drawing to surfaces that are instances of FL Paged\_Device derived classes (i.e., FL Printer or [Fl\\_PostScript\\_File\\_Device\)](#page-681-0), the drawing unit is initially one point, that is, 1/72 of an inch. But this unit is changed after calls to [Fl\\_Paged\\_Device::scale\(\).](#page-670-0)

## **7.2 Drawing Functions**

To use the drawing functions you must first include the  $\lt F L/fl$  draw.H header file. FLTK provides the following types of drawing functions:

- [Boxes](#page-111-0)
- [Clipping](#page-111-1)
- [Colors](#page-112-0)
- [Line Dashes and Thickness](#page-115-0)
- [Drawing Fast Shapes](#page-116-0)
- [Drawing Complex Shapes](#page-118-0)
- [Drawing Text](#page-120-0)
- [Fonts](#page-122-0)
- [Character Encoding](#page-123-0)
- [Drawing Overlays](#page-123-1)
- [Drawing Images](#page-123-2)
- [Direct Image Drawing](#page-123-3)
- [Direct Image Reading](#page-125-0)
- [Image Classes](#page-125-1)
- [Offscreen Drawing](#page-127-0)

#### <span id="page-111-0"></span>**7.2.1 Boxes**

FLTK provides three functions that can be used to draw boxes for buttons and other UI controls. Each function uses the supplied upper-lefthand corner and width and height to determine where to draw the box.

```
void fl_draw_box(Fl_Boxtype b, int x, int y, int w, int h, Fl_Color c)
```
The  $f1$  draw box() function draws a standard boxtype b in the specified color c.

```
void fl_frame(const char *s, int x, int y, int w, int h)
s, int x, int y, int w, int h)
```
The  $f1$  frame() and  $f1$  frame2() functions draw a series of line segments around the given box. The string s must contain groups of 4 letters which specify one of 24 standard grayscale values, where 'A' is black and 'X' is white. The results of calling these functions with a string that is not a multiple of 4 characters in length are undefined.

The only difference between  $f1_f$ rame() and  $f1_f$ rame2() is the order of the line segments:

- For  $f1_f$   $r$  ame() the order of each set of 4 characters is: top, left, bottom, right.
- For fl\_frame2() the order of each set of 4 characters is: bottom, right, top, left.

<span id="page-111-1"></span>Note that [fl\\_frame\(Fl\\_Boxtype b\)](#page-93-0) is described in the [Box Types](#page-92-0) section.

#### **7.2.2 Clipping**

You can limit all your drawing to a rectangular region by calling  $f1$  push clip(), and put the drawings back by using  $f1$  pop  $clip()$ . This rectangle is measured in pixels and is unaffected by the current transformation matrix.

In addition, the system may provide clipping when updating windows which may be more complex than a simple rectangle.

```
fl_push_clip(int x, int y, int w, int h)
fl_clip(int x, int y, int w, int h)
```
Intersect the current clip region with a rectangle and push this new region onto the stack.

The  $f_{\text{L}}$ clip() version is deprecated and will be removed from future releases.

void [fl\\_push\\_no\\_clip\(\)](#page-322-0)

Pushes an empty clip region on the stack so nothing will be clipped.

void [fl\\_pop\\_clip\(\)](#page-338-1)

Restore the previous clip region.

**Note:** You must call fl\_pop\_clip() once for every time you call fl\_push\_clip(). If you return to FLTK with the clip stack not empty unpredictable results occur.

int [fl\\_not\\_clipped\(int x, int y, int w, int h\)](#page-336-0)

Returns non-zero if any of the rectangle intersects the current clip region. If this returns 0 you don't have to draw the object.

**Note:** Under X this returns 2 if the rectangle is partially clipped, and 1 if it is entirely inside the clip region.

int [fl\\_clip\\_box\(int x, int y, int w, int h, int &X, int &Y, int &W, int &H\)](#page-326-0)

Intersect the rectangle  $x, y, w$ , h with the current clip region and returns the bounding box of the result in X,Y,W,H. Returns non-zero if the resulting rectangle is different than the original. This can be used to limit the necessary drawing to a rectangle. W and H are set to zero if the rectangle is completely outside the region.

```
fl_clip_region(Fl_Region r)
fl_clip_region()
```
<span id="page-112-0"></span>Replace the top of the clip stack with a clipping region of any shape. Fl\_Region is an operating system specific type. The second form returns the current clipping region.

## **7.3 Colors**

FLTK manages colors as 32-bit unsigned integers, encoded as RGBI. When the "RGB" bytes are non-zero, the value is treated as RGB. If these bytes are zero, the "I" byte will be used as an index into the colormap. Colors with both "RGB" set and an "I" >0 are reserved for special use.

Values from 0 to 255, i.e. the "I" index value, represent colors from the FLTK 1.3.x standard colormap and are allocated as needed on screens without TrueColor support. The **Fl\_Color** enumeration type defines the standard colors and color cube for the first 256 colors. All of these are named with symbols in  $\langle FL/E$ numerations.H $>$ . Example:

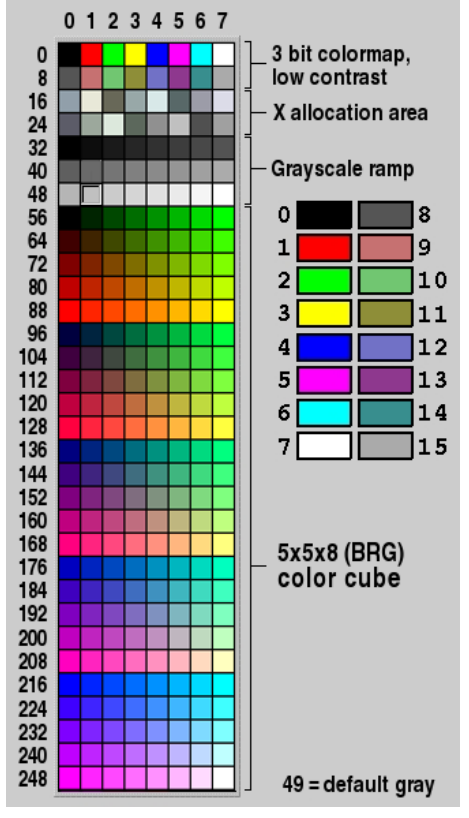

**Figure 7.1 FLTK default colormap (Fl\_Color 0x00 - 0xff)**

Color values greater than 255 are treated as 24-bit RGB values. These are mapped to the closest color supported by the screen, either from one of the 256 colors in the FLTK 1.3.x colormap or a direct RGB value on TrueColor screens.

Fl\_Color [fl\\_rgb\\_color\(uchar r, uchar g, uchar b\)](#page-1033-0) Fl\_Color [fl\\_rgb\\_color\(uchar grayscale\)](#page-1033-1)

Generate FI Color out of specified 8-bit RGB values or one 8-bit grayscale value.

void [fl\\_color\(Fl\\_Color c\)](#page-311-0) void [fl\\_color\(int c\)](#page-309-0)

> Sets the color for all subsequent drawing operations. Please use the first form: the second form is only provided for back compatibility.

For colormapped displays, a color cell will be allocated out of  $f1$  colormap the first time you use a color. If the colormap fills up then a least-squares algorithm is used to find the closest color.

Fl\_Color [fl\\_color\(\)](#page-311-0)

Returns the last color that was set using  $f_{\text{local}}(i)$ . This can be used for state save/restore.

void [fl\\_color\(uchar r, uchar g, uchar b\)](#page-311-1)

Set the color for all subsequent drawing operations. The closest possible match to the RGB color is used. The RGB color is used directly on TrueColor displays. For colormap visuals the nearest index in the gray ramp or color cube is used.

unsigned [Fl::get\\_color\(Fl\\_Color i\)](#page-317-0) void [Fl::get\\_color\(Fl\\_Color i, uchar &red, uchar &green, uchar &blue\)](#page-317-1)

Generate RGB values from a colormap index value i. The first returns the RGB as a 32-bit unsigned integer, and the second decomposes the RGB into three 8-bit values.

[Fl::get\\_system\\_colors\(\)](#page-400-0) [Fl::foreground\(\)](#page-390-0) [Fl::background\(\)](#page-398-0) [Fl::background2\(\)](#page-398-1)

> The first gets color values from the user preferences or the system, and the other routines are used to apply those values.

[Fl::own\\_colormap\(\)](#page-402-0) [Fl::free\\_color\(Fl\\_Color i, int overlay\)](#page-317-2) [Fl::set\\_color\(Fl\\_Color i, unsigned c\)](#page-318-0)

[Fl::own\\_colormap\(\)](#page-402-0) is used to install a local colormap [X11 only].

[Fl::free\\_color\(\)](#page-317-2) and [Fl::set\\_color\(\)](#page-318-1) are used to remove and replace entries from the colormap.

There are two predefined graphical interfaces for choosing colors. The function [fl\\_show\\_colormap\(\)](#page-314-0) shows a table of colors and returns an Fl\_Color index value. The [Fl\\_Color\\_Chooser](#page-476-0) widget provides a standard RGB color chooser.

As the FI Color encoding maps to a 32-bit unsigned integer representing RGBI, it is also possible to specify a color using a hex constant as a color map index:

```
// COLOR MAP INDEX
color(0x000000II)
        ------ |
           | \cdot || Color map index (8 bits)
           Must be zero
button->color(0x000000ff); // colormap index #255 (FL_WHITE)
```
or specify a color using a hex constant for the RGB components:

```
// RGB COLOR ASSIGNMENTS
color(0xRRGGBB00)
              | | | |
              | | | Must be zero
              | | Blue (8 bits)
              | Green (8 bits)
             Red (8 bits)
button->color(0xff000000); // RGB: red<br>button->color(0x00ff0000); // RGB: green
button->color(0x00ff0000); // RGB: green<br>button->color(0x0000ff00); // RGB: blue<br>button->color(0xffffff00); // RGB: white
button->color(0x0000ff00);
button->color(0xffffff00);
```
#### **Note**

If TrueColor is not available, any RGB colors will be set to the nearest entry in the colormap.

#### <span id="page-115-0"></span>**7.3.1 Line Dashes and Thickness**

FLTK supports drawing of lines with different styles and widths. Full functionality is not available under Windows 95, 98, and Me due to the reduced drawing functionality these operating systems provide.

void [fl\\_line\\_style\(int style, int width, char](#page-334-0)∗ dashes)

Set how to draw lines (the "pen"). If you change this it is your responsibility to set it back to the default with fl line style(0).

**Note:** Because of how line styles are implemented on MS Windows systems, you *must* set the line style *after* setting the drawing color. If you set the color after the line style you will lose the line style settings!

style is a bitmask which is a bitwise-OR of the following values. If you don't specify a dash type you will get a solid line. If you don't specify a cap or join type you will get a system-defined default of whatever value is fastest.

- FL\_SOLID
- FL\_DASH
- FL DOT .......
- $\cdot$  FL\_DASHDOT . .
- FL\_DASHDOTDOT .. -
- FL\_CAP\_FLAT
- FL\_CAP\_ROUND
- FL\_CAP\_SQUARE (extends past end point 1/2 line width)
- FL\_JOIN\_MITER (pointed)
- FL\_JOIN\_ROUND
- FL\_JOIN\_BEVEL (flat)

width is the number of pixels thick to draw the lines. Zero results in the system-defined default, which on both X and Windows is somewhat different and nicer than 1.

dashes is a pointer to an array of dash lengths, measured in pixels. The first location is how long to draw a solid portion, the next is how long to draw the gap, then the solid, etc. It is terminated with a zero-length entry. A NULL pointer or a zero-length array results in a solid line. Odd array sizes are not supported and result in undefined behavior.

**Note:** The dashes array does not work under Windows 95, 98, or Me, since those operating systems do not support complex line styles.

#### <span id="page-116-0"></span>**7.3.2 Drawing Fast Shapes**

These functions are used to draw almost all the FLTK widgets. They draw on exact pixel boundaries and are as fast as possible. Their behavior is duplicated exactly on all platforms FLTK is ported. It is undefined whether these are affected by the [transformation matrix,](#page-118-0) so you should only call these while the matrix is set to the identity matrix (the default).

void [fl\\_point\(int x, int y\)](#page-321-0)

Draw a single pixel at the given coordinates.

void [fl\\_rectf\(int x, int y, int w, int h\)](#page-322-1) void [fl\\_rectf\(int x, int y, int w, int h, Fl\\_Color c\)](#page-322-2)

Color a rectangle that exactly fills the given bounding box.

void [fl\\_rectf\(int x, int y, int w, int h, uchar r, uchar g, uchar b\)](#page-339-0)

Color a rectangle with "exactly" the passed  $r$ ,  $q$ , b color. On screens with less than 24 bits of color this is done by drawing a solid-colored block using [fl\\_draw\\_image\(\)](#page-124-0) so that the correct color shade is produced.

```
void fl_rect(int x, int y, int w, int h)
void fl_rect(int x, int y, int w, int h, Fl_Color c)
```
Draw a 1-pixel border *inside* this bounding box.

```
fl_line(int x, int y, int x1, int y1)
void fl_line(int x, int y, int x1, int y1, int x2, int y2)
```
Draw one or two lines between the given points.

```
fl_loop(int x, int y, int x1, int y1, int x2, int y2)
fl_loop(int x, int y, int x1, int y1, int x2, int y2, int x3, int y3)
```
Outline a 3 or 4-sided polygon with lines.

```
fl_polygon(int x, int y, int x1, int y1, int x2, int y2)
fl_polygon(int x, int y, int x1, int y1, int x2, int y2, int x3, int y3)
```
Fill a 3 or 4-sided polygon. The polygon must be convex.

```
void fl_xyline(int x, int y, int x1)
void fl_xyline(int x, int y, int x1, int y2)
void fl_xyline(int x, int y, int x1, int y2, int x3)
```
Draw horizontal and vertical lines. A horizontal line is drawn first, then a vertical, then a horizontal.

void [fl\\_yxline\(int x, int y, int y1\)](#page-323-4) void [fl\\_yxline\(int x, int y, int y1, int x2\)](#page-323-5) void [fl\\_yxline\(int x, int y, int y1, int x2, int y3\)](#page-323-6)

Draw vertical and horizontal lines. A vertical line is drawn first, then a horizontal, then a vertical.

```
fl_arc(int x, int y, int w, int h, double a1, double a2)
fl_pie(int x, int y, int w, int h, double a1, double a2)
```
Draw ellipse sections using integer coordinates. These functions match the rather limited circle drawing code provided by X and MS Windows. The advantage over using  $f(x)$  with floating point coordinates is that they are faster because they often use the hardware, and they draw much nicer small circles, since the small sizes are often hard-coded bitmaps.

If a complete circle is drawn it will fit inside the passed bounding box. The two angles are measured in degrees counter-clockwise from 3'oclock and are the starting and ending angle of the arc, a2 must be greater or equal to  $a1$ .

 $f1_$ arc() draws a series of lines to approximate the arc. Notice that the integer version of  $f1_$ arc() has a different number of arguments to the other [fl\\_arc\(\)](#page-120-1) function described later in this chapter.

 $f1$ <sub>pie</sub>() draws a filled-in pie slice. This slice may extend outside the line drawn by  $f1$ <sub>arc</sub>(); to avoid this use  $w-1$  and  $h-1$ .

**[Todo](#page-258-0)** add an FI\_Draw\_Area\_Cb typedef to allow fl\_scroll(...) to be doxygenated?

void fl\_scroll(int X, int Y, int W, int H, int dx, int dy, void (*draw\_area)(void*, int,int,int), void∗ data)

Scroll a rectangle and draw the newly exposed portions. The contents of the rectangular area is first shifted by  $dx$  and  $dy$  pixels. The callback is then called for every newly exposed rectangular area,

#### <span id="page-118-0"></span>**7.3.3 Drawing Complex Shapes**

The complex drawing functions let you draw arbitrary shapes with 2-D linear transformations. The functionality matches that found in the Adobe® PostScript™ language. The exact pixels that are filled are less defined than for the fast drawing functions so that FLTK can take advantage of drawing hardware. On both X and MS Windows the transformed vertices are rounded to integers before drawing the line segments: this severely limits the accuracy of these functions for complex graphics, so use OpenGL when greater accuracy and/or performance is required.

void [fl\\_push\\_matrix\(\)](#page-338-2) void [fl\\_pop\\_matrix\(\)](#page-322-4)

Save and restore the current transformation. The maximum depth of the stack is 32 entries.

void [fl\\_scale\(double x,double y\)](#page-340-0) void [fl\\_scale\(double x\)](#page-339-2) void [fl\\_translate\(double x,double y\)](#page-343-0) void [fl\\_rotate\(double d\)](#page-339-3) void [fl\\_mult\\_matrix\(double a,double b,double c,double d,double x,double y\)](#page-335-0)

Concatenate another transformation onto the current one. The rotation angle is in degrees (not radians) and is counter-clockwise.

double [fl\\_transform\\_x\(double x, double y\)](#page-342-0) double [fl\\_transform\\_y\(double x, double y\)](#page-342-1) double [fl\\_transform\\_dx\(double x, double y\)](#page-342-2) double [fl\\_transform\\_dy\(double x, double y\)](#page-342-3) void [fl\\_transformed\\_vertex\(double xf, double yf\)](#page-343-1) Transform a coordinate or a distance using the current transformation matrix. After transforming a coordinate pair, it can be added to the vertex list without any further translations using  $f1$  transformed vertex().

void [fl\\_begin\\_points\(\)](#page-326-1) void [fl\\_end\\_points\(\)](#page-321-5)

Start and end drawing a list of points. Points are added to the list with  $f1$ <sub>vertex</sub>().

void [fl\\_begin\\_line\(\)](#page-319-0) void [fl\\_end\\_line\(\)](#page-320-0)

Start and end drawing lines.

void [fl\\_begin\\_loop\(\)](#page-319-1) void [fl\\_end\\_loop\(\)](#page-321-6)

Start and end drawing a closed sequence of lines.

void [fl\\_begin\\_polygon\(\)](#page-319-2) void [fl\\_end\\_polygon\(\)](#page-321-7)

Start and end drawing a convex filled polygon.

void [fl\\_begin\\_complex\\_polygon\(\)](#page-325-1) void [fl\\_gap\(\)](#page-334-1) void [fl\\_end\\_complex\\_polygon\(\)](#page-320-1)

> Start and end drawing a complex filled polygon. This polygon may be concave, may have holes in it, or may be several disconnected pieces. Call  $f1\_gap()$  to separate loops of the path. It is unnecessary but harmless to call  $f1qap()$  before the first vertex, after the last one, or several times in a row.

> fl\_gap() should only be called between fl\_begin\_complex\_polygon() and fl\_end\_complex<sup>←</sup>- \_polygon(). To outline the polygon, use fl\_begin\_loop() and replace each fl\_gap() with a fl\_<sup>←</sup> end\_loop();fl\_begin\_loop() pair.

> **Note:** For portability, you should only draw polygons that appear the same whether "even/odd" or "non-zero" winding rules are used to fill them. Holes should be drawn in the opposite direction of the outside loop.

void [fl\\_vertex\(double x,double y\)](#page-343-2)

Add a single vertex to the current path.

```
fl_curve(double X0, double Y0, double X1, double Y1, double X2, double Y2, double X3, double Y3)
```
Add a series of points on a Bezier curve to the path. The curve ends (and two of the points are) at  $X0$ ,  $Y0$ and X3,Y3.

<span id="page-120-1"></span>void [fl\\_arc\(double x, double y, double r, double start, double end\)](#page-324-0)

Add a series of points to the current path on the arc of a circle; you can get elliptical paths by using scale and rotate before calling  $f1_arc()$ . The center of the circle is given by x and y, and r is its radius.  $f1_arc()$ takes start and end angles that are measured in degrees counter-clockwise from 3 o'clock. If end is less than start then it draws the arc in a clockwise direction.

void [fl\\_circle\(double x, double y, double r\)](#page-326-2)

fl\_circle(...) is equivalent to fl\_arc(...,0,360) but may be faster. It must be the *only* thing in the path: if you want a circle as part of a complex polygon you must use  $f1_{\text{arc}}($ ).

**Note:**  $f \perp$  circle() draws incorrectly if the transformation is both rotated and non-square scaled.

#### <span id="page-120-0"></span>**7.3.4 Drawing Text**

All text is drawn in the [current font.](#page-122-1) It is undefined whether this location or the characters are modified by the current transformation.

```
fl_draw(const char *, int x, int y)
fl_draw(const char *, int n, int x, int y)
```
Draw a nul-terminated string or an array of  $n$  characters starting at the given location. Text is aligned to the left and to the baseline of the font. To align to the bottom, subtract  $f1$  descent() from y. To align to the top, subtract  $f1$  descent() and add  $f1$  height(). This version of  $f1$  draw() provides direct access to the text drawing function of the underlying OS. It does not apply any special handling to control characters.

void fl\_draw(const char∗ [str, int x, int y, int w, int h, Fl\\_Align align, Fl\\_Image](#page-328-2)∗ img, int draw\_symbols)

Fancy string drawing function which is used to draw all the labels. The string is formatted and aligned inside the passed box. Handles '\t' and '\n', expands all other control characters to  $\wedge$ X, and aligns inside or against the edges of the box described by  $x$ ,  $y$ , w and h. See Fl Widget::align() for values for align. The value FL\_ALIGN\_INSIDE is ignored, as this function always prints inside the box.

If img is provided and is not NULL, the image is drawn above or below the text as specified by the align value.

The draw\_symbols argument specifies whether or not to look for symbol names starting with the "@" character.

void fl\_measure(const char ∗[str, int& w, int& h, int draw\\_symbols\)](#page-334-2)

Measure how wide and tall the string will be when printed by the  $f1_d$ draw(...align) function. This includes leading/trailing white space in the string, kerning, etc.

If the incoming  $w$  is non-zero it will wrap to that width.

This will probably give unexpected values unless you have called [fl\\_font\(\)](#page-122-1) explicitly in your own code. Refer to the full documentation for [fl\\_measure\(\)](#page-334-2) for details on usage and how to avoid common pitfalls.

#### **See also**

[fl\\_text\\_extents\(\)](#page-315-0) – measure the 'inked' area of a string

[fl\\_width\(\)](#page-310-0) – measure the pixel width of a string or single character

[fl\\_height\(\)](#page-313-0) – measure the pixel height of the [current font](#page-122-1)

[fl\\_descent\(\)](#page-310-1) – the height of the descender for the [current font](#page-122-1)

#### int [fl\\_height\(\)](#page-313-0)

Recommended minimum line spacing for the [current font.](#page-122-1) You can also just use the value of size passed to fl $font()$ .

#### **See also**

[fl\\_text\\_extents\(\),](#page-315-0) [fl\\_measure\(\),](#page-334-2) [fl\\_width\(\),](#page-310-0) [fl\\_descent\(\)](#page-310-1)

#### int [fl\\_descent\(\)](#page-310-1)

Recommended distance above the bottom of a  $f1$  height() tall box to draw the text at so it looks centered vertically in that box.

double [fl\\_width\(const char](#page-310-0)∗ txt) double [fl\\_width\(const char](#page-310-2)∗ txt, int n) double [fl\\_width\(unsigned int unicode\\_char\)](#page-316-0) Return the pixel width of a nul-terminated string, a sequence of  $n$  characters, or a single character in the [current font.](#page-122-1)

#### **See also**

[fl\\_measure\(\),](#page-334-2) [fl\\_text\\_extents\(\),](#page-315-0) [fl\\_height\(\),](#page-313-0) [fl\\_descent\(\)](#page-310-1)

void fl\_text\_extents(const char∗ [txt, int& dx, int& dy, int& w, int& h\)](#page-315-0)

Determines the minimum pixel dimensions of a nul-terminated string, ie. the 'inked area'.

Given a string "txt" drawn using fl draw(txt, x, y) you would determine its pixel extents on the display using fl text extents(txt, dx, dy, wo, ho) such that a bounding box that exactly fits around the inked area of the text could be drawn with fl\_rect(x+dx, y+dy, wo, ho).

Refer to the full documentation for [fl\\_text\\_extents\(\)](#page-315-0) for details on usage.

**See also**

[fl\\_measure\(\),](#page-334-2) [fl\\_width\(\),](#page-310-0) [fl\\_height\(\),](#page-313-0) [fl\\_descent\(\)](#page-310-1)

const char∗ fl\_shortcut\_label(int shortcut)

Unparse a shortcut value as used by FI\_Button or FI\_Menu\_Item into a human-readable string like "Alt+N". This only works if the shortcut is a character key or a numbered function key. If the shortcut is zero an empty string is returned. The return value points at a static buffer that is overwritten with each call.

### <span id="page-122-0"></span>**7.3.5 Fonts**

FLTK supports a set of standard fonts based on the Times, Helvetica/Arial, Courier, and Symbol typefaces, as well as custom fonts that your application may load. Each font is accessed by an index into a font table.

Initially only the first 16 faces are filled in. There are symbolic names for them: FL\_HELVETICA, FL\_TIMES, FL←- \_COURIER, and modifier values FL\_BOLD and FL\_ITALIC which can be added to these, and FL\_SYMBOL and FL\_ZAPF\_DINGBATS. Faces greater than 255 cannot be used in [Fl\\_Widget](#page-959-0) labels, since Fl\_Widget stores the index as a byte.

One important thing to note about 'current font' is that there are so many paths through the GUI event handling code as widgets are partially or completely hidden, exposed and then re-drawn and therefore you can not guarantee that 'current font' contains the same value that you set on the other side of the event loop. Your value may have been superseded when a widget was redrawn. You are strongly advised to set the font explicitly before you draw any text or query the width and height of text strings, etc.

<span id="page-122-1"></span>void [fl\\_font\(int face, int size\)](#page-312-0)

Set the current font, which is then used by the routines described above. You may call this outside a draw context if necessary to call [fl\\_width\(\),](#page-310-0) but on X this will open the display.

The font is identified by a face and a size. The size of the font is measured in pixels and not "points". Lines should be spaced size pixels apart or more.

int [fl\\_font\(\)](#page-312-0) int [fl\\_size\(\)](#page-315-1)

> Returns the face and size set by the most recent call to  $f_1$  font (a, b). This can be used to save/restore the font.

#### <span id="page-123-0"></span>**7.3.6 Character Encoding**

FLTK 1.3 expects all text in Unicode UTF-8 encoding. UTF-8 is ASCII compatible for the first 128 characters. International characters are encoded in multibyte sequences.

FLTK expects individual characters, characters that are not part of a string, in UCS-4 encoding, which is also ASCII compatible, but requires 4 bytes to store a Unicode character.

<span id="page-123-1"></span>For more information about character encodings, see the chapter on [Unicode and UTF-8 Support.](#page-192-0)

#### **7.3.7 Drawing Overlays**

These functions allow you to draw interactive selection rectangles without using the overlay hardware. FLTK will XOR a single rectangle outline over a window.

```
fl_overlay_rect(int x, int y, int w, int h)
fl_overlay_clear()
```
fl\_overlay\_rect() draws a selection rectangle, erasing any previous rectangle by XOR'ing it first. fl $\leftrightarrow$ overlay clear() will erase the rectangle without drawing a new one.

Using these functions is tricky. You should make a widget with both a handle() and draw() method. draw() should call fl\_overlay\_clear() before doing anything else. Your handle() method should call window()- $>$ make\_current() and then  $f1$ \_overlay\_rect() after FL DRAG events, and should call fl\_overlay\_clear() after a FL\_RELEASE event.

## <span id="page-123-2"></span>**7.4 Drawing Images**

<span id="page-123-3"></span>To draw images, you can either do it directly from data in your memory, or you can create a FI Image object. The advantage of drawing directly is that it is more intuitive, and it is faster if the image data changes more often than it is redrawn. The advantage of using the object is that FLTK will cache translated forms of the image (on X it uses a server pixmap) and thus redrawing is *much* faster.

#### **7.4.1 Direct Image Drawing**

The behavior when drawing images when the current transformation matrix is not the identity is not defined, so you should only draw images when the matrix is set to the identity.

```
void fl_draw_image(const uchar ∗buf,int X,int Y,int W,int H,int D,int L)
buf,int X,int Y,int W,int H,int D,int L)
```
Draw an 8-bit per color RGB or luminance image. The pointer points at the "r" data of the top-left pixel. Color data must be in  $r$ ,  $q$ , b order. The top left corner is given by X and Y and the size of the image is given by W and H. D is the delta to add to the pointer between pixels, it may be any value greater or equal to 3, or it can be negative to flip the image horizontally. L is the delta to add to the pointer between lines (if 0 is passed it uses W∗D). and may be larger than W∗D to crop data, or negative to flip the image vertically.

It is highly recommended that you put the following code before the first show() of *any* window in your program to get rid of the dithering if possible:

[Fl::visual\(](#page-406-0)FL\_RGB);

Gray scale (1-channel) images may be drawn. This is done if abs (D) is less than 3, or by calling  $f \perp \leftarrow$ draw\_image\_mono(). Only one 8-bit sample is used for each pixel, and on screens with different numbers of bits for red, green, and blue only gray colors are used. Setting D greater than 1 will let you display one channel of a color image.

**Note:** The X version does not support all possible visuals. If FLTK cannot draw the image in the current visual it will abort. FLTK supports any visual of 8 bits or less, and all common TrueColor visuals up to 32 bits.

typedef void (∗Fl\_Draw\_Image\_Cb)(void ∗data,int x,int y,int w,uchar ∗buf) void [fl\\_draw\\_image\(Fl\\_Draw\\_Image\\_Cb cb,void](#page-330-1) ∗data,int X,int Y,int W,int H,int D) void [fl\\_draw\\_image\\_mono\(Fl\\_Draw\\_Image\\_Cb cb,void](#page-331-1) ∗data,int X,int Y,int W,int H,int D)

Call the passed function to provide each scan line of the image. This lets you generate the image as it is being drawn, or do arbitrary decompression of stored data, provided it can be decompressed to individual scan lines easily.

The callback is called with the void∗ user data pointer which can be used to point at a structure of information about the image, and the  $x$ ,  $y$ , and  $w$  of the scan line desired from the image. 0,0 is the upper-left corner of the image, *not*  $X$ ,  $Y$ . A pointer to a buffer to put the data into is passed. You must copy  $w$  pixels from scanline y, starting at pixel x, to this buffer.

Due to cropping, less than the whole image may be requested. So  $x$  may be greater than zero, the first  $y$  may be greater than zero, and w may be less than W. The buffer is long enough to store the entire W∗D pixels, this is for convenience with some decompression schemes where you must decompress the entire line at once: decompress it into the buffer, and then if  $x$  is not zero, copy the data over so the  $x'$  th pixel is at the start of the buffer.

You can assume the  $y'$  s will be consecutive, except the first one may be greater than zero.

If D is 4 or more, you must fill in the unused bytes with zero.

```
data, int x, int y, Fl_Color bg)
cdata, int x, int y, Fl_Color bg)
```
Draws XPM image data, with the top-left corner at the given position. The image is dithered on 8-bit displays so you won't lose color space for programs displaying both images and pixmaps. This function returns zero if there was any error decoding the XPM data.

To use an XPM, do:

#include "foo.xpm" ... fl\_draw\_pixmap(foo, X, Y);

> Transparent colors are replaced by the optional FI Color argument. To draw with true transparency you must use the [Fl\\_Pixmap](#page-671-0) class.

```
fl_measure_pixmap(char∗ const∗ data, int &w, int &h)
int fl_measure_pixmap(const char∗ const∗ cdata, int &w, int &h)
```
An XPM image contains the dimensions in its data. This function finds and returns the width and height. The return value is non-zero if the dimensions were parsed ok and zero if there was any problem.

#### <span id="page-125-0"></span>**7.4.2 Direct Image Reading**

FLTK provides a single function for reading from the current window or off-screen buffer into a RGB(A) image buffer.

uchar<sup>∗</sup> fl\_read\_image(uchar ∗[p, int X, int Y, int W, int H, int alpha\)](#page-338-3)

Read a RGB(A) image from the current window or off-screen buffer. The  $p$  argument points to a buffer that can hold the image and must be at least W∗H∗3 bytes when reading RGB images and W∗H∗4 bytes when reading RGBA images. If  $NULL, f1$  read  $im \alpha \in ()$  will create an array of the proper size which can be freed using delete[].

<span id="page-125-1"></span>The alpha parameter controls whether an alpha channel is created and the value that is placed in the alpha channel. If 0, no alpha channel is generated.

#### **7.4.3 Image Classes**

FLTK provides a base image class called FI Image which supports creating, copying, and drawing images of various kinds, along with some basic color operations. Images can be used as labels for widgets using the image() and deimage() methods or drawn directly.

The FI\_Image class does almost nothing by itself, but is instead supported by three basic image types:

- [Fl\\_Bitmap](#page-410-0)
- [Fl\\_Pixmap](#page-671-0)
- FI\_RGB\_Image

The FI\_Bitmap class encapsulates a mono-color bitmap image. The  $d$ raw() method draws the image using the current drawing color.

The FI Pixmap class encapsulates a colormapped image. The  $draw()$  method draws the image using the colors in the file, and masks off any transparent colors automatically.

The FI\_RGB\_Image class encapsulates a full-color (or grayscale) image with 1 to 4 color components. Images with an even number of components are assumed to contain an alpha channel that is used for transparency. The transparency provided by the draw() method is either a 24-bit blend against the existing window contents or a "screen door" transparency mask, depending on the platform and screen color depth.

char [fl\\_can\\_do\\_alpha\\_blending\(\)](#page-326-3)

fl\_can\_do\_alpha\_blending() will return 1, if your platform supports true alpha blending for RGBA images, or 0, if FLTK will use screen door transparency.

FLTK also provides several image classes based on the three standard image types for common file formats:

- [Fl\\_GIF\\_Image](#page-524-0)
- FI JPEG\_Image
- FI\_PNG\_Image
- [Fl\\_PNM\\_Image](#page-678-0)
- [Fl\\_XBM\\_Image](#page-1015-0)
- [Fl\\_XPM\\_Image](#page-1018-0)

Each of these image classes loads a named file of the corresponding format. The [Fl\\_Shared\\_Image](#page-745-0) class can be used to load any type of image file - the class examines the file and constructs an image of the appropriate type. It can also be used to scale an image to a certain size in drawing units, independently from its size in pixels (see [Fl\\_Shared\\_Image::scale\(\)\)](#page-751-0).

Finally, FLTK provides a special image class called FI Tiled Image to tile another image object in the specified area. This class can be used to tile a background image in a FI Group widget, for example.

virtual void FI\_Image::copy() virtual Fl\_Image<sup>∗</sup> [Fl\\_Image::copy\(int w, int h\)](#page-580-1) The  $\text{copy}($ ) method creates a copy of the image. The second form specifies the new size of the image - the image is resized using the nearest-neighbor algorithm (this is the default).

#### **Note**

As of FLTK 1.3.3 the image resizing algorithm can be changed. See FL\_Image::RGB\_scaling(FL\_RGB\_Scaling method)

virtual void [Fl\\_Image::draw\(int x, int y, int w, int h, int ox, int oy\)](#page-581-0)

The draw() method draws the image object.  $x, y, w, h$  indicates the destination rectangle.  $\alpha x, \alpha y, w, h$ is the source rectangle. This source rectangle is copied to the destination. The source rectangle may extend outside the image, i.e.  $\alpha \times$  and  $\alpha \vee$  may be negative and  $\alpha$  and h may be bigger than the image, and this area is left unchanged.

#### **Note**

See exceptions for [Fl\\_Tiled\\_Image::draw\(\)](#page-865-0) regarding arguments  $\circ x$ ,  $\circ y$ , w, and h.

virtual void FI\_Image::draw(int x, int y)

Draws the image with the upper-left corner at x, y. This is the same as doing  $\text{imq}$ - $\text{char}(x, y, y)$  $img->w()$ ,  $img->h()$ , 0, 0) where img is a pointer to any [Fl\\_Image](#page-577-0) type.

### <span id="page-127-0"></span>**7.4.4 Offscreen Drawing**

Sometimes it can be very useful to generate a complex drawing in memory first and copy it to the screen at a later point in time. This technique can significantly reduce the amount of repeated drawing. Offscreen drawing functions are declared in <[FL/x.H](#page-0-0)>.

[Fl\\_Double\\_Window](#page-492-0) uses offscreen rendering to avoid flickering on systems that don't support double-buffering natively.

FLTK can draw into an offscreen buffer at any time. There is no need to wait for an FI\_Widget::draw() to occur.

**Note**

The X11 platform requires an open display for offscreen drawing, i.e. you may need to call fl\_open\_display() prior to creating and using offscreen buffers, particularly if no window has been shown yet.

#### **Note**

In FLTK 1.3.x and earlier versions all offscreen drawing functions described below are implemented as macros and create certain temporary variables to save context information. You may need to create local scope blocks with curly braces { ... } if you use offscreen functions more than once in a function or method.

#### Example:

```
fl_open_display(); // necessary before showing the first window
fl_create_offscreen(120, 120);
{ // begin block
fl_begin_offscreen(oscr);
  fl_color(FL_WHITE);
fl_rectf(0, 0, 120, 120);
  fl_end_offscreen();
} // end block
// other code here
{ // begin block
fl_begin_offscreen(oscr);
  fl_color(FL_BLACK);
  fl_rectf(10, 10, 100, 100);
  fl_end_offscreen();
} // end block
// other code here
fl_delete_offscreen(oscr);
```
#### **Note**

In FLTK 1.4.0 and later neither calling fl\_open\_display() nor using local blocks is necessary since the offscreen functions described below are real functions (not macros as in 1.3.x).

```
fl_create_offscreen(int w, int h)
```
Create an RGB offscreen buffer with w∗h pixels.

void [fl\\_delete\\_offscreen\(Fl\\_Offscreen\)](#page-328-3)

Delete a previously created offscreen buffer. All drawings are lost.

void [fl\\_begin\\_offscreen\(Fl\\_Offscreen\)](#page-325-2)

Send all subsequent drawing commands to this offscreen buffer.

void [fl\\_end\\_offscreen\(\)](#page-321-10)

Quit sending drawing commands to this offscreen buffer.

void [fl\\_copy\\_offscreen\(int x, int y, int w, int h, Fl\\_Offscreen osrc, int srcx, int srcy\)](#page-327-2)

Copy a rectangular area of the size w∗h from  $srcx, srey$  in the offscreen buffer into the current buffer at  $x,y$ .

## **Chapter 8**

# **Handling Events**

This chapter discusses the FLTK event model and how to handle events in your program or widget.

## **8.1 The FLTK Event Model**

Every time a user moves the mouse pointer, clicks a button, or presses a key, an event is generated and sent to your application. Events can also come from other programs like the window manager.

Events are identified by the integer argument passed to a  $handle()$  method that overrides the [Fl\\_Widget::handle\(\)](#page-979-0) virtual method. Other information about the most recent event is stored in static locations and acquired by calling the Fl::event\_∗[\(\) methods.](#page-134-0) This static information remains valid until the next event is read from the window system, so it is ok to look at it outside of the handle() method.

Event numbers can be converted to their actual names using the fl eventnames[] array defined in #include <[FL/names.h](#page-0-0)>; see next chapter for details.

In the next chapter, the [MyClass::handle\(\)](#page-141-0) example shows how to override the FI\_Widget::handle() method to accept and process specific events.

## **8.2 Mouse Events**

#### **8.2.1 FL\_PUSH**

A mouse button has gone down with the mouse pointing at this widget. You can find out what button by calling [Fl::event\\_button\(\).](#page-292-0) You find out the mouse position by calling [Fl::event\\_x\(\)](#page-289-0) and [Fl::event\\_y\(\).](#page-289-1)

A widget indicates that it *"wants"* the mouse click by returning non-zero from its handle() method, as in the [MyClass::handle\(\)](#page-141-0) example. It will then become the [Fl::pushed\(\)](#page-299-0) widget and will get FL\_DRAG and the matching FL\_RELEASE events. If handle() returns zero then FLTK will try sending the FL\_PUSH to another widget.

#### **8.2.2 FL\_DRAG**

The mouse has moved with a button held down. The current button state is in Fl::event state(). The mouse position is in Fl::event  $x()$  and Fl::event  $y()$ .

In order to receive FL\_DRAG events, the widget must return non-zero when handling FL\_PUSH.

#### **8.2.3 FL\_RELEASE**

A mouse button has been released. You can find out what button by calling Fl::event button().

In order to receive the FL\_RELEASE event, the widget must return non-zero when handling FL\_PUSH.

#### **8.2.4 FL\_MOVE**

The mouse has moved without any mouse buttons held down. This event is sent to the [Fl::belowmouse\(\)](#page-291-0) widget.

In order to receive FL\_MOVE events, the widget must return non-zero when handling FL\_ENTER.

#### **8.2.5 FL\_MOUSEWHEEL**

The user has moved the mouse wheel. The Fl::event  $dx()$  and Fl::event  $dy()$  methods can be used to find the amount to scroll horizontally and vertically.

## **8.3 Focus Events**

#### **8.3.1 FL\_ENTER**

The mouse has been moved to point at this widget. This can be used for highlighting feedback. If a widget wants to highlight or otherwise track the mouse, it indicates this by returning non-zero from its handle() method. It then becomes the [Fl::belowmouse\(\)](#page-291-0) widget and will receive FL\_MOVE and FL\_LEAVE events.

#### **8.3.2 FL\_LEAVE**

The mouse has moved out of the widget.

In order to receive the FL\_LEAVE event, the widget must return non-zero when handling FL\_ENTER.

#### **8.3.3 FL\_FOCUS**

This indicates an *attempt* to give a widget the keyboard focus.

If a widget wants the focus, it should change itself to display the fact that it has the focus, and return non-zero from its handle() method. It then becomes the [Fl::focus\(\)](#page-298-0) widget and gets FL\_KEYDOWN, FL\_KEYUP, and FL\_UNFOCUS events.

The focus will change either because the window manager changed which window gets the focus, or because the user tried to navigate using tab, arrows, or other keys. You can check [Fl::event\\_key\(\)](#page-295-0) to figure out why it moved. For navigation it will be the key pressed and for interaction with the window manager it will be zero.

#### **8.3.4 FL\_UNFOCUS**

This event is sent to the previous [Fl::focus\(\)](#page-298-0) widget when another widget gets the focus or the window loses focus.

## **8.4 Keyboard Events**

### **8.4.1 FL\_KEYBOARD, FL\_KEYDOWN, FL\_KEYUP**

A key was pressed (FL\_KEYDOWN) or released (FL\_KEYUP). FL\_KEYBOARD is a synonym for FL\_KEYDOWN, and both names are used interchangeably in this documentation.

The key can be found in [Fl::event\\_key\(\).](#page-295-0) The text that the key should insert can be found with Fl::event text() and its length is in [Fl::event\\_length\(\).](#page-296-1)

If you use the key, then handle() should return 1. If you return zero then FLTK assumes you ignored the key and will then attempt to send it to a parent widget. If none of them want it, it will change the event into a FL\_SHORTCUT event. FL\_KEYBOARD events are also generated by the character palette/map.

To receive FL\_KEYBOARD events you must also respond to the FL\_FOCUS and FL\_UNFOCUS events by returning 1. This way FLTK knows whether to bother sending your widget keyboard events. (Some widgets don't need them, e.g. FI\_Box.)

If you are writing a text-editing widget you may also want to call the [Fl::compose\(\)](#page-291-1) function to translate individual keystrokes into characters.

FL\_KEYUP events are sent to the widget that currently has focus. This is not necessarily the same widget that received the corresponding FL\_KEYDOWN event because focus may have changed between events.

**[Todo](#page-260-0)** Add details on how to detect repeating keys, since on some X servers a repeating key will generate both FL\_KEYUP and FL\_KEYDOWN, such that to tell if a key is held, you need [Fl::event\\_key\(int\)](#page-296-2) to detect if the key is being held down during FL\_KEYUP or not.

## **8.4.2 FL\_SHORTCUT**

If the [Fl::focus\(\)](#page-298-0) widget is zero or ignores an FL\_KEYBOARD event then FLTK tries sending this event to every widget it can, until one of them returns non-zero. FL\_SHORTCUT is first sent to the [Fl::belowmouse\(\)](#page-291-0) widget, then its parents and siblings, and eventually to every widget in the window, trying to find an object that returns non-zero. FLTK tries really hard to not to ignore any keystrokes!

You can also make "global" shortcuts by using Fl::add handler(). A global shortcut will work no matter what windows are displayed or which one has the focus.

## **8.5 Widget Events**

#### **8.5.1 FL\_DEACTIVATE**

This widget is no longer active, due to [deactivate\(\)](#page-976-0) being called on it or one of its parents. Please note that although [active\(\)](#page-967-0) may still return true for this widget after receiving this event, it is only truly active if active() is true for both it and all of its parents. (You can use active r() to check this).

#### **8.5.2 FL\_ACTIVATE**

This widget is now active, due to [activate\(\)](#page-967-1) being called on it or one of its parents.

#### **8.5.3 FL\_HIDE**

This widget is no longer visible, due to [hide\(\)](#page-980-0) being called on it or one of its parents, or due to a parent window being minimized. Please note that although [visible\(\)](#page-991-0) may still return true for this widget after receiving this event, it is only truly visible if [visible\(\)](#page-991-0) is true for both it and all of its parents. (You can use [visible\\_r\(\)](#page-992-0) to check this).

#### **8.5.4 FL\_SHOW**

This widget is visible again, due to [show\(\)](#page-988-0) being called on it or one of its parents, or due to a parent window being restored. *A child [Fl\\_Window](#page-996-0) will respond to this by actually creating the window if not done already, so if you subclass a window, be sure to pass* FL\_SHOW *to the base class* handle() *method!*

**Note**

The events in this chapter ("Widget Events"), i.e. FL\_ACTIVATE, FL\_DEACTIVATE, FL\_SHOW, and FL\_HIDE, are the only events deactivated and invisible widgets can usually get, depending on their states. Under certain circumstances, there may also be FL\_LEAVE or FL\_UNFOCUS events delivered to deactivated or hidden widgets.

## **8.6 Clipboard Events**

#### **8.6.1 FL\_PASTE**

You should get this event some time after you call [Fl::paste\(\).](#page-303-0) The contents of Fl::event text() is the text to insert and the number of characters is in [Fl::event\\_length\(\).](#page-296-1)

#### **8.6.2 FL\_SELECTIONCLEAR**

The [Fl::selection\\_owner\(\)](#page-304-0) will get this event before the selection is moved to another widget. This indicates that some other widget or program has claimed the selection. Motif programs used this to clear the selection indication. Most modern programs ignore this.

## **8.7 Drag and Drop Events**

FLTK supports drag and drop of text and files from any application on the desktop to an FLTK widget. Text is transferred using UTF-8 encoding. Files are received as a list of full path and file names, separated by newline.

On some X11 platforms, files are received as a URL-encoded UTF-8 string, that is, non-ASCII bytes (and a few others such as space and %) are replaced by the 3 bytes "%XY" where XY are the byte's hexadecimal value. The [fl\\_decode\\_uri\(\)](#page-378-0) function can be used to transform in-place the received string into a proper UTF-8 string. On these platforms, strings corresponding to dropped files are further prepended by  $file://$  (or other prefixes such as computer://).

See [Fl::dnd\(\)](#page-303-1) for drag and drop from an FLTK widget.

The drag and drop data is available in Fl::event text() at the concluding FL\_PASTE. On some platforms, the event text is also available for the FL\_DND\_\* events, however application must not depend on that behavior because it depends on the protocol used on each platform.

FL\_DND\_ ∗ events cannot be used in widgets derived from [Fl\\_Group](#page-555-0) or [Fl\\_Window.](#page-996-0)

#### **8.7.1 FL\_DND\_ENTER**

The mouse has been moved to point at this widget. A widget that is interested in receiving drag'n'drop data must return 1 to receive FL\_DND\_DRAG, FL\_DND\_LEAVE and FL\_DND\_RELEASE events.

#### **8.7.2 FL\_DND\_DRAG**

The mouse has been moved inside a widget while dragging data. A widget that is interested in receiving drag'n'drop data should indicate the possible drop position.

#### **8.7.3 FL\_DND\_LEAVE**

The mouse has moved out of the widget.

#### **8.7.4 FL\_DND\_RELEASE**

The user has released the mouse button dropping data into the widget. If the widget returns 1, it will receive the data in the immediately following FL\_PASTE event.

## **8.8 Other events**

## **8.8.1 FL\_SCREEN\_CONFIGURATION\_CHANGED**

Sent whenever the screen configuration changes (a screen is added/removed, a screen resolution is changed, screens are moved). Use [Fl::add\\_handler\(\)](#page-290-0) to be notified of this event.

#### **8.8.2 FL\_FULLSCREEN**

<span id="page-134-0"></span>The application window has been changed from normal to fullscreen, or from fullscreen to normal. If you are using a X window manager which supports Extended Window Manager Hints, this event will not be delivered until the change has actually happened.

## **8.9 Fl::event\_**∗**() methods**

FLTK keeps the information about the most recent event in static storage. This information is good until the next event is processed. Thus it is valid inside handle() and callback() methods.

These are all trivial inline functions and thus very fast and small:

- [Fl::event\\_button\(\)](#page-292-0)
- [Fl::event\\_clicks\(\)](#page-293-0)
- Fl::event dx()
- [Fl::event\\_dy\(\)](#page-294-1)
- [Fl::event\\_inside\(\)](#page-295-1)
- [Fl::event\\_is\\_click\(\)](#page-295-2)
- [Fl::event\\_key\(\)](#page-295-0)
- [Fl::event\\_length\(\)](#page-296-1)
- [Fl::event\\_state\(\)](#page-296-0)
- [Fl::event\\_text\(\)](#page-297-0)
- Fl::event x()
- [Fl::event\\_x\\_root\(\)](#page-297-1)
- Fl::event y()
- [Fl::event\\_y\\_root\(\)](#page-297-2)
- [Fl::get\\_key\(\)](#page-298-1)
- [Fl::get\\_mouse\(\)](#page-298-2)
- [Fl::test\\_shortcut\(\)](#page-300-1)

## **8.10 Event Propagation**

Widgets receive events via the virtual handle() function. The argument indicates the type of event that can be handled. The widget must indicate if it handled the event by returning 1. FLTK will then remove the event and wait for further events from the host. If the widget's handle function returns 0, FLTK may redistribute the event based on a few rules.

Most events are sent directly to the handle() method of the [Fl\\_Window](#page-996-0) that the window system says they belong to. The window (actually the FI\_Group that FI\_Window is a subclass of) is responsible for sending the events on to any child widgets. To make the [Fl\\_Group](#page-555-0) code somewhat easier, FLTK sends some events (FL\_DRAG, FL← RELEASE, FL\_KEYBOARD, FL\_SHORTCUT, FL\_UNFOCUS, and FL\_LEAVE) directly to leaf widgets. These procedures control those leaf widgets:

- [Fl::add\\_handler\(\)](#page-290-0)
- [Fl::belowmouse\(\)](#page-291-0)
- [Fl::focus\(\)](#page-298-0)
- [Fl::grab\(\)](#page-286-0)
- [Fl::modal\(\)](#page-286-1)
- [Fl::pushed\(\)](#page-299-0)
- [Fl::release\(\)](#page-403-0) (deprecated, see Fl::grab(0))
- [Fl\\_Widget::take\\_focus\(\)](#page-988-1)

FLTK propagates events along the widget hierarchy depending on the kind of event and the status of the UI. Some events are injected directly into the widgets, others may be resent as new events to a different group of receivers.

Mouse click events are first sent to the window that caused them. The window then forwards the event down the hierarchy until it reaches the widget that is below the click position. If that widget uses the given event, the widget is marked "pushed" and will receive all following mouse motion (FL\_DRAG) events until the mouse button is released.

Mouse motion (FL\_MOVE) events are sent to the [Fl::belowmouse\(\)](#page-291-0) widget, i.e. the widget that returned 1 on the last FL\_ENTER event.

Mouse wheel events are sent to the window that caused the event. The window propagates the event down the tree, first to the widget that is below the mouse pointer, and if that does not succeed, to all other widgets in the group. This ensures that scroll widgets work as expected with the widget furthest down in the hierarchy getting the first opportunity to use the wheel event, but also giving scroll bars, that are not directly below the mouse a chance.

Keyboard events are sent directly to the widget that has keyboard focus. If the focused widget rejects the event, it is resent as a shortcut event, first to the top-most window, then to the widget below the mouse pointer, propagating up the hierarchy to all its parents. Those send the event also to all widgets that are not below the mouse pointer. Now if that did not work out, the shortcut is sent to all registered shortcut handlers.

If we are still unsuccessful, the event handler flips the case of the shortcut letter and starts over. Finally, if the key is "escape", FLTK sends a close event to the top-most window.

All other events are pretty much sent right away to the window that created the event.

Widgets can "grab" events. The grabbing window gets all events exclusively, but usually by the same rules as described above.

Windows can also request exclusivity in event handling by making the window modal.

## **8.11 FLTK Compose-Character Sequences**

The character composition done by [Fl\\_Input](#page-585-0) widget requires that you call the [Fl::compose\(\)](#page-291-1) function if you are writing your own text editor widget.

Currently, all characters made by single key strokes with or without modifier keys, or by system-defined character compose sequences (that can involve dead keys or a compose key) can be input. You should call [Fl::compose\(\)](#page-291-1) in case any enhancements to this processing are done in the future. The interface has been designed to handle arbitrary UTF-8 encoded text.

The following methods are provided for character composition:

- [Fl::compose\(\)](#page-291-1)
- [Fl::compose\\_reset\(\)](#page-291-2)

Under Mac OS X, FLTK "previews" partially composed sequences.

## **Chapter 9**

# **Adding and Extending Widgets**

This chapter describes how to add your own widgets or extend existing widgets in FLTK.

## **9.1 Subclassing**

New widgets are created by *subclassing* an existing FLTK widget, typically [Fl\\_Widget](#page-959-0) for controls and [Fl\\_Group](#page-555-0) for composite widgets.

A control widget typically interacts with the user to receive and/or display a value of some sort.

A composite widget holds a list of child widgets and handles moving, sizing, showing, or hiding them as needed. [Fl\\_Group](#page-555-0) is the main composite widget class in FLTK, and all of the other composite widgets [\(Fl\\_Pack,](#page-663-0) [Fl\\_Scroll,](#page-733-0) [Fl\\_Tabs,](#page-791-0) [Fl\\_Tile,](#page-860-0) and [Fl\\_Window\)](#page-996-0) are subclasses of it.

You can also subclass other existing widgets to provide a different look or user-interface. For example, the button widgets are all subclasses of FI Button since they all interact with the user via a mouse button click. The only difference is the code that draws the face of the button.

## **9.2 Making a Subclass of Fl\_Widget**

Your subclasses can directly descend from [Fl\\_Widget](#page-959-0) or any subclass of [Fl\\_Widget.](#page-959-0) Fl\_Widget has only four virtual methods, and overriding some or all of these may be necessary.

## **9.3 The Constructor**

The constructor should have the following arguments: MyClass(int x, int y, int w, int h, const char \*label = 0);

This will allow the class to be used in [FLUID](#page-154-0) without problems.

```
The constructor must call the constructor for the base class and pass the same arguments:
MyClass::MyClass(int x, int y, int w, int h, const char *label)
: Fl_Widget(x, y, w, h, label) {
// do initialization stuff...
}
```

```
Fl_Widget's protected constructor sets x(), y(), w(), h(), and label() to the passed values and initializes
the other instance variables to:
type(0);
box(FL_NO_BOX);
color(FL_BACKGROUND_COLOR);
selection_color(FL_BACKGROUND_COLOR);
labeltype(FL_NORMAL_LABEL);
labelstyle(FL_NORMAL_STYLE);
labelsize(FL_NORMAL_SIZE);
labelcolor(FL_FOREGROUND_COLOR);
(FL_ALIGN_CENTER);
callback(default_callback,0);
flags(ACTIVE|VISIBLE);
image(0):
```
## **9.4 Protected Methods of Fl\_Widget**

The following methods are provided for subclasses to use:

- clear visible()
- [damage\(\)](#page-139-0)

 $d$ eimage $(0)$ ;

- draw box()
- [draw\\_focus\(\)](#page-140-1)
- draw label()
- [set\\_flag\(\)](#page-140-3)
- [set\\_visible\(\)](#page-141-1)
- [test\\_shortcut\(\)](#page-141-2)
- [type\(\)](#page-141-3)

```
void Fl_Widget::damage(uchar mask)
void Fl_Widget::damage(uchar mask, int x, int y, int w, int h)
uchar Fl_Widget::damage()
```
The first form indicates that a partial update of the object is needed. The bits in mask are OR'd into [damage\(\).](#page-139-0) Your draw() routine can examine these bits to limit what it is drawing. The public method [Fl\\_Widget::redraw\(\)](#page-986-0) simply does Fl\_Widget::damage(FL\_DAMAGE\_ALL), but the implementation of your widget can call the public damage(n).

The second form indicates that a region is damaged. If only these calls are done in a window (no calls to  $d$ amage(n)) then FLTK will clip to the union of all these calls before drawing anything. This can greatly speed up incremental displays. The mask bits are OR'd into damage () unless this is a [Fl\\_Window](#page-996-0) widget.

The third form returns the bitwise-OR of all damage  $(n)$  calls done since the last draw().

*When redrawing your widgets you should look at the damage bits to see what parts of your widget need redrawing*. The handle() method can then set individual damage bits to limit the amount of drawing that

needs to be done: MyClass::handle(int event) { ... if (change\_to\_part1) damage(1); if (change\_to\_part2) damage(2); if (change\_to\_part3) damage(4); } MyClass::draw() { if (damage() & [FL\\_DAMAGE\\_ALL\)](#page-1040-0) { ... draw frame/box and other static stuff ... } if (damage() & [\(FL\\_DAMAGE\\_ALL](#page-1040-0) | 1)) draw\_part1(); if (damage() & [\(FL\\_DAMAGE\\_ALL](#page-1040-0) | 2)) draw\_part2(); if (damage() & [\(FL\\_DAMAGE\\_ALL](#page-1040-0) | 4)) draw\_part3(); }

**[Todo](#page-258-1)** Clarify [Fl\\_Window::damage\(uchar\)](#page-975-0) handling - seems confused/wrong? ORing value doesn't match setting behaviour in FL\_Widget.H!

<span id="page-140-0"></span>void [Fl\\_Widget::draw\\_box\(\) const](#page-965-0) void [Fl\\_Widget::draw\\_box\(Fl\\_Boxtype t, Fl\\_Color c\) const](#page-965-1)

> The first form draws this widget's  $box()$ , using the dimensions of the widget. The second form uses  $t$  as the box type and  $\in$  as the color for the box.

<span id="page-140-1"></span>void FI\_Widget::draw\_focus() void [Fl\\_Widget::draw\\_focus\(Fl\\_Boxtype t, int x, int y, int w, int h\) const](#page-965-3)

Draws a focus box inside the widget's bounding box. The second form allows you to specify a different bounding box.

<span id="page-140-2"></span>void [Fl\\_Widget::draw\\_label\(\) const](#page-979-1) void [Fl\\_Widget::draw\\_label\(int x, int y, int w, int h\) const](#page-979-2) void [Fl\\_Widget::draw\\_label\(int x, int y, int w, int h, Fl\\_Align align\) const](#page-979-3)

The first form is the usual function for a  $d$ raw() method to call to draw the widget's label. It does not draw the label if it is supposed to be outside the box (on the assumption that the enclosing group will draw those labels).

The second form uses the passed bounding box instead of the widget's bounding box. This is useful so "centered" labels are aligned with some feature, like a moving slider.

The third form draws the label anywhere. It acts as though FL\_ALIGN\_INSIDE has been forced on so the label will appear inside the passed bounding box. This is designed for parent groups to draw labels with.

<span id="page-140-3"></span>void Fl\_Widget::set\_flag(int c)

Calling set flag(SHORTCUT\_LABEL) modifies the behavior of [draw\\_label\(\)](#page-140-2) so that '&' characters cause an underscore to be printed under the next letter.

<span id="page-141-1"></span>void [Fl\\_Widget::set\\_visible\(\)](#page-987-0) void [Fl\\_Widget::clear\\_visible\(\)](#page-973-0)

> Fast inline versions of [Fl\\_Widget::hide\(\)](#page-980-0) and [Fl\\_Widget::show\(\).](#page-988-0) These do not send the FL\_HIDE and FL← \_SHOW events to the widget.

<span id="page-141-2"></span>int FI\_Widget::test\_shortcut() static int Fl\_Widget::test\_shortcut(const char ∗s)

> The first version tests [Fl\\_Widget::label\(\)](#page-981-0) against the current event (which should be a FL\_SHORTCUT event). If the label contains a '&' character and the character after it matches the keypress, this returns true. This returns false if the SHORTCUT\_LABEL flag is off, if the label is NULL, or does not have a '&' character in it, or if the keypress does not match the character.

The second version lets you do this test against an arbitrary string.

**[Todo](#page-258-2)** Clarify [Fl\\_Widget::test\\_shortcut\(\)](#page-989-0) explanations. [Fl\\_Widget.h](#page-979-4) says Internal Use only, but subclassing chapter gives details!

<span id="page-141-3"></span>uchar [Fl\\_Widget::type\(\) const](#page-991-1) void [Fl\\_Widget::type\(uchar t\)](#page-991-2)

> The property [Fl\\_Widget::type\(\)](#page-991-1) can return an arbitrary 8-bit identifier, and can be set with the protected method type (uchar  $t$ ). This value had to be provided for Forms compatibility, but you can use it for any purpose you want. Try to keep the value less than 100 to not interfere with reserved values.

> FLTK does not use RTTI (Run Time Typing Information) to enhance portability. But this may change in the near future if RTTI becomes standard everywhere.

> <span id="page-141-0"></span>If you don't have RTTI you can use the clumsy FLTK mechanism, by having type () use a unique value. These unique values must be greater than the symbol FL\_RESERVED\_TYPE (which is 100) and less than FL\_WINDOW (unless you make a subclass of [Fl\\_Window\)](#page-996-0). Look through the header files for FL  $\leftrightarrow$ RESERVED\_TYPE to find an unused number. If you make a subclass of [Fl\\_Window](#page-996-0) you must use FL\_←  $WINDOW + n$  (where n must be in the range 1 to 7).

## **9.5 Handling Events**

The virtual method FI\_Widget::handle(int event) is called to handle each event passed to the widget. It can:

- Change the state of the widget.
- Call FI Widget::redraw() if the widget needs to be redisplayed.
- Call FI Widget::damage(uchar c) if the widget needs a partial-update (assuming you provide support for this in your [draw\(\)](#page-142-0) method).
- Call FI\_Widget::do\_callback() if a callback should be generated.
- Call FI\_Widget::handle() on child widgets.

Events are identified by the integer argument. Other information about the most recent event is stored in static locations and acquired by calling the Fl::event\_∗[\(\) methods.](#page-134-0) This information remains valid until another event is handled.

Here is a sample handle() method for a widget that acts as a pushbutton and also accepts the keystroke ' $x'$  to cause the callback:

```
int MyClass::handle(int event) {
  switch(event) {
   case FL_PUSH:
     highlight = 1;redraw();
     return 1;
   case FL_DRAG: {
       int Fl::event_inside(this);if (t) != highlight) {
         highlight = t;
         redraw();
       }
      }
     return 1;
   case FL_RELEASE:
     if (highlight) {
       highlight = 0;redraw();
       do_callback();
       // never do anything after a callback, as the callback
       // may delete the widget!
     }
     return 1;
   case FL_SHORTCUT:
     if (F1::event\_key() == 'x')do_callback();
       return 1;
     }
     return 0;
   default:
     return Fl_Widget::handle(event);
 }
}
```
You must return non-zero if your handle() method uses the event. If you return zero, the parent widget will try sending the event to another widget.

For debugging purposes, event numbers can be printed as their actual event names using the [fl\\_eventnames\[](#page-300-0)] array,

```
e.g.:<br>#include <FL/names.h>
                           // defines fl eventnames[]
[..]
int MyClass::handle(int e) {
   fl_eventnames[e], e); // e.g. "Event was FL_PUSH (1)"
   \tilde{1}..]
```
## **9.6 Drawing the Widget**

The draw() virtual method is called when FLTK wants you to redraw your widget. It will be called if and only if damage() is non-zero, and damage() will be cleared to zero after it returns. The draw() method should be declared protected so that it can't be called from non-drawing code.

The damage () value contains the bitwise-OR of all the damage (n) calls to this widget since it was last drawn. This can be used for minimal update, by only redrawing the parts whose bits are set. FLTK will turn on the FL  $\leftrightarrow$ DAMAGE ALL bit if it thinks the entire widget must be redrawn, e.g. for an expose event.

Expose events (and the [damage\(mask,x,y,w,h\)](#page-139-0) function described above) will cause  $draw()$  to be called with FLTK's [clipping](#page-111-1) turned on. You can greatly speed up redrawing in some cases by testing fl\_not  $\leftrightarrow$ clipped( $x, y, w, h$ ) or  $f1_c$ clip\_box() and skipping invisible parts.

Besides the protected methods described above, FLTK provides a large number of basic drawing functions, which are described in the chapter [Drawing Things in FLTK.](#page-110-0)

## **9.7 Resizing the Widget**

The resize  $(x, y, w, h)$  method is called when the widget is being resized or moved. The arguments are the new position, width, and height.  $x()$ ,  $y()$ ,  $w()$ , and  $h()$  still remain the old size. You must call resize() on your base class with the same arguments to get the widget size to actually change.

This should *not* call redraw(), at least if only the x() and y() change. This is because composite widgets like [Fl\\_Scroll](#page-733-0) may have a more efficient way of drawing the new position.

## **9.8 Making a Composite Widget**

A "composite" widget contains one or more "child" widgets. To make a composite widget you should subclass FI Group. It is possible to make a composite object that is not a subclass of FI Group, but you'll have to duplicate the code in FI Group anyways.

Instances of the child widgets may be included in the parent:

```
class MyClass : public Fl_Group {
  Fl_Button the_button;
  Fl_Slider the_slider;
  ...
};
```
The constructor has to initialize these instances. They are automatically added to the group, since the FI Group constructor does [Fl\\_Group::begin\(\).](#page-559-0) *Don't forget to call [Fl\\_Group::end\(\)](#page-561-0) or use the [Fl\\_End](#page-494-0) pseudo-class:*

```
MyClass::MyClass(int x, int y, int w, int h) :
  F1_Group(x, y, w, h),<br>the_button(x + 5, y + 5, 100, 20),
  the_slider(x, y + 50, w, 20)
{
  ...(you could add dynamically created child widgets here)...
  end(); // don't forget to do this!
}
```
The child widgets need callbacks. These will be called with a pointer to the children, but the widget itself may be found in the parent () pointer of the child. Usually these callbacks can be static private methods, with a matching private method:

```
(Fl_Widget* v, void *) { // static method
 ((MyClass*)(v->parent())->slider_cb();
}
void MyClass::slider_cb() { // normal method
 use(the_slider->value());
}
```
If you make the handle() method, you can quickly pass all the events to the children using the [Fl\\_Group::handle\(\)](#page-561-0) method. You don't need to override handle() if your composite widget does nothing other than pass events to the children:

```
int MyClass::handle(int event) {
 if (Fl_Group::handle(event)) return 1;
  ... handle events that children don't want ...
}
```
If you override draw() you need to draw all the children. If  $redraw()$  or damage() is called on a child, damage (FL\_DAMAGE\_CHILD) is done to the group, so this bit of damage() can be used to indicate that a child needs to be drawn. It is fastest if you avoid drawing anything else in this case:

```
int MyClass::draw() {
  Fl_Widget *const*a = array();
if (damage() == FL_DAMAGE_CHILD) { // only redraw some children
    for (int i = children(); i --; a ++) update_child(**a);
  } else { // total redraw
    ... draw background graphics ...
    // now draw all the children atop the background:
    for (int i = children_; i --; a ++) {
      draw_child(**a);
      draw_outside_label(**a); // you may not need to do this
    }
  }
}
```
[Fl\\_Group](#page-555-0) provides some protected methods to make drawing easier:

- draw child()
- [draw\\_children\(\)](#page-144-1)
- [draw\\_outside\\_label\(\)](#page-144-2)
- update child()

<span id="page-144-0"></span>void [Fl\\_Group::draw\\_child\(Fl\\_Widget &widget\) const](#page-560-0)

This will force the child's damage() bits all to one and call draw() on it, then clear the damage(). You should call this on all children if a total redraw of your widget is requested, or if you draw something (like a background box) that damages the child. Nothing is done if the child is not visible() or if it is clipped.

<span id="page-144-1"></span>void FI Group::draw\_children()

A convenience function that draws all children of the group. This is useful if you derived a widget from [Fl\\_Group](#page-555-0) and want to draw a special border or background. You can call draw\_children() from the derived draw() method after drawing the box, border, or background.

<span id="page-144-2"></span>void FI\_Group::draw\_outside\_label(const FI\_Widget &widget) const

Draw the labels that are *not* drawn by [draw\\_label\(\).](#page-140-0) If you want more control over the label positions you might want to call child- $>$ draw\_label(x,y,w,h,a).

<span id="page-144-3"></span>void FI Group::update\_child(FI\_Widget& widget) const

Draws the child only if its damage() is non-zero. You should call this on all the children if your own damage is equal to  $FL$  DAMAGE CHILD. Nothing is done if the child is not  $visible()$  or if it is clipped.

#### **9.9 Cut and Paste Support**

FLTK provides routines to cut and paste UTF-8 encoded text between applications:

- [Fl::copy\(\)](#page-302-0)
- [Fl::paste\(\)](#page-303-0)
- [Fl::selection\(\)](#page-304-0)
- [Fl::selection\\_owner\(\)](#page-304-1)

It is also possible to copy and paste image data between applications:

- Fl Copy Surface
- [Fl::clipboard\\_contains\(\)](#page-302-1)
- [Fl::paste\(\)](#page-303-0)

It may be possible to cut/paste other kinds of data by using [Fl::add\\_handler\(\).](#page-290-0) Note that handling events beyond those provided by FLTK may be operating system specific. See [Operating System Issues](#page-218-0) for more details.

### **9.10 Drag And Drop Support**

FLTK provides routines to drag and drop UTF-8 encoded text between applications:

Drag'n'drop operations are initiated by copying data to the clipboard and calling the function [Fl::dnd\(\).](#page-303-1)

Drop attempts are handled via the following events, already described under [Drag and Drop Events](#page-133-0) in a previous chapter:

- FL\_DND\_ENTER
- FL\_DND\_DRAG
- FL\_DND\_LEAVE
- FL\_DND\_RELEASE
- FL\_PASTE

# **9.11 Making a subclass of Fl\_Window**

You may want your widget to be a subclass of FI Window, FI Double\_Window, or FI GI Window. This can be useful if your widget wants to occupy an entire window, and can also be used to take advantage of system-provided clipping, or to work with a library that expects a system window ID to indicate where to draw.

Subclassing [Fl\\_Window](#page-996-0) is almost exactly like subclassing [Fl\\_Group,](#page-555-0) and in fact you can easily switch a subclass back and forth. Watch out for the following differences:

- 1. [Fl\\_Window](#page-996-0) is a subclass of [Fl\\_Group](#page-555-0) so *make sure your constructor calls* end() unless you actually want children added to your window.
- 2. When handling events and drawing, the upper-left corner is at 0.0, not  $x()$ ,  $y()$  as in other [Fl\\_Widget'](#page-959-0)s. For instance, to draw a box around the widget, call draw box(0,0,w(),h()), rather than draw  $\leftrightarrow$  $box(x()$ ,  $y()$ ,  $w()$ ,  $h()$ ).

You may also want to subclass FI\_Window in order to get access to different visuals or to change other attributes of the windows. See the [Operating System Issues](#page-218-0) chapter for more information.

# **Chapter 10**

# **Using OpenGL**

This chapter discusses using FLTK for your OpenGL applications.

# **10.1 Using OpenGL in FLTK**

The easiest way to make an OpenGL display is to subclass FI GI Window. Your subclass must implement a draw() method which uses OpenGL calls to draw the display. Your main program should call redraw() when the display needs to change, and (somewhat later) FLTK will call  $d$ raw().

With a bit of care you can also use OpenGL to draw into normal FLTK windows. This allows you to use Gouraud shading for drawing your widgets. To do this you use the [gl\\_start\(\)](#page-148-0) and [gl\\_finish\(\)](#page-148-0) functions around your OpenGL code.

You must include FLTK's  $\leq$ FL/ql.h > header file. It will include the file  $\leq$ GL/ql.h >, define some extra drawing functions provided by FLTK, and include the  $\langle$ windows.h $\rangle$  header file needed by WIN32 applications.

Some simple coding rules (see [OpenGL and 'retina' displays\)](#page-229-0) allow to write cross-platform code that will draw high resolution OpenGL graphics if run on 'retina' displays with Mac OS X.

## **10.2 Making a Subclass of Fl\_Gl\_Window**

To make a subclass of FI\_GI\_Window, you must provide:

- A class definition.
- A draw() method.
- A handle () method if you need to receive input from the user.

If your subclass provides static controls in the window, they must be redrawn whenever the FL\_DAMAGE\_ALL bit is set in the value returned by  $d$ amage(). For double-buffered windows you will need to surround the drawing code with the following code to make sure that both buffers are redrawn:

```
#ifndef MESA
glDrawBuffer(GL_FRONT_AND_BACK);
#endif // !MESA
... draw stuff here ...
#ifndef MESA
alDrawBuffer(GL_BACK);
#endif // !MESA
```
#### **Note:**

If you are using the Mesa graphics library, the call to  $g1DrawBuffer()$  is not required and will slow down drawing considerably. The preprocessor instructions shown above will optimize your code based upon the graphics library used.

#### **10.2.1 Defining the Subclass**

```
To define the subclass you just subclass the FI_GI_Window class:
class MyWindow : public Fl_Gl_Window {
  void draw();
  int handle(int);
public:
  MyWindow(int X, int Y, int W, int H, const char *L)
    : Fl_Gl_Window(X, Y, W, H, L) {}
};
```
The draw() and handle() methods are described below. Like any widget, you can include additional private and public data in your class (such as scene graph information, etc.)

#### **10.2.2 The draw() Method**

```
The draw() method is where you actually do your OpenGL drawing:
void MyWindow::draw() {
 if (!valid()) {
   ... set up projection, viewport, etc ...
    ... window size is in w() and h().
    ... valid() is turned on by FLTK after draw() returns
  }
  ... draw ...
}
```
#### **10.2.3 The handle() Method**

```
The handle () method handles mouse and keyboard events for the window:
int MyWindow::handle(int event) {
  switch(event) {
  case FL_PUSH:
   ... mouse down event ...
    Fl::event_x(Fl::event_y()
   return 1;
  case FL_DRAG:
   ... mouse moved while down event ...
   return 1;
  case FL_RELEASE:
   ... mouse up event ...
   return 1;
  case FL_FOCUS :
  case FL_UNFOCUS :
    ... Return 1 if you want keyboard events, 0 otherwise
   return 1;
  case FL_KEYBOARD:
   ... keypress, key is in Fl::event_key(), ascii in Fl::event_text()
    ... Return 1 if you understand/use the keyboard event, 0 otherwise...
   return 1;
  case FL_SHORTCUT:
   Fl::event_key(), ascii in Fl::event_text()
   ... Return 1 if you understand/use the shortcut event, 0 otherwise...
   return 1;
  default:
   // pass other events to the base class...
   Fl_Gl_Window::handle(event);
  }
}
```
When handle() is called, the OpenGL context is not set up! If your display changes, you should call redraw() and let draw() do the work. Don't call any OpenGL drawing functions from inside handle()!

You can call *some* OpenGL stuff like hit detection and texture loading functions by doing:

```
FL_PUSH:<br>make_current();
                     // make OpenGL context current
if (!valid()) {
  ... set up projection exactly the same as draw ...
 valid(1); \qquad // stop it from doing this next time
}
... ok to call NON-DRAWING OpenGL code here, such as hit
detection, loading textures, etc...
```
Your main program can now create one of your windows by doing  $new MyWindow(...).$ 

You can also use your new window class in [FLUID](#page-154-0) by:

- 1. Putting your class definition in a MyWindow. H file.
- 2. Creating a FI\_Box widget in FLUID.
- 3. In the widget panel fill in the "class" field with MyWindow. This will make FLUID produce constructors for your new class.
- 4. In the "Extra Code" field put  $\#\text{include}$  "MyWindow.H", so that the FLUID output file will compile.

You must put glwindow->show() in your main code after calling show() on the window containing the Open← GL window.

#### **10.3 Using OpenGL in Normal FLTK Windows**

You can put OpenGL code into the  $draw()$  method, as described in [Drawing the Widget](#page-142-0) in the previous chapter, or into the code for a [boxtype](#page-92-0) or other places with some care.

Most importantly, before you show *any* windows, including those that don't have OpenGL drawing, you **must** initialize FLTK so that it knows it is going to use OpenGL. You may use any of the symbols described for Fl\_Gl\_Window← :: mode () to describe how you intend to use OpenGL: [Fl::gl\\_visual\(](#page-401-0)FL\_RGB);

<span id="page-148-0"></span>You can then put OpenGL drawing code anywhere you can draw normally by surrounding it with [gl\\_start\(\)](#page-1076-0) and [gl\\_finish\(\)](#page-1075-1) to set up, and later release, an OpenGL context with an orthographic projection so that 0.0 is the lower-left corner of the window and each pixel is one unit. The current clipping is reproduced with OpenGL  $q1Scissor()$ commands. These functions also synchronize the OpenGL graphics stream with the drawing done by other X, WIN32, or FLTK functions. [gl\\_start\(](#page-1076-0));

```
... put your OpenGL code here ...
gl_finish();
```
The same context is reused each time. If your code changes the projection transformation or anything else you should use  $qIPushMatrix()$  and  $qIPoDMatrix()$  functions to put the state back before calling [gl\\_finish\(\)](#page-1075-1).

You may want to use  $FL_Window:current()->h()$  to get the drawable height so that you can flip the Y coordinates.

Unfortunately, there are a bunch of limitations you must adhere to for maximum portability:

- You must choose a default visual with [Fl::gl\\_visual\(\).](#page-401-0)
- You cannot pass FL\_DOUBLE to [Fl::gl\\_visual\(\).](#page-401-0)
- You cannot use [Fl\\_Double\\_Window](#page-492-0) or [Fl\\_Overlay\\_Window.](#page-660-0)

Do *not* call ql start() or ql finish() when drawing into an Fl Gl Window !

# **10.4 OpenGL Drawing Functions**

FLTK provides some useful OpenGL drawing functions. They can be freely mixed with any OpenGL calls, and are defined by including  $\langle FL/qL,h\rangle$  which you should include instead of the OpenGL header  $\langle GL/qL,h\rangle$ .

```
gl_color(Fl_Color)
```
Sets the current OpenGL color to a FLTK color. *For color-index modes it will use*  $f1$ <sub>*\_xpixel(c), which is*</sub> *only right if this window uses the default colormap!*

```
void gl_rect(int x, int y, int w, int h)
gl_rectf(int x, int y, int w, int h)
```
Outlines or fills a rectangle with the current color. If FL GL Window::ortho() has been called, then the rectangle will exactly fill the pixel rectangle passed.

void [gl\\_font\(Fl\\_Font fontid, int size\)](#page-1075-2)

Sets the current OpenGL font to the same font you get by calling [fl\\_font\(\).](#page-122-0)

```
gl_height()
int gl_descent()
float gl_width(const char ∗s)
float gl_width(const char ∗s, int n)
float gl_width(uchar c)
```
Returns information about the current OpenGL font.

```
gl_draw(const char ∗s)
gl_draw(const char ∗s, int n)
```
Draws a nul-terminated string or an array of n characters in the current OpenGL font at the current raster position.

```
void al_draw(const char ∗s, int x, int y)
gl_draw(const char *s, int n, int x, int y)
gl_draw(const char ∗s, float x, float y)
void gl_draw(const char *s, int n, float x, float y)
```
Draws a nul-terminated string or an array of  $n$  characters in the current OpenGL font at the given position.

```
void gl_draw(const char ∗s, int x, int y, int w, int h, Fl_Align)
```
Draws a string formatted into a box, with newlines and tabs expanded, other control characters changed to  $\wedge$ X, and aligned with the edges or center. Exactly the same output as [fl\\_draw\(\).](#page-120-0)

## **10.5 Speeding up OpenGL**

Performance of FL GI Window may be improved on some types of OpenGL implementations, in particular MESA and other software emulators, by setting the GL\_SWAP\_TYPE environment variable. This variable declares what is in the backbuffer after you do a swapbuffers.

• setenv GL\_SWAP\_TYPE COPY

This indicates that the back buffer is copied to the front buffer, and still contains its old data. This is true of many hardware implementations. Setting this will speed up emulation of overlays, and widgets that can do partial update can take advantage of this as damage() will not be cleared to -1.

• setenv GL\_SWAP\_TYPE NODAMAGE

This indicates that nothing changes the back buffer except drawing into it. This is true of MESA and Win32 software emulation and perhaps some hardware emulation on systems with lots of memory.

• All other values for GL\_SWAP\_TYPE, and not setting the variable, cause FLTK to assume that the back buffer must be completely redrawn after a swap.

This is easily tested by running the [gl\\_overlay](#page-251-0) demo program and seeing if the display is correct when you drag another window over it or if you drag the window off the screen and back on. You have to exit and run the program again for it to see any changes to the environment variable.

### **10.6 Using OpenGL Optimizer with FLTK**

[OpenGL Optimizer](http://www.sgi.com/software/optimizer) is a scene graph toolkit for OpenGL available from Silicon Graphics for IRIX and Microsoft Windows. It allows you to view large scenes without writing a lot of OpenGL code.

**OptimizerWindow Class Definition**

To use [OpenGL Optimizer](http://www.sgi.com/software/optimizer) with FLTK you'll need to create a subclass of FL GI Widget that includes several state variables:

```
class OptimizerWindow : public Fl_Gl_Window {
 csContext *context_; // Initialized to 0 and set by draw()...
  csDrawAction *draw_action_; // Draw action...
  csGroup *scene_; // Scene to draw...
  csCamara *camera_; // Viewport for scene...
  void draw();
public:
  OptimizerWindow(int X, int Y, int W, int H, const char *L)
   : Fl_Gl_Window(X, Y, W, H, L) {
      context_ = (csContext + 0;draw\_action = (csDrawAction *) 0;\text{scene}_{-} = (\text{csGroup } \star) 0;camera_ = (csCamera *)0;
    }
  redraw(); }
  void camera(csCamera *c) {
    camera = c;
    if (context_) {
     draw_action_->setCamera(camera_);
      camera_->draw(draw_action_);
      redraw();
    }
  }
};
```
**The camera() Method**

The camera() method sets the camera (projection and viewpoint) to use when drawing the scene. The scene is redrawn after this call.

**The draw() Method**

The  $d$ raw() method performs the needed initialization and does the actual drawing:

```
void OptimizerWindow::draw() {
  if (!context_) {
    // This is the first time we've been asked to draw; create the
    // Optimizer context for the scene...
#ifdef WIN32
    context_ = new csContext((HDC)fl_getHDC());
    context_->ref();
    context_->makeCurrent((HDC)fl_getHDC());
#else
    context_ = new csContext(fl_display, fl_visual);<br>context_->ref();
    context_->makeCurrent(fl_display, fl_window);
#endif // WIN32
    ... perform other context setup as desired ...
    // Then create the draw action to handle drawing things...
    draw_action_ = new csDrawAction;
    if (camera_) {
      draw_action_->setCamera(camera_);
      camera_->draw(draw_action_);
    }
  } else {
#ifdef WIN32
   context_->makeCurrent((HDC)fl_getHDC());
#else
   context_->makeCurrent(fl_display, fl_window);
#endif // WIN32
  }
  if (!valid()) {
    // Update the viewport for this context...
context_->setViewport(0, 0, w(), h());
  }
  // Clear the window...
  context_->clear(csContext::COLOR_CLEAR | csContext::DEPTH_CLEAR,
                    0.0f, // Red
0.0f, // Green
                   0.0f, // Blue<br>1.0f); // Alph
                                   // Alpha
  // Then draw the scene (if any)...
  if (scene_)
    draw_action_->apply(scene_);
}
```
**The scene() Method**

The scene() method sets the scene to be drawn. The scene is a collection of 3D objects in a csGroup. The scene is redrawn after this call.

## **10.7 Using OpenGL 3.0 (or higher versions)**

The examples subdirectory contains OpenGL3test.cxx, a toy program showing how to use OpenGL 3.0 (or higher versions) with FLTK in a cross-platform fashion. It contains also OpenGL3-glut-test.cxx which shows how to use FLTK's GLUT compatibility and OpenGL 3.

To access OpenGL 3.0 (or higher versions), use the FL\_OPENGL3 flag when calling [Fl\\_Gl\\_Window::mode\(int a\)](#page-530-0) or glutInitDisplayMode().

**On the Windows and Unix/Linux platforms**, FLTK creates contexts implementing the highest OpenGL version supported by the hardware. Such contexts may also be compatible with lower OpenGL versions. Access to functions from OpenGL versions above 1.1 requires to load function pointers at runtime on these platforms. FLTK recommends to use the GLEW library to perform this. It is therefore necessary to install the GLEW library (see below).

**On the macOS platform**, MacOS 10.7 or above is required; GLEW is possible but not necessary. FLTK creates contexts for OpenGL versions 1 and 2 without the FL\_OPENGL3 flag and for OpenGL versions 3.2 and above with it.

**GLEW installation (Unix/Linux and MSWindows platforms)**

GLEW is available as a package for most Linux distributions and in source form at [http://glew.](http://glew.sourceforge.net/)← [sourceforge.net/](http://glew.sourceforge.net/). For the MSWindows platform, a Visual Studio static library (glew32.lib) can be downloaded from the same web site; a MinGW-style static library (libglew32.a) can be built from source with the make command.

**Source-level changes for OpenGL 3:**

- Put this in all OpenGL-using source files (instead of #include <[FL/gl.h](#page-1075-0)>, and before #include <FL/glut.h> if you use GLUT):
	- #if defined(\_\_APPLE\_\_) include <OpenGL/gl3.h> // defines OpenGL 3.0+ functions #else # if defined(WIN32) define GLEW\_STATIC 1 endif include <GL/qlew.h> #endif
- Add the FL\_OPENGL3 flag when calling [Fl\\_Gl\\_Window::mode\(int a\)](#page-530-0) or glutInitDisplayMode().
- Put this in the handle (int event) member function of the first to be created among your FI Gl← Window-derived classes:

```
#ifndef __APPLE__
static int first = 1;
    if (first \&\& event == FL\_SHOW \&\& shown()) {
      first = 0;
      make_current();
      glewInit(); // defines pters to functions of OpenGL V 1.2 and above
    }
#endif
```

```
• Alternatively, if you use GLUT, put
```

```
#ifndef
 glewInit(); \sqrt{\ } defines pters to functions of OpenGL V 1.2 and above
#endif
```
after the first glutCreateWindow() call.

If GLEW is installed on the Mac OS development platform, it is possible to use the same code for all platforms, with one exception: put

 $#$ ifdef glewExperimental = GL\_TRUE; #endif

before the glewInit() call.

**Changes in the build process**

Link with libGLEW.so (on Unix/Linux), libglew32.a (with MinGW) or glew32.lib (with MS Visual Studio); no change is needed on the Mac OS platform.

# **Chapter 11**

# **Programming with FLUID**

<span id="page-154-0"></span>This chapter shows how to use the Fast Light User-Interface Designer ("FLUID") to create your GUIs.

Subchapters:

- [What is FLUID?](#page-154-1)
- [Running FLUID Under UNIX](#page-155-0)
- [Running FLUID Under Microsoft Windows](#page-155-1)
- [Compiling .fl files](#page-155-2)
- [A Short Tutorial](#page-156-0)
- [FLUID Reference](#page-163-0)
- [Internationalization with FLUID](#page-183-0)
- <span id="page-154-1"></span>• [Known limitations](#page-185-0)

# **11.1 What is FLUID?**

The Fast Light User Interface Designer, or FLUID, is a graphical editor that is used to produce FLTK source code. FLUID edits and saves its state in .  $f1$  files. These files are text, and you can (with care) edit them in a text editor, perhaps to get some special effects.

FLUID can "compile" the .fl file into a .cxx and a .h file. The .cxx file defines all the objects from the .fl file and the .h file declares all the global ones. FLUID also supports localization [\(Internationalization\)](#page-183-0) of label strings using message files and the GNU gettext or POSIX catgets interfaces.

A simple program can be made by putting all your code (including a main () function) into the . fl file and thus making the . cxx file a single source file to compile. Most programs are more complex than this, so you write other .cxx files that call the FLUID functions. These .cxx files must #include the .h file or they can #include the  $. cxx$  file so it still appears to be a single source file.

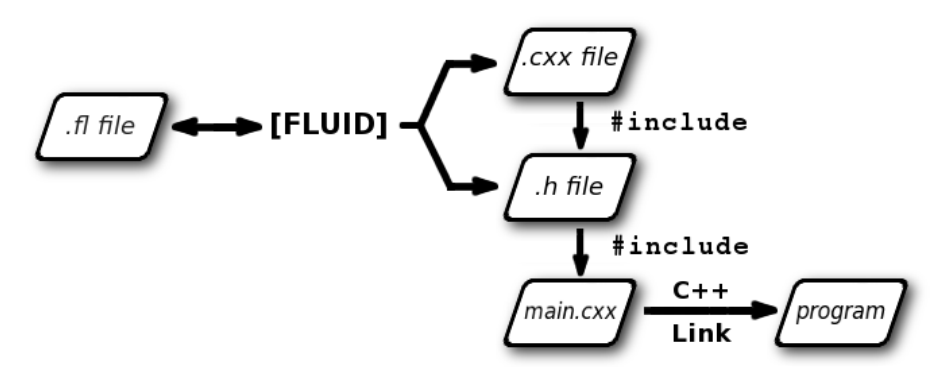

<span id="page-155-0"></span>**Figure 11.1 FLUID organization**

Normally the FLUID file defines one or more functions or classes which output C++ code. Each function defines one or more FLTK windows, and all the widgets that go inside those windows.

Widgets created by FLUID are either "named", "complex named" or "unnamed". A named widget has a legal C++ variable identifier as its name (i.e. only alphanumeric and underscore). In this case FLUID defines a global variable or class member that will point at the widget after the function defining it is called. A complex named object has punctuation such as '.' or '->' or any other symbols in its name. In this case FLUID assigns a pointer to the widget to the name, but does not attempt to declare it. This can be used to get the widgets into structures. An unnamed widget has a blank name and no pointer is stored.

Widgets may either call a named callback function that you write in another source file, or you can supply a small piece of  $C_{++}$  source and FLUID will write a private callback function into the .  $cxx$  file.

## **11.2 Running FLUID Under UNIX**

To run FLUID under UNIX, type: fluid filename.fl &

to edit the .fl file filename.fl. If the file does not exist you will get an error pop-up, but if you dismiss it you will be editing a blank file of that name. You can run FLUID without any name, in which case you will be editing an unnamed blank setup (but you can use save-as to write it to a file).

You can provide any of the standard FLTK switches before the filename:

```
-display host:n.n
-geometry WxH+X+Y
-title windowtitle
-name classname
-iconic
-fg color
-bg color
-bg2 color
-scheme schemename
```
Changing the colors may be useful to see what your interface will look at if the user calls it with the same switches. Similarly, using "-scheme plastic" will show how the interface will look using the "plastic" scheme.

<span id="page-155-1"></span>In the current version, if you don't put FLUID into the background with ' & ' then you will be able to abort FLUID by typing CTRL-C on the terminal. It will exit immediately, losing any changes.

## **11.3 Running FLUID Under Microsoft Windows**

<span id="page-155-2"></span>To run FLUID under WIN32, double-click on the *FLUID.exe* file. You can also run FLUID from the Command Prompt window. FLUID always runs in the background under WIN32.

# **11.4 Compiling .fl files**

FLUID can also be called as a command-line "compiler" to create the . cxx and . h file from a . fl file. To do this type:

fluid -c filename.fl

This is the same as the menu 'File/Write Code...'. It will read the filename.fl file and write filename.cxx and filename.h. Any leading directory on filename.fl will be stripped, so they are always written to the current directory. If there are any errors reading or writing the files, FLUID will print the error and exit with a non-zero code. You can use the following lines in a makefile to automate the creation of the source and header files: my\_panels.h my\_panels.cxx: my\_panels.fl fluid -c my\_panels.fl

Most versions of make support rules that cause . fl files to be compiled: .SUFFIXES: .fl .cxx .h

```
.fl.h .fl.cxx:
       fluid -c $<
```
If you use fluid -cs filename.fl

FLUID will also write the "strings" for internationalization in file 'filename.txt' (menu: 'File/Write Strings...').

Finally there is another option which is useful for program developers who have many .fl files and want to upgrade them to the current FLUID version. FLUID will read the filename.fl file, save it, and exit immediately. This writes the file with current syntax and options and the current FLTK version in the header of the file. Use fluid -u filename.fl

to 'upgrade' filename.fl. You may combine this with '-c' or '-cs'.

**Note**

All these commands overwrite existing files w/o warning. You should particularly take care when running 'fluid -u' since this overwrites the original .fl source file.

# <span id="page-156-0"></span>**11.5 A Short Tutorial**

FLUID is an amazingly powerful little program. However, this power comes at a price as it is not always obvious how to accomplish seemingly simple tasks with it. This tutorial will show you how to generate a complete user interface class with FLUID that is used for the CubeView program provided with FLTK.

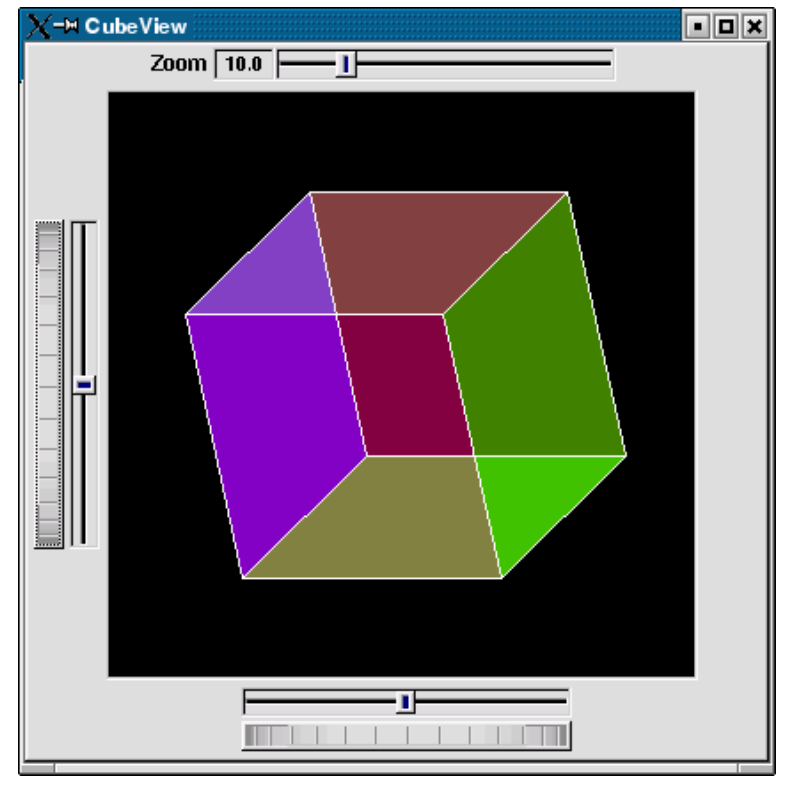

**Figure 11.2 CubeView demo**

The window is of class CubeViewUI, and is completely generated by FLUID, including class member functions. The central display of the cube is a separate subclass of FL\_GL\_Window called CubeView. CubeViewUI manages CubeView using callbacks from the various sliders and rollers to manipulate the viewing angle and zoom of Cube← View.

At the completion of this tutorial you will (hopefully) understand how to:

- 1. Use FLUID to create a complete user interface class, including constructor and any member functions necessary.
- 2. Use FLUID to set callbacks member functions of a custom widget classes.
- 3. Subclass an [Fl\\_Gl\\_Window](#page-525-0) to suit your purposes.

#### **11.5.1 The CubeView Class**

The CubeView class is a subclass of [Fl\\_Gl\\_Window.](#page-525-0) It has methods for setting the zoom, the *x* and *y* pan, and the rotation angle about the *x* and *y* axes.

You can safely skip this section as long as you realize that CubeView is a sublass of FI\_GI\_Window and will respond to calls from CubeViewUI, generated by FLUID.

#### **The CubeView Class Definition**

```
Here is the CubeView class definition, as given by its header file "test/CubeView.h":
class CubeView : public Fl_Gl_Window {
 public:
    CubeView(int x, int y, int w, int h, const char *l=0);
    // this value determines the scaling factor used to draw the cube.
    double size;
    /* Set the rotation about the vertical (y_i) axis.
      *
* This function is called by the horizontal roller in CubeViewUI
     * and the initialize button in CubeViewUI.
    */
void v_angle(float angle){vAng=angle;};
    // Return the rotation about the vertical (y ) axis.
    float v angle(){return vAng;};
    /* Set the rotation about the horizontal (x ) axis.
      *
* This function is called by the vertical roller in CubeViewUI
       and the
     * initialize button in CubeViewUI.
     */
    void h_angle(float angle){hAng=angle;};
    // the rotation about the horizontal (x ) axis.
    float h_angle(){return hAng;};
    /* Sets the x shift of the cube view camera.
      *
* This function is called by the slider in CubeViewUI and the
     * initialize button in CubeViewUI.
    */
void panx(float x){xshift=x;};
    /* Sets the y shift of the cube view camera.
      *
* This function is called by the slider in CubeViewUI and the
     * initialize button in CubeViewUI.
    */
void pany(float y){yshift=y;};
    /* The widget class draw() override.
     * The draw() function initialize Gl for another round of
     * drawing then calls specialized functions for drawing each
     * of the entities displayed in the cube view.
     */
    draw();
  private:
    /* Draw the cube boundaries
      * Draw the faces of the cube using the boxv[] vertices, using
* GL_LINE_LOOP for the faces. The color is #defined by
     * CUBECOLOR.
    */
void drawCube();
    float vAng, hAng; float xshift, vshift;
    float boxv0[3];float boxv1[3]; float boxv2[3];float boxv3[3];
float boxv4[3];float boxv5[3]; float boxv6[3];float boxv7[3];
};
```
#### **The CubeView Class Implementation**

```
Here is the CubeView implementation. It is very similar to the "cube" demo included with FLTK.
#include "CubeView.h"
#include <math.h>
CubeView::CubeView(int x,int y,int w,int h,const char *l)
              Fl_Gl_Window(x, y, w, h, l)
{
     vAng = 0.0; hAng=0.0; size=10.0;/* The cube definition. These are the vertices of a unit cube
      * centered on the origin.*/
     boxv0[0] = -0.5; boxv0[1] = -0.5; boxv0[2] = -0.5; boxv1[0] = 0.5;
boxv1[1] = -0.5; boxv1[2] = -0.5; boxv2[0] = 0.5; boxv2[1] = 0.5;
     boxv2[2] = -0.5; boxv3[0] = -0.5; boxv3[1] = 0.5; boxv3[2] = -0.5;
     boxv4[0] = -0.5; boxv4[1] = -0.5; boxv4[2] = 0.5; boxv5[0] = 0.5;
boxv5[1] = -0.5; boxv5[2] = 0.5; boxv6[0] = 0.5; boxv6[1] = 0.5;
     boxv6[2] = 0.5; boxv7[0] = -0.5; boxv7[1] = 0.5; boxv7[2] = 0.5;
};
// The color used for the edges of the bounding cube.
#define CUBECOLOR 255,255,255,255
void CubeView::drawCube() {
```

```
/* Draw a colored cube */
#define ALPHA 0.5
    glShadeModel(GL_FLAT);
    glBegin(GL_QUADS);
glColor4f(0.0, 0.0, 1.0, ALPHA);
      glVertex3fv(boxv0);
      glVertex3fv(boxv1);
      glVertex3fv(boxv2);
      glVertex3fv(boxv3);
      glColor4f(1.0, 1.0, 0.0, ALPHA);
      glVertex3fv(boxv0);
      glVertex3fv(boxv4);
      glVertex3fv(boxv5);
      glVertex3fv(boxv1);
      glColor4f(0.0, 1.0, 1.0, ALPHA);
      glVertex3fv(boxv2);
      glVertex3fv(boxv6);
      glVertex3fv(boxv7);
      glVertex3fv(boxv3);
      glColor4f(1.0, 0.0, 0.0, ALPHA);
      glVertex3fv(boxv4);
      glVertex3fv(boxv5);
      glVertex3fv(boxv6);
      glVertex3fv(boxv7);
      glColor4f(1.0, 0.0, 1.0, ALPHA);
      glVertex3fv(boxv0);
      glVertex3fv(boxv3);
      glVertex3fv(boxv7);
      glVertex3fv(boxv4);
      glColor4f(0.0, 1.0, 0.0, ALPHA);
      glVertex3fv(boxv1);
      glVertex3fv(boxv5);
      glVertex3fv(boxv6);
      glVertex3fv(boxv2);
    glEnd();
    q1 \text{Color3f}(1.0, 1.0, 1.0);glBegin(GL_LINES);
glVertex3fv(boxv0);
      glVertex3fv(boxv1);
      glVertex3fv(boxv1);
      glVertex3fv(boxv2);
      glVertex3fv(boxv2);
      glVertex3fv(boxv3);
      glVertex3fv(boxv3);
      glVertex3fv(boxv0);
      glVertex3fv(boxv4);
      glVertex3fv(boxv5);
      glVertex3fv(boxv5);
      glVertex3fv(boxv6);
      glVertex3fv(boxv6);
      glVertex3fv(boxv7);
      glVertex3fv(boxv7);
      glVertex3fv(boxv4);
      glVertex3fv(boxv0);
      glVertex3fv(boxv4);
      glVertex3fv(boxv1);
      glVertex3fv(boxv5);
      glVertex3fv(boxv2);
      glVertex3fv(boxv6);
      glVertex3fv(boxv3);
    glVertex3fv(boxv7);
glEnd();
};//drawCube
void CubeView::draw() {
    if (!valid()) {
         glLoadIdentity(); glViewport(0,0,w(),h());
glOrtho(-10,10,-10,10,-20000,10000); glEnable(GL_BLEND);
        glBlendFunc(GL_SRC_ALPHA, GL_ONE_MINUS_SRC_ALPHA);
    }<br>glClear(GL_COLOR_BUFFER_BIT | GL_DEPTH_BUFFER_BIT);
    glPushMatrix(); glTranslatef(xshift, yshift, 0);
    glRotatef(hAng,0,1,0); glRotatef(vAng,1,0,0);
glScalef(float(size),float(size),float(size)); drawCube();
    glPopMatrix();
};
```
# **11.5.2 The CubeViewUI Class**

We will completely construct a window to display and control the CubeView defined in the previous section using FLUID.

Once you have started FLUID, the first step in defining a class is to create a new class within FLUID using the **New-**>**Code-**>**Class** menu item. Name the class "CubeViewUI" and leave the subclass blank. We do not need any inheritance for this window. You should see the new class declaration in the FLUID browser window.

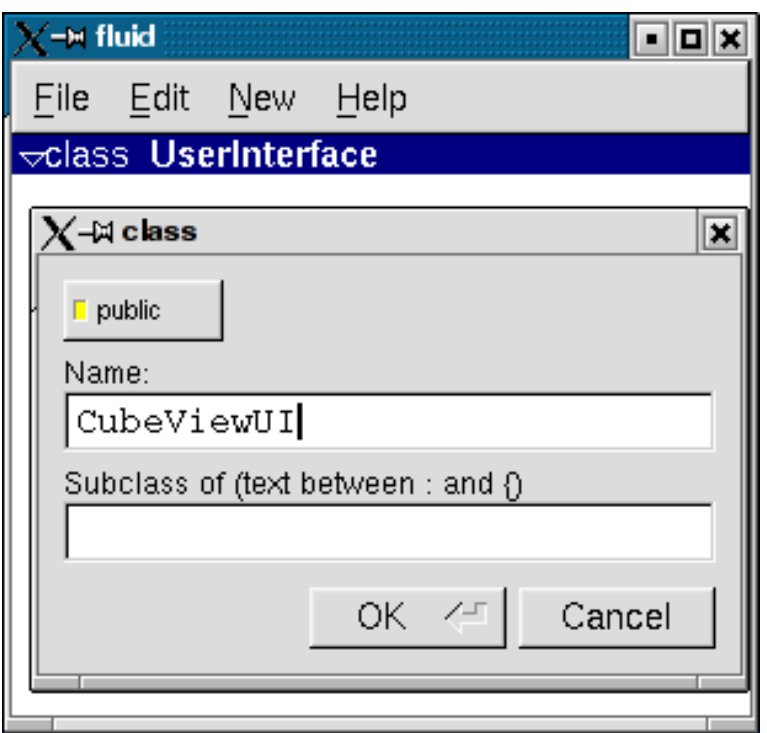

**Figure 11.3 FLUID file for CubeView**

**Adding the Class Constructor**

Click on the CubeViewUI class in the FLUID window and add a new method by selecting **New-**>**Code-** >**Function/Method.** The name of the function will also be CubeViewUI. FLUID will understand that this will be the constructor for the class and will generate the appropriate code. Make sure you declare the constructor public.

Then add a window to the CubeViewUI class. Highlight the name of the constructor in the FLUID browser window and click on **New-**>**Group-**>**Window**. In a similar manner add the following to the CubeViewUI constructor:

- A horizontal roller named hrot
- A vertical roller named vrot
- A horizontal slider named xpan
- A vertical slider named ypan
- A horizontal value slider named  $z$ oom

None of these additions need be public. And they shouldn't be unless you plan to expose them as part of the interface for CubeViewUI.

When you are finished you should have something like this:

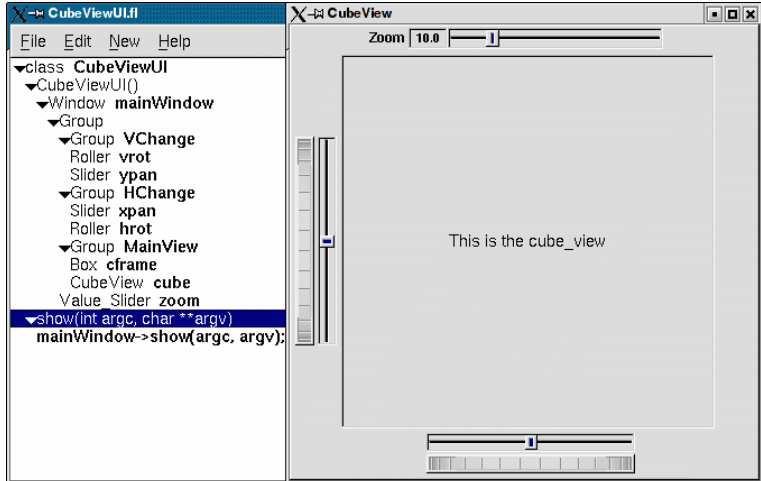

**Figure 11.4 FLUID window containing CubeView demo**

We will talk about the show () method that is highlighted shortly.

**Adding the CubeView Widget**

What we have is nice, but does little to show our cube. We have already defined the CubeView class and we would like to show it within the CubeViewUI.

The CubeView class inherits the FL GL Window class, which is created in the same way as a FL Box widget. Use **New-**>**Other-**>**Box** to add a square box to the main window. This will be no ordinary box, however.

The Box properties window will appear. The key to letting CubeViewUI display CubeView is to enter CubeView in the **Class:** text entry box. This tells FLUID that it is not an [Fl\\_Box,](#page-413-0) but a similar widget with the same constructor.

In the **Extra Code:** field enter #include "CubeView.h"

This #include is important, as we have just included CubeView as a member of CubeViewUI, so any public CubeView methods are now available to CubeViewUI.

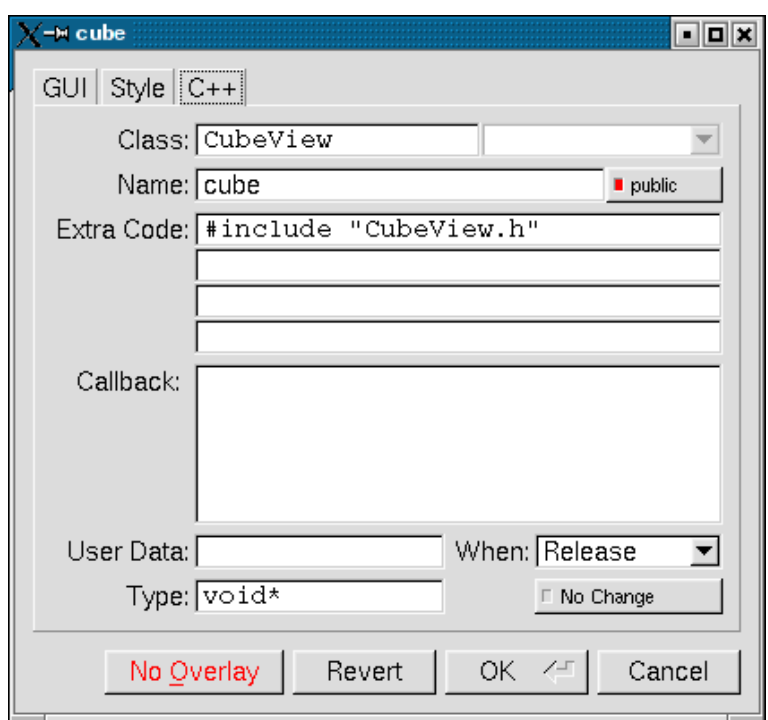

**Figure 11.5 CubeView methods**

**Defining the Callbacks**

Each of the widgets we defined before adding CubeView can have callbacks that call CubeView methods. You can call an external function or put in a short amount of code in the **Callback** field of the widget panel. For example, the callback for the ypan slider is:  $\text{Slice } *$ )o)->value()); cube->pany( $(\text{F1})$ cube->redraw();

We call cube->redraw() after changing the value to update the CubeView window. CubeView could easily be modified to do this, but it is nice to keep this exposed. In the case where you may want to do more than one view change only redrawing once saves a lot of time.

There is no reason to wait until after you have added CubeView to enter these callbacks. FLUID assumes you are smart enough not to refer to members or functions that don't exist.

**Adding a Class Method**

You can add class methods within FLUID that have nothing to do with the GUI. As an example add a show function so that CubeViewUI can actually appear on the screen.

Make sure the top level CubeViewUI is selected and select **New-**>**Code-**>**Function/Method**. Just use the name show (). We don't need a return value here, and since we will not be adding any widgets to this method FLUID will assign it a return type of void.

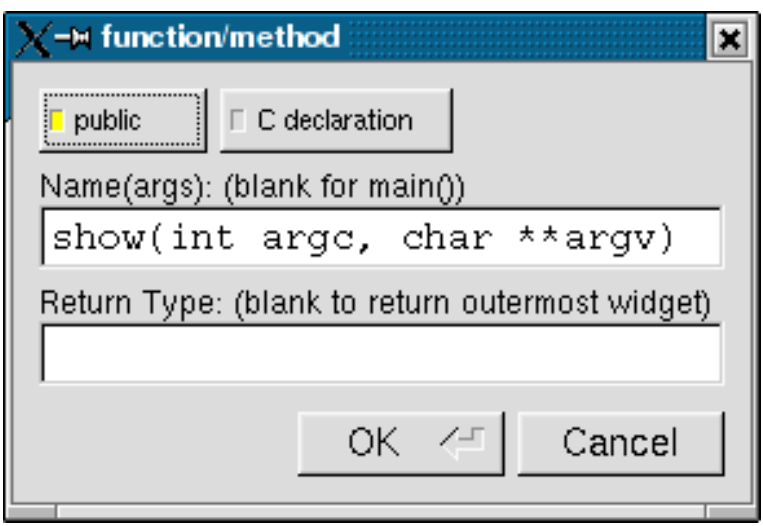

**Figure 11.6 CubeView constructor**

Once the new method has been added, highlight its name and select **New-**>**Code-**>**Code.** Enter the method's code in the code window.

#### **11.5.3 Adding Constructor Initialization Code**

If you need to add code to initialize a class, for example setting initial values of the horizontal and vertical angles in the CubeView, you can simply highlight the constructor and select **New-**>**Code-**>**Code**. Add any required code.

#### **11.5.4 Generating the Code**

Now that we have completely defined the CubeViewUI, we have to generate the code. There is one last trick to ensure this all works. Open the preferences dialog from **Edit-**>**Preferences**.

<span id="page-163-0"></span>At the bottom of the preferences dialog box is the key: **"Include Header from Code"**. Select that option and set your desired file extensions and you are in business. You can include the CubeViewUI.h (or whatever extension you prefer) as you would any other C++ class.

# **11.6 FLUID Reference**

The following sections describe each of the windows in FLUID.

#### **11.6.1 The Widget Browser**

The main window shows a menu bar and a scrolling browser of all the defined widgets. The name of the  $.11$  file being edited is shown in the window title.

The widgets are stored in a hierarchy. You can open and close a level by clicking the "triangle" at the left of a widget. The leftmost widgets are the *parents*, and all the widgets listed below them are their *children*. Parents don't have to have any children.

The top level of the hierarchy is composed of *functions* and *classes*. Each of these will produce a single C++ public function or class in the output . cxx file. Calling the function or instantiating the class will create all of the child widgets.

The second level of the hierarchy contains the *windows*. Each of these produces an instance of class [Fl\\_Window.](#page-996-0)

Below that are either *widgets* (subclasses of [Fl\\_Widget\)](#page-959-0) or *groups* of widgets (including other groups). Plain groups are for layout, navigation, and resize purposes. *Tab groups* provide the well-known file-card tab interface.

Widgets are shown in the browser by either their *name* (such as "main\_panel" in the example), or by their *type* and *label* (such as "Button "the green"").

You *select* widgets by clicking on their names, which highlights them (you can also select widgets from any displayed window). You can select many widgets by dragging the mouse across them, or by using Shift+Click to toggle them on and off. To select no widgets, click in the blank area under the last widget. Note that hidden children may be selected even when there is no visual indication of this.

You *open* widgets by double-clicking on them, or (to open several widgets you have picked) by typing the F1 key. A control panel will appear so you can change the widget(s).

#### **11.6.2 Menu Items**

The menu bar at the top is duplicated as a pop-up menu on any displayed window. The shortcuts for all the menu items work in any window. The menu items are:

**File/Open... (Ctrl+o)**

Discards the current editing session and reads in a different .  $f1$  file. You are asked for confirmation if you have changed the current file.

FLUID can also read. fd files produced by the Forms and XForms "fdesign" programs. It is best to File/← Merge them instead of opening them. FLUID does not understand everything in a . fd file, and will print a warning message on the controlling terminal for all data it does not understand. You will probably need to edit the resulting setup to fix these errors. Be careful not to save the file without changing the name, as FLUID will write over the  $f \circ f$  file with its own format, which fdesign cannot read!

**File/Insert... (Ctrl+i)**

Inserts the contents of another .fl file, without changing the name of the current .fl file. All the functions (even if they have the same names as the current ones) are added, and you will have to use cut/paste to put the widgets where you want.

**File/Save (Ctrl+s)**

Writes the current data to the . fl file. If the file is unnamed then FLUID will ask for a filename.

**File/Save As... (Ctrl+Shift+S)**

Asks for a new filename and saves the file.

**File/Write Code (Ctrl+Shift+C)**

"Compiles" the data into  $a \cdot cxx$  and  $\cdot b$  file. These are exactly the same as the files you get when you run FLUID with the  $-c$  switch.

The output file names are the same as the . fl file, with the leading directory and trailing ".fl" stripped, and ".h" or ".cxx" appended.

**File/Write Strings (Ctrl+Shift+W)**

Writes a message file for all of the text labels defined in the current file.

The output file name is the same as the . fl file, with the leading directory and trailing ".fl" stripped, and ".txt", ".po", or ".msg" appended depending on the [Internationalization Mode.](#page-183-0)

**File/Quit (Ctrl+q)**

Exits FLUID. You are asked for confirmation if you have changed the current file.

**Edit/Undo (Ctrl+z)**

This isn't implemented yet. You should do save often so you can recover from any mistakes you make.

**Edit/Cut (Ctrl+x)**

Deletes the selected widgets and all of their children. These are saved to a "clipboard" file and can be pasted back into any FLUID window.

**Edit/Copy (Ctrl+c)**

Copies the selected widgets and all of their children to the "clipboard" file.

**Edit/Paste (Ctrl+c)**

Pastes the widgets from the clipboard file.

If the widget is a window, it is added to whatever function is selected, or contained in the current selection.

If the widget is a normal widget, it is added to whatever window or group is selected. If none is, it is added to the window or group that is the parent of the current selection.

To avoid confusion, it is best to select exactly one widget before doing a paste.

Cut/paste is the only way to change the parent of a widget.

**Edit/Select All (Ctrl+a)**

**Generated by Doxygen**

Selects all widgets in the same group as the current selection.

If they are all selected already then this selects all widgets in that group's parent. Repeatedly typing Ctrl+a will select larger and larger groups of widgets until everything is selected.

**Edit/Open... (F1 or double click)**

Displays the current widget in the attributes panel. If the widget is a window and it is not visible then the window is shown instead.

**Edit/Sort**

Sorts the selected widgets into left to right, top to bottom order. You need to do this to make navigation keys in FLTK work correctly. You may then fine-tune the sorting with "Earlier" and "Later". This does not affect the positions of windows or functions.

**Edit/Earlier (F2)**

Moves all of the selected widgets one earlier in order among the children of their parent (if possible). This will affect navigation order, and if the widgets overlap it will affect how they draw, as the later widget is drawn on top of the earlier one. You can also use this to reorder functions, classes, and windows within functions.

**Edit/Later (F3)**

Moves all of the selected widgets one later in order among the children of their parent (if possible).

**Edit/Group (F7)**

Creates a new FI Group and make all the currently selected widgets children of it.

**Edit/Ungroup (F8)**

Deletes the parent group if all the children of a group are selected.

**Edit/Overlays on/off (Ctrl+Shift+O)**

Toggles the display of the red overlays off, without changing the selection. This makes it easier to see box borders and how the layout looks. The overlays will be forced back on if you change the selection.

**Edit/Project Settings... (Alt+p)**

Displays the project settings panel.

Under the "Output" tab you control the extensions or names of the files that are generated by FLUID. If you check the "Include Header from Code" button the code file will include the header file automatically.

Under the "Internationalization" tab are the [internationalization](#page-183-0) options, described later in this chapter.

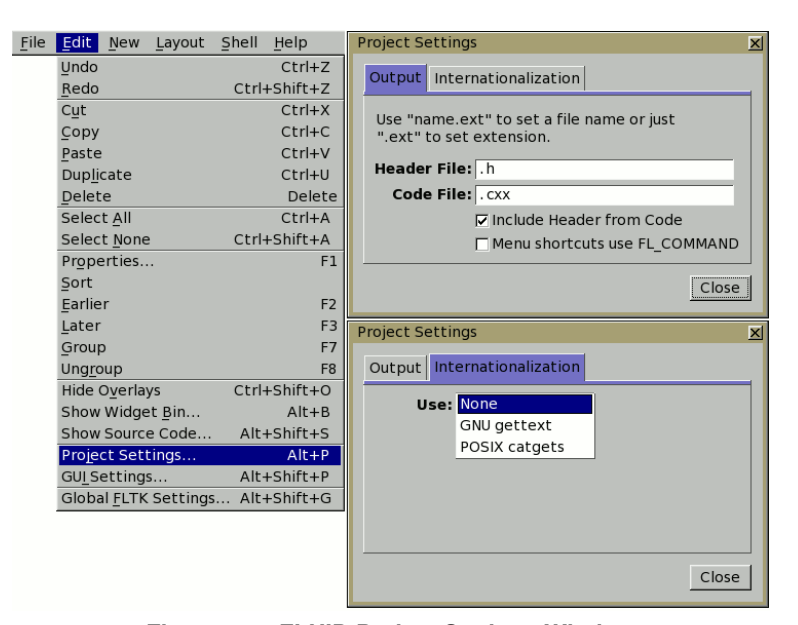

**Figure 11.7 FLUID Project Settings Window**

**Edit/GUI Settings... (Shift+Alt+p)**

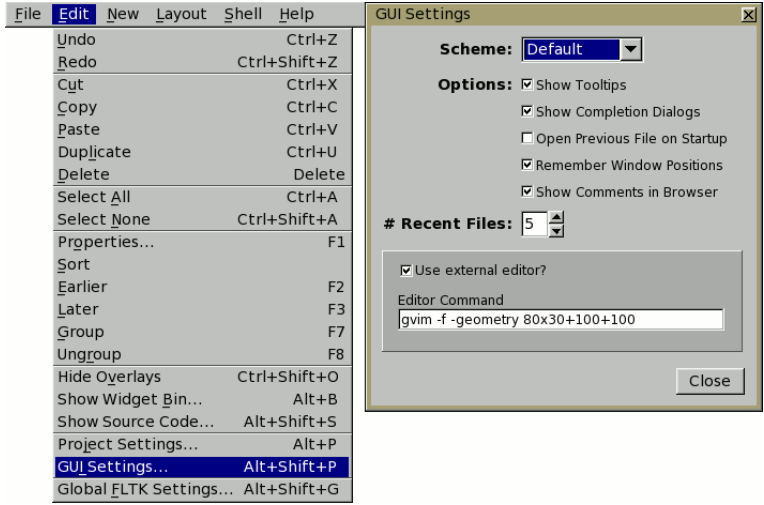

Displays the GUI Settings panel, used to control the user interface settings.

**Figure 11.8 FLUID GUI Settings Window**

**Edit/Global FLTK Settings... (Shift+Alt+g)**

Displays the FLTK Global Settings ("Preferences") panel, used to control fluid's user specific and/or system wide settings.

Tooltips provide descriptions of each option.

At the lower-right, "User Settings" causes changes to only affect the current user, "System Settings" causes changes to be applied to all users on the current machine.

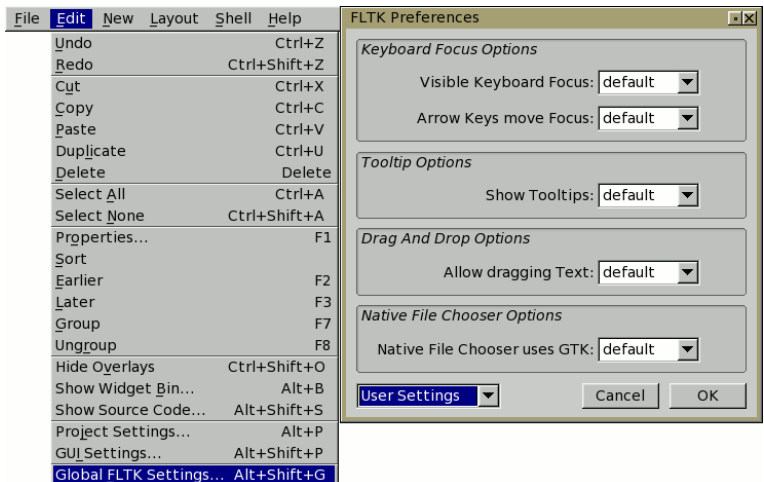

**Figure 11.9 FLUID Global Settings Window**

**New/Code/Function**

Creates a new C function. You will be asked for a name for the function. This name should be a legal C++ function template, without the return type. You can pass arguments which can be referred to by code you type into the individual widgets.

If the function contains any unnamed windows, it will be declared as returning a [Fl\\_Window](#page-996-0) pointer. The unnamed window will be returned from it (more than one unnamed window is useless). If the function contains only named windows, it will be declared as returning nothing  $(v \circ id)$ .

It is possible to make the . cxx output be a self-contained program that can be compiled and executed. This is done by deleting the function name so main (argc, argv) is used. The function will call show () on all the windows it creates and then call  $FL:run()$ . This can also be used to test resize behavior or other parts of the user interface.

You can change the function name by double-clicking on the function.

**New/Window**

Creates a new FI\_Window widget. The window is added to the currently selected function, or to the function containing the currently selected item. The window will appear, sized to 100x100. You can resize it to whatever size you require.

The widget panel will also appear and is described later in this chapter.

**New/...**

All other items on the New menu are subclasses of FI\_Widget. Creating them will add them to the currently selected group or window, or the group or window containing the currently selected widget. The initial dimensions and position are chosen by copying the current widget, if possible.

When you create the widget you will get the widget's control panel, which is described later in this chapter.

**Layout/Align/...**

Align all selected widgets to the first widget in the selection.

**Layout/Space Evenly/...**

Space all selected widgets evenly inside the selected space. Widgets will be sorted from first to last.

**Layout/Make Same Size/...**

Make all selected widgets the same size as the first selected widget.

**Layout/Center in Group/...**

Center all selected widgets relative to their parent widget

**Layout/Grid and Size Settings... (Ctrl+g)**

Displays the grid settings panel.

This panel controls the grid that all widgets snap to when you move and resize them, and for the "snap" which is how far a widget has to be dragged from its original position to actually change.

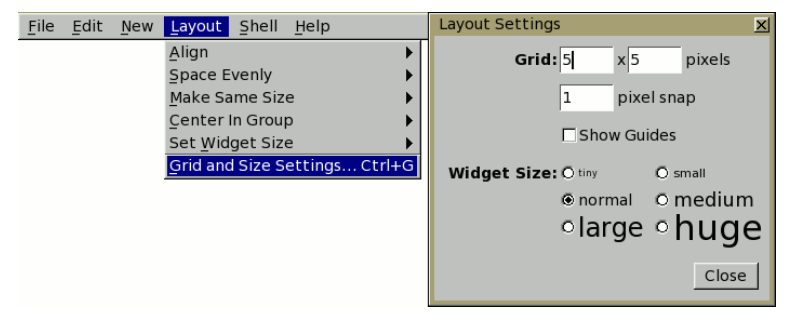

**Figure 11.10 FLUID Layout/Grid Settings Window**

**Shell/Execute Command... (Alt+x)**

Displays the shell command panel. The shell command is commonly used to run a 'make' script to compile the FLTK output.

**Shell/Execute Again (Alt+g)**

Run the shell command again.

**Help/About FLUID**

Pops up a panel showing the version of FLUID.

**Help/On FLUID**

Shows this chapter of the manual.

**Help/Manual**

Shows the contents page of the manual

#### **11.6.3 The Widget Panel**

When you double-click on a widget or a set of widgets you will get the "widget attribute panel".

When you change attributes using this panel, the changes are reflected immediately in the window. It is useful to hit the "no overlay" button (or type Ctrl+Shift+O) to hide the red overlay so you can see the widgets more accurately, especially when setting the box type.

If you have several widgets selected, they may have different values for the fields. In this case the value for *one* of the widgets is shown. But if you change this value, *all* of the selected widgets are changed to the new value.

Hitting "OK" makes the changes permanent. Selecting a different widget also makes the changes permanent. FLUID checks for simple syntax errors such as mismatched parenthesis in any code before saving any text.

"Revert" or "Cancel" put everything back to when you last brought up the panel or hit OK. However in the current version of FLUID, changes to "visible" attributes (such as the color, label, box) are not undone by revert or cancel. Changes to code like the callbacks are undone, however.

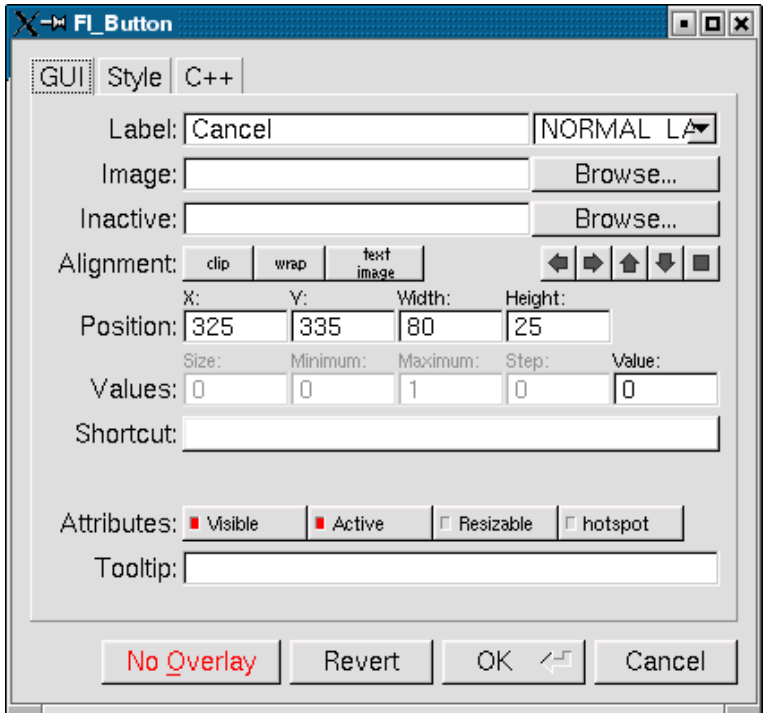

**Figure 11.11 The FLUID widget GUI attributes**

## **11.7 GUI Attributes**

**Label (text field)**

String to print next to or inside the button. You can put newlines into the string to make multiple lines. The easiest way is by typing Ctrl+j.

[Symbols](#page-93-0) can be added to the label using the at sign ("@").

**Label (pull down menu)**

How to draw the label. Normal, shadowed, engraved, and embossed change the appearance of the text.

**Image**

The active image for the widget. Click on the **Browse**... button to pick an image file using the file chooser.

**Inactive**

The inactive image for the widget. Click on the **Browse**... button to pick an image file using the file chooser.

**Alignment (buttons)**

Where to draw the label. The arrows put it on that side of the widget, you can combine them to put it in the corner. The "box" button puts the label inside the widget, rather than outside.

The **clip** button clips the label to the widget box, the **wrap** button wraps any text in the label, and the **text image** button puts the text over the image instead of under the image.

**Position (text fields)**

The position fields show the current position and size of the widget box. Enter new values to move and/or resize a widget.

**Values (text fields)**

The values and limits of the current widget. Depending on the type of widget, some or all of these fields may be inactive.

#### **Shortcut**

The shortcut key to activate the widget. Click on the shortcut button and press any key sequence to set the shortcut.

**Attributes (buttons)**

The **Visible** button controls whether the widget is visible (on) or hidden (off) initially. Don't change this for windows or for the immediate children of a Tabs group.

The **Active** button controls whether the widget is activated (on) or deactivated (off) initially. Most widgets appear greyed out when deactivated.

The **Resizable** button controls whether the window is resizeable. In addition all the size changes of a window or group will go "into" the resizable child. If you have a large data display surrounded by buttons, you probably want that data area to be resizable. You can get more complex behavior by making invisible boxes the resizable widget, or by using hierarchies of groups. Unfortunately the only way to test it is to compile the program. Resizing the FLUID window is *not* the same as what will happen in the user program.

The **Hotspot** button causes the parent window to be positioned with that widget centered on the mouse. This position is determined *when the FLUID function is called*, so you should call it immediately before showing the window. If you want the window to hide and then reappear at a new position, you should have your program set the hotspot itself just before show().

The **Border** button turns the window manager border on or off. On most window managers you will have to close the window and reopen it to see the effect.

**X Class (text field)**

The string typed into here is passed to the X window manager as the class. This can change the icon or window decorations. On most (all?) window managers you will have to close the window and reopen it to see the effect.

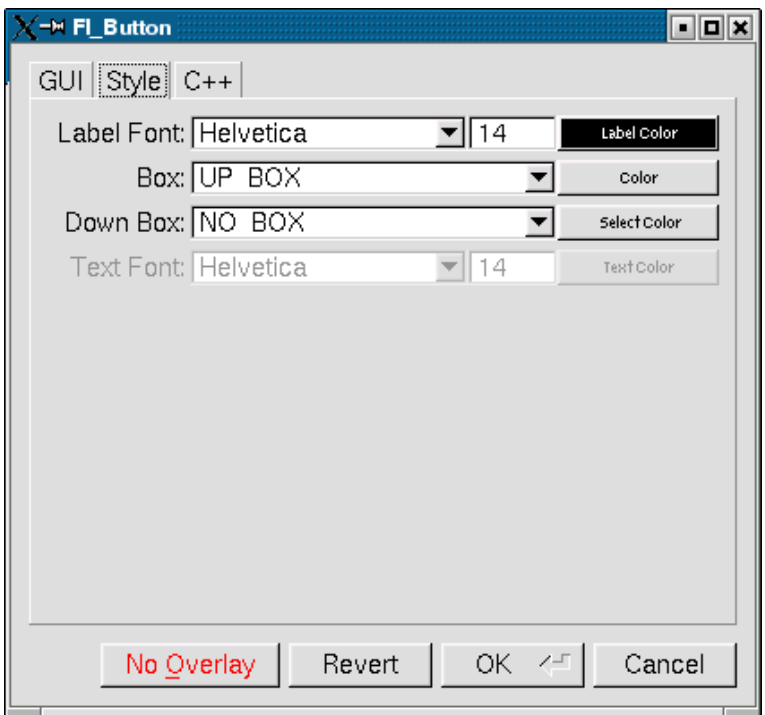

**Figure 11.12 The FLUID widget Style attributes**

#### **11.7.1 Style Attributes**

**Label Font (pulldown menu)**

Font to draw the label in. Ignored by symbols, bitmaps, and pixmaps. Your program can change the actual font used by these "slots" in case you want some font other than the 16 provided.

**Label Size (pulldown menu)**

Pixel size (height) for the font to draw the label in. Ignored by symbols, bitmaps, and pixmaps. To see the result without dismissing the panel, type the new number and then Tab.

**Label Color (button)**

Color to draw the label. Ignored by pixmaps (bitmaps, however, do use this color as the foreground color).

**Box (pulldown menu)**

The boxtype to draw as a background for the widget.

Many widgets will work, and draw faster, with a "frame" instead of a "box". A frame does not draw the colored interior, leaving whatever was already there visible. Be careful, as FLUID may draw this ok but the real program may leave unwanted stuff inside the widget.

If a window is filled with child widgets, you can speed up redrawing by changing the window's box type to "NO\_BOX". FLUID will display a checkerboard for any areas that are not colored in by boxes. Note that this checkerboard is not drawn by the resulting program. Instead random garbage will be displayed.

**Down Box (pulldown menu)**

The boxtype to draw when a button is pressed or for some parts of other widgets like scrollbars and valuators.

**Color (button)**

The color to draw the box with.

**Select Color (button)**

Some widgets will use this color for certain parts. FLUID does not always show the result of this: this is the color buttons draw in when pushed down, and the color of input fields when they have the focus.

**Text Font, Size, and Color**

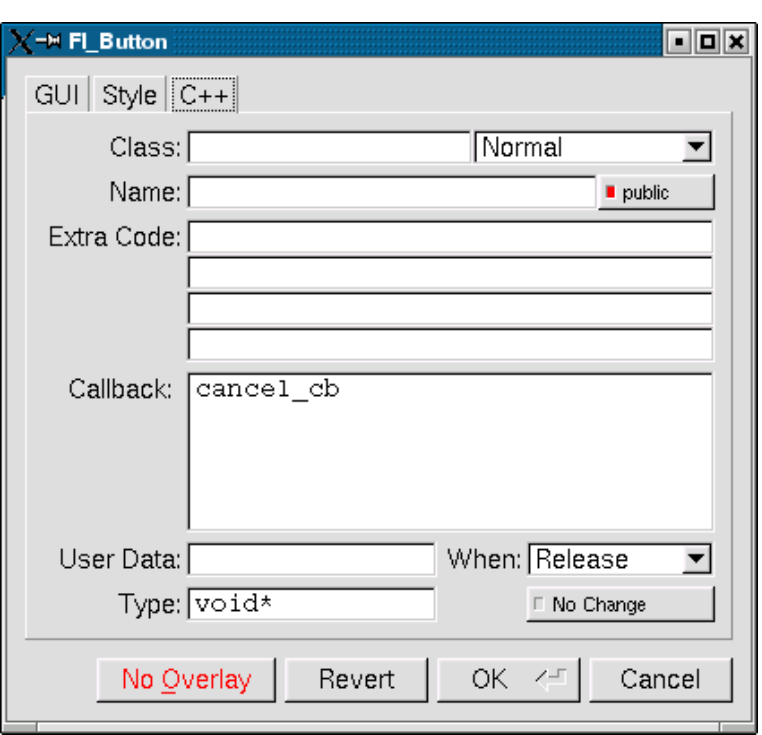

Some widgets display text, such as input fields, pull-down menus, and browsers.

**Figure 11.13 The FLUID widget C++ attributes**

#### **11.7.2 C++ Attributes**

**Class**

This is how you use your own subclasses of FI\_Widget. Whatever identifier you type in here will be the class that is instantiated.

In addition, no #include header file is put in the . h file. You must provide a #include line as the first line of the "Extra Code" which declares your subclass.

The class must be similar to the class you are spoofing. It does not have to be a subclass. It is sometimes useful to change this to another FLTK class. Currently the only way to get a double-buffered window is to change this field for the window to "Fl\_Double\_Window" and to add #include <FL/Fl Double Window.h>

to the extra code.

**Type (upper-right pulldown menu)**

Some classes have subtypes that modify their appearance or behavior. You pick the subtype off of this menu.

**Name (text field)**

Name of a variable to declare, and to store a pointer to this widget into. This variable will be of type "<class>∗". If the name is blank then no variable is created.

You can name several widgets with "name[0]", "name[1]", "name[2]", etc. This will cause FLUID to declare an array of pointers. The array is big enough that the highest number found can be stored. All widgets in the array must be the same type.

**Public (button)**

Controls whether the widget is publicly accessible. When embedding widgets in a C++ class, this controls whether the widget is public or private in the class. Otherwise it controls whether the widget is declared static or global (extern ).

**Extra Code (text fields)**

These four fields let you type in literal lines of code to dump into the . h or . cxx files.

If the text starts with a # or the word extern then FLUID thinks this is an "include" line, and it is written to the .h file. If the same include line occurs several times then only one copy is written.

All other lines are "code" lines. The current widget is pointed to by the local variable  $\circ$ . The window being constructed is pointed to by the local variable  $w$ . You can also access any arguments passed to the function here, and any named widgets that are before this one.

FLUID will check for matching parenthesis, braces, and quotes, but does not do much other error checking. Be careful here, as it may be hard to figure out what widget is producing an error in the compiler. If you need more than four lines you probably should call a function in your own . cxx code.
**Callback (text field)**

This can either be the name of a function, or a small snippet of code. If you enter anything other than letters, numbers, and the underscore then FLUID treats it as code.

A name refers to a function in your own code. It must be declared as void name (<class>\*, void\*).

A code snippet is inserted into a static function in the  $. cxx$  output file. The function prototype is  $\text{void}$ name (class \*o, void \*v) so that you can refer to the widget as o and the user\_data() as v. FLUID will check for matching parenthesis, braces, and quotes, but does not do much other error checking. Be careful here, as it may be hard to figure out what widget is producing an error in the compiler.

If the callback is blank then no callback is set.

**User Data (text field)**

This is a value for the user\_data() of the widget. If blank the default value of zero is used. This can be any piece of C code that can be cast to a void pointer.

**Type (text field)**

The void∗ in the callback function prototypes is replaced with this. You may want to use long for old XForms code. Be warned that anything other than void∗ is not guaranteed to work! However on most architectures other pointer types are ok, and long is usually ok, too.

**When (pulldown menu)**

When to do the callback. This can be **Never**, **Changed**, **Release**, or **Enter** Key. The value of **Enter Key** is only useful for text input fields.

There are other rare but useful values for the when () field that are not in the menu. You should use the extra code fields to put these values in.

**No Change (button)**

The **No Change** button means the callback is done on the matching event even if the data is not changed.

#### **11.8 Selecting and Moving Widgets**

Double-clicking a window name in the browser will display it, if not displayed yet. From this display you can select widgets, sets of widgets, and move or resize them. To close a window either double-click it or type ESC.

To select a widget, click it. To select several widgets drag a rectangle around them. Holding down shift will toggle the selection of the widgets instead.

You cannot pick hidden widgets. You also cannot choose some widgets if they are completely overlapped by later widgets. Use the browser to select these widgets.

The selected widgets are shown with a red "overlay" line around them. You can move the widgets by dragging this box. Or you can resize them by dragging the outer edges and corners. Hold down the Alt key while dragging the mouse to defeat the snap-to-grid effect for fine positioning.

If there is a tab box displayed you can change which child is visible by clicking on the file tabs. The child you pick is selected.

The arrow, tab, and shift+tab keys "navigate" the selection. Left, right, tab, or shift+tab move to the next or previous widgets in the hierarchy. Hit the right arrow enough and you will select every widget in the window. Up/down widgets move to the previous/next widgets that overlap horizontally. If the navigation does not seem to work you probably need to "Sort" the widgets. This is important if you have input fields, as FLTK uses the same rules when using arrow keys to move between input fields.

To "open" a widget, double click it. To open several widgets select them and then type F1 or pick "Edit/Open" off the pop-up menu.

Type Ctrl+o to temporarily toggle the overlay off without changing the selection, so you can see the widget borders.

You can resize the window by using the window manager border controls. FLTK will attempt to round the window size to the nearest multiple of the grid size and makes it big enough to contain all the widgets (it does this using illegal X methods, so it is possible it will barf with some window managers!). Notice that the actual window in your program may not be resizable, and if it is, the effect on child widgets may be different.

The panel for the window (which you get by double-clicking it) is almost identical to the panel for any other FL Widget. There are three extra items:

## **11.9 Image Labels**

The *contents* of the image files in the **Image** and **Inactive** text fields are written to the .cxx file. If many widgets share the same image then only one copy is written. Since the image data is embedded in the generated source code, you need only distribute the C++ code and not the image files themselves.

However, the *filenames* are stored in the . fl file so you will need the image files as well to read the . fl file. Filenames are relative to the location of the  $. f1$  file and not necessarily the current directory. We recommend you either put the images in the same directory as the  $. f1$  file, or use absolute path names.

**Notes for All Image Types**

FLUID runs using the default visual of your X server. This may be 8 bits, which will give you dithered images. You may get better results in your actual program by adding the code "Fl::visual(FL\_RGB)" to your code right before the first window is displayed.

All widgets with the same image on them share the same code and source X pixmap. Thus once you have put an image on a widget, it is nearly free to put the same image on many other widgets.

If you edit an image at the same time you are using it in FLUID, the only way to convince FLUID to read the image file again is to remove the image from all widgets that are using it or re-load the  $. f1$  file.

Don't rely on how FLTK crops images that are outside the widget, as this may change in future versions! The cropping of inside labels will probably be unchanged.

To more accurately place images, make a new "box" widget and put the image in that as the label.

**XBM (X Bitmap) Files**

FLUID reads X bitmap files which use C source code to define a bitmap. Sometimes they are stored with the ".h" or ".bm" extension rather than the standard ".xbm" extension.

FLUID writes code to construct an FL Bitmap image and use it to label the widget. The '1' bits in the bitmap are drawn using the label color of the widget. You can change this color in the FLUID widget attributes panel. The '0' bits are transparent.

The program "bitmap" on the X distribution does an adequate job of editing bitmaps.

**XPM (X Pixmap) Files**

FLUID reads X pixmap files as used by the libxpm library. These files use C source code to define a pixmap. The filenames usually have the ".xpm" extension.

FLUID writes code to construct an FI Pixmap image and use it to label the widget. The label color of the widget is ignored, even for 2-color images that could be a bitmap. XPM files can mark a single color as being transparent, and FLTK uses this information to generate a transparency mask for the image.

We have not found any good editors for small iconic pictures. For pixmaps we have used  $XPath$  and the KDE icon editor.

**BMP Files**

FLUID reads Windows BMP image files which are often used in WIN32 applications for icons. FLUID converts BMP files into (modified) XPM format and uses a FI\_BMP\_Image image to label the widget. Transparency is handled the same as for XPM files. All image data is uncompressed when written to the source file, so the code may be much bigger than the .bmp file.

**GIF Files**

FLUID reads GIF image files which are often used in HTML documents to make icons. FLUID converts GIF files into (modified) XPM format and uses a FI GIF Image image to label the widget. Transparency is handled the same as for XPM files. All image data is uncompressed when written to the source file, so the code may be much bigger than the .  $qif$  file. Only the first image of an animated GIF file is used.

**JPEG Files**

If FLTK is compiled with JPEG support, FLUID can read JPEG image files which are often used for digital photos. FLUID uses a FL\_JPEG\_Image image to label the widget, and writes uncompressed RGB or grayscale data to the source file.

**PNG (Portable Network Graphics) Files**

If FLTK is compiled with PNG support, FLUID can read PNG image files which are often used in HTML documents. FLUID uses a FI PNG Image image to label the widget, and writes uncompressed RGB or grayscale data to the source file. PNG images can provide a full alpha channel for partial transparency, and FLTK supports this as best as possible on each platform.

## **11.10 Internationalization with FLUID**

FLUID supports internationalization (I18N for short) of label strings used by widgets. The preferences window  $(Ctrl+p)$  provides access to the I18N options.

#### **11.10.1 I18N Methods**

FLUID supports three methods of I18N: use none, use GNU gettext, and use POSIX catgets. The "use none" method is the default and just passes the label strings as-is to the widget constructors.

The "GNU gettext" method uses GNU gettext (or a similar text-based I18N library) to retrieve a localized string before calling the widget constructor.

The "POSIX catgets" method uses the POSIX catgets function to retrieve a numbered message from a message catalog before calling the widget constructor.

#### **11.10.2 Using GNU gettext for I18N**

FLUID's code support for GNU gettext is limited to calling a function or macro to retrieve the localized label; you still need to call setlocale() and textdomain() or bindtextdomain() to select the appropriate language and message file.

To use GNU gettext for I18N, open the preferences window and choose "GNU gettext" from the **Use:** chooser. Two new input fields will then appear to control the include file and function/macro name to use when retrieving the localized label strings.

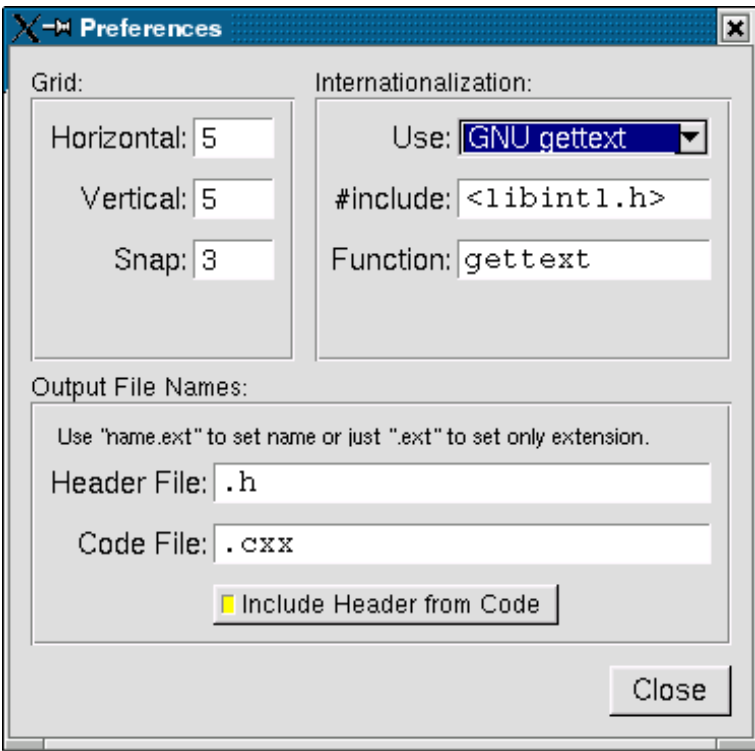

**Figure 11.14 Internationalization using GNU gettext**

The **#include** field controls the header file to include for I18N; by default this is <**libintl.h**>, the standard I18N file for GNU gettext.

The **Function:** field controls the function (or macro) that will retrieve the localized message; by default the gettext function will be called.

#### **11.10.3 Using POSIX catgets for I18N**

FLUID's code support for POSIX catgets allows you to use a global message file for all interfaces or a file specific to each .fl file; you still need to call setlocale() to select the appropriate language.

To use POSIX catgets for I18N, open the preferences window and choose "POSIX catgets" from the **Use:** chooser. Three new input fields will then appear to control the include file, catalog file, and set number for retrieving the localized label strings.

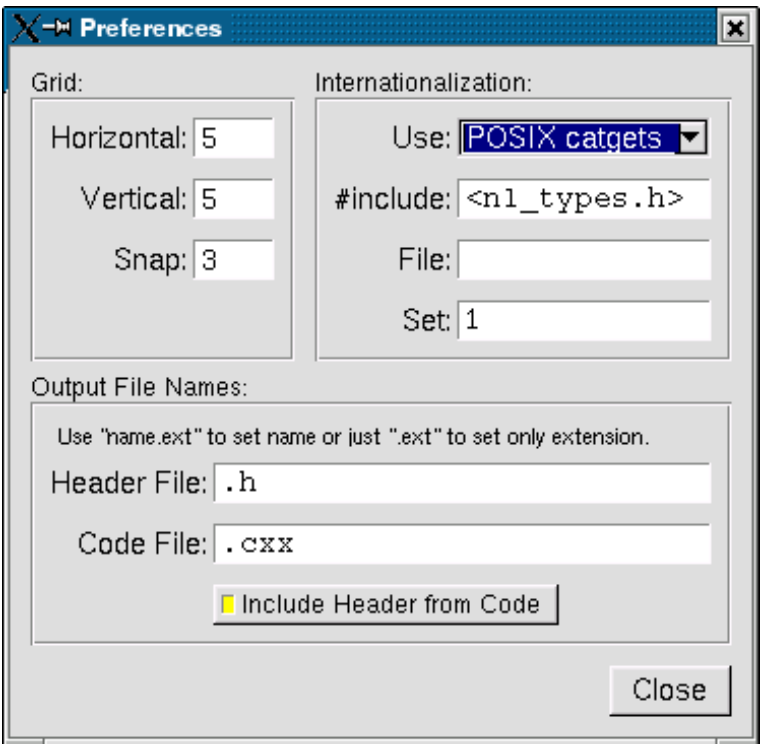

**Figure 11.15 Internationalization using POSIX catgets**

The **#include** field controls the header file to include for I18N; by default this is <**nl\_types.h**>, the standard I18N file for POSIX catgets.

The **File:** field controls the name of the catalog file variable to use when retrieving localized messages; by default the file field is empty which forces a local (static) catalog file to be used for all of the windows defined in your  $\pm 1$ file.

The **Set:** field controls the set number in the catalog file. The default set is 1 and rarely needs to be changed.

#### **11.11 Known limitations**

Declaration Blocks can be used to temporarily block out already designed code using  $\#$ if 0 and  $\#$ endif type construction. This will effectively avoid compilation of blocks of code. However, static code and data generated by this segment (menu items, images, include statements, etc.) will still be generated and likely cause compile-time warnings.

# **Chapter 12**

# **Advanced FLTK**

This chapter explains advanced programming and design topics that will help you to get the most out of FLTK.

## **12.1 Multithreading**

FLTK can be used to implement a GUI for a multithreaded application but, as with multithreaded programming generally, there are some concepts and caveats that must be kept in mind.

Key amongst these is that, for many of the target platforms on which FLTK is supported, only the main () thread of the process is permitted to handle system events, create or destroy windows and open or close windows. Further, only the main () thread of the process can safely write to the display.

To support this in a portable way, all FLTK draw() methods are executed in the main() thread. A worker thread may update the state of an existing widget, but it may not do any rendering directly, nor create or destroy a window. (**NOTE:** A special case exists for [Fl\\_Gl\\_Window](#page-525-0) where it can, with suitable precautions, be possible to safely render to an existing GL context from a worker thread.)

#### **Creating portable threads**

We do not provide a threading interface as part of the library. A simple example showing how threads can be implemented, for all supported platforms, can be found in test/threads.h and test/threads.cxx.

FLTK has been used with a variety of thread interfaces, so if the simple example shown in test/threads.cxx does not cover your needs, you might want to select a third-party library that provides the features you require.

## **12.2 FLTK multithread locking - Fl::lock() and Fl::unlock()**

In a multithreaded program, drawing of widgets (in the main () thread) happens asynchronously to widgets being updated by worker threads, so no drawing can occur safely whilst a widget is being modified (and no widget should be modified whilst drawing is in progress).

FLTK supports multithreaded applications using a locking mechanism internally. This allows a worker thread to lock the rendering context, preventing any drawing from taking place, whilst it changes the value of its widget.

**Note**

The converse is also true; whilst a worker thread holds the lock, the main() thread may not be able to process any drawing requests, nor service any events. So a worker thread that holds the FLTK lock **must** contrive to do so for the shortest time possible or it could impair operation of the application.

The lock operates broadly as follows.

Using the FLTK library, the main () thread holds the lock whenever it is processing events or redrawing the display. It acquires (locks) and releases (unlocks) the FLTK lock automatically and no "user intervention" is required. Indeed, a function that runs in the context of the main() thread ideally should **not** acquire / release the FLTK lock explicitly. (Though note that the lock calls are recursive, so calling [Fl::lock\(\)](#page-344-0) from a thread that already holds the lock, including the main() thread, is benign. The only constraint is that every call to [Fl::lock\(\)](#page-344-0) **must** be balanced by a corresponding call to [Fl::unlock\(\)](#page-345-0) to ensure the lock count is preserved.)

The main() thread **must** call [Fl::lock\(\)](#page-344-0) **once** before any windows are shown, to enable the internal lock (it is "off" by default since it is not useful in single-threaded applications) but thereafter the main() thread lock is managed by the library internally.

A worker thread, when it wants to alter the value of a widget, can acquire the lock using [Fl::lock\(\),](#page-344-0) update the widget, then release the lock using [Fl::unlock\(\).](#page-345-0) Acquiring the lock ensures that the worker thread can update the widget, without any risk that the  $\text{main}($  thread will attempt to redraw the widget whilst it is being updated.

Note that acquiring the lock is a blocking action; the worker thread will stall for as long as it takes to acquire the lock. If the main() thread is engaged in some complex drawing operation this may block the worker thread for a long time, effectively serializing what ought to be parallel operations. (This frequently comes as a surprise to coders less familiar with multithreaded programming issues; see the discussion of "lockless programming" later for strategies for managing this.)

To incorporate the locking mechanism in the library, FLTK must be compiled with -enable-threads set during the configure process. IDE-based versions of FLTK are automatically compiled with the locking mechanism incorporated if possible. Since version 1.3, the configure script that builds the FLTK library also sets -enable-threads by default.

#### **12.3 Simple multithreaded examples using Fl::lock**

In main(), call [Fl::lock\(\)](#page-344-0) once before [Fl::run\(\)](#page-404-0) or [Fl::wait\(\)](#page-406-0) to enable the lock and start the runtime multithreading support for your program. All callbacks and derived functions like handle() and draw() will now be properly locked.

```
This might look something like this:
int main(int argc, char **argv) {
/* Create your windows and widgets here */
  Fl::lock(); /* "start" the FLTK lock mechanism */
/* show your window */
  main_win->show(argc, argv);
  /* start your worker threads */
  ... start threads ...
  /* Run the FLTK main loop */
  int result = Fl:run():
  /* terminate any pending worker threads */
  ... stop threads ...
  return result;
}
```
You can start as many threads as you like. From within a thread (other than the main () thread) FLTK calls must be wrapped with calls to [Fl::lock\(\)](#page-344-0) and [Fl::unlock\(\):](#page-345-0)

```
void my_thread(void) {
while (thread_still_running) {
     /* do thread work */
     ...
     /* compute new values for widgets */F1::lock();
                           // acquire the lock
     my_widget->update(values);
     Fl::unlock(); // release the lock; allow other threads to access FLTK again<br>Fl::awake(): // use Fl::awake() to signal main thread to refresh the GUI
                            Fl::awake() to signal main thread to refresh the GU
  }
\overline{1}
```
#### **Note**

To trigger a refresh of the GUI from a worker thread, the worker code should call [Fl::awake\(\)](#page-344-1)

#### **Using [Fl::awake](#page-344-1) thread messages**

You can send messages from worker threads to the main() thread using [Fl::awake\(void](#page-344-1)∗ message). If using this thread message interface, your main() might look like this:

```
int main(int argc, char **argv) {
/* Create your windows and widgets here */
Fl::lock(); /* "start" the FLTK lock mechanism */
  /* show your window */
  main win->show(argc, argv);
  /* start your worker threads */
  ... start threads ...
  /* Run the FLTK loop and process thread messages */
  while (Fl::wait() > 0) {
if ((next_message = Fl::thread_message()) != NULL) {
       /* process your data, update widgets, etc. */
       ...
    }
  }
  /* terminate any pending worker threads */... stop threads ...
  return 0;
}
```
Your worker threads can send messages to the main() thread using [Fl::awake\(void](#page-344-1)∗ message): void \*msg; // "msg" is a pointer to your message [Fl::awake\(](#page-344-1)msg); // send "msg" to main thread

A message can be anything you like. The main () thread can retrieve the message by calling [Fl::thread\\_message\(\).](#page-345-1)

#### **Using [Fl::awake](#page-344-1) callback messages**

You can also request that the main() thread call a function on behalf of the worker thread by using [Fl::awake\(Fl\\_Awake\\_Handler cb, void](#page-344-2)∗ userdata).

The main () thread will execute the callback "as soon as possible" when next processing the pending events. This can be used by a worker thread to perform operations (for example showing or hiding windows) that are prohibited in a worker thread.

```
void do_something_cb(void *userdata) {
 // Will run in the context of the main thread
  ... do_stuff ...
}
// running in worker thread
void *data; // "data" is a pointer to your user data
Fl::awake(do_something_cb, data); // call to execute cb in main thread
```
#### **Note**

The  $main()$  thread will execute the FI Awake Handler callback do something cb asynchronously to the worker thread, at some short but indeterminate time after the worker thread registers the request. When it executes the Fl\_Awake\_Handler callback, the main() thread will use the contents of ∗userdata **at the time of execution**, not necessarily the contents that ∗userdata had at the time that the worker thread posted the callback request. The worker thread should therefore contrive **not** to alter the contents of ∗userdata once it posts the callback, since the worker thread does not know when the main() thread will consume that data. It is often useful that userdata point to a struct, one member of which the main () thread can modify to indicate that it has consumed the data, thereby allowing the worker thread to re-use or update userdata.

#### **Warning**

The mechanisms used to deliver [Fl::awake\(void](#page-344-1)∗ message) and Fl::awake(FI\_Awake\_Handler cb, void∗ userdata) events to the main() thread can interact in unexpected ways on some platforms. Therefore, for reliable operation, it is advised that a program use either [Fl::awake\(Fl\\_Awake\\_Handler cb, void](#page-344-2)∗ userdata) or [Fl::awake\(void](#page-344-1)∗ message), but that they never be intermixed. Calling [Fl::awake\(\)](#page-344-1) with no parameters should be safe in either case.

If you have to choose between using the [Fl::awake\(void](#page-344-1)∗ message) and [Fl::awake\(Fl\\_Awake\\_Handler cb, void](#page-344-2)∗ userdata) mechanisms and don't know which to choose, then try the [Fl::awake\(Fl\\_Awake\\_Handler cb, void](#page-344-2)∗ userdata) method first as it tends to be more powerful in general.

## **12.4 FLTK multithreaded "lockless programming"**

The simple multithreaded examples shown above, using the FLTK lock, work well for many cases where multiple threads are required. However, when that model is extended to more complex programs, it often produces results that the developer did not anticipate.

A typical case might go something like this. A developer creates a program to process a huge data set. The program has a main() thread and 7 worker threads and is targeted to run on an 8-core computer. When it runs, the program divides the data between the 7 worker threads, and as they process their share of the data, each thread updates its portion of the GUI with the results, locking and unlocking as they do so.

But when this program runs, it is much slower than expected and the developer finds that only one of the eight CPU cores seems to be utilised, despite there being 8 threads in the program. What happened?

The threads in the program all run as expected, but they end up being serialized (that is, not able to run in parallel) because they all depend on the single FLTK lock. Acquiring (and releasing) that lock has an associated cost, and is a **blocking** action if the lock is already held by any other worker thread or by the main() thread.

If the worker threads are acquiring the lock "too often", then the lock will **always** be held **somewhere** and every attempt by any other thread (even main()) to lock will cause that other thread (including main()) to block. And blocking main() also blocks event handling, display refresh...

As a result, only one thread will be running at any given time, and the multithreaded program is effectively reduced to being a (complicated and somewhat less efficient) single thread program.

A "solution" is for the worker threads to lock "less often", such that they do not block each other or the main() thread. But judging what constitutes locking "too often" for any given configuration, and hence will block, is a very tricky question. What works well on one machine, with a given graphics card and CPU configuration may behave very differently on another target machine.

There are "interesting" variations on this theme, too: for example it is possible that a "faulty" multithreaded program such as described above will work adequately on a single-core machine (where all threads are inherently serialized anyway and so are less likely to block each other) but then stall or even deadlock in unexpected ways on a multicore machine when the threads do interfere with each other. (I have seen this - it really happens.)

The "better" solution is to avoid using the FLTK lock so far as possible. Instead, the code should be designed so that the worker threads do not update the GUI themselves and therefore never need to acquire the FLTK lock. This would be FLTK multithreaded "lockless programming".

There are a number of ways this can be achieved (or at least approximated) in practice but the most direct approach is for the worker threads to make use of the Fl::awake(FI\_Awake\_Handler cb, void∗ userdata) method so that GUI updates can all run in the context of the main() thread, alleviating the need for the worker thread to ever lock. The onus is then on the worker threads to manage the userdata so that it is delivered safely to the main() thread, but there are many ways that can be done.

**Note**

Using [Fl::awake](#page-344-1) is not, strictly speaking, entirely "lockless" since the awake handler mechanism incorporates resource locking internally to protect the queue of pending awake messages. These resource locks are held transiently and generally do not trigger the pathological blocking issues described here.

However, aside from using [Fl::awake,](#page-344-1) there are many other ways that a "lockless" design can be implemented, including message passing, various forms of IPC, etc.

If you need high performing multithreaded programming, then take some time to study the options and understand the advantages and disadvantages of each; we can't even begin to scratch the surface of this huge topic here!

And of course occasional, sparse, use of the FLTK lock from worker threads will do no harm; it is "excessive" locking (whatever that might be) that triggers the failing behaviour.

It is always a Good Idea to update the GUI at the lowest rate that is acceptable when processing bulk data (or indeed, in all cases!) Updating at a few frames per second is probably adequate for providing feedback during a long calculation. At the upper limit, anything faster than the frame rate of your monitor and the updates will never even be displayed; why waste CPU computing pixels that you will never show?

## **12.5 FLTK multithreaded Constraints**

FLTK supports multiple platforms, some of which allow only the main () thread to handle system events and open or close windows. The safe thing to do is to adhere to the following rules for threads on all operating systems:

- Don't show () or hide () anything that contains Fl Window based widgets from a worker thread. This includes any windows, dialogs, file choosers, subwindows or widgets using FI GI Window. Note that this constraint also applies to non-window widgets that have tooltips, since the tooltip will contain a [Fl\\_Window](#page-996-0) object. The safe and portable approach is **never** to call show() or hide() on any widget from the context of a worker thread. Instead you can use the FI\_Awake\_Handler variant of Fl:: $a$ wake() to request the main() thread to create, destroy, show or hide the widget on behalf of the worker thread.
- Don't call [Fl::run\(\),](#page-404-0) [Fl::wait\(\),](#page-406-0) [Fl::flush\(\),](#page-400-0) [Fl::check\(\)](#page-399-0) or any related methods that will handle system messages from a worker thread
- Don't intermix use of [Fl::awake\(Fl\\_Awake\\_Handler cb, void](#page-344-2)∗ userdata) and [Fl::awake\(void](#page-344-1)∗ message) calls in the same program as they may interact unpredictably on some platforms; choose one or other style of Fl::awake(<thing>) mechanism and use that. (Intermixing calls to [Fl::awake\(\)](#page-344-1) should be safe with either however.)
- Don't start or cancel timers from a worker thread
- Don't change window decorations or titles from a worker thread
- The make current () method will probably not work well for regular windows, but should always work for a FL GL Window to allow for high speed rendering on graphics cards with multiple pipelines. Managing thread-safe access to the GL pipelines is left as an exercise for the reader! (And may be target specific...)

See also: [Fl::lock\(\),](#page-344-0) [Fl::unlock\(\),](#page-345-0) [Fl::awake\(\),](#page-344-1) [Fl::awake\(Fl\\_Awake\\_Handler cb, void](#page-344-2)∗ userdata), [Fl::awake\(void](#page-344-1)∗ message), [Fl::thread\\_message\(\).](#page-345-1)

## **Chapter 13**

# **Unicode and UTF-8 Support**

This chapter explains how FLTK handles international text via Unicode and UTF-8.

Unicode support was only recently added to FLTK and is still incomplete. This chapter is Work in Progress, reflecting the current state of Unicode support.

## **13.1 About Unicode, ISO 10646 and UTF-8**

The summary of Unicode, ISO 10646 and UTF-8 given below is deliberately brief and provides just enough information for the rest of this chapter.

For further information, please see:

- <http://www.unicode.org>
- <http://www.iso.org>
- <http://en.wikipedia.org/wiki/Unicode>
- [http://www.cl.cam.ac.uk/](http://www.cl.cam.ac.uk/~mgk25/unicode.html)∼mgk25/unicode.html
- <http://www.apps.ietf.org/rfc/rfc3629.html>

#### **The Unicode Standard**

The Unicode Standard was originally developed by a consortium of mainly US computer manufacturers and developers of multi-lingual software. It has now become a defacto standard for character encoding and is supported by most of the major computing companies in the world.

Before Unicode, many different systems, on different platforms, had been developed for encoding characters for different languages, but no single encoding could satisfy all languages. Unicode provides access to over 100,000 characters used in all the major languages written today, and is independent of platform and language.

Unicode also provides higher-level concepts needed for text processing and typographic publishing systems, such as algorithms for sorting and comparing text, composite character and text rendering, right-to-left and bi-directional text handling.

**Note**

There are currently no plans to add this extra functionality to FLTK.

**ISO 10646**

The International Organisation for Standardization (ISO) had also been trying to develop a single unified character set. Although both ISO and the Unicode Consortium continue to publish their own standards, they have agreed to coordinate their work so that specific versions of the Unicode and ISO 10646 standards are compatible with each other.

The international standard ISO 10646 defines the **Universal Character Set** (UCS) which contains the characters required for almost all known languages. The standard also defines three different implementation levels specifying how these characters can be combined.

**Note**

There are currently no plans for handling the different implementation levels or the combining characters in FLTK.

In UCS, characters have a unique numerical code and an official name, and are usually shown using 'U+' and the code in hexadecimal, e.g. U+0041 is the "Latin capital letter A". The UCS characters U+0000 to U+007F correspond to US-ASCII, and U+0000 to U+00FF correspond to ISO 8859-1 (Latin1).

ISO 10646 was originally designed to handle a 31-bit character set from U+00000000 to U+7FFFFFFF, but the current idea is that 21 bits will be sufficient for all future needs, giving characters up to U+10FFFF. The complete character set is sub-divided into *planes*. *Plane 0*, also known as the **Basic Multilingual Plane** (BMP), ranges from U+0000 to U+FFFD and consists of the most commonly used characters from previous encoding standards. Other planes contain characters for specialist applications.

**[Todo](#page-261-0)** Do we need this info about planes?

The UCS also defines various methods of encoding characters as a sequence of bytes. UCS-2 encodes Unicode characters into two bytes, which is wasteful if you are only dealing with ASCII or Latin1 text, and insufficient if you need characters above U+00FFFF. UCS-4 uses four bytes, which lets it handle higher characters, but this is even more wasteful for ASCII or Latin1.

**UTF-8**

The Unicode standard defines various UCS Transformation Formats (UTF). UTF-16 and UTF-32 are based on units of two and four bytes. UCS characters requiring more than 16 bits are encoded using "surrogate pairs" in UTF-16.

UTF-8 encodes all Unicode characters into variable length sequences of bytes. Unicode characters in the 7-bit ASCII range map to the same value and are represented as a single byte, making the transformation to Unicode quick and easy.

All UCS characters above U+007F are encoded as a sequence of several bytes. The top bits of the first byte are set to show the length of the byte sequence, and subseqent bytes are always in the range 0x80 to 0xBF. This combination provides some level of synchronisation and error detection.

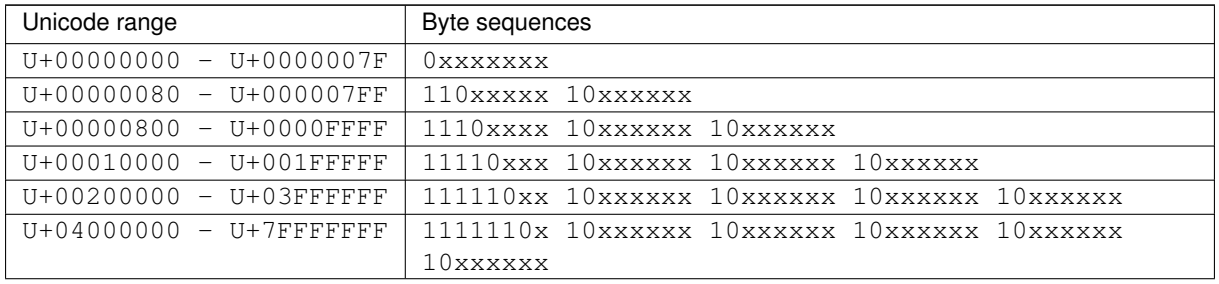

Moving from ASCII encoding to Unicode will allow all new FLTK applications to be easily internationalized and used all over the world. By choosing UTF-8 encoding, FLTK remains largely source-code compatible to previous iterations of the library.

## **13.2 Unicode in FLTK**

**[Todo](#page-261-1)** Work through the code and this documentation to harmonize the [**OksiD**] and [**fltk2**] functions.

FLTK will be entirely converted to Unicode using UTF-8 encoding. If a different encoding is required by the underlying operating system, FLTK will convert the string as needed.

It is important to note that the initial implementation of Unicode and UTF-8 in FLTK involves three important areas:

- provision of Unicode character tables and some simple related functions;
- conversion of char∗ variables and function parameters from single byte per character representation to UTF-8 variable length sequences:
- modifications to the display font interface to accept general Unicode character or UCS code numbers instead of just ASCII or Latin1 characters.

The current implementation of Unicode / UTF-8 in FLTK will impose the following limitations:

- An implementation note in the [**OksiD**] code says that all functions are LIMITED to 24 bit Unicode values, but also says that only 16 bits are really used under linux and win32. **[Can we verify this?]**
- The [**fltk2**] fl\_utf8encode() and fl\_utf8decode() functions are designed to handle Unicode characters in the range U+000000 to U+10FFFF inclusive, which covers all UTF-16 characters, as specified in RFC 3629. *Note that the user must first convert UTF-16 surrogate pairs to UCS.*
- FLTK will only handle single characters, so composed characters consisting of a base character and floating accent characters will be treated as multiple characters.
- FLTK will only compare or sort strings on a byte by byte basis and not on a general Unicode character basis.
- FLTK will not handle right-to-left or bi-directional text.
	- **[Todo](#page-261-2)** Verify 16/24 bit Unicode limit for different character sets? OksiD's code appears limited to 16-bit whereas the FLTK2 code appears to handle a wider set. What about illegal characters? See comments in fl\_utf8fromwc() and fl\_utf8toUtf16().

#### **13.3 Illegal Unicode and UTF-8 Sequences**

Three pre-processor variables are defined in the source code [1] that determine how fl\_utf8decode() handles illegal UTF-8 sequences:

- if ERRORS TO CP1252 is set to 1 (the default), fl utf8decode() will assume that a byte sequence starting with a byte in the range 0x80 to 0x9f represents a Microsoft CP1252 character, and will return the value of an equivalent UCS character. Otherwise, it will be processed as an illegal byte value as described below.
- if STRICT\_RFC3629 is set to 1 (not the default!) then UTF-8 sequences that correspond to illegal UCS values are treated as errors. Illegal UCS values include those above U+10FFFF, or corresponding to UTF-16 surrogate pairs. Illegal byte values are handled as described below.
- if ERRORS\_TO\_ISO8859\_1 is set to 1 (the default), the illegal byte value is returned unchanged, otherwise 0xFFFD, the Unicode REPLACEMENT CHARACTER, is returned instead.

[1] Since FLTK 1.3.4 you may set these three pre-processor variables on your compile command line with -D"variable=value" (value: 0 or 1) to avoid editing the source code.

fl\_utf8encode() is less strict, and only generates the UTF-8 sequence for 0xFFFD, the Unicode REPLACEMENT CHARACTER, if it is asked to encode a UCS value above U+10FFFF.

Many of the [**fltk2**] functions below use fl\_utf8decode() and fl\_utf8encode() in their own implementation, and are therefore somewhat protected from bad UTF-8 sequences.

The [OksiD] fl\_utf8len() function assumes that the byte it is passed is the first byte in a UTF-8 sequence, and returns the length of the sequence. Trailing bytes in a UTF-8 sequence will return -1.

- WARNING: fl\_utf8len() can not distinguish between single bytes representing Microsoft CP1252 characters 0x80-0x9f and those forming part of a valid UTF-8 sequence. You are strongly advised not to use fl\_utf8len() in your own code unless you know that the byte sequence contains only valid UTF-8 sequences.
- **WARNING:** Some of the [OksiD] functions below still use fl\_utf8len() in their implementations. These may need further validation.

Please see the individual function description for further details about error handling and return values.

## **13.4 FLTK Unicode and UTF-8 Functions**

This section currently provides a brief overview of the functions. For more details, consult the main text for each function via its link.

int [fl\\_utf8locale\(\)](#page-359-0) **FLTK2**

fl\_utf8locale() returns true if the "locale" seems to indicate that UTF-8 encoding is used.

*It is highly recommended that you change your system so this does return true!*

int [fl\\_utf8test\(const char](#page-359-1) ∗src, unsigned len) **FLTK2**

fl\_utf8test() examines the first len bytes of src. It returns 0 if there are any illegal UTF-8 sequences; 1 if src contains plain ASCII or if len is zero; or 2, 3 or 4 to indicate the range of Unicode characters found.

int [fl\\_utf\\_nb\\_char\(const unsigned char](#page-351-0) ∗buf, int len) **OksiD**

Returns the number of UTF-8 characters in the first len bytes of buf.

int fl\_unichar\_to\_utf8\_size(Fl\_Unichar) int [fl\\_utf8bytes\(unsigned ucs\)](#page-357-0)

Returns the number of bytes needed to encode ucs in UTF-8.

int [fl\\_utf8len\(char c\)](#page-359-2) **OksiD**

If c is a valid first byte of a UTF-8 encoded character sequence,  $f1$ \_utf8len() will return the number of bytes in that sequence. It returns -1 if  $\text{c}$  is not a valid first byte.

unsigned int [fl\\_nonspacing\(unsigned int ucs\)](#page-354-0) **OksiD**

Returns true if ucs is a non-spacing character.

const char∗ [fl\\_utf8back\(const char](#page-357-1) ∗p, const char ∗start, const char ∗end) **FLTK2** const char∗ [fl\\_utf8fwd\(const char](#page-359-3) ∗p, const char ∗start, const char ∗end) **FLTK2**

If p already points to the start of a UTF-8 character sequence, these functions will return p. Otherwise  $f \perp \leftarrow$ utf8back() searches backwards from p and  $f1$  utf8fwd() searches forwards from p, within the start and end limits, looking for the start of a UTF-8 character.

unsigned int [fl\\_utf8decode\(const char](#page-357-2) ∗p, const char ∗end, int ∗len) **FLTK2** int [fl\\_utf8encode\(unsigned ucs, char](#page-357-3) ∗buf) **FLTK2**

 $f1$  utf8decode() attempts to decode the UTF-8 character that starts at p and may not extend past end. It returns the Unicode value, and the length of the UTF-8 character sequence is returned via the len argument. fl\_utf8encode() writes the UTF-8 encoding of ucs into buf and returns the number of bytes in the sequence. See the main documentation for the treatment of illegal Unicode and UTF-8 sequences.

unsigned int fl\_utf8froma(char ∗[dst, unsigned dstlen, const char](#page-358-0) ∗src, unsigned srclen) **FLTK2** unsigned int fl\_utf8toa(const char ∗[src, unsigned srclen, char](#page-360-0) ∗dst, unsigned dstlen) **FLTK2**

fl\_utf8froma() converts a character string containing single bytes per character (i.e. ASCII or ISO-8859-1) into UTF-8. If the src string contains only ASCII characters, the return value will be the same as srclen.

fl\_utf8toa() converts a string containing UTF-8 characters into single byte characters. UTF-8 characters that do not correspond to ASCII or ISO-8859-1 characters below 0xFF are replaced with '?'.

Both functions return the number of bytes that would be written, not counting the null terminator. dstlen provides a means of limiting the number of bytes written, so setting  $dstlen$  to zero is a means of measuring how much storage would be needed before doing the real conversion.

char∗ [fl\\_utf2mbcs\(const char](#page-350-0) ∗src) **OksiD**

converts a UTF-8 string to a local multi-byte character string. **[More info required here!]**

unsigned int fl\_utf8fromwc(char ∗[dst, unsigned dstlen, const wchar\\_t](#page-358-1) ∗src, unsigned srclen) **FLTK2** unsigned int fl\_utf8towc(const char ∗[src, unsigned srclen, wchar\\_t](#page-361-0) ∗dst, unsigned dstlen) **FLTK2** unsigned int fl\_utf8toUtf16(const char ∗[src, unsigned srclen, unsigned short](#page-360-1) ∗dst, unsigned dstlen) **FLTK2**

These routines convert between UTF-8 and  $wchar_t$  or "wide character" strings. The difficulty lies in the fact that sizeof (wchar\_t) is 2 on Windows and 4 on Linux and most other systems. Therefore some "wide characters" on Windows may be represented as "surrogate pairs" of more than one  $wchar_t$ .

fl\_utf8fromwc() converts from a "wide character" string to UTF-8. Note that srclen is the number of wchar t elements in the source string and on Windows this might be larger than the number of characters. dstlen specifies the maximum number of **bytes** to copy, including the null terminator.

fl\_utf8towc() converts a UTF-8 string into a "wide character" string. Note that on Windows, some "wide characters" might result in "surrogate pairs" and therefore the return value might be more than the number of characters. dstlen specifies the maximum number of **wchar\_t** elements to copy, including a zero terminating element. **[Is this all worded correctly?]**

fl\_utf8toUtf16() converts a UTF-8 string into a "wide character" string using UTF-16 encoding to handle the "surrogate pairs" on Windows. dstlen specifies the maximum number of **wchar\_t** elements to copy, including a zero terminating element. **[Is this all worded correctly?]**

These routines all return the number of elements that would be required for a full conversion of the  $src$  string, including the zero terminator. Therefore setting dstlen to zero is a way of measuring how much storage would be needed before doing the real conversion.

unsigned int fl\_utf8from\_mb(char ∗[dst, unsigned dstlen, const char](#page-358-2) ∗src, unsigned srclen) **FLTK2** unsigned int fl\_utf8to\_mb(const char ∗[src, unsigned srclen, char](#page-360-2) ∗dst, unsigned dstlen) **FLTK2**

These functions convert between UTF-8 and the locale-specific multi-byte encodings used on some systems for filenames, etc. If [fl\\_utf8locale\(\)](#page-359-0) returns true, these functions don't do anything useful. **[Is this all worded correctly?]**

int [fl\\_tolower\(unsigned int ucs\)](#page-350-1) OksiD int [fl\\_toupper\(unsigned int ucs\)](#page-350-2) OksiD int [fl\\_utf\\_tolower\(const unsigned char](#page-362-0) ∗str, int len, char ∗buf) **OksiD** int [fl\\_utf\\_toupper\(const unsigned char](#page-362-1) ∗str, int len, char ∗buf) **OksiD**

fl\_tolower() and fl\_toupper() convert a single Unicode character from upper to lower case, and vice versa. fl\_utf\_tolower() and fl\_utf\_toupper() convert a string of bytes, some of which may be multi-byte UTF-8 encodings of Unicode characters, from upper to lower case, and vice versa.

Warning: to be safe, buf length must be at least 3∗len [for 16-bit Unicode]

int [fl\\_utf\\_strcasecmp\(const char](#page-361-1) ∗s1, const char ∗s2) **OksiD** int [fl\\_utf\\_strncasecmp\(const char](#page-361-2) ∗s1, const char ∗s2, int n) **OksiD**

fl\_utf\_strcasecmp() is a UTF-8 aware string comparison function that converts the strings to lower case Unicode as part of the comparison.  $flt\_utf_strncasecmp()$  only compares the first n characters [bytes?]

## **13.5 FLTK Unicode Versions of System Calls**

- int [fl\\_access\(const char](#page-351-1)∗ f, int mode) **OksiD**
- int [fl\\_chmod\(const char](#page-352-0)∗ f, int mode) **OksiD**
- int fl\_execvp(const char∗ file, char∗ const∗ argv) **OksiD**
- FILE∗ fl\_fopen(cont char∗ f, const char∗ mode) **OksiD**
- char∗ fl\_getcwd(char∗ [buf, int maxlen\)](#page-353-0) **OksiD**
- char∗ [fl\\_getenv\(const char](#page-353-1)∗ name) **OksiD**
- char [fl\\_make\\_path\(const char](#page-353-2)∗ path) returns char ? **OksiD**
- void [fl\\_make\\_path\\_for\\_file\(const char](#page-353-3)∗ path) **OksiD**
- int [fl\\_mkdir\(const char](#page-353-4)∗ f, int mode) **OksiD**
- int [fl\\_open\(const char](#page-354-1)∗ f, int o, ...) **OksiD**
- int [fl\\_rename\(const char](#page-354-2)∗ f, const char∗ t) **OksiD**
- int [fl\\_rmdir\(const char](#page-355-0)∗ f) **OksiD**
- int [fl\\_stat\(const char](#page-355-1)∗ path, struct stat∗ buffer) **OksiD**
- int [fl\\_system\(const char](#page-356-0)∗ f) **OksiD**
- int [fl\\_unlink\(const char](#page-356-1)∗ f) **OksiD**

**TODO:**

- more doc on unicode, add links
- write something about filename encoding on OS X...
- explain the fl\_utf8\_... commands
- explain issues with FI\_Preferences
- why FLTK has no Fl\_String class

## **Chapter 14**

# **FLTK Enumerations**

**Note**

This file is not actively maintained any more, but is left here as a reference, until the doxygen documentation is completed.

#### **See also**

[FL/Enumerations.H.](#page-1026-0)

This appendix lists the enumerations provided in the <[FL/Enumerations.H](#page-1026-0)> header file, organized by section. Constants whose value are zero are marked with "(0)", this is often useful to know when programming.

## **14.1 Version Numbers**

The FLTK version number is stored in a number of compile-time constants:

- FL\_MAJOR\_VERSION The major release number, currently 1
- FL\_MINOR\_VERSION The minor release number, currently 3
- FL\_PATCH\_VERSION The patch release number, currently 6
- FL\_VERSION [Deprecated] A combined floating-point version number for the major, minor, and patch release numbers, currently 1.0306
- FL\_API\_VERSION A combined integer version number for the major, minor, and patch release numbers, currently 10306 (use this instead of FL\_VERSION, if possible)
- FL\_ABI\_VERSION A combined integer version number for the application binary interface (ABI) major, minor, and patch release numbers, currently 10300 (default)

#### **Note**

The ABI version (FL\_ABI\_VERSION) is usually constant throughout one major/minor release version, for instance 10300 if FL\_API\_VERSION is 10305. Hence the ABI is constant if only the patch version is changed. You can change this with configure or CMake though if you want the latest enhancements (called "ABI features", see CHANGES).

#### **14.2 Events**

Events are identified by an FI\_Event enumeration value. The following events are currently defined:

- FL\_NO\_EVENT No event (or an event fltk does not understand) occurred (0).
- FL\_PUSH A mouse button was pushed.
- FL\_RELEASE A mouse button was released.
- FL\_ENTER The mouse pointer entered a widget.
- FL\_LEAVE The mouse pointer left a widget.
- FL\_DRAG The mouse pointer was moved with a button pressed.
- FL\_FOCUS A widget should receive keyboard focus.
- FL\_UNFOCUS A widget loses keyboard focus.
- FL\_KEYBOARD A key was pressed.
- FL CLOSE A window was closed.
- FL\_MOVE The mouse pointer was moved with no buttons pressed.
- FL\_SHORTCUT The user pressed a shortcut key.
- FL\_DEACTIVATE The widget has been deactivated.
- FL\_ACTIVATE The widget has been activated.
- FL\_HIDE The widget has been hidden.
- FL\_SHOW The widget has been shown.
- FL\_PASTE The widget should paste the contents of the clipboard.
- FL\_SELECTIONCLEAR The widget should clear any selections made for the clipboard.
- FL\_MOUSEWHEEL The horizontal or vertical mousewheel was turned.
- FL\_DND\_ENTER The mouse pointer entered a widget dragging data.
- FL\_DND\_DRAG The mouse pointer was moved dragging data.
- FL\_DND\_LEAVE The mouse pointer left a widget still dragging data.
- FL\_DND\_RELEASE Dragged data is about to be dropped.
- FL\_SCREEN\_CONFIGURATION\_CHANGED The screen configuration (number, positions) was changed.
- FL\_FULLSCREEN The fullscreen state of the window has changed.

#### **14.3 Callback "When" Conditions**

The following constants determine when a callback is performed:

- FL\_WHEN\_NEVER Never call the callback (0).
- FL\_WHEN\_CHANGED Do the callback only when the widget value changes.
- FL\_WHEN\_NOT\_CHANGED Do the callback whenever the user interacts with the widget.
- FL\_WHEN\_RELEASE Do the callback when the button or key is released and the value changes.
- FL\_WHEN\_ENTER\_KEY Do the callback when the user presses the ENTER key and the value changes.
- FL\_WHEN\_RELEASE\_ALWAYS Do the callback when the button or key is released, even if the value doesn't change.
- FL\_WHEN\_ENTER\_KEY\_ALWAYS Do the callback when the user presses the ENTER key, even if the value doesn't change.

#### **14.4 Fl::event\_button() Values**

The following constants define the button numbers for FL\_PUSH and FL\_RELEASE events:

- FL\_LEFT\_MOUSE the left mouse button
- FL\_MIDDLE\_MOUSE the middle mouse button
- FL\_RIGHT\_MOUSE the right mouse button

#### **14.5 Fl::event\_key() Values**

The following constants define the non-ASCII keys on the keyboard for FL\_KEYBOARD and FL\_SHORTCUT events:

- FL\_Button A mouse button; use [Fl\\_Button](#page-451-0) + n for mouse button n.
- FL\_BackSpace The backspace key.
- FL\_Tab The tab key.
- FL Enter The enter key.
- FL Pause The pause key.
- FL\_Scroll\_Lock The scroll lock key.
- FL Escape The escape key.
- FL Home The home key.
- FL Left The left arrow key.
- FL Up The up arrow key.
- FL\_Right The right arrow key.
- FL\_Down The down arrow key.
- FL\_Page\_Up The page-up key.
- FL\_Page\_Down The page-down key.
- FL End The end key.
- FL\_Print The print (or print-screen) key.
- FL\_Insert The insert key.
- FL Menu The menu key.
- FL\_Num\_Lock The num lock key.
- FL KP One of the keypad numbers; use  $FL$  KP  $+$  n for number n.
- FL\_KP\_Enter The enter key on the keypad.
- FL F One of the function keys; use  $FL_F + n$  for function key n.
- FL\_Shift\_L The lefthand shift key.
- FL\_Shift\_R The righthand shift key.
- FL\_Control\_L The lefthand control key.
- FL\_Control\_R The righthand control key.
- FL Caps Lock The caps lock key.
- FL\_Meta\_L The left meta/Windows key.
- FL\_Meta\_R The right meta/Windows key.
- FL\_Alt\_L The left alt key.
- FL\_Alt\_R The right alt key.
- FL\_Delete The delete key.

#### **14.6 Fl::event\_state() Values**

The following constants define bits in the [Fl::event\\_state\(\)](#page-296-0) value:

- FL\_SHIFT One of the shift keys is down.
- FL\_CAPS\_LOCK The caps lock is on.
- FL\_CTRL One of the ctrl keys is down.
- FL\_ALT One of the alt keys is down.
- FL\_NUM\_LOCK The num lock is on.
- FL\_META One of the meta/Windows keys is down.
- FL\_COMMAND An alias for FL\_CTRL on WIN32 and X11, or FL\_META on MacOS X.
- FL\_SCROLL\_LOCK The scroll lock is on.
- FL\_BUTTON1 Mouse button 1 is pushed.
- FL\_BUTTON2 Mouse button 2 is pushed.
- FL\_BUTTON3 Mouse button 3 is pushed.
- FL\_BUTTONS Any mouse button is pushed.
- [FL\\_BUTTON\(n\)](#page-1028-0) Mouse button n ( where  $n > 0$ ) is pushed.

#### **14.7 Alignment Values**

The following constants define bits that can be used with [Fl\\_Widget::align\(\)](#page-968-0) to control the positioning of the label:

- FL\_ALIGN\_CENTER The label is centered (0).
- FL\_ALIGN\_TOP The label is top-aligned.
- FL\_ALIGN\_BOTTOM The label is bottom-aligned.
- FL\_ALIGN\_LEFT The label is left-aligned.
- FL\_ALIGN\_RIGHT The label is right-aligned.
- FL\_ALIGN\_CLIP The label is clipped to the widget.
- FL\_ALIGN\_WRAP The label text is wrapped as needed.
- FL\_ALIGN\_TOP\_LEFT The label appears at the top of the widget, aligned to the left.
- FL\_ALIGN\_TOP\_RIGHT The label appears at the top of the widget, aligned to the right.
- FL\_ALIGN\_BOTTOM\_LEFT The label appears at the bottom of the widget, aligned to the left.
- FL\_ALIGN\_BOTTOM\_RIGHT The label appears at the bottom of the widget, aligned to the right.
- FL\_ALIGN\_LEFT\_TOP The label appears to the left of the widget, aligned at the top. Outside labels only.
- FL\_ALIGN\_RIGHT\_TOP The label appears to the right of the widget, aligned at the top. Outside labels only.
- FL\_ALIGN\_LEFT\_BOTTOM The label appears to the left of the widget, aligned at the bottom. Outside labels only.
- FL\_ALIGN\_RIGHT\_BOTTOM The label appears to the right of the widget, aligned at the bottom. Outside labels only.
- FL\_ALIGN\_INSIDE 'or' this with other values to put label inside the widget.
- FL\_ALIGN\_TEXT\_OVER\_IMAGE Label text will appear above the image.
- FL\_ALIGN\_IMAGE\_OVER\_TEXT Label text will be below the image.
- FL\_ALIGN\_IMAGE\_NEXT\_TO\_TEXT The image will appear to the left of the text.
- FL\_ALIGN\_TEXT\_NEXT\_TO\_IMAGE The image will appear to the right of the text.
- FL\_ALIGN\_IMAGE\_BACKDROP The image will be used as a background for the widget.

#### **14.8 Fonts**

The following constants define the standard FLTK fonts:

- FL\_HELVETICA Helvetica (or Arial) normal (0).
- FL\_HELVETICA\_BOLD Helvetica (or Arial) bold.
- FL\_HELVETICA\_ITALIC Helvetica (or Arial) oblique.
- FL\_HELVETICA\_BOLD\_ITALIC Helvetica (or Arial) bold-oblique.
- FL\_COURIER Courier normal.
- FL\_COURIER\_BOLD Courier bold.
- FL\_COURIER\_ITALIC Courier italic.
- FL\_COURIER\_BOLD\_ITALIC Courier bold-italic.
- FL\_TIMES Times roman.
- FL\_TIMES\_BOLD Times bold.
- FL\_TIMES\_ITALIC Times italic.
- FL\_TIMES\_BOLD\_ITALIC Times bold-italic.
- FL\_SYMBOL Standard symbol font.
- FL\_SCREEN Default monospaced screen font.
- FL\_SCREEN\_BOLD Default monospaced bold screen font.
- FL\_ZAPF\_DINGBATS Zapf-dingbats font.

#### **14.9 Colors**

The FI Color enumeration type holds a FLTK color value. Colors are either 8-bit indexes into a [virtual](fltk-colormap.png) [colormap](fltk-colormap.png) or 24-bit RGB color values. Color indices occupy the lower 8 bits of the value, while RGB colors occupy the upper 24 bits, for a byte organization of RGBI.

#### **14.9.1 Color Constants**

Constants are defined for the user-defined foreground and background colors, as well as specific colors and the start of the grayscale ramp and color cube in the  $virual\ column$  colormap. Inline functions are provided to retrieve specific grayscale, color cube, or RGB color values.

The following color constants can be used to access the user-defined colors:

- FL\_BACKGROUND\_COLOR the default background color
- FL\_BACKGROUND2\_COLOR the default background color for text, list, and valuator widgets
- FL\_FOREGROUND\_COLOR the default foreground color (0) used for labels and text
- FL\_INACTIVE\_COLOR the inactive foreground color
- FL\_SELECTION\_COLOR the default selection/highlight color

The following color constants can be used to access the colors from the FLTK standard color cube:

- FL\_BLACK
- FL\_BLUE
- FL\_CYAN
- FL\_DARK\_BLUE
- FL\_DARK\_CYAN
- FL\_DARK\_GREEN
- FL\_DARK\_MAGENTA
- FL\_DARK\_RED
- FL\_DARK\_YELLOW
- FL\_GREEN
- FL\_MAGENTA
- FL\_RED
- FL\_WHITE
- FL\_YELLOW

The following are named values within the standard grayscale:

- FL\_GRAY0
- FL\_DARK3
- FL\_DARK2
- FL\_DARK1
- FL\_LIGHT1
- FL\_LIGHT2
- FL\_LIGHT3

The inline methods for getting a grayscale, color cube, or RGB color value are described in the [Colors](#page-112-0) section of the [Drawing Things in FLTK](#page-110-0) chapter.

#### **14.10 Cursors**

The following constants define the mouse cursors that are available in FLTK. The double-headed arrows are bitmaps provided by FLTK on X, the others are provided by system-defined cursors.

- FL\_CURSOR\_DEFAULT the default cursor, usually an arrow (0)
- FL\_CURSOR\_ARROW an arrow pointer
- FL\_CURSOR\_CROSS crosshair
- FL\_CURSOR\_WAIT watch or hourglass
- FL\_CURSOR\_INSERT I-beam
- FL\_CURSOR\_HAND hand (uparrow on MSWindows)
- FL\_CURSOR\_HELP question mark
- FL\_CURSOR\_MOVE 4-pointed arrow
- FL\_CURSOR\_NS up/down arrow
- FL\_CURSOR\_WE left/right arrow
- FL\_CURSOR\_NWSE diagonal arrow
- FL\_CURSOR\_NESW diagonal arrow
- FL\_CURSOR\_NONE invisible

## **14.11 FD "When" Conditions**

- FL\_READ Call the callback when there is data to be read.
- FL\_WRITE Call the callback when data can be written without blocking.
- FL\_EXCEPT Call the callback if an exception occurs on the file.

#### **14.12 Damage Masks**

The following damage mask bits are used by the standard FLTK widgets:

- FL\_DAMAGE\_CHILD A child needs to be redrawn.
- FL\_DAMAGE\_EXPOSE The window was exposed.
- FL\_DAMAGE\_SCROLL The [Fl\\_Scroll](#page-733-0) widget was scrolled.
- FL\_DAMAGE\_OVERLAY The overlay planes need to be redrawn.
- FL\_DAMAGE\_USER1 First user-defined damage bit.
- FL\_DAMAGE\_USER2 Second user-defined damage bit.
- FL\_DAMAGE\_ALL Everything needs to be redrawn.

## **Chapter 15**

# **GLUT Compatibility**

This appendix describes the GLUT compatibility header file supplied with FLTK.

FLTK's GLUT compatibility is based on the original GLUT 3.7 and the follow-on FreeGLUT 2.4.0 libraries.

#### **15.1 Using the GLUT Compatibility Header File**

You should be able to compile existing GLUT source code by including  $\langle FL/glut.H\rangle$  $\langle FL/glut.H\rangle$  $\langle FL/glut.H\rangle$  instead of  $\langle GL/glut.\rightarrow$  $h$ . This can be done by editing the source, by changing the  $-I$  switches to the compiler, or by providing a symbolic link from GL/glut.h to [FL/glut.H](#page-0-0).

*All files calling GLUT procedures must be compiled with C++*. You may have to alter them slightly to get them to compile without warnings, and you may have to rename them to get make to use the C++ compiler.

You must link with the FLTK library. Most of  $FL/glut$ . H is inline functions. You should take a look at it (and maybe at test/glpuzzle.cxx in the FLTK source) if you are having trouble porting your GLUT program.

This has been tested with most of the demo programs that come with the GLUT and FreeGLUT distributions.

### **15.2 Known Problems**

The following functions and/or arguments to functions are missing, and you will have to replace them or comment them out for your code to compile:

- glutGet(GLUT\_ELAPSED\_TIME)
- glutGet(GLUT\_SCREEN\_HEIGHT\_MM)
- glutGet(GLUT\_SCREEN\_WIDTH\_MM)
- glutGet (GLUT\_WINDOW\_NUM\_CHILDREN)
- glutInitDisplayMode(GLUT\_LUMINANCE)
- glutKeyboardUpFunc(void(∗callback)(unsigned char key, int x, int y))
- glutLayerGet (GLUT\_HAS\_OVERLAY)
- glutLayerGet(GLUT\_LAYER\_IN\_USE)
- glutPushWindow()
- glutSetColor(), glutGetColor(), glutCopyColormap()
- glutVideoResize() missing.
- glutWarpPointer()
- glutWindowStatusFunc()
- Spaceball, buttonbox, dials, and tablet functions

Most of the symbols/enumerations have different values than GLUT uses. This will break code that relies on the actual values. The only symbols guaranteed to have the same values are true/false pairs like GLUT\_DOWN and GLUT\_UP, mouse buttons GLUT\_LEFT\_BUTTON, GLUT\_MIDDLE\_BUTTON, GLUT\_RIGHT\_BUTTON, and GLUT\_KEY\_F1 thru GLUT\_KEY\_F12.

The strings passed as menu labels are not copied.

glutPostRedisplay() does not work if called from inside a display function. You must use glutIdle← Func() if you want your display to update continuously.

glutSwapBuffers() does not work from inside a display function. This is on purpose, because FLTK swaps the buffers for you.

glutUseLayer() does not work well, and should only be used to initialize transformations inside a resize callback. You should redraw overlays by using qlutOverlayDisplayFunc().

Overlays are cleared before the overlay display function is called.  $q$ dutLayerGet(GLUT\_OVERLAY\_← DAMAGED) always returns true for compatibility with some GLUT overlay programs. You must rewrite your code so that  $q\bar{q}$  color() is used to choose colors in an overlay, or you will get random overlay colors.

glutSetCursor(GLUT\_CURSOR\_FULL\_CROSSHAIR) just results in a small crosshair.

The fonts used by glutBitmapCharacter() and glutBitmapWidth() may be different.

glutInit(argc,argv) will consume different switches than GLUT does. It accepts the switches recognized by [Fl::args\(\),](#page-397-0) and will accept any abbreviation of these switches (such as "-di" for "-display").

#### **15.3 Mixing GLUT and FLTK Code**

You can make your GLUT window a child of a FL Window with the following scheme. The biggest trick is that GLUT insists on a call to  $show()$  the window at the point it is created, which means the [Fl\\_Window](#page-996-0) parent window must already be shown.

- Don't call qlutInit().
- Create your FI Window, and any FLTK widgets. Leave a blank area in the window for your GLUT window.
- show() the FI Window. Perhaps call show(argc, argv).
- Call window->begin() so that the GLUT window will be automatically added to it.
- Use qlutInitWindowSize() and qlutInitWindowPosition() to set the location in the parent window to put the GLUT window.
- Put your GLUT code next. It probably does not need many changes. Call window->end() immediately after the glutCreateWindow()!
- You can call either  $q$ lutMainLoop(), [Fl::run\(\),](#page-404-0) or loop calling [Fl::wait\(\)](#page-406-0) to run the program.

#### **15.4.1 Class Hierarchy**

[Fl\\_Gl\\_Window](#page-525-0) | +---[-Fl\\_Glut\\_Window](#page-534-0)

#### **15.4.2 Include Files**

#include <FL/glut.H>

#### **15.4.3 Description**

Each GLUT window is an instance of this class. You may find it useful to manipulate instances directly rather than use GLUT window id's. These may be created without opening the display, and thus can fit better into FLTK's method of creating windows.

The current GLUT window is available in the global variable  $q$ lut\_window.

new Fl\_Glut\_Window(...) is the same as glutCreateWindow() except it does not show() the window or make the window current.

window->make\_current() is the same as glutSetWindow(number). If the window has not had show () called on it yet, some functions that assume an OpenGL context will not work. If you do show () the window, call make\_current () again to set the context.

∼Fl\_Glut\_Window() is the same as glutDestroyWindow().

#### **15.4.4 Members**

The FI Glut Window class contains several public members that can be altered directly:

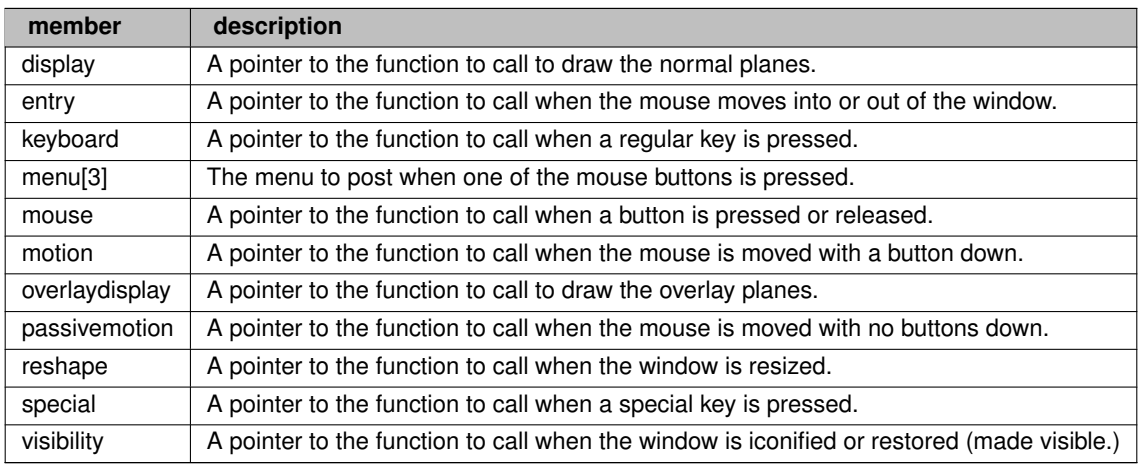

#### **15.4.5 Methods**

[Fl\\_Glut\\_Window::Fl\\_Glut\\_Window\(](#page-534-1)int x, int y, int w, int h, const char  $*$ title = 0) [Fl\\_Glut\\_Window::Fl\\_Glut\\_Window\(](#page-534-1)int w, int h, const char ∗title = 0)

The first constructor takes 4 int arguments to create the window with a preset position and size. The second constructor with 2 arguments will create the window with a preset size, but the window manager will choose the position according to its own whims.

virtual Fl\_Glut\_Window::∼[Fl\\_Glut\\_Window\(\)](#page-534-2)

Destroys the GLUT window.

void FI Glut\_Window::make\_current()

Switches all drawing functions to the GLUT window.

# **Chapter 16**

# **Forms Compatibility**

This appendix describes the Forms compatibility included with FLTK.

**Warning: The Forms compatibility is deprecated and no longer maintained in FLTK 1.3, and is likely to be removed completely in FLTK 1.4**

#### **16.1 Importing Forms Layout Files**

[FLUID](#page-154-0) can read the . fd files put out by all versions of Forms and XForms fdesign. However, it will mangle them a bit, but it prints a warning message about anything it does not understand. FLUID cannot write fdesign files, so you should save to a new name so you don't write over the old one.

You will need to edit your main code considerably to get it to link with the output from FLUID. If you are not interested in this you may have more immediate luck with the forms compatibility header, <[FL/forms.H](#page-0-0)>.

## **16.2 Using the Compatibility Header File**

You should be able to compile existing Forms or XForms source code by changing the include directory switch to your compiler so that the forms.h file supplied with FLTK is included. The forms.h file simply pulls in  $\langle$ [FL/forms.H](#page-0-0) $>$  so you don't need to change your source code. Take a look at  $\langle$ FL/forms.H $>$  to see how it works, but the basic trick is lots of inline functions. Most of the XForms demo programs work without changes.

You will also have to compile your Forms or XForms program using a C++ compiler. The FLTK library does not provide C bindings or header files.

Although FLTK was designed to be compatible with the GL Forms library (version 0.3 or so), XForms has bloated severely and its interface is X-specific. Therefore, XForms compatibility is no longer a goal of FLTK. Compatibility was limited to things that were free, or that would add code that would not be linked in if the feature is unused, or that was not X-specific.

To use any new features of FLTK, you should rewrite your code to not use the inline functions and instead use "pure" FLTK. This will make it a lot cleaner and make it easier to figure out how to call the FLTK functions. Unfortunately this conversion is harder than expected and even Digital Domain's inhouse code still uses forms. H a lot.

### **16.3 Problems You Will Encounter**

Many parts of XForms use X-specific structures like XEvent in their interface. I did not emulate these! Unfortunately these features (such as the "canvas" widget) are needed by most large programs. You will need to rewrite these to use FLTK subclasses.

[Fl\\_Free](#page-517-0) widgets emulate the *old* Forms "free" widget. It may be useful for porting programs that change the handle() function on widgets, but you will still need to rewrite things.

FI Timer widgets are provided to emulate the XForms timer. These work, but are quite inefficient and inaccurate compared to using [Fl::add\\_timeout\(\).](#page-396-0)

*All instance variables are hidden.* If you directly refer to the x, y, w, h, label, or other fields of your Forms widgets you will have to add empty parenthesis after each reference. The easiest way to do this is to globally replace  $"->x"$  with  $"->x()$ ", etc. Replace "boxtype" with "box()".

const char ∗ arguments to most FLTK methods are simply stored, while Forms would strdup() the passed string. This is most noticeable with the label of widgets. Your program must always pass static data such as a string constant or malloc'd buffer to label(). If you are using labels to display program output you may want to try the FI Output widget.

The default fonts and sizes are matched to the older GL version of Forms, so all labels will draw somewhat larger than an XForms program does.

fdesign outputs a setting of a "fdui" instance variable to the main window. I did not emulate this because I wanted all instance variables to be hidden. You can store the same information in the user\_data() field of a window. To do this, search through the fdesign output for all occurrences of "->fdui" and edit to use "->user\_data()" instead. This will require casts and is not trivial.

The prototype for the functions passed to  $f1$ \_add\_timeout() and  $f1$ \_set\_idle\_callback() callback are different.

#### **All the following XForms calls are missing:**

- FL\_REVISION, fl\_library\_version()
- FL\_RETURN\_DBLCLICK (use [Fl::event\\_clicks\(\)\)](#page-293-0)
- fl\_add\_signal\_callback()
- fl\_set\_form\_atactivate() fl\_set\_form\_atdeactivate()
- fl\_set\_form\_property()
- fl\_set\_app\_mainform(), fl\_get\_app\_mainform()
- fl\_set\_form\_minsize(), fl\_set\_form\_maxsize()
- fl\_set\_form\_event\_cmask(), fl\_get\_form\_event\_cmask()
- fl\_set\_form\_dblbuffer(), fl\_set\_object\_dblbuffer() (use an [Fl\\_Double\\_Window](#page-492-0) instead)
- fl\_adjust\_form\_size()
- fl\_register\_raw\_callback()
- fl\_set\_object\_bw(), fl\_set\_border\_width()
- fl\_set\_object\_resize(), fl\_set\_object\_gravity()
- fl\_set\_object\_shortcutkey()
- fl\_set\_object\_automatic()
- fl\_get\_object\_bbox() (maybe FLTK should do this)
- fl\_set\_object\_prehandler(), fl\_set\_object\_posthandler()
- fl\_enumerate\_fonts()
- Most drawing functions
- fl\_set\_coordunit() (FLTK uses pixels all the time)
- fl\_ringbell()
- fl\_gettime()
- fl\_win∗() (all these functions)
- fl\_initialize(argc,argv, x, y, z) ignores last 3 arguments
- fl\_read\_bitmapfile(), fl\_read\_pixmapfile()
- fl\_addto\_browser\_chars()
- FL\_MENU\_BUTTON just draws normally
- fl\_set\_bitmapbutton\_file(), fl\_set\_pixmapbutton\_file()
- FL\_CANVAS objects
- FL\_DIGITAL\_CLOCK (comes out analog)
- fl\_create\_bitmap\_cursor(), fl\_set\_cursor\_color()
- fl\_set\_dial\_angles()
- fl\_show\_oneliner()
- fl\_set\_choice\_shortcut(a,b,c)
- command log
- Only some of file selector is emulated
- FL\_DATE\_INPUT
- fl\_pup∗() (all these functions)
- textbox object (should be easy but I had no sample programs)
- xyplot object

#### **16.4 Additional Notes**

These notes were written for porting programs written with the older IRISGL version of Forms. Most of these problems are the same ones encountered when going from old Forms to XForms:

**Does Not Run In Background**

The IRISGL library always forked when you created the first window, unless "foreground()" was called. FLTK acts like "foreground()" is called all the time. If you really want the fork behavior do "if (fork()) exit(0)" right at the start of your program.

**You Cannot Use IRISGL Windows or fl\_queue**

If a Forms (not XForms) program if you wanted your own window for displaying things you would create a IRISGL window and draw in it, periodically calling Forms to check if the user hit buttons on the panels. If the user did things to the IRISGL window, you would find this out by having the value FL\_EVENT returned from the call to Forms.

None of this works with FLTK. Nor will it compile, the necessary calls are not in the interface.

You have to make a subclass of FI GI Window and write a  $draw$  () method and handle () method. This may require anywhere from a trivial to a major rewrite.

If you draw into the overlay planes you will have to also write a draw\_overlay() method and call redraw\_← overlay() on the OpenGL window.

One easy way to hack your program so it works is to make the draw() and  $h$  and  $e$  () methods on your window set some static variables, storing what event happened. Then in the main loop of your program, call [Fl::wait\(\)](#page-406-0) and then check these variables, acting on them as though they are events read from  $f_{\text{1}-\text{queue}}$ .

**You Must Use OpenGL to Draw Everything**

The file <[FL/gl.h](#page-1075-0)> defines replacements for a lot of IRISGL calls, translating them to OpenGL. There are much better translators available that you might want to investigate.

**You Cannot Make Forms Subclasses**

Programs that call fl\_make\_object or directly setting the handle routine will not compile. You have to rewrite them to use a subclass of [Fl\\_Widget.](#page-959-0) It is important to note that the handle () method is not exactly the same as the handle() function of Forms. Where a Forms handle() returned non-zero, your handle() must call do\_callback(). And your handle() must return non-zero if it "understood" the event.

An attempt has been made to emulate the "free" widget. This appears to work quite well. It may be quicker to modify your subclass into a "free" widget, since the "handle" functions match.

If your subclass draws into the overlay you are in trouble and will have to rewrite things a lot.

**You Cannot Use** <**device.h**>

If you have written your own "free" widgets you will probably get a lot of errors about "getvaluator". You should substitute:

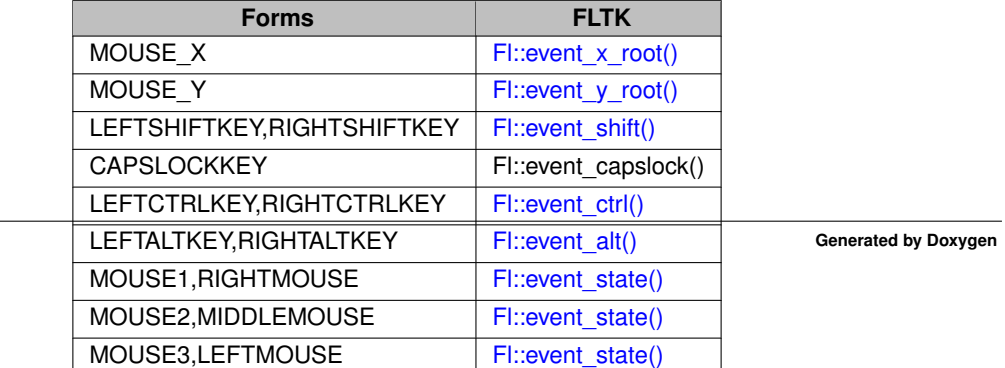
Anything else in getvaluator and you are on your own...

**Font Numbers Are Different**

The "style" numbers have been changed because I wanted to insert bold-italic versions of the normal fonts. If you use Times, Courier, or Bookman to display any text you will get a different font out of FLTK. If you are really desperate to fix this use the following code:

- $\begin{array}{l} \verb!fil_font_name(3, "*counter-medium-r-no*");\verb!fil_font_name(4, "*counter-bold-r-no*");\verb!fil_font_name(5, "*counter-medium-0-no*");\verb!fil_font_name(6, "*time:medium-rno*");\verb!fil_font_name(6, "*times-endium-r-no*");\verb!fil_font_name(7, "*times-endium-i-no*");\verb!fil_font_name(8, "*times-medium-i-no*");\verb!fl_font_name(9, "*bookman-light-r-no*");\thinspace \end{array}$
- fl\_font\_name(10,"\*bookman-demi-r-no\*"); fl\_font\_name(11,"\*bookman-light-i-no\*");

# **Chapter 17**

# **Operating System Issues**

This appendix describes the operating system specific interfaces in FLTK:

- [Accessing the OS Interfaces](#page-218-0)
- [The UNIX \(X11\) Interface](#page-218-1)
- [The Windows \(WIN32\) Interface](#page-224-0)
- <span id="page-218-0"></span>• [The Apple OS X Interface](#page-227-0)

# **17.1 Accessing the OS Interfaces**

All programs that need to access the operating system specific interfaces must include the following header file: #include <FL/x.H>

Despite the name, this header file will define the appropriate interface for your environment.

**Note**

This header file name "x.H" is changed in FLTK 1.4.0 to the better name "platform.H". Since FLTK 1.3.5 there is a compatibility header file [FL/platform.H](#page-0-0) that includes [FL/x.H](#page-0-0) to help you move to FLTK 1.4.0. If your code is targeted at FLTK 1.3.5 or higher you can safely change it to include [FL/platform.H](#page-0-0) instead. FLTK 1.4.x will keep the file "x.H" for a few releases for backwards compatibility.

The pages that follow describe the functionality that is provided for each operating system.

### **WARNING:**

<span id="page-218-1"></span>The interfaces provided by this header file may change radically in new FLTK releases. Use them only when an existing generic FLTK interface is not sufficient.

# **17.2 The UNIX (X11) Interface**

The UNIX interface provides access to the X Window System state information and data structures.

## **17.2.1 Handling Other X Events**

void [Fl::add\\_handler\(](#page-290-0)int (∗f)(int))

Installs a function to parse unrecognized events. If FLTK cannot figure out what to do with an event, it calls each of these functions (most recent first) until one of them returns non-zero. If none of them returns non-zero then the event is ignored.

FLTK calls this for any X events it does not recognize, or X events with a window ID that FLTK does not recognize. You can look at the X event in the  $f_{\text{1}\text{-}x}$ event variable.

The argument is the FLTK event type that was not handled, or zero for unrecognized X events. These handlers are also called for global shortcuts and some other events that the widget they were passed to did not handle, for example FL\_SHORTCUT.

extern XEvent ∗fl\_xevent

This variable contains the most recent X event.

extern ulong fl\_event\_time

This variable contains the time stamp from the most recent X event that reported it; not all events do. Many X calls like cut and paste need this value.

Window fl\_xid(const Fl\_Window ∗)

Returns the XID for a window, or zero if not shown().

[Fl\\_Window](#page-996-0) ∗fl\_find(ulong xid)

Returns the [Fl\\_Window](#page-996-0) that corresponds to the given XID, or NULL if not found. This function uses a cache so it is slightly faster than iterating through the windows yourself.

int fl\_handle(const XEvent &)

This call allows you to supply the X events to FLTK, which may allow FLTK to cooperate with another toolkit or library. The return value is non-zero if FLTK understood the event. If the window does not belong to FLTK and the add\_handler() functions all return 0, this function will return false.

Besides feeding events your code should call [Fl::flush\(\)](#page-400-0) periodically so that FLTK redraws its windows.

This function will call the callback functions. It will not return until they complete. In particular, if a callback pops up a modal window by calling [fl\\_ask\(\),](#page-366-0) for instance, it will not return until the modal function returns.

# **17.2.2 Drawing using Xlib**

The following global variables are set before FL Widget::draw() is called, or by FL Window::make\_current(): extern Display \*fl\_display; extern Window fl\_window; extern GC fl\_gc; extern int fl\_screen; extern XVisualInfo \*fl visual: extern Colormap fl\_colormap;

You must use them to produce Xlib calls. Don't attempt to change them. A typical X drawing call is written like this: XDrawSomething(fl\_display, fl\_window, fl\_gc, ...);

Other information such as the position or size of the X window can be found by looking at [Fl\\_Window::current\(\),](#page-1002-0) which returns a pointer to the FI Window being drawn.

unsigned long [fl\\_xpixel\(Fl\\_Color i\)](#page-316-0) unsigned long [fl\\_xpixel\(uchar r, uchar g, uchar b\)](#page-316-1)

> Returns the X pixel number used to draw the given FLTK color index or RGB color. This is the X pixel that [fl\\_color\(\)](#page-112-0) would use.

int fl\_parse\_color(const char∗ p, uchar& r, uchar& g, uchar& b)

Convert a name into the red, green, and blue values of a color by parsing the X11 color names. On other systems, fl\_parse\_color() can only convert names in hexadecimal encoding, for example #ff8083.

extern XFontStruct ∗fl\_xfont

Points to the font selected by the most recent fl font(). This is not necessarily the current font of  $f \perp g c$ , which is not set until [fl\\_draw\(\)](#page-120-0) is called. If FLTK was compiled with Xft support,  $f1$  x font will usually be 0 and fl\_xftfont will contain a pointer to the XftFont structure instead.

extern void ∗fl\_xftfont

If FLTK was compiled with Xft support enabled,  $f1$  xftfont points to the xft font selected by the most recent [fl\\_font\(\).](#page-122-0) Otherwise it will be 0. fl\_xftfont should be cast to XftFont∗.

## **17.2.3 Changing the Display, Screen, or X Visual**

FLTK uses only a single display, screen, X visual, and X colormap. This greatly simplifies its internal structure and makes it much smaller and faster. You can change which it uses by setting global variables *before the first [Fl\\_Window::show\(\)](#page-1010-0) is called.* You may also want to call [Fl::visual\(\),](#page-406-0) which is a portable interface to get a full color and/or double buffered visual.

int [Fl::display\(const char](#page-400-1) ∗)

Set which X display to use. This actually does  $\text{pattern}$  ("DISPLAY= $\ldots$ ") so that child programs will display on the same screen if called with exec(). This must be done before the display is opened. This call is provided under MacOS and WIN32 but it has no effect.

extern Display ∗fl\_display

The open X display. This is needed as an argument to most Xlib calls. Don't attempt to change it! This is NULL before the display is opened.

void fl\_open\_display()

Opens the display. Does nothing if it is already open. This will make sure  $f_{\text{red}}$  is play is non-zero. You should call this if you wish to do X calls and there is a chance that your code will be called before the first show() of a window.

This may call Fl::abort() if there is an error opening the display.

void fl\_close\_display()

This closes the X connection. You do *not* need to call this to exit, and in fact it is faster to not do so! It may be useful to call this if you want your program to continue without the X connection. You cannot open the display again, and probably cannot call any FLTK functions.

extern int fl\_screen

Which screen number to use. This is set by  $f1$  open\_display() to the default screen. You can change it by setting this to a different value immediately afterwards. It can also be set by changing the last number in the [Fl::display\(\)](#page-400-1) string to "host:0.#".

extern XVisualInfo ∗fl\_visual extern Colormap fl\_colormap

> The visual and colormap that FLTK will use for all windows. These are set by  $f1$ <sub>c</sub>open\_display() to the default visual and colormap. You can change them before calling show() on the first window. Typical code for changing the default visual is: [Fl::args\(](#page-397-0)argc, argv); // do this first so \$DISPLAY is set

```
fl_open_display();
fl_visual = find_a_good_visual(fl_display, fl_screen);
  if (!fl_visual) Fl::abort("No good visual");
fl_colormap = make_a_colormap(fl_display, fl_visual->visual, fl_visual->depth);
// it is now ok to show() windows:
window->show(argc, argv):
```
# **17.2.4 Using a Subclass of Fl\_Window for Special X Stuff**

FLTK can manage an X window on a different screen, visual and/or colormap, you just can't use FLTK's drawing routines to draw into it. But you can write your own draw () method that uses Xlib (and/or OpenGL) calls only.

FLTK can also manage XID's provided by other libraries or programs, and call those libraries when the window needs to be redrawn.

To do this, you need to make a subclass of FL Window and override some of these virtual functions:

virtual void [Fl\\_Window::show\(\)](#page-1010-0)

If the window is already shown () this must cause it to be raised, this can usually be done by calling [Fl\\_Window::show\(\).](#page-1010-0) If not shown() your implementation must call either Fl\_X::set\_xid() or Fl\_X::make←-  $_x$ id $()$ .

```
An example:
void MyWindow::show() {
  if (shown()) {F1 \choose F1} (shown()) {F1 \choose F1} (shown()) {F1 \choose F1} (shown()) {F1 \choose F1} (shown(); // necessary if this is first window
                            // necessary if this is first window
  // we only calculate the necessary visual colormap once:
  static XVisualInfo *visual;
  static Colormap colormap;
  if (!visual) {
    visual = figure out visual();
    colormap = XCreateColormap(fl_display, RootWindow(fl_display,fl_screen),
                                      vis->visual, AllocNone);
  }
  Fl_X::make_xid(this, visual, colormap);
}
```
Fl\_X \*Fl\_X::set\_xid(Fl\_Window\*, Window xid)

Allocate a hidden class called an Fl\_X, put the XID into it, and set a pointer to it from the [Fl\\_Window.](#page-996-0) This causes [Fl\\_Window::shown\(\)](#page-1011-0) to return true.

void Fl\_X::make\_xid(Fl\_Window∗, XVisualInfo∗ = fl\_visual, Colormap = fl\_colormap)

This static method does the most onerous parts of creating an X window, including setting the label, resize limitations, etc. It then does FL X::set xid() with this new window and maps the window.

virtual void [Fl\\_Window::flush\(\)](#page-999-0)

This virtual function is called by [Fl::flush\(\)](#page-400-0) to update the window. For FLTK's own windows it does this by setting the global variables  $f1_w$ indow and  $f1_q$ c and then calling the draw() method. For your own windows you might just want to put all the drawing code in here.

The X region that is a combination of all damage () calls done so far is in Fl  $X:$ : i(this)->region. If NULL then you should redraw the entire window. The undocumented function fl\_clip\_region(← XRegion) will initialize the FLTK clip stack with a region or NULL for no clipping. You must set region to NULL afterwards as  $f1$ \_clip\_region() will own and delete it when done.

If damage()  $\&$  FL DAMAGE EXPOSE then only X expose events have happened. This may be useful if you have an undamaged image (such as a backing buffer) around.

```
Here is a sample where an undamaged image is kept somewhere:
void MyWindow::flush() {
  fl_clip_region(Fl_X::i(this)->region);
  FL_X::i(this) \rightarrow \text{region} = 0;<br>if (damage() != 2) {... draw things into backing store ...}
  ... copy backing store to window ...
}
```
virtual void [Fl\\_Window::hide\(\)](#page-1007-0)

Destroy the window server copy of the window. Usually you will destroy contexts, pixmaps, or other resources used by the window, and then call FI Window::hide() to get rid of the main window identified by  $xid()$ . If you override this, you must also override the destructor as shown:

```
void MyWindow::hide() {<br>if (mypixmap) {
    XFreePixmap(fl_display,mypixmap);
    mypixmap = 0;}
 Fl_Window::hide(); // you must call this
}
```
virtual void Fl\_Window::∼[Fl\\_Window\(\)](#page-1000-0)

Because of the way C++ works, if you override hide() you *must* override the destructor as well (otherwise only the base class hide() is called): MyWindow::~MyWindow() { hide(); }

**Note**

Access to the FI\_X hidden class requires to #define FL\_INTERNALS before compilation.

## **17.2.5 Setting the Icon of a Window**

FLTK currently supports setting a window's icon **before** it is shown using the [Fl\\_Window::icon\(\)](#page-1007-1) method.

void [Fl\\_Window::icon\(const void](#page-1007-2) ∗)

Sets the icon for the window to the passed pointer. You will need to cast the icon Pixmap to a char∗ when calling this method. To set a monochrome icon using a bitmap compiled with your application use:

```
#include "icon.xbm
fl_open_display(); // needed if display has not been previously opened
Pixmap p = XCreateBitmapFromData(fl_display, DefaultRootWindow(fl_display),
                                               icon_bits, icon_width, icon_height);
window->icon((const void*)p);
```

```
To use a multi-colored icon, the XPM format and library should be used as follows:
#include <X11/xpm.h>
#include "icon.xpm"
fl_open_display(); // needed if display has not been previously opened
Pixmap p, mask;
XpmCreatePixmapFromData(fl_display, DefaultRootWindow(fl_display),
                                  icon_xpm, &p, &mask, NULL);
window->icon((const void *)p);
```
When using the Xpm library, be sure to include it in the list of libraries that are used to link the application (usually "-lXpm").

#### **NOTE:**

You must call [Fl\\_Window::show\(int argc, char](#page-1011-1)∗∗ argv) for the icon to be used. The [Fl\\_Window::show\(\)](#page-1010-0) method does not bind the icon to the window.

## **17.2.6 X Resources**

When the FI\_Window::show(int argc, char∗∗ argv) method is called, FLTK looks for the following X resources:

- background The default background color for widgets (color).
- dndTextOps The default setting for drag and drop text operations (boolean).
- foreground The default foreground (label) color for widgets (color).
- scheme The default scheme to use (string).
- selectBackground The default selection color for menus, etc. (color).
- Text.background The default background color for text fields (color).
- tooltips The default setting for tooltips (boolean).
- visibleFocus The default setting for visible keyboard focus on non-text widgets (boolean).

<span id="page-224-0"></span>Resources associated with the first window's [Fl\\_Window::xclass\(\)](#page-1012-0) string are queried first, or if no class has been specified then the class "fltk" is used (e.g. fltk.background). If no match is found, a global search is done (e.g. ∗background).

# **17.3 The Windows (WIN32) Interface**

The Windows interface provides access to the WIN32 GDI state information and data structures.

## **17.3.1 Using filenames with non-ASCII characters**

In FLTK, all strings, including filenames, are UTF-8 encoded. The utility functions [fl\\_fopen\(\)](#page-352-0) and [fl\\_open\(\)](#page-354-0) allow to open files potentially having non-ASCII names in a cross-platform fashion, whereas the standard fopen()/open() functions fail to do so.

### **17.3.2 Responding to WM\_QUIT**

FLTK will intercept WM\_QUIT messages that are directed towards the thread that runs the main loop. These are converted to SIGTERM signals via raise(). This allows you to deal with outside termination requests with the same code on both Windows and UNIX systems. Other processes can send this message via PostThread← Message() in order to request, rather than force your application to terminate.

### **17.3.3 Handling Other WIN32 Messages**

By default a single WNDCLASSEX called "FLTK" is created. All Fl Window 's are of this class unless you use FI\_Window::xclass(). The window class is created the first time FI\_Window::show() is called.

You can probably combine FLTK with other libraries that make their own WIN32 window classes. The easiest way is to call [Fl::wait\(\),](#page-406-1) as it will call DispatchMessage() for all messages to the other windows. If necessary you can let the other library take over as long as it calls DispatchMessage(), but you will have to arrange for the function [Fl::flush\(\)](#page-400-0) to be called regularly so that widgets are updated, timeouts are handled, and the idle functions are called.

extern MSG fl\_msg

This variable contains the most recent message read by  $GetMessage()$ , which is called by  $Fl::wait()$ . This may not be the most recent message sent to an FLTK window, because silly WIN32 calls the handle procedures directly for some events (sigh).

void [Fl::add\\_handler\(](#page-290-0)int (∗f)(int))

Installs a function to parse unrecognized messages sent to FLTK windows. If FLTK cannot figure out what to do with a message, it calls each of these functions (most recent first) until one of them returns non-zero. The argument passed to the functions is the FLTK event that was not handled or zero for unknown messages. If all the handlers return zero then FLTK calls DefWindowProc().

HWND fl\_xid(const Fl\_Window ∗)

Returns the window handle for a FI Window, or zero if not shown().

[Fl\\_Window](#page-996-0) ∗fl\_find(HWND xid)

Returns the [Fl\\_Window](#page-996-0) that corresponds to the given window handle, or NULL if not found. This function uses a cache so it is slightly faster than iterating through the windows yourself.

## **17.3.4 Drawing Things Using the WIN32 GDI**

When the virtual function [Fl\\_Widget::draw\(\)](#page-978-0) is called. FLTK stores all the extra arguments you need to make a proper GDI call in some global variables:

```
extern HINSTANCE fl_display;
extern HWND fl_window;
extern HDC fl_gc;
COLORREF fl_RGB();
HPEN fl_pen();
HBRUSH fl_brush();
```
These global variables are set before [Fl\\_Widget::draw\(\)](#page-978-0) is called, or by [Fl\\_Window::make\\_current\(\).](#page-1008-0) You can refer to them when needed to produce GDI calls, but don't attempt to change them. The functions return GDI objects for the current color set by [fl\\_color\(\)](#page-112-0) and are created as needed and cached. A typical GDI drawing call is written like this:

DrawSomething(fl\_gc, ..., fl\_brush());

It may also be useful to refer to FL Window::current() to get the window's size or position.

## **17.3.5 Setting the Icon of a Window**

FLTK currently supports setting a window's icon *before* it is shown using the [Fl\\_Window::icon\(\)](#page-1007-1) method.

void [Fl\\_Window::icon\(const void](#page-1007-2) ∗)

Sets the icon for the window to the passed pointer. You will need to cast the HICON handle to a char∗ when calling this method. To set the icon using an icon resource compiled with your application use: ->icon((const void \*)LoadIcon(fl\_display, MAKEINTRESOURCE(IDI\_ICON)))

You can also use the LoadImage () and related functions to load specific resolutions or create the icon from bitmap data.

### **NOTE:**

You must call [Fl\\_Window::show\(int argc, char](#page-1011-1)∗∗ argv) for the icon to be used. The [Fl\\_Window::show\(\)](#page-1010-0) method does not bind the icon to the window.

# **17.3.6 How to Not Get a MSDOS Console Window**

WIN32 has a really stupid mode switch stored in the executables that controls whether or not to make a console window.

To always get a console window you simply create a console application (the "/SUBSYSTEM:CONSOLE" option for the linker). For a GUI-only application create a WIN32 application (the "/SUBSYSTEM:WINDOWS" option for the linker).

FLTK includes a WinMain() function that calls the ANSI standard main() entry point for you. *This function creates a console window when you use the debug version of the library.*

WIN32 applications without a console cannot write to stdout or stderr, even if they are run from a console window. Any output is silently thrown away. Additionally, WIN32 applications are run in the background by the console, although you can use "start /wait program" to run them in the foreground.

# **17.3.7 Known WIN32 Bugs and Problems**

The following is a list of known bugs and problems in the WIN32 version of FLTK:

- If a program is deactivated,  $F1$ :  $wait()$  does not return until it is activated again, even though many events are delivered to the program. This can cause idle background processes to stop unexpectedly. This also happens while the user is dragging or resizing windows or otherwise holding the mouse down. We were forced to remove most of the efficiency FLTK uses for redrawing in order to get windows to update while being moved. This is a design error in WIN32 and probably impossible to get around.
- [Fl\\_Gl\\_Window::can\\_do\\_overlay\(\)](#page-528-0) returns true until the first time it attempts to draw an overlay, and then correctly returns whether or not there is overlay hardware.
- SetCapture (used by  $FL:grab()$  doesn't work, and the main window title bar turns gray while menus are popped up.
- Compilation with  $\text{gcc } 3.4.4$  and  $-\text{Os }$  exposes an optimisation bug in gcc. The symptom is that when drawing filled circles only the perimeter is drawn. This can for instance be seen in the symbols demo. Other optimisation options such as -O2 and -O3 seem to work OK. More details can be found in STR#1656

# <span id="page-227-0"></span>**17.4 The Apple OS X Interface**

FLTK supports Apple OS X using the Apple Cocoa library. Older versions of MacOS are no longer supported.

Control, Option, and Command Modifier Keys

FLTK maps the Mac 'control' key to FL\_CTRL, the 'option' key to FL\_ALT and the 'Apple' key to FL\_META. Furthermore, FL\_COMMAND designates the 'Apple' key on Mac OS X and the 'control' key on other platforms. Keyboard events return the key name in Fl::event key() and the keystroke translation in Fl::event text(). For example, typing Option-Y on a Mac US keyboard will set FL\_ALT in [Fl::event\\_state\(\),](#page-296-0) set [Fl::event\\_key\(\)](#page-295-0) to 'y' and return the Yen symbol in Fl::event text().

Right Click simulation with Ctrl Click

The Apple HIG guidelines indicate applications should support 'Ctrl Click' to simulate 'Right Click' for e.g. context menus, so users with one-button mice and one-click trackpads can still access right-click features. However, paraphrasing [Manolo's comment on the fltk.coredev newsgroup](http://www.fltk.org/newsgroups.php?gfltk.coredev+v:14725):

• *FLTK does /not/ support Ctrl-Click == Right Click itself because Mac OS X event processing doesn't support this at the system level: the system reports left-clicks with the ctrl modifier when the user ctrlclicks, and OS X system preferences don't allow changing this behavior. Therefore, applications must handle simulation of Right Click with Ctrl Click in the application code.*

Ian MacArthur provided the following handle() method code snippet showing an example of how to do this: case [FL\\_PUSH:](#page-1041-0)

```
{
        int btn = Fl::event\_burther():
#ifdef __APPLE__
        int ev_state = Fl: : event\_state();
#endif
        //
        // Context menu can be called up in one of two ways: -
        // 1 - right click, as normally used on Windows and Linux
        // 2 - Ctrl + left click, as sometimes used on Mac
//
#ifdef __APPLE__
        // On apple, check right click, and ctrl+left click
        FL_RIGHT_MOUSE)(FL_CTRL | FL_BUTON1)))#e1se
        // On other platforms, only check right click as ctrl+left is used for selections
if (btn == FL_RIGHT_MOUSE)
#endif
        {
            // Did we right click on the object?..
```
There is a thread about this subject on fltk.coredev (Aug 1-14, 2014) entitled "[RFC] Right click emulation for one button mouse on Mac".

Apple "Quit" Event

When the user presses Cmd-Q or requests a termination of the application, FLTK reacts sending an FL\_ $\leftrightarrow$ CLOSE event to all open windows. If any window remains open, the termination request aborts, and the app continues. If all windows close, FLTK default behaviour is to terminate the application immediately, without letting [Fl::run\(\)](#page-404-0) return. Consequently, potential cleanup code placed after the Fl::run() call does not run, and potential global destructors that would run after main() would return do not run. All code that should run so the app cleanly terminates must therefore be placed in window callbacks (which run when windows are closed) or in atexit() functions. Alternatively, FLTK can be directed to just terminate the event loop and therefore let potential cleanup code placed after return from Fl:run() and from main() execute. This is obtained setting global variable [fl\\_mac\\_quit\\_early](#page-364-0) to 0.

Apple "Open" Event

Whenever the user drops a file onto an application icon, OS X generates an Apple Event of the type "Open". You can have FLTK notify you of an Open event by calling the [fl\\_open\\_callback](#page-364-1) function.

void fl\_open\_display()

Opens the display. Does nothing if it is already open. You should call this if you wish to do Cocoa or Quartz calls and there is a chance that your code will be called before the first  $show()$  of a window.

Window fl\_xid(const Fl\_Window ∗)

Returns the window reference for an FI\_Window, or NULL if the window has not been shown. This reference is a pointer to an instance of the subclass FLWindow of Cocoa's NSWindow class.

[Fl\\_Window](#page-996-0) ∗fl\_find(Window xid)

Returns the FI\_Window that corresponds to the given window reference, or NULL if not found.

void [fl\\_mac\\_set\\_about\( Fl\\_Callback](#page-364-2) ∗cb, void ∗user\_data, int shortcut)

Attaches the callback cb to the "About myprog" item of the system application menu. cb will be called with NULL first argument and user data second argument.

[Fl\\_Sys\\_Menu\\_Bar](#page-763-0) class

The FI Sys. Menu. Bar class allows to build menu bars that, on Mac OS X, are placed in the system menu bar (at top-left of display), and, on other platforms, at a user-chosen location of a user-chosen window.

#### **17.4.1 Setting the icon of an application**

- First, create a .icns file containing several copies of your icon of decreasing sizes. This can be done using the Preview application or the Icon Composer application available in "Graphics Tools for Xcode". To create a high resolution icon file, it is necessary to use the iconutil command-line utility.
- Put your .icns file in the Resources subdirectory of your application bundle.
- Add these two lines to the Info.plist file of your application bundle

```
<key>CFBundleIconFile</key>
<string>foo.icns</string>
```
replacing foo by your application name. If you use Xcode, just add your .icns file to your application target.

## **17.4.2 Drawing Things Using Quartz**

All code inside [Fl\\_Widget::draw\(\)](#page-978-0) is expected to call Quartz drawing functions. The Quartz coordinate system is flipped to match FLTK's coordinate system. The origin for all drawing is in the top left corner of the enclosing FI Window. The global variable  $f1$  gc (of type CGContextRef) is the appropriate Quartz 2D drawing environment. Include  $FL/x.H$  to declare the  $f1$  ac variable.

#### **17.4.3 Internationalization**

All FLTK programs contain an application menu with, e.g., the About xxx, Hide xxx, and Quit xxx items. This menu can be internationalized/localized by any of two means.

- using the FI Mac App Menu class.
- using the standard Mac OS X localization procedure. Create a language-specific .lproj directory (e.g., German, 1proj) in the Resources subdirectory of the application bundle. Create therein  $(e.g., \text{ German}.\text{lpro})$  in the Resources subdirectory of the application bundle. a Localizable.strings file that translates all menu items to this language. The German Localizable.strings file, for example, contains:

```
"About %@" = "Über %@";
"Print Front Window"="Frontfenster drucken";
"Services" = "Dienste";
"Hide %@"="%@ ausblenden";
"Hide Others"="Andere ausblenden";
"Show All"="Alle einblenden";
"Quit %@"="%@ beenden";
```
Set "Print Front Window" = ""; therein so the application menu doesn't show a "Print Front Window" item. To localize the application name itself, create a file InfoPlist.strings in each .lproj directory and put  $CFBundleName = "localized name";$  in each such file.

# **17.4.4 OpenGL and 'retina' displays**

It is possible to have OpenGL produce graphics at the high pixel resolution allowed by the so-called 'retina' displays present on recent Apple hardware. For this, call

Fl::use\_high\_res\_GL(1);

before any FL GL Window is shown. Also, adapt your FL GL Window::draw() and FL GL Window::draw\_overlay() methods replacing

 $q$ lViewport $(0, 0, w()$ , h $()$ ;

by

glViewport(0, 0, pixel\_w(), pixel\_h());

making use of the FI GI Window::pixel w() and FI GI Window::pixel h() methods that return the width and height of the GL scene in pixels: if the FL GL Window is mapped on a retina display, these methods return twice as much as reported by [Fl\\_Widget::w\(\)](#page-992-0) and [Fl\\_Widget::h\(\);](#page-979-0) if it's mapped on a regular display, they return the same values as w() and h(). These methods dynamically change their values if the window is moved into/out from a retina display. If Fl::use high res GL(1) is not called, all Fl Gl Window 's are drawn at low resolution. These methods are synonyms of w() and h() on non-Mac OS X platforms, so the source code remains cross-platform.

The FI GI Window::pixels\_per\_unit() method is useful when the OpenGL code depends on the pixel dimension of the GL scene. This occurs, e.g., if a window's handle() method uses [Fl::event\\_x\(\)](#page-289-0) and [Fl::event\\_y\(\)](#page-289-1) whose returned values should be multiplied by FL\_Gl\_Window::pixels\_per\_unit() to obtain the adequate pixel units. This method may also be useful, for example, to adjust the width of a line in a high resolution GL scene.

## **17.4.5 Fl\_Double\_Window**

OS X double-buffers all windows automatically. On OS X, [Fl\\_Window](#page-996-0) and [Fl\\_Double\\_Window](#page-492-0) are handled internally in the same way.

## **17.4.6 Mac File System Specifics**

**Resource Forks**

FLTK does not access the resource fork of an application. However, a minimal resource fork must be created for OS X applications. Starting with OS X 10.6, resource forks are no longer needed.

#### **Caution (OS X 10.2 and older):**

When using UNIX commands to copy or move executables, OS X will NOT copy any resource forks! For copying and moving use CpMac and MvMac respectively. For creating a tar archive, all executables need to be stripped from their Resource Fork before packing, e.g. "DeRez fluid > fluid.r". After unpacking the Resource Fork needs to be reattached, e.g. "Rez fluid.r -o fluid".

It is advisable to use the Finder for moving and copying and Mac archiving tools like Sit for distribution as they will handle the Resource Fork correctly.

**Mac File Paths**

FLTK uses UTF-8-encoded UNIX-style filenames and paths.

**See also**

[Mac OS X-specific symbols](#page-363-0)

# **Chapter 18**

# **Migrating Code from FLTK 1.0 to 1.1**

<span id="page-232-0"></span>This appendix describes the differences between the FLTK 1.0.x and FLTK 1.1.x functions and classes.

# **18.1 Color Values**

Color values are now stored in a 32-bit unsigned integer instead of the unsigned character in 1.0.x. This allows for the specification of 24-bit RGB values or 8-bit FLTK color indices.

FL\_BLACK and FL\_WHITE now remain black and white, even if the base color of the gray ramp is changed using [Fl::background\(\).](#page-398-0) FL\_DARK3 and FL\_LIGHT3 can be used instead to draw a very dark or a very bright background hue.

Widgets use the new color symbols FL FOREGROUND COLOR, FL BACKGROUND COLOR, FL  $\leftrightarrow$ BACKGROUND2\_COLOR, FL\_INACTIVE\_COLOR, and FL\_SELECTION\_COLOR. More details can be found in the chapter [FLTK Enumerations.](#page-200-0)

# **18.2 Cut and Paste Support**

The FLTK clipboard is now broken into two parts - a local selection value and a cut-and-paste value. This allows FLTK to support things like highlighting and replacing text that was previously cut or copied, which makes FLTK applications behave like traditional GUI applications.

# **18.3 File Chooser**

The file chooser in FLTK 1.1.x is significantly different than the one supplied with FLTK 1.0.x. Any code that directly references the old FCB class or members will need to be ported to the new FL File. Chooser class.

# **18.4 Function Names**

Some function names have changed from FLTK 1.0.x to 1.1.x in order to avoid name space collisions. You can still use the old function names by defining the FLTK\_1\_0\_COMPAT symbol on the command-line when you compile (-DFLTK\_1\_0\_COMPAT) or in your source, e.g.: #define FLTK\_1\_0\_COMPAT

```
#include <FL/Fl.H>
#include <FL/Enumerations.H>
#include <FL/filename.H>
```
The following table shows the old and new function names:

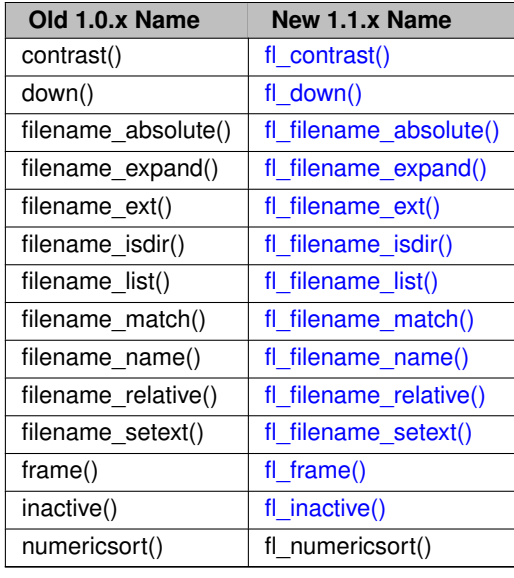

# **18.5 Image Support**

Image support in FLTK has been significantly revamped in 1.1.x. The FI\_Image class is now a proper base class, with the core image drawing functionality in the FL Bitmap, FL Pixmap, and FL RGB\_Image classes.

BMP, GIF, JPEG, PNG, XBM, and XPM image files can now be loaded using the appropriate image classes, and the [Fl\\_Shared\\_Image](#page-745-0) class can be used to cache images in memory.

Image labels are no longer provided as an add-on label type. If you use the old label() methods on an image, the widget's image() method is called to set the image as the label.

Image labels in menu items must still use the old labeltype mechanism to preserve source compatibility.

# **18.6 Keyboard Navigation**

FLTK 1.1.x now supports keyboard navigation and control with all widgets. To restore the old FLTK 1.0.x behavior so that only text widgets get keyboard focus, call the [Fl::visible\\_focus\(\)](#page-406-2) method to disable it: [Fl::visible\\_focus\(](#page-406-2)0);

# **Chapter 19**

# **Migrating Code from FLTK 1.1 to 1.3**

This appendix describes the differences between the FLTK 1.1.x and FLTK 1.3.x functions and classes.

# **19.1 Migrating From FLTK 1.0**

If you want to migrate your code from FLTK 1.0 to FLTK 1.3, then you should first consult Appendix [Migrating Code from FLTK 1.0 to 1.1.](#page-232-0)

# **19.2 Fl\_Scroll Widget**

[Fl\\_Scroll::scroll\\_to\(int x, int y\)](#page-737-0) replaces [Fl\\_Scroll::position\(int x, int y\).](#page-985-0)

This change was needed because [Fl\\_Scroll::position\(int,int\)](#page-985-0) redefined [Fl\\_Widget::position\(int,int\),](#page-985-0) but with a completely different function (moving the scrollbars instead of moving the widget).

Please be aware that you need to change your application's code for all Fl\_Scroll-derived widgets, if you used [Fl\\_Scroll::position\(int x, int y\)](#page-985-0) to position **the scrollbars** (not the widget itself).

The compiler will not detect any errors, because your calls to **position(int x, int y)** will be calling [Fl\\_Widget::position\(int x, int y\).](#page-985-0)

# **19.3 Unicode (UTF-8)**

FLTK 1.3 uses Unicode (UTF-8) encoding internally. If you are only using characters in the ASCII range (32-127), there is a high probability that you don't need to modify your code. However, if you use international characters (128-255), encoded as e.g. Windows codepage 1252, ISO-8859-1, ISO-8859-15 or any other encoding, then you will need to update your character string constants and widget input data accordingly.

Please refer to the [Unicode and UTF-8 Support](#page-192-0) chapter for more details.

**Note**

It is important that, although your software uses only ASCII characters for input to FLTK widgets, the user may enter non-ASCII characters, and FLTK will return these characters with UTF-8 encoding to your application, e.g. via [Fl\\_Input::value\(\).](#page-604-0) You **will** need to re-encode them to **your** (non-UTF-8) encoding, otherwise you might see or print garbage in your data.

**Generated by Doxygen**

# **19.4 Widget Coordinate Representation**

FLTK 1.3 changed all Widget coordinate variables and methods, e.g. [Fl\\_Widget::x\(\),](#page-994-0) [Fl\\_Widget::y\(\),](#page-994-1) [Fl\\_Widget::w\(\),](#page-992-0) [Fl\\_Widget::h\(\),](#page-979-0) from short (16-bit) to int (32-bit) representation. This should not affect any existing code, but makes it possible to use bigger scroll areas (e.g. [Fl\\_Scroll](#page-733-0) widget).

# **Chapter 20**

# **Developer Information**

This chapter describes FLTK development and documentation.

## **Example**

```
/** \file
  Fl_Clock, Fl_Clock_Output widgets. */
/**\class Fl_Clock_Output
  \brief This widget can be used to display a program-supplied time.
 The time shown on the clock is not updated. To display the current time,
 use Fl_Clock instead.
  \image html clock.png
  \image latex clock.png "" width=10cm
  \image html round_clock.png
  \image latex clock.png "" width=10cm
  \image html round_clock.png "" width=10cm */
  /**
   Returns the displayed time.
   Returns the time in seconds since the UNIX epoch (January 1, 1970).
   \see value(ulong)
   */
 ulong value() const {return value_;}
/**
 Set the displayed time.
 Set the time in seconds since the UNIX epoch (January 1, 1970).
  \param[in] v seconds since epoch
 \see value()
 */
void Fl_Clock_Output::value(ulong v) {
[...]
}
/*Create an Fl_Clock widget using the given position, size, and label string.
 The default boxtype is \c FL_NO_BOX.
  \param[in] X, Y, W, H position and size of the widget
 \param[in] L widget label, default is no label
 */
Fl_Clock::Fl_Clock(int X, int Y, int W, int H, const char *L)
 \overline{\cdot} Fl_Clock_Output(X, Y, W, H, L) {}
/*
```

```
Create an Fl_Clock widget using the given boxtype, position, size, and
  label string.
  \param[in] t boxtype
  \param[in] X, Y, W, H position and size of the widget
  \param[in] L widget label, default is no label
 */
Fl_Clock::Fl_Clock(uchar t, int X, int Y, int W, int H, const char *L)
  : Fl_Clock_Output(X, Y, W, H, L) {
  type(t);
 box(t==FL_ROUND_CLOCK ? FL_NO_BOX : FL_UP_BOX);
}
```
**Note**

From Duncan: (will be removed later, just for now as a reminder)

I've just added comments for the [fl\\_color\\_chooser\(\)](#page-369-0) functions, and in order to keep them and the general Function Reference information for them together, I created a new doxygen group, and used \ingroup in the three comment blocks. This creates a new Modules page (which may not be what we want) with links to it from the File Members and [Fl\\_Color\\_Chooser.H](#page-1054-0) pages. It needs a bit more experimentation on my part unless someone already knows how this should be handled. (Maybe we can add it to a functions.dox file that defines a functions group and do that for all of the function documentation?)

**Update:** the trick is not to create duplicate entries in a new group, but to move the function information into the doxygen comments for the class, and use the navigation links provided. Simply using \relatesalso as the first doxygen command in the function's comment puts it in the appropriate place. There is no need to have \defgroup and \ingroup as well, and indeed they don't work. So, to summarize:

```
Gizmo.H
  /** \class Gizmo
     A gizmo that does everything
    */
  class Gizmo {
   etc
  };
  extern int popup_gizmo(...);
Gizmo.cxx:
  /** \relatesalso Gizmo
     Pops up a gizmo dialog with a Gizmo in it
    */
  int popup_gizmo(...);
```
#### **Comments Within Doxygen Comment Blocks**

You can use HTML comment statements to embed comments in doxygen comment blocks. These comments will not be visible in the generated document.

```
The following text is a developer comment.
<!-- *** This *** is *** invisible *** -->
This will be visible again.
```
will be shown as:

The following text is a developer comment.  $\langle 1--***$  This \*\*\* is \*\*\* invisible \*\*\* --> This will be visible again.

#### **Different Headlines**

You can use HTML tags  $\lt H1$  > ...  $\lt H4$  for headlines with different sizes. As of doxygen 1.8.x there must not be more than three spaces at the beginning of the line for this to work. Currently (doxygen 1.8.6) there seems to be no difference in the font sizes of  $\langle H3 \rangle$  and  $\langle H4 \rangle$  in the pdf output, whereas the html output uses different font sizes. <H1>Headline in big text (H1)</H1> <H2>Headline in big text (H2)</H2> <H3>Headline in big text (H3)</H3> <H4>Headline in big text (H4)</H4>

# **Headline in big text (H1)**

**Headline in big text (H2)**

**Headline in big text (H3)**

**Headline in big text (H4)**

# **20.1 Non-ASCII Characters**

Doxygen understands many HTML quoting characters like  $\text{``quot}_i$ ,  $\text{``count}_i$ ,  $\text{``ccedil}'_i$ ,  $\text{``Ccedil}'_i$ ,  $\text{``out}_i$  all HTML quoting characters.

This will appear in the document:

Doxygen understands many HTML quoting characters like ", ü, ç, Ç, but not all HTML quoting characters.

For further informations about HTML quoting characters see **<http://www.doxygen.org/htmlcmds.html>**

Alternatively you can use **UTF-8** encoding within Doxygen comments.

# **20.2 Document Structure**

- **\page** creates a named page
- **\section** creates a named section within that page
- **\subsection** creates a named subsection within the current section
- **\subsubsection** creates a named subsubsection within the current subsection

All these statements take a "name" as their first argument, and a title as their second argument. The title can contain spaces.

The page, section, and subsection titles are formatted in blue color and a size like **"**<**H1**>**"**, **"**<**H2**>**"**, and **"**<**H3**>**"**, and **"**<**H4**>**"**, respectively.

By **FLTK documentation convention**, a file like this one with a doxygen documentation chapter has the name **"**<**chapter**>**.dox".** The **\page** statement at the top of the page is **"\page** <**chapter**> **This is the title"**. Sections within a documentation page must be called **"**<**chapter**>**\_**<**section**>**"**, where **"**<**chapter**>**"** is the name part of the file, and **"**<**section**>**"** is a unique section name within the page that can be referenced in links. The same for subsections and subsubsections.

These doxygen page and section commands work only in special documentation chapters, not within normal source or header documentation blocks. However, links **from** normal (e.g. class) documentation **to** documentation sections **do work**.

This page has \page development I - Developer Information

at its top.

This section is \section development\_structure Document Structure

The following section is \section development\_links Creating Links

# **20.3 Creating Links**

Links to other documents and external links can be embedded with

- doxygen \ref links to other doxygen \page, \section, \subsection and \anchor locations
- HTML links without markup doxygen creates "http://..." links automatically
- standard, non-Doxygen, HTML links

```
see chapter \ref unicode creates a link to the named chapter
unicode that has been created with a \\page statement.
For further informations about quoting see
```

```
http://www.doxygen.org/htmlcmds.html
```

```
- see <a href="http://www.nedit.org/">Nedit</a> creates
a standard HTML link
```
#### appears as:

- see chapter [Unicode and UTF-8 Support](#page-192-0) creates a link to the named chapter unicode that has been created with a \page statement.
- For further informations about quoting see <http://www.doxygen.org/htmlcmds.html>
- see [Nedit](http://www.nedit.org/) creates a standard HTML link

# **20.4 Paragraph Layout**

There is no real need to use HTML  $\langle P \rangle$  and  $\langle P \rangle$  tags within the text to tell doxygen to start or stop a paragraph. In most cases, when doxygen encounters a blank line or some, but not all, **\commands** in the text it knows that it has reached the start or end of a paragraph. Doxygen also offers the **\par** command for special paragraph handling. It can be used to provide a paragraph title and also to indent a paragraph. Unfortunately **\par** won't do what you expect if you want to have doxygen links and sometimes html tags don't work either.

```
\par Normal Paragraph with title
This paragraph will have a title, but because there is a blank line
between the \par and the text, it will have the normal layout.
\par Indented Paragraph with title
This paragraph will also have a title, but because there is no blank
line between the \par and the text, it will be indented.
\par
It is also possible to have an indented paragraph without title.
This is how you indent subsequent paragraphs.
\par No link to Fl_Widget::draw()
Note that the paragraph title is treated as plain text.
Doxygen type links will not work.
HTML characters and tags may or may not work.
Fl_Widget::draw() links and " html" tags work<br>
\par
Use a single line ending with <br> for complicated paragraph titles.
```
The above code produces the following paragraphs:

**Normal Paragraph with title**

This paragraph will have a title, but because there is a blank line between the \par and the text, it will have the normal layout.

#### **Indented Paragraph with title**

This paragraph will also have a title, but because there is no blank line between the \par and the text, it will be indented.

It is also possible to have an indented paragraph without title. This is how you indent subsequent paragraphs.

#### **No link to Fl\_Widget::draw()**

Note that the paragraph title is treated as plain text. Doxygen type links will not work. HTML characters and tags may or may not work.

[Fl\\_Widget::draw\(\)](#page-978-0) links and "html" tags work

Use a single line ending with  $\langle$ br $\rangle$  for complicated paragraph titles.

# **20.5 Navigation Elements**

Each introduction (tutorial) page ends with navigation elements. These elements must only be included in the html documentation, therefore they must be separated with \htmlonly and \endhtmlonly.

The following code gives the navigation bar at the bottom of this page:

```
\htmlonly
{\rm \bf<br>}<table summary="navigation bar" width="100%" border="0">
<tr>
  <td width="45%" align="LEFT">
    <a class="el" href="migration_1_3.html">
    [Prev]
    Migrating Code from FLTK 1.1 to 1.3
    </a>
  \langle t \rangle<td width="10%" align="CENTER">
    <a class="el" href="index.html">[Index]</a>
  \langle t \rangle<td width="45%" align="RIGHT">
    <a class="el" href="license.html">
    Software License
    [Next]
    \langlea>
  \langle/td>
\langle/tr>
</table>
\endhtmlonly
```
# **Chapter 21**

# **Software License**

**December 11, 2001**

The FLTK library and included programs are provided under the terms of the GNU Library General Public License (LGPL) with the following exceptions:

1. Modifications to the FLTK configure script, config header file, and makefiles by themselves to support a specific platform do not constitute a modified or derivative work.

The authors do request that such modifications be contributed to the FLTK project - send all contributions through the "Software Trouble Report" on the following page: <http://www.fltk.org/str.php>

- 2. Widgets that are subclassed from FLTK widgets do not constitute a derivative work.
- 3. Static linking of applications and widgets to the FLTK library does not constitute a derivative work and does not require the author to provide source code for the application or widget, use the shared FLTK libraries, or link their applications or widgets against a user-supplied version of FLTK.

If you link the application or widget to a modified version of FLTK, then the changes to FLTK must be provided under the terms of the LGPL in sections 1, 2, and 4.

4. You do not have to provide a copy of the FLTK license with programs that are linked to the FLTK library, nor do you have to identify the FLTK license in your program or documentation as required by section 6 of the LGPL.

However, programs must still identify their use of FLTK. The following example statement can be included in user documentation to satisfy this requirement:

*[program/widget] is based in part on the work of the FLTK project (* <http://www.fltk.org>*).*

#### **GNU LIBRARY GENERAL PUBLIC LICENSE**

Version 2, June 1991

Copyright (C) 1991 Free Software Foundation, Inc.

59 Temple Place - Suite 330, Boston, MA 02111-1307, USA

Everyone is permitted to copy and distribute verbatim copies of this license document, but changing it is not allowed. [This is the first released version of the library GPL. It is numbered 2 because it goes with version 2 of the ordinary GPL.]

**Preamble**

The licenses for most software are designed to take away your freedom to share and change it. By contrast, the GNU General Public Licenses are intended to guarantee your freedom to share and change free software–to make sure the software is free for all its users.

This license, the Library General Public License, applies to some specially designated Free Software Foundation software, and to any other libraries whose authors decide to use it. You can use it for your libraries, too.

When we speak of free software, we are referring to freedom, not price. Our General Public Licenses are designed to make sure that you have the freedom to distribute copies of free software (and charge for this service if you wish), that you receive source code or can get it if you want it, that you can change the software or use pieces of it in new free programs; and that you know you can do these things.

To protect your rights, we need to make restrictions that forbid anyone to deny you these rights or to ask you to surrender the rights. These restrictions translate to certain responsibilities for you if you distribute copies of the library, or if you modify it.

For example, if you distribute copies of the library, whether gratis or for a fee, you must give the recipients all the rights that we gave you. You must make sure that they, too, receive or can get the source code. If you link a program with the library, you must provide complete object files to the recipients so that they can relink them with the library. after making changes to the library and recompiling it. And you must show them these terms so they know their rights.

Our method of protecting your rights has two steps: (1) copyright the library, and (2) offer you this license which gives you legal permission to copy, distribute and/or modify the library.

Also, for each distributor's protection, we want to make certain that everyone understands that there is no warranty for this free library. If the library is modified by someone else and passed on, we want its recipients to know that what they have is not the original version, so that any problems introduced by others will not reflect on the original authors' reputations.

Finally, any free program is threatened constantly by software patents. We wish to avoid the danger that companies distributing free software will individually obtain patent licenses, thus in effect transforming the program into proprietary software. To prevent this, we have made it clear that any patent must be licensed for everyone's free use or not licensed at all.

Most GNU software, including some libraries, is covered by the ordinary GNU General Public License, which was designed for utility programs. This license, the GNU Library General Public License, applies to certain designated libraries. This license is quite different from the ordinary one; be sure to read it in full, and don't assume that anything in it is the same as in the ordinary license.

The reason we have a separate public license for some libraries is that they blur the distinction we usually make between modifying or adding to a program and simply using it. Linking a program with a library, without changing the library, is in some sense simply using the library, and is analogous to running a utility program or application program. However, in a textual and legal sense, the linked executable is a combined work, a derivative of the original library, and the ordinary General Public License treats it as such.

Because of this blurred distinction, using the ordinary General Public License for libraries did not effectively promote software sharing, because most developers did not use the libraries. We concluded that weaker conditions might promote sharing better.

However, unrestricted linking of non-free programs would deprive the users of those programs of all benefit from the free status of the libraries themselves. This Library General Public License is intended to permit developers of non-free programs to use free libraries, while preserving your freedom as a user of such programs to change the free libraries that are incorporated in them. (We have not seen how to achieve this as regards changes in header files, but we have achieved it as regards changes in the actual functions of the Library.) The hope is that this will lead to faster development of free libraries.

The precise terms and conditions for copying, distribution and modification follow. Pay close attention to the difference between a "work based on the libary" and a "work that uses the library". The former contains code derived from the library, while the latter only works together with the library.

Note that it is possible for a library to be covered by the ordinary General Public License rather than by this special one.

**TERMS AND CONDITIONS FOR COPYING, DISTRIBUTION AND MODIFICATION**

**0**. This License Agreement applies to any software library which contains a notice placed by the copyright holder or other authorized party saying it may be distributed under the terms of this Library General Public License (also called "this License"). Each licensee is addressed as "you".

A "library" means a collection of software functions and/or data prepared so as to be conveniently linked with application programs (which use some of those functions and data) to form executables.

The "Library", below, refers to any such software library or work which has been distributed under these terms. A "work based on the Library" means either the Library or any derivative work under copyright law: that is to say, a work containing the Library or a portion of it, either verbatim or with modifications and/or translated straightforwardly into another language. (Hereinafter, translation is included without limitation in the term "modification".)

"Source code" for a work means the preferred form of the work for making modifications to it. For a library, complete source code means all the source code for all modules it contains, plus any associated interface definition files, plus the scripts used to control compilation and installation of the library.

Activities other than copying, distribution and modification are not covered by this License; they are outside its scope. The act of running a program using the Library is not restricted, and output from such a program is covered only if its contents constitute a work based on the Library (independent of the use of the Library in a tool for writing it). Whether that is true depends on what the Library does and what the program that uses the Library does.

**1**. You may copy and distribute verbatim copies of the Library's complete source code as you receive it, in any medium, provided that you conspicuously and appropriately publish on each copy an appropriate copyright notice and disclaimer of warranty; keep intact all the notices that refer to this License and to the absence of any warranty; and distribute a copy of this License along with the Library.

You may charge a fee for the physical act of transferring a copy, and you may at your option offer warranty protection in exchange for a fee.

**2**. You may modify your copy or copies of the Library or any portion of it, thus forming a work based on the Library, and copy and distribute such modifications or work under the terms of Section 1 above, provided that you also meet all of these conditions:

**a**) The modified work must itself be a software library.

**b**) You must cause the files modified to carry prominent notices stating that you changed the files and the date of any change.

**c**) You must cause the whole of the work to be licensed at no charge to all third parties under the terms of this License.

**d**) If a facility in the modified Library refers to a function or a table of data to be supplied by an application program that uses the facility, other than as an argument passed when the facility is invoked, then you must make a good faith effort to ensure that, in the event an application does not supply such function or table, the facility still operates, and performs whatever part of its purpose remains meaningful.

(For example, a function in a library to compute square roots has a purpose that is entirely well-defined independent of the application. Therefore, Subsection 2d requires that any application-supplied function or table used by this function must be optional: if the application does not supply it, the square root function must still compute square roots.)

These requirements apply to the modified work as a whole. If identifiable sections of that work are not derived from the Library, and can be reasonably considered independent and separate works in themselves, then this License, and its terms, do not apply to those sections when you distribute them as separate works. But when you distribute the same sections as part of a whole which is a work based on the Library, the distribution of the whole must be on the terms of this License, whose permissions for other licensees extend to the entire whole, and thus to each and every part regardless of who wrote it.

Thus, it is not the intent of this section to claim rights or contest your rights to work written entirely by you; rather, the intent is to exercise the right to control the distribution of derivative or collective works based on the Library.

In addition, mere aggregation of another work not based on the Library with the Library (or with a work based on the Library) on a volume of a storage or distribution medium does not bring the other work under the scope of this License.

**3**. You may opt to apply the terms of the ordinary GNU General Public License instead of this License to a given

copy of the Library. To do this, you must alter all the notices that refer to this License, so that they refer to the ordinary GNU General Public License, version 2, instead of to this License. (If a newer version than version 2 of the ordinary GNU General Public License has appeared, then you can specify that version instead if you wish.) Do not make any other change in these notices.

Once this change is made in a given copy, it is irreversible for that copy, so the ordinary GNU General Public License applies to all subsequent copies and derivative works made from that copy.

This option is useful when you wish to copy part of the code of the Library into a program that is not a library.

**4**. You may copy and distribute the Library (or a portion or derivative of it, under Section 2) in object code or executable form under the terms of Sections 1 and 2 above provided that you accompany it with the complete corresponding machine-readable source code, which must be distributed under the terms of Sections 1 and 2 above on a medium customarily used for software interchange.

If distribution of object code is made by offering access to copy from a designated place, then offering equivalent access to copy the source code from the same place satisfies the requirement to distribute the source code, even though third parties are not compelled to copy the source along with the object code.

**5**. A program that contains no derivative of any portion of the Library, but is designed to work with the Library by being compiled or linked with it, is called a "work that uses the Library". Such a work, in isolation, is not a derivative work of the Library, and therefore falls outside the scope of this License.

However, linking a "work that uses the Library" with the Library creates an executable that is a derivative of the Library (because it contains portions of the Library), rather than a "work that uses the library". The executable is therefore covered by this License. Section 6 states terms for distribution of such executables.

When a "work that uses the Library" uses material from a header file that is part of the Library, the object code for the work may be a derivative work of the Library even though the source code is not. Whether this is true is especially significant if the work can be linked without the Library, or if the work is itself a library. The threshold for this to be true is not precisely defined by law.

If such an object file uses only numerical parameters, data structure layouts and accessors, and small macros and small inline functions (ten lines or less in length), then the use of the object file is unrestricted, regardless of whether it is legally a derivative work. (Executables containing this object code plus portions of the Library will still fall under Section 6.)

Otherwise, if the work is a derivative of the Library, you may distribute the object code for the work under the terms of Section 6. Any executables containing that work also fall under Section 6, whether or not they are linked directly with the Library itself.

**6**. As an exception to the Sections above, you may also compile or link a "work that uses the Library" with the Library to produce a work containing portions of the Library, and distribute that work under terms of your choice, provided that the terms permit modification of the work for the customer's own use and reverse engineering for debugging such modifications.

You must give prominent notice with each copy of the work that the Library is used in it and that the Library and its use are covered by this License. You must supply a copy of this License. If the work during execution displays copyright notices, you must include the copyright notice for the Library among them, as well as a reference directing the user to the copy of this License. Also, you must do one of these things:

**a**) Accompany the work with the complete corresponding machine-readable source code for the Library including whatever changes were used in the work (which must be distributed under Sections 1 and 2 above); and, if the work is an executable linked with the Library, with the complete machine-readable "work that uses the Library", as object code and/or source code, so that the user can modify the Library and then relink to produce a modified executable containing the modified Library. (It is understood that the user who changes the contents of definitions files in the Library will not necessarily be able to recompile the application to use the modified definitions.)

**b**) Accompany the work with a written offer, valid for at least three years, to give the same user the materials specified in Subsection 6a, above, for a charge no more than the cost of performing this distribution.

**c**) If distribution of the work is made by offering access to copy from a designated place, offer equivalent access to copy the above specified materials from the same place.

**d**) Verify that the user has already received a copy of these materials or that you have already sent this user a copy. For an executable, the required form of the "work that uses the Library" must include any data and utility programs needed for reproducing the executable from it. However, as a special exception, the source code distributed need not include anything that is normally distributed (in either source or binary form) with the major components (compiler, kernel, and so on) of the operating system on which the executable runs, unless that component itself accompanies the executable.

It may happen that this requirement contradicts the license restrictions of other proprietary libraries that do not normally accompany the operating system. Such a contradiction means you cannot use both them and the Library together in an executable that you distribute.

**7**. You may place library facilities that are a work based on the Library side-by-side in a single library together with other library facilities not covered by this License, and distribute such a combined library, provided that the separate distribution of the work based on the Library and of the other library facilities is otherwise permitted, and provided that you do these two things:

**a**) Accompany the combined library with a copy of the same work based on the Library, uncombined with any other library facilities. This must be distributed under the terms of the Sections above.

**b**) Give prominent notice with the combined library of the fact that part of it is a work based on the Library, and explaining where to find the accompanying uncombined form of the same work.

**8**. You may not copy, modify, sublicense, link with, or distribute the Library except as expressly provided under this License. Any attempt otherwise to copy, modify, sublicense, link with, or distribute the Library is void, and will automatically terminate your rights under this License. However, parties who have received copies, or rights, from you under this License will not have their licenses terminated so long as such parties remain in full compliance.

**9**. You are not required to accept this License, since you have not signed it. However, nothing else grants you permission to modify or distribute the Library or its derivative works. These actions are prohibited by law if you do not accept this License. Therefore, by modifying or distributing the Library (or any work based on the Library), you indicate your acceptance of this License to do so, and all its terms and conditions for copying, distributing or modifying the Library or works based on it.

**10**. Each time you redistribute the Library (or any work based on the Library), the recipient automatically receives a license from the original licensor to copy, distribute, link with or modify the Library subject to these terms and conditions. You may not impose any further restrictions on the recipients' exercise of the rights granted herein. You are not responsible for enforcing compliance by third parties to this License.

**11**. If, as a consequence of a court judgment or allegation of patent infringement or for any other reason (not limited to patent issues), conditions are imposed on you (whether by court order, agreement or otherwise) that contradict the conditions of this License, they do not excuse you from the conditions of this License. If you cannot distribute so as to satisfy simultaneously your obligations under this License and any other pertinent obligations, then as a consequence you may not distribute the Library at all. For example, if a patent license would not permit royalty-free redistribution of the Library by all those who receive copies directly or indirectly through you, then the only way you could satisfy both it and this License would be to refrain entirely from distribution of the Library.

If any portion of this section is held invalid or unenforceable under any particular circumstance, the balance of the section is intended to apply, and the section as a whole is intended to apply in other circumstances.

It is not the purpose of this section to induce you to infringe any patents or other property right claims or to contest validity of any such claims; this section has the sole purpose of protecting the integrity of the free software distribution system which is implemented by public license practices. Many people have made generous contributions to the wide range of software distributed through that system in reliance on consistent application of that system; it is up to the author/donor to decide if he or she is willing to distribute software through any other system and a licensee cannot impose that choice.

This section is intended to make thoroughly clear what is believed to be a consequence of the rest of this License.

**12**. If the distribution and/or use of the Library is restricted in certain countries either by patents or by copyrighted interfaces, the original copyright holder who places the Library under this License may add an explicit geographical distribution limitation excluding those countries, so that distribution is permitted only in or among countries not thus excluded. In such case, this License incorporates the limitation as if written in the body of this License.

**13**. The Free Software Foundation may publish revised and/or new versions of the Library General Public License from time to time. Such new versions will be similar in spirit to the present version, but may differ in detail to address new problems or concerns.

Each version is given a distinguishing version number. If the Library specifies a version number of this License which applies to it and "any later version", you have the option of following the terms and conditions either of that version or of any later version published by the Free Software Foundation. If the Library does not specify a license version number, you may choose any version ever published by the Free Software Foundation.

**14**. If you wish to incorporate parts of the Library into other free programs whose distribution conditions are incompatible with these, write to the author to ask for permission. For software which is copyrighted by the Free Software Foundation, write to the Free Software Foundation; we sometimes make exceptions for this. Our decision will be guided by the two goals of preserving the free status of all derivatives of our free software and of promoting the sharing and reuse of software generally.

**NO WARRANTY**

**15**. BECAUSE THE LIBRARY IS LICENSED FREE OF CHARGE, THERE IS NO WARRANTY FOR THE LIBRARY, TO THE EXTENT PERMITTED BY APPLICABLE LAW. EXCEPT WHEN OTHERWISE STATED IN WRITING THE COPYRIGHT HOLDERS AND/OR OTHER PARTIES PROVIDE THE LIBRARY "AS IS" WITHOUT WARRANTY OF ANY KIND, EITHER EXPRESSED OR IMPLIED, INCLUDING, BUT NOT LIMITED TO, THE IMPLIED WAR-RANTIES OF MERCHANTABILITY AND FITNESS FOR A PARTICULAR PURPOSE. THE ENTIRE RISK AS TO THE QUALITY AND PERFORMANCE OF THE LIBRARY IS WITH YOU. SHOULD THE LIBRARY PROVE DEFEC-TIVE, YOU ASSUME THE COST OF ALL NECESSARY SERVICING, REPAIR OR CORRECTION.

**16**. IN NO EVENT UNLESS REQUIRED BY APPLICABLE LAW OR AGREED TO IN WRITING WILL ANY COPY-RIGHT HOLDER, OR ANY OTHER PARTY WHO MAY MODIFY AND/OR REDISTRIBUTE THE LIBRARY AS PER-MITTED ABOVE, BE LIABLE TO YOU FOR DAMAGES, INCLUDING ANY GENERAL, SPECIAL, INCIDENTAL OR CONSEQUENTIAL DAMAGES ARISING OUT OF THE USE OR INABILITY TO USE THE LIBRARY (INCLUDING BUT NOT LIMITED TO LOSS OF DATA OR DATA BEING RENDERED INACCURATE OR LOSSES SUSTAINED BY YOU OR THIRD PARTIES OR A FAILURE OF THE LIBRARY TO OPERATE WITH ANY OTHER SOFTWARE), EVEN IF SUCH HOLDER OR OTHER PARTY HAS BEEN ADVISED OF THE POSSIBILITY OF SUCH DAMAGES.

**END OF TERMS AND CONDITIONS**

# **Chapter 22**

# **Example Source Code**

The FLTK distribution contains over 60 sample applications written in, or ported to, FLTK.

If the FLTK archive you received does not contain either an 'examples' or 'test' directory, you can download the complete FLTK distribution from **<http://fltk.org/software.php>** .

Most of the example programs were created while testing a group of widgets. They are not meant to be great achievements in clean C++ programming, but merely a test platform to verify the functionality of the FLTK library. Note that extra example programs are also available in an additional 'examples' directory, but these are **NOT** built automatically when you build FLTK, unlike those in the 'test' directory shown below.

# **22.1 Example Applications**

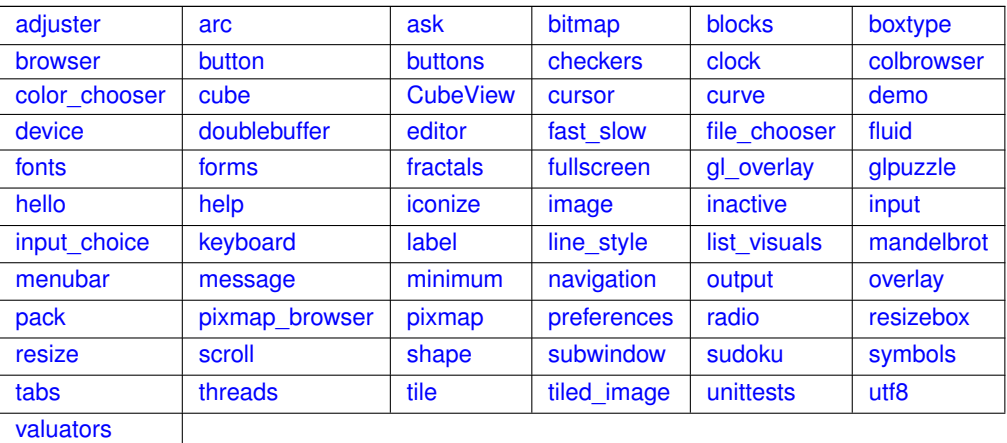

# <span id="page-248-0"></span>**22.1.1 adjuster**

adjuster shows a nifty little widget for quickly setting values in a great range.

# <span id="page-248-1"></span>**22.1.2 arc**

The arc demo explains how to derive your own widget to generate some custom drawings. The sample drawings use the matrix based arc drawing for some fun effects.

# <span id="page-248-2"></span>**22.1.3 ask**

ask shows some of FLTK's standard dialog boxes. Click the correct answers or you may end up in a loop, or you may end up in a loop, or you... .

## <span id="page-249-0"></span>**22.1.4 bitmap**

This simple test shows the use of a single color bitmap as a label for a box widget. Bitmaps are stored in the X11 '.bmp' file format and can be part of the source code.

# <span id="page-249-1"></span>**22.1.5 blocks**

A wonderful and addictive game that shows the usage of FLTK timers, graphics, and how to implement sound on all platforms. blocks is also a good example for the Mac OS X specific bundle format.

## <span id="page-249-2"></span>**22.1.6 boxtype**

boxtype gives an overview of readily available boxes and frames in FLTK. More types can be added by the application programmer. When using themes, FLTK shuffles boxtypes around to give your program a new look.

## <span id="page-249-3"></span>**22.1.7 browser**

browser shows the capabilities of the [Fl\\_Browser](#page-415-0) widget. Important features tested are loading of files, line formatting, and correct positioning of the browser data window.

# <span id="page-249-4"></span>**22.1.8 button**

The button test is a simple demo of push-buttons and callbacks.

## <span id="page-249-5"></span>**22.1.9 buttons**

buttons shows a sample of FLTK button types.

## <span id="page-249-6"></span>**22.1.10 checkers**

Written by Steve Poulsen in early 1979, checkers shows how to convert a VT100 text-terminal based program into a neat application with a graphical UI. Check out the code that drags the pieces, and how the pieces are drawn by layering. Then tell me how to beat the computer at Checkers.

## <span id="page-249-7"></span>**22.1.11 clock**

The clock demo shows two analog clocks. The innards of the FL Clock widget are pretty interesting, explaining the use of timeouts and matrix based drawing.

# <span id="page-249-8"></span>**22.1.12 colbrowser**

<span id="page-249-9"></span>colbrowser runs only on X11 systems. It reads */usr/lib/X11/rgb.txt* to show the color representation of every text entry in the file. This is beautiful, but only moderately useful unless your UI is written in *Motif*.

## **22.1.13 color\_chooser**

The color\_chooser gives a short demo of FLTK's palette based color chooser and of the RGB based color wheel.

### <span id="page-250-0"></span>**22.1.14 cube**

The cube demo shows the speed of OpenGL. It also tests the ability to render two OpenGL buffers into a single window, and shows OpenGL text.

## <span id="page-250-1"></span>**22.1.15 CubeView**

CubeView shows how to create a UI containing OpenGL with Fluid.

# <span id="page-250-2"></span>**22.1.16 cursor**

The cursor demo shows all mouse cursor shapes that come standard with FLTK. The *fgcolor* and *bgcolor* sliders work only on few systems (some version of Irix for example).

## <span id="page-250-3"></span>**22.1.17 curve**

curve draws a nice Bezier curve into a custom widget. The *points* option for splines is not supported on all platforms.

# <span id="page-250-4"></span>**22.1.18 demo**

This tool allows quick access to all programs in the test directory. demo is based on the visuals of the IrixGL demo program. The menu tree can be changed by editing test/demo.menu.

# <span id="page-250-5"></span>**22.1.19 device**

Exercises the FI\_Image\_Surface, FI\_Copy\_Surface, and FI\_Printer classes to draw to an FI\_Image object, copy graphical data to the clipboard, and for print support.

#### **Note**

The clipboard.cxx program of the 'examples' directory is a clipboard watching application that continuously displays the textual or graphical content of the system clipboard (a.k.a pasteboard on Mac OS X) exercising [Fl::paste\(\).](#page-303-0)

## <span id="page-250-6"></span>**22.1.20 doublebuffer**

The doublebuffer demo shows the difference between a single buffered window, which may flicker during a slow redraw, and a double buffered window, which never flickers, but uses twice the amount of RAM. Some modern OS's double buffer all windows automatically to allow transparency and shadows on the desktop. FLTK is smart enough to not tripple buffer a window in that case.

# <span id="page-250-7"></span>**22.1.21 editor**

<span id="page-250-8"></span>FLTK has two very different text input widgets. FI\_Input and derived classes are rather light weight, however [Fl\\_Text\\_Editor](#page-849-0) is a complete port of *nedit* (with permission). The editor test is almost a full application, showing custom syntax highlighting and dialog creation.

### **22.1.22 fast\_slow**

fast\_slow shows how an application can use the [Fl\\_Widget::when\(\)](#page-993-0) setting to receive different kinds of callbacks.

### <span id="page-251-0"></span>**22.1.23 file\_chooser**

The standard FLTK file chooser is the result of many iterations, trying to find a middle ground between a complex browser and a fast light implementation.

## <span id="page-251-1"></span>**22.1.24 fonts**

fonts shows all available text fonts on the host system. If your machine still has some pixmap based fonts, the supported sizes will be shown in bold face. Only the first 256 fonts will be listed.

## <span id="page-251-2"></span>**22.1.25 forms**

forms is an XForms program with very few changes. Search for "fltk" to find all changes necessary to port to fltk. This demo shows the different boxtypes. Note that some boxtypes are not appropriate for some objects.

## <span id="page-251-3"></span>**22.1.26 fractals**

fractals shows how to mix OpenGL, Glut and FLTK code. FLTK supports a rather large subset of Glut, so that many Glut applications compile just fine.

#### <span id="page-251-4"></span>**22.1.27 fullscreen**

This demo shows how to do many of the window manipulations that are popular for games. You can toggle the border on/off, switch between single- and double-buffered rendering, and take over the entire screen. More information in the source code.

## <span id="page-251-5"></span>**22.1.28 gl\_overlay**

gl\_overlay shows OpenGL overlay plane rendering. If no hardware overlay plane is available, FLTK will simulate it for you.

## <span id="page-251-6"></span>**22.1.29 glpuzzle**

The glpuzzle test shows how most Glut source code compiles easily under FLTK.

# <span id="page-251-7"></span>**22.1.30 hello**

hello: Hello, World. Need I say more? Well, maybe. This tiny demo shows how little is needed to get a functioning application running with FLTK. Quite impressive, I'd say.

# <span id="page-251-8"></span>**22.1.31 help**

<span id="page-251-9"></span>help displays the built-in FLTK help browser. The FI-Help-Dialog understands a subset of html and renders various image formats. This widget makes it easy to provide help pages to the user without depending on the operating system's html browser.
# **22.1.32 iconize**

iconize demonstrates the effect of the window functions hide(), iconize(), and show().

# **22.1.33 image**

The image demo shows how an image can be created on the fly. This generated image contains an alpha (transparency) channel which lets previous renderings 'shine through', either via true transparency or by using screen door transparency (pixelation).

# **22.1.34 inactive**

inactive tests the correct rendering of inactive widgets. To see the inactive version of images, you can check out the pixmap or image test.

# **22.1.35 input**

This tool shows and tests different types of text input fields based on [Fl\\_Input\\_.](#page-588-0) The input program also tests various settings of [Fl\\_Input::when\(\).](#page-993-0)

#### **22.1.36 input\_choice**

input\_choice tests the latest addition to FLTK1, a text input field with an attached pulldown menu. Windows users will recognize similarities to the 'ComboBox'. input\_choice starts up in 'plastic' scheme, but the traditional scheme is also supported.

### **22.1.37 keyboard**

FLTK unifies keyboard events for all platforms. The keyboard test can be used to check the return values of Fl::event key() and Fl::event text(). It is also great to see the modifier buttons and the scroll wheel at work. Quit this application by closing the window. The ESC key will not work.

# **22.1.38 label**

Every FLTK widget can have a label attached to it. The label demo shows alignment, clipping, and wrapping of text labels. Labels can contain symbols at the start and end of the text, like *@FLTK* or *@circle uh-huh @square*.

#### **22.1.39 line\_style**

Advanced line drawing can be tested with  $\text{line}\text{-style}\text{-style}$ . Not all platforms support all line styles.

# **22.1.40 list\_visuals**

This little app finds all available pixel formats for the current X11 screen. But since you are now an FLTK user, you don't have to worry about any of this.

# **22.1.41 mandelbrot**

mandelbrot shows two advanced topics in one test. It creates grayscale images on the fly, updating them via the *idle* callback system. This is one of the few occasions where the *idle* callback is very useful by giving all available processor time to the application without blocking the UI or other apps.

# **22.1.42 menubar**

The menubar tests many aspects of FLTK's popup menu system. Among the features are radio buttons, menus taller than the screen, arbitrary sub menu depth, and global shortcuts.

# **22.1.43 message**

message pops up a few of FLTK's standard message boxes.

# **22.1.44 minimum**

The minimum test program verifies that the update regions are set correctly. In a real life application, the trail would be avoided by choosing a smaller label or by setting label clipping differently.

## **22.1.45 navigation**

navigation demonstrates how the text cursor moves from text field to text field when using the arrow keys, tab, and shift-tab.

## **22.1.46 output**

out put shows the difference between the single line and multi line mode of the FL Output widget. Fonts can be selected from the FLTK standard list of fonts.

## **22.1.47 overlay**

The overlay test app shows how easy an FLTK window can be layered to display cursor and manipulator style elements. This example derives a new class from FI Overlay Window and provides a new function to draw custom overlays.

# **22.1.48 pack**

The pack test program demonstrates the resizing and repositioning of children of the FI\_Pack group. Putting an [Fl\\_Pack](#page-663-0) into an [Fl\\_Scroll](#page-733-0) is a useful way to create a browser for large sets of data.

# **22.1.49 pixmap\_browser**

pixmap\_browser tests the shared-image interface. When using the same image multiple times, [Fl\\_Shared\\_Image](#page-745-0) will keep it only once in memory.

# **22.1.50 pixmap**

This simple test shows the use of a LUT based pixmap as a label for a box widget. Pixmaps are stored in the X11 '.xpm' file format and can be part of the source code. Pixmaps support one transparent color.

# **22.1.51 preferences**

I do have my preferences in the morning, but sometimes I just can't remember a thing. This is where the [Fl\\_Preferences](#page-694-0) come in handy. They remember any kind of data between program launches.

# **22.1.52 radio**

The radio tool was created entirely with *fluid*. It shows some of the available button types and tests radio button behavior.

## **22.1.53 resizebox**

resizebox shows some possible ways of FLTK's automatic resize behavior.

#### **22.1.54 resize**

The resize demo tests size and position functions with the given window manager.

### **22.1.55 scroll**

scroll shows how to scroll an area of widgets, one of them being a slow custom drawing. [Fl\\_Scroll](#page-733-0) uses clipping and smart window area copying to improve redraw speed. The buttons at the bottom of the window control decoration rendering and updates.

# **22.1.56 shape**

shape is a very minimal demo that shows how to create your own OpenGL rendering widget. Now that you know that, go ahead and write that flight simulator you always dreamt of.

# **22.1.57 subwindow**

The subwindow demo tests messaging and drawing between the main window and 'true' sub windows. A sub window is different to a group by resetting the FLTK coordinate system to 0, 0 in the top left corner. On Win32 and X11, subwindows have their own operating system specific handle.

## **22.1.58 sudoku**

Another highly addictive game - don't play it, I warned you. The implementation shows how to create application icons, how to deal with OS specifics, and how to generate sound.

# **22.1.59 symbols**

symbols are a speciality of FLTK. These little vector drawings can be integrated into labels. They scale and rotate, and with a little patience, you can define your own. The rotation number refers to 45 degree rotations if you were looking at a numeric keypad (2 is down, 6 is right, etc.).

# **22.1.60 tabs**

The tabs tool was created with *fluid*. It tests correct hiding and redisplaying of tabs, navigation across tabs, resize behavior, and no unneeded redrawing of invisible widgets.

The tabs application shows the [Fl\\_Tabs](#page-791-0) widget on the left and the [Fl\\_Wizard](#page-1013-0) widget on the right side for direct comparison of these two panel management widgets.

# **22.1.61 threads**

FLTK can be used in a multithreading environment. There are some limitations, mostly due to the underlying operating system. threads shows how to use [Fl::lock\(\),](#page-344-0) [Fl::unlock\(\),](#page-345-0) and [Fl::awake\(\)](#page-344-1) in secondary threads to keep FLTK happy. Although locking works on all platforms, this demo is not available on every machine.

# **22.1.62 tile**

The  $time$  tool shows a nice way of using FI Tile. To test correct resizing of subwindows, the widget for region 1 is created from an FI\_Window class.

# **22.1.63 tiled\_image**

The tiled\_image demo uses an image as the background for a window by repeating it over the full size of the widget. The window is resizable and shows how the image gets repeated.

# **22.1.64 unittests**

unittests exercises all of FLTK's drawing features (e.g., text, lines, circles, images), as well as scrollbars and schemes.

# **22.1.65 utf8**

ut f8 shows all fonts available to the platform that runs it, and how each font draws each of the Unicode code points ranging between U+0020 and U+FFFF.

# **22.1.66 valuators**

valuators shows all of FLTK's nifty widgets to change numeric values.

# **22.1.67 fluid**

fluid is not only a big test program, but also a very useful visual UI designer. Many parts of fluid were created using fluid. See the [Fluid Tutorial](#page-154-0) for more details.

# **FAQ (Frequently Asked Questions)**

#### A list of frequently asked questions about FLTK.

This appendix describes various frequently asked questions regarding FLTK.

- [Where do I start learning FLTK?](#page-256-0)
- [How do I make a box with text?](#page-256-1)
- [Can I use FLTK to make closed-source commercial applications?](#page-256-2)
- [Hitting the 'Escape' key closes windows how do I prevent this?](#page-257-0)

# <span id="page-256-0"></span>**23.1 Where do I start learning FLTK?**

It is assumed you know C++, which is the language all FLTK programs are written in, including FLTK itself. If you like reading manuals to work your way into things, a good start is the FLTK documentation's

[Introduction to FLTK.](#page-76-0) Under the [FLTK Basics](#page-82-0) section there's an example 'hello world' program that includes a line-by-line description.

If you like looking at simple code first to pique your interest, and then read up from there, start with the example programs in the test/ and examples/ directory that is included with the source code. A good place to start is the 'hello world' program in test/hello.cxx. Also do a google search for "FLTK example programs". "Erco's Cheat Page" is one that shows many simple examples of how to do specific things.

If you like to run example programs and look for ones that are like yours and then read them, download and build FLTK from the source, then run the test/demo program. Also, go into the 'examples/' directory and run 'make', then run some of those programs.

<span id="page-256-1"></span>If you prefer watching TV to reading books and code, google search for "FLTK video tutorials" which has some introductory examples of how to write FLTK programs in C++ and build them.

# **23.2 How do I make a box with text?**

The 'hello world' program shows how to make a box with text. All widgets have labels, so picking a simple widget like FL\_Box and setting its label() and using align() to align the label and labelfont() to set the font, and labelsize() to set the size, you can get text just how you want.

Labels are not selectable though; if you want selectable text, you can use [Fl\\_Output](#page-659-0) or [Fl\\_Multiline\\_Output](#page-651-0) for simple text that doesn't include scrollbars. For more complex text that might want scrollbars and multiple colors/fonts, use either [Fl\\_Text\\_Display](#page-813-0) which handles plain text, or [Fl\\_Help\\_View](#page-569-0) which handles simple HTML formatted text.

# **23.3 Can I use FLTK to make closed-source commercial applications?**

Yes. The FLTK [Software License](#page-242-0) is standard LGPL, but also includes a special clause ("exception") to allow for static linking. Specifically:

<span id="page-256-2"></span>[from the top of the FLTK LGPL License section on exceptions]

3. Static linking of applications and widgets to the FLTK library does

not constitute a derivative work and does not require the author to provide source code for the application or widget, use the shared FLTK libraries, or link their applications or widgets against a user-supplied version of FLTK.

If you link the application or widget to a modified version of FLTK, then the changes to FLTK must be provided under the terms of the LGPL in sections 1, 2, and 4.

4. You do not have to provide a copy of the FLTK license with programs that are linked to the FLTK library, nor do you have to identify the FLTK license in your program or documentation as required by section 6 of the LGPL.

```
However, programs must still identify their use of FLTK. The following
example statement can be included in user documentation to satisfy
this requirement:
```

```
[program/widget] is based in part on the work of the
FLTK project (http://www.fltk.org).
```
# <span id="page-257-0"></span>**23.4 Hitting the 'Escape' key closes windows - how do I prevent this?**

[From FLTK article #378]

1. FLTK has a "global event handler" that makes Escape try to close the window, the same as clicking the close box. To disable this everywhere you can install your own that pretends it wants the escape key and thus stops the default one from seeing it (this may not be what you want, see below about the callbacks):

```
static int my handler(int event) {
  if (event == FL_SHORTCUT) return 1; // eat all shortcut keys
  return 0;
}
...in main():
 Fl::add_handler(my_handler);
...
```
1. Attempts to close a window (both clicking the close box or typing Escape) call that window's callback. The default version of the callback does hide(). To make the window not close or otherwise do something different you replace the callback. To make the main window exit the program:

```
void my_callback(Fl_Widget*, void*) {
 ext(0);}
...
 main_window->callback(my_callback);
...
```
If you don't want Escape to close the main window and exit you can check for and ignore it. This is better than replacing the global handler because Escape will still close pop-up windows:

```
void my_callback(Fl_Widget*, void*) {
if (Fl::event()==FL_SHORTCUT && Fl::event_key()==FL_Escape)
     return; // ignore Escape
  exit(0);
}
```
It is very common to ask for confirmation before exiting, this can be done with:

```
void my_callback(Fl_Widget*, void*) {
if (fl_ask("Are you sure you want to quit?"))
      exit(0);
}
```
# **Todo List**

#### **Page [Adding and Extending Widgets](#page-138-0)**

Clarify [Fl\\_Window::damage\(uchar\)](#page-975-0) handling - seems confused/wrong? ORing value doesn't match setting behaviour in FL\_Widget.H!

Clarify [Fl\\_Widget::test\\_shortcut\(\)](#page-989-0) explanations. [Fl\\_Widget.h](#page-979-0) says Internal Use only, but subclassing chapter gives details!

### **Module [Box Types](#page-0-0)**

Description of boxtypes is incomplete. See below for the defined enum Fl\_Boxtype.

#### **Page [Drawing Things in FLTK](#page-110-0)**

add an FI\_Draw\_Area\_Cb typedef to allow fl\_scroll(...) to be doxygenated?

#### **Member [Fl\\_Browser\\_::scrollbar\\_width](#page-449-0) (int width)**

This method should eventually be removed in 1.4+

# **Member [Fl\\_Browser\\_::scrollbar\\_width](#page-449-1) () const**

This method should eventually be removed in 1.4+

#### **Member [Fl\\_Browser\\_::sort](#page-450-0) (int flags=0)**

Add a flag to ignore case

#### **Class [Fl\\_Button](#page-451-0)**

Refactor the doxygen comments for FI\_Button [when\(\)](#page-993-0) documentation.

Refactor the doxygen comments for FI\_Button [type\(\)](#page-991-0) documentation.

## **Class [Fl\\_Chart](#page-458-0)**

Refactor FI\_Chart::type() information.

# **Class [Fl\\_Choice](#page-466-0)**

Refactor the doxygen comments for FI Choice [changed\(\)](#page-972-0) documentation.

# **Class [Fl\\_Counter](#page-483-0)**

Refactor the doxygen comments for FI Counter [type\(\)](#page-991-0) documentation.

### **Member [Fl\\_Cursor](#page-1039-0)**

enum FI Cursor needs maybe an image.

#### **Member [Fl\\_File\\_Input::errorcolor](#page-509-0) () const**

Better docs for [Fl\\_File\\_Input::errorcolor\(\)](#page-509-0) - is it even used?

#### **Member [Fl\\_Group::sizes](#page-564-0) ()**

Should the internal representation of the [sizes\(\)](#page-564-0) array be documented?

#### **Member [fl\\_height](#page-313-0) (int font, int size)**

In the future, when the XFT issues are resolved, this function should simply return the 'size' value.

#### **Member [Fl\\_Input\\_::handle\\_mouse](#page-594-0) (int, int, int, int, int keepmark=0)**

Add comment and parameters

#### **Member [Fl\\_Input\\_::handletext](#page-594-1) (int e, int, int, int, int)**

Add comment and parameters

#### **Member [fl\\_intptr\\_t](#page-1074-0)**

typedef's fl\_intptr\_t and fl\_uintptr\_t should be documented.

#### **Class [Fl\\_Label](#page-612-0)**

There is an aspiration that the FI Label type will become a widget by itself. That way we will be avoiding a lot of code duplication by handling labels in a similar fashion to widgets containing text. We also provide an easy interface for very complex labels, containing html or vector graphics. However, this re-factoring is not in place in this release.

#### **Member [Fl\\_Labeltype](#page-1043-0)**

The doxygen comments are incomplete, and some labeltypes start with an underscore. Also, there are three external functions undocumented (yet):

- fl\_define\_FL\_SHADOW\_LABEL()
- fl\_define\_FL\_ENGRAVED\_LABEL()
- fl\_define\_FL\_EMBOSSED\_LABEL()

#### **Member [Fl\\_Menu\\_::add](#page-620-0) (const char** ∗**, int shortcut, Fl\_Callback** ∗**, void** ∗**=0, int=0)**

Raw integer shortcut needs examples. Dependent on responses to [http://fltk.org/newsgroups.](http://fltk.org/newsgroups.php?gfltk.development+v:10086)← [php?gfltk.development+v:10086](http://fltk.org/newsgroups.php?gfltk.development+v:10086) and results of STR#2344

#### **Member [fl\\_old\\_shortcut](#page-336-0) (const char** ∗**s)**

Fix these silly legacy issues in a future release to support more predictable behavior for the modifier keys.

## **Member [Fl\\_Preferences::get](#page-703-0) (const char** ∗**entry, void** ∗**value, const void** ∗**defaultValue, int defaultSize, int maxSize)**

maxSize should receive the number of bytes that were read.

#### **Member [fl\\_reset\\_spot](#page-339-0) (void)**

provide user documentation for fl\_reset\_spot function

#### **Member [Fl\\_Scroll::bbox](#page-736-0) (int &, int &, int &, int &)**

The visibility of the scrollbars ought to be checked/calculated outside of the [draw\(\)](#page-736-1) method (STR #1895).

#### **Member [fl\\_set\\_spot](#page-340-0) (int font, int size, int X, int Y, int W, int H, [Fl\\_Window](#page-996-0)** ∗**win=0)**

provide user documentation for fl\_set\_spot function

#### **Member [fl\\_set\\_status](#page-340-1) (int X, int Y, int W, int H)**

provide user documentation for fl\_set\_status function

#### **Member [Fl\\_String](#page-1071-0)**

FIXME: temporary (?) typedef to mark UTF-8 and Unicode conversions

## **Member [Fl\\_Text\\_Display::display\\_insert](#page-826-0) ()**

Unicode?

# **Member [Fl\\_Text\\_Display::extend\\_range\\_for\\_styles](#page-828-0) (int** ∗**start, int** ∗**end)**

Unicode?

# **Member [Fl\\_Text\\_Display::handle\\_vline](#page-830-0) (int mode, int lineStart, int lineLen, int leftChar, int rightChar, int topClip, int bottomClip, int leftClip, int rightClip) const**

we need to handle hidden hyphens and tabs here!

we handle all styles and selections

we must provide code to get pixel positions of the middle of a character as well

#### **Member [Fl\\_Text\\_Display::overstrike](#page-837-0) (const char** ∗**text)**

Unicode? Find out exactly what we do here and simplify.

#### **Member [Fl\\_Text\\_Display::position\\_to\\_line](#page-838-0) (int pos, int** ∗**lineNum) const**

What does this do?

#### **Member [Fl\\_Text\\_Display::position\\_to\\_linecol](#page-838-1) (int pos, int** ∗**lineNum, int** ∗**column) const**

a column number makes little sense in the UTF-8/variable font width environment. We will have to further define what exactly we want to return. Please check the functions that call this particular function.

#### **Member [Fl\\_Text\\_Display::scroll](#page-840-0) (int topLineNum, int horizOffset)**

Column numbers make little sense here.

#### **Member [Fl\\_Text\\_Display::shortcut](#page-842-0) (int s)**

FIXME : get set methods pointing on shortcut have no effects as shortcut is unused in this class and derived!

#### **Member [Fl\\_Text\\_Display::shortcut](#page-841-0) () const**

FIXME : get set methods pointing on shortcut have no effects as shortcut is unused in this class and derived!

#### **Member [Fl\\_Text\\_Display::wrap\\_mode](#page-846-0) (int wrap, int wrap\_margin)**

we need new wrap modes to wrap at the window edge and based on pixel width or average character width.

#### **Member [Fl\\_Text\\_Display::wrapped\\_column](#page-846-1) (int row, int column) const**

What does this do and how is it useful? Column numbers mean little in this context. Which functions depend on this one?

Unicode?

#### **Member [Fl\\_Text\\_Display::wrapped\\_row](#page-848-0) (int row) const**

What does this do and how is it useful? Column numbers mean little in this context. Which functions depend on this one?

#### **Member [Fl\\_Tiled\\_Image::Fl\\_Tiled\\_Image](#page-864-0) [\(Fl\\_Image](#page-577-0)** ∗**i, int W=0, int H=0)**

Fix FI Tiled Image as background image for widgets and windows and fix the implementation of [Fl::scheme\(const char](#page-404-0) ∗).

#### **Member [Fl\\_Tree::handle](#page-893-0) (int e)**

add [Fl\\_Widget\\_Tracker](#page-994-0) (see Fl\_Browser\_.cxx::handle())

#### **Member [Fl\\_Tree::is\\_scrollbar](#page-897-0) [\(Fl\\_Widget](#page-959-0)** ∗**w)**

should be const

## **Member [Fl\\_Tree::show\\_self](#page-913-0) ()**

should be const

### **Member [Fl\\_When](#page-1044-0)**

doxygen comments for values are incomplete and maybe wrong or unclear

#### **Member [Fl\\_Widget::argument](#page-968-0) () const**

The user data value must be implemented using *intptr\_t* or similar to avoid 64-bit machine incompatibilities.

#### **Member [Fl\\_Widget::argument](#page-968-1) (long v)**

The user data value must be implemented using *intptr\_t* or similar to avoid 64-bit machine incompatibilities.

#### **Member [Fl\\_Widget::type](#page-991-0) () const**

Explain "simulate RTTI" (currently only used to decide if a widget is a window, i.e. [type\(\)](#page-991-0)>=FL\_WINDOW ?). Is [type\(\)](#page-991-0) really used in a way that ensures "Forms compatibility" ?

## **Member [Fl\\_Window::show](#page-1011-0) (int argc, char** ∗∗**argv)**

explain which system parameters are set up.

#### **Member [Fl\\_Window::show](#page-1010-0) ()**

Check if we can remove resetting the current group in a later FLTK version (after 1.3.x). This may break "already broken" programs though if they rely on this "feature".

#### **Page [Handling Events](#page-130-0)**

Add details on how to detect repeating keys, since on some X servers a repeating key will generate both FL\_← KEYUP and FL\_KEYDOWN, such that to tell if a key is held, you need [Fl::event\\_key\(int\)](#page-296-0) to detect if the key is being held down during FL\_KEYUP or not.

# **Page [Unicode and UTF-8 Support](#page-192-0)**

Verify 16/24 bit Unicode limit for different character sets? OksiD's code appears limited to 16-bit whereas the FLTK2 code appears to handle a wider set. What about illegal characters? See comments in fl\_utf8fromwc() and fl\_utf8toUtf16().

Work through the code and this documentation to harmonize the [**OksiD**] and [**fltk2**] functions.

Do we need this info about planes?

# **Deprecated List**

#### **Member [Fl::release](#page-403-0) ()**

Use Fl::grab(0) instead.

### **Member [Fl::set\\_idle](#page-405-0) (Fl\_Old\_Idle\_Handler cb)**

This method is obsolete - use the add idle() method instead.

#### **Member [Fl::version](#page-406-0) ()**

Use int [Fl::api\\_version\(\)](#page-396-1) instead.

#### **Member [fl\\_ask](#page-366-0) (const char** ∗**fmt,...)**

[fl\\_ask\(\)](#page-366-0) is deprecated since it uses "Yes" and "No" for the buttons which does not conform to the current FLTK Human Interface Guidelines. Use [fl\\_choice\(\)](#page-367-0) with the appropriate verbs instead.

#### **Member [fl\\_clip](#page-323-0)**

.

.

.

[fl\\_clip\(int, int, int, int\)](#page-323-0) is deprecated and will be removed from future releases. Please use [fl\\_push\\_clip\(int x, int y, int w, int h\)](#page-338-0) instead.

# **Member [Fl\\_Group::focus](#page-561-0) [\(Fl\\_Widget](#page-959-0)** ∗**W)**

This is for backwards compatibility only.

**Member [Fl\\_Menu\\_Item::check](#page-641-0) ()**

### **Member [Fl\\_Menu\\_Item::checked](#page-641-1) () const**

#### **Member [Fl\\_Menu\\_Item::setonly](#page-645-0) ()**

This method is dangerous if radio items are first in the menu. Use [Fl\\_Menu\\_::setonly\(Fl\\_Menu\\_Item](#page-618-0)∗) instead.

**Member [Fl\\_Menu\\_Item::uncheck](#page-646-0) ()**

## **Member [Fl\\_Spinner::maxinum](#page-760-0) () const**

#### **Member [Fl\\_Spinner::mininum](#page-760-1) () const**

#### **Member [Fl\\_Tree::first\\_visible](#page-892-0) ()**

in 1.3.3 ABI – use [first\\_visible\\_item\(\)](#page-892-1) instead.

#### **Member [Fl\\_Tree::item\\_clicked](#page-899-0) [\(Fl\\_Tree\\_Item](#page-915-0)** ∗**val)**

in  $1.3.3$  ABI – use callback item() instead.

#### **Member [Fl\\_Tree::item\\_clicked](#page-899-1) ()**

in 1.3.3 ABI – use [callback\\_item\(\)](#page-885-0) instead.

#### **Member [Fl\\_Tree::last\\_visible](#page-901-0) ()**

in 1.3.3 – use [last\\_visible\\_item\(\)](#page-902-0) instead.

## **Member [Fl\\_Tree\\_Item::Fl\\_Tree\\_Item](#page-920-0) (const [Fl\\_Tree\\_Prefs](#page-939-0) &prefs)**

in 1.3.3 ABI – you must use [Fl\\_Tree\\_Item\(Fl\\_Tree](#page-920-1)∗) for proper horizontal scrollbar behavior.

# **Member [Fl\\_Tree\\_Item::next\\_displayed](#page-930-0) [\(Fl\\_Tree\\_Prefs](#page-939-0) &prefs)**

in 1.3.3 for confusing name, use next visible() instead

#### **Member [Fl\\_Tree\\_Item::prev\\_displayed](#page-931-0) [\(Fl\\_Tree\\_Prefs](#page-939-0) &prefs)**

in 1.3.3 for confusing name, use [prev\\_visible\(\)](#page-931-1)

#### **Member [FL\\_VERSION](#page-1037-0)**

This double version number is retained for compatibility with existing program code. New code should use *int* FL\_API\_VERSION instead. FL\_VERSION is deprecated because comparisons of floating point values may fail due to rounding errors. However, there are currently no plans to remove this deprecated constant.

## **Member [Fl\\_Widget::color2](#page-974-0) (unsigned a)**

Use selection\_color(unsigned) instead.

#### **Member [Fl\\_Widget::color2](#page-974-1) () const**

Use selection color() instead.

#### **Member [Fl\\_Window::free\\_position](#page-1005-0) ()**

please use force\_position(0) instead

# **Member [Fl\\_Window::icon](#page-1007-0) () const**

in 1.3.3

## **Member [Fl\\_Window::icon](#page-1007-1) (const void** ∗**ic)**

in 1.3.3

# **Module Index**

# **26.1 Modules**

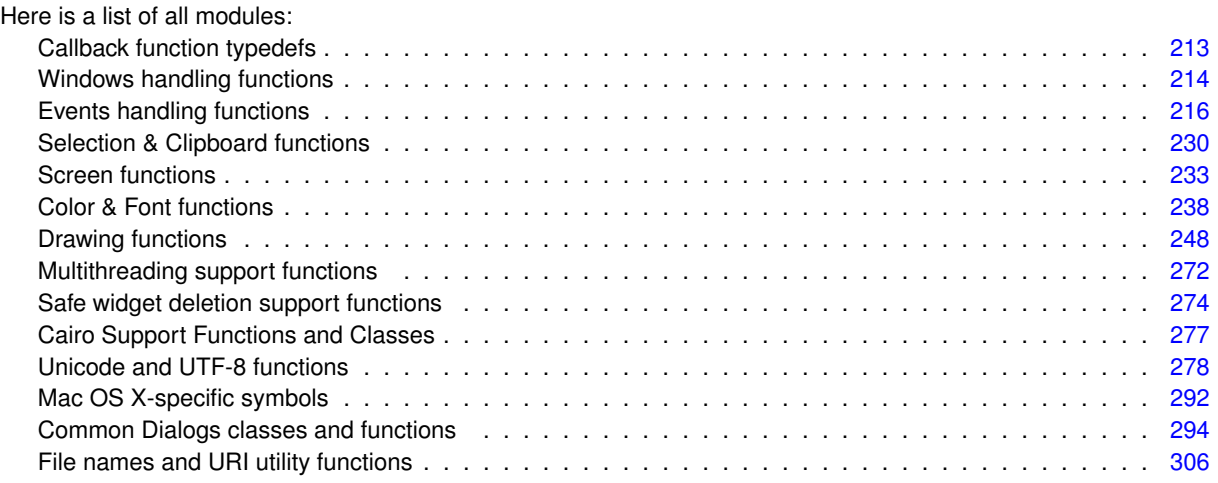

# **Hierarchical Index**

# **27.1 Class Hierarchy**

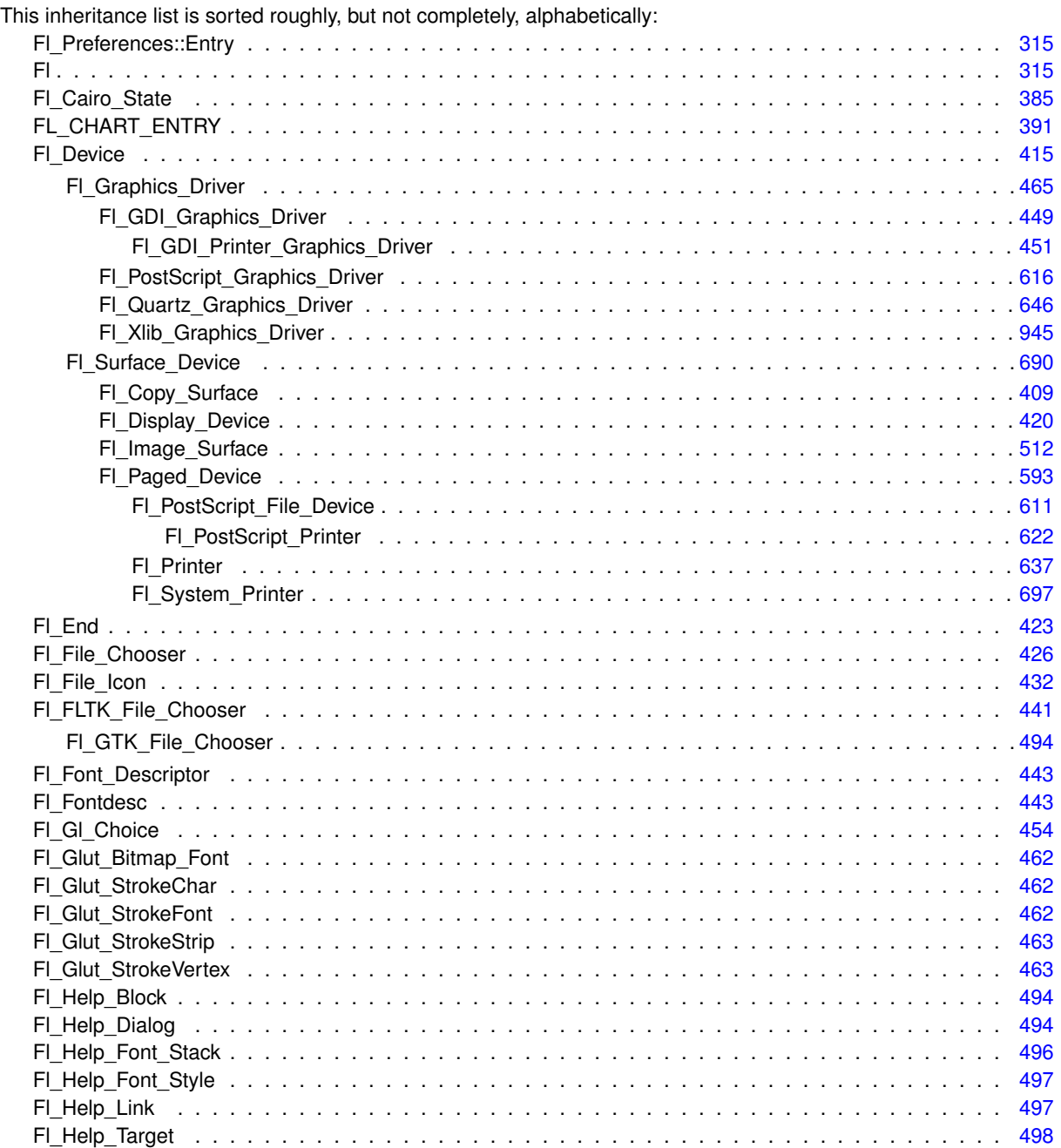

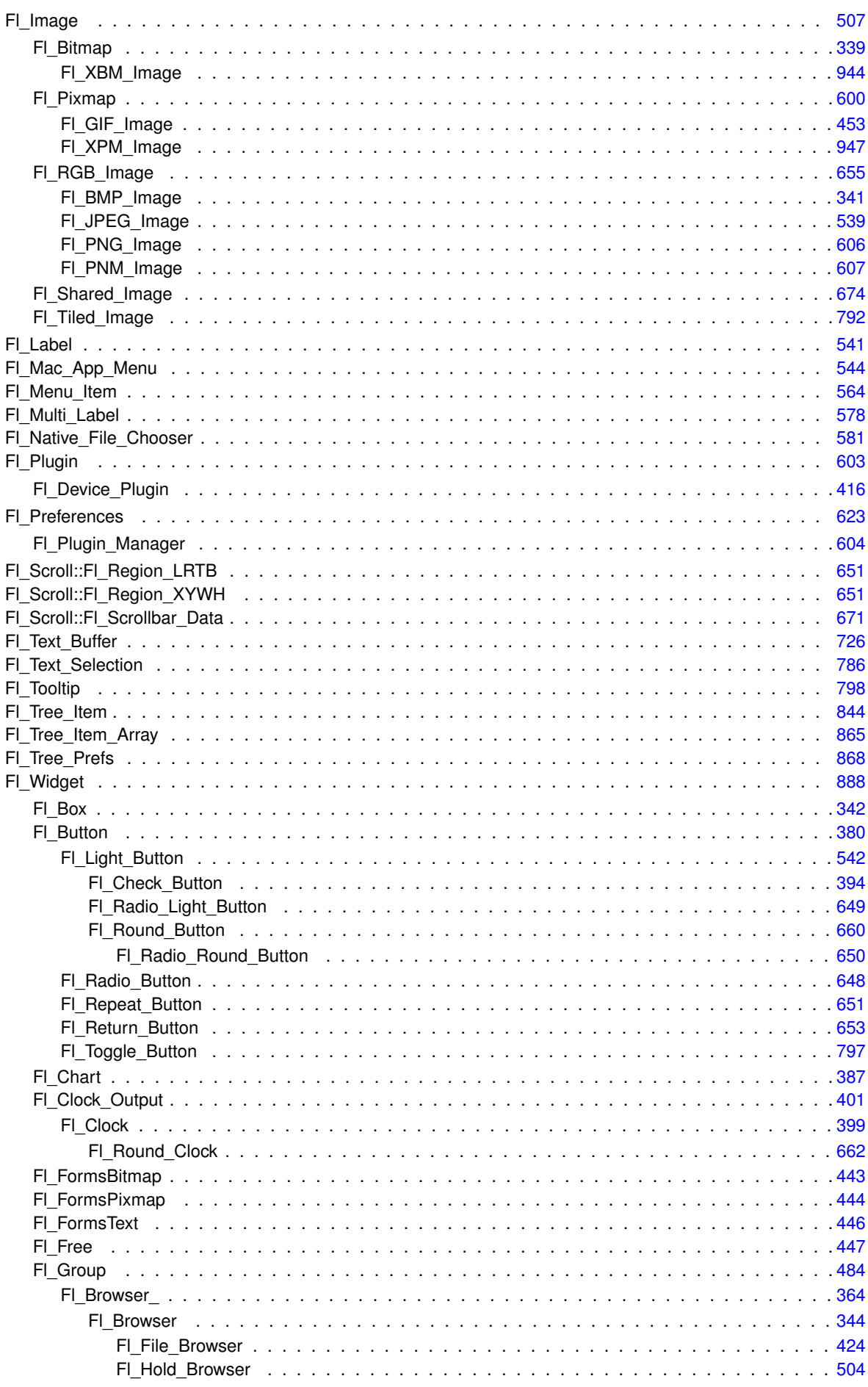

Generated by Doxygen

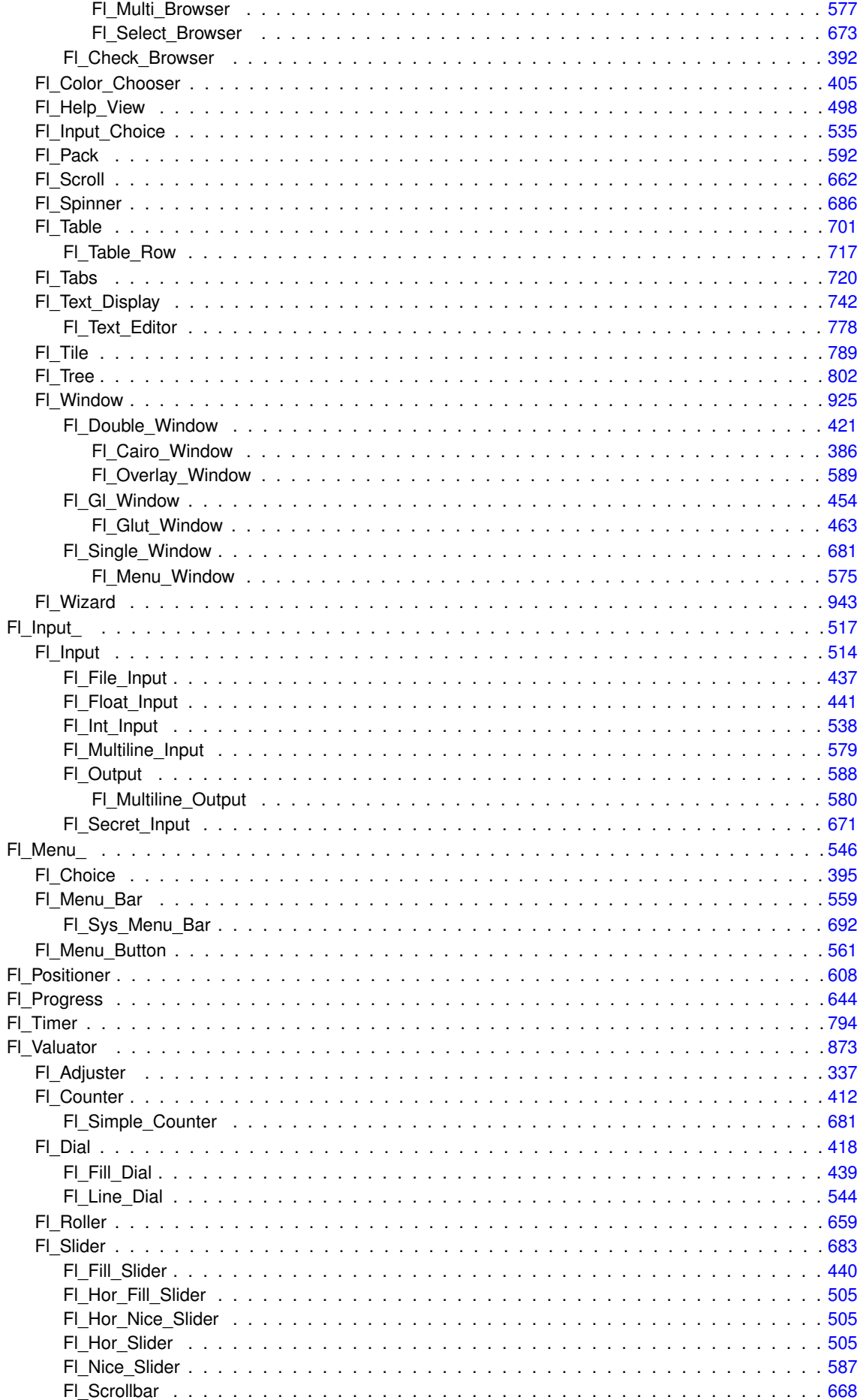

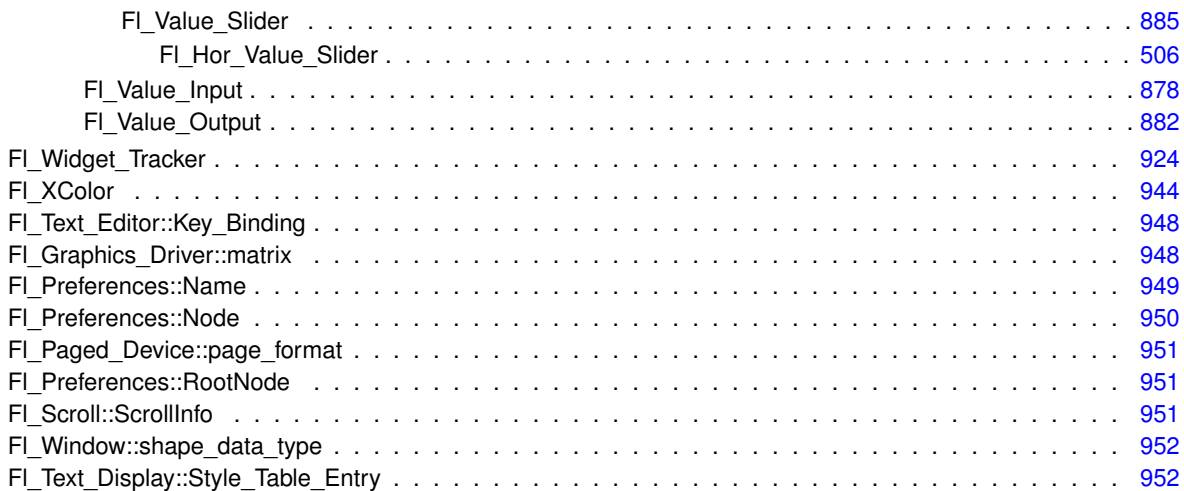

# **Class Index**

# **28.1 Class List**

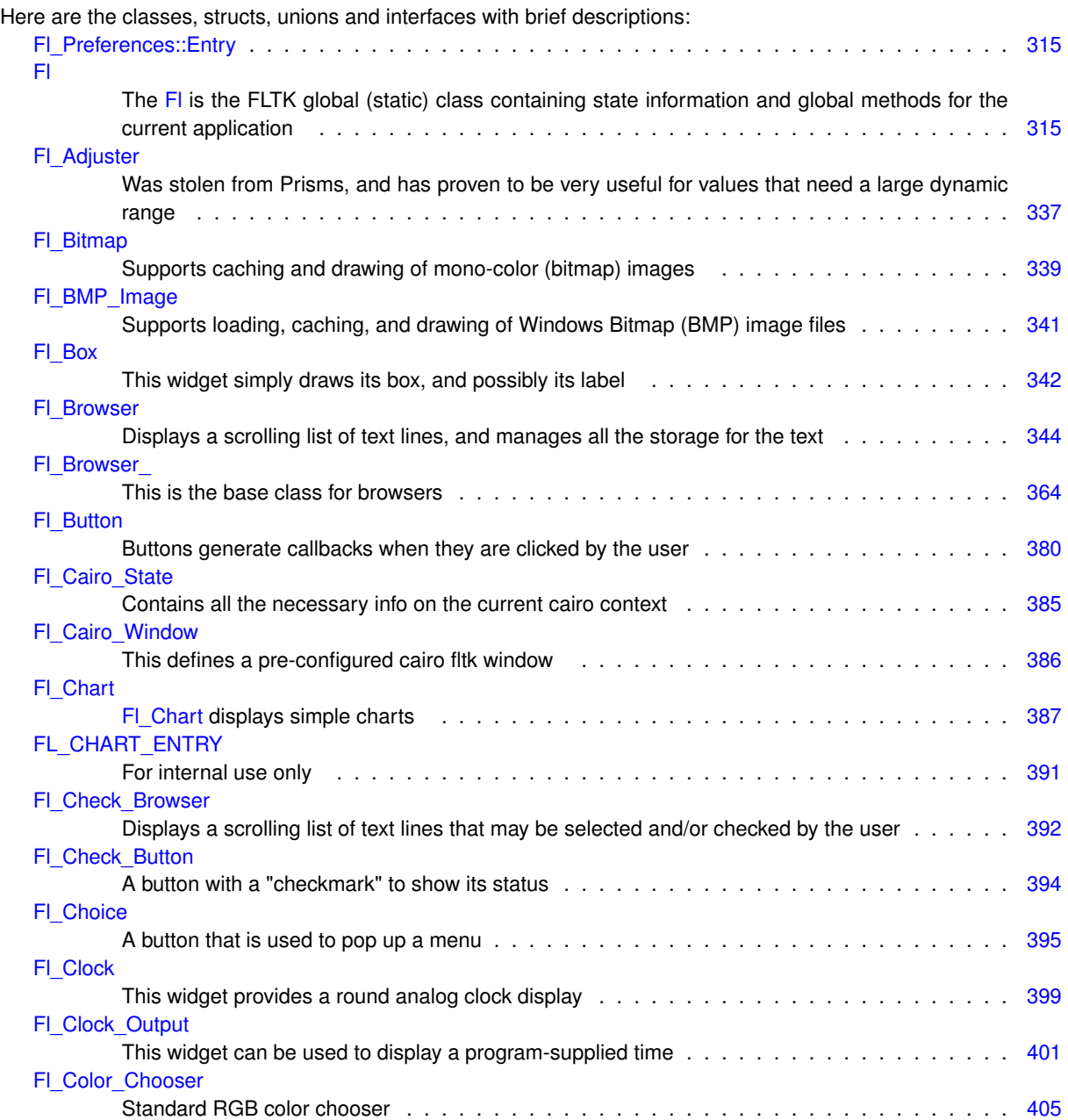

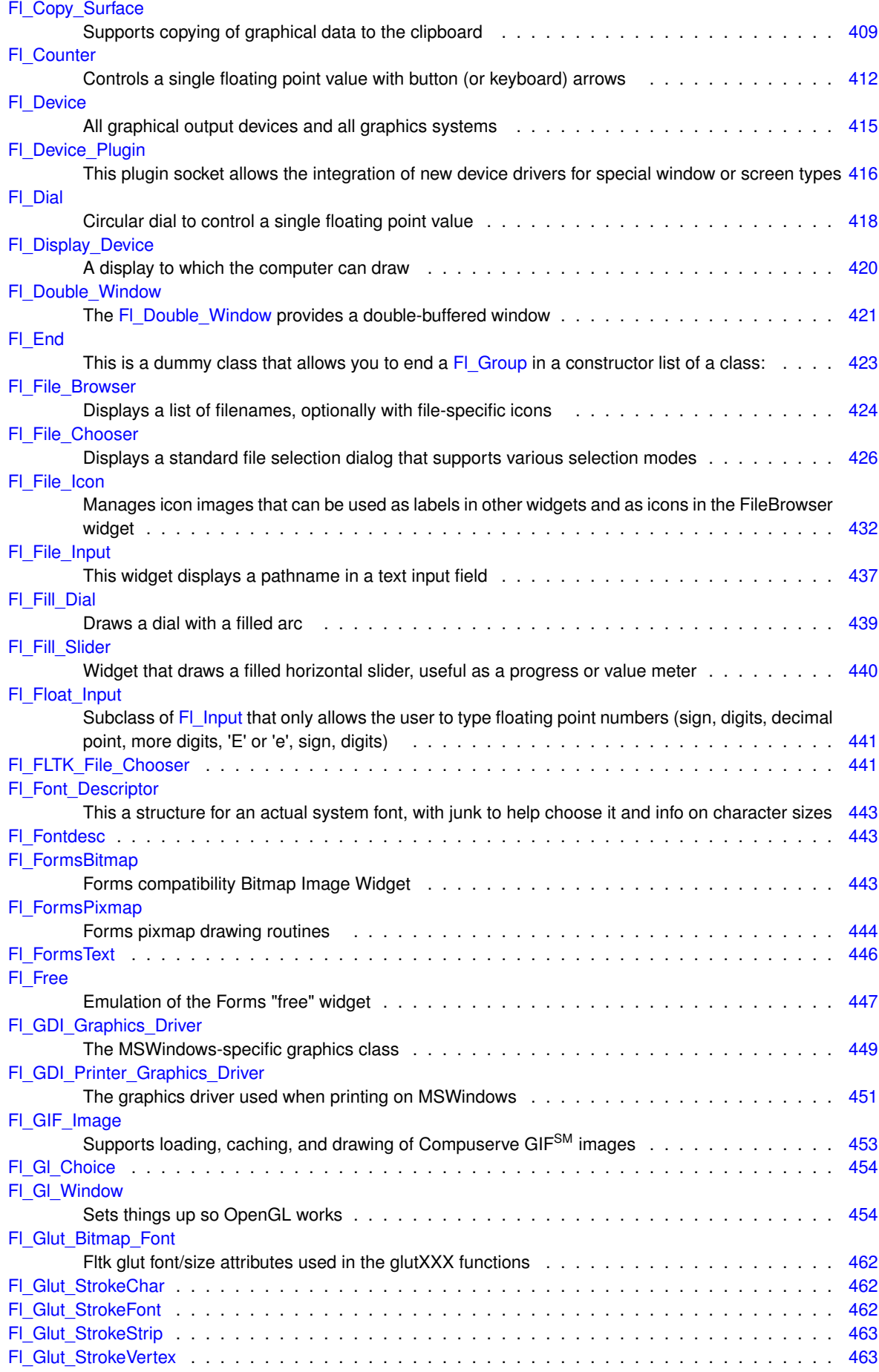

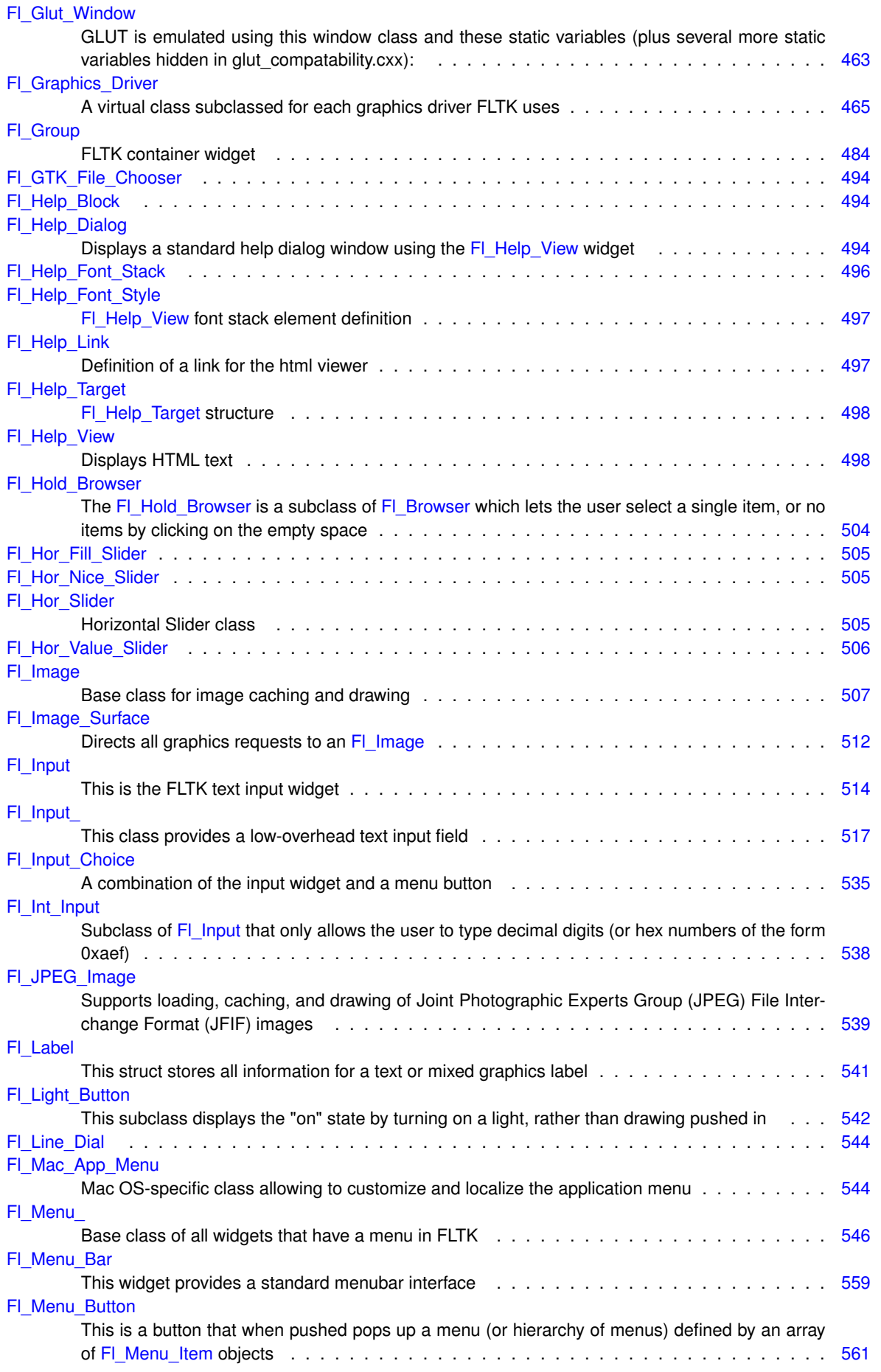

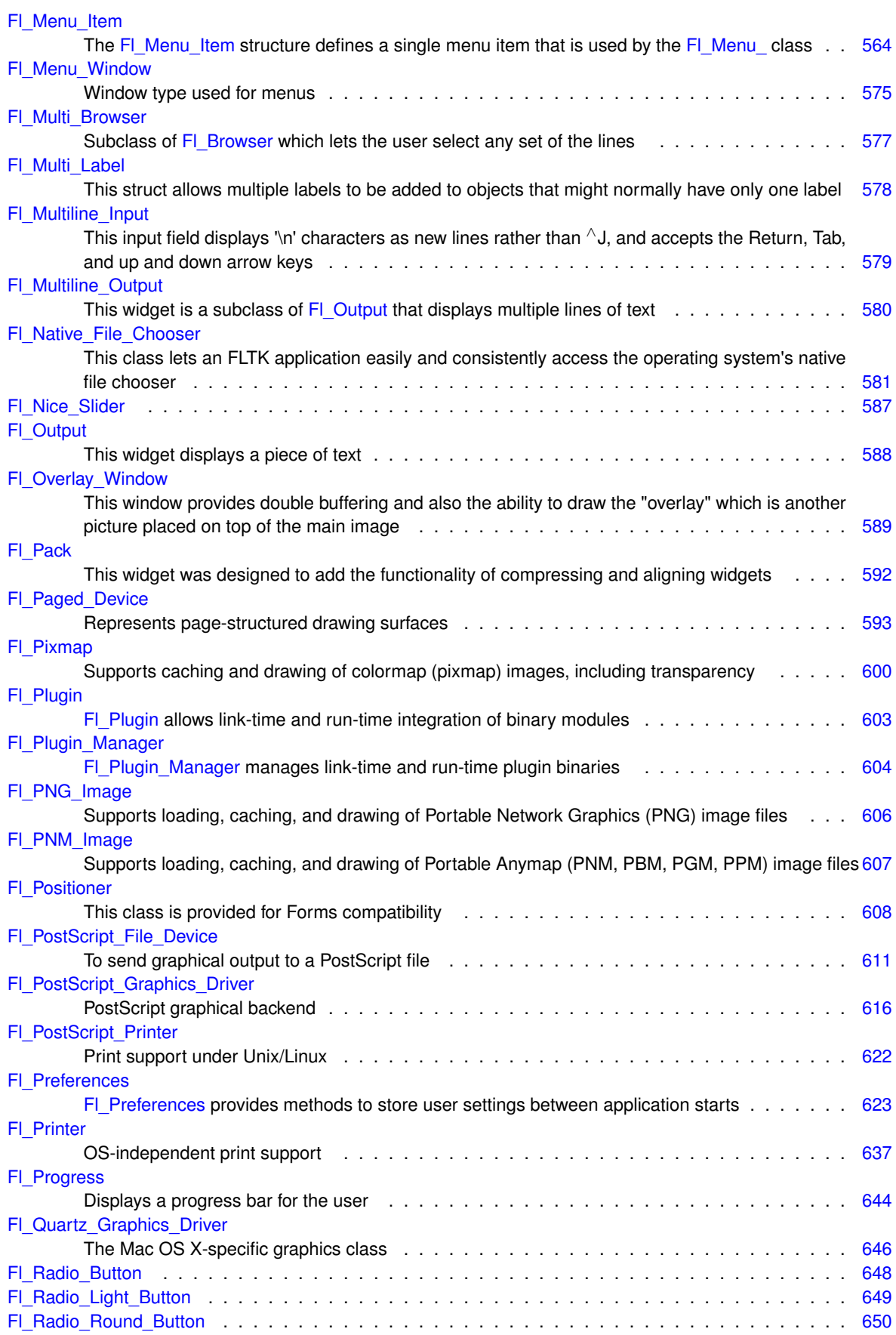

A local struct to manage a region defined by left/right/top/bottom . . . . . . . . . . . . . . . . . [651](#page-722-0)

[Fl\\_Scroll::Fl\\_Region\\_LRTB](#page-722-3)

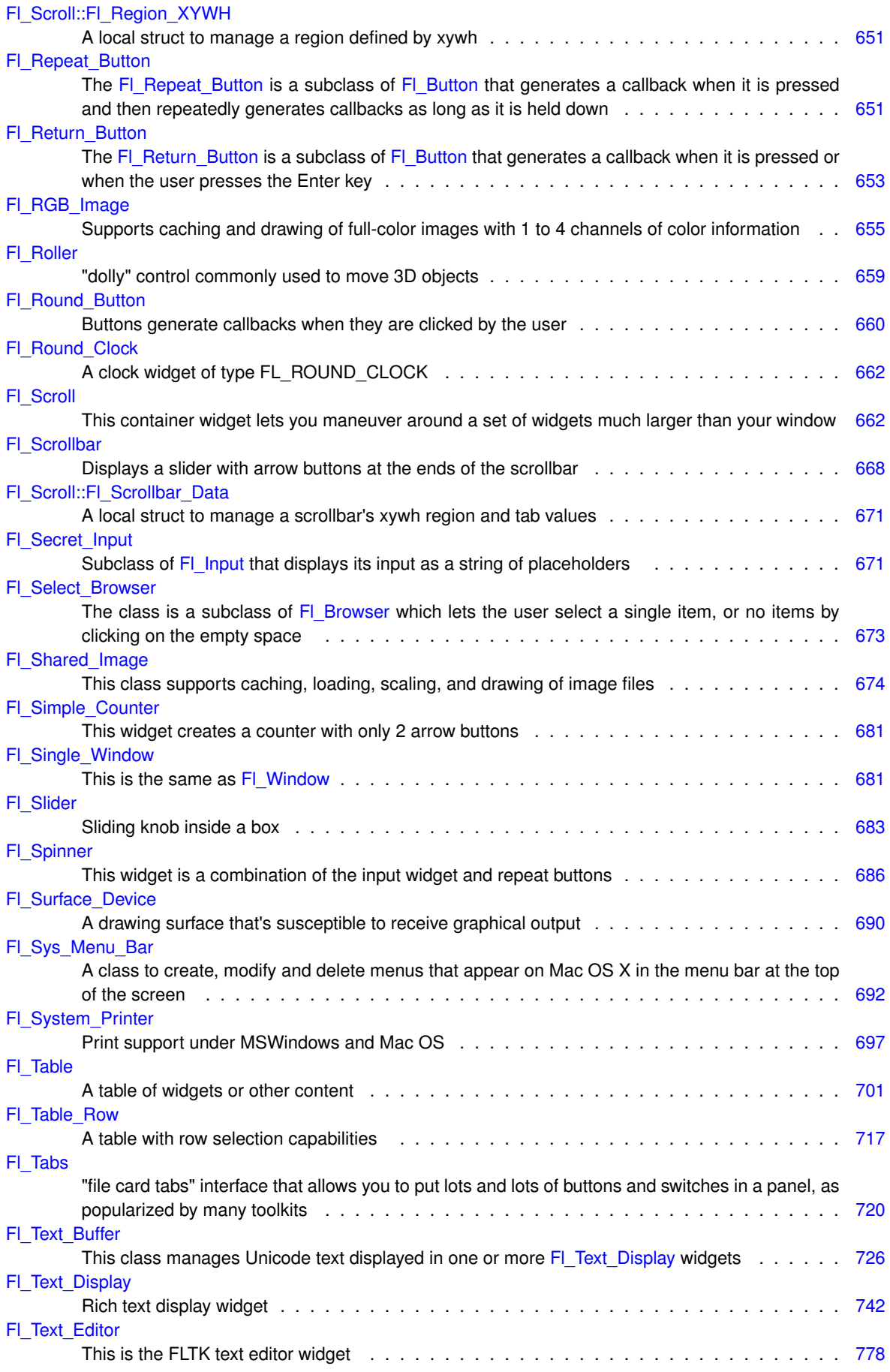

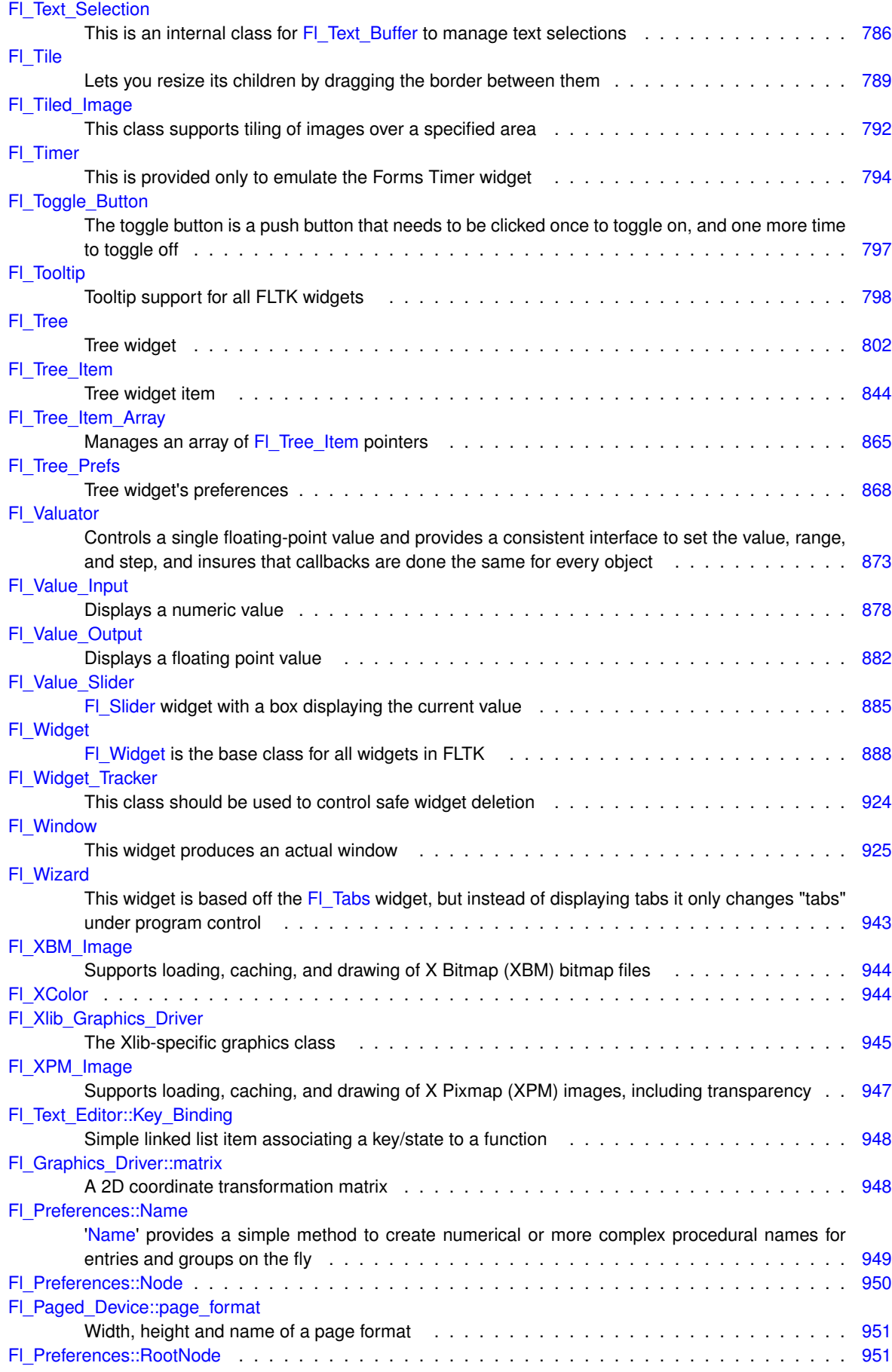

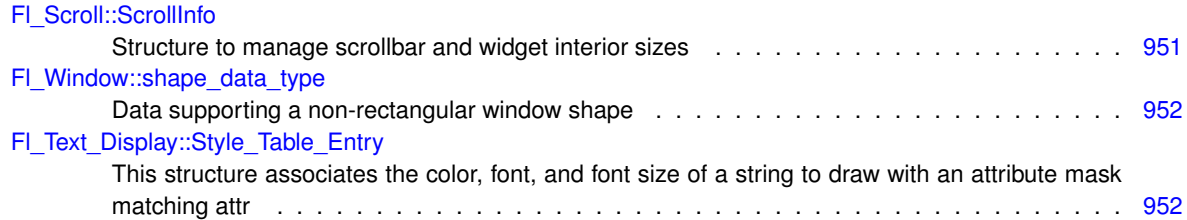

# **File Index**

# **29.1 File List**

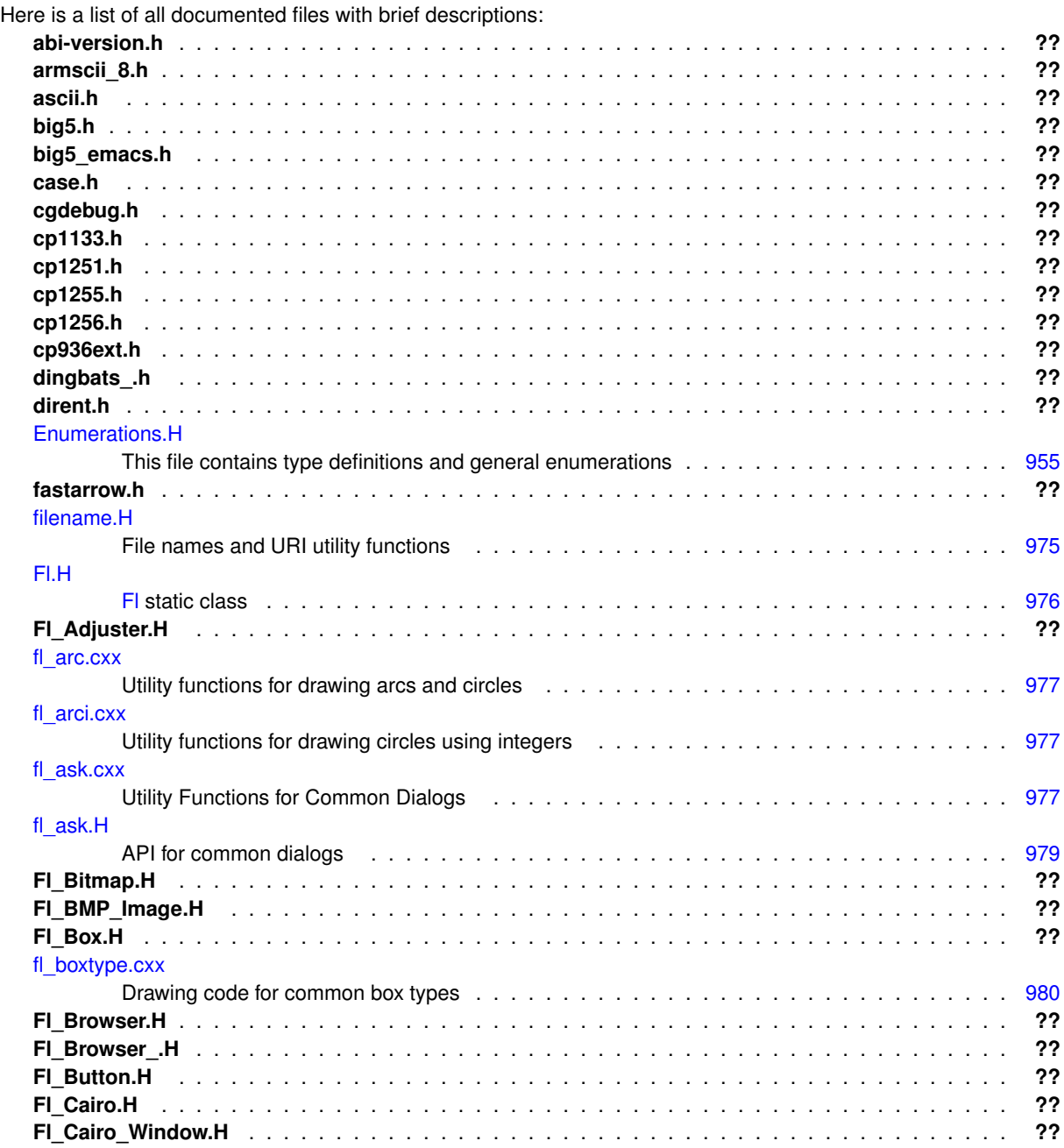

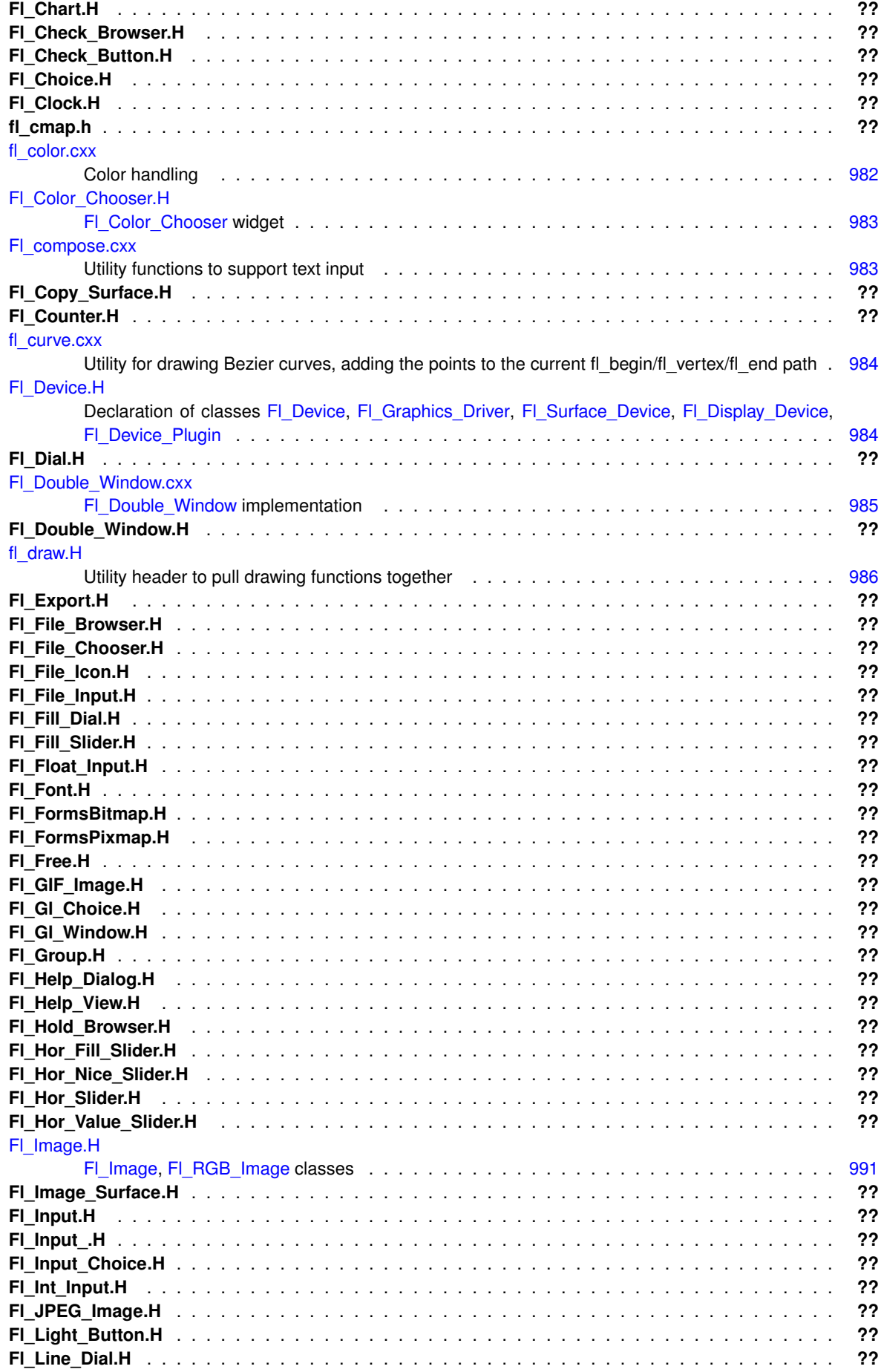

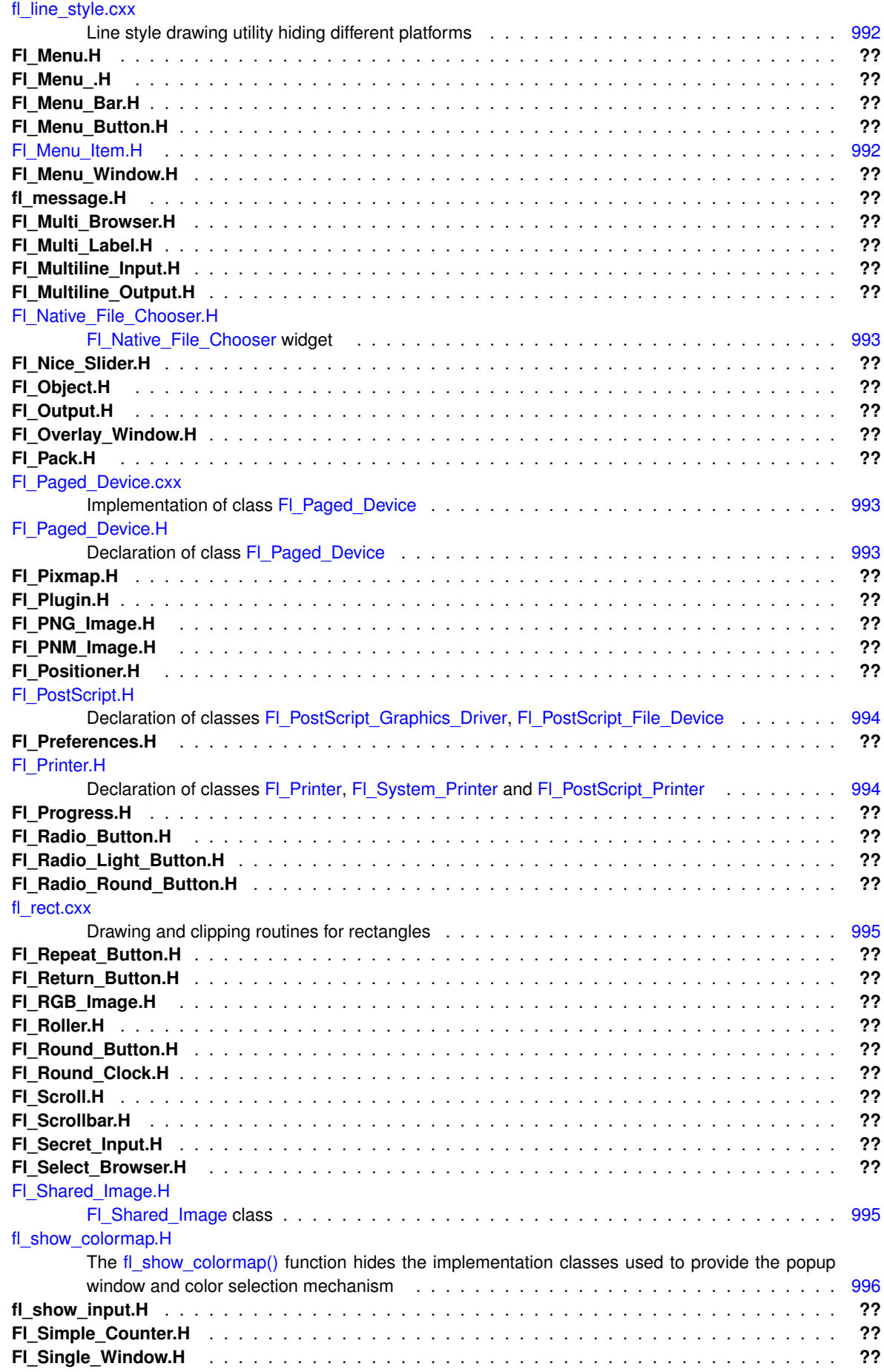

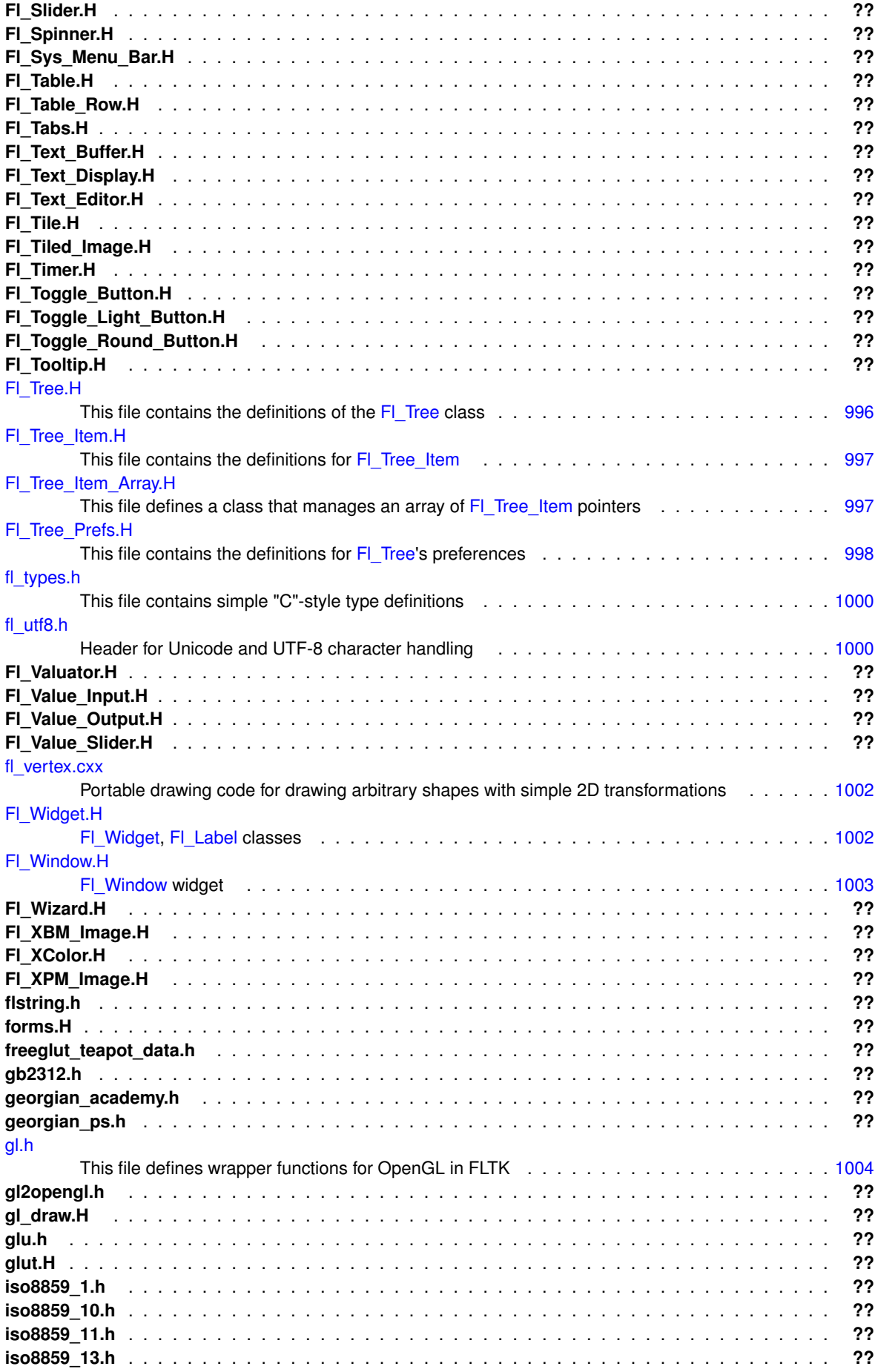

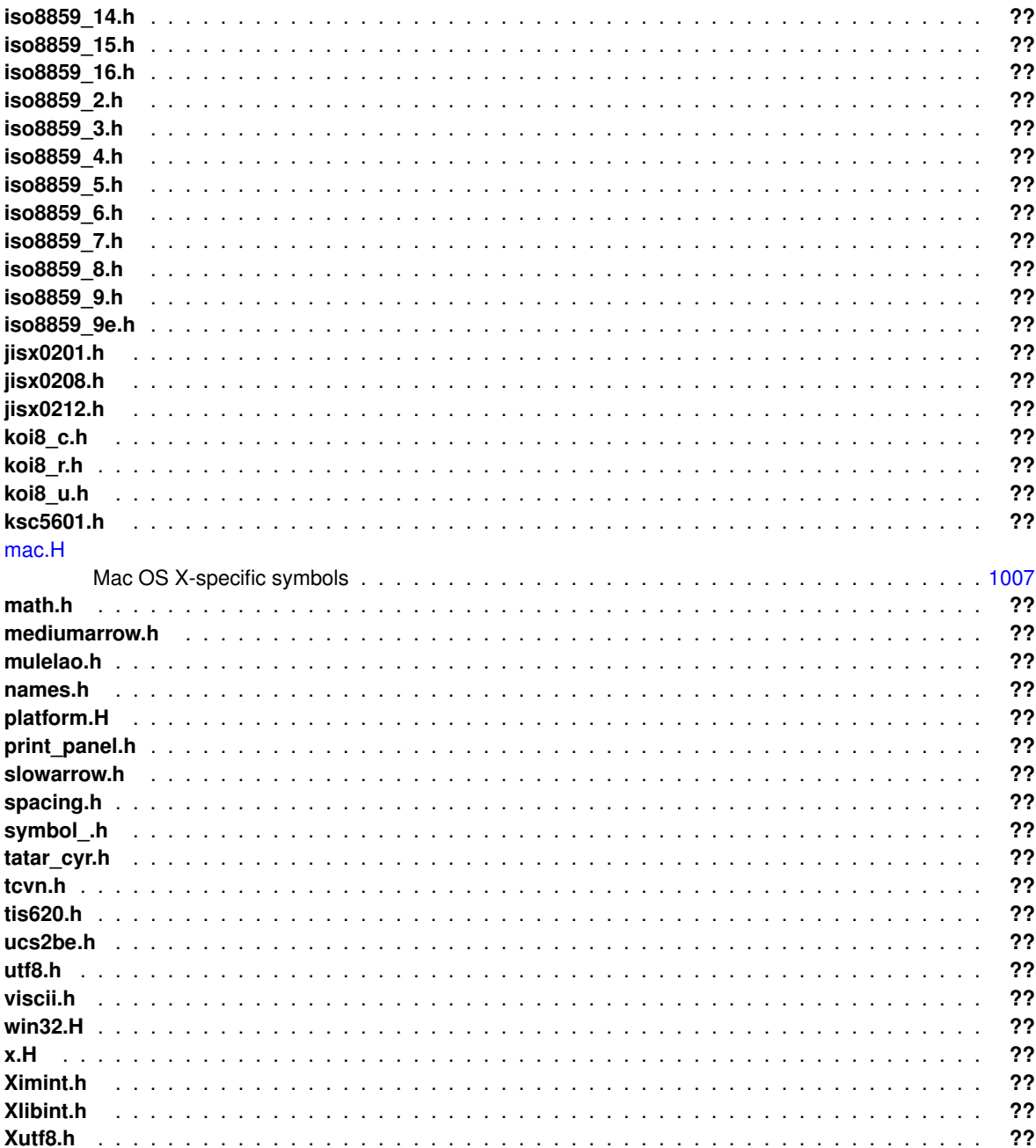

# **Module Documentation**

# <span id="page-284-0"></span>**30.1 Callback function typedefs**

Typedefs defined in <[FL/Fl.H](#page-1046-2)> for callback or handler functions passed as function parameters.

# **Typedefs**

- <span id="page-284-1"></span>• typedef void(∗ [Fl\\_Abort\\_Handler\)](#page-284-1) (const char ∗format,...) *Signature of set\_abort functions passed as parameters.*
- <span id="page-284-2"></span>• typedef int(∗ [Fl\\_Args\\_Handler\)](#page-284-2) (int argc, char ∗∗argv, int &i) *Signature of args functions passed as parameters.*
- <span id="page-284-3"></span>• typedef void(∗ [Fl\\_Atclose\\_Handler\)](#page-284-3) [\(Fl\\_Window](#page-996-0) ∗window, void ∗data) *Signature of set\_atclose functions passed as parameters.*
- <span id="page-284-4"></span>• typedef void(∗ [Fl\\_Awake\\_Handler\)](#page-284-4) (void ∗data) *Signature of some wakeup callback functions passed as parameters.*
- <span id="page-284-5"></span>• typedef void() FL\_Box\_Draw\_F(int x, int y, int w, int h, FL\_Color color) *Signature of some box drawing functions passed as parameters.*
- <span id="page-284-6"></span>• typedef void(∗ [Fl\\_Clipboard\\_Notify\\_Handler\)](#page-284-6) (int source, void ∗data) *Signature of add\_clipboard\_notify functions passed as parameters.*
- typedef int(∗ [Fl\\_Event\\_Dispatch\)](#page-285-1) (int event, [Fl\\_Window](#page-996-0) ∗w)
	- *Signature of event\_dispatch functions passed as parameters.*
- <span id="page-284-7"></span>• typedef int(∗ [Fl\\_Event\\_Handler\)](#page-284-7) (int event) *Signature of add\_handler functions passed as parameters.*
- <span id="page-284-8"></span>• typedef void(∗ [Fl\\_FD\\_Handler\)](#page-284-8) (FL\_SOCKET fd, void ∗data) *Signature of add\_fd functions passed as parameters.*
- <span id="page-284-9"></span>• typedef void(∗ [Fl\\_Idle\\_Handler\)](#page-284-9) (void ∗data) *Signature of add\_idle callback functions passed as parameters.*
- <span id="page-284-10"></span>• typedef void() [Fl\\_Label\\_Draw\\_F\(](#page-284-10)const [Fl\\_Label](#page-612-0) ∗label, int x, int y, int w, int h, [Fl\\_Align](#page-1034-0) align) *Signature of some label drawing functions passed as parameters.*
- <span id="page-284-11"></span>• typedef void() [Fl\\_Label\\_Measure\\_F\(](#page-284-11)const [Fl\\_Label](#page-612-0) ∗label, int &width, int &height)
	- *Signature of some label measurement functions passed as parameters.*
- <span id="page-284-12"></span>• typedef void(∗ [Fl\\_Old\\_Idle\\_Handler\)](#page-284-12) () *Signature of set\_idle callback functions passed as parameters.*
- <span id="page-284-13"></span>• typedef int(∗ [Fl\\_System\\_Handler\)](#page-284-13) (void ∗event, void ∗data) *Signature of add\_system\_handler functions passed as parameters.*
- <span id="page-284-14"></span>• typedef void(∗ [Fl\\_Timeout\\_Handler\)](#page-284-14) (void ∗data) *Signature of some timeout callback functions passed as parameters.*

# **30.1.1 Detailed Description**

Typedefs defined in <[FL/Fl.H](#page-1046-2)> for callback or handler functions passed as function parameters.

FLTK uses callback functions as parameters for some function calls, e.g. to set up global event handlers  $(F|::add$  handler()), to add a timeout handler  $(F|::add$  timeout()), and many more.

The typedefs defined in this group describe the function parameters used to set up or clear the callback functions and should also be referenced to define the callback function to handle such events in the user's code.

**See also**

[Fl::add\\_handler\(\),](#page-290-0) [Fl::add\\_timeout\(\),](#page-396-2) [Fl::repeat\\_timeout\(\),](#page-404-1) [Fl::remove\\_timeout\(\)](#page-403-1) and others

# <span id="page-285-1"></span>**30.1.2 Typedef Documentation**

#### **30.1.2.1 Fl\_Event\_Dispatch**

typedef int(∗ Fl\_Event\_Dispatch) (int event, [Fl\\_Window](#page-996-0) ∗w) Signature of event dispatch functions passed as parameters.

**See also**

[Fl::event\\_dispatch\(Fl\\_Event\\_Dispatch\)](#page-293-0)

# <span id="page-285-0"></span>**30.2 Windows handling functions**

Windows and standard dialogs handling declared in  $\langle$ [FL/Fl.H](#page-1046-2) $>$ 

### **Functions**

- static void [Fl::default\\_atclose](#page-286-0) [\(Fl\\_Window](#page-996-0) ∗, void ∗) *Default callback for window widgets.*
- static [Fl\\_Window](#page-996-0) ∗ [Fl::first\\_window](#page-286-1) ()

*Returns the first top-level window in the list of shown() windows.*

- static void [Fl::first\\_window](#page-286-2) [\(Fl\\_Window](#page-996-0) ∗)
	- *Sets the window that is returned by [first\\_window\(\).](#page-286-1)*
- static [Fl\\_Window](#page-996-0) ∗ [Fl::grab](#page-286-3) () *Returns the window that currently receives all events.*
- static void [Fl::grab](#page-286-4) [\(Fl\\_Window](#page-996-0) ∗)
	- *Selects the window to grab.*
- static [Fl\\_Window](#page-996-0) ∗ [Fl::modal](#page-286-5) ()

*Returns the top-most [modal\(\)](#page-286-5) window currently shown.*

• static [Fl\\_Window](#page-996-0) ∗ [Fl::next\\_window](#page-287-1) (const [Fl\\_Window](#page-996-0) ∗)

<span id="page-285-2"></span>*Returns the next top-level window in the list of shown() windows.*

- static void [Fl::set\\_abort](#page-285-2) [\(Fl\\_Abort\\_Handler](#page-284-1) f)
	- *For back compatibility, sets the void [Fl::fatal](#page-376-0) handler callback.*
- static void [Fl::set\\_atclose](#page-287-2) [\(Fl\\_Atclose\\_Handler](#page-284-3) f) *For back compatibility, sets the [Fl::atclose](#page-287-3) handler callback.*

# **Variables**

• static void(∗ [Fl::atclose](#page-287-3) )[\(Fl\\_Window](#page-996-0) ∗, void ∗) *Back compatibility: default window callback handler.*

# **30.2.1 Detailed Description**

Windows and standard dialogs handling declared in <[FL/Fl.H](#page-1046-2)>

## <span id="page-286-0"></span>**30.2.2 Function Documentation**

#### **30.2.2.1 default\_atclose()**

```
void Fl::default_atclose (
             Fl_Window ∗ window,
             void ∗ v ) [static]
```
<span id="page-286-1"></span>Default callback for window widgets.

It hides the window and then calls the default widget callback.

#### **30.2.2.2 first\_window() [1/2]**

<span id="page-286-2"></span>[Fl\\_Window](#page-996-0) ∗ Fl::first\_window ( ) [static] Returns the first top-level window in the list of shown() windows. If a [modal\(\)](#page-286-5) window is shown this is the top-most modal window, otherwise it is the most recent window to get an event.

#### **30.2.2.3 first\_window() [2/2]**

```
void Fl::first_window (
            Fl_Window ∗ window ) [static]
```
Sets the window that is returned by [first\\_window\(\).](#page-286-1)

<span id="page-286-3"></span>The window is removed from wherever it is in the list and inserted at the top. This is not done if [Fl::modal\(\)](#page-286-5) is on or if the window is not shown(). Because the first window is used to set the "parent" of modal windows, this is often useful.

#### **30.2.2.4 grab() [1/2]**

```
static Fl_Window∗ Fl::grab ( ) [inline], [static]
Returns the window that currently receives all events.
```
#### **Returns**

<span id="page-286-4"></span>The window that currently receives all events, or NULL if event grabbing is currently OFF.

#### **30.2.2.5 grab() [2/2]**

```
void Fl::grab (
             Fl_Window ∗ win ) [static]
Selects the window to grab.
```
This is used when pop-up menu systems are active.

Send all events to the passed window no matter where the pointer or focus is (including in other programs). The window *does not have to be shown()*, this lets the [handle\(\)](#page-298-0) method of a "dummy" window override all event handling and allows you to map and unmap a complex set of windows (under both X and WIN32 *some* window must be mapped because the system interface needs a window id).

If [grab\(\)](#page-286-3) is on it will also affect show() of windows by doing system-specific operations (on X it turns on overrideredirect). These are designed to make menus popup reliably and faster on the system.

To turn off grabbing do Fl::grab(0).

<span id="page-286-5"></span>*Be careful that your program does not enter an infinite loop while [grab\(\)](#page-286-3) is on. On X this will lock up your screen!* To avoid this potential lockup, all newer operating systems seem to limit mouse pointer grabbing to the time during which a mouse button is held down. Some OS's may not support grabbing at all.

#### **30.2.2.6 modal()**

static [Fl\\_Window](#page-996-0)∗ Fl::modal ( ) [inline], [static] Returns the top-most [modal\(\)](#page-286-5) window currently shown.

<span id="page-287-1"></span>This is the most recently shown() window with [modal\(\)](#page-286-5) true, or NULL if there are no [modal\(\)](#page-286-5) windows shown(). The [modal\(\)](#page-286-5) window has its [handle\(\)](#page-298-0) method called for all events, and no other windows will have handle() called [\(grab\(\)](#page-286-3) overrides this).

### **30.2.2.7 next\_window()**

```
Fl_Window ∗ Fl::next_window (
             Fl_Window * window ) [static]
Returns the next top-level window in the list of shown() windows.
```
You can use this call to iterate through all the windows that are shown().

**Parameters**

<span id="page-287-2"></span>in *window* must be shown and not NULL

#### **30.2.2.8 set\_atclose()**

static void Fl::set\_atclose ( [Fl\\_Atclose\\_Handler](#page-284-3) f ) [inline], [static] For back compatibility, sets the [Fl::atclose](#page-287-3) handler callback. You can now simply change the callback for the window instead.

**See also**

[Fl\\_Window::callback\(Fl\\_Callback](#page-971-0)∗)

# <span id="page-287-3"></span>**30.2.3 Variable Documentation**

# **30.2.3.1 atclose**

```
void(∗ Fl::atclose)(Fl_Window ∗, void ∗)=default_atclose [static], [default]
Back compatibility: default window callback handler.
```
#### **See also**

[Fl::set\\_atclose\(\)](#page-287-2)

# <span id="page-287-0"></span>**30.3 Events handling functions**

[Fl](#page-386-0) class events handling API declared in <[FL/Fl.H](#page-1046-2)>

# **Functions**

• static void [Fl::add\\_handler](#page-290-0) [\(Fl\\_Event\\_Handler](#page-284-7) [h\)](#page-304-1)

*Install a function to parse unrecognized events.*

- static void [Fl::add\\_system\\_handler](#page-290-1) [\(Fl\\_System\\_Handler](#page-284-13) [h,](#page-304-1) void ∗data) *Install a function to intercept system events.*
- static [Fl\\_Widget](#page-959-0) ∗ [Fl::belowmouse](#page-291-0) ()
	- *Gets the widget that is below the mouse.*
- static void [Fl::belowmouse](#page-291-1) [\(Fl\\_Widget](#page-959-0) ∗)

*Sets the widget that is below the mouse.*

- static int [Fl::compose](#page-291-2) (int &del)
	- *Any text editing widget should call this for each FL\_KEYBOARD event.*
- static void [Fl::compose\\_reset](#page-291-3) ()
<span id="page-288-0"></span>• static void  $Fl::disable$  im () *Disables the system input methods facilities.* • static void [Fl::enable\\_im](#page-292-0) () *Enables the system input methods facilities.* • static int [Fl::event](#page-292-1) () *Returns the last event that was processed.* • static int Fl::event alt () *Returns non-zero if the Alt key is pressed.* • static int [Fl::event\\_button](#page-292-2) () *Gets which particular mouse button caused the current event.* • static int [Fl::event\\_button1](#page-292-3) () *Returns non-zero if mouse button 1 is currently held down.* • static int [Fl::event\\_button2](#page-292-4) () *Returns non-zero if button 2 is currently held down.* • static int [Fl::event\\_button3](#page-292-5) () *Returns non-zero if button 3 is currently held down.* • static int [Fl::event\\_buttons](#page-293-0) () *Returns the mouse buttons state bits; if non-zero, then at least one button is pressed now.* • static int [Fl::event\\_clicks](#page-293-1) () *Returns non zero if we had a double click event.* • static void Fl::event clicks (int i) *Manually sets the number returned by [Fl::event\\_clicks\(\).](#page-293-1)* • static void ∗ [Fl::event\\_clipboard](#page-293-3) () *During an FL\_PASTE event of non-textual data, returns a pointer to the pasted data.* • static const char ∗ [Fl::event\\_clipboard\\_type](#page-293-4) () *Returns the type of the pasted data during an FL\_PASTE event.* • static int [Fl::event\\_command](#page-288-1) ()

*If the user moves the cursor, be sure to call [Fl::compose\\_reset\(\).](#page-291-0)*

<span id="page-288-1"></span>*Returns non-zero if the FL\_COMMAND key is pressed, either FL\_CTRL or on OSX FL\_META.*

<span id="page-288-2"></span>• static int [Fl::event\\_ctrl](#page-288-2) ()

*Returns non-zero if the Control key is pressed.*

<span id="page-288-3"></span>• static [Fl\\_Event\\_Dispatch](#page-285-0) [Fl::event\\_dispatch](#page-288-3) ()

*Return the current event dispatch function.*

• static void [Fl::event\\_dispatch](#page-293-5) [\(Fl\\_Event\\_Dispatch](#page-285-0) d)

*Set a new event dispatch function.*

• static int [Fl::event\\_dx](#page-294-0) ()

*Returns the current horizontal mouse scrolling associated with the FL\_MOUSEWHEEL event.*

• static int [Fl::event\\_dy](#page-294-1) ()

*Returns the current vertical mouse scrolling associated with the FL\_MOUSEWHEEL event.*

• static int [Fl::event\\_inside](#page-294-2) (const [Fl\\_Widget](#page-959-0) ∗)

*Returns whether or not the mouse event is inside a given child widget.*

• static int [Fl::event\\_inside](#page-295-0) (int, int, int, int)

*Returns whether or not the mouse event is inside the given rectangle.*

• static int [Fl::event\\_is\\_click](#page-295-1) ()

*Returns non-zero if the mouse has not moved far enough and not enough time has passed since the last FL\_PUSH or FL\_KEYBOARD event for it to be considered a "drag" rather than a "click".*

• static void [Fl::event\\_is\\_click](#page-295-2) (int i)

*Clears the value returned by [Fl::event\\_is\\_click\(\).](#page-295-1)*

• static int [Fl::event\\_key](#page-295-3) ()

*Gets which key on the keyboard was last pushed.*

• static int Fl:: event key (int key)

<span id="page-289-2"></span><span id="page-289-1"></span><span id="page-289-0"></span>*Returns true if the given* key *was held down (or pressed) during the last event.* • static int [Fl::event\\_length](#page-296-1) () *Returns the length of the text in [Fl::event\\_text\(\).](#page-297-0)* • static int [Fl::event\\_original\\_key](#page-296-2) () *Returns the keycode of the last key event, regardless of the NumLock state.* • static int [Fl::event\\_shift](#page-289-0) () *Returns non-zero if the Shift key is pressed.* • static int [Fl::event\\_state](#page-296-3) () *Returns the keyboard and mouse button states of the last event.* • static int [Fl::event\\_state](#page-297-1) (int mask) *Returns non-zero if any of the passed event state bits are turned on.* • static const char ∗ [Fl::event\\_text](#page-297-0) () *Returns the text associated with the current event, including FL\_PASTE or FL\_DND\_RELEASE events.* • static int  $Fl::event x()$ *Returns the mouse position of the event relative to the [Fl\\_Window](#page-996-0) it was passed to.* • static int [Fl::event\\_x\\_root](#page-297-2) () *Returns the mouse position on the screen of the event.* • static int Fl::event y () *Returns the mouse position of the event relative to the [Fl\\_Window](#page-996-0) it was passed to.* • static int [Fl::event\\_y\\_root](#page-297-3) () *Returns the mouse position on the screen of the event.* • static [Fl\\_Widget](#page-959-0) ∗ [Fl::focus](#page-298-0) () *Gets the current [Fl::focus\(\)](#page-298-0) widget.* • static void [Fl::focus](#page-298-1) [\(Fl\\_Widget](#page-959-0) ∗) *Sets the widget that will receive FL\_KEYBOARD events.* • static int [Fl::get\\_key](#page-298-2) (int key) *Returns true if the given* key *is held down now.* • static void [Fl::get\\_mouse](#page-298-3) (int &, int &) *Return where the mouse is on the screen by doing a round-trip query to the server.* • static int [Fl::handle](#page-298-4) (int, [Fl\\_Window](#page-996-0) ∗) *Handle events from the window system.* • static int [Fl::handle\\_](#page-299-0) (int, [Fl\\_Window](#page-996-0) ∗) *Handle events from the window system.* • static [Fl\\_Widget](#page-959-0) ∗ [Fl::pushed](#page-299-1) () *Gets the widget that is being pushed.* • static void [Fl::pushed](#page-299-2) [\(Fl\\_Widget](#page-959-0) ∗) *Sets the widget that is being pushed.* • static void [Fl::remove\\_handler](#page-300-0) [\(Fl\\_Event\\_Handler](#page-284-0) [h\)](#page-304-0) *Removes a previously added event handler.* • static void [Fl::remove\\_system\\_handler](#page-300-1) [\(Fl\\_System\\_Handler](#page-284-1) [h\)](#page-304-0)

- *Removes a previously added system event handler.*
- static int [Fl::test\\_shortcut](#page-300-2) [\(Fl\\_Shortcut\)](#page-1071-0)

*Tests the current event, which must be an FL\_KEYBOARD or FL\_SHORTCUT, against a shortcut value (described in [Fl\\_Button\)](#page-451-0).*

## **Variables**

• const char ∗const [fl\\_eventnames](#page-300-3) [ ]

*This is an array of event names you can use to convert event numbers into names.*

• const char ∗const [fl\\_fontnames](#page-300-4) [ ]

*This is an array of font names you can use to convert font numbers into names.*

## **30.3.1 Detailed Description**

FI class events handling API declared in  $\langle$  FL/[Fl](#page-386-0).H $>$ 

## <span id="page-290-0"></span>**30.3.2 Function Documentation**

### **30.3.2.1 add\_handler()**

void Fl::add\_handler ( [Fl\\_Event\\_Handler](#page-284-0) ha ) [static]

Install a function to parse unrecognized events.

If FLTK cannot figure out what to do with an event, it calls each of these functions (most recent first) until one of them returns non-zero. If none of them returns non-zero then the event is ignored. Events that cause this to be called are:

- [FL\\_SHORTCUT](#page-1042-0) events that are not recognized by any widget. This lets you provide global shortcut keys.
- [FL\\_SCREEN\\_CONFIGURATION\\_CHANGED](#page-1043-0) events. Under X11, this event requires the libXrandr.so shared library to be loadable at run-time and the X server to implement the RandR extension.
- [FL\\_FULLSCREEN](#page-1043-1) events sent to a window that enters or leaves fullscreen mode.
- System events that FLTK does not recognize. See fl\_xevent.
- *Some* other events when the widget FLTK selected returns zero from its [handle\(\)](#page-298-4) method. Exactly which ones may change in future versions, however.

**See also**

[Fl::remove\\_handler\(Fl\\_Event\\_Handler\)](#page-300-0) [Fl::event\\_dispatch\(Fl\\_Event\\_Dispatch d\)](#page-293-5) [Fl::handle\(int, Fl\\_Window](#page-298-4)∗)

### **30.3.2.2 add\_system\_handler()**

void Fl::add\_system\_handler ( [Fl\\_System\\_Handler](#page-284-1) ha, void \* *data* ) [static]

Install a function to intercept system events.

FLTK calls each of these functions as soon as a new system event is received. The processing will stop at the first function to return non-zero. If all functions return zero then the event is passed on for normal handling by FLTK. Each function will be called with a pointer to the system event as the first argument and data as the second argument. The system event pointer will always be void ∗, but will point to different objects depending on the platform:

- X11: XEvent
- Windows: MSG
- OS X: NSEvent

## **Parameters**

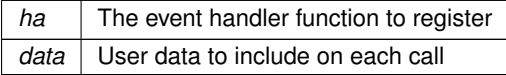

**See also**

[Fl::remove\\_system\\_handler\(Fl\\_System\\_Handler\)](#page-300-1)

## **30.3.2.3 belowmouse() [1/2]**

static [Fl\\_Widget](#page-959-0)∗ Fl::belowmouse ( ) [inline], [static] Gets the widget that is below the mouse.

**See also**

<span id="page-291-2"></span>[belowmouse\(Fl\\_Widget](#page-291-2)∗)

### **30.3.2.4 belowmouse() [2/2]**

void Fl::belowmouse (

<span id="page-291-3"></span>[Fl\\_Widget](#page-959-0) ∗ o ) [static]

Sets the widget that is below the mouse.

This is for highlighting buttons. It is not used to send FL\_PUSH or FL\_MOVE directly, for several obscure reasons, but those events typically go to this widget. This is also the first widget tried for FL\_SHORTCUT events.

If you change the belowmouse widget, the previous one and all parents (that don't contain the new widget) are sent FL\_LEAVE events. Changing this does *not* send FL\_ENTER to this or any widget, because sending FL\_ENTER is supposed to *test* if the widget wants the mouse (by it returning non-zero from [handle\(\)\)](#page-298-4).

### **30.3.2.5 compose()**

int Fl::compose (

int & del ) [static]

Any text editing widget should call this for each FL\_KEYBOARD event.

Use of this function is very simple.

If *true* is returned, then it has modified the [Fl::event\\_text\(\)](#page-297-0) and [Fl::event\\_length\(\)](#page-296-1) to a set of *bytes* to insert (it may be of zero length!). It will also set the "del" parameter to the number of *bytes* to the left of the cursor to delete, this is used to delete the results of the previous call to [Fl::compose\(\).](#page-291-3)

If *false* is returned, the keys should be treated as function keys, and del is set to zero. You could insert the text anyways, if you don't know what else to do.

On the Mac OS platform, text input can involve marked text, that is, temporary text replaced by other text during the input process. This occurs, e.g., when using dead keys or when entering CJK characters. Text editing widgets should preferentially signal marked text, usually underlining it. Widgets can use int Fl:: compose state *after* having called [Fl::compose\(int&\)](#page-291-3) to obtain the length in bytes of marked text that always finishes at the current insertion point. It's the widget's task to underline marked text. Widgets should also call void Fl::reset← \_marked\_text() when processing FL\_UNFOCUS events. Optionally, widgets can also call void Fl← ::insertion\_point\_location(int x, int y, int height) to indicate the window coordinates of the bottom of the current insertion point and the line height. This way, auxiliary windows that help choosing among alternative characters appear just below the insertion point. If widgets don't do that, auxiliary windows appear at the widget's bottom. The FL Input and FL Text. Editor widgets underline marked text. If none of this is done by a user-defined text editing widget, text input will work, but will not signal to the user what text is marked. Finally, text editing widgets should call set\_flag(MAC\_USE\_ACCENTS\_MENU); in their constructor if they want to use the feature introduced with Mac OS 10.7 "Lion" where pressing and holding a key on the keyboard opens an accented-character menu window.

<span id="page-291-0"></span>Though the current implementation returns immediately, future versions may take quite awhile, as they may pop up a window or do other user-interface things to allow characters to be selected.

#### **30.3.2.6 compose\_reset()**

void Fl::compose\_reset ( ) [static]

If the user moves the cursor, be sure to call [Fl::compose\\_reset\(\).](#page-291-0)

<span id="page-291-1"></span>The next call to [Fl::compose\(\)](#page-291-3) will start out in an initial state. In particular it will not set "del" to non-zero. This call is very fast so it is ok to call it many times and in many places.

#### **30.3.2.7 disable\_im()**

```
static void Fl::disable_im ( ) [static]
Disables the system input methods facilities.
```
**See also**

<span id="page-292-0"></span>[enable\\_im\(\)](#page-292-0)

### **30.3.2.8 enable\_im()**

```
static void Fl::enable_im ( ) [static]
Enables the system input methods facilities.
This is the default.
```
**See also**

<span id="page-292-2"></span><span id="page-292-1"></span>[disable\\_im\(\)](#page-291-1)

### **30.3.2.9 event()**

static int Fl::event ( ) [inline], [static] Returns the last event that was processed. This can be used to determine if a callback is being done in response to a keypress, mouse click, etc.

### **30.3.2.10 event\_button()**

```
static int Fl::event_button ( ) [inline], [static]
Gets which particular mouse button caused the current event.
This returns garbage if the most recent event was not a FL_PUSH or FL_RELEASE event.
```
**Return values**

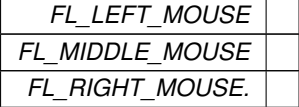

**See also**

<span id="page-292-4"></span><span id="page-292-3"></span>[Fl::event\\_buttons\(\)](#page-293-0)

## **30.3.2.11 event\_button1()**

static int Fl::event\_button1 ( ) [inline], [static] Returns non-zero if mouse button 1 is currently held down. For more details, see [Fl::event\\_buttons\(\).](#page-293-0)

### **30.3.2.12 event\_button2()**

<span id="page-292-5"></span>static int Fl::event\_button2 ( ) [inline], [static] Returns non-zero if button 2 is currently held down. For more details, see [Fl::event\\_buttons\(\).](#page-293-0)

### **30.3.2.13 event\_button3()**

static int Fl::event\_button3 ( ) [inline], [static]

<span id="page-293-0"></span>Returns non-zero if button 3 is currently held down. For more details, see [Fl::event\\_buttons\(\).](#page-293-0)

## **30.3.2.14 event\_buttons()**

static int Fl::event\_buttons ( ) [inline], [static] Returns the mouse buttons state bits; if non-zero, then at least one button is pressed now. This function returns the button state at the time of the event. During an FL\_RELEASE event, the state of the released button will be 0. To find out, which button caused an FL\_RELEASE event, you can use [Fl::event\\_button\(\)](#page-292-2) instead.

### **Returns**

```
a bit mask value like { [FL_BUTTON1] | [FL_BUTTON2] | [FL_BUTTON3] }
```
## **30.3.2.15 event\_clicks() [1/2]**

```
static int Fl::event_clicks ( ) [inline], [static]
Returns non zero if we had a double click event.
```
### **Return values**

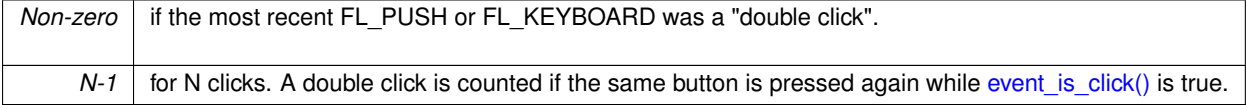

### <span id="page-293-2"></span>**30.3.2.16 event\_clicks() [2/2]**

```
static void Fl::event_clicks (
         int i ) [inline], [static]
Fl::event_clicks().
```
This can be used to set it to zero so that later code does not think an item was double-clicked.

#### **Parameters**

in  $\left| i \right|$  corresponds to no double-click if 0, i+1 mouse clicks otherwise

**See also**

<span id="page-293-4"></span><span id="page-293-3"></span>int [event\\_clicks\(\)](#page-293-1)

### **30.3.2.17 event\_clipboard()**

static void∗ Fl::event\_clipboard ( ) [inline], [static] During an FL\_PASTE event of non-textual data, returns a pointer to the pasted data. The returned data is an [Fl\\_Image](#page-577-0) ∗ when the result of [Fl::event\\_clipboard\\_type\(\)](#page-293-4) is [Fl::clipboard\\_image.](#page-302-0)

### **30.3.2.18 event\_clipboard\_type()**

```
static const char* Fl::event_clipboard_type ( ) [inline], [static]
Returns the type of the pasted data during an FL_PASTE event.
This type can be Fl::clipboard_plain_text or Fl::clipboard_image.
```
#### **30.3.2.19 event\_dispatch()**

```
void Fl::event_dispatch (
            Fl_Event_Dispatch d ) [static]
```
Set a new event dispatch function.

The event dispatch function is called after native events are converted to FLTK events, but before they are handled by FLTK. If the dispatch function FI Event Dispatch d is set, it is up to the dispatch function to call [Fl::handle\\_\(int, Fl\\_Window](#page-299-0)∗) or to ignore the event.

The dispatch function itself must return 0 if it ignored the event, or non-zero if it used the event. If you call Fl::handle (), then this will return the correct value.

The event dispatch can be used to handle exceptions in FLTK events and callbacks before they reach the native event handler:

```
Fl_Window*w) {
 try {
   return Fl::handle_(e, w);
 } catch () {
   ...
 }
}
main() {
 Fl::event_dispatch(myHandler);
  ...
 Fl::run();
}
```
### **Parameters**

 $d \mid$  new dispatch function, or NULL

**See also**

[Fl::add\\_handler\(Fl\\_Event\\_Handler\)](#page-290-0) [Fl::handle\(int, Fl\\_Window](#page-298-4)∗) [Fl::handle\\_\(int, Fl\\_Window](#page-299-0)∗)

### <span id="page-294-0"></span>**30.3.2.20 event\_dx()**

<span id="page-294-1"></span>static int Fl::event\_dx ( ) [inline], [static] Returns the current horizontal mouse scrolling associated with the FL\_MOUSEWHEEL event. Right is positive.

### **30.3.2.21 event\_dy()**

<span id="page-294-2"></span>static int Fl::event\_dy ( ) [inline], [static] Returns the current vertical mouse scrolling associated with the FL\_MOUSEWHEEL event. Down is positive.

### **30.3.2.22 event\_inside() [1/2]**

int Fl::event\_inside ( const [Fl\\_Widget](#page-959-0) ∗ o ) [static]

Returns whether or not the mouse event is inside a given child widget.

Returns non-zero if the current Fl::event  $x()$  and Fl::event  $y()$  put it inside the given child widget's bounding box. This method can only be used to check whether the mouse event is inside a **child** widget of the window that handles the event, and there must not be an intermediate subwindow (i.e. the widget must not be inside a subwindow of the current window). However, it is valid if the widget is inside a nested FI Group.

You must not use it with the window itself as the  $\circ$  argument in a window's [handle\(\)](#page-298-4) method.

**Note**

The mentioned restrictions are necessary, because this method does not transform coordinates of child widgets, and thus the given widget o must be within the *same* window that is handling the current event. Otherwise the results are undefined.

You should always call this rather than doing your own comparison so you are consistent about edge effects.

**See also**

[Fl::event\\_inside\(int, int, int, int\)](#page-295-0)

**Parameters**

 $\ln |o|$  child widget to be tested

**Returns**

<span id="page-295-0"></span>non-zero, if mouse event is inside the widget

## **30.3.2.23 event\_inside() [2/2]**

```
int Fl::event_inside (
             int xx,
             int yy,
             int ww,
             int hh ) [static]
```
Returns whether or not the mouse event is inside the given rectangle.

Returns non-zero if the current [Fl::event\\_x\(\)](#page-289-1) and [Fl::event\\_y\(\)](#page-289-2) put it inside the given arbitrary bounding box. You should always call this rather than doing your own comparison so you are consistent about edge effects. To find out, whether the event is inside a child widget of the current window, you can use [Fl::event\\_inside\(const Fl\\_Widget](#page-294-2) ∗).

**Parameters**

in  $\vert$  *xx,yy,ww,hh* bounding box

**Returns**

<span id="page-295-1"></span>non-zero, if mouse event is inside

## **30.3.2.24 event\_is\_click() [1/2]**

static int Fl::event\_is\_click ( ) [inline], [static] Returns non-zero if the mouse has not moved far enough and not enough time has passed since the last FL\_PUSH or FL\_KEYBOARD event for it to be considered a "drag" rather than a "click". You can test this on FL\_DRAG, FL\_RELEASE, and FL\_MOVE events.

## <span id="page-295-2"></span>**30.3.2.25 event\_is\_click() [2/2]**

static void Fl::event\_is\_click ( int i ) [inline], [static] Clears the value returned by [Fl::event\\_is\\_click\(\).](#page-295-1)

<span id="page-295-3"></span>Useful to prevent the *next* click from being counted as a double-click or to make a popup menu pick an item with a single click. Don't pass non-zero to this.

### **30.3.2.26 event\_key() [1/2]**

static int Fl::event\_key ( ) [inline], [static]

Gets which key on the keyboard was last pushed.

The returned integer 'key code' is not necessarily a text equivalent for the keystroke. For instance: if someone presses '5' on the numeric keypad with numlock on, Fl::event key() may return the 'key code' for this key, and NOT the character '5'. To always get the '5', use Fl::event text() instead.

## **Returns**

an integer 'key code', or 0 if the last event was not a key press or release.

**See also**

<span id="page-296-0"></span>int event key(int), event text(), [compose\(int&\).](#page-291-3)

## **30.3.2.27 event\_key() [2/2]**

```
int Fl::event_key (
            int key ) [static]
```
Returns true if the given key was held down (or pressed) *during* the last event.

This is constant until the next event is read from the server.

[Fl::get\\_key\(int\)](#page-298-2) returns true if the given key is held down *now*. Under X this requires a round-trip to the server and is *much* slower than [Fl::event\\_key\(int\).](#page-296-0)

Keys are identified by the *unshifted* values. FLTK defines a set of symbols that should work on most modern machines for every key on the keyboard:

- All keys on the main keyboard producing a printable ASCII character use the value of that ASCII character (as though shift, ctrl, and caps lock were not on). The space bar is 32.
- All keys on the numeric keypad producing a printable ASCII character use the value of that ASCII character plus FL\_KP. The highest possible value is FL\_KP\_Last so you can range-check to see if something is on the keypad.
- All numbered function keys use the number on the function key plus FL\_F. The highest possible number is FL\_F\_Last, so you can range-check a value.
- Buttons on the mouse are considered keys, and use the button number (where the left button is 1) plus FL\_Button.
- <span id="page-296-1"></span>• All other keys on the keypad have a symbol: FL\_Escape, FL\_BackSpace, FL\_Tab, FL\_Enter, FL\_Print, FL← Scroll\_Lock, FL\_Pause, FL\_Insert, FL\_Home, FL\_Page\_Up, FL\_Delete, FL\_End, FL\_Page\_Down, FL\_Left, FL\_Up, FL\_Right, FL\_Down, FL\_Iso\_Key, FL\_Shift\_L, FL\_Shift\_R, FL\_Control\_L, FL\_Control\_R, FL\_Caps←- \_Lock, FL\_Alt\_L, FL\_Alt\_R, FL\_Meta\_L, FL\_Meta\_R, FL\_Menu, FL\_Num\_Lock, FL\_KP\_Enter. Be careful not to confuse these with the very similar, but all-caps, symbols used by [Fl::event\\_state\(\).](#page-296-3)

On X [Fl::get\\_key\(](#page-298-2)FL\_Button+n) does not work. On WIN32 Fl::get\_key(FL\_KP\_Enter) and Fl::event\_key(FL\_KP\_Enter) do not work.

### **30.3.2.28 event\_length()**

static int Fl::event\_length ( ) [inline], [static]

Returns the length of the text in [Fl::event\\_text\(\).](#page-297-0)

<span id="page-296-2"></span>There will always be a nul at this position in the text. However there may be a nul before that if the keystroke translates to a nul character or you paste a nul character.

### **30.3.2.29 event\_original\_key()**

static int Fl::event\_original\_key ( ) [inline], [static]

Returns the keycode of the last key event, regardless of the NumLock state.

<span id="page-296-3"></span>If NumLock is deactivated, FLTK translates events from the numeric keypad into the corresponding arrow key events. [event\\_key\(\)](#page-295-3) returns the translated key code, whereas [event\\_original\\_key\(\)](#page-296-2) returns the keycode before NumLock translation.

### **30.3.2.30 event\_state() [1/2]**

static int Fl::event\_state ( ) [inline], [static]

Returns the keyboard and mouse button states of the last event.

This is a bitfield of what shift states were on and what mouse buttons were held down during the most recent event. The legal event state bits are:

- FL\_SHIFT
- FL\_CAPS\_LOCK
- FL\_CTRL
- FL\_ALT
- FL\_NUM\_LOCK
- FL\_META
- FL\_SCROLL\_LOCK
- FL\_BUTTON1
- FL\_BUTTON2
- <span id="page-297-1"></span>• FL\_BUTTON3

X servers do not agree on shift states, and FL\_NUM\_LOCK, FL\_META, and FL\_SCROLL\_LOCK may not work. The values were selected to match the XFree86 server on Linux. In addition there is a bug in the way X works so that the shift state is not correctly reported until the first event *after* the shift key is pressed or released.

### **30.3.2.31 event\_state() [2/2]**

static int Fl::event\_state ( int mask ) [inline], [static]

<span id="page-297-0"></span>Returns non-zero if any of the passed event state bits are turned on. Use mask to pass the event states you're interested in. The legal event state bits are defined in [Fl::event\\_state\(\).](#page-296-3)

## **30.3.2.32 event\_text()**

static const char∗ Fl::event\_text ( ) [inline], [static]

Returns the text associated with the current event, including FL\_PASTE or FL\_DND\_RELEASE events.

This can be used in response to FL\_KEYUP, FL\_KEYDOWN, FL\_PASTE, and FL\_DND\_RELEASE.

When responding to FL\_KEYUP/FL\_KEYDOWN, use this function instead of [Fl::event\\_key\(\)](#page-295-3) to get the text equivalent of keystrokes suitable for inserting into strings and text widgets.

The returned string is guaranteed to be NULL terminated. However, see Fl::event length() for the actual length of the string, in case the string itself contains NULLs that are part of the text data.

**Returns**

<span id="page-297-2"></span>A NULL terminated text string equivalent of the last keystroke.

## **30.3.2.33 event\_x\_root()**

<span id="page-297-3"></span>static int Fl::event\_x\_root ( ) [inline], [static] Returns the mouse position on the screen of the event. To find the absolute position of an [Fl\\_Window](#page-996-0) on the screen, use the difference between event  $x$  root(), event  $y$  root() and event  $x()$ , event  $y()$ .

#### **30.3.2.34 event\_y\_root()**

<span id="page-298-0"></span>static int Fl::event\_y\_root ( ) [inline], [static] Returns the mouse position on the screen of the event. To find the absolute position of an [Fl\\_Window](#page-996-0) on the screen, use the difference between [event\\_x\\_root\(\),](#page-297-2)[event\\_y\\_root\(\)](#page-297-3) and [event\\_x\(\),](#page-289-1)[event\\_y\(\).](#page-289-2)

**30.3.2.35 focus() [1/2]**

static [Fl\\_Widget](#page-959-0)∗ Fl::focus ( ) [inline], [static] Gets the current [Fl::focus\(\)](#page-298-0) widget.

**See also**

<span id="page-298-1"></span>[Fl::focus\(Fl\\_Widget](#page-298-1)∗)

### **30.3.2.36 focus() [2/2]**

void Fl::focus (

```
Fl_Widget ∗ o ) [static]
```
Sets the widget that will receive FL\_KEYBOARD events.

If you change [Fl::focus\(\),](#page-298-0) the previous widget and all parents (that don't contain the new widget) are sent FL\_← UNFOCUS events. Changing the focus does *not* send FL\_FOCUS to this or any widget, because sending FL\_←- FOCUS is supposed to *test* if the widget wants the focus (by it returning non-zero from [handle\(\)\)](#page-298-4).

**See also**

<span id="page-298-2"></span>[Fl\\_Widget::take\\_focus\(\)](#page-988-0)

## **30.3.2.37 get\_key()**

int Fl::get\_key ( int key ) [static] Returns true if the given key is held down *now*.

Under X this requires a round-trip to the server and is *much* slower than Fl::event key(int).

**See also**

<span id="page-298-3"></span>[event\\_key\(int\)](#page-296-0)

## **30.3.2.38 get\_mouse()**

static void Fl::get\_mouse ( int & , int & ) [static]

Return where the mouse is on the screen by doing a round-trip query to the server.

<span id="page-298-4"></span>You should use Fl::event x root() and Fl::event y root() if possible, but this is necessary if you are not sure if a mouse event has been processed recently (such as to position your first window). If the display is not open, this will open it.

### **30.3.2.39 handle()**

int Fl::handle ( int e, [Fl\\_Window](#page-996-0) ∗ window ) [static] Handle events from the window system.

This is called from the native event dispatch after native events have been converted to FLTK notation. This function calls Fl::handle (int, Fl\_Window∗) unless the user sets a dispatch function. If a user dispatch function is set, the user must make sure that [Fl::handle\\_\(\)](#page-299-0) is called, or the event will be ignored.

**Parameters**

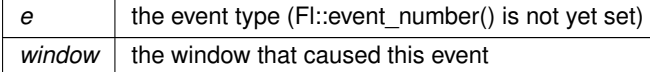

#### **Returns**

0 if the event was not handled

**See also**

[Fl::add\\_handler\(Fl\\_Event\\_Handler\)](#page-290-0) [Fl::event\\_dispatch\(Fl\\_Event\\_Dispatch\)](#page-293-5)

### <span id="page-299-0"></span>**30.3.2.40 handle\_()**

```
int Fl::handle_ (
             int e,
            Fl_Window ∗ window ) [static]
```
Handle events from the window system.

This function is called from the native event dispatch, unless the user sets another dispatch function. In that case, the user dispatch function must decide when to call [Fl::handle\\_\(int, Fl\\_Window](#page-299-0)∗)

#### **Parameters**

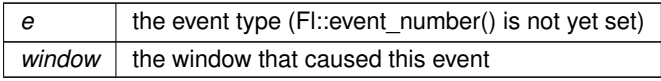

### **Returns**

0 if the event was not handled

**See also**

<span id="page-299-1"></span>[Fl::event\\_dispatch\(Fl\\_Event\\_Dispatch\)](#page-293-5)

## **30.3.2.41 pushed() [1/2]**

static [Fl\\_Widget](#page-959-0)∗ Fl::pushed ( ) [inline], [static] Gets the widget that is being pushed.

### **See also**

<span id="page-299-2"></span>void [pushed\(Fl\\_Widget](#page-299-2)∗)

## **30.3.2.42 pushed() [2/2]**

void Fl::pushed (

```
Fl_Widget ∗ o ) [static]
Sets the widget that is being pushed.
```
FL\_DRAG or FL\_RELEASE (and any more FL\_PUSH) events will be sent to this widget.

If you change the pushed widget, the previous one and all parents (that don't contain the new widget) are sent FL\_RELEASE events. Changing this does *not* send FL\_PUSH to this or any widget, because sending FL\_PUSH is supposed to *test* if the widget wants the mouse (by it returning non-zero from [handle\(\)\)](#page-298-4).

## **30.3.2.43 remove\_handler()**

```
void Fl:: remove handler (
             Fl_Event_Handler ha ) [static]
Removes a previously added event handler.
```
**See also**

<span id="page-300-1"></span><span id="page-300-0"></span>[Fl::handle\(int, Fl\\_Window](#page-298-4)∗)

### **30.3.2.44 remove\_system\_handler()**

```
void Fl::remove_system_handler (
             Fl_System_Handler ha ) [static]
Removes a previously added system event handler.
```
**Parameters**

 $ha$  The event handler function to remove

**See also**

<span id="page-300-2"></span>Fl::add\_system\_handler(Fl\_System\_Handler)

### **30.3.2.45 test\_shortcut()**

```
int Fl::test_shortcut (
```
[Fl\\_Shortcut](#page-1071-0) shortcut ) [static]

Tests the current event, which must be an FL\_KEYBOARD or FL\_SHORTCUT, against a shortcut value (described in [Fl\\_Button\)](#page-451-0).

Not to be confused with FI\_Widget::test\_shortcut().

**Returns**

non-zero if there is a match.

## <span id="page-300-3"></span>**30.3.3 Variable Documentation**

## **30.3.3.1 fl\_eventnames**

```
const char∗ const fl_eventnames[ ]
This is an array of event names you can use to convert event numbers into names.
The array gets defined inline wherever your '#include <FL/names.h>' appears.
Example:<br>#include <FL/names.h>
                                   // array will be defined here
int MyClass::handle(int e) {
    fl_eventnames[e], e);<br>// ..resulting output might be e.g. "Event was FL_PUSH (1)"..
    [..]
}
```
### **30.3.3.2 fl\_fontnames**

```
const char∗ const fl_fontnames[ ]
Initial value:
=
{
  "FL_HELVETICA",
  "FL_HELVETICA_BOLD",
"FL_HELVETICA_ITALIC",
  "FL_HELVETICA_BOLD_ITALIC",
  "FL_COURIER",
  "FL_COURIER_BOLD",
  "FL_COURIER_ITALIC",
  "FL_COURIER_BOLD_ITALIC",
  "FL_TIMES",
  "FL_TIMES_BOLD",
  "FL_TIMES_ITALIC",
  "FL_TIMES_BOLD_ITALIC",
  "FL_SYMBOL",
"FL_SCREEN",
  "FL_SCREEN_BOLD",
  "FL_ZAPF_DINGBATS",
}
```
This is an array of font names you can use to convert font numbers into names. The array gets defined inline wherever your '#include  $\leq$  [FL/names.h](#page-0-0) $>$ ' appears. **Example:**

```
#include <FL/names.h> // array will be defined here
int MyClass::my_callback(Fl_Widget *w, void*) {
   int fnum = w->labelfont();
   // Resulting output might be e.g. "Label's font is FL_HELVETICA (0)"
   fl_fontnames[fnum], fnum);
    // ..resulting output might be e.g. "Label's font is FL_HELVETICA (0)"..
   [..]
}
```
# **30.4 Selection & Clipboard functions**

FLTK global copy/cut/paste functions declared in <[FL/Fl.H](#page-1046-0)>

## **Functions**

• static void [Fl::add\\_clipboard\\_notify](#page-302-2) [\(Fl\\_Clipboard\\_Notify\\_Handler](#page-284-2) [h,](#page-304-0) void ∗data=0)

*FLTK will call the registered callback whenever there is a change to the selection buffer or the clipboard.*

• static int [Fl::clipboard\\_contains](#page-302-3) (const char ∗type)

*Returns non 0 if the clipboard contains data matching*  $type$ .

- static void [Fl::copy](#page-302-4) (const char ∗stuff, int len, int destination=0, const char ∗type[=Fl::clipboard\\_plain\\_text\)](#page-302-1)
	- *Copies the data pointed to by* stuff *to the selection buffer (*destination *is 0), the clipboard (*destination *is 1), or both (*destination *is 2).*
- static int [Fl::dnd](#page-303-0) ()

*Initiate a Drag And Drop operation.*

• static void Fl:: paste [\(Fl\\_Widget](#page-959-0) &receiver)

```
Backward compatibility only.
```
• static void [Fl::paste](#page-303-2) (FI\_Widget &receiver, int source, const char ∗type[=Fl::clipboard\\_plain\\_text\)](#page-302-1)

<span id="page-301-0"></span>*Pastes the data from the selection buffer (*source *is 0) or the clipboard (*source *is 1) into* receiver*.* • static void [Fl::remove\\_clipboard\\_notify](#page-301-0) [\(Fl\\_Clipboard\\_Notify\\_Handler](#page-284-2) [h\)](#page-304-0)

*Stop calling the specified callback when there are changes to the selection buffer or the clipboard.*

• static void [Fl::selection](#page-304-1) [\(Fl\\_Widget](#page-959-0) &owner, const char ∗, int len)

*Changes the current selection.*

• static [Fl\\_Widget](#page-959-0) ∗ [Fl::selection\\_owner](#page-304-2) ()

*back-compatibility only: Gets the widget owning the current selection*

• static void [Fl::selection\\_owner](#page-304-3) [\(Fl\\_Widget](#page-959-0) ∗)

*Back-compatibility only: The single-argument call can be used to move the selection to another widget or to set the owner to NULL, without changing the actual text of the selection.*

## **Variables**

- <span id="page-302-0"></span>• static char const ∗const [Fl::clipboard\\_image](#page-302-0) = "image" *Denotes image data.*
- <span id="page-302-1"></span>• static char const ∗const [Fl::clipboard\\_plain\\_text](#page-302-1) = "text/plain" *Denotes plain textual data.*

## **30.4.1 Detailed Description**

FLTK global copy/cut/paste functions declared in <[FL/Fl.H](#page-1046-0)>

## <span id="page-302-2"></span>**30.4.2 Function Documentation**

### **30.4.2.1 add\_clipboard\_notify()**

```
void Fl::add_clipboard_notify (
            Fl_Clipboard_Notify_Handler h,
```
void  $*$  data = 0 ) [static]

FLTK will call the registered callback whenever there is a change to the selection buffer or the clipboard. The source argument indicates which of the two has changed. Only changes by other applications are reported. Example:

```
void clip_callback(int source, void *data) {<br>if ( source == 0 ) printf("CLIP CALLBACK: selection buffer changed\n");
     if ( source == 1 ) printf("CLIP CALLBACK: clipboard changed\ln");
}
\ddot{\mathsf{r}}.\ddot{\mathsf{r}}int main() {
     [..]
     Fl::add_clipboard_notify(clip_callback);
     [..]
}
```
**Note**

Some systems require polling to monitor the clipboard and may therefore have some delay in detecting changes.

### <span id="page-302-3"></span>**30.4.2.2 clipboard\_contains()**

<span id="page-302-4"></span>static int Fl::clipboard\_contains ( const char ∗ type ) [static] Returns non 0 if the clipboard contains data matching  $type$ . type can be [Fl::clipboard\\_plain\\_text](#page-302-1) or [Fl::clipboard\\_image.](#page-302-0)

## **30.4.2.3 copy()**

```
static void Fl::copy (
          const char ∗ stuff,
          int len,
          int destination = 0,
          Fl::clipboard_plain_text ) [static]
```
Copies the data pointed to by stuff to the selection buffer (destination is 0), the clipboard (destination is 1), or both (destination is 2).

Copying to both is only relevant on X11, on other platforms it maps to the clipboard (1). len is the number of relevant bytes in stuff. type is always Fl::clipboard plain text. The selection buffer is used for middle-mouse pastes and for drag-and-drop selections. The clipboard is used for traditional copy/cut/paste operations.

**Note**

This function is, at present, intended only to copy UTF-8 encoded textual data. To copy graphical data, use the [Fl\\_Copy\\_Surface](#page-480-0) class. The type argument may allow in the future to copy other kinds of data.

### <span id="page-303-0"></span>**30.4.2.4 dnd()**

int Fl::dnd ( ) [static]

Initiate a Drag And Drop operation.

The selection buffer should be filled with relevant data before calling this method. FLTK will then initiate the system wide drag and drop handling. Dropped data will be marked as *text*.

<span id="page-303-1"></span>Create a selection first using: Fl::copy(const char ∗stuff, int len, 0)

**30.4.2.5 paste() [1/2]**

```
void Fl::paste (
              Fl_Widget & receiver ) [static]
Backward compatibility only.
This calls Fl::paste(receiver, 0);
```
**See also**

<span id="page-303-2"></span>[Fl::paste\(Fl\\_Widget &receiver, int clipboard, const char](#page-303-2)∗ type)

## **30.4.2.6 paste() [2/2]**

```
static void Fl::paste (
             Fl_Widget & receiver,
             int source,
             const char ∗ type = Fl::clipboard_plain_text ) [static]
Pastes the data from the selection buffer (source is 0) or the clipboard (source is 1) into receiver.
```
The selection buffer (source is 0) is used for middle-mouse pastes and for drag-and-drop selections. The clipboard (source is 1) is used for copy/cut/paste operations.

If source is 1, the optional  $type$  argument indicates what type of data is requested from the clipboard. At present, [Fl::clipboard\\_plain\\_text](#page-302-1) (requesting text data) and [Fl::clipboard\\_image](#page-302-0) (requesting image data) are possible. Set things up so the handle function of the receiver widget will be called with an FL\_PASTE event some time in the future if the clipboard does contain data of the requested type. While processing the FL\_PASTE event:

- if type is Fl::clipboard plain text, the text string from the specified source is in Fl::event text() with UTF-8 encoding, and the number of bytes in [Fl::event\\_length\(\).](#page-296-1) If [Fl::paste\(\)](#page-303-2) gets called during the drop step of a files-drag-and-drop operation, [Fl::event\\_text\(\)](#page-297-0) contains a list of filenames (see [Drag and Drop Events\)](#page-133-0).
- if type is Fl::clipboard image, the pointer returned by Fl::event clipboard() can be safely cast to type [Fl\\_Image](#page-577-0) ∗ to obtain a pointer to the pasted image. Furthermore, starting with FLTK 1.3.4, the image is of type FI\_RGB\_Image across all platforms. If receiver accepts the clipboard image, receiver.handle() should return 1 and the application should take ownership of this image (that is, delete it after use). Conversely, if receiver.handle() returns 0, the application must not use the image.

The receiver should be prepared to be called *directly* by this, or for it to happen *later*, or possibly *not at all*. This allows the window system to take as long as necessary to retrieve the paste buffer (or even to screw up completely) without complex and error-prone synchronization code in FLTK.

**Platform details for image data:**

- Unix/Linux platform: Clipboard images in PNG or BMP formats are recognized. Requires linking with the fltk\_images library.
- MSWindows platform: Both bitmap and vectorial (Enhanced metafile) data from clipboard can be pasted as image data.
- <span id="page-304-2"></span>• Mac OS X platform: Both bitmap (TIFF) and vectorial (PDF) data from clipboard can be pasted as image data.

### <span id="page-304-1"></span>**30.4.2.7 selection()**

```
void Fl::selection (
             Fl_Widget & owner,
             const char * text,
             int len ) [static]
Changes the current selection.
```
The block of text is copied to an internal buffer by FLTK (be careful if doing this in response to an FL\_PASTE as this *may* be the same buffer returned by [event\\_text\(\)\)](#page-297-0). The [selection\\_owner\(\)](#page-304-2) widget is set to the passed owner.

### **30.4.2.8 selection\_owner() [1/2]**

```
Fl_Widget* Fl::selection_owner ( ) [inline], [static]
back-compatibility only: Gets the widget owning the current selection
```
**See also**

<span id="page-304-3"></span>Fl\_Widget∗ [selection\\_owner\(Fl\\_Widget](#page-304-3)∗)

#### **30.4.2.9 selection\_owner() [2/2]**

void Fl::selection\_owner (

[Fl\\_Widget](#page-959-0) ∗ owner ) [static]

Back-compatibility only: The single-argument call can be used to move the selection to another widget or to set the owner to NULL, without changing the actual text of the selection.

FL\_SELECTIONCLEAR is sent to the previous selection owner, if any.

*Copying the buffer every time the selection is changed is obviously wasteful, especially for large selections. An interface will probably be added in a future version to allow the selection to be made by a callback function. The current interface will be emulated on top of this.*

# **30.5 Screen functions**

fl global screen functions declared in  $\langle$ [FL/Fl.H](#page-1046-0) $>$ 

## **Functions**

<span id="page-304-0"></span>• static int  $F$ l::h ()

*Returns the height in pixels of the main screen work area.*

<span id="page-304-4"></span>• static int [Fl::screen\\_count](#page-304-4) ()

*Gets the number of available screens.*

- static void Fl:screen dpi (float [&h,](#page-304-0) float &v, int n=0)
- *Gets the screen resolution in dots-per-inch for the given screen.*
- static int [Fl::screen\\_num](#page-305-2) (int [x,](#page-305-3) int [y\)](#page-305-4)

*Gets the screen number of a screen that contains the specified screen position* x*,* y*.*

- static int Fl:screen\_num (int [x,](#page-305-3) int [y,](#page-305-4) int [w,](#page-305-0) int [h\)](#page-304-0)
	- *Gets the screen number for the screen which intersects the most with the rectangle defined by* x*,* y*,* w*,* h*.*
- static void Fl:screen\_work\_area (int &X, int &Y, int &W, int &H)
- *Gets the bounding box of the work area of the screen that contains the mouse pointer.*
- static void [Fl::screen\\_work\\_area](#page-307-2) (int &X, int &Y, int &W, int &H, int mx, int my)
	- *Gets the bounding box of the work area of a screen that contains the specified screen position* mx*,* my*.*
- static void [Fl::screen\\_work\\_area](#page-307-3) (int &X, int &Y, int &W, int &H, int n) *Gets the bounding box of the work area of the given screen.*
- static void [Fl::screen\\_xywh](#page-308-0) (int &X, int &Y, int &W, int &H)

*Gets the bounding box of a screen that contains the mouse pointer.*

• static void Fl:screen\_xywh (int &X, int &Y, int &W, int &H, int mx, int my)

*Gets the bounding box of a screen that contains the specified screen position* mx*,* my*.*

- static void [Fl::screen\\_xywh](#page-308-2) (int &X, int &Y, int &W, int &H, int mx, int my, int mw, int mh)
- *Gets the screen bounding rect for the screen which intersects the most with the rectangle defined by* mx*,* my*,* mw*,* mh*.*
- static void Fl:screen\_xywh (int &X, int &Y, int &W, int &H, int n)

*Gets the screen bounding rect for the given screen.*

<span id="page-305-0"></span>• static int [Fl::w](#page-305-0) ()

*Returns the width in pixels of the main screen work area.*

<span id="page-305-3"></span>• static int  $Fl::x()$  $Fl::x()$ 

*Returns the leftmost x coordinate of the main screen work area.*

<span id="page-305-4"></span>• static int Fl:: y ()

*Returns the topmost y coordinate of the main screen work area.*

## **30.5.1 Detailed Description**

fl global screen functions declared in  $\langle$ [FL/Fl.H](#page-1046-0) $>$ 

## <span id="page-305-1"></span>**30.5.2 Function Documentation**

### **30.5.2.1 screen\_dpi()**

```
void Fl::screen_dpi (
             float & h,
             float & v,
             int n = 0 ) [static]
```
Gets the screen resolution in dots-per-inch for the given screen.

## **Parameters**

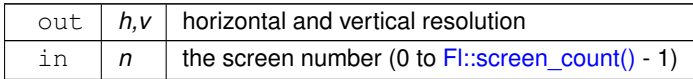

## **See also**

<span id="page-305-2"></span>void [screen\\_xywh\(int &x, int &y, int &w, int &h, int mx, int my\)](#page-308-1)

#### **30.5.2.2 screen\_num() [1/2]**

```
int Fl::screen_num (
             int x,
             int y ) [static]
```
Gets the screen number of a screen that contains the specified screen position  $x, y$ .

**Parameters**

<span id="page-307-0"></span>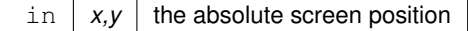

## **30.5.2.3 screen\_num() [2/2]**

```
int Fl::screen_num (
            int x,
            int y,
            int w,
            int h ) [static]
```
Gets the screen number for the screen which intersects the most with the rectangle defined by  $x, y, w$ , h.

#### **Parameters**

<span id="page-307-1"></span>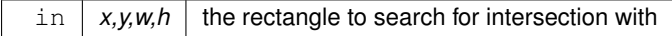

### **30.5.2.4 screen\_work\_area() [1/3]**

```
static void Fl::screen_work_area (
            int & X,
             int & Y,
             int & W,
             int \& H ) [inline], [static]
```
Gets the bounding box of the work area of the screen that contains the mouse pointer.

**Parameters**

out  $X, Y, W, H$  the work area bounding box

### **See also**

<span id="page-307-2"></span>void [screen\\_work\\_area\(int &x, int &y, int &w, int &h, int mx, int my\)](#page-307-2)

## **30.5.2.5 screen\_work\_area() [2/3]**

```
void Fl::screen_work_area (
             int & X,
             int & Y,
             int & W,
             int & H_tint mx,
             int my ) [static]
```
Gets the bounding box of the work area of a screen that contains the specified screen position  $mx, my$ .

#### **Parameters**

<span id="page-307-3"></span>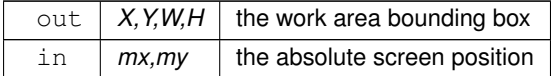

## **30.5.2.6 screen\_work\_area() [3/3]**

void Fl::screen\_work\_area ( int &  $X_t$ int & Y, int & W, int &  $H$ , int n ) [static]

Gets the bounding box of the work area of the given screen.

## **Parameters**

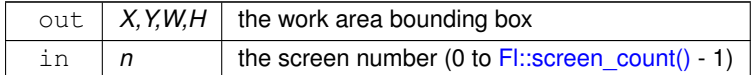

### **See also**

<span id="page-308-0"></span>void [screen\\_xywh\(int &x, int &y, int &w, int &h, int mx, int my\)](#page-308-1)

### **30.5.2.7 screen\_xywh() [1/4]**

```
static void Fl::screen_xywh (
            int & X,
            int & Y,
            int & W,
            int & H ) [inline], [static]
```
Gets the bounding box of a screen that contains the mouse pointer.

### **Parameters**

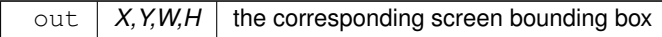

## **See also**

<span id="page-308-1"></span>void [screen\\_xywh\(int &x, int &y, int &w, int &h, int mx, int my\)](#page-308-1)

## **30.5.2.8 screen\_xywh() [2/4]**

```
void Fl::screen_xywh (
            int & X,
            int & Y,
             int & W,
             int & H,
             int mx,
             int my ) [static]
```
Gets the bounding box of a screen that contains the specified screen position  $mx, my$ .

## **Parameters**

<span id="page-308-2"></span>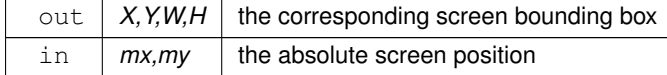

### **30.5.2.9 screen\_xywh() [3/4]**

void Fl::screen\_xywh ( int & X, int & Y, int & W, int &  $H$ , int mx, int my, int mw, int mh ) [static]

Gets the screen bounding rect for the screen which intersects the most with the rectangle defined by  $mx, my, mw$ mh.

## **Parameters**

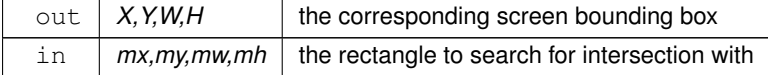

### **See also**

<span id="page-309-0"></span>void [screen\\_xywh\(int &X, int &Y, int &W, int &H, int n\)](#page-309-0)

## **30.5.2.10 screen\_xywh() [4/4]**

```
void Fl::screen_xywh (
              int & X,
              int & Y,
              int & W,
              int & H_{\prime}int n ) [static]
```
Gets the screen bounding rect for the given screen.

Under MSWindows, Mac OS X, and the Gnome desktop, screen #0 contains the menubar/taskbar

### **Parameters**

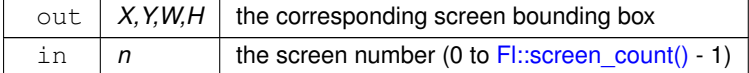

**See also**

void [screen\\_xywh\(int &x, int &y, int &w, int &h, int mx, int my\)](#page-308-1)

# **30.6 Color & Font functions**

fl global color, font functions.

# **Functions**

• [Fl\\_Color](#page-1032-0) [fl\\_color](#page-311-0) ()

*Returns the last [fl\\_color\(\)](#page-311-1) that was set.*

• void [fl\\_color](#page-311-1) [\(Fl\\_Color](#page-1032-0) c)

*Sets the color for all subsequent drawing operations.*

<span id="page-309-1"></span>• void [fl\\_color](#page-309-1) (int c) *for back compatibility - use [fl\\_color\(Fl\\_Color c\)](#page-311-1) instead*

<span id="page-310-1"></span><span id="page-310-0"></span>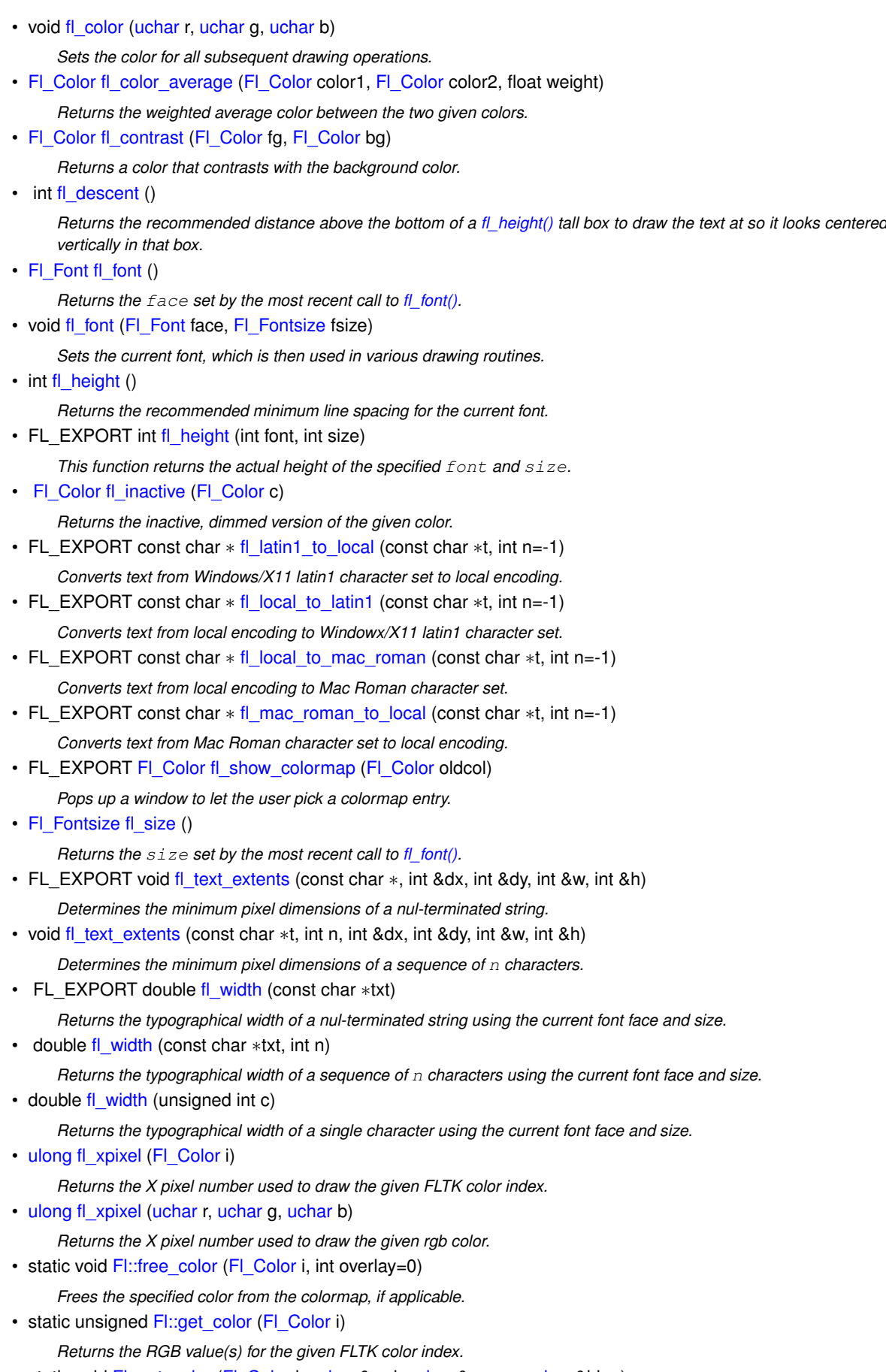

<span id="page-310-3"></span><span id="page-310-2"></span>• static void [Fl::get\\_color](#page-317-2) [\(Fl\\_Color](#page-1032-0) i, [uchar](#page-1071-1) &red, uchar &green, uchar &blue) *Returns the RGB value(s) for the given FLTK color index.*

- static const char ∗ [Fl::get\\_font](#page-317-3) [\(Fl\\_Font\)](#page-1035-0)
	- *Gets the string for this face.*
- static const char ∗ [Fl::get\\_font\\_name](#page-317-4) [\(Fl\\_Font,](#page-1035-0) int ∗attributes=0)
- *Get a human-readable string describing the family of this face.*
- static int [Fl::get\\_font\\_sizes](#page-318-0) [\(Fl\\_Font,](#page-1035-0) int ∗&sizep)

*Return an array of sizes in* sizep*.*

- static void [Fl::set\\_color](#page-318-1) [\(Fl\\_Color](#page-1032-0) i, unsigned c) *Sets an entry in the fl\_color index table.*
- static void [Fl::set\\_color](#page-318-2) [\(Fl\\_Color,](#page-1032-0) [uchar,](#page-1071-1) [uchar,](#page-1071-1) [uchar\)](#page-1071-1)

*Sets an entry in the fl\_color index table.*

- static void [Fl::set\\_font](#page-318-3) [\(Fl\\_Font,](#page-1035-0) const char ∗) *Changes a face.*
- <span id="page-311-3"></span>• static void [Fl::set\\_font](#page-311-3) [\(Fl\\_Font,](#page-1035-0) [Fl\\_Font\)](#page-1035-0)

*Copies one face to another.*

• static FI\_Font [Fl::set\\_fonts](#page-318-4) (const char ∗=0) *FLTK will open the display, and add every fonts on the server to the face table.*

## **30.6.1 Detailed Description**

fl global color, font functions. These functions are declared in  $\langle$ [FL/Fl.H](#page-1046-0) $>$  or  $\langle$ [FL/fl\\_draw.H](#page-1057-0) $>$ .

## <span id="page-311-0"></span>**30.6.2 Function Documentation**

### **30.6.2.1 fl\_color() [1/3]**

[Fl\\_Color](#page-1032-0) fl\_color ( void ) [inline]

Returns the last [fl\\_color\(\)](#page-311-1) that was set. This can be used for state save/restore.

## **30.6.2.2 fl\_color() [2/3]**

void fl\_color (

<span id="page-311-1"></span>[Fl\\_Color](#page-1032-0) c ) [inline]

Sets the color for all subsequent drawing operations.

For colormapped displays, a color cell will be allocated out of fl\_colormap the first time you use a color. If the colormap fills up then a least-squares algorithm is used to find the closest color. If no valid graphical context (fl\_gc) is available, the foreground is not set for the current window.

**Parameters**

<span id="page-311-2"></span> $in c | color$ 

## **30.6.2.3 fl\_color() [3/3]**

```
void fl_color (
             uchar r,
             uchar g,
             uchar b ) [inline]
```
Sets the color for all subsequent drawing operations.

The closest possible match to the RGB color is used. The RGB color is used directly on TrueColor displays. For

colormap visuals the nearest index in the gray ramp or color cube is used. If no valid graphical context (fl\_gc) is available, the foreground is not set for the current window.

### **Parameters**

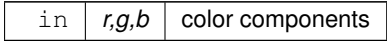

### <span id="page-312-0"></span>**30.6.2.4 fl\_color\_average()**

```
Fl_Color fl_color_average (
             Fl_Color color1,
             Fl_Color color2,
             float weight )
```
Returns the weighted average color between the two given colors.

The red, green and blue values are averages using the following formula:  $color = color1 * weight + color2 * (1 - weight)$ 

Thus, a weight value of 1.0 will return the first color, while a value of 0.0 will return the second color.

#### **Parameters**

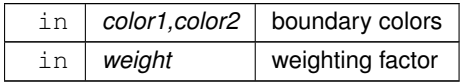

### <span id="page-312-1"></span>**30.6.2.5 fl\_contrast()**

```
Fl_Color fl_contrast (
            Fl_Color fg,
             Fl_Color bg )
```
Returns a color that contrasts with the background color.

This will be the foreground color if it contrasts sufficiently with the background color. Otherwise, returns FL\_WHITE or FL\_BLACK depending on which color provides the best contrast.

### **Parameters**

 $\ln |fg, bg|$  foreground and background colors

**Returns**

<span id="page-312-2"></span>contrasting color

## **30.6.2.6 fl\_font() [1/2]**

[Fl\\_Font](#page-1035-0) fl\_font (

<span id="page-312-3"></span>void ) [inline]

Returns the  $face$  set by the most recent call to [fl\\_font\(\).](#page-312-3) This can be used to save/restore the font.

## **30.6.2.7 fl\_font() [2/2]**

```
void fl_font (
            Fl_Font face,
            Fl_Fontsize fsize ) [inline]
```
Sets the current font, which is then used in various drawing routines.

<span id="page-313-0"></span>You may call this outside a draw context if necessary to call [fl\\_width\(\),](#page-310-2) but on X this will open the display. The font is identified by a face and a size. The size of the font is measured in pixels and not "points". Lines should be spaced size pixels apart or more.

## **30.6.2.8 fl\_height() [1/2]**

<span id="page-313-1"></span>int fl\_height ( ) [inline] Returns the recommended minimum line spacing for the current font. You can also use the value of  $size$  passed to [fl\\_font\(\)](#page-312-3)

## **30.6.2.9 fl\_height() [2/2]**

```
FL_EXPORT int fl_height (
             int font,
             int size )
```
This function returns the actual height of the specified font and size.

Normally the font height should always be 'size', but with the advent of XFT, there are (currently) complexities that seem to only be solved by asking the font what its actual font height is. (See STR#2115)

This function was originally undocumented in 1.1.x, and was used only by FI Text\_Display. We're now documenting it in 1.3.x so that apps that need precise height info can get it with this function.

**Returns**

the height of the font in pixels.

<span id="page-313-2"></span>**[Todo](#page-258-0)** In the future, when the XFT issues are resolved, this function should simply return the 'size' value.

## **30.6.2.10 fl\_latin1\_to\_local()**

```
FL_EXPORT const char∗ fl_latin1_to_local (
            const char ∗ t,
             int n = -1)
```
Converts text from Windows/X11 latin1 character set to local encoding.

## **Parameters**

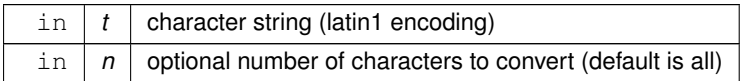

**Returns**

<span id="page-313-3"></span>pointer to internal buffer containing converted characters

## **30.6.2.11 fl\_local\_to\_latin1()**

```
FL_EXPORT const char∗ fl_local_to_latin1 (
             const char ∗ t,
```
int  $n = -1$ )

Converts text from local encoding to Windowx/X11 latin1 character set.

### **Parameters**

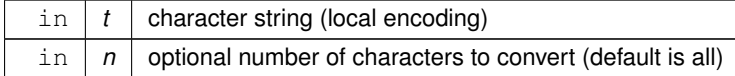

## **Returns**

<span id="page-314-0"></span>pointer to internal buffer containing converted characters

## **30.6.2.12 fl\_local\_to\_mac\_roman()**

FL\_EXPORT const char∗ fl\_local\_to\_mac\_roman ( const char ∗ t,

int  $n = -1$ )

Converts text from local encoding to Mac Roman character set.

### **Parameters**

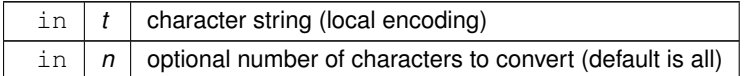

**Returns**

<span id="page-314-1"></span>pointer to internal buffer containing converted characters

## **30.6.2.13 fl\_mac\_roman\_to\_local()**

```
FL_EXPORT const char∗ fl_mac_roman_to_local (
```

```
const char ∗ t,
int n = -1)
```
Converts text from Mac Roman character set to local encoding.

### **Parameters**

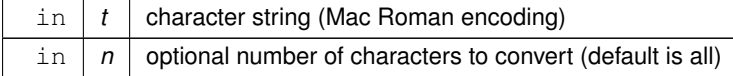

## **Returns**

<span id="page-314-2"></span>pointer to internal buffer containing converted characters

## **30.6.2.14 fl\_show\_colormap()**

FL\_EXPORT [Fl\\_Color](#page-1032-0) fl\_show\_colormap ( [Fl\\_Color](#page-1032-0) oldcol )

Pops up a window to let the user pick a colormap entry.

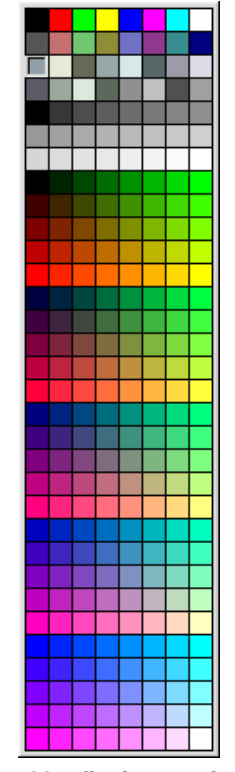

**Figure 30.1 fl\_show\_colormap**

### **Parameters**

in | oldcol | color to be highlighted when grid is shown.

**Return values**

 $FL\text{-}Color$  value of the chosen colormap entry.

**See also**

<span id="page-315-1"></span><span id="page-315-0"></span>[Fl\\_Color\\_Chooser](#page-476-0)

## **30.6.2.15 fl\_size()**

[Fl\\_Fontsize](#page-1037-0) fl\_size ( ) [inline] Returns the  $size$  set by the most recent call to [fl\\_font\(\).](#page-312-3) This can be used to save/restore the font.

### **30.6.2.16 fl\_text\_extents() [1/2]**

```
FL_EXPORT void fl_text_extents (
             const char ∗ c,
             int & dx,
             int & dy,
             int & w,
             int & h)
```
Determines the minimum pixel dimensions of a nul-terminated string.

Usage: given a string "txt" drawn using fl\_draw(txt, x, y) you would determine its pixel extents on the display using fl\_text\_extents(txt, dx, dy, wo, ho) such that a bounding box that exactly fits around the text could be drawn with fl\_rect(x+dx, y+dy, wo, ho). Note the dx, dy values hold the offset of the first "colored in" pixel of the string, from the draw origin.

<span id="page-316-0"></span>No FLTK symbol expansion will be performed.

## **30.6.2.17 fl\_text\_extents() [2/2]**

```
void fl_text_extents (
            const char ∗ t,
             int n,
             int & dx,
             int & dy,
             int & w,
             int & h ) [inline]
```
Determines the minimum pixel dimensions of a sequence of  $n$  characters.

#### **See also**

<span id="page-316-1"></span>fl\_text\_extents(const char∗[, int& dx, int& dy, int& w, int& h\)](#page-315-1)

## **30.6.2.18 fl\_width()**

```
double fl_width (
            unsigned int c ) [inline]
```
Returns the typographical width of a single character using the current font face and size.

### **Note**

if a valid fl\_gc is NOT found then it uses the first window gc, or the screen gc if no fltk window is available when called.

### <span id="page-316-2"></span>**30.6.2.19 fl\_xpixel() [1/2]**

#### [ulong](#page-1071-2) fl\_xpixel (

[Fl\\_Color](#page-1032-0) i )

Returns the X pixel number used to draw the given FLTK color index. This is the X pixel that [fl\\_color\(\)](#page-311-1) would use.

### **Parameters**

in *i* color index

**Returns**

<span id="page-316-3"></span>X pixel number

### **30.6.2.20 fl\_xpixel() [2/2]**

```
ulong fl_xpixel (
             uchar r,
             uchar g,
             uchar b )
```
Returns the X pixel number used to draw the given rgb color. This is the X pixel that  $f$  color() would use.

**Parameters**

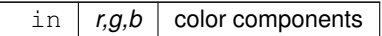

**Returns**

<span id="page-317-0"></span>X pixel number

## **30.6.2.21 free\_color()**

void Fl::free\_color ( [Fl\\_Color](#page-1032-0) i, int overlay =  $0$ ) [static]

Frees the specified color from the colormap, if applicable. Free color  $\pm$  if used, and clear mapping table entry. If overlay is non-zero then the color is freed from the overlay colormap.

### **Parameters**

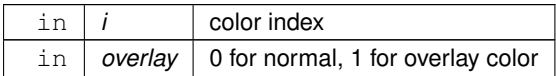

### <span id="page-317-1"></span>**30.6.2.22 get\_color() [1/2]**

unsigned Fl::get\_color ( [Fl\\_Color](#page-1032-0) i ) [static]

<span id="page-317-2"></span>Returns the RGB value(s) for the given FLTK color index.

This form returns the RGB values packed in a 32-bit unsigned integer with the red value in the upper 8 bits, the green value in the next 8 bits, and the blue value in bits 8-15. The lower 8 bits will always be 0.

## **30.6.2.23 get\_color() [2/2]**

void Fl::get\_color ( [Fl\\_Color](#page-1032-0) i, [uchar](#page-1071-1) & red, [uchar](#page-1071-1) & green, [uchar](#page-1071-1) & *blue* ) [static]

<span id="page-317-3"></span>Returns the RGB value(s) for the given FLTK color index. This form returns the red, green, and blue values separately in referenced variables. See also unsigned [get\\_color\(Fl\\_Color c\)](#page-317-1)

## **30.6.2.24 get\_font()**

const char ∗ Fl::get\_font ( [Fl\\_Font](#page-1035-0) fnum ) [static]

Gets the string for this face.

<span id="page-317-4"></span>This string is different for each face. Under X this value is passed to XListFonts to get all the sizes of this face.

## **30.6.2.25 get\_font\_name()**

```
const char ∗ Fl::get_font_name (
              Fl_Font fnum,
              int * attributes = 0 ) [static]
Get a human-readable string describing the family of this face.
```
This is useful if you are presenting a choice to the user. There is no guarantee that each face has a different name. The return value points to a static buffer that is overwritten each call.

<span id="page-318-0"></span>The integer pointed to by attributes (if the pointer is not zero) is set to zero, FL\_BOLD or FL\_ITALIC or FL← \_BOLD | FL\_ITALIC. To locate a "family" of fonts, search forward and back for a set with non-zero attributes, these faces along with the face with a zero attribute before them constitute a family.

#### **30.6.2.26 get\_font\_sizes()**

```
int Fl::get_font_sizes (
            Fl_Font fnum,
            int ∗& sizep ) [static]
```
Return an array of sizes in sizep.

The return value is the length of this array. The sizes are sorted from smallest to largest and indicate what sizes can be given to [fl\\_font\(\)](#page-312-3) that will be matched exactly [\(fl\\_font\(\)](#page-312-3) will pick the closest size for other sizes). A zero in the first location of the array indicates a scalable font, where any size works, although the array may list sizes that work "better" than others. Warning: the returned array points at a static buffer that is overwritten each call. Under X this will open the display.

#### <span id="page-318-1"></span>**30.6.2.27 set\_color() [1/2]**

```
void Fl::set_color (
            Fl_Color i,
            unsigned c ) [static]
```
Sets an entry in the fl\_color index table. Set color mapping table entry i to color c. You can set it to any 8-bit RGB color. The color is not allocated until fl\_color(i) is used.

**Parameters**

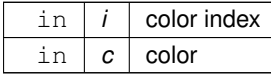

### <span id="page-318-2"></span>**30.6.2.28 set\_color() [2/2]**

```
void Fl::set_color (
             Fl_Color i,
              uchar red,
              uchar green,
              uchar blue ) [static]
Sets an entry in the fl_color index table.
```
<span id="page-318-3"></span>You can set it to any 8-bit RGB color. The color is not allocated until fl color(i) is used.

## **30.6.2.29 set\_font()**

```
void Fl::set_font (
            Fl_Font fnum,
             const char * name ) [static]
```
Changes a face.

<span id="page-318-4"></span>The string pointer is simply stored, the string is not copied, so the string must be in static memory.

#### **30.6.2.30 set\_fonts()**

[Fl\\_Font](#page-1035-0) Fl::set\_fonts (

const char  $*$  xstarname =  $0$  ) [static] FLTK will open the display, and add every fonts on the server to the face table.

It will attempt to put "families" of faces together, so that the normal one is first, followed by bold, italic, and bold italic.

The optional argument is a string to describe the set of fonts to add. Passing NULL will select only fonts that have the ISO8859-1 character set (and are thus usable by normal text). Passing "-∗" will select all fonts with any encoding as long as they have normal X font names with dashes in them. Passing "\*" will list every font that exists (on X this may produce some strange output). Other values may be useful but are system dependent. With WIN32 NULL selects fonts with ISO8859-1 encoding and non-NULL selects all fonts.

The return value is how many faces are in the table after this is done.

# **30.7 Drawing functions**

FLTK global graphics and GUI drawing functions.

## **Macros**

• #define [fl\\_clip](#page-323-0) [fl\\_push\\_clip](#page-338-0)

*Intersects the current clip region with a rectangle and pushes this new region onto the stack (deprecated).*

## **Enumerations**

• enum { [FL\\_SOLID](#page-324-0) =  $0$ , [FL\\_DASH](#page-324-1) = 1, [FL\\_DOT](#page-324-2) =  $2$ , [FL\\_DASHDOT](#page-324-3) =  $3$ , [FL\\_DASHDOTDOT](#page-324-4) = 4 , [FL\\_CAP\\_FLAT](#page-324-5) = 0x100 , [FL\\_CAP\\_ROUND](#page-324-6) = 0x200 , [FL\\_CAP\\_SQUARE](#page-324-7) = 0x300 , [FL\\_JOIN\\_MITER](#page-324-8) =  $0x1000$ , [FL\\_JOIN\\_ROUND](#page-324-9) =  $0x2000$ , [FL\\_JOIN\\_BEVEL](#page-324-10) =  $0x3000$  }

# **Functions**

<span id="page-319-0"></span>• void FL Quartz, Graphics, Driver::copy, offscreen (int x, int y, int w, int h, FL Offscreen pixmap, int srcx, int srcy)

*see [fl\\_copy\\_offscreen\(\)](#page-547-0)*

• FL\_EXPORT int [fl\\_add\\_symbol](#page-324-11) (const char ∗name, void(\*drawit)[\(Fl\\_Color\)](#page-1032-0), int scalable)

*Adds a symbol to the system.*

• void [fl\\_arc](#page-324-12) (double x, double y, double r, double start, double end)

*Adds a series of points to the current path on the arc of a circle.*

• void [fl\\_arc](#page-325-0) (int x, int y, int w, int h, double a1, double a2)

*Draw ellipse sections using integer coordinates.*

• void [fl\\_begin\\_complex\\_polygon](#page-325-1) ()

*Starts drawing a complex filled polygon.*

<span id="page-319-1"></span>• void [fl\\_begin\\_line](#page-319-1) ()

*Starts drawing a list of lines.*

<span id="page-319-2"></span>• void [fl\\_begin\\_loop](#page-319-2) ()

*Starts drawing a closed sequence of lines.*

• void [fl\\_begin\\_offscreen](#page-325-2) (Fl\_Offscreen ctx)

*Send all subsequent drawing commands to this offscreen buffer.*

• void [fl\\_begin\\_points](#page-326-0) ()

*Starts drawing a list of points.*

<span id="page-319-3"></span>• void [fl\\_begin\\_polygon](#page-319-3) ()

*Starts drawing a convex filled polygon.*

• FL\_EXPORT char [fl\\_can\\_do\\_alpha\\_blending](#page-326-1) ()

*Checks whether platform supports true alpha blending for RGBA images.*

<span id="page-319-4"></span>• FL\_EXPORT void [fl\\_chord](#page-319-4) (int x, int y, int w, int h, double a1, double a2)

*fl\_chord declaration is a place holder - the function does not yet exist*

• void [fl\\_circle](#page-326-2) (double x, double y, double r)

*[fl\\_circle\(\)](#page-326-2) is equivalent to fl\_arc(x,y,r,0,360), but may be faster.*

• int [fl\\_clip\\_box](#page-326-3) (int x, int y, int w, int h, int &X, int &Y, int &W, int &H)

- <span id="page-320-0"></span>• FI\_Region [fl\\_clip\\_region](#page-320-0) ()
	- *Returns the current clipping region.*
- void [fl\\_clip\\_region](#page-327-0) (Fl\_Region r)
	- *Replaces the top of the clipping stack with a clipping region of any shape.*
- void [fl\\_copy\\_offscreen](#page-327-1) (int x, int y, int w, int h, Fl\_Offscreen pixmap, int srcx, int srcy) *Copy a rectangular area of the given offscreen buffer into the current drawing destination.*
- Fl\_Offscreen [fl\\_create\\_offscreen](#page-327-2) (int w, int h)
- *Creation of an offscreen graphics buffer.*
- FL\_EXPORT void [fl\\_cursor](#page-328-0) [\(Fl\\_Cursor\)](#page-1039-0)

*Sets the cursor for the current window to the specified shape and colors.*

- FL\_EXPORT void fl\_cursor [\(Fl\\_Cursor,](#page-1039-0) [Fl\\_Color](#page-1032-0) fg, Fl\_Color bg=FL\_WHITE)
- void [fl\\_curve](#page-328-1) (double X0, double Y0, double X1, double Y1, double X2, double Y2, double X3, double Y3) *Adds a series of points on a Bezier curve to the path.*
- void [fl\\_delete\\_offscreen](#page-328-2) (Fl\_Offscreen ctx)

*Deletion of an offscreen graphics buffer.*

- <span id="page-320-1"></span>• void [fl\\_draw](#page-320-1) (const char ∗str, int n, int x, int y)
	- *Draws starting at the given* x*,* y *location a UTF-8 string of length* n *bytes.*
- FL\_EXPORT void [fl\\_draw](#page-328-3) (const char ∗str, int x, int y)

*Draws a nul-terminated UTF-8 string starting at the given* x*,* y *location.*

• FL\_EXPORT void [fl\\_draw](#page-328-4) (const char ∗str, int x, int y, int w, int h, [Fl\\_Align](#page-1034-0) align, [Fl\\_Image](#page-577-0) ∗img=0, int draw← \_symbols=1)

*Fancy string drawing function which is used to draw all the labels.*

<span id="page-320-2"></span>• FL\_EXPORT void [fl\\_draw](#page-320-2) (const char ∗str, int x, int y, int w, int h, [Fl\\_Align](#page-1034-0) align, void(∗callthis)(const char ∗, int, int, int), [Fl\\_Image](#page-577-0)  $*img=0$ , int draw\_symbols=1)

*The same as fl\_draw(const char*∗*[,int,int,int,int,Fl\\_Align,Fl\\_Image](#page-328-4)*∗*,int) with the addition of the* callthis *parameter, which is a pointer to a text drawing function such as [fl\\_draw\(const char](#page-320-1)*∗*, int, int, int) to do the real work.*

• void [fl\\_draw](#page-329-0) (int angle, const char ∗str, int n, int x, int y)

*Draws at the given* x*,* y *location a UTF-8 string of length* n *bytes rotating* angle *degrees counter-clockwise.*

• FL\_EXPORT void [fl\\_draw](#page-329-1) (int angle, const char ∗str, int x, int y)

*Draws a nul-terminated UTF-8 string starting at the given* x*,* y *location and rotating* angle *degrees counterclockwise.*

• FL\_EXPORT void [fl\\_draw\\_box](#page-329-2) [\(Fl\\_Boxtype,](#page-1038-0) int x, int y, int w, int h, [Fl\\_Color\)](#page-1032-0)

*Draws a box using given type, position, size and color.*

• void [fl\\_draw\\_image](#page-330-0) (const [uchar](#page-1071-1) ∗buf, int X, int Y, int W, int H, int D=3, int L=0)

*Draws an 8-bit per color RGB or luminance image.*

• void [fl\\_draw\\_image](#page-330-1) [\(Fl\\_Draw\\_Image\\_Cb](#page-1056-0) cb, void ∗data, int X, int Y, int W, int H, int D=3) *Draws an image using a callback function to generate image data.*

• void [fl\\_draw\\_image\\_mono](#page-331-0) (const [uchar](#page-1071-1) \*buf, int X, int Y, int W, int H, int D=1, int L=0)

- *Draws a gray-scale (1 channel) image.*
- void [fl\\_draw\\_image\\_mono](#page-331-1) [\(Fl\\_Draw\\_Image\\_Cb](#page-1056-0) cb, void ∗data, int X, int Y, int W, int H, int D=1) *Draws a gray-scale image using a callback function to generate image data.*
- FL\_EXPORT int [fl\\_draw\\_pixmap](#page-331-2) (char ∗const ∗data, int x, int y, [Fl\\_Color=](#page-1032-0)FL\_GRAY) *Draw XPM image data, with the top-left corner at the given position.*
- FL\_EXPORT int [fl\\_draw\\_pixmap](#page-332-0) (const char ∗const ∗cdata, int x, int y, [Fl\\_Color=](#page-1032-0)FL\_GRAY) *Draw XPM image data, with the top-left corner at the given position.*
- FL\_EXPORT int [fl\\_draw\\_symbol](#page-332-1) (const char ∗label, int x, int y, int w, int h, [Fl\\_Color\)](#page-1032-0)

*Draw the named symbol in the given rectangle using the given color.*

<span id="page-320-3"></span>• void [fl\\_end\\_complex\\_polygon](#page-320-3) ()

- <span id="page-320-4"></span>*Ends complex filled polygon, and draws.*
- void [fl\\_end\\_line](#page-320-4) ()

*Ends list of lines, and draws.*

<span id="page-321-0"></span>• void [fl\\_end\\_loop](#page-321-0) ()

*Ends closed sequence of lines, and draws.*

<span id="page-321-1"></span>• void [fl\\_end\\_offscreen](#page-321-1) ()

*Quit sending drawing commands to the current offscreen buffer.*

<span id="page-321-2"></span>• void [fl\\_end\\_points](#page-321-2) ()

*Ends list of points, and draws.*

<span id="page-321-3"></span>• void [fl\\_end\\_polygon](#page-321-3) ()

*Ends convex filled polygon, and draws.*

• FL\_EXPORT const char \* [fl\\_expand\\_text](#page-333-0) (const char \*from, char \*buf, int maxbuf, double maxw, int &n, double &width, int wrap, int draw\_symbols=0)

*Copy* from *to* buf*, replacing control characters with* <sup>∧</sup>*X.*

• FL\_EXPORT void [fl\\_frame](#page-333-1) (const char ∗s, int x, int y, int w, int h)

*Draws a series of line segments around the given box.*

• FL\_EXPORT void [fl\\_frame2](#page-333-2) (const char ∗s, int x, int y, int w, int h)

*Draws a series of line segments around the given box.*

• void fl gap ()

*Call [fl\\_gap\(\)](#page-334-0) to separate loops of the path.*

<span id="page-321-4"></span>• void fl line (int x, int y, int x1, int y1)

*Draws a line from (x,y) to (x1,y1)*

<span id="page-321-5"></span>• void fl line (int x, int y, int x1, int y1, int x2, int y2)

*Draws a line from (x,y) to (x1,y1) and another from (x1,y1) to (x2,y2)*

• void [fl\\_line\\_style](#page-334-1) (int style, int width=0, char ∗dashes=0)

*Sets how to draw lines (the "pen").*

- <span id="page-321-6"></span>• void [fl\\_loop](#page-321-6) (int x, int y, int x1, int y1, int x2, int y2)
	- *Outlines a 3-sided polygon with lines.*
- <span id="page-321-7"></span>• void  $f$  loop (int x, int y, int x1, int y1, int x2, int y2, int x3, int y3)

*Outlines a 4-sided polygon with lines.*

• FL\_EXPORT void [fl\\_measure](#page-334-2) (const char ∗str, int &x, int &y, int draw\_symbols=1) *Measure how wide and tall the string will be when printed by the [fl\\_draw\(\)](#page-320-2) function with* align *parameter.* 

• FL\_EXPORT int [fl\\_measure\\_pixmap](#page-335-0) (char ∗const ∗data, int &w, int &h)

*Get the dimensions of a pixmap.*

- FL\_EXPORT int [fl\\_measure\\_pixmap](#page-335-1) (const char ∗const ∗cdata, int &w, int &h) *Get the dimensions of a pixmap.*
- void [fl\\_mult\\_matrix](#page-335-2) (double a, double b, double c, double d, double x, double y) *Concatenates another transformation onto the current one.*
- int  $f$  not\_clipped (int x, int y, int w, int h) *Does the rectangle intersect the current clip region?*
- FL\_EXPORT unsigned int [fl\\_old\\_shortcut](#page-336-1) (const char ∗s) *Emulation of XForms named shortcuts.*
- <span id="page-321-8"></span>• FL\_EXPORT void [fl\\_overlay\\_clear](#page-321-8) ()

*Erase a selection rectangle without drawing a new one.*

<span id="page-321-9"></span>• FL\_EXPORT void [fl\\_overlay\\_rect](#page-321-9) (int x, int y, int w, int h)

*Draws a selection rectangle, erasing a previous one by XOR'ing it first.*

• void [fl\\_pie](#page-337-0) (int x, int y, int w, int h, double a1, double a2)

<span id="page-321-10"></span>*Draw filled ellipse sections using integer coordinates.*

• void  $f$  point (int x, int y)

*Draws a single pixel at the given coordinates.*

• void [fl\\_polygon](#page-337-1) (int x, int y, int x1, int y1, int x2, int y2)

*Fills a 3-sided polygon.*

• void [fl\\_polygon](#page-337-2) (int x, int y, int x1, int y1, int x2, int y2, int x3, int y3)

*Fills a 4-sided polygon.*

• void [fl\\_pop\\_clip](#page-338-1) ()

*Restores the previous clip region.*

<span id="page-322-0"></span>• void [fl\\_pop\\_matrix](#page-322-0) ()

*Restores the current transformation matrix from the stack.*

• void [fl\\_push\\_clip](#page-338-0) (int x, int y, int w, int h)

*Intersects the current clip region with a rectangle and pushes this new region onto the stack.*

• void [fl\\_push\\_matrix](#page-338-2) ()

*Saves the current transformation matrix on the stack.*

<span id="page-322-1"></span>• void [fl\\_push\\_no\\_clip](#page-322-1) ()

*Pushes an empty clip region onto the stack so nothing will be clipped.*

• FL\_EXPORT [uchar](#page-1071-1) ∗ [fl\\_read\\_image](#page-338-3) [\(uchar](#page-1071-1) ∗p, int X, int Y, int W, int H, int alpha=0)

*Reads an RGB(A) image from the current window or off-screen buffer.*

• void [fl\\_rect](#page-339-0) (int x, int y, int w, int h)

*Draws a 1-pixel border inside the given bounding box.*

<span id="page-322-2"></span>• void  $f$  rect (int x, int y, int w, int h,  $F$  Color c)

*Draws with passed color a 1-pixel border inside the given bounding box.*

- <span id="page-322-3"></span>• void [fl\\_rectf](#page-322-3) (int x, int y, int w, int h)
	- *Colors with current color a rectangle that exactly fills the given bounding box.*
- <span id="page-322-4"></span>• void [fl\\_rectf](#page-322-4) (int x, int y, int w, int h,  $FI$  Color c)

*Colors with passed color a rectangle that exactly fills the given bounding box.*

- FL\_EXPORT void [fl\\_rectf](#page-339-1) (int x, int y, int w, int h, [uchar](#page-1071-1) r, uchar g, uchar b)
- *Colors a rectangle with "exactly" the passed*  $r$ *, g, b color.*
- FL\_EXPORT void [fl\\_reset\\_spot](#page-339-2) (void)
- <span id="page-322-5"></span>• void [fl\\_restore\\_clip](#page-322-5) ()

*Undoes any clobbering of clip done by your program.*

• void [fl\\_rotate](#page-339-3) (double d)

*Concatenates rotation transformation onto the current one.*

<span id="page-322-6"></span>• void [fl\\_rtl\\_draw](#page-322-6) (const char ∗str, int n, int x, int y)

*Draws a UTF-8 string of length* n *bytes right to left starting at the given* x*,* y *location.*

• void [fl\\_scale](#page-339-4) (double x)

*Concatenates scaling transformation onto the current one.*

• void [fl\\_scale](#page-340-0) (double x, double y)

*Concatenates scaling transformation onto the current one.*

• FL\_EXPORT void [fl\\_scroll](#page-340-1) (int X, int Y, int W, int H, int dx, int dy, void(∗draw\_area)(void ∗, int, int, int, int), void ∗data)

*Scroll a rectangle and draw the newly exposed portions.*

- FL\_EXPORT void [fl\\_set\\_spot](#page-340-2) (int font, int size, int X, int Y, int W, int H, [Fl\\_Window](#page-996-0) ∗win=0)
- FL\_EXPORT void [fl\\_set\\_status](#page-340-3) (int X, int Y, int W, int H)
- FL\_EXPORT const char  $*$  [fl\\_shortcut\\_label](#page-341-0) (unsigned int shortcut)
	- *Get a human-readable string from a shortcut value.*
- FL\_EXPORT const char ∗ [fl\\_shortcut\\_label](#page-341-1) (unsigned int shortcut, const char ∗∗eom)

*Get a human-readable string from a shortcut value.*

- $\cdot$  double [fl\\_transform\\_dx](#page-342-0) (double x, double y)
	- *Transforms distance using current transformation matrix.*
- double [fl\\_transform\\_dy](#page-342-1) (double x, double y)

*Transforms distance using current transformation matrix.*

• double [fl\\_transform\\_x](#page-342-2) (double x, double y)

*Transforms coordinate using the current transformation matrix.*

• double [fl\\_transform\\_y](#page-342-3) (double x, double y)

*Transforms coordinate using the current transformation matrix.*

• void [fl\\_transformed\\_vertex](#page-343-0) (double xf, double yf)

*Adds coordinate pair to the vertex list without further transformations.*

- void [fl\\_translate](#page-343-1) (double x, double y)
	- *Concatenates translation transformation onto the current one.*
- void [fl\\_vertex](#page-343-2) (double x, double y)

*Adds a single vertex to the current path.*

<span id="page-323-1"></span>• void [fl\\_xyline](#page-323-1) (int x, int y, int x1)

*Draws a horizontal line from (x,y) to (x1,y)*

<span id="page-323-2"></span>• void  $f(x)$  void  $f(x)$  int x, int y, int x1, int y2)

*Draws a horizontal line from (x,y) to (x1,y), then vertical from (x1,y) to (x1,y2)*

<span id="page-323-3"></span>• void [fl\\_xyline](#page-323-3) (int x, int y, int x1, int y2, int x3)

*Draws a horizontal line from (x,y) to (x1,y), then a vertical from (x1,y) to (x1,y2) and then another horizontal from (x1,y2) to (x3,y2)*

<span id="page-323-4"></span>• void [fl\\_yxline](#page-323-4) (int x, int y, int y1)

*Draws a vertical line from (x,y) to (x,y1)*

<span id="page-323-5"></span>• void [fl\\_yxline](#page-323-5) (int x, int y, int y1, int x2)

*Draws a vertical line from (x,y) to (x,y1), then a horizontal from (x,y1) to (x2,y1)*

<span id="page-323-6"></span>• void [fl\\_yxline](#page-323-6) (int x, int y, int y1, int x2, int y3)

*Draws a vertical line from (x,y) to (x,y1) then a horizontal from (x,y1) to (x2,y1), then another vertical from (x2,y1) to (x2,y3)*

## **Variables**

• const int **stack\_max** = 16

## **30.7.1 Detailed Description**

FLTK global graphics and GUI drawing functions. These functions are declared in  $\langle FL/f|$  draw.H $>$ , and in  $\langle FL/X.H>$  for offscreen buffer-related ones.

## <span id="page-323-0"></span>**30.7.2 Macro Definition Documentation**

## **30.7.2.1 fl\_clip**

#define fl\_clip [fl\\_push\\_clip](#page-338-0)

Intersects the current clip region with a rectangle and pushes this new region onto the stack (deprecated).

```
Parameters
```
in  $\vert x,y,w,h \vert$  position and size

**[Deprecated](#page-262-0)** [fl\\_clip\(int, int, int, int\)](#page-323-0) is deprecated and will be removed from future releases. Please use [fl\\_push\\_clip\(int x, int y, int w, int h\)](#page-338-0) instead.

## **30.7.3 Enumeration Type Documentation**

### **30.7.3.1 anonymous enum**

anonymous enum
## **Enumerator**

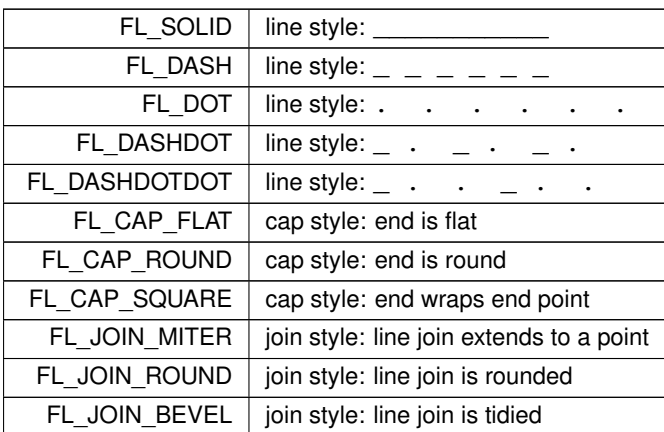

# **30.7.4 Function Documentation**

## **30.7.4.1 fl\_add\_symbol()**

```
FL_EXPORT int fl_add_symbol (
            const char ∗ name,
             void(∗)(Fl_Color) drawit,
             int scalable )
Adds a symbol to the system.
```
### **Parameters**

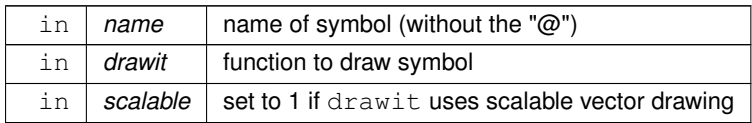

#### **Returns**

<span id="page-324-0"></span>1 on success, 0 on failure

## **30.7.4.2 fl\_arc() [1/2]**

```
void fl_arc (
            double x,
            double y,
            double r,
            double start,
            double end ) [inline]
```
Adds a series of points to the current path on the arc of a circle. You can get elliptical paths by using scale and rotate before calling [fl\\_arc\(\).](#page-325-0)

#### **Parameters**

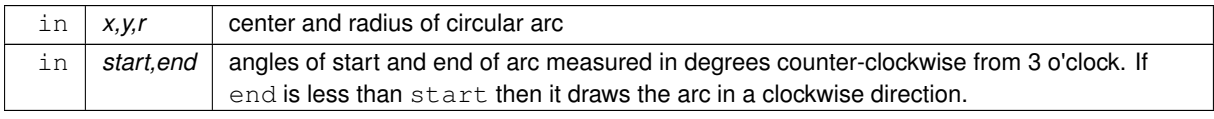

## Examples:

```
// Draw an arc of points
fl_begin_points();
fl_arc(100.0, 100.0, 50.0, 0.0, 180.0);
fl_end_points():
// Draw arc with a line
fl_begin_line();
fl_arc(200.0, 100.0, 50.0, 0.0, 180.0);
fl_end_line();
// Draw filled arc
fl_begin_polygon();
f1_{arc}(300.0, 100.0, 50.0, 0.0, 180.0);fl_end_polygon();
```
## <span id="page-325-0"></span>**30.7.4.3 fl\_arc() [2/2]**

void fl\_arc (

```
int x,
int y,
int w,
int h,
double a1,
double a2 ) [inline]
```
Draw ellipse sections using integer coordinates.

These functions match the rather limited circle drawing code provided by X and WIN32. The advantage over using fl arc with floating point coordinates is that they are faster because they often use the hardware, and they draw much nicer small circles, since the small sizes are often hard-coded bitmaps.

If a complete circle is drawn it will fit inside the passed bounding box. The two angles are measured in degrees counter-clockwise from 3 o'clock and are the starting and ending angle of the arc, a2 must be greater or equal to a1.

fl arc() draws a series of lines to approximate the arc. Notice that the integer version of fl  $arc()$  has a different number of arguments than the double version [fl\\_arc\(double x, double y, double r, double start, double end\)](#page-324-0)

### **Parameters**

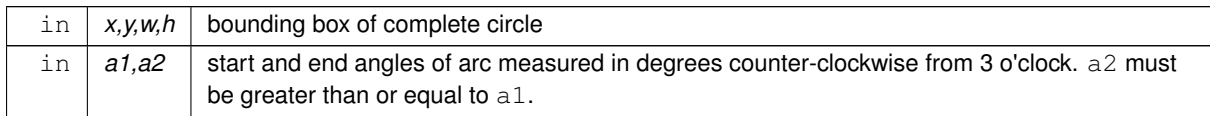

## **30.7.4.4 fl\_begin\_complex\_polygon()**

void fl\_begin\_complex\_polygon ( ) [inline]

Starts drawing a complex filled polygon.

The polygon may be concave, may have holes in it, or may be several disconnected pieces. Call [fl\\_gap\(\)](#page-334-0) to separate loops of the path.

To outline the polygon, use [fl\\_begin\\_loop\(\)](#page-319-2) and replace each [fl\\_gap\(\)](#page-334-0) with [fl\\_end\\_loop\(\);](#page-321-2)fl\_begin\_loop() pairs.

**Note**

For portability, you should only draw polygons that appear the same whether "even/odd" or "non-zero" winding rules are used to fill them. Holes should be drawn in the opposite direction to the outside loop.

### **30.7.4.5 fl\_begin\_offscreen()**

```
void fl_begin_offscreen (
             Fl_Offscreen ctx )
```
Send all subsequent drawing commands to this offscreen buffer.

<span id="page-326-0"></span> $ctx$  the offscreen buffer.

#### **30.7.4.6 fl\_begin\_points()**

void fl\_begin\_points ( ) [inline] Starts drawing a list of points. Points are added to the list with [fl\\_vertex\(\)](#page-343-0)

#### **30.7.4.7 fl\_can\_do\_alpha\_blending()**

FL\_EXPORT char fl\_can\_do\_alpha\_blending ( ) Checks whether platform supports true alpha blending for RGBA images.

**Returns**

1 if true alpha blending supported by platform

<span id="page-326-1"></span>0 not supported so FLTK will use screen door transparency

## **30.7.4.8 fl\_circle()**

void fl\_circle (

double x, double y, double  $r$  ) [inline]

[fl\\_circle\(\)](#page-326-1) is equivalent to fl\_arc(x,y,r,0,360), but may be faster. It must be the *only* thing in the path: if you want a circle as part of a complex polygon you must use [fl\\_arc\(\)](#page-325-0)

**Parameters**

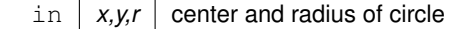

## **30.7.4.9 fl\_clip\_box()**

int fl\_clip\_box ( int x, int y, int w, int h, int & X, int & Y, int & W, int  $\& H$  ) [inline]

Intersects the rectangle with the current clip region and returns the bounding box of the result.

Returns non-zero if the resulting rectangle is different to the original. This can be used to limit the necessary drawing to a rectangle. W and H are set to zero if the rectangle is completely outside the region.

**Parameters**

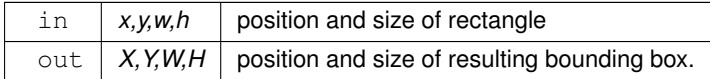

**Returns**

Non-zero if the resulting rectangle is different to the original.

## **30.7.4.10 fl\_clip\_region()**

void fl\_clip\_region (

Fl\_Region r ) [inline]

Replaces the top of the clipping stack with a clipping region of any shape. Fl\_Region is an operating system specific type.

**Parameters**

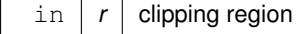

## **30.7.4.11 fl\_copy\_offscreen()**

```
void fl_copy_offscreen (
             int x,
```

```
int y,
int w,
int h,
Fl_Offscreen pixmap,
int srcx,
int srcy )
```
Copy a rectangular area of the given offscreen buffer into the current drawing destination.

#### **Parameters**

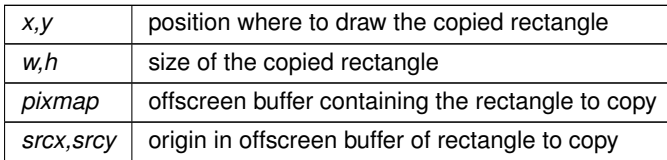

### **30.7.4.12 fl\_create\_offscreen()**

```
Fl_Offscreen fl_create_offscreen (
            int w,
             int h )
```
Creation of an offscreen graphics buffer.

**Parameters**

 $w, h$  width and height in pixels of the buffer.

**Returns**

the created graphics buffer.

### **30.7.4.13 fl\_cursor()**

```
FL_EXPORT void fl_cursor (
```
[Fl\\_Cursor](#page-1039-0) c )

Sets the cursor for the current window to the specified shape and colors. The cursors are defined in the  $\langle FL/Enumerations.H \rangle$  $\langle FL/Enumerations.H \rangle$  $\langle FL/Enumerations.H \rangle$  header file.

## **30.7.4.14 fl\_curve()**

```
void fl_curve (
```
double X0, double Y0, double X1, double Y1, double X2, double Y2, double X3, double Y3 ) [inline]

Adds a series of points on a Bezier curve to the path. The curve ends (and two of the points) are at X0,Y0 and X3,Y3.

#### **Parameters**

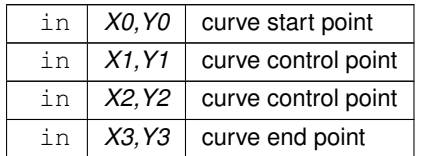

## **30.7.4.15 fl\_delete\_offscreen()**

```
void fl_delete_offscreen (
             Fl Offscreen ctx )
```
Deletion of an offscreen graphics buffer.

#### **Parameters**

 $ctx$  | the buffer to be deleted.

#### **30.7.4.16 fl\_draw() [1/4]**

```
FL_EXPORT void fl_draw (
             const char ∗ str,
             int x,
             int y )
```
Draws a nul-terminated UTF-8 string starting at the given x, y location.

Text is aligned to the left and to the baseline of the font. To align to the bottom, subtract [fl\\_descent\(\)](#page-310-0) from y. To align to the top, subtract [fl\\_descent\(\)](#page-310-0) and add [fl\\_height\(\).](#page-313-0) This version of fl\_draw provides direct access to the text drawing function of the underlying OS. It does not apply any special handling to control characters.

#### **30.7.4.17 fl\_draw() [2/4]**

```
FL_EXPORT void fl_draw (
             const char * str,
             int x,
             int y,
             int w,
             int h,
             Fl_Align align,
             Fl_Image ∗ img,
             int draw_symbols )
```
Fancy string drawing function which is used to draw all the labels.

The string is formatted and aligned inside the passed box. Handles '\t' and '\n', expands all other control characters to '^X', and aligns inside or against the edges of the box. See [Fl\\_Widget::align\(\)](#page-968-0) for values of align. The value FL\_ALIGN\_INSIDE is ignored, as this function always prints inside the box. If img is provided and is not NULL, the image is drawn above or below the text as specified by the align value. The draw\_symbols argument specifies whether or not to look for symbol names starting with the '@' character'

#### **30.7.4.18 fl\_draw() [3/4]**

```
void fl_draw (
```

```
int angle,
const char * str,
int n,
int x,
int y ) [inline]
```
Draws at the given x, y location a UTF-8 string of length n bytes rotating angle degrees counter-clockwise.

**Note**

When using X11 (Unix, Linux, Cygwin et al.) this needs Xft to work. Under plain X11 (w/o Xft) rotated text is not supported by FLTK. A warning will be issued to stderr at runtime (only once) if you use this method with an angle other than 0.

#### **30.7.4.19 fl\_draw() [4/4]**

```
FL_EXPORT void fl_draw (
             int angle,
             const char * str,
             int x,
             int y )
```
Draws a nul-terminated UTF-8 string starting at the given x, y location and rotating angle degrees counterclockwise.

This version of fl\_draw provides direct access to the text drawing function of the underlying OS and is supported by Xft, Win32 and MacOS fltk subsets.

#### **30.7.4.20 fl\_draw\_box()**

```
FL_EXPORT void fl_draw_box (
             Fl_Boxtype t,
             int x,
             int y,
             int w,
             int h,
             Fl_Color c )
```
Draws a box using given type, position, size and color.

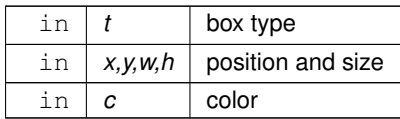

### <span id="page-330-0"></span>**30.7.4.21 fl\_draw\_image() [1/2]**

void fl\_draw\_image (

```
const uchar ∗ buf,
int X,
int Y,
int W,
int H,
int D = 3,
int L = 0 ) [inline]
```
Draws an 8-bit per color RGB or luminance image.

#### **Parameters**

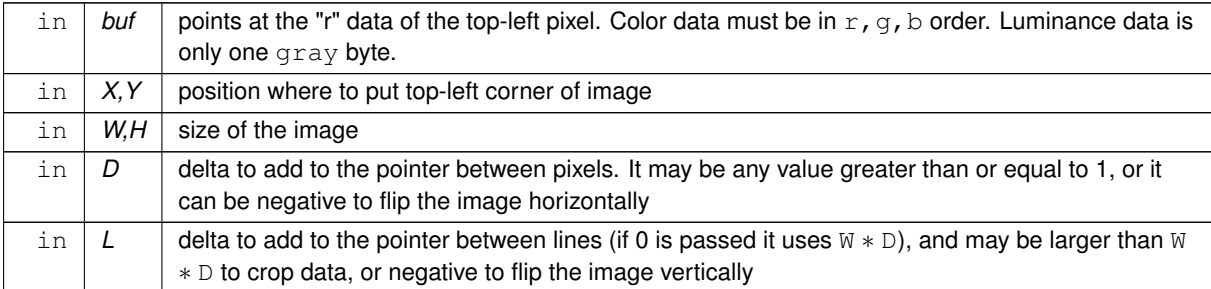

It is highly recommended that you put the following code before the first show() of *any* window in your program to get rid of the dithering if possible: [Fl::visual\(](#page-406-0)FL\_RGB);

Gray scale (1-channel) images may be drawn. This is done if abs(D) is less than 3, or by calling fl draw image mono(). Only one 8-bit sample is used for each pixel, and on screens with different numbers of bits for red, green, and blue only gray colors are used. Setting D greater than 1 will let you display one channel of a color image.

**Note:**

The X version does not support all possible visuals. If FLTK cannot draw the image in the current visual it will abort. FLTK supports any visual of 8 bits or less, and all common TrueColor visuals up to 32 bits.

#### <span id="page-330-1"></span>**30.7.4.22 fl\_draw\_image() [2/2]**

```
void fl_draw_image (
            Fl_Draw_Image_Cb cb,
             void ∗ data,
             int X,
             int Y,
             int W,
             int H,
             int D = 3 ) [inline]
```
Draws an image using a callback function to generate image data.

You can generate the image as it is being drawn, or do arbitrary decompression of stored data, provided it can be decompressed to individual scan lines easily.

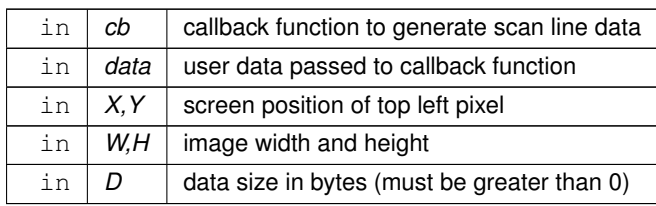

**See also**

## fl\_draw\_image(const uchar∗ [buf, int X,int Y,int W,int H, int D, int L\)](#page-330-0)

The callback function cb is called with the void\* data user data pointer to allow access to a structure of information about the image, and the  $x$ ,  $y$ , and  $w$  of the scan line desired from the image. 0,0 is the upper-left corner of the image, not x, y. A pointer to a buffer to put the data into is passed. You must copy w pixels from scanline y, starting at pixel  $x$ , to this buffer.

Due to cropping, less than the whole image may be requested. So  $\times$  may be greater than zero, the first  $\vee$  may be greater than zero, and w may be less than W. The buffer is long enough to store the entire W  $*$  D pixels, this is for convenience with some decompression schemes where you must decompress the entire line at once: decompress it into the buffer, and then if  $x$  is not zero, copy the data over so the  $x \cdot t$  pixel is at the start of the buffer. You can assume the y's will be consecutive, except the first one may be greater than zero.

<span id="page-331-0"></span>If D is 4 or more, you must fill in the unused bytes with zero.

## **30.7.4.23 fl\_draw\_image\_mono() [1/2]**

```
void fl_draw_image_mono (
             const uchar ∗ buf,
             int X,
             int Y,
             int W,
             int H,
             int D = 1,
             int L = 0 ) [inline]
```
Draws a gray-scale (1 channel) image.

### **See also**

fl\_draw\_image(const uchar∗ [buf, int X,int Y,int W,int H, int D, int L\)](#page-330-0)

### **30.7.4.24 fl\_draw\_image\_mono() [2/2]**

```
void fl_draw_image_mono (
             Fl_Draw_Image_Cb cb,
             void ∗ data,
             int X,
             int Y,
             int W,
             int H,
             int D = 1 ) [inline]
```
Draws a gray-scale image using a callback function to generate image data.

#### **See also**

<span id="page-331-1"></span>[fl\\_draw\\_image\(Fl\\_Draw\\_Image\\_Cb cb, void](#page-330-1)∗ data, int X,int Y,int W,int H, int D)

#### **30.7.4.25 fl\_draw\_pixmap() [1/2]**

```
FL_EXPORT int fl_draw_pixmap (
            char ∗const ∗ data,
             int x,
             int y,
             Fl_Color bg )
```
Draw XPM image data, with the top-left corner at the given position.

The image is dithered on 8-bit displays so you won't lose color space for programs displaying both images and pixmaps.

**Parameters**

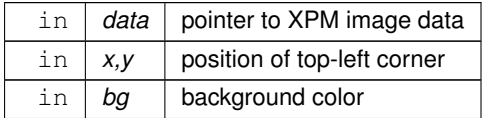

### **Returns**

0 if there was any error decoding the XPM data.

## **30.7.4.26 fl\_draw\_pixmap() [2/2]**

```
FL_EXPORT int fl_draw_pixmap (
            const char ∗const ∗ cdata,
            int x,
             int y,
             Fl_Color bg )
```
Draw XPM image data, with the top-left corner at the given position.

### **See also**

fl\_draw\_pixmap(char∗ const∗ [data, int x, int y, Fl\\_Color bg\)](#page-331-1)

## **30.7.4.27 fl\_draw\_symbol()**

```
FL_EXPORT int fl_draw_symbol (
             const char * label,
             int x,
             int y,
             int w,
             int h,
             Fl_Color col )
```
Draw the named symbol in the given rectangle using the given color.

### **Parameters**

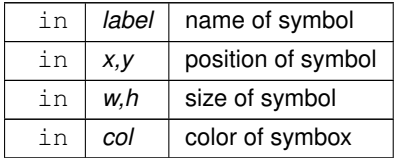

**Returns**

1 on success, 0 on failure

## **30.7.4.28 fl\_expand\_text()**

```
FL_EXPORT const char∗ fl_expand_text (
             const char ∗ from,
```

```
char ∗ buf,
int maxbuf,
double maxw,
int & n,
double & width,
int wrap,
int draw_symbols )
```
Copy from to buf, replacing control characters with  $^{\wedge}$ X.

Stop at a newline or if maxbuf characters written to buffer. Also word-wrap if width exceeds maxw. Returns a pointer to the start of the next line of characters. Sets n to the number of characters put into the buffer. Sets width to the width of the string in the [current font.](#page-122-0)

#### **30.7.4.29 fl\_frame()**

```
FL_EXPORT void fl_frame (
             const char ∗ s,
             int x,
             int y,
             int w,
             int h )
```
Draws a series of line segments around the given box.

The string s must contain groups of 4 letters which specify one of 24 standard grayscale values, where 'A' is black and 'X' is white. The order of each set of 4 characters is: top, left, bottom, right. The result of calling [fl\\_frame\(\)](#page-333-0) with a string that is not a multiple of 4 characters in length is undefined. The only difference between this function and [fl\\_frame2\(\)](#page-333-1) is the order of the line segments.

#### **Parameters**

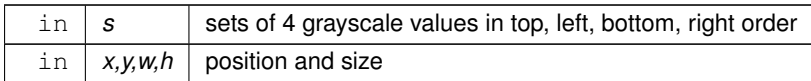

### <span id="page-333-1"></span>**30.7.4.30 fl\_frame2()**

```
FL_EXPORT void fl_frame2 (
             const char ∗ s,
             int x,
             int y,
             int w,
             int h )
```
Draws a series of line segments around the given box.

The string s must contain groups of 4 letters which specify one of 24 standard grayscale values, where 'A' is black and 'X' is white. The order of each set of 4 characters is: bottom, right, top, left. The result of calling [fl\\_frame2\(\)](#page-333-1) with a string that is not a multiple of 4 characters in length is undefined. The only difference between this function and fl  $frame()$  is the order of the line segments.

**Parameters**

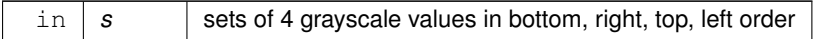

<span id="page-334-0"></span>in  $x, y, w, h$  position and size

### **30.7.4.31 fl\_gap()**

void fl\_gap ( ) [inline] Call [fl\\_gap\(\)](#page-334-0) to separate loops of the path. It is unnecessary but harmless to call [fl\\_gap\(\)](#page-334-0) before the first vertex, after the last vertex, or several times in a row.

#### **30.7.4.32 fl\_line\_style()**

```
void fl_line_style (
             int style,
             int width = 0,
             char * dashes = 0 ) [inline]
Sets how to draw lines (the "pen").
```
If you change this it is your responsibility to set it back to the default using  $f1_$ line\_style(0).

**Parameters**

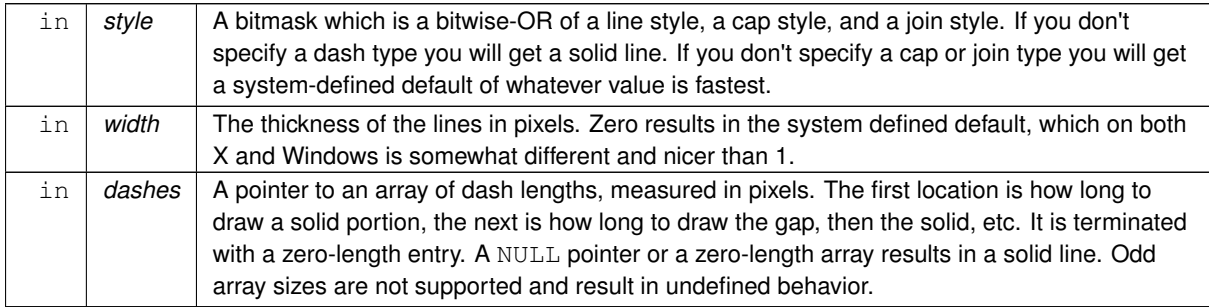

#### **Note**

Because of how line styles are implemented on Win32 systems, you *must* set the line style *after* setting the drawing color. If you set the color after the line style you will lose the line style settings.

The dashes array does not work under Windows 95, 98 or Me, since those operating systems do not support complex line styles.

#### <span id="page-334-1"></span>**30.7.4.33 fl\_measure()**

```
FL_EXPORT void fl_measure (
             const char * str,
             int & w,
             int & h,
             int draw_symbols )
```
Measure how wide and tall the string will be when printed by the  $f_{\text{l}}$  draw() function with align parameter. If the incoming  $w$  is non-zero it will wrap to that width.

The [current font](#page-122-0) is used to do the width/height calculations, so unless its value is known at the time [fl\\_measure\(\)](#page-334-1) is called, it is advised to first set the current font with [fl\\_font\(\).](#page-312-0) With event-driven GUI programming you can never be sure which widget was exposed and redrawn last, nor which font it used. If you have not called [fl\\_font\(\)](#page-312-0) explicitly in your own code, the width and height may be set to unexpected values, even zero!

**Note:** In the general use case, it's a common error to forget to set w to 0 before calling [fl\\_measure\(\)](#page-334-1) when wrap behavior isn't needed.

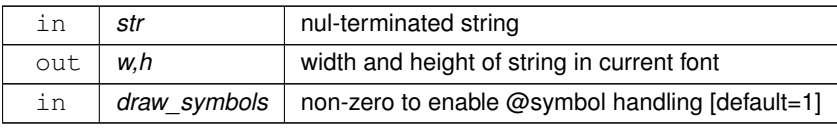

// Example: Common use case for fl\_measure() const char  $*s = "This is a test";$ <br>int wi=0, hi=0; // in int wi=0, hi=0; // initialize to zero before calling fl\_measure() [fl\\_font](#page-312-0)[\(FL\\_HELVETICA,](#page-1035-0) 14); // set current font face/size to be used for measuring [fl\\_measure\(](#page-334-1)s, wi, hi); // returns pixel width/height of string in current font

## <span id="page-335-0"></span>**30.7.4.34 fl\_measure\_pixmap() [1/2]**

```
FL_EXPORT int fl_measure_pixmap (
             char ∗const ∗ data,
             int & w,
             int \&h)
Get the dimensions of a pixmap.
```
An XPM image contains the dimensions in its data. This function returns the width and height.

**Parameters**

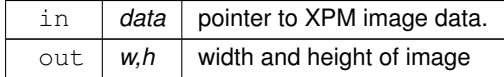

**Returns**

non-zero if the dimensions were parsed OK

0 if there were any problems

#### **30.7.4.35 fl\_measure\_pixmap() [2/2]**

```
FL_EXPORT int fl_measure_pixmap (
            const char ∗const ∗ cdata,
             int & w,
            int \&h)
```
Get the dimensions of a pixmap.

**See also**

[fl\\_measure\\_pixmap\(char](#page-335-0)∗ const∗ data, int &w, int &h)

## **30.7.4.36 fl\_mult\_matrix()**

```
void fl_mult_matrix (
             double a,
             double b,
             double c,
             double d,
             double x,
             double y ) [inline]
```
Concatenates another transformation onto the current one.

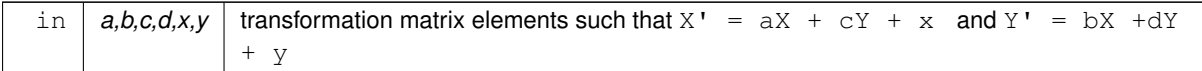

## **30.7.4.37 fl\_not\_clipped()**

int fl\_not\_clipped ( int x, int y, int w, int  $h$  ) [inline]

Does the rectangle intersect the current clip region?

### **Parameters**

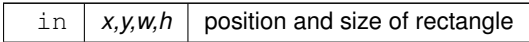

#### **Returns**

non-zero if any of the rectangle intersects the current clip region. If this returns 0 you don't have to draw the object.

### **Note**

Under X this returns 2 if the rectangle is partially clipped, and 1 if it is entirely inside the clip region.

## **30.7.4.38 fl\_old\_shortcut()**

FL\_EXPORT unsigned int fl\_old\_shortcut (

const char ∗ s ) Emulation of XForms named shortcuts.

Converts ascii shortcut specifications (eg. "∧c") into the FLTK integer equivalent (eg. FL\_CTRL+'c') These ascii characters are used to specify the various keyboard modifier keys:

```
# - Alt
+ - Shift
^{\wedge} - Control
! - Meta
@ - Command (Ctrl on linux/win, Meta on OSX)
```
These special characters can be combined to form chords of modifier keys. (See 'Remarks' below) After the optional modifier key prefixes listed above, one can either specify a single keyboard character to use as the shortcut, or a numeric sequence in hex, decimal or octal. Examples:

```
"c" -- Uses 'c' as the shortcut<br>"#^c" -- Same as FL ALT|FL CTRL|'
"#^c" -- Same as FL_ALT|FL_CTRL|'c'<br>"#^!c" -- Same as FL_ALT|FL_CTRL|FL_
           -- Same as FL ALT|FL CTRL|FL META|'c'
"@c" -- Same as FL_COMMAND|'c' (see FL_COMMAND for platform specific behavior)
"0x63" -- Same as "c" (hex 63 =='c')<br>"99" -- Same as "c" (dec 99 =='c')
           -- Same as "c" (dec 99=='c')
"0143" -- Same as "c" (octal 0143=='c')
"^0x63" -- Same as (FL_CTRL)'c'), or (FL_CTRL|0x63)<br>"^09" -- Same as (FL_CTRL)'c'), or (FL_CTRL|99)-- Same as (FL_CTRL|'c'), or (FL_CTRL|99)
"0143" -- Same as (FL_CTRL)'c', or (FL_CTRL) 0143)
```
**Remarks**

Due to XForms legacy, there are some odd things to consider when using the modifier characters.

(1) You can use the special modifier keys for chords *only* if the modifiers are provided in this order: #, +, <sup>∧</sup>, !, @. Other ordering can yield undefined results.

So for instance, Ctrl-Alt-c must be specified as "#^c" (and not "^#c"), due to the above ordering rule.

(2) If you want to make a shortcut that uses one of the special modifier characters (as the character being modified), then to avoid confusion, specify the numeric equivalent, e.g.

```
If you want.. Then use..
----------------------------- ------------------------------
'#' as the shortcut.. "0x23" (instead of just "#").
'+' as the shortcut.. ''0x2b'' (instead of just "+").
'<sup>^'</sup> as the shortcut.. "0x5e" (instead of just "<sup>^"</sup>).
Alt-+ as the shortcut.. "#0x2b" (instead of "#+").
Alt-^ as the shortcut.. "#0x5e" (instead of "#^").
..etc..
```
As a general rule that's easy to remember, unless the shortcut key to be modified is a single alpha-numeric character [A-Z,a-z,0-9), it's probably best to use the numeric equivalents.

<span id="page-337-0"></span>**[Todo](#page-259-0)** Fix these silly legacy issues in a future release to support more predictable behavior for the modifier keys.

#### **30.7.4.39 fl\_pie()**

void fl\_pie ( int x, int y, int w, int h, double a1, double a2 ) [inline]

Draw filled ellipse sections using integer coordinates.

Like [fl\\_arc\(\),](#page-325-0) but [fl\\_pie\(\)](#page-337-0) draws a filled-in pie slice. This slice may extend outside the line drawn by [fl\\_arc\(\);](#page-325-0) to avoid this use  $w - 1$  and  $h - 1$ .

### **Parameters**

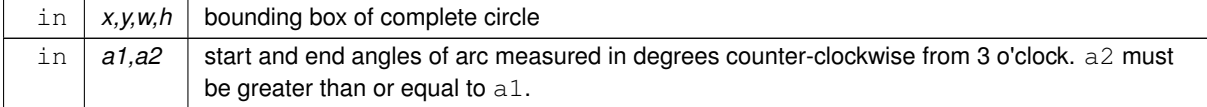

### **30.7.4.40 fl\_polygon() [1/2]**

```
void fl_polygon (
             int x,
             int y,
              int x1,
              int y1,
              int x2,
              int y2 ) [inline]
Fills a 3-sided polygon.
```
The polygon must be convex.

## **30.7.4.41 fl\_polygon() [2/2]**

void fl\_polygon (

int x, int y, int x1, int y1, int x2, int y2, int x3, int y3 ) [inline] Fills a 4-sided polygon.

<span id="page-338-0"></span>The polygon must be convex.

#### **30.7.4.42 fl\_pop\_clip()**

void fl\_pop\_clip ( ) [inline]

Restores the previous clip region.

<span id="page-338-1"></span>You must call [fl\\_pop\\_clip\(\)](#page-338-0) once for every time you call [fl\\_push\\_clip\(\).](#page-338-1) Unpredictable results may occur if the clip stack is not empty when you return to FLTK.

### **30.7.4.43 fl\_push\_clip()**

```
void fl_push_clip (
            int x,
             int y,
             int w,
             int h ) [inline]
```
Intersects the current clip region with a rectangle and pushes this new region onto the stack.

**Parameters**

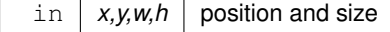

#### **30.7.4.44 fl\_push\_matrix()**

```
void fl_push_matrix ( ) [inline]
Saves the current transformation matrix on the stack.
The maximum depth of the stack is 32.
```
#### **30.7.4.45 fl\_read\_image()**

```
FL_EXPORT uchar∗ fl_read_image (
             uchar ∗ p,
             int X,
             int Y,
             int W,
             int H,
             int alpha = 0 )
```
Reads an RGB(A) image from the current window or off-screen buffer.

#### **Parameters**

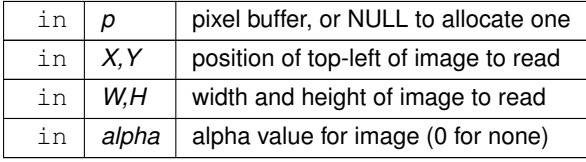

**Returns**

pointer to pixel buffer, or NULL if allocation failed.

The p argument points to a buffer that can hold the image and must be at least W∗H∗3 bytes when reading RGB images, or W∗H∗4 bytes when reading RGBA images. If NULL, [fl\\_read\\_image\(\)](#page-338-2) will create an array of the proper size which can be freed using delete [].

The alpha parameter controls whether an alpha channel is created and the value that is placed in the alpha channel. If 0, no alpha channel is generated.

#### **30.7.4.46 fl\_rect()**

void fl\_rect ( int x, int y, int w, int h ) [inline]

Draws a 1-pixel border *inside* the given bounding box. This function is meant for quick drawing of simple boxes. The behavior is undefined for line widths that are not 1.

### **30.7.4.47 fl\_rectf()**

```
FL_EXPORT void fl_rectf (
             int x,
             int y,
             int w,
             int h,
             uchar r,
             uchar g,
             uchar b )
```
Colors a rectangle with "exactly" the passed  $r$ ,  $q$ ,  $b$  color.

On screens with less than 24 bits of color this is done by drawing a solid-colored block using [fl\\_draw\\_image\(\)](#page-330-0) so that the correct color shade is produced.

#### **30.7.4.48 fl\_reset\_spot()**

FL\_EXPORT void fl\_reset\_spot ( void )

**[Todo](#page-259-1)** provide user documentation for fl\_reset\_spot function

#### **30.7.4.49 fl\_rotate()**

void fl\_rotate (

double d ) [inline]

Concatenates rotation transformation onto the current one.

### **Parameters**

 $\ln |d|$  - rotation angle, counter-clockwise in degrees (not radians)

## **30.7.4.50 fl\_scale() [1/2]**

void fl\_scale ( double x ) [inline]

Concatenates scaling transformation onto the current one.

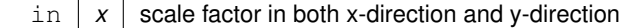

## **30.7.4.51 fl\_scale() [2/2]**

void fl\_scale (

double x, double y ) [inline]

Concatenates scaling transformation onto the current one.

### **Parameters**

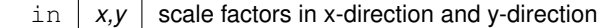

## **30.7.4.52 fl\_scroll()**

FL\_EXPORT void fl\_scroll ( int X, int Y, int W, int H, int dx, int dy, void(\*)(void \*, int, int, int, int) draw\_area, void ∗ data )

Scroll a rectangle and draw the newly exposed portions.

### **Parameters**

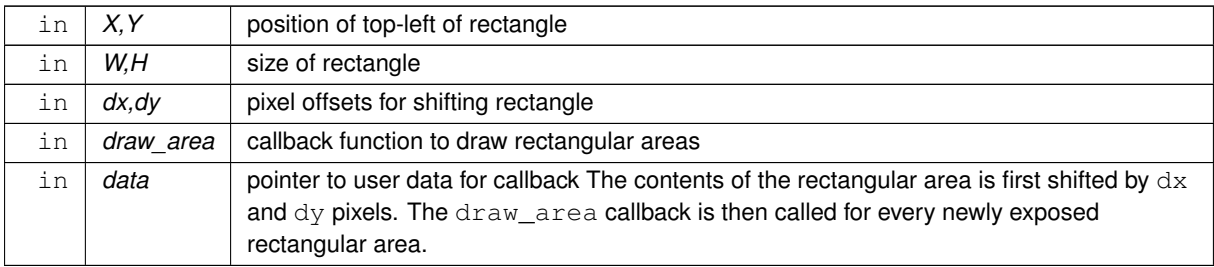

#### **30.7.4.53 fl\_set\_spot()**

```
FL_EXPORT void fl_set_spot (
            int font,
            int size,
            int X,
            int Y,
             int W,
             int H,
             FL\_Window * win = 0)
```
**[Todo](#page-259-2)** provide user documentation for fl\_set\_spot function

#### **30.7.4.54 fl\_set\_status()**

```
FL_EXPORT void fl_set_status (
             int X,
             int Y,
             int W,
             int H)
```
<span id="page-341-0"></span>**[Todo](#page-259-3)** provide user documentation for fl\_set\_status function

### **30.7.4.55 fl\_shortcut\_label() [1/2]**

```
FL_EXPORT const char∗ fl_shortcut_label (
             unsigned int shortcut )
```
Get a human-readable string from a shortcut value.

Unparse a shortcut value as used by [Fl\\_Button](#page-451-0) or [Fl\\_Menu\\_Item](#page-635-0) into a human-readable string like "Alt+N". This only works if the shortcut is a character key or a numbered function key. If the shortcut is zero then an empty string is returned. The return value points at a static buffer that is overwritten with each call.

**Since**

FLTK 1.3.4 modifier key names can be localized, but key names can not yet be localized. This may be added to a future FLTK version.

Modifier key names (human-readable shortcut names) can be defined with the following global const char ∗ pointer variables:

- $\cdot$  fl\_local\_ctrl = > name of FL\_CTRL
- fl\_local\_alt => name of FL\_ALT
- $\cdot$  fl\_local\_shift = > name of FL\_SHIFT
- fl\_local\_meta => name of FL\_META

# [fl\\_local\\_ctrl](#page-1048-0) = "Strg"; // German for "Ctrl" [fl\\_local\\_shift](#page-1048-1) = "Umschalt"; // German for "Shift"

The shortcut name will be constructed by adding all modifier names in the order defined above plus the name of the key. A '+' character is added to each modifier name unless it has a trailing '\' or a trailing '+'.

```
Example:
```
Ctrl+Alt+Shift+Meta+F12

The default values for modifier key names are as given above for all platforms except Mac OS X. Mac OS X uses graphical characters that represent the typical OS X modifier names in menus, e.g. cloverleaf, saucepan, etc. You may, however, redefine Mac OS X modifier names as well.

#### **Parameters**

in | shortcut | the integer value containing the ascii character or extended keystroke plus modifiers

#### **Returns**

a pointer to a static buffer containing human readable text for the shortcut

### **30.7.4.56 fl\_shortcut\_label() [2/2]**

FL\_EXPORT const char∗ fl\_shortcut\_label ( unsigned int shortcut, const char ∗∗ eom )

Get a human-readable string from a shortcut value.

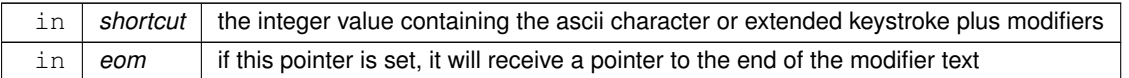

## **Returns**

a pointer to a static buffer containing human readable text for the shortcut

**See also**

[fl\\_shortcut\\_label\(unsigned int shortcut\)](#page-341-0)

## **30.7.4.57 fl\_transform\_dx()**

double fl\_transform\_dx ( double x, double y ) [inline]

Transforms distance using current transformation matrix.

**Parameters**

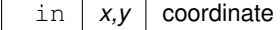

## **30.7.4.58 fl\_transform\_dy()**

```
double fl_transform_dy (
              double x,
              double y ) [inline]
Transforms distance using current transformation matrix.
```
**Parameters**

in  $x, y$  coordinate

#### **30.7.4.59 fl\_transform\_x()**

double fl\_transform\_x (

double x,

double y ) [inline]

Transforms coordinate using the current transformation matrix.

#### **Parameters**

 $\overline{\text{in} | x,y}$  coordinate

#### **30.7.4.60 fl\_transform\_y()**

```
double fl_transform_y (
             double x,
```
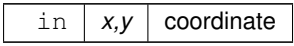

## **30.7.4.61 fl\_transformed\_vertex()**

void fl\_transformed\_vertex ( double xf, double yf ) [inline]

Adds coordinate pair to the vertex list without further transformations.

#### **Parameters**

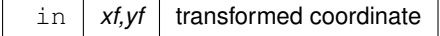

### **30.7.4.62 fl\_translate()**

```
void fl_translate (
            double x,
            double y ) [inline]
```
Concatenates translation transformation onto the current one.

### **Parameters**

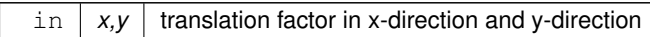

## <span id="page-343-0"></span>**30.7.4.63 fl\_vertex()**

void fl\_vertex ( double x, double y ) [inline] Adds a single vertex to the current path.

#### **Parameters**

in  $x,y$  coordinate

# **30.8 Multithreading support functions**

fl multithreading support functions declared in  $\langle$ [FL/Fl.H](#page-1046-0) $>$ 

## **Functions**

• static int [Fl::awake](#page-344-0) [\(Fl\\_Awake\\_Handler](#page-284-0) cb, void ∗message=0)

*See void awake(void*∗ *message=0).*

• static void [Fl::awake](#page-344-1) (void ∗message=0)

*Sends a message pointer to the main thread, causing any pending [Fl::wait\(\)](#page-406-1) call to terminate so that the main thread can retrieve the message and any pending redraws can be processed.*

• static int [Fl::lock](#page-344-2) ()

*The [lock\(\)](#page-344-2) method blocks the current thread until it can safely access FLTK widgets and data.*

• static void ∗ [Fl::thread\\_message](#page-345-0) ()

*The [thread\\_message\(\)](#page-345-0) method returns the last message that was sent from a child by the [awake\(\)](#page-344-1) method.*

• static void [Fl::unlock](#page-345-1) ()

*The [unlock\(\)](#page-345-1) method releases the lock that was set using the [lock\(\)](#page-344-2) method.*

## **30.8.1 Detailed Description**

fl multithreading support functions declared in  $\langle$ [FL/Fl.H](#page-1046-0) $>$ 

## <span id="page-344-0"></span>**30.8.2 Function Documentation**

#### **30.8.2.1 awake() [1/2]**

 $int F1 \cdot xwake$  ( [Fl\\_Awake\\_Handler](#page-284-0) func, void \* data =  $0$  ) [static]

See void awake(void∗ message=0).

Let the main thread know an update is pending and have it call a specific function.

Registers a function that will be called by the main thread during the next message handling cycle. Returns 0 if the callback function was registered, and -1 if registration failed. Over a thousand awake callbacks can be registered simultaneously.

**See also**

<span id="page-344-1"></span>[Fl::awake\(](#page-344-1)void∗ message=0)

### **30.8.2.2 awake() [2/2]**

void Fl::awake (

void ∗ msg = 0 ) [static]

Sends a message pointer to the main thread, causing any pending [Fl::wait\(\)](#page-406-1) call to terminate so that the main thread can retrieve the message and any pending redraws can be processed.

Multiple calls to [Fl::awake\(\)](#page-344-1) will queue multiple pointers for the main thread to process, up to a system-defined (typically several thousand) depth. The default message handler saves the last message which can be accessed using the Fl:thread message() function.

In the context of a threaded application, a call to [Fl::awake\(\)](#page-344-1) with no argument will trigger event loop handling in the main thread. Since it is not possible to call [Fl::flush\(\)](#page-400-0) from a subsidiary thread, [Fl::awake\(\)](#page-344-1) is the best (and only, really) substitute.

<span id="page-344-2"></span>See also: [Multithreading](#page-186-0)

### **30.8.2.3 lock()**

int Fl::lock ( ) [static]

The [lock\(\)](#page-344-2) method blocks the current thread until it can safely access FLTK widgets and data.

Child threads should call this method prior to updating any widgets or accessing data. The main thread must call [lock\(\)](#page-344-2) to initialize the threading support in FLTK. lock() will return non-zero if threading is not available on the platform.

Child threads must call [unlock\(\)](#page-345-1) when they are done accessing FLTK.

When the [wait\(\)](#page-406-1) method is waiting for input or timeouts, child threads are given access to FLTK. Similarly, when the main thread needs to do processing, it will wait until all child threads have called [unlock\(\)](#page-345-1) before processing additional data.

**Returns**

<span id="page-345-0"></span>0 if threading is available on the platform; non-zero otherwise.

See also: [Multithreading](#page-186-0)

#### **30.8.2.4 thread\_message()**

```
void * Fl::thread_message ( ) [static]
awake() method.
See also: Multithreading
```
### **30.8.2.5 unlock()**

```
void Fl::unlock ( ) [static]
unlock()lock() method.
Child threads should call this method as soon as they are finished accessing FLTK.
See also: Multithreading
```
# **30.9 Safe widget deletion support functions**

These functions, declared in  $\langle$  [FL/Fl.H](#page-1046-0) $>$ , support deletion of widgets inside callbacks.

## **Functions**

- static void [Fl::clear\\_widget\\_pointer](#page-346-0) [\(Fl\\_Widget](#page-959-0) const ∗[w\)](#page-305-0) *Clears a widget pointer in the watch list.*
- static void [Fl::delete\\_widget](#page-346-1) [\(Fl\\_Widget](#page-959-0) ∗[w\)](#page-305-0)
	- *Schedules a widget for deletion at the next call to the event loop.*
- static void [Fl::do\\_widget\\_deletion](#page-346-2) ()

*Deletes widgets previously scheduled for deletion.*

• static void [Fl::release\\_widget\\_pointer](#page-347-0) [\(Fl\\_Widget](#page-959-0) ∗[&w\)](#page-305-0)

*Releases a widget pointer from the watch list.*

• static void [Fl::watch\\_widget\\_pointer](#page-347-1) [\(Fl\\_Widget](#page-959-0) ∗[&w\)](#page-305-0) *Adds a widget pointer to the widget watch list.*

## **30.9.1 Detailed Description**

These functions, declared in <[FL/Fl.H](#page-1046-0)>, support deletion of widgets inside callbacks.

[Fl::delete\\_widget\(\)](#page-346-1) should be called when deleting widgets or complete widget trees [\(Fl\\_Group,](#page-555-0) [Fl\\_Window,](#page-996-0) ...) inside callbacks.

The other functions are intended for internal use. The preferred way to use them is by using the helper class [Fl\\_Widget\\_Tracker.](#page-994-0)

The following is to show how it works ...

There are three groups of related methods:

- 1. scheduled widget deletion
	- [Fl::delete\\_widget\(\)](#page-346-1) schedules widgets for deletion
	- [Fl::do\\_widget\\_deletion\(\)](#page-346-2) deletes all scheduled widgets
- 2. widget watch list ("smart pointers")
	- [Fl::watch\\_widget\\_pointer\(\)](#page-347-1) adds a widget pointer to the watch list
	- [Fl::release\\_widget\\_pointer\(\)](#page-347-0) removes a widget pointer from the watch list
	- [Fl::clear\\_widget\\_pointer\(\)](#page-346-0) clears a widget pointer *in* the watch list
- 3. the class [Fl\\_Widget\\_Tracker:](#page-994-0)
- the constructor calls [Fl::watch\\_widget\\_pointer\(\)](#page-347-1)
- the destructor calls [Fl::release\\_widget\\_pointer\(\)](#page-347-0)
- the access methods can be used to test, if a widget has been deleted **See also**

[Fl\\_Widget\\_Tracker.](#page-994-0)

# <span id="page-346-0"></span>**30.9.2 Function Documentation**

#### **30.9.2.1 clear\_widget\_pointer()**

```
void Fl::clear_widget_pointer (
              Fl_Widget const ∗ w ) [static]
Clears a widget pointer in the watch list.
```
This is called when a widget is destroyed (by its destructor). You should never call this directly.

**Note**

Internal use only !

This method searches the widget watch list for pointers to the widget and clears each pointer that points to it. Widget pointers can be added to the widget watch list by calling [Fl::watch\\_widget\\_pointer\(\)](#page-347-1) or by using the helper class FI\_Widget\_Tracker (recommended).

**See also**

[Fl::watch\\_widget\\_pointer\(\)](#page-347-1) class [Fl\\_Widget\\_Tracker](#page-994-0)

#### <span id="page-346-1"></span>**30.9.2.2 delete\_widget()**

```
void Fl::delete_widget (
            Fl_Widget ∗ wi ) [static]
```
Schedules a widget for deletion at the next call to the event loop.

Use this method to delete a widget inside a callback function.

To avoid early deletion of widgets, this function should be called toward the end of a callback and only after any call to the event loop [\(Fl::wait\(\),](#page-406-1) [Fl::flush\(\),](#page-400-0) [Fl::check\(\),](#page-399-0) [fl\\_ask\(\),](#page-366-0) etc.).

When deleting groups or windows, you must only delete the group or window widget and not the individual child widgets.

**Since**

FLTK 1.3.4 the widget will be hidden immediately, but the actual destruction will be delayed until the event loop is finished. Up to FLTK 1.3.3 windows wouldn't be hidden before the event loop was done, hence you had to hide() a window in your window close callback if you called [Fl::delete\\_widget\(\)](#page-346-1) to destroy (and hide) the window.

FLTK 1.3.0 it is not necessary to remove widgets from their parent groups or windows before calling this, because it will be done in the widget's destructor, but it is not a failure to do this nevertheless.

**Note**

In FLTK 1.1 you **must** remove widgets from their parent group (or window) before deleting them.

#### **See also**

<span id="page-346-2"></span>Fl\_Widget::∼[Fl\\_Widget\(\)](#page-967-0)

### **30.9.2.3 do\_widget\_deletion()**

void Fl::do\_widget\_deletion ( ) [static] Deletes widgets previously scheduled for deletion. This is for internal use only. You should never call this directly.

[Fl::do\\_widget\\_deletion\(\)](#page-346-2) is called from the FLTK event loop or whenever you call [Fl::wait\(\).](#page-406-1) The previously scheduled widgets are deleted in the same order they were scheduled by calling [Fl::delete\\_widget\(\).](#page-346-1)

#### **See also**

<span id="page-347-0"></span>[Fl::delete\\_widget\(Fl\\_Widget](#page-346-1) ∗wi)

### **30.9.2.4 release\_widget\_pointer()**

void Fl::release\_widget\_pointer (

[Fl\\_Widget](#page-959-0) ∗& w ) [static]

Releases a widget pointer from the watch list.

This is used to remove a widget pointer that has been added to the watch list with [Fl::watch\\_widget\\_pointer\(\),](#page-347-1) when it is not needed anymore.

**Note**

Internal use only, please use class FL\_Widget\_Tracker instead.

**See also**

<span id="page-347-1"></span>[Fl::watch\\_widget\\_pointer\(\)](#page-347-1)

### **30.9.2.5 watch\_widget\_pointer()**

```
void Fl::watch_widget_pointer (
              Fl_Widget ∗& w ) [static]
Adds a widget pointer to the widget watch list.
```
**Note**

Internal use only, please use class FI\_Widget\_Tracker instead.

This can be used, if it is possible that a widget might be deleted during a callback or similar function. The widget pointer must be added to the watch list before calling the callback. After the callback the widget pointer can be queried, if it is NULL. *If* it is NULL, then the widget has been deleted during the callback and must not be accessed anymore. If the widget pointer is *not* NULL, then the widget has not been deleted and can be accessed safely. After accessing the widget, the widget pointer must be released from the watch list by calling [Fl::release\\_widget\\_pointer\(\).](#page-347-0) Example for a button that is clicked (from its [handle\(\)](#page-298-0) method):

```
Fl_Widget *wp = this; // save 'this' in a pointer variable
Fl::watch_widget_pointer(wp); // add the pointer to the watch list
set_changed(); // set the changed flag
do_callback(); // call the callback
if (!wp) { // the widget has been deleted
// DO NOT ACCESS THE DELETED WIDGET !
 else { // the widget still exists<br> clear_changed(); <br> // reset the changed flag
                                             // reset the changed flag
}
```
[Fl::release\\_widget\\_pointer\(](#page-347-0)wp); // remove the pointer from the watch list This works, because all widgets call [Fl::clear\\_widget\\_pointer\(\)](#page-346-0) in their destructors.

**See also**

[Fl::release\\_widget\\_pointer\(\)](#page-347-0) [Fl::clear\\_widget\\_pointer\(\)](#page-346-0)

An easier and more convenient method to control widget deletion during callbacks is to use the class [Fl\\_Widget\\_Tracker](#page-994-0) with a local (automatic) variable.

### **See also**

class [Fl\\_Widget\\_Tracker](#page-994-0)

# **30.10 Cairo Support Functions and Classes**

## **Classes**

• class [Fl\\_Cairo\\_State](#page-456-0)

*Contains all the necessary info on the current cairo context.*

• class [Fl\\_Cairo\\_Window](#page-457-0)

*This defines a pre-configured cairo fltk window.*

## **Functions**

- static bool [Fl::cairo\\_autolink\\_context](#page-348-0) ()
	- *Gets the current autolink mode for cairo support.*
- static void [Fl::cairo\\_autolink\\_context](#page-348-1) (bool alink) *when FLTK\_HAVE\_CAIRO is defined and [cairo\\_autolink\\_context\(\)](#page-348-0) is true, any current window dc is linked to a current cairo context.*
- <span id="page-348-2"></span>• static cairo t ∗ [Fl::cairo\\_cc](#page-348-2) () *Gets the current cairo context linked with a fltk window.*
- static void [Fl::cairo\\_cc](#page-349-0) (cairo t ∗c, bool own=false)

*Sets the current cairo context to* c*.*

• static cairo\_t ∗ [Fl::cairo\\_make\\_current](#page-349-1) [\(Fl\\_Window](#page-996-0) ∗[w\)](#page-305-0) *Provides a corresponding cairo context for window wi.*

## **30.10.1 Detailed Description**

## <span id="page-348-0"></span>**30.10.2 Function Documentation**

#### **30.10.2.1 cairo\_autolink\_context() [1/2]**

static bool Fl::cairo\_autolink\_context ( ) [inline], [static] Gets the current autolink mode for cairo support.

**Return values**

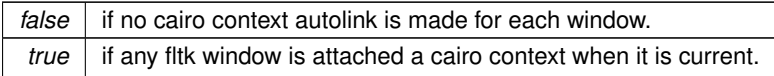

**See also**

void [cairo\\_autolink\\_context\(bool alink\)](#page-348-1)

**Note**

<span id="page-348-1"></span>Only available when configure has the –enable-cairo option

## **30.10.2.2 cairo\_autolink\_context() [2/2]**

```
static void Fl::cairo_autolink_context (
            bool alink ) [inline], [static]
```
when FLTK\_HAVE\_CAIRO is defined and [cairo\\_autolink\\_context\(\)](#page-348-0) is true, any current window dc is linked to a current cairo context.

This is not the default, because it may not be necessary to add cairo support to all fltk supported windows. When you wish to associate a cairo context in this mode, you need to call explicitly in your draw() overridden method, [Fl::cairo\\_make\\_current\(Fl\\_Window](#page-349-1)∗). This will create a cairo context but only for this Window. Still in custom cairo application it is possible to handle completely this process automatically by setting  $\alpha$  link to true. In this last case, you don't need anymore to call [Fl::cairo\\_make\\_current\(\).](#page-349-1) You can use [Fl::cairo\\_cc\(\)](#page-348-2) to get the current cairo context anytime.

**Note**

<span id="page-349-0"></span>Only available when configure has the –enable-cairo option

## **30.10.2.3 cairo\_cc()**

```
static void Fl::cairo_cc (
            cairo_t ∗ c,
            bool own = false ) [inline], [static]
```
Sets the current cairo context to c.

Set own to true if you want fltk to handle this cc deletion.

**Note**

<span id="page-349-1"></span>Only available when configure has the –enable-cairo option

### **30.10.2.4 cairo\_make\_current()**

```
cairo_t ∗ Fl::cairo_make_current (
            Fl_Window ∗ wi ) [static]
```
Provides a corresponding cairo context for window *wi*.

This is needed in a draw() override if Fl::cairo autolink context() returns false, which is the default. The cairo  $\leftrightarrow$ context() does not need to be freed as it is freed every time a new cairo context is created. When the program terminates, a call to Fl::cairo\_make\_current(0) will destroy any residual context.

**Note**

A new cairo context is not always re-created when this method is used. In particular, if the current graphical context and the current window didn't change between two calls, the previous gc is internally kept, thus optimizing the drawing performances. Also, after this call, [Fl::cairo\\_cc\(\)](#page-348-2) is adequately updated with this cairo context.

Only available when configure has the –enable-cairo option

**Returns**

the valid cairo t∗ cairo context associated to this window.

# **30.11 Unicode and UTF-8 functions**

fl global Unicode and UTF-8 handling functions declared in  $\langle$ [FL/fl\\_utf8.h](#page-1071-1) $>$ 

## **Macros**

- #define [ERRORS\\_TO\\_CP1252](#page-351-0) 1
- #define [ERRORS\\_TO\\_ISO8859\\_1](#page-351-1) 1
- $\cdot$  #define **NBC** 0xFFFF + 1
- #define [STRICT\\_RFC3629](#page-351-2) 0

## **Functions**

- FL\_EXPORT int [fl\\_access](#page-351-3) (const char ∗f, int mode)
	- *Cross-platform function to test a files access() with a UTF-8 encoded name or value.*
- FL\_EXPORT int [fl\\_chmod](#page-352-0) (const char ∗f, int mode)
	- *Cross-platform function to set a files mode() with a UTF-8 encoded name or value.*
- FL\_EXPORT int **fl\_execvp** (const char ∗file, char ∗const ∗argv)
- FL\_EXPORT FILE ∗ [fl\\_fopen](#page-352-1) (const char ∗f, const char ∗mode) *Cross-platform function to open files with a UTF-8 encoded name.*
- FL\_EXPORT char  $*$  [fl\\_getcwd](#page-353-0) (char  $*$ b, int l) *Cross-platform function to get the current working directory as a UTF-8 encoded value.*
- FL\_EXPORT char  $*$  [fl\\_getenv](#page-353-1) (const char  $*$ v)
	- *Cross-platform function to get environment variables with a UTF-8 encoded name or value.*
- FL\_EXPORT char [fl\\_make\\_path](#page-353-2) (const char ∗path) *Cross-platform function to recursively create a path in the file system.*
- FL\_EXPORT void [fl\\_make\\_path\\_for\\_file](#page-353-3) (const char ∗path) *Cross-platform function to create a path for the file in the file system.*
- FL\_EXPORT int [fl\\_mkdir](#page-353-4) (const char \*f, int mode) *Cross-platform function to create a directory with a UTF-8 encoded name.*
- FL\_EXPORT unsigned int [fl\\_nonspacing](#page-354-0) (unsigned int ucs) *Returns true if the Unicode character* ucs *is non-spacing.*
- FL\_EXPORT int [fl\\_open](#page-354-1) (const char ∗f, int oflags,...)

*Cross-platform function to open files with a UTF-8 encoded name.*

- FL\_EXPORT int [fl\\_rename](#page-354-2) (const char ∗f, const char ∗n)
- *Cross-platform function to rename a filesystem object using UTF-8 encoded names.*
- FL\_EXPORT int [fl\\_rmdir](#page-355-0) (const char ∗f) *Cross-platform function to remove a directory with a UTF-8 encoded name.*
- FL\_EXPORT int [fl\\_stat](#page-355-1) (const char \*f, struct stat \*b) *Cross-platform function to stat() a file using a UTF-8 encoded name or value.*
- FL\_EXPORT int [fl\\_system](#page-356-0) (const char ∗cmd)
	- *Cross-platform function to run a system command with a UTF-8 encoded string.*
- <span id="page-350-0"></span>• FL\_EXPORT int [fl\\_tolower](#page-350-0) (unsigned int ucs)

*Returns the Unicode lower case value of* ucs*.*

- <span id="page-350-1"></span>• FL\_EXPORT int [fl\\_toupper](#page-350-1) (unsigned int ucs)
	- *Returns the Unicode upper case value of* ucs*.*
- FL\_EXPORT unsigned [fl\\_ucs\\_to\\_Utf16](#page-356-1) (const unsigned ucs, unsigned short ∗dst, const unsigned dstlen)
- FL\_EXPORT int [fl\\_unlink](#page-356-2) (const char ∗f)

*Cross-platform function to unlink() (that is, delete) a file using a UTF-8 encoded filename.*

- <span id="page-350-2"></span>• FL\_EXPORT char  $*$  [fl\\_utf2mbcs](#page-350-2) (const char  $*$ s)
	- *Converts UTF-8 string* s *to a local multi-byte character string.*
- FL\_EXPORT const char ∗ [fl\\_utf8back](#page-357-0) (const char ∗p, const char ∗start, const char ∗end)
- FL\_EXPORT int [fl\\_utf8bytes](#page-357-1) (unsigned ucs)
	- *Return the number of bytes needed to encode the given UCS4 character in UTF-8.*
- FL\_EXPORT unsigned [fl\\_utf8decode](#page-357-2) (const char ∗p, const char ∗end, int ∗len)
- FL\_EXPORT int [fl\\_utf8encode](#page-357-3) (unsigned ucs, char ∗buf)
- FL\_EXPORT unsigned [fl\\_utf8from\\_mb](#page-358-0) (char ∗dst, unsigned dstlen, const char ∗src, unsigned srclen)
- FL\_EXPORT unsigned [fl\\_utf8froma](#page-358-1) (char ∗dst, unsigned dstlen, const char ∗src, unsigned srclen)
- FL\_EXPORT unsigned [fl\\_utf8fromwc](#page-358-2) (char ∗dst, unsigned dstlen, const wchar\_t ∗src, unsigned srclen)
- FL\_EXPORT const char \* [fl\\_utf8fwd](#page-359-0) (const char \*p, const char \*start, const char \*end)
- FL\_EXPORT int [fl\\_utf8len](#page-359-1) (char c)

*Returns the byte length of the UTF-8 sequence with first byte* c*, or -1 if* c *is not valid.*

• FL\_EXPORT int [fl\\_utf8len1](#page-359-2) (char c)

*Returns the byte length of the UTF-8 sequence with first byte* c*, or 1 if* c *is not valid.*

- FL\_EXPORT int [fl\\_utf8locale](#page-359-3) (void)
- FL\_EXPORT int [fl\\_utf8test](#page-359-4) (const char ∗src, unsigned len)
- FL\_EXPORT unsigned [fl\\_utf8to\\_mb](#page-360-0) (const char ∗src, unsigned srclen, char ∗dst, unsigned dstlen)
- FL\_EXPORT unsigned [fl\\_utf8toa](#page-360-1) (const char ∗src, unsigned srclen, char ∗dst, unsigned dstlen)
- FL\_EXPORT unsigned [fl\\_utf8toUtf16](#page-360-2) (const char ∗src, unsigned srclen, unsigned short ∗dst, unsigned dstlen)
- FL\_EXPORT unsigned [fl\\_utf8towc](#page-361-0) (const char ∗src, unsigned srclen, wchar\_t ∗dst, unsigned dstlen) *Converts a UTF-8 string into a wide character string.*
- <span id="page-351-4"></span>• FL\_EXPORT int [fl\\_utf\\_nb\\_char](#page-351-4) (const unsigned char ∗buf, int len) *Returns the number of Unicode chars in the UTF-8 string.*
- FL\_EXPORT int [fl\\_utf\\_strcasecmp](#page-361-1) (const char ∗s1, const char ∗s2) *UTF-8 aware strcasecmp - converts to Unicode and tests.*
- FL\_EXPORT int [fl\\_utf\\_strncasecmp](#page-361-2) (const char ∗s1, const char ∗s2, int n) *UTF-8 aware strncasecmp - converts to lower case Unicode and tests.*
- FL\_EXPORT int [fl\\_utf\\_tolower](#page-362-0) (const unsigned char ∗str, int len, char ∗buf) *Converts the string*  $str$  *to its lower case equivalent into buf.*
- FL\_EXPORT int [fl\\_utf\\_toupper](#page-362-1) (const unsigned char ∗str, int len, char ∗buf) *Converts the string*  $str$  *to its upper case equivalent into buf.*
- FL\_EXPORT int [fl\\_wcwidth](#page-362-2) (const char ∗src) *extended wrapper around [fl\\_wcwidth\\_\(unsigned int ucs\)](#page-363-0) function.*
- FL\_EXPORT int [fl\\_wcwidth\\_](#page-363-0) (unsigned int ucs) *wrapper to adapt Markus Kuhn's implementation of wcwidth() for FLTK*

## **30.11.1 Detailed Description**

fl global Unicode and UTF-8 handling functions declared in  $\langle$ [FL/fl\\_utf8.h](#page-1071-1) $>$ 

# <span id="page-351-0"></span>**30.11.2 Macro Definition Documentation**

## **30.11.2.1 ERRORS\_TO\_CP1252**

```
#define ERRORS_TO_CP1252 1
```
<span id="page-351-1"></span>Set to 1 to turn bad UTF-8 bytes in the 0x80-0x9f range into the Unicode index for Microsoft's CP1252 character set. You should also set ERRORS TO ISO8859 1. With this a huge amount of more available text (such as all web pages) are correctly converted to Unicode.

## **30.11.2.2 ERRORS\_TO\_ISO8859\_1**

### #define ERRORS\_TO\_ISO8859\_1 1

<span id="page-351-2"></span>Set to 1 to turn bad UTF-8 bytes into ISO-8859-1. If this is zero they are instead turned into the Unicode RE-PLACEMENT CHARACTER, of value 0xfffd. If this is on fl utf8decode() will correctly map most (perhaps all) human-readable text that is in ISO-8859-1. This may allow you to completely ignore character sets in your code because virtually everything is either ISO-8859-1 or UTF-8.

### **30.11.2.3 STRICT\_RFC3629**

### #define STRICT\_RFC3629 0

A number of Unicode code points are in fact illegal and should not be produced by a UTF-8 converter. Turn this on will replace the bytes in those encodings with errors. If you do this then converting arbitrary 16-bit data to UTF-8 and then back is not an identity, which will probably break a lot of software.

## <span id="page-351-3"></span>**30.11.3 Function Documentation**

## **30.11.3.1 fl\_access()**

int fl\_access (

const char ∗ f, int mode )

Cross-platform function to test a files access() with a UTF-8 encoded name or value.

This function is especially useful under the MSWindows platform where the standard access() function fails with UTF-8 encoded non-ASCII filenames.

**Parameters**

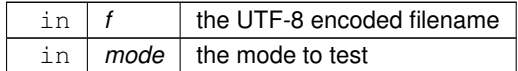

**Returns**

<span id="page-352-0"></span>the return value of waccess() on Windows or access() on other platforms.

#### **30.11.3.2 fl\_chmod()**

```
int fl_chmod (
             const char ∗ f,
             int mode )
```
Cross-platform function to set a files mode() with a UTF-8 encoded name or value.

This function is especially useful under the MSWindows platform where the standard chmod() function fails with UTF-8 encoded non-ASCII filenames.

#### **Parameters**

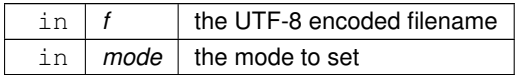

**Returns**

<span id="page-352-1"></span>the return value of \_wchmod() on Windows or chmod() on other platforms.

## **30.11.3.3 fl\_fopen()**

FILE ∗ fl\_fopen ( const char  $*$  f, const char \* mode )

Cross-platform function to open files with a UTF-8 encoded name.

This function is especially useful under the MSWindows platform where the standard fopen() function fails with UTF-8 encoded non-ASCII filenames.

#### **Parameters**

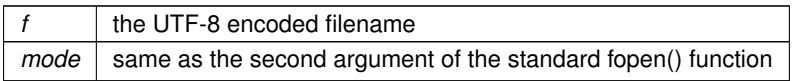

## **Returns**

a FILE pointer upon successful completion, or NULL in case of error.

**See also**

<span id="page-353-0"></span>[fl\\_open\(\).](#page-354-1)

## **30.11.3.4 fl\_getcwd()**

```
char ∗ fl_getcwd (
             char ∗ b,
             int l )
```
Cross-platform function to get the current working directory as a UTF-8 encoded value.

This function is especially useful under the MSWindows platform where the standard \_wgetcwd() function returns UTF-16 encoded non-ASCII filenames.

#### **Parameters**

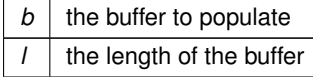

### **Returns**

<span id="page-353-1"></span>the CWD encoded as UTF-8.

## **30.11.3.5 fl\_getenv()**

```
char ∗ fl_getenv (
             const char ∗ v )
```
Cross-platform function to get environment variables with a UTF-8 encoded name or value. This function is especially useful under the MSWindows platform where non-ASCII environment variables are encoded as wide characters. The returned value of the variable is encoded in UTF-8 as well. On platforms other than MSWindows this function calls getenv directly. The return value is returned as-is.

#### **Parameters**

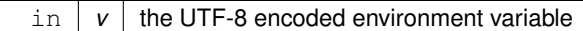

#### **Returns**

<span id="page-353-2"></span>the environment variable in UTF-8 encoding, or NULL in case of error.

## **30.11.3.6 fl\_make\_path()**

char fl\_make\_path (

<span id="page-353-3"></span>const char ∗ path )

Cross-platform function to recursively create a path in the file system. This function creates a path in the file system by recursively creating all directories.

## **30.11.3.7 fl\_make\_path\_for\_file()**

void fl\_make\_path\_for\_file (

```
const char ∗ path )
```
Cross-platform function to create a path for the file in the file system.

This function strips the filename from the given path and creates a path in the file system by recursively creating all directories.

### **30.11.3.8 fl\_mkdir()**

int fl\_mkdir (

const char ∗ f, int mode )

Cross-platform function to create a directory with a UTF-8 encoded name.

This function is especially useful on the MSWindows platform where the standard wmkdir() function expects UTF-16 encoded non-ASCII filenames.

**Parameters**

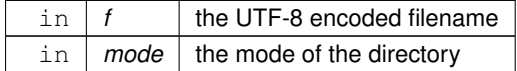

**Returns**

<span id="page-354-0"></span>the return value of \_wmkdir() on Windows or mkdir() on other platforms.

### **30.11.3.9 fl\_nonspacing()**

unsigned int fl\_nonspacing (

unsigned int ucs )

Returns true if the Unicode character ucs is non-spacing.

Non-spacing characters in Unicode are typically combining marks like tilde (∼), diaeresis (¨), or other marks that are added to a base character, for instance 'a' (base character) + '¨' (combining mark) = 'ä' (German Umlaut).

- [http://unicode.org/glossary/#base\\_character](http://unicode.org/glossary/#base_character)
- [http://unicode.org/glossary/#nonspacing\\_mark](http://unicode.org/glossary/#nonspacing_mark)
- <span id="page-354-1"></span>• [http://unicode.org/glossary/#combining\\_character](http://unicode.org/glossary/#combining_character)

#### **30.11.3.10 fl\_open()**

int fl\_open (

```
const char * f,
int oflags,
 ... )
```
Cross-platform function to open files with a UTF-8 encoded name. This function is especially useful under the MSWindows platform where the standard open() function fails with UTF-8 encoded non-ASCII filenames.

**Parameters**

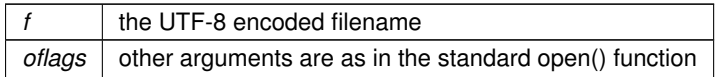

**Returns**

a file descriptor upon successful completion, or -1 in case of error.

**See also**

<span id="page-354-2"></span>[fl\\_fopen\(\).](#page-352-1)

## **30.11.3.11 fl\_rename()**

int fl\_rename (

const char ∗ f, const char ∗ n )

Cross-platform function to rename a filesystem object using UTF-8 encoded names.

This function is especially useful on the MSWindows platform where the standard \_wrename() function expects UTF-16 encoded non-ASCII filenames.

**Parameters**

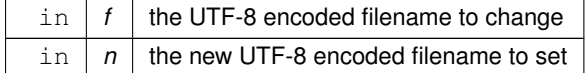

**Returns**

<span id="page-355-0"></span>the return value of \_wrename() on Windows or rename() on other platforms.

#### **30.11.3.12 fl\_rmdir()**

int fl\_rmdir (

const char  $* f$ )

Cross-platform function to remove a directory with a UTF-8 encoded name.

This function is especially useful on the MSWindows platform where the standard wrmdir() function expects UTF-16 encoded non-ASCII filenames.

#### **Parameters**

 $\text{in}$   $f$  the UTF-8 encoded filename to remove

#### **Returns**

<span id="page-355-1"></span>the return value of \_wrmdir() on Windows or rmdir() on other platforms.

## **30.11.3.13 fl\_stat()**

int fl\_stat (

const char ∗ f, struct stat \* b)

Cross-platform function to stat() a file using a UTF-8 encoded name or value.

This function is especially useful under the MSWindows platform where the standard stat() function fails with UTF-8 encoded non-ASCII filenames.

**Parameters**

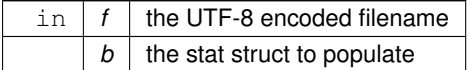

#### **Returns**

<span id="page-356-0"></span>the return value of wstat() on Windows or stat() on other platforms.

### **30.11.3.14 fl\_system()**

int fl\_system (

const char \* cmd )

Cross-platform function to run a system command with a UTF-8 encoded string.

This function is especially useful under the MSWindows platform where non-ASCII program (file) names must be encoded as wide characters.

On platforms other than MSWindows this function calls system() directly.

```
Parameters
```
 $\text{in}$   $\sigma$  *cmd*  $\sigma$  the UTF-8 encoded command string

**Returns**

<span id="page-356-1"></span>the return value of wsystem() on Windows or system() on other platforms.

## **30.11.3.15 fl\_ucs\_to\_Utf16()**

```
unsigned fl_ucs_to_Utf16 (
             const unsigned ucs,
             unsigned short ∗ dst,
             const unsigned dstlen )
```
Convert a single 32-bit Unicode codepoint into an array of 16-bit characters. These are used by some system calls, especially on Windows.

ucs is the value to convert.

dst points at an array to write, and dstlen is the number of locations in this array. At most dstlen words will be written, and a 0 terminating word will be added if dstlen is large enough. Thus this function will never overwrite the buffer and will attempt return a zero-terminated string if space permits. If dstlen is zero then dst can be set to NULL and no data is written, but the length is returned.

The return value is the number of 16-bit words that *would* be written to dst if it is large enough, not counting any terminating zero.

If the return value is greater than dstlen it indicates truncation, you should then allocate a new array of size return+1 and call this again.

Unicode characters in the range 0x10000 to 0x10ffff are converted to "surrogate pairs" which take two words each (in UTF-16 encoding). Typically, setting dstlen to 2 will ensure that any valid Unicode value can be converted, and setting dstlen to 3 or more will allow a NULL terminated sequence to be returned.

### **30.11.3.16 fl\_unlink()**

int fl\_unlink (

<span id="page-356-2"></span>const char ∗ f )

Cross-platform function to unlink() (that is, delete) a file using a UTF-8 encoded filename.

This function is especially useful under the MSWindows platform where the standard function expects UTF-16 encoded non-ASCII filenames.

**Parameters**

 $f |$  the filename to unlink

**Returns**

<span id="page-357-0"></span>the return value of wunlink() on Windows or unlink() on other platforms.

## **30.11.3.17 fl\_utf8back()**

```
const char ∗ fl_utf8back (
             const char ∗ p,
             const char ∗ start,
             const char ∗ end )
```
Move p backward until it points to the start of a UTF-8 character. If it already points at the start of one then it is returned unchanged. Any UTF-8 errors are treated as though each byte of the error is an individual character. *start* is the start of the string and is used to limit the backwards search for the start of a UTF-8 character. *end* is the end of the string and is assumed to be a break between characters. It is assumed to be greater than p. If you wish to decrement a UTF-8 pointer, pass p-1 to this.

### **30.11.3.18 fl\_utf8bytes()**

int fl\_utf8bytes (

```
unsigned ucs )
```
Return the number of bytes needed to encode the given UCS4 character in UTF-8.

**Parameters**

in *ucs* UCS4 encoded character

**Returns**

<span id="page-357-2"></span>number of bytes required

Returns number of bytes that utf8encode() will use to encode the character ucs.

#### **30.11.3.19 fl\_utf8decode()**

```
unsigned fl_utf8decode (
             const char ∗ p,
             const char ∗ end,
             int ∗ len )
```
Decode a single UTF-8 encoded character starting at *p*. The resulting Unicode value (in the range 0-0x10ffff) is returned, and *len* is set to the number of bytes in the UTF-8 encoding (adding *len* to *p* will point at the next character). If p points at an illegal UTF-8 encoding, including one that would go past *end*, or where a code uses more bytes than necessary, then ∗(unsigned char∗)p is translated as though it is in the Microsoft CP1252 character set and *len* is set to 1. Treating errors this way allows this to decode almost any ISO-8859-1 or CP1252 text that has been mistakenly placed where UTF-8 is expected, and has proven very useful.

If you want errors to be converted to error characters (as the standards recommend), adding a test to see if the length is unexpectedly 1 will work:

```
// what should be a multibyte encoding
if (*p \& 0x80)fl_utf8decode(p,end, &len);<br>
if (len<2) code = 0xFFFD: // Tu:
                                // Turn errors into REPLACEMENT CHARACTER
} else { // handle the 1-byte UTF-8 encoding:
  code = *p;len = 1;}
```
<span id="page-357-3"></span>Direct testing for the 1-byte case (as shown above) will also speed up the scanning of strings where the majority of characters are ASCII.

## **30.11.3.20 fl\_utf8encode()**

```
int fl_utf8encode (
             unsigned ucs,
             char ∗ buf )
```
Write the UTF-8 encoding of *ucs* into *buf* and return the number of bytes written. Up to 4 bytes may be written. If you know that ucs is less than 0x10000 then at most 3 bytes will be written. If you wish to speed this up, remember that anything less than 0x80 is written as a single byte.

If ucs is greater than 0x10ffff this is an illegal character according to RFC 3629. These are converted as though they are 0xFFFD (REPLACEMENT CHARACTER).

<span id="page-358-0"></span>RFC 3629 also says many other values for ucs are illegal (in the range 0xd800 to 0xdfff, or ending with 0xfffe or 0xffff). However I encode these as though they are legal, so that utf8encode/fl\_utf8decode will be the identity for all codes between 0 and 0x10ffff.

## **30.11.3.21 fl\_utf8from\_mb()**

```
unsigned fl_utf8from_mb (
             char ∗ dst,
             unsigned dstlen,
             const char * src,
             unsigned srclen )
```
Convert a filename from the locale-specific multibyte encoding used by Windows to UTF-8 as used by FLTK.

Up to dstlen bytes are written to dst, including a null terminator. The return value is the number of bytes that would be written, not counting the null terminator. If greater or equal to dstlen then if you malloc a new array of size n+1 you will have the space needed for the entire string. If dstlen is zero then nothing is written and this call just measures the storage space needed.

<span id="page-358-1"></span>On Unix or on Windows when a UTF-8 locale is in effect, this does not change the data. You may also want to check if [fl\\_utf8test\(\)](#page-359-4) returns non-zero, so that the filesystem can store filenames in UTF-8 encoding regardless of the locale.

## **30.11.3.22 fl\_utf8froma()**

```
unsigned fl_utf8froma (
             char ∗ dst,
             unsigned dstlen,
             const char * src,
             unsigned srclen )
```
Convert an ISO-8859-1 (ie normal c-string) byte stream to UTF-8.

It is possible this should convert Microsoft's CP1252 to UTF-8 instead. This would translate the codes in the range 0x80-0x9f to different characters. Currently it does not do this.

Up to dstlen bytes are written to dst, including a null terminator. The return value is the number of bytes that would be written, not counting the null terminator. If greater or equal to dstlen then if you malloc a new array of size n+1 you will have the space needed for the entire string. If dstlen is zero then nothing is written and this call just measures the storage space needed.

srclen is the number of bytes in src to convert.

<span id="page-358-2"></span>If the return value equals srclen then this indicates that no conversion is necessary, as only ASCII characters are in the string.

### **30.11.3.23 fl\_utf8fromwc()**

```
unsigned fl_utf8fromwc (
             char ∗ dst,
             unsigned dstlen,
             const wchar_t * src,
             unsigned srclen )
```
Turn "wide characters" as returned by some system calls (especially on Windows) into UTF-8.

Up to dstlen bytes are written to dst, including a null terminator. The return value is the number of bytes that would be written, not counting the null terminator. If greater or equal to dstlen then if you malloc a new array of size n+1 you will have the space needed for the entire string. If dstlen is zero then nothing is written and this call just measures the storage space needed.

srclen is the number of words in src to convert. On Windows this is not necessarily the number of characters, due to there possibly being "surrogate pairs" in the UTF-16 encoding used. On Unix wchar t is 32 bits and each location is a character.

On Unix if a src word is greater than 0x10ffff then this is an illegal character according to RFC 3629. These are converted as though they are 0xFFFD (REPLACEMENT CHARACTER). Characters in the range 0xd800 to 0xdfff, or ending with 0xfffe or 0xffff are also illegal according to RFC 3629. However I encode these as though they are legal, so that fl\_utf8towc will return the original data.

<span id="page-359-0"></span>On Windows "surrogate pairs" are converted to a single character and UTF-8 encoded (as 4 bytes). Mismatched halves of surrogate pairs are converted as though they are individual characters.

## **30.11.3.24 fl\_utf8fwd()**

```
const char ∗ fl_utf8fwd (
             const char ∗ p,
             const char ∗ start,
             const char ∗ end )
```
Move p forward until it points to the start of a UTF-8 character. If it already points at the start of one then it is returned unchanged. Any UTF-8 errors are treated as though each byte of the error is an individual character. *start* is the start of the string and is used to limit the backwards search for the start of a UTF-8 character. *end* is the end of the string and is assumed to be a break between characters. It is assumed to be greater than p. This function is for moving a pointer that was jumped to the middle of a string, such as when doing a binary search for a position. You should use either this or [fl\\_utf8back\(\)](#page-357-0) depending on which direction your algorithm can handle the pointer moving. Do not use this to scan strings, use [fl\\_utf8decode\(\)](#page-357-2) instead.

### **30.11.3.25 fl\_utf8len()**

```
int fl_utf8len (
```
<span id="page-359-1"></span>char c )

Returns the byte length of the UTF-8 sequence with first byte  $\infty$ , or -1 if  $\in$  is not valid. This function is helpful for finding faulty UTF-8 sequences.

#### **See also**

<span id="page-359-2"></span>[fl\\_utf8len1](#page-359-2)

### **30.11.3.26 fl\_utf8len1()**

int fl\_utf8len1 (

```
char c )
```
Returns the byte length of the UTF-8 sequence with first byte  $c$ , or 1 if  $c$  is not valid. This function can be used to scan faulty UTF-8 sequences, albeit ignoring invalid codes.

**See also**

<span id="page-359-3"></span>[fl\\_utf8len](#page-359-1)

## **30.11.3.27 fl\_utf8locale()**

int fl\_utf8locale ( void )

Return true if the "locale" seems to indicate that UTF-8 encoding is used. If true the fl\_utf8to\_mb and fl\_utf8from\_mb don't do anything useful.

<span id="page-359-4"></span>*It is highly recommended that you change your system so this does return true.* On Windows this is done by setting the "codepage" to CP\_UTF8. On Unix this is done by setting \$LC\_CTYPE to a string containing the letters "utf" or "UTF" in it, or by deleting all \$LC∗ and \$LANG environment variables. In the future it is likely that all non-Asian Unix systems will return true, due to the compatibility of UTF-8 with ISO-8859-1.
#### **30.11.3.28 fl\_utf8test()**

```
int fl_utf8test (
             const char * src,
             unsigned srclen )
```
Examines the first srclen bytes in src and returns a verdict on whether it is UTF-8 or not.

- Returns 0 if there is any illegal UTF-8 sequences, using the same rules as [fl\\_utf8decode\(\).](#page-357-0) Note that some UCS values considered illegal by RFC 3629, such as 0xffff, are considered legal by this.
- Returns 1 if there are only single-byte characters (ie no bytes have the high bit set). This is legal UTF-8, but also indicates plain ASCII. It also returns 1 if srclen is zero.
- Returns 2 if there are only characters less than 0x800.
- Returns 3 if there are only characters less than 0x10000.
- Returns 4 if there are characters in the 0x10000 to 0x10ffff range.

Because there are many illegal sequences in UTF-8, it is almost impossible for a string in another encoding to be confused with UTF-8. This is very useful for transitioning Unix to UTF-8 filenames, you can simply test each filename with this to decide if it is UTF-8 or in the locale encoding. My hope is that if this is done we will be able to cleanly transition to a locale-less encoding.

#### **30.11.3.29 fl\_utf8to\_mb()**

```
unsigned fl_utf8to_mb (
             const char ∗ src,
             unsigned srclen,
             char ∗ dst,
             unsigned dstlen )
```
Convert the UTF-8 used by FLTK to the locale-specific encoding used for filenames (and sometimes used for data in files). Unfortunately due to stupid design you will have to do this as needed for filenames. This is a bug on both Unix and Windows.

Up to dstlen bytes are written to dst, including a null terminator. The return value is the number of bytes that would be written, not counting the null terminator. If greater or equal to dstlen then if you malloc a new array of size n+1 you will have the space needed for the entire string. If dstlen is zero then nothing is written and this call just measures the storage space needed.

If [fl\\_utf8locale\(\)](#page-359-0) returns true then this does not change the data.

#### **30.11.3.30 fl\_utf8toa()**

```
unsigned fl_utf8toa (
             const char ∗ src,
             unsigned srclen,
             char ∗ dst,
             unsigned dstlen )
```
Convert a UTF-8 sequence into an array of 1-byte characters.

If the UTF-8 decodes to a character greater than 0xff then it is replaced with '?'.

Errors in the UTF-8 sequence are converted as individual bytes, same as [fl\\_utf8decode\(\)](#page-357-0) does. This allows ISO-8859-1 text mistakenly identified as UTF-8 to be printed correctly (and possibly CP1252 on Windows).

src points at the UTF-8 sequence, and srclen is the number of bytes to convert.

Up to dstlen bytes are written to dst, including a null terminator. The return value is the number of bytes that would be written, not counting the null terminator. If greater or equal to dstlen then if you malloc a new array of size n+1 you will have the space needed for the entire string. If dstlen is zero then nothing is written and this call just measures the storage space needed.

#### **30.11.3.31 fl\_utf8toUtf16()**

```
unsigned fl_utf8toUtf16 (
             const char * src,
```

```
unsigned srclen,
unsigned short ∗ dst,
unsigned dstlen )
```
Convert a UTF-8 sequence into an array of 16-bit characters. These are used by some system calls, especially on Windows.

src points at the UTF-8, and srclen is the number of bytes to convert.

dst points at an array to write, and dstlen is the number of locations in this array. At most dstlen-1 words will be written there, plus a 0 terminating word. Thus this function will never overwrite the buffer and will always return a zero-terminated string. If dstlen is zero then dst can be null and no data is written, but the length is returned. The return value is the number of 16-bit words that *would* be written to dst if it were long enough, not counting the terminating zero. If the return value is greater or equal to  $dstlen$  it indicates truncation, you can then allocate a new array of size return+1 and call this again.

Errors in the UTF-8 are converted as though each byte in the erroneous string is in the Microsoft CP1252 encoding. This allows ISO-8859-1 text mistakenly identified as UTF-8 to be printed correctly.

Unicode characters in the range 0x10000 to 0x10ffff are converted to "surrogate pairs" which take two words each (this is called UTF-16 encoding).

#### **30.11.3.32 fl\_utf8towc()**

```
unsigned fl_utf8towc (
```

```
const char * src,
unsigned srclen,
wchar_t ∗ dst,
unsigned dstlen )
```
Converts a UTF-8 string into a wide character string.

This function generates 32-bit wchar t (e.g. "ucs4" as it were) except on Windows where it is equivalent to fl $\leftrightarrow$ utf8toUtf16 and returns UTF-16.

src points at the UTF-8, and srclen is the number of bytes to convert.

dst points at an array to write, and dstlen is the number of locations in this array. At most dstlen-1 wchar t will be written there, plus a 0 terminating wchar t.

The return value is the number of wchar t that *would* be written to dst if it were long enough, not counting the terminating zero. If the return value is greater or equal to dstlen it indicates truncation, you can then allocate a new array of size return+1 and call this again.

Notice that sizeof(wchar t) is 2 on Windows and is 4 on Linux and most other systems. Where wchar t is 16 bits, Unicode characters in the range 0x10000 to 0x10ffff are converted to "surrogate pairs" which take two words each (this is called UTF-16 encoding). If wchar t is 32 bits this rather nasty problem is avoided.

Note that Windows includes Cygwin, i.e. compiled with Cygwin's POSIX layer (cygwin1.dll, –enable-cygwin), either native (GDI) or X11.

#### **30.11.3.33 fl\_utf\_strcasecmp()**

```
int fl_utf_strcasecmp (
             const char ∗ s1,
             const char ∗ s2 )
```
UTF-8 aware strcasecmp - converts to Unicode and tests.

**Returns**

result of comparison

**Return values**

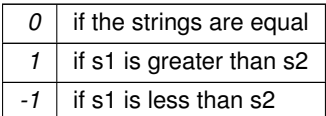

#### **30.11.3.34 fl\_utf\_strncasecmp()**

int fl\_utf\_strncasecmp ( const char \* s1, const char ∗ s2, int n )

UTF-8 aware strncasecmp - converts to lower case Unicode and tests.

#### **Parameters**

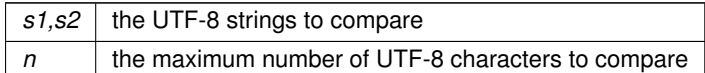

#### **Returns**

result of comparison

**Return values**

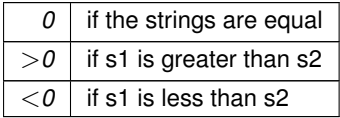

## **30.11.3.35 fl\_utf\_tolower()**

int fl\_utf\_tolower ( const unsigned char \* str, int len, char ∗ buf ) Converts the string  $str$  to its lower case equivalent into buf.

Warning: to be safe buf length must be at least 3 ∗ len [for 16-bit Unicode]

## **30.11.3.36 fl\_utf\_toupper()**

int fl\_utf\_toupper ( const unsigned char \* str, int len, char ∗ buf )

<span id="page-362-0"></span>Converts the string  $str$  to its upper case equivalent into buf. Warning: to be safe buf length must be at least 3 \* len [for 16-bit Unicode]

## **30.11.3.37 fl\_wcwidth()**

int fl\_wcwidth (

const char ∗ src ) extended wrapper around [fl\\_wcwidth\\_\(unsigned int ucs\)](#page-363-0) function.

## **Parameters**

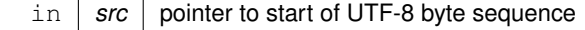

**Returns**

width of character in columns

Depending on build options, this function may map C1 control characters (0x80 to 0x9f) to CP1252, and return the width of that character instead. This is not the same behaviour as [fl\\_wcwidth\\_\(unsigned int ucs\)](#page-363-0). Note that other control characters and DEL will still return -1, so if you want different behaviour, you need to test for those characters before calling [fl\\_wcwidth\(\),](#page-362-0) and handle them separately.

## **30.11.3.38 fl\_wcwidth\_()**

```
int fl_wcwidth_ (
```
<span id="page-363-0"></span>unsigned int ucs )

wrapper to adapt Markus Kuhn's implementation of wcwidth() for FLTK

#### **Parameters**

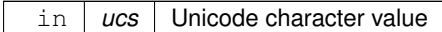

**Returns**

width of character in columns

See [http://www.cl.cam.ac.uk/](http://www.cl.cam.ac.uk/~mgk25/ucs/wcwidth.c)∼mgk25/ucs/wcwidth.c for Markus Kuhn's original implementation of wcwidth() and wcswidth() (defined in IEEE Std 1002.1-2001) for Unicode.

**WARNING:** this function returns widths for "raw" Unicode characters. It does not even try to map C1 control characters (0x80 to 0x9F) to CP1252, and C0/C1 control characters and DEL will return -1. You are advised to use [fl\\_width\(const char](#page-310-0)∗ src) instead.

## **30.12 Mac OS X-specific symbols**

Mac OS X-specific symbols declared in  $\langle FL/x.H \rangle$  $\langle FL/x.H \rangle$  $\langle FL/x.H \rangle$  or  $\langle FL/glh \rangle$ 

## **Classes**

• class [Fl\\_Mac\\_App\\_Menu](#page-615-0)

*Mac OS-specific class allowing to customize and localize the application menu.*

## **Functions**

• void [fl\\_mac\\_set\\_about](#page-364-0) [\(Fl\\_Callback](#page-1074-0) ∗cb, void ∗user\_data, int shortcut=0)

*Attaches a callback to the "About myprog" item of the system application menu.*

- void [fl\\_open\\_callback](#page-364-1) (void(\*cb)(const char \*))
	- *Register a function called for each file dropped onto an application icon.*
- void [gl\\_texture\\_pile\\_height](#page-364-2) (int max)

*Changes the height of the pile of pre-computed string textures.*

• int [gl\\_texture\\_pile\\_height](#page-364-3) (void) *Returns the current height of the pile of pre-computed string textures.*

## **Variables**

<span id="page-363-1"></span>• int [fl\\_mac\\_os\\_version](#page-363-1)

*The version number of the running Mac OS X (e.g., 100604 for 10.6.4)*

• int [fl\\_mac\\_quit\\_early](#page-364-4)

*Determines whether cmd-Q or the "Quit xxx" item of application menu terminates the app or only the event loop.*

<span id="page-363-2"></span>• class [Fl\\_Sys\\_Menu\\_Bar](#page-763-0) ∗ [fl\\_sys\\_menu\\_bar](#page-363-2) *The system menu bar.*

## **30.12.1 Detailed Description**

Mac OS X-specific symbols declared in  $\langle FL/x.H \rangle$  $\langle FL/x.H \rangle$  $\langle FL/x.H \rangle$  or  $\langle FL/glh \rangle$ 

**See also**

[The Apple OS X Interface](#page-227-0)

## <span id="page-364-0"></span>**30.12.2 Function Documentation**

#### **30.12.2.1 fl\_mac\_set\_about()**

```
void fl_mac_set_about (
             Fl_Callback ∗ cb,
             void * user_data,
             int shortcut = 0)
```
Attaches a callback to the "About myprog" item of the system application menu.

#### **Parameters**

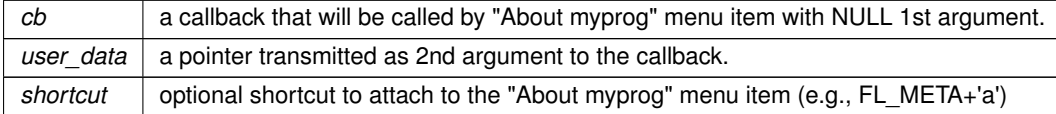

#### <span id="page-364-1"></span>**30.12.2.2 fl\_open\_callback()**

```
void fl_open_callback (
```
void(∗)(const char ∗) cb )

Register a function called for each file dropped onto an application icon.

<span id="page-364-2"></span>*cb* will be called with a single Unix-style file name and path. If multiple files were dropped, *cb* will be called multiple times.

## **30.12.2.3 gl\_texture\_pile\_height() [1/2]**

void gl\_texture\_pile\_height ( int max )

Changes the height of the pile of pre-computed string textures. Strings that are often re-displayed can be processed much faster if this pile is set high enough to hold all of them.

**Parameters**

<span id="page-364-3"></span> $max$  Height of the texture pile

## **30.12.2.4 gl\_texture\_pile\_height() [2/2]**

```
int gl_texture_pile_height (
            void )
```
Returns the current height of the pile of pre-computed string textures. The default value is 100

## <span id="page-364-4"></span>**30.12.3 Variable Documentation**

## **30.12.3.1 fl\_mac\_quit\_early**

```
int fl_mac_quit_early [extern]
```
Determines whether cmd-Q or the "Quit xxx" item of application menu terminates the app or only the event loop. By default, fl\_mac\_quit\_early = 1, and cmd-Q or "Quit xxx" terminate the app when all windows are closed without [Fl::run\(\)](#page-404-0) returning. If fl\_mac\_quit\_early is set to 0, cmd-Q or "Quit xxx" terminate only the event loop when all windows are closed, and [Fl::run\(\)](#page-404-0) returns.

## **Note**

This OS-specific variable will not be part of the API of FLTK 1.4.

# **30.13 Common Dialogs classes and functions**

## **Classes**

- class FI Color Chooser
	- *The [Fl\\_Color\\_Chooser](#page-476-0) widget provides a standard RGB color chooser.*
- class [Fl\\_File\\_Chooser](#page-497-0)

*The [Fl\\_File\\_Chooser](#page-497-0) widget displays a standard file selection dialog that supports various selection modes.*

## **Functions**

- void [fl\\_alert](#page-366-0) (const char ∗fmt,...)
	- *Shows an alert message dialog box.*
- int [fl\\_ask](#page-366-1) (const char ∗fmt....)

*Shows a dialog displaying the* fmt *message, this dialog features 2 yes/no buttons.*

- void [fl\\_beep](#page-367-0) (int type)
	- *Emits a system beep message.*
- int [fl\\_choice](#page-367-1) (const char ∗fmt, const char ∗b0, const char ∗b1, const char ∗b2,...)

*Shows a dialog displaying the printf style* fmt *message, this dialog features up to 3 customizable choice buttons.*

- int [fl\\_choice\\_n](#page-368-0) (const char ∗fmt, const char ∗b0, const char ∗b1, const char ∗b2,...)
	- *Like [fl\\_choice\(\)](#page-367-1) but with extended (negative) return values.*
- int [fl\\_color\\_chooser](#page-369-0) (const char ∗name, double [&r,](#page-479-0) double [&g,](#page-478-0) double [&b,](#page-478-1) int cmode)
	- *Pops up a window to let the user pick an arbitrary RGB color.*
- int [fl\\_color\\_chooser](#page-370-0) (const char ∗name, [uchar](#page-1071-0) [&r,](#page-479-0) uchar [&g,](#page-478-0) uchar [&b,](#page-478-1) int cmode)

*Pops up a window to let the user pick an arbitrary RGB color.*

- char ∗ [fl\\_dir\\_chooser](#page-371-0) (const char ∗message, const char ∗fname, int relative)
	- *Shows a file chooser dialog and gets a directory.*
- char ∗ [fl\\_file\\_chooser](#page-372-0) (const char ∗message, const char ∗pat, const char ∗fname, int relative) *Shows a file chooser dialog and gets a filename.*
- void [fl\\_file\\_chooser\\_callback](#page-373-0) (void(∗cb)(const char ∗))
	- *Set the file chooser callback.*
- void [fl\\_file\\_chooser\\_ok\\_label](#page-373-1) (const char ∗l)

*Set the "OK" button label.*

• const char ∗ [fl\\_input](#page-373-2) (const char ∗fmt, const char ∗defstr,...)

*Shows an input dialog displaying the* fmt *message.*

- void [fl\\_message](#page-373-3) (const char ∗fmt,...)
	- *Shows an information message dialog box.*
- void [fl\\_message\\_hotspot](#page-374-0) (int enable)

*Sets whether or not to move the common message box used in many common dialogs like [fl\\_message\(\),](#page-373-3) [fl\\_alert\(\),](#page-366-0) [fl\\_ask\(\),](#page-366-1) [fl\\_choice\(\),](#page-367-1) [fl\\_input\(\),](#page-373-2) [fl\\_password\(\)](#page-375-0) to follow the mouse pointer.*

• int [fl\\_message\\_hotspot](#page-374-1) (void)

*Gets whether or not to move the common message box used in many common dialogs like [fl\\_message\(\),](#page-373-3) [fl\\_alert\(\),](#page-366-0) [fl\\_ask\(\),](#page-366-1) [fl\\_choice\(\),](#page-367-1) [fl\\_input\(\),](#page-373-2) [fl\\_password\(\)](#page-375-0) to follow the mouse pointer.*

• [Fl\\_Widget](#page-959-0) ∗ [fl\\_message\\_icon](#page-374-2) ()

*Gets the [Fl\\_Box](#page-413-0) icon container of the current default dialog used in many common dialogs like [fl\\_message\(\),](#page-373-3) [fl\\_alert\(\),](#page-366-0) [fl\\_ask\(\),](#page-366-1) [fl\\_choice\(\),](#page-367-1) [fl\\_input\(\),](#page-373-2) [fl\\_password\(\)](#page-375-0)*

- void [fl\\_message\\_title](#page-374-3) (const char ∗title)
- *Sets the title of the dialog window used in many common dialogs.*
- void [fl\\_message\\_title\\_default](#page-375-1) (const char ∗title)

*Sets the default title of the dialog window used in many common dialogs.*

• const char ∗ [fl\\_password](#page-375-0) (const char ∗fmt, const char ∗defstr,...)

*Shows an input dialog displaying the* fmt *message.*

## **Variables**

• static void(∗ [Fl::error](#page-376-0) )(const char ∗,...) = ::error

*FLTK calls [Fl::error\(\)](#page-376-0) to output a normal error message.*

• static void(∗ [Fl::fatal](#page-376-1) )(const char ∗,...) = ::fatal

*FLTK calls [Fl::fatal\(\)](#page-376-1) to output a fatal error message.*

- <span id="page-366-2"></span>• const char ∗ [fl\\_cancel](#page-366-2) = "Cancel" *string pointer used in common dialogs, you can change it to another language*
- <span id="page-366-3"></span>• const char  $∗$  [fl\\_close](#page-366-3) = "Close"

<span id="page-366-4"></span>*string pointer used in common dialogs, you can change it to another language*

• const char  $*$  [fl\\_no](#page-366-4) = "No"

<span id="page-366-5"></span>*string pointer used in common dialogs, you can change it to another language* • const char  $*$  [fl\\_ok](#page-366-5) = "OK"

- <span id="page-366-6"></span>*string pointer used in common dialogs, you can change it to another language*
- const char ∗ [fl\\_yes](#page-366-6) = "Yes"

*string pointer used in common dialogs, you can change it to another language*

• static void(∗ [Fl::warning](#page-376-2) )(const char ∗,...) = ::warning *FLTK calls [Fl::warning\(\)](#page-376-2) to output a warning message.*

## **30.13.1 Detailed Description**

## <span id="page-366-0"></span>**30.13.2 Function Documentation**

#### **30.13.2.1 fl\_alert()**

void fl\_alert ( const char \* fmt,  $\ldots$  )

Shows an alert message dialog box.

**Note**

Common dialog boxes are application modal. No more than one common dialog box can be open at any time. Requests for additional dialog boxes are ignored.

#include <[FL/fl\\_ask.H](#page-1049-0)>

#### **Parameters**

<span id="page-366-1"></span> $\frac{1}{2}$  fmt  $\frac{1}{2}$  can be used as an sprint f-like format and variables for the message text

## **30.13.2.2 fl\_ask()**

int fl\_ask ( const char \* fmt,

... )

Shows a dialog displaying the fmt message, this dialog features 2 yes/no buttons.

## **Note**

Common dialog boxes are application modal. No more than one common dialog box can be open at any time. Requests for additional dialog boxes are ignored.

#include <[FL/fl\\_ask.H](#page-1049-0)>

#### **Parameters**

 $\frac{1}{\pi}$  *fmt*  $\frac{1}{\pi}$  can be used as an sprintf-like format and variables for the message text

#### **Return values**

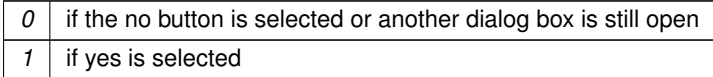

<span id="page-367-0"></span>**[Deprecated](#page-262-0)** fl ask() is deprecated since it uses "Yes" and "No" for the buttons which does not conform to the current FLTK Human Interface Guidelines. Use [fl\\_choice\(\)](#page-367-1) with the appropriate verbs instead.

## **30.13.2.3 fl\_beep()**

void fl\_beep ( int type ) Emits a system beep message.

#### **Parameters**

 $\ln |$  type  $|$  The beep type from the [Fl\\_Beep](#page-1051-0) enumeration.

**Note**

<span id="page-367-1"></span>#include <[FL/fl\\_ask.H](#page-1049-0)>

#### **30.13.2.4 fl\_choice()**

```
int fl_choice (
            const char ∗ fmt,
             const char ∗ b0,
             const char ∗ b1,
             const char ∗ b2,
              ... )
```
Shows a dialog displaying the printf style fmt message, this dialog features up to 3 customizable choice buttons.

**Note**

Common dialog boxes are application modal. No more than one common dialog box can be open at any time. Requests for additional dialog boxes are ignored.

#include <[FL/fl\\_ask.H](#page-1049-0)>

```
Three choices with printf() style formatting:
```

```
int num_msgs = GetNumberOfMessages();
switch ( fl_choice("What to do with %d messages?", "Send", "Save", "Delete", num_msgs) ) {
  case 0: .. // Send
case 1: .. // Save (default)
case 2: .. // Delete
  ..
}
Three choice example:
```

| How many musketeers? |
|----------------------|
| Three                |

**Figure 30.2 fl\_choice() three choices**

```
switch ( fl_choice("How many musketeers?", "One", "Two", "Three") ) {
   case 0: .. // One
case 1: .. // Two (default)
case 2: .. // Three
}
```
Two choice example:

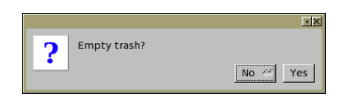

**Figure 30.3 fl\_choice() two choices**

```
switch ( fl_choice("Empty trash?", "Yes", "No", 0) ) {
   case 0: .. // Yes
case 1: .. // No (default)
\mathfrak{g}
```
One choice example:

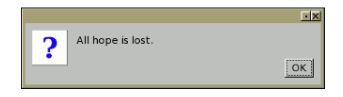

**Figure 30.4 fl\_choice() one choice**

[fl\\_choice\(](#page-367-1)"All hope is lost.", "OK", 0, 0); // "OK" default

## **Parameters**

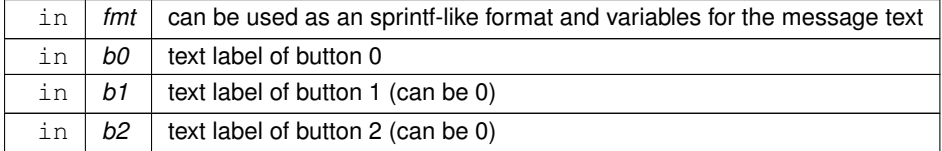

#### **Return values**

<span id="page-368-0"></span>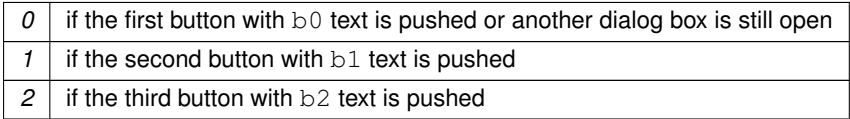

## **30.13.2.5 fl\_choice\_n()**

```
int fl_choice_n (
```

```
const char * fmt,
const char ∗ b0,
const char ∗ b1,
const char ∗ b2,
 ... )
```
Like [fl\\_choice\(\)](#page-367-1) but with extended (negative) return values.

This function can return negative values as described below whereas [fl\\_choice\(\)](#page-367-1) only returns "button values" (0, 1, 2).

With [fl\\_choice\\_n\(\)](#page-368-0) you can arrange the buttons in a way that any button can be the standard "cancel" button because Escape and closing the window with the close button can be distinguished from button return codes.

Negative values are always "special" and should be considered like "cancel".

The special value  $-3$  means that the dialog was blocked (not executed).

Other than that both functions are the same.

## **See also**

[fl\\_choice\(\)](#page-367-1)

#### **Since**

1.3.8

## **Parameters**

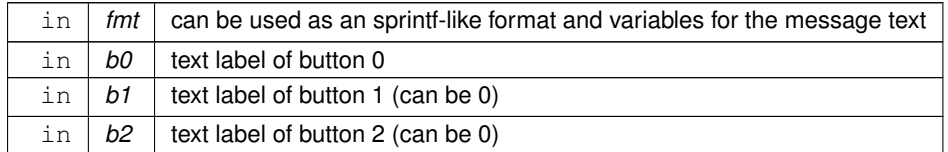

#### **Return values**

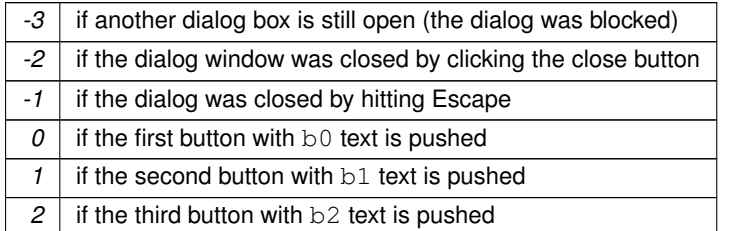

## <span id="page-369-0"></span>**30.13.2.6 fl\_color\_chooser() [1/2]**

```
int fl_color_chooser (
             const char * name,
            double & r,
            double & g,
            double & b,
             int cmode ) [related]
```
Pops up a window to let the user pick an arbitrary RGB color.

## **Note**

#include <[FL/Fl\\_Color\\_Chooser.H](#page-1054-0)>

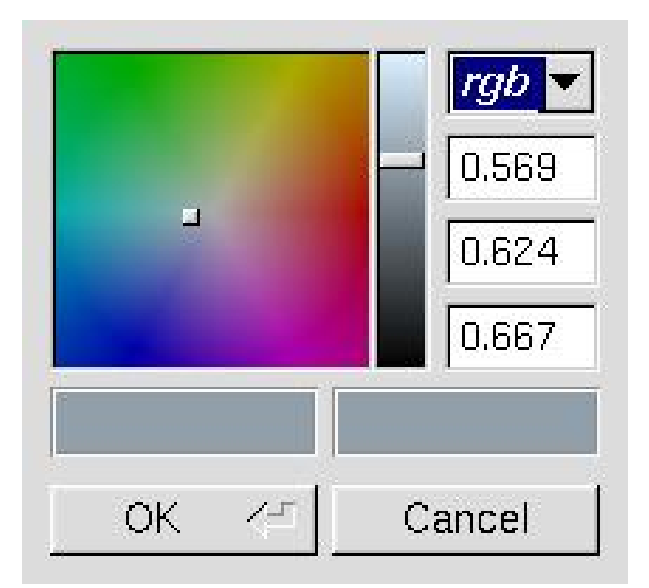

**Figure 30.5 fl\_color\_chooser**

#### **Parameters**

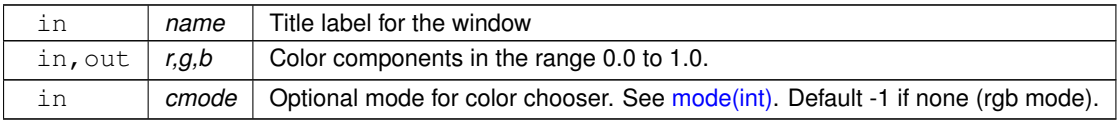

#### **Return values**

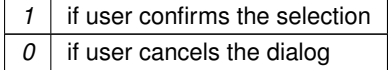

## <span id="page-370-0"></span>**30.13.2.7 fl\_color\_chooser() [2/2]**

```
int fl_color_chooser (
            const char ∗ name,
            uchar & r,
            uchar & g,
            uchar & b,
            int cmode ) [related]
```
Pops up a window to let the user pick an arbitrary RGB color.

## **Note**

#include <[FL/Fl\\_Color\\_Chooser.H](#page-1054-0)>

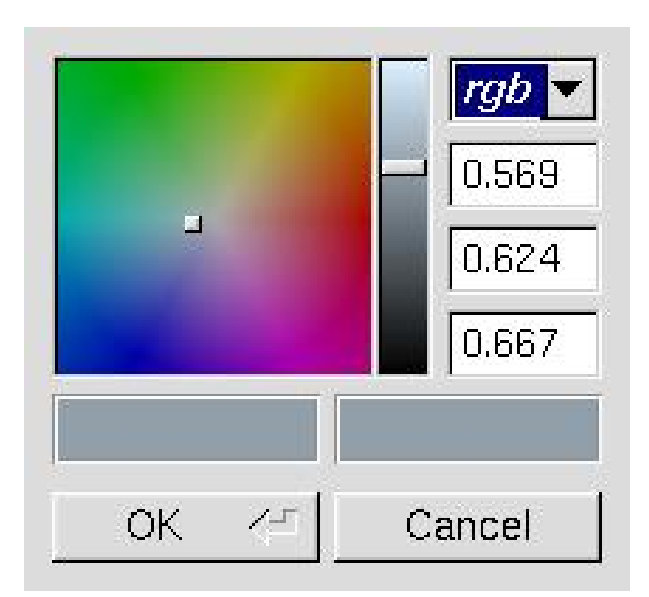

**Figure 30.6 fl\_color\_chooser**

#### **Parameters**

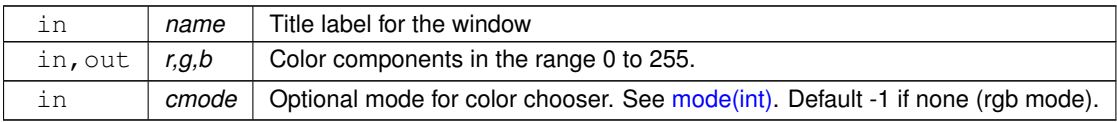

#### **Return values**

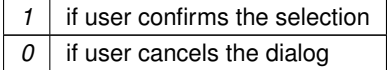

## <span id="page-371-0"></span>**30.13.2.8 fl\_dir\_chooser()**

char ∗ fl\_dir\_chooser ( const char \* message, const char \* fname, int relative ) [related]

Shows a file chooser dialog and gets a directory.

**Note**

#include <FL/FI File\_Chooser.H>

## **Parameters**

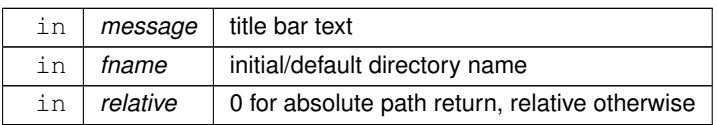

## **Returns**

<span id="page-372-0"></span>the directory path string chosen by the user or NULL if user cancels

## **30.13.2.9 fl\_file\_chooser()**

```
char ∗ fl_file_chooser (
             const char * message,
             const char ∗ pat,
             const char * fname,
             int relative ) [related]
```
Shows a file chooser dialog and gets a filename.

## **Note**

#include <[FL/Fl\\_File\\_Chooser.H](#page-0-0)>

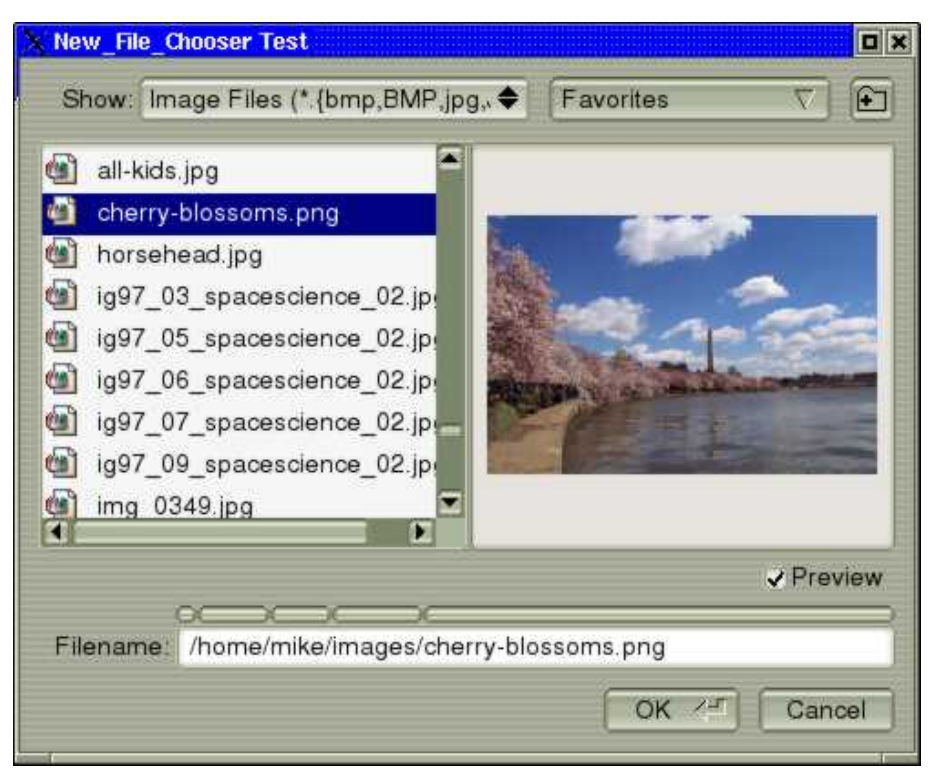

## **Figure 30.7 Fl\_File\_Chooser**

#### **Parameters**

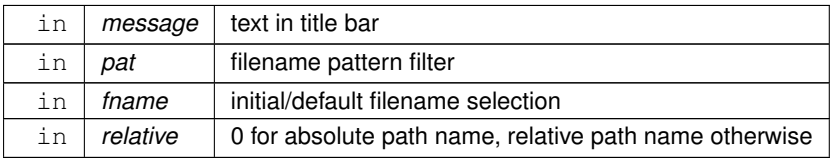

**Returns**

<span id="page-373-0"></span>the user selected filename, in absolute or relative format or NULL if user cancels

## **30.13.2.10 fl\_file\_chooser\_callback()**

```
void fl_file_chooser_callback (
             void(*)(const char *) cb ) [related]
Set the file chooser callback.
Note
```
<span id="page-373-1"></span>#include <[FL/Fl\\_File\\_Chooser.H](#page-0-0)>

## **30.13.2.11 fl\_file\_chooser\_ok\_label()**

```
void fl_file_chooser_ok_label (
             const char * 1) [related]
Set the "OK" button label.
```
**Note**

<span id="page-373-2"></span>#include <[FL/Fl\\_File\\_Chooser.H](#page-0-0)>

## **30.13.2.12 fl\_input()**

const char∗ fl\_input ( const char \* fmt, const char ∗ defstr, ... )

Shows an input dialog displaying the fmt message.

**Note**

Common dialog boxes are application modal. No more than one common dialog box can be open at any time. Requests for additional dialog boxes are ignored.

#include <[FL/fl\\_ask.H](#page-1049-0)>

**Parameters**

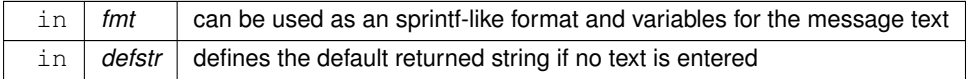

**Returns**

<span id="page-373-3"></span>the user string input if OK was pushed, NULL if Cancel was pushed or another dialog box was still open

#### **30.13.2.13 fl\_message()**

```
void fl_message (
            const char * fmt,
             ... )
```
Shows an information message dialog box.

#### **Note**

Common dialog boxes are application modal. No more than one common dialog box can be open at any time. Requests for additional dialog boxes are ignored.

#include <[FL/fl\\_ask.H](#page-1049-0)>

#### **Parameters**

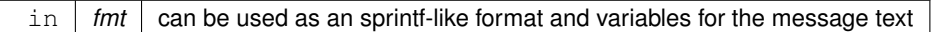

#### <span id="page-374-0"></span>**30.13.2.14 fl\_message\_hotspot() [1/2]**

void fl\_message\_hotspot (

int enable )

Sets whether or not to move the common message box used in many common dialogs like [fl\\_message\(\),](#page-373-3) [fl\\_alert\(\),](#page-366-0) [fl\\_ask\(\),](#page-366-1) [fl\\_choice\(\),](#page-367-1) [fl\\_input\(\),](#page-373-2) [fl\\_password\(\)](#page-375-0) to follow the mouse pointer.

The default is *enabled*, so that the default button is the hotspot and appears at the mouse position.

**Note**

#include  $\langle$ [FL/fl\\_ask.H](#page-1049-0) $>$ 

#### **Parameters**

<span id="page-374-1"></span>in *enable* non-zero enables hotspot behavior, 0 disables hotspot

#### **30.13.2.15 fl\_message\_hotspot() [2/2]**

```
int fl_message_hotspot (
            void )
```
Gets whether or not to move the common message box used in many common dialogs like [fl\\_message\(\),](#page-373-3) [fl\\_alert\(\),](#page-366-0) [fl\\_ask\(\),](#page-366-1) [fl\\_choice\(\),](#page-367-1) [fl\\_input\(\),](#page-373-2) [fl\\_password\(\)](#page-375-0) to follow the mouse pointer.

**Note**

#include <[FL/fl\\_ask.H](#page-1049-0)>

**Returns**

0 if disable, non-zero otherwise

**See also**

<span id="page-374-2"></span>[fl\\_message\\_hotspot\(int\)](#page-374-0)

#### **30.13.2.16 fl\_message\_icon()**

[Fl\\_Widget](#page-959-0)∗ fl\_message\_icon ( )

Gets the FI\_Box icon container of the current default dialog used in many common dialogs like [fl\\_message\(\),](#page-373-3) [fl\\_alert\(\),](#page-366-0) [fl\\_ask\(\),](#page-366-1) [fl\\_choice\(\),](#page-367-1) [fl\\_input\(\),](#page-373-2) [fl\\_password\(\)](#page-375-0)

**Note**

```
#include <FL/fl_ask.H>
```
**Generated by Doxygen**

## **30.13.2.17 fl\_message\_title()**

void fl\_message\_title (

const char \* title )

Sets the title of the dialog window used in many common dialogs.

This window title will be used in the next call of one of the common dialogs like [fl\\_message\(\),](#page-373-3) [fl\\_alert\(\),](#page-366-0) [fl\\_ask\(\),](#page-366-1) [fl\\_choice\(\),](#page-367-1) [fl\\_input\(\),](#page-373-2) [fl\\_password\(\).](#page-375-0)

The title string is copied internally, so that you can use a local variable or free the string immediately after this call. It applies only to the **next** call of one of the common dialogs and will be reset to an empty title (the default for all dialogs) after that call.

**Note**

#include <[FL/fl\\_ask.H](#page-1049-0)>

**Parameters**

<span id="page-375-1"></span>in | title | window label, string copied internally

#### **30.13.2.18 fl\_message\_title\_default()**

void fl\_message\_title\_default (

const char ∗ title )

Sets the default title of the dialog window used in many common dialogs.

This window  $\text{title}$  will be used in all subsequent calls of one of the common dialogs like [fl\\_message\(\),](#page-373-3) [fl\\_alert\(\),](#page-366-0) [fl\\_ask\(\),](#page-366-1) [fl\\_choice\(\),](#page-367-1) [fl\\_input\(\),](#page-373-2) [fl\\_password\(\),](#page-375-0) unless a specific title has been set with [fl\\_message\\_title\(const char](#page-374-3) ∗title). The default is no title. You can override the default title for a single dialog with [fl\\_message\\_title\(const char](#page-374-3) ∗title). The title string is copied internally, so that you can use a local variable or free the string immediately after this call.

**Note**

#include  $\langle$ [FL/fl\\_ask.H](#page-1049-0) $>$ 

**Parameters**

<span id="page-375-0"></span>in | title | default window label, string copied internally

#### **30.13.2.19 fl\_password()**

```
const char∗ fl_password (
             const char * fmt,
             const char ∗ defstr,
              ... )
```
Shows an input dialog displaying the fmt message.

Like [fl\\_input\(\)](#page-373-2) except the input text is not shown, '\*' characters are displayed instead.

**Note**

Common dialog boxes are application modal. No more than one common dialog box can be open at any time. Requests for additional dialog boxes are ignored.

#include <[FL/fl\\_ask.H](#page-1049-0)>

#### **Parameters**

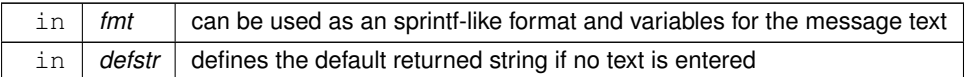

**Returns**

the user string input if OK was pushed, NULL if Cancel was pushed or aother dialog box was still open

### <span id="page-376-0"></span>**30.13.3 Variable Documentation**

#### **30.13.3.1 error**

void(∗ Fl::error)(const char ∗format,...) = ::error [static]

FLTK calls [Fl::error\(\)](#page-376-0) to output a normal error message.

The default version on Windows displays the error message in a MessageBox window.

The default version on all other platforms prints the error message to stderr.

You can override the behavior by setting the function pointer to your own routine.

[Fl::error\(\)](#page-376-0) means there is a recoverable error such as the inability to read an image file. The default implementation returns after displaying the message.

**Note**

<span id="page-376-1"></span>#include <[FL/Fl.H](#page-1046-0)>

### **30.13.3.2 fatal**

void(∗ Fl::fatal)(const char ∗format,...) = ::fatal [static]

FLTK calls [Fl::fatal\(\)](#page-376-1) to output a fatal error message.

The default version on Windows displays the error message in a MessageBox window.

The default version on all other platforms prints the error message to stderr.

You can override the behavior by setting the function pointer to your own routine.

[Fl::fatal\(\)](#page-376-1) must not return, as FLTK is in an unusable state, however your version may be able to use longimp or an exception to continue, as long as it does not call FLTK again. The default implementation exits with status 1 after displaying the message.

**Note**

<span id="page-376-2"></span>#include <[FL/Fl.H](#page-1046-0)>

#### **30.13.3.3 warning**

void(∗ Fl::warning)(const char ∗format,...) = ::warning [static]

FLTK calls [Fl::warning\(\)](#page-376-2) to output a warning message.

The default version on Windows returns *without* printing a warning message, because Windows programs normally don't have stderr (a console window) enabled.

The default version on all other platforms prints the warning message to stderr.

You can override the behavior by setting the function pointer to your own routine.

[Fl::warning\(\)](#page-376-2) means that there was a recoverable problem, the display may be messed up, but the user can probably keep working - all X protocol errors call this, for example. The default implementation returns after displaying the message.

**Note**

 $\#$ include  $\lt$  FL/FLH $>$ 

## **30.14 File names and URI utility functions**

File names and URI functions defined in <[FL/filename.H](#page-1046-1)>

## **Macros**

- #define **fl\_dirent\_h\_cyclic\_include**
- <span id="page-377-0"></span>• #define [FL\\_PATH\\_MAX](#page-377-0) 2048

*all path buffers should use this length*

## **Typedefs**

• typedef int() [Fl\\_File\\_Sort\\_F\(](#page-377-1)struct dirent ∗∗, struct dirent ∗∗) *File sorting function.*

## **Functions**

- FL\_EXPORT void [fl\\_decode\\_uri](#page-378-0) (char ∗uri) *Decodes a URL-encoded string.*
- FL\_EXPORT int [fl\\_filename\\_absolute](#page-378-1) (char ∗to, int tolen, const char ∗from) *Makes a filename absolute from a relative filename.*
- FL\_EXPORT int [fl\\_filename\\_expand](#page-378-2) (char ∗to, int tolen, const char ∗from) *Expands a filename containing shell variables and tilde (*∼*).*
- FL\_EXPORT const char ∗ [fl\\_filename\\_ext](#page-380-0) (const char ∗buf) *Gets the extensions of a filename.*
- FL\_EXPORT void [fl\\_filename\\_free\\_list](#page-380-1) (struct dirent ∗∗∗l, int n) *Free the list of filenames that is generated by [fl\\_filename\\_list\(\).](#page-381-0)*
- FL\_EXPORT int [fl\\_filename\\_isdir](#page-380-2) (const char ∗name) *Determines if a file exists and is a directory from its filename.*
- FL\_EXPORT int [fl\\_filename\\_list](#page-381-0) (const char ∗d, struct dirent ∗∗∗l, [Fl\\_File\\_Sort\\_F](#page-377-1) ∗s=fl\_numericsort) *Portable and const-correct wrapper for the scandir() function.*
- FL\_EXPORT int [fl\\_filename\\_match](#page-381-1) (const char ∗name, const char ∗pattern) *Checks if a string* s *matches a pattern* p*.*
- FL\_EXPORT const char ∗ [fl\\_filename\\_name](#page-382-0) (const char ∗filename) *Gets the file name from a path.*
- FL\_EXPORT int [fl\\_filename\\_relative](#page-382-1) (char ∗to, int tolen, const char ∗from) *Makes a filename relative to the current working directory.*
- FL\_EXPORT char  $*$  [fl\\_filename\\_setext](#page-383-0) (char  $*$ to, int tolen, const char  $*$ ext) *Replaces the extension in* buf *of max.*
- FL\_EXPORT int [fl\\_open\\_uri](#page-383-1) (const char ∗uri, char ∗msg, int msglen) *Opens the specified Uniform Resource Identifier (URI).*

## **30.14.1 Detailed Description**

File names and URI functions defined in <[FL/filename.H](#page-1046-1)>

## <span id="page-377-1"></span>**30.14.2 Typedef Documentation**

#### **30.14.2.1 Fl\_File\_Sort\_F**

typedef int() Fl\_File\_Sort\_F(struct dirent ∗∗, struct dirent ∗∗) File sorting function.

**See also**

[fl\\_filename\\_list\(\)](#page-381-0)

## <span id="page-378-0"></span>**30.14.3 Function Documentation**

#### **30.14.3.1 fl\_decode\_uri()**

```
void fl_decode_uri (
             char ∗ uri )
```
Decodes a URL-encoded string.

<span id="page-378-1"></span>In a Uniform Resource Identifier (URI), all non-ASCII bytes and several others (e.g., '<', ", ' ') are URL-encoded using 3 bytes by "%XY" where XY is the hexadecimal value of the byte. This function decodes the URI restoring its original UTF-8 encoded content. Decoding is done in-place.

#### **30.14.3.2 fl\_filename\_absolute()**

```
FL_EXPORT int fl_filename_absolute (
             char ∗ to,
             int tolen,
             const char ∗ from )
Makes a filename absolute from a relative filename.
```
#include [<FL/filename.H>](#page-1046-1) [..] chdir("/var/tmp"); [fl\\_filename\\_absolute\(](#page-378-1)out, sizeof(out), "foo.txt"); // out="/var/tmp/foo.txt" [fl\\_filename\\_absolute\(](#page-378-1)out, sizeof(out), "./foo.txt"); // out="/var/tmp/foo.txt" [fl\\_filename\\_absolute\(](#page-378-1)out, sizeof(out), "../log/messages"); // out="/var/log/messages"

#### **Parameters**

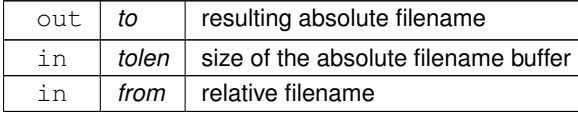

**Returns**

<span id="page-378-2"></span>0 if no change, non zero otherwise

#### **30.14.3.3 fl\_filename\_expand()**

```
FL_EXPORT int fl_filename_expand (
                   char ∗ to,
                   int tolen,
                  const char * from )
Expands a filename containing shell variables and tilde (\sim).
Currently handles these variants:<br>"~username" // if
                                // if 'username' does not exist, result will be unchanged
"~/file"<br>"$VARNAME"
                                "$VARNAME" // does NOT handle ${VARNAME}
Examples:
#include <FL/filename.H>
[..]
putenv("TMPDIR=/var/tmp");
fl_filename_expand(out, sizeof(out), "~fred/.cshrc"); // out="/usr/fred/.cshrc"
fl_filename_expand(out, sizeof(out), "~/.cshrc"); // out="/usr/<yourname>/.cshrc"
```

```
fl_filename_expand(out, sizeof(out), "$TMPDIR/foo.txt"); // out="/var/tmp/foo.txt"
```
#### **Parameters**

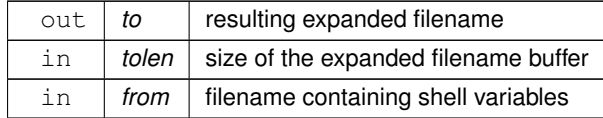

#### **Returns**

<span id="page-380-0"></span>0 if no change, non zero otherwise

#### **30.14.3.4 fl\_filename\_ext()**

```
FL_EXPORT const char∗ fl_filename_ext (
                 const char ∗ buf )
Gets the extensions of a filename.
#include <FL/filename.H>
[..]
const char *out;
fl_filename_ext("/some/path/foo.txt"); // result: ".txt"<br>out = fl_filename_ext("/some/path/foo"); // result: NULL
out = f1_filename_ext("/some/path/foo");
```
**Parameters**

 $\ln |$  *buf*  $|$  the filename to be parsed

#### **Returns**

<span id="page-380-1"></span>a pointer to the extension (including '.') if any or NULL otherwise

#### **30.14.3.5 fl\_filename\_free\_list()**

```
FL_EXPORT void fl_filename_free_list (
            struct dirent ∗∗∗ list,
            int n)
```
Free the list of filenames that is generated by [fl\\_filename\\_list\(\).](#page-381-0)

Free everything that was allocated by a previous call to [fl\\_filename\\_list\(\).](#page-381-0) Use the return values as parameters for this function.

**Parameters**

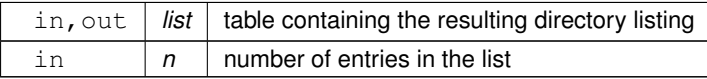

#### <span id="page-380-2"></span>**30.14.3.6 fl\_filename\_isdir()**

```
FL_EXPORT int fl_filename_isdir (
              const char ∗ n )
Determines if a file exists and is a directory from its filename.
#include <FL/filename.H>
[..]
fl_filename_isdir("/etc"); // returns non-zero
fil<sub>_filename_isdir("/etc/hosts");</sub>
Parameters
```
in  $|n|$  the filename to parse

**Generated by Doxygen**

**Returns**

<span id="page-381-0"></span>non zero if file exists and is a directory, zero otherwise

## **30.14.3.7 fl\_filename\_list()**

```
FL_EXPORT int fl_filename_list (
             const char ∗ d,
             dirent ∗∗∗ list,
             Fl_File_Sort_F ∗ sort )
```
Portable and const-correct wrapper for the scandir() function.

For each file in that directory a "dirent" structure is created. The only portable thing about a dirent is that dirent.← d\_name is the nul-terminated file name. An pointers array to these dirent's is created and a pointer to the array is returned in ∗list. The number of entries is given as a return value. If there is an error reading the directory a number less than zero is returned, and errno has the reason; errno does not work under WIN32.

**Include:** #include [<FL/filename.H>](#page-1046-1)

#### **Parameters**

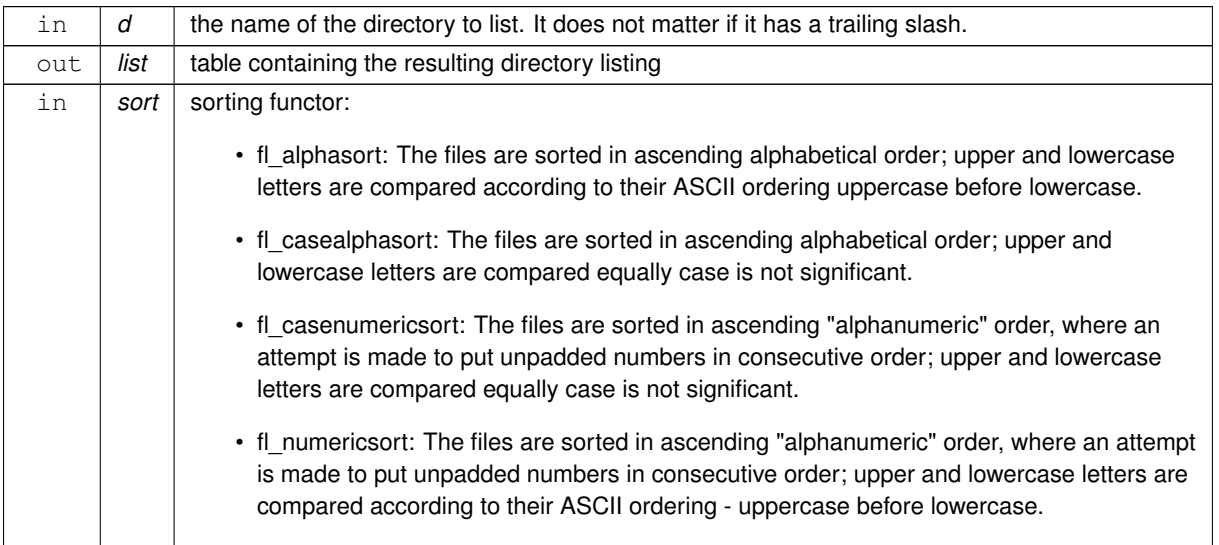

**Returns**

<span id="page-381-1"></span>the number of entries if no error, a negative value otherwise.

## **30.14.3.8 fl\_filename\_match()**

```
FL_EXPORT int fl_filename_match (
            const char ∗ s,
```
const char ∗ p )

Checks if a string s matches a pattern p. The following syntax is used for the pattern:

- ∗ matches any sequence of 0 or more characters.
- ? matches any single character.
- [set] matches any character in the set. Set can contain any single characters, or a-z to represent a range. To match ] or - they must be the first characters. To match  $\wedge$  or ! they must not be the first characters.
- [^set] or [!set] matches any character not in the set.
- $\{X|Y|Z\}$  or  $\{X,Y,Z\}$  matches any one of the subexpressions literally.
- \x quotes the character x so it has no special meaning.
- x all other characters must be matched exactly.

#### **Include:**

#include [<FL/filename.H>](#page-1046-1)

**Parameters**

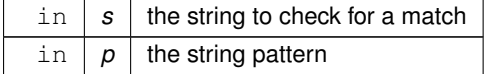

**Returns**

<span id="page-382-0"></span>non zero if the string matches the pattern

## **30.14.3.9 fl\_filename\_name()**

```
FL_EXPORT const char∗ fl_filename_name (
             const char * filename )
```

```
Gets the file name from a path.
Similar to basename(3), exceptions shown below.
#include <FL/filename.H>
[\cdot \cdot]const char *out;
out = fl_filename_name("/usr/lib"); // out="lib"
out = fl_filename_name("/usr/"); // out="" (basename(3) returns "usr" instead)
```

```
fl_filename_name("/usr"); // out="usr"<br>out = fl_filename_name("/usr"); // out="usr"<br>out = fl_filename_name("."); // out="."<br>out = fl_filename_name("."); // out="."
                                                                                                                                                                                                                  (basename(3) returns "/" instead)
\text{out} = \text{ifilinear_name}(\text{max}); \text{out} = \text{if-linear_name}(\text{max}); \text{out} = \text{if linearmean}(\text{max}); \text{out} = \text{min}(\text{max}); \text{out} = \text{min}(\text{max}); \text{out} = \text{min}(\text{max}); \text{out} = \text{min}(\text{max}); \text{out} = \text{min}(\text{max}); \text{out} = \text{min}(\text{max}); \text{out} = \text{min}(\text{max})out = f1_filename_name("..");
```
#### **Returns**

<span id="page-382-1"></span>a pointer to the char after the last slash, or to filename if there is none.

## **30.14.3.10 fl\_filename\_relative()**

```
FL_EXPORT int fl_filename_relative (
             char ∗ to,
              int tolen,
              const char ∗ from )
Makes a filename relative to the current working directory.
#include <FL/filename.H>
[..]
chdir("/var/tmp/somedir"); // set cwd to /var/tmp/somedir
[..]
char out [FI, PATH_MAX];
```

```
fl_filename_relative(out, sizeof(out), "/var/tmp/somedir/foo.txt"); // out="foo.txt", return=1
fl_filename_relative(out, sizeof(out), "/var/tmp/foo.txt"); // out="../foo.txt", return=1
fl_filename_relative(out, sizeof(out), "foo.txt"); // out="foo.txt", return=0 (no
       change)
fl_filename_relative(out, sizeof(out), "./foo.txt"); // out="./foo.txt", return=0 (no
       change)
fl_filename_relative(out, sizeof(out), "../foo.txt"); // out="../foo.txt", return=0 (no
       change)
```
#### **Parameters**

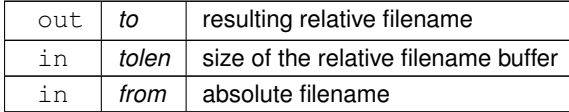

**Returns**

<span id="page-383-0"></span>0 if no change, non zero otherwise

## **30.14.3.11 fl\_filename\_setext()**

```
FL_EXPORT char∗ fl_filename_setext (
             char ∗ buf,
             int buflen,
             const char ∗ ext )
Replaces the extension in buf of max.
```

```
size buflen with the extension in ext.
If there's no '.' in buf, ext is appended.
If ext is NULL, behaves as if it were an empty string ("").
Example
#include <FL/filename.H>
[FL_PATH_MAX] = "/path/myfile.cxx";
fl_filename_setext(buf, sizeof(buf), ".txt"); // buf[] becomes "/path/myfile.txt"
```
**Returns**

<span id="page-383-1"></span>buf itself for calling convenience.

#### **30.14.3.12 fl\_open\_uri()**

```
int fl_open_uri (
             const char ∗ uri,
             char ∗ msg,
             int msglen )
```
Opens the specified Uniform Resource Identifier (URI).

Uses an operating-system dependent program or interface. For URIs using the "ftp", "http", or "https" schemes, the system default web browser is used to open the URI, while "mailto" and "news" URIs are typically opened using the system default mail reader and "file" URIs are opened using the file system navigator.

On success, the (optional) msg buffer is filled with the command that was run to open the URI; on Windows, this will always be "open uri".

On failure, the msg buffer is filled with an English error message.

**Note**

#### **Platform Specific Issues: Windows**

With "file:" based URIs on Windows, you may encounter issues with anchors being ignored. Example: "file← :///c:/some/index.html#anchor" may open in the browser without the "#anchor" suffix. The behavior seems to vary across different Windows versions. Workaround: open a link to a separate html file that redirects to the desired "file:" URI.

**Example**

```
#include <FL/filename.H>
[..]
!fl_open_uri("http://google.com/", errmsg, sizeof(errmsg)) ) {
    char warnmsg[768];
sprintf(warnmsg, "Error: %s", errmsg);
    fl_alert(warnmsg);
}
```
**Parameters**

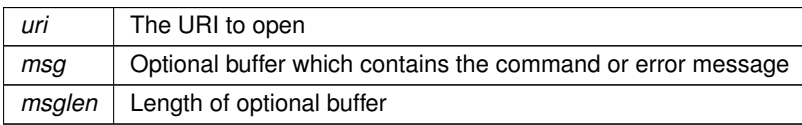

## **Returns**

1 on success, 0 on failure

# **Chapter 31**

# **Class Documentation**

# **31.1 Fl\_Preferences::Entry Struct Reference**

## **Public Attributes**

- char ∗ **name**
- char ∗ **value**

The documentation for this struct was generated from the following file:

• Fl\_Preferences.H

# <span id="page-386-0"></span>**31.2 Fl Class Reference**

The [Fl](#page-386-0) is the FLTK global (static) class containing state information and global methods for the current application. #include <Fl.H>

## **Public Types**

,

• enum [Fl\\_Option](#page-394-0) { [OPTION\\_ARROW\\_FOCUS](#page-394-1) = 0 , [OPTION\\_VISIBLE\\_FOCUS](#page-394-2) , [OPTION\\_DND\\_TEXT](#page-394-3) , [OPTION\\_SHOW\\_TOOLTIPS](#page-394-4)

[OPTION\\_FNFC\\_USES\\_GTK](#page-395-0) , [OPTION\\_LAST](#page-395-1) }

*Enumerator for global FLTK options.*

## **Static Public Member Functions**

• static int [abi\\_check](#page-395-2) (const int val[=FL\\_ABI\\_VERSION\)](#page-1036-0)

*Returns whether the runtime library ABI version is correct.*

- static int [abi\\_version](#page-395-3) ()
	- *Returns the compiled-in value of the FL\_ABI\_VERSION constant.*
- <span id="page-386-1"></span>• static int [add\\_awake\\_handler\\_](#page-386-1) [\(Fl\\_Awake\\_Handler,](#page-284-0) void ∗)

*Adds an awake handler for use in [awake\(\).](#page-344-0)*

• static void [add\\_check](#page-395-4) [\(Fl\\_Timeout\\_Handler,](#page-284-1) void ∗=0)

*FLTK will call this callback just before it flushes the display and waits for events.*

- static void [add\\_clipboard\\_notify](#page-302-0) [\(Fl\\_Clipboard\\_Notify\\_Handler](#page-284-2) [h,](#page-304-0) void ∗data=0)
- *FLTK will call the registered callback whenever there is a change to the selection buffer or the clipboard.*
- <span id="page-386-2"></span>• static void [add\\_fd](#page-386-2) (int fd, [Fl\\_FD\\_Handler](#page-284-3) cb, void ∗=0)
	- *See void add\_fd(int fd, int when, Fl\_FD\_Handler cb, void*∗ *= 0)*
- static void add fd (int fd, int when, FI\_FD\_Handler cb, void ∗=0)

*Adds file descriptor fd to listen to.*

• static void add handler (FI\_Event\_Handler [h\)](#page-304-0)

*Install a function to parse unrecognized events.*

• static void [add\\_idle](#page-396-0) [\(Fl\\_Idle\\_Handler](#page-284-5) cb, void ∗data=0)

*Adds a callback function that is called every time by [Fl::wait\(\)](#page-406-0) and also makes it act as though the timeout is zero (this makes [Fl::wait\(\)](#page-406-0) return immediately, so if it is in a loop it is called repeatedly, and thus the idle fucntion is called repeatedly).*

• static void [add\\_system\\_handler](#page-290-1) [\(Fl\\_System\\_Handler](#page-284-6) [h,](#page-304-0) void ∗data)

*Install a function to intercept system events.*

• static void [add\\_timeout](#page-396-1) (double t, [Fl\\_Timeout\\_Handler,](#page-284-1) void ∗=0)

*Adds a one-shot timeout callback.*

- static int [api\\_version](#page-396-2) ()
	- *Returns the compiled-in value of the FL\_API\_VERSION constant.*
- static int [arg](#page-396-3) (int argc, char ∗∗argv, int &i)

*Parse a single switch from* argv*, starting at word* i*.*

• static void [args](#page-397-0) (int argc, char ∗∗argv)

*Parse all command line switches matching standard FLTK options only.*

- static int [args](#page-397-1) (int argc, char ∗∗argv, int &i, [Fl\\_Args\\_Handler](#page-284-7) cb=0)
- *Parse command line switches using the cb argument handler.*
- static int [awake](#page-344-1) [\(Fl\\_Awake\\_Handler](#page-284-0) cb, void ∗message=0)

*See void awake(void*∗ *message=0).*

• static void [awake](#page-344-0) (void ∗message=0)

*Sends a message pointer to the main thread, causing any pending [Fl::wait\(\)](#page-406-0) call to terminate so that the main thread can retrieve the message and any pending redraws can be processed.*

• static void [background](#page-398-0) [\(uchar,](#page-1071-0) [uchar,](#page-1071-0) [uchar\)](#page-1071-0)

*Changes fl\_color(FL\_BACKGROUND\_COLOR) to the given color, and changes the gray ramp from 32 to 56 to black to white.*

• static void [background2](#page-398-1) [\(uchar,](#page-1071-0) [uchar,](#page-1071-0) [uchar\)](#page-1071-0)

*Changes the alternative background color.*

• static [Fl\\_Widget](#page-959-0) ∗ [belowmouse](#page-291-0) ()

*Gets the widget that is below the mouse.*

• static void [belowmouse](#page-291-1) [\(Fl\\_Widget](#page-959-0) ∗)

*Sets the widget that is below the mouse.*

• static FI\_Color [box\\_color](#page-398-2) (FI\_Color)

*Gets the drawing color to be used for the background of a box.*

• static int [box\\_dh](#page-399-0) (FI\_Boxtype)

*Returns the height offset for the given boxtype.*

• static int [box\\_dw](#page-399-1) (FI\_Boxtype)

*Returns the width offset for the given boxtype.*

• static int [box\\_dx](#page-399-2) (FI\_Boxtype)

*Returns the X offset for the given boxtype.*

• static int [box\\_dy](#page-399-3) (FI\_Boxtype)

*Returns the Y offset for the given boxtype.*

- static bool [cairo\\_autolink\\_context](#page-348-0) ()
	- *Gets the current autolink mode for cairo support.*
- static void [cairo\\_autolink\\_context](#page-348-1) (bool alink)

*when FLTK\_HAVE\_CAIRO is defined and [cairo\\_autolink\\_context\(\)](#page-348-0) is true, any current window dc is linked to a current cairo context.*

- static cairo t ∗ cairo cc ()
	- *Gets the current cairo context linked with a fltk window.*
- static void cairo cc (cairo t ∗c, bool own=false) *Sets the current cairo context to* c*.*
- static cairo\_t ∗ [cairo\\_make\\_current](#page-349-1) [\(Fl\\_Window](#page-996-0) ∗[w\)](#page-305-0)

*Provides a corresponding cairo context for window wi.*

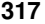

```
check ()
     Same as Fl::wait(0).
• static void clear_widget_pointer (Fl_Widget const ∗w)
     Clears a widget pointer in the watch list.
• static int clipboard contains (const char ∗type)
     Returns non 0 if the clipboard contains data matching type.
• static int compose (int &del)
     Any text editing widget should call this for each FL_KEYBOARD event.
• static void compose reset ()
     If the user moves the cursor, be sure to call Fl::compose_reset().
copy=Fl::clipboard_plain_text)
     Copies the data pointed to by stuff to the selection buffer (destination is 0), the clipboard (destination
     is 1), or both (destination is 2).
damage ()
     If true then flush() will do something.
damage (int d)
     If true then flush() will do something.
• static void default_atclose (Fl_Window ∗, void ∗)
     Default callback for window widgets.
• static void delete_widget (Fl_Widget ∗w)
     Schedules a widget for deletion at the next call to the event loop.
• static void disable im ()
     Disables the system input methods facilities.
display (const char *)
     Sets the X display to use for all windows.
dnd ()
     Initiate a Drag And Drop operation.
• static int dnd text ops ()
     Gets or sets whether drag and drop text operations are supported.
dnd_text_ops (int v)
     Gets or sets whether drag and drop text operations are supported.
• static void do widget deletion ()
     Deletes widgets previously scheduled for deletion.
• static int draw box active ()
     Determines if the currently drawn box is active or inactive.
enable_im ()
     Enables the system input methods facilities.
event ()
     Returns the last event that was processed.
• static int event alt ()
     Returns non-zero if the Alt key is pressed.
• static int event button ()
     Gets which particular mouse button caused the current event.
• static int event button1 ()
     Returns non-zero if mouse button 1 is currently held down.
• static int event button2 ()
     Returns non-zero if button 2 is currently held down.
• static int event button3 ()
     Returns non-zero if button 3 is currently held down.
```
• static int event buttons ()

*Returns the mouse buttons state bits; if non-zero, then at least one button is pressed now.*

• static int [event\\_clicks](#page-293-1) ()

*Returns non zero if we had a double click event.*

- static void event clicks (int i)
	- *Manually sets the number returned by [Fl::event\\_clicks\(\).](#page-293-1)*
- static void ∗ [event\\_clipboard](#page-293-3) ()

*During an FL\_PASTE event of non-textual data, returns a pointer to the pasted data.*

• static const char ∗ [event\\_clipboard\\_type](#page-293-4) ()

*Returns the type of the pasted data during an FL\_PASTE event.*

• static int event command ()

*Returns non-zero if the FL\_COMMAND key is pressed, either FL\_CTRL or on OSX FL\_META.*

• static int event ctrl ()

*Returns non-zero if the Control key is pressed.*

• static FI Event Dispatch event dispatch ()

*Return the current event dispatch function.*

• static void [event\\_dispatch](#page-293-5) (FI\_Event\_Dispatch d)

*Set a new event dispatch function.*

• static int event dx ()

*Returns the current horizontal mouse scrolling associated with the FL\_MOUSEWHEEL event.*

• static int event dy ()

*Returns the current vertical mouse scrolling associated with the FL\_MOUSEWHEEL event.*

• static int [event\\_inside](#page-294-2) (const [Fl\\_Widget](#page-959-0) ∗)

*Returns whether or not the mouse event is inside a given child widget.*

• static int event inside (int, int, int, int)

*Returns whether or not the mouse event is inside the given rectangle.*

• static int event is click ()

*Returns non-zero if the mouse has not moved far enough and not enough time has passed since the last FL\_PUSH or FL\_KEYBOARD event for it to be considered a "drag" rather than a "click".*

• static void event is click (int i)

*Clears the value returned by [Fl::event\\_is\\_click\(\).](#page-295-1)*

• static int [event\\_key](#page-295-3) ()

*Gets which key on the keyboard was last pushed.*

• static int event key (int key)

*Returns true if the given* key *was held down (or pressed) during the last event.*

• static int event length ()

*Returns the length of the text in [Fl::event\\_text\(\).](#page-297-0)*

• static int event original key ()

*Returns the keycode of the last key event, regardless of the NumLock state.*

• static int event shift ()

*Returns non-zero if the Shift key is pressed.*

• static int event state ()

*Returns the keyboard and mouse button states of the last event.*

• static int event state (int mask)

*Returns non-zero if any of the passed event state bits are turned on.*

• static const char  $*$  event text ()

*Returns the text associated with the current event, including FL\_PASTE or FL\_DND\_RELEASE events.*

• static int event  $x()$ 

*Returns the mouse position of the event relative to the [Fl\\_Window](#page-996-0) it was passed to.*

• static int [event\\_x\\_root](#page-297-2) ()

*Returns the mouse position on the screen of the event.*

• static int event  $y()$ 

*Returns the mouse position of the event relative to the [Fl\\_Window](#page-996-0) it was passed to.*

```
event_y_root ()
     Returns the mouse position on the screen of the event.
• static FI_Window *first_window ()
     Returns the first top-level window in the list of shown() windows.
first_window(Fl_Window ∗)
     Sets the window that is returned by first_window().
flush ()
     Causes all the windows that need it to be redrawn and graphics forced out through the pipes.
• static Fl_Widget ∗ focus ()
     Gets the current Fl::focus() widget.
• static void focus (Fl_Widget ∗)
     Sets the widget that will receive FL_KEYBOARD events.
• static void foreground (uchar, uchar, uchar)
     Changes fl_color(FL_FOREGROUND_COLOR).
free_color (FI_Color i, int overlay=0)
     Frees the specified color from the colormap, if applicable.
• static int get_awake_handler_ (Fl_Awake_Handler &, void ∗&)
     Gets the last stored awake handler for use in awake().
get_boxtype (FI_Boxtype)
     Gets the current box drawing function for the specified box type.
• static unsigned get color (FI_Color i)
     Returns the RGB value(s) for the given FLTK color index.
(Fl_Coloruchar &red, uchar &green, uchar &blue)
     Returns the RGB value(s) for the given FLTK color index.
• static const char *get_font (FI_Font)
     Gets the string for this face.
• static const char ∗ get_font_name (Fl_Font, int ∗attributes=0)
     Get a human-readable string describing the family of this face.
• static int get_font_sizes (Fl_Font, int ∗&sizep)
     Return an array of sizes in sizep.
• static int get key (int key)
     Returns true if the given key is held down now.
• static void get mouse (int &, int &)
     Return where the mouse is on the screen by doing a round-trip query to the server.
• static void get system colors ()
     Read the user preference colors from the system and use them to call Fl::foreground(), Fl::background(), and
     Fl::background2().
gl_visual (int, int ∗alist=0)
     This does the same thing as Fl::visual(int) but also requires OpenGL drawing to work.
• static Fl_Window ∗ grab ()
     Returns the window that currently receives all events.
grab (FI_Window &win)
     See grab(Fl_Window∗)
• static void grab (Fl_Window ∗)
     Selects the window to grab.
• static int h()Returns the height in pixels of the main screen work area.
• static int handle (int, Fl_Window ∗)
     Handle events from the window system.
• static int handle_ (int, Fl_Window ∗)
     Handle events from the window system.
```
- <span id="page-391-0"></span>• static int [has\\_check](#page-391-0) [\(Fl\\_Timeout\\_Handler,](#page-284-1) void ∗=0)
	- *Returns 1 if the check exists and has not been called yet, 0 otherwise.*
- <span id="page-391-1"></span>• static int has idle (FI\_Idle\_Handler cb, void ∗data=0)
- <span id="page-391-2"></span>*Returns true if the specified idle callback is currently installed.*
- static int has timeout (FI\_Timeout\_Handler, void ∗=0)
	- *Returns true if the timeout exists and has not been called yet.*
- static int is scheme (const char ∗name)
	- *Returns whether the current scheme is the given name.*
- static int [lock](#page-344-2) ()

*The [lock\(\)](#page-344-2) method blocks the current thread until it can safely access FLTK widgets and data.*

• static [Fl\\_Window](#page-996-0) ∗ [modal](#page-286-5) ()

*Returns the top-most [modal\(\)](#page-286-5) window currently shown.*

• static FI\_Window ∗ next\_window (const [Fl\\_Window](#page-996-0) ∗)

*Returns the next top-level window in the list of shown() windows.*

- static bool [option](#page-401-2) (FI\_Option opt)
	- *FLTK library options management.*
- static void [option](#page-402-0) [\(Fl\\_Option](#page-394-0) opt, bool val)
- *Override an option while the application is running.*
- static void own colormap ()

*Makes FLTK use its* [own colormap](fltk-colormap.png)*.*

• static void [paste](#page-303-1) (FI\_Widget &receiver)

*Backward compatibility only.*

- static void [paste](#page-303-2) [\(Fl\\_Widget](#page-959-0) &receiver, int source, const char ∗type[=Fl::clipboard\\_plain\\_text\)](#page-302-3)
	- *Pastes the data from the selection buffer (*source *is 0) or the clipboard (*source *is 1) into* receiver*.*
- static [Fl\\_Widget](#page-959-0) ∗ [pushed](#page-299-1) ()

*Gets the widget that is being pushed.*

• static void [pushed](#page-299-2) [\(Fl\\_Widget](#page-959-0) ∗)

*Sets the widget that is being pushed.*

• static [Fl\\_Widget](#page-959-0) ∗ [readqueue](#page-402-2) ()

*Reads the default callback queue and returns the first widget.*

• static int [ready](#page-403-0) ()

*This is similar to [Fl::check\(\)](#page-399-4) except this does not call [Fl::flush\(\)](#page-400-0) or any callbacks, which is useful if your program is in a state where such callbacks are illegal.*

<span id="page-391-3"></span>• static void [redraw](#page-391-3) ()

*Redraws all widgets.*

- static void [release](#page-403-1) ()
	- *Releases the current grabbed window, equals grab(0).*
- static void [release\\_widget\\_pointer](#page-347-0) [\(Fl\\_Widget](#page-959-0) ∗[&w\)](#page-305-0)

*Releases a widget pointer from the watch list.*

• static int reload scheme ()

*Called by scheme according to scheme name.*

• static void remove check [\(Fl\\_Timeout\\_Handler,](#page-284-1) void ∗=0)

*Removes a check callback.*

- static void remove clipboard notify [\(Fl\\_Clipboard\\_Notify\\_Handler](#page-284-2) [h\)](#page-304-0)
	- *Stop calling the specified callback when there are changes to the selection buffer or the clipboard.*
- <span id="page-391-4"></span>• static void remove fd (int)

*Removes a file descriptor handler.*

- <span id="page-391-5"></span>• static void remove fd (int, int when) *Removes a file descriptor handler.*
- static void remove handler (FI\_Event\_Handler [h\)](#page-304-0)

*Removes a previously added event handler.*

- <span id="page-392-0"></span>• static void [remove\\_idle](#page-392-0) [\(Fl\\_Idle\\_Handler](#page-284-5) cb, void ∗data=0)
	- *Removes the specified idle callback, if it is installed.*
- static void remove system handler [\(Fl\\_System\\_Handler](#page-284-6) [h\)](#page-304-0)
	- *Removes a previously added system event handler.*
- static void remove timeout [\(Fl\\_Timeout\\_Handler,](#page-284-1) void ∗=0) *Removes a timeout callback.*
- static void [repeat\\_timeout](#page-404-1) (double t, [Fl\\_Timeout\\_Handler,](#page-284-1) void ∗=0)
	- *Repeats a timeout callback from the expiration of the previous timeout, allowing for more accurate timing.*
- static int [run](#page-404-0) ()
	- *As long as any windows are displayed this calls [Fl::wait\(\)](#page-406-0) repeatedly.*
- <span id="page-392-1"></span>• static const char ∗ [scheme](#page-392-1) ()

*See void [scheme\(const char](#page-404-2)* ∗*name)*

- static int [scheme](#page-404-2) (const char ∗name)
	- *Sets the current widget scheme.*
- static int [screen\\_count](#page-304-1) ()

*Gets the number of available screens.*

- static void screen dpi (float [&h,](#page-304-0) float &v, int n=0)
	- *Gets the screen resolution in dots-per-inch for the given screen.*
- static int screen num (int [x,](#page-305-3) int [y\)](#page-305-4)

*Gets the screen number of a screen that contains the specified screen position* x*,* y*.*

- static int [screen\\_num](#page-307-0) (int [x,](#page-305-3) int [y,](#page-305-4) int [w,](#page-305-0) int [h\)](#page-304-0)
	- *Gets the screen number for the screen which intersects the most with the rectangle defined by x, y, w, h.*
- static void [screen\\_work\\_area](#page-307-1) (int &X, int &Y, int &W, int &H)

*Gets the bounding box of the work area of the screen that contains the mouse pointer.*

• static void [screen\\_work\\_area](#page-307-2) (int &X, int &Y, int &W, int &H, int mx, int my)

*Gets the bounding box of the work area of a screen that contains the specified screen position* mx*,* my*.*

• static void [screen\\_work\\_area](#page-307-3) (int &X, int &Y, int &W, int &H, int n)

*Gets the bounding box of the work area of the given screen.*

• static void screen xywh (int &X, int &Y, int &W, int &H)

*Gets the bounding box of a screen that contains the mouse pointer.*

• static void [screen\\_xywh](#page-308-1) (int &X, int &Y, int &W, int &H, int mx, int my)

*Gets the bounding box of a screen that contains the specified screen position* mx*,* my*.*

• static void [screen\\_xywh](#page-308-2) (int &X, int &Y, int &W, int &H, int mx, int my, int mw, int mh)

*Gets the screen bounding rect for the screen which intersects the most with the rectangle defined by* mx*,* my*,* mw*,* mh*.*

• static void [screen\\_xywh](#page-309-0) (int &X, int &Y, int &W, int &H, int n)

*Gets the screen bounding rect for the given screen.*

• static int [scrollbar\\_size](#page-404-3) ()

*Gets the default scrollbar size used by [Fl\\_Browser\\_,](#page-435-0) [Fl\\_Help\\_View,](#page-569-0) [Fl\\_Scroll,](#page-733-0) and [Fl\\_Text\\_Display](#page-813-0) widgets.*

• static void [scrollbar\\_size](#page-405-0) (int W)

*Sets the default scrollbar size that is used by the [Fl\\_Browser\\_,](#page-435-0) [Fl\\_Help\\_View,](#page-569-0) [Fl\\_Scroll,](#page-733-0) and [Fl\\_Text\\_Display](#page-813-0) widgets.*

• static void [selection](#page-304-2) [\(Fl\\_Widget](#page-959-0) &owner, const char ∗, int len)

*Changes the current selection.*

• static [Fl\\_Widget](#page-959-0) ∗ [selection\\_owner](#page-304-3) ()

*back-compatibility only: Gets the widget owning the current selection*

• static void [selection\\_owner](#page-304-4) [\(Fl\\_Widget](#page-959-0) ∗)

*Back-compatibility only: The single-argument call can be used to move the selection to another widget or to set the owner to NULL, without changing the actual text of the selection.*

• static void [set\\_abort](#page-285-1) (FI\_Abort\_Handler f)

*For back compatibility, sets the void [Fl::fatal](#page-376-1) handler callback.*

• static void [set\\_atclose](#page-287-1) [\(Fl\\_Atclose\\_Handler](#page-284-10) f)

<span id="page-393-3"></span><span id="page-393-2"></span><span id="page-393-1"></span><span id="page-393-0"></span>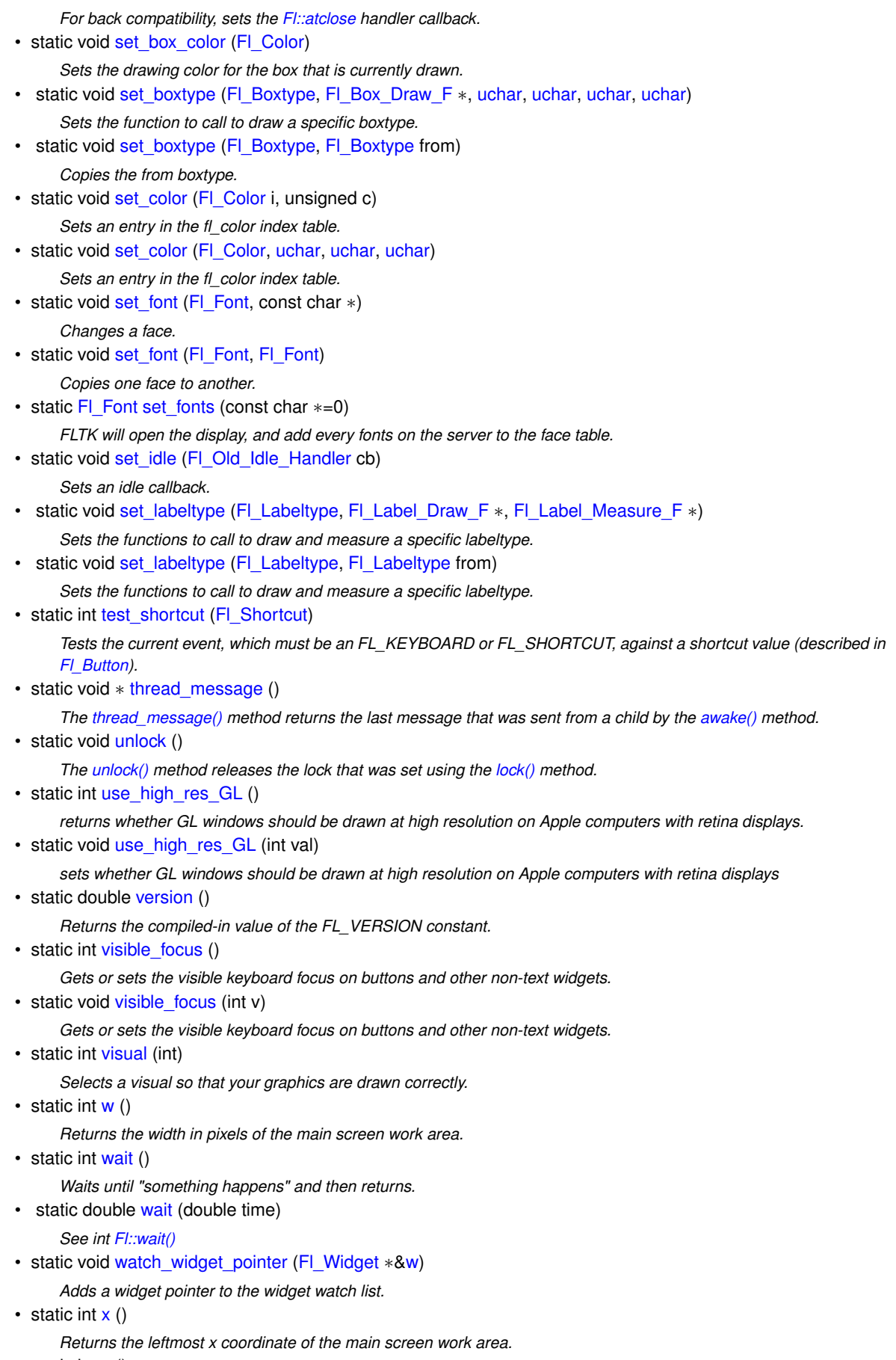

<span id="page-393-4"></span>• static int  $y$  ()

*Returns the topmost y coordinate of the main screen work area.*

## **Static Public Attributes**

- static void(∗ [atclose](#page-287-2) )[\(Fl\\_Window](#page-996-0) ∗, void ∗)
	- *Back compatibility: default window callback handler.*
- static char const ∗const [clipboard\\_image](#page-302-4) = "image"
	- *Denotes image data.*
- static char const \*const [clipboard\\_plain\\_text](#page-302-3) = "text/plain" *Denotes plain textual data.*
- static void(∗ [error](#page-376-0) )(const char ∗,...) = ::error

*FLTK calls [Fl::error\(\)](#page-376-0) to output a normal error message.*

• static void(∗ [fatal](#page-376-1) )(const char ∗,...) = ::fatal

*FLTK calls [Fl::fatal\(\)](#page-376-1) to output a fatal error message.*

• static const char ∗const [help](#page-407-0) = helpmsg+13

*Usage string displayed if [Fl::args\(\)](#page-397-1) detects an invalid argument.*

• static void(∗ [idle](#page-407-1) )()

*The currently executing idle callback function: DO NOT USE THIS DIRECTLY!*

• static void(∗ [warning](#page-376-2) )(const char ∗,...) = ::warning

*FLTK calls [Fl::warning\(\)](#page-376-2) to output a warning message.*

## **31.2.1 Detailed Description**

The FI is the FLTK global (static) class containing state information and global methods for the current application.

## <span id="page-394-0"></span>**31.2.2 Member Enumeration Documentation**

## **31.2.2.1 Fl\_Option**

enum [Fl::Fl\\_Option](#page-394-0) Enumerator for global FLTK options. These options can be set system wide, per user, or for the running application only.

**See also**

[Fl::option\(Fl\\_Option, bool\)](#page-402-0) [Fl::option\(Fl\\_Option\)](#page-401-2)

**Enumerator**

<span id="page-394-4"></span><span id="page-394-3"></span><span id="page-394-2"></span><span id="page-394-1"></span>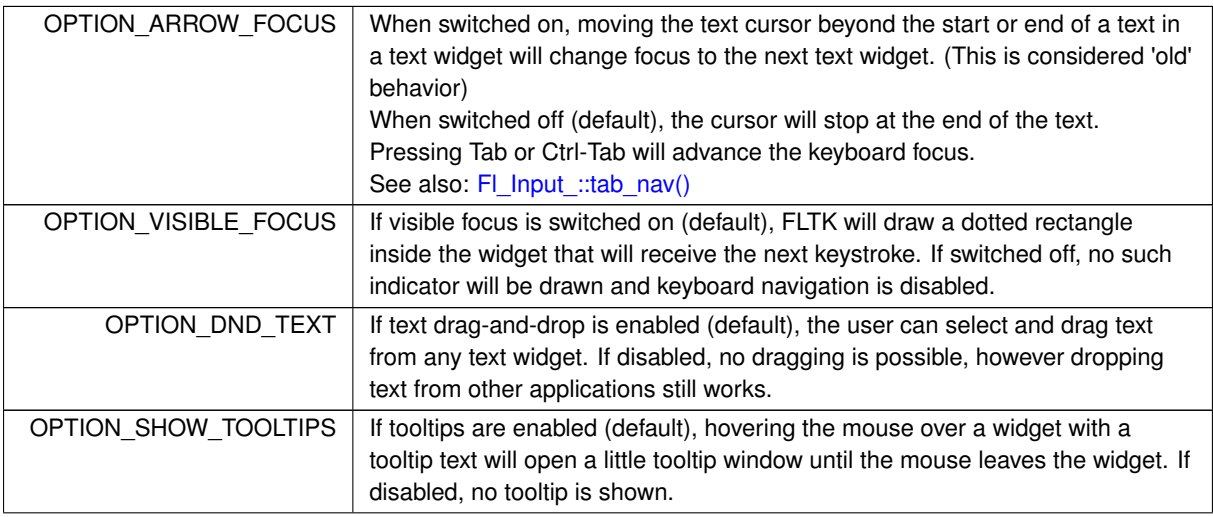

**Enumerator**

<span id="page-395-1"></span><span id="page-395-0"></span>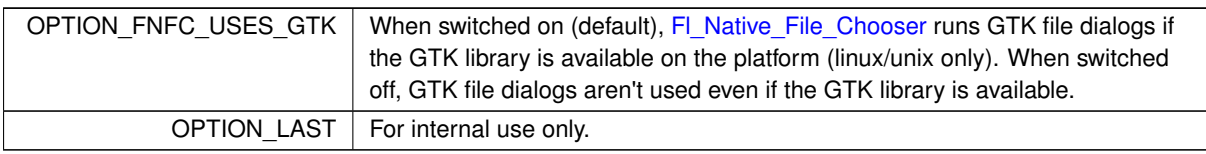

## <span id="page-395-2"></span>**31.2.3 Member Function Documentation**

#### **31.2.3.1 abi\_check()**

static int Fl::abi\_check (

const int  $val = FL\_ABI\_VERSION$  ) [inline], [static]

Returns whether the runtime library ABI version is correct.

This enables you to check the ABI version of the linked FLTK library at runtime.

Returns 1 (true) if the compiled ABI version (in the header files) and the linked library ABI version (used at runtime) are the same, 0 (false) otherwise.

Argument val can be used to query a particular library ABI version. Use for instance 10303 to query if the runtime library is compatible with FLTK ABI version 1.3.3. This is rarely useful.

The default val argument is FL\_ABI\_VERSION, which checks the version defined at configure time (i.e. in the header files at program compilation time) against the linked library version used at runtime. This is particularly useful if you linked with a shared object library, but it also concerns static linking.

**See also**

<span id="page-395-4"></span><span id="page-395-3"></span>[Fl::abi\\_version\(\)](#page-395-3)

## **31.2.3.2 abi\_version()**

int Fl::abi\_version ( ) [static] Returns the compiled-in value of the FL\_ABI\_VERSION constant. This is useful for checking the version of a shared library.

#### **31.2.3.3 add\_check()**

void Fl::add\_check ( [Fl\\_Timeout\\_Handler](#page-284-1) cb, void  $*$  *argp* = 0 ) [static]

FLTK will call this callback just before it flushes the display and waits for events.

This is different than an idle callback because it is only called once, then FLTK calls the system and tells it not to return until an event happens.

This can be used by code that wants to monitor the application's state, such as to keep a display up to date. The advantage of using a check callback is that it is called only when no events are pending. If events are coming in quickly, whole blocks of them will be processed before this is called once. This can save significant time and avoid the application falling behind the events.

```
Sample code:
bool state changed; // anything that changes the display turns this on
void callback(void*) {
 if (!state_changed) return;
 state_changed = false;
 do_expensive_calculation();
widget-> redraw();
}
main() {
Fl::add_check(callback);
 return Fl::run();
}
```
#### **31.2.3.4 add\_fd()**

```
static void Fl::add_fd (
            int fd,
             int when,
            Fl_FD_Handler cb,
             void * = 0 ) [static]
```
Adds file descriptor fd to listen to.

When the fd becomes ready for reading [Fl::wait\(\)](#page-406-0) will call the callback and then return. The callback is passed the fd and the arbitrary void∗ argument.

The second version takes a when bitfield, with the bits FL\_READ, FL\_WRITE, and FL\_EXCEPT defined, to indicate when the callback should be done.

There can only be one callback of each type for a file descriptor. [Fl::remove\\_fd\(\)](#page-391-0) gets rid of *all* the callbacks for a given file descriptor.

<span id="page-396-2"></span>Under UNIX *any* file descriptor can be monitored (files, devices, pipes, sockets, etc.). Due to limitations in Microsoft Windows, WIN32 applications can only monitor sockets.

# **31.2.3.5 add\_idle()**

```
void Fl::add_idle (
            Fl_Idle_Handler cb,
             void * data = 0 ) [static]
```
Adds a callback function that is called every time by  $Fi::wait()$  and also makes it act as though the timeout is zero (this makes [Fl::wait\(\)](#page-406-0) return immediately, so if it is in a loop it is called repeatedly, and thus the idle fucntion is called repeatedly).

The idle function can be used to get background processing done.

You can have multiple idle callbacks. To remove an idle callback use Fl::remove idle().

[Fl::wait\(\)](#page-406-0) and [Fl::check\(\)](#page-399-0) call idle callbacks, but [Fl::ready\(\)](#page-403-0) does not.

<span id="page-396-0"></span>The idle callback can call any FLTK functions, including [Fl::wait\(\),](#page-406-0) [Fl::check\(\),](#page-399-0) and [Fl::ready\(\).](#page-403-0) FLTK will not recursively call the idle callback.

#### **31.2.3.6 add\_timeout()**

```
void Fl::add_timeout (
             double t,
             Fl_Timeout_Handler cb,
             void * argp = 0 ) [static]
```
Adds a one-shot timeout callback.

The function will be called by [Fl::wait\(\)](#page-406-0) at *t* seconds after this function is called. The optional void∗ argument is passed to the callback.

You can have multiple timeout callbacks. To remove a timeout callback use Fl::remove timeout().

If you need more accurate, repeated timeouts, use [Fl::repeat\\_timeout\(\)](#page-404-0) to reschedule the subsequent timeouts. The following code will print "TICK" each second on stdout with a fair degree of accuracy:

```
#include <stdio.h>
#include <FL/Fl.H>
#include <FL/Fl_Window.H>
void callback(void*) {
  printf("TICK\n");
Fl::repeat_timeout(1.0, callback); // retrigger timeout
}
int main() {
 Fl_Window win(100,100):win.show();
 Fl::add_timeout(1.0, callback); // set up first timeout
  return \overline{F}l::run();
}
```
### <span id="page-396-3"></span>**31.2.3.7 api\_version()**

<span id="page-396-1"></span>int Fl::api\_version ( ) [static] Returns the compiled-in value of the FL\_API\_VERSION constant. This is useful for checking the version of a shared library.

# **31.2.3.8 arg()**

int Fl::arg (

int argc, char ∗∗ argv, int  $\& i$  ) [static]

Parse a single switch from argy, starting at word i.

Returns the number of words eaten (1 or 2, or 0 if it is not recognized) and adds the same value to i. This is the default argument handler used internally by Fl::args(...), but you can use this function if you prefer to step

through the standard FLTK switches yourself.

All standard FLTK switches except -bg2 may be abbreviated to just one letter and case is ignored:

- -bg color or -background color Sets the background color using [Fl::background\(\).](#page-398-0)
- -bg2 color or -background2 color Sets the secondary background color using [Fl::background2\(\).](#page-398-1)
- -display host:n.n Sets the X display to use; this option is silently ignored under WIN32 and MacOS.
- -dnd and -nodnd Enables or disables drag and drop text operations using [Fl::dnd\\_text\\_ops\(\).](#page-400-0)
- -fg color or -foreground color Sets the foreground color using [Fl::foreground\(\).](#page-390-0)
- -geometry WxH+X+Y Sets the initial window position and size according to the standard X geometry string.
- -iconic Iconifies the window using [Fl\\_Window::iconize\(\).](#page-1008-0)
- -kbd and -nokbd Enables or disables visible keyboard focus for non-text widgets using [Fl::visible\\_focus\(\).](#page-406-1)
- -name string Sets the window class using FI\_Window::xclass().
- -scheme string Sets the widget scheme using [Fl::scheme\(\).](#page-392-1)
- - title string Sets the window title using [Fl\\_Window::label\(\).](#page-998-0)
- <span id="page-397-1"></span>• -tooltips and -notooltips Enables or disables tooltips using [Fl\\_Tooltip::enable\(\).](#page-871-0)

If your program requires other switches in addition to the standard FLTK options, you will need to pass your own argument handler to Fl::args(int,char∗∗[,int&,Fl\\_Args\\_Handler\)](#page-397-0) explicitly.

**31.2.3.9 args() [1/2]**

```
void Fl::args (
             int argc,
             char ∗∗ argv ) [static]
```
Parse all command line switches matching standard FLTK options only.

<span id="page-397-0"></span>It parses all the switches, and if any are not recognized it calls Fl::abort(Fl::help), i.e. unlike the long form, an unrecognized switch generates an error message and causes the program to exit.

# **31.2.3.10 args() [2/2]**

int Fl::args (

```
int argc,
char ∗∗ argv,
int & i,
Fl_Args_Handler cb = 0 ) [static]
```
Parse command line switches using the cb argument handler.

Returns 0 on error, or the number of words processed.

FLTK provides this as an *entirely optional* command line switch parser. You don't have to call it if you don't want to. Everything it can do can be done with other calls to FLTK.

To use the switch parser, call Fl::args(...) near the start of your program. This does **not** open the display, instead switches that need the display open are stashed into static variables. Then you **must** display your first window by calling  $window->show$  ( $\argc$ ,  $\argy$ ), which will do anything stored in the static variables.

Providing an argument handler callback cb lets you define your own switches. It is called with the same argc and argv, and with i set to the index of the switch to be processed. The cb handler should return zero if the switch is unrecognized, and not change i. It should return non-zero to indicate the number of words processed if the switch is recognized, i.e. 1 for just the switch, and more than 1 for the switch plus associated parameters. i should be incremented by the same amount.

The cb handler is called **before** any other tests, so *you can also override any standard FLTK switch* (this is why FLTK can use very short switches instead of the long ones all other toolkits force you to use). See [Fl::arg\(\)](#page-396-1) for descriptions of the standard switches.

On return  $\pm$  is set to the index of the first non-switch. This is either:

- The first word that does not start with '-'.
- The word '-' (used by many programs to name stdin as a file)
- The first unrecognized switch (return value is 0).
- argc

The return value is  $\pm$  unless an unrecognized switch is found, in which case it is zero. If your program takes no arguments other than switches you should produce an error if the return value is less than  $\arg c$ .

A usage string is displayed if [Fl::args\(\)](#page-397-0) detects an invalid argument on the command-line. You can change the message by setting the [Fl::help](#page-407-0) pointer.

A very simple command line parser can be found in examples/howto-parse-args.cxx The simpler [Fl::args\(int argc, char](#page-397-1) ∗∗argv) form is useful if your program does not have command line switches of

<span id="page-398-0"></span>its own.

#### **31.2.3.11 background()**

```
void Fl::background (
             uchar r,
              uchar \sigma.
              uchar b ) [static]
```
Changes fl color(FL\_BACKGROUND\_COLOR) to the given color, and changes the gray ramp from 32 to 56 to black to white.

<span id="page-398-1"></span>These are the colors used as backgrounds by almost all widgets and used to draw the edges of all the boxtypes.

# **31.2.3.12 background2()**

```
void Fl::background2 (
             uchar r,
             uchar g,
             uchar b ) [static]
```
Changes the alternative background color.

This color is used as a background by FL Input and other text widgets.

<span id="page-398-2"></span>This call may change fl\_color(FL\_FOREGROUND\_COLOR) if it does not provide sufficient contrast to FL\_← BACKGROUND2\_COLOR.

# **31.2.3.13 box\_color()**

[Fl\\_Color](#page-1032-0) Fl::box\_color (

<span id="page-399-4"></span>[Fl\\_Color](#page-1032-0) c ) [static]

Gets the drawing color to be used for the background of a box. This method is only useful inside box drawing code. It returns the color to be used, either fl\_inactive(c) if the widget is inactive  $r()$  or  $\subset$  otherwise.

# **31.2.3.14 box\_dh()**

int Fl::box\_dh ( [Fl\\_Boxtype](#page-1038-0) t ) [static]

Returns the height offset for the given boxtype.

**See also**

<span id="page-399-3"></span>box $dy()$ .

# **31.2.3.15 box\_dw()**

int Fl::box\_dw (

[Fl\\_Boxtype](#page-1038-0) t ) [static] Returns the width offset for the given boxtype.

**See also**

<span id="page-399-2"></span>box $dy()$ .

# **31.2.3.16 box\_dx()**

int Fl::box\_dx ( [Fl\\_Boxtype](#page-1038-0) t ) [static]

Returns the X offset for the given boxtype.

**See also**

<span id="page-399-1"></span>[box\\_dy\(\)](#page-399-1)

# **31.2.3.17 box\_dy()**

int Fl::box\_dy (

[Fl\\_Boxtype](#page-1038-0) t ) [static]

Returns the Y offset for the given boxtype.

These functions return the offset values necessary for a given boxtype, useful for computing the area inside a box's borders, to prevent overdrawing the borders.

For instance, in the case of a boxtype like FL\_DOWN\_BOX where the border width might be 2 pixels all around, the above functions would return 2, 2, 4, and 4 for box\_dx, box\_dy, box\_dw, and box\_dh respectively.

An example to compute the area inside a widget's box():

int X = yourwidget->x() + [Fl::box\\_dx\(](#page-399-2)yourwidget->box());<br>int Y = yourwidget->y() + [Fl::box\\_dy\(](#page-399-1)yourwidget->box());

int  $W =$  yourwidget->w() - [Fl::box\\_dw\(](#page-399-3)yourwidget->box());

int H = yourwidget->h() - [Fl::box\\_dh\(](#page-399-4)yourwidget->box());

<span id="page-399-0"></span>These functions are mainly useful in the draw() code for deriving custom widgets, where one wants to avoid drawing over the widget's own border box().

#### **31.2.3.18 check()**

int Fl::check ( ) [static] Same as Fl::wait(0). Calling this during a big calculation will keep the screen up to date and the interface responsive: while (!calculation\_done()) { calculate(); [Fl::check\(](#page-399-0)); if (user\_hit\_abort\_button()) break; }

This returns non-zero if any windows are displayed, and 0 if no windows are displayed (this is likely to change in future versions of FLTK).

### **31.2.3.19 display()**

void Fl::display ( const char ∗ d ) [static]

<span id="page-400-0"></span>Sets the X display to use for all windows.

Actually this just sets the environment variable \$DISPLAY to the passed string, so this only works before you show() the first window or otherwise open the display, and does nothing useful under WIN32.

### **31.2.3.20 dnd\_text\_ops() [1/2]**

static int Fl::dnd\_text\_ops ( ) [inline], [static]

Gets or sets whether drag and drop text operations are supported.

This specifically affects whether selected text can be dragged from text fields or dragged within a text field as a cut/paste shortcut.

## **31.2.3.21 dnd\_text\_ops() [2/2]**

static void Fl:: dnd text ops (

<span id="page-400-2"></span>int v ) [inline], [static]

Gets or sets whether drag and drop text operations are supported. This specifically affects whether selected text can be dragged from text fields or dragged within a text field as a cut/paste shortcut.

#### **31.2.3.22 draw\_box\_active()**

int Fl::draw\_box\_active ( ) [static] Determines if the currently drawn box is active or inactive. If inactive, the box color should be changed to the inactive color.

#### **See also**

<span id="page-400-1"></span>[Fl::box\\_color\(Fl\\_Color c\)](#page-398-2)

### **31.2.3.23 flush()**

void Fl::flush ( ) [static] Causes all the windows that need it to be redrawn and graphics forced out through the pipes.

This is what [wait\(\)](#page-406-0) does before looking for events.

Note: in multi-threaded applications you should only call [Fl::flush\(\)](#page-400-1) from the main thread. If a child thread needs to trigger a redraw event, it should instead call [Fl::awake\(\)](#page-344-0) to get the main thread to process the event queue.

# **31.2.3.24 get\_system\_colors()**

void Fl::get\_system\_colors ( ) [static]

Read the user preference colors from the system and use them to call [Fl::foreground\(\),](#page-390-0) [Fl::background\(\),](#page-398-0) and [Fl::background2\(\).](#page-398-1)

This is done by Fl\_Window::show(argc,argv) before applying the -fg and -bg switches.

On X this reads some common values from the Xdefaults database. KDE users can set these values by running the "krdb" program, and newer versions of KDE set this automatically if you check the "apply style to other X programs" switch in their control panel.

# **31.2.3.25 gl\_visual()**

```
int Fl::gl_visual (
             int mode,
             int * alist = 0 ) [static]
```
This does the same thing as [Fl::visual\(int\)](#page-406-2) but also requires OpenGL drawing to work.

This *must* be done if you want to draw in normal windows with OpenGL with [gl\\_start\(\)](#page-1076-0) and gl\_end(). It may be useful to call this so your X windows use the same visual as an FI GI Window, which on some servers will reduce colormap flashing.

See FI GI Window for a list of additional values for the argument.

#### **31.2.3.26 is\_scheme()**

```
static int Fl::is_scheme (
```

```
const char * name ) [inline], [static]
```
Returns whether the current scheme is the given name.

This is a fast inline convenience function to support scheme-specific code in widgets, e.g. in their draw() methods, if required.

Use a valid scheme name, not NULL (although NULL is allowed, this is not a useful argument - see below).

If [Fl::scheme\(\)](#page-392-1) has not been set or has been set to the default scheme ("none" or "base"), then this will always return 0 regardless of the argument, because [Fl::scheme\(\)](#page-392-1) is NULL in this case.

#### **Note**

The stored scheme name is always lowercase, and this method will do a case-sensitive compare, so you **must** provide a lowercase string to return the correct value. This is intentional for performance reasons.

#### Example:

if [\(Fl::is\\_scheme\(](#page-401-0)"gtk+")) { your\_code\_here(); }

#### **Parameters**

in | name | **lowercase** string of requested scheme name.

#### **Returns**

1 if the given scheme is active, 0 otherwise.

#### **See also**

<span id="page-401-1"></span>[Fl::scheme\(const char](#page-404-2) ∗name)

#### **31.2.3.27 option() [1/2]**

bool Fl::option (

[Fl\\_Option](#page-394-0) opt ) [static]

FLTK library options management.

This function needs to be documented in more detail. It can be used for more optional settings, such as using a native file chooser instead of the FLTK one wherever possible, disabling tooltips, disabling visible focus, disabling FLTK file chooser preview, etc. .

There should be a command line option interface.

There should be an application that manages options system wide, per user, and per application.

```
Example:
if ( Fl::option(Fl::OPTION_ARROW_FOCUS) )
    { ..on.. }
else
    { ..off.. }
```
# **Note**

As of FLTK 1.3.0, options can be managed within fluid, using the menu *Edit/Global FLTK Settings*.

# **Parameters**

*opt* which option

# **Returns**

true or false

**See also**

enum [Fl::Fl\\_Option](#page-394-0) [Fl::option\(Fl\\_Option, bool\)](#page-402-0)

**Since**

<span id="page-402-0"></span>FLTK 1.3.0

# **31.2.3.28 option() [2/2]**

void Fl::option (

[Fl\\_Option](#page-394-0) opt, bool val ) [static]

Override an option while the application is running.

This function does not change any system or user settings. Example:

```
Fl::option(Fl::OPTION_ARROW_FOCUS, true); // on
Fl::option(Fl::OPTION_ARROW_FOCUS, false); // off
```
**Parameters**

*opt* which option  $val$  set to true or false

**See also**

enum [Fl::Fl\\_Option](#page-394-0) bool [Fl::option\(Fl\\_Option\)](#page-401-1)

### **31.2.3.29 own\_colormap()**

void Fl::own\_colormap ( ) [static]

Makes FLTK use its [own colormap](fltk-colormap.png).

<span id="page-402-1"></span>This may make FLTK display better and will reduce conflicts with other programs that want lots of colors. However the colors may flash as you move the cursor between windows. This does nothing if the current visual is not colormapped.

### **31.2.3.30 readqueue()**

[Fl\\_Widget](#page-959-0) ∗ Fl::readqueue ( ) [static] Reads the default callback queue and returns the first widget. All Fl\_Widgets that don't have a callback defined use the default callback static [Fl\\_Widget::default\\_callback\(\)](#page-976-0) that puts a pointer to the widget in a queue. This method reads the oldest widget out of this queue.

The queue (FIFO) is limited (currently 20 items). If the queue overflows, the oldest entry [\(Fl\\_Widget](#page-959-0) ∗) is discarded. Relying on the default callback and reading the callback queue with [Fl::readqueue\(\)](#page-402-1) is not recommended. If you need a callback, you should set one with [Fl\\_Widget::callback\(Fl\\_Callback](#page-971-0) ∗cb, void ∗data) or one of its variants.

**See also**

- [Fl\\_Widget::callback\(\)](#page-970-0)
- [Fl\\_Widget::callback\(Fl\\_Callback](#page-971-0) ∗cb, void ∗data)
- <span id="page-403-0"></span>[Fl\\_Widget::default\\_callback\(\)](#page-976-0)

#### **31.2.3.31 ready()**

```
int Fl::ready ( ) [static]
```
This is similar to [Fl::check\(\)](#page-399-0) except this does *not* call [Fl::flush\(\)](#page-400-1) or any callbacks, which is useful if your program is in a state where such callbacks are illegal.

This returns true if [Fl::check\(\)](#page-399-0) would do anything (it will continue to return true until you call [Fl::check\(\)](#page-399-0) or [Fl::wait\(\)\)](#page-406-0). while (!calculation\_done()) {<br>calculate();

```
if (Fl::ready()) {
    do_expensive_cleanup();
    F1::check();if (user_hit_abort_button()) break;
  }
\overline{1}
```
# **31.2.3.32 release()**

static void Fl::release ( ) [inline], [static] Releases the current grabbed window, equals grab(0).

**[Deprecated](#page-262-0)** Use Fl::grab(0) instead.

**See also**

[grab\(Fl\\_Window](#page-286-0)∗)

# **31.2.3.33 reload\_scheme()**

int Fl::reload\_scheme ( ) [static] Called by scheme according to scheme name. Loads or reloads the current scheme selection. See void [scheme\(const char](#page-404-2) ∗name)

### **31.2.3.34 remove\_check()**

```
void Fl::remove_check (
            Fl_Timeout_Handler cb,
            void * argp = 0 ) [static]
```
Removes a check callback.

<span id="page-403-1"></span>It is harmless to remove a check callback that no longer exists.

# **31.2.3.35 remove\_timeout()**

void Fl::remove\_timeout ( [Fl\\_Timeout\\_Handler](#page-284-2) cb, void  $*$  *argp* =  $0$  ) [static] Removes a timeout callback.

It is harmless to remove a timeout callback that no longer exists.

#### **Note**

<span id="page-404-0"></span>This version removes all matching timeouts, not just the first one. This may change in the future.

#### **31.2.3.36 repeat\_timeout()**

```
void Fl::repeat_timeout (
             double t,
             Fl_Timeout_Handler cb,
             void ∗ argp = 0 ) [static]
```
Repeats a timeout callback from the expiration of the previous timeout, allowing for more accurate timing. You may only call this method inside a timeout callback.

The following code will print "TICK" each second on stdout with a fair degree of accuracy:

```
void callback(void*) {
  puts("TICK");
  Fl::repeat_timeout(1.0, callback);
}
int main() {
Fl::add_timeout(1.0, callback);
 return Fl::run();
}
```
# <span id="page-404-1"></span>**31.2.3.37 run()**

#### int Fl::run ( ) [static]

<span id="page-404-2"></span>As long as any windows are displayed this calls [Fl::wait\(\)](#page-406-0) repeatedly. When all the windows are closed it returns zero (supposedly it would return non-zero on any errors, but FLTK calls exit directly for these). A normal program will end main() with return  $Fl::run()$ .

#### **31.2.3.38 scheme()**

int Fl::scheme ( const char ∗ s ) [static] Sets the current widget scheme. NULL will use the scheme defined in the FLTK\_SCHEME environment variable or the scheme resource under X11. Otherwise, any of the following schemes can be used:

- "none" This is the default look-n-feel which resembles old Windows (95/98/Me/NT/2000) and old GTK/KDE
- "base" This is an alias for "none"
- "plastic" This scheme is inspired by the Aqua user interface on Mac OS X
- "gtk+" This scheme is inspired by the Red Hat Bluecurve theme

- "gleam" - This scheme is inspired by the Clearlooks Glossy scheme. (Colin Jones and Edmanuel Torres).

Uppercase scheme names are equivalent, but the stored scheme name will always be lowercase and [Fl::scheme\(\)](#page-392-1) will return this lowercase name.

If the resulting scheme name is not defined, the default scheme will be used and [Fl::scheme\(\)](#page-392-1) will return NULL.

**See also**

[Fl::is\\_scheme\(\)](#page-401-0)

### **31.2.3.39 scrollbar\_size() [1/2]**

int Fl::scrollbar\_size ( ) [static] Gets the default scrollbar size used by FI\_Browser\_, FI\_Help\_View, FI\_Scroll, and FI\_Text\_Display widgets. **Returns**

The default size for widget scrollbars, in pixels.

# **31.2.3.40 scrollbar\_size() [2/2]**

void Fl::scrollbar\_size (

int W ) [static]

Sets the default scrollbar size that is used by the FI\_Browser\_, [Fl\\_Help\\_View,](#page-569-0) [Fl\\_Scroll,](#page-733-0) and [Fl\\_Text\\_Display](#page-813-0) widgets.

**Parameters**

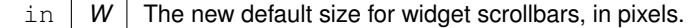

### **31.2.3.41 set\_box\_color()**

```
void Fl::set_box_color (
            Fl_Color c ) [static]
```
Sets the drawing color for the box that is currently drawn.

This method sets the current drawing color [fl\\_color\(\)](#page-311-0) depending on the widget's state to either  $\subset$  or fl\_inactive(c). It should be used whenever a box background is drawn in the box (type) drawing code instead of calling [fl\\_color\(Fl\\_Color bg\)](#page-311-0) with the background color  $bq$ , usually [Fl\\_Widget::color\(\).](#page-973-0)

This method is only useful inside box drawing code. Whenever a box is drawn with one of the standard box drawing methods, a static variable is set depending on the widget's current state - if the widget is inactive\_r() then the internal variable is false  $(0)$ , otherwise it is true  $(1)$ . This is faster than calling Fl\_Widget::active  $r()$  because the state is cached.

**See also**

[Fl::draw\\_box\\_active\(\)](#page-400-2) [Fl::box\\_color\(Fl\\_Color\)](#page-398-2)

### **31.2.3.42 set\_idle()**

```
static void Fl::set_idle (
             Fl_Old_Idle_Handler cb ) [inline], [static]
Sets an idle callback.
```
**[Deprecated](#page-262-1)** This method is obsolete - use the [add\\_idle\(\)](#page-396-2) method instead.

# **31.2.3.43 use\_high\_res\_GL() [1/2]**

```
static int Fl::use_high_res_GL ( ) [inline], [static]
returns whether GL windows should be drawn at high resolution on Apple computers with retina displays.
Default is no.
```
**Version**

1.3.4

#### **31.2.3.44 use\_high\_res\_GL() [2/2]**

```
static void Fl::use_high_res_GL (
```

```
int val ) [inline], [static]
```
sets whether GL windows should be drawn at high resolution on Apple computers with retina displays

**Version**

1.3.4

## **31.2.3.45 version()**

double Fl::version ( ) [static] Returns the compiled-in value of the FL\_VERSION constant. This is useful for checking the version of a shared library.

<span id="page-406-1"></span>**[Deprecated](#page-262-2)** Use int [Fl::api\\_version\(\)](#page-396-3) instead.

#### **31.2.3.46 visible\_focus() [1/2]**

static int Fl::visible\_focus ( ) [inline], [static] Gets or sets the visible keyboard focus on buttons and other non-text widgets. The default mode is to enable keyboard focus for all widgets.

# **31.2.3.47 visible\_focus() [2/2]**

static void Fl::visible\_focus ( int v ) [inline], [static]

<span id="page-406-2"></span>Gets or sets the visible keyboard focus on buttons and other non-text widgets. The default mode is to enable keyboard focus for all widgets.

### **31.2.3.48 visual()**

int Fl::visual ( int flags ) [static]

Selects a visual so that your graphics are drawn correctly.

This is only allowed before you call show() on any windows. This does nothing if the default visual satisfies the capabilities, or if no visual satisfies the capabilities, or on systems that don't have such brain-dead notions. Only the following combinations do anything useful:

• Fl::visual(FL\_RGB)

Full/true color (if there are several depths FLTK chooses the largest). Do this if you use fl\_draw\_image for much better (non-dithered) output.

• Fl::visual(FL\_RGB8)

Full color with at least 24 bits of color. FL\_RGB will always pick this if available, but if not it will happily return a less-than-24 bit deep visual. This call fails if 24 bits are not available.

- [Fl::visual\(](#page-406-2)FL\_DOUBLE|FL\_INDEX) Hardware double buffering. Call this if you are going to use FI Double Window.
- [Fl::visual\(](#page-406-2)FL\_DOUBLE|FL\_RGB)
- <span id="page-406-0"></span>• [Fl::visual\(](#page-406-2)FL\_DOUBLE|FL\_RGB8) Hardware double buffering and full color.

This returns true if the system has the capabilities by default or FLTK suceeded in turing them on. Your program will still work even if this returns false (it just won't look as good).

# **31.2.3.49 wait()**

int Fl::wait ( ) [static]

Waits until "something happens" and then returns.

Call this repeatedly to "run" your program. You can also check what happened each time after this returns, which is quite useful for managing program state.

What this really does is call all idle callbacks, all elapsed timeouts, call [Fl::flush\(\)](#page-400-1) to get the screen to update, and then wait some time (zero if there are idle callbacks, the shortest of all pending timeouts, or infinity), for any events from the user or any Fl::add fd() callbacks. It then handles the events and calls the callbacks and then returns.

The return value of [Fl::wait\(\)](#page-406-0) is non-zero if there are any visible windows - this may change in future versions of FLTK.

Fl::wait(time) waits a maximum of *time* seconds. *It can return much sooner if something happens.*

The return value is positive if an event or fd happens before the time elapsed. It is zero if nothing happens (on Win32 this will only return zero if *time* is zero). It is negative if an error occurs (this will happen on UNIX if a signal happens).

# <span id="page-407-0"></span>**31.2.4 Member Data Documentation**

# **31.2.4.1 help**

const char ∗const Fl::help = helpmsg+13 [static] Usage string displayed if [Fl::args\(\)](#page-397-0) detects an invalid argument. This may be changed to point to customized text at run-time.

# **31.2.4.2 idle**

void(∗ Fl::idle)() [static] The currently executing idle callback function: DO NOT USE THIS DIRECTLY! This is now used as part of a higher level system allowing multiple idle callback functions to be called.

**See also**

### [add\\_idle\(\),](#page-396-2) [remove\\_idle\(\)](#page-392-0)

The documentation for this class was generated from the following files:

- [Fl.H](#page-1046-0)
- Fl.cxx
- Fl\_abort.cxx
- Fl\_add\_idle.cxx
- Fl\_arg.cxx
- [fl\\_boxtype.cxx](#page-1051-0)
- [fl\\_color.cxx](#page-1053-0)
- fl\_color\_mac.cxx
- fl\_color\_win32.cxx
- [Fl\\_compose.cxx](#page-1054-0)
- Fl\_display.cxx
- fl\_dnd\_win32.cxx
- fl\_dnd\_x.cxx
- Fl\_get\_key.cxx
- Fl\_get\_key\_mac.cxx
- Fl\_get\_key\_win32.cxx
- Fl\_get\_system\_colors.cxx
- Fl\_grab.cxx
- fl\_labeltype.cxx
- Fl\_lock.cxx
- Fl\_own\_colormap.cxx
- fl\_set\_font.cxx
- fl\_set\_fonts\_mac.cxx
- fl\_set\_fonts\_win32.cxx
- fl\_set\_fonts\_x.cxx
- fl\_set\_fonts\_xft.cxx
- fl\_shortcut.cxx
- Fl\_visual.cxx
- Fl\_Widget.cxx
- Fl\_Window.cxx
- gl\_start.cxx
- screen\_xywh.cxx
- Fl\_Cairo.cxx

# <span id="page-408-0"></span>**31.3 Fl\_Adjuster Class Reference**

The FI Adjuster widget was stolen from Prisms, and has proven to be very useful for values that need a large dynamic range.

#include <Fl\_Adjuster.H> Inheritance diagram for Fl\_Adjuster:

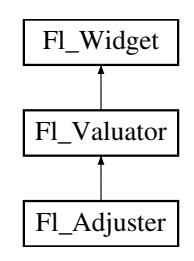

# **Public Member Functions**

• FI\_Adjuster (int X, int Y, int W, int H, const char ∗l=0)

*Creates a new [Fl\\_Adjuster](#page-408-0) widget using the given position, size, and label string.*

• int [soft](#page-410-0) () const

*If "soft" is turned on, the user is allowed to drag the value outside the range.*

• void [soft](#page-410-1) (int s)

*If "soft" is turned on, the user is allowed to drag the value outside the range.*

# **Protected Member Functions**

• void [draw](#page-409-1) ()

*Draws the widget.*

• int [handle](#page-409-2) (int)

<span id="page-408-1"></span>*Handles the specified event.*

• void [value\\_damage](#page-408-1) () *Asks for partial redraw.*

# **Additional Inherited Members**

# **31.3.1 Detailed Description**

The FI Adjuster widget was stolen from Prisms, and has proven to be very useful for values that need a large dynamic range.

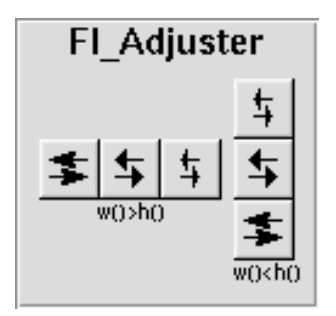

**Figure 31.1 Fl\_Adjuster**

When you press a button and drag to the right the value increases. When you drag to the left it decreases. The largest button adjusts by 100 ∗ [step\(\),](#page-945-0) the next by 10 ∗ [step\(\)](#page-945-0) and that smallest button by [step\(\).](#page-945-0) Clicking on the buttons increments by 10 times the amount dragging by a pixel does. Shift + click decrements by 10 times the amount.

# <span id="page-409-0"></span>**31.3.2 Constructor & Destructor Documentation**

#### **31.3.2.1 Fl\_Adjuster()**

```
Fl_Adjuster::Fl_Adjuster (
              int X,
              int Y,
              int W,
              int H,
              const char * l = 0)
Creates a new Fl_Adjuster widget using the given position, size, and label string.
```
It looks best if one of the dimensions is 3 times the other. Inherited destructor destroys the Valuator.

# <span id="page-409-1"></span>**31.3.3 Member Function Documentation**

## **31.3.3.1 draw()**

```
void Fl_Adjuster::draw ( ) [protected], [virtual]
Draws the widget.
Never call this function directly. FLTK will schedule redrawing whenever needed. If your widget must be redrawn as
soon as possible, call redraw() instead.
Override this function to draw your own widgets.
If you ever need to call another widget's draw method from within your own draw() method, e.g. for an embedded
draw() is virtual) like this:<br>F1\_Widget \star s = \&\text{scroll}; // scroll is an expansion
Fl_Widget *s = &scroll; \frac{1}{2} // scroll is an embedded Fl_Scrollbar s->draw(); \frac{1}{2} // calls Fl_Scrollbar::draw()
                                   // calls FL\_Scrollbar::draw()Implements Fl_Widget.
```
# <span id="page-409-2"></span>**31.3.3.2 handle()**

int Fl\_Adjuster::handle ( int event ) [protected], [virtual]

Handles the specified event.

You normally don't call this method directly, but instead let FLTK do it when the user interacts with the widget. When implemented in a widget, this function must return 0 if the widget does not use the event or 1 otherwise. Most of the time, you want to call the inherited [handle\(\)](#page-409-2) method in your overridden method so that you don't shortcircuit events that you don't handle. In this last case you should return the callee retval.

**Parameters**

in **event** the kind of event received

**Return values**

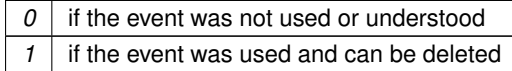

**See also**

FI Event

<span id="page-410-0"></span>Reimplemented from [Fl\\_Widget.](#page-979-0)

# **31.3.3.3 soft() [1/2]**

int Fl\_Adjuster::soft ( ) const [inline]

<span id="page-410-1"></span>If "soft" is turned on, the user is allowed to drag the value outside the range. If they drag the value to one of the ends, let go, then grab again and continue to drag, they can get to any value. Default is one.

### **31.3.3.4 soft() [2/2]**

void Fl\_Adjuster::soft ( int s ) [inline]

If "soft" is turned on, the user is allowed to drag the value outside the range.

If they drag the value to one of the ends, let go, then grab again and continue to drag, they can get to any value. Default is one.

The documentation for this class was generated from the following files:

- Fl\_Adjuster.H
- Fl\_Adjuster.cxx

# <span id="page-410-2"></span>**31.4 Fl\_Bitmap Class Reference**

The FI\_Bitmap class supports caching and drawing of mono-color (bitmap) images.

#include <Fl\_Bitmap.H> Inheritance diagram for Fl\_Bitmap:

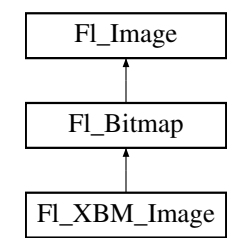

# **Public Member Functions**

- [Fl\\_Image](#page-577-0) ∗ **copy** ()
- virtual [Fl\\_Image](#page-577-0) ∗ [copy](#page-411-0) (int W, int H)

*The copy() method creates a copy of the specified image.*

• void **draw** (int X, int Y)

• virtual void [draw](#page-411-1) (int X, int Y, int W, int H, int  $cx=0$ , int  $cy=0$ )

*Draws the image with a bounding box.*

- <span id="page-411-2"></span>• [Fl\\_Bitmap](#page-411-2) (const char ∗bits, int W, int H)
	- *The constructors create a new bitmap from the specified bitmap data.*
- <span id="page-411-3"></span>• [Fl\\_Bitmap](#page-411-3) (const [uchar](#page-1071-0) ∗bits, int W, int H)

*The constructors create a new bitmap from the specified bitmap data.*

• virtual void [label](#page-412-0) [\(Fl\\_Menu\\_Item](#page-635-0) ∗m)

*The [label\(\)](#page-412-1) methods are an obsolete way to set the image attribute of a widget or menu item.*

• virtual void [label](#page-412-1) [\(Fl\\_Widget](#page-959-0) ∗[w\)](#page-579-0)

*The [label\(\)](#page-412-1) methods are an obsolete way to set the image attribute of a widget or menu item.*

• virtual void [uncache](#page-412-2) ()

*If the image has been cached for display, delete the cache data.*

<span id="page-411-4"></span>• virtual ∼[Fl\\_Bitmap](#page-411-4) ()

*The destructor frees all memory and server resources that are used by the bitmap.*

# **Public Attributes**

<span id="page-411-5"></span>• int alloc array

*Non-zero if array points to bitmap data allocated internally.*

<span id="page-411-6"></span>• const [uchar](#page-1071-0) ∗ [array](#page-411-6) *pointer to raw bitmap data*

# **Friends**

- class **Fl\_GDI\_Graphics\_Driver**
- class **Fl\_GDI\_Printer\_Graphics\_Driver**
- class **Fl\_Quartz\_Graphics\_Driver**
- class **Fl\_Xlib\_Graphics\_Driver**

# **Additional Inherited Members**

# **31.4.1 Detailed Description**

The FI\_Bitmap class supports caching and drawing of mono-color (bitmap) images. Images are drawn using the current color.

# <span id="page-411-0"></span>**31.4.2 Member Function Documentation**

# **31.4.2.1 copy()**

```
Fl_Image ∗ Fl_Bitmap::copy (
             int W,
              int H ) [virtual]
The copy() method creates a copy of the specified image.
```
<span id="page-411-1"></span>If the width and height are provided, the image is resized to the specified size. The image should be deleted (or in the case of FI\_Shared\_Image, released) when you are done with it. Reimplemented from [Fl\\_Image.](#page-580-0)

#### **31.4.2.2 draw()**

void Fl\_Bitmap::draw ( int X, int Y, int W, int H, int  $cx = 0$ , int  $cy = 0$  ) [virtual]

Draws the image with a bounding box.

Arguments  $X, Y, W$ , H specify a bounding box for the image, with the origin

(upper-left corner) of the image offset by the  $cx$  and  $cy$  arguments.

<span id="page-412-0"></span>In other words:  $f1_{\text{push\_clip}(X, Y, W, H)}$  is applied, the image is drawn with its upper-left corner at X-cx, Y-cy and its own width and height,  $f1$  pop\_clip() is applied. Reimplemented from [Fl\\_Image.](#page-581-0)

```
31.4.2.3 label() [1/2]
```
void Fl\_Bitmap::label ( [Fl\\_Menu\\_Item](#page-635-0) ∗ m ) [virtual]

<span id="page-412-1"></span>The [label\(\)](#page-412-1) methods are an obsolete way to set the image attribute of a widget or menu item. Use the image() or deimage() methods of the [Fl\\_Widget](#page-959-0) and [Fl\\_Menu\\_Item](#page-635-0) classes instead. Reimplemented from FI\_Image.

# **31.4.2.4 label() [2/2]**

```
void Fl_Bitmap::label (
            Fl_Widget ∗ widget ) [virtual]
```
The [label\(\)](#page-412-1) methods are an obsolete way to set the image attribute of a widget or menu item. Use the image() or deimage() methods of the FI\_Widget and FI\_Menu\_Item classes instead. Reimplemented from [Fl\\_Image.](#page-582-1)

# <span id="page-412-2"></span>**31.4.2.5 uncache()**

void Fl\_Bitmap::uncache ( ) [virtual]

If the image has been cached for display, delete the cache data.

This allows you to change the data used for the image and then redraw it without recreating an image object. Reimplemented from [Fl\\_Image.](#page-582-2)

The documentation for this class was generated from the following files:

- Fl\_Bitmap.H
- Fl\_Bitmap.cxx

# <span id="page-412-3"></span>**31.5 Fl\_BMP\_Image Class Reference**

The FI\_BMP\_Image class supports loading, caching, and drawing of Windows Bitmap (BMP) image files. #include <Fl\_BMP\_Image.H> Inheritance diagram for Fl\_BMP\_Image:

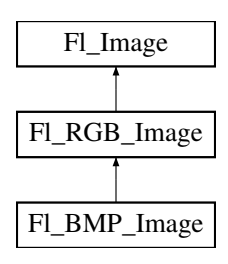

# **Public Member Functions**

• FI\_BMP\_Image (const char ∗filename) *The constructor loads the named BMP image from the given bmp filename.*

# **Additional Inherited Members**

# **31.5.1 Detailed Description**

The FI\_BMP\_Image class supports loading, caching, and drawing of Windows Bitmap (BMP) image files.

# <span id="page-413-0"></span>**31.5.2 Constructor & Destructor Documentation**

# **31.5.2.1 Fl\_BMP\_Image()**

Fl\_BMP\_Image::Fl\_BMP\_Image (

const char ∗ bmp )

The constructor loads the named BMP image from the given bmp filename.

The destructor frees all memory and server resources that are used by the image.

Use [Fl\\_Image::fail\(\)](#page-581-1) to check if [Fl\\_BMP\\_Image](#page-412-3) failed to load. [fail\(\)](#page-581-1) returns ERR\_FILE\_ACCESS if the file could not be opened or read, ERR\_FORMAT if the BMP format could not be decoded, and ERR\_NO\_IMAGE if the image could not be loaded for another reason.

The documentation for this class was generated from the following files:

- FI\_BMP\_Image.H
- Fl\_BMP\_Image.cxx

# **31.6 Fl\_Box Class Reference**

This widget simply draws its box, and possibly its label. #include <Fl\_Box.H> Inheritance diagram for Fl\_Box:

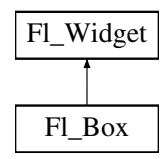

# **Public Member Functions**

- <span id="page-413-1"></span>• FI\_Box (FI\_Boxtype b, int X, int Y, int W, int H, const char ∗l) *See FI Box::FI Box(int x, int y, int w, int h, const char*  $* = 0$ )
- [Fl\\_Box](#page-414-0) (int X, int Y, int W, int H, const char ∗l=0)
- virtual int [handle](#page-414-1) (int) *Handles the specified event.*

# **Protected Member Functions**

• void [draw](#page-414-2) ()

*Draws the widget.*

# **Additional Inherited Members**

# **31.6.1 Detailed Description**

This widget simply draws its box, and possibly its label.

Putting it before some other widgets and making it big enough to surround them will let you draw a frame around them.

# <span id="page-414-0"></span>**31.6.2 Constructor & Destructor Documentation**

# **31.6.2.1 Fl\_Box()**

```
Fl_Box::Fl_Box (
             int X,
             int Y,
             int W,
             int H,
             const char * l = 0)
```
- The first constructor sets [box\(\)](#page-970-1) to FL\_NO\_BOX, which means it is invisible. However such widgets are useful as placeholders or [Fl\\_Group::resizable\(\)](#page-557-0) values. To change the box to something visible, use box(n).
- The second form of the constructor sets the box to the specified box type.

The destructor removes the box.

# <span id="page-414-2"></span>**31.6.3 Member Function Documentation**

## **31.6.3.1 draw()**

void Fl\_Box::draw ( ) [protected], [virtual]

```
Draws the widget.
```
Never call this function directly. FLTK will schedule redrawing whenever needed. If your widget must be redrawn as soon as possible, call [redraw\(\)](#page-986-0) instead.

Override this function to draw your own widgets.

If you ever need to call another widget's draw method *from within your own [draw\(\)](#page-414-2) method*, e.g. for an embedded

```
draw() is virtual) like this:<br>FL\_Widget * s = & sccol1; // scroll is an example
Fl_Widget *s = &scroll;<br>S \rightarrow \text{draw}();<br>// calls Fl_Scrollbar::draw()
                                     // calls Fl_Scrollbar::draw()
Implements Fl_Widget.
```

```
31.6.3.2 handle()
```
int Fl\_Box::handle ( int event ) [virtual]

Handles the specified event.

You normally don't call this method directly, but instead let FLTK do it when the user interacts with the widget. When implemented in a widget, this function must return 0 if the widget does not use the event or 1 otherwise. Most of the time, you want to call the inherited [handle\(\)](#page-414-1) method in your overridden method so that you don't shortcircuit events that you don't handle. In this last case you should return the callee retval.

**Parameters**

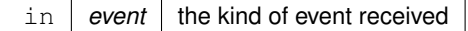

**Return values**

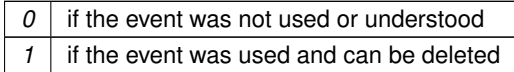

**See also**

[Fl\\_Event](#page-1040-0)

Reimplemented from [Fl\\_Widget.](#page-979-0)

The documentation for this class was generated from the following files:

- Fl\_Box.H
- Fl\_Box.cxx

# <span id="page-415-0"></span>**31.7 Fl\_Browser Class Reference**

The FI\_Browser widget displays a scrolling list of text lines, and manages all the storage for the text.

#include <Fl\_Browser.H> Inheritance diagram for Fl\_Browser:

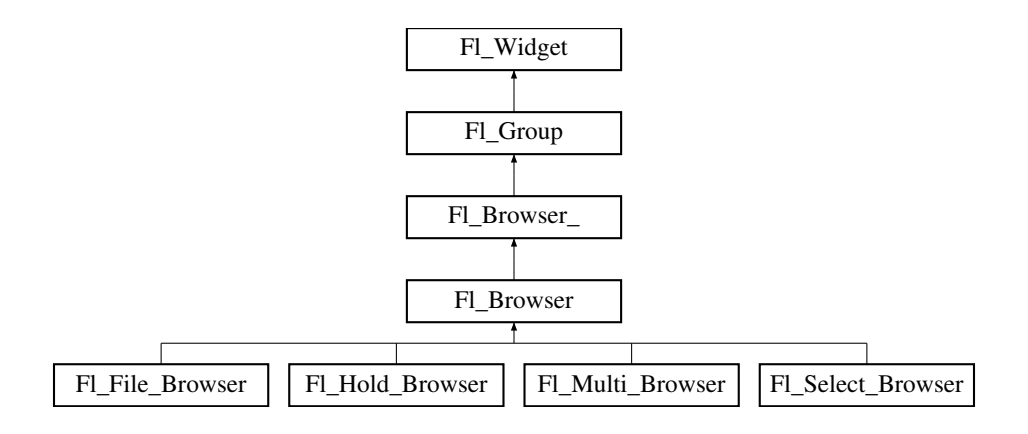

# **Public Types**

<span id="page-415-1"></span>• enum [Fl\\_Line\\_Position](#page-415-1) { **TOP** , **BOTTOM** , **MIDDLE** } *For internal use only?*

# **Public Member Functions**

• void [add](#page-419-0) (const char ∗newtext, void ∗d=0)

*Adds a new line to the end of the browser.*

- void [bottomline](#page-419-1) (int line)
	- *Scrolls the browser so the bottom item in the browser is showing the specified* line.
- void [clear](#page-420-0) ()

*Removes all the lines in the browser.*

- char [column\\_char](#page-420-1) () const
	- *Gets the current column separator character.*
- void [column\\_char](#page-420-2) (char c)

```
Sets the column separator to c.
• const int ∗ column_widths () const
     Gets the current column width array.
• void column_widths (const int ∗arr)
     Sets the current array to arr.
• void ∗ data (int line) const
     data() for specified line.
• void data (int line, void ∗d)
     Sets the user data for specified line to d.
display (int line, int val=1)
     For back compatibility.
displayed (int line) const
     Returns non-zero if line has been scrolled to a position where it is being displayed.
• Fl_Browser (int X, int Y, int W, int H, const char ∗L=0)
      The constructor makes an empty browser.
format_char () const
     Gets the current format code prefix character, which by default is '@'.
• void format_char (char c)
     Sets the current format code prefix character to c.
hide ()
     Hides the entire Fl_Browser widget – opposite of show().
hide (int line)
     Makes line invisible, preventing selection by the user.
• Fl_Image ∗ icon (int line) const
      Returns the icon currently defined for line.
• void icon (int line, Fl_Image ∗icon)
     Set the image icon for line to the value icon.
• void insert (int line, const char ∗newtext, void ∗d=0)
     Insert a new entry whose label is newtext above given line, optional data d.
lineposition (int line, FI Line_Position pos)
     Updates the browser so that line is shown at position pos.
• int load (const char ∗filename)
     Clears the browser and reads the file, adding each line from the file to the browser.
• void make visible (int line)
     Make the item at the specified line visible().
middleline (int line)
     Scrolls the browser so the middle item in the browser is showing the specified line.
move (int to, int from)
     Line from is removed and reinserted at to.
• void remove (int line)
     Remove entry for given line number, making the browser one line shorter.
• void remove icon (int line)
     Removes the icon for line.
replace (int a, const char ∗b)
     For back compatibility only.
select (int line, int val=1)
     Sets the selection state of the item at line to the value val.
selected (int line) const
     Returns 1 if specified line is selected, 0 if not.
```
<span id="page-416-2"></span><span id="page-416-1"></span>• void [show](#page-416-1) ()

*Shows the entire [Fl\\_Browser](#page-415-0) widget – opposite of [hide\(\).](#page-416-0)*

• void [show](#page-432-2) (int line)

*Makes* line *visible, and available for selection by user.*

• int [size](#page-433-0) () const

*Returns how many lines are in the browser.*

- void **size** (int W, int H)
- void [swap](#page-433-1) (int a, int b)

*Swaps two browser lines* a *and* b*.*

• const char ∗ [text](#page-433-2) (int line) const

*Returns the label text for the specified*  $line$ .

• void [text](#page-434-0) (int line, const char ∗newtext)

*Sets the text for the specified* line *to* newtext*.*

<span id="page-417-0"></span>• FI Fontsize [textsize](#page-417-0) () const

*Gets the default text size (in pixels) for the lines in the browser.*

• void [textsize](#page-434-1) (FI\_Fontsize newSize)

*Sets the default text size (in pixels) for the lines in the browser to* newSize*.*

• int [topline](#page-434-2) () const

*Returns the line that is currently visible at the top of the browser.*

• void [topline](#page-434-3) (int line)

*Scrolls the browser so the top item in the browser is showing the specified* line.

• int [value](#page-435-2) () const

*Returns the line number of the currently selected line, or 0 if none selected.*

• void [value](#page-435-3) (int line)

*Sets the browser's [value\(\),](#page-435-2) which selects the specified*  $line$ *ine.* 

• int [visible](#page-435-1) (int line) const

*Returns non-zero if the specified* line *is visible, 0 if hidden.*

<span id="page-417-1"></span>• ∼[Fl\\_Browser](#page-417-1) ()

*The destructor deletes all list items and destroys the browser.*

# **Protected Member Functions**

```
• FL_BLINE * remove (int line)
```
*Removes the item at the specified* line.

• FL\_BLINE ∗ [find\\_line](#page-422-1) (int line) const

*Returns the item for specified*  $line$ *ine.* 

• int [full\\_height](#page-423-2) () const

*The height of the entire list of all [visible\(\)](#page-435-1) items in pixels.*

• int [incr\\_height](#page-424-3) () const

*The default 'average' item height (including inter-item spacing) in pixels.*

• void [insert](#page-425-0) (int line, FL\_BLINE ∗item)

*Insert specified* item *above* line*.*

• void ∗ [item\\_at](#page-425-1) (int line) const

*Return the item at specified* line.

• void [item\\_draw](#page-425-2) (void ∗item, int X, int Y, int W, int H) const

*Draws* item *at the position specified by X Y W H.* 

• void ∗ [item\\_first](#page-426-0) () const

*Returns the very first item in the list.*

• int [item\\_height](#page-426-1) (void ∗item) const

*Returns height of* item *in pixels.*

• void ∗ [item\\_last](#page-426-2) () const

*Returns the very last item in the list.*

• void ∗ [item\\_next](#page-427-0) (void ∗item) const

*Returns the next item after*  $i$  tem.

- void ∗ [item\\_prev](#page-427-1) (void ∗item) const
	- *Returns the previous item before*  $i$ *t* em.
- void [item\\_select](#page-427-2) (void ∗item, int val)

*Change the selection state of item to the value val.* 

• int [item\\_selected](#page-428-0) (void ∗item) const

*See if*  $i \neq m$  *is selected*.

• void [item\\_swap](#page-428-1) (void ∗a, void ∗b)

*Swap the items* a *and* b*.*

• const char ∗ [item\\_text](#page-428-2) (void ∗item) const

*Returns the label text for*  $i$ *t* em.

• int [item\\_width](#page-429-1) (void ∗item) const

*Returns width of*  $i$ *t*em *in pixels.* 

• int [lineno](#page-429-2) (void ∗item) const

*Returns line number corresponding to*  $\pm$  tem, or zero if not found.

• void [swap](#page-433-3) (FL\_BLINE ∗a, FL\_BLINE ∗b)

*Swap the two items* a *and* b*.*

# **Additional Inherited Members**

# **31.7.1 Detailed Description**

The FI\_Browser widget displays a scrolling list of text lines, and manages all the storage for the text.

This is not a text editor or spreadsheet! But it is useful for showing a vertical list of named objects to the user.

Each line in the browser is identified by number. *The numbers start at one* (this is so that zero can be reserved for "no line" in the selective browsers). *Unless otherwise noted, the methods do not check to see if the passed line number is in range and legal. It must always be greater than zero and* <*= [size\(\).](#page-433-0)*

Each line contains a null-terminated string of text and a void ∗ data pointer. The text string is displayed, the void ∗ pointer can be used by the callbacks to reference the object the text describes.

The base class does nothing when the user clicks on it. The subclasses FI Select Browser, FI Hold Browser, and FI\_Multi\_Browser react to user clicks to select lines in the browser and do callbacks.

The base class FL Browser provides the scrolling and selection mechanisms of this and all the subclasses, but the dimensions and appearance of each item are determined by the subclass. You can use FI\_Browser\_ to display information other than text, or text that is dynamically produced from your own data structures. If you find that loading the browser is a lot of work or is inefficient, you may want to make a subclass of FI\_Browser\_.

Some common coding patterns used for working with FI\_Browser: // How to loop through all the items in the browser for ( int t=1; t<=browser->size(); t++ ) { // index 1 based..! printf("item #%d, label='%s'\n", t, browser->text(t));

Note: If you are *subclassing* FI\_Browser, it's more efficient to use the protected methods [item\\_first\(\)](#page-426-0) and [item\\_next\(\),](#page-427-0) since FI\_Browser internally uses linked lists to manage the browser's items. For more info, see [find\\_item\(int\).](#page-441-0)

# <span id="page-418-0"></span>**31.7.2 Constructor & Destructor Documentation**

# **31.7.2.1 Fl\_Browser()**

}

```
Fl_Browser::Fl_Browser (
              int X,
              int Y,
              int W,
              int H,
              const char * \bar{L} = 0 )
The constructor makes an empty browser.
```
**Parameters**

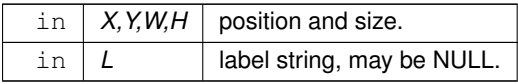

# <span id="page-419-2"></span>**31.7.3 Member Function Documentation**

# **31.7.3.1 \_remove()**

```
FL_BLINE ∗ Fl_Browser::_remove (
            int line ) [protected]
```
Removes the item at the specified line.

Caveat: See efficiency note in [find\\_line\(\).](#page-422-1) You must call [redraw\(\)](#page-986-0) to make any changes visible.

#### **Parameters**

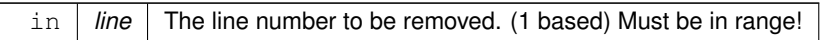

#### **Returns**

Pointer to browser item that was removed (and is no longer valid).

**See also**

<span id="page-419-0"></span>[add\(\),](#page-419-0) [insert\(\),](#page-425-0) [remove\(\),](#page-431-2) [swap\(int,int\),](#page-433-1) [clear\(\)](#page-420-0)

# **31.7.3.2 add()**

```
void Fl_Browser::add (
            const char * newtext,
            void * d = 0)
```
Adds a new line to the end of the browser.

The text string newtext may contain format characters; see [format\\_char\(\)](#page-422-0) for details. newtext is copied using the strdup() function, and can be NULL to make a blank line.

The optional void∗ argument d will be the [data\(\)](#page-421-0) for the new item.

#### **Parameters**

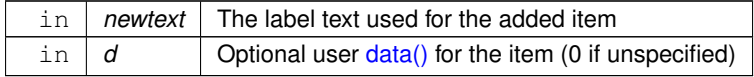

#### **See also**

<span id="page-419-1"></span>[add\(\),](#page-419-0) [insert\(\),](#page-425-0) [remove\(\),](#page-431-2) [swap\(int,int\),](#page-433-1) [clear\(\)](#page-420-0)

# **31.7.3.3 bottomline()**

void Fl\_Browser::bottomline (

int line ) [inline]

Scrolls the browser so the bottom item in the browser is showing the specified line.

#### **Parameters**

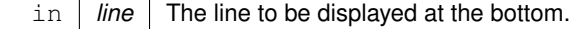

#### **See also**

<span id="page-420-0"></span>[topline\(\),](#page-434-2) [middleline\(\),](#page-431-0) [bottomline\(\),](#page-419-1) [displayed\(\),](#page-421-3) [lineposition\(\)](#page-429-0)

### **31.7.3.4 clear()**

```
void Fl_Browser::clear ( )
Removes all the lines in the browser.
```
**See also**

<span id="page-420-1"></span>[add\(\),](#page-419-0) [insert\(\),](#page-425-0) [remove\(\),](#page-431-2) [swap\(int,int\),](#page-433-1) [clear\(\)](#page-420-0)

# **31.7.3.5 column\_char() [1/2]**

```
char Fl_Browser::column_char ( ) const [inline]
Gets the current column separator character.
The default is '\t' (tab).
```
**See also**

<span id="page-420-2"></span>[column\\_char\(\),](#page-420-1) [column\\_widths\(\)](#page-420-3)

# **31.7.3.6 column\_char() [2/2]**

```
void Fl_Browser::column_char (
            char c ) [inline]
```
Sets the column separator to c.

This will only have an effect if you also set [column\\_widths\(\).](#page-420-3) The default is '\t' (tab).

**See also**

<span id="page-420-3"></span>[column\\_char\(\),](#page-420-1) [column\\_widths\(\)](#page-420-3)

### **31.7.3.7 column\_widths() [1/2]**

```
const int∗ Fl_Browser::column_widths ( ) const [inline]
Gets the current column width array.
```
This array is zero-terminated and specifies the widths in pixels of each column. The text is split at each [column\\_char\(\)](#page-420-1) and each part is formatted into it's own column. After the last column any remaining text is formatted into the space between the last column and the right edge of the browser, even if the text contains instances of [column\\_char\(\)](#page-420-1) . The default value is a one-element array of just a zero, which means there are no columns. Example:

```
Fl_Browser *bFl_Browser(..);
 static int widths[] = { 50, 50, 50, 70, 70, 40, 40, 70, 70, 50, 0 }; // widths for each column<br>b->column_widths(widths); // assign array to widget
b->column_char('\t'); // use tab as the column character
b->add("USER\tPID\tCPU\tMEM\tVSZ\tRSS\tTTY\tSTAT\tSTART\tTIME\tCOMMAND");
b->add("root\t2888\t0.0\t0.0\t1352\t0\ttty3\tSW\tAug15\t0:00\t@b@f/sbin/mingetty tty3");
b->add("root\textit{13115\textit{t0.0\textit{t1352\textit{t0\textit{tity2\textit{tsw}\textit{tavg30\textit{t0.0\textit{t00\textit{t0.0\textit{t0.0\textit{t0.0\textit{t0.0\textit{t0.0\textit{t0.0\textit{t0.0\textit{t0.0\textit{t0.0\textit{t0.0\textit{t0.0\textit{t0.0\textit{t0.0\textit{t0.0\textit{t0.0\textit{t0.0\textit{t0.0\textit{t0.0\textit\lceil..]
```
**See also**

<span id="page-420-4"></span>[column\\_char\(\),](#page-420-1) [column\\_widths\(\)](#page-420-3)

#### **31.7.3.8 column\_widths() [2/2]**

```
void Fl_Browser::column_widths (
             const int ∗ arr ) [inline]
Sets the current array to arr.
```
Make sure the last entry is zero.

## **See also**

<span id="page-421-0"></span>[column\\_char\(\),](#page-420-1) [column\\_widths\(\)](#page-420-3)

### **31.7.3.9 data() [1/2]**

```
void ∗ Fl_Browser::data (
            int line ) const
```
Returns the user  $data()$  for specified  $line$ .

Return value can be NULL if line is out of range or no user [data\(\)](#page-421-0) was defined. The parameter line is 1 based (1 will be the first item in the list).

#### **Parameters**

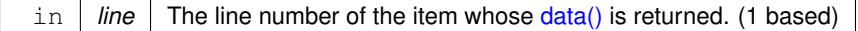

**Returns**

<span id="page-421-1"></span>The user data pointer (can be NULL)

#### **31.7.3.10 data() [2/2]**

void Fl\_Browser::data ( int line, void ∗ d )

Sets the user data for specified line to d. Does nothing if line is out of range.

#### **Parameters**

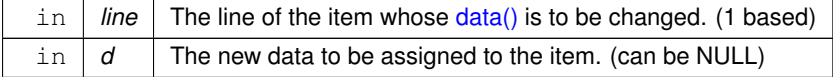

# <span id="page-421-2"></span>**31.7.3.11 display()**

```
void Fl_Browser::display (
            int line,
```
int  $val = 1$ )

# For back compatibility.

This calls show(line) if val is true, and hide(line) otherwise. If val is not specified, the default is 1 (makes the line visible).

#### **See also**

<span id="page-421-3"></span>[show\(int\),](#page-432-2) [hide\(int\),](#page-423-1) [display\(\),](#page-421-2) [visible\(\),](#page-435-1) [make\\_visible\(\)](#page-430-1)

**Generated by Doxygen**

### **31.7.3.12 displayed()**

int Fl\_Browser::displayed ( int line ) const [inline]

Returns non-zero if  $\text{line}$  has been scrolled to a position where it is being displayed.

Checks to see if the item's vertical position is within the top and bottom edges of the display window. This does NOT take into account the [hide\(\)/](#page-416-0)show() status of the widget or item.

#### **Parameters**

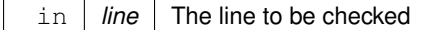

## **Returns**

1 if visible, 0 if not visible.

#### **See also**

<span id="page-422-1"></span>[topline\(\),](#page-434-2) [middleline\(\),](#page-431-0) [bottomline\(\),](#page-419-1) [displayed\(\),](#page-421-3) [lineposition\(\)](#page-429-0)

#### **31.7.3.13 find\_line()**

```
FL_BLINE ∗ Fl_Browser::find_line (
            int line ) const [protected]
```
Returns the item for specified line.

Note: This call is slow. It's fine for e.g. responding to user clicks, but slow if called often, such as in a tight sorting loop. Finding an item 'by line' involves a linear lookup on the internal linked list. The performance hit can be significant if the browser's contents is large, and the method is called often (e.g. during a sort). If you're writing a subclass, use the protected methods item first(), item next(), etc. to access the internal linked list more efficiently.

**Parameters**

in | *line* | The line number of the item to return. (1 based)

**Return values**

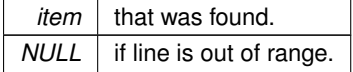

**See also**

<span id="page-422-0"></span>[item\\_at\(\),](#page-425-1) [find\\_line\(\),](#page-422-1) [lineno\(\)](#page-429-2)

# **31.7.3.14 format\_char() [1/2]**

char Fl\_Browser::format\_char ( ) const [inline]

Gets the current format code prefix character, which by default is '@'. A string of formatting codes at the start of each column are stripped off and used to modify how the rest of the line is printed:

- '@.' Print rest of line, don't look for more '@' signs
- '@@' Print rest of line starting with '@'
- '01' Use a LARGE (24 point) font
- '@m' Use a medium large (18 point) font
- '@s' Use a small (11 point) font
- '@b' Use a **bold** font (adds FL\_BOLD to font)
- '@i' Use an *italic* font (adds FL\_ITALIC to font)
- ' $@f'$  or ' $@t'$  Use a fixed-pitch font (sets font to FL COURIER)
- '@c' Center the line horizontally
- $\lceil \theta r \rceil$  Right-justify the text
- '@B0', '@B1', ... '@B255' Fill the backgound with fl\_color(n)
- $\cdot$  '@C0', '@C1',  $\dots$  '@C255' Use fl color(n) to draw the text
- $' \oplus F0'$ ,  $' \oplus F1'$ , ... Use fl font(n) to draw the text
- ' $@S1'$ , ' $@S2'$ , ... Use point size n to draw the text
- '@u' or '@ ' Underline the text.
- $\cdot$  ' $\theta$  -' draw an engraved line through the middle.

Notice that the '@.' command can be used to reliably terminate the parsing. To print a random string in a random color, use sprintf("@C%d@.%s", color, string) and it will work even if the string starts with a digit or has the format character in it.

### **31.7.3.15 format\_char() [2/2]**

```
void Fl_Browser::format_char (
```

```
char c ) [inline]
```
Sets the current format code prefix character to c. The default prefix is '@'. Set the prefix to 0 to disable formatting. **See also**

<span id="page-423-2"></span>format  $char()$  for list of ' $@'$  codes

# **31.7.3.16 full\_height()**

int Fl\_Browser::full\_height ( ) const [protected], [virtual] The height of the entire list of all [visible\(\)](#page-435-1) items in pixels.

This returns the accumulated height of *all* the items in the browser that are not hidden with [hide\(\),](#page-416-0) including items scrolled off screen.

**Returns**

The accumulated size of all the visible items in pixels.

**See also**

[item\\_height\(\),](#page-426-1) [item\\_width\(\),](#page-429-1) [incr\\_height\(\),](#page-424-3) [full\\_height\(\)](#page-423-2)

<span id="page-423-1"></span>Reimplemented from FI\_Browser\_.

### **31.7.3.17 hide()**

void Fl\_Browser::hide ( int line )

Makes line invisible, preventing selection by the user.

The line can still be selected under program control. This changes the [full\\_height\(\)](#page-423-2) if the state was changed. When a line is made invisible, lines below it are moved up in the display. [redraw\(\)](#page-986-0) is called automatically if a change occurred.

# **Parameters**

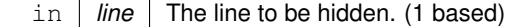

**See also**

<span id="page-424-0"></span>[show\(int\),](#page-432-2) [hide\(int\),](#page-423-1) [display\(\),](#page-421-2) [visible\(\),](#page-435-1) [make\\_visible\(\)](#page-430-1)

# **31.7.3.18 icon() [1/2]**

```
Fl_Image ∗ Fl_Browser::icon (
```
int line ) const

Returns the icon currently defined for line. If no icon is defined, NULL is returned.

**Parameters**

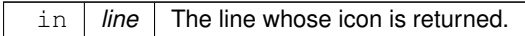

**Returns**

<span id="page-424-1"></span>The icon defined, or NULL if none.

# **31.7.3.19 icon() [2/2]**

void Fl\_Browser::icon ( int line,

[Fl\\_Image](#page-577-0) ∗ icon )

Set the image icon for line to the value icon. Caller is responsible for keeping the icon allocated. The line is automatically redrawn.

**Parameters**

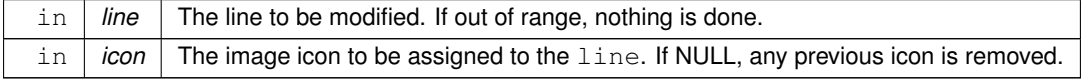

#### <span id="page-424-3"></span>**31.7.3.20 incr\_height()**

int Fl\_Browser::incr\_height ( ) const [protected], [virtual] The default 'average' item height (including inter-item spacing) in pixels. This currently returns  $textsize() + 2$  $textsize() + 2$ .

**Returns**

The value in pixels.

**See also**

[item\\_height\(\),](#page-426-1) [item\\_width\(\),](#page-429-1) [incr\\_height\(\),](#page-424-3) [full\\_height\(\)](#page-423-2)

<span id="page-424-2"></span>Reimplemented from [Fl\\_Browser\\_.](#page-443-0)

# **31.7.3.21 insert() [1/2]**

void Fl\_Browser::insert (

int line, const char \* newtext, void  $* d = 0$ )

Insert a new entry whose label is newtext *above* given line, optional data d.

Text may contain format characters; see [format\\_char\(\)](#page-422-0) for details. newtext is copied using the strdup() function, and can be NULL to make a blank line.

The optional void  $*$  argument  $d$  will be the [data\(\)](#page-421-0) of the new item.

**Parameters**

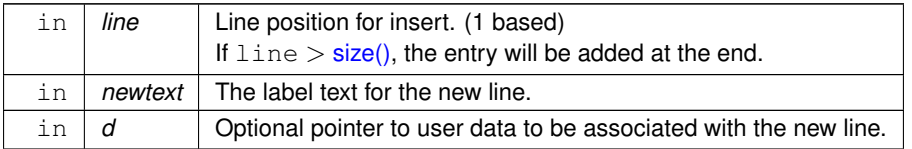

# <span id="page-425-0"></span>**31.7.3.22 insert() [2/2]**

```
void Fl_Browser::insert (
             int line,
             FL_BLINE ∗ item ) [protected]
Insert specified item above line.
```
If  $line > size()$  $line > size()$  then the line is added to the end. Caveat: See efficiency note in [find\\_line\(\).](#page-422-1)

### **Parameters**

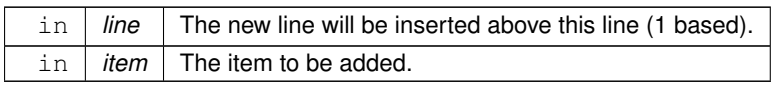

# <span id="page-425-1"></span>**31.7.3.23 item\_at()**

void∗ Fl\_Browser::item\_at ( int line ) const [inline], [protected], [virtual] Return the item at specified line.

# **Parameters**

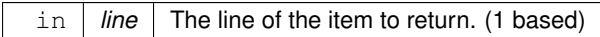

# **Returns**

The item, or NULL if line out of range.

# **See also**

[item\\_at\(\),](#page-425-1) [find\\_line\(\),](#page-422-1) [lineno\(\)](#page-429-2)

<span id="page-425-2"></span>Reimplemented from FI\_Browser\_.

# **31.7.3.24 item\_draw()**

```
void Fl_Browser::item_draw (
            void ∗ item,
            int X,
             int Y,
             int W,
             int H ) const [protected], [virtual]
```
Draws item at the position specified by  $X Y W H$ .

The W and H values are used for clipping. Should only be called within the context of an FLTK [draw\(\).](#page-437-0)

#### **Parameters**

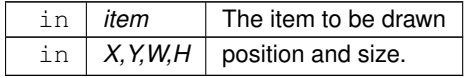

<span id="page-426-0"></span>Implements FI\_Browser

### **31.7.3.25 item\_first()**

void ∗ Fl\_Browser::item\_first ( ) const [protected], [virtual] Returns the very first item in the list. Example of use: // Walk the browser from beginning to end

```
=item_first(=item_next(item_text(i));
}
```
#### **Returns**

The first item, or NULL if list is empty.

#### **See also**

[item\\_first\(\),](#page-426-0) [item\\_last\(\),](#page-426-2) [item\\_next\(\),](#page-427-0) [item\\_prev\(\)](#page-427-1)

<span id="page-426-1"></span>Implements FI\_Browser

### **31.7.3.26 item\_height()**

```
int Fl_Browser::item_height (
             void ∗ item ) const [protected], [virtual]
Returns height of item in pixels.
```
This takes into account embedded  $@$  codes within the [text\(\)](#page-433-2) label.

**Parameters**

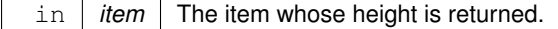

# **Returns**

The height of the item in pixels.

**See also**

[item\\_height\(\),](#page-426-1) [item\\_width\(\),](#page-429-1) [incr\\_height\(\),](#page-424-3) [full\\_height\(\)](#page-423-2)

<span id="page-426-2"></span>Implements [Fl\\_Browser\\_.](#page-444-1)

## **31.7.3.27 item\_last()**

```
void ∗ Fl_Browser::item_last ( ) const [protected], [virtual]
Returns the very last item in the list.
Example of use:
// Walk the browser in reverse, from end to start
for ( void *i=item_last(); i; i=item_prev(i) ) {
printf("item label='%s'\n", item_text(i));
}
```
#### **Returns**

The last item, or NULL if list is empty.

**See also**

[item\\_first\(\),](#page-426-0) [item\\_last\(\),](#page-426-2) [item\\_next\(\),](#page-427-0) [item\\_prev\(\)](#page-427-1)

<span id="page-427-0"></span>Reimplemented from FI\_Browser\_.

# **31.7.3.28 item\_next()**

void ∗ Fl\_Browser::item\_next ( void ∗ item ) const [protected], [virtual]

Returns the next item after item.

**Parameters**

in *item* The 'current' item

**Returns**

The next item after item, or NULL if there are none after this one.

#### **See also**

[item\\_first\(\),](#page-426-0) [item\\_last\(\),](#page-426-2) [item\\_next\(\),](#page-427-0) [item\\_prev\(\)](#page-427-1)

<span id="page-427-1"></span>Implements FI Browser.

### **31.7.3.29 item\_prev()**

void ∗ Fl\_Browser::item\_prev ( void ∗ item ) const [protected], [virtual] Returns the previous item before item.

**Parameters**

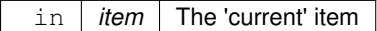

**Returns**

The previous item before item, or NULL if there are none before this one.

**See also**

[item\\_first\(\),](#page-426-0) [item\\_last\(\),](#page-426-2) [item\\_next\(\),](#page-427-0) [item\\_prev\(\)](#page-427-1)

<span id="page-427-2"></span>Implements FI\_Browser

## **31.7.3.30 item\_select()**

```
void Fl_Browser::item_select (
             void ∗ item,
             int val ) [protected], [virtual]
Change the selection state of item to the value val.
```
### **Parameters**

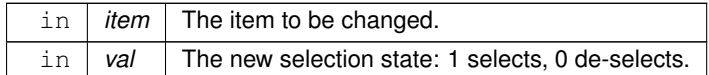

### **See also**

[select\(\),](#page-432-0) [selected\(\),](#page-432-1) [value\(\),](#page-435-2) [item\\_select\(\),](#page-427-2) [item\\_selected\(\)](#page-428-0)

<span id="page-428-0"></span>Reimplemented from [Fl\\_Browser\\_.](#page-445-0)

# **31.7.3.31 item\_selected()**

```
int Fl_Browser::item_selected (
             void ∗ item ) const [protected], [virtual]
See if item is selected.
```
#### **Parameters**

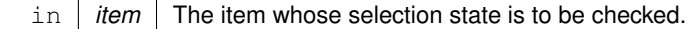

#### **Returns**

1 if selected, 0 if not.

# **See also**

[select\(\),](#page-432-0) [selected\(\),](#page-432-1) [value\(\),](#page-435-2) [item\\_select\(\),](#page-427-2) [item\\_selected\(\)](#page-428-0)

<span id="page-428-1"></span>Reimplemented from [Fl\\_Browser\\_.](#page-445-1)

# **31.7.3.32 item\_swap()**

```
void Fl_Browser::item_swap (
```

```
void ∗ a,
void * b ) [inline], [protected], [virtual]
```

```
Swap the items a and b.
```
You must call [redraw\(\)](#page-986-0) to make any changes visible.

#### **Parameters**

in  $|a,b|$  the items to be swapped.

**See also**

[swap\(int,int\),](#page-433-1) [item\\_swap\(\)](#page-428-1)

<span id="page-428-2"></span>Reimplemented from [Fl\\_Browser\\_.](#page-446-0)

#### **31.7.3.33 item\_text()**

```
const char ∗ Fl_Browser::item_text (
             void ∗ item ) const [protected], [virtual]
Returns the label text for item.
```
**Parameters**

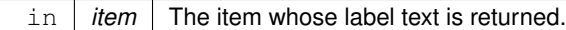

**Returns**

The item's text string. (Can be NULL)

<span id="page-429-1"></span>Reimplemented from FI\_Browser\_.

# **31.7.3.34 item\_width()**

int Fl\_Browser::item\_width (

void ∗ item ) const [protected], [virtual]

Returns width of item in pixels.

This takes into account embedded  $@$  codes within the [text\(\)](#page-433-2) label.

**Parameters**

in *item* The item whose width is returned.

**Returns**

The width of the item in pixels.

**See also**

[item\\_height\(\),](#page-426-1) [item\\_width\(\),](#page-429-1) [incr\\_height\(\),](#page-424-3) [full\\_height\(\)](#page-423-2)

<span id="page-429-2"></span>Implements [Fl\\_Browser\\_.](#page-446-2)

# **31.7.3.35 lineno()**

int Fl\_Browser::lineno ( void ∗ item ) const [protected]

Returns line number corresponding to item, or zero if not found. Caveat: See efficiency note in [find\\_line\(\).](#page-422-1)

**Parameters**

in *item* The item to be found

**Returns**

The line number of the item, or 0 if not found.

#### **See also**

<span id="page-429-0"></span>[item\\_at\(\),](#page-425-1) [find\\_line\(\),](#page-422-1) [lineno\(\)](#page-429-2)

### **31.7.3.36 lineposition()**

```
void Fl_Browser::lineposition (
            int line,
```
[Fl\\_Line\\_Position](#page-415-1) pos )

Updates the browser so that line is shown at position pos.

# **Parameters**

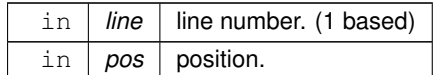

# **See also**

<span id="page-430-0"></span>[topline\(\),](#page-434-2) [middleline\(\),](#page-431-0) [bottomline\(\)](#page-419-1)

# **31.7.3.37 load()**

```
int Fl_Browser::load (
            const char * filename )
```
Clears the browser and reads the file, adding each line from the file to the browser.

If the filename is NULL or a zero-length string then this just clears the browser. This returns zero if there was any error in opening or reading the file, in which case errno is set to the system error. The [data\(\)](#page-421-0) of each line is set to NULL.

**Parameters**

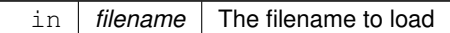

**Returns**

1 if OK, 0 on error (errno has reason)

**See also**

<span id="page-430-1"></span>[add\(\)](#page-419-0)

**31.7.3.38 make\_visible()**

```
void Fl_Browser::make_visible (
             int line ) [inline]
```
Make the item at the specified  $line$  [visible\(\).](#page-435-1)

Functionally similar to [show\(int line\).](#page-432-2) If  $\text{line}$  is out of range, redisplay top or bottom of list as appropriate.

**Parameters**

in *line* The line to be made visible.

**See also**

```
show(int), hide(int), display(), visible(), make_visible()
```
# **31.7.3.39 middleline()**

```
void Fl_Browser::middleline (
```
int line ) [inline]

Scrolls the browser so the middle item in the browser is showing the specified line.

**Parameters**

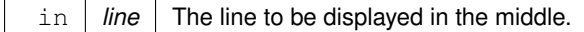

**See also**

<span id="page-431-1"></span>[topline\(\),](#page-434-2) [middleline\(\),](#page-431-0) [bottomline\(\),](#page-419-1) [displayed\(\),](#page-421-3) [lineposition\(\)](#page-429-0)

# **31.7.3.40 move()**

```
void Fl_Browser::move (
            int to,
             int from )
```
Line from is removed and reinserted at to. Note: to is calculated *after* line from gets removed.

# **Parameters**

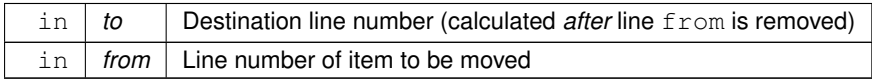

### <span id="page-431-2"></span>**31.7.3.41 remove()**

```
void Fl_Browser::remove (
```
int line )

Remove entry for given  $\text{line number}$ , making the browser one line shorter. You must call [redraw\(\)](#page-986-0) to make any changes visible.

### **Parameters**

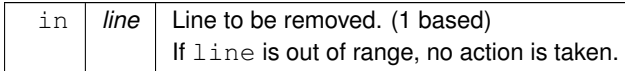

# **See also**

<span id="page-431-3"></span>[add\(\),](#page-419-0) [insert\(\),](#page-425-0) [remove\(\),](#page-431-2) [swap\(int,int\),](#page-433-1) [clear\(\)](#page-420-0)

# **31.7.3.42 remove\_icon()**

```
void Fl_Browser::remove_icon (
            int line )
```
Removes the icon for line. It's ok to remove an icon if none has been defined.

### **Parameters**

<span id="page-432-0"></span>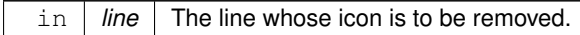

### **31.7.3.43 select()**

```
int Fl_Browser::select (
            int line,
            int val = 1)
```
Sets the selection state of the item at line to the value val. If val is not specified, the default is 1 (selects the item).

### **Parameters**

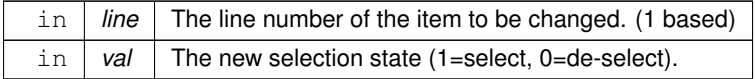

#### **Returns**

1 if the state changed, 0 if not.

### **See also**

<span id="page-432-1"></span>[select\(\),](#page-432-0) [selected\(\),](#page-432-1) [value\(\),](#page-435-0) [item\\_select\(\),](#page-427-0) [item\\_selected\(\)](#page-428-0)

### **31.7.3.44 selected()**

int Fl\_Browser::selected ( int line ) const Returns 1 if specified line is selected, 0 if not.

### **Parameters**

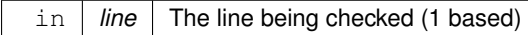

**Returns**

1 if item selected, 0 if not.

### **See also**

<span id="page-432-2"></span>[select\(\),](#page-432-0) [selected\(\),](#page-432-1) [value\(\),](#page-435-0) [item\\_select\(\),](#page-427-0) [item\\_selected\(\)](#page-428-0)

### **31.7.3.45 show()**

void Fl\_Browser::show ( int line )

Makes line visible, and available for selection by user.

Opposite of [hide\(int\).](#page-423-0) This changes the [full\\_height\(\)](#page-423-1) if the state was changed. [redraw\(\)](#page-986-0) is called automatically if a change occurred.

**Parameters**

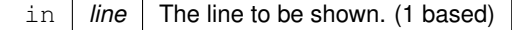

**See also**

[show\(int\),](#page-432-2) [hide\(int\),](#page-423-0) [display\(\),](#page-421-0) [visible\(\),](#page-435-1) [make\\_visible\(\)](#page-430-0)

### **31.7.3.46 size()**

int Fl\_Browser::size ( ) const [inline] Returns how many lines are in the browser. The last line number is equal to this. Returns 0 if browser is empty.

### **31.7.3.47 swap() [1/2]**

void Fl\_Browser::swap ( FL\_BLINE ∗ a, FL\_BLINE ∗ b ) [protected]

Swap the two items a and b.

Uses [swapping\(\)](#page-451-0) to ensure list updates correctly.

**Parameters**

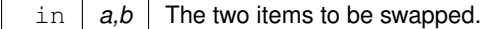

**See also**

<span id="page-433-0"></span>[swap\(int,int\),](#page-433-0) [item\\_swap\(\)](#page-428-1)

## **31.7.3.48 swap() [2/2]**

void Fl\_Browser::swap ( int a, int b )

Swaps two browser lines a and b. You must call [redraw\(\)](#page-986-0) to make any changes visible.

**Parameters**

in  $|a,b|$  The two lines to be swapped. (both 1 based)

**See also**

[swap\(int,int\),](#page-433-0) [item\\_swap\(\)](#page-428-1)

### **31.7.3.49 text() [1/2]**

const char ∗ Fl\_Browser::text (

int line ) const

Returns the label text for the specified line.

Return value can be NULL if line is out of range or unset. The parameter line is 1 based.

#### **Parameters**

in | line | The line number of the item whose text is returned. (1 based)

**Returns**

The text string (can be NULL)

### **31.7.3.50 text() [2/2]**

void Fl\_Browser::text ( int line,

const char \* newtext )

Sets the text for the specified line to newtext.

Text may contain format characters; see format char() for details.  $newtext is copied using the strdup() function,$ and can be NULL to make a blank line.

Does nothing if line is out of range.

**Parameters**

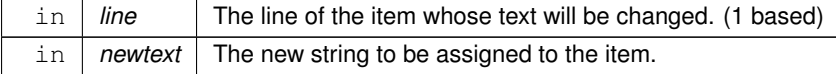

#### **31.7.3.51 textsize()**

void Fl\_Browser::textsize (

[Fl\\_Fontsize](#page-1037-0) newSize )

Sets the default text size (in pixels) for the lines in the browser to newSize.

This method recalculates all item heights and caches the total height internally for optimization of later item changes. This can be slow if there are many items in the browser.

It returns immediately (w/o recalculation) if newSize equals the current [textsize\(\).](#page-417-0)

You *may* need to call [redraw\(\)](#page-986-0) to see the effect and to have the scrollbar positions recalculated.

<span id="page-434-0"></span>You should set the text size *before* populating the browser with items unless you really need to *change* the size later.

## **31.7.3.52 topline() [1/2]**

int Fl\_Browser::topline ( ) const Returns the line that is currently visible at the top of the browser. If there is no vertical scrollbar then this will always return 1.

**Returns**

The [lineno\(\)](#page-429-0) of the [top\(\)](#page-438-0) of the browser.

### **31.7.3.53 topline() [2/2]**

void Fl\_Browser::topline (

int line ) [inline]

Scrolls the browser so the top item in the browser is showing the specified line.

#### **Parameters**

in | line | The line to be displayed at the top.

**See also**

<span id="page-435-0"></span>[topline\(\),](#page-434-0) [middleline\(\),](#page-431-0) [bottomline\(\),](#page-419-0) [displayed\(\),](#page-421-1) [lineposition\(\)](#page-429-1)

## **31.7.3.54 value() [1/2]**

int Fl\_Browser::value ( ) const Returns the line number of the currently selected line, or 0 if none selected.

### **Returns**

The line number of current selection, or 0 if none selected.

#### **See also**

[select\(\),](#page-432-0) [selected\(\),](#page-432-1) [value\(\),](#page-435-0) [item\\_select\(\),](#page-427-0) [item\\_selected\(\)](#page-428-0)

### **31.7.3.55 value() [2/2]**

void Fl\_Browser::value ( int line ) [inline]

Sets the browser's  $value()$ , which selects the specified  $line$ . This is the same as calling select(line).

### **See also**

<span id="page-435-1"></span>[select\(\),](#page-432-0) [selected\(\),](#page-432-1) [value\(\),](#page-435-0) [item\\_select\(\),](#page-427-0) [item\\_selected\(\)](#page-428-0)

### **31.7.3.56 visible()**

int Fl\_Browser::visible (

int line ) const

Returns non-zero if the specified line is visible, 0 if hidden. Use [show\(int\),](#page-432-2) [hide\(int\),](#page-423-0) or [make\\_visible\(int\)](#page-430-0) to change an item's visible state.

#### **Parameters**

in | line | The line in the browser to be tested. (1 based)

**See also**

[show\(int\),](#page-432-2) [hide\(int\),](#page-423-0) [display\(\),](#page-421-0) [visible\(\),](#page-435-1) [make\\_visible\(\)](#page-430-0)

The documentation for this class was generated from the following files:

- Fl\_Browser.H
- Fl\_Browser.cxx
- Fl\_Browser\_load.cxx

## <span id="page-435-2"></span>**31.8 Fl\_Browser\_ Class Reference**

```
This is the base class for browsers.
#include <Fl_Browser_.H>
Inheritance diagram for FI_Browser_:
```
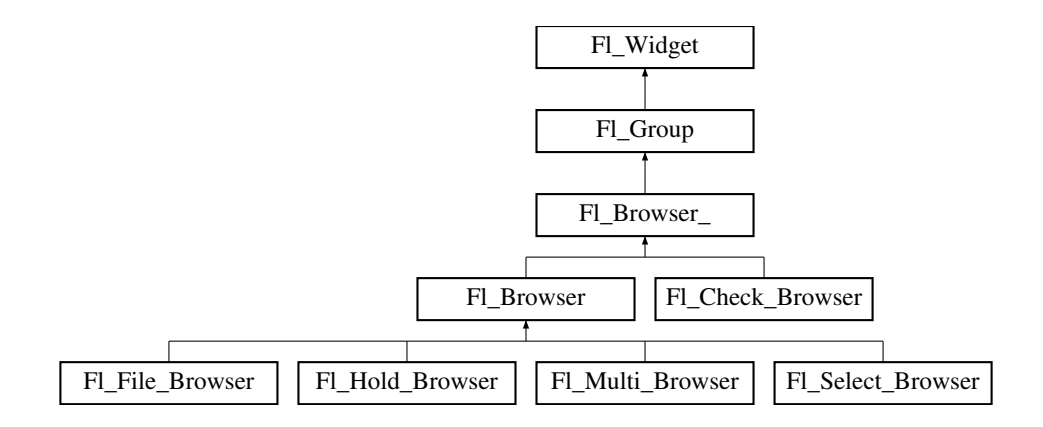

## **Public Types**

• enum { [HORIZONTAL](#page-439-0) = 1, [VERTICAL](#page-439-1) = 2, [BOTH](#page-439-2) =  $3$ , ALWAYS ON =  $4$ , [HORIZONTAL\\_ALWAYS](#page-439-4) = 5, [VERTICAL\\_ALWAYS](#page-439-5) = 6, [BOTH\\_ALWAYS](#page-439-6) = 7 } *Values for [has\\_scrollbar\(\).](#page-436-0)*

### **Public Member Functions**

- int [deselect](#page-440-0) (int docallbacks=0)
	- *Deselects all items in the list and returns 1 if the state changed or 0 if it did not.*
- void [display](#page-440-1) (void ∗item)

*Displays the item, scrolling the list as necessary.* 

• int [handle](#page-442-0) (int event)

*Handles the* event *within the normal widget bounding box.*

<span id="page-436-0"></span>• [uchar](#page-1071-0) has scrollbar () const

*Returns the current scrollbar mode, see [Fl\\_Browser\\_::has\\_scrollbar\(uchar\)](#page-442-1)*

• void [has\\_scrollbar](#page-442-1) [\(uchar](#page-1071-0) mode)

*Sets whether the widget should have scrollbars or not (default FL Browser\_::BOTH)*.

• int [hposition](#page-442-2) () const

*Gets the horizontal scroll position of the list as a pixel position* pos*.*

• void [hposition](#page-442-3) (int)

*Sets the horizontal scroll position of the list to pixel position* pos*.*

• int [position](#page-447-0) () const

*Gets the vertical scroll position of the list as a pixel position* pos*.*

• void [position](#page-447-1) (int pos)

*Sets the vertical scroll position of the list to pixel position* pos*.*

• void [resize](#page-448-0) (int X, int Y, int W, int H)

*Repositions and/or resizes the browser.*

• void scrollbar left ()

*Moves the vertical scrollbar to the lefthand side of the list.*

• void [scrollbar\\_right](#page-448-2) ()

*Moves the vertical scrollbar to the righthand side of the list.*

• int [scrollbar\\_size](#page-448-3) () const

*Gets the current size of the scrollbars' troughs, in pixels.*

• void [scrollbar\\_size](#page-449-0) (int newSize)

*Sets the pixel size of the scrollbars' troughs to* newSize*, in pixels.*

• int [scrollbar\\_width](#page-449-1) () const

*This method has been deprecated, existing for backwards compatibility only.*

• void [scrollbar\\_width](#page-449-2) (int width)

*This method has been deprecated, existing for backwards compatibility only.*

• int [select](#page-449-3) (void ∗item, int val=1, int docallbacks=0)

*Sets the selection state of*  $i$   $t$   $em$  *to*  $val$ *, and returns 1 if the state changed or 0 if it did not.* 

- int [select\\_only](#page-450-0) (void ∗item, int docallbacks=0)
	- *Selects* item *and returns 1 if the state changed or 0 if it did not.*
- void [sort](#page-450-1) (int [flags=](#page-965-0)0)

*Sort the items in the browser based on*  $f_{lags.}$ 

<span id="page-437-0"></span>• [Fl\\_Color](#page-1032-0) [textcolor](#page-437-0) () const

*Gets the default text color for the lines in the browser.*

<span id="page-437-1"></span>• void [textcolor](#page-437-1) (FI Color col)

Sets the default text color for the lines in the browser to color  $col$ .

• [Fl\\_Font](#page-1035-0) [textfont](#page-451-1) () const

*Gets the default text font for the lines in the browser.*

<span id="page-437-2"></span>• void [textfont](#page-437-2) [\(Fl\\_Font](#page-1035-0) font)

*Sets the default text font for the lines in the browser to* font*.*

<span id="page-437-3"></span>• [Fl\\_Fontsize](#page-1037-0) [textsize](#page-437-3) () const

*Gets the default text size (in pixels) for the lines in the browser.*

<span id="page-437-4"></span>• void [textsize](#page-437-4) (FI\_Fontsize newSize) *Sets the default text size (in pixels) for the lines in the browser to*  $size$ .

## **Public Attributes**

• [Fl\\_Scrollbar](#page-739-0) [hscrollbar](#page-451-2)

*Horizontal scrollbar.*

• [Fl\\_Scrollbar](#page-739-0) [scrollbar](#page-451-3)

*Vertical scrollbar.*

## **Protected Member Functions**

• void [bbox](#page-440-2) (int &X, int &Y, int &W, int &H) const

*Returns the bounding box for the interior of the list's display window, inside the scrollbars.*

- void [deleting](#page-440-3) (void ∗item)
	- *This method should be used when*  $\pm$  tem *is being deleted from the list.*
- int [displayed](#page-441-0) (void ∗item) const

*Returns non-zero if*  $i$ tem *has been scrolled to a position where it is being displayed.* 

<span id="page-437-5"></span>• void [draw](#page-437-5) ()

*Draws the list within the normal widget bounding box.*

• void ∗ [find\\_item](#page-441-1) (int ypos)

*This method returns the item under mouse y position* ypos*.*

• [Fl\\_Browser\\_](#page-439-7) (int X, int Y, int W, int H, const char ∗L=0)

*The constructor makes an empty browser.*

• virtual int [full\\_height](#page-441-2) () const

*This method may be provided by the subclass to indicate the full height of the item list, in pixels.*

• virtual int [full\\_width](#page-441-3) () const

*This method may be provided by the subclass to indicate the full width of the item list, in pixels.*

• virtual int [incr\\_height](#page-443-0) () const

*This method may be provided to return the average height of all items to be used for scrolling.*

• void [inserting](#page-443-1) (void ∗a, void ∗b)

*This method should be used when an item is in the process of being inserted into the list.*

• virtual void ∗ [item\\_at](#page-443-2) (int index) const

*This method must be provided by the subclass to return the item for the specified* index*.*

<span id="page-437-6"></span>• virtual void [item\\_draw](#page-437-6) (void ∗item, int X, int Y, int W, int H) const =0

*This method must be provided by the subclass to draw the item in the area indicated by X, Y, W, H.* 

- virtual void  $*$  item first () const =0
	- *This method must be provided by the subclass to return the first item in the list.*
- virtual int [item\\_height](#page-444-1) (void ∗item) const =0

*This method must be provided by the subclass to return the height of item in pixels.* 

- virtual void ∗ [item\\_last](#page-444-2) () const
	- *This method must be provided by the subclass to return the last item in the list.*
- virtual void ∗ [item\\_next](#page-444-3) (void ∗item) const =0
	- This method must be provided by the subclass to return the item in the list after  $i$ tem.
- virtual void ∗ [item\\_prev](#page-444-4) (void ∗item) const =0
- *This method must be provided by the subclass to return the item in the list before* item.
- virtual int [item\\_quick\\_height](#page-445-0) (void ∗item) const

This method may be provided by the subclass to return the height of the item, in pixels.

• virtual void [item\\_select](#page-445-1) (void ∗item, int val=1)

This method must be implemented by the subclass if it supports multiple selections; sets the selection state to vall *for the*  $i \neq m$ .

• virtual int [item\\_selected](#page-445-2) (void ∗item) const

*This method must be implemented by the subclass if it supports multiple selections; returns the selection state for* item*.*

• virtual void [item\\_swap](#page-446-0) (void ∗a, void ∗b)

*This optional method should be provided by the subclass to efficiently swap browser items* a *and* b*, such as for sorting.*

• virtual const char ∗ [item\\_text](#page-446-1) (void ∗item) const

*This optional method returns a string (label) that may be used for sorting.*

• virtual int [item\\_width](#page-446-2) (void ∗item) const =0

*This method must be provided by the subclass to return the width of the* it em in pixels.

• int [leftedge](#page-446-3) () const

*This method returns the X position of the left edge of the list area after adjusting for the scrollbar and border, if any.* • void new list ()

*This method should be called when the list data is completely replaced or cleared.*

• void redraw line (void ∗item)

*This method should be called when the contents of*  $i$ tem *has changed, but not its height.* 

• void [redraw\\_lines](#page-448-4) ()

*This method will cause the entire list to be redrawn.*

• void [replacing](#page-448-5) (void ∗a, void ∗b)

*This method should be used when item* a *is being replaced by item* b*.*

• void ∗ [selection](#page-450-2) () const

*Returns the item currently selected, or NULL if there is no selection.*

• void [swapping](#page-451-0) (void ∗a, void ∗b)

*This method should be used when two items* a *and* b *are being swapped.*

<span id="page-438-0"></span>• void ∗ [top](#page-438-0) () const

*Returns the item that appears at the top of the list.*

## **Additional Inherited Members**

### **31.8.1 Detailed Description**

This is the base class for browsers.

To be useful it must be subclassed and several virtual functions defined. The Forms-compatible browser and the file chooser's browser are subclassed off of this.

This has been designed so that the subclass has complete control over the storage of the data, although because next() and prev() functions are used to index, it works best as a linked list or as a large block of characters in which the line breaks must be searched for.

A great deal of work has been done so that the "height" of a data object does not need to be determined until it is drawn. This is useful if actually figuring out the size of an object requires accessing image data or doing stat() on a file or doing some other slow operation.

### **31.8.1.1 Keyboard navigation of browser items**

The keyboard navigation of browser items is only possible if visible focus() is enabled. If disabled, the widget rejects keyboard focus; Tab and Shift-Tab focus navigation will skip the widget.

In 'Select' and 'Normal' mode, the widget rejects keyboard focus; no navigation keys are supported (other than scrollbar positioning).

In 'Hold' mode, the widget accepts keyboard focus, and Up/Down arrow keys can navigate the selected item.

In 'Multi' mode, the widget accepts keyboard focus, and Up/Down arrow keys navigate the focus box; Space toggles the current item's selection, Enter selects only the current item (deselects all others). If Shift (or Ctrl) is combined with Up/Down arrow keys, the current item's selection state is extended to the next item. In this way one can extend a selection or de-selection.

## **31.8.2 Member Enumeration Documentation**

### **31.8.2.1 anonymous enum**

anonymous enum Values for [has\\_scrollbar\(\).](#page-436-0) Anonymous enum bit flags for [has\\_scrollbar\(\).](#page-436-0)

- bit 0: horizontal
- bit 1: vertical
- bit 2: 'always' (to be combined with bits 0 and 1)
- bit 3-31: reserved for future use

**Enumerator**

<span id="page-439-4"></span><span id="page-439-3"></span><span id="page-439-2"></span><span id="page-439-1"></span><span id="page-439-0"></span>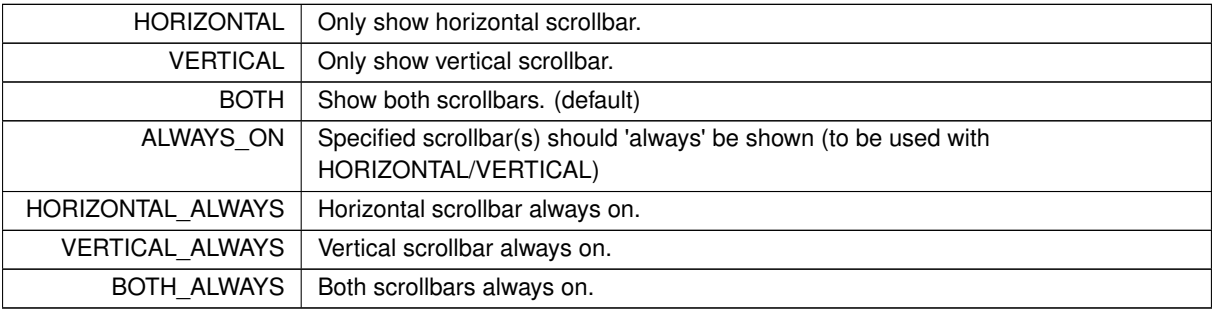

## <span id="page-439-7"></span><span id="page-439-6"></span><span id="page-439-5"></span>**31.8.3 Constructor & Destructor Documentation**

### **31.8.3.1 Fl\_Browser\_()**

```
Fl_Browser_::Fl_Browser_ (
             int X,
             int Y,
             int W,
             int H,
             const char * L = 0 ) [protected]
```
The constructor makes an empty browser.

#### **Parameters**

in  $X, Y, W, H$  position and size.

**Parameters**

in | L | The label string, may be NULL.

### <span id="page-440-2"></span>**31.8.4 Member Function Documentation**

### **31.8.4.1 bbox()**

void Fl\_Browser\_::bbox ( int &  $X_t$ int & Y, int & W, int & H ) const [protected]

Returns the bounding box for the interior of the list's display window, inside the scrollbars.

#### **Parameters**

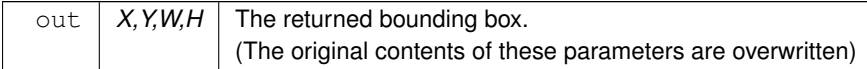

### <span id="page-440-3"></span>**31.8.4.2 deleting()**

```
void Fl_Browser_::deleting (
```

```
void * item ) [protected]
```
This method should be used when item is being deleted from the list.

It allows the FI\_Browser\_ to discard any cached data it has on the item. This method does not actually delete the item, but handles the follow up bookkeeping after the item has just been deleted.

**Parameters**

<span id="page-440-0"></span>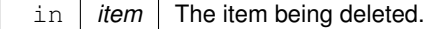

#### **31.8.4.3 deselect()**

```
int Fl_Browser_::deselect (
            int docallbacks = 0)
```
Deselects all items in the list and returns 1 if the state changed or 0 if it did not. If the optional docallbacks parameter is non-zero, deselect tries to call the callback function for the widget.

**Parameters**

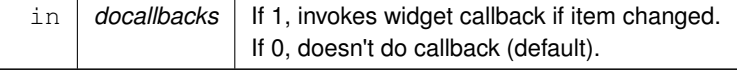

### <span id="page-440-1"></span>**31.8.4.4 display()**

void Fl\_Browser\_::display ( void ∗ item ) Displays the item, scrolling the list as necessary. **Parameters**

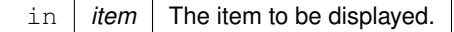

**See also**

<span id="page-441-0"></span>[display\(\),](#page-440-1) [displayed\(\)](#page-441-0)

### **31.8.4.5 displayed()**

int Fl\_Browser\_::displayed (

void ∗ item ) const [protected]

Returns non-zero if item has been scrolled to a position where it is being displayed.

Checks to see if the item's vertical position is within the top and bottom edges of the display window. This does NOT take into account the [hide\(\)/](#page-980-0)show() status of the widget or item.

#### **Parameters**

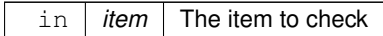

**Returns**

1 if visible, 0 if not visible.

#### **See also**

<span id="page-441-1"></span>[display\(\),](#page-440-1) [displayed\(\)](#page-441-0)

### **31.8.4.6 find\_item()**

void ∗ Fl\_Browser\_::find\_item ( int ypos ) [protected] This method returns the item under mouse y position  $ypos$ .

NULL is returned if no item is displayed at that position.

**Parameters**

in  $\int ypos \mid$  The y position (eg. [Fl::event\\_y\(\)\)](#page-289-0) to find an item under.

**Returns**

<span id="page-441-2"></span>The item, or NULL if not found

### **31.8.4.7 full\_height()**

int Fl\_Browser\_::full\_height ( ) const [protected], [virtual]

This method may be provided by the subclass to indicate the full height of the item list, in pixels. The default implementation computes the full height from the item heights. Includes the items that are scrolled off screen.

**Returns**

The height of the entire list, in pixels.

<span id="page-441-3"></span>Reimplemented in [Fl\\_Browser.](#page-423-1)

#### **31.8.4.8 full\_width()**

int Fl\_Browser\_::full\_width ( ) const [protected], [virtual] This method may be provided by the subclass to indicate the full width of the item list, in pixels. The default implementation computes the full width from the item widths.

#### **Returns**

<span id="page-442-0"></span>The maximum width of all the items, in pixels.

#### **31.8.4.9 handle()**

```
int Fl_Browser_::handle (
            int event ) [virtual]
```
Handles the event within the normal widget bounding box.

#### **Parameters**

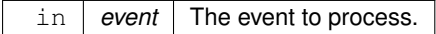

### **Returns**

1 if event was processed, 0 if not.

<span id="page-442-1"></span>Reimplemented from [Fl\\_Widget.](#page-979-0) Reimplemented in [Fl\\_Check\\_Browser.](#page-464-0)

### **31.8.4.10 has\_scrollbar()**

void Fl\_Browser\_::has\_scrollbar ( [uchar](#page-1071-0) mode ) [inline]

Sets whether the widget should have scrollbars or not (default [Fl\\_Browser\\_::BOTH\)](#page-439-2).

By default you can scroll in both directions, and the scrollbars disappear if the data will fit in the widget. [has\\_scrollbar\(\)](#page-436-0) changes this based on the value of mode:

- 0 No scrollbars.
- Fl\_Browser :: HORIZONTAL Only a horizontal scrollbar.
- [Fl\\_Browser\\_::VERTICAL](#page-439-1) Only a vertical scrollbar.
- [Fl\\_Browser\\_::BOTH](#page-439-2) The default is both scrollbars.
- FI\_Browser\_::HORIZONTAL\_ALWAYS Horizontal scrollbar always on, vertical always off.
- FI\_Browser\_::VERTICAL\_ALWAYS Vertical scrollbar always on, horizontal always off.
- <span id="page-442-2"></span>• FI\_Browser :: BOTH\_ALWAYS - Both always on.

#### **31.8.4.11 hposition() [1/2]**

int Fl\_Browser\_::hposition ( ) const [inline]

Gets the horizontal scroll position of the list as a pixel position pos.

The position returned is how many pixels of the list are scrolled off the left edge of the screen. Example: A position of '18' indicates the left 18 pixels of the list are scrolled off the left edge of the screen.

**See also**

<span id="page-442-3"></span>[position\(\),](#page-447-0) [hposition\(\)](#page-442-2)

### **31.8.4.12 hposition() [2/2]**

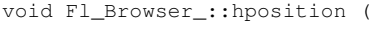

int pos )

Sets the horizontal scroll position of the list to pixel position  $pos$ .

The position is how many pixels of the list are scrolled off the left edge of the screen. Example: A position of '18' scrolls the left 18 pixels of the list off the left edge of the screen.

#### **Parameters**

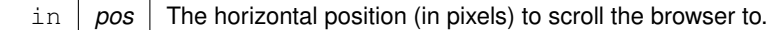

**See also**

<span id="page-443-0"></span>[position\(\),](#page-447-0) [hposition\(\)](#page-442-2)

### **31.8.4.13 incr\_height()**

int Fl\_Browser\_::incr\_height ( ) const [protected], [virtual] This method may be provided to return the average height of all items to be used for scrolling. The default implementation uses the height of the first item.

#### **Returns**

The average height of items, in pixels.

<span id="page-443-1"></span>Reimplemented in [Fl\\_Browser.](#page-424-0)

### **31.8.4.14 inserting()**

void Fl\_Browser\_::inserting ( void ∗ a, void \* *b* ) [protected]

This method should be used when an item is in the process of being inserted into the list.

It allows the FI Browser to update its cache data as needed, scheduling a redraw for the affected lines. This method does not actually insert items, but handles the follow up bookkeeping after items have been inserted.

### **Parameters**

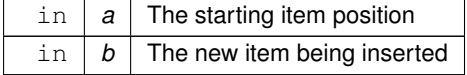

### <span id="page-443-2"></span>**31.8.4.15 item\_at()**

```
virtual void∗ Fl_Browser_::item_at (
```
int index ) const [inline], [protected], [virtual]

This method must be provided by the subclass to return the item for the specified index.

### **Parameters**

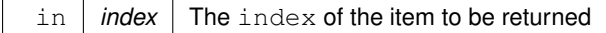

### **Returns**

The item at the specified index.

<span id="page-444-0"></span>Reimplemented in [Fl\\_Browser.](#page-425-0)

#### **31.8.4.16 item\_first()**

virtual void∗ Fl\_Browser\_::item\_first ( ) const [protected], [pure virtual] This method must be provided by the subclass to return the first item in the list.

**See also**

[item\\_first\(\),](#page-444-0) [item\\_next\(\),](#page-444-3) [item\\_last\(\),](#page-444-2) [item\\_prev\(\)](#page-444-4)

<span id="page-444-1"></span>Implemented in FI\_Browser.

### **31.8.4.17 item\_height()**

virtual int Fl\_Browser\_::item\_height (

void ∗ item ) const [protected], [pure virtual]

This method must be provided by the subclass to return the height of  $i$ tem in pixels. Allow for two additional pixels for the list selection box.

#### **Parameters**

in *item* The item whose height is returned.

**Returns**

The height of the specified item in pixels.

**See also**

[item\\_height\(\),](#page-444-1) [item\\_width\(\),](#page-446-2) [item\\_quick\\_height\(\)](#page-445-0)

<span id="page-444-2"></span>Implemented in FI\_Browser.

### **31.8.4.18 item\_last()**

virtual void∗ Fl\_Browser\_::item\_last ( ) const [inline], [protected], [virtual] This method must be provided by the subclass to return the last item in the list.

**See also**

[item\\_first\(\),](#page-444-0) [item\\_next\(\),](#page-444-3) [item\\_last\(\),](#page-444-2) [item\\_prev\(\)](#page-444-4)

<span id="page-444-3"></span>Reimplemented in [Fl\\_Browser.](#page-426-2)

#### **31.8.4.19 item\_next()**

virtual void∗ Fl\_Browser\_::item\_next (

void ∗ item ) const [protected], [pure virtual]

This method must be provided by the subclass to return the item in the list after item.

### **See also**

[item\\_first\(\),](#page-444-0) [item\\_next\(\),](#page-444-3) [item\\_last\(\),](#page-444-2) [item\\_prev\(\)](#page-444-4)

<span id="page-444-4"></span>Implemented in [Fl\\_Browser.](#page-427-1)

### **31.8.4.20 item\_prev()**

```
virtual void∗ Fl_Browser_::item_prev (
```

```
void ∗ item ) const [protected], [pure virtual]
```
This method must be provided by the subclass to return the item in the list before  $i$ tem.

**See also**

[item\\_first\(\),](#page-444-0) [item\\_next\(\),](#page-444-3) [item\\_last\(\),](#page-444-2) [item\\_prev\(\)](#page-444-4)

<span id="page-445-0"></span>Implemented in [Fl\\_Browser.](#page-427-2)

### **31.8.4.21 item\_quick\_height()**

int Fl\_Browser\_::item\_quick\_height ( void ∗ item ) const [protected], [virtual]

This method may be provided by the subclass to return the height of the  $item$ , in pixels.

Allow for two additional pixels for the list selection box. This method differs from item\_height in that it is only called for selection and scrolling operations. The default implementation calls item height.

**Parameters**

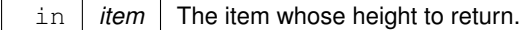

**Returns**

<span id="page-445-1"></span>The height, in pixels.

### **31.8.4.22 item\_select()**

```
void Fl_Browser_::item_select (
            void ∗ item,
            int val = 1 ) [protected], [virtual]
```
This method must be implemented by the subclass if it supports multiple selections; sets the selection state to  $\text{val}$ for the item.

Sets the selection state for  $item$ , where optional  $val$  is 1 (select, the default) or 0 (de-select).

**Parameters**

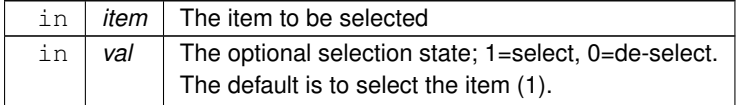

<span id="page-445-2"></span>Reimplemented in [Fl\\_Browser.](#page-427-0)

## **31.8.4.23 item\_selected()**

int Fl\_Browser :: item\_selected (

void ∗ item ) const [protected], [virtual]

This method must be implemented by the subclass if it supports multiple selections; returns the selection state for item.

The method should return 1 if item is selected, or 0 otherwise.

**Parameters**

in *item* The item to test.

<span id="page-446-0"></span>Reimplemented in [Fl\\_Browser.](#page-428-0)

### **31.8.4.24 item\_swap()**

virtual void Fl\_Browser\_::item\_swap (

```
void ∗ a,
```

```
void * b ) [inline], [protected], [virtual]
```
This optional method should be provided by the subclass to efficiently swap browser items a and b, such as for sorting.

**Parameters**

in  $|a,b|$  The two items to be swapped.

<span id="page-446-1"></span>Reimplemented in [Fl\\_Browser.](#page-428-1)

### **31.8.4.25 item\_text()**

virtual const char∗ Fl\_Browser\_::item\_text (

void ∗ item ) const [inline], [protected], [virtual]

This optional method returns a string (label) that may be used for sorting.

#### **Parameters**

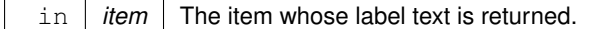

**Returns**

The item's text label. (Can be NULL if blank)

<span id="page-446-2"></span>Reimplemented in [Fl\\_Browser.](#page-428-2)

#### **31.8.4.26 item\_width()**

virtual int Fl\_Browser\_::item\_width (

void ∗ item ) const [protected], [pure virtual] This method must be provided by the subclass to return the width of the  $item$  in pixels. Allow for two additional pixels for the list selection box.

**Parameters**

in *item* The item whose width is returned.

#### **Returns**

The width of the item in pixels.

<span id="page-446-3"></span>Implemented in FI\_Browser.

### **31.8.4.27 leftedge()**

int Fl\_Browser\_::leftedge ( ) const [protected] This method returns the X position of the left edge of the list area after adjusting for the scrollbar and border, if any. **Returns**

The X position of the left edge of the list, in pixels.

### **See also**

<span id="page-447-2"></span><span id="page-447-0"></span>[Fl\\_Browser\\_::bbox\(\)](#page-440-2)

### **31.8.4.28 new\_list()**

void Fl\_Browser\_::new\_list ( ) [protected]

This method should be called when the list data is completely replaced or cleared.

It informs the FI Browser— widget that any cached information it has concerning the items is invalid. This method does not clear the list, it just handles the follow up bookkeeping after the list has been cleared.

### **31.8.4.29 position() [1/2]**

int Fl\_Browser\_::position ( ) const [inline]

Gets the vertical scroll position of the list as a pixel position pos.

The position returned is how many pixels of the list are scrolled off the top edge of the screen. Example: A position of '3' indicates the top 3 pixels of the list are scrolled off the top edge of the screen.

**See also**

<span id="page-447-1"></span>[position\(\),](#page-447-0) [hposition\(\)](#page-442-2)

### **31.8.4.30 position() [2/2]**

```
void Fl_Browser_::position (
```
int pos )

Sets the vertical scroll position of the list to pixel position pos.

The position is how many pixels of the list are scrolled off the top edge of the screen. Example: A position of '3' scrolls the top three pixels of the list off the top edge of the screen.

#### **Parameters**

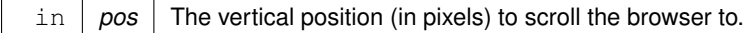

**See also**

<span id="page-447-3"></span>[position\(\),](#page-447-0) [hposition\(\)](#page-442-2)

### **31.8.4.31 redraw\_line()**

void Fl\_Browser\_::redraw\_line (

void \* *item* ) [protected]

This method should be called when the contents of item has changed, but not its height.

#### **Parameters**

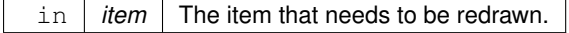

### **See also**

<span id="page-448-4"></span>[redraw\\_lines\(\),](#page-448-4) [redraw\\_line\(\)](#page-447-3)

### **31.8.4.32 redraw\_lines()**

void Fl\_Browser\_::redraw\_lines ( ) [inline], [protected] This method will cause the entire list to be redrawn.

**See also**

<span id="page-448-5"></span>[redraw\\_lines\(\),](#page-448-4) [redraw\\_line\(\)](#page-447-3)

### **31.8.4.33 replacing()**

void Fl\_Browser\_::replacing ( void ∗ a, void \* *b* ) [protected]

This method should be used when item  $\alpha$  is being replaced by item  $\beta$ .

It allows the FI\_Browser\_ to update its cache data as needed, schedules a redraw for the item being changed, and tries to maintain the selection. This method does not actually replace the item, but handles the follow up bookkeeping after the item has just been replaced.

#### **Parameters**

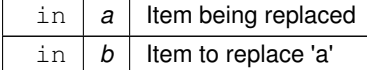

### <span id="page-448-0"></span>**31.8.4.34 resize()**

```
void Fl_Browser_::resize (
            int X,
             int Y,
             int W,
             int H ) [virtual]
```
Repositions and/or resizes the browser.

### **Parameters**

 $\lim$   $\left| X, Y, W, H \right|$  The new position and size for the browser, in pixels.

<span id="page-448-1"></span>Reimplemented from [Fl\\_Widget.](#page-986-1)

### **31.8.4.35 scrollbar\_left()**

```
void Fl_Browser_::scrollbar_left ( ) [inline]
Moves the vertical scrollbar to the lefthand side of the list.
For back compatibility.
```
### **31.8.4.36 scrollbar\_right()**

```
void Fl_Browser_::scrollbar_right ( ) [inline]
Moves the vertical scrollbar to the righthand side of the list.
For back compatibility.
```
#### **31.8.4.37 scrollbar\_size() [1/2]**

int Fl\_Browser\_::scrollbar\_size ( ) const [inline]

Gets the current size of the scrollbars' troughs, in pixels.

If this value is zero (default), this widget will use the  $Fl: \text{scr}(\text{ll})$  value as the scrollbar's width.

#### **Returns**

Scrollbar size in pixels, or 0 if the global [Fl::scrollbar\\_size\(\)](#page-404-0) is being used.

#### **See also**

<span id="page-449-0"></span>[Fl::scrollbar\\_size\(int\)](#page-405-0)

#### **31.8.4.38 scrollbar\_size() [2/2]**

void Fl\_Browser\_::scrollbar\_size (

int newSize ) [inline]

Sets the pixel size of the scrollbars' troughs to newSize, in pixels.

Normally you should not need this method, and should use [Fl::scrollbar\\_size\(int\)](#page-405-0) instead to manage the size of ALL your widgets' scrollbars. This ensures your application has a consistent UI, is the default behavior, and is normally what you want.

Only use THIS method if you really need to override the global scrollbar size. The need for this should be rare. Setting newSize to the special value of 0 causes the widget to track the global [Fl::scrollbar\\_size\(\),](#page-404-0) which is the default.

### **Parameters**

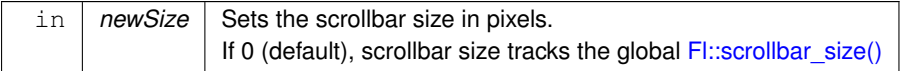

**See also**

<span id="page-449-1"></span>[Fl::scrollbar\\_size\(\)](#page-404-0)

### **31.8.4.39 scrollbar\_width() [1/2]**

int Fl\_Browser\_::scrollbar\_width ( ) const [inline] This method has been deprecated, existing for backwards compatibility only. Use scrollbar size() instead. This method always returns the global value Fl::scrollbar size().

#### **Returns**

Always returns the global value [Fl::scrollbar\\_size\(\).](#page-404-0)

<span id="page-449-2"></span>**[Todo](#page-258-0)** This method should eventually be removed in 1.4+

### **31.8.4.40 scrollbar\_width() [2/2]**

```
void Fl_Browser_::scrollbar_width (
            int width ) [inline]
```
This method has been deprecated, existing for backwards compatibility only.

Use scrollbar size(int) instead. This method sets the global Fl::scrollbar size(), and forces this instance of the widget to use it.

<span id="page-449-3"></span>**[Todo](#page-258-1)** This method should eventually be removed in 1.4+

### **31.8.4.41 select()**

```
int Fl_Browser_::select (
            void ∗ item,
             int val = 1,
             int docallbacks = 0 )
```
Sets the selection state of item to val, and returns 1 if the state changed or 0 if it did not. If docallbacks is non-zero, select tries to call the callback function for the widget.

### **Parameters**

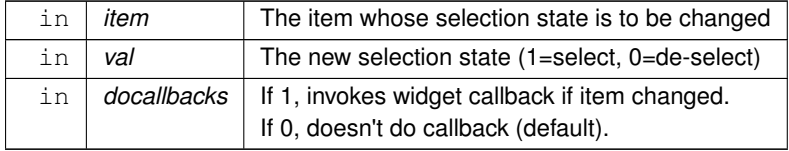

**Returns**

<span id="page-450-0"></span>1 if state was changed, 0 if not.

### **31.8.4.42 select\_only()**

```
int Fl_Browser_::select_only (
              void ∗ item,
              int docallbacks = 0)
Selects item and returns 1 if the state changed or 0 if it did not.
```
Any other items in the list are deselected.

### **Parameters**

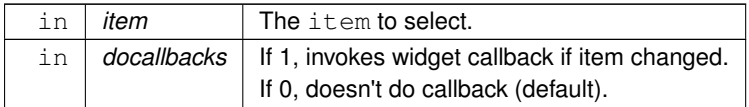

### <span id="page-450-2"></span>**31.8.4.43 selection()**

void∗ Fl\_Browser\_::selection ( ) const [inline], [protected] Returns the item currently selected, or NULL if there is no selection. For multiple selection browsers this call returns the currently focused item, even if it is not selected. To find all selected items, call FI\_Multi\_Browser::selected() for every item in question.

### **31.8.4.44 sort()**

void Fl\_Browser\_::sort (

<span id="page-450-1"></span>int  $flags = 0$ )

Sort the items in the browser based on flags.

[item\\_swap\(void](#page-446-0)∗, void∗) and item\_text(void∗) must be implemented for this call.

### **Parameters**

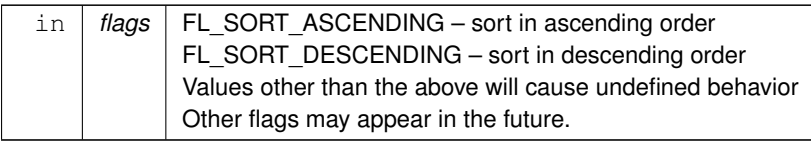

<span id="page-451-0"></span>**[Todo](#page-258-2)** Add a flag to ignore case

### **31.8.4.45 swapping()**

```
void Fl_Browser_::swapping (
            void ∗ a,
            void ∗ b ) [protected]
```
This method should be used when two items a and b are being swapped.

It allows the FI Browser to update its cache data as needed, schedules a redraw for the two items, and tries to maintain the current selection. This method does not actually swap items, but handles the follow up bookkeeping after items have been swapped.

#### **Parameters**

<span id="page-451-1"></span>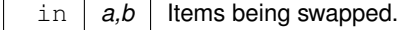

### **31.8.4.46 textfont()**

[Fl\\_Font](#page-1035-0) Fl\_Browser\_::textfont ( ) const [inline] Gets the default text font for the lines in the browser.

### **See also**

[textfont\(\),](#page-451-1) [textsize\(\),](#page-437-3) [textcolor\(\)](#page-437-0)

## <span id="page-451-2"></span>**31.8.5 Member Data Documentation**

#### **31.8.5.1 hscrollbar**

<span id="page-451-3"></span>[Fl\\_Scrollbar](#page-739-0) Fl\_Browser\_::hscrollbar Horizontal scrollbar. Public, so that it can be accessed directly.

### **31.8.5.2 scrollbar**

[Fl\\_Scrollbar](#page-739-0) Fl\_Browser\_::scrollbar Vertical scrollbar. Public, so that it can be accessed directly. The documentation for this class was generated from the following files:

- Fl\_Browser\_.H
- Fl Browser .cxx

# <span id="page-451-4"></span>**31.9 Fl\_Button Class Reference**

Buttons generate callbacks when they are clicked by the user. #include <Fl\_Button.H> Inheritance diagram for Fl\_Button:

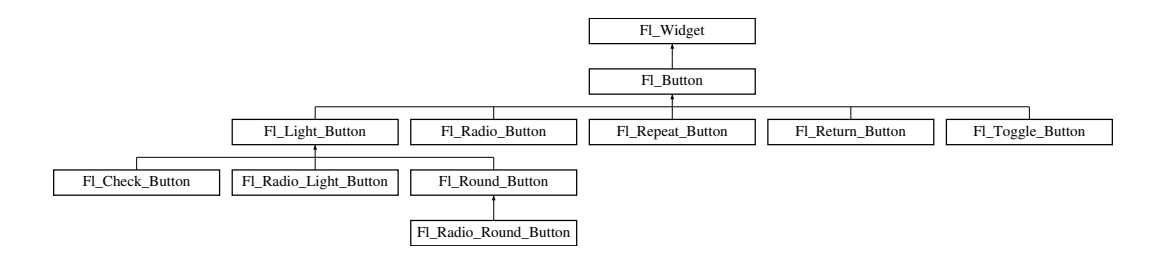

## **Public Member Functions**

• int [clear](#page-453-0) ()

*Same as* value(0)*.*

• [Fl\\_Boxtype](#page-1038-0) [down\\_box](#page-454-0) () const

*Returns the current down box type, which is drawn when [value\(\)](#page-455-0) is non-zero.*

- void [down\\_box](#page-454-1) (FI\_Boxtype b)
	- *Sets the down box type.*
- <span id="page-452-0"></span>• [Fl\\_Color](#page-1032-0) [down\\_color](#page-452-0) () const
	- *(for backwards compatibility)*
- <span id="page-452-1"></span>• void down color (unsigned c)
	- *(for backwards compatibility)*
- FI\_Button (int X, int Y, int W, int H, const char ∗L=0)

*The constructor creates the button using the given position, size, and label.*

• virtual int [handle](#page-454-2) (int)

*Handles the specified event.*

• int [set](#page-455-1) ()

*Same as* value(1)*.*

<span id="page-452-2"></span>• void [setonly](#page-452-2) ()

*Turns on this button and turns off all other radio buttons in the group (calling value (1) or set () does not do this).* 

• int [shortcut](#page-455-2) () const

*Returns the current shortcut key for the button.*

- <span id="page-452-3"></span>• void [shortcut](#page-452-3) (const char ∗s)
	- *(for backwards compatibility)*
- void [shortcut](#page-455-3) (int s)

*Sets the shortcut key to* s*.*

<span id="page-452-4"></span>• char [value](#page-452-4) () const

*Returns the current value of the button (0 or 1).*

• int [value](#page-455-0) (int v)

*Sets the current value of the button.*

## **Protected Member Functions**

- virtual void [draw](#page-454-3) ()
	- *Draws the widget.*
- void **simulate\_key\_action** ()

## **Static Protected Member Functions**

• static void **key\_release\_timeout** (void ∗)

## **Static Protected Attributes**

• static [Fl\\_Widget\\_Tracker](#page-994-0) ∗ **key\_release\_tracker** = 0

## **Additional Inherited Members**

## **31.9.1 Detailed Description**

Buttons generate callbacks when they are clicked by the user.

You control exactly when and how by changing the values for [type\(\)](#page-991-0) and [when\(\).](#page-993-0) Buttons can also generate callbacks in response to FL\_SHORTCUT events. The button can either have an explicit [shortcut\(int s\)](#page-455-3) value or a letter shortcut can be indicated in the [label\(\)](#page-981-0) with an '&' character before it. For the label shortcut it does not matter if *Alt* is held down, but if you have an input field in the same window, the user will have to hold down the *Alt* key so that the input field does not eat the event first as an FL\_KEYBOARD event.

**[Todo](#page-258-3)** Refactor the doxygen comments for [Fl\\_Button](#page-451-4) [type\(\)](#page-991-0) documentation.

For an FI Button object, the [type\(\)](#page-991-0) call returns one of:

- FL\_NORMAL\_BUTTON (0): [value\(\)](#page-455-0) remains unchanged after button press.
- FL\_TOGGLE\_BUTTON: [value\(\)](#page-455-0) is inverted after button press.
- FL\_RADIO\_BUTTON: [value\(\)](#page-455-0) is set to 1 after button press, and all other buttons in the current group with  $type() == FL_RADIO_BUTTON are set to zero.$  $type() == FL_RADIO_BUTTON are set to zero.$

**[Todo](#page-258-4)** Refactor the doxygen comments for FI Button [when\(\)](#page-993-0) documentation.

For an FI\_Button object, the following [when\(\)](#page-993-0) values are useful, the default being FL\_WHEN\_RELEASE:

- 0: The callback is not done, instead [changed\(\)](#page-972-0) is turned on.
- FL\_WHEN\_RELEASE: The callback is done after the user successfully clicks the button, or when a shortcut is typed.
- FL\_WHEN\_CHANGED: The callback is done each time the [value\(\)](#page-455-0) changes (when the user pushes and releases the button, and as the mouse is dragged around in and out of the button).

## <span id="page-453-1"></span>**31.9.2 Constructor & Destructor Documentation**

### **31.9.2.1 Fl\_Button()**

```
Fl_Button::Fl_Button (
             int X,
             int Y,
             int W,
             int H,
             const char * L = 0 )
```
The constructor creates the button using the given position, size, and label.

The default box type is box(FL\_UP\_BOX).

You can control how the button is drawn when ON by setting [down\\_box\(\).](#page-454-0) The default is FL\_NO\_BOX (0) which will select an appropriate box type using the normal (OFF) box type by using fl\_down(box()). Derived classes may handle this differently.

**Parameters**

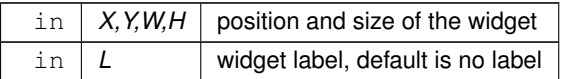

## <span id="page-453-0"></span>**31.9.3 Member Function Documentation**

#### **31.9.3.1 clear()**

```
int Fl_Button::clear ( ) [inline]
Same as value (0).
```
**See also**

<span id="page-454-0"></span>[value\(int v\)](#page-455-0)

### **31.9.3.2 down\_box() [1/2]**

[Fl\\_Boxtype](#page-1038-0) Fl\_Button::down\_box ( ) const [inline] Returns the current down box type, which is drawn when [value\(\)](#page-455-0) is non-zero.

#### **Return values**

<span id="page-454-1"></span>*Fl\_Boxtype*

#### **31.9.3.3 down\_box() [2/2]**

void Fl\_Button::down\_box ( [Fl\\_Boxtype](#page-1038-0) b ) [inline]

Sets the down box type.

The default value of 0 causes FLTK to figure out the correct matching down version of [box\(\).](#page-970-0) Some derived classes (e.g. [Fl\\_Round\\_Button](#page-731-0) and [Fl\\_Light\\_Button](#page-613-0) use [down\\_box\(\)](#page-454-0) for special purposes. See docs of these classes.

#### **Parameters**

<span id="page-454-3"></span>in  $|b|$  down box type

### **31.9.3.4 draw()**

void Fl\_Button::draw ( ) [protected], [virtual]

Draws the widget.

Never call this function directly. FLTK will schedule redrawing whenever needed. If your widget must be redrawn as soon as possible, call [redraw\(\)](#page-986-0) instead.

Override this function to draw your own widgets.

If you ever need to call another widget's draw method *from within your own [draw\(\)](#page-454-3) method*, e.g. for an embedded

```
draw() is virtual) like this:<br>FL\_Widget * s = %srroll; // scroll is an example
Fl_Widget *s = &scroll;<br>S \rightarrow \text{draw()}:<br>\frac{V}{1} calls Fl Scrollbar::draw()
                                       // calls Fl_Scrollbar::draw()
```
Implements [Fl\\_Widget.](#page-978-0)

<span id="page-454-2"></span>Reimplemented in [Fl\\_Return\\_Button,](#page-725-0) and [Fl\\_Light\\_Button.](#page-614-0)

### **31.9.3.5 handle()**

int Fl\_Button::handle ( int event ) [virtual]

Handles the specified event.

You normally don't call this method directly, but instead let FLTK do it when the user interacts with the widget. When implemented in a widget, this function must return 0 if the widget does not use the event or 1 otherwise. Most of the time, you want to call the inherited [handle\(\)](#page-454-2) method in your overridden method so that you don't shortcircuit events that you don't handle. In this last case you should return the callee retval.

**Parameters**

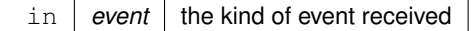

**Return values**

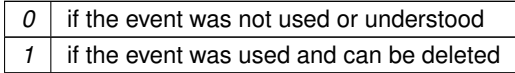

**See also**

#### [Fl\\_Event](#page-1040-0)

<span id="page-455-1"></span>Reimplemented from [Fl\\_Widget.](#page-979-0) Reimplemented in [Fl\\_Return\\_Button,](#page-725-1) [Fl\\_Repeat\\_Button,](#page-723-0) and [Fl\\_Light\\_Button.](#page-614-1)

### **31.9.3.6 set()**

```
int Fl_Button::set ( ) [inline]
Same as value (1).
```
#### **See also**

<span id="page-455-2"></span>[value\(int v\)](#page-455-0)

### **31.9.3.7 shortcut() [1/2]**

int Fl\_Button::shortcut ( ) const [inline] Returns the current shortcut key for the button.

**Return values**

<span id="page-455-3"></span>*int*

### **31.9.3.8 shortcut() [2/2]**

void Fl\_Button::shortcut ( int s ) [inline]

Sets the shortcut key to s.

Setting this overrides the use of '&' in the [label\(\).](#page-981-0) The value is a bitwise OR of a key and a set of shift flags, for example: FL\_ALT | 'a', or FL\_ALT | (FL\_F + 10), or just 'a'. A value of 0 disables the shortcut. The key can be any value returned by  $Fl::event\_key()$ , but will usually be an ASCII letter. Use a lower-case letter unless you require the shift key to be held down.

The shift flags can be any set of values accepted by Fl::event state(). If the bit is on, that shift key must be pushed. Meta, Alt, Ctrl, and Shift must be off if they are not in the shift flags (zero for the other bits indicates a "don't care" setting).

**Parameters**

<span id="page-455-0"></span>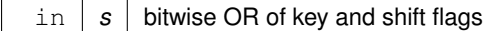

### **31.9.3.9 value()**

```
int Fl_Button::value (
             int v )
```
Sets the current value of the button. A non-zero value sets the button to 1 (ON), and zero sets it to 0 (OFF).

#### **Parameters**

 $\ln |v|$  button value.

**See also**

[set\(\),](#page-455-1) [clear\(\)](#page-453-0)

The documentation for this class was generated from the following files:

- Fl\_Button.H
- Fl\_Button.cxx

# **31.10 Fl\_Cairo\_State Class Reference**

Contains all the necessary info on the current cairo context. #include <Fl\_Cairo.H>

## **Public Member Functions**

<span id="page-456-0"></span>• bool [autolink](#page-456-0) () const

*Gets the autolink option. See [Fl::cairo\\_autolink\\_context\(bool\)](#page-348-0)*

<span id="page-456-1"></span>• void [autolink](#page-456-1) (bool b)

*Sets the autolink option, only available with –enable-cairoext.*

- <span id="page-456-2"></span>• cairo t  $*$  [cc](#page-456-2) () const
	- *Gets the current cairo context.*
- void [cc](#page-456-3) (cairo t ∗c, bool own=true)

*Sets the current cairo context.*

<span id="page-456-4"></span>• void ∗ [gc](#page-456-4) () const

*Gets the last gc attached to a cc.*

- <span id="page-456-5"></span>• void [gc](#page-456-5) (void ∗c)
	- *Sets the gc* c *to keep track on.*
- <span id="page-456-6"></span>• void ∗ [window](#page-456-6) () const

*Gets the last window attached to a cc.*

<span id="page-456-7"></span>• void [window](#page-456-7) (void ∗w)

*Sets the window* w *to keep track on.*

### **31.10.1 Detailed Description**

Contains all the necessary info on the current cairo context.

A private internal & unique corresponding object is created to permit cairo context state handling while keeping it opaque. For internal use only.

**Note**

Only available when configure has the –enable-cairo option

## <span id="page-456-3"></span>**31.10.2 Member Function Documentation**

### **31.10.2.1 cc()**

```
void Fl_Cairo_State::cc (
            cairo_t ∗ c,
            bool own = true ) [inline]
```
Sets the current cairo context.

 $own = true$  (the default) indicates that the cairo context  $\subset$  will be deleted by FLTK internally when another  $\text{cc}$  is set later.

own == *false* indicates cc deletion is handled externally by the user program.

The documentation for this class was generated from the following files:

- Fl\_Cairo.H
- Fl\_Cairo.cxx

# <span id="page-457-1"></span>**31.11 Fl\_Cairo\_Window Class Reference**

This defines a pre-configured cairo fltk window. #include <Fl\_Cairo\_Window.H> Inheritance diagram for Fl\_Cairo\_Window:

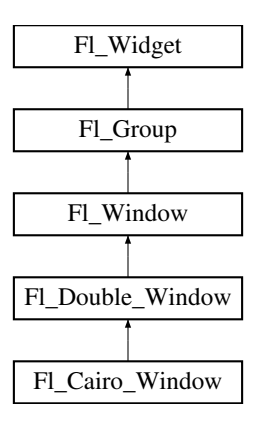

## **Public Types**

<span id="page-457-0"></span>• typedef void(∗ [cairo\\_draw\\_cb\)](#page-457-0) [\(Fl\\_Cairo\\_Window](#page-457-1) ∗self, cairo\_t ∗def) *This defines the cairo draw callback prototype that you must further.*

## **Public Member Functions**

- **FI Cairo Window** (int [w,](#page-992-1) int [h\)](#page-979-1)
- void [set\\_draw\\_cb](#page-458-0) [\(cairo\\_draw\\_cb](#page-457-0) cb)

*You must provide a draw callback which will implement your cairo rendering.*

## **Protected Member Functions**

<span id="page-457-2"></span>• void [draw](#page-457-2) ()

*Overloaded to provide cairo callback support.*

## **Additional Inherited Members**

## **31.11.1 Detailed Description**

This defines a pre-configured cairo fltk window.

This class overloads the virtual [draw\(\)](#page-457-2) method for you, so that the only thing you have to do is to provide your cairo code. All cairo context handling is achieved transparently.

### **Note**

You can alternatively define your custom cairo fltk window, and thus at least override the [draw\(\)](#page-457-2) method to provide custom cairo support. In this case you will probably use [Fl::cairo\\_make\\_current\(Fl\\_Window](#page-349-0)∗) to attach a context to your window. You should do it only when your window is the current window.

#### **See also**

[Fl\\_Window::current\(\)](#page-1002-0)

## <span id="page-458-0"></span>**31.11.2 Member Function Documentation**

### **31.11.2.1 set\_draw\_cb()**

```
void Fl_Cairo_Window::set_draw_cb (
            cairo_draw_cb cb ) [inline]
```
You must provide a draw callback which will implement your cairo rendering. This method will permit you to set your cairo callback to cb. The documentation for this class was generated from the following file:

```
• Fl_Cairo_Window.H
```
## <span id="page-458-1"></span>**31.12 Fl\_Chart Class Reference**

[Fl\\_Chart](#page-458-1) displays simple charts. #include <Fl\_Chart.H> Inheritance diagram for Fl\_Chart:

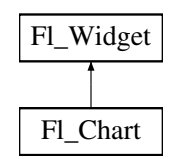

### **Public Member Functions**

- void [add](#page-460-0) (double val, const char \*str=0, unsigned col=0)
	- Add the data value  $val$  with optional label  $str$  and color  $col$  to the chart.
- [uchar](#page-1071-0) [autosize](#page-460-1) () const

*Get whether the chart will automatically adjust the bounds of the chart.*

• void [autosize](#page-460-2) [\(uchar](#page-1071-0) n)

*Set whether the chart will automatically adjust the bounds of the chart.*

• void [bounds](#page-461-0) (double ∗a, double ∗b) const

*Gets the lower and upper bounds of the chart values.*

• void [bounds](#page-461-1) (double a, double b)

*Sets the lower and upper bounds of the chart values.*

<span id="page-458-2"></span>• void [clear](#page-458-2) ()

*Removes all values from the chart.*

- [Fl\\_Chart](#page-460-3) (int X, int Y, int W, int H, const char ∗L=0)
- *Create a new [Fl\\_Chart](#page-458-1) widget using the given position, size and label string.*
- void [insert](#page-461-2) (int ind, double val, const char ∗str=0, unsigned col=0)

<span id="page-458-3"></span>*Inserts a data value* val *at the given position* ind*.*

• int [maxsize](#page-458-3) () const

- *Gets the maximum number of data values for a chart.*
- void [maxsize](#page-462-0) (int m)
	- *Set the maximum number of data values for a chart.*
- void [replace](#page-462-1) (int ind, double val, const char ∗str=0, unsigned col=0)
	- *Replace a data value* val *at the given position* ind*.*
- <span id="page-459-0"></span>• int [size](#page-459-0) () const

*Returns the number of data values in the chart.*

- void **size** (int W, int H)
- <span id="page-459-1"></span>• [Fl\\_Color](#page-1032-0) [textcolor](#page-459-1) () const

*Gets the chart's text color.*

<span id="page-459-2"></span>• void [textcolor](#page-459-2) (FI\_Color n)

<span id="page-459-3"></span>*gets the chart's text color to* n*.*

• [Fl\\_Font](#page-1035-0) [textfont](#page-459-3) () const

*Gets the chart's text font.*

<span id="page-459-4"></span>• void [textfont](#page-459-4) (FI\_Font s)

*Sets the chart's text font to* s*.*

- <span id="page-459-5"></span>• FL\_Fontsize [textsize](#page-459-5) () const *Gets the chart's text size.*
- <span id="page-459-6"></span>• void [textsize](#page-459-6) [\(Fl\\_Fontsize](#page-1037-0) s)

<span id="page-459-7"></span>*gets the chart's text size to* s*.*

• ∼[Fl\\_Chart](#page-459-7) () *Destroys the [Fl\\_Chart](#page-458-1) widget and all of its data.*

## **Protected Member Functions**

• void [draw](#page-461-3) ()

*Draws the widget.*

### **Additional Inherited Members**

## **31.12.1 Detailed Description**

[Fl\\_Chart](#page-458-1) displays simple charts. It is provided for Forms compatibility.

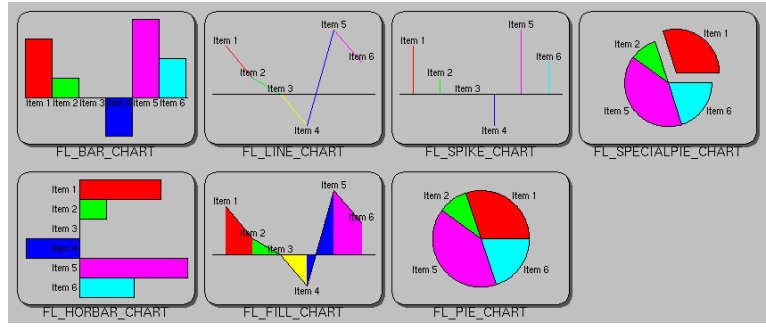

### **Figure 31.2 Fl\_Chart**

**[Todo](#page-258-5)** Refactor FI Chart::type() information.

The type of an FI Chart object can be set using [type\(uchar t\)](#page-991-1) to:

- FL\_BAR\_CHART: Each sample value is drawn as a vertical bar.
- FL\_FILLED\_CHART: The chart is filled from the bottom of the graph to the sample values.
- FL\_HORBAR\_CHART: Each sample value is drawn as a horizontal bar.
- FL\_LINE\_CHART: The chart is drawn as a polyline with vertices at each sample value.
- FL PIE CHART: A pie chart is drawn with each sample value being drawn as a proportionate slice in the circle.
- FL\_SPECIALPIE\_CHART: Like FL\_PIE\_CHART, but the first slice is separated from the pie.
- FL\_SPIKE\_CHART: Each sample value is drawn as a vertical line.

## <span id="page-460-3"></span>**31.12.2 Constructor & Destructor Documentation**

### **31.12.2.1 Fl\_Chart()**

```
Fl_Chart::Fl_Chart (
            int X,
             int Y,
             int W,
             int H,
             const char * L = 0)
```
Create a new FI Chart widget using the given position, size and label string. The default boxstyle is FL\_NO\_BOX.

**Parameters**

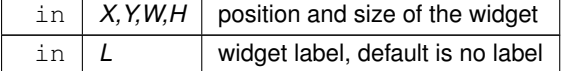

## <span id="page-460-0"></span>**31.12.3 Member Function Documentation**

### **31.12.3.1 add()**

```
void Fl_Chart::add (
            double val,
            const char * str = 0,
            unsigned col = 0)
```
Add the data value  $val$  with optional label  $str$  and color  $col$  to the chart.

#### **Parameters**

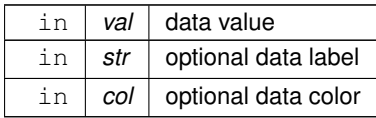

### <span id="page-460-1"></span>**31.12.3.2 autosize() [1/2]**

[uchar](#page-1071-0) Fl\_Chart::autosize ( ) const [inline] Get whether the chart will automatically adjust the bounds of the chart.

### **Returns**

<span id="page-460-2"></span>non-zero if auto-sizing is enabled and zero if disabled.

#### **31.12.3.3 autosize() [2/2]**

void Fl\_Chart::autosize ( [uchar](#page-1071-0) n ) [inline]

Set whether the chart will automatically adjust the bounds of the chart.

#### **Parameters**

<span id="page-461-0"></span> $\ln |n|$  non-zero to enable automatic resizing, zero to disable.

### **31.12.3.4 bounds() [1/2]**

void Fl\_Chart::bounds ( double ∗ a, double ∗ b ) const [inline]

Gets the lower and upper bounds of the chart values.

### **Parameters**

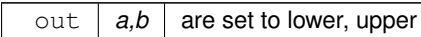

### <span id="page-461-1"></span>**31.12.3.5 bounds() [2/2]**

void Fl\_Chart::bounds ( double a, double b )

Sets the lower and upper bounds of the chart values.

**Parameters**

<span id="page-461-3"></span>in  $|$  a,b  $|$  are used to set lower, upper

### **31.12.3.6 draw()**

```
void Fl_Chart::draw ( ) [protected], [virtual]
Draws the widget.
```
Never call this function directly. FLTK will schedule redrawing whenever needed. If your widget must be redrawn as soon as possible, call [redraw\(\)](#page-986-0) instead.

Override this function to draw your own widgets.

If you ever need to call another widget's draw method *from within your own [draw\(\)](#page-461-3) method*, e.g. for an embedded

scrollbar, you can do it (because [draw\(\)](#page-461-3) is virtual) like this:<br>Fl\_Widget \*s =  $\frac{6 \text{srol}}{1}$ ;<br>s->draw();<br>// calls Fl\_Scrollbar::dr. [Fl\\_Widget](#page-959-0) \*s = &scroll; // scroll is an embedded Fl\_Scrollbar s->draw(); // calls Fl\_Scrollbar::draw()

<span id="page-461-2"></span>Implements [Fl\\_Widget.](#page-978-0)

### **31.12.3.7 insert()**

```
void Fl_Chart::insert (
             int ind,
             double val,
             const char * str = 0,
             unsigned col = 0)
```
Inserts a data value val at the given position ind. Position 1 is the first data value.

### **Parameters**

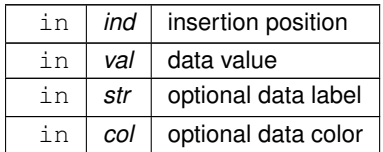

### <span id="page-462-0"></span>**31.12.3.8 maxsize()**

void Fl\_Chart::maxsize (

int m )

Set the maximum number of data values for a chart.

If you do not call this method then the chart will be allowed to grow to any size depending on available memory.

### **Parameters**

<span id="page-462-1"></span> $\ln |m|$  maximum number of data values allowed.

### **31.12.3.9 replace()**

void Fl\_Chart::replace ( int ind, double val, const char  $*$  str =  $0$ , unsigned  $col = 0$ )

Replace a data value val at the given position ind. Position 1 is the first data value.

#### **Parameters**

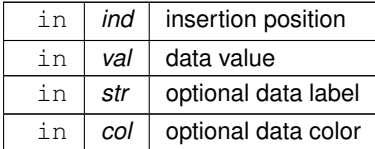

The documentation for this class was generated from the following files:

- Fl\_Chart.H
- Fl\_Chart.cxx

# **31.13 FL\_CHART\_ENTRY Struct Reference**

For internal use only. #include <Fl\_Chart.H>

## **Public Attributes**

<span id="page-462-2"></span>• unsigned [col](#page-462-2)

*For internal use only.*

- <span id="page-463-0"></span>• char [str](#page-463-0) [FL\_CHART\_LABEL\_MAX+1] *For internal use only.*
- <span id="page-463-1"></span>• float [val](#page-463-1) *For internal use only.*

## **31.13.1 Detailed Description**

For internal use only.

The documentation for this struct was generated from the following file:

• Fl\_Chart.H

# <span id="page-463-2"></span>**31.14 Fl\_Check\_Browser Class Reference**

The FI\_Check\_Browser widget displays a scrolling list of text lines that may be selected and/or checked by the user. #include <Fl\_Check\_Browser.H>

Inheritance diagram for Fl\_Check\_Browser:

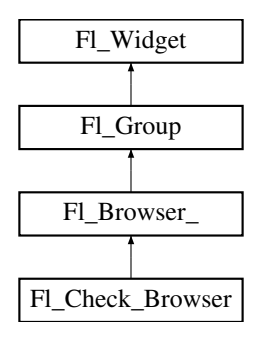

## **Public Member Functions**

• int [add](#page-464-1) (char ∗s)

*Add a new unchecked line to the end of the browser.*

• int [add](#page-464-2) (char ∗s, int b)

*Add a new line to the end of the browser.*

<span id="page-463-3"></span>• int [add](#page-463-3) (const char ∗s)

*See int [Fl\\_Check\\_Browser::add\(char](#page-464-1)* ∗*s)*

<span id="page-463-4"></span>• int [add](#page-463-4) (const char ∗s, int b)

*See int [Fl\\_Check\\_Browser::add\(char](#page-464-1)* ∗*s)*

<span id="page-463-5"></span>• void check all ()

*Sets all the items checked.*

<span id="page-463-6"></span>• void [check\\_none](#page-463-6) ()

*Sets all the items unchecked.*

<span id="page-463-7"></span>• int [checked](#page-463-7) (int item) const

*Gets the current status of item item.*

<span id="page-463-8"></span>• void [checked](#page-463-8) (int item, int b)

*Sets the check status of item item to b.*

<span id="page-463-9"></span>• void [clear](#page-463-9) ()

*Remove every item from the browser.*

<span id="page-463-10"></span>• FI Check Browser (int [x,](#page-994-1) int [y,](#page-994-2) int [w,](#page-992-1) int [h,](#page-979-1) const char ∗l=0)

*The constructor makes an empty browser.*

• int [nchecked](#page-465-0) () const

*Returns how many items are currently checked.*

• int [nitems](#page-465-1) () const

*Returns how many lines are in the browser.*

• int [remove](#page-465-2) (int item)

*Remove line n and make the browser one line shorter.*

• void set checked (int item)

*Equivalent to Fl\_Check\_Browser::checked(item, 1).*

- <span id="page-464-3"></span>• char ∗ [text](#page-464-3) (int item) const *Return a pointer to an internal buffer holding item item's text.*
- <span id="page-464-4"></span>• int [value](#page-464-4) () const

*Returns the index of the currently selected item.*

<span id="page-464-5"></span>• ∼[Fl\\_Check\\_Browser](#page-464-5) ()

*The destructor deletes all list items and destroys the browser.*

## **Protected Member Functions**

• int [handle](#page-464-0) (int)

*Handles the* event *within the normal widget bounding box.*

## **Additional Inherited Members**

### **31.14.1 Detailed Description**

The FI Check Browser widget displays a scrolling list of text lines that may be selected and/or checked by the user.

## <span id="page-464-1"></span>**31.14.2 Member Function Documentation**

#### **31.14.2.1 add() [1/2]**

```
int Fl_Check_Browser::add (
              char ∗ s )
Add a new unchecked line to the end of the browser.
```
**See also**

<span id="page-464-2"></span>[add\(char](#page-464-2) ∗s, int b)

### **31.14.2.2 add() [2/2]**

```
int Fl_Check_Browser::add (
             char ∗ s,
             int b )
```
Add a new line to the end of the browser.

<span id="page-464-0"></span>The text is copied using the strdup() function. It may also be NULL to make a blank line. It can set the item checked if b is not 0.

### **31.14.2.3 handle()**

int Fl\_Check\_Browser::handle ( int event ) [protected], [virtual] Handles the event within the normal widget bounding box. **Parameters**

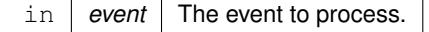

**Returns**

1 if event was processed, 0 if not.

<span id="page-465-0"></span>Reimplemented from FI\_Browser\_.

### **31.14.2.4 nchecked()**

<span id="page-465-1"></span>int Fl\_Check\_Browser::nchecked ( ) const [inline] Returns how many items are currently checked.

### **31.14.2.5 nitems()**

int Fl\_Check\_Browser::nitems ( ) const [inline] Returns how many lines are in the browser. The last line number is equal to this.

### **31.14.2.6 remove()**

int Fl\_Check\_Browser::remove (

<span id="page-465-3"></span><span id="page-465-2"></span>int item )

Remove line n and make the browser one line shorter. Returns the number of lines left in the browser.

### **31.14.2.7 set\_checked()**

```
void Fl_Check_Browser::set_checked (
             int item ) [inline]
Equivalent to Fl_Check_Browser::checked(item, 1).
```
The documentation for this class was generated from the following files:

• Fl\_Check\_Browser.H

• Fl\_Check\_Browser.cxx

# <span id="page-465-4"></span>**31.15 Fl\_Check\_Button Class Reference**

A button with a "checkmark" to show its status. Inheritance diagram for Fl\_Check\_Button:

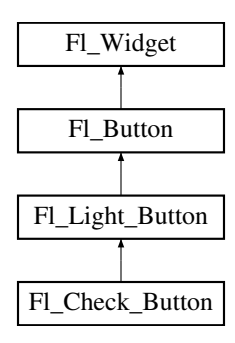

## **Public Member Functions**

• [Fl\\_Check\\_Button](#page-466-0) (int X, int Y, int W, int H, const char ∗L=0) *Creates a new [Fl\\_Check\\_Button](#page-465-4) widget using the given position, size, and label string.*

## **Additional Inherited Members**

## **31.15.1 Detailed Description**

A button with a "checkmark" to show its status.

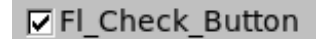

### **Figure 31.3 Fl\_Check\_Button**

Buttons generate callbacks when they are clicked by the user. You control exactly when and how by changing the values for [type\(\)](#page-991-0) and [when\(\).](#page-993-0)

The FI\_Check\_Button subclass displays its "ON" state by showing a "checkmark" rather than drawing itself pushed in.

## <span id="page-466-0"></span>**31.15.2 Constructor & Destructor Documentation**

### **31.15.2.1 Fl\_Check\_Button()**

Fl\_Check\_Button::Fl\_Check\_Button ( int X, int Y, int W, int H,

const char  $*$   $L = 0$  )

Creates a new [Fl\\_Check\\_Button](#page-465-4) widget using the given position, size, and label string. The default box type is FL\_NO\_BOX, which draws the label w/o a box right of the checkmark. The [selection\\_color\(\)](#page-986-2) sets the color of the checkmark. Default is FL\_FOREGROUND\_COLOR (usually black). You can use [down\\_box\(\)](#page-454-0) to change the box type of the checkmark. Default is FL\_DOWN\_BOX.

### **Parameters**

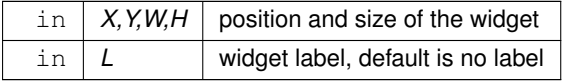

The documentation for this class was generated from the following files:

- Fl\_Check\_Button.H
- Fl\_Check\_Button.cxx

# <span id="page-466-1"></span>**31.16 Fl\_Choice Class Reference**

A button that is used to pop up a menu. #include <Fl\_Choice.H> Inheritance diagram for Fl\_Choice:

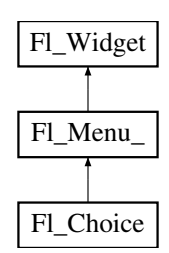

## **Public Member Functions**

- [Fl\\_Choice](#page-468-0) (int X, int Y, int W, int H, const char ∗L=0)
	- *Create a new [Fl\\_Choice](#page-466-1) widget using the given position, size and label string.*
- int [handle](#page-469-0) (int)

*Handles the specified event.*

• int [value](#page-469-1) () const

*Gets the index of the last item chosen by the user.*

• int [value](#page-469-2) (const FI\_Menu\_Item ∗v)

*Sets the currently selected value using a pointer to menu item.*

• int [value](#page-470-0) (int v)

*Sets the currently selected value using the index into the menu item array.*

## **Protected Member Functions**

• void [draw](#page-468-1) ()

*Draws the widget.*

### **Additional Inherited Members**

## **31.16.1 Detailed Description**

A button that is used to pop up a menu.

This is a button that, when pushed, pops up a menu (or hierarchy of menus) defined by an array of [Fl\\_Menu\\_Item](#page-635-0) objects. Motif calls this an OptionButton.

The only difference between this and a FI\_Menu\_Button is that the name of the most recent chosen menu item is displayed inside the box, while the label is displayed outside the box. However, since the use of this is most often to control a single variable rather than do individual callbacks, some of the FI\_Menu\_Button methods are redescribed here in those terms.

When the user clicks a menu item, [value\(\)](#page-469-1) is set to that item and then:

- The item's callback is done if one has been set; the Fl\_Choice is passed as the Fl\_Widget\* argument, along with any userdata configured for the callback.
- If the item does not have a callback, the Fl\_Choice widget's callback is done instead, along with any userdata configured for it. The callback can determine which item was picked using value(), mvalue(), item\_pathname(), etc.

All three mouse buttons pop up the menu. The Forms behavior of the first two buttons to increment/decrement the choice is not implemented. This could be added with a subclass, however.

The menu will also pop up in response to shortcuts indicated by putting a '&' character in the [label\(\).](#page-981-0) See [Fl\\_Button::shortcut\(int s\)](#page-455-3) for a description of this.

Typing the [shortcut\(\)](#page-618-0) of any of the items will do exactly the same as when you pick the item with the mouse. The '&' character in item names are only looked at when the menu is popped up, however.
| choice: Red |         |         |
|-------------|---------|---------|
|             | Red     | Alt+r   |
|             | Green   | $Alt+g$ |
|             | Blue    | Alt+b   |
|             | Strange | Alt+s   |
|             | Charm   | Alt+c   |
|             | Truth   | Alt+t   |
|             | Beauty  | Alt+b   |

**Figure 31.4 Fl\_Choice**

**[Todo](#page-258-0)** Refactor the doxygen comments for FI Choice [changed\(\)](#page-972-0) documentation.

- int [Fl\\_Widget::changed\(\) const](#page-972-0) This value is true the user picks a different value. *It is turned off by [value\(\)](#page-469-0) and just before doing a callback (the callback can turn it back on if desired).*
- void [Fl\\_Widget::set\\_changed\(\)](#page-987-0) This method sets the [changed\(\)](#page-972-0) flag.
- void [Fl\\_Widget::clear\\_changed\(\)](#page-972-1) This method clears the [changed\(\)](#page-972-0) flag.
- Fl\_Boxtype [Fl\\_Choice::down\\_box\(\) const](#page-623-0) Gets the current down box, which is used when the menu is popped up. The default down box type is FL\_DOWN\_BOX.
- void [Fl\\_Choice::down\\_box\(Fl\\_Boxtype b\)](#page-617-0) Sets the current down box type to b.

# **31.16.2 Constructor & Destructor Documentation**

#### **31.16.2.1 Fl\_Choice()**

Fl\_Choice::Fl\_Choice ( int X, int Y, int W, int H, const char  $*$   $L = 0$ )

Create a new FI\_Choice widget using the given position, size and label string.

The default boxtype is FL\_UP\_BOX.

The constructor sets [menu\(\)](#page-627-0) to NULL. See FI Menu for the methods to set or change the menu.

**Parameters**

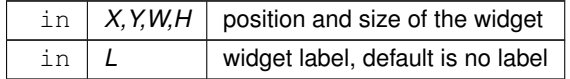

## <span id="page-468-0"></span>**31.16.3 Member Function Documentation**

### **31.16.3.1 draw()**

void Fl\_Choice::draw ( ) [protected], [virtual]

Draws the widget.

Never call this function directly. FLTK will schedule redrawing whenever needed. If your widget must be redrawn as soon as possible, call [redraw\(\)](#page-986-0) instead.

Override this function to draw your own widgets.

If you ever need to call another widget's draw method *from within your own [draw\(\)](#page-468-0) method*, e.g. for an embedded scrollbar, you can do it (because [draw\(\)](#page-468-0) is virtual) like this: [Fl\\_Widget](#page-959-0) \*s = &scroll; // scroll is an embedded Fl\_Scrollbar s->draw(); // calls Fl\_Scrollbar::draw()

```
Implements Fl_Widget.
```
## **31.16.3.2 handle()**

```
int Fl_Choice::handle (
            int event ) [virtual]
```
Handles the specified event.

You normally don't call this method directly, but instead let FLTK do it when the user interacts with the widget. When implemented in a widget, this function must return 0 if the widget does not use the event or 1 otherwise. Most of the time, you want to call the inherited [handle\(\)](#page-469-1) method in your overridden method so that you don't shortcircuit events that you don't handle. In this last case you should return the callee retval.

**Parameters**

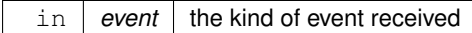

**Return values**

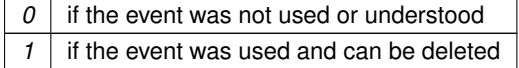

**See also**

### FI Event

<span id="page-469-0"></span>Reimplemented from [Fl\\_Widget.](#page-979-0)

**31.16.3.3 value() [1/3]**

int Fl\_Choice::value ( ) const [inline] Gets the index of the last item chosen by the user. The index is zero initially.

#### **31.16.3.4 value() [2/3]**

int Fl\_Choice::value (

const [Fl\\_Menu\\_Item](#page-635-0) ∗ v )

Sets the currently selected value using a pointer to menu item. Changing the selected value causes a [redraw\(\).](#page-986-0)

#### **Parameters**

 $\ln |v|$  pointer to menu item in the menu item array.

**Returns**

non-zero if the new value is different to the old one.

# **31.16.3.5 value() [3/3]**

#### int Fl\_Choice::value (

int v )

Sets the currently selected value using the index into the menu item array. Changing the selected value causes a [redraw\(\).](#page-986-0)

**Parameters**

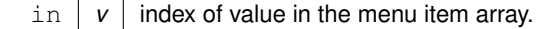

**Returns**

non-zero if the new value is different to the old one.

The documentation for this class was generated from the following files:

- Fl\_Choice.H
- FI Choice.cxx

# <span id="page-470-0"></span>**31.17 Fl\_Clock Class Reference**

This widget provides a round analog clock display. #include <Fl\_Clock.H> Inheritance diagram for Fl\_Clock:

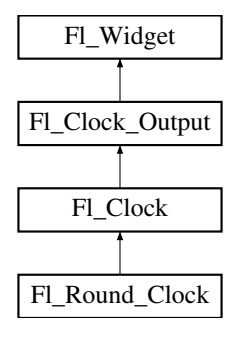

### **Public Member Functions**

- [Fl\\_Clock](#page-471-0) (int X, int Y, int W, int H, const char ∗L=0)
	- *Create an [Fl\\_Clock](#page-470-0) widget using the given position, size, and label string.*
- [Fl\\_Clock](#page-471-1) [\(uchar](#page-1071-0) t, int X, int Y, int W, int H, const char ∗L)
	- *Create an [Fl\\_Clock](#page-470-0) widget using the given boxtype, position, size, and label string.*
- int [handle](#page-472-0) (int)

*Handles the specified event.*

<span id="page-470-1"></span>• ∼[Fl\\_Clock](#page-470-1) ()

*The destructor removes the clock.*

# **Additional Inherited Members**

# **31.17.1 Detailed Description**

This widget provides a round analog clock display.

FI Clock is provided for Forms compatibility. It installs a 1-second timeout callback using [Fl::add\\_timeout\(\).](#page-396-0) You can choose the rounded or square type of the clock with [type\(\),](#page-991-0) see below.

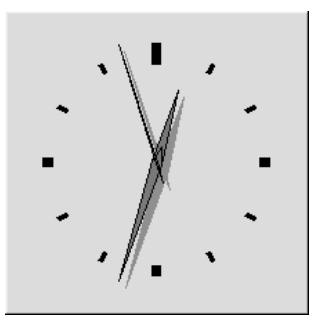

**Figure 31.5 FL\_SQUARE\_CLOCK type**

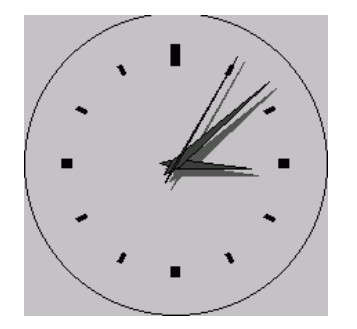

**Figure 31.6 FL\_ROUND\_CLOCK type**

# <span id="page-471-0"></span>**31.17.2 Constructor & Destructor Documentation**

# **31.17.2.1 Fl\_Clock() [1/2]**

Fl\_Clock::Fl\_Clock ( int X, int Y, int W, int H, const char  $*$   $L = 0$ )

Create an FI\_Clock widget using the given position, size, and label string. The default boxtype is FL\_NO\_BOX.

#### **Parameters**

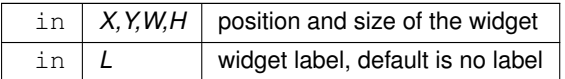

# <span id="page-471-1"></span>**31.17.2.2 Fl\_Clock() [2/2]**

Fl\_Clock::Fl\_Clock (

[uchar](#page-1071-0) t, int X, int Y, int W, int H, const char ∗ L )

Create an [Fl\\_Clock](#page-470-0) widget using the given boxtype, position, size, and label string.

**Parameters**

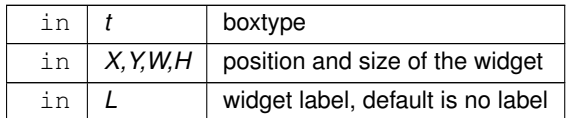

# <span id="page-472-0"></span>**31.17.3 Member Function Documentation**

#### **31.17.3.1 handle()**

```
int Fl_Clock::handle (
            int event ) [virtual]
```
Handles the specified event.

You normally don't call this method directly, but instead let FLTK do it when the user interacts with the widget. When implemented in a widget, this function must return 0 if the widget does not use the event or 1 otherwise. Most of the time, you want to call the inherited [handle\(\)](#page-472-0) method in your overridden method so that you don't shortcircuit events that you don't handle. In this last case you should return the callee retval.

#### **Parameters**

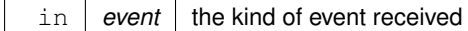

**Return values**

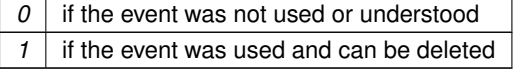

**See also**

#### [Fl\\_Event](#page-1040-0)

Reimplemented from [Fl\\_Widget.](#page-979-0) The documentation for this class was generated from the following files:

- Fl\_Clock.H
- Fl\_Clock.cxx

# <span id="page-472-1"></span>**31.18 Fl\_Clock\_Output Class Reference**

This widget can be used to display a program-supplied time. #include <Fl\_Clock.H> Inheritance diagram for Fl\_Clock\_Output:

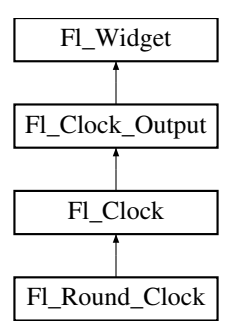

# **Public Member Functions**

- [Fl\\_Clock\\_Output](#page-474-0) (int X, int Y, int W, int H, const char ∗L=0)
	- *Create a new [Fl\\_Clock\\_Output](#page-472-1) widget with the given position, size and label.*
- int [hour](#page-474-1) () const

*Returns the displayed hour (0 to 23).*

• int [minute](#page-475-0) () const

*Returns the displayed minute (0 to 59).*

• int [second](#page-475-1) () const

*Returns the displayed second (0 to 60, 60=leap second).*

- [ulong](#page-1071-1) [value](#page-475-2) () const
- *Returns the displayed time.*
- void [value](#page-475-3) (int H, int m, int s)

*Set the displayed time.*

• void [value](#page-475-4) [\(ulong](#page-1071-1) v)

*Set the displayed time.*

# **Protected Member Functions**

<span id="page-473-0"></span>• void [draw](#page-473-0) ()

*Draw clock with current position and size.*

• void [draw](#page-474-2) (int X, int Y, int W, int H) *Draw clock with the given position and size.*

# **Additional Inherited Members**

# **31.18.1 Detailed Description**

This widget can be used to display a program-supplied time. The time shown on the clock is not updated. To display the current time, use FI\_Clock instead.

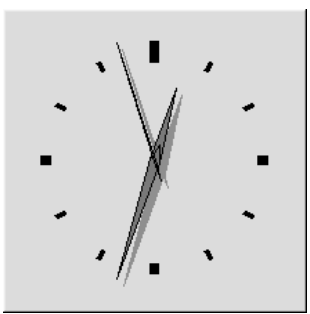

**Figure 31.7 FL\_SQUARE\_CLOCK type**

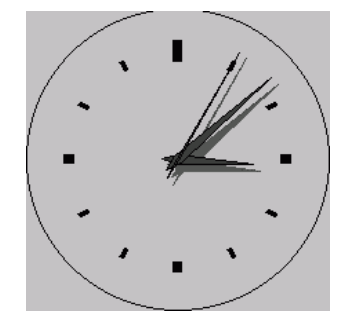

**Figure 31.8 FL\_ROUND\_CLOCK type**

# <span id="page-474-0"></span>**31.18.2 Constructor & Destructor Documentation**

#### **31.18.2.1 Fl\_Clock\_Output()**

```
Fl_Clock_Output::Fl_Clock_Output (
            int X,
            int Y,
            int W,
            int H,
            const char * L = 0)
```
Create a new [Fl\\_Clock\\_Output](#page-472-1) widget with the given position, size and label. The default boxtype is FL\_NO\_BOX.

### **Parameters**

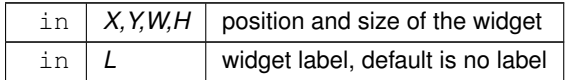

# <span id="page-474-2"></span>**31.18.3 Member Function Documentation**

# **31.18.3.1 draw()**

void Fl\_Clock\_Output::draw ( int X, int Y, int W, int H ) [protected] Draw clock with the given position and size.

**Parameters**

<span id="page-474-1"></span>in *X,Y,W,H* position and size

### **31.18.3.2 hour()**

int Fl\_Clock\_Output::hour ( ) const [inline] Returns the displayed hour (0 to 23).

**See also**

<span id="page-475-0"></span>[value\(\),](#page-475-4) [minute\(\),](#page-475-0) [second\(\)](#page-475-1)

### **31.18.3.3 minute()**

int Fl\_Clock\_Output::minute ( ) const [inline] Returns the displayed minute (0 to 59).

**See also**

<span id="page-475-1"></span>[value\(\),](#page-475-4) [hour\(\),](#page-474-1) [second\(\)](#page-475-1)

### **31.18.3.4 second()**

int Fl\_Clock\_Output::second ( ) const [inline] Returns the displayed second (0 to 60, 60=leap second).

#### **See also**

<span id="page-475-2"></span>[value\(\),](#page-475-4) [hour\(\),](#page-474-1) [minute\(\)](#page-475-0)

### **31.18.3.5 value() [1/3]**

[ulong](#page-1071-1) Fl\_Clock\_Output::value ( ) const [inline] Returns the displayed time. Returns the time in seconds since the UNIX epoch (January 1, 1970).

#### **See also**

<span id="page-475-3"></span>[value\(ulong\)](#page-475-4)

### **31.18.3.6 value() [2/3]**

void Fl\_Clock\_Output::value ( int H,

> int m, int s )

Set the displayed time.

Set the time in hours, minutes, and seconds.

**Parameters**

in  $|$  *H,m,s* displayed time

**See also**

<span id="page-475-4"></span>[hour\(\),](#page-474-1) [minute\(\),](#page-475-0) [second\(\)](#page-475-1)

# **31.18.3.7 value() [3/3]**

void Fl\_Clock\_Output::value ( [ulong](#page-1071-1) v )

Set the displayed time.

Set the time in seconds since the UNIX epoch (January 1, 1970).

#### **Parameters**

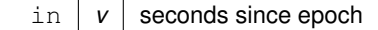

**See also**

[value\(\)](#page-475-4)

The documentation for this class was generated from the following files:

- FI\_Clock.H
- FI Clock.cxx

# <span id="page-476-0"></span>**31.19 Fl\_Color\_Chooser Class Reference**

The FI\_Color\_Chooser widget provides a standard RGB color chooser. #include <Fl\_Color\_Chooser.H> Inheritance diagram for Fl\_Color\_Chooser:

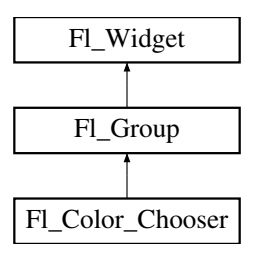

### **Public Member Functions**

• dou[b](#page-478-0)le **b** () const

*Returns the current blue value.*

• [Fl\\_Color\\_Chooser](#page-477-0) (int X, int Y, int W, int H, const char ∗L=0)

*Creates a new [Fl\\_Color\\_Chooser](#page-476-0) widget using the given position, size, and label string.*

• double [g](#page-478-1) () const

*Returns the current green value.*

- int [hsv](#page-478-2) (double H, double S, double V)
- *Set the hsv values.*
- double [hue](#page-479-0) () const

*Returns the current hue.*

• int [mode](#page-479-1) ()

*Returns which [Fl\\_Color\\_Chooser](#page-476-0) variant is currently active.*

• void [mode](#page-479-2) (int newMode)

*Set which [Fl\\_Color\\_Chooser](#page-476-0) variant is currently active.*

• double [r](#page-479-3) () const

*Returns the current red value.*

• int [rgb](#page-479-4) (double R, double G, double B)

*Sets the current rgb color values.*

• double [saturation](#page-480-0) () const

*Returns the saturation.*

• double [value](#page-480-1) () const *Returns the value/brightness.*

# **Static Public Member Functions**

- static void [hsv2rgb](#page-478-3) (double H, double S, double V, double &R, double &G, double &B) *This static method converts HSV colors to RGB colorspace.*
- static void [rgb2hsv](#page-480-2) (double R, double G, double B, double &H, double &S, double &V) *This static method converts RGB colors to HSV colorspace.*

# **Related Functions**

(Note that these are not member functions.)

- int [fl\\_color\\_chooser](#page-369-0) (const char ∗name, double [&r,](#page-479-3) double [&g,](#page-478-1) double [&b,](#page-478-0) int cmode) *Pops up a window to let the user pick an arbitrary RGB color.*
- int [fl\\_color\\_chooser](#page-370-0) (const char ∗name, [uchar](#page-1071-0) [&r,](#page-479-3) uchar [&g,](#page-478-1) uchar [&b,](#page-478-0) int cmode) *Pops up a window to let the user pick an arbitrary RGB color.*

# **Additional Inherited Members**

### **31.19.1 Detailed Description**

The FI Color Chooser widget provides a standard RGB color chooser.

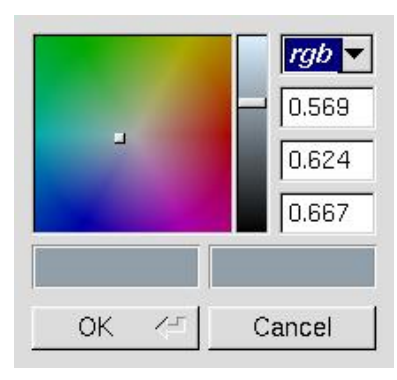

**Figure 31.9 fl\_color\_chooser()**

You can place any number of the widgets into a panel of your own design. The diagram shows the widget as part of a color chooser dialog created by the [fl\\_color\\_chooser\(\)](#page-369-0) function. The [Fl\\_Color\\_Chooser](#page-476-0) widget contains the hue box, value slider, and rgb input fields from the above diagram (it does not have the color chips or the Cancel or OK buttons). The callback is done every time the user changes the rgb value. It is not done if they move the hue control in a way that produces the *same* rgb value, such as when saturation or value is zero.

The [fl\\_color\\_chooser\(\)](#page-369-0) function pops up a window to let the user pick an arbitrary RGB color. They can pick the hue and saturation in the "hue box" on the left (hold down CTRL to just change the saturation), and the brightness using the vertical slider. Or they can type the 8-bit numbers into the RGB [Fl\\_Value\\_Input](#page-949-0) fields, or drag the mouse across them to adjust them. The pull-down menu lets the user set the input fields to show RGB, HSV, or 8-bit RGB (0 to 255).

[fl\\_color\\_chooser\(\)](#page-369-0) returns non-zero if the user picks ok, and updates the RGB values. If the user picks cancel or closes the window this returns zero and leaves RGB unchanged.

If you use the color chooser on an 8-bit screen, it will allocate all the available colors, leaving you no space to exactly represent the color the user picks! You can however use [fl\\_rectf\(\)](#page-322-0) to fill a region with a simulated color using dithering.

# <span id="page-477-0"></span>**31.19.2 Constructor & Destructor Documentation**

#### **31.19.2.1 Fl\_Color\_Chooser()**

```
Fl_Color_Chooser::Fl_Color_Chooser (
            int X,
             int Y,
             int W,
             int H,
             const char * L = 0 )
```
Creates a new FI\_Color\_Chooser widget using the given position, size, and label string. The recommended dimensions are 200x95. The color is initialized to black.

**Parameters**

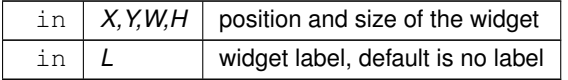

### <span id="page-478-0"></span>**31.19.3 Member Function Documentation**

### **31.19.3.1 b()**

<span id="page-478-1"></span>double Fl\_Color\_Chooser::b ( ) const [inline] Returns the current blue value.  $0 \le b \le 1$ .

#### **31.19.3.2 g()**

<span id="page-478-2"></span>double Fl\_Color\_Chooser::g ( ) const [inline] Returns the current green value.  $0 \leq g \leq 1$ .

#### **31.19.3.3 hsv()**

```
int Fl_Color_Chooser::hsv (
              double H,
             double S,
             double V )
Set the hsv values.
```
The passed values are clamped (or for hue, modulus 6 is used) to get legal values. Does not do the callback.

```
Parameters
```
in  $H, S, V$  color components.

#### **Returns**

<span id="page-478-3"></span>1 if a new hsv value was set, 0 if the hsv value was the previous one.

### **31.19.3.4 hsv2rgb()**

```
void Fl_Color_Chooser::hsv2rgb (
             double H,
             double S,
             double V,
             double & R,
```

```
double & G,
double \& B ) [static]
```
This *static* method converts HSV colors to RGB colorspace.

#### **Parameters**

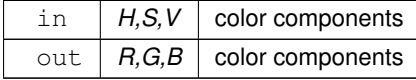

### <span id="page-479-0"></span>**31.19.3.5 hue()**

double Fl\_Color\_Chooser::hue ( ) const [inline] Returns the current hue.

0 <= hue < 6. Zero is red, one is yellow, two is green, etc. *This value is convenient for the internal calculations some other systems consider hue to run from zero to one, or from 0 to 360.*

### **31.19.3.6 mode() [1/2]**

int Fl\_Color\_Chooser::mode ( ) [inline] Returns which [Fl\\_Color\\_Chooser](#page-476-0) variant is currently active.

#### **Returns**

<span id="page-479-1"></span>color modes are  $rgb(0)$ , byte $(1)$ , hex $(2)$ , or hsv $(3)$ 

### <span id="page-479-2"></span>**31.19.3.7 mode() [2/2]**

void Fl\_Color\_Chooser::mode ( int newMode ) Set which FI Color Chooser variant is currently active.

**Parameters**

in  $|$  *newMode*  $|$  color modes are rgb(0), byte(1), hex(2), or hsv(3)

### <span id="page-479-3"></span>**31.19.3.8 r()**

```
double Fl_Color_Chooser::r ( ) const [inline]
Returns the current red value.
0 \le r \le 1.
```
### **31.19.3.9 rgb()**

```
int Fl_Color_Chooser::rgb (
             double R,
             double G,
```
double B ) Sets the current rgb color values.

Does not do the callback. Does not clamp (but out of range values will produce psychedelic effects in the hue selector).

#### **Parameters**

in  $\vert$   $R$ ,  $G$ ,  $B$   $\vert$  color components.

#### **Returns**

<span id="page-480-2"></span>1 if a new rgb value was set, 0 if the rgb value was the previous one.

#### **31.19.3.10 rgb2hsv()**

```
void Fl_Color_Chooser::rgb2hsv (
```
double R, double G, double B, double & H, double & S,

double & V ) [static]

This *static* method converts RGB colors to HSV colorspace.

#### **Parameters**

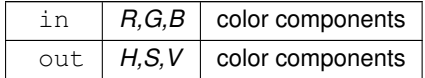

### <span id="page-480-0"></span>**31.19.3.11 saturation()**

<span id="page-480-1"></span>double Fl\_Color\_Chooser::saturation ( ) const [inline] Returns the saturation.  $0 \leq$  saturation  $\leq$  = 1.

# **31.19.3.12 value()**

double Fl\_Color\_Chooser::value ( ) const [inline] Returns the value/brightness.  $0 \leq v$ alue  $\leq 1$ . The documentation for this class was generated from the following files:

- [Fl\\_Color\\_Chooser.H](#page-1054-0)
- Fl\_Color\_Chooser.cxx

# <span id="page-480-3"></span>**31.20 Fl\_Copy\_Surface Class Reference**

Supports copying of graphical data to the clipboard. #include <Fl\_Copy\_Surface.H> Inheritance diagram for Fl\_Copy\_Surface:

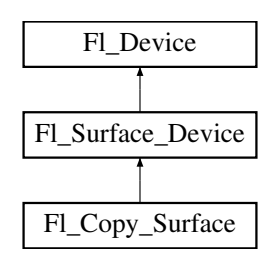

# **Public Member Functions**

- const char  $*$  [class\\_name](#page-482-0) ()
	- *Returns the name of the class of this object.*
- void [draw](#page-482-1) [\(Fl\\_Widget](#page-959-0) ∗widget, int delta\_x=0, int delta\_y=0)
	- *Copies a widget in the clipboard.*
- void [draw\\_decorated\\_window](#page-482-2) [\(Fl\\_Window](#page-996-0) ∗win, int delta\_x=0, int delta\_y=0)

*Copies a window and its borders and title bar to the clipboard.*

- FI Copy Surface (int [w,](#page-481-1) int [h\)](#page-481-2) *Constructor.*
- <span id="page-481-2"></span>• int  $h()$  $h()$

*Returns the pixel height of the copy surface.*

• void set current ()

*Make this surface the current drawing surface.*

- <span id="page-481-1"></span> $\cdot$  int [w](#page-481-1) ()
	- *Returns the pixel width of the copy surface.*
- <span id="page-481-3"></span>• ∼[Fl\\_Copy\\_Surface](#page-481-3) () *Destructor.*

# **Static Public Attributes**

• static const char ∗ **class\_id** = "Fl\_Copy\_Surface"

# **Additional Inherited Members**

# **31.20.1 Detailed Description**

Supports copying of graphical data to the clipboard.

```
After creation of an FI Copy Surface object, call set current() on it, and all subsequent graphics requests will
be recorded in the clipboard. It's possible to draw widgets (using FI Copy Surface::draw()) or to use any of the
Drawing functionsColor & Font functions. Finally, delete the FI Copy Surface object to load the clipboard
with the graphical data.
```

```
Fl_GL_Window 's can be copied to the clipboard as well.
Usage example:
Fl_Widget *q = ...; // a widget you want to copy to the clipboard
Fl_Copy_Surface *copy_surf = new Fl_Copy_Surface(g->w(), g->h()); // create an Fl_Copy_Surface object
copy_surf->set_current(); // direct graphics requests to the clipboard
fl_color(FL_WHITE); fl_rectf(0, 0, g->w(), g->h()); // draw a white background
copy_surf->draw(g); // draw the g widget in the clipboard
delete copy_surf; // after this, the clipboard is loaded
Fl_Display_Device::display_device()->set_current(); // direct graphics requests back to the display
```

```
Platform details:
```
- MSWindows: Transparent RGB images copy without transparency. The graphical data are copied to the clipboard as an 'enhanced metafile'.
- Mac OS: The graphical data are copied to the clipboard (a.k.a. pasteboard) in two 'flavors': 1) in vectorial form as PDF data; 2) in bitmap form as a TIFF image. Applications to which the clipboard content is pasted can use the flavor that suits them best.
- X11: the graphical data are copied to the clipboard as an image in BMP format.

# <span id="page-481-0"></span>**31.20.2 Constructor & Destructor Documentation**

### **31.20.2.1 Fl\_Copy\_Surface()**

```
Fl_Copy_Surface::Fl_Copy_Surface (
            int w,
            int h )
```
Constructor.

#### **Parameters**

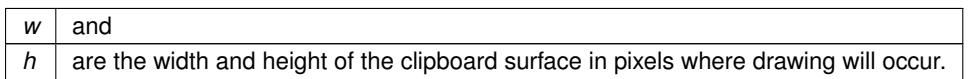

# <span id="page-482-0"></span>**31.20.3 Member Function Documentation**

#### **31.20.3.1 class\_name()**

const char∗ Fl\_Copy\_Surface::class\_name ( ) [inline], [virtual] Returns the name of the class of this object. Use of the [class\\_name\(\)](#page-482-0) function is discouraged because it will be removed from future FLTK versions. The class of an instance of an [Fl\\_Device](#page-486-0) subclass can be checked with code such as: if ( instance->class\_name() ==  $\overline{F}l_P$ rinter::class\_id ) { ... } Reimplemented from [Fl\\_Device.](#page-487-0)

#### <span id="page-482-1"></span>**31.20.3.2 draw()**

```
void Fl_Copy_Surface::draw (
             Fl_Widget ∗ widget,
             int delta_x = 0,
             int delta_y = 0)
Copies a widget in the clipboard.
```
#### **Parameters**

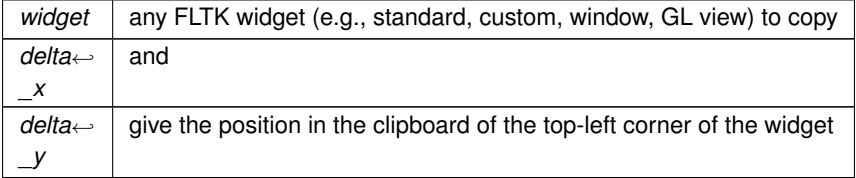

#### <span id="page-482-2"></span>**31.20.3.3 draw\_decorated\_window()**

```
void Fl_Copy_Surface::draw_decorated_window (
             Fl_Window ∗ win,
```

```
int delta_x = 0,
int delta_y = 0)
```
Copies a window and its borders and title bar to the clipboard.

#### **Parameters**

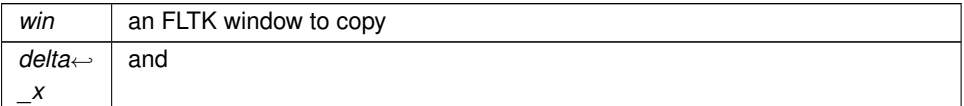

#### **Parameters**

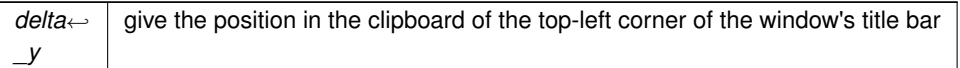

### <span id="page-483-0"></span>**31.20.3.4 set\_current()**

void Fl\_Copy\_Surface::set\_current (

void ) [virtual]

Make this surface the current drawing surface. This surface will receive all future graphics requests. Reimplemented from FI\_Surface\_Device. The documentation for this class was generated from the following files:

• Fl Copy Surface.H

• Fl\_Copy\_Surface.cxx

# <span id="page-483-1"></span>**31.21 Fl\_Counter Class Reference**

Controls a single floating point value with button (or keyboard) arrows. #include <Fl\_Counter.H> Inheritance diagram for Fl\_Counter:

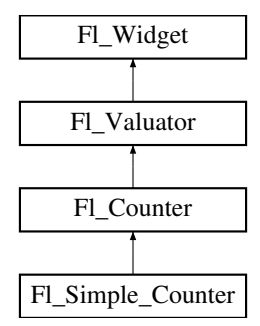

### **Public Member Functions**

• FI Counter (int X, int Y, int W, int H, const char ∗L=0)

*Creates a new [Fl\\_Counter](#page-483-1) widget using the given position, size, and label string.*

• int [handle](#page-485-0) (int)

*Handles the specified event.*

• void Istep (double a)

*Sets the increment for the large step buttons.*

<span id="page-483-2"></span>• double [step](#page-483-2) () const

*Returns the increment for normal step buttons.*

• void [step](#page-486-1) (double a)

*Sets the increment for the normal step buttons.*

• void [step](#page-486-2) (double a, double b)

*Sets the increments for the normal and large step buttons.*

<span id="page-483-3"></span>• [Fl\\_Color](#page-1032-0) [textcolor](#page-483-3) () const

*Gets the font color.*

- <span id="page-483-4"></span>• void [textcolor](#page-483-4) (FI\_Color s)
	- *Sets the font color to* s*.*
- <span id="page-483-5"></span>• [Fl\\_Font](#page-1035-0) [textfont](#page-483-5) () const

*Gets the text font.*

- <span id="page-484-1"></span>• void [textfont](#page-484-1) (FI\_Font s)
	- *Sets the text font to* s*.*
- <span id="page-484-2"></span>• [Fl\\_Fontsize](#page-1037-0) [textsize](#page-484-2) () const
	- *Gets the font size.*
- <span id="page-484-3"></span>• void [textsize](#page-484-3) [\(Fl\\_Fontsize](#page-1037-0) s) *Sets the font size to* s*.*
- <span id="page-484-4"></span>• ∼[Fl\\_Counter](#page-484-4) ()

*Destroys the valuator.*

# **Protected Member Functions**

• void [draw](#page-485-2) ()

*Draws the widget.*

# **Additional Inherited Members**

# **31.21.1 Detailed Description**

Controls a single floating point value with button (or keyboard) arrows. Double arrows buttons achieve larger steps than simple arrows.

#### **See also**

[Fl\\_Spinner](#page-757-0) for [value](#page-948-0) input with vertical [step](#page-486-2) arrows.

| <b>FI</b> Counter |  |     |  |  |  |
|-------------------|--|-----|--|--|--|
|                   |  | 0.0 |  |  |  |
| n                 |  |     |  |  |  |
|                   |  | 0.0 |  |  |  |
| FL_SIMPLE_COUNTER |  |     |  |  |  |

**Figure 31.10 Fl\_Counter**

**[Todo](#page-258-1)** Refactor the doxygen comments for FI Counter [type\(\)](#page-991-0) documentation.

The type of an FI Counter object can be set using [type\(uchar t\)](#page-991-1) to:

- FL\_NORMAL\_COUNTER: Displays a counter with 4 arrow buttons.
- FL\_SIMPLE\_COUNTER: Displays a counter with only 2 arrow buttons.

## <span id="page-484-0"></span>**31.21.2 Constructor & Destructor Documentation**

### **31.21.2.1 Fl\_Counter()**

```
Fl_Counter::Fl_Counter (
              int X,
              int Y,
              int W,
              int H,
              const char * L = 0 )
Creates a new FI Counter widget using the given position, size, and label string.
```
The default type is FL\_NORMAL\_COUNTER.

**Parameters**

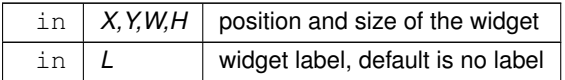

# <span id="page-485-2"></span>**31.21.3 Member Function Documentation**

### **31.21.3.1 draw()**

void Fl Counter::draw ( ) [protected], [virtual]

Draws the widget.

Never call this function directly. FLTK will schedule redrawing whenever needed. If your widget must be redrawn as soon as possible, call [redraw\(\)](#page-986-0) instead.

Override this function to draw your own widgets.

If you ever need to call another widget's draw method *from within your own [draw\(\)](#page-485-2) method*, e.g. for an embedded

```
draw() is virtual) like this:<br>Fl_Widget *s = &scroll;<br>\frac{1}{s} // scroll is an end s->draw();<br>// calls Fl_Scrollbar::dr.
Fl_Widget *s = &scroll; // scroll is an embedded Fl_Scrollbar
s->draw(); // calls Fl_Scrollbar::draw()
```

```
Implements Fl_Widget.
```
### **31.21.3.2 handle()**

```
int Fl_Counter::handle (
            int event ) [virtual]
```
Handles the specified event.

You normally don't call this method directly, but instead let FLTK do it when the user interacts with the widget. When implemented in a widget, this function must return 0 if the widget does not use the event or 1 otherwise. Most of the time, you want to call the inherited [handle\(\)](#page-485-0) method in your overridden method so that you don't shortcircuit events that you don't handle. In this last case you should return the callee retval.

**Parameters**

```
in event the kind of event received
```
**Return values**

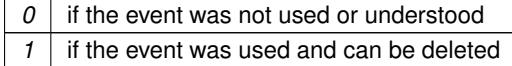

**See also**

# [Fl\\_Event](#page-1040-0)

<span id="page-485-1"></span>Reimplemented from [Fl\\_Widget.](#page-979-0)

### **31.21.3.3 lstep()**

```
void Fl_Counter::lstep (
              double a ) [inline]
Sets the increment for the large step buttons.
The default value is 1.0.
```
**Parameters**

<span id="page-486-1"></span>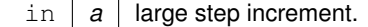

#### **31.21.3.4 step() [1/2]**

void Fl\_Counter::step (

double a ) [inline]

Sets the increment for the normal step buttons.

**Parameters**

<span id="page-486-2"></span>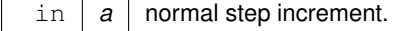

### **31.21.3.5 step() [2/2]**

```
void Fl_Counter::step (
            double a,
            double b ) [inline]
```
Sets the increments for the normal and large step buttons.

#### **Parameters**

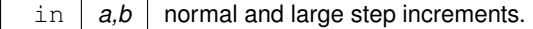

The documentation for this class was generated from the following files:

- Fl\_Counter.H
- Fl\_Counter.cxx

# <span id="page-486-0"></span>**31.22 Fl\_Device Class Reference**

```
All graphical output devices and all graphics systems.
#include <Fl_Device.H>
Inheritance diagram for Fl_Device:
```
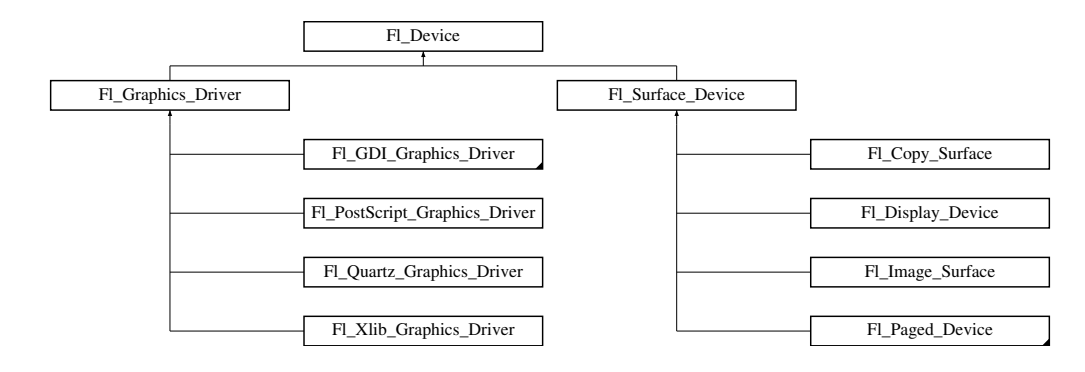

# **Public Member Functions**

- virtual const char  $*$  [class\\_name](#page-487-0) ()
	- *Returns the name of the class of this object.*
- virtual ∼[Fl\\_Device](#page-487-1) ()

*Virtual destructor.*

### **Static Public Attributes**

• static const char ∗ [class\\_id](#page-487-2) = "Fl\_Device" *A string that identifies each subclass of [Fl\\_Device.](#page-486-0)*

# **31.22.1 Detailed Description**

All graphical output devices and all graphics systems. This class supports a rudimentary system of run-time type information.

# <span id="page-487-1"></span>**31.22.2 Constructor & Destructor Documentation**

#### **31.22.2.1** ∼**Fl\_Device()**

```
virtual Fl_Device::∼Fl_Device ( ) [inline], [virtual]
```
Virtual destructor.

The destructor of FI\_Device must be virtual to make the destructors of derived classes being called correctly on destruction.

# <span id="page-487-0"></span>**31.22.3 Member Function Documentation**

#### **31.22.3.1 class\_name()**

virtual const char∗ Fl\_Device::class\_name ( ) [inline], [virtual] Returns the name of the class of this object. Use of the [class\\_name\(\)](#page-487-0) function is discouraged because it will be removed from future FLTK versions. The class of an instance of an [Fl\\_Device](#page-486-0) subclass can be checked with code such as: if ( instance->class\_name() == Fl\_Printer::class\_id ) { ... } Reimplemented in [Fl\\_Printer,](#page-711-0) [Fl\\_PostScript\\_Printer,](#page-693-0) [Fl\\_System\\_Printer,](#page-769-0) [Fl\\_PostScript\\_File\\_Device,](#page-683-0) [Fl\\_PostScript\\_Graphics\\_Driver,](#page-691-0) [Fl\\_Paged\\_Device,](#page-667-0) [Fl\\_Image\\_Surface,](#page-584-0) [Fl\\_Display\\_Device,](#page-492-0) [Fl\\_Surface\\_Device,](#page-762-1) [Fl\\_Xlib\\_Graphics\\_Driver,](#page-1017-0) FI\_GDI\_Printer\_Graphics\_Driver, FI\_GDI\_Graphics\_Driver, FI\_Quartz\_Graphics\_Driver, [Fl\\_Graphics\\_Driver,](#page-542-0) and [Fl\\_Copy\\_Surface.](#page-482-0)

# <span id="page-487-2"></span>**31.22.4 Member Data Documentation**

### **31.22.4.1 class\_id**

const char \* Fl Device::class id = "Fl Device" [static] A string that identifies each subclass of [Fl\\_Device.](#page-486-0) Function class name() applied to a device of this class returns this string. The documentation for this class was generated from the following files:

- FI\_Device.H
- Fl\_Device.cxx

# **31.23 Fl\_Device\_Plugin Class Reference**

This plugin socket allows the integration of new device drivers for special window or screen types.

#include <Fl\_Device.H>

Inheritance diagram for Fl\_Device\_Plugin:

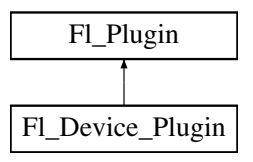

# **Public Member Functions**

<span id="page-488-0"></span>• [Fl\\_Device\\_Plugin](#page-488-0) (const char ∗pluginName)

*The constructor.*

<span id="page-488-1"></span>• virtual const char ∗ [klass](#page-488-1) ()

*Returns the class name.*

<span id="page-488-2"></span>• virtual const char \* [name](#page-488-2) ()=0

*Returns the plugin name.*

- virtual int [print](#page-488-3) (FI\_Widget ∗w, int x, int y, int height)=0
	- *Prints a widget.*
- [Fl\\_RGB\\_Image](#page-725-0) ∗ [rectangle\\_capture](#page-488-4) [\(Fl\\_Widget](#page-959-0) ∗widget, int x, int y, int w, int h) *captures a rectangle of a widget as an image*

### **31.23.1 Detailed Description**

This plugin socket allows the integration of new device drivers for special window or screen types. This class is not intended for use outside the FLTK library. It is currently used to provide an automated printing service and screen capture for OpenGL windows, if linked with fltk\_gl.

# <span id="page-488-3"></span>**31.23.2 Member Function Documentation**

#### **31.23.2.1 print()**

```
virtual int Fl_Device_Plugin::print (
             Fl_Widget ∗ w,
             int x,
             int y,
             int height ) [pure virtual]
Prints a widget.
```
**Parameters**

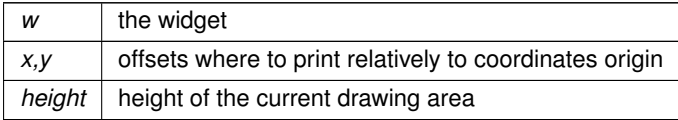

### <span id="page-488-4"></span>**31.23.2.2 rectangle\_capture()**

```
Fl_RGB_Image∗ Fl_Device_Plugin::rectangle_capture (
             Fl_Widget * widget,
             int x,
             int y,
             int w,
             int h ) [inline]
captures a rectangle of a widget as an image
```
**Returns**

The captured pixels as an RGB image

The documentation for this class was generated from the following file:

• [Fl\\_Device.H](#page-1055-0)

# <span id="page-489-0"></span>**31.24 Fl\_Dial Class Reference**

The FI\_Dial widget provides a circular dial to control a single floating point value.

#include <Fl\_Dial.H>

Inheritance diagram for Fl\_Dial:

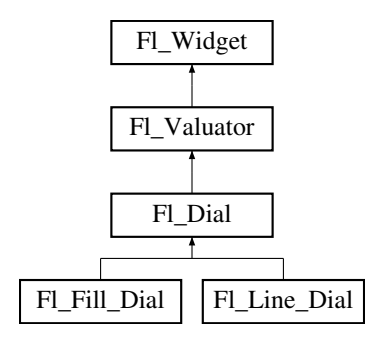

# **Public Member Functions**

• short [angle1](#page-490-0) () const

*Sets Or gets the angles used for the minimum and maximum values.*

<span id="page-489-1"></span>• void [angle1](#page-489-1) (short a)

*See short [angle1\(\) const.](#page-490-0)*

<span id="page-489-2"></span>• short [angle2](#page-489-2) () const

*See short [angle1\(\) const.](#page-490-0)*

<span id="page-489-3"></span>• void [angle2](#page-489-3) (short a)

*See short [angle1\(\) const.](#page-490-0)*

<span id="page-489-4"></span>• void [angles](#page-489-4) (short a, short b)

*See short [angle1\(\) const.](#page-490-0)*

• [Fl\\_Dial](#page-490-1) (int [x,](#page-994-0) int [y,](#page-994-1) int [w,](#page-992-0) int [h,](#page-979-1) const char ∗l=0)

*Creates a new [Fl\\_Dial](#page-489-0) widget using the given position, size, and label string.*

<span id="page-489-5"></span>• int [handle](#page-489-5) (int)

*Allow subclasses to handle event based on current position and size.*

# **Protected Member Functions**

<span id="page-489-6"></span>• void [draw](#page-489-6) ()

*Draws dial at current position and size.*

- void [draw](#page-490-2) (int X, int Y, int W, int H)
	- *Draws dial at given position and size.*
- int [handle](#page-491-1) (int event, int X, int Y, int W, int H)

*Allows subclasses to handle event based on given position and size.*

### **Additional Inherited Members**

# **31.24.1 Detailed Description**

The FI Dial widget provides a circular dial to control a single floating point value.

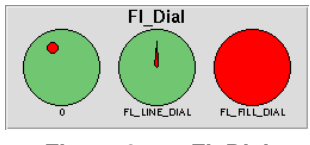

**Figure 31.11 Fl\_Dial**

Use [type\(\)](#page-991-0) to set the type of the dial to:

- FL\_NORMAL\_DIAL Draws a normal dial with a knob.
- FL\_LINE\_DIAL Draws a dial with a line.
- FL\_FILL\_DIAL Draws a dial with a filled arc.

# <span id="page-490-1"></span>**31.24.2 Constructor & Destructor Documentation**

# **31.24.2.1 Fl\_Dial()**

```
Fl_Dial::Fl_Dial (
              int X,
              int Y,
              int W,
              int H,
              const char * l = 0)
Creates a new Fl_Dial widget using the given position, size, and label string.
```
The default type is FL\_NORMAL\_DIAL.

### <span id="page-490-0"></span>**31.24.3 Member Function Documentation**

#### **31.24.3.1 angle1()**

short Fl\_Dial::angle1 ( ) const [inline] Sets Or gets the angles used for the minimum and maximum values. The default values are 45 and 315 (0 degrees is straight down and the angles progress clockwise). Normally angle1 is less than angle2, but if you reverse them the dial moves counter-clockwise.

### <span id="page-490-2"></span>**31.24.3.2 draw()**

void Fl\_Dial::draw ( int X, int Y, int W, int H ) [protected] Draws dial at given position and size.

**Parameters**

in  $X, Y, W, H$  position and size

# <span id="page-491-1"></span>**31.24.3.3 handle()**

int Fl\_Dial::handle ( int event, int X, int Y, int W, int H ) [protected]

Allows subclasses to handle event based on given position and size.

#### **Parameters**

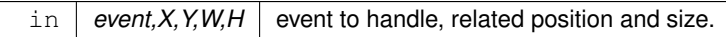

The documentation for this class was generated from the following files:

- Fl\_Dial.H
- Fl\_Dial.cxx

# <span id="page-491-3"></span>**31.25 Fl\_Display\_Device Class Reference**

A display to which the computer can draw. #include <Fl\_Device.H> Inheritance diagram for Fl\_Display\_Device:

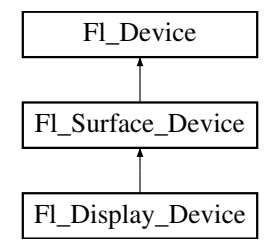

# **Public Member Functions**

- const char  $*$  [class\\_name](#page-492-0) ()
	- *Returns the name of the class of this object.*
- <span id="page-491-2"></span>• [Fl\\_Display\\_Device](#page-491-2) [\(Fl\\_Graphics\\_Driver](#page-536-0) ∗graphics\_driver) *A constructor that sets the graphics driver used by the display.*

# **Static Public Member Functions**

<span id="page-491-0"></span>• static [Fl\\_Display\\_Device](#page-491-3) ∗ [display\\_device](#page-491-0) () *Returns the platform display device.*

# **Static Public Attributes**

• static const char ∗ **class\_id** = "Fl\_Display\_Device"

# **Additional Inherited Members**

### **31.25.1 Detailed Description**

A display to which the computer can draw.

When the program begins running, an FI\_Display\_Device instance has been created and made the current drawing surface. There is no need to create any other object of this class.

### <span id="page-492-0"></span>**31.25.2 Member Function Documentation**

#### **31.25.2.1 class\_name()**

const char∗ Fl\_Display\_Device::class\_name ( ) [inline], [virtual] Returns the name of the class of this object. Use of the class name() function is discouraged because it will be removed from future FLTK versions. The class of an instance of an FI Device subclass can be checked with code such as: if ( instance->class\_name() ==  $\overline{F}l$ \_Printer::class\_id ) { ... } Reimplemented from FI\_Surface\_Device. The documentation for this class was generated from the following files:

- [Fl\\_Device.H](#page-1055-0)
- FI Device.cxx

# <span id="page-492-1"></span>**31.26 Fl\_Double\_Window Class Reference**

The FI\_Double\_Window provides a double-buffered window. #include <Fl\_Double\_Window.H> Inheritance diagram for Fl\_Double\_Window:

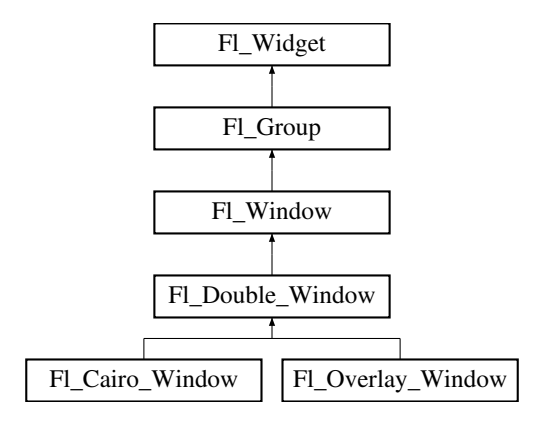

#### **Public Member Functions**

<span id="page-492-2"></span>• [Fl\\_Double\\_Window](#page-492-2) (int W, int H, const char ∗l=0)

*Creates a new [Fl\\_Double\\_Window](#page-492-1) widget using the given position, size, and label (title) string.*

<span id="page-492-3"></span>• FI\_Double\_Window (int X, int Y, int W, int H, const char ∗l=0)

```
See Fl_Double_Window::Fl_Double_Window(int w, int h, const char ∗label = 0)
```
• void [flush](#page-492-4) ()

*Forces the window to be redrawn.*

• void [hide](#page-493-0) ()

*Removes the window from the screen.*

• void [resize](#page-493-1) (int, int, int, int)

*Changes the size and position of the window.*

• void [show](#page-494-0) ()

*Puts the window on the screen.*

- void **show** (int a, char ∗∗b)
- ∼[Fl\\_Double\\_Window](#page-493-2) ()

*The destructor also deletes all the children.*

# **Protected Member Functions**

• void [flush](#page-493-3) (int eraseoverlay)

*Forces the window to be redrawn.*

## **Protected Attributes**

<span id="page-493-4"></span>• char force\_doublebuffering

*Force double buffering, even if the OS already buffers windows (overlays need that on MacOS and Windows2000)*

# **Additional Inherited Members**

### **31.26.1 Detailed Description**

The FI\_Double\_Window provides a double-buffered window.

If possible this will use the X double buffering extension (Xdbe). If not, it will draw the window data into an off-screen pixmap, and then copy it to the on-screen window.

It is highly recommended that you put the following code before the first [show\(\)](#page-494-0) of *any* window in your program: [Fl::visual\(](#page-406-0)FL\_DOUBLE|FL\_INDEX)

This makes sure you can use Xdbe on servers where double buffering does not exist for every visual.

# <span id="page-493-2"></span>**31.26.2 Constructor & Destructor Documentation**

### **31.26.2.1** ∼**Fl\_Double\_Window()**

Fl\_Double\_Window::∼Fl\_Double\_Window ( )

The destructor *also deletes all the children*.

This allows a whole tree to be deleted at once, without having to keep a pointer to all the children in the user code.

# <span id="page-493-3"></span>**31.26.3 Member Function Documentation**

### **31.26.3.1 flush()**

```
void Fl_Double_Window::flush (
             int eraseoverlay ) [protected]
Forces the window to be redrawn.
```
#### **Parameters**

```
in eraseoverlay non-zero to erase overlay, zero to ignore
```
<span id="page-493-0"></span>[Fl\\_Overlay\\_Window](#page-660-0) relies on flush(1) copying the back buffer to the front everywhere, even if [damage\(\)](#page-975-0) == 0, thus erasing the overlay, and leaving the clip region set to the entire window.

### **31.26.3.2 hide()**

void Fl\_Double\_Window::hide ( ) [virtual]

Removes the window from the screen.

If the window is already hidden or has not been shown then this does nothing and is harmless.

Reimplemented from [Fl\\_Window.](#page-1007-0)

<span id="page-493-1"></span>Reimplemented in [Fl\\_Overlay\\_Window.](#page-662-0)

#### **31.26.3.3 resize()**

void Fl\_Double\_Window::resize (

int X, int Y, int W, int  $H$  ) [virtual]

Changes the size and position of the window.

If [shown\(\)](#page-1011-0) is true, these changes are communicated to the window server (which may refuse that size and cause a further resize). If [shown\(\)](#page-1011-0) is false, the size and position are used when [show\(\)](#page-494-0) is called. See FI Group for the effect of resizing on the child widgets.

You can also call the FI Widget methods size(x,y) and position(w,h), which are inline wrappers for this virtual function.

A top-level window can not force, but merely suggest a position and size to the operating system. The window manager may not be willing or able to display a window at the desired position or with the given dimensions. It is up to the application developer to verify window parameters after the resize request.

Reimplemented from [Fl\\_Window.](#page-1008-0)

<span id="page-494-0"></span>Reimplemented in [Fl\\_Overlay\\_Window.](#page-662-1)

### **31.26.3.4 show()**

void Fl\_Double\_Window::show ( ) [virtual]

Puts the window on the screen.

Usually (on X) this has the side effect of opening the display.

If the window is already shown then it is restored and raised to the top. This is really convenient because your program can call [show\(\)](#page-494-0) at any time, even if the window is already up. It also means that show() serves the purpose of raise() in other toolkits.

[Fl\\_Window::show\(int argc, char](#page-1011-1) ∗∗argv) is used for top-level windows and allows standard arguments to be parsed from the command-line.

**Note**

For some obscure reasons [Fl\\_Window::show\(\)](#page-1010-0) resets the current group by calling Fl\_Group::current(0). The comments in the code say "get rid of very common user bug: forgot end()". Although this is true it may have unwanted side effects if you [show\(\)](#page-494-0) an unrelated window (maybe for an error message or warning) while building a window or any other group widget.

**[Todo](#page-260-0)** Check if we can remove resetting the current group in a later FLTK version (after 1.3.x). This may break "already broken" programs though if they rely on this "feature".

**See also**

[Fl\\_Window::show\(int argc, char](#page-1011-1) ∗∗argv)

Reimplemented from [Fl\\_Window.](#page-1010-0) Reimplemented in [Fl\\_Overlay\\_Window.](#page-662-2) The documentation for this class was generated from the following files:

- Fl\_Double\_Window.H
- [Fl\\_Double\\_Window.cxx](#page-1056-0)

# <span id="page-494-2"></span>**31.27 Fl\_End Class Reference**

This is a dummy class that allows you to end a FI Group in a constructor list of a class: #include <Fl\_Group.H>

### **Public Member Functions**

<span id="page-494-1"></span>• Fl $End()$ *All it does is calling [Fl\\_Group::current\(\)-](#page-560-0)*>*end()*

### **31.27.1 Detailed Description**

This is a dummy class that allows you to end a FI Group in a constructor list of a class:

```
class MyClass {
Fl_Group group;
Fl_Button button_in_group:
Fl_End end;
Fl_Button button_outside_group;
MyClass();
};
MyClass::MyClass() :
 group(10,10,100,100),
button_in_group(20,20,60,30),
end(),
button_outside_group(10,120,60,30)
{}
```
The documentation for this class was generated from the following file:

• Fl\_Group.H

# <span id="page-495-0"></span>**31.28 Fl\_File\_Browser Class Reference**

The FI\_File\_Browser widget displays a list of filenames, optionally with file-specific icons.

#include <Fl\_File\_Browser.H> Inheritance diagram for FI\_File\_Browser:

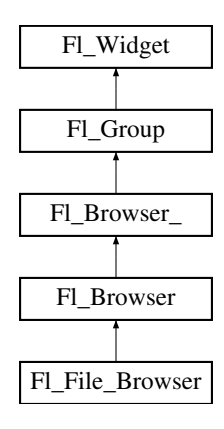

## **Public Types**

• enum { **FILES** , **DIRECTORIES** }

### **Public Member Functions**

- int [filetype](#page-496-0) () const
	- *Sets or gets the file browser type, FILES or DIRECTORIES.*
- void [filetype](#page-496-1) (int t)

*Sets or gets the file browser type, FILES or DIRECTORIES.*

- const char ∗ [filter](#page-496-2) () const
	- *Sets or gets the filename filter.*
- void [filter](#page-496-3) (const char ∗pattern)

*Sets or gets the filename filter.*

- [Fl\\_File\\_Browser](#page-496-4) (int, int, int, int, const char ∗=0)
	- *The constructor creates the [Fl\\_File\\_Browser](#page-495-0) widget at the specified position and size.*
- [uchar](#page-1071-0) [iconsize](#page-496-5) () const

*Sets or gets the size of the icons.*

- void [iconsize](#page-497-0) [\(uchar](#page-1071-0) s)
	- *Sets or gets the size of the icons.*
- int [load](#page-497-1) (const char ∗directory, [Fl\\_File\\_Sort\\_F](#page-377-0) ∗[sort=](#page-450-0)fl\_numericsort)

*Loads the specified directory into the browser.*

- [Fl\\_Fontsize](#page-1037-0) **textsize** () const
- void **textsize** [\(Fl\\_Fontsize](#page-1037-0) s)

#### **Additional Inherited Members**

### **31.28.1 Detailed Description**

The FI\_File\_Browser widget displays a list of filenames, optionally with file-specific icons.

#### <span id="page-496-4"></span>**31.28.2 Constructor & Destructor Documentation**

### **31.28.2.1 Fl\_File\_Browser()**

```
Fl_File_Browser::Fl_File_Browser (
            int X,
             int Y,
             int W,
             int Hconst char * l = 0 )
```
The constructor creates the FI\_File\_Browser widget at the specified position and size. The destructor destroys the widget and frees all memory that has been allocated.

# <span id="page-496-0"></span>**31.28.3 Member Function Documentation**

#### **31.28.3.1 filetype() [1/2]**

<span id="page-496-1"></span>int Fl\_File\_Browser::filetype ( ) const [inline] Sets or gets the file browser type, FILES or DIRECTORIES. When set to FILES, both files and directories are shown. Otherwise only directories are shown.

### **31.28.3.2 filetype() [2/2]**

<span id="page-496-2"></span>void Fl\_File\_Browser::filetype ( int t ) [inline] Sets or gets the file browser type, FILES or DIRECTORIES. When set to FILES, both files and directories are shown. Otherwise only directories are shown.

#### **31.28.3.3 filter() [1/2]**

<span id="page-496-3"></span>const char∗ Fl\_File\_Browser::filter ( ) const [inline] Sets or gets the filename filter. The pattern matching uses the [fl\\_filename\\_match\(\)](#page-381-0) function in FLTK.

#### **31.28.3.4 filter() [2/2]**

void Fl\_File\_Browser::filter ( const char ∗ pattern ) Sets or gets the filename filter.

<span id="page-496-5"></span>The pattern matching uses the [fl\\_filename\\_match\(\)](#page-381-0) function in FLTK.

#### **31.28.3.5 iconsize() [1/2]**

<span id="page-497-0"></span>[uchar](#page-1071-0) Fl\_File\_Browser::iconsize ( ) const [inline] Sets or gets the size of the icons. The default size is 20 pixels.

#### **31.28.3.6 iconsize() [2/2]**

```
void Fl_File_Browser::iconsize (
              uchar s ) [inline]
Sets or gets the size of the icons.
The default size is 20 pixels.
```
#### <span id="page-497-1"></span>**31.28.3.7 load()**

int Fl\_File\_Browser::load ( const char \* directory, [Fl\\_File\\_Sort\\_F](#page-377-0) ∗ sort = fl\_numericsort )

Loads the specified directory into the browser. If icons have been loaded then the correct icon is associated with each file in the list.

The sort argument specifies a sort function to be used with [fl\\_filename\\_list\(\).](#page-381-1)

The documentation for this class was generated from the following files:

- Fl\_File\_Browser.H
- Fl\_File\_Browser.cxx

# <span id="page-497-2"></span>**31.29 Fl\_File\_Chooser Class Reference**

The [Fl\\_File\\_Chooser](#page-497-2) widget displays a standard file selection dialog that supports various selection modes.

### **Public Types**

•  $enum {$  **SINGLE** = 0, **MULTI** = 1, **CREATE** = 2, **DIRECTORY** = 4 }

### **Public Member Functions**

- [Fl\\_Widget](#page-959-0) ∗ [add\\_extra](#page-501-0) [\(Fl\\_Widget](#page-959-0) ∗gr)
	- *Adds extra widget at the bottom of [Fl\\_File\\_Chooser](#page-497-2) window.*
- <span id="page-497-3"></span>• void [callback](#page-497-3) (void(\*cb)[\(Fl\\_File\\_Chooser](#page-497-2) \*, void \*), void \*d=0)
	- *Sets the file chooser callback cb and associated data d.*
- <span id="page-497-4"></span>• [Fl\\_Color](#page-1032-0) [color](#page-497-4) ()

*Gets the background color of the [Fl\\_File\\_Browser](#page-495-0) list.*

<span id="page-497-5"></span>• void [color](#page-497-5) (FI\_Color c)

*Sets the background color of the [Fl\\_File\\_Browser](#page-495-0) list.*

<span id="page-497-6"></span>• int [count](#page-497-6) ()

*Returns the number of selected files.*

- <span id="page-497-7"></span>• char ∗ [directory](#page-497-7) ()
- <span id="page-497-8"></span>*Gets the current directory.*
- void [directory](#page-497-8) (const char ∗d)

*Sets the current directory.*

<span id="page-497-9"></span>• const char ∗ [filter](#page-497-9) ()

*See void [filter\(const char](#page-502-0)* ∗*pattern)*

• void [filter](#page-502-0) (const char ∗p)

*Sets or gets the current filename filter patterns.*

<span id="page-498-21"></span><span id="page-498-20"></span><span id="page-498-19"></span><span id="page-498-18"></span><span id="page-498-17"></span><span id="page-498-16"></span><span id="page-498-15"></span><span id="page-498-14"></span><span id="page-498-13"></span><span id="page-498-12"></span><span id="page-498-11"></span><span id="page-498-10"></span><span id="page-498-9"></span><span id="page-498-8"></span><span id="page-498-7"></span><span id="page-498-6"></span><span id="page-498-5"></span><span id="page-498-4"></span><span id="page-498-3"></span><span id="page-498-2"></span><span id="page-498-1"></span><span id="page-498-0"></span>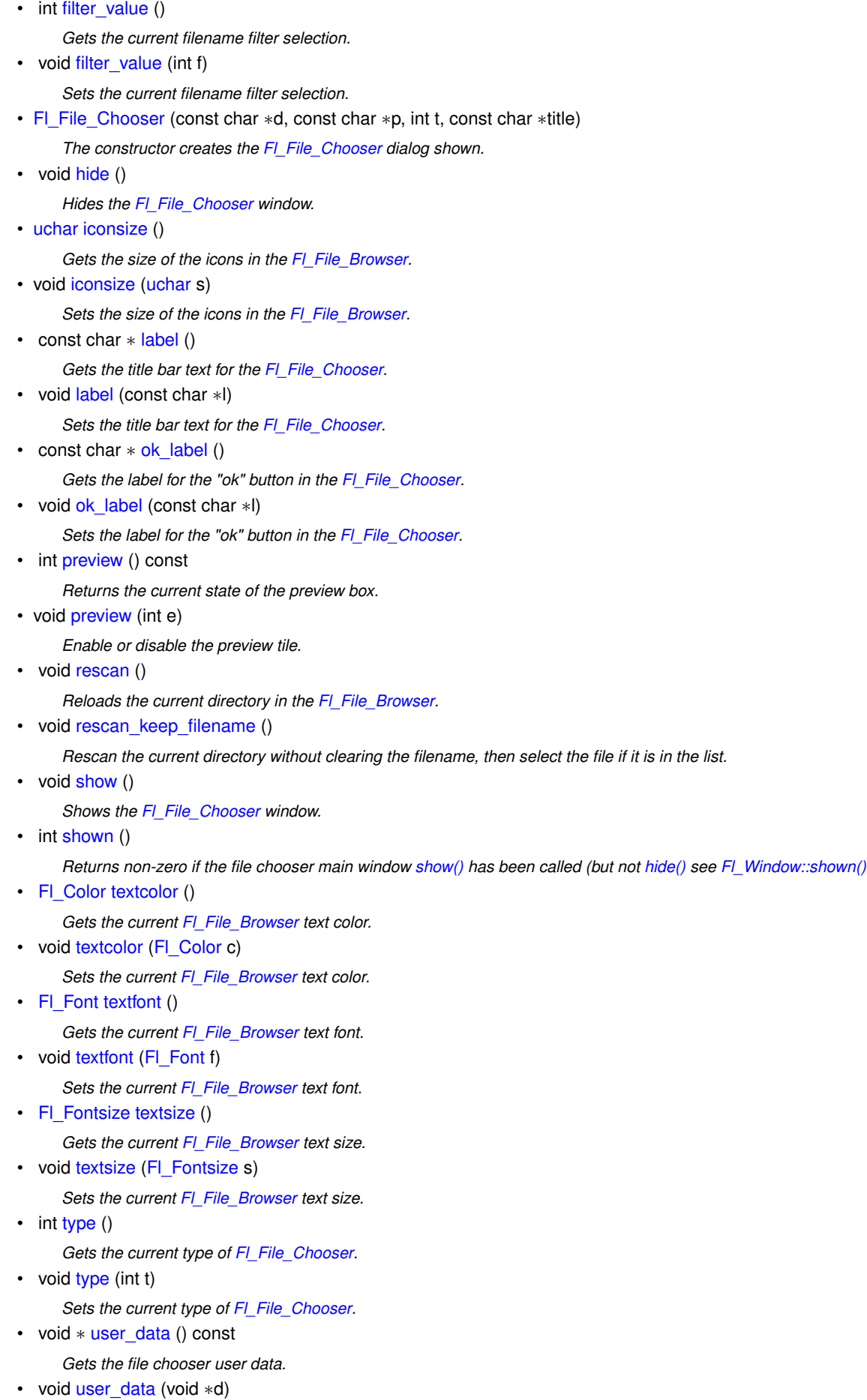

*Sets the file chooser user data d.*

<span id="page-499-0"></span>• void [value](#page-499-0) (const char ∗filename)

*Sets the current value of the selected file.*

• const char ∗ [value](#page-502-4) (int f=1)

*Gets the current value of the selected file(s).*

<span id="page-499-1"></span>• int [visible](#page-499-1) ()

*Returns 1 if the [Fl\\_File\\_Chooser](#page-497-2) window is visible.*

<span id="page-499-2"></span>• ∼[Fl\\_File\\_Chooser](#page-499-2) () *Destroys the widget and frees all memory used by it.*

## **Public Attributes**

<span id="page-499-3"></span>• [Fl\\_Button](#page-451-0) ∗ [newButton](#page-499-3)

*The "new directory" button is exported so that application developers can control the appearance and use.*

- <span id="page-499-4"></span>• FI Check Button \* [previewButton](#page-499-4)
	- *The "preview" button is exported so that application developers can control the appearance and use.*
- [Fl\\_Check\\_Button](#page-465-0) ∗ [showHiddenButton](#page-502-5)

*When checked, hidden files (i.e., filename begins with dot) are displayed.*

### **Static Public Attributes**

- <span id="page-499-5"></span>• static const char  $*$  add favorites label = "Add to Favorites" *[standard text may be customized at run-time]*
- <span id="page-499-6"></span>• static const char ∗ [all\\_files\\_label](#page-499-6) = "All Files (∗)" *[standard text may be customized at run-time]*
- <span id="page-499-7"></span>• static const char  $*$  custom filter label = "Custom Filter"

*[standard text may be customized at run-time]*

- <span id="page-499-8"></span>• static const char \* [existing\\_file\\_label](#page-499-8) = "Please choose an existing file!" *[standard text may be customized at run-time]*
- <span id="page-499-9"></span>• static const char \* [favorites\\_label](#page-499-9) = "Favorites" *[standard text may be customized at run-time]*
- <span id="page-499-10"></span>• static const char ∗ [filename\\_label](#page-499-10) = "Filename:"
	- *[standard text may be customized at run-time]*
- <span id="page-499-11"></span>• static const char ∗ [filesystems\\_label](#page-499-11) = "File Systems" *[standard text may be customized at run-time]*
- <span id="page-499-12"></span>• static const char ∗ [hidden\\_label](#page-499-12) = "Show hidden files"
	- *[standard text may be customized at run-time]*
- <span id="page-499-13"></span>• static const char \* manage favorites label = "Manage Favorites" *[standard text may be customized at run-time]*
- <span id="page-499-14"></span>• static const char  $*$  new directory label = "New Directory?" *[standard text may be customized at run-time]*
- <span id="page-499-15"></span>• static const char ∗ [new\\_directory\\_tooltip](#page-499-15) = "Create a new directory."
- <span id="page-499-16"></span>*[standard text may be customized at run-time]*
- static const char \* preview label = "Preview" *[standard text may be customized at run-time]*
- <span id="page-499-17"></span>• static const char \* [save\\_label](#page-499-17) = "Save" *[standard text may be customized at run-time]*
- <span id="page-499-18"></span>• static const char  $*$  [show\\_label](#page-499-18) = "Show:"
- <span id="page-499-19"></span>*[standard text may be customized at run-time]* • static FI\_File\_Sort\_F ∗ [sort](#page-499-19) = fl\_numericsort

*the sort function that is used when loading the contents of a directory.*

# **Related Functions**

(Note that these are not member functions.)

- char  $*$  [fl\\_dir\\_chooser](#page-371-0) (const char ∗message, const char ∗fname, int relative)
	- *Shows a file chooser dialog and gets a directory.*
- char ∗ [fl\\_file\\_chooser](#page-372-0) (const char ∗message, const char ∗pat, const char ∗fname, int relative) *Shows a file chooser dialog and gets a filename.*
- void [fl\\_file\\_chooser\\_callback](#page-373-0) (void(\*cb)(const char \*))
	- *Set the file chooser callback.*
- void [fl\\_file\\_chooser\\_ok\\_label](#page-373-1) (const char ∗l) *Set the "OK" button label.*

### **31.29.1 Detailed Description**

The FI\_File\_Chooser widget displays a standard file selection dialog that supports various selection modes.

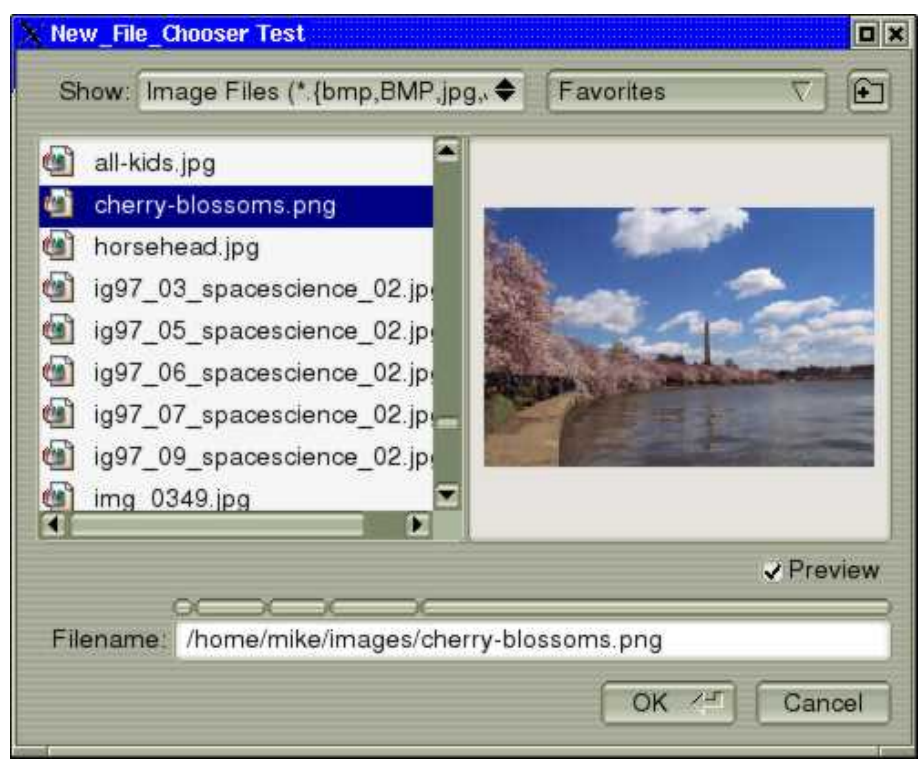

**Figure 31.12 Fl\_File\_Chooser**

The FI File Chooser widget transmits UTF-8 encoded filenames to its user. It is recommended to open files that may have non-ASCII names with the [fl\\_fopen\(\)](#page-352-0) or [fl\\_open\(\)](#page-354-0) utility functions that handle these names in a crossplatform way (whereas the standard fopen()/open() functions fail on the MSWindows platform to open files with a non-ASCII name).

The FI File Chooser class also exports several static values that may be used to localize or customize the appearance of all file chooser dialogs:

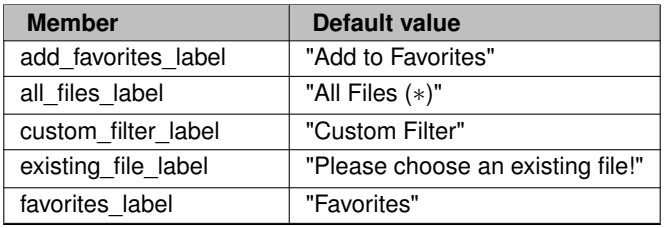

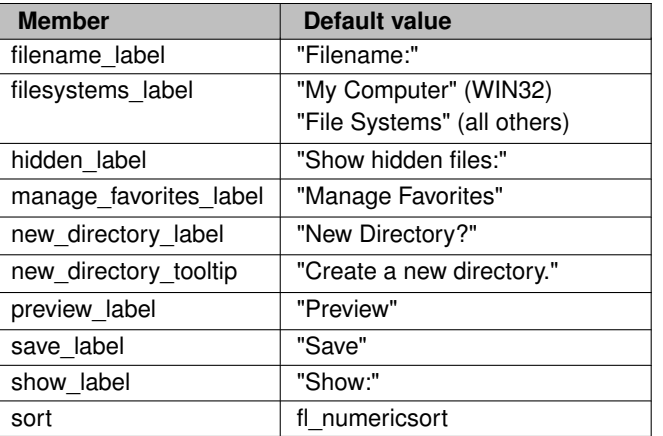

The [Fl\\_File\\_Chooser::sort](#page-499-19) member specifies the sort function that is used when loading the contents of a directory and can be customized at run-time.

The FI\_File\_Chooser class also exports the FI\_File\_Chooser::newButton and FI\_File\_Chooser::previewButton widgets so that application developers can control their appearance and use. For more complex customization, consider copying the FLTK file chooser code and changing it accordingly.

## <span id="page-501-1"></span>**31.29.2 Constructor & Destructor Documentation**

### **31.29.2.1 Fl\_File\_Chooser()**

```
Fl_File_Chooser::Fl_File_Chooser (
             const char * pathname,
             const char * pattern,
             int type,
             const char ∗ title )
```
The constructor creates the FI\_File\_Chooser dialog shown.

The pathname argument can be a directory name or a complete file name (in which case the corresponding file is highlighted in the list and in the filename input field.)

The pattern argument can be a NULL string or "\*" to list all files, or it can be a series of descriptions and filter strings separated by tab characters (\t). The format of filters is either "Description text (patterns)" or just "patterns". A file chooser that provides filters for HTML and image files might look like: "HTML Files (\*.html)\tImage Files (\*.{bmp,gif,jpg,png})

The file chooser will automatically add the "All Files (∗)" pattern to the end of the string you pass if you do not provide one. The first filter in the string is the default filter.

See the FLTK documentation on [fl\\_filename\\_match\(\)](#page-381-0) for the kinds of pattern strings that are supported. The type argument can be one of the following:

- SINGLE allows the user to select a single, existing file.
- MULTI allows the user to select one or more existing files.
- CREATE allows the user to select a single, existing file or specify a new filename.
- DIRECTORY allows the user to select a single, existing directory.

The title argument is used to set the title bar text for the FI\_File\_Chooser window.

### <span id="page-501-0"></span>**31.29.3 Member Function Documentation**

#### **31.29.3.1 add\_extra()**

```
Fl_Widget ∗ Fl_File_Chooser::add_extra (
            Fl_Widget ∗ gr )
```
Adds extra widget at the bottom of FI File\_Chooser window.

Returns pointer for previous extra widget or NULL if not set previously. If argument is NULL only remove previous extra widget.

**Note**

[Fl\\_File\\_Chooser](#page-497-2) does **not** delete extra widget in destructor! To prevent memory leakage, don't forget to delete unused extra widgets

#### <span id="page-502-0"></span>**31.29.3.2 filter()**

```
void Fl_File_Chooser::filter (
```
const char \* pattern )

Sets or gets the current filename filter patterns.

The filter patterns use [fl\\_filename\\_match\(\).](#page-381-0) Multiple patterns can be used by separating them with tabs, like "∗.jpg\t∗.png\t∗.gif\t∗". In addition, you can provide human-readable labels with the patterns inside parenthesis, like "JPEG Files (\*.jpg)\tPNG Files (\*.png)\tGIF Files (\*.gif)\tAll Files (∗)" .

<span id="page-502-1"></span>Use filter(NULL) to show all files.

#### **31.29.3.3 iconsize() [1/2]**

[uchar](#page-1071-0) Fl\_File\_Chooser::iconsize ( ) Gets the size of the icons in the FI\_File\_Browser. By default the icon size is set to 1.5 times the [textsize\(\).](#page-498-16)

#### **31.29.3.4 iconsize() [2/2]**

```
void Fl_File_Chooser::iconsize (
```
<span id="page-502-4"></span><span id="page-502-3"></span><span id="page-502-2"></span>[uchar](#page-1071-0) s )

Sets the size of the icons in the FI\_File\_Browser. By default the icon size is set to 1.5 times the [textsize\(\).](#page-498-16)

#### **31.29.3.5 preview()**

```
void Fl_File_Chooser::preview (
             int e )
```
Enable or disable the preview tile.  $1$  = enable preview,  $0$  = disable preview.

#### **31.29.3.6 value()**

```
const char ∗ Fl_File_Chooser::value (
              int f = 1)
Gets the current value of the selected file(s).
```
f is a  $1$ -based index into a list of file names. The number of selected files is returned by FI File Chooser::count(). This sample code loops through all selected files:

// Get list of filenames user selected from a MULTI chooser for ( int t=1; t<=chooser->count(); t++ ) { const char \*filename = chooser->value(t); ... }

# <span id="page-502-5"></span>**31.29.4 Member Data Documentation**

#### **31.29.4.1 showHiddenButton**

Fl\_File\_Chooser::showHiddenButton

When checked, hidden files (i.e., filename begins with dot) are displayed. The "showHiddenButton" button is exported so that application developers can control its appearance. The documentation for this class was generated from the following files:

- Fl\_File\_Chooser.H
- Fl\_File\_Chooser.cxx
- Fl\_File\_Chooser2.cxx
- fl\_file\_dir.cxx

# <span id="page-503-0"></span>**31.30 Fl\_File\_Icon Class Reference**

The FI\_File\_Icon class manages icon images that can be used as labels in other widgets and as icons in the FileBrowser widget.

#include <Fl\_File\_Icon.H>

# **Public Types**

- enum { **ANY** , **PLAIN** , **FIFO** , **DEVICE** , **LINK** , **DIRECTORY** }
- enum { **END** , **COLOR** , **LINE** , **CLOSEDLINE** , **POLYGON** , **OUTLINEPOLYGON** , **VERTEX** }

# **Public Member Functions**

• short ∗ [add](#page-504-0) (short d)

*Adds a keyword value to the icon array, returning a pointer to it.*

• short  $*$  [add\\_color](#page-505-0) (FI\_Color c)

*Adds a color value to the icon array, returning a pointer to it.*

• short \* [add\\_vertex](#page-505-1) (float x, float y)

*Adds a vertex value to the icon array, returning a pointer to it.*

• short ∗ [add\\_vertex](#page-505-2) (int x, int y)

*Adds a vertex value to the icon array, returning a pointer to it.*

<span id="page-503-1"></span>• void [clear](#page-503-1) ()

*Clears all icon data from the icon.*

• void [draw](#page-505-3) (int x, int y, int w, int h,  $F1$  Color ic, int active=1)

*Draws an icon in the indicated area.*

- [Fl\\_File\\_Icon](#page-504-1) (const char ∗p, int t, int nd=0, short ∗d=0)
- *Creates a new [Fl\\_File\\_Icon](#page-503-0) with the specified information.*
- void [label](#page-506-0) [\(Fl\\_Widget](#page-959-0) ∗w)

*Applies the icon to the widget, registering the [Fl\\_File\\_Icon](#page-503-0) label type as needed.*

• void [load](#page-506-1) (const char ∗f)

*Loads the specified icon image.*

• int [load\\_fti](#page-507-0) (const char ∗fti)

*Loads an SGI icon file.*

• int [load\\_image](#page-507-1) (const char ∗i)

*Load an image icon file from an image filename.*

• FI\_File\_Icon  $*$  [next](#page-507-2) ()

*Returns next file icon object.*

<span id="page-503-2"></span>• const char ∗ [pattern](#page-503-2) ()
*Returns the filename matching pattern for the icon.*

<span id="page-504-0"></span>• int [size](#page-504-0) ()

*Returns the number of words of data used by the icon.*

• int [type](#page-507-0) ()

*Returns the filetype associated with the icon, which can be one of the following:*

<span id="page-504-1"></span>• short ∗ [value](#page-504-1) ()

*Returns the data array for the icon.*

<span id="page-504-2"></span>• ∼[Fl\\_File\\_Icon](#page-504-2) ()

*The destructor destroys the icon and frees all memory that has been allocated for it.*

#### **Static Public Member Functions**

• static FI\_File\_Icon \* [find](#page-506-0) (const char \*filename, int filetype=ANY)

*Finds an icon that matches the given filename and file type.*

- <span id="page-504-3"></span>• static [Fl\\_File\\_Icon](#page-503-0) ∗ [first](#page-504-3) ()
	- *Returns a pointer to the first icon in the list.*
- static void [labeltype](#page-506-1) (const [Fl\\_Label](#page-612-0) ∗o, int x, int y, int w, int h, [Fl\\_Align](#page-1034-0) a)

*Draw the icon label.*

• static void [load\\_system\\_icons](#page-507-1) (void)

*Loads all system-defined icons.*

#### **31.30.1 Detailed Description**

The FI\_File\_Icon class manages icon images that can be used as labels in other widgets and as icons in the FileBrowser widget.

### **31.30.2 Constructor & Destructor Documentation**

#### **31.30.2.1 Fl\_File\_Icon()**

```
Fl_File_Icon::Fl_File_Icon (
            const char ∗ p,
             int t,
             int nd = 0,
             short * d = 0)
```
Creates a new FI\_File\_Icon with the specified information.

#### **Parameters**

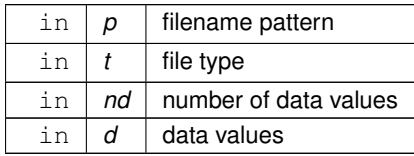

### **31.30.3 Member Function Documentation**

#### **31.30.3.1 add()**

```
short ∗ Fl_File_Icon::add (
             short d )
```
Adds a keyword value to the icon array, returning a pointer to it.

**Parameters**

in  $\vert d \vert$  data value

#### **31.30.3.2 add\_color()**

short∗ Fl\_File\_Icon::add\_color ( [Fl\\_Color](#page-1032-0) c ) [inline] Adds a color value to the icon array, returning a pointer to it.

#### **Parameters**

in  $|c|$  color value

#### **31.30.3.3 add\_vertex() [1/2]**

```
short∗ Fl_File_Icon::add_vertex (
            float x,
```
float y ) [inline]

Adds a vertex value to the icon array, returning a pointer to it.

The floating point version goes from 0.0 to 1.0. The origin (0.0) is in the lower-lefthand corner of the icon.

#### **Parameters**

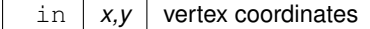

#### **31.30.3.4 add\_vertex() [2/2]**

short∗ Fl\_File\_Icon::add\_vertex (

int x, int y ) [inline]

Adds a vertex value to the icon array, returning a pointer to it. The integer version accepts coordinates from 0 to 10000. The origin (0.0) is in the lower-lefthand corner of the icon.

#### **Parameters**

in  $x, y$  vertex coordinates

#### **31.30.3.5 draw()**

```
void Fl_File_Icon::draw (
             int x,
             int y,
             int w,
             int h,
             Fl_Color ic,
             int active = 1)
Draws an icon in the indicated area.
```
#### **Parameters**

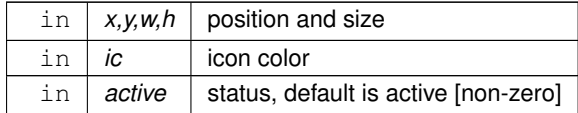

#### <span id="page-506-0"></span>**31.30.3.6 find()**

```
Fl_File_Icon ∗ Fl_File_Icon::find (
             const char ∗ filename,
             int filetype = ANY ) [static]
Finds an icon that matches the given filename and file type.
```
#### **Parameters**

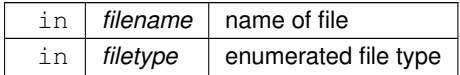

**Returns**

matching file icon or NULL

#### **31.30.3.7 label()**

void Fl\_File\_Icon::label (

[Fl\\_Widget](#page-959-0) ∗ w )

Applies the icon to the widget, registering the FI\_File\_Icon label type as needed.

**Parameters**

 $\ln |w|$  widget for which this icon will become the label

#### <span id="page-506-1"></span>**31.30.3.8 labeltype()**

```
void Fl_File_Icon::labeltype (
            const Fl_Label ∗ o,
            int x,
            int y,
            int w,
            int h,
            Fl_Align a ) [static]
```
Draw the icon label.

**Parameters**

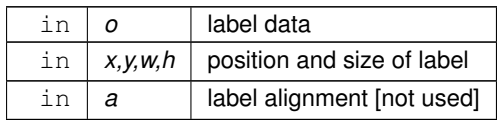

#### **31.30.3.9 load()**

void Fl\_File\_Icon::load (

const char ∗ f )

Loads the specified icon image. The format is deduced from the filename.

#### **Parameters**

in  $f$  filename

#### **31.30.3.10 load\_fti()**

int Fl\_File\_Icon::load\_fti ( const char ∗ fti ) Loads an SGI icon file.

#### **Parameters**

in *fti* icon filename

**Returns**

0 on success, non-zero on error

### **31.30.3.11 load\_image()**

int Fl\_File\_Icon::load\_image ( const char ∗ ifile ) Load an image icon file from an image filename.

**Parameters**

in *ifile* image filename

**Returns**

<span id="page-507-1"></span>0 on success, non-zero on error

#### **31.30.3.12 load\_system\_icons()**

```
void Fl_File_Icon::load_system_icons (
```
void ) [static]

Loads all system-defined icons.

This call is useful when using the FileChooser widget and should be used when the application starts: [Fl\\_File\\_Icon::load\\_system\\_icons\(](#page-507-1));

#### **31.30.3.13 next()**

```
Fl_File_Icon∗ Fl_File_Icon::next ( ) [inline]
Returns next file icon object.
See Fl_File_Icon::first()
```
#### **31.30.3.14 type()**

int Fl\_File\_Icon::type ( ) [inline] Returns the filetype associated with the icon, which can be one of the following:

- Fl\_File\_Icon::ANY, any kind of file.
- FI\_File\_Icon::PLAIN, plain files.
- FI\_File\_Icon::FIFO, named pipes.
- FI\_File\_Icon::DEVICE, character and block devices.
- FI\_File\_Icon::LINK, symbolic links.
- FI\_File\_Icon::DIRECTORY, directories.

The documentation for this class was generated from the following files:

- Fl\_File\_Icon.H
- Fl\_File\_Icon.cxx
- FI\_File\_Icon2.cxx

## <span id="page-508-2"></span>**31.31 Fl\_File\_Input Class Reference**

This widget displays a pathname in a text input field. #include <Fl\_File\_Input.H> Inheritance diagram for Fl\_File\_Input:

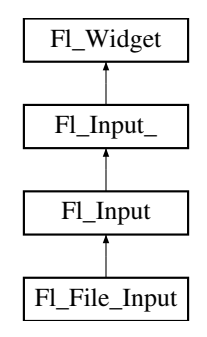

### **Public Member Functions**

- <span id="page-508-0"></span>• [Fl\\_Boxtype](#page-1038-0) [down\\_box](#page-508-0) () const
	- *Gets the box type used for the navigation bar.*
- void [down\\_box](#page-509-0) (FI\_Boxtype b)

*Sets the box type to use for the navigation bar.*

- [Fl\\_Color](#page-1032-0) [errorcolor](#page-509-1) () const
	- *Gets the current error color.*
- <span id="page-508-1"></span>• void [errorcolor](#page-508-1) (FI\_Color c)

*Sets the current error color to* c*.*

- FI\_File\_Input (int X, int Y, int W, int H, const char ∗L=0)
	- *Creates a new [Fl\\_File\\_Input](#page-508-2) widget using the given position, size, and label string.*
- virtual int [handle](#page-510-0) (int event)

*Handle events in the widget.*

- <span id="page-508-3"></span>• const char ∗ [value](#page-508-3) ()
	- *Returns the current value, which is a pointer to an internal buffer and is valid only until the next event is handled.*
- int [value](#page-510-1) (const char ∗str)

*Sets the value of the widget given a new string value.*

• int [value](#page-510-2) (const char ∗str, int len)

*Sets the value of the widget given a new string value and its length.*

### **Protected Member Functions**

<span id="page-509-3"></span>• virtual void [draw](#page-509-3) () *Draws the file input widget.*

### **Additional Inherited Members**

### **31.31.1 Detailed Description**

This widget displays a pathname in a text input field.

A navigation bar located above the input field allows the user to navigate upward in the directory tree. You may want to handle FL\_WHEN\_CHANGED events for tracking text changes and also FL\_WHEN\_RELEASE for button release when changing to parent dir. FL\_WHEN\_RELEASE callback won't be called if the directory clicked is the same as the current one.

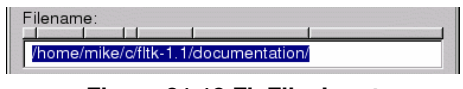

**Figure 31.13 Fl\_File\_Input**

**Note**

As all FI\_Input derived objects, FI\_File\_Input may call its callback when losing focus (see FL\_UNFOCUS) to update its state like its cursor shape. One resulting side effect is that you should call clear changed() early in your callback to avoid reentrant calls if you plan to show another window or dialog box in the callback.

## <span id="page-509-2"></span>**31.31.2 Constructor & Destructor Documentation**

#### **31.31.2.1 Fl\_File\_Input()**

```
Fl_File_Input::Fl_File_Input (
             int X,
             int Y,
             int W,
             int H,
             const char * L = 0)
```
Creates a new FI\_File\_Input widget using the given position, size, and label string. The default boxtype is FL\_DOWN\_BOX.

**Parameters**

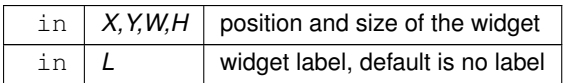

## <span id="page-509-0"></span>**31.31.3 Member Function Documentation**

#### **31.31.3.1 down\_box()**

```
void Fl_File_Input::down_box (
              Fl_Boxtype b ) [inline]
Sets the box type to use for the navigation bar.
```
#### **31.31.3.2 errorcolor()**

[Fl\\_Color](#page-1032-0) Fl\_File\_Input::errorcolor ( ) const [inline] Gets the current error color.

<span id="page-510-0"></span>**[Todo](#page-258-0)** Better docs for FI\_File\_Input::errorcolor() - is it even used?

### **31.31.3.3 handle()**

int Fl\_File\_Input::handle ( int event ) [virtual] Handle events in the widget. Return non zero if event is handled.

**Parameters**

in *event*

<span id="page-510-1"></span>Reimplemented from [Fl\\_Widget.](#page-979-0)

#### **31.31.3.4 value() [1/2]**

```
int Fl_File_Input::value (
            const char ∗ str )
```
Sets the value of the widget given a new string value. Returns non 0 on success.

**Parameters**

<span id="page-510-2"></span>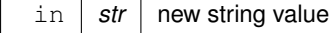

### **31.31.3.5 value() [2/2]**

```
int Fl_File_Input::value (
            const char ∗ str,
             int len )
```
Sets the value of the widget given a new string value and its length. Returns non 0 on success.

#### **Parameters**

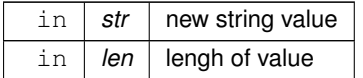

The documentation for this class was generated from the following files:

• Fl\_File\_Input.H

• Fl\_File\_Input.cxx

# **31.32 Fl\_Fill\_Dial Class Reference**

Draws a dial with a filled arc. #include <Fl\_Fill\_Dial.H> Inheritance diagram for Fl\_Fill\_Dial:

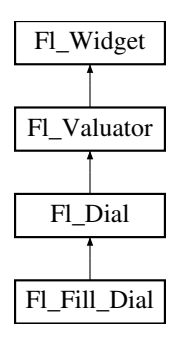

### **Public Member Functions**

<span id="page-511-0"></span>• FI\_Fill\_Dial (int X, int Y, int W, int H, const char ∗L) *Creates a filled dial, also setting its type to FL\_FILL\_DIAL.*

### **Additional Inherited Members**

### **31.32.1 Detailed Description**

Draws a dial with a filled arc. The documentation for this class was generated from the following files:

- Fl\_Fill\_Dial.H
- Fl\_Dial.cxx

## **31.33 Fl\_Fill\_Slider Class Reference**

Widget that draws a filled horizontal slider, useful as a progress or value meter. #include <Fl\_Fill\_Slider.H> Inheritance diagram for FI\_Fill\_Slider:

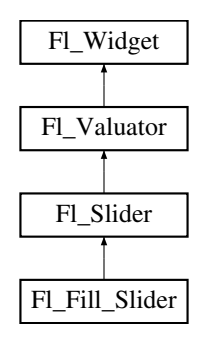

### **Public Member Functions**

<span id="page-511-1"></span>• FI\_Fill\_Slider (int X, int Y, int W, int H, const char ∗L=0) *Creates the slider from its position,size and optional title.*

### **Additional Inherited Members**

### **31.33.1 Detailed Description**

Widget that draws a filled horizontal slider, useful as a progress or value meter. The documentation for this class was generated from the following files:

- FI\_Fill\_Slider.H
- <span id="page-511-2"></span>• Fl\_Slider.cxx

## **31.34 Fl\_Float\_Input Class Reference**

The FI\_Float\_Input class is a subclass of FI\_Input that only allows the user to type floating point numbers (sign, digits, decimal point, more digits, 'E' or 'e', sign, digits).

#include <Fl\_Float\_Input.H>

Inheritance diagram for Fl\_Float\_Input:

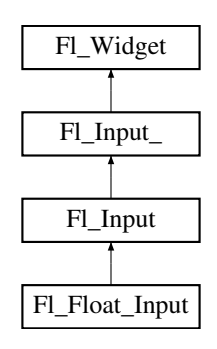

### **Public Member Functions**

• [Fl\\_Float\\_Input](#page-512-0) (int X, int Y, int W, int H, const char ∗l=0)

*Creates a new [Fl\\_Float\\_Input](#page-511-2) widget using the given position, size, and label string.*

### **Additional Inherited Members**

### **31.34.1 Detailed Description**

The FI\_Float\_Input class is a subclass of FI\_Input that only allows the user to type floating point numbers (sign, digits, decimal point, more digits, 'E' or 'e', sign, digits).

### <span id="page-512-0"></span>**31.34.2 Constructor & Destructor Documentation**

#### **31.34.2.1 Fl\_Float\_Input()**

```
Fl_Float_Input::Fl_Float_Input (
             int X,
             int Y,
             int W,
             int H,
             const char * l = 0)
```
Creates a new [Fl\\_Float\\_Input](#page-511-2) widget using the given position, size, and label string. The default boxtype is FL\_DOWN\_BOX.

Inherited destructor destroys the widget and any value associated with it. The documentation for this class was generated from the following files:

```
• Fl_Float_Input.H
```
• Fl\_Input.cxx

# **31.35 Fl\_FLTK\_File\_Chooser Class Reference**

Inheritance diagram for FI\_FLTK\_File\_Chooser:

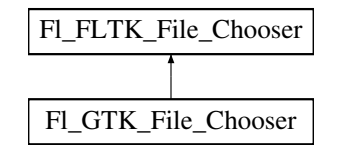

### **Protected Member Functions**

- virtual int **count** () const
- const char ∗ **directory** () const
- void **directory** (const char ∗val)
- const char ∗ **errmsg** () const
- void **errmsg** (const char ∗msg)
- int **exist\_dialog** ()
- virtual const char ∗ **filename** () const
- virtual const char ∗ **filename** (int i) const
- const char ∗ **filter** () const
- void **filter** (const char ∗)
- int **filter\_value** () const
- void **filter\_value** (int i)
- int **filters** () const
- **Fl\_FLTK\_File\_Chooser** (int val)
- int **options** () const
- void **options** (int)
- void **parse\_filter** ()
- const char ∗ **preset\_file** () const
- void **preset\_file** (const char ∗)
- virtual int **show** ()
- virtual const char ∗ **title** () const
- virtual void **title** (const char ∗)
- int **type** () const
- virtual void **type** (int)
- int **type\_fl\_file** (int)

### **Protected Attributes**

- int **\_btype**
- char ∗ **\_directory**
- char ∗ **\_errmsg**
- [Fl\\_File\\_Chooser](#page-497-0) ∗ **\_file\_chooser**
- char ∗ **\_filter**
- int **\_filtvalue**
- int **\_nfilters**
- int **\_options**
- char ∗ **\_parsedfilt**
- char **\*** preset file
- char ∗ **\_prevvalue**

### **Friends**

• class **Fl\_Native\_File\_Chooser**

The documentation for this class was generated from the following files:

- [Fl\\_Native\\_File\\_Chooser.H](#page-1064-0)
- <span id="page-513-0"></span>• Fl\_Native\_File\_Chooser\_FLTK.cxx

## **31.36 Fl\_Font\_Descriptor Class Reference**

This a structure for an actual system font, with junk to help choose it and info on character sizes. #include <Fl\_Font.H>

### **Public Attributes**

- <span id="page-514-0"></span>• [Fl\\_Font\\_Descriptor](#page-513-0) ∗ [next](#page-514-0)
- <span id="page-514-2"></span>*linked list for this [Fl\\_Fontdesc](#page-514-1)* • [Fl\\_Fontsize](#page-1037-0) [size](#page-514-2)
	- *font size*

### **31.36.1 Detailed Description**

This a structure for an actual system font, with junk to help choose it and info on character sizes.

Each FI\_Fontdesc has a linked list of these. These are created the first time each system font/size combination is used.

The documentation for this class was generated from the following file:

• Fl\_Font.H

# <span id="page-514-1"></span>**31.37 Fl\_Fontdesc Struct Reference**

### **Public Attributes**

- [Fl\\_Font\\_Descriptor](#page-513-0) ∗ **first**
- char **fontname** [128]
- int **n**
- const char ∗ **name**
- char ∗∗ **xlist**

The documentation for this struct was generated from the following file:

• Fl\_Font.H

# **31.38 Fl\_FormsBitmap Class Reference**

Forms compatibility Bitmap Image Widget. #include <Fl\_FormsBitmap.H> Inheritance diagram for Fl\_FormsBitmap:

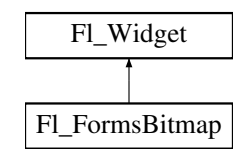

### **Public Member Functions**

- <span id="page-514-3"></span>• [Fl\\_Bitmap](#page-410-0)  $*$  [bitmap](#page-514-3) () const
	- *Gets a the current associated [Fl\\_Bitmap](#page-410-0) objects.*
- <span id="page-514-4"></span>• void [bitmap](#page-514-4) [\(Fl\\_Bitmap](#page-410-0) ∗B)
	- *Sets a new bitmap.*
- <span id="page-514-5"></span>• [Fl\\_FormsBitmap](#page-514-5) [\(Fl\\_Boxtype,](#page-1038-0) int, int, int, int, const char ∗=0)

*Creates a bitmap widget from a box type, position, size and optional label specification.*

• void [set](#page-515-0) (int W, int H, const [uchar](#page-1071-0) ∗bits) *Sets a new bitmap bits with size W,H.*

### **Protected Member Functions**

<span id="page-515-1"></span>• void [draw](#page-515-1) () *Draws the bitmap and its associated box.*

### **Additional Inherited Members**

### **31.38.1 Detailed Description**

Forms compatibility Bitmap Image Widget.

### <span id="page-515-0"></span>**31.38.2 Member Function Documentation**

### **31.38.2.1 set()**

```
void Fl_FormsBitmap::set (
             int W,
             int H,
```
const [uchar](#page-1071-0) ∗ bits )

Sets a new bitmap bits with size W,H. Deletes the previous one.

The documentation for this class was generated from the following files:

- Fl\_FormsBitmap.H
- forms\_bitmap.cxx

## <span id="page-515-2"></span>**31.39 Fl\_FormsPixmap Class Reference**

#### Forms pixmap drawing routines. #include <Fl\_FormsPixmap.H> Inheritance diagram for Fl\_FormsPixmap:

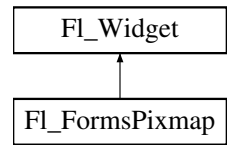

### **Public Member Functions**

• FI\_FormsPixmap (FI\_Boxtype t, int X, int Y, int W, int H, const char ∗L=0)

*Creates a new [Fl\\_FormsPixmap](#page-515-2) widget using the given box type, position, size and label string.*

<span id="page-515-3"></span>• [Fl\\_Pixmap](#page-671-0)  $*$  [Pixmap](#page-515-3) () const

*Get the internal pixmap pointer.*

• void [Pixmap](#page-516-1) [\(Fl\\_Pixmap](#page-671-0) ∗B)

*Set the internal pixmap pointer to an existing pixmap.*

• void [set](#page-516-2) (char ∗const ∗bits) *Set/create the internal pixmap using raw data.*

### **Protected Member Functions**

- void [draw](#page-516-3) ()
	- *Draws the widget.*

#### **Additional Inherited Members**

#### **31.39.1 Detailed Description**

Forms pixmap drawing routines.

#### <span id="page-516-0"></span>**31.39.2 Constructor & Destructor Documentation**

#### **31.39.2.1 Fl\_FormsPixmap()**

```
Fl_FormsPixmap::Fl_FormsPixmap (
             Fl_Boxtype t,
             int X,
             int Y,
             int W,
             int H,
             const char * L = 0)
```
Creates a new [Fl\\_FormsPixmap](#page-515-2) widget using the given box type, position, size and label string.

**Parameters**

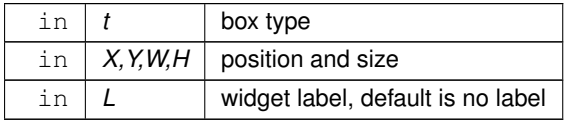

### <span id="page-516-3"></span>**31.39.3 Member Function Documentation**

#### **31.39.3.1 draw()**

void Fl\_FormsPixmap::draw ( ) [protected], [virtual]

Draws the widget.

Never call this function directly. FLTK will schedule redrawing whenever needed. If your widget must be redrawn as soon as possible, call [redraw\(\)](#page-986-0) instead.

Override this function to draw your own widgets.

If you ever need to call another widget's draw method *from within your own [draw\(\)](#page-516-3) method*, e.g. for an embedded scrollbar, you can do it (because [draw\(\)](#page-516-3) is virtual) like this:<br> $FL\_Widget * s = %scrol1;$  // scroll is an example

```
Fl_Widget *s = &scroll;<br>
\frac{V}{I} // scroll is an embedded Fl_Scrollbar<br>
S->draw();<br>
\frac{V}{I} calls Fl_Scrollbar::draw()
                                               // calls Fl_Scrollbar::draw()
```
<span id="page-516-1"></span>Implements [Fl\\_Widget.](#page-978-0)

#### **31.39.3.2 Pixmap()**

void Fl\_FormsPixmap::Pixmap (

[Fl\\_Pixmap](#page-671-0) ∗ B ) [inline]

Set the internal pixmap pointer to an existing pixmap.

#### **Parameters**

<span id="page-516-2"></span>in  $\mid B \mid$  existing pixmap

#### **31.39.3.3 set()**

void Fl\_FormsPixmap::set ( char ∗const ∗ bits ) Set/create the internal pixmap using raw data.

#### **Parameters**

in *bits* raw data

The documentation for this class was generated from the following files:

- Fl\_FormsPixmap.H
- forms\_pixmap.cxx

# **31.40 Fl\_FormsText Class Reference**

Inheritance diagram for Fl\_FormsText:

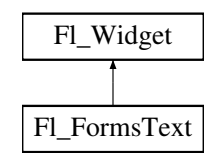

### **Public Member Functions**

• **Fl\_FormsText** [\(Fl\\_Boxtype](#page-1038-0) b, int X, int Y, int W, int H, const char ∗l=0)

#### **Protected Member Functions**

• void [draw](#page-517-0) ()

*Draws the widget.*

### **Additional Inherited Members**

### <span id="page-517-0"></span>**31.40.1 Member Function Documentation**

#### **31.40.1.1 draw()**

void Fl\_FormsText::draw ( ) [protected], [virtual]

Draws the widget.

Never call this function directly. FLTK will schedule redrawing whenever needed. If your widget must be redrawn as soon as possible, call [redraw\(\)](#page-986-0) instead.

Override this function to draw your own widgets.

If you ever need to call another widget's draw method *from within your own [draw\(\)](#page-517-0) method*, e.g. for an embedded

scrollbar, you can do it (because [draw\(\)](#page-517-0) is virtual) like this:<br>Fl\_Widget \*s =  $\frac{6 \text{srol}}{1}$ ;<br>s->draw();<br>// calls Fl\_Scrollbar::dr. [Fl\\_Widget](#page-959-0) \*s = &scroll; // scroll is an embedded Fl\_Scrollbar // calls Fl\_Scrollbar::draw()

Implements [Fl\\_Widget.](#page-978-0)

The documentation for this class was generated from the following file:

<span id="page-517-1"></span>• forms.H

## **31.41 Fl\_Free Class Reference**

Emulation of the Forms "free" widget. #include <Fl\_Free.H> Inheritance diagram for Fl\_Free:

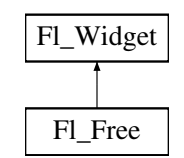

### **Public Member Functions**

- FI\_Free [\(uchar](#page-1071-0) t, int X, int Y, int W, int H, const char ∗L, FL\_HANDLEPTR hdl) *Create a new [Fl\\_Free](#page-517-1) widget with type, position, size, label and handler.*
- int [handle](#page-519-0) (int e)

*Handles the specified event.*

<span id="page-518-1"></span>• ∼[Fl\\_Free](#page-518-1) ()

*The destructor will call the handle function with the event FL\_FREE\_MEM.*

### **Protected Member Functions**

• void [draw](#page-519-1) ()

*Draws the widget.*

### **Additional Inherited Members**

### **31.41.1 Detailed Description**

Emulation of the Forms "free" widget.

This emulation allows the free demo to run, and appears to be useful for porting programs written in Forms which use the free widget or make subclasses of the Forms widgets.

There are five types of free, which determine when the handle function is called:

- FL\_NORMAL\_FREE normal event handling.
- FL\_SLEEPING\_FREE deactivates event handling (widget is inactive).
- FL\_INPUT\_FREE accepts FL\_FOCUS events.
- FL\_CONTINUOUS\_FREE sets a timeout callback 100 times a second and provides an FL\_STEP event. This has obvious detrimental effects on machine performance.
- FL\_ALL\_FREE same as FL\_INPUT\_FREE and FL\_CONTINUOUS\_FREE.

### <span id="page-518-0"></span>**31.41.2 Constructor & Destructor Documentation**

#### **31.41.2.1 Fl\_Free()**

```
Fl_Free::Fl_Free (
             uchar t,
             int X,
             int Y,
             int W,
             int H,
```

```
const char ∗ L,
FL_HANDLEPTR hdl )
```
Create a new [Fl\\_Free](#page-517-1) widget with type, position, size, label and handler.

#### **Parameters**

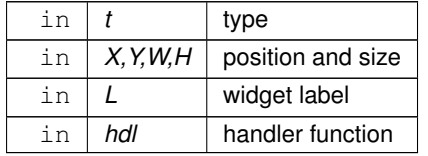

The constructor takes both the type and the handle function. The handle function should be declared as follows: int handle\_function[\(Fl\\_Widget](#page-959-0) [\\*w,](#page-992-0)<br>int eve

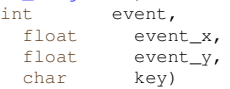

This function is called from the [handle\(\)](#page-519-0) method in response to most events, and is called by the [draw\(\)](#page-519-1) method. The event argument contains the event type:

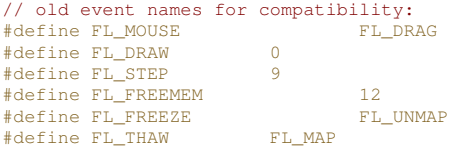

### <span id="page-519-1"></span>**31.41.3 Member Function Documentation**

#### **31.41.3.1 draw()**

```
void Fl_Free::draw ( ) [protected], [virtual]
```
Draws the widget.

Never call this function directly. FLTK will schedule redrawing whenever needed. If your widget must be redrawn as soon as possible, call [redraw\(\)](#page-986-0) instead.

Override this function to draw your own widgets.

If you ever need to call another widget's draw method *from within your own [draw\(\)](#page-519-1) method*, e.g. for an embedded scrollbar, you can do it (because [draw\(\)](#page-519-1) is virtual) like this:

```
Fl_Widget *s = &scroll;<br>
S->draw();<br>
// calls Fl_Scrollbar::draw()<br>
// calls Fl_Scrollbar::draw()
                                       // calls Fl_Scrollbar::draw()
```
<span id="page-519-0"></span>Implements [Fl\\_Widget.](#page-978-0)

#### **31.41.3.2 handle()**

int Fl\_Free::handle ( int event ) [virtual]

Handles the specified event.

You normally don't call this method directly, but instead let FLTK do it when the user interacts with the widget. When implemented in a widget, this function must return 0 if the widget does not use the event or 1 otherwise. Most of the time, you want to call the inherited [handle\(\)](#page-519-0) method in your overridden method so that you don't shortcircuit events that you don't handle. In this last case you should return the callee retval.

**Parameters**

in event the kind of event received

**Return values**

 $0$  if the event was not used or understood

**Return values**

1 if the event was used and can be deleted

**See also**

[Fl\\_Event](#page-1040-0)

Reimplemented from [Fl\\_Widget.](#page-979-0) The documentation for this class was generated from the following files:

- Fl\_Free.H
- forms\_free.cxx

## <span id="page-520-7"></span>**31.42 Fl\_GDI\_Graphics\_Driver Class Reference**

The MSWindows-specific graphics class. #include <Fl\_Device.H> Inheritance diagram for Fl\_GDI\_Graphics\_Driver:

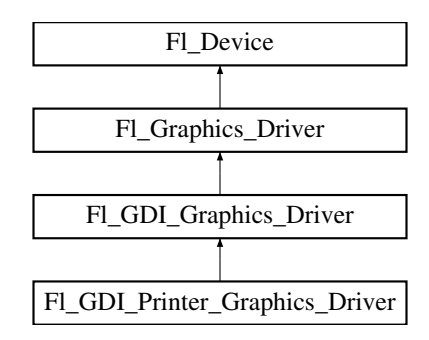

### **Public Member Functions**

- const char ∗ [class\\_name](#page-521-0) ()
	- *Returns the name of the class of this object.*
- <span id="page-520-0"></span>• void [color](#page-520-0) (FI\_Color c)
	- *see [fl\\_color\(Fl\\_Color c\).](#page-546-0)*
- <span id="page-520-1"></span>• void [color](#page-520-1) [\(uchar](#page-1071-0) r, [uchar](#page-1071-0) g, [uchar](#page-1071-0) b)
	- *see [fl\\_color\(uchar r, uchar g, uchar b\).](#page-546-1)*
- <span id="page-520-2"></span>• void [copy\\_offscreen](#page-520-2) (int x, int y, int w, int h, FI\_Offscreen pixmap, int srcx, int srcy) *see [fl\\_copy\\_offscreen\(\)](#page-547-0)*
- <span id="page-520-3"></span>• int [descent](#page-520-3) ()
	- *see [fl\\_descent\(\).](#page-310-0)*
- <span id="page-520-4"></span>• void [draw](#page-520-4) (const char ∗str, int n, int x, int y)

*see fl\_draw(const char* ∗*[str, int n, int x, int y\).](#page-540-0)*

- void [draw](#page-521-1) [\(Fl\\_Bitmap](#page-410-0) ∗pxm, int XP, int YP, int WP, int HP, int cx, int cy)
	- *Draws an [Fl\\_Bitmap](#page-410-0) object to the device.*
- void [draw](#page-522-0) (FI\_Pixmap ∗pxm, int XP, int YP, int WP, int HP, int cx, int cy)
	- *Draws an [Fl\\_Pixmap](#page-671-0) object to the device.*
- void [draw](#page-522-1) (FI\_RGB\_Image ∗img, int XP, int YP, int WP, int HP, int cx, int cy) *Draws an [Fl\\_RGB\\_Image](#page-725-0) object to the device.*
- <span id="page-520-5"></span>• void [draw](#page-520-5) (int angle, const char ∗str, int n, int x, int y)
	- *see [fl\\_draw\(int angle, const char](#page-547-1)* ∗*str, int n, int x, int y).*
- <span id="page-520-6"></span>• void draw image (const [uchar](#page-1071-0) ∗buf, int X, int Y, int W, int H, int D=3, int L=0)

*see fl\_draw\_image(const uchar*∗ *[buf, int X,int Y,int W,int H, int D, int L\).](#page-548-0)*

- <span id="page-521-2"></span>• void [draw\\_image](#page-521-2) (FI\_Draw\_Image\_Cb cb, void ∗data, int X, int Y, int W, int H, int D=3) *see [fl\\_draw\\_image\(Fl\\_Draw\\_Image\\_Cb cb, void](#page-548-1)*∗ *data, int X,int Y,int W,int H, int D).*
- <span id="page-521-3"></span>• void [draw\\_image\\_mono](#page-521-3) (const [uchar](#page-1071-0) ∗buf, int X, int Y, int W, int H, int D=1, int L=0)
	- *see fl\_draw\_image\_mono(const uchar*∗ *[buf, int X,int Y,int W,int H, int D, int L\).](#page-549-0)*
- <span id="page-521-4"></span>• void [draw\\_image\\_mono](#page-521-4) [\(Fl\\_Draw\\_Image\\_Cb](#page-1056-0) cb, void ∗data, int X, int Y, int W, int H, int D=1) *see [fl\\_draw\\_image\\_mono\(Fl\\_Draw\\_Image\\_Cb cb, void](#page-549-1)*∗ *data, int X,int Y,int W,int H, int D).*
- <span id="page-521-5"></span>• void [font](#page-521-5) (FI\_Font face, FI\_Fontsize [size\)](#page-536-0)
- <span id="page-521-6"></span>*see [fl\\_font\(Fl\\_Font face, Fl\\_Fontsize size\).](#page-550-0)*
- int [height](#page-521-6) ()
	- *see [fl\\_height\(\).](#page-313-0)*
- <span id="page-521-7"></span>• void [rtl\\_draw](#page-521-7) (const char ∗str, int n, int x, int y)

*see [fl\\_rtl\\_draw\(const char](#page-541-0)* ∗*str, int n, int x, int y).*

- <span id="page-521-8"></span>• void text extents (const char ∗, int n, int &dx, int &dy, int &w, int &h) *see fl\_text\_extents(const char*∗*[, int n, int& dx, int& dy, int& w, int& h\).](#page-316-0)*
- <span id="page-521-9"></span>• double [width](#page-521-9) (const char ∗str, int n) *see [fl\\_width\(const char](#page-310-1)* ∗*str, int n).*
- <span id="page-521-10"></span>• double [width](#page-521-10) (unsigned int c) *see [fl\\_width\(unsigned int n\).](#page-316-1)*

### **Static Public Attributes**

• static const char ∗ **class\_id** = "Fl\_GDI\_Graphics\_Driver"

### **Additional Inherited Members**

#### **31.42.1 Detailed Description**

The MSWindows-specific graphics class. This class is implemented only on the MSWindows platform.

### <span id="page-521-0"></span>**31.42.2 Member Function Documentation**

#### **31.42.2.1 class\_name()**

const char∗ Fl\_GDI\_Graphics\_Driver::class\_name ( ) [inline], [virtual] Returns the name of the class of this object. Use of the class name() function is discouraged because it will be removed from future FLTK versions. The class of an instance of an FI Device subclass can be checked with code such as: if ( instance->class\_name() ==  $\overline{F}l_P$ rinter::class\_id ) { ... } Reimplemented from FI Graphics Driver. Reimplemented in FL GDI\_Printer\_Graphics\_Driver.

#### <span id="page-521-1"></span>**31.42.2.2 draw() [1/3]**

```
void Fl_GDI_Graphics_Driver::draw (
             Fl_Bitmap ∗ bm,
             int XP,
             int YP,
             int WP,
             int HP,
             int cx,
             int cy ) [virtual]
```
Draws an FI\_Bitmap object to the device.

Specifies a bounding box for the image, with the origin (upper left-hand corner) of the image offset by the cx and cy arguments.

<span id="page-522-0"></span>Reimplemented from [Fl\\_Graphics\\_Driver.](#page-543-0) Reimplemented in [Fl\\_GDI\\_Printer\\_Graphics\\_Driver.](#page-523-1)

#### **31.42.2.3 draw() [2/3]**

void Fl\_GDI\_Graphics\_Driver::draw ( [Fl\\_Pixmap](#page-671-0) ∗ pxm, int XP, int YP, int WP, int HP, int cx, int cy ) [virtual]

Draws an FI\_Pixmap object to the device.

Specifies a bounding box for the image, with the origin (upper left-hand corner) of the image offset by the cx and cy arguments.

<span id="page-522-1"></span>Reimplemented from [Fl\\_Graphics\\_Driver.](#page-543-1) Reimplemented in [Fl\\_GDI\\_Printer\\_Graphics\\_Driver.](#page-524-0)

#### **31.42.2.4 draw() [3/3]**

```
void Fl_GDI_Graphics_Driver::draw (
             Fl_RGB_Image ∗ rgb,
             int XP,
             int YP,
             int WP,
             int HP,
             int cx,
             int cy ) [virtual]
```
Draws an FL\_RGB\_Image object to the device.

Specifies a bounding box for the image, with the origin (upper left-hand corner) of the image offset by the cx and cy arguments.

Reimplemented from [Fl\\_Graphics\\_Driver.](#page-543-2)

The documentation for this class was generated from the following files:

- [Fl\\_Device.H](#page-1055-0)
- fl\_color\_win32.cxx
- Fl\_Device.cxx
- fl\_draw\_image\_win32.cxx

## **31.43 Fl\_GDI\_Printer\_Graphics\_Driver Class Reference**

The graphics driver used when printing on MSWindows. #include <Fl\_Device.H> Inheritance diagram for FI\_GDI\_Printer\_Graphics\_Driver:

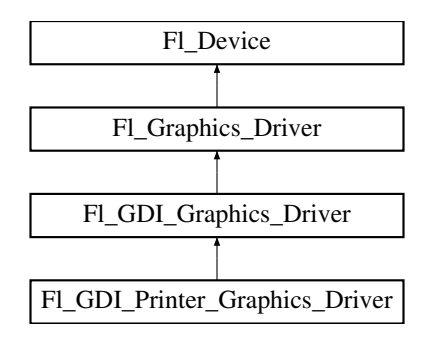

### **Public Member Functions**

- const char ∗ [class\\_name](#page-523-0) ()
	- *Returns the name of the class of this object.*
- void [draw](#page-523-1) [\(Fl\\_Bitmap](#page-410-0) ∗bm, int XP, int YP, int WP, int HP, int cx, int cy) *Draws an [Fl\\_Bitmap](#page-410-0) object to the device.*
- void [draw](#page-524-0) (FI\_Pixmap ∗pxm, int XP, int YP, int WP, int HP, int cx, int cy) *Draws an [Fl\\_Pixmap](#page-671-0) object to the device.*
- int [draw\\_scaled](#page-524-1) (FI\_Image ∗img, int XP, int YP, int WP, int HP) *Draws an FI\_Image scaled to width* W & height H with top-left corner at X,Y.

### **Static Public Attributes**

• static const char \* **class\_id** = "FI\_GDI\_Printer\_Graphics\_Driver"

### **Additional Inherited Members**

#### **31.43.1 Detailed Description**

The graphics driver used when printing on MSWindows. This class is implemented only on the MSWindows platform. It 's extremely similar to FI\_GDI\_Graphics\_Driver.

### <span id="page-523-0"></span>**31.43.2 Member Function Documentation**

#### **31.43.2.1 class\_name()**

const char∗ Fl\_GDI\_Printer\_Graphics\_Driver::class\_name ( ) [inline], [virtual] Returns the name of the class of this object. Use of the class name() function is discouraged because it will be removed from future FLTK versions. The class of an instance of an FI Device subclass can be checked with code such as: if ( instance->class\_name() ==  $\overline{F}l_P$ rinter::class\_id ) { ... } Reimplemented from [Fl\\_GDI\\_Graphics\\_Driver.](#page-521-0)

#### <span id="page-523-1"></span>**31.43.2.2 draw() [1/2]**

```
void Fl_GDI_Printer_Graphics_Driver::draw (
             Fl_Bitmap ∗ bm,
             int XP,
             int YP,
             int WP,
             int HP,
             int cx,
```
int cy ) [virtual]

Draws an FI\_Bitmap object to the device.

Specifies a bounding box for the image, with the origin (upper left-hand corner) of the image offset by the cx and cy arguments.

<span id="page-524-0"></span>Reimplemented from [Fl\\_GDI\\_Graphics\\_Driver.](#page-521-1)

#### **31.43.2.3 draw() [2/2]**

void Fl\_GDI\_Printer\_Graphics\_Driver::draw (

[Fl\\_Pixmap](#page-671-0) ∗ pxm, int XP, int YP, int WP, int HP, int cx, int cy ) [virtual]

Draws an FI\_Pixmap object to the device.

Specifies a bounding box for the image, with the origin (upper left-hand corner) of the image offset by the cx and cy arguments.

<span id="page-524-1"></span>Reimplemented from FI\_GDI\_Graphics\_Driver.

#### **31.43.2.4 draw\_scaled()**

```
int Fl_GDI_Printer_Graphics_Driver::draw_scaled (
```

```
Fl_Image ∗ img,
int X,
int Y,
int W,
int H ) [virtual]
```
Draws an [Fl\\_Image](#page-577-0) scaled to width W & height H with top-left corner at *X*,Y.

**Returns**

zero when the graphics driver doesn't implement scaled drawing, non-zero if it does implement it.

Reimplemented from [Fl\\_Graphics\\_Driver.](#page-544-0) The documentation for this class was generated from the following files:

- [Fl\\_Device.H](#page-1055-0)
- Fl\_Device.cxx

## <span id="page-524-2"></span>**31.44 Fl\_GIF\_Image Class Reference**

The FI\_GIF\_Image class supports loading, caching, and drawing of Compuserve GIFSM images. #include <Fl\_GIF\_Image.H> Inheritance diagram for Fl\_GIF\_Image:

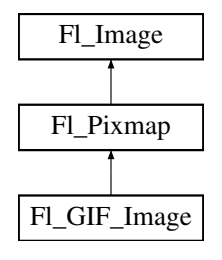

### **Public Member Functions**

• FI\_GIF\_Image (const char ∗filename)

### **Additional Inherited Members**

## **31.44.1 Detailed Description**

The FI\_GIF\_Image class supports loading, caching, and drawing of Compuserve GIF<sup>SM</sup> images. The class loads the first image and supports transparency.

### <span id="page-525-0"></span>**31.44.2 Constructor & Destructor Documentation**

#### **31.44.2.1 Fl\_GIF\_Image()**

```
Fl_GIF_Image::Fl_GIF_Image (
```
const char \* infname ) The constructor loads the named GIF image.

The destructor frees all memory and server resources that are used by the image.

Use [Fl\\_Image::fail\(\)](#page-581-0) to check if [Fl\\_GIF\\_Image](#page-524-2) failed to load. [fail\(\)](#page-581-0) returns ERR\_FILE\_ACCESS if the file could not be opened or read, ERR\_FORMAT if the GIF format could not be decoded, and ERR\_NO\_IMAGE if the image could not be loaded for another reason.

The documentation for this class was generated from the following files:

- Fl\_GIF\_Image.H
- FI GIF Image.cxx

## <span id="page-525-1"></span>**31.45 Fl\_Gl\_Choice Class Reference**

#### **Static Public Member Functions**

• static [Fl\\_Gl\\_Choice](#page-525-1) ∗ **find** (int mode, const int ∗)

### **Public Attributes**

- GLXFBConfig **best\_fb**
- Colormap **colormap**
- XVisualInfo ∗ **vis**

The documentation for this class was generated from the following files:

- FI GI Choice.H
- FI\_GI\_Choice.cxx

## <span id="page-525-2"></span>**31.46 Fl\_Gl\_Window Class Reference**

The FI\_GI\_Window widget sets things up so OpenGL works. #include <Fl\_Gl\_Window.H> Inheritance diagram for Fl\_Gl\_Window:

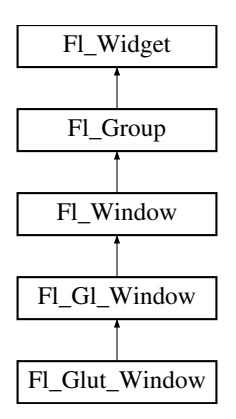

### **Public Member Functions**

- virtual [Fl\\_Gl\\_Window](#page-525-2) ∗ [as\\_gl\\_window](#page-528-0) ()
	- *Returns an [Fl\\_Gl\\_Window](#page-525-2) pointer if this widget is an [Fl\\_Gl\\_Window.](#page-525-2)*
- <span id="page-526-0"></span> $\cdot$  int can do ()
	- *Returns non-zero if the hardware supports the current OpenGL mode.*
- int can do overlay ()

*Returns true if the hardware overlay is possible.*

• void ∗ [context](#page-529-0) () const

*Returns a pointer to the GLContext that this window is using.*

• void [context](#page-529-1) (void ∗, int destroy\_flag=0)

*Sets a pointer to the GLContext that this window is using.*

• char [context\\_valid](#page-529-2) () const

*Will only be set if the OpenGL context is created or recreated.*

<span id="page-526-1"></span>• void context valid (char v)

*See char [Fl\\_Gl\\_Window::context\\_valid\(\) const.](#page-529-2)*

• [Fl\\_Gl\\_Window](#page-528-2) (int W, int H, const char ∗l=0)

*Creates a new [Fl\\_Gl\\_Window](#page-525-2) widget using the given size, and label string.*

- [Fl\\_Gl\\_Window](#page-528-3) (int X, int Y, int W, int H, const char ∗l=0)
	- *Creates a new [Fl\\_Gl\\_Window](#page-525-2) widget using the given position, size, and label string.*
- <span id="page-526-2"></span>• void [flush](#page-526-2) ()

*Forces the window to be drawn, this window is also made current and calls [draw\(\).](#page-529-3)* 

<span id="page-526-3"></span>• int [handle](#page-526-3) (int)

*Handle some FLTK events as needed.*

<span id="page-526-4"></span>• void [hide](#page-526-4) ()

*Hides the window and destroys the OpenGL context.*

<span id="page-526-5"></span>• void hide overlay ()

*Hides the window if it is not this window, does nothing in WIN32.*

<span id="page-526-6"></span>• void [invalidate](#page-526-6) ()

*The [invalidate\(\)](#page-526-6) method turns off [valid\(\)](#page-532-0) and is equivalent to calling value(0).*

• void make current ()

*The [make\\_current\(\)](#page-529-4) method selects the OpenGL context for the widget.*

- void [make\\_overlay\\_current](#page-529-5) ()
	- *The [make\\_overlay\\_current\(\)](#page-529-5) method selects the OpenGL context for the widget's overlay.*
- [Fl\\_Mode](#page-1034-1) [mode](#page-530-0) () const

*Returns the current OpenGL capabilites of the window.*

• int [mode](#page-530-1) (const int ∗a)

*Set the OpenGL capabilites of the window using platform-specific data.*

• int [mode](#page-530-2) (int a)

*Set or change the OpenGL capabilites of the window.*

• void [ortho](#page-531-0) ()

*Sets the projection so 0,0 is in the lower left of the window and each pixel is 1 unit wide/tall.*

• int pixel  $h()$ 

*Gives the window height in OpenGL pixels.*

• int  $pixel$   $w()$ 

*Gives the window width in OpenGL pixels.*

• float pixels per unit ()

*The number of pixels per FLTK unit of length for the window.*

• void redraw overlay ()

*This method causes draw\_overlay() to be called at a later time.*

• void [resize](#page-532-1) (int, int, int, int)

*Changes the size and position of the window.*

• void [show](#page-532-2) ()

*Puts the window on the screen.*

- void **show** (int a, char ∗∗b)
- void [swap\\_buffers](#page-532-3) ()

*The [swap\\_buffers\(\)](#page-532-3) method swaps the back and front buffers.*

• char [valid](#page-532-0) () const

*Is turned off when FLTK creates a new context for this window or when the window resizes, and is turned on after [draw\(\)](#page-529-3) is called.*

<span id="page-527-0"></span>• void [valid](#page-527-0) (char v)

*See char [Fl\\_Gl\\_Window::valid\(\) const.](#page-532-0)*

<span id="page-527-1"></span>• ∼[Fl\\_Gl\\_Window](#page-527-1) ()

*The destructor removes the widget and destroys the OpenGL context associated with it.*

### **Static Public Member Functions**

• static int can do (const int ∗m)

*Returns non-zero if the hardware supports the given OpenGL mode.*

<span id="page-527-2"></span>• static int can do (int m)

*Returns non-zero if the hardware supports the given OpenGL mode.*

### **Protected Member Functions**

• virtual void [draw](#page-529-3) () *Draws the [Fl\\_Gl\\_Window.](#page-525-2)*

#### **Friends**

• class **\_Fl\_Gl\_Overlay**

### **Additional Inherited Members**

#### **31.46.1 Detailed Description**

The FI\_GI\_Window widget sets things up so OpenGL works.

It also keeps an OpenGL "context" for that window, so that changes to the lighting and projection may be reused between redraws. FL GL Window also flushes the OpenGL streams and swaps buffers after [draw\(\)](#page-529-3) returns.

OpenGL hardware typically provides some overlay bit planes, which are very useful for drawing UI controls atop your 3D graphics. If the overlay hardware is not provided, FLTK tries to simulate the overlay. This works pretty well if your graphics are double buffered, but not very well for single-buffered.

Please note that the FLTK drawing and clipping functions will not work inside an FL\_Gl\_Window. All drawing should be done using OpenGL calls exclusively. Even though [Fl\\_Gl\\_Window](#page-525-2) is derived from [Fl\\_Group,](#page-555-0) it is not useful to add other FLTK Widgets as children, unless those widgets are modified to draw using OpenGL calls.

## <span id="page-528-2"></span>**31.46.2 Constructor & Destructor Documentation**

#### **31.46.2.1 Fl\_Gl\_Window() [1/2]**

```
Fl_Gl_Window::Fl_Gl_Window (
             int W,
             int H,
             const char * l = 0 ) [inline]
```
<span id="page-528-3"></span>Creates a new [Fl\\_Gl\\_Window](#page-525-2) widget using the given size, and label string. The default boxtype is FL\_NO\_BOX. The default mode is FL\_RGB|FL\_DOUBLE|FL\_DEPTH.

#### **31.46.2.2 Fl\_Gl\_Window() [2/2]**

```
Fl_Gl_Window::Fl_Gl_Window (
             int X,
             int Y,
             int W,
             int H,
             const char * l = 0 ) [inline]
```
Creates a new [Fl\\_Gl\\_Window](#page-525-2) widget using the given position, size, and label string. The default boxtype is FL\_NO\_BOX. The default mode is FL\_RGB|FL\_DOUBLE|FL\_DEPTH.

#### <span id="page-528-0"></span>**31.46.3 Member Function Documentation**

#### **31.46.3.1 as\_gl\_window()**

virtual [Fl\\_Gl\\_Window](#page-525-2)∗ Fl\_Gl\_Window::as\_gl\_window ( ) [inline], [virtual] Returns an [Fl\\_Gl\\_Window](#page-525-2) pointer if this widget is an [Fl\\_Gl\\_Window.](#page-525-2) Use this method if you have a widget (pointer) and need to know whether this widget is derived from FI\_GI\_Window. If it returns non-NULL, then the widget in question is derived from FI GI Window.

**Return values**

*NULL* if this widget is not derived from FI GI Window.

**Note**

This method is provided to avoid dynamic\_cast.

**See also**

[Fl\\_Widget::as\\_group\(\),](#page-969-0) [Fl\\_Widget::as\\_window\(\)](#page-969-1)

<span id="page-528-4"></span>Reimplemented from [Fl\\_Widget.](#page-969-2)

#### **31.46.3.2 can\_do()**

static int Fl\_Gl\_Window::can\_do (

const int ∗ m ) [inline], [static]

Returns non-zero if the hardware supports the given OpenGL mode.

**See also**

<span id="page-528-1"></span>[Fl\\_Gl\\_Window::mode\(const int](#page-530-1) ∗a)

#### **31.46.3.3 can\_do\_overlay()**

```
int Fl_Gl_Window::can_do_overlay ( )
```
Returns true if the hardware overlay is possible.

<span id="page-529-0"></span>If this is false, FLTK will try to simulate the overlay, with significant loss of update speed. Calling this will cause FLTK to open the display.

#### **31.46.3.4 context() [1/2]**

void∗ Fl\_Gl\_Window::context ( ) const [inline] Returns a pointer to the GLContext that this window is using.

**See also**

<span id="page-529-1"></span>void context(void∗ [v, int destroy\\_flag\)](#page-529-1)

#### **31.46.3.5 context() [2/2]**

void Fl\_Gl\_Window::context ( void ∗ v, int  $destroy\_flag = 0$ )

Sets a pointer to the GLContext that this window is using.

This is a system-dependent structure, but it is portable to copy the context from one window to another. You can also set it to NULL, which will force FLTK to recreate the context the next time make current() is called, this is useful for getting around bugs in OpenGL implementations.

<span id="page-529-2"></span>If *destroy* flag is true the context will be destroyed by fltk when the window is destroyed, or when the mode() is changed, or the next time context $(x)$  is called.

#### **31.46.3.6 context\_valid()**

<span id="page-529-3"></span>char Fl\_Gl\_Window::context\_valid ( ) const [inline] Will only be set if the OpenGL context is created or recreated. It differs from FLGL\_Window::valid() which is also set whenever the context changes size.

#### **31.46.3.7 draw()**

```
void Fl_Gl_Window::draw (
            void ) [protected], [virtual]
```
Draws the [Fl\\_Gl\\_Window.](#page-525-2)

You **must** subclass FI GI Window and provide an implementation for [draw\(\).](#page-529-3)

You **must** override the [draw\(\)](#page-529-3) method.

You may also provide an implementation of draw overlay() if you want to draw into the overlay planes. You can avoid reinitializing the viewport and lights and other things by checking [valid\(\)](#page-532-0) at the start of  $draw()$  and only doing the initialization if it is false.

The [draw\(\)](#page-529-3) method can *only* use OpenGL calls. Do not attempt to call X, any of the functions in  $\lt$ [FL/fl\\_draw.H](#page-1057-0)>, or glX directly. Do not call [gl\\_start\(\)](#page-1076-0) or [gl\\_finish\(\).](#page-1075-0)

If double-buffering is enabled in the window, the back and front buffers are swapped after this function is completed. Reimplemented from [Fl\\_Window.](#page-1004-0)

<span id="page-529-4"></span>Reimplemented in [Fl\\_Glut\\_Window.](#page-535-0)

#### **31.46.3.8 make\_current()**

void Fl\_Gl\_Window::make\_current ( )

The make current() method selects the OpenGL context for the widget.

<span id="page-529-5"></span>It is called automatically prior to the [draw\(\)](#page-529-3) method being called and can also be used to implement feedback and/or selection within the [handle\(\)](#page-526-3) method.

#### **31.46.3.9 make\_overlay\_current()**

<span id="page-530-0"></span>void Fl\_Gl\_Window::make\_overlay\_current ( ) The make overlay current() method selects the OpenGL context for the widget's overlay. It is called automatically prior to the draw\_overlay() method being called and can also be used to implement feedback and/or selection within the [handle\(\)](#page-526-3) method.

#### **31.46.3.10 mode() [1/3]**

<span id="page-530-1"></span>[Fl\\_Mode](#page-1034-1) Fl\_Gl\_Window::mode ( ) const [inline] Returns the current OpenGL capabilites of the window. Don't use this if capabilities were set through FI GI Window::mode(const int ∗a).

#### **31.46.3.11 mode() [2/3]**

int Fl\_Gl\_Window::mode ( const int ∗ a ) [inline] Set the OpenGL capabilites of the window using platform-specific data.

#### **Parameters**

*a* zero-ending array of platform-specific attributes and attribute values

**Unix/Linux platform**: attributes are GLX attributes adequate for the 3rd argument of the glXChooseVisual() function (e.g., GLX\_DOUBLEBUFFER, defined by including <GL/glx.h>).

#### **Note**

What attributes are adequate here is subject to change. The preferred, stable public API is [Fl\\_Gl\\_Window::mode\(int a\).](#page-530-2)

#### **MSWindows platform**: this member function is of no use.

Mac OS X platform: attributes belong to the CGLPixelFormatAttribute enumeration (defined by including <OpenGL/OpenGL.h>, e.g., kCGLPFADoubleBuffer) and may be followed by adequate attribute values.

#### **31.46.3.12 mode() [3/3]**

```
int Fl_Gl_Window::mode (
```
<span id="page-530-2"></span>int a ) [inline]

Set or change the OpenGL capabilites of the window. The value can be any of the following OR'd together:

- FL\_RGB RGB color (not indexed)
- FL\_RGB8 RGB color with at least 8 bits of each color
- FL\_INDEX Indexed mode
- FL\_SINGLE not double buffered
- FL\_DOUBLE double buffered
- FL\_ACCUM accumulation buffer
- FL\_ALPHA alpha channel in color
- FL\_DEPTH depth buffer
- FL\_STENCIL stencil buffer
- FL\_MULTISAMPLE multisample antialiasing
- FL\_OPENGL3 use OpenGL version 3.0 or more.

FL\_RGB and FL\_SINGLE have a value of zero, so they are "on" unless you give FL\_INDEX or FL\_DOUBLE. If the desired combination cannot be done, FLTK will try turning off FL\_MULTISAMPLE. If this also fails the [show\(\)](#page-532-2) will call [Fl::error\(\)](#page-376-0) and not show the window.

You can change the mode while the window is displayed. This is most useful for turning double-buffering on and off. Under X this will cause the old X window to be destroyed and a new one to be created. If this is a top-level window this will unfortunately also cause the window to blink, raise to the top, and be de-iconized, and the xid() will change, possibly breaking other code. It is best to make the GL window a child of another window if you wish to do this! mode() must not be called within [draw\(\)](#page-529-3) since it changes the current context.

The FL\_OPENGL3 flag is required to access OpenGL version 3 or more under the X11 and MacOS platforms; it's optional under Windows. See more details in [Using OpenGL 3.0 \(or higher versions\).](#page-151-0)

**Version**

<span id="page-531-1"></span><span id="page-531-0"></span>the FL\_OPENGL3 flag appeared in version 1.3.4

#### **31.46.3.13 ortho()**

void Fl\_Gl\_Window::ortho ( )

Sets the projection so 0,0 is in the lower left of the window and each pixel is 1 unit wide/tall. If you are drawing 2D images, your  $draw()$  method may want to call this if [valid\(\)](#page-532-0) is false.

#### **31.46.3.14 pixel\_h()**

int Fl\_Gl\_Window::pixel\_h ( ) [inline]

Gives the window height in OpenGL pixels.

Generally identical with the result of the  $h()$  function, but for a window mapped to an Apple 'retina' display, and if Fl::use\_high\_res\_GL(bool) is set to true, [pixel\\_h\(\)](#page-531-1) returns  $2 * h()$ . This method detects when the window has been moved between low and high resolution displays and automatically adjusts the returned value.

**Version**

<span id="page-531-2"></span>1.3.4

#### **31.46.3.15 pixel\_w()**

int Fl\_Gl\_Window::pixel\_w ( ) [inline]

Gives the window width in OpenGL pixels.

Generally identical with the result of the  $w()$  function, but for a window mapped to an Apple 'retina' display, and if Fl::use high res GL(bool) is set to true, pixel w() returns  $2 * w($ ). This method detects when the window has been moved between low and high resolution displays and automatically adjusts the returned value.

**Version**

<span id="page-531-3"></span>1.3.4

#### **31.46.3.16 pixels\_per\_unit()**

float Fl\_Gl\_Window::pixels\_per\_unit ( ) [inline]

The number of pixels per FLTK unit of length for the window.

Returns 1, except for a window mapped to an Apple 'retina' display, and if Fl::use high res GL(bool) is set to true, when it returns 2. This method dynamically adjusts its value when the window is moved to/from a retina display. This method is useful, e.g., to convert, in a window's [handle\(\)](#page-526-3) method, the FLTK units returned by  $F1$ ::event  $x()$  and [Fl::event\\_y\(\)](#page-289-1) to the pixel units used by the OpenGL source code.

**Version**

<span id="page-531-4"></span>1.3.4

void Fl\_Gl\_Window::redraw\_overlay ( )

This method causes draw overlay() to be called at a later time.

<span id="page-532-1"></span>Initially the overlay is clear. If you want the window to display something in the overlay when it first appears, you must call this immediately after you [show\(\)](#page-532-2) your window.

#### **31.46.3.18 resize()**

```
void Fl_Gl_Window::resize (
             int X,
             int Y,
             int W,
             int H ) [virtual]
```
Changes the size and position of the window.

If [shown\(\)](#page-1011-0) is true, these changes are communicated to the window server (which may refuse that size and cause a further resize). If [shown\(\)](#page-1011-0) is false, the size and position are used when [show\(\)](#page-532-2) is called. See FI Group for the effect of resizing on the child widgets.

You can also call the FI\_Widget methods size(x,y) and position(w,h), which are inline wrappers for this virtual function.

A top-level window can not force, but merely suggest a position and size to the operating system. The window manager may not be willing or able to display a window at the desired position or with the given dimensions. It is up to the application developer to verify window parameters after the resize request.

<span id="page-532-2"></span>Reimplemented from [Fl\\_Window.](#page-1008-0)

#### **31.46.3.19 show()**

void Fl\_Gl\_Window::show ( ) [virtual] Puts the window on the screen.

Usually (on X) this has the side effect of opening the display.

If the window is already shown then it is restored and raised to the top. This is really convenient because your program can call [show\(\)](#page-532-2) at any time, even if the window is already up. It also means that show() serves the purpose of raise() in other toolkits.

[Fl\\_Window::show\(int argc, char](#page-1011-1) ∗∗argv) is used for top-level windows and allows standard arguments to be parsed from the command-line.

**Note**

For some obscure reasons FI\_Window::show() resets the current group by calling FI\_Group::current(0). The comments in the code say "get rid of very common user bug: forgot end()". Although this is true it may have unwanted side effects if you [show\(\)](#page-532-2) an unrelated window (maybe for an error message or warning) while building a window or any other group widget.

**[Todo](#page-260-0)** Check if we can remove resetting the current group in a later FLTK version (after 1.3.x). This may break "already broken" programs though if they rely on this "feature".

**See also**

<span id="page-532-0"></span>[Fl\\_Window::show\(int argc, char](#page-1011-1) ∗∗argv)

<span id="page-532-3"></span>Reimplemented from [Fl\\_Window.](#page-1010-0)

#### **31.46.3.20 swap\_buffers()**

void Fl\_Gl\_Window::swap\_buffers ( ) The swap buffers() method swaps the back and front buffers. It is called automatically after the  $draw()$  method is called.

#### **31.46.3.21 valid()**

char Fl\_Gl\_Window::valid ( ) const [inline] Is turned off when FLTK creates a new context for this window or when the window resizes, and is turned on *after* [draw\(\)](#page-529-3) is called.

You can use this inside your [draw\(\)](#page-529-3) method to avoid unnecessarily initializing the OpenGL context. Just do this: void mywindow::draw() {

```
if (!valid()) {
  glViewport(0,0,pixel_w(),pixel_h());
  glFrustum(...);
   ...other initialization...
 }
if!context_valid()) {
  ...load textures, etc. ...
}
draw your geometry here ...
}
```
You can turn [valid\(\)](#page-532-0) on by calling valid(1). You should only do this after fixing the transformation inside a [draw\(\)](#page-529-3) or after make current(). This is done automatically after [draw\(\)](#page-529-3) returns.

The documentation for this class was generated from the following files:

- Fl\_Gl\_Window.H
- FI GI Overlay.cxx
- FI GI Window.cxx

# **31.47 Fl\_Glut\_Bitmap\_Font Struct Reference**

fltk glut font/size attributes used in the glutXXX functions #include <glut.H>

### **Public Attributes**

- [Fl\\_Font](#page-1035-0) **font**
- [Fl\\_Fontsize](#page-1037-0) **size**

#### **31.47.1 Detailed Description**

fltk glut font/size attributes used in the glutXXX functions The documentation for this struct was generated from the following file:

• glut.H

## <span id="page-533-0"></span>**31.48 Fl\_Glut\_StrokeChar Struct Reference**

### **Public Attributes**

- int **Number**
- GLfloat **Right**
- const [Fl\\_Glut\\_StrokeStrip](#page-534-0) ∗ **Strips**

The documentation for this struct was generated from the following file:

• glut.H

# **31.49 Fl\_Glut\_StrokeFont Struct Reference**

### **Public Attributes**

- const [Fl\\_Glut\\_StrokeChar](#page-533-0) ∗∗ **Characters**
- GLfloat **Height**
- char ∗ **Name**

#### • int **Quantity**

The documentation for this struct was generated from the following file:

• glut.H

## <span id="page-534-0"></span>**31.50 Fl\_Glut\_StrokeStrip Struct Reference**

#### **Public Attributes**

- int **Number**
- const [Fl\\_Glut\\_StrokeVertex](#page-534-1) ∗ **Vertices**

The documentation for this struct was generated from the following file:

• glut.H

## <span id="page-534-1"></span>**31.51 Fl\_Glut\_StrokeVertex Struct Reference**

### **Public Attributes**

- GLfloat **X**
- GLfloat **Y**

The documentation for this struct was generated from the following file:

• glut.H

## **31.52 Fl\_Glut\_Window Class Reference**

GLUT is emulated using this window class and these static variables (plus several more static variables hidden in glut\_compatability.cxx):

#include <glut.H> Inheritance diagram for Fl\_Glut\_Window:

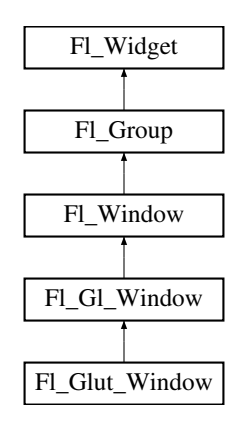

#### **Public Member Functions**

- <span id="page-534-2"></span>• [Fl\\_Glut\\_Window](#page-534-2) (int [w,](#page-992-1) int [h,](#page-979-1) const char ∗)
- <span id="page-534-3"></span>*Creates a glut window, registers to the glut windows list.*
- [Fl\\_Glut\\_Window](#page-534-3) (int [x,](#page-994-0) int [y,](#page-994-1) int [w,](#page-992-1) int [h,](#page-979-1) const char ∗)

*Creates a glut window, registers to the glut windows list.*

- void **make\_current** ()
- <span id="page-534-4"></span>• ∼[Fl\\_Glut\\_Window](#page-534-4) ()

*Destroys the glut window, first unregister it from the glut windows list.*

### **Public Attributes**

- void(∗ **display** )()
- void(∗ **entry** )(int)
- void(\* **keyboard** )[\(uchar,](#page-1071-0) int [x,](#page-994-0) int [y\)](#page-994-1)
- int **menu** [3]
- void(∗ **motion** )(int [x,](#page-994-0) int [y\)](#page-994-1)
- void(∗ **mouse** )(int b, int state, int [x,](#page-994-0) int [y\)](#page-994-1)
- int **number**
- void(∗ **overlaydisplay** )()
- void(∗ **passivemotion** )(int [x,](#page-994-0) int [y\)](#page-994-1)
- void(∗ **reshape** )(int [w,](#page-992-1) int [h\)](#page-979-1)
- void(\* **special** )(int, int [x,](#page-994-0) int [y\)](#page-994-1)
- void(∗ **visibility** )(int)

## **Protected Member Functions**

• void [draw](#page-535-0) ()

*Draws the [Fl\\_Gl\\_Window.](#page-525-2)*

• void draw overlay ()

*You must implement this virtual function if you want to draw into the overlay.*

<span id="page-535-2"></span>• int [handle](#page-535-2) (int)

*Handle some FLTK events as needed.*

### **Additional Inherited Members**

### **31.52.1 Detailed Description**

GLUT is emulated using this window class and these static variables (plus several more static variables hidden in glut\_compatability.cxx):

### <span id="page-535-0"></span>**31.52.2 Member Function Documentation**

#### **31.52.2.1 draw()**

void Fl\_Glut\_Window::draw (

void ) [protected], [virtual]

Draws the [Fl\\_Gl\\_Window.](#page-525-2)

You **must** subclass FI GI Window and provide an implementation for [draw\(\).](#page-535-0)

You **must** *override* the [draw\(\)](#page-535-0) method.

You may also provide an implementation of [draw\\_overlay\(\)](#page-535-1) if you want to draw into the overlay planes. You can avoid reinitializing the viewport and lights and other things by checking [valid\(\)](#page-532-0) at the start of  $draw()$  and only doing the initialization if it is false.

The [draw\(\)](#page-535-0) method can *only* use OpenGL calls. Do not attempt to call X, any of the functions in  $\langle FL/fI|draw.H \rangle$ , or glX directly. Do not call [gl\\_start\(\)](#page-1076-0) or [gl\\_finish\(\).](#page-1075-0)

<span id="page-535-1"></span>If double-buffering is enabled in the window, the back and front buffers are swapped after this function is completed. Reimplemented from FI\_GI\_Window.

#### **31.52.2.2 draw\_overlay()**

void Fl\_Glut\_Window::draw\_overlay ( ) [protected], [virtual]

You must implement this virtual function if you want to draw into the overlay.

The overlay is cleared before this is called. You should draw anything that is not clear using OpenGL. You must use gl\_color(i) to choose colors (it allocates them from the colormap using system-specific calls), and remember that you are in an indexed OpenGL mode and drawing anything other than flat-shaded will probably not work.

Both this function and FL\_GL\_Window::draw() should check FL\_GL\_Window::valid() and set the same transformation. If you don't your code may not work on other systems. Depending on the OS, and on whether overlays are real or simulated, the OpenGL context may be the same or different between the overlay and main window. Reimplemented from [Fl\\_Gl\\_Window.](#page-525-2)

The documentation for this class was generated from the following files:

• glut.H

• glut compatability.cxx

# **31.53 Fl\_Graphics\_Driver Class Reference**

A virtual class subclassed for each graphics driver FLTK uses. #include <Fl\_Device.H> Inheritance diagram for Fl\_Graphics\_Driver:

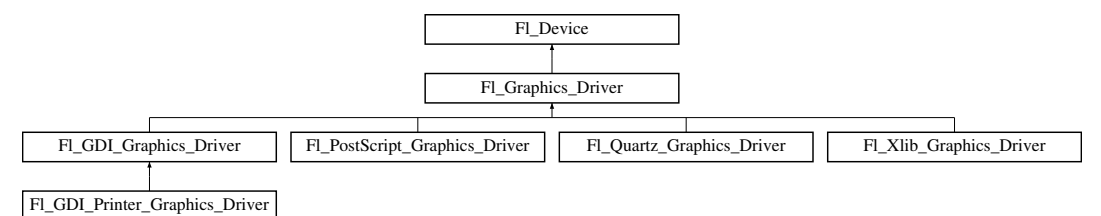

### **Classes**

• struct [matrix](#page-1019-0)

*A 2D coordinate transformation matrix.*

### **Public Member Functions**

• virtual const char ∗ [class\\_name](#page-542-0) ()

*Returns the name of the class of this object.*

<span id="page-536-1"></span>• [Fl\\_Color](#page-1032-0) [color](#page-536-1) ()

*see [fl\\_color\(void\).](#page-311-0)*

<span id="page-536-2"></span>• virtual int [descent](#page-536-2) ()

*see [fl\\_descent\(\).](#page-310-0)*

- virtual int [draw\\_scaled](#page-544-0) [\(Fl\\_Image](#page-577-0) ∗img, int X, int Y, int W, int H)
	- *Draws an [Fl\\_Image](#page-577-0) scaled to width* W & height H with top-left corner at X, Y.
- <span id="page-536-3"></span>• FI\_Font [font](#page-536-3) ()
	- *see [fl\\_font\(void\).](#page-312-0)*
- <span id="page-536-4"></span>• virtual void [font](#page-536-4) (FI\_Font face, FI\_Fontsize fsize)
	- *see [fl\\_font\(Fl\\_Font face, Fl\\_Fontsize size\).](#page-550-0)*
- <span id="page-536-5"></span>• [Fl\\_Font\\_Descriptor](#page-513-0) ∗ [font\\_descriptor](#page-536-5) ()

*Returns a pointer to the current [Fl\\_Font\\_Descriptor](#page-513-0) for the graphics driver.*

- <span id="page-536-6"></span>• void font descriptor (FI\_Font\_Descriptor ∗d)
	- *Sets the current [Fl\\_Font\\_Descriptor](#page-513-0) for the graphics driver.*

<span id="page-536-7"></span>• virtual int [height](#page-536-7) ()

*see [fl\\_height\(\).](#page-313-0)*

<span id="page-536-0"></span>• [Fl\\_Fontsize](#page-1037-0) [size](#page-536-0) ()

*see [fl\\_size\(\).](#page-315-0)*

- <span id="page-536-8"></span>• virtual void [text\\_extents](#page-536-8) (const char ∗, int n, int &dx, int &dy, int &w, int &h) *see fl\_text\_extents(const char*∗*[, int n, int& dx, int& dy, int& w, int& h\).](#page-316-0)*
- <span id="page-536-9"></span>• virtual double [width](#page-536-9) (const char ∗str, int n)

```
see fl_width(const char ∗str, int n).
```
- <span id="page-537-0"></span>• virtual double [width](#page-537-0) (unsigned int c) *see [fl\\_width\(unsigned int n\).](#page-316-1)*
- <span id="page-537-1"></span>• virtual ∼FI Graphics Driver () *The destructor.*

### **Static Public Attributes**

• static const char ∗ **class\_id** = "Fl\_Graphics\_Driver"

### **Protected Member Functions**

<span id="page-537-2"></span>• virtual void [arc](#page-537-2) (double x, double y, double r, double start, double end)

```
see fl_arc(double x, double y, double r, double start, double end).
```
<span id="page-537-3"></span>• virtual void [arc](#page-537-3) (int x, int y, int w, int h, double a1, double a2)

```
see fl_arc(int x, int y, int w, int h, double a1, double a2).
```
• virtual void [begin\\_complex\\_polygon](#page-537-4) ()

```
see fl_begin_complex_polygon().
```

```
• virtual void begin line ()
```

```
see fl_begin_line().
```
<span id="page-537-6"></span>• virtual void begin loop ()

*see [fl\\_begin\\_loop\(\).](#page-540-2)*

<span id="page-537-7"></span>• virtual void begin points ()

```
see fl_begin_points().
```
• virtual void [begin\\_polygon](#page-537-8) ()

```
see fl_begin_polygon().
```
<span id="page-537-9"></span>• virtual void [circle](#page-537-9) (double x, double y, double r)

*see [fl\\_circle\(double x, double y, double r\).](#page-545-2)*

<span id="page-537-10"></span>• virtual int clip box (int x, int y, int w, int h, int &X, int &Y, int &W, int &H)

```
see fl_clip_box(int x, int y, int w, int h, int &X, int &Y, int &W, int &H).
```
• Fl\_Region [clip\\_region](#page-537-11) ()

*see [fl\\_clip\\_region\(\).](#page-540-4)*

- <span id="page-537-12"></span>• void [clip\\_region](#page-537-12) (FI\_Region r)
	- *see [fl\\_clip\\_region\(Fl\\_Region r\).](#page-546-2)*
- <span id="page-537-13"></span>• virtual void [color](#page-537-13) (FI\_Color c)

```
see fl_color(Fl_Color c).
```
<span id="page-537-14"></span>• virtual void [color](#page-537-14) [\(uchar](#page-1071-0) r, [uchar](#page-1071-0) g, [uchar](#page-1071-0) b)

```
see fl_color(uchar r, uchar g, uchar b).
```
- <span id="page-537-15"></span>• virtual void [copy\\_offscreen](#page-537-15) (int x, int y, int w, int h, Fl\_Offscreen pixmap, int srcx, int srcy) *see [fl\\_copy\\_offscreen\(\)](#page-547-0)*
- <span id="page-537-16"></span>• virtual void [curve](#page-537-16) (double X0, double Y0, double X1, double Y1, double X2, double Y2, double X3, double Y3)

*see [fl\\_curve\(double X0, double Y0, double X1, double Y1, double X2, double Y2, double X3, double Y3\).](#page-547-2)*

- <span id="page-537-17"></span>• virtual void [draw](#page-537-17) (const char ∗str, int n, int x, int y)
	- *see fl\_draw(const char* ∗*[str, int n, int x, int y\).](#page-540-0)*
- virtual void [draw](#page-543-0) (FI\_Bitmap ∗bm, int XP, int YP, int WP, int HP, int cx, int cy)

```
Draws an Fl_Bitmap object to the device.
```
- virtual void [draw](#page-543-1) [\(Fl\\_Pixmap](#page-671-0) \*pxm, int XP, int YP, int WP, int HP, int cx, int cy) *Draws an [Fl\\_Pixmap](#page-671-0) object to the device.*
- virtual void [draw](#page-543-2) (FI\_RGB\_Image ∗rgb, int XP, int YP, int WP, int HP, int cx, int cy)

*Draws an [Fl\\_RGB\\_Image](#page-725-0) object to the device.*

<span id="page-537-18"></span>• virtual void [draw](#page-537-18) (int angle, const char ∗str, int n, int x, int y)

*see [fl\\_draw\(int angle, const char](#page-547-1)* ∗*str, int n, int x, int y).*

<span id="page-538-0"></span>• virtual void draw image (const [uchar](#page-1071-0) ∗buf, int X, int Y, int W, int H, int D=3, int L=0)

```
see fl_draw_image(const uchar∗ buf, int X,int Y,int W,int H, int D, int L).
• virtual void draw_image (Fl_Draw_Image_Cb cb, void ∗data, int X, int Y, int W, int H, int D=3)
     see fl_draw_image(Fl_Draw_Image_Cb cb, void∗ data, int X,int Y,int W,int H, int D).
• virtual void draw_image_mono (const uchar ∗buf, int X, int Y, int W, int H, int D=1, int L=0)
     see fl_draw_image_mono(const uchar∗ buf, int X,int Y,int W,int H, int D, int L).
• virtual void draw_image_mono (Fl_Draw_Image_Cb cb, void ∗data, int X, int Y, int W, int H, int D=1)
     see fl_draw_image_mono(Fl_Draw_Image_Cb cb, void∗ data, int X,int Y,int W,int H, int D).
• virtual void end complex polygon ()
     see fl_end_complex_polygon().
end_line ()
     see fl_end_line().
end_loop ()
     see fl_end_loop().
• virtual void end points ()
     see fl_end_points().
end_polygon ()
     see fl_end_polygon().
• Fl Graphics Driver ()
      The constructor.
gap ()
     see fl_gap().
line (int x, int y, int x1, int y1)
     see fl_line(int x, int y, int x1, int y1).
line (int x, int y, int x1, int y1, int x2, int y2)
     see fl_line(int x, int y, int x1, int y1, int x2, int y2).
line_stylewidth=0, char ∗dashes=0)
     see fl_line_style(int style, int width, char∗ dashes).
loop (int x0, int y0, int x1, int y1, int x2, int y2)
     see fl_loop(int x0, int y0, int x1, int y1, int x2, int y2).
• virtual void loop (int x0, int y0, int x1, int y1, int x2, int y2, int x3, int y3)
     see fl_loop(int x0, int y0, int x1, int y1, int x2, int y2, int x3, int y3).
• void mult matrix (double a, double b, double c, double d, double x, double y)
     see fl_mult_matrix(double a, double b, double c, double d, double x, double y).
• virtual int not clipped (int x, int y, int w, int h)
     see fl_not_clipped(int x, int y, int w, int h).
pie (int x, int y, int w, int h, double a1, double a2)
     see fl_pie(int x, int y, int w, int h, double a1, double a2).
• virtual void point (int x, int y)see fl_point(int x, int y).
• virtual void polygon (int x0, int y0, int x1, int y1, int x2, int y2)
     see fl_polygon(int x0, int y0, int x1, int y1, int x2, int y2).
polygon (int x0, int y0, int x1, int y1, int x2, int y2, int x3, int y3)
     see fl_polygon(int x0, int y0, int x1, int y1, int x2, int y2, int x3, int y3).
• virtual void pop clip ()
     see fl_pop_clip().
pop_matrix ()
     see fl_pop_matrix().
push_clip (int x, int y, int w, int h)
```
<span id="page-538-24"></span><span id="page-538-23"></span><span id="page-538-22"></span><span id="page-538-21"></span><span id="page-538-20"></span><span id="page-538-19"></span><span id="page-538-18"></span><span id="page-538-17"></span><span id="page-538-16"></span><span id="page-538-15"></span><span id="page-538-14"></span><span id="page-538-13"></span>*see [fl\\_push\\_clip\(int x, int y, int w, int h\).](#page-552-2)*

- <span id="page-539-0"></span>• void [push\\_matrix](#page-539-0) () *see [fl\\_push\\_matrix\(\).](#page-552-3)*
- <span id="page-539-1"></span>• virtual void push no clip ()
	- *see [fl\\_push\\_no\\_clip\(\).](#page-541-9)*
- <span id="page-539-2"></span>• virtual void [rect](#page-539-2) (int x, int y, int w, int h) *see [fl\\_rect\(int x, int y, int w, int h\).](#page-552-4)*
- <span id="page-539-3"></span>• virtual void [rectf](#page-539-3) (int x, int y, int w, int h) *see [fl\\_rectf\(int x, int y, int w, int h\).](#page-541-10)*
- <span id="page-539-4"></span>• void [restore\\_clip](#page-539-4) ()
	- *see [fl\\_restore\\_clip\(\).](#page-541-11)*
- <span id="page-539-5"></span>• void [rotate](#page-539-5) (double d)
	- *see [fl\\_rotate\(double d\).](#page-553-0)*
- <span id="page-539-6"></span>• virtual void [rtl\\_draw](#page-539-6) (const char ∗str, int n, int x, int y)
	- *see [fl\\_rtl\\_draw\(const char](#page-541-0)* ∗*str, int n, int x, int y).*
- <span id="page-539-7"></span>• void [scale](#page-539-7) (double x)

```
see fl_scale(double x).
```
<span id="page-539-8"></span>• void [scale](#page-539-8) (double x, double y)

```
see fl_scale(double x, double y).
```
- <span id="page-539-9"></span>• double  $transform_dx$  (double x, double y) *see [fl\\_transform\\_dx\(double x, double y\).](#page-553-3)*
- <span id="page-539-10"></span>• double transform  $dy$  (double x, double y)
	- *see [fl\\_transform\\_dy\(double x, double y\).](#page-553-4)*
- <span id="page-539-11"></span>• double transform  $x$  (double x, double y) *see [fl\\_transform\\_x\(double x, double y\).](#page-554-0)*
- <span id="page-539-12"></span>• double transform y (double x, double y) *see [fl\\_transform\\_y\(double x, double y\).](#page-554-1)*
- <span id="page-539-13"></span>• virtual void [transformed\\_vertex](#page-539-13) (double xf, double yf) *see [fl\\_transformed\\_vertex\(double xf, double yf\).](#page-554-2)*
- <span id="page-539-14"></span>• void [translate](#page-539-14) (double x, double y)
	- *see [fl\\_translate\(double x, double y\).](#page-554-3)*
- <span id="page-539-15"></span>• virtual void [vertex](#page-539-15) (double x, double y)

*see [fl\\_vertex\(double x, double y\).](#page-555-1)*

- <span id="page-539-16"></span>• virtual void [xyline](#page-539-16) (int x, int y, int x1)
	- *see [fl\\_xyline\(int x, int y, int x1\).](#page-542-1)*
- <span id="page-539-17"></span>• virtual void  $xy$ line (int x, int y, int x1, int y2)
	- *see [fl\\_xyline\(int x, int y, int x1, int y2\).](#page-542-2)*
- <span id="page-539-18"></span>• virtual void [xyline](#page-539-18) (int x, int y, int x1, int y2, int x3)
	- *see [fl\\_xyline\(int x, int y, int x1, int y2, int x3\).](#page-542-3)*
- <span id="page-539-19"></span>• virtual void  $yxline$  (int x, int y, int y1)
	- *see [fl\\_yxline\(int x, int y, int y1\).](#page-542-4)*
- <span id="page-539-20"></span>• virtual void [yxline](#page-539-20) (int x, int y, int y1, int x2) *see [fl\\_yxline\(int x, int y, int y1, int x2\).](#page-542-5)*
- <span id="page-539-21"></span>• virtual void [yxline](#page-539-21) (int x, int y, int y1, int x2, int y3) *see [fl\\_yxline\(int x, int y, int y1, int x2, int y3\).](#page-542-6)*

## **Protected Attributes**

<span id="page-539-22"></span>• [matrix](#page-1019-0) ∗ [fl\\_matrix](#page-539-22)

*Points to the current coordinate transformation matrix.*
## **Friends**

- void [fl\\_arc](#page-544-0) (double x, double y, double r, double start, double end) *Adds a series of points to the current path on the arc of a circle.*
- void [fl\\_arc](#page-544-1) (int x, int y, int w, int h, double a1, double a2)
	- *Draw ellipse sections using integer coordinates.*
- void [fl\\_begin\\_complex\\_polygon](#page-545-0) ()

*Starts drawing a complex filled polygon.*

<span id="page-540-0"></span>• void [fl\\_begin\\_line](#page-540-0) ()

*Starts drawing a list of lines.*

<span id="page-540-1"></span>• void [fl\\_begin\\_loop](#page-540-1) ()

*Starts drawing a closed sequence of lines.*

• void [fl\\_begin\\_points](#page-545-1) ()

*Starts drawing a list of points.*

- <span id="page-540-2"></span>• void [fl\\_begin\\_polygon](#page-540-2) ()
	- *Starts drawing a convex filled polygon.*
- class **Fl\_Bitmap**
- void [fl\\_circle](#page-545-2) (double x, double y, double r)

*[fl\\_circle\(\)](#page-545-2) is equivalent to fl\_arc(x,y,r,0,360), but may be faster.*

- int  $f_{\text{L}}$  clip\_box (int x, int y, int w, int h, int &X, int &Y, int &W, int &H)
- *Intersects the rectangle with the current clip region and returns the bounding box of the result.*
- <span id="page-540-3"></span>• Fl\_Region [fl\\_clip\\_region](#page-540-3) ()

*Returns the current clipping region.*

• void [fl\\_clip\\_region](#page-546-0) (Fl\_Region r)

*Replaces the top of the clipping stack with a clipping region of any shape.*

• void [fl\\_color](#page-546-1) [\(Fl\\_Color](#page-1032-0) c)

*Sets the color for all subsequent drawing operations.*

• void [fl\\_color](#page-546-2) [\(uchar](#page-1071-0) r, [uchar](#page-1071-0) g, [uchar](#page-1071-0) b)

*Sets the color for all subsequent drawing operations.*

- FL\_EXPORT void [fl\\_copy\\_offscreen](#page-547-0) (int x, int y, int w, int h, Fl\_Offscreen pixmap, int srcx, int srcy)
	- *Copy a rectangular area of the given offscreen buffer into the current drawing destination.*
- void [fl\\_curve](#page-547-1) (double X0, double Y0, double X1, double Y1, double X2, double Y2, double X3, double Y3) *Adds a series of points on a Bezier curve to the path.*
- <span id="page-540-4"></span>• void [fl\\_draw](#page-540-4) (const char ∗str, int n, int x, int y)
	- *Draws starting at the given* x*,* y *location a UTF-8 string of length* n *bytes.*
- void [fl\\_draw](#page-547-2) (int angle, const char ∗str, int n, int x, int y)

*Draws at the given* x*,* y *location a UTF-8 string of length* n *bytes rotating* angle *degrees counter-clockwise.*

- void [fl\\_draw\\_image](#page-548-0) (const [uchar](#page-1071-0) ∗buf, int X, int Y, int W, int H, int D, int L)
	- *Draws an 8-bit per color RGB or luminance image.*
- void [fl\\_draw\\_image](#page-548-1) [\(Fl\\_Draw\\_Image\\_Cb](#page-1056-0) cb, void ∗data, int X, int Y, int W, int H, int D)
	- *Draws an image using a callback function to generate image data.*
- void [fl\\_draw\\_image\\_mono](#page-549-0) (const [uchar](#page-1071-0) ∗buf, int X, int Y, int W, int H, int D, int L)

*Draws a gray-scale (1 channel) image.*

- FL\_EXPORT void [fl\\_draw\\_image\\_mono](#page-549-1) [\(Fl\\_Draw\\_Image\\_Cb](#page-1056-0) cb, void ∗data, int X, int Y, int W, int H, int D)
- *Draws a gray-scale image using a callback function to generate image data.*
- <span id="page-540-5"></span>• void [fl\\_end\\_complex\\_polygon](#page-540-5) ()

*Ends complex filled polygon, and draws.*

<span id="page-540-6"></span>• void [fl\\_end\\_line](#page-540-6) ()

*Ends list of lines, and draws.*

<span id="page-540-7"></span>• void [fl\\_end\\_loop](#page-540-7) () *Ends closed sequence of lines, and draws.*

<span id="page-541-6"></span><span id="page-541-5"></span><span id="page-541-4"></span><span id="page-541-3"></span><span id="page-541-2"></span><span id="page-541-1"></span><span id="page-541-0"></span>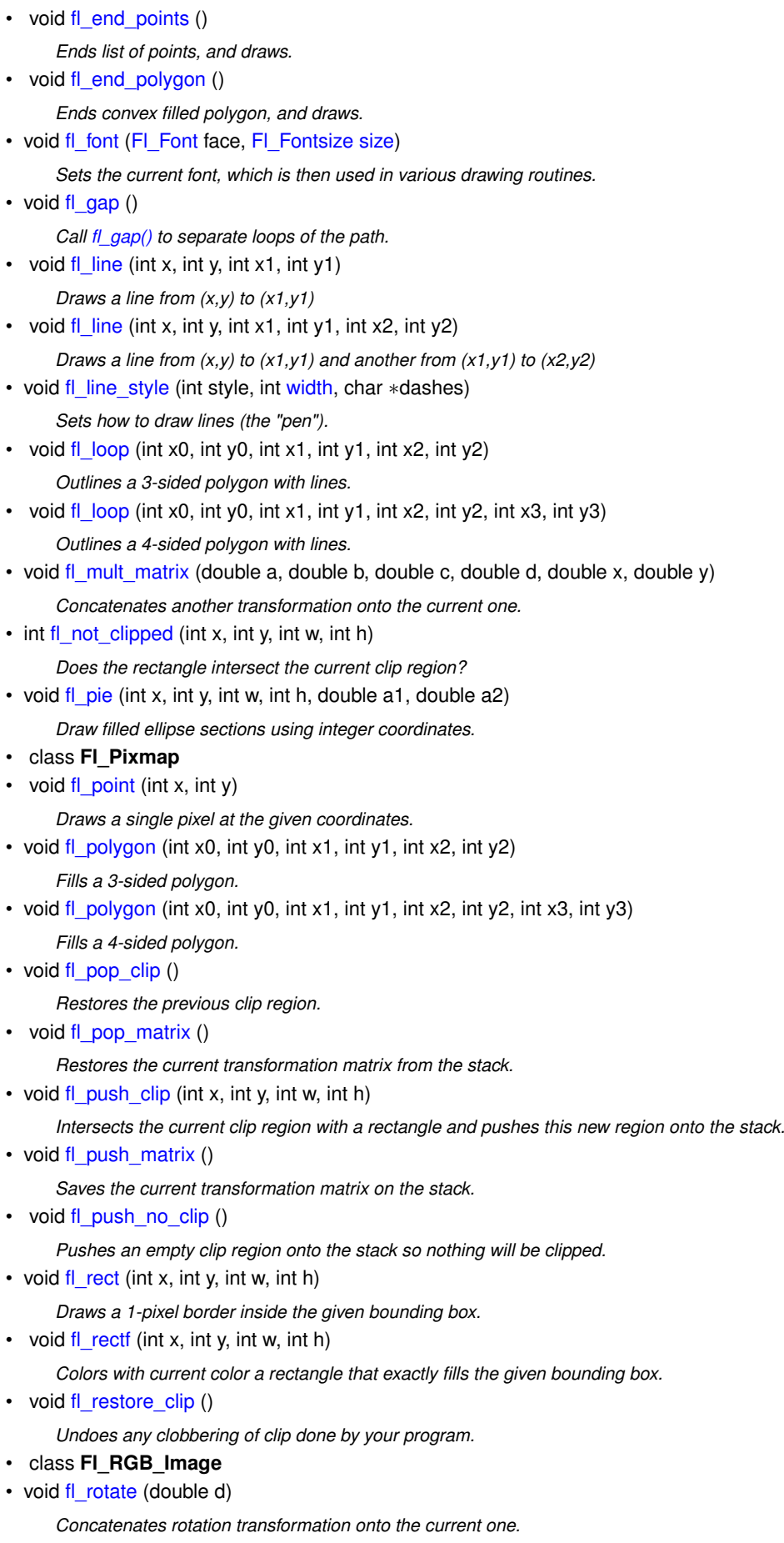

<span id="page-541-11"></span><span id="page-541-10"></span><span id="page-541-9"></span><span id="page-541-8"></span><span id="page-541-7"></span>• void [fl\\_rtl\\_draw](#page-541-11) (const char ∗str, int n, int x, int y)

*Draws a UTF-8 string of length* n *bytes right to left starting at the given* x*,* y *location.*

• void [fl\\_scale](#page-553-1) (double x)

*Concatenates scaling transformation onto the current one.*

• void [fl\\_scale](#page-553-2) (double x, double y)

*Concatenates scaling transformation onto the current one.*

- double [fl\\_transform\\_dx](#page-553-3) (double x, double y) *Transforms distance using current transformation matrix.*
- double [fl\\_transform\\_dy](#page-553-4) (double x, double y) *Transforms distance using current transformation matrix.*
- double [fl\\_transform\\_x](#page-554-0) (double x, double y)

*Transforms coordinate using the current transformation matrix.*

• double [fl\\_transform\\_y](#page-554-1) (double x, double y)

*Transforms coordinate using the current transformation matrix.*

• void [fl\\_transformed\\_vertex](#page-554-2) (double xf, double yf)

*Adds coordinate pair to the vertex list without further transformations.*

• void [fl\\_translate](#page-554-3) (double x, double y)

*Concatenates translation transformation onto the current one.*

• void [fl\\_vertex](#page-555-0) (double x, double y)

*Adds a single vertex to the current path.*

<span id="page-542-0"></span>• void [fl\\_xyline](#page-542-0) (int x, int y, int x1)

*Draws a horizontal line from (x,y) to (x1,y)*

<span id="page-542-1"></span>• void [fl\\_xyline](#page-542-1) (int x, int y, int x1, int y2)

*Draws a horizontal line from (x,y) to (x1,y), then vertical from (x1,y) to (x1,y2)*

<span id="page-542-2"></span>• void [fl\\_xyline](#page-542-2) (int x, int y, int x1, int y2, int x3)

*Draws a horizontal line from (x,y) to (x1,y), then a vertical from (x1,y) to (x1,y2) and then another horizontal from (x1,y2) to (x3,y2)*

<span id="page-542-3"></span>• void [fl\\_yxline](#page-542-3) (int x, int y, int y1)

*Draws a vertical line from (x,y) to (x,y1)*

<span id="page-542-4"></span>• void [fl\\_yxline](#page-542-4) (int x, int y, int y1, int x2)

*Draws a vertical line from (x,y) to (x,y1), then a horizontal from (x,y1) to (x2,y1)*

<span id="page-542-5"></span>• void  $f$  *yxline* (int x, int y, int y 1, int x2, int y 3)

*Draws a vertical line from (x,y) to (x,y1) then a horizontal from (x,y1) to (x2,y1), then another vertical from (x2,y1) to (x2,y3)*

<span id="page-542-6"></span>• FL\_EXPORT void [gl\\_start](#page-542-6) ()

*Creates an OpenGL context.*

## **31.53.1 Detailed Description**

A virtual class subclassed for each graphics driver FLTK uses.

Typically, FLTK applications do not use directly objects from this class. Rather, they perform drawing operations (e.g., [fl\\_rectf\(\)\)](#page-541-9) that operate on the current drawing surface (see [Fl\\_Surface\\_Device\)](#page-761-0). Drawing operations are functionally presented in [Drawing Things in FLTK](#page-110-0) and as function lists in the [Drawing functions](#page-319-0) and [Color & Font functions](#page-309-0) modules. The [fl\\_graphics\\_driver](#page-1056-1) global variable gives at any time the graphics driver used by all drawing operations. Its value changes when drawing operations are directed to another drawing surface by [Fl\\_Surface\\_Device::set\\_current\(\).](#page-762-0)

The FI Graphics Driver class is of interest if one wants to perform new kinds of drawing operations. An example would be to draw to a PDF file. This would involve creating a new FI Graphics Driver derived class. This new class should implement all virtual methods of the FI Graphics Driver class to support all FLTK drawing functions.

## <span id="page-542-7"></span>**31.53.2 Member Function Documentation**

#### **31.53.2.1 class\_name()**

virtual const char∗ Fl\_Graphics\_Driver::class\_name ( ) [inline], [virtual] Returns the name of the class of this object. Use of the class name() function is discouraged because it will be removed from future FLTK versions. The class of an instance of an FL Device subclass can be checked with code such as:  $if (instance->class_name() == Fl_Printer::class_id) { ... }$ Reimplemented from [Fl\\_Device.](#page-487-0)

Reimplemented in [Fl\\_PostScript\\_Graphics\\_Driver,](#page-691-0) [Fl\\_Xlib\\_Graphics\\_Driver,](#page-1017-0) [Fl\\_GDI\\_Printer\\_Graphics\\_Driver,](#page-523-0) FI\_GDI\_Graphics\_Driver, and FI\_Quartz\_Graphics\_Driver.

#### **31.53.2.2 draw() [1/3]**

```
virtual void Fl_Graphics_Driver::draw (
             Fl_Bitmap ∗ bm,
             int XP,
             int YP,
             int WP,
             int HP,
             int cx,
              int cy ) [inline], [protected], [virtual]
Draws an FI_Bitmap object to the device.
```
Specifies a bounding box for the image, with the origin (upper left-hand corner) of the image offset by the cx and cy arguments.

Reimplemented in [Fl\\_Xlib\\_Graphics\\_Driver,](#page-1017-1) [Fl\\_GDI\\_Graphics\\_Driver,](#page-521-1) [Fl\\_Quartz\\_Graphics\\_Driver,](#page-718-1) [Fl\\_GDI\\_Printer\\_Graphics\\_Driver,](#page-523-1) and FI\_PostScript\_Graphics\_Driver.

#### **31.53.2.3 draw() [2/3]**

```
virtual void Fl_Graphics_Driver::draw (
```

```
Fl_Pixmap ∗ pxm,
int XP,
int YP,
int WP,
int HP,
int cx,
int cy ) [inline], [protected], [virtual]
```
Draws an FI\_Pixmap object to the device.

Specifies a bounding box for the image, with the origin (upper left-hand corner) of the image offset by the cx and cy arguments.

Reimplemented in FI\_PostScript\_Graphics\_Driver, [Fl\\_Xlib\\_Graphics\\_Driver,](#page-1017-2) FL\_GDI\_Printer\_Graphics\_Driver, FI\_GDI\_Graphics\_Driver, and FI\_Quartz\_Graphics\_Driver.

#### **31.53.2.4 draw() [3/3]**

```
virtual void Fl_Graphics_Driver::draw (
             Fl_RGB_Image ∗ rgb,
             int XP,
             int YP,
             int WP,
             int HP,
             int cx,
             int cy ) [inline], [protected], [virtual]
Draws an FI_RGB_Image object to the device.
```
Specifies a bounding box for the image, with the origin (upper left-hand corner) of the image offset by the cx and cy arguments.

Reimplemented in [Fl\\_PostScript\\_Graphics\\_Driver,](#page-692-1) [Fl\\_Xlib\\_Graphics\\_Driver,](#page-1018-0) [Fl\\_GDI\\_Graphics\\_Driver,](#page-522-1) and FI Quartz Graphics Driver.

#### **31.53.2.5 draw\_scaled()**

```
int Fl_Graphics_Driver::draw_scaled (
            Fl_Image * img,
             int X,
             int Y,
             int W,
             int H ) [virtual]
```
Draws an [Fl\\_Image](#page-577-0) scaled to width W & height H with top-left corner at *X*,Y.

#### **Returns**

zero when the graphics driver doesn't implement scaled drawing, non-zero if it does implement it.

Reimplemented in [Fl\\_PostScript\\_Graphics\\_Driver,](#page-692-2) [Fl\\_GDI\\_Printer\\_Graphics\\_Driver,](#page-524-1) and [Fl\\_Quartz\\_Graphics\\_Driver.](#page-719-1)

## <span id="page-544-0"></span>**31.53.3 Friends And Related Function Documentation**

## **31.53.3.1 fl\_arc [1/2]**

void fl\_arc (

```
double x,
double y,
double r,
double start,
double end ) [friend]
```
Adds a series of points to the current path on the arc of a circle. You can get elliptical paths by using scale and rotate before calling [fl\\_arc\(\).](#page-544-0)

#### **Parameters**

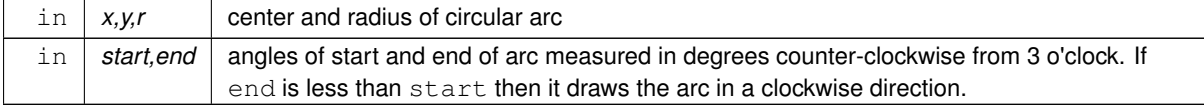

#### Examples:

```
// Draw an arc of points
fl_begin_points();
fl_arc(100.0, 100.0, 50.0, 0.0, 180.0);
fl_end_points();
// Draw arc with a line
fl_begin_line();
fl_arc(200.0, 100.0, 50.0, 0.0, 180.0);
fl_end_line();
// Draw filled arc
fl_begin_polygon();
fl_arc(300.0, 100.0, 50.0, 0.0, 180.0);
fl_end_polygon();
```
## <span id="page-544-1"></span>**31.53.3.2 fl\_arc [2/2]**

void fl\_arc (

int x, int y, int w, int h,

double a1, double a2 ) [friend]

Draw ellipse sections using integer coordinates.

These functions match the rather limited circle drawing code provided by X and WIN32. The advantage over using fl\_arc with floating point coordinates is that they are faster because they often use the hardware, and they draw much nicer small circles, since the small sizes are often hard-coded bitmaps.

If a complete circle is drawn it will fit inside the passed bounding box. The two angles are measured in degrees counter-clockwise from 3 o'clock and are the starting and ending angle of the arc, a2 must be greater or equal to a1.

fl arc() draws a series of lines to approximate the arc. Notice that the integer version of fl  $arc()$  has a different number of arguments than the double version [fl\\_arc\(double x, double y, double r, double start, double end\)](#page-544-0)

**Parameters**

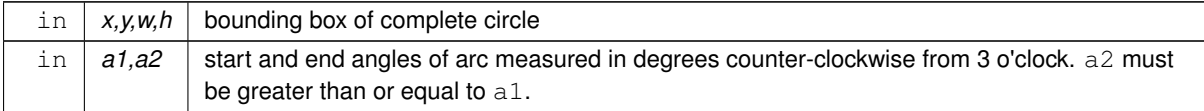

#### <span id="page-545-0"></span>**31.53.3.3 fl\_begin\_complex\_polygon**

void fl\_begin\_complex\_polygon ( ) [friend]

Starts drawing a complex filled polygon.

The polygon may be concave, may have holes in it, or may be several disconnected pieces. Call [fl\\_gap\(\)](#page-550-1) to separate loops of the path.

To outline the polygon, use [fl\\_begin\\_loop\(\)](#page-540-1) and replace each [fl\\_gap\(\)](#page-550-1) with [fl\\_end\\_loop\(\);](#page-540-7)fl\_begin\_loop() pairs.

**Note**

For portability, you should only draw polygons that appear the same whether "even/odd" or "non-zero" winding rules are used to fill them. Holes should be drawn in the opposite direction to the outside loop.

#### <span id="page-545-1"></span>**31.53.3.4 fl\_begin\_points**

```
void fl_begin_points ( ) [friend]
Starts drawing a list of points.
fl_vertex()
```
#### **31.53.3.5 fl\_circle**

```
void fl_circle (
             double x,
             double y,
             double r ) [friend]
```
[fl\\_circle\(\)](#page-545-2) is equivalent to fl\_arc(x,y,r,0,360), but may be faster. It must be the *only* thing in the path: if you want a circle as part of a complex polygon you must use fl arc()

**Parameters**

<span id="page-545-3"></span>in  $x, y, r$  center and radius of circle

### **31.53.3.6 fl\_clip\_box**

int fl\_clip\_box (

int x, int y, int w, int h, int & X, int & Y, int & W, int & H ) [friend]

Intersects the rectangle with the current clip region and returns the bounding box of the result. Returns non-zero if the resulting rectangle is different to the original. This can be used to limit the necessary drawing to a rectangle. W and H are set to zero if the rectangle is completely outside the region.

#### **Parameters**

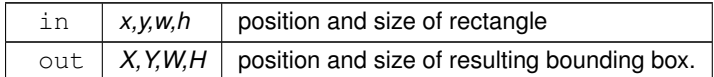

**Returns**

<span id="page-546-0"></span>Non-zero if the resulting rectangle is different to the original.

#### **31.53.3.7 fl\_clip\_region**

void fl\_clip\_region (

Fl\_Region r ) [friend]

Replaces the top of the clipping stack with a clipping region of any shape. Fl\_Region is an operating system specific type.

**Parameters**

<span id="page-546-1"></span>in  $r \mid$  clipping region

#### **31.53.3.8 fl\_color [1/2]**

void fl\_color (

[Fl\\_Color](#page-1032-0) c ) [friend]

Sets the color for all subsequent drawing operations.

For colormapped displays, a color cell will be allocated out of fl\_colormap the first time you use a color. If the colormap fills up then a least-squares algorithm is used to find the closest color. If no valid graphical context (fl\_gc) is available, the foreground is not set for the current window.

**Parameters**

<span id="page-546-2"></span>in  $|c|$  color

#### **31.53.3.9 fl\_color [2/2]**

void fl\_color ( [uchar](#page-1071-0) r, [uchar](#page-1071-0) g, [uchar](#page-1071-0) *b* ) [friend] Sets the color for all subsequent drawing operations. The closest possible match to the RGB color is used. The RGB color is used directly on TrueColor displays. For colormap visuals the nearest index in the gray ramp or color cube is used. If no valid graphical context (fl\_gc) is available, the foreground is not set for the current window.

#### **Parameters**

<span id="page-547-0"></span>in  $\vert$  r,g,b  $\vert$  color components

## **31.53.3.10 fl\_copy\_offscreen**

```
FL_EXPORT void fl_copy_offscreen (
            int x,
             int y,
             int w,
             int h,
             Fl_Offscreen pixmap,
             int srcx,
             int srcy ) [friend]
```
Copy a rectangular area of the given offscreen buffer into the current drawing destination.

#### **Parameters**

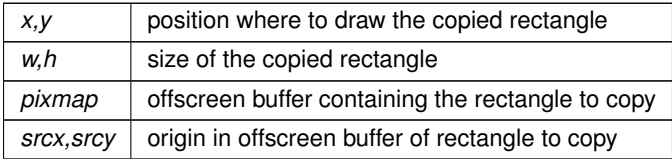

#### <span id="page-547-1"></span>**31.53.3.11 fl\_curve**

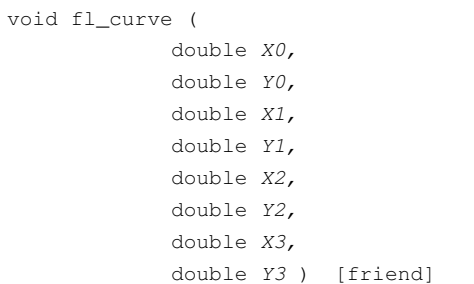

Adds a series of points on a Bezier curve to the path. The curve ends (and two of the points) are at X0,Y0 and X3,Y3.

## **Parameters**

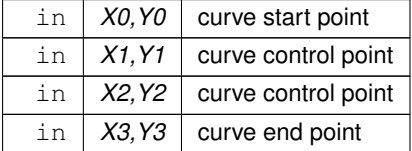

## <span id="page-547-2"></span>**31.53.3.12 fl\_draw**

void fl\_draw (

```
int angle,
const char ∗ str,
int n,
int x,
int y ) [friend]
```
Draws at the given x, y location a UTF-8 string of length n bytes rotating angle degrees counter-clockwise.

**Note**

When using X11 (Unix, Linux, Cygwin et al.) this needs Xft to work. Under plain X11 (w/o Xft) rotated text is not supported by FLTK. A warning will be issued to stderr at runtime (only once) if you use this method with an angle other than 0.

## <span id="page-548-0"></span>**31.53.3.13 fl\_draw\_image [1/2]**

```
void fl_draw_image (
             const uchar ∗ buf,
             int X,
             int Y,
             int W,
             int H,
             int D = 3,
             int L = 0 ) [friend]
```
Draws an 8-bit per color RGB or luminance image.

#### **Parameters**

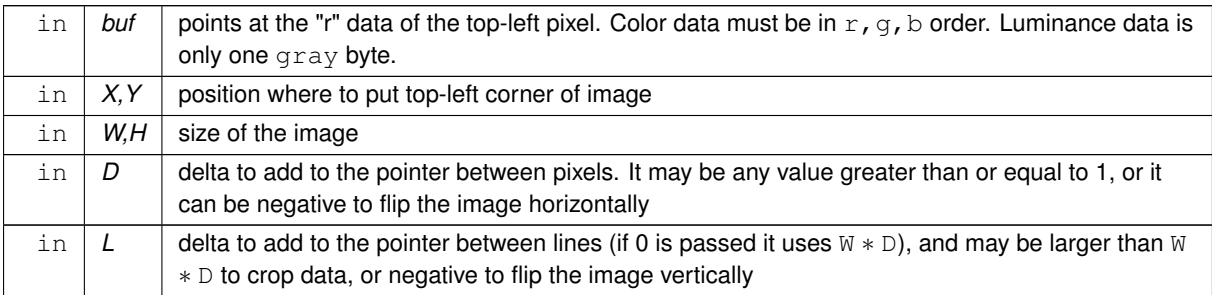

It is highly recommended that you put the following code before the first show() of *any* window in your program to get rid of the dithering if possible:

[Fl::visual\(](#page-406-0)FL\_RGB);

Gray scale (1-channel) images may be drawn. This is done if  $ab \in D$ ) is less than 3, or by calling [fl\\_draw\\_image\\_mono\(\).](#page-549-0) Only one 8-bit sample is used for each pixel, and on screens with different numbers of bits for red, green, and blue only gray colors are used. Setting D greater than 1 will let you display one channel of a color image.

**Note:**

The X version does not support all possible visuals. If FLTK cannot draw the image in the current visual it will abort. FLTK supports any visual of 8 bits or less, and all common TrueColor visuals up to 32 bits.

#### <span id="page-548-1"></span>**31.53.3.14 fl\_draw\_image [2/2]**

```
void fl_draw_image (
             Fl_Draw_Image_Cb cb,
             void ∗ data,
             int X,
             int Y,
```

```
int W,
int H,
int D = 3 ) [friend]
```
Draws an image using a callback function to generate image data.

You can generate the image as it is being drawn, or do arbitrary decompression of stored data, provided it can be decompressed to individual scan lines easily.

#### **Parameters**

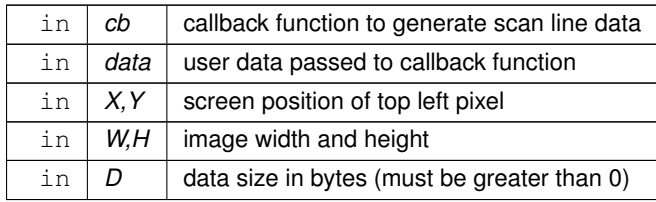

**See also**

#### fl\_draw\_image(const uchar∗ [buf, int X,int Y,int W,int H, int D, int L\)](#page-548-0)

The callback function cb is called with the void\* data user data pointer to allow access to a structure of information about the image, and the  $x$ ,  $y$ , and  $w$  of the scan line desired from the image. 0,0 is the upper-left corner of the image, not x, y. A pointer to a buffer to put the data into is passed. You must copy w pixels from scanline y, starting at pixel  $x$ , to this buffer.

Due to cropping, less than the whole image may be requested. So  $x$  may be greater than zero, the first  $y$  may be greater than zero, and w may be less than W. The buffer is long enough to store the entire W  $*$  D pixels, this is for convenience with some decompression schemes where you must decompress the entire line at once: decompress it into the buffer, and then if  $x$  is not zero, copy the data over so the  $x \cdot t$  pixel is at the start of the buffer. You can assume the  $y'$  s will be consecutive, except the first one may be greater than zero.

<span id="page-549-0"></span>If D is 4 or more, you must fill in the unused bytes with zero.

#### **31.53.3.15 fl\_draw\_image\_mono [1/2]**

```
void fl_draw_image_mono (
             const uchar ∗ buf,
             int X,
             int Y,
             int W,
             int H,
             int D = 1,
             int L = 0 ) [friend]
Draws a gray-scale (1 channel) image.
```
**See also**

<span id="page-549-1"></span>fl\_draw\_image(const uchar∗ [buf, int X,int Y,int W,int H, int D, int L\)](#page-548-0)

#### **31.53.3.16 fl\_draw\_image\_mono [2/2]**

```
FL_EXPORT void fl_draw_image_mono (
             Fl_Draw_Image_Cb cb,
             void ∗ data,
             int X,
             int Y,
             int W,
             int H,
             int D = 1 ) [friend]
```
Draws a gray-scale image using a callback function to generate image data.

#### **See also**

<span id="page-550-0"></span>[fl\\_draw\\_image\(Fl\\_Draw\\_Image\\_Cb cb, void](#page-548-1)∗ data, int X,int Y,int W,int H, int D)

## **31.53.3.17 fl\_font**

void fl\_font ( [Fl\\_Font](#page-1035-0) face, [Fl\\_Fontsize](#page-1037-0) size ) [friend]

<span id="page-550-1"></span>Sets the current font, which is then used in various drawing routines. You may call this outside a draw context if necessary to call [fl\\_width\(\),](#page-310-0) but on X this will open the display. The font is identified by a face and a size. The size of the font is measured in pixels and not "points". Lines should be spaced size pixels apart or more.

#### **31.53.3.18 fl\_gap**

<span id="page-550-2"></span>void fl\_gap ( ) [friend] Call [fl\\_gap\(\)](#page-550-1) to separate loops of the path. It is unnecessary but harmless to call [fl\\_gap\(\)](#page-550-1) before the first vertex, after the last vertex, or several times in a row.

#### **31.53.3.19 fl\_line\_style**

```
void fl_line_style (
            int style,
             int width = 0,char * dashes = 0 ) [friend]
```
Sets how to draw lines (the "pen").

If you change this it is your responsibility to set it back to the default using  $f1_$ line\_style(0).

#### **Parameters**

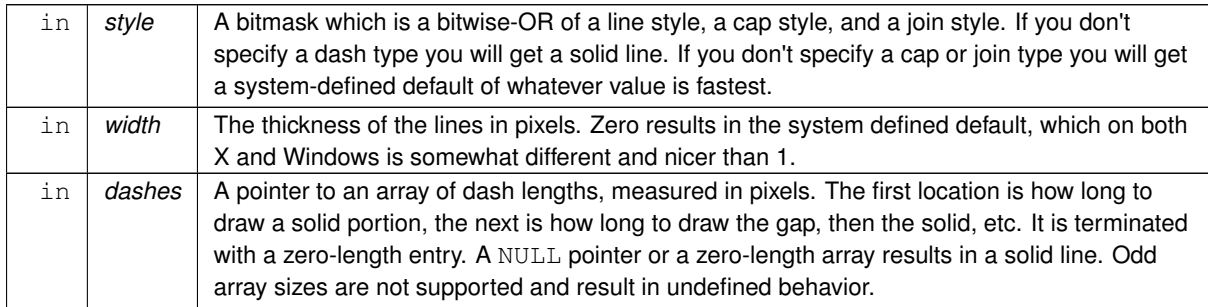

**Note**

Because of how line styles are implemented on Win32 systems, you *must* set the line style *after* setting the drawing color. If you set the color after the line style you will lose the line style settings.

The dashes array does not work under Windows 95, 98 or Me, since those operating systems do not support complex line styles.

#### <span id="page-550-3"></span>**31.53.3.20 fl\_mult\_matrix**

```
void fl_mult_matrix (
             double a,
             double b,
             double c,
             double d,
```

```
double x,
double y ) [friend]
```
Concatenates another transformation onto the current one.

### **Parameters**

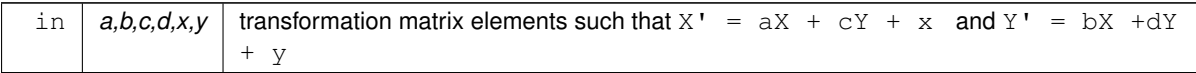

## <span id="page-551-0"></span>**31.53.3.21 fl\_not\_clipped**

int fl\_not\_clipped ( int x, int y, int w, int h ) [friend]

Does the rectangle intersect the current clip region?

#### **Parameters**

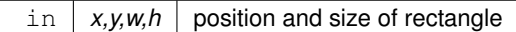

#### **Returns**

non-zero if any of the rectangle intersects the current clip region. If this returns 0 you don't have to draw the object.

### **Note**

<span id="page-551-1"></span>Under X this returns 2 if the rectangle is partially clipped, and 1 if it is entirely inside the clip region.

## **31.53.3.22 fl\_pie**

```
void fl_pie (
             int x,
            int y,
            int w,
            int h,
            double a1,
            double a2 ) [friend]
```
Draw filled ellipse sections using integer coordinates.

Like [fl\\_arc\(\),](#page-544-0) but [fl\\_pie\(\)](#page-551-1) draws a filled-in pie slice. This slice may extend outside the line drawn by [fl\\_arc\(\);](#page-544-0) to avoid this use  $w - 1$  and  $h - 1$ .

## **Parameters**

<span id="page-551-2"></span>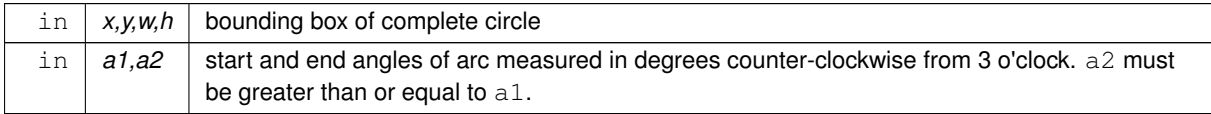

void fl\_polygon ( int x0, int y0, int x1, int y1, int x2, int y2 ) [friend] Fills a 3-sided polygon.

<span id="page-552-0"></span>The polygon must be convex.

#### **31.53.3.24 fl\_polygon [2/2]**

void fl\_polygon (

int x0, int y0, int x1, int y1, int x2, int y2, int x3, int y3 ) [friend] Fills a 4-sided polygon.

<span id="page-552-1"></span>The polygon must be convex.

#### **31.53.3.25 fl\_pop\_clip**

void fl\_pop\_clip ( ) [friend]

```
Restores the previous clip region.
```
<span id="page-552-2"></span>You must call [fl\\_pop\\_clip\(\)](#page-552-1) once for every time you call [fl\\_push\\_clip\(\).](#page-552-2) Unpredictable results may occur if the clip stack is not empty when you return to FLTK.

#### **31.53.3.26 fl\_push\_clip**

void fl\_push\_clip ( int x, int y, int w, int h ) [friend]

Intersects the current clip region with a rectangle and pushes this new region onto the stack.

#### **Parameters**

<span id="page-552-3"></span>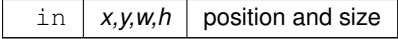

## **31.53.3.27 fl\_push\_matrix**

```
void fl_push_matrix ( ) [friend]
Saves the current transformation matrix on the stack.
The maximum depth of the stack is 32.
```
#### **31.53.3.28 fl\_rect**

```
void fl_rect (
             int x,
             int y,
```
<span id="page-553-0"></span>int w, int h ) [friend]

Draws a 1-pixel border *inside* the given bounding box.

This function is meant for quick drawing of simple boxes. The behavior is undefined for line widths that are not 1.

## **31.53.3.29 fl\_rotate**

void fl\_rotate (

double d ) [friend]

Concatenates rotation transformation onto the current one.

#### **Parameters**

<span id="page-553-1"></span>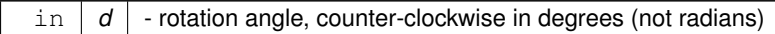

#### **31.53.3.30 fl\_scale [1/2]**

void fl\_scale (

double x ) [friend]

Concatenates scaling transformation onto the current one.

**Parameters**

in  $x \mid x$  scale factor in both x-direction and y-direction

## <span id="page-553-2"></span>**31.53.3.31 fl\_scale [2/2]**

void fl\_scale (

double x, double y ) [friend]

Concatenates scaling transformation onto the current one.

**Parameters**

in  $x, y$  scale factors in x-direction and y-direction

## <span id="page-553-3"></span>**31.53.3.32 fl\_transform\_dx**

double fl\_transform\_dx ( double x, double y ) [friend]

Transforms distance using current transformation matrix.

#### **Parameters**

<span id="page-553-4"></span>in  $\vert x,y \vert$  coordinate

#### **31.53.3.33 fl\_transform\_dy**

double fl\_transform\_dy (

double x, double y ) [friend] Transforms distance using current transformation matrix.

#### **Parameters**

<span id="page-554-0"></span>in  $x,y$  coordinate

#### **31.53.3.34 fl\_transform\_x**

double fl\_transform\_x ( double x, double y ) [friend]

Transforms coordinate using the current transformation matrix.

#### **Parameters**

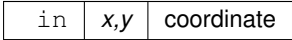

## <span id="page-554-1"></span>**31.53.3.35 fl\_transform\_y**

double fl\_transform\_y ( double x, double y ) [friend] Transforms coordinate using the current transformation matrix.

#### **Parameters**

<span id="page-554-2"></span>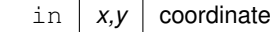

#### **31.53.3.36 fl\_transformed\_vertex**

void fl\_transformed\_vertex ( double xf, double yf ) [friend]

Adds coordinate pair to the vertex list without further transformations.

**Parameters**

<span id="page-554-3"></span> $\int x f_y f$  transformed coordinate

#### **31.53.3.37 fl\_translate**

void fl\_translate ( double x, double y ) [friend]

Concatenates translation transformation onto the current one.

### **Parameters**

<span id="page-555-0"></span>in  $x,y$  translation factor in x-direction and y-direction

#### **31.53.3.38 fl\_vertex**

void fl\_vertex ( double x, double y ) [friend] Adds a single vertex to the current path.

#### **Parameters**

in  $x,y$  coordinate

The documentation for this class was generated from the following files:

- [Fl\\_Device.H](#page-1055-0)
- [fl\\_arc.cxx](#page-1048-0)
- [fl\\_arci.cxx](#page-1048-1)
- [fl\\_curve.cxx](#page-1055-1)
- Fl\_Device.cxx
- [Fl\\_Double\\_Window.cxx](#page-1056-2)
- Fl\_Image.cxx
- [fl\\_line\\_style.cxx](#page-1062-0)
- [fl\\_rect.cxx](#page-1066-0)
- [fl\\_vertex.cxx](#page-1073-0)

# <span id="page-555-1"></span>**31.54 Fl\_Group Class Reference**

```
The FI_Group class is the FLTK container widget.
#include <Fl_Group.H>
Inheritance diagram for Fl_Group:
```
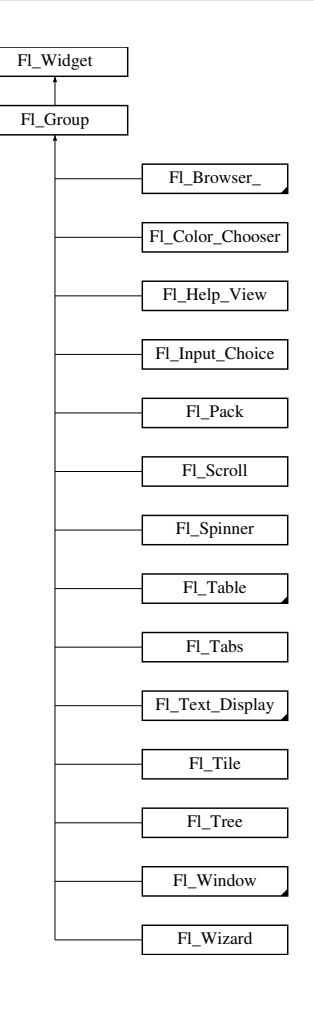

## **Public Member Functions**

<span id="page-556-0"></span>• [Fl\\_Widget](#page-959-0) ∗& [\\_ddfdesign\\_kludge](#page-556-0) ()

*This is for forms compatibility only.*

<span id="page-556-1"></span>• void [add](#page-556-1) (FI\_Widget &)

*The widget is removed from its current group (if any) and then added to the end of this group.*

<span id="page-556-2"></span>• void [add](#page-556-2) [\(Fl\\_Widget](#page-959-0) ∗o)

*See void [Fl\\_Group::add\(Fl\\_Widget &w\)](#page-556-1)*

<span id="page-556-3"></span>• void [add\\_resizable](#page-556-3) [\(Fl\\_Widget](#page-959-0) &o)

*Adds a widget to the group and makes it the resizable widget.*

• [Fl\\_Widget](#page-959-0) ∗const ∗ [array](#page-558-0) () const

*Returns a pointer to the array of children.*

• virtual [Fl\\_Group](#page-555-1) ∗ [as\\_group](#page-559-0) ()

*Returns an [Fl\\_Group](#page-555-1) pointer if this widget is an [Fl\\_Group.](#page-555-1)*

• void [begin](#page-559-1) ()

*Sets the current group so you can build the widget tree by just constructing the widgets.*

• [Fl\\_Widget](#page-959-0) ∗ [child](#page-559-2) (int n) const

*Returns [array\(\)\[](#page-558-0)n].*

<span id="page-556-4"></span>• int [children](#page-556-4) () const

*Returns how many child widgets the group has.*

• void [clear](#page-559-3) ()

*Deletes all child widgets from memory recursively.*

• unsigned int [clip\\_children](#page-559-4) ()

*Returns the current clipping mode.*

- void [clip\\_children](#page-560-0) (int c)
	- *Controls whether the group widget clips the drawing of child widgets to its bounding box.*
- void [end](#page-561-0) ()
	- *Exactly the same as current(this-*>*[parent\(\)\)](#page-985-0).*
- <span id="page-557-0"></span>• int [find](#page-557-0) (const [Fl\\_Widget](#page-959-0) &o) const

*See int [Fl\\_Group::find\(const Fl\\_Widget](#page-561-1)* ∗*w) const.*

• int [find](#page-561-1) (const [Fl\\_Widget](#page-959-0) ∗) const

*Searches the child array for the widget and returns the index.*

• [Fl\\_Group](#page-558-1) (int, int, int, int, const char ∗=0)

*Creates a new [Fl\\_Group](#page-555-1) widget using the given position, size, and label string.*

- void [focus](#page-561-2) [\(Fl\\_Widget](#page-959-0) ∗W)
- <span id="page-557-1"></span>• void forms end ()

*This is for forms compatibility only.*

• int [handle](#page-561-3) (int)

*Handles the specified event.*

• void [init\\_sizes](#page-562-0) ()

*Resets the internal array of widget sizes and positions.*

• void [insert](#page-562-1) (FI\_Widget &, int i)

*The widget is removed from its current group (if any) and then inserted into this group.*

• void [insert](#page-562-2) [\(Fl\\_Widget](#page-959-0) &o, [Fl\\_Widget](#page-959-0) ∗before)

*This does insert(w, find(before)).*

• void [remove](#page-562-3) (FI\_Widget &)

*Removes a widget from the group but does not delete it.*

• void [remove](#page-562-4) [\(Fl\\_Widget](#page-959-0) ∗o)

*Removes the widget* o *from the group.*

• void [remove](#page-562-5) (int index)

*Removes the widget at* index *from the group but does not delete it.*

<span id="page-557-2"></span>• [Fl\\_Widget](#page-959-0) ∗ [resizable](#page-557-2) () const

*See void [Fl\\_Group::resizable\(Fl\\_Widget](#page-563-0)* ∗*box)*

<span id="page-557-3"></span>• void [resizable](#page-557-3) (FI\_Widget &o)

*See void [Fl\\_Group::resizable\(Fl\\_Widget](#page-563-0)* ∗*box)*

• void [resizable](#page-563-0) [\(Fl\\_Widget](#page-959-0) ∗o)

*The resizable widget defines the resizing box for the group.*

• void [resize](#page-563-1) (int, int, int, int)

*Resizes the [Fl\\_Group](#page-555-1) widget and all of its children.*

• virtual ∼[Fl\\_Group](#page-558-2) ()

*The destructor also deletes all the children.*

## **Static Public Member Functions**

• static FI Group  $*$  [current](#page-560-1) ()

*Returns the currently active group.*

• static void [current](#page-560-2) [\(Fl\\_Group](#page-555-1) ∗g)

*Sets the current group.*

## **Protected Member Functions**

- void [draw](#page-560-3) ()
	- *Draws the widget.*
- void [draw\\_child](#page-560-4) [\(Fl\\_Widget](#page-959-0) &widget) const
	- *Forces a child to redraw.*
- void [draw\\_children](#page-560-5) ()

*Draws all children of the group.*

<span id="page-558-3"></span>• void [draw\\_outside\\_label](#page-558-3) (const [Fl\\_Widget](#page-959-0) &widget) const

*Parents normally call this to draw outside labels of child widgets.*

• int ∗ [sizes](#page-564-0) ()

*Returns the internal array of widget sizes and positions.*

• void [update\\_child](#page-564-1) (FI\_Widget &widget) const

*Draws a child only if it needs it.*

# **Additional Inherited Members**

## **31.54.1 Detailed Description**

The FI Group class is the FLTK container widget.

It maintains an array of child widgets. These children can themselves be any widget including FI Group. The most important subclass of FL Group is FL Window, however groups can also be used to control radio buttons or to enforce resize behavior.

The tab and arrow keys are used to move the focus between widgets of this group, and to other groups. The only modifier grabbed is shift (for shift-tab), so that ctrl-tab, alt-up, and such are free for the app to use as shortcuts.

## <span id="page-558-1"></span>**31.54.2 Constructor & Destructor Documentation**

#### **31.54.2.1 Fl\_Group()**

Fl\_Group::Fl\_Group ( int X, int Y, int W, int H. const char  $*$   $l = 0$  )

<span id="page-558-2"></span>Creates a new [Fl\\_Group](#page-555-1) widget using the given position, size, and label string. The default boxtype is FL\_NO\_BOX.

## **31.54.2.2** ∼**Fl\_Group()**

Fl\_Group::∼Fl\_Group ( ) [virtual]

The destructor *also deletes all the children*.

This allows a whole tree to be deleted at once, without having to keep a pointer to all the children in the user code. It is allowed that the FI Group and all of its children are automatic (local) variables, but you must declare the [Fl\\_Group](#page-555-1) *first*, so that it is destroyed last.

If you add static or automatic (local) variables to an FI Group, then it is your responsibility to remove (or delete) all such static or automatic child widgets *before destroying* the group - otherwise the child widgets' destructors would be called twice!

## <span id="page-558-0"></span>**31.54.3 Member Function Documentation**

#### **31.54.3.1 array()**

<span id="page-559-0"></span>[Fl\\_Widget](#page-959-0) ∗const ∗ Fl\_Group::array ( ) const Returns a pointer to the array of children. *This pointer is only valid until the next time a child is added or removed.*

#### **31.54.3.2 as\_group()**

virtual [Fl\\_Group](#page-555-1)∗ Fl\_Group::as\_group ( ) [inline], [virtual]

Returns an [Fl\\_Group](#page-555-1) pointer if this widget is an [Fl\\_Group.](#page-555-1)

Use this method if you have a widget (pointer) and need to know whether this widget is derived from FI Group. If it returns non-NULL, then the widget in question is derived from FI Group, and you can use the returned pointer to access its children or other Fl\_Group-specific methods.

```
Example:
void my_callback (Fl_Widget *w, void *) {
 w->as_group();
 if'(\alpha)>children());
 e1sprintf ("This widget is not a group!\n");
}
```
**Return values**

*NULL* if this widget is not derived from FI\_Group.

**Note**

This method is provided to avoid dynamic\_cast.

#### **See also**

<span id="page-559-2"></span>[Fl\\_Widget::as\\_window\(\),](#page-969-0) [Fl\\_Widget::as\\_gl\\_window\(\)](#page-969-1)

<span id="page-559-1"></span>Reimplemented from [Fl\\_Widget.](#page-969-2)

## **31.54.3.3 begin()**

```
void Fl_Group::begin ( )
```
Sets the current group so you can build the widget tree by just constructing the widgets. [begin\(\)](#page-559-1) is automatically called by the constructor for [Fl\\_Group](#page-555-1) (and thus for [Fl\\_Window](#page-996-0) as well). [begin\(\)](#page-559-1) *is exactly the same as* current(this). *Don't forget to [end\(\)](#page-561-0) the group or window!*

#### **31.54.3.4 child()**

<span id="page-559-3"></span>[Fl\\_Widget](#page-959-0)∗ Fl\_Group::child ( int n ) const [inline] Returns [array\(\)\[](#page-558-0)n]. *No range checking is done!*

#### **31.54.3.5 clear()**

<span id="page-559-4"></span>void Fl\_Group::clear ( ) Deletes all child widgets from memory recursively. This method differs from the [remove\(\)](#page-562-5) method in that it affects all child widgets and deletes them from memory.

#### **31.54.3.6 clip\_children() [1/2]**

```
unsigned int Fl_Group::clip_children ( ) [inline]
Returns the current clipping mode.
```
### **Returns**

true, if clipping is enabled, false otherwise.

#### **See also**

<span id="page-560-0"></span>void [Fl\\_Group::clip\\_children\(int c\)](#page-560-0)

#### **31.54.3.7 clip\_children() [2/2]**

void Fl\_Group::clip\_children ( int c ) [inline]

<span id="page-560-1"></span>Controls whether the group widget clips the drawing of child widgets to its bounding box. Set  $\in$  to 1 if you want to clip the child widgets to the bounding box. The default is to not clip (0) the drawing of child widgets.

#### **31.54.3.8 current() [1/2]**

[Fl\\_Group](#page-555-1) ∗ Fl\_Group::current ( ) [static]

Returns the currently active group.

<span id="page-560-2"></span>The FI\_Widget constructor automatically does [current\(\)-](#page-560-1)>add(widget) if this is not null. To prevent new widgets from being added to a group, call Fl\_Group::current(0).

#### **31.54.3.9 current() [2/2]**

```
void Fl_Group::current (
            Fl_Group ∗ g ) [static]
```
Sets the current group.

**See also**

<span id="page-560-3"></span>[Fl\\_Group::current\(\)](#page-560-1)

#### **31.54.3.10 draw()**

```
void Fl_Group::draw ( ) [protected], [virtual]
```
Draws the widget.

Never call this function directly. FLTK will schedule redrawing whenever needed. If your widget must be redrawn as soon as possible, call [redraw\(\)](#page-986-0) instead.

Override this function to draw your own widgets.

If you ever need to call another widget's draw method *from within your own [draw\(\)](#page-560-3) method*, e.g. for an embedded scrollbar, you can do it (because [draw\(\)](#page-560-3) is virtual) like this:<br> $FL\_Widget * s = %scrol1;$  // scroll is an example

[Fl\\_Widget](#page-959-0) \*s = &scroll; // scroll is an embedded Fl\_Scrollbar s->draw(); // calls Fl\_Scrollbar::draw()

Implements [Fl\\_Widget.](#page-978-0)

<span id="page-560-4"></span>Reimplemented in [Fl\\_Table,](#page-782-0) [Fl\\_Glut\\_Window,](#page-535-0) [Fl\\_Window,](#page-1004-0) [Fl\\_Tree,](#page-875-0) [Fl\\_Text\\_Display,](#page-826-0) [Fl\\_Tabs,](#page-795-0) [Fl\\_Scroll,](#page-736-0) [Fl\\_Pack,](#page-664-0) and FI Help View.

#### **31.54.3.11 draw\_child()**

void Fl\_Group::draw\_child (

<span id="page-560-5"></span>[Fl\\_Widget](#page-959-0) & widget ) const [protected]

Forces a child to redraw.

This draws a child widget, if it is not clipped. The damage bits are cleared after drawing.

#### **31.54.3.12 draw\_children()**

void Fl\_Group::draw\_children ( ) [protected] Draws all children of the group.

<span id="page-561-0"></span>This is useful, if you derived a widget from [Fl\\_Group](#page-555-1) and want to draw a special border or background. You can call [draw\\_children\(\)](#page-560-5) from the derived [draw\(\)](#page-560-3) method after drawing the box, border, or background.

#### **31.54.3.13 end()**

<span id="page-561-1"></span>void Fl\_Group::end ( ) *Exactly the same as current(this->[parent\(\)\)](#page-985-0).* Any new widgets added to the widget tree will be added to the parent of the group.

#### **31.54.3.14 find()**

int Fl\_Group::find (

<span id="page-561-2"></span>const [Fl\\_Widget](#page-959-0) ∗ o ) const Searches the child array for the widget and returns the index. Returns [children\(\)](#page-556-4) if the widget is NULL or not found.

#### **31.54.3.15 focus()**

```
void Fl_Group::focus (
            Fl_Widget ∗ W ) [inline]
```
**[Deprecated](#page-262-0)** This is for backwards compatibility only.

You should use *W-*>*take\_focus*() instead.

**See also**

<span id="page-561-3"></span>[Fl\\_Widget::take\\_focus\(\);](#page-988-0)

#### **31.54.3.16 handle()**

```
int Fl_Group::handle (
            int event ) [virtual]
```
Handles the specified event.

You normally don't call this method directly, but instead let FLTK do it when the user interacts with the widget. When implemented in a widget, this function must return 0 if the widget does not use the event or 1 otherwise. Most of the time, you want to call the inherited [handle\(\)](#page-561-3) method in your overridden method so that you don't shortcircuit events that you don't handle. In this last case you should return the callee retval.

#### **Parameters**

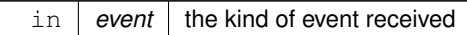

#### **Return values**

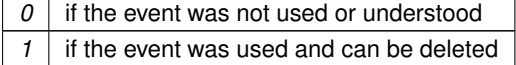

**See also**

[Fl\\_Event](#page-1040-0)

Reimplemented from [Fl\\_Widget.](#page-979-0)

<span id="page-562-0"></span>Reimplemented in [Fl\\_Glut\\_Window,](#page-535-1) [Fl\\_Window,](#page-1006-0) [Fl\\_Tabs,](#page-796-0) [Fl\\_Scroll,](#page-736-1) [Fl\\_Help\\_View,](#page-570-0) [Fl\\_Tile,](#page-862-0) [Fl\\_Table\\_Row,](#page-790-0) [Fl\\_Spinner,](#page-759-0) [Fl\\_Tree,](#page-893-0) [Fl\\_Text\\_Editor,](#page-850-0) [Fl\\_Text\\_Display,](#page-814-0) and [Fl\\_Table.](#page-784-0)

### **31.54.3.17 init\_sizes()**

void Fl\_Group::init\_sizes ( )

Resets the internal array of widget sizes and positions.

The FL Group widget keeps track of the original widget sizes and positions when resizing occurs so that if you resize a window back to its original size the widgets will be in the correct places. If you rearrange the widgets in your group, call this method to register the new arrangement with the FI Group that contains them.

If you add or remove widgets, this will be done automatically.

**Note**

The internal array of widget sizes and positions will be allocated and filled when the next [resize\(\)](#page-563-1) occurs.

**See also**

<span id="page-562-1"></span>[sizes\(\)](#page-564-0)

#### **31.54.3.18 insert() [1/2]**

```
void Fl_Group::insert (
             Fl_Widget & o,
```
<span id="page-562-2"></span>int index )

The widget is removed from its current group (if any) and then inserted into this group.

It is put at index n - or at the end, if  $n >= children()$ . This can also be used to rearrange the widgets inside a group.

#### **31.54.3.19 insert() [2/2]**

void Fl\_Group::insert ( [Fl\\_Widget](#page-959-0) & o, [Fl\\_Widget](#page-959-0) ∗ before ) [inline] This does insert(w, find(before)).

This will append the widget if before is not in the group.

#### **31.54.3.20 remove() [1/3]**

void Fl\_Group::remove (

<span id="page-562-3"></span>[Fl\\_Widget](#page-959-0) & o )

Removes a widget from the group but does not delete it.

This method does nothing if the widget is not a child of the group.

This method differs from the [clear\(\)](#page-559-3) method in that it only affects a single widget and does not delete it from memory. **Note**

If you have the child's index anyway, use [remove\(int index\)](#page-562-5) instead, because this doesn't need a child lookup in the group's table of children. This can be much faster, if there are lots of children.

#### <span id="page-562-4"></span>**31.54.3.21 remove() [2/3]**

```
void Fl_Group::remove (
              Fl_Widget ∗ o ) [inline]
Removes the widget \circ from the group.
See also
```
<span id="page-562-5"></span>void [remove\(Fl\\_Widget&\)](#page-562-3)

**Generated by Doxygen**

#### **31.54.3.22 remove() [3/3]**

void Fl\_Group::remove ( int index )

Removes the widget at index from the group but does not delete it.

This method does nothing if index is out of bounds.

This method differs from the [clear\(\)](#page-559-3) method in that it only affects a single widget and does not delete it from memory.

### **Since**

<span id="page-563-0"></span>FLTK 1.3.0

### **31.54.3.23 resizable()**

void Fl\_Group::resizable (

[Fl\\_Widget](#page-959-0) ∗ o ) [inline]

The resizable widget defines the resizing box for the group.

When the group is resized it calculates a new size and position for all of its children. Widgets that are horizontally or vertically inside the dimensions of the box are scaled to the new size. Widgets outside the box are moved. In these examples the gray area is the resizable:

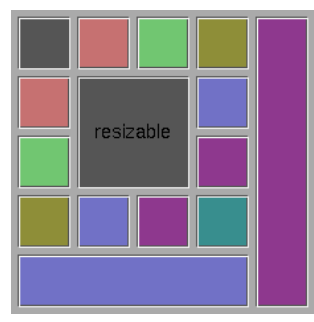

**Figure 31.14 before resize**

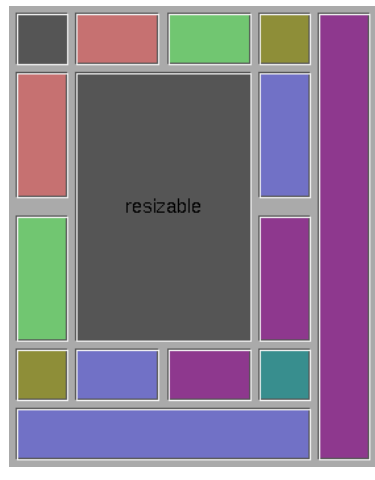

<span id="page-563-1"></span>**Figure 31.15 after resize**

The resizable may be set to the group itself, in which case all the contents are resized. This is the default value for FI Group, although NULL is the default for FI Window and FI Pack.

If the resizable is NULL then all widgets remain a fixed size and distance from the top-left corner.

It is possible to achieve any type of resize behavior by using an invisible FI\_Box as the resizable and/or by using a hierarchy of child [Fl\\_Group'](#page-555-1)s.

#### **31.54.3.24 resize()**

```
void Fl_Group::resize (
             int X,
```
int Y, int W,

int H ) [virtual]

Resizes the FI Group widget and all of its children.

The FI Group widget first resizes itself, and then it moves and resizes all its children according to the rules docu-mented for [Fl\\_Group::resizable\(Fl\\_Widget](#page-563-0)∗)

**See also**

[Fl\\_Group::resizable\(Fl\\_Widget](#page-563-0)∗)

[Fl\\_Group::resizable\(\)](#page-557-3)

[Fl\\_Widget::resize\(int,int,int,int\)](#page-986-1)

Reimplemented from [Fl\\_Widget.](#page-986-1)

<span id="page-564-0"></span>Reimplemented in [Fl\\_Tree,](#page-907-0) [Fl\\_Overlay\\_Window,](#page-662-0) [Fl\\_Help\\_View,](#page-570-1) [Fl\\_Window,](#page-1008-0) [Fl\\_Tile,](#page-862-1) [Fl\\_Text\\_Display,](#page-839-0) [Fl\\_Table,](#page-774-0) [Fl\\_Spinner,](#page-760-0) [Fl\\_Scroll,](#page-737-0) and [Fl\\_Input\\_Choice.](#page-609-0)

## **31.54.3.25 sizes()**

int ∗ Fl\_Group::sizes ( ) [protected] Returns the internal array of widget sizes and positions. If the [sizes\(\)](#page-564-0) array does not exist, it will be allocated and filled with the current widget sizes and positions.

**Note**

You should never need to use this method directly, unless you have special needs to rearrange the children of a [Fl\\_Group.](#page-555-1) [Fl\\_Tile](#page-860-0) uses this to rearrange its widget positions.

## **See also**

[init\\_sizes\(\)](#page-562-0)

<span id="page-564-1"></span>**[Todo](#page-258-0)** Should the internal representation of the [sizes\(\)](#page-564-0) array be documented?

#### **31.54.3.26 update\_child()**

void Fl\_Group::update\_child (

[Fl\\_Widget](#page-959-0) & widget ) const [protected]

Draws a child only if it needs it.

This draws a child widget, if it is not clipped *and* if any [damage\(\)](#page-975-0) bits are set. The damage bits are cleared after drawing.

**See also**

#### [Fl\\_Group::draw\\_child\(Fl\\_Widget& widget\) const](#page-560-4)

The documentation for this class was generated from the following files:

- Fl\_Group.H
- Fl Group.cxx
- forms\_compatability.cxx

# **31.55 Fl\_GTK\_File\_Chooser Class Reference**

Inheritance diagram for Fl\_GTK\_File\_Chooser:

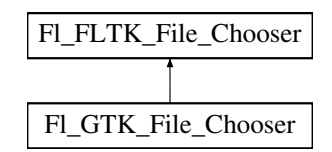

## **Friends**

• class **Fl\_Native\_File\_Chooser**

## **Additional Inherited Members**

The documentation for this class was generated from the following files:

- [Fl\\_Native\\_File\\_Chooser.H](#page-1064-0)
- Fl\_Native\_File\_Chooser\_GTK.cxx

# **31.56 Fl\_Help\_Block Struct Reference**

## **Public Attributes**

- [Fl\\_Color](#page-1032-0) **bgcolor**
- [uchar](#page-1071-0) **border**
- const char ∗ **end**
- int **h**
- int **line** [32]
- const char ∗ **start**
- int **w**
- int **x**
- int **y**

The documentation for this struct was generated from the following file:

• Fl\_Help\_View.H

# <span id="page-565-0"></span>**31.57 Fl\_Help\_Dialog Class Reference**

The FI\_Help\_Dialog widget displays a standard help dialog window using the FI\_Help\_View widget.

## **Public Member Functions**

```
Fl_Help_Dialog ()
```
*The constructor creates the dialog pictured above.*

- <span id="page-565-2"></span>• int  $h()$  $h()$ 
	- *Returns the position and size of the help dialog.*
- <span id="page-565-3"></span>• void [hide](#page-565-3) ()

*Hides the [Fl\\_Help\\_Dialog](#page-565-0) window.*

• void [load](#page-566-0) (const char ∗f)

*Loads the specified HTML file into the [Fl\\_Help\\_View](#page-569-0) widget.*

<span id="page-565-4"></span>• void [position](#page-565-4) (int xx, int yy) *Set the screen position of the dialog.* <span id="page-566-1"></span>• void [resize](#page-566-1) (int xx, int yy, int ww, int hh)

*Change the position and size of the dialog.*

• void [show](#page-567-0) ()

*Shows the [Fl\\_Help\\_Dialog](#page-565-0) window.*

<span id="page-566-2"></span>• void [show](#page-566-2) (int argc, char ∗∗argv)

*Shows the main Help Dialog Window Delegates call to encapsulated window\_ void [Fl\\_Window::show\(int argc, char](#page-1011-0)* ∗∗*argv) instance method.*

<span id="page-566-3"></span>• [Fl\\_Fontsize](#page-1037-0) [textsize](#page-566-3) ()

*Sets or gets the default text size for the help view.*

• void [textsize](#page-567-1) (FI\_Fontsize s)

*Sets or gets the default text size for the help view.*

<span id="page-566-4"></span>• void [topline](#page-566-4) (const char ∗n)

*Sets the top line in the [Fl\\_Help\\_View](#page-569-0) widget to the named or numbered line.*

<span id="page-566-5"></span>• void [topline](#page-566-5) (int n)

*Sets the top line in the [Fl\\_Help\\_View](#page-569-0) widget to the named or numbered line.*

• const char ∗ [value](#page-567-2) () const

*The first form sets the current buffer to the string provided and reformats the text.*

• void [value](#page-567-3) (const char ∗f)

*The first form sets the current buffer to the string provided and reformats the text.*

<span id="page-566-6"></span>• int [visible](#page-566-6) ()

*Returns 1 if the [Fl\\_Help\\_Dialog](#page-565-0) window is visible.*

<span id="page-566-7"></span>• int  $w()$  $w()$ 

*Returns the position and size of the help dialog.*

<span id="page-566-8"></span>• int  $x()$  $x()$ 

*Returns the position and size of the help dialog.*

<span id="page-566-9"></span>• int  $y()$  $y()$ 

*Returns the position and size of the help dialog.*

```
• ∼Fl_Help_Dialog ()
```
*The destructor destroys the widget and frees all memory that has been allocated for the current file.*

## **31.57.1 Detailed Description**

The FI\_Help\_Dialog widget displays a standard help dialog window using the FI\_Help\_View widget.

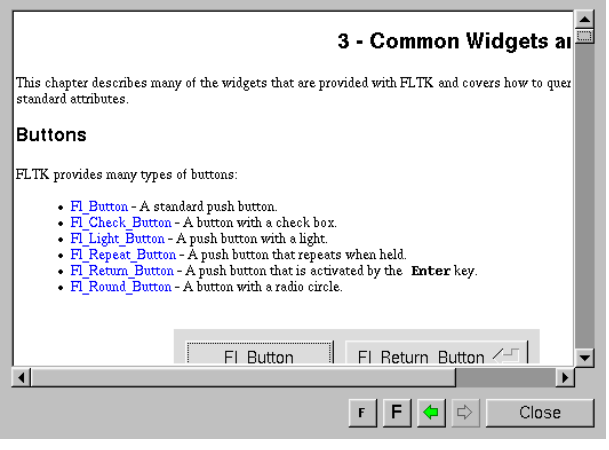

**Figure 31.16 Fl\_Help\_Dialog**

## <span id="page-566-0"></span>**31.57.2 Member Function Documentation**

#### **31.57.2.1 load()**

```
void Fl_Help_Dialog::load (
             const char ∗ f )
```
Loads the specified HTML file into the FI\_Help\_View widget. The filename can also contain a target name ("filename.html#target").

## **31.57.2.2 show()**

void Fl\_Help\_Dialog::show ( ) Shows the FI\_Help\_Dialog window. Shows the main Help Dialog Window Delegates call to encapsulated window void [Fl\\_Window::show\(\)](#page-1010-0) method.

#### **31.57.2.3 textsize()**

```
void Fl_Help_Dialog::textsize (
```

```
Fl Fontsize s )
```
Sets or gets the default text size for the help view. Sets the internal FI\_Help\_View instance text size. Delegates call to encapsulated view void [Fl\\_Help\\_View::textsize\(Fl\\_Fontsize s\)](#page-570-2) instance method

#### **31.57.2.4 value() [1/2]**

const char ∗ Fl\_Help\_Dialog::value ( ) const

The first form sets the current buffer to the string provided and reformats the text. It also clears the history of the "back" and "forward" buttons. The second form returns the current buffer contents.

#### **31.57.2.5 value() [2/2]**

```
void Fl_Help_Dialog::value (
```

```
const char ∗ v )
```
The first form sets the current buffer to the string provided and reformats the text. It also clears the history of the "back" and "forward" buttons. The second form returns the current buffer contents. The documentation for this class was generated from the following files:

- Fl\_Help\_Dialog.H
- Fl\_Help\_Dialog.cxx
- Fl\_Help\_Dialog\_Dox.cxx

## **31.58 Fl\_Help\_Font\_Stack Struct Reference**

## **Public Member Functions**

- <span id="page-567-4"></span>• size t [count](#page-567-4) () const
	- *Gets the current count of font style elements in the stack.*
- <span id="page-567-5"></span>• [Fl\\_Help\\_Font\\_Stack](#page-567-5) ()
	- *font stack construction, initialize attributes.*
- void **init** [\(Fl\\_Font](#page-1035-0) f, [Fl\\_Fontsize](#page-1037-0) s, [Fl\\_Color](#page-1032-0) c)
- <span id="page-567-6"></span>• void [pop](#page-567-6) (FI\_Font &f, FI\_Fontsize &s, FI\_Color &c)

<span id="page-567-7"></span>*Pops from the stack the font style triplet and calls [fl\\_font\(\)](#page-312-0) & [fl\\_color\(\)](#page-311-0) adequately.*

- void [push](#page-567-7) [\(Fl\\_Font](#page-1035-0) f, [Fl\\_Fontsize](#page-1037-0) s, [Fl\\_Color](#page-1032-0) c)
	- *Pushes the font style triplet on the stack, also calls [fl\\_font\(\)](#page-312-0) & [fl\\_color\(\)](#page-311-0) adequately.*
- <span id="page-567-8"></span>• void [top](#page-567-8) (FI\_Font &f, FI\_Fontsize &s, FI\_Color &c)

*Gets the top (current) element on the stack.*

## **Protected Attributes**

- <span id="page-568-1"></span>• [Fl\\_Help\\_Font\\_Style](#page-568-0) [elts\\_](#page-568-1) [100] *font elements*
- <span id="page-568-2"></span>• size t nfonts

*current number of fonts in stack*

The documentation for this struct was generated from the following file:

• Fl\_Help\_View.H

# <span id="page-568-0"></span>**31.59 Fl\_Help\_Font\_Style Struct Reference**

FI Help View font stack element definition. #include <Fl\_Help\_View.H>

## **Public Member Functions**

- **Fl\_Help\_Font\_Style** [\(Fl\\_Font](#page-1035-0) afont, [Fl\\_Fontsize](#page-1037-0) asize, [Fl\\_Color](#page-1032-0) acolor)
- <span id="page-568-3"></span>• void [get](#page-568-3) [\(Fl\\_Font](#page-1035-0) &afont, [Fl\\_Fontsize](#page-1037-0) &asize, [Fl\\_Color](#page-1032-0) &acolor)
- <span id="page-568-4"></span>*Gets current font attributes.* • void [set](#page-568-4) [\(Fl\\_Font](#page-1035-0) afont, [Fl\\_Fontsize](#page-1037-0) asize, [Fl\\_Color](#page-1032-0) acolor)
	- *Sets current font attributes.*

## **Public Attributes**

- <span id="page-568-5"></span>• [Fl\\_Color](#page-1032-0) [c](#page-568-5)
	- *Font Color.*
- <span id="page-568-6"></span>• [Fl\\_Font](#page-1035-0) [f](#page-568-6)
	- *Font.*
- <span id="page-568-7"></span>• [Fl\\_Fontsize](#page-1037-0) [s](#page-568-7)
	- *Font Size.*

## **31.59.1 Detailed Description**

[Fl\\_Help\\_View](#page-569-0) font stack element definition. The documentation for this struct was generated from the following file:

• Fl\_Help\_View.H

# **31.60 Fl\_Help\_Link Struct Reference**

```
Definition of a link for the html viewer.
#include <Fl_Help_View.H>
```
## **Public Attributes**

- <span id="page-568-8"></span>• char [filename](#page-568-8) [192]
	- *Reference filename.*
- <span id="page-568-9"></span>• int [h](#page-568-9)
	- *Height of link text.*
- <span id="page-568-10"></span>• char [name](#page-568-10) [32]

```
Link target (blank if none)
```
<span id="page-568-11"></span>• int [w](#page-568-11)

*Width of link text.*

- <span id="page-569-2"></span><span id="page-569-1"></span>• int [x](#page-569-1) *X offset of link text.* • int [y](#page-569-2)
	- *Y offset of link text.*

## **31.60.1 Detailed Description**

Definition of a link for the html viewer. The documentation for this struct was generated from the following file:

• Fl\_Help\_View.H

# <span id="page-569-3"></span>**31.61 Fl\_Help\_Target Struct Reference**

```
Fl_Help_Target structure.
#include <Fl_Help_View.H>
```
## **Public Attributes**

- <span id="page-569-4"></span>• char [name](#page-569-4) [32]
	- *Target name.*
- <span id="page-569-5"></span>• int [y](#page-569-5)

*Y offset of target.*

## **31.61.1 Detailed Description**

#### [Fl\\_Help\\_Target](#page-569-3) structure.

The documentation for this struct was generated from the following file:

• Fl\_Help\_View.H

## <span id="page-569-0"></span>**31.62 Fl\_Help\_View Class Reference**

The FI\_Help\_View widget displays HTML text. #include <Fl\_Help\_View.H> Inheritance diagram for Fl\_Help\_View:

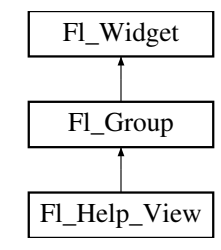

## **Public Member Functions**

- <span id="page-569-6"></span>• void clear selection ()
	- *Removes the current text selection.*
- <span id="page-569-7"></span>• const char ∗ [directory](#page-569-7) () const
	- *Returns the current directory for the text in the buffer.*
- <span id="page-569-8"></span>• const char ∗ [filename](#page-569-8) () const

*Returns the current filename for the text in the buffer.*

• int [find](#page-572-0) (const char ∗s, int p=0)

*Finds the specified string* s *at starting position* p*.*

<span id="page-570-3"></span>• [Fl\\_Help\\_View](#page-570-3) (int xx, int yy, int ww, int hh, const char ∗l=0)

*The constructor creates the [Fl\\_Help\\_View](#page-569-0) widget at the specified position and size.*

<span id="page-570-0"></span>• int [handle](#page-570-0) (int)

*Handles events in the widget.*

<span id="page-570-4"></span>• int [leftline](#page-570-4) () const

*Gets the left position in pixels.*

• void [leftline](#page-573-0) (int)

*Scrolls the text to the indicated position, given a pixel column.*

• void [link](#page-573-1) (Fl\_Help\_Func ∗fn)

*This method assigns a callback function to use when a link is followed or a file is loaded (via [Fl\\_Help\\_View::load\(\)\)](#page-573-2) that requires a different file or path.*

• int [load](#page-573-2) (const char ∗f)

*Loads the specified file.*

<span id="page-570-1"></span>• void [resize](#page-570-1) (int, int, int, int)

*Resizes the help widget.*

• int [scrollbar\\_size](#page-573-3) () const

*Gets the current size of the scrollbars' troughs, in pixels.*

• void [scrollbar\\_size](#page-573-4) (int newSize)

*Sets the pixel size of the scrollbars' troughs to* newSize*, in pixels.*

<span id="page-570-5"></span>• void select all ()

*Selects all the text in the view.*

<span id="page-570-6"></span>• int [size](#page-570-6) () const

*Gets the size of the help view.*

- void **size** (int W, int H)
- <span id="page-570-7"></span>• [Fl\\_Color](#page-1032-0) [textcolor](#page-570-7) () const
	- *Returns the current default text color.*
- <span id="page-570-8"></span>• void [textcolor](#page-570-8) (FI\_Color c)

*Sets the default text color.*

<span id="page-570-9"></span>• [Fl\\_Font](#page-1035-0) [textfont](#page-570-9) () const

*Returns the current default text font.*

<span id="page-570-10"></span>• void [textfont](#page-570-10) (FI\_Font f)

*Sets the default text font.*

<span id="page-570-11"></span>• [Fl\\_Fontsize](#page-1037-0) [textsize](#page-570-11) () const

*Gets the default text size.*

<span id="page-570-2"></span>• void [textsize](#page-570-2) (FI\_Fontsize s)

*Sets the default text size.*

<span id="page-570-12"></span>• const char ∗ [title](#page-570-12) ()

*Returns the current document title, or NULL if there is no title.*

<span id="page-570-13"></span>• int [topline](#page-570-13) () const

*Returns the current top line in pixels.*

• void [topline](#page-574-0) (const char ∗n)

*Scrolls the text to the indicated position, given a named destination.*

• void [topline](#page-574-1) (int)

*Scrolls the text to the indicated position, given a pixel line.*

<span id="page-570-14"></span>• const char ∗ [value](#page-570-14) () const

*Returns the current buffer contents.*

• void [value](#page-574-2) (const char ∗val)

*Sets the current help text buffer to the string provided and reformats the text.*

• ∼[Fl\\_Help\\_View](#page-572-1) ()

*Destroys the [Fl\\_Help\\_View](#page-569-0) widget.*

## **Protected Member Functions**

<span id="page-571-0"></span>• void [draw](#page-571-0) () *Draws the [Fl\\_Help\\_View](#page-569-0) widget.*

## **Additional Inherited Members**

## **31.62.1 Detailed Description**

The FI\_Help\_View widget displays HTML text.

Most HTML 2.0 elements are supported, as well as a primitive implementation of tables. GIF, JPEG, and PNG images are displayed inline.

Supported HTML tags:

- A: HREF/NAME
- B
- BODY: BGCOLOR/TEXT/LINK
- BR
- CENTER
- CODE
- DD
- DL
- DT
- EM
- FONT: COLOR/SIZE/FACE=(helvetica/arial/sans/times/serif/symbol/courier)
- H1/H2/H3/H4/H5/H6
- HEAD
- HR
- I
- IMG: SRC/WIDTH/HEIGHT/ALT
- KBD
- LI
- OL
- P
- PRE
- STRONG
- TABLE: TH/TD/TR/BORDER/BGCOLOR/COLSPAN/ALIGN=CENTER|RIGHT|LEFT
- $\cdot$  TITLE
- TT
- U
- UL
- VAR

• black,red,green,yellow,blue,magenta,fuchsia,cyan,aqua,white,gray,grey,lime,maroon,navy,olive,purple,silver,teal.

#### Supported urls:

- Internal: file:
- External: http: ftp: https: ipp: mailto: news:

#### Quoted char names:

- Aacute aacute Acirc acirc acute AElig aelig Agrave agrave amp Aring aring Atilde atilde Auml auml
- brvbar bull
- Ccedil ccedil cedil cent copy curren
- deg divide
- Eacute eacute Ecirc ecirc Egrave egrave ETH eth Euml euml euro
- frac12 frac14 frac34
- gt
- Iacute iacute Icirc icirc iexcl Igrave igrave iquest Iuml iuml
- laquo lt
- macr micro middot
- nbsp not Ntilde ntilde
- Oacute oacute Ocirc ocirc Ograve ograve ordf ordm Oslash oslash Otilde otilde Ouml ouml
- para permil plusmn pound
- quot
- raquo reg
- sect shy sup1 sup2 sup3 szlig
- THORN thorn times trade
- Uacute uacute Ucirc ucirc Ugrave ugrave uml Uuml uuml
- Yacute yacute
- yen Yuml yuml

## <span id="page-572-1"></span>**31.62.2 Constructor & Destructor Documentation**

## **31.62.2.1** ∼**Fl\_Help\_View()**

Fl\_Help\_View::∼Fl\_Help\_View ( ) Destroys the FI\_Help\_View widget. The destructor destroys the widget and frees all memory that has been allocated for the current document.

## <span id="page-572-0"></span>**31.62.3 Member Function Documentation**

## **31.62.3.1 find()**

```
int Fl_Help_View::find (
             const char ∗ s,
```
int  $p = 0$ )

Finds the specified string  $s$  at starting position  $p$ .

#### **Returns**

<span id="page-573-0"></span>the matching position or -1 if not found

#### **31.62.3.2 leftline()**

```
void Fl_Help_View::leftline (
             int left )
```
Scrolls the text to the indicated position, given a pixel column.

If the given pixel value left is out of range, then the text is scrolled to the left or right side of the document, resp.

#### **Parameters**

 $\ln$  *left* | left column number in pixels (0 = left side)

#### <span id="page-573-1"></span>**31.62.3.3 link()**

```
void Fl_Help_View::link (
```

```
Fl_Help_Func ∗ fn ) [inline]
```
This method assigns a callback function to use when a link is followed or a file is loaded (via [Fl\\_Help\\_View::load\(\)\)](#page-573-2) that requires a different file or path.

The callback function receives a pointer to the FI Help\_View widget and the URI or full pathname for the file in question. It must return a pathname that can be opened as a local file or NULL: const char \*fn[\(Fl\\_Widget](#page-959-0) [\\*w,](#page-992-0) const char \*uri);

The link function can be used to retrieve remote or virtual documents, returning a temporary file that contains the actual data. If the link function returns NULL, the value of the FI Help\_View widget will remain unchanged.

<span id="page-573-2"></span>If the link callback cannot handle the URI scheme, it should return the uri value unchanged or set the [value\(\)](#page-574-2) of the widget before returning NULL.

#### **31.62.3.4 load()**

```
int Fl_Help_View::load (
```

```
const char * f)
```
Loads the specified file. This method loads the specified file or URL.

#### **31.62.3.5 scrollbar\_size() [1/2]**

```
int Fl_Help_View::scrollbar_size ( ) const [inline]
```
Gets the current size of the scrollbars' troughs, in pixels. If this value is zero (default), this widget will use the [Fl::scrollbar\\_size\(\)](#page-404-0) value as the scrollbar's width.

**Returns**

Scrollbar size in pixels, or 0 if the global [Fl::scrollbar\\_size\(\)](#page-404-0) is being used.

## **See also**

<span id="page-573-4"></span>[Fl::scrollbar\\_size\(int\)](#page-405-0)

```
void Fl_Help_View::scrollbar_size (
```
int newSize ) [inline]

Sets the pixel size of the scrollbars' troughs to newSize, in pixels.

Normally you should not need this method, and should use [Fl::scrollbar\\_size\(int\)](#page-405-0) instead to manage the size of ALL your widgets' scrollbars. This ensures your application has a consistent UI, is the default behavior, and is normally what you want.

Only use THIS method if you really need to override the global scrollbar size. The need for this should be rare. Setting newSize to the special value of 0 causes the widget to track the global [Fl::scrollbar\\_size\(\),](#page-404-0) which is the default.

**Parameters**

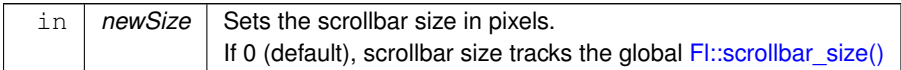

**See also**

<span id="page-574-0"></span>[Fl::scrollbar\\_size\(\)](#page-404-0)

## **31.62.3.7 topline() [1/2]**

void Fl\_Help\_View::topline (

const char ∗ n )

Scrolls the text to the indicated position, given a named destination.

#### **Parameters**

<span id="page-574-1"></span>in  $|n|$  target name

#### **31.62.3.8 topline() [2/2]**

void Fl\_Help\_View::topline (

int top )

Scrolls the text to the indicated position, given a pixel line.

If the given pixel value top is out of range, then the text is scrolled to the top or bottom of the document, resp.

#### **Parameters**

<span id="page-574-2"></span> $\text{in}$   $\sigma$  top line number in pixels (0 = start of document)

#### **31.62.3.9 value()**

void Fl\_Help\_View::value (

const char \* val )

Sets the current help text buffer to the string provided and reformats the text.

The provided character string val is copied internally and will be freed when [value\(\)](#page-574-2) is called again, or when the widget is destroyed.

If val is NULL, then the widget is cleared.

The documentation for this class was generated from the following files:

• Fl\_Help\_View.H

• Fl\_Help\_View.cxx

# <span id="page-575-0"></span>**31.63 Fl\_Hold\_Browser Class Reference**

The FI\_Hold\_Browser is a subclass of FI\_Browser which lets the user select a single item, or no items by clicking on the empty space.

#include <Fl\_Hold\_Browser.H> Inheritance diagram for Fl\_Hold\_Browser:

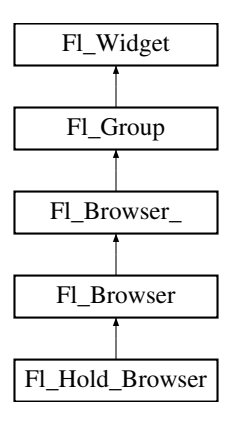

## **Public Member Functions**

• [Fl\\_Hold\\_Browser](#page-575-1) (int X, int Y, int W, int H, const char ∗L=0) *Creates a new [Fl\\_Hold\\_Browser](#page-575-0) widget using the given position, size, and label string.*

## **Additional Inherited Members**

## **31.63.1 Detailed Description**

The FI\_Hold\_Browser is a subclass of FI\_Browser which lets the user select a single item, or no items by clicking on the empty space.

As long as the mouse button is held down the item pointed to by it is highlighted, and this highlighting remains on when the mouse button is released. Normally the callback is done when the user releases the mouse, but you can change this with [when\(\).](#page-993-0)

See FI\_Browser for methods to add and remove lines from the browser.

## <span id="page-575-1"></span>**31.63.2 Constructor & Destructor Documentation**

#### **31.63.2.1 Fl\_Hold\_Browser()**

```
Fl_Hold_Browser::Fl_Hold_Browser (
```

```
int X,
int Y,
int W,
int H,
const char * L = 0)
```
Creates a new FI Hold Browser widget using the given position, size, and label string.

The default boxtype is FL\_DOWN\_BOX. The constructor specializes [Fl\\_Browser\(\)](#page-418-0) by setting the type to FL  $\leftrightarrow$ HOLD\_BROWSER. The destructor destroys the widget and frees all memory that has been allocated. The documentation for this class was generated from the following files:

- Fl\_Hold\_Browser.H
- Fl\_Browser.cxx
# **31.64 Fl\_Hor\_Fill\_Slider Class Reference**

Inheritance diagram for FI\_Hor\_Fill\_Slider:

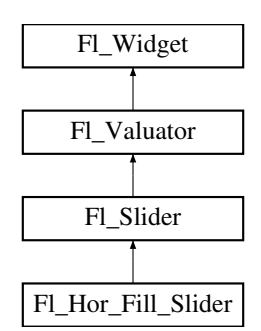

# **Public Member Functions**

• **Fl\_Hor\_Fill\_Slider** (int X, int Y, int W, int H, const char ∗L=0)

# **Additional Inherited Members**

The documentation for this class was generated from the following files:

- Fl\_Hor\_Fill\_Slider.H
- Fl\_Slider.cxx

# **31.65 Fl\_Hor\_Nice\_Slider Class Reference**

Inheritance diagram for Fl\_Hor\_Nice\_Slider:

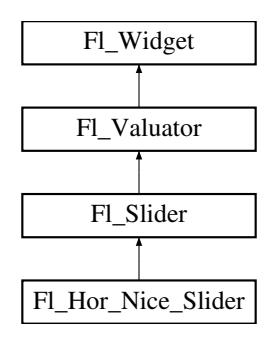

# **Public Member Functions**

• **Fl\_Hor\_Nice\_Slider** (int X, int Y, int W, int H, const char ∗L=0)

# **Additional Inherited Members**

The documentation for this class was generated from the following files:

- Fl\_Hor\_Nice\_Slider.H
- Fl\_Slider.cxx

# <span id="page-576-0"></span>**31.66 Fl\_Hor\_Slider Class Reference**

Horizontal Slider class. #include <Fl\_Hor\_Slider.H>

## Inheritance diagram for Fl\_Hor\_Slider:

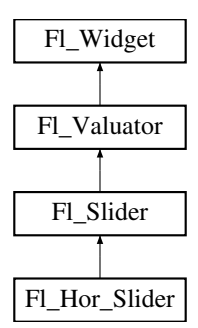

# **Public Member Functions**

<span id="page-577-0"></span>• FI\_Hor\_Slider (int X, int Y, int W, int H, const char ∗l=0) *Creates a new [Fl\\_Hor\\_Slider](#page-576-0) widget using the given position, size, and label string.*

# **Additional Inherited Members**

# **31.66.1 Detailed Description**

Horizontal Slider class. **See also**

#### class [Fl\\_Slider.](#page-754-0)

The documentation for this class was generated from the following files:

- Fl\_Hor\_Slider.H
- Fl\_Slider.cxx

# **31.67 Fl\_Hor\_Value\_Slider Class Reference**

Inheritance diagram for FI\_Hor\_Value\_Slider:

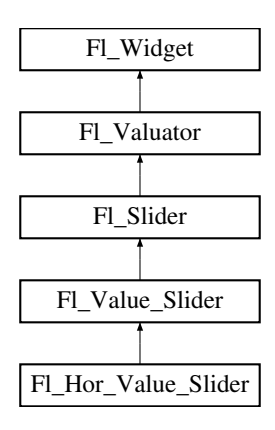

# **Public Member Functions**

• **Fl\_Hor\_Value\_Slider** (int X, int Y, int W, int H, const char ∗l=0)

# **Additional Inherited Members**

The documentation for this class was generated from the following files:

- Fl\_Hor\_Value\_Slider.H
- <span id="page-577-1"></span>• Fl\_Value\_Slider.cxx

# **31.68 Fl\_Image Class Reference**

Base class for image caching and drawing. #include <Fl\_Image.H> Inheritance diagram for Fl\_Image:

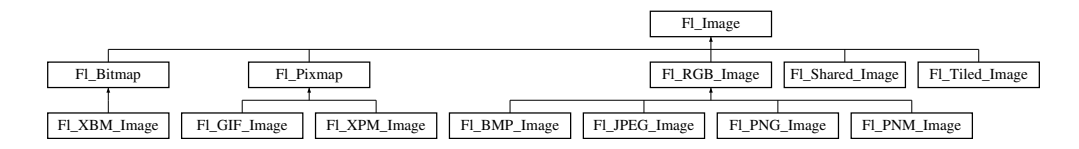

# **Public Member Functions**

• virtual void color average (FI\_Color c, float i)

*The [color\\_average\(\)](#page-580-0) method averages the colors in the image with the FLTK color value c.*

• [Fl\\_Image](#page-577-1)  $*$  [copy](#page-580-1) ()

*The [copy\(\)](#page-580-1) method creates a copy of the specified image.*

• virtual FI\_Image ∗ [copy](#page-580-2) (int W, int H)

*The [copy\(\)](#page-580-1) method creates a copy of the specified image.*

• int [count](#page-580-3) () const

*The [count\(\)](#page-580-3) method returns the number of data values associated with the image.*

• int **[d](#page-580-4)** () const

*Returns the current image depth.*

• const char ∗const ∗ [data](#page-580-5) () const

*Returns a pointer to the current image data array.*

• virtual void [desaturate](#page-580-6) ()

*The [desaturate\(\)](#page-580-6) method converts an image to grayscale.*

• void [draw](#page-581-0) (int X, int Y)

*Draws the image.*

• virtual void [draw](#page-581-1) (int X, int Y, int W, int H, int  $cx=0$ , int  $cy=0$ )

*Draws the image with a bounding box.*

 $\cdot$  int [fail](#page-581-2) ()

*Returns a value that is not 0 if there is currently no image available.*

• [Fl\\_Image](#page-579-0) (int W, int H, int D)

*The constructor creates an empty image with the specified width, height, and depth.*

<span id="page-578-0"></span>• int  $h$  () const

*Returns the current image height in pixels.*

• void [inactive](#page-581-3) ()

*The [inactive\(\)](#page-581-3) method calls color\_average(FL\_BACKGROUND\_COLOR, 0.33f) to produce an image that appears grayed out.*

• virtual void [label](#page-582-0) [\(Fl\\_Menu\\_Item](#page-635-0) ∗m)

*The [label\(\)](#page-582-1) methods are an obsolete way to set the image attribute of a widget or menu item.*

• virtual void [label](#page-582-1) [\(Fl\\_Widget](#page-959-0) ∗[w\)](#page-579-1)

*The [label\(\)](#page-582-1) methods are an obsolete way to set the image attribute of a widget or menu item.*

• int [ld](#page-582-2) () const

*Returns the current line data size in bytes.*

• virtual void [uncache](#page-582-3) ()

*If the image has been cached for display, delete the cache data.*

<span id="page-578-1"></span> $\cdot$  int **[w](#page-578-1)** () const

*Returns the current image width in pixels.*

<span id="page-578-2"></span>• virtual ∼[Fl\\_Image](#page-578-2) ()

*The destructor is a virtual method that frees all memory used by the image.*

# **Static Public Member Functions**

- <span id="page-579-2"></span>• static FI\_RGB\_Scaling [RGB\\_scaling](#page-579-2) ()
	- *Returns the currently used RGB image scaling method.*
- static void [RGB\\_scaling](#page-582-4) (FI\_RGB\_Scaling) *Sets the RGB image scaling method used for [copy\(int, int\).](#page-580-2)*

# **Static Public Attributes**

- static const int **ERR\_FILE\_ACCESS** = -2
- static const int **ERR\_FORMAT** = -3
- static const int **ERR\_NO\_IMAGE** = -1

# **Protected Member Functions**

- <span id="page-579-3"></span>• voi[d](#page-579-3)  $d$  (int D)
	- *Sets the current image depth.*
- <span id="page-579-4"></span>• void [data](#page-579-4) (const char ∗const ∗p, int c)

*Sets the current array pointer and count of pointers in the array.*

• void draw empty (int X, int Y)

*The protected method [draw\\_empty\(\)](#page-581-4) draws a box with an X in it.*

<span id="page-579-5"></span>• void  $h$  (int H)

*Sets the current image height in pixels.*

• void [ld](#page-582-5) (int LD)

*Sets the current line data size in bytes.*

<span id="page-579-1"></span>• void [w](#page-579-1) (int W) *Sets the current image width in pixels.*

# **Static Protected Member Functions**

- static void **labeltype** (const [Fl\\_Label](#page-612-0) ∗lo, int lx, int ly, int lw, int lh, [Fl\\_Align](#page-1034-0) la)
- static void **measure** (const [Fl\\_Label](#page-612-0) ∗lo, int &lw, int &lh)

# **31.68.1 Detailed Description**

Base class for image caching and drawing.

FI Image is the base class used for caching and drawing all kinds of images in FLTK. This class keeps track of common image data such as the pixels, colormap, width, height, and depth. Virtual methods are used to provide type-specific image handling.

Since the FI\_Image class does not support image drawing by itself, calling the [draw\(\)](#page-581-1) method results in a box with an X in it being drawn instead.

# <span id="page-579-0"></span>**31.68.2 Constructor & Destructor Documentation**

# **31.68.2.1 Fl\_Image()**

```
Fl_Image::Fl_Image (
             int W,
             int H,
             int D )
```
The constructor creates an empty image with the specified width, height, and depth.

The width and height are in pixels. The depth is 0 for bitmaps, 1 for pixmap (colormap) images, and 1 to 4 for color images.

# <span id="page-580-0"></span>**31.68.3 Member Function Documentation**

#### **31.68.3.1 color\_average()**

void Fl\_Image::color\_average ( [Fl\\_Color](#page-1032-0) c, float i ) [virtual]

The [color\\_average\(\)](#page-580-0) method averages the colors in the image with the FLTK color value c.

The i argument specifies the amount of the original image to combine with the color, so a value of 1.0 results in no color blend, and a value of 0.0 results in a constant image of the specified color.

<span id="page-580-1"></span>An internal copy is made of the original image before changes are applied, to avoid modifying the original image. Reimplemented in [Fl\\_Tiled\\_Image,](#page-864-0) [Fl\\_Shared\\_Image,](#page-747-0) [Fl\\_Pixmap,](#page-673-0) and [Fl\\_RGB\\_Image.](#page-728-0)

#### **31.68.3.2 copy() [1/2]**

[Fl\\_Image](#page-577-1)∗ Fl\_Image::copy ( ) [inline]

<span id="page-580-2"></span>The [copy\(\)](#page-580-1) method creates a copy of the specified image. If the width and height are provided, the image is resized to the specified size. The image should be deleted (or in the case of FI\_Shared\_Image, released) when you are done with it.

#### **31.68.3.3 copy() [2/2]**

[Fl\\_Image](#page-577-1) ∗ Fl\_Image::copy ( int W, int  $H$  ) [virtual]

The [copy\(\)](#page-580-1) method creates a copy of the specified image.

If the width and height are provided, the image is resized to the specified size. The image should be deleted (or in the case of FI\_Shared\_Image, released) when you are done with it.

<span id="page-580-3"></span>Reimplemented in [Fl\\_Tiled\\_Image,](#page-864-1) [Fl\\_Shared\\_Image,](#page-748-0) [Fl\\_Pixmap,](#page-673-1) [Fl\\_RGB\\_Image,](#page-728-1) and [Fl\\_Bitmap.](#page-411-0)

#### **31.68.3.4 count()**

int Fl\_Image::count ( ) const [inline]

<span id="page-580-4"></span>The [count\(\)](#page-580-3) method returns the number of data values associated with the image. The value will be 0 for images with no associated data, 1 for bitmap and color images, and greater than 2 for pixmap images.

#### **31.68.3.5 d()**

<span id="page-580-5"></span>int Fl\_Image::d ( ) const [inline] Returns the current image depth. The return value will be 0 for bitmaps, 1 for pixmaps, and 1 to 4 for color images.

#### **31.68.3.6 data()**

<span id="page-580-6"></span>const char∗ const∗ Fl\_Image::data ( ) const [inline] Returns a pointer to the current image data array. Use the [count\(\)](#page-580-3) method to find the size of the data array.

#### **31.68.3.7 desaturate()**

void Fl\_Image::desaturate ( ) [virtual] The [desaturate\(\)](#page-580-6) method converts an image to grayscale. If the image contains an alpha channel (depth  $= 4$ ), the alpha channel is preserved. An internal copy is made of the original image before changes are applied, to avoid modifying the original image. Reimplemented in [Fl\\_Tiled\\_Image,](#page-865-0) [Fl\\_Shared\\_Image,](#page-749-0) [Fl\\_Pixmap,](#page-673-2) and [Fl\\_RGB\\_Image.](#page-728-2)

# <span id="page-581-0"></span>**31.68.3.8 draw() [1/2]**

void Fl\_Image::draw ( int X, int Y ) [inline]

Draws the image.

<span id="page-581-1"></span>This form specifies the upper-lefthand corner of the image.

#### **31.68.3.9 draw() [2/2]**

```
void Fl_Image::draw (
             int X,
             int Y,
             int W,
             int H,
             int cx = 0,
             int cy = 0 ) [virtual]
```
Draws the image with a bounding box.

Arguments  $X, Y, W$ , H specify a bounding box for the image, with the origin (upper-left corner) of the image offset by the  $cx$  and  $cy$  arguments. In other words:  $f1_{\text{push\_clip}(X, Y, W, H)}$  is applied, the image is drawn with its upper-left corner at  $X-cx$ ,  $Y-cy$  and its own width and height,  $f1\_pop\_clip$  () is applied. Reimplemented in [Fl\\_Pixmap,](#page-673-3) [Fl\\_RGB\\_Image,](#page-728-3) [Fl\\_Bitmap,](#page-411-1) [Fl\\_Tiled\\_Image,](#page-865-1) and [Fl\\_Shared\\_Image.](#page-749-1)

#### <span id="page-581-4"></span>**31.68.3.10 draw\_empty()**

```
void Fl_Image::draw_empty (
              int X,
              int Y ) [protected]
The protected method draw\_empty() draws a box with an X in it.
It can be used to draw any image that lacks image data.
```
## <span id="page-581-2"></span>**31.68.3.11 fail()**

```
int Fl_Image::fail ( )
Returns a value that is not 0 if there is currently no image available.
Example use:
[..]
Fl_Box box(X,Y,W,H);
Fl_JPEG_Image jpg("/tmp/foo.jpg");
switch ( jpg.fail() ) {
case Fl_Image::ERR_NO_IMAGE:
    case Fl_Image::ERR_FILE_ACCESS:
        fl_alert("/tmp/foo.jpg: %s", strerror(errno)); // shows actual os error to user
        exit(1);
    case Fl_Image::ERR_FORMAT:
        fl_alert("/tmp/foo.jpg: couldn't decode image");
        exit(1);
}
box.image(jpg);
[..]
```
**Returns**

ERR\_NO\_IMAGE if no image was found

ERR\_FILE\_ACCESS if there was a file access related error (errno should be set)

<span id="page-581-3"></span>ERR\_FORMAT if image decoding failed.

#### **31.68.3.12 inactive()**

void Fl\_Image::inactive ( ) [inline] The [inactive\(\)](#page-581-3) method calls color average(FL\_BACKGROUND\_COLOR, 0.33f) to produce an image that appears grayed out.

<span id="page-582-0"></span>An internal copy is made of the original image before changes are applied, to avoid modifying the original image.

#### **31.68.3.13 label() [1/2]**

void Fl\_Image::label ( [Fl\\_Menu\\_Item](#page-635-0) ∗ m ) [virtual]

<span id="page-582-1"></span>The [label\(\)](#page-582-1) methods are an obsolete way to set the image attribute of a widget or menu item. Use the image() or deimage() methods of the [Fl\\_Widget](#page-959-0) and [Fl\\_Menu\\_Item](#page-635-0) classes instead. Reimplemented in [Fl\\_Pixmap,](#page-674-0) [Fl\\_RGB\\_Image,](#page-729-0) and [Fl\\_Bitmap.](#page-412-0)

### **31.68.3.14 label() [2/2]**

void Fl\_Image::label (

[Fl\\_Widget](#page-959-0) ∗ widget ) [virtual]

<span id="page-582-2"></span>The [label\(\)](#page-582-1) methods are an obsolete way to set the image attribute of a widget or menu item. Use the image() or deimage() methods of the [Fl\\_Widget](#page-959-0) and [Fl\\_Menu\\_Item](#page-635-0) classes instead. Reimplemented in [Fl\\_Pixmap,](#page-674-1) [Fl\\_RGB\\_Image,](#page-729-1) and [Fl\\_Bitmap.](#page-412-1)

### **31.68.3.15 ld() [1/2]**

int Fl\_Image::ld ( ) const [inline] Returns the current line data size in bytes.

**See also**

<span id="page-582-5"></span>[ld\(int\)](#page-582-5)

#### **31.68.3.16 ld() [2/2]**

void Fl\_Image::ld (

int LD ) [inline], [protected]

Sets the current line data size in bytes.

Color images may contain extra data that is included after every line of color image data and is normally not present. If LD is zero, then line data size is assumed to be  $w() * d()$  $w() * d()$  $w() * d()$  bytes.

If LD is non-zero, then it must be positive and larger than [w\(\)](#page-579-1)  $*$  [d\(\)](#page-579-3) to account for the extra data per line.

# **31.68.3.17 RGB\_scaling()**

void Fl\_Image::RGB\_scaling (

<span id="page-582-4"></span><span id="page-582-3"></span>[Fl\\_RGB\\_Scaling](#page-1062-0) method ) [static]

Sets the RGB image scaling method used for [copy\(int, int\).](#page-580-2)

Applies to all RGB images, defaults to FL\_RGB\_SCALING\_NEAREST.

#### **31.68.3.18 uncache()**

void Fl\_Image::uncache ( ) [virtual] If the image has been cached for display, delete the cache data. This allows you to change the data used for the image and then redraw it without recreating an image object. Reimplemented in [Fl\\_Shared\\_Image,](#page-751-0) [Fl\\_Pixmap,](#page-674-2) [Fl\\_RGB\\_Image,](#page-729-2) and [Fl\\_Bitmap.](#page-412-2) The documentation for this class was generated from the following files:

- [Fl\\_Image.H](#page-1062-1)
- <span id="page-582-6"></span>• Fl\_Image.cxx

# **31.69 Fl\_Image\_Surface Class Reference**

Directs all graphics requests to an [Fl\\_Image.](#page-577-1) #include <Fl\_Image\_Surface.H> Inheritance diagram for Fl\_Image\_Surface:

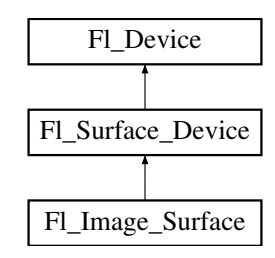

## **Public Member Functions**

- const char  $*$  class name ()
	- *Returns the name of the class of this object.*
- void [draw](#page-584-1) [\(Fl\\_Widget](#page-959-0) ∗, int delta\_x=0, int delta\_y=0)

*Draws a widget in the image surface.*

• void [draw\\_decorated\\_window](#page-584-2) [\(Fl\\_Window](#page-996-0) ∗win, int delta\_x=0, int delta\_y=0)

*Draws a window and its borders and title bar to the image drawing surface.*

- [Fl\\_Image\\_Surface](#page-584-3) (int w, int h, int highres=0)
	- *Constructor with optional high resolution.*
- [Fl\\_Shared\\_Image](#page-745-0) ∗ [highres\\_image](#page-585-0) ()

*Returns a possibly high resolution image made of all drawings sent to the [Fl\\_Image\\_Surface](#page-582-6) object.*

• [Fl\\_RGB\\_Image](#page-725-0) ∗ [image](#page-585-1) ()

*Returns an image made of all drawings sent to the [Fl\\_Image\\_Surface](#page-582-6) object.*

• void set current ()

*Make this surface the current drawing surface.*

<span id="page-583-0"></span>• ∼[Fl\\_Image\\_Surface](#page-583-0) ()

*The destructor.*

# **Static Public Attributes**

• static const char ∗ **class\_id** = "Fl\_Image\_Surface"

## **Additional Inherited Members**

# **31.69.1 Detailed Description**

Directs all graphics requests to an [Fl\\_Image.](#page-577-1)

After creation of an FI\_Image\_Surface object, call [set\\_current\(\)](#page-585-2) on it, and all subsequent graphics requests will be recorded in the image. It's possible to draw widgets (using FI Image Surface::draw()) or to use any of the [Drawing functions](#page-319-0) or the [Color & Font functions.](#page-309-0) Finally, call [image\(\)](#page-585-1) on the object to obtain a newly allocated [Fl\\_RGB\\_Image](#page-725-0) object.

Fl\_GL\_Window objects can be drawn in the image as well.

```
Usage example:
Fl_Widget *g = ...; // a widget you want to draw in an image
Fl_Image_Surface *img_surf = new Fl_Image_Surface(g->w(), g->h()); // create an Fl_Image_Surface object
img_surf->set_current(); // direct graphics requests to the image
fl_color(FL_WHITE); fl_rectf(0, 0, g->w(), g->h()); // draw a white background
img_surf->draw(g); // draw the g widget in the image
Fl_RGB_Image* image = img_surf->image(); // get the resulting image
delete img_surf; // delete the img_surf object
Fl_Display_Device::display_device()->set_current(); // direct graphics requests back to the display
```
# <span id="page-584-3"></span>**31.69.2 Constructor & Destructor Documentation**

### **31.69.2.1 Fl\_Image\_Surface()**

```
Fl_Image_Surface::Fl_Image_Surface (
             int w,
             int h,
             int highres = 0)
```
Constructor with optional high resolution.

**Parameters**

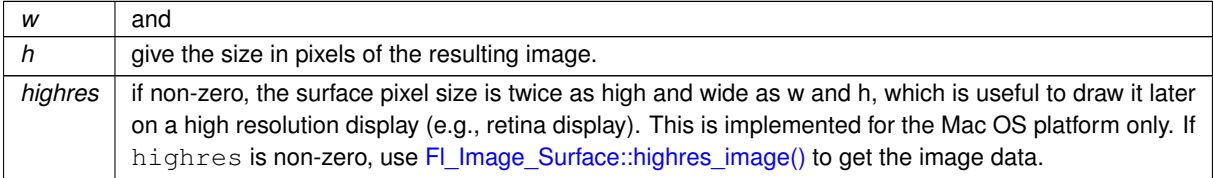

**Version**

1.3.4 and requires compilation with -DFL\_ABI\_VERSION=10304 (1.3.3 without the highres parameter)

# <span id="page-584-0"></span>**31.69.3 Member Function Documentation**

#### **31.69.3.1 class\_name()**

const char∗ Fl\_Image\_Surface::class\_name ( ) [inline], [virtual] Returns the name of the class of this object. Use of the [class\\_name\(\)](#page-584-0) function is discouraged because it will be removed from future FLTK versions. The class of an instance of an [Fl\\_Device](#page-486-0) subclass can be checked with code such as: if ( instance->class\_name() ==  $\overline{F}l_P$ rinter::class\_id ) { ... } Reimplemented from [Fl\\_Surface\\_Device.](#page-762-1)

# <span id="page-584-1"></span>**31.69.3.2 draw()**

```
void Fl_Image_Surface::draw (
            Fl_Widget ∗ widget,
            int delta_x = 0,
            int delta_y = 0)
```
Draws a widget in the image surface.

**Parameters**

<span id="page-584-2"></span>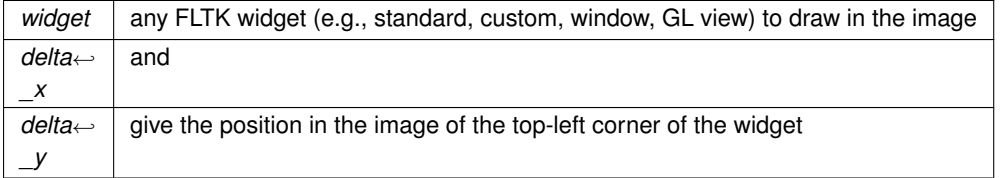

## **31.69.3.3 draw\_decorated\_window()**

void Fl\_Image\_Surface::draw\_decorated\_window (

[Fl\\_Window](#page-996-0) ∗ win, int delta  $x = 0$ , int  $delta_y = 0$ )

Draws a window and its borders and title bar to the image drawing surface.

#### **Parameters**

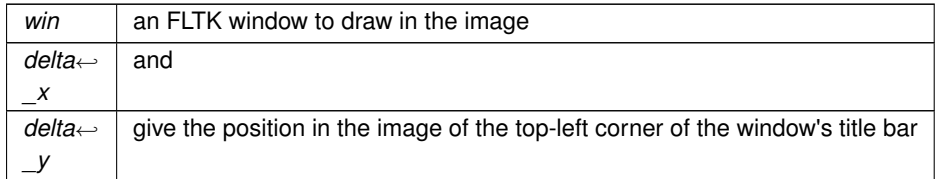

## <span id="page-585-0"></span>**31.69.3.4 highres\_image()**

[Fl\\_Shared\\_Image](#page-745-0) ∗ Fl\_Image\_Surface::highres\_image ( )

Returns a possibly high resolution image made of all drawings sent to the FI Image Surface object. The FI\_Image\_Surface object should have been constructed with FI\_Image\_Surface(W, H, 1). The returned image

is scaled to a size of WxH drawing units and may have a pixel size twice as wide and high. The returned object should be deallocated with FI\_Shared\_Image::release() after use.

**Version**

<span id="page-585-1"></span>1.3.4 and requires compilation with -DFL\_ABI\_VERSION=10304

# **31.69.3.5 image()**

#### [Fl\\_RGB\\_Image](#page-725-0) ∗ Fl\_Image\_Surface::image ( )

Returns an image made of all drawings sent to the FI Image Surface object.

The returned object contains its own copy of the RGB data. Prefer [Fl\\_Image\\_Surface::highres\\_image\(\)](#page-585-0) if the surface was constructed with the highres option on.

## **31.69.3.6 set\_current()**

void Fl\_Image\_Surface::set\_current (

<span id="page-585-2"></span>void ) [virtual]

Make this surface the current drawing surface. This surface will receive all future graphics requests. Reimplemented from [Fl\\_Surface\\_Device.](#page-762-0) The documentation for this class was generated from the following files:

- Fl\_Image\_Surface.H
- Fl\_Image\_Surface.cxx

# <span id="page-585-3"></span>**31.70 Fl\_Input Class Reference**

This is the FLTK text input widget. #include <Fl\_Input.H> Inheritance diagram for Fl\_Input:

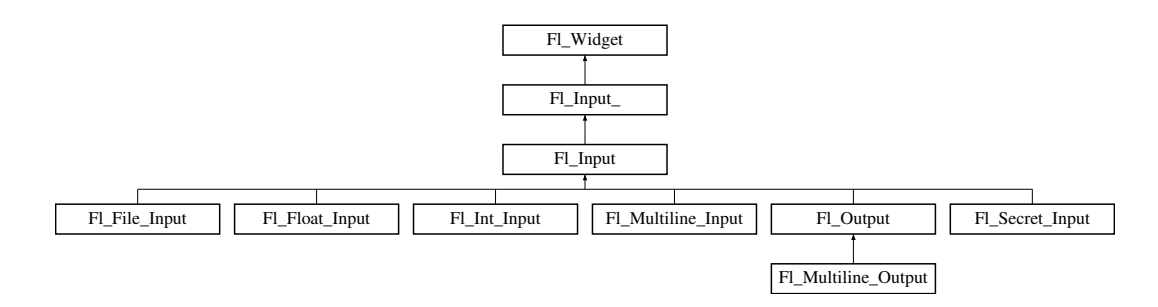

# **Public Member Functions**

• [Fl\\_Input](#page-587-0) (int, int, int, int, const char ∗=0)

*Creates a new [Fl\\_Input](#page-585-3) widget using the given position, size, and label string.*

• int [handle](#page-588-0) (int)

*Handles the specified event.*

# **Protected Member Functions**

• void [draw](#page-588-1) ()

*Draws the widget.*

# **Additional Inherited Members**

# **31.70.1 Detailed Description**

This is the FLTK text input widget.

It displays a single line of text and lets the user edit it. Normally it is drawn with an inset box and a white background. The text may contain any characters, and will correctly display any UTF text, using ^X notation for unprintable control characters. It assumes the font can draw any characters of the used scripts, which is true for standard fonts under MSWindows and Mac OS X. Characters can be input using the keyboard or the character palette/map. Character composition is done using dead keys and/or a compose key as defined by the operating system.

### **Table 31.190 Keyboard and mouse bindings.**

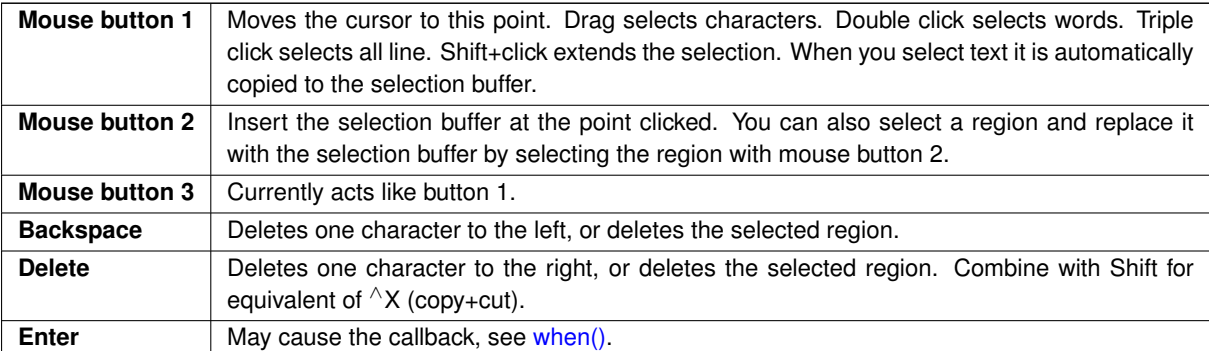

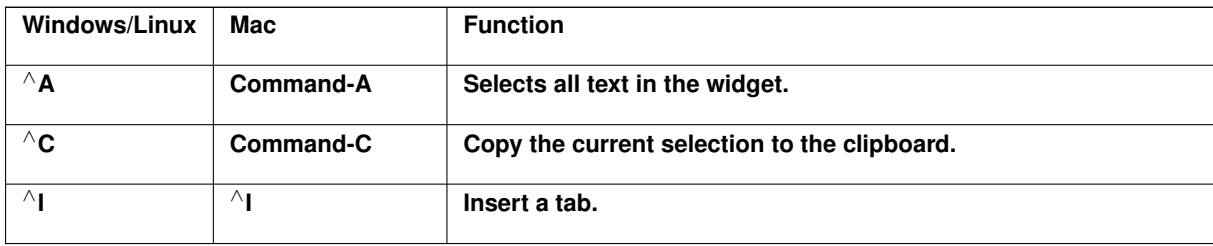

# **Table 31.191 Platform specific keyboard bindings.**

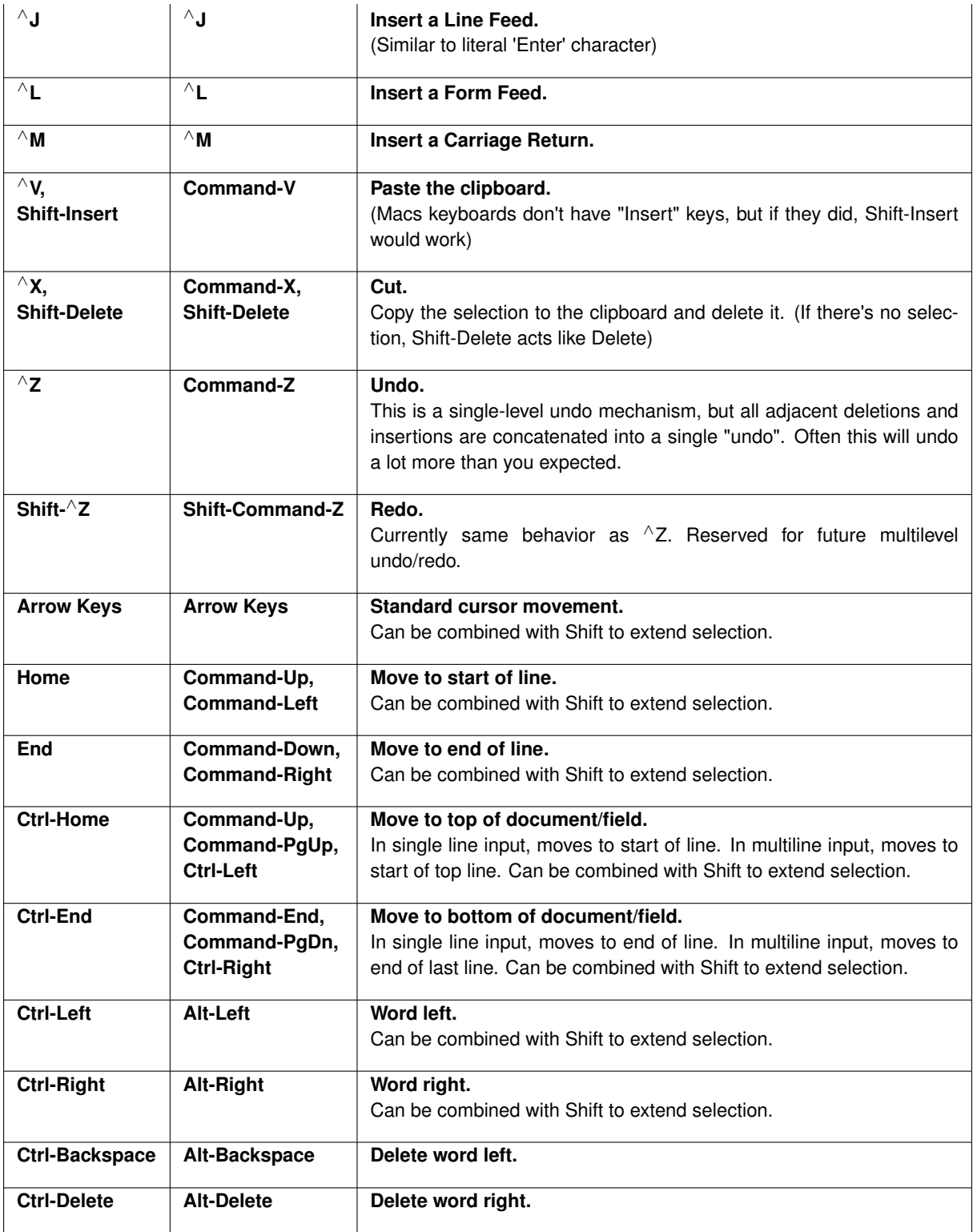

# <span id="page-587-0"></span>**31.70.2 Constructor & Destructor Documentation**

# **31.70.2.1 Fl\_Input()**

Fl\_Input::Fl\_Input ( int X, int Y,

```
int W,
              int H,
              const char * l = 0)
Creates a new FI_Input widget using the given position, size, and label string.
The default boxtype is FL_DOWN_BOX.
```
# <span id="page-588-1"></span>**31.70.3 Member Function Documentation**

#### **31.70.3.1 draw()**

void Fl\_Input::draw ( ) [protected], [virtual]

Draws the widget.

Never call this function directly. FLTK will schedule redrawing whenever needed. If your widget must be redrawn as soon as possible, call [redraw\(\)](#page-986-0) instead.

Override this function to draw your own widgets.

If you ever need to call another widget's draw method *from within your own [draw\(\)](#page-588-1) method*, e.g. for an embedded

```
draw() is virtual) like this:<br>Fl_Widget *s = &scroll;<br>\frac{1}{s} // scroll is an end s->draw();<br>// calls Fl_Scrollbar::dr.
                                                                 // scroll is an embedded Fl_Scrollbar
                                                   s->draw(); // calls Fl_Scrollbar::draw()
```
<span id="page-588-0"></span>Implements [Fl\\_Widget.](#page-978-0)

### **31.70.3.2 handle()**

```
int Fl_Input::handle (
            int event ) [virtual]
```
Handles the specified event.

You normally don't call this method directly, but instead let FLTK do it when the user interacts with the widget. When implemented in a widget, this function must return 0 if the widget does not use the event or 1 otherwise. Most of the time, you want to call the inherited [handle\(\)](#page-588-0) method in your overridden method so that you don't shortcircuit events that you don't handle. In this last case you should return the callee retval.

**Parameters**

in **event** the kind of event received

**Return values**

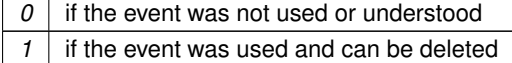

**See also**

# FI Event

Reimplemented from [Fl\\_Widget.](#page-979-1) Reimplemented in [Fl\\_Secret\\_Input.](#page-743-0) The documentation for this class was generated from the following files:

- Fl\_Input.H
- Fl\_Input.cxx

# <span id="page-588-2"></span>**31.71 Fl\_Input\_ Class Reference**

This class provides a low-overhead text input field. #include <Fl\_Input\_.H>

## Inheritance diagram for Fl\_Input\_:

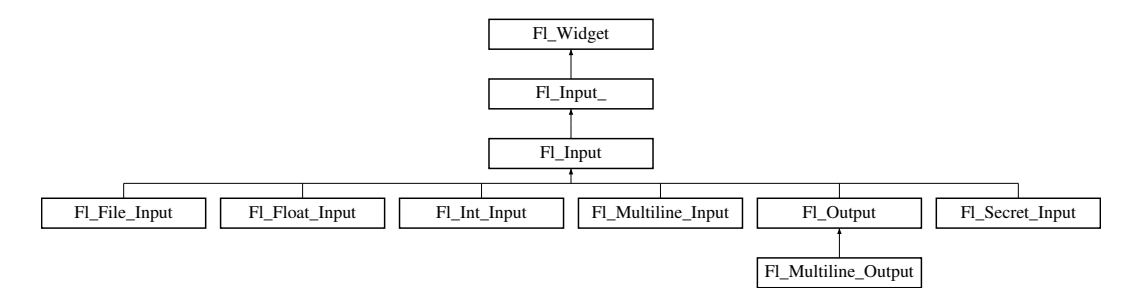

# **Public Member Functions**

• int [copy](#page-592-0) (int clipboard)

*Put the current selection into the clipboard.*

• int copy cuts ()

*Copies the yank buffer to the clipboard.*

• [Fl\\_Color](#page-1032-0) [cursor\\_color](#page-593-0) () const

*Gets the color of the cursor.*

• void [cursor\\_color](#page-593-1) [\(Fl\\_Color](#page-1032-0) n)

*Sets the color of the cursor.*

 $\cdot$  int [cut](#page-593-2) ()

*Deletes the current selection.*

• int [cut](#page-593-3) (int a, int b)

*Deletes all characters between index* a *and* b*.*

• int [cut](#page-594-0) (int n)

*Deletes the next* n *bytes rounded to characters before or after the cursor.*

• [Fl\\_Input\\_](#page-591-0) (int, int, int, int, const char ∗=0)

*Creates a new [Fl\\_Input\\_](#page-588-2) widget.*

• [Fl\\_Char](#page-1071-0) [index](#page-595-0) (int i) const

*Returns the character at index* i*.*

• int input type () const

*Gets the input field type.*

• void input type (int t)

*Sets the input field type.*

• int [insert](#page-595-3) (const char ∗t, int l=0)

*Inserts text at the cursor position.*

• int [mark](#page-596-0) () const

*Gets the current selection mark.*

• int [mark](#page-596-1) (int m)

*Sets the current selection mark.*

• int [maximum\\_size](#page-597-0) () const

*Gets the maximum length of the input field in characters.*

• void [maximum\\_size](#page-597-1) (int m)

*Sets the maximum length of the input field in characters.*

• int [position](#page-597-2) () const

*Gets the position of the text cursor.*

• int [position](#page-597-3) (int p)

*Sets the cursor position and mark.*

• int [position](#page-598-0) (int p, int m)

*Sets the index for the cursor and mark.*

• int [readonly](#page-598-1) () const

*Gets the read-only state of the input field.*

• void [readonly](#page-598-2) (int b)

*Sets the read-only state of the input field.*

• int [replace](#page-599-0) (int b, int e, const char ∗text, int ilen=0)

*Deletes text from b to e and inserts the new string*  $texttext{text}$ .

- void [resize](#page-599-1) (int, int, int, int) *Changes the size of the widget.*
- int [shortcut](#page-600-0) () const

*Return the shortcut key associated with this widget.*

• void [shortcut](#page-600-1) (int s)

*Sets the shortcut key associated with this widget.*

• int [size](#page-600-2) () const

*Returns the number of bytes in [value\(\).](#page-604-0)*

• void [size](#page-600-3) (int W, int H)

*Sets the width and height of this widget.*

• int [static\\_value](#page-601-0) (const char \*)

*Changes the widget text.*

• int [static\\_value](#page-601-1) (const char ∗, int)

*Changes the widget text.*

• int [tab\\_nav](#page-601-2) () const

*Gets whether the Tab key causes focus navigation in multiline input fields or not.*

• void tab nav (int val)

*Sets whether the Tab key does focus navigation, or inserts tab characters into [Fl\\_Multiline\\_Input.](#page-650-0)*

• FI Color [textcolor](#page-602-1) () const

*Gets the color of the text in the input field.*

• void [textcolor](#page-602-2) (FI\_Color n)

*Sets the color of the text in the input field.*

• FI\_Font [textfont](#page-602-3) () const

*Gets the font of the text in the input field.*

• void [textfont](#page-603-0) (FI\_Font s)

*Sets the font of the text in the input field.*

• [Fl\\_Fontsize](#page-1037-0) [textsize](#page-603-1) () const

*Gets the size of the text in the input field.*

• void [textsize](#page-603-2) (FI\_Fontsize s)

*Sets the size of the text in the input field.*

• int [undo](#page-603-3) ()

*Undoes previous changes to the text buffer.*

• const char ∗ [value](#page-604-1) () const

*Returns the text displayed in the widget.*

- int [value](#page-604-0) (const char ∗)
	- *Changes the widget text.*

• int [value](#page-604-2) (const char ∗, int)

*Changes the widget text.*

• int [wrap](#page-605-0) () const

*Gets the word wrapping state of the input field.*

• void [wrap](#page-606-0) (int b)

*Sets the word wrapping state of the input field.*

• ∼[Fl\\_Input\\_](#page-592-2) ()

*Destroys the widget.*

# **Protected Member Functions**

- void [drawtext](#page-594-1) (int, int, int, int)
	- *Draws the text in the passed bounding box.*
- void handle mouse (int, int, int, int, int keepmark=0)
	- *Handles mouse clicks and mouse moves.*
- int [handletext](#page-594-3) (int e, int, int, int, int)

*Handles all kinds of text field related events.*

• int [line\\_end](#page-596-2) (int i) const

*Finds the end of a line.* • int [line\\_start](#page-596-3) (int i) const

*Finds the start of a line.*

- int **linesPerPage** ()
- void **maybe\_do\_callback** ()
- int [up\\_down\\_position](#page-603-4) (int, int keepmark=0)
	- *Moves the cursor to the column given by* up\_down\_pos*.*

• int word end (int i) const

*Finds the end of a word.*

- int word start (int i) const
	- *Finds the start of a word.*
- int **xscroll** () const
- int **yscroll** () const
- void **yscroll** (int yOffset)

# **Additional Inherited Members**

# **31.71.1 Detailed Description**

This class provides a low-overhead text input field.

This is a virtual base class below FI\_Input. It has all the same interfaces, but lacks the [handle\(\)](#page-979-1) and [draw\(\)](#page-978-0) method. You may want to subclass it if you are one of those people who likes to change how the editing keys work. It may also be useful for adding scrollbars to the input field.

This can act like any of the subclasses of FI Input, by setting [type\(\)](#page-991-0) to one of the following values:

```
#define FL_NORMAL_INPUT 0
#define FL_FLOAT_INPUT
#define FL_INT_INPUT 2<br>#define FL_MULTILINE INPUT 2
#define FL_MULTILINE_INPUT<br>#define FL_SECRET_INPUT 5
#define FL_SECRET_INPUT
#define FL_INPUT_TYPE
#define FL_INPUT_READONLY<br>#define FL_NORMAL_OUTPUT
#define FL_NORMAL_OUTPUT (FL_NORMAL_INPUT | FL_INPUT_READONLY)
                                       (FL_MULTILINE_INPUT | FL_INPUT_READONLY)
#define FL_INPUT_WRAP 16
#define FL_MULTILINE_INPUT_WRAP (FL_MULTILINE_INPUT | FL_INPUT_WRAP)
#define FL_MULTILINE_OUTPUT_WRAP (FL_MULTILINE_INPUT | FL_INPUT_READONLY | FL_INPUT_WRAP)
```
All variables that represent an index into a text buffer are byte-oriented, not character oriented, counting from 0 (at or before the first character) to [size\(\)](#page-600-2) (at the end of the buffer, after the last byte). Since UTF-8 characters can be up to six bytes long, simply incrementing such an index will not reliably advance to the next character in the text buffer. Indices and pointers into the text buffer should always point at a 7 bit ASCII character or the beginning of a UTF-8 character sequence. Behavior for false UTF-8 sequences and pointers into the middle of a sequence are undefined.

# **See also**

FI\_Text\_Display, FI\_Text\_Editor for more powerful text handling widgets

# <span id="page-591-0"></span>**31.71.2 Constructor & Destructor Documentation**

## **31.71.2.1 Fl\_Input\_()**

Fl\_Input\_::Fl\_Input\_ ( int X, int Y, int W, int H, const char  $*$   $l = 0$ )

Creates a new FI\_Input\_ widget.

This function creates a new FI\_Input\_ widget and adds it to the current FI\_Group. The [value\(\)](#page-604-0) is set to NULL. The default boxtype is FL\_DOWN\_BOX.

**Parameters**

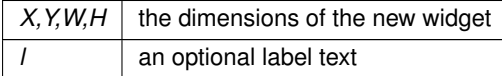

#### <span id="page-592-2"></span>**31.71.2.2** ∼**Fl\_Input\_()**

Fl\_Input\_::∼Fl\_Input\_ ( ) Destroys the widget. The destructor clears all allocated buffers and removes the widget from the parent FI Group.

# <span id="page-592-0"></span>**31.71.3 Member Function Documentation**

#### **31.71.3.1 copy()**

int Fl\_Input\_::copy (

int clipboard )

#### Put the current selection into the clipboard.

This function copies the current selection between [mark\(\)](#page-596-0) and [position\(\)](#page-597-2) into the specified clipboard. This does not replace the old clipboard contents if [position\(\)](#page-597-2) and [mark\(\)](#page-596-0) are equal. Clipboard 0 maps to the current text selection and clipboard 1 maps to the cut/paste clipboard.

**Parameters**

*clipboard*  $\vert$  the clipboard destination 0 or 1

**Returns**

0 if no text is selected, 1 if the selection was copied

**See also**

<span id="page-592-1"></span>Fl::copy(const char ∗, int, int)

## **31.71.3.2 copy\_cuts()**

int Fl\_Input\_::copy\_cuts ( )

Copies the *yank* buffer to the clipboard.

This method copies all the previous contiguous cuts from the undo information to the clipboard. This function implements the  $^{\wedge}$ K shortcut key.

**Returns**

0 if the operation did not change the clipboard

**See also**

<span id="page-593-0"></span>[copy\(int\),](#page-592-0) [cut\(\)](#page-593-2)

## **31.71.3.3 cursor\_color() [1/2]**

[Fl\\_Color](#page-1032-0) Fl\_Input\_::cursor\_color ( ) const [inline] Gets the color of the cursor.

**Returns**

<span id="page-593-1"></span>the current cursor color

## **31.71.3.4 cursor\_color() [2/2]**

void Fl\_Input\_::cursor\_color ( Fl Color n ) [inline] Sets the color of the cursor.

The default color for the cursor is FL\_BLACK.

**Parameters**

<span id="page-593-2"></span>in  $|n|$  the new cursor color

# **31.71.3.5 cut() [1/3]**

```
int Fl_Input_::cut ( ) [inline]
```
Deletes the current selection.

This function deletes the currently selected text *without* storing it in the clipboard. To use the clipboard, you may call [copy\(\)](#page-592-0) first or [copy\\_cuts\(\)](#page-592-1) after this call.

#### **Returns**

<span id="page-593-3"></span>0 if no data was copied

### **31.71.3.6 cut() [2/3]**

```
int Fl_Input_::cut (
```
int a, int b ) [inline]

Deletes all characters between index a and b.

This function deletes the currently selected text *without* storing it in the clipboard. To use the clipboard, you may call [copy\(\)](#page-592-0) first or [copy\\_cuts\(\)](#page-592-1) after this call.

**Parameters**

 $a,b$  range of bytes rounded to full characters and clamped to the buffer

## **Returns**

<span id="page-594-0"></span>0 if no data was copied

## **31.71.3.7 cut() [3/3]**

```
int Fl_Input_::cut (
```
int n ) [inline]

Deletes the next n bytes rounded to characters before or after the cursor.

This function deletes the currently selected text *without* storing it in the clipboard. To use the clipboard, you may call [copy\(\)](#page-592-0) first or [copy\\_cuts\(\)](#page-592-1) after this call.

#### **Parameters**

*n* | number of bytes rounded to full characters and clamped to the buffer. A negative number will cut characters to the left of the cursor.

### **Returns**

<span id="page-594-1"></span>0 if no data was copied

#### **31.71.3.8 drawtext()**

```
void Fl_Input_::drawtext (
             int X,
            int Y,
            int W,
             int H ) [protected]
```
Draws the text in the passed bounding box.

If [damage\(\)](#page-975-0) & FL\_DAMAGE\_ALL is true, this assumes the area has already been erased to [color\(\).](#page-973-0) Otherwise it does minimal update and erases the area itself.

#### **Parameters**

```
X, Y, W, H area that must be redrawn
```
# **31.71.3.9 handle\_mouse()**

void Fl\_Input\_::handle\_mouse ( int X, int Y, int , int , int drag = 0 ) [protected] Handles mouse clicks and mouse moves.

<span id="page-594-3"></span>**[Todo](#page-258-0)** Add comment and parameters

## **31.71.3.10 handletext()**

int Fl\_Input\_::handletext (

int event, int X, int Y, int W, int H ) [protected] Handles all kinds of text field related events.

This is called by derived classes.

<span id="page-595-0"></span>**[Todo](#page-259-0)** Add comment and parameters

# **31.71.3.11 index()**

```
unsigned int Fl_Input_::index (
            int i ) const
```
Returns the character at index i.

This function returns the UTF-8 character at  $\pm$  as a ucs4 character code.

#### **Parameters**

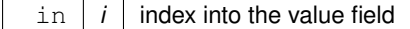

**Returns**

<span id="page-595-1"></span>the character at index i

## **31.71.3.12 input\_type() [1/2]**

```
int Fl_Input_::input_type ( ) const [inline]
Gets the input field type.
```
#### **Returns**

<span id="page-595-2"></span>the current input type

# **31.71.3.13 input\_type() [2/2]**

```
void Fl_Input_::input_type (
```

```
int t ) [inline]
```
Sets the input field type. A [redraw\(\)](#page-986-0) is required to reformat the input field.

**Parameters**

<span id="page-595-3"></span>in | t | new input type

# **31.71.3.14 insert()**

```
int Fl_Input_::insert (
            const char ∗ t,
            int l = 0 ) [inline]
```
Inserts text at the cursor position.

This function inserts the string in  $t$  at the cursor [position\(\)](#page-597-2) and moves the new position and mark to the end of the inserted text.

### **Parameters**

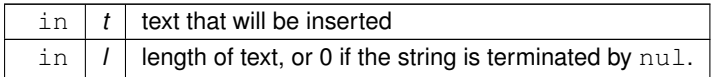

## **Returns**

<span id="page-596-2"></span>0 if no text was inserted

## **31.71.3.15 line\_end()**

```
int Fl_Input_::line_end (
            int i ) const [protected]
```
Finds the end of a line.

This call calculates the end of a line based on the given index  $\pm$ .

#### **Parameters**

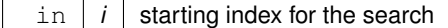

**Returns**

<span id="page-596-3"></span>end of the line

# **31.71.3.16 line\_start()**

```
int Fl_Input_::line_start (
```
int i ) const [protected]

Finds the start of a line.

This call calculates the start of a line based on the given index  $\pm$ .

**Parameters**

 $\text{in}$   $i$   $\mid$  starting index for the search

**Returns**

<span id="page-596-0"></span>start of the line

# **31.71.3.17 mark() [1/2]**

int Fl\_Input\_::mark ( ) const [inline] Gets the current selection mark.

#### **Returns**

<span id="page-596-1"></span>index into the text

## **31.71.3.18 mark() [2/2]**

```
int Fl_Input_::mark (
            int m ) [inline]
```
Sets the current selection mark.  $mark(n)$  is the same as position (position(),n).

## **Parameters**

 $m \mid$  new index of the mark

**Returns**

0 if the mark did not change

**See also**

<span id="page-597-0"></span>[position\(\),](#page-597-2) [position\(int, int\)](#page-598-0)

## **31.71.3.19 maximum\_size() [1/2]**

int Fl\_Input\_::maximum\_size ( ) const [inline] Gets the maximum length of the input field in characters.

**See also**

<span id="page-597-1"></span>[maximum\\_size\(int\).](#page-597-1)

# **31.71.3.20 maximum\_size() [2/2]**

void Fl\_Input\_::maximum\_size ( int m ) [inline]

Sets the maximum length of the input field in characters.

This limits the number of **characters** that can be inserted in the widget.

Since FLTK 1.3 this is different than the buffer size, since one character can be more than one byte in UTF-8 encoding. In FLTK 1.1 this was the same (one byte = one character).

# **31.71.3.21 position() [1/3]**

int Fl\_Input\_::position ( ) const [inline] Gets the position of the text cursor.

**Returns**

<span id="page-597-2"></span>the cursor position as an index in the range 0.[.size\(\)](#page-600-2)

**See also**

<span id="page-597-3"></span>[position\(int, int\)](#page-598-0)

# **31.71.3.22 position() [2/3]**

int Fl\_Input\_::position ( int p ) [inline] Sets the cursor position and mark. position(n) is the same as  $position(n, n)$ .

**Parameters**

 $p \mid$  new index for cursor and mark

**Returns**

0 if no positions changed

#### **See also**

<span id="page-598-0"></span>[position\(int, int\),](#page-598-0) [position\(\),](#page-597-2) [mark\(int\)](#page-596-1)

## **31.71.3.23 position() [3/3]**

int Fl\_Input\_::position ( int p, int m )

Sets the index for the cursor and mark.

The input widget maintains two pointers into the string. The *position* (p) is where the cursor is. The *mark* (m) is the other end of the selected text. If they are equal then there is no selection. Changing this does not affect the clipboard (use  $copy()$  to do that).

Changing these values causes a [redraw\(\).](#page-986-0) The new values are bounds checked.

#### **Parameters**

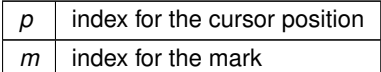

**Returns**

0 if no positions changed

**See also**

<span id="page-598-1"></span>[position\(int\),](#page-597-3) [position\(\),](#page-597-2) [mark\(int\)](#page-596-1)

## **31.71.3.24 readonly() [1/2]**

int Fl\_Input\_::readonly ( ) const [inline] Gets the read-only state of the input field.

**Returns**

<span id="page-598-2"></span>non-zero if this widget is read-only

## **31.71.3.25 readonly() [2/2]**

void Fl\_Input\_::readonly ( int b ) [inline] Sets the read-only state of the input field.

**Parameters**

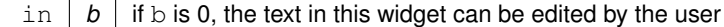

**Generated by Doxygen**

# <span id="page-599-0"></span>**31.71.3.26 replace()**

```
int Fl_Input_::replace (
             int b,
             int e,
             const char ∗ text,
             int i len = 0)
```
Deletes text from  $b$  to  $e$  and inserts the new string  $text$ .

All changes to the text buffer go through this function. It deletes the region between b and e (either one may be less or equal to the other), and then inserts the string  $text{text at that point}$  and moves the [mark\(\)](#page-596-0) and [position\(\)](#page-597-2) to the end of the insertion. Does the callback if when () & FL\_WHEN\_CHANGED and there is a change.

Set b and e equal to not delete anything. Set text to NULL to not insert anything.

ilen can be zero or strlen (text), which saves a tiny bit of time if you happen to already know the length of the insertion, or can be used to insert a portion of a string. If ilen is zero, strlen (text) is used instead.

b and e are clamped to the 0.[.size\(\)](#page-600-2) range, so it is safe to pass any values. b, e, and ilen are used as numbers of bytes (not characters), where  $b$  and  $e$  count from 0 to [size\(\)](#page-600-2) (end of buffer).

If  $b$  and/or  $e$  don't point to a valid UTF-8 character boundary, they are adjusted to the previous ( $b$ ) or the next ( $e$ ) valid UTF-8 character boundary, resp..

If the current number of characters in the buffer minus deleted characters plus inserted characters in text would overflow the number of allowed characters [\(maximum\\_size\(\)\)](#page-597-0), then only the first characters of the string are inserted, so that [maximum\\_size\(\)](#page-597-0) is not exceeded.

[cut\(\)](#page-593-2) and [insert\(\)](#page-595-3) are just inline functions that call [replace\(\).](#page-599-0)

## **Parameters**

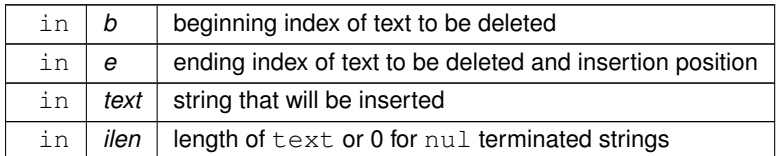

#### **Returns**

0 if nothing changed

#### **Note**

If text does not point to a valid UTF-8 character or includes invalid UTF-8 sequences, the text is inserted nevertheless (counting invalid UTF-8 bytes as one character each).

#### <span id="page-599-1"></span>**31.71.3.27 resize()**

```
void Fl_Input_::resize (
             int X,
             int Y,
             int W,
             int H ) [virtual]
```
Changes the size of the widget.

This call updates the text layout so that the cursor is visible.

**Parameters**

in  $X, Y, W, H$  new size of the widget

**See also**

[Fl\\_Widget::resize\(int, int, int, int\)](#page-986-1)

<span id="page-600-0"></span>Reimplemented from [Fl\\_Widget.](#page-986-1)

## **31.71.3.28 shortcut() [1/2]**

int Fl\_Input\_::shortcut ( ) const [inline] Return the shortcut key associated with this widget.

**Returns**

shortcut keystroke

**See also**

<span id="page-600-1"></span>[Fl\\_Button::shortcut\(\)](#page-455-0)

#### **31.71.3.29 shortcut() [2/2]**

void Fl\_Input\_::shortcut (

int s ) [inline] Sets the shortcut key associated with this widget. Pressing the shortcut key gives text editing focus to this widget.

#### **Parameters**

in  $|s|$  new shortcut keystroke

**See also**

<span id="page-600-2"></span>[Fl\\_Button::shortcut\(\)](#page-455-0)

## **31.71.3.30 size() [1/2]**

int Fl\_Input\_::size ( ) const [inline] Returns the number of bytes in [value\(\).](#page-604-0) This may be greater than  $strlen(value())$  if there are nul characters in the text.

## **Returns**

<span id="page-600-3"></span>number of bytes in the text

### **31.71.3.31 size() [2/2]**

void Fl\_Input\_::size ( int W,  $int H$ ) [inline]

Sets the width and height of this widget.

**Parameters**

in  $\mid$  *W,H*  $\mid$  new width and height

**See also**

<span id="page-601-0"></span>[Fl\\_Widget::size\(int, int\)](#page-988-0)

## **31.71.3.32 static\_value() [1/2]**

int Fl\_Input\_::static\_value ( const char ∗ str )

Changes the widget text.

This function changes the text and sets the mark and the point to the end of it. The string is *not* copied. If the user edits the string it is copied to the internal buffer then. This can save a great deal of time and memory if your program is rapidly changing the values of text fields, but this will only work if the passed string remains unchanged until either the FI Input is destroyed or [value\(\)](#page-604-0) is called again.

#### **Parameters**

in  $\vert$  str  $\vert$  the new text

#### **Returns**

<span id="page-601-1"></span>non-zero if the new value is different than the current one

## **31.71.3.33 static\_value() [2/2]**

```
int Fl_Input_::static_value (
             const char ∗ str,
             int len )
```
# Changes the widget text.

This function changes the text and sets the mark and the point to the end of it. The string is *not* copied. If the user edits the string it is copied to the internal buffer then. This can save a great deal of time and memory if your program is rapidly changing the values of text fields, but this will only work if the passed string remains unchanged until either the FI Input is destroyed or [value\(\)](#page-604-0) is called again.

You can use the len parameter to directly set the length if you know it already or want to put nul characters in the text.

#### **Parameters**

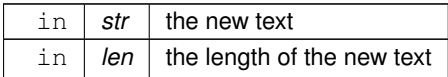

**Returns**

<span id="page-601-2"></span>non-zero if the new value is different than the current one

## **31.71.3.34 tab\_nav() [1/2]**

int Fl\_Input\_::tab\_nav ( ) const [inline] Gets whether the Tab key causes focus navigation in multiline input fields or not. If enabled (default), hitting Tab causes focus navigation to the next widget. If disabled, hitting Tab inserts a tab character into the text field.

## **Returns**

1 if Tab advances focus (default), 0 if Tab inserts tab characters.

**See also**

```
tab_nav(int),Fl::OPTION_ARROW_FOCUS.
```
## **31.71.3.35 tab\_nav() [2/2]**

void Fl\_Input\_::tab\_nav (

int val ) [inline]

Sets whether the Tab key does focus navigation, or inserts tab characters into [Fl\\_Multiline\\_Input.](#page-650-0)

By default this flag is enabled to provide the 'normal' behavior most users expect; Tab navigates focus to the next widget. To inserting an actual Tab character, users can use Ctrl-I or copy/paste.

Disabling this flag gives the old FLTK behavior where Tab inserts a tab character into the text field, in which case only the mouse can be used to navigate to the next field.

History: This flag was provided for backwards support of FLTK's old 1.1.x behavior where Tab inserts a tab character instead of navigating focus to the next widget. This behavior was unique to FI\_Multiline\_Input. With the advent of [Fl\\_Text\\_Editor,](#page-849-0) this old behavior has been deprecated.

**Parameters**

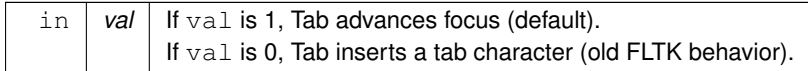

**See also**

<span id="page-602-1"></span>[tab\\_nav\(\),](#page-602-0) [Fl::OPTION\\_ARROW\\_FOCUS.](#page-394-0)

#### **31.71.3.36 textcolor() [1/2]**

[Fl\\_Color](#page-1032-0) Fl\_Input\_::textcolor ( ) const [inline] Gets the color of the text in the input field.

**Returns**

the text color

**See also**

<span id="page-602-2"></span>[textcolor\(Fl\\_Color\)](#page-602-2)

#### **31.71.3.37 textcolor() [2/2]**

void Fl\_Input\_::textcolor (

Fl Color n ) [inline] Sets the color of the text in the input field. The text color defaults to FL\_FOREGROUND\_COLOR.

**Parameters**

in  $|n|$  new text color

**See also**

<span id="page-602-3"></span>[textcolor\(\)](#page-602-1)

#### **31.71.3.38 textfont() [1/2]**

[Fl\\_Font](#page-1035-0) Fl\_Input\_::textfont ( ) const [inline] Gets the font of the text in the input field.

**Returns**

<span id="page-603-0"></span>the current Fl\_Font index

# **31.71.3.39 textfont() [2/2]**

void Fl\_Input\_::textfont ( [Fl\\_Font](#page-1035-0) s ) [inline] Sets the font of the text in the input field. The text font defaults to FL\_HELVETICA.

#### **Parameters**

<span id="page-603-1"></span>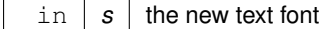

## **31.71.3.40 textsize() [1/2]**

[Fl\\_Fontsize](#page-1037-0) Fl\_Input\_::textsize ( ) const [inline] Gets the size of the text in the input field.

**Returns**

<span id="page-603-2"></span>the text height in pixels

## **31.71.3.41 textsize() [2/2]**

```
void Fl_Input_::textsize (
              Fl_Fontsize s ) [inline]
Sets the size of the text in the input field.
The text height defaults to FL_NORMAL_SIZE.
```
**Parameters**

<span id="page-603-3"></span>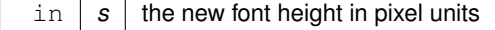

### **31.71.3.42 undo()**

int Fl\_Input\_::undo ( ) Undoes previous changes to the text buffer. This call undoes a number of previous calls to [replace\(\).](#page-599-0)

**Returns**

<span id="page-603-4"></span>non-zero if any change was made.

## **31.71.3.43 up\_down\_position()**

```
int Fl_Input_::up_down_position (
```
int i, int  $keepmark = 0$  ) [protected]

Moves the cursor to the column given by up\_down\_pos.

This function is helpful when implementing up and down cursor movement. It moves the cursor from the beginning of a line to the column indicated by the global variable up\_down\_pos in pixel units.

#### **Parameters**

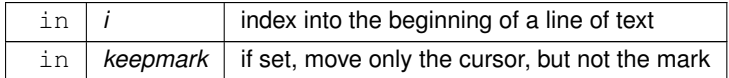

#### **Returns**

<span id="page-604-1"></span>index to new cursor position

# **31.71.3.44 value() [1/3]**

const char∗ Fl\_Input\_::value ( ) const [inline]

Returns the text displayed in the widget.

This function returns the current value, which is a pointer to the internal buffer and is valid only until the next event is handled.

#### **Returns**

pointer to an internal buffer - do not free() this

**See also**

<span id="page-604-0"></span>[Fl\\_Input\\_::value\(const char](#page-604-0)∗)

# **31.71.3.45 value() [2/3]**

int Fl\_Input\_::value ( const char ∗ str )

Changes the widget text.

This function changes the text and sets the mark and the point to the end of it. The string is copied to the internal buffer. Passing NULL is the same as "".

#### **Parameters**

 $\ln |$  str  $|$  the new text

**Returns**

non-zero if the new value is different than the current one

**See also**

<span id="page-604-2"></span>[Fl\\_Input\\_::value\(const char](#page-604-2)∗ str, int len), [Fl\\_Input\\_::value\(\)](#page-604-0)

## **31.71.3.46 value() [3/3]**

```
int Fl_Input_::value (
             const char * str,
             int len )
```
#### Changes the widget text.

This function changes the text and sets the mark and the point to the end of it. The string is copied to the internal buffer. Passing NULL is the same as "".

You can use the length parameter to directly set the length if you know it already or want to put nul characters in the text.

#### **Parameters**

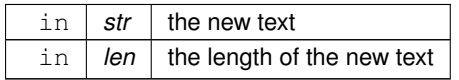

#### **Returns**

non-zero if the new value is different than the current one

### **See also**

<span id="page-605-1"></span>[Fl\\_Input\\_::value\(const char](#page-604-0)∗ str), [Fl\\_Input\\_::value\(\)](#page-604-0)

### **31.71.3.47 word\_end()**

```
int Fl_Input_::word_end (
            int i ) const [protected]
```
Finds the end of a word.

Returns the index after the last byte of a word. If the index is already at the end of a word, it will find the end of the following word, so if you call it repeatedly you will move forwards to the end of the text. Note that this is inconsistent with [line\\_end\(\).](#page-596-2)

#### **Parameters**

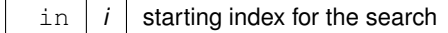

**Returns**

<span id="page-605-2"></span>end of the word

#### **31.71.3.48 word\_start()**

```
int Fl_Input_::word_start (
            int i ) const [protected]
```
Finds the start of a word.

Returns the index of the first byte of a word. If the index is already at the beginning of a word, it will find the beginning of the previous word, so if you call it repeatedly you will move backwards to the beginning of the text. Note that this is inconsistent with [line\\_start\(\).](#page-596-3)

```
Parameters
```
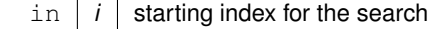

**Returns**

<span id="page-605-0"></span>start of the word, or previous word

#### **31.71.3.49 wrap() [1/2]**

<span id="page-606-0"></span>int Fl\_Input\_::wrap ( ) const [inline] Gets the word wrapping state of the input field. Word wrap is only functional with multi-line input fields.

## **31.71.3.50 wrap() [2/2]**

void Fl\_Input\_::wrap ( int b ) [inline]

Sets the word wrapping state of the input field. Word wrap is only functional with multi-line input fields. The documentation for this class was generated from the following files:

- Fl\_Input\_.H
- Fl\_Input\_.cxx

# <span id="page-606-6"></span>**31.72 Fl\_Input\_Choice Class Reference**

A combination of the input widget and a menu button. #include <Fl\_Input\_Choice.H> Inheritance diagram for Fl\_Input\_Choice:

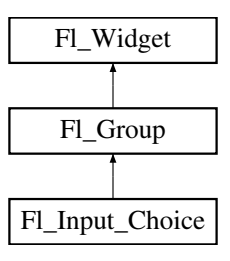

# **Public Member Functions**

- void [add](#page-608-0) (const char ∗s)
	- *Adds an item to the menu.*
- <span id="page-606-1"></span>• int [changed](#page-606-1) () const

*Returns the combined [changed\(\)](#page-606-1) state of the input and menu button widget.*

- <span id="page-606-2"></span>• void [clear](#page-606-2) ()
	- *Removes all items from the menu.*
- <span id="page-606-3"></span>• void [clear\\_changed](#page-606-3) ()

*Clears the [changed\(\)](#page-606-1) state of both input and menu button widgets.*

<span id="page-606-4"></span>• [Fl\\_Boxtype](#page-1038-0) [down\\_box](#page-606-4) () const

*Gets the box type of the menu button.*

<span id="page-606-5"></span>• void [down\\_box](#page-606-5) (FI\_Boxtype b)

*Sets the box type of the menu button.*

• [Fl\\_Input\\_Choice](#page-608-1) (int X, int Y, int W, int H, const char ∗L=0)

*Creates a new [Fl\\_Input\\_Choice](#page-606-6) widget using the given position, size, and label string.*

• [Fl\\_Input](#page-585-3) ∗ [input](#page-608-2) ()

*Returns a pointer to the internal [Fl\\_Input](#page-585-3) widget.*

<span id="page-606-7"></span>• const [Fl\\_Menu\\_Item](#page-635-0) ∗ [menu](#page-606-7) ()

<span id="page-606-8"></span>*Gets the [Fl\\_Menu\\_Item](#page-635-0) array used for the menu.*

- void [menu](#page-606-8) (const [Fl\\_Menu\\_Item](#page-635-0) ∗m) *Sets the [Fl\\_Menu\\_Item](#page-635-0) array used for the menu.*
- 
- [Fl\\_Menu\\_Button](#page-632-0) \* [menubutton](#page-608-3) ()
- *Returns a pointer to the internal [Fl\\_Menu\\_Button](#page-632-0) widget.*
- void [resize](#page-609-0) (int X, int Y, int W, int H)

*Resizes the [Fl\\_Group](#page-555-0) widget and all of its children.*

- <span id="page-607-0"></span>• void set changed ()
	- *Sets the [changed\(\)](#page-606-1) state of both input and menu button widgets to the specfied value.*
- <span id="page-607-1"></span>• [Fl\\_Color](#page-1032-0) [textcolor](#page-607-1) () const

*Gets the [Fl\\_Input](#page-585-3) text field's text color.*

<span id="page-607-2"></span>• void [textcolor](#page-607-2) (FI\_Color c)

*Sets the [Fl\\_Input](#page-585-3) text field's text color to* c*.*

<span id="page-607-3"></span>• FI\_Font [textfont](#page-607-3) () const

*Gets the [Fl\\_Input](#page-585-3) text field's font style.*

<span id="page-607-4"></span>• void [textfont](#page-607-4) (FI\_Font f)

*Sets the FI\_Input text field's font style to f.* 

<span id="page-607-5"></span>• [Fl\\_Fontsize](#page-1037-0) [textsize](#page-607-5) () const

*Gets the [Fl\\_Input](#page-585-3) text field's font size.*

<span id="page-607-6"></span>• void [textsize](#page-607-6) (FI\_Fontsize s)

*Sets the [Fl\\_Input](#page-585-3) text field's font size to* s*.*

<span id="page-607-7"></span>• const char ∗ [value](#page-607-7) () const

*Returns the [Fl\\_Input](#page-585-3) text field's current contents.*

• void [value](#page-609-1) (const char ∗val)

*Sets the FI\_Input text field's contents to* val.

• void [value](#page-609-2) (int val)

*Chooses item#* val *in the menu, and sets the [Fl\\_Input](#page-585-3) text field to that value.*

# **Additional Inherited Members**

## **31.72.1 Detailed Description**

A combination of the input widget and a menu button.

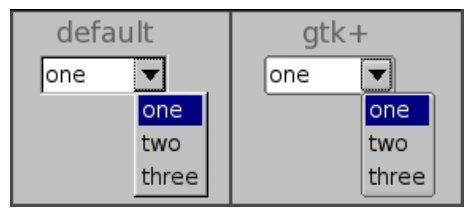

**Figure 31.17 Fl\_Input\_Choice widget**

The user can either type into the input area, or use the menu button chooser on the right to choose an item which loads the input area with the selected text.

The application can directly access both the internal FI\_Input and FI\_Menu\_Button widgets respectively using the [input\(\)](#page-608-2) and [menubutton\(\)](#page-608-3) accessor methods.

The default behavior is to invoke the FI\_Input\_Choice::callback() if the user changes the input field's contents, either by typing, pasting, or clicking a different item in the choice menu.

The callback can determine if an item was picked vs. typing into the input field by checking the value of [menubutton\(\)-](#page-608-3)>[changed\(\),](#page-606-1) which will be:

- 1: the user picked a different item in the choice menu - 0: the user typed or pasted directly into the input field

### Example use:

```
#include <stdio.h>
#include <FL/Fl.H>
#include <FL/Fl_Double_Window.H>
#include <FL/Fl_Input_Choice.H>
(Fl_Widget*w, void *userdata) {
  // Show info about the picked item
 Fl_Input_Choice *choice = (Fl_Input_Choice*)w;
```

```
const Fl_Menu_Item *item = choice->menubutton()->mvalue();
  \begin{array}{ll} \texttt{printf}(\texttt{"***}~\texttt{Choice}~\texttt{Callablek:}\backslash \texttt{n''}); \\ \texttt{printf}(\texttt{"time}~\texttt{label})) = ' \$s' \backslash \texttt{n''}. \end{array}>label() : "(No item)");<br>printf(" item value()=%d\n", choice->menubutton()->value());
   printf(" item value()=%d\n", choice->menubutton()->value());
printf(" input value()='%s'\n", choice->input()->value());
  printf(" input value()='\frac{85}{n}, choice->input()->value()<br>printf(" The user s\n\frac{n}{n}>menubutton(>changed()
                                                  ? "picked a menu item"
                                                  : "typed text");
}
int main() {
  Fl_Double_Window_win(200,100,"Input Choice");
  win.begin();
     F1_Input_Choice choice(10,10,100,30);
     .callback(choice_cb, 0);
     choice.add("Red");
     .add("Orange");
     choice.add("Yellow");
     //choice.value("Red"); // uncomment to make "Red" default
  win.end();
  win.show();
  return Fl::run();
}
```
# <span id="page-608-1"></span>**31.72.2 Constructor & Destructor Documentation**

### **31.72.2.1 Fl\_Input\_Choice()**

```
Fl_Input_Choice::Fl_Input_Choice (
              int X,
              int Y,
              int W,
              int H,
              const char * L = 0)
Creates a new FI Input Choice widget using the given position, size, and label string.
```
Inherited destructor destroys the widget and any values associated with it.

# <span id="page-608-0"></span>**31.72.3 Member Function Documentation**

# **31.72.3.1 add()**

```
void Fl_Input_Choice::add (
            const char * s ) [inline]
```
Adds an item to the menu.

You can access the more complex FI Menu Button::add() methods (setting callbacks, userdata, etc), via [menubutton\(\).](#page-608-3) Example:

```
Fl_Input_ChoiceFl_Input_Choice(100,10,120,25,"Fonts");<br>Fl_Menu_Button *mb = choice->menubutton(); // use Fl_Input_Choice's Fl_Menu_Button
Fl_Menu_Button *mb = choice->menubutton(); // use Fl_Input_Choice's Fl_Menu_Button
mb->add("Helvetica", 0, MyFont_CB, (void*)mydata); // use Fl_Menu_Button's add() methods
mb->add("Courier", 0, MyFont_CB, (void*)mydata);
mb->add("More..", 0, FontDialog_CB, (void*)mydata);
```
#### <span id="page-608-2"></span>**31.72.3.2 input()**

<span id="page-608-3"></span>[Fl\\_Input](#page-585-3)∗ Fl\_Input\_Choice::input ( ) [inline] Returns a pointer to the internal FI Input widget. This can be used to directly access all of the [Fl\\_Input](#page-585-3) widget's methods.

#### **31.72.3.3 menubutton()**

[Fl\\_Menu\\_Button](#page-632-0)∗ Fl\_Input\_Choice::menubutton ( ) [inline] Returns a pointer to the internal FI\_Menu\_Button widget. This can be used to access any of the methods of the menu button, e.g. [Fl\\_Input\\_Choice](#page-606-6) \*choice = new [Fl\\_Input\\_Choice\(](#page-608-1)100,10,120,25,"Choice:");

```
[..]
// Print all the items in the choice menu
for ( int t=0; t>menubutton(>size(); t++) {
   Fl_Menu_Item>menubutton(>menu(.label() ? item.label() : "(Null)");
}
```
# <span id="page-609-0"></span>**31.72.3.4 resize()**

void Fl\_Input\_Choice::resize ( int X, int Y, int W, int  $H$  ) [inline], [virtual]

Resizes the FI Group widget and all of its children.

The FI Group widget first resizes itself, and then it moves and resizes all its children according to the rules documented for FI\_Group::resizable(FI\_Widget∗)

**See also**

- [Fl\\_Group::resizable\(Fl\\_Widget](#page-563-0)∗)
- [Fl\\_Group::resizable\(\)](#page-557-0)
- [Fl\\_Widget::resize\(int,int,int,int\)](#page-986-1)

<span id="page-609-1"></span>Reimplemented from [Fl\\_Group.](#page-563-1)

## **31.72.3.5 value() [1/2]**

```
void Fl_Input_Choice::value (
              const char ∗ val ) [inline]
Sets the FI Input text field's contents to val.Does not affect the menu selection.
```
### **31.72.3.6 value() [2/2]**

void Fl\_Input\_Choice::value (

```
int val ) [inline]
```
Chooses item#  $val$  in the menu, and sets the FI Input text field to that value. Any previous text is cleared.

The documentation for this class was generated from the following files:

- Fl\_Input\_Choice.H
- Fl\_Group.cxx

# <span id="page-609-3"></span>**31.73 Fl\_Int\_Input Class Reference**

The FI\_Int\_Input class is a subclass of FI\_Input that only allows the user to type decimal digits (or hex numbers of the form 0xaef).

#include <Fl\_Int\_Input.H> Inheritance diagram for Fl\_Int\_Input:

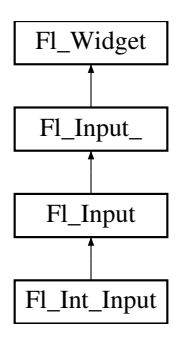

# **Public Member Functions**

• [Fl\\_Int\\_Input](#page-610-1) (int X, int Y, int W, int H, const char ∗l=0) *Creates a new [Fl\\_Int\\_Input](#page-609-3) widget using the given position, size, and label string.*

# **Additional Inherited Members**

# **31.73.1 Detailed Description**

The FI\_Int\_Input class is a subclass of FI\_Input that only allows the user to type decimal digits (or hex numbers of the form 0xaef).

# <span id="page-610-1"></span>**31.73.2 Constructor & Destructor Documentation**

## **31.73.2.1 Fl\_Int\_Input()**

```
Fl_Int_Input::Fl_Int_Input (
              int X,
              int Y,
              int W,
              int H,
              const char * l = 0)
Creates a new FL Int Input widget using the given position, size, and label string.
```
The default boxtype is FL\_DOWN\_BOX.

Inherited destructor destroys the widget and any value associated with it.

The documentation for this class was generated from the following files:

- Fl\_Int\_Input.H
- Fl\_Input.cxx

# <span id="page-610-0"></span>**31.74 Fl\_JPEG\_Image Class Reference**

The FI\_JPEG\_Image class supports loading, caching, and drawing of Joint Photographic Experts Group (JPEG) File Interchange Format (JFIF) images.

#include <Fl\_JPEG\_Image.H>

Inheritance diagram for Fl\_JPEG\_Image:

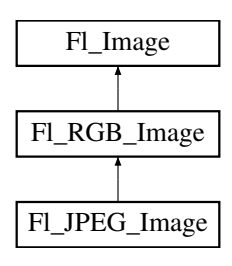

# **Public Member Functions**

- [Fl\\_JPEG\\_Image](#page-611-0) (const char ∗filename)
	- *The constructor loads the JPEG image from the given jpeg filename.*
- FI JPEG Image (const char ∗name, const unsigned char ∗[data\)](#page-579-4) *The constructor loads the JPEG image from memory.*

# **Additional Inherited Members**

# **31.74.1 Detailed Description**

The [Fl\\_JPEG\\_Image](#page-610-0) class supports loading, caching, and drawing of Joint Photographic Experts Group (JPEG) File Interchange Format (JFIF) images.

The class supports grayscale and color (RGB) JPEG image files.

# <span id="page-611-0"></span>**31.74.2 Constructor & Destructor Documentation**

## **31.74.2.1 Fl\_JPEG\_Image() [1/2]**

Fl\_JPEG\_Image::Fl\_JPEG\_Image (

const char \* filename )

The constructor loads the JPEG image from the given jpeg filename.

The inherited destructor frees all memory and server resources that are used by the image.

Use FI\_Image::[fail\(\)](#page-581-2) to check if FI\_JPEG\_Image failed to load. fail() returns ERR\_FILE\_ACCESS if the file could not be opened or read, ERR\_FORMAT if the JPEG format could not be decoded, and ERR\_NO\_IMAGE if the image could not be loaded for another reason. If the image has loaded correctly,  $w()$ ,  $h()$ , and  $d()$  should return values greater than zero.

## **Parameters**

<span id="page-611-1"></span> $\ln |$  *filename*  $|$  a full path and name pointing to a valid jpeg file.

# **31.74.2.2 Fl\_JPEG\_Image() [2/2]**

```
Fl_JPEG_Image::Fl_JPEG_Image (
            const char * name,
             const unsigned char ∗ data )
```
The constructor loads the JPEG image from memory.

Construct an image from a block of memory inside the application. Fluid offers "binary Data" chunks as a great way to add image data into the C++ source code. name\_png can be NULL. If a name is given, the image is added to the list of shared images (see: [Fl\\_Shared\\_Image\)](#page-745-0) and will be available by that name.

The inherited destructor frees all memory and server resources that are used by the image.

Use FI\_Image::[fail\(\)](#page-581-2) to check if FI\_JPEG\_Image failed to load. fail() returns ERR\_FILE\_ACCESS if the file could not be opened or read, ERR\_FORMAT if the JPEG format could not be decoded, and ERR\_NO\_IMAGE if the image could not be loaded for another reason. If the image has loaded correctly,  $w()$ ,  $h()$ , and  $d()$  should return values greater than zero.

**Parameters**

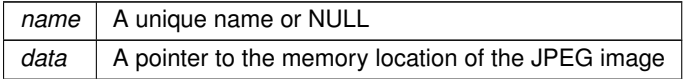

The documentation for this class was generated from the following files:

• FI JPEG\_Image.H
• Fl\_JPEG\_Image.cxx

# <span id="page-612-9"></span>**31.75 Fl\_Label Struct Reference**

This struct stores all information for a text or mixed graphics label. #include <Fl\_Widget.H>

# **Public Member Functions**

- void [draw](#page-612-0) (int, int, int, int, [Fl\\_Align\)](#page-1034-0) const *Draws the label aligned to the given box.*
- void [measure](#page-612-1) (int &w, int &h) const
	- *Measures the size of the label.*

# **Public Attributes**

<span id="page-612-2"></span>• [Fl\\_Align](#page-1034-0) align

*alignment of label*

<span id="page-612-3"></span>• [Fl\\_Color](#page-1032-0) [color](#page-612-3)

*text color*

<span id="page-612-4"></span>• [Fl\\_Image](#page-577-0) ∗ [deimage](#page-612-4)

*optional image for a deactivated label*

<span id="page-612-5"></span>• [Fl\\_Font](#page-1035-0) [font](#page-612-5)

*label font used in text*

<span id="page-612-6"></span>• [Fl\\_Image](#page-577-0) ∗ [image](#page-612-6)

<span id="page-612-7"></span>*optional image for an active label*

- [Fl\\_Fontsize](#page-1037-0) [size](#page-612-7)
	- *size of label font*
- [uchar](#page-1071-0) [type](#page-613-0)

*type of label.*

- <span id="page-612-8"></span>• const char ∗ [value](#page-612-8)
	- *label text*

# **31.75.1 Detailed Description**

This struct stores all information for a text or mixed graphics label.

**[Todo](#page-259-0)** There is an aspiration that the FI Label type will become a widget by itself. That way we will be avoiding a lot of code duplication by handling labels in a similar fashion to widgets containing text. We also provide an easy interface for very complex labels, containing html or vector graphics. However, this re-factoring is not in place in this release.

# <span id="page-612-0"></span>**31.75.2 Member Function Documentation**

## **31.75.2.1 draw()**

```
void Fl_Label::draw (
             int X,
              int Y,
              int W,
              int H,
              Fl_Align align ) const
Draws the label aligned to the given box.
```
<span id="page-612-1"></span>Draws a label with arbitrary alignment in an arbitrary box.

### **31.75.2.2 measure()**

void Fl\_Label::measure ( int & W, int  $\& H$  ) const

Measures the size of the label.

### **Parameters**

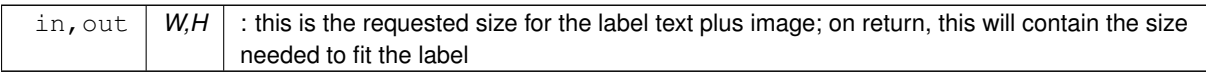

# <span id="page-613-0"></span>**31.75.3 Member Data Documentation**

### **31.75.3.1 type**

```
uchar Fl_Label::type
type of label.
```
**See also**

[Fl\\_Labeltype](#page-1043-0)

The documentation for this struct was generated from the following files:

- [Fl\\_Widget.H](#page-1073-0)
- fl\_labeltype.cxx

# <span id="page-613-1"></span>**31.76 Fl\_Light\_Button Class Reference**

This subclass displays the "on" state by turning on a light, rather than drawing pushed in. #include <Fl\_Light\_Button.H> Inheritance diagram for Fl\_Light\_Button:

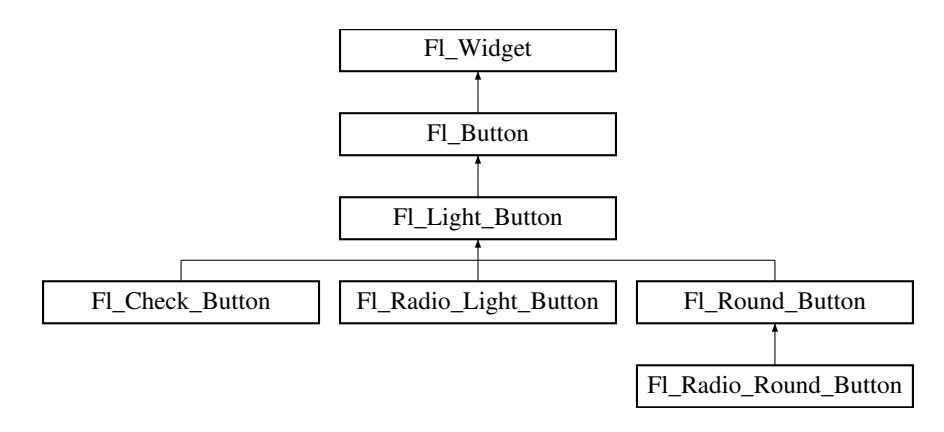

# **Public Member Functions**

- [Fl\\_Light\\_Button](#page-614-0) (int [x,](#page-994-0) int [y,](#page-994-1) int [w,](#page-992-0) int [h,](#page-979-0) const char ∗l=0)
	- *Creates a new [Fl\\_Light\\_Button](#page-613-1) widget using the given position, size, and label string.*
- virtual int [handle](#page-614-1) (int)

*Handles the specified event.*

# **Protected Member Functions**

• virtual void [draw](#page-614-2) ()

*Draws the widget.*

# **Additional Inherited Members**

# **31.76.1 Detailed Description**

This subclass displays the "on" state by turning on a light, rather than drawing pushed in.

The shape of the "light" is initially set to FL\_DOWN\_BOX. The color of the light when on is controlled with [selection\\_color\(\),](#page-986-0) which defaults to FL\_YELLOW.

Buttons generate callbacks when they are clicked by the user. You control exactly when and how by changing the values for [type\(\)](#page-991-0) and [when\(\).](#page-993-0)

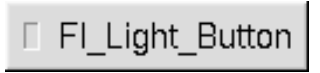

**Figure 31.18 Fl\_Light\_Button**

# <span id="page-614-0"></span>**31.76.2 Constructor & Destructor Documentation**

## **31.76.2.1 Fl\_Light\_Button()**

```
Fl_Light_Button::Fl_Light_Button (
            int X,
             int Y,
             int W,
             int H,
             const char * l = 0)
```
Creates a new FL Light, Button widget using the given position, size, and label string. The destructor deletes the check button.

# <span id="page-614-2"></span>**31.76.3 Member Function Documentation**

### **31.76.3.1 draw()**

void Fl\_Light\_Button::draw ( ) [protected], [virtual]

Draws the widget.

Never call this function directly. FLTK will schedule redrawing whenever needed. If your widget must be redrawn as soon as possible, call [redraw\(\)](#page-986-1) instead.

Override this function to draw your own widgets.

If you ever need to call another widget's draw method *from within your own [draw\(\)](#page-614-2) method*, e.g. for an embedded

```
draw() is virtual) like this:<br>Fl_Widget *s = \frac{25}{3} = \frac{25}{3} = \frac{25}{3} = \frac{25}{3} = \frac{25}{3} = \frac{25}{3} = \frac{25}{3} = \frac{25}{3} = \frac{25}{3} = \frac{25}{3} = \frac{25}{3} =
Fl_Widget *s = &scroll; // scroll is an embedded Fl_Scrollbar
s->draw(); // calls Fl_Scrollbar::draw()
Reimplemented from FI_Button.
```
### <span id="page-614-1"></span>**31.76.3.2 handle()**

int Fl\_Light\_Button::handle ( int event ) [virtual]

Handles the specified event.

You normally don't call this method directly, but instead let FLTK do it when the user interacts with the widget. When implemented in a widget, this function must return 0 if the widget does not use the event or 1 otherwise. Most of the time, you want to call the inherited [handle\(\)](#page-614-1) method in your overridden method so that you don't shortcircuit events that you don't handle. In this last case you should return the callee retval.

**Parameters**

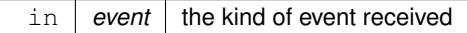

**Return values**

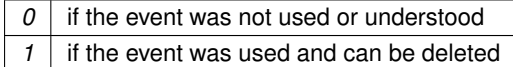

**See also**

#### FI Event

Reimplemented from FI\_Button. The documentation for this class was generated from the following files:

- Fl\_Light\_Button.H
- Fl\_Light\_Button.cxx

# **31.77 Fl\_Line\_Dial Class Reference**

Inheritance diagram for Fl\_Line\_Dial:

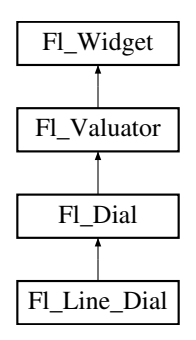

### **Public Member Functions**

• **Fl\_Line\_Dial** (int X, int Y, int W, int H, const char ∗L=0)

# **Additional Inherited Members**

The documentation for this class was generated from the following files:

- Fl Line Dial.H
- Fl\_Dial.cxx

# **31.78 Fl\_Mac\_App\_Menu Class Reference**

Mac OS-specific class allowing to customize and localize the application menu.

### **Static Public Member Functions**

• static void [custom\\_application\\_menu\\_items](#page-616-0) (const [Fl\\_Menu\\_Item](#page-635-0) ∗m) *Adds custom menu item(s) to the application menu of the system menu bar.*

# **Static Public Attributes**

- <span id="page-616-1"></span>• static const char  $*$  [about](#page-616-1) = "About %@"
	- *Localizable text for the "About xxx" application menu item.*
- <span id="page-616-2"></span>• static const char \* [hide](#page-616-2) = "Hide %@"
	- *Localizable text for the "Hide xxx" application menu item.*
- <span id="page-616-3"></span>• static const char ∗ [hide\\_others](#page-616-3) = "Hide Others"
	- *Localizable text for the "Hide Others" application menu item.*
- static const char ∗ [print](#page-616-4) = "Print Front Window"

*Localizable text for the "Print Front Window" application menu item.*

- <span id="page-616-5"></span>• static const char  $*$  [quit](#page-616-5) = "Quit %@"
	- *Localizable text for the "Quit xxx" application menu item.*
- <span id="page-616-6"></span>• static const char ∗ [services](#page-616-6) = "Services"

*Localizable text for the "Services" application menu item.*

<span id="page-616-7"></span>• static const char  $*$  [show](#page-616-7) = "Show All"

*Localizable text for the "Show All" application menu item.*

### **31.78.1 Detailed Description**

Mac OS-specific class allowing to customize and localize the application menu. The public class attributes are used to build the application menu. They can be localized at run time to any UTF-8 text by placing instructions such as this before fl\_open\_display() gets called:

Fl\_Mac\_App\_Menu::print = "Imprimer la fenêtre";

#### **See also**

[The Apple OS X Interface](#page-227-0) for another way to localization.

# <span id="page-616-0"></span>**31.78.2 Member Function Documentation**

#### **31.78.2.1 custom\_application\_menu\_items()**

```
void Fl_Mac_App_Menu::custom_application_menu_items (
```
const [Fl\\_Menu\\_Item](#page-635-0) ∗ m ) [static]

Adds custom menu item(s) to the application menu of the system menu bar.

They are positioned after the "Print Front Window" item, or at its place if it was removed with [Fl\\_Mac\\_App\\_Menu::print](#page-616-4)  $=$  "".

**Parameters**

*m* zero-ending array of FI Menu Item 's.

# <span id="page-616-4"></span>**31.78.3 Member Data Documentation**

### **31.78.3.1 print**

const char ∗ Fl\_Mac\_App\_Menu::print = "Print Front Window" [static] Localizable text for the "Print Front Window" application menu item. This menu item won't be displayed if FI\_Mac\_App\_Menu::print is set to an empty string. The documentation for this class was generated from the following files:

#### • [mac.H](#page-1078-0)

- Fl.cxx
- Fl\_Sys\_Menu\_Bar.mm

# <span id="page-617-4"></span>**31.79 Fl\_Menu\_ Class Reference**

Base class of all widgets that have a menu in FLTK. #include <Fl\_Menu\_.H> Inheritance diagram for Fl\_Menu\_:

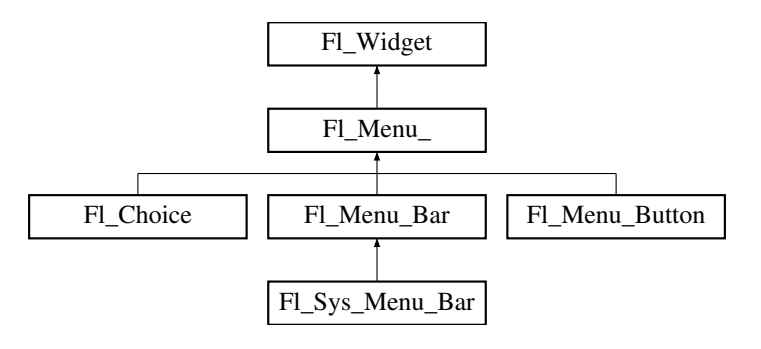

# **Public Member Functions**

• int [add](#page-619-0) (const char ∗)

*This is a Forms (and SGI GL library) compatible add function, it adds many menu items, with '*|*' separating the menu items, and tab separating the menu item names from an optional shortcut string.*

• int [add](#page-620-0) (const char ∗, int [shortcut,](#page-618-0) [Fl\\_Callback](#page-1074-0) ∗, void ∗=0, int=0)

*Adds a new menu item.*

- <span id="page-617-0"></span>• int [add](#page-617-0) (const char ∗a, const char ∗b, [Fl\\_Callback](#page-1074-0) ∗c, void ∗d=0, int e=0)
	- *See int [Fl\\_Menu\\_::add\(](#page-620-0)const char*∗ *label, int shortcut, Fl\_Callback*∗*, void* ∗*user\_data=0, int flags=0)*
- void [clear](#page-622-0) ()

*Same as menu(NULL), set the array pointer to null, indicating a zero-length menu.*

• int clear submenu (int index)

*Clears the specified submenu pointed to by* index *of all menu items.*

• void [copy](#page-623-0) (const FI\_Menu\_Item ∗m, void ∗[user\\_data=](#page-991-1)0)

*Sets the menu array pointer with a copy of m that will be automatically deleted.*

• [Fl\\_Boxtype](#page-1038-0) [down\\_box](#page-623-1) () const

*This box type is used to surround the currently-selected items in the menus.*

- <span id="page-617-1"></span>• void [down\\_box](#page-617-1) (FI\_Boxtype b) *See Fl\_Boxtype [Fl\\_Menu\\_::down\\_box\(\) const](#page-623-1)*
- <span id="page-617-2"></span>• [Fl\\_Color](#page-1032-0) [down\\_color](#page-617-2) () const
	- *For back compatibility, same as [selection\\_color\(\)](#page-986-0)*
- <span id="page-617-3"></span>• void [down\\_color](#page-617-3) (unsigned c)

*For back compatibility, same as [selection\\_color\(\)](#page-986-0)*

• int [find\\_index](#page-623-2) (const char ∗name) const

*Find the menu item index for a given menu* pathname*, such as "Edit/Copy".*

- int [find\\_index](#page-623-3) (const [Fl\\_Menu\\_Item](#page-635-0) ∗item) const
- *Find the index into the menu array for a given*  $i$ *t em.*
- int [find\\_index](#page-624-0) [\(Fl\\_Callback](#page-1074-0) ∗cb) const

*Find the index into the menu array for a given callback* cb*.*

• const [Fl\\_Menu\\_Item](#page-635-0) ∗ [find\\_item](#page-624-1) (const char ∗name)

*Find the menu item for a given menu* pathname*, such as "Edit/Copy".*

• const [Fl\\_Menu\\_Item](#page-635-0) ∗ [find\\_item](#page-625-0) [\(Fl\\_Callback](#page-1074-0) ∗)

<span id="page-618-1"></span>*Find the menu item for the given callback* cb*.* • [Fl\\_Menu\\_](#page-619-1) (int, int, int, int, const char ∗=0) *Creates a new [Fl\\_Menu\\_](#page-617-4) widget using the given position, size, and label string.* • void [global](#page-625-1) () *Make the shortcuts for this menu work no matter what window has the focus when you type it.* • int [insert](#page-625-2) (int index, const char \*, int [shortcut,](#page-618-0) FI Callback \*, void \*=0, int=0) *Inserts a new menu item at the specified* index *position.* • int [insert](#page-618-1) (int index, const char ∗a, const char ∗b, [Fl\\_Callback](#page-1074-0) ∗c, void ∗d=0, int e=0) *See int [Fl\\_Menu\\_::insert\(](#page-625-2)const char*∗ *label, int shortcut, Fl\_Callback*∗*, void* ∗*user\_data=0, int flags=0)* • int [item\\_pathname](#page-626-0) (char ∗name, int namelen, const [Fl\\_Menu\\_Item](#page-635-0) ∗finditem=0) const *Get the menu 'pathname' for the specified menuitem.* • const [Fl\\_Menu\\_Item](#page-635-0) ∗ [menu](#page-627-0) () const *Returns a pointer to the array of Fl\_Menu\_Items.* • void [menu](#page-627-1) (const [Fl\\_Menu\\_Item](#page-635-0) ∗m) *Sets the menu array pointer directly.* • int [mode](#page-627-2) (int i) const *Gets the flags of item i.* • void [mode](#page-627-3) (int i, int fl) *Sets the flags of item i.* • const [Fl\\_Menu\\_Item](#page-635-0) ∗ [mvalue](#page-627-4) () const *Returns a pointer to the last menu item that was picked.* • const [Fl\\_Menu\\_Item](#page-635-0) ∗ [picked](#page-627-5) (const [Fl\\_Menu\\_Item](#page-635-0) ∗) *When user picks a menu item, call this.* • void [remove](#page-628-0) (int) *Deletes item* i *from the menu.* • void [replace](#page-628-1) (int, const char ∗) *Changes the text of item* i*.* • void [setonly](#page-618-2) (FI\_Menu\_Item ∗item) *Turns the radio item "on" for the menu item and turns "off" adjacent radio items of the same group.* • void [shortcut](#page-618-0) (int i, int s) *Changes the shortcut of item* i *to* s*.* • int [size](#page-628-2) () const *This returns the number of [Fl\\_Menu\\_Item](#page-635-0) structures that make up the menu, correctly counting submenus.* • void **size** (int W, int H) • const [Fl\\_Menu\\_Item](#page-635-0) ∗ [test\\_shortcut](#page-628-3) () *Returns the menu item with the entered shortcut (key value).* • const char ∗ [text](#page-628-4) () const *Returns the title of the last item chosen.* • const char  $∗$  [text](#page-628-5) (int i) const *Returns the title of item i.* • [Fl\\_Color](#page-1032-0) [textcolor](#page-629-0) () const *Get the current color of menu item labels.* • void [textcolor](#page-618-3) (FI\_Color c)

<span id="page-618-3"></span><span id="page-618-2"></span><span id="page-618-0"></span>*Sets the current color of menu item labels.*

• FI\_Font [textfont](#page-629-1) () const

*Gets the current font of menu item labels.*

- void [textfont](#page-629-2) (FI\_Font c) *Sets the current font of menu item labels.*
- [Fl\\_Fontsize](#page-1037-0) [textsize](#page-629-3) () const
	- *Gets the font size of menu item labels.*
- void [textsize](#page-629-4) (FI\_Fontsize c)

*Sets the font size of menu item labels.*

• int [value](#page-629-5) () const

*Returns the index into [menu\(\)](#page-627-0) of the last item chosen by the user.*

• int [value](#page-629-6) (const FI\_Menu\_Item ∗)

*The value is the index into [menu\(\)](#page-627-0) of the last item chosen by the user.*

• int [value](#page-629-7) (int i)

*The value is the index into [menu\(\)](#page-627-0) of the last item chosen by the user.*

# **Protected Member Functions**

• int **item\_pathname\_** (char ∗name, int namelen, const [Fl\\_Menu\\_Item](#page-635-0) ∗finditem, const [Fl\\_Menu\\_Item](#page-635-0) ∗[menu=](#page-627-0)0) const

# **Protected Attributes**

- [uchar](#page-1071-0) **alloc**
- [uchar](#page-1071-0) **down\_box\_**
- [Fl\\_Color](#page-1032-0) **textcolor\_**
- [Fl\\_Font](#page-1035-0) **textfont\_**
- [Fl\\_Fontsize](#page-1037-0) **textsize\_**

## **Additional Inherited Members**

# **31.79.1 Detailed Description**

Base class of all widgets that have a menu in FLTK.

Currently FLTK provides you with [Fl\\_Menu\\_Button,](#page-632-0) [Fl\\_Menu\\_Bar,](#page-630-0) and [Fl\\_Choice.](#page-466-0)

The class contains a pointer to an array of structures of type FI Menu Item. The array may either be supplied directly by the user program, or it may be "private": a dynamically allocated array managed by the FI\_Menu\_. When the user clicks a menu item, [value\(\)](#page-629-5) is set to that item and then:

- If the FI Menu Item has a callback set, that callback is invoked with any userdata configured for it. (The [Fl\\_Menu\\_](#page-617-4) widget's callback is NOT invoked.)
- For any Fl\_Menu\_Items that **don't** have a callback set, the [Fl\\_Menu\\_](#page-617-4) widget's callback is invoked with any userdata configured for it. The callback can determine which item was picked using [value\(\),](#page-629-5) [mvalue\(\),](#page-627-4) [item\\_pathname\(\),](#page-626-0) etc.

# <span id="page-619-1"></span>**31.79.2 Constructor & Destructor Documentation**

### **31.79.2.1 Fl\_Menu\_()**

```
Fl_Menu_::Fl_Menu_ (
             int X,
             int Y,
             int W,
             int H,
             const char * l = 0)
```
Creates a new FI Menu widget using the given position, size, and label string. [menu\(\)](#page-627-0) is initialized to null.

# <span id="page-619-0"></span>**31.79.3 Member Function Documentation**

### **31.79.3.1 add() [1/2]**

int Fl\_Menu\_::add (

const char ∗ str )

This is a Forms (and SGI GL library) compatible add function, it adds many menu items, with '|' separating the menu items, and tab separating the menu item names from an optional shortcut string.

The passed string is split at any '|' characters and then add(s,0,0,0,0) is done with each section. This is often useful if you are just using the value, and is compatible with Forms and other GL programs. The section strings use the same special characters as described for the long version of [add\(\).](#page-620-0)

No items must be added to a menu during a callback to the same menu.

**Parameters**

*str* | string containing multiple menu labels as described above

**Returns**

<span id="page-620-0"></span>the index into the [menu\(\)](#page-627-0) array, where the entry was added

# **31.79.3.2 add() [2/2]**

```
int Fl_Menu_::add (
            const char * label,
            int shortcut,
            Fl_Callback ∗ callback,
            void ∗ userdata = 0,
            int flags = 0)
```
Adds a new menu item.

#### **Parameters**

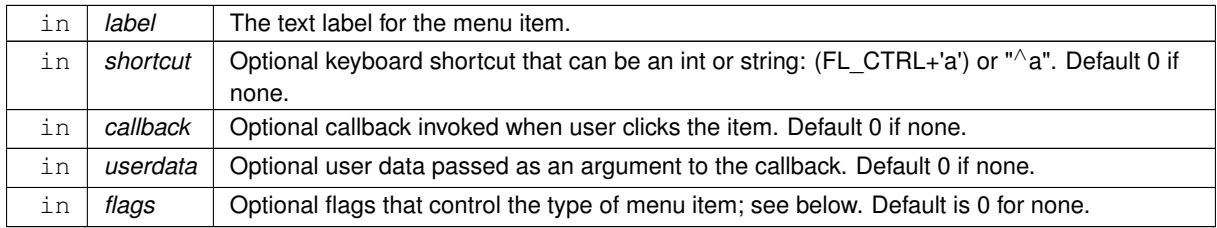

### **Returns**

The index into the [menu\(\)](#page-627-0) array, where the entry was added.

#### **Description**

If the menu array was directly set with menu(x), then  $copy()$  is done to make a private array.

Since this method can change the internal menu array, any menu item pointers or indices the application may have cached can become stale, and should be recalculated/refreshed.

A menu item's callback must not [add\(\)](#page-620-0) items to its parent menu during the callback.

## **Detailed Description of Parameters**

**Generated by Doxygen**

**label**

The menu item's label. This argument is required and must not be NULL.

The characters "&", "/", "\", and " " are treated as special characters in the label string. The "&" character specifies that the following character is an accelerator and will be underlined. The "\" character is used to escape the next character in the string. Labels starting with the " " character cause a divider to be placed after that menu item.

A label of the form "File/Quit" will create the submenu "File" with a menu item called "Quit". The "/" character is ignored if it appears as the first character of the label string, e.g. "/File/Quit".

The label string is copied to new memory and can be freed. The other arguments (including the shortcut) are copied into the menu item unchanged.

If an item exists already with that name then it is replaced with this new one. Otherwise this new one is added to the end of the correct menu or submenu. The return value is the offset into the array that the new entry was placed at.

**shortcut**

The keyboard shortcut for this menu item.

This parameter is optional, and defaults to 0 to indicate no shortcut.

The shortcut can either be a raw integer value (eg. FL\_CTRL+'A') or a string (eg. "∧c" or "∧97").

Raw integer shortcuts can be a combination of keyboard chars (eg. 'A') and optional keyboard modifiers (see [Fl::event\\_state\(\),](#page-296-0) e.g. FL\_SHIFT, etc). In addition, FL\_COMMAND can be used to denote FL\_META under Mac OS X and FL\_CTRL under other platforms.

String shortcuts can be specified in one of two ways:

```
[#+^]<ascii_value> e.g. "97", "^97", "+97", "#97"
[#+^]<ascii_char> e.g. "a", "^a", "+a", "#a"
```
..where  $\leq$  ascii value $\geq$  is a decimal value representing an ASCII character (eg. 97 is the ascii code for 'a'), and the optional prefixes enhance the value that follows. Multiple prefixes must appear in the order below.

# - Alt - Shift  $^{\wedge}$  - Control

Internally, the text shortcuts are converted to integer values using [fl\\_old\\_shortcut\(const char](#page-336-0)∗).

#### **callback**

The callback to invoke when this menu item is selected.

This parameter is optional, and defaults to 0 for no callback.

#### **userdata**

The callback's 'user data' that is passed to the callback.

This parameter is optional, and defaults to 0.

#### **flags**

These are bit flags to define what kind of menu item this is.

This parameter is optional, and defaults to 0 to define a 'regular' menu item.

These flags can be 'OR'ed together:<br>FL\_MENU\_INACTIVE // Deactivate

```
FL_MENU_INACTIVE // Deactivate menu item (gray out)
FL_MENU_TOGGLE // Item is a checkbox toggle (shows checkbox for on/off state)
FL_MENU_VALUE // The on/off state for checkbox/radio buttons (if set, state is 'on')
FL_MENU_RADIO // Item is a radio button (one checkbox of many can be on)<br>FL_MENU_INVISIBLE // Item will not show up (shortcut will work)
FL_MENU_INVISIBLE // Item will not show up (shortcut will work)<br>FL_SUBMENU_POINTER // Indicates user_data() is a pointer to anot
FL_SUBMENU_POINTER // Indicates user_data() is a pointer to another menu array<br>FL_SUBMENU // This item is a submenu to other items
FL_SUBMENU // This item is a submenu to other items<br>FL_SUBMENU DIVIDER // Creates divider line below this item.
                               // Creates divider line below this item. Also ends a group of radio buttons.
```
If FL\_SUBMENU is set in an item's flags, then actually two items are added: the first item is the menu item (submenu title), as expected, and the second item is the submenu terminating item with the label and all other members set to 0. If you add submenus with the 'path' technique, then the corresponding submenu terminators (maybe more than one) are added as well.

<span id="page-622-0"></span>**[Todo](#page-259-1)** Raw integer shortcut needs examples. Dependent on responses to [http://fltk.org/newsgroups.](http://fltk.org/newsgroups.php?gfltk.development+v:10086)← [php?gfltk.development+v:10086](http://fltk.org/newsgroups.php?gfltk.development+v:10086) and results of STR#2344

# **31.79.3.3 clear()**

```
void Fl Menu :: clear ( )
```
Same as menu(NULL), set the array pointer to null, indicating a zero-length menu. Menus must not be cleared during a callback to the same menu.

### **31.79.3.4 clear\_submenu()**

int Fl\_Menu\_::clear\_submenu (

```
int index )
```
Clears the specified submenu pointed to by index of all menu items.

This method is useful for clearing a submenu so that it can be re-populated with new items. Example: a "File/Recent Files/..." submenu that shows the last few files that have been opened.

The specified index must point to a submenu.

The submenu is cleared with [remove\(\).](#page-628-0) If the menu array was directly set with menu(x), then  $copy()$  is done to make a private array.

**Warning**

Since this method can change the internal menu array, any menu item pointers or indices the application may have cached can become stale, and should be recalculated/refreshed.

**Example:**

```
int index = menubar->find_index("File/Recent"); // get index of "File/Recent" submenu
if ( index != -1 ) menubar->clear_submenu(index); // clear the submenu
menubar->add("File/Recent/Aaa");
menubar->add("File/Recent/Bbb");
[..]
```
 $index \mid$  The index of the submenu to be cleared

#### **Returns**

0 on success, -1 if the index is out of range or not a submenu

#### **See also**

<span id="page-623-0"></span>[remove\(int\)](#page-628-0)

### **31.79.3.5 copy()**

```
void Fl_Menu_::copy (
             Fl_Menu_Item * m,
             void * ud = 0)
Sets the menu array pointer with a copy of m that will be automatically deleted.
```
<span id="page-623-1"></span>If userdata ud is not NULL, then all user data pointers are changed in the menus as well. See void [Fl\\_Menu\\_::menu\(const Fl\\_Menu\\_Item](#page-627-1)∗ m).

### **31.79.3.6 down\_box()**

<span id="page-623-2"></span>[Fl\\_Boxtype](#page-1038-0) Fl\_Menu\_::down\_box ( ) const [inline] This box type is used to surround the currently-selected items in the menus. If this is FL\_NO\_BOX then it acts like FL\_THIN\_UP\_BOX and [selection\\_color\(\)](#page-986-0) acts like FL\_WHITE, for back compatibility.

# **31.79.3.7 find\_index() [1/3]**

int Fl\_Menu\_::find\_index (

const char ∗ pathname ) const

Find the menu item index for a given menu pathname, such as "Edit/Copy". This method finds a menu item's index position for the given menu pathname, also traversing submenus, but **not** submenu pointers (FL\_SUBMENU\_POINTER).

To get the menu item pointer for a pathname, use find item()

**Parameters**

in | pathname | The path and name of the menu item to find

**Returns**

The index of the matching item, or -1 if not found.

**See also**

<span id="page-623-3"></span>[item\\_pathname\(\)](#page-626-0)

### **31.79.3.8 find\_index() [2/3]**

int Fl\_Menu\_::find\_index (

const [Fl\\_Menu\\_Item](#page-635-0) ∗ item ) const Find the index into the menu array for a given item. A way to convert a menu item pointer into an index.

Does **not** handle items that are in submenu pointers (FL\_SUBMENU\_POINTER). -1 is returned if the item is not in this menu or is part of an FL\_SUBMENU\_POINTER submenu.

Current implementation is fast and not expensive. // Convert an index-to-item<br>int index = 12; const [Fl\\_Menu\\_Item](#page-635-0) \*item = mymenu->menu() + index; // Convert an item-to-index int index = mymenu->find\_index(item); if ( index == -1 ) { ..error.. }

#### **Parameters**

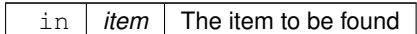

**Returns**

The index of the item, or -1 if not found.

**See also**

<span id="page-624-0"></span>[menu\(\)](#page-627-0)

### **31.79.3.9 find\_index() [3/3]**

```
int Fl_Menu_::find_index (
```
[Fl\\_Callback](#page-1074-0) ∗ cb ) const

Find the index into the menu array for a given callback cb.

This method finds a menu item's index position, also traversing submenus, but **not** submenu pointers (FL\_←- SUBMENU POINTER). This is useful if an application uses internationalisation and a menu item can not be found using its label. This search is also much faster.

**Parameters**

 $\overline{c}$  Find the first item with this callback

**Returns**

The index of the item with the specific callback, or -1 if not found

**See also**

<span id="page-624-1"></span>find\_index(const char∗)

#### **31.79.3.10 find\_item() [1/2]**

const [Fl\\_Menu\\_Item](#page-635-0) ∗ Fl\_Menu\_::find\_item (

const char \* pathname )

Find the menu item for a given menu pathname, such as "Edit/Copy".

This method finds a menu item in the menu array, also traversing submenus, but not submenu pointers (FL\_← SUBMENU\_POINTER).

To get the menu item's index, use find\_index(const char∗)

**Example:**

```
FL_Menu\_Bar *menubar = new FL_Menu\_Bar(..);
menubar->add("File/&Open");
menubar->add("File/&Save");
menubar->add("Edit/&Copy");
// [..]
Fl_Menu_Item *item;
if ( ( item = (Fl_Menu_Item*)menubar->find_item("File/&Open") ) != NULL ) {
    item->labelcolor(FL_RED);
```

```
}
if ( ( item = (Fl_Menu_Item*)menubar->find_item("Edit/&Copy") ) != NULL ) {
   item->labelcolor(FL_GREEN);
}
```
### **Parameters**

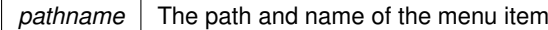

#### **Returns**

The item found, or NULL if not found

#### **See also**

<span id="page-625-0"></span>find\_index(const char∗), [find\\_item\(Fl\\_Callback](#page-625-0)∗), [item\\_pathname\(\)](#page-626-0)

### **31.79.3.11 find\_item() [2/2]**

const [Fl\\_Menu\\_Item](#page-635-0) ∗ Fl\_Menu\_::find\_item (

#### [Fl\\_Callback](#page-1074-0) ∗ cb )

Find the menu item for the given callback cb.

This method finds a menu item in a menu array, also traversing submenus, but not submenu pointers. This is useful if an application uses internationalisation and a menu item can not be found using its label. This search is also much faster.

#### **Parameters**

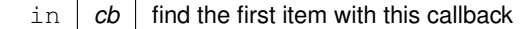

**Returns**

The item found, or NULL if not found

**See also**

<span id="page-625-1"></span>[find\\_item\(const char](#page-624-1)∗)

# **31.79.3.12 global()**

```
void Fl_Menu_::global ( )
```
Make the shortcuts for this menu work no matter what window has the focus when you type it.

This is done by using [Fl::add\\_handler\(\).](#page-290-0) This [Fl\\_Menu\\_](#page-617-4) widget does not have to be visible (ie the window it is in can be hidden, or it does not have to be put in a window at all).

<span id="page-625-2"></span>Currently there can be only one [global\(\)m](#page-625-1)enu. Setting a new one will replace the old one. There is no way to remove the [global\(\)](#page-625-1) setting (so don't destroy the widget!)

### **31.79.3.13 insert()**

```
int Fl_Menu_::insert (
            int index,
             const char ∗ label,
            int shortcut,
             Fl_Callback ∗ callback,
             void * userdata = 0.
            int flags = 0)
```
Inserts a new menu item at the specified index position.

If index is  $-1$ , the menu item is appended; same behavior as  $add()$ .

To properly insert a menu item, label must be the name of the item (eg. "Quit"), and not a 'menu pathname' (eg. "File/Quit"). If a menu pathname is specified, the value of index is *ignored*, the new item's position defined by the pathname.

For more details, see [add\(\).](#page-620-0) Except for the index parameter, [add\(\)](#page-620-0) has more detailed information on parameters and behavior, and is functionally equivalent.

### **Parameters**

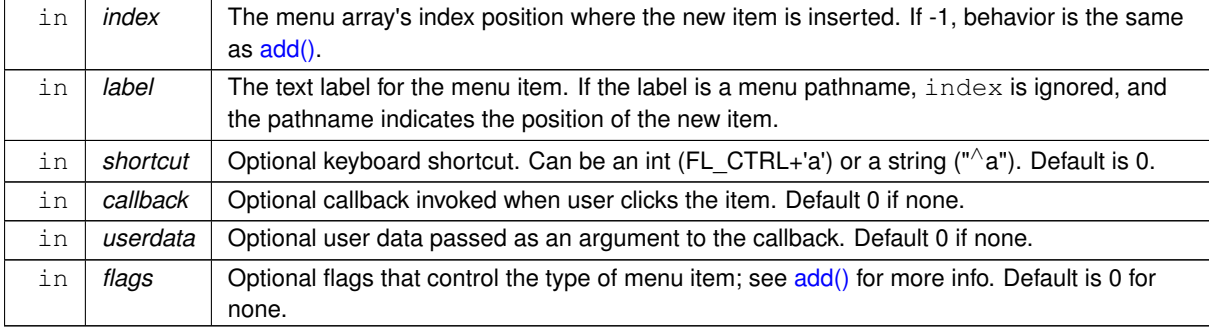

#### **Returns**

The index into the [menu\(\)](#page-627-0) array, where the entry was added.

#### **See also**

<span id="page-626-0"></span>[add\(\)](#page-620-0)

### **31.79.3.14 item\_pathname()**

```
int Fl_Menu_::item_pathname (
                    char ∗ name,
                     int namelen,
                     const Fl_Menu_Item ∗ finditem = 0 ) const
Get the menu 'pathname' for the specified menuitem.
If finditem==NULL, mvalue() is used (the most recently picked menuitem).
Example:
Fl_Menu_Bar *menubar = 0;
void my_menu_callback(Fl_Widget*,void*) {
   char name[80];
   >item_pathname(name, sizeof(name)-1) == 0) { // recently picked item<br>
if (strcmp(name, "File/&Open") == 0) { ..} // open invoked<br>
if (strcmp(name, "File/&Save") == 0) { ..} // save invoked<br>
if (strcmp(name, "E
   }
}
int main() {
   \lceil..]
  menubar = new FL_Menu_Bar(..);
   menubar->add("File/&Open", 0, my_menu_callback);
menubar->add("File/&Save", 0, my_menu_callback);
menubar->add("Edit/&Copy", 0, my_menu_callback);
   [..]
}
```
**Returns**

- 0 : OK (name has menuitem's pathname)
- -1 : item not found (name="")
- -2 : 'name' not large enough (name="")

**See also**

<span id="page-627-0"></span>[find\\_item\(\)](#page-624-1)

### **31.79.3.15 menu() [1/2]**

const [Fl\\_Menu\\_Item](#page-635-0)∗ Fl\_Menu\_::menu ( ) const [inline] Returns a pointer to the array of FI\_Menu\_Items. This will either be the value passed to menu(value) or the private copy.

**See also**

 $size()$  – returns the [size](#page-628-2) of the FI\_Menu\_Item array.

#### **Example:** How to walk the array:

```
for ( int t=0; t<menubar->size(); t++ ) { \frac{1}{2} // walk array of items const Fl_Menu_Item & item = menubar->menu()[t]; \frac{1}{2} // get each item
    Fl_Menu_Item &item = menubar->menu()[t];
    fprintf(stderr, "item #%d -- label=%s, value=%s type=%s\n",
         .label(.flagsFL_MENU_VALUE)FL_SUBMENU) ? "Submenu" : "Item"); // 
}
```
### <span id="page-627-1"></span>**31.79.3.16 menu() [2/2]**

```
void Fl_Menu_::menu (
           Fl_Menu_Item * m )
```
Sets the menu array pointer directly.

<span id="page-627-2"></span>If the old menu is private it is deleted. NULL is allowed and acts the same as a zero-length menu. If you try to modify the array (with [add\(\),](#page-620-0) [replace\(\),](#page-628-1) or [remove\(\)\)](#page-628-0) a private copy is automatically done.

### **31.79.3.17 mode() [1/2]**

int Fl\_Menu\_::mode ( int i ) const [inline] Gets the flags of item i. For a list of the flags, see FI Menu Item.

#### <span id="page-627-3"></span>**31.79.3.18 mode() [2/2]**

void Fl\_Menu\_::mode ( int i, int fl ) [inline] Sets the flags of item i.

<span id="page-627-4"></span>For a list of the flags, see FI\_Menu\_Item.

### **31.79.3.19 mvalue()**

<span id="page-627-5"></span>const [Fl\\_Menu\\_Item](#page-635-0)∗ Fl\_Menu\_::mvalue ( ) const [inline] Returns a pointer to the last menu item that was picked.

### **31.79.3.20 picked()**

```
const Fl_Menu_Item ∗ Fl_Menu_::picked (
             const Fl_Menu_Item ∗ v )
When user picks a menu item, call this.
```
<span id="page-628-0"></span>It will do the callback. Unfortunately this also casts away const for the checkboxes, but this was necessary so non-checkbox menus can really be declared const...

### **31.79.3.21 remove()**

void Fl\_Menu\_::remove (

int i ) Deletes item i from the menu.

If the menu array was directly set with menu(x) then  $\text{copy}()$  is done to make a private array. No items must be removed from a menu during a callback to the same menu.

**Parameters**

<span id="page-628-1"></span> $i$  index into menu array

### **31.79.3.22 replace()**

```
void Fl_Menu_::replace (
             int i,
             const char ∗ str )
```
Changes the text of item i.

This is the only way to get slash into an  $add()$ 'ed menu item. If the menu array was directly set with menu(x) then [copy\(\)](#page-623-0) is done to make a private array.

**Parameters**

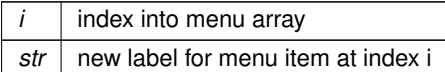

#### <span id="page-628-2"></span>**31.79.3.23 size()**

int Fl\_Menu\_::size ( ) const

<span id="page-628-3"></span>This returns the number of FI\_Menu\_Item structures that make up the menu, correctly counting submenus. This includes the "terminator" item at the end. To copy a menu array you need to copy [size\(\)](#page-628-2)∗sizeof[\(Fl\\_Menu\\_Item\)](#page-635-0) bytes. If the menu is NULL this returns zero (an empty menu will return 1).

#### **31.79.3.24 test\_shortcut()**

const [Fl\\_Menu\\_Item](#page-635-0)∗ Fl\_Menu\_::test\_shortcut ( ) [inline]

Returns the menu item with the entered shortcut (key value).

This searches the complete [menu\(\)](#page-627-0) for a shortcut that matches the entered key value. It must be called for a FL\_KEYBOARD or FL\_SHORTCUT event.

If a match is found, the menu's callback will be called.

**Returns**

<span id="page-628-4"></span>matched FI\_Menu\_Item or NULL.

#### **31.79.3.25 text() [1/2]**

<span id="page-628-5"></span>const char∗ Fl\_Menu\_::text ( ) const [inline] Returns the title of the last item chosen.

#### **31.79.3.26 text() [2/2]**

```
const char∗ Fl_Menu_::text (
             int i ) const [inline]
Returns the title of item i.
```
### <span id="page-629-0"></span>**31.79.3.27 textcolor()**

<span id="page-629-1"></span>[Fl\\_Color](#page-1032-0) Fl\_Menu\_::textcolor ( ) const [inline] Get the current color of menu item labels.

#### **31.79.3.28 textfont() [1/2]**

[Fl\\_Font](#page-1035-0) Fl\_Menu\_::textfont ( ) const [inline] Gets the current font of menu item labels.

### <span id="page-629-2"></span>**31.79.3.29 textfont() [2/2]**

```
void Fl_Menu_::textfont (
             Fl_Font c ) [inline]
Sets the current font of menu item labels.
```
### <span id="page-629-3"></span>**31.79.3.30 textsize() [1/2]**

<span id="page-629-4"></span>[Fl\\_Fontsize](#page-1037-0) Fl\_Menu\_::textsize ( ) const [inline] Gets the font size of menu item labels.

### **31.79.3.31 textsize() [2/2]**

```
void Fl_Menu_::textsize (
              Fl_Fontsize c ) [inline]
Sets the font size of menu item labels.
```
### <span id="page-629-5"></span>**31.79.3.32 value() [1/3]**

<span id="page-629-6"></span>int Fl\_Menu\_::value ( ) const [inline] Returns the index into [menu\(\)](#page-627-0) of the last item chosen by the user. It is zero initially.

### **31.79.3.33 value() [2/3]**

int Fl\_Menu\_::value ( const Fl Menu Item \* m )

The value is the index into [menu\(\)](#page-627-0) of the last item chosen by the user.

<span id="page-629-7"></span>It is zero initially. You can set it as an integer, or set it with a pointer to a menu item. The set routines return non-zero if the new value is different than the old one.

### **31.79.3.34 value() [3/3]**

int Fl\_Menu\_::value (

int i ) [inline]

The value is the index into [menu\(\)](#page-627-0) of the last item chosen by the user.

It is zero initially. You can set it as an integer, or set it with a pointer to a menu item. The set routines return non-zero if the new value is different than the old one.

The documentation for this class was generated from the following files:

- Fl\_Menu\_.H
- Fl\_Menu\_.cxx
- Fl Menu add.cxx
- Fl\_Menu\_global.cxx

# <span id="page-630-0"></span>**31.80 Fl\_Menu\_Bar Class Reference**

This widget provides a standard menubar interface.

#include <Fl\_Menu\_Bar.H>

Inheritance diagram for FI\_Menu\_Bar:

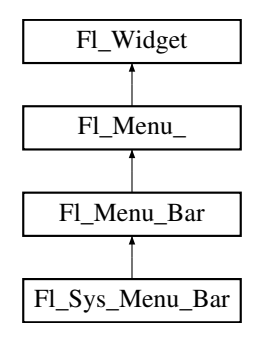

# **Public Member Functions**

- [Fl\\_Menu\\_Bar](#page-631-0) (int X, int Y, int W, int H, const char ∗l=0)
	- *Creates a new [Fl\\_Menu\\_Bar](#page-630-0) widget using the given position, size, and label string.*
- int [handle](#page-631-1) (int) *Handles the specified event.*

# **Protected Member Functions**

• void [draw](#page-631-2) ()

*Draws the widget.*

## **Additional Inherited Members**

# **31.80.1 Detailed Description**

This widget provides a standard menubar interface.

Usually you will put this widget along the top edge of your window. The height of the widget should be 30 for the menu titles to draw correctly with the default font.

The items on the bar and the menus they bring up are defined by a single FI Menu Item array. Because a [Fl\\_Menu\\_Item](#page-635-0) array defines a hierarchy, the top level menu defines the items in the menubar, while the submenus define the pull-down menus. Sub-sub menus and lower pop up to the right of the submenus.

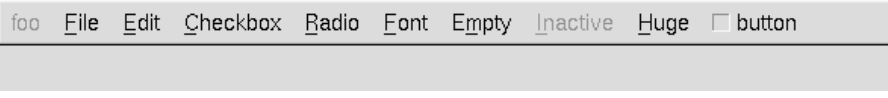

**Figure 31.19 menubar**

If there is an item in the top menu that is not a title of a submenu, then it acts like a "button" in the menubar. Clicking on it will pick it.

When the user clicks a menu item, [value\(\)](#page-629-5) is set to that item and then:

- The item's callback is done if one has been set; the [Fl\\_Menu\\_Bar](#page-630-0) is passed as the Fl\_Widget∗ argument, along with any userdata configured for the callback.
- If the item does not have a callback, the FI\_Menu\_Bar's callback is done instead, along with any userdata configured for the callback. The callback can determine which item was picked using [value\(\),](#page-629-5) [mvalue\(\),](#page-627-4) [item\\_pathname\(\),](#page-626-0) etc.

Submenus will also pop up in response to shortcuts indicated by putting a '&' character in the name field of the menu item. If you put a '&' character in a top-level "button" then the shortcut picks it. The '&' character in submenus is ignored until the menu is popped up.

Typing the [shortcut\(\)](#page-618-0) of any of the menu items will cause callbacks exactly the same as when you pick the item with the mouse.

### <span id="page-631-0"></span>**31.80.2 Constructor & Destructor Documentation**

### **31.80.2.1 Fl\_Menu\_Bar()**

```
Fl_Menu_Bar::Fl_Menu_Bar (
```

```
int X,
int Y,
int W,
int H,
const char * l = 0)
```
Creates a new FI\_Menu\_Bar widget using the given position, size, and label string.

The default boxtype is FL\_UP\_BOX.

The constructor sets [menu\(\)](#page-627-0) to NULL. See FI Menu for the methods to set or change the menu. [labelsize\(\),](#page-983-0) [labelfont\(\),](#page-983-1) and [labelcolor\(\)](#page-982-0) are used to control how the menubar items are drawn. They are initialized

from the Fl\_Menu static variables, but you can change them if desired.

[label\(\)](#page-981-0) is ignored unless you change [align\(\)](#page-968-0) to put it outside the menubar.

The destructor removes the FI\_Menu\_Bar widget and all of its menu items.

# <span id="page-631-2"></span>**31.80.3 Member Function Documentation**

### **31.80.3.1 draw()**

```
void Fl_Menu_Bar::draw ( ) [protected], [virtual]
```
Draws the widget.

Never call this function directly. FLTK will schedule redrawing whenever needed. If your widget must be redrawn as soon as possible, call [redraw\(\)](#page-986-1) instead.

Override this function to draw your own widgets.

If you ever need to call another widget's draw method *from within your own [draw\(\)](#page-631-2) method*, e.g. for an embedded

scrollbar, you can do it (because [draw\(\)](#page-631-2) is virtual) like this:<br>
Fl\_Widget \*s =  $\frac{6 \text{scroll}}{1}$ ;<br>
s->draw();<br>
(calls Fl\_Scrollbar::dr. [Fl\\_Widget](#page-959-0) \*s = &scroll; // scroll is an embedded Fl\_Scrollbar s->draw(); // calls Fl\_Scrollbar::draw() Implements [Fl\\_Widget.](#page-978-0)

<span id="page-631-1"></span>Reimplemented in [Fl\\_Sys\\_Menu\\_Bar.](#page-766-0)

### **31.80.3.2 handle()**

```
int Fl_Menu_Bar::handle (
            int event ) [virtual]
```
Handles the specified event.

You normally don't call this method directly, but instead let FLTK do it when the user interacts with the widget. When implemented in a widget, this function must return 0 if the widget does not use the event or 1 otherwise. Most of the time, you want to call the inherited [handle\(\)](#page-631-1) method in your overridden method so that you don't shortcircuit events that you don't handle. In this last case you should return the callee retval.

#### **Parameters**

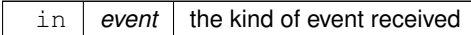

**Return values**

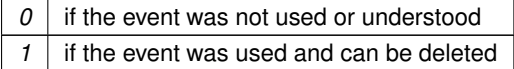

**See also**

```
FI Event
```
Reimplemented from [Fl\\_Widget.](#page-979-1) The documentation for this class was generated from the following files:

- Fl\_Menu\_Bar.H
- Fl\_Menu\_Bar.cxx

# <span id="page-632-0"></span>**31.81 Fl\_Menu\_Button Class Reference**

This is a button that when pushed pops up a menu (or hierarchy of menus) defined by an array of [Fl\\_Menu\\_Item](#page-635-0) objects.

#include <Fl\_Menu\_Button.H> Inheritance diagram for Fl\_Menu\_Button:

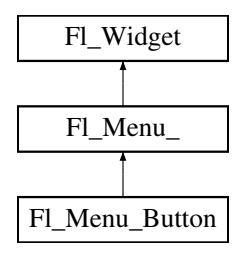

## **Public Types**

• enum [popup\\_buttons](#page-633-0) { [POPUP1](#page-634-0) = 1 , [POPUP2](#page-634-1) , [POPUP12](#page-634-2) , [POPUP3](#page-634-3) , [POPUP13](#page-634-4) , [POPUP23](#page-634-5) , [POPUP123](#page-634-6) }

*indicate what mouse buttons pop up the menu.*

# **Public Member Functions**

- [Fl\\_Menu\\_Button](#page-634-7) (int, int, int, int, const char ∗=0)
	- *Creates a new [Fl\\_Menu\\_Button](#page-632-0) widget using the given position, size, and label string.*
- int [handle](#page-634-8) (int)

*Handles the specified event.*

• const [Fl\\_Menu\\_Item](#page-635-0) ∗ [popup](#page-635-1) ()

*Act exactly as though the user clicked the button or typed the shortcut key.*

# **Protected Member Functions**

• void [draw](#page-634-9) ()

*Draws the widget.*

# **Additional Inherited Members**

# **31.81.1 Detailed Description**

This is a button that when pushed pops up a menu (or hierarchy of menus) defined by an array of [Fl\\_Menu\\_Item](#page-635-0) objects.

| menubutton $\nabla$ |       |
|---------------------|-------|
| Red                 | Alt+r |
| Green               | Alt+q |
| Blue                | Alt+b |
| Strange             | Alt+s |
| Charm               | Alt+c |
| Truth               | Alt+t |
| Beauty              | Alt+b |
|                     | ь.,   |

**Figure 31.20 menu\_button**

Normally any mouse button will pop up a menu and it is lined up below the button as shown in the picture. However an [Fl\\_Menu\\_Button](#page-632-0) may also control a pop-up menu. This is done by setting the [type\(\).](#page-991-0) If [type\(\)](#page-991-0) is zero a normal menu button is produced. If it is nonzero then this is a pop-up menu. The bits in [type\(\)](#page-991-0) indicate what mouse buttons pop up the menu (see [Fl\\_Menu\\_Button::popup\\_buttons\)](#page-633-0).

The menu will also pop up in response to shortcuts indicated by putting a '&' character in the [label\(\).](#page-981-0) Typing the [shortcut\(\)](#page-618-0) of any of the menu items will cause callbacks exactly the same as when you pick the item with the mouse. The '&' character in menu item names are only looked at when the menu is popped up, however. When the user clicks a menu item, [value\(\)](#page-629-5) is set to that item and then:

- The item's callback is done if one has been set; the Fl\_Menu\_Button is passed as the Fl\_Widget\* argument, along with any userdata configured for the callback.
- If the item does not have a callback, the Fl Menu Button's callback is done instead, along with any userdata configured for it. The callback can determine which item was picked using value(), mvalue(), item\_pathname(), etc.

# <span id="page-633-0"></span>**31.81.2 Member Enumeration Documentation**

### **31.81.2.1 popup\_buttons**

enum [Fl\\_Menu\\_Button::popup\\_buttons](#page-633-0)

indicate what mouse buttons pop up the menu.

Values for [type\(\)](#page-991-0) used to indicate what mouse buttons pop up the menu. [Fl\\_Menu\\_Button::POPUP3](#page-634-3) is usually what you want.

### **Enumerator**

<span id="page-634-5"></span><span id="page-634-4"></span><span id="page-634-3"></span><span id="page-634-2"></span><span id="page-634-1"></span><span id="page-634-0"></span>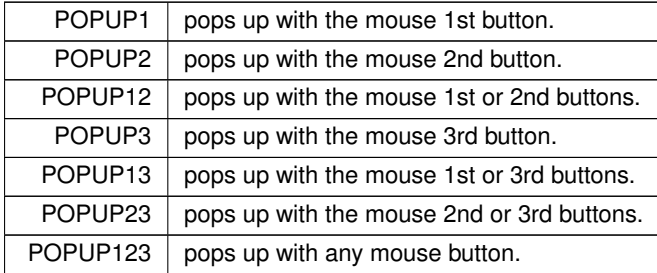

# <span id="page-634-7"></span><span id="page-634-6"></span>**31.81.3 Constructor & Destructor Documentation**

### **31.81.3.1 Fl\_Menu\_Button()**

```
Fl_Menu_Button::Fl_Menu_Button (
              int X,
              int Y,
              int W,
              int H,
              const char * l = 0 )
Creates a new Fl_Menu_Button widget using the given position, size, and label string.
The default boxtype is FL_UP_BOX.
```
The constructor sets [menu\(\)](#page-627-0) to NULL. See FI\_Menu\_ for the methods to set or change the menu.

# <span id="page-634-9"></span>**31.81.4 Member Function Documentation**

#### **31.81.4.1 draw()**

void Fl\_Menu\_Button::draw ( ) [protected], [virtual]

Draws the widget.

Never call this function directly. FLTK will schedule redrawing whenever needed. If your widget must be redrawn as soon as possible, call [redraw\(\)](#page-986-1) instead.

Override this function to draw your own widgets.

If you ever need to call another widget's draw method *from within your own [draw\(\)](#page-634-9) method*, e.g. for an embedded scrollbar, you can do it (because [draw\(\)](#page-634-9) is virtual) like this:

```
Fl_Widget *s = &scroll; // scroll is an embedded Fl_Scrollbar
s->draw(); // calls Fl_Scrollbar::draw()
Implements Fl_Widget.
```
<span id="page-634-8"></span>

### **31.81.4.2 handle()**

```
int Fl_Menu_Button::handle (
            int event ) [virtual]
```
Handles the specified event.

You normally don't call this method directly, but instead let FLTK do it when the user interacts with the widget. When implemented in a widget, this function must return 0 if the widget does not use the event or 1 otherwise. Most of the time, you want to call the inherited [handle\(\)](#page-634-8) method in your overridden method so that you don't shortcircuit events that you don't handle. In this last case you should return the callee retval.

**Parameters**

in event the kind of event received

**Return values**

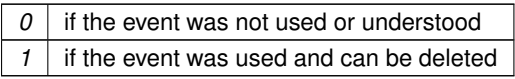

**See also**

FI Event

<span id="page-635-1"></span>Reimplemented from [Fl\\_Widget.](#page-979-1)

### **31.81.4.3 popup()**

const [Fl\\_Menu\\_Item](#page-635-0) ∗ Fl\_Menu\_Button::popup ( )

Act exactly as though the user clicked the button or typed the shortcut key.

The menu appears, it waits for the user to pick an item, and if they pick one it sets [value\(\)](#page-629-5) and does the callback or sets [changed\(\)](#page-972-0) as described above. The menu item is returned or NULL if the user dismisses the menu. The documentation for this class was generated from the following files:

- Fl\_Menu\_Button.H
- Fl\_Menu\_Button.cxx

# <span id="page-635-0"></span>**31.82 Fl\_Menu\_Item Struct Reference**

The FI\_Menu\_Item structure defines a single menu item that is used by the FI\_Menu\_class. #include <Fl\_Menu\_Item.H>

# **Public Member Functions**

<span id="page-635-2"></span>• void [activate](#page-635-2) ()

*Allows a menu item to be picked.*

<span id="page-635-3"></span>• int [active](#page-635-3) () const

*Gets whether or not the item can be picked.*

<span id="page-635-4"></span>• int [activevisible](#page-635-4) () const

*Returns non 0 if FL\_INACTIVE and FL\_INVISIBLE are cleared, 0 otherwise.*

• int [add](#page-639-0) (const char ∗, int [shortcut,](#page-637-0) [Fl\\_Callback](#page-1074-0) ∗, void ∗=0, int=0)

*Adds a menu item.*

- <span id="page-635-5"></span>• int [add](#page-635-5) (const char \*a, const char \*b, [Fl\\_Callback](#page-1074-0) \*c, void \*d=0, int e=0) *See int add(const char*∗*[, int shortcut, Fl\\_Callback](#page-639-0)*∗*, void*∗*, int)*
- long [argument](#page-639-1) () const

*Gets the [user\\_data\(\)](#page-637-1) argument that is sent to the callback function.*

• void [argument](#page-640-0) (long v)

*Sets the [user\\_data\(\)](#page-637-1) argument that is sent to the callback function.*

• [Fl\\_Callback\\_p](#page-1074-1) [callback](#page-640-1) () const

*Returns the callback function that is set for the menu item.*

- void [callback](#page-640-2) [\(Fl\\_Callback](#page-1074-0) ∗c)
- *Sets the menu item's callback function.*
- void [callback](#page-640-3) [\(Fl\\_Callback](#page-1074-0) ∗c, void ∗p)
	- *Sets the menu item's callback function and userdata() argument.*
- void [callback](#page-640-4) [\(Fl\\_Callback0](#page-1074-2) ∗c)

*Sets the menu item's callback function.*

- void [callback](#page-640-5) [\(Fl\\_Callback1](#page-1074-3) ∗c, long p=0)
	- *Sets the menu item's callback function and userdata() argument.*

• void [check](#page-641-0) ()

*back compatibility only*

• int [checkbox](#page-641-1) () const

*Returns true if a checkbox will be drawn next to this item.*

• int [checked](#page-641-2) () const

*back compatibility only*

<span id="page-636-0"></span>• void [clear](#page-636-0) ()

*Turns the check or radio item "off" for the menu item.*

• void [deactivate](#page-641-3) ()

*Prevents a menu item from being picked.*

• void [do\\_callback](#page-641-4) [\(Fl\\_Widget](#page-959-0) ∗o) const

*Calls the [Fl\\_Menu\\_Item](#page-635-0) item's callback, and provides the [Fl\\_Widget](#page-959-0) argument.*

- void [do\\_callback](#page-641-5) [\(Fl\\_Widget](#page-959-0) ∗o, long arg) const
- *Calls the [Fl\\_Menu\\_Item](#page-635-0) item's callback, and provides the [Fl\\_Widget](#page-959-0) argument.*
- void [do\\_callback](#page-641-6) [\(Fl\\_Widget](#page-959-0) ∗o, void ∗arg) const
	- *Calls the [Fl\\_Menu\\_Item](#page-635-0) item's callback, and provides the [Fl\\_Widget](#page-959-0) argument.*
- <span id="page-636-1"></span>• void [draw](#page-636-1) (int x, int y, int w, int h, const FI Menu ∗, int t=0) const *Draws the menu item in bounding box x,y,w,h, optionally selects the item.*
- const FI\_Menu\_Item ∗ [find\\_shortcut](#page-642-1) (int ∗ip=0, const bool require\_alt=false) const

*Search only the top level menu for a shortcut.*

<span id="page-636-2"></span>• [Fl\\_Menu\\_Item](#page-635-0) ∗ [first](#page-636-2) ()

*Returns the first menu item, same as next(0).*

<span id="page-636-3"></span>• const [Fl\\_Menu\\_Item](#page-635-0) ∗ [first](#page-636-3) () const

*Returns the first menu item, same as next(0).*

<span id="page-636-4"></span>• void [hide](#page-636-4) ()

*Hides an item in the menu.*

<span id="page-636-5"></span>• void [image](#page-636-5) (FI\_Image &a)

*compatibility api for FLUID, same as a.label(this)*

<span id="page-636-6"></span>• void [image](#page-636-6) (FI\_Image ∗a)

*compatibility api for FLUID, same as a-*>*label(this)*

• int [insert](#page-642-2) (int, const char \*, int, FI Callback \*, void \*=0, int=0)

*Inserts an item at position* index*.*

• const char ∗ [label](#page-642-0) () const

*Returns the title of the item.*

<span id="page-636-7"></span>• void [label](#page-636-7) (const char ∗a)

*See const char*∗ *[Fl\\_Menu\\_Item::label\(\) const](#page-642-0)*

- <span id="page-636-8"></span>• void [label](#page-636-8) [\(Fl\\_Labeltype](#page-1043-0) a, const char ∗b) *See const char*∗ *[Fl\\_Menu\\_Item::label\(\) const](#page-642-0)*
- [Fl\\_Color](#page-1032-0) [labelcolor](#page-643-0) () const

*Gets the menu item's label color.*

• void [labelcolor](#page-643-1) (FI\_Color a)

*Sets the menu item's label color.*

- FI\_Font [labelfont](#page-643-2) () const
	- *Gets the menu item's label font.*
- void [labelfont](#page-643-3) (FI\_Font a)

*Sets the menu item's label font.*

- <span id="page-636-9"></span>• [Fl\\_Fontsize](#page-1037-0) [labelsize](#page-636-9) () const *Gets the label font pixel size/height.*
- <span id="page-636-10"></span>• void [labelsize](#page-636-10) (FI\_Fontsize a)

• [Fl\\_Labeltype](#page-1043-0) [labeltype](#page-643-4) () const

*Returns the menu item's labeltype.*

• void [labeltype](#page-643-5) (FI\_Labeltype a)

*Sets the menu item's labeltype.*

• int [measure](#page-643-6) (int ∗h, const [Fl\\_Menu\\_](#page-617-4) ∗) const

*Measures width of label, including effect of & characters.*

• [Fl\\_Menu\\_Item](#page-635-0)  $*$  [next](#page-644-0) (int i=1)

*Advances a pointer by n items through a menu array, skipping the contents of submenus and invisible items.*

• const [Fl\\_Menu\\_Item](#page-635-0) ∗ [next](#page-644-1) (int=1) const

*Advance a pointer by n items through a menu array, skipping the contents of submenus and invisible items.*

• const [Fl\\_Menu\\_Item](#page-635-0) ∗ [popup](#page-644-2) (int X, int Y, const char ∗title=0, const [Fl\\_Menu\\_](#page-617-4)Item ∗picked=0, const Fl\_Menu\_ ∗=0) const

*This method is called by widgets that want to display menus.*

• const [Fl\\_Menu\\_Item](#page-635-0) ∗ [pulldown](#page-644-3) (int X, int Y, int W, int H, const [Fl\\_Menu\\_](#page-617-4)Item ∗picked=0, const Fl\_Menu\_ ∗=0, const [Fl\\_Menu\\_Item](#page-635-0) ∗title=0, int menubar=0) const

*Pulldown() is similar to [popup\(\),](#page-644-2) but a rectangle is provided to position the menu.*

• int [radio](#page-644-4) () const

*Returns true if this item is a radio item.*

• void [set](#page-645-0) ()

*Turns the check or radio item "on" for the menu item.*

• void [setonly](#page-645-1) ()

*Turns the radio item "on" for the menu item and turns "off" adjacent radio items set.*

<span id="page-637-0"></span>• int [shortcut](#page-637-0) () const

*Gets what key combination shortcut will trigger the menu item.*

• void [shortcut](#page-645-2) (int s)

*Sets exactly what key combination will trigger the menu item.*

<span id="page-637-2"></span>• void [show](#page-637-2) ()

*Makes an item visible in the menu.*

• int [size](#page-645-3) () const

*Size of the menu starting from this menu item.*

• int [submenu](#page-645-4) () const

*Returns true if either FL\_SUBMENU or FL\_SUBMENU\_POINTER is on in the flags.*

• const [Fl\\_Menu\\_Item](#page-635-0) ∗ [test\\_shortcut](#page-645-5) () const

*This is designed to be called by a widgets handle() method in response to a FL\_SHORTCUT event.*

• void [uncheck](#page-646-0) ()

*back compatibility only*

<span id="page-637-1"></span>• void ∗ [user\\_data](#page-637-1) () const

*Gets the [user\\_data\(\)](#page-637-1) argument that is sent to the callback function.*

<span id="page-637-3"></span>• void [user\\_data](#page-637-3) (void ∗v)

*Sets the [user\\_data\(\)](#page-637-1) argument that is sent to the callback function.*

• int [value](#page-646-1) () const

*Returns the current value of the check or radio item.*

<span id="page-637-4"></span>• int [visible](#page-637-4) () const

*Gets the visibility of an item.*

# **Public Attributes**

```
• Fl_Callback ∗ callback_
```
<span id="page-638-0"></span>*menu item callback*

• int [flags](#page-638-0)

*menu item flags like FL\_MENU\_TOGGLE, FL\_MENU\_RADIO*

<span id="page-638-2"></span>• [Fl\\_Color](#page-1032-0) labelcolor

*menu item text color*

<span id="page-638-3"></span>• [Fl\\_Font](#page-1035-0) [labelfont\\_](#page-638-3)

*which font for this menu item text*

<span id="page-638-4"></span>• [Fl\\_Fontsize](#page-1037-0) labelsize

*size of menu item text*

<span id="page-638-5"></span>• [uchar](#page-1071-0) labeltype

*how the menu item text looks like*

<span id="page-638-6"></span>• int shortcut

*menu item shortcut*

<span id="page-638-7"></span>• const char ∗ [text](#page-638-7)

*menu item text, returned by [label\(\)](#page-642-0)*

<span id="page-638-8"></span>• void ∗ user\_data

*menu item user\_data for the menu's callback*

# **31.82.1 Detailed Description**

The FI\_Menu\_Item structure defines a single menu item that is used by the FI\_Menu\_ class.

```
struct Fl_Menu_Item {
 text; // label()
 ulong shortcut_;
Fl_Callback* callback_;
 user_data_;<br>int flags:
 int flags;
uchar labeltype_;
uchar labelfont_;
uchar labelsize_;
uchar labelcolor_;
};
\begin{array}{lll} \text{enum} & // \text{ values for flags:} \\ \text{FL\_MENU\_INACTIVE} &=& 1, \\ \text{FI. MENU TOGGLE} &=& 2, \end{array}FL_MENU_INACTIVEFL_MENU_VALUE = 4, // The on/off state for checkbox/radio buttons (if set, state
};
Typically menu items are statically defined; for example:
Fl_Menu_Itempopup[FL_ALT+'a', the_cb, (void*)1},
 FL_ALT+FL_MENU_DIVIDER},<br>{"&strange", 0, strange_cb},
 {"&charm", 0, charm_cb},
{"&truth", 0, truth_cb},
 {"b&eauty", 0, beauty_cb},
{"sub&menu", 0, 0, 0, FL_SUBMENU},
 {"one"},
 {"two"},
{"three"},
 {0},
 FL_ALT+FL_MENU_INACTIVE|FL_MENU_DIVIDER},FL_ALT+FL_MENU_INVISIBLE}FL_MENU_VALUE}FL_MENU_TOGGLE},
 \{0\}\} ;
produces:
```
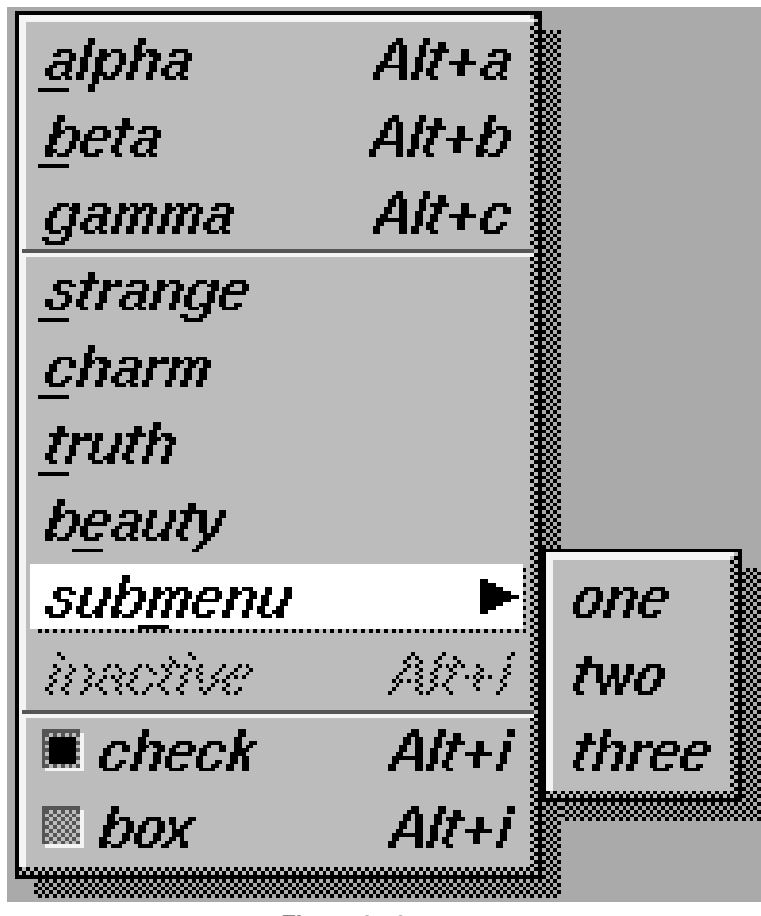

**Figure 31.21 menu**

A submenu title is identified by the bit FL\_SUBMENU in the flags field, and ends with a [label\(\)](#page-642-0) that is NULL. You can nest menus to any depth. A pointer to the first item in the submenu can be treated as an Fl\_Menu array itself. It is also possible to make separate submenu arrays with FL\_SUBMENU\_POINTER flags.

You should use the method functions to access structure members and not access them directly to avoid compatibility problems with future releases of FLTK.

# <span id="page-639-0"></span>**31.82.2 Member Function Documentation**

### **31.82.2.1 add()**

```
int Fl_Menu_Item::add (
             const char * mytext,
             int sc,
             Fl_Callback * cb,
             void * data = 0,int myflags = 0)
```
Adds a menu item.

The text is split at '/' characters to automatically produce submenus (actually a totally unnecessary feature as you can now add submenu titles directly by setting FL\_SUBMENU in the flags).

**Returns**

the index into the menu() array, where the entry was added

**See also**

<span id="page-639-1"></span>[Fl\\_Menu\\_Item::insert\(int, const char](#page-642-2)∗, int, Fl\_Callback∗, void∗, int)

#### **31.82.2.2 argument() [1/2]**

long Fl\_Menu\_Item::argument ( ) const [inline] Gets the user data() argument that is sent to the callback function. For convenience you can also define the callback as taking a long argument. This method casts the stored userdata() argument to long and returns it as a *long* value.

### **31.82.2.3 argument() [2/2]**

void Fl\_Menu\_Item::argument (

<span id="page-640-1"></span><span id="page-640-0"></span>long v ) [inline]

Sets the [user\\_data\(\)](#page-637-1) argument that is sent to the callback function.

For convenience you can also define the callback as taking a long argument. This method casts the given argument v to void∗ and stores it in the menu item's userdata() member. This may not be portable to some machines.

#### **31.82.2.4 callback() [1/5]**

[Fl\\_Callback\\_p](#page-1074-1) Fl\_Menu\_Item::callback ( ) const [inline]

Returns the callback function that is set for the menu item.

<span id="page-640-2"></span>Each item has space for a callback function and an argument for that function. Due to back compatibility, the [Fl\\_Menu\\_Item](#page-635-0) itself is not passed to the callback, instead you have to get it by calling ((Fl\_Menu\_∗)w)->mvalue() where w is the widget argument.

#### **31.82.2.5 callback() [2/5]**

```
void Fl_Menu_Item::callback (
            Fl Callback * c ) [inline]
```
Sets the menu item's callback function. This method does not set the userdata() argument.

**See also**

<span id="page-640-3"></span>[Fl\\_Callback\\_p](#page-1074-1) Fl\_MenuItem::callback() const

### **31.82.2.6 callback() [3/5]**

```
void Fl_Menu_Item::callback (
            Fl_Callback ∗ c,
```
void ∗ p ) [inline]

Sets the menu item's callback function and userdata() argument.

**See also**

<span id="page-640-4"></span>[Fl\\_Callback\\_p](#page-1074-1) Fl\_MenuItem::callback() const

### **31.82.2.7 callback() [4/5]**

```
void Fl_Menu_Item::callback (
            Fl_Callback0 ∗ c ) [inline]
```
Sets the menu item's callback function. This method does not set the userdata() argument.

**See also**

<span id="page-640-5"></span>[Fl\\_Callback\\_p](#page-1074-1) Fl\_MenuItem::callback() const

**Generated by Doxygen**

### **31.82.2.8 callback() [5/5]**

```
void Fl_Menu_Item::callback (
            Fl_Callback1 ∗ c,
             long p = 0 ) [inline]
```
Sets the menu item's callback function and userdata() argument.

This method does not set the userdata() argument. The argument is cast to void∗ and stored as the userdata() for the menu item's callback function.

**See also**

<span id="page-641-0"></span>[Fl\\_Callback\\_p](#page-1074-1) Fl\_MenuItem::callback() const

### **31.82.2.9 check()**

void Fl\_Menu\_Item::check ( ) [inline] back compatibility only

### <span id="page-641-1"></span>**[Deprecated](#page-262-0)** .

#### **31.82.2.10 checkbox()**

<span id="page-641-2"></span>int Fl\_Menu\_Item::checkbox ( ) const [inline] Returns true if a checkbox will be drawn next to this item. This is true if FL\_MENU\_TOGGLE or FL\_MENU\_RADIO is set in the flags.

#### **31.82.2.11 checked()**

```
int Fl_Menu_Item::checked ( ) const [inline]
back compatibility only
```
### <span id="page-641-3"></span>**[Deprecated](#page-262-1)** .

#### **31.82.2.12 deactivate()**

void Fl\_Menu\_Item::deactivate ( ) [inline] Prevents a menu item from being picked. Note that this will also cause the menu item to appear grayed-out.

### **31.82.2.13 do\_callback() [1/3]**

void Fl\_Menu\_Item::do\_callback (

<span id="page-641-6"></span><span id="page-641-5"></span><span id="page-641-4"></span>[Fl\\_Widget](#page-959-0) ∗ o ) const [inline]

Calls the [Fl\\_Menu\\_Item](#page-635-0) item's callback, and provides the [Fl\\_Widget](#page-959-0) argument.

The callback is called with the stored [user\\_data\(\)](#page-637-1) as its second argument. You must first check that [callback\(\)](#page-640-1) is non-zero before calling this.

#### **31.82.2.14 do\_callback() [2/3]**

```
void Fl_Menu_Item::do_callback (
             Fl_Widget ∗ o,
             long arg ) const [inline]
```
Calls the [Fl\\_Menu\\_Item](#page-635-0) item's callback, and provides the [Fl\\_Widget](#page-959-0) argument.

This call overrides the callback's second argument with the given value arg. long arg is cast to void∗ when calling the callback. You must first check that [callback\(\)](#page-640-1) is non-zero before calling this.

#### **31.82.2.15 do\_callback() [3/3]**

```
void Fl_Menu_Item::do_callback (
            Fl_Widget ∗ o,
            void ∗ arg ) const [inline]
```
Calls the [Fl\\_Menu\\_Item](#page-635-0) item's callback, and provides the [Fl\\_Widget](#page-959-0) argument.

<span id="page-642-1"></span>This call overrides the callback's second argument with the given value arg. You must first check that [callback\(\)](#page-640-1) is non-zero before calling this.

## **31.82.2.16 find\_shortcut()**

```
const Fl_Menu_Item ∗ Fl_Menu_Item::find_shortcut (
             int * ip = 0,
             const bool require_alt = false) const
Search only the top level menu for a shortcut.
```
Either &x in the label or the shortcut fields are used. This tests the current event, which must be an FL\_KEYBOARD or FL\_SHORTCUT, against a shortcut value.

**Parameters**

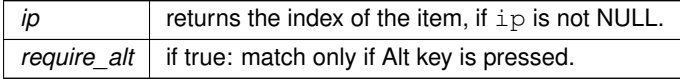

**Returns**

<span id="page-642-2"></span>found [Fl\\_Menu\\_Item](#page-635-0) or NULL

### **31.82.2.17 insert()**

```
int Fl_Menu_Item::insert (
            int index,
            const char * mytext,
             int sc,
            Fl_Callback ∗ cb,
             void * data = 0,
             int myflags = 0)
```
Inserts an item at position index.

If index is -1, the item is added the same way as FI Menu Item:: $add()$ .

If 'mytext' contains any un-escaped front slashes (/), it's assumed a menu pathname is being specified, and the value of index will be ignored.

In all other aspects, the behavior of [insert\(\)](#page-642-2) is the same as [add\(\).](#page-639-0)

### **Parameters**

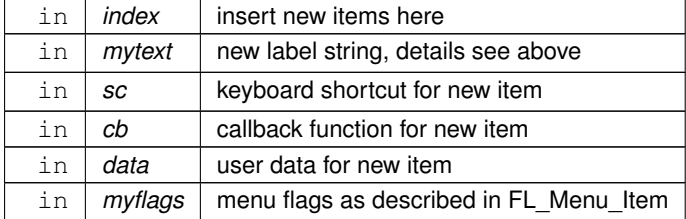

**Returns**

<span id="page-642-0"></span>the index into the menu() array, where the entry was added

### **31.82.2.18 label()**

const char∗ Fl\_Menu\_Item::label ( ) const [inline] Returns the title of the item.

<span id="page-643-0"></span>A NULL here indicates the end of the menu (or of a submenu). A '&' in the item will print an underscore under the next letter, and if the menu is popped up that letter will be a "shortcut" to pick that item. To get a real '&' put two in a row.

### **31.82.2.19 labelcolor() [1/2]**

[Fl\\_Color](#page-1032-0) Fl\_Menu\_Item::labelcolor ( ) const [inline] Gets the menu item's label color.

<span id="page-643-1"></span>This color is passed to the labeltype routine, and is typically the color of the label text. This defaults to FL\_BLACK. If this color is not black fltk will **not** use overlay bitplanes to draw the menu - this is so that images put in the menu draw correctly.

#### **31.82.2.20 labelcolor() [2/2]**

```
void Fl_Menu_Item::labelcolor (
            Fl_Color a ) [inline]
```
Sets the menu item's label color.

**See also**

<span id="page-643-3"></span><span id="page-643-2"></span>FI\_Color FI\_Menu\_Item::labelcolor() const

### **31.82.2.21 labelfont() [1/2]**

[Fl\\_Font](#page-1035-0) Fl\_Menu\_Item::labelfont ( ) const [inline]

Gets the menu item's label font.

Fonts are identified by small 8-bit indexes into a table. See the enumeration list for predefined fonts. The default value is a Helvetica font. The function Fl::set font() can define new fonts.

# **31.82.2.22 labelfont() [2/2]**

```
void Fl_Menu_Item::labelfont (
            Fl_Font a ) [inline]
```
Sets the menu item's label font.

<span id="page-643-4"></span>Fonts are identified by small 8-bit indexes into a table. See the enumeration list for predefined fonts. The default value is a Helvetica font. The function [Fl::set\\_font\(\)](#page-318-0) can define new fonts.

### **31.82.2.23 labeltype() [1/2]**

[Fl\\_Labeltype](#page-1043-0) Fl\_Menu\_Item::labeltype ( ) const [inline]

Returns the menu item's labeltype.

<span id="page-643-5"></span>A labeltype identifies a routine that draws the label of the widget. This can be used for special effects such as emboss, or to use the [label\(\)](#page-642-0) pointer as another form of data such as a bitmap. The value FL\_NORMAL\_LABEL prints the label as text.

# **31.82.2.24 labeltype() [2/2]**

```
void Fl_Menu_Item::labeltype (
            Fl_Labeltype a ) [inline]
```
Sets the menu item's labeltype.

<span id="page-643-6"></span>A labeltype identifies a routine that draws the label of the widget. This can be used for special effects such as emboss, or to use the [label\(\)](#page-642-0) pointer as another form of data such as a bitmap. The value FL\_NORMAL\_LABEL prints the label as text.

#### **31.82.2.25 measure()**

int Fl\_Menu\_Item::measure (

<span id="page-644-0"></span>int ∗ hp,

const Fl Menu \* m ) const

Measures width of label, including effect of & characters. Optionally, can get height if hp is not NULL.

### **31.82.2.26 next() [1/2]**

```
Fl_Menu_Item∗ Fl_Menu_Item::next (
            int i = 1 ) [inline]
```
Advances a pointer by n items through a menu array, skipping the contents of submenus and invisible items. There are two calls so that you can advance through const and non-const data.

#### **31.82.2.27 next() [2/2]**

```
const Fl_Menu_Item ∗ Fl_Menu_Item::next (
```

```
int n = 1 ) const
```
Advance a pointer by n items through a menu array, skipping the contents of submenus and invisible items. There are two calls so that you can advance through const and non-const data.

#### **31.82.2.28 popup()**

```
const Fl_Menu_Item ∗ Fl_Menu_Item::popup (
```

```
int X,
int Y,
const char * title = 0.
const Fl_Menu_Item ∗ picked = 0,
const Fl_Menu_ ∗ button = 0 ) const
```
This method is called by widgets that want to display menus.

The menu stays up until the user picks an item or dismisses it. The selected item (or NULL if none) is returned. *This does not do the callbacks or change the state of check or radio items.*

X,Y is the position of the mouse cursor, relative to the window that got the most recent event (usually you can pass Fl::event  $x()$  and Fl::event  $y()$  unchanged here).

title is a character string title for the menu. If non-zero a small box appears above the menu with the title in it. The menu is positioned so the cursor is centered over the item picked. This will work even if picked is in a submenu. If picked is zero or not in the menu item table the menu is positioned with the cursor in the top-left corner.

<span id="page-644-3"></span>button is a pointer to an FI\_Menu\_ from which the color and boxtypes for the menu are pulled. If NULL then defaults are used.

#### **31.82.2.29 pulldown()**

```
const Fl_Menu_Item ∗ Fl_Menu_Item::pulldown (
            int X,
            int Y,
            int W,
            int H,
            const Fl_Menu_Item ∗ initial_item = 0,
            Fl_Menu_ * pbutton = 0,
            const Fl Menu Item * t = 0,
            int menubar = 0 ) const
```
Pulldown() is similar to [popup\(\),](#page-644-2) but a rectangle is provided to position the menu.

<span id="page-644-4"></span>The menu is made at least W wide, and the picked item is centered over the rectangle (like [Fl\\_Choice](#page-466-0) uses). If picked is zero or not found, the menu is aligned just below the rectangle (like a pulldown menu). The title and menubar arguments are used internally by the FI\_Menu\_Bar widget.

### **31.82.2.30 radio()**

<span id="page-645-0"></span>int Fl\_Menu\_Item::radio ( ) const [inline] Returns true if this item is a radio item. When a radio button is selected all "adjacent" radio buttons are turned off. A set of radio items is delimited by an item that has [radio\(\)](#page-644-4) false, or by an item with FL\_MENU\_DIVIDER turned on.

### **31.82.2.31 set()**

void Fl\_Menu\_Item::set ( ) [inline] Turns the check or radio item "on" for the menu item. Note that this does not turn off any adjacent radio items like set only() does.

### **31.82.2.32 setonly()**

void Fl\_Menu\_Item::setonly ( ) Turns the radio item "on" for the menu item and turns "off" adjacent radio items set.

<span id="page-645-2"></span>**[Deprecated](#page-262-2)** This method is dangerous if radio items are first in the menu. Use FI\_Menu\_::setonly(FI\_Menu\_Item∗) instead.

### **31.82.2.33 shortcut()**

void Fl\_Menu\_Item::shortcut (

<span id="page-645-1"></span>int s ) [inline]

Sets exactly what key combination will trigger the menu item.

The value is a logical 'or' of a key and a set of shift flags, for instance FL\_ALT+'a' or FL\_ALT+FL\_F+10 or just 'a'. A value of zero disables the shortcut.

The key can be any value returned by  $Fl::event\_key()$ , but will usually be an ASCII letter. Use a lower-case letter unless you require the shift key to be held down.

<span id="page-645-3"></span>The shift flags can be any set of values accepted by [Fl::event\\_state\(\).](#page-296-0) If the bit is on that shift key must be pushed. Meta, Alt, Ctrl, and Shift must be off if they are not in the shift flags (zero for the other bits indicates a "don't care" setting).

### **31.82.2.34 size()**

int Fl\_Menu\_Item::size ( ) const

Size of the menu starting from this menu item.

This method counts all menu items starting with this menu item, including all menu items in the same (sub)menu level, all nested submenus, **and** the terminating empty (0) menu item.

It does **not** count menu items referred to by FL\_SUBMENU\_POINTER menu items (except the single menu item with FL\_SUBMENU\_POINTER).

All menu items counted are consecutive in memory (one array).

```
Example:
Fl_Choice(X+125,Y,140,25,"FLTK Scheme");
schemechoice->add("none");
schemechoice->add("plastic");
schemechoice->add("gtk+");
schemechoice->add("gleam");
printf("schemechoice->menu()->size() = %d\n", schemechoice->menu()->size());
Output:
schemechoice->menu()->size() = 5
```
## <span id="page-645-4"></span>**31.82.2.35 submenu()**

int Fl Menu Item::submenu ( ) const [inline]

Returns true if either FL\_SUBMENU or FL\_SUBMENU\_POINTER is on in the flags.

<span id="page-645-5"></span>FL\_SUBMENU indicates an embedded submenu that goes from the next item through the next one with a NULL [label\(\).](#page-642-0) FL\_SUBMENU\_POINTER indicates that [user\\_data\(\)](#page-637-1) is a pointer to another menu array.

#### **31.82.2.36 test\_shortcut()**

<span id="page-646-0"></span>const [Fl\\_Menu\\_Item](#page-635-0) ∗ Fl\_Menu\_Item::test\_shortcut ( ) const

This is designed to be called by a widgets handle() method in response to a FL\_SHORTCUT event. If the current event matches one of the items shortcut, that item is returned. If the keystroke does not match any shortcuts then NULL is returned. This only matches the [shortcut\(\)](#page-637-0) fields, not the letters in the title preceeded by '

### **31.82.2.37 uncheck()**

void Fl\_Menu\_Item::uncheck ( ) [inline] back compatibility only

### <span id="page-646-1"></span>**[Deprecated](#page-262-3)** .

### **31.82.2.38 value()**

int Fl\_Menu\_Item::value ( ) const [inline] Returns the current value of the check or radio item.

This is zero (0) if the menu item is not checked and non-zero otherwise. You should not rely on a particular value, only zero or non-zero.

**Note**

The returned value for a checked menu item as of FLTK 1.3.2 is FL\_MENU\_VALUE (4), but may be 1 in a future version.

The documentation for this struct was generated from the following files:

- [Fl\\_Menu\\_Item.H](#page-1063-0)
- Fl\_Menu.cxx
- Fl\_Menu\_.cxx
- Fl\_Menu\_add.cxx

# <span id="page-646-2"></span>**31.83 Fl\_Menu\_Window Class Reference**

The FI\_Menu\_Window widget is a window type used for menus. #include <Fl\_Menu\_Window.H> Inheritance diagram for Fl\_Menu\_Window:

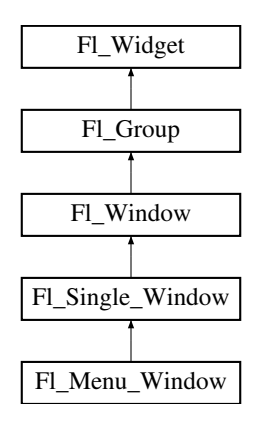

# **Public Member Functions**

- void clear overlay ()
	- *Tells FLTK to use normal drawing planes instead of overlay planes.*
- <span id="page-646-3"></span>• void [erase](#page-646-3) ()

*Erases the window, does nothing if HAVE\_OVERLAY is not defined config.h.*

- <span id="page-647-1"></span>• FI Menu Window (int W, int H, const char ∗l=0)
	- *Creates a new [Fl\\_Menu\\_Window](#page-646-2) widget using the given size, and label string.*
- <span id="page-647-2"></span>• FI\_Menu\_Window (int X, int Y, int W, int H, const char ∗l=0)
	- *Creates a new [Fl\\_Menu\\_Window](#page-646-2) widget using the given position, size, and label string.*
- <span id="page-647-3"></span>• void [flush](#page-647-3) ()

*Forces the window to be drawn, this window is also made current and calls [draw\(\).](#page-1004-0)* 

• void [hide](#page-647-4) ()

*Removes the window from the screen.*

<span id="page-647-5"></span>• unsigned int [overlay](#page-647-5) ()

*Tells if hardware overlay mode is set.*

• void [set\\_overlay](#page-647-6) ()

*Tells FLTK to use hardware overlay planes if they are available.*

• void [show](#page-647-7) ()

*Puts the window on the screen.*

<span id="page-647-8"></span>• ∼[Fl\\_Menu\\_Window](#page-647-8) ()

*Destroys the window and all of its children.*

# **Additional Inherited Members**

## **31.83.1 Detailed Description**

The FI\_Menu\_Window widget is a window type used for menus. By default the window is drawn in the hardware overlay planes if they are available so that the menu don't force the rest of the window to redraw.

# <span id="page-647-0"></span>**31.83.2 Member Function Documentation**

### **31.83.2.1 clear\_overlay()**

<span id="page-647-4"></span>void Fl\_Menu\_Window::clear\_overlay ( ) [inline] Tells FLTK to use normal drawing planes instead of overlay planes. This is usually necessary if your menu contains multi-color pixmaps.

### **31.83.2.2 hide()**

void Fl Menu Window::hide ( ) [virtual] Removes the window from the screen. If the window is already hidden or has not been shown then this does nothing and is harmless. Reimplemented from [Fl\\_Window.](#page-1007-0)

### <span id="page-647-6"></span>**31.83.2.3 set\_overlay()**

<span id="page-647-7"></span>void Fl\_Menu\_Window::set\_overlay ( ) [inline] Tells FLTK to use hardware overlay planes if they are available.
#### **31.83.2.4 show()**

void Fl\_Menu\_Window::show ( ) [virtual]

Puts the window on the screen.

Usually (on X) this has the side effect of opening the display.

If the window is already shown then it is restored and raised to the top. This is really convenient because your program can call [show\(\)](#page-647-0) at any time, even if the window is already up. It also means that [show\(\)](#page-647-0) serves the purpose of raise() in other toolkits.

[Fl\\_Window::show\(int argc, char](#page-1011-0) ∗∗argv) is used for top-level windows and allows standard arguments to be parsed from the command-line.

**Note**

For some obscure reasons FI\_Window::show() resets the current group by calling FI\_Group::current(0). The comments in the code say "get rid of very common user bug: forgot end()". Although this is true it may have unwanted side effects if you [show\(\)](#page-647-0) an unrelated window (maybe for an error message or warning) while building a window or any other group widget.

**[Todo](#page-260-0)** Check if we can remove resetting the current group in a later FLTK version (after 1.3.x). This may break "already broken" programs though if they rely on this "feature".

**See also**

#### [Fl\\_Window::show\(int argc, char](#page-1011-0) ∗∗argv)

Reimplemented from [Fl\\_Window.](#page-1010-0)

The documentation for this class was generated from the following files:

- Fl\_Menu\_Window.H
- Fl\_Menu\_Window.cxx

# <span id="page-648-0"></span>**31.84 Fl\_Multi\_Browser Class Reference**

The FI\_Multi\_Browser class is a subclass of FI\_Browser which lets the user select any set of the lines. #include <Fl\_Multi\_Browser.H>

Inheritance diagram for Fl\_Multi\_Browser:

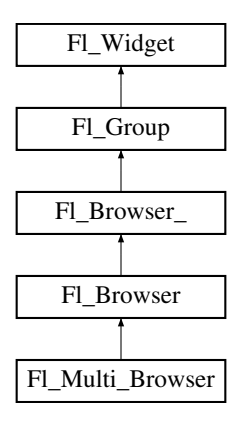

#### **Public Member Functions**

• [Fl\\_Multi\\_Browser](#page-649-0) (int X, int Y, int W, int H, const char ∗L=0) *Creates a new [Fl\\_Multi\\_Browser](#page-648-0) widget using the given position, size, and label string.*

## **Additional Inherited Members**

#### **31.84.1 Detailed Description**

The FI\_Multi\_Browser class is a subclass of FI\_Browser which lets the user select any set of the lines.

The user interface is Macintosh style: clicking an item turns off all the others and selects that one, dragging selects all the items the mouse moves over, and ctrl + click (Cmd+click on the Mac OS platform) toggles the items. Shift + click extends the selection until the clicked item. This is different from how forms did it. Normally the callback is done when the user releases the mouse, but you can change this with [when\(\).](#page-993-0) See [Fl\\_Browser](#page-415-0) for methods to add and remove lines from the browser.

# <span id="page-649-0"></span>**31.84.2 Constructor & Destructor Documentation**

#### **31.84.2.1 Fl\_Multi\_Browser()**

```
Fl_Multi_Browser::Fl_Multi_Browser (
             int X,
             int Y,
             int W,
             int H,
             const char * L = 0)
```
Creates a new FI Multi Browser widget using the given position, size, and label string. The default boxtype is FL\_DOWN\_BOX. The constructor specializes [Fl\\_Browser\(\)](#page-418-0) by setting the type to FL  $\leftrightarrow$ MULTI\_BROWSER. The destructor destroys the widget and frees all memory that has been allocated. The documentation for this class was generated from the following files:

- Fl\_Multi\_Browser.H
- Fl\_Browser.cxx

# <span id="page-649-2"></span>**31.85 Fl\_Multi\_Label Struct Reference**

This struct allows multiple labels to be added to objects that might normally have only one label. #include <Fl\_Multi\_Label.H>

### **Public Member Functions**

- <span id="page-649-1"></span>• void [label](#page-649-1) [\(Fl\\_Menu\\_Item](#page-635-0) ∗)
	- *This method is used to associate a [Fl\\_Multi\\_Label](#page-649-2) with a [Fl\\_Menu\\_Item.](#page-635-0)*
- <span id="page-649-3"></span>• void [label](#page-649-3) [\(Fl\\_Widget](#page-959-0) ∗) *This method is used to associate a [Fl\\_Multi\\_Label](#page-649-2) with a [Fl\\_Widget.](#page-959-0)*

# **Public Attributes**

• const char ∗ [labela](#page-650-0)

*Holds the "leftmost" of the two elements in the composite label.*

• const char ∗ [labelb](#page-650-1)

*Holds the "rightmost" of the two elements in the composite label.*

• [uchar](#page-1071-0) [typea](#page-650-2)

*Holds the "type" of labela.*

• [uchar](#page-1071-0) [typeb](#page-650-3)

*Holds the "type" of labelb.*

### **31.85.1 Detailed Description**

This struct allows multiple labels to be added to objects that might normally have only one label.

This struct allows a mixed text and/or graphics label to be applied to an object that would normally only have a single (usually text only) label.

Most regular FLTK widgets now support the ability to associate both images and text with a label but some special cases, notably the non-widget FI\_Menu\_Item objects, do not. [Fl\\_Multi\\_Label](#page-649-2) may be used to create menu items that have an icon and text, which would not normally be possible for an [Fl\\_Menu\\_Item.](#page-635-0) For example, [Fl\\_Multi\\_Label](#page-649-2) is used in the New->Code submenu in fluid, and others.

Each [Fl\\_Multi\\_Label](#page-649-2) holds two elements, labela and labelb; each may hold either a text label (const char∗) or an image (Fl\_Image∗). When displayed, labela is drawn first and labelb is drawn immediately to its right.

More complex labels might be constructed by setting labelb as another FI\_Multi\_Label and thus chaining up a series of label elements.

When assigning a label element to one of labela or labelb, they should be explicitly cast to (const char∗) if they are not of that type already.

**See also**

<span id="page-650-1"></span>FI Label and FI Labeltype

# <span id="page-650-0"></span>**31.85.2 Member Data Documentation**

#### **31.85.2.1 labela**

const char∗ Fl\_Multi\_Label::labela Holds the "leftmost" of the two elements in the composite label. Typically this would be assigned either a text string (const char∗), a (Fl\_Image∗) or a (Fl\_Multi\_Label∗).

### **31.85.2.2 labelb**

<span id="page-650-2"></span>const char∗ Fl\_Multi\_Label::labelb Holds the "rightmost" of the two elements in the composite label. Typically this would be assigned either a text string (const char∗), a (Fl\_Image∗) or a (Fl\_Multi\_Label∗).

### **31.85.2.3 typea**

[uchar](#page-1071-0) Fl\_Multi\_Label::typea Holds the "type" of labela. Typically this is set to FL\_NORMAL\_LABEL for a text label, \_FL\_IMAGE\_LABEL for an image (based on Fl\_image) or FL\_MULTI\_LABEL if "chaining" multiple [Fl\\_Multi\\_Label](#page-649-2) elements together.

### <span id="page-650-3"></span>**31.85.2.4 typeb**

[uchar](#page-1071-0) Fl\_Multi\_Label::typeb Holds the "type" of labelb. Typically this is set to FL\_NORMAL\_LABEL for a text label, \_FL\_IMAGE\_LABEL for an image (based on Fl\_image) or \_FL\_MULTI\_LABEL if "chaining" multiple FI\_Multi\_Label elements together. The documentation for this struct was generated from the following files:

- Fl\_Multi\_Label.H
- Fl\_Multi\_Label.cxx

# <span id="page-650-4"></span>**31.86 Fl\_Multiline\_Input Class Reference**

This input field displays '\n' characters as new lines rather than  $\land$ J, and accepts the Return, Tab, and up and down arrow keys.

```
#include <Fl_Multiline_Input.H>
Inheritance diagram for Fl_Multiline_Input:
```
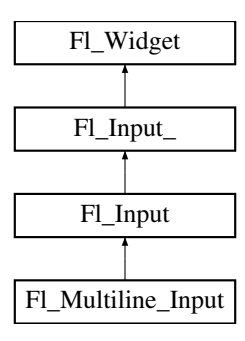

• FI\_Multiline\_Input (int X, int Y, int W, int H, const char ∗l=0)

*Creates a new [Fl\\_Multiline\\_Input](#page-650-4) widget using the given position, size, and label string.*

## **Additional Inherited Members**

## **31.86.1 Detailed Description**

This input field displays '\n' characters as new lines rather than <sup>∧</sup>J, and accepts the Return, Tab, and up and down arrow keys.

This is for editing multiline text.

This is far from the nirvana of text editors, and is probably only good for small bits of text, 10 lines at most. Note that this widget does not support scrollbars or per-character color control.

If you are presenting large amounts of text and need scrollbars or full color control of characters, you probably want FI Text Editor instead.

In FLTK 1.3.x, the default behavior of the 'Tab' key was changed to support consistent focus navigation. To get the older FLTK 1.1.x behavior, set Fl\_Input ::tab\_nav() to 0. Newer programs should consider using [Fl\\_Text\\_Editor.](#page-849-0)

# <span id="page-651-0"></span>**31.86.2 Constructor & Destructor Documentation**

### **31.86.2.1 Fl\_Multiline\_Input()**

```
Fl_Multiline_Input::Fl_Multiline_Input (
             int X,
             int Y,
             int W,
             int H,
             const char * l = 0 )
```
Creates a new FI\_Multiline\_Input widget using the given position, size, and label string. The default boxtype is FL\_DOWN\_BOX.

Inherited destructor destroys the widget and any value associated with it. The documentation for this class was generated from the following files:

- Fl\_Multiline\_Input.H
- Fl\_Input.cxx

# <span id="page-651-1"></span>**31.87 Fl\_Multiline\_Output Class Reference**

```
This widget is a subclass of FI_Output that displays multiple lines of text.
#include <Fl_Multiline_Output.H>
Inheritance diagram for Fl_Multiline_Output:
```
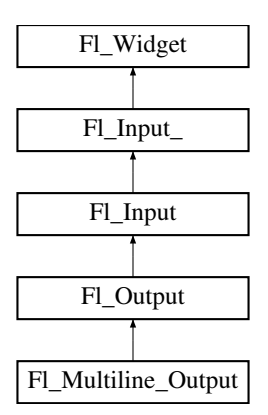

• [Fl\\_Multiline\\_Output](#page-652-0) (int X, int Y, int W, int H, const char ∗l=0) *Creates a new [Fl\\_Multiline\\_Output](#page-651-1) widget using the given position, size, and label string.*

#### **Additional Inherited Members**

### **31.87.1 Detailed Description**

This widget is a subclass of FI Output that displays multiple lines of text.

It also displays tab characters as whitespace to the next column.

Note that this widget does not support scrollbars, or per-character color control.

If you are presenting large amounts of read-only text and need scrollbars, or full color control of characters, then use [Fl\\_Text\\_Display.](#page-813-0) If you want to display HTML text, use [Fl\\_Help\\_View.](#page-569-0)

### <span id="page-652-0"></span>**31.87.2 Constructor & Destructor Documentation**

#### **31.87.2.1 Fl\_Multiline\_Output()**

```
Fl_Multiline_Output::Fl_Multiline_Output (
```
int X, int Y, int W, int H, const char  $*$   $l = 0$ )

Creates a new FI\_Multiline\_Output widget using the given position, size, and label string. The default boxtype is FL\_DOWN\_BOX.

Inherited destructor destroys the widget and any value associated with it. The documentation for this class was generated from the following files:

- Fl\_Multiline\_Output.H
- Fl\_Input.cxx

# <span id="page-652-1"></span>**31.88 Fl\_Native\_File\_Chooser Class Reference**

This class lets an FLTK application easily and consistently access the operating system's native file chooser. #include <Fl\_Native\_File\_Chooser.H>

### **Public Types**

• enum [Option](#page-655-0) {

```
NO_OPTIONS = 0x0000 , SAVEAS_CONFIRM = 0x0001 , NEW_FOLDER = 0x0002 , PREVIEW = 0x0004 ,
USE_FILTER_EXT = 0x0008 }
```

```
Type {
 BROWSE_FILEBROWSE_DIRECTORYBROWSE_MULTI_FILEBROWSE_MULTI_DIRECTORY ,
 BROWSE_SAVE_FILE , BROWSE_SAVE_DIRECTORY }
```
• int [count](#page-656-2) () const

*Returns the number of filenames (or directory names) the user selected.*

<span id="page-653-0"></span>• const char ∗ [directory](#page-653-0) () const

*Returns the current preset [directory\(\)](#page-656-3) value.*

• void [directory](#page-656-3) (const char ∗val)

*Preset the directory the browser will show when opened.*

• const char ∗ [errmsg](#page-656-4) () const

*Returns a system dependent error message for the last method that failed.*

• const char ∗ [filename](#page-656-5) () const

*Return the filename the user chose.*

• const char ∗ [filename](#page-656-6) (int i) const

*Return one of the filenames the user selected.*

• const char ∗ [filter](#page-657-0) () const

*Returns the filter string last set.*

• void [filter](#page-657-1) (const char ∗f)

*Sets the filename filters used for browsing.*

• int [filter\\_value](#page-657-2) () const

*Returns which filter value was last selected by the user.*

• void [filter\\_value](#page-657-3) (int i)

*Sets which filter will be initially selected.*

<span id="page-653-1"></span>• int [filters](#page-653-1) () const

*Gets how many filters were available, not including "All Files".*

• [Fl\\_Native\\_File\\_Chooser](#page-656-7) (int val[=BROWSE\\_FILE\)](#page-655-7)

*The constructor.*

<span id="page-653-2"></span>• int [options](#page-653-2) () const

*Gets the platform specific [Fl\\_Native\\_File\\_Chooser::Option](#page-655-0) flags.*

• void [options](#page-657-4) (int o)

*Sets the platform specific chooser options to*  $val$ *.* 

<span id="page-653-3"></span>• const char ∗ [preset\\_file](#page-653-3) () const

*Get the preset filename.*

• void [preset\\_file](#page-658-0) (const char ∗f)

*Sets the default filename for the chooser.*

• int [show](#page-658-1) ()

*Post the chooser's dialog.*

• const char ∗ [title](#page-658-2) () const

*Get the title of the file chooser's dialog window.*

• void [title](#page-658-3) (const char ∗t)

*Set the title of the file chooser's dialog window.*

<span id="page-653-4"></span>• int [type](#page-653-4) () const

*Gets the current [Fl\\_Native\\_File\\_Chooser::Type](#page-655-6) of browser.*

<span id="page-653-5"></span>• void [type](#page-653-5) (int t)

*Sets the current [Fl\\_Native\\_File\\_Chooser::Type](#page-655-6) of browser.*

• ∼[Fl\\_Native\\_File\\_Chooser](#page-656-8) ()

*Destructor.*

# **Static Public Attributes**

<span id="page-654-0"></span>• static const char  $*$  file exists message = "File exists. Are you sure you want to overwrite?" *Localizable message.*

# **31.88.1 Detailed Description**

This class lets an FLTK application easily and consistently access the operating system's native file chooser. Some operating systems have very complex and specific file choosers that many users want access to specifically, instead of FLTK's default file chooser(s).

```
In cases where there is no native file browser, FLTK's own file browser is used instead.
To use this widget, use the following include in your code:
#include <FL/Fl_Native_File_Chooser.H>
The following example shows how to pick a single file:
// Create and post the local native file chooser
#include <FL/Fl_Native_File_Chooser.H>
[\cdot,\cdot]Fl_Native_File_Chooser fnfc;
fnfc.title("Pick a file");
fnfc.type(Fl_Native_File_Chooser::BROWSE_FILE);
fnfc.filter("Text\t*.txt\n"
           "C Files\t*.(cxx,h,c)");
fnfc.directory("/var/tmp"); // default directory to use
// Show native chooser
.show() )
 .errmsg()); break; // ERROR
 case 1: printf("CANCEL\n"); break; // CANCEL
 default: printf("PICKED: %s\n", fnfc.filename()); break; // FILE CHOSEN
}
```
The FI\_Native\_File\_Chooser widget transmits UTF-8 encoded filenames to its user. It is recommended to open files that may have non-ASCII names with the [fl\\_fopen\(\)](#page-352-0) or [fl\\_open\(\)](#page-354-0) utility functions that handle these names in a cross-platform way (whereas the standard fopen()/open() functions fail on the MSWindows platform to open files with a non-ASCII name).

### **Platform Specific Caveats**

- Under X windows, and if [Fl::OPTION\\_FNFC\\_USES\\_GTK](#page-395-0) has not been switched off, the widget attempts to use standard GTK file chooser dialogs if they are available at run-time on the platform, and falls back to use FLTK's FI\_File\_Chooser if they are not. In the latter case, it's best if you call [Fl\\_File\\_Icon::load\\_system\\_icons\(\)](#page-507-0) at the start of main(), to enable the nicer looking file browser widgets. Use the static public attributes of class FI\_File\_Chooser to localize the browser.
- Some operating systems support certain OS specific options; see [Fl\\_Native\\_File\\_Chooser::options\(\)](#page-657-4) for a list.

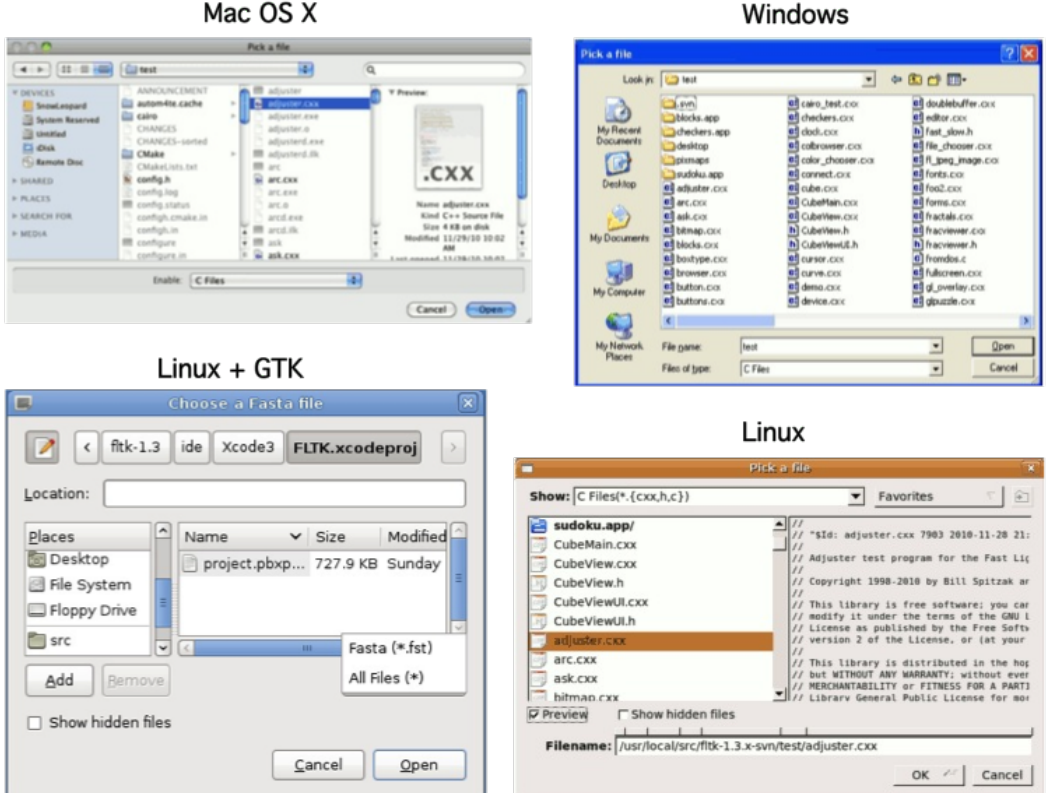

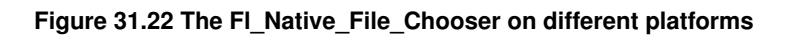

# <span id="page-655-0"></span>**31.88.2 Member Enumeration Documentation**

### **31.88.2.1 Option**

enum [Fl\\_Native\\_File\\_Chooser::Option](#page-655-0)

**Enumerator**

<span id="page-655-5"></span><span id="page-655-4"></span><span id="page-655-3"></span><span id="page-655-2"></span><span id="page-655-1"></span>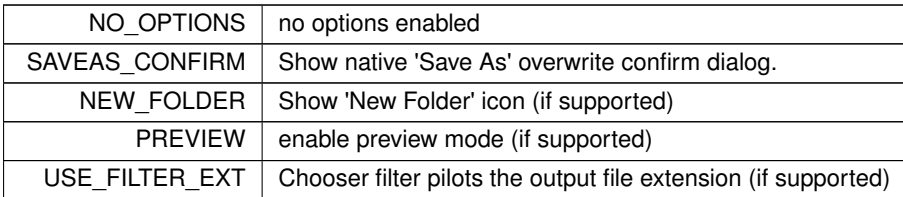

# <span id="page-655-6"></span>**31.88.2.2 Type**

enum [Fl\\_Native\\_File\\_Chooser::Type](#page-655-6)

### **Enumerator**

<span id="page-655-10"></span><span id="page-655-9"></span><span id="page-655-8"></span><span id="page-655-7"></span>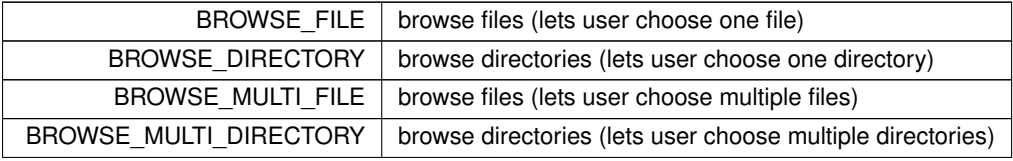

**Enumerator**

<span id="page-656-1"></span><span id="page-656-0"></span>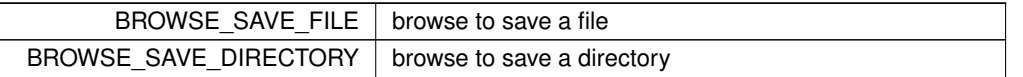

# <span id="page-656-7"></span>**31.88.3 Constructor & Destructor Documentation**

#### **31.88.3.1 Fl\_Native\_File\_Chooser()**

```
Fl_Native_File_Chooser::Fl_Native_File_Chooser (
             int val = BROWSE FILE )
```
The constructor.

<span id="page-656-8"></span>Internally allocates the native widgets. Optional  $val$  presets the type of browser this will be, which can also be changed with [type\(\).](#page-653-5)

#### **31.88.3.2** ∼**Fl\_Native\_File\_Chooser()**

```
Fl_Native_File_Chooser::∼Fl_Native_File_Chooser ( )
Destructor.
Deallocates any resources allocated to this widget.
```
### <span id="page-656-2"></span>**31.88.4 Member Function Documentation**

#### **31.88.4.1 count()**

```
int Fl_Native_File_Chooser::count ( ) const
Returns the number of filenames (or directory names) the user selected.
Example:
 \text{if} \left( \text{fnfc->show}() \right) = 0 \right)// Print all filenames user selected
    for (int n=0; n \leq n \leq n \leq count(); n++ ) {
         printf("%d) '%s'\n", n, fnfc->filename(n));
     }
}
```
#### <span id="page-656-3"></span>**31.88.4.2 directory()**

void Fl\_Native\_File\_Chooser::directory ( const char \* val ) Preset the directory the browser will show when opened.

<span id="page-656-4"></span>If val is NULL, or no directory is specified, the chooser will attempt to use the last non-cancelled folder.

### **31.88.4.3 errmsg()**

const char ∗ Fl\_Native\_File\_Chooser::errmsg ( ) const

<span id="page-656-5"></span>Returns a system dependent error message for the last method that failed.

This message should at least be flagged to the user in a dialog box, or to some kind of error log. Contents will be valid only for methods that document [errmsg\(\)](#page-656-4) will have info on failures.

#### **31.88.4.4 filename() [1/2]**

const char ∗ Fl\_Native\_File\_Chooser::filename ( ) const

Return the filename the user chose.

<span id="page-656-6"></span>Use this if only expecting a single filename. If more than one filename is expected, use filename(int) instead. Return value may be "" if no filename was chosen (eg. user cancelled).

#### **31.88.4.5 filename() [2/2]**

```
const char ∗ Fl_Native_File_Chooser::filename (
                int i ) const
Return one of the filenames the user selected.
Use count() to determine how many filenames the user selected.
Example:
if ( fnfc->show() == 0 ) {
// Print all filenames user selected
    for (int n=0; n \leq n \leq c->count(); n++) {
        printf("%d) '%s'\n", n, fnfc->filename(n));
    }
}
```
#### <span id="page-657-0"></span>**31.88.4.6 filter() [1/2]**

```
const char ∗ Fl_Native_File_Chooser::filter ( ) const
Returns the filter string last set.
Can be NULL if no filter was set.
```
### **31.88.4.7 filter() [2/2]**

```
void Fl_Native_File_Chooser::filter (
```
<span id="page-657-1"></span>const char ∗ f )

Sets the filename filters used for browsing. The default is NULL, which browses all files. The filter string can be any of:

- A single wildcard (eg. "∗.txt")
- Multiple wildcards (eg. "∗.{cxx,h,H}")
- A descriptive name followed by a "\t" and a wildcard (eg. "Text Files\t∗.txt")
- A list of separate wildcards with a "\n" between each (eg. "∗.{cxx,H}\n∗.txt")
- <span id="page-657-2"></span>• A list of descriptive names and wildcards (eg. "C++ Files\t∗.{cxx,H}\nTxt Files\t∗.txt")

The format of each filter is a wildcard, or an optional user description followed by '\t' and the wildcard. On most platforms, each filter is available to the user via a pulldown menu in the file chooser. The 'All Files' option is always available to the user.

#### **31.88.4.8 filter\_value() [1/2]**

int Fl\_Native\_File\_Chooser::filter\_value ( ) const Returns which filter value was last selected by the user. This is only valid if the chooser returns success.

### **31.88.4.9 filter\_value() [2/2]**

```
void Fl_Native_File_Chooser::filter_value (
```
<span id="page-657-4"></span><span id="page-657-3"></span>int i )

Sets which filter will be initially selected.

The first filter is indexed as 0. If filter value()=[=filters\(\),](#page-653-1) then "All Files" was chosen. If filter value() > [filters\(\),](#page-653-1) then a custom filter was set.

#### **31.88.4.10 options()**

void Fl\_Native\_File\_Chooser::options ( int o )

Sets the platform specific chooser options to val.

val is expected to be one or more FI\_Native\_File\_Chooser::Option flags ORed together. Some platforms have OS-specific functions that can be enabled/disabled via this method.

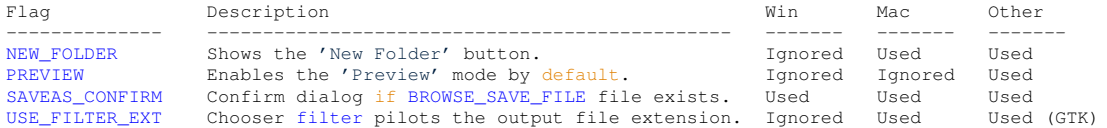

#### <span id="page-658-0"></span>**31.88.4.11 preset\_file()**

void Fl\_Native\_File\_Chooser::preset\_file (

<span id="page-658-1"></span>const char  $* f$ )

Sets the default filename for the chooser.

Use [directory\(\)](#page-656-3) to set the default directory. Mainly used to preset the filename for save dialogs, and on most platforms can be used for opening files as well.

#### **31.88.4.12 show()**

int Fl\_Native\_File\_Chooser::show ( ) Post the chooser's dialog. Blocks until dialog has been completed or cancelled.

**Returns**

- 0 user picked a file
- 1 user cancelled
- <span id="page-658-3"></span> $\cdot$  -1 – failed; [errmsg\(\)](#page-656-4) has reason

#### <span id="page-658-2"></span>**31.88.4.13 title() [1/2]**

const char ∗ Fl\_Native\_File\_Chooser::title ( ) const Get the title of the file chooser's dialog window. Return value may be NULL if no title was set.

#### **31.88.4.14 title() [2/2]**

```
void Fl_Native_File_Chooser::title (
             const char ∗ t )
```
Set the title of the file chooser's dialog window.

Can be NULL if no title desired. The default title varies according to the platform, so you are advised to set the title explicitly.

The documentation for this class was generated from the following files:

- [Fl\\_Native\\_File\\_Chooser.H](#page-1064-0)
- Fl\_Native\_File\_Chooser.cxx
- Fl\_Native\_File\_Chooser\_FLTK.cxx

# **31.89 Fl\_Nice\_Slider Class Reference**

Inheritance diagram for Fl\_Nice\_Slider:

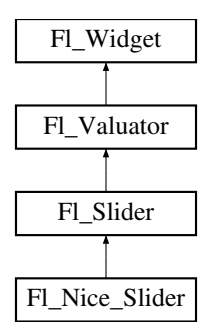

• **Fl\_Nice\_Slider** (int X, int Y, int W, int H, const char ∗L=0)

### **Additional Inherited Members**

The documentation for this class was generated from the following files:

- Fl\_Nice\_Slider.H
- FI\_Slider.cxx

# <span id="page-659-0"></span>**31.90 Fl\_Output Class Reference**

This widget displays a piece of text. #include <Fl\_Output.H> Inheritance diagram for Fl\_Output:

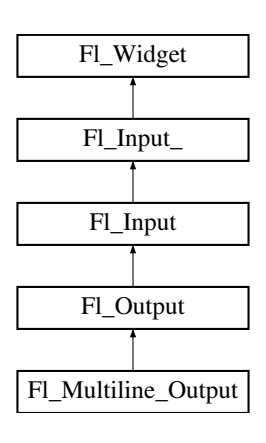

# **Public Member Functions**

• [Fl\\_Output](#page-660-0) (int X, int Y, int W, int H, const char ∗l=0)

*Creates a new [Fl\\_Output](#page-659-0) widget using the given position, size, and label string.*

# **Additional Inherited Members**

### **31.90.1 Detailed Description**

### This widget displays a piece of text.

When you set the [value\(\)](#page-604-0), [Fl\\_Output](#page-659-0) does a strcpy() to its own storage, which is useful for program-generated values. The user may select portions of the text using the mouse and paste the contents into other fields or programs.

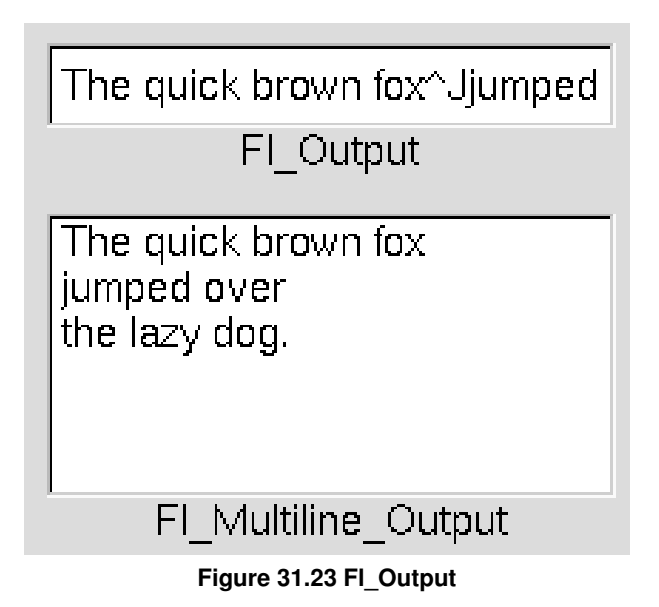

There is a single subclass, [Fl\\_Multiline\\_Output,](#page-651-1) which allows you to display multiple lines of text. [Fl\\_Multiline\\_Output](#page-651-1) does not provide scroll bars. If a more complete text editing widget is needed, use FL\_Text\_Display instead. The text may contain any characters except \0, and will correctly display anything, using ^X notation for unprintable control characters and \nnn notation for unprintable characters with the high bit set. It assumes the font can draw any characters in the ISO-Latin1 character set.

# <span id="page-660-0"></span>**31.90.2 Constructor & Destructor Documentation**

### **31.90.2.1 Fl\_Output()**

```
Fl_Output::Fl_Output (
              int X,
              int Y,
              int W,
              int H,
              const char * l = 0)
Creates a new FI Output widget using the given position, size, and label string.
```
The default boxtype is FL\_DOWN\_BOX.

Inherited destructor destroys the widget and any value associated with it. The documentation for this class was generated from the following files:

- Fl\_Output.H
- Fl\_Input.cxx

# <span id="page-660-1"></span>**31.91 Fl\_Overlay\_Window Class Reference**

This window provides double buffering and also the ability to draw the "overlay" which is another picture placed on top of the main image.

```
#include <Fl_Overlay_Window.H>
Inheritance diagram for Fl_Overlay_Window:
```
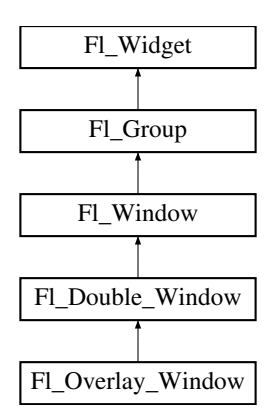

<span id="page-661-0"></span>• int [can\\_do\\_overlay](#page-661-0) ()

*Returns non-zero if there's hardware overlay support.*

<span id="page-661-1"></span>• void [flush](#page-661-1) ()

*Forces the window to be redrawn.*

• void [hide](#page-662-0) ()

*Removes the window from the screen.*

• void redraw overlay ()

*Call this to indicate that the overlay data has changed and needs to be redrawn.*

• void [resize](#page-662-2) (int, int, int, int)

*Changes the size and position of the window.*

• void [show](#page-662-3) ()

*Puts the window on the screen.*

- void **show** (int a, char ∗∗b)
- <span id="page-661-2"></span>• ∼[Fl\\_Overlay\\_Window](#page-661-2) ()

*Destroys the window and all child widgets.*

# **Protected Member Functions**

• virtual void draw overlay ()=0

*You must subclass [Fl\\_Overlay\\_Window](#page-660-1) and provide this method.*

- <span id="page-661-3"></span>• [Fl\\_Overlay\\_Window](#page-661-3) (int W, int H, const char ∗l=0)
	- *See [Fl\\_Overlay\\_Window::Fl\\_Overlay\\_Window\(](#page-661-3)int X, int Y, int W, int H, const char* ∗*l=0)*
- [Fl\\_Overlay\\_Window](#page-661-4) (int X, int Y, int W, int H, const char ∗l=0)

*Creates a new [Fl\\_Overlay\\_Window](#page-660-1) widget using the given position, size, and label (title) string.*

# **Additional Inherited Members**

### **31.91.1 Detailed Description**

This window provides double buffering and also the ability to draw the "overlay" which is another picture placed on top of the main image.

The overlay is designed to be a rapidly-changing but simple graphic such as a mouse selection box. FI Overlay Window uses the overlay planes provided by your graphics hardware if they are available.

If no hardware support is found the overlay is simulated by drawing directly into the on-screen copy of the doublebuffered window, and "erased" by copying the backbuffer over it again. This means the overlay will blink if you change the image in the window.

# <span id="page-661-4"></span>**31.91.2 Constructor & Destructor Documentation**

```
Fl_Overlay_Window::Fl_Overlay_Window (
             int X,
             int Y,
             int W,
             int H,
             const char * l = 0 ) [protected]
```
Creates a new [Fl\\_Overlay\\_Window](#page-660-1) widget using the given position, size, and label (title) string. If the positions  $(x,y)$  are not given, then the window manager will choose them.

### <span id="page-662-4"></span>**31.91.3 Member Function Documentation**

#### **31.91.3.1 draw\_overlay()**

<span id="page-662-0"></span>virtual void Fl\_Overlay\_Window::draw\_overlay ( ) [protected], [pure virtual] You must subclass FI\_Overlay\_Window and provide this method. It is just like a [draw\(\)](#page-1004-0) method, except it draws the overlay. The overlay will have already been "cleared" when this is called. You can use any of the routines described in  $\langle FL/fI|$  draw.H $>$ .

#### **31.91.3.2 hide()**

void Fl Overlay Window::hide ( ) [virtual]

Removes the window from the screen.

<span id="page-662-1"></span>If the window is already hidden or has not been shown then this does nothing and is harmless. Reimplemented from [Fl\\_Double\\_Window.](#page-493-0)

#### **31.91.3.3 redraw\_overlay()**

void Fl\_Overlay\_Window::redraw\_overlay ( )

Call this to indicate that the overlay data has changed and needs to be redrawn.

<span id="page-662-2"></span>The overlay will be clear until the first time this is called, so if you want an initial display you must call this after calling [show\(\).](#page-662-3)

### **31.91.3.4 resize()**

```
void Fl_Overlay_Window::resize (
            int X,
             int Y,
            int W,
             int H ) [virtual]
```
Changes the size and position of the window.

If [shown\(\)](#page-1011-1) is true, these changes are communicated to the window server (which may refuse that size and cause a further resize). If [shown\(\)](#page-1011-1) is false, the size and position are used when [show\(\)](#page-662-3) is called. See FI\_Group for the effect of resizing on the child widgets.

You can also call the FI Widget methods size(x,y) and position(w,h), which are inline wrappers for this virtual function.

A top-level window can not force, but merely suggest a position and size to the operating system. The window manager may not be willing or able to display a window at the desired position or with the given dimensions. It is up to the application developer to verify window parameters after the resize request. Reimplemented from [Fl\\_Double\\_Window.](#page-493-1)

### <span id="page-662-3"></span>**31.91.3.5 show()**

```
void Fl_Overlay_Window::show ( ) [virtual]
```
Puts the window on the screen.

Usually (on X) this has the side effect of opening the display.

If the window is already shown then it is restored and raised to the top. This is really convenient because your program can call [show\(\)](#page-662-3) at any time, even if the window is already up. It also means that show() serves the purpose of raise() in other toolkits.

[Fl\\_Window::show\(int argc, char](#page-1011-0) ∗∗argv) is used for top-level windows and allows standard arguments to be parsed from the command-line.

**Note**

For some obscure reasons FI\_Window::show() resets the current group by calling FI\_Group::current(0). The comments in the code say "get rid of very common user bug: forgot end()". Although this is true it may have unwanted side effects if you [show\(\)](#page-662-3) an unrelated window (maybe for an error message or warning) while building a window or any other group widget.

**[Todo](#page-260-0)** Check if we can remove resetting the current group in a later FLTK version (after 1.3.x). This may break "already broken" programs though if they rely on this "feature".

**See also**

#### [Fl\\_Window::show\(int argc, char](#page-1011-0) ∗∗argv)

Reimplemented from [Fl\\_Double\\_Window.](#page-494-0) The documentation for this class was generated from the following files:

- Fl\_Overlay\_Window.H
- [Fl\\_Double\\_Window.cxx](#page-1056-0)
- Fl\_Overlay\_Window.cxx

# <span id="page-663-0"></span>**31.92 Fl\_Pack Class Reference**

This widget was designed to add the functionality of compressing and aligning widgets.

#include <Fl\_Pack.H> Inheritance diagram for Fl\_Pack:

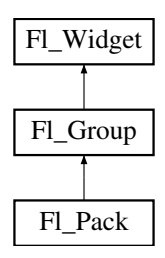

### **Public Types**

 $\cdot$  enum { **VERTICAL** = 0 , **HORIZONTAL** = 1 }

### **Public Member Functions**

- FL\_Pack (int [x,](#page-994-0) int [y,](#page-994-1) int [w,](#page-992-0) int [h,](#page-979-0) const char  $*I=0$ )
	- *Creates a new [Fl\\_Pack](#page-663-0) widget using the given position, size, and label string.*
- <span id="page-663-1"></span>• [uchar](#page-1071-0) [horizontal](#page-663-1) () const

*Same as [Fl\\_Group::type\(\)](#page-991-0)*

<span id="page-663-2"></span>• int [spacing](#page-663-2) () const

*Gets the number of extra pixels of blank space that are added between the children.*

<span id="page-663-3"></span>• void [spacing](#page-663-3) (int i)

*Sets the number of extra pixels of blank space that are added between the children.*

# **Protected Member Functions**

• void [draw](#page-664-1) () *Draws the widget.*

### **Additional Inherited Members**

### **31.92.1 Detailed Description**

This widget was designed to add the functionality of compressing and aligning widgets.

If [type\(\)](#page-991-0) is FI\_Pack::HORIZONTAL all the children are resized to the height of the [Fl\\_Pack,](#page-663-0) and are moved next to each other horizontally. If [type\(\)](#page-991-0) is not FI Pack::HORIZONTAL then the children are resized to the width and are stacked below each other. Then the FI\_Pack resizes itself to surround the child widgets. This widget is needed for the FI\_Tabs. In addition you may want to put the FI\_Pack inside an FI\_Scroll. The resizable for FI Pack is set to NULL by default. See also: [Fl\\_Group::resizable\(\)](#page-557-0)

# <span id="page-664-0"></span>**31.92.2 Constructor & Destructor Documentation**

#### **31.92.2.1 Fl\_Pack()**

```
Fl_Pack::Fl_Pack (
             int X,
             int Y,
             int W,
             int H,
             const char * l = 0 )
```
Creates a new FL Pack widget using the given position, size, and label string. The default boxtype is FL\_NO\_BOX.

The destructor *also deletes all the children*. This allows a whole tree to be deleted at once, without having to keep a pointer to all the children in the user code. A kludge has been done so the [Fl\\_Pack](#page-663-0) and all of it's children can be automatic (local) variables, but you must declare the [Fl\\_Pack](#page-663-0)*first*, so that it is destroyed last.

### <span id="page-664-1"></span>**31.92.3 Member Function Documentation**

#### **31.92.3.1 draw()**

void Fl\_Pack::draw ( ) [protected], [virtual]

```
Draws the widget.
```
Never call this function directly. FLTK will schedule redrawing whenever needed. If your widget must be redrawn as soon as possible, call [redraw\(\)](#page-986-0) instead.

Override this function to draw your own widgets.

If you ever need to call another widget's draw method *from within your own [draw\(\)](#page-664-1) method*, e.g. for an embedded

scrollbar, you can do it (because [draw\(\)](#page-664-1) is virtual) like this:<br>Fl\_Widget \*s =  $\frac{\text{ssoroll}}{\text{s}-\text{draw}}$  / scroll is an example s- $\frac{1}{\text{s-allow}}$  / calls Fl\_Scrollbar::dr [Fl\\_Widget](#page-959-0) \*s = &scroll; // scroll is an embedded Fl\_Scrollbar s->draw(); // calls Fl\_Scrollbar::draw()

Reimplemented from [Fl\\_Group.](#page-560-0)

The documentation for this class was generated from the following files:

- Fl\_Pack.H
- Fl\_Pack.cxx

# **31.93 Fl\_Paged\_Device Class Reference**

Represents page-structured drawing surfaces.

#include <Fl\_Paged\_Device.H> Inheritance diagram for Fl\_Paged\_Device:

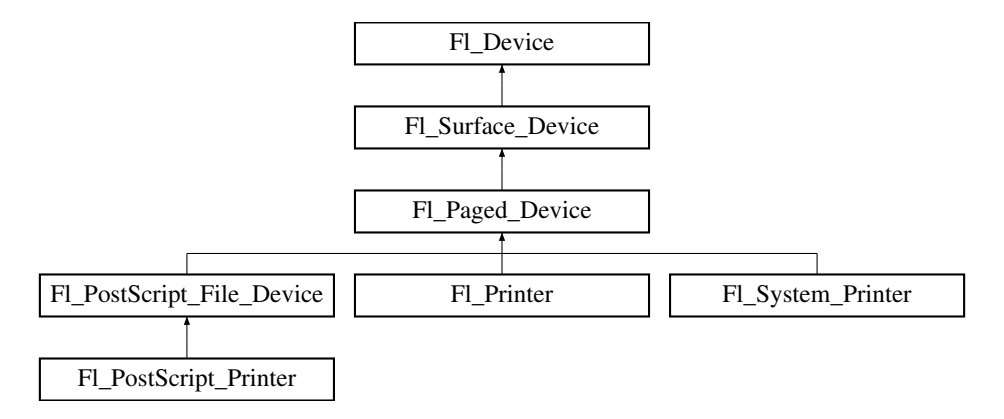

## **Classes**

• struct [page\\_format](#page-1021-0)

*width, height and name of a page format*

# **Public Types**

• enum Page Format { [A0](#page-667-0) = 0 , **A1** , **A2** , **A3** , [A4](#page-667-1) , **A5** , **A6** , **A7** , **A8** , **A9** , **B0** , **B1** , **B2** , **B3** , **B4** , **B5** , **B6** , **B7** , **B8** , **B9** , **B10** , **C5E** , **DLE** , **EXECUTIVE** , **FOLIO** , **LEDGER** , **LEGAL** , [LETTER](#page-667-2) , **TABLOID** , **ENVELOPE** , **MEDIA** = 0x1000 }

*Possible page formats.*

 $\cdot$  enum [Page\\_Layout](#page-667-3) { [PORTRAIT](#page-667-4) = 0 , [LANDSCAPE](#page-667-5) = 0x100 , [REVERSED](#page-667-6) = 0x200 , [ORIENTATION](#page-667-7) = 0x300 }

*Possible page layouts.*

# **Public Member Functions**

• const char ∗ [class\\_name](#page-667-8) ()

*Returns the name of the class of this object.*

<span id="page-665-0"></span>• virtual void [end\\_job](#page-665-0) (void)

*To be called at the end of a print job.*

• virtual int end page (void)

*To be called at the end of each page.*

• virtual void [margins](#page-667-10) (int ∗left, int ∗top, int ∗right, int ∗bottom)

*Computes the dimensions of margins that lie between the printable page area and the full page.*

• virtual void [origin](#page-668-0) (int ∗x, int ∗y)

*Computes the page coordinates of the current origin of graphics functions.*

• virtual void [origin](#page-668-1) (int x, int y)

*Sets the position in page coordinates of the origin of graphics functions.*

• virtual void [print\\_widget](#page-668-2) [\(Fl\\_Widget](#page-959-0) ∗widget, int delta\_x=0, int delta\_y=0)

*Draws the widget on the printed page.*

• void [print\\_window](#page-669-0) [\(Fl\\_Window](#page-996-0) ∗win, int [x\\_offset=](#page-666-1)0, int [y\\_offset=](#page-666-2)0)

- virtual void [print\\_window\\_part](#page-669-1) (FI\_Window ∗win, int x, int y, int w, int h, int delta\_x=0, int delta\_y=0) *Prints a rectangular part of an on-screen window.*
- virtual int [printable\\_rect](#page-669-2) (int ∗w, int ∗h)
	- *Computes the width and height of the printable area of the page.*
- virtual void [rotate](#page-670-0) (float angle)

*Rotates the graphics operations relatively to paper.*

• virtual void [scale](#page-670-1) (float scale\_x, float scale\_y=0.)

*Changes the scaling of page coordinates.*

• virtual int start job (int pagecount, int ∗frompage=NULL, int ∗topage=NULL) *Starts a print job.*

• virtual int [start\\_page](#page-671-0) (void)

*Starts a new printed page.*

- $\cdot$  virtual void [translate](#page-671-1) (int x, int y)
	- *Translates the current graphics origin accounting for the current rotation.*
- <span id="page-666-3"></span>• virtual void [untranslate](#page-666-3) (void) *Undoes the effect of a previous [translate\(\)](#page-671-1) call.*
- <span id="page-666-4"></span>• virtual ∼[Fl\\_Paged\\_Device](#page-666-4) ()

*The destructor.*

# **Static Public Attributes**

- static const char ∗ **class\_id** = "Fl\_Paged\_Device"
- <span id="page-666-5"></span>• static const [page\\_format](#page-1021-0) [page\\_formats](#page-666-5) [\[NO\\_PAGE\\_FORMATS\]](#page-1065-0) *width, height and name of all elements of the enum [Page\\_Format.](#page-666-0)*

# **Protected Member Functions**

<span id="page-666-6"></span>• [Fl\\_Paged\\_Device](#page-666-6) ()

*The constructor.*

### **Protected Attributes**

<span id="page-666-1"></span>• int x offset

*horizontal offset to the origin of graphics coordinates*

<span id="page-666-2"></span>• int y offset *vertical offset to the origin of graphics coordinates*

### **Friends**

- class **Fl\_Copy\_Surface**
- class **Fl\_Image\_Surface**

### **Additional Inherited Members**

### **31.93.1 Detailed Description**

Represents page-structured drawing surfaces. This class has no public constructor: don't instantiate it; use [Fl\\_Printer](#page-708-0) or [Fl\\_PostScript\\_File\\_Device](#page-681-0) instead.

# <span id="page-666-0"></span>**31.93.2 Member Enumeration Documentation**

#### **31.93.2.1 Page\_Format**

enum [Fl\\_Paged\\_Device::Page\\_Format](#page-666-0)

Possible page formats. All paper formats with pre-defined width and height.

**Enumerator**

<span id="page-667-2"></span><span id="page-667-1"></span><span id="page-667-0"></span>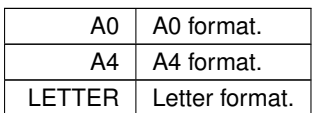

### <span id="page-667-3"></span>**31.93.2.2 Page\_Layout**

enum [Fl\\_Paged\\_Device::Page\\_Layout](#page-667-3) Possible page layouts.

**Enumerator**

<span id="page-667-7"></span><span id="page-667-6"></span><span id="page-667-5"></span><span id="page-667-4"></span>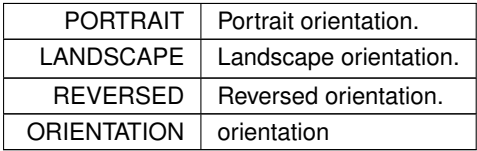

# <span id="page-667-8"></span>**31.93.3 Member Function Documentation**

#### **31.93.3.1 class\_name()**

const char∗ Fl\_Paged\_Device::class\_name ( ) [inline], [virtual] Returns the name of the class of this object. Use of the [class\\_name\(\)](#page-667-8) function is discouraged because it will be removed from future FLTK versions. The class of an instance of an FL Device subclass can be checked with code such as: if ( instance->class\_name() ==  $\overline{F1\_Printer::class\_id}$  ) { ... } Reimplemented from [Fl\\_Surface\\_Device.](#page-762-0) Reimplemented in [Fl\\_Printer,](#page-711-0) [Fl\\_PostScript\\_Printer,](#page-693-0) [Fl\\_System\\_Printer,](#page-769-0) and [Fl\\_PostScript\\_File\\_Device.](#page-683-0)

### <span id="page-667-9"></span>**31.93.3.2 end\_page()**

```
int Fl_Paged_Device::end_page (
            void ) [virtual]
```
To be called at the end of each page.

#### **Returns**

0 if OK, non-zero if any error.

<span id="page-667-10"></span>Reimplemented in [Fl\\_Printer,](#page-711-1) [Fl\\_System\\_Printer,](#page-769-1) and [Fl\\_PostScript\\_File\\_Device.](#page-683-1)

#### **31.93.3.3 margins()**

```
void Fl_Paged_Device::margins (
             int ∗ left,
             int ∗ top,
```

```
int ∗ right,
int ∗ bottom ) [virtual]
```
Computes the dimensions of margins that lie between the printable page area and the full page. Values are in the same unit as that used by FLTK drawing functions. They are changed by [scale\(\)](#page-670-1) calls.

**Parameters**

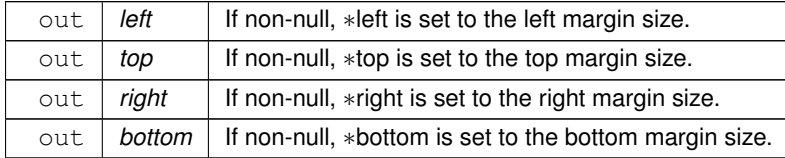

<span id="page-668-0"></span>Reimplemented in [Fl\\_Printer,](#page-711-2) [Fl\\_System\\_Printer,](#page-769-2) and [Fl\\_PostScript\\_File\\_Device.](#page-683-2)

#### **31.93.3.4 origin() [1/2]**

void Fl\_Paged\_Device::origin (

```
int ∗ x,
```

```
int ∗ y ) [virtual]
```
Computes the page coordinates of the current origin of graphics functions.

**Parameters**

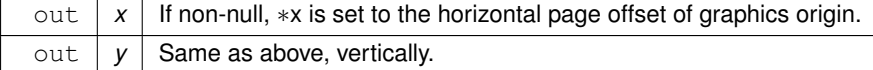

<span id="page-668-1"></span>Reimplemented in [Fl\\_Printer,](#page-711-3) [Fl\\_System\\_Printer,](#page-770-0) and [Fl\\_PostScript\\_File\\_Device.](#page-685-0)

#### **31.93.3.5 origin() [2/2]**

```
void Fl_Paged_Device::origin (
            int x,
             int y ) [virtual]
```
Sets the position in page coordinates of the origin of graphics functions.

Arguments should be expressed relatively to the result of a previous printable rect() call. That is, printable←  $\_rect(\&w, \&h);$  origin(w/2, 0); sets the graphics origin at the top center of the page printable area. Origin() calls are not affected by [rotate\(\)](#page-670-0) calls. Successive [origin\(\)](#page-668-1) calls don't combine their effects.

**Parameters**

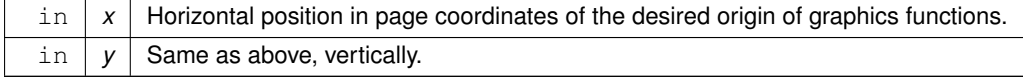

<span id="page-668-2"></span>Reimplemented in [Fl\\_Printer,](#page-712-0) [Fl\\_System\\_Printer,](#page-770-1) and [Fl\\_PostScript\\_File\\_Device.](#page-685-1)

#### **31.93.3.6 print\_widget()**

void Fl\_Paged\_Device::print\_widget ( [Fl\\_Widget](#page-959-0) ∗ widget, int  $delta_x = 0$ , int  $delta_y = 0$  ) [virtual]

Draws the widget on the printed page.

The widget's position on the printed page is determined by the last call to [origin\(\)](#page-668-1) and by the optional delta\_x and delta\_y arguments. Its dimensions are in points unless there was a previous call to [scale\(\).](#page-670-1)

### **Parameters**

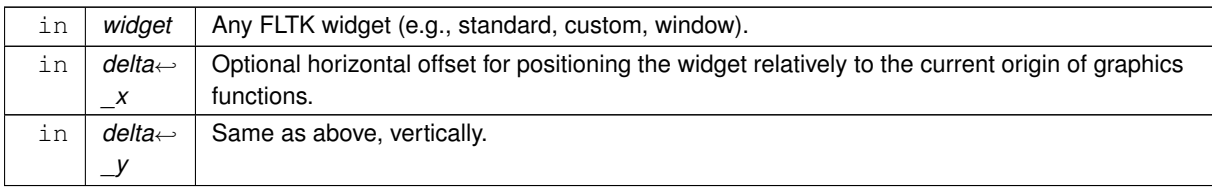

<span id="page-669-0"></span>Reimplemented in [Fl\\_Printer.](#page-712-1)

#### **31.93.3.7 print\_window()**

```
void Fl_Paged_Device::print_window (
```
<span id="page-669-1"></span>[Fl\\_Window](#page-996-0) ∗ win, int  $x_{\text{}}$  offset =  $0$ , int  $y\_offset = 0$ )

Prints a window with its title bar and frame if any.

x\_offset and y\_offset are optional coordinates of where to position the window top left. Equivalent to [print\\_widget\(\)](#page-668-2) if win is a subwindow or has no border. Use [Fl\\_Window::decorated\\_w\(\)](#page-1003-0) and [Fl\\_Window::decorated\\_h\(\)](#page-1002-0) to get the size of the printed window.

### **31.93.3.8 print\_window\_part()**

```
void Fl_Paged_Device::print_window_part (
            Fl_Window ∗ win,
            int x,
             int y,
             int w,
             int h,
             int delta_x = 0,
             int delta_y = 0 ) [virtual]
```
Prints a rectangular part of an on-screen window.

#### **Parameters**

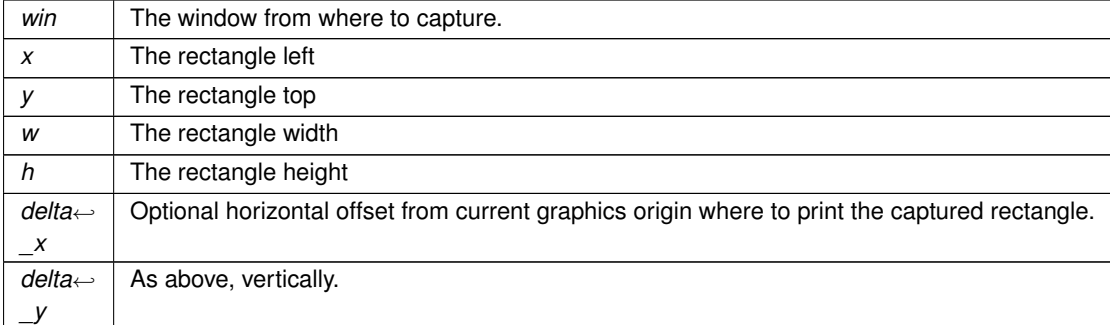

<span id="page-669-2"></span>Reimplemented in [Fl\\_Printer.](#page-712-2)

#### **31.93.3.9 printable\_rect()**

```
int Fl_Paged_Device::printable_rect (
```
int ∗ w,

int ∗ h ) [virtual]

Computes the width and height of the printable area of the page.

Values are in the same unit as that used by FLTK drawing functions, are unchanged by calls to [origin\(\),](#page-668-1) but are changed by [scale\(\)](#page-670-1) calls. Values account for the user-selected paper type and print orientation.

**Returns**

0 if OK, non-zero if any error

<span id="page-670-0"></span>Reimplemented in [Fl\\_Printer,](#page-713-0) [Fl\\_System\\_Printer,](#page-770-2) and [Fl\\_PostScript\\_File\\_Device.](#page-685-2)

#### **31.93.3.10 rotate()**

void Fl\_Paged\_Device::rotate (

float angle ) [virtual] Rotates the graphics operations relatively to paper.

The rotation is centered on the current graphics origin. Successive [rotate\(\)](#page-670-0) calls don't combine their effects.

#### **Parameters**

*angle* | Rotation angle in counter-clockwise degrees.

<span id="page-670-1"></span>Reimplemented in [Fl\\_Printer,](#page-713-1) [Fl\\_System\\_Printer,](#page-771-0) and [Fl\\_PostScript\\_File\\_Device.](#page-685-3)

### **31.93.3.11 scale()**

```
void Fl_Paged_Device::scale (
            float scale_x,
            float scale_y = 0. ) [virtual]
```
Changes the scaling of page coordinates.

This function also resets the origin of graphics functions at top left of printable page area. After a [scale\(\)](#page-670-1) call, do a [printable\\_rect\(\)](#page-669-2) call to get the new dimensions of the printable page area. Successive [scale\(\)](#page-670-1) calls don't combine their effects.

#### **Parameters**

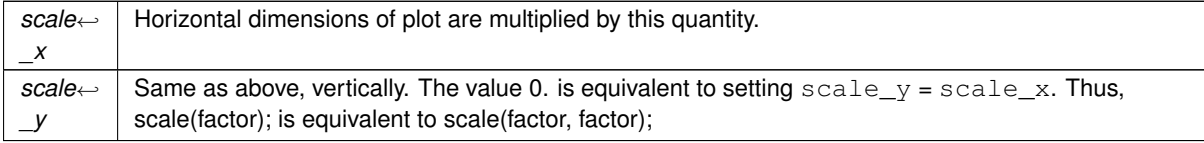

<span id="page-670-2"></span>Reimplemented in [Fl\\_Printer,](#page-713-2) [Fl\\_System\\_Printer,](#page-771-1) and [Fl\\_PostScript\\_File\\_Device.](#page-686-0)

### **31.93.3.12 start\_job()**

```
int Fl_Paged_Device::start_job (
            int pagecount,
            int ∗ frompage = NULL,
             int * topace = NULL ) [virtual]
```
Starts a print job.

### **Parameters**

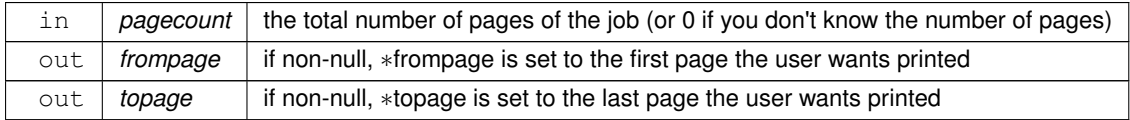

**Returns**

0 if OK, non-zero if any error

<span id="page-671-0"></span>Reimplemented in [Fl\\_PostScript\\_Printer,](#page-693-1) [Fl\\_Printer,](#page-714-0) [Fl\\_System\\_Printer,](#page-771-2) and [Fl\\_PostScript\\_File\\_Device.](#page-682-0)

### **31.93.3.13 start\_page()**

int Fl\_Paged\_Device::start\_page ( void ) [virtual]

Starts a new printed page.

The page coordinates are initially in points, i.e., 1/72 inch, and with origin at the top left of the printable page area.

**Returns**

0 if OK, non-zero if any error

<span id="page-671-1"></span>Reimplemented in [Fl\\_Printer,](#page-714-1) [Fl\\_System\\_Printer,](#page-772-0) and [Fl\\_PostScript\\_File\\_Device.](#page-687-0)

### **31.93.3.14 translate()**

```
void Fl_Paged_Device::translate (
```
int x, int y ) [virtual]

Translates the current graphics origin accounting for the current rotation.

This function is only useful after a [rotate\(\)](#page-670-0) call. Each [translate\(\)](#page-671-1) call must be matched by an [untranslate\(\)](#page-666-3) call. Successive [translate\(\)](#page-671-1) calls add up their effects.

Reimplemented in [Fl\\_Printer,](#page-714-2) [Fl\\_System\\_Printer,](#page-772-1) and [Fl\\_PostScript\\_File\\_Device.](#page-687-1)

The documentation for this class was generated from the following files:

• [Fl\\_Paged\\_Device.H](#page-1064-1)

• [Fl\\_Paged\\_Device.cxx](#page-1064-2)

# <span id="page-671-2"></span>**31.94 Fl\_Pixmap Class Reference**

The FI Pixmap class supports caching and drawing of colormap (pixmap) images, including transparency. #include <Fl\_Pixmap.H> Inheritance diagram for Fl\_Pixmap:

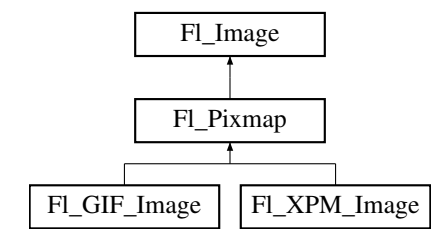

### **Public Member Functions**

- virtual void color average (FI Color c, float i)
	- *The [color\\_average\(\)](#page-673-0) method averages the colors in the image with the FLTK color value c.*
- [Fl\\_Image](#page-577-0) ∗ **copy** ()
- virtual FI\_Image ∗ [copy](#page-673-1) (int W, int H)

*The copy() method creates a copy of the specified image.*

• virtual void [desaturate](#page-673-2) ()

*The [desaturate\(\)](#page-673-2) method converts an image to grayscale.*

- void **draw** (int X, int Y)
- virtual void [draw](#page-673-3) (int X, int Y, int W, int H, int cx=0, int cy=0)
	- *Draws the image with a bounding box.*
- [Fl\\_Pixmap](#page-672-0) (char ∗const ∗D)
	- *The constructors create a new pixmap from the specified XPM data.*
- [Fl\\_Pixmap](#page-673-4) (const char ∗const ∗D)

*The constructors create a new pixmap from the specified XPM data.*

• [Fl\\_Pixmap](#page-673-5) (const [uchar](#page-1071-0) ∗const ∗D)

*The constructors create a new pixmap from the specified XPM data.*

• [Fl\\_Pixmap](#page-672-1) [\(uchar](#page-1071-0) ∗const ∗D)

*The constructors create a new pixmap from the specified XPM data.*

• virtual void [label](#page-674-0) [\(Fl\\_Menu\\_Item](#page-635-0) ∗m)

*The [label\(\)](#page-674-1) methods are an obsolete way to set the image attribute of a widget or menu item.*

• virtual void [label](#page-674-1) [\(Fl\\_Widget](#page-959-0) ∗[w\)](#page-579-0)

*The [label\(\)](#page-674-1) methods are an obsolete way to set the image attribute of a widget or menu item.*

• virtual void [uncache](#page-674-2) ()

*If the image has been cached for display, delete the cache data.*

<span id="page-672-2"></span>• virtual ∼[Fl\\_Pixmap](#page-672-2) ()

*The destructor frees all memory and server resources that are used by the pixmap.*

# **Public Attributes**

• int **alloc\_data**

# **Protected Member Functions**

• void **measure** ()

# **Friends**

- class **Fl\_GDI\_Graphics\_Driver**
- class **Fl\_GDI\_Printer\_Graphics\_Driver**
- class **Fl\_Quartz\_Graphics\_Driver**
- class **Fl\_Xlib\_Graphics\_Driver**

# **Additional Inherited Members**

### **31.94.1 Detailed Description**

The FI\_Pixmap class supports caching and drawing of colormap (pixmap) images, including transparency.

## <span id="page-672-0"></span>**31.94.2 Constructor & Destructor Documentation**

### **31.94.2.1 Fl\_Pixmap() [1/4]**

<span id="page-672-1"></span>Fl\_Pixmap::Fl\_Pixmap ( char ∗const ∗ D ) [inline], [explicit] The constructors create a new pixmap from the specified XPM data.

#### **31.94.2.2 Fl\_Pixmap() [2/4]**

```
Fl_Pixmap::Fl_Pixmap (
             uchar ∗const ∗ D ) [inline], [explicit]
The constructors create a new pixmap from the specified XPM data.
```
## <span id="page-673-4"></span>**31.94.2.3 Fl\_Pixmap() [3/4]**

```
Fl_Pixmap::Fl_Pixmap (
             const char ∗const ∗ D ) [inline], [explicit]
The constructors create a new pixmap from the specified XPM data.
```
#### <span id="page-673-5"></span>**31.94.2.4 Fl\_Pixmap() [4/4]**

```
Fl_Pixmap::Fl_Pixmap (
```
const [uchar](#page-1071-0) ∗const ∗ D ) [inline], [explicit] The constructors create a new pixmap from the specified XPM data.

# <span id="page-673-0"></span>**31.94.3 Member Function Documentation**

### **31.94.3.1 color\_average()**

```
void Fl_Pixmap::color_average (
            Fl_Color c,
            float i ) [virtual]
```
The color average() method averages the colors in the image with the FLTK color value c.

The i argument specifies the amount of the original image to combine with the color, so a value of 1.0 results in no color blend, and a value of 0.0 results in a constant image of the specified color.

<span id="page-673-1"></span>An internal copy is made of the original image before changes are applied, to avoid modifying the original image. Reimplemented from [Fl\\_Image.](#page-580-0)

#### **31.94.3.2 copy()**

```
Fl_Image ∗ Fl_Pixmap::copy (
            int W,
            int H ) [virtual]
```
The copy() method creates a copy of the specified image. If the width and height are provided, the image is resized to the specified size. The image should be deleted (or in the case of FI\_Shared\_Image, released) when you are done with it. Reimplemented from FI\_Image.

#### <span id="page-673-2"></span>**31.94.3.3 desaturate()**

<span id="page-673-3"></span>void Fl Pixmap::desaturate ( ) [virtual] The [desaturate\(\)](#page-673-2) method converts an image to grayscale. If the image contains an alpha channel (depth  $= 4$ ), the alpha channel is preserved. An internal copy is made of the original image before changes are applied, to avoid modifying the original image. Reimplemented from [Fl\\_Image.](#page-580-2)

#### **31.94.3.4 draw()**

void Fl\_Pixmap::draw ( int X, int Y, int W, int H, int  $cx = 0$ , int  $cy = 0$  ) [virtual]

Draws the image with a bounding box.

Arguments  $X, Y, W$ , H specify a bounding box for the image, with the origin

(upper-left corner) of the image offset by the  $cx$  and  $cy$  arguments.

<span id="page-674-0"></span>In other words:  $f1_{\text{push\_clip}(X, Y, W, H)}$  is applied, the image is drawn with its upper-left corner at X-cx, Y-cy and its own width and height,  $f1$  pop\_clip() is applied. Reimplemented from [Fl\\_Image.](#page-581-0)

**31.94.3.5 label() [1/2]**

void Fl\_Pixmap::label ( [Fl\\_Menu\\_Item](#page-635-0) ∗ m ) [virtual]

<span id="page-674-1"></span>The [label\(\)](#page-674-1) methods are an obsolete way to set the image attribute of a widget or menu item. Use the image() or deimage() methods of the [Fl\\_Widget](#page-959-0) and [Fl\\_Menu\\_Item](#page-635-0) classes instead. Reimplemented from [Fl\\_Image.](#page-582-0)

### **31.94.3.6 label() [2/2]**

void Fl\_Pixmap::label ( [Fl\\_Widget](#page-959-0) ∗ widget ) [virtual]

The [label\(\)](#page-674-1) methods are an obsolete way to set the image attribute of a widget or menu item. Use the image() or deimage() methods of the FI\_Widget and FI\_Menu\_Item classes instead. Reimplemented from [Fl\\_Image.](#page-582-1)

### <span id="page-674-2"></span>**31.94.3.7 uncache()**

void Fl\_Pixmap::uncache ( ) [virtual]

If the image has been cached for display, delete the cache data.

This allows you to change the data used for the image and then redraw it without recreating an image object. Reimplemented from [Fl\\_Image.](#page-582-2)

The documentation for this class was generated from the following files:

- Fl\_Pixmap.H
- Fl\_Pixmap.cxx

# <span id="page-674-3"></span>**31.95 Fl\_Plugin Class Reference**

[Fl\\_Plugin](#page-674-3) allows link-time and run-time integration of binary modules. #include <Fl\_Plugin.H> Inheritance diagram for Fl\_Plugin:

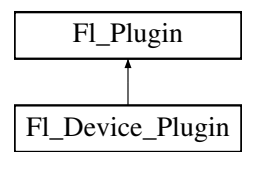

- [Fl\\_Plugin](#page-675-0) (const char ∗klass, const char ∗name)
	- *Create a plugin.*
- <span id="page-675-1"></span>• virtual ∼[Fl\\_Plugin](#page-675-1) ()

*Clear the plugin and remove it from the database.*

### **31.95.1 Detailed Description**

FI Plugin allows link-time and run-time integration of binary modules.

[Fl\\_Plugin](#page-674-3) and [Fl\\_Plugin\\_Manager](#page-675-2) provide a small and simple solution for linking C++ classes at run-time, or optionally linking modules at compile time without the need to change the main application.

FI\_Plugin\_Manager uses static initialisation to create the plugin interface early during startup. Plugins are stored in a temporary database, organized in classes.

```
Fl_Plugin as a base:
class My_Plugin : public Fl_Plugin {
public:
 My_Plugin() : Fl_Plugin("effects", "blur") { }
 void do_something(...);
```

```
};
My_Plugin blur_plugin();
```
Plugins can be put into modules and either linked before distribution, or loaded from dynamically linkable files. An [Fl\\_Plugin\\_Manager](#page-675-2) is used to list and access all currently loaded plugins.

```
Fl_Plugin_Manager mgr("effects");
int i, n = \text{mgr.plugins}();
for (i=0; i\le n; i++) {<br>
My\_Playin *pin = (My\_Playin*)mgr.plugin(i);pin-\geq d_0_something();
}
```
# <span id="page-675-0"></span>**31.95.2 Constructor & Destructor Documentation**

### **31.95.2.1 Fl\_Plugin()**

```
Fl_Plugin::Fl_Plugin (
             const char * klass,
             const char * name )
Create a plugin.
```
#### **Parameters**

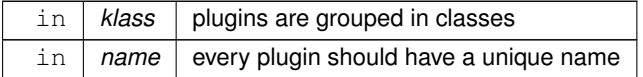

The documentation for this class was generated from the following files:

- Fl\_Plugin.H
- Fl\_Preferences.cxx

# <span id="page-675-2"></span>**31.96 Fl\_Plugin\_Manager Class Reference**

[Fl\\_Plugin\\_Manager](#page-675-2) manages link-time and run-time plugin binaries. #include <Fl\_Plugin.H> Inheritance diagram for Fl\_Plugin\_Manager:

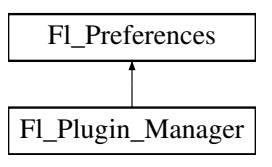

- [Fl\\_Preferences::ID](#page-696-0) [addPlugin](#page-676-0) (const char ∗[name,](#page-695-0) [Fl\\_Plugin](#page-674-3) ∗[plugin\)](#page-676-1)
	- *This function adds a new plugin to the database.*
- <span id="page-676-2"></span>• [Fl\\_Plugin\\_Manager](#page-676-2) (const char ∗klass)
- *Manage all plugins belonging to one class.*
- <span id="page-676-3"></span>• [Fl\\_Plugin](#page-674-3) ∗ [plugin](#page-676-3) (const char ∗[name\)](#page-695-0)
	- *Return the address of a plugin by name.*
- <span id="page-676-1"></span>• [Fl\\_Plugin](#page-674-3)  $*$  [plugin](#page-676-1) (int index)
	- *Return the address of a plugin by index.*
- <span id="page-676-4"></span>• int [plugins](#page-676-4) () *Return the number of plugins in the klass.*
	-
- ∼[Fl\\_Plugin\\_Manager](#page-676-5) ()

*Remove the plugin manager.*

# **Static Public Member Functions**

- static int [load](#page-677-0) (const char ∗filename)
	- *Load a module from disk.*
- <span id="page-676-6"></span>• static int [loadAll](#page-676-6) (const char ∗filepath, const char ∗pattern=0) *Use this function to load a whole directory full of modules.*
- static void [removePlugin](#page-677-1) (FI\_Preferences::ID [id\)](#page-695-1) *Remove any plugin.*

# **Additional Inherited Members**

# **31.96.1 Detailed Description**

[Fl\\_Plugin\\_Manager](#page-675-2) manages link-time and run-time plugin binaries.

**See also**

[Fl\\_Plugin](#page-674-3)

# <span id="page-676-5"></span>**31.96.2 Constructor & Destructor Documentation**

## **31.96.2.1** ∼**Fl\_Plugin\_Manager()**

```
Fl_Plugin_Manager::∼Fl_Plugin_Manager ( )
```
Remove the plugin manager.

Calling this does not remove the database itself or any plugins. It just removes the reference to the database.

# <span id="page-676-0"></span>**31.96.3 Member Function Documentation**

### **31.96.3.1 addPlugin()**

```
Fl_Preferences::ID Fl_Plugin_Manager::addPlugin (
```
const char \* name, [Fl\\_Plugin](#page-674-3) \* plugin )

This function adds a new plugin to the database.

<span id="page-677-0"></span>There is no need to call this function explicitly. Every FI\_Plugin constructor will call this function at initialization time.

### **31.96.3.2 load()**

```
int Fl_Plugin_Manager::load (
            const char * filename ) [static]
```
Load a module from disk.

<span id="page-677-1"></span>A module must be a dynamically linkable file for the given operating system. When loading a module, its +init function will be called which in turn calls the constructor of all statically initialized FI\_Plugin classes and adds them to the database.

### **31.96.3.3 removePlugin()**

```
void Fl_Plugin_Manager::removePlugin (
            Fl_Preferences::ID id ) [static]
```
Remove any plugin.

There is no need to call this function explicitly. Every FL\_Plugin destructor will call this function at destruction time. The documentation for this class was generated from the following files:

- Fl\_Plugin.H
- Fl\_Preferences.cxx

# <span id="page-677-2"></span>**31.97 Fl\_PNG\_Image Class Reference**

The FI\_PNG\_Image class supports loading, caching, and drawing of Portable Network Graphics (PNG) image files. #include <Fl\_PNG\_Image.H>

Inheritance diagram for Fl\_PNG\_Image:

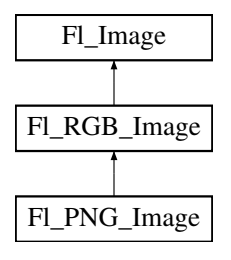

## **Public Member Functions**

• [Fl\\_PNG\\_Image](#page-678-0) (const char ∗filename)

*The constructor loads the named PNG image from the given png filename.*

• [Fl\\_PNG\\_Image](#page-678-1) (const char ∗name\_png, const unsigned char ∗buffer, int datasize) *Constructor that reads a PNG image from memory.*

# **Additional Inherited Members**

### **31.97.1 Detailed Description**

The FI\_PNG\_Image class supports loading, caching, and drawing of Portable Network Graphics (PNG) image files. The class loads colormapped and full-color images and handles color- and alpha-based transparency.

# <span id="page-678-0"></span>**31.97.2 Constructor & Destructor Documentation**

### **31.97.2.1 Fl\_PNG\_Image() [1/2]**

Fl\_PNG\_Image::Fl\_PNG\_Image (

const char \* filename )

The constructor loads the named PNG image from the given png filename.

The destructor frees all memory and server resources that are used by the image.

Use FI\_Image::[fail\(\)](#page-581-1) to check if FI\_PNG\_Image failed to load. fail() returns ERR\_FILE\_ACCESS if the file could not be opened or read, ERR\_FORMAT if the PNG format could not be decoded, and ERR\_NO\_IMAGE if the image could not be loaded for another reason.

### **Parameters**

<span id="page-678-1"></span>in | filename | Name of PNG file to read

### **31.97.2.2 Fl\_PNG\_Image() [2/2]**

```
Fl_PNG_Image::Fl_PNG_Image (
```

```
const char * name_png,
const unsigned char * buffer,
int maxsize )
```
Constructor that reads a PNG image from memory.

Construct an image from a block of memory inside the application. Fluid offers "binary Data" chunks as a great way to add image data into the C++ source code. name\_png can be NULL. If a name is given, the image is added to the list of shared images (see: FI\_Shared\_Image) and will be available by that name.

#### **Parameters**

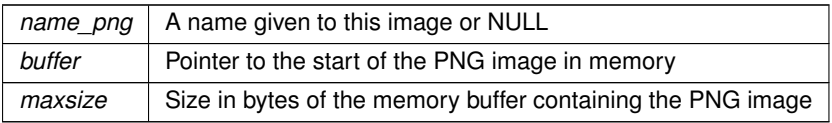

The documentation for this class was generated from the following files:

- FI\_PNG\_Image.H
- FI\_PNG\_Image.cxx

# <span id="page-678-2"></span>**31.98 Fl\_PNM\_Image Class Reference**

The [Fl\\_PNM\\_Image](#page-678-2) class supports loading, caching, and drawing of Portable Anymap (PNM, PBM, PGM, PPM) image files.

#include <Fl\_PNM\_Image.H>

Inheritance diagram for Fl\_PNM\_Image:

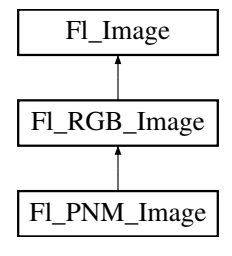

• FI\_PNM\_Image (const char ∗filename) *The constructor loads the named PNM image.*

## **Additional Inherited Members**

### **31.98.1 Detailed Description**

The FI\_PNM\_Image class supports loading, caching, and drawing of Portable Anymap (PNM, PBM, PGM, PPM) image files.

The class loads bitmap, grayscale, and full-color images in both ASCII and binary formats.

### <span id="page-679-0"></span>**31.98.2 Constructor & Destructor Documentation**

# **31.98.2.1 Fl\_PNM\_Image()**

Fl\_PNM\_Image::Fl\_PNM\_Image (

const char ∗ name )

The constructor loads the named PNM image.

The destructor frees all memory and server resources that are used by the image.

Use FI\_Image::[fail\(\)](#page-581-1) to check if FI\_PNM\_Image failed to load. fail() returns ERR\_FILE\_ACCESS if the file could not be opened or read, ERR\_FORMAT if the PNM format could not be decoded, and ERR\_NO\_IMAGE if the image could not be loaded for another reason.

The documentation for this class was generated from the following files:

- Fl\_PNM\_Image.H
- Fl\_PNM\_Image.cxx

# <span id="page-679-1"></span>**31.99 Fl\_Positioner Class Reference**

This class is provided for Forms compatibility. #include <Fl\_Positioner.H> Inheritance diagram for Fl\_Positioner:

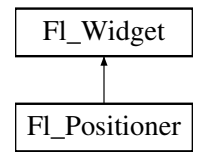

# **Public Member Functions**

- [Fl\\_Positioner](#page-680-0) (int [x,](#page-994-0) int [y,](#page-994-1) int [w,](#page-992-0) int [h,](#page-979-0) const char ∗l=0)
	- *Creates a new [Fl\\_Positioner](#page-679-1) widget using the given position, size, and label string.*
- int [handle](#page-681-1) (int)

*Handles the specified event.*

- <span id="page-679-2"></span>• int [value](#page-679-2) (double, double)
	- *Returns the current position in x and y.*
- <span id="page-679-3"></span>• void [xbounds](#page-679-3) (double, double)

*Sets the X axis bounds.*

- <span id="page-679-4"></span>• double [xmaximum](#page-679-4) () const
	- *Gets the X axis maximum.*
- <span id="page-679-5"></span>• void [xmaximum](#page-679-5) (double a)

*Same as xbounds(xminimum(), a)*

- <span id="page-680-1"></span>• double [xminimum](#page-680-1) () const *Gets the X axis minimum.*
- <span id="page-680-2"></span>• void [xminimum](#page-680-2) (double a)
	- *Same as xbounds(a, xmaximum())*
- <span id="page-680-3"></span>• void [xstep](#page-680-3) (double a) *Sets the stepping value for the X axis.*
- <span id="page-680-4"></span>• double [xvalue](#page-680-4) () const

*Gets the X axis coordinate.*

- <span id="page-680-5"></span>• int [xvalue](#page-680-5) (double) *Sets the X axis coordinate.*
- <span id="page-680-6"></span>• void [ybounds](#page-680-6) (double, double)
- <span id="page-680-7"></span>*Sets the Y axis bounds.*
- double [ymaximum](#page-680-7) () const

*Gets the Y axis maximum.*

<span id="page-680-8"></span>• void [ymaximum](#page-680-8) (double a)

<span id="page-680-9"></span>*Same as ybounds(ymininimum(), a)*

• double [yminimum](#page-680-9) () const

*Gets the Y axis minimum.*

- <span id="page-680-10"></span>• void [yminimum](#page-680-10) (double a)
	- *Same as ybounds(a, ymaximum())*
- <span id="page-680-11"></span>• void [ystep](#page-680-11) (double a)

*Sets the stepping value for the Y axis.*

<span id="page-680-12"></span>• double [yvalue](#page-680-12) () const

*Gets the Y axis coordinate.*

<span id="page-680-13"></span>• int [yvalue](#page-680-13) (double) *Sets the Y axis coordinate.*

# **Protected Member Functions**

• void [draw](#page-681-2) ()

*Draws the widget.*

- void **draw** (int, int, int, int)
- int **handle** (int, int, int, int, int)

# **Additional Inherited Members**

# **31.99.1 Detailed Description**

This class is provided for Forms compatibility.

It provides 2D input. It would be useful if this could be put atop another widget so that the crosshairs are on top, but this is not implemented. The color of the crosshairs is [selection\\_color\(\).](#page-986-1)

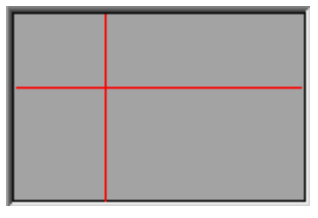

**Figure 31.24 Fl\_Positioner**

# <span id="page-680-0"></span>**31.99.2 Constructor & Destructor Documentation**

#### **31.99.2.1 Fl\_Positioner()**

```
Fl_Positioner::Fl_Positioner (
             int X,
             int Y,
             int W,
             int H,
             const char * l = 0)
```
Creates a new FI\_Positioner widget using the given position, size, and label string. The default boxtype is FL\_NO\_BOX.

# <span id="page-681-2"></span>**31.99.3 Member Function Documentation**

#### **31.99.3.1 draw()**

```
void Fl_Positioner::draw ( ) [protected], [virtual]
Draws the widget.
Never call this function directly. FLTK will schedule redrawing whenever needed. If your widget must be redrawn as
soon as possible, call redraw() instead.
```
Override this function to draw your own widgets.

If you ever need to call another widget's draw method *from within your own [draw\(\)](#page-681-2) method*, e.g. for an embedded scrollbar, you can do it (because [draw\(\)](#page-681-2) is virtual) like this:<br> $FL\_Widget * s = %srroll;$  // scroll is an example

```
Fl_Widget *s = &scroll;<br>\frac{V}{I} scroll is an embedded Fl_Scrollbar<br>s->draw();<br>\frac{V}{I} calls Fl_Scrollbar::draw()
                                           // calls Fl_Scrollbar::draw()
Implements Fl_Widget.
```
**31.99.3.2 handle()**

int Fl\_Positioner::handle ( int event ) [virtual]

Handles the specified event.

You normally don't call this method directly, but instead let FLTK do it when the user interacts with the widget. When implemented in a widget, this function must return 0 if the widget does not use the event or 1 otherwise. Most of the time, you want to call the inherited handle() method in your overridden method so that you don't shortcircuit events that you don't handle. In this last case you should return the callee retval.

**Parameters**

in *event* the kind of event received

**Return values**

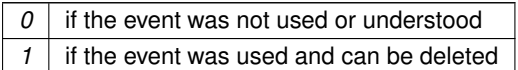

**See also**

# FI Event

Reimplemented from [Fl\\_Widget.](#page-979-1) The documentation for this class was generated from the following files:

- Fl\_Positioner.H
- <span id="page-681-0"></span>• Fl\_Positioner.cxx

# **31.100 Fl\_PostScript\_File\_Device Class Reference**

To send graphical output to a PostScript file. #include <Fl\_PostScript.H> Inheritance diagram for Fl\_PostScript\_File\_Device:

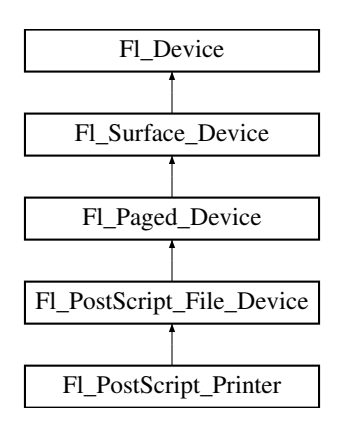

# **Public Member Functions**

- const char  $*$  [class\\_name](#page-683-0) ()
	- *Returns the name of the class of this object.*
- <span id="page-682-1"></span>• void end job (void)
	- *To be called at the end of a print job.*
- int end page (void)

*To be called at the end of each page.*

<span id="page-682-2"></span>• [Fl\\_PostScript\\_File\\_Device](#page-682-2) ()

#### *The constructor.*

• void [margins](#page-683-2) (int ∗left, int ∗top, int ∗right, int ∗bottom)

*Computes the dimensions of margins that lie between the printable page area and the full page.*

• void [origin](#page-685-0) (int ∗x, int ∗y)

*Computes the page coordinates of the current origin of graphics functions.*

• void [origin](#page-685-1) (int x, int y)

*Sets the position in page coordinates of the origin of graphics functions.*

• int [printable\\_rect](#page-685-2) (int ∗w, int ∗h)

*Computes the width and height of the printable area of the page.*

• void [rotate](#page-685-3) (float angle)

*Rotates the graphics operations relatively to paper.*

• void [scale](#page-686-0) (float scale  $x$ , float scale  $y=0.$ )

*Changes the scaling of page coordinates.*

• int [start\\_job](#page-686-1) (FILE ∗ps\_output, int pagecount, enum [Fl\\_Paged\\_Device::Page\\_Format](#page-666-0) format[=Fl\\_Paged\\_Device::A4,](#page-667-1) enum FI\_Paged\_Device::Page\_Layout layout[=Fl\\_Paged\\_Device::PORTRAIT\)](#page-667-4)

*Begins the session where all graphics requests will go to FILE pointer.*

- int start job (int pagecount, enum [Fl\\_Paged\\_Device::Page\\_Format](#page-666-0) format[=Fl\\_Paged\\_Device::A4,](#page-667-1) enum [Fl\\_Paged\\_Device::Page\\_Layout](#page-667-3) layout[=Fl\\_Paged\\_Device::PORTRAIT\)](#page-667-4)
	- *Begins the session where all graphics requests will go to a local PostScript file.*

<span id="page-682-0"></span>• int start job (int pagecount, int ∗from, int ∗to)

*Don't use with this class.*

• int start page (void)

*Starts a new printed page.*

• void [translate](#page-687-1) (int x, int y)

*Translates the current graphics origin accounting for the current rotation.*

- <span id="page-683-3"></span>• void [untranslate](#page-683-3) (void) *Undoes the effect of a previous [translate\(\)](#page-687-1) call.*
- <span id="page-683-4"></span>• ∼[Fl\\_PostScript\\_File\\_Device](#page-683-4) () *The destructor.*

# **Static Public Attributes**

- static const char ∗ **class\_id** = "Fl\_PostScript\_File\_Device"
- <span id="page-683-5"></span>• static const char  $*$  [file\\_chooser\\_title](#page-683-5) = "Select a .ps file" *Label of the PostScript file chooser window.*

# **Protected Member Functions**

<span id="page-683-6"></span>• [Fl\\_PostScript\\_Graphics\\_Driver](#page-687-2) ∗ [driver](#page-683-6) () *Returns the PostScript driver of this drawing surface.*

### **Additional Inherited Members**

### **31.100.1 Detailed Description**

To send graphical output to a PostScript file. This class is used exactly as the FI\_Printer class except for the [start\\_job\(\)](#page-682-0) call, two variants of which are usable and allow to specify what page format and layout are desired.

# <span id="page-683-0"></span>**31.100.2 Member Function Documentation**

#### **31.100.2.1 class\_name()**

const char∗ Fl\_PostScript\_File\_Device::class\_name ( ) [inline], [virtual] Returns the name of the class of this object. Use of the [class\\_name\(\)](#page-683-0) function is discouraged because it will be removed from future FLTK versions. The class of an instance of an [Fl\\_Device](#page-486-0) subclass can be checked with code such as: if ( instance->class\_name() ==  $\overline{F}l$ \_Printer::class\_id ) { ... } Reimplemented from FI\_Paged\_Device. Reimplemented in [Fl\\_PostScript\\_Printer.](#page-693-0)

### <span id="page-683-1"></span>**31.100.2.2 end\_page()**

int Fl\_PostScript\_File\_Device::end\_page ( void ) [virtual] To be called at the end of each page.

**Returns**

0 if OK, non-zero if any error.

<span id="page-683-2"></span>Reimplemented from [Fl\\_Paged\\_Device.](#page-667-9)

#### **31.100.2.3 margins()**

```
void Fl_PostScript_File_Device::margins (
            int ∗ left,
             int ∗ top,
             int ∗ right,
             int ∗ bottom ) [virtual]
```
Computes the dimensions of margins that lie between the printable page area and the full page. Values are in the same unit as that used by FLTK drawing functions. They are changed by [scale\(\)](#page-686-0) calls.

## **Parameters**

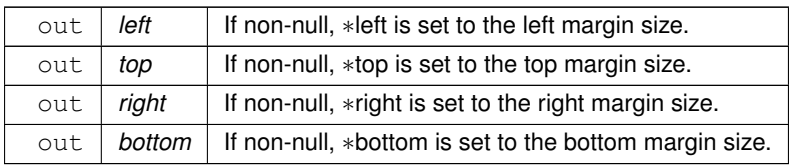

<span id="page-685-2"></span>Reimplemented from FI\_Paged\_Device.

## **31.100.2.4 origin() [1/2]**

```
void Fl_PostScript_File_Device::origin (
```
int ∗ x,

int ∗ y ) [virtual]

Computes the page coordinates of the current origin of graphics functions.

#### **Parameters**

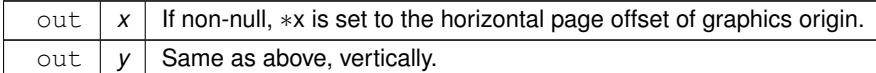

Reimplemented from FI\_Paged\_Device.

### **31.100.2.5 origin() [2/2]**

void Fl\_PostScript\_File\_Device::origin (

int x,

int y ) [virtual]

Sets the position in page coordinates of the origin of graphics functions.

Arguments should be expressed relatively to the result of a previous [printable\\_rect\(\)](#page-685-0) call. That is, printable←  $\_rect(\&w, \&h);$  origin(w/2, 0); sets the graphics origin at the top center of the page printable area. Origin() calls are not affected by [rotate\(\)](#page-685-1) calls. Successive [origin\(\)](#page-685-2) calls don't combine their effects.

### **Parameters**

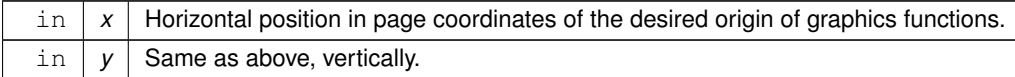

<span id="page-685-0"></span>Reimplemented from FI\_Paged\_Device.

### **31.100.2.6 printable\_rect()**

```
int Fl_PostScript_File_Device::printable_rect (
```
int ∗ w,

int ∗ h ) [virtual]

Computes the width and height of the printable area of the page.

Values are in the same unit as that used by FLTK drawing functions, are unchanged by calls to [origin\(\),](#page-685-2) but are changed by [scale\(\)](#page-686-0) calls. Values account for the user-selected paper type and print orientation.

**Returns**

0 if OK, non-zero if any error

<span id="page-685-1"></span>Reimplemented from [Fl\\_Paged\\_Device.](#page-669-0)

### **31.100.2.7 rotate()**

```
void Fl_PostScript_File_Device::rotate (
            float angle ) [virtual]
```
Rotates the graphics operations relatively to paper.

The rotation is centered on the current graphics origin. Successive [rotate\(\)](#page-685-1) calls don't combine their effects.

#### **Parameters**

*angle* | Rotation angle in counter-clockwise degrees.

<span id="page-686-0"></span>Reimplemented from [Fl\\_Paged\\_Device.](#page-670-0)

## **31.100.2.8 scale()**

```
void Fl_PostScript_File_Device::scale (
            float scale_x,
            float scale_y = 0. ) [virtual]
```
Changes the scaling of page coordinates.

This function also resets the origin of graphics functions at top left of printable page area. After a [scale\(\)](#page-686-0) call, do a [printable\\_rect\(\)](#page-685-0) call to get the new dimensions of the printable page area. Successive [scale\(\)](#page-686-0) calls don't combine their effects.

#### **Parameters**

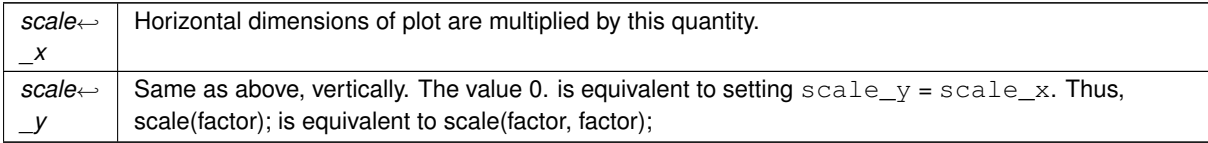

Reimplemented from FI\_Paged\_Device.

## **31.100.2.9 start\_job() [1/2]**

```
int Fl_PostScript_File_Device::start_job (
            FILE ∗ ps_output,
            int pagecount,
            enum Fl_Paged_Device::Page_Format format = Fl_Paged_Device::A4,
            Fl_Paged_Device::Page_LayoutFl_Paged_Device::PORTRAIT )
```
Begins the session where all graphics requests will go to FILE pointer.

#### **Parameters**

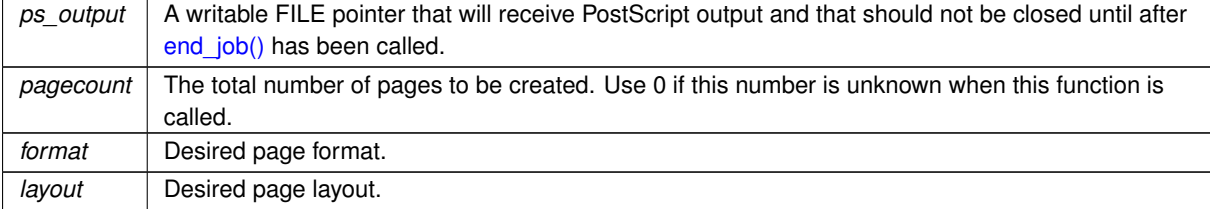

**Returns**

always 0.

### **31.100.2.10 start\_job() [2/2]**

```
int Fl_PostScript_File_Device::start_job (
           int pagecount,
            enum Fl_Paged_Device::Page_Format format = Fl_Paged_Device::A4,
            Fl_Paged_Device::Page_LayoutFl_Paged_Device::PORTRAIT )
```
Begins the session where all graphics requests will go to a local PostScript file. Opens a file dialog entitled with FI\_PostScript\_File\_Device::file\_chooser\_title to select an output PostScript file.

### **Parameters**

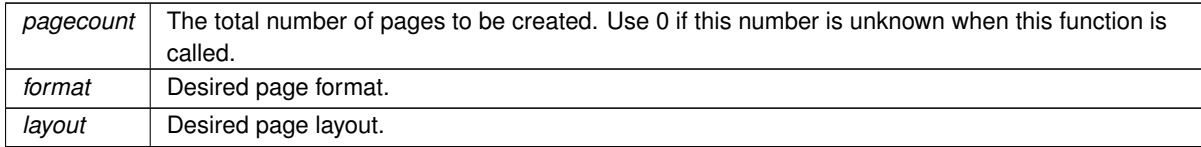

#### **Returns**

0 if OK, 1 if user cancelled the file dialog, 2 if fopen failed on user-selected output file.

#### **31.100.2.11 start\_page()**

```
int Fl_PostScript_File_Device::start_page (
            void ) [virtual]
```
## Starts a new printed page.

The page coordinates are initially in points, i.e., 1/72 inch, and with origin at the top left of the printable page area.

**Returns**

0 if OK, non-zero if any error

<span id="page-687-0"></span>Reimplemented from [Fl\\_Paged\\_Device.](#page-671-0)

## **31.100.2.12 translate()**

```
void Fl_PostScript_File_Device::translate (
```
int x, int y ) [virtual]

Translates the current graphics origin accounting for the current rotation.

This function is only useful after a [rotate\(\)](#page-685-1) call. Each [translate\(\)](#page-687-0) call must be matched by an [untranslate\(\)](#page-683-1) call. Successive [translate\(\)](#page-687-0) calls add up their effects.

Reimplemented from FI\_Paged\_Device.

The documentation for this class was generated from the following files:

```
Fl_PostScript.H
```
• FI\_PostScript.cxx

# <span id="page-687-1"></span>**31.101 Fl\_PostScript\_Graphics\_Driver Class Reference**

PostScript graphical backend. #include <Fl\_PostScript.H> Inheritance diagram for FI\_PostScript\_Graphics\_Driver:

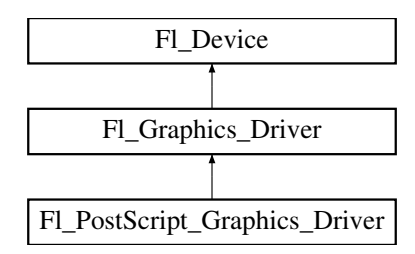

## **Public Member Functions**

- <span id="page-688-0"></span>• void [arc](#page-688-0) (double x, double y, double r, double start, double a)
- *see [fl\\_arc\(double x, double y, double r, double start, double end\).](#page-544-0)*
- <span id="page-688-1"></span>• void [arc](#page-688-1) (int x, int y, int w, int h, double a1, double a2)
	- *see [fl\\_arc\(int x, int y, int w, int h, double a1, double a2\).](#page-544-1)*
- <span id="page-688-2"></span>• void [begin\\_complex\\_polygon](#page-688-2) ()
	- *see [fl\\_begin\\_complex\\_polygon\(\).](#page-545-0)*
- <span id="page-688-3"></span>• void begin line ()
	- *see [fl\\_begin\\_line\(\).](#page-540-0)*
- <span id="page-688-4"></span>• void [begin\\_loop](#page-688-4) ()

*see [fl\\_begin\\_loop\(\).](#page-540-1)*

- <span id="page-688-5"></span>• void begin points ()
- <span id="page-688-6"></span>*see [fl\\_begin\\_points\(\).](#page-545-1)*
- void begin polygon ()
	- *see [fl\\_begin\\_polygon\(\).](#page-540-2)*
- <span id="page-688-7"></span>• void [circle](#page-688-7) (double x, double y, double r)

*see [fl\\_circle\(double x, double y, double r\).](#page-545-2)*

• const char ∗ [class\\_name](#page-691-0) ()

*Returns the name of the class of this object.*

<span id="page-688-8"></span>• int  $\frac{clip\_box}{int x}$ , int y, int w, int h, int &X, int &Y, int &W, int &H)

*see [fl\\_clip\\_box\(int x, int y, int w, int h, int &X, int &Y, int &W, int &H\).](#page-545-3)*

• int clocale printf (const char ∗format,...)

*Shields output PostScript data from modifications of the current locale.*

<span id="page-688-9"></span>• void [color](#page-688-9) (FI\_Color c)

*see [fl\\_color\(Fl\\_Color c\).](#page-546-0)*

<span id="page-688-10"></span>• void [color](#page-688-10) [\(uchar](#page-1071-0) r, [uchar](#page-1071-0) g, [uchar](#page-1071-0) b)

```
see fl_color(uchar r, uchar g, uchar b).
```
- <span id="page-688-11"></span>• void [curve](#page-688-11) (double x, double y, double x1, double y1, double x2, double y2, double x3, double y3) *see [fl\\_curve\(double X0, double Y0, double X1, double Y1, double X2, double Y2, double X3, double Y3\).](#page-547-0)*
- <span id="page-688-12"></span>• int [descent](#page-688-12) ()
- *see [fl\\_descent\(\).](#page-310-0)*

<span id="page-688-13"></span>• void [draw](#page-688-13) (const char ∗s, int nBytes, int x, int y)

*see fl\_draw(const char* ∗*[str, int n, int x, int y\).](#page-540-3)*

• void [draw](#page-691-2) (FI\_Bitmap ∗bitmap, int XP, int YP, int WP, int HP, int cx, int cy)

*Draws an [Fl\\_Bitmap](#page-410-0) object to the device.*

- void [draw](#page-692-0) (FI\_Pixmap ∗pxm, int XP, int YP, int WP, int HP, int cx, int cy)
	- *Draws an [Fl\\_Pixmap](#page-671-2) object to the device.*
- void [draw](#page-692-1) (FI\_RGB\_Image ∗rgb, int XP, int YP, int WP, int HP, int cx, int cy) *Draws an [Fl\\_RGB\\_Image](#page-725-0) object to the device.*
- <span id="page-688-14"></span>• void [draw](#page-688-14) (int angle, const char ∗str, int n, int x, int y)
	- *see [fl\\_draw\(int angle, const char](#page-547-1)* ∗*str, int n, int x, int y).*
- <span id="page-688-15"></span>• void draw image (const [uchar](#page-1071-0) ∗d, int x, int y, int w, int h, int delta=3, int ldelta=0)

```
see fl_draw_image(const uchar∗ buf, int X,int Y,int W,int H, int D, int L).
draw_image(Fl_Draw_Image_Cb call, void ∗data, int x, int y, int w, int h, int delta=3)
      see fl_draw_image(Fl_Draw_Image_Cb cb, void∗ data, int X,int Y,int W,int H, int D).
draw_image_monouchar ∗d, int x, int y, int w, int h, int delta=1, int ld=0)
     see fl_draw_image_mono(const uchar∗ buf, int X,int Y,int W,int H, int D, int L).
• void draw_image_mono (Fl_Draw_Image_Cb call, void ∗data, int x, int y, int w, int h, int delta=1)
      see fl_draw_image_mono(Fl_Draw_Image_Cb cb, void∗ data, int X,int Y,int W,int H, int D).
draw_scaled(Fl_Image ∗img, int XP, int YP, int WP, int HP)
      Draws an FI_Image scaled to width W & height H with top-left corner at X,Y.
• void end_complex_polygon ()
      see fl_end_complex_polygon().
end_line ()
      see fl_end_line().
end_loop ()
      see fl_end_loop().
end_points ()
     see fl_end_points().
• void end_polygon ()
      see fl_end_polygon().
Fl_PostScript_Graphics_Driver ()
      The constructor.
fontsize)
      see fl_font(Fl_Font face, Fl_Fontsize size).
gap ()
      see fl_gap().
height ()
      see fl_height().
line (int x1, int y1, int x2, int y2)
     see fl_line(int x, int y, int x1, int y1).
• void line (int x1, int y1, int x2, int y2, int x3, int y3)
      see fl_line(int x, int y, int x1, int y1, int x2, int y2).
width=0, char ∗dashes=0)
     see fl_line_style(int style, int width, char∗ dashes).
loop (int x0, int y0, int x1, int y1, int x2, int y2)
      see fl_loop(int x0, int y0, int x1, int y1, int x2, int y2).
loop (int x0, int y0, int x1, int y1, int x2, int y2, int x3, int y3)
      see fl_loop(int x0, int y0, int x1, int y1, int x2, int y2, int x3, int y3).
\cdot int not clipped (int x, int y, int w, int h)
      see fl_not_clipped(int x, int y, int w, int h).
pie (int x, int y, int w, int h, double a1, double a2)
      see fl_pie(int x, int y, int w, int h, double a1, double a2).
• void point (int x, int y)
     see fl_point(int x, int y).
polygon (int x0, int y0, int x1, int y1, int x2, int y2)
      see fl_polygon(int x0, int y0, int x1, int y1, int x2, int y2).
• void polygon (int x0, int y0, int x1, int y1, int x2, int y2, int x3, int y3)
      see fl_polygon(int x0, int y0, int x1, int y1, int x2, int y2, int x3, int y3).
• void pop clip ()
     see fl_pop_clip().
push_clip (int x, int y, int w, int h)
     see fl_push_clip(int x, int y, int w, int h).
```
- <span id="page-690-1"></span>• void [push\\_no\\_clip](#page-690-1) ()
	- *see [fl\\_push\\_no\\_clip\(\).](#page-541-7)*
- <span id="page-690-2"></span>• void [rect](#page-690-2) (int x, int y, int w, int h)
	- *see [fl\\_rect\(int x, int y, int w, int h\).](#page-552-3)*
- <span id="page-690-3"></span>• void rect  $f$  (int x, int y, int w, int h)
	- *see [fl\\_rectf\(int x, int y, int w, int h\).](#page-541-8)*
- <span id="page-690-4"></span>• void [rtl\\_draw](#page-690-4) (const char ∗s, int n, int x, int y) *see [fl\\_rtl\\_draw\(const char](#page-541-9)* ∗*str, int n, int x, int y).*
- <span id="page-690-5"></span>• void [text\\_extents](#page-690-5) (const char ∗c, int n, int &dx, int &dy, int &w, int &h)
- *see fl\_text\_extents(const char*∗*[, int n, int& dx, int& dy, int& w, int& h\).](#page-316-0)*
- <span id="page-690-6"></span>• void transformed vertex (double x, double y)

*see [fl\\_transformed\\_vertex\(double xf, double yf\).](#page-554-0)*

- <span id="page-690-7"></span>• void [vertex](#page-690-7) (double x, double y)
- *see [fl\\_vertex\(double x, double y\).](#page-555-0)*
- <span id="page-690-0"></span>• double [width](#page-690-0) (const char ∗, int)
	- *see [fl\\_width\(const char](#page-310-1)* ∗*str, int n).*
- <span id="page-690-8"></span>• double [width](#page-690-8) (unsigned int u)

*see [fl\\_width\(unsigned int n\).](#page-316-1)*

- <span id="page-690-9"></span>• void [xyline](#page-690-9) (int x, int y, int x1) *see [fl\\_xyline\(int x, int y, int x1\).](#page-542-0)*
- <span id="page-690-10"></span>• void  $xy$ line (int x, int y, int x1, int y2)
	- *see [fl\\_xyline\(int x, int y, int x1, int y2\).](#page-542-1)*
- <span id="page-690-11"></span>• void [xyline](#page-690-11) (int x, int y, int x1, int y2, int x3) *see [fl\\_xyline\(int x, int y, int x1, int y2, int x3\).](#page-542-2)*
- <span id="page-690-12"></span>• void  $v$ xline (int x, int y, int y1)

*see [fl\\_yxline\(int x, int y, int y1\).](#page-542-3)*

- <span id="page-690-13"></span>• void [yxline](#page-690-13) (int x, int y, int y1, int x2) *see [fl\\_yxline\(int x, int y, int y1, int x2\).](#page-542-4)*
- <span id="page-690-14"></span>• void  $yxline$  (int x, int y, int y1, int x2, int y3) *see [fl\\_yxline\(int x, int y, int y1, int x2, int y3\).](#page-542-5)*
- <span id="page-690-15"></span>• ∼[Fl\\_PostScript\\_Graphics\\_Driver](#page-690-15) () *The destructor.*

## **Static Public Attributes**

• static const char ∗ **class\_id** = "Fl\_PostScript\_Graphics\_Driver"

## **Additional Inherited Members**

## **31.101.1 Detailed Description**

PostScript graphical backend.

PostScript text uses vectorial fonts when using the FLTK standard fonts

and the latin alphabet or a few other characters listed in the following table. The latin alphabet means all unicode characters between U+0020 and U+017F, or, in other words, the ASCII, Latin-1 Supplement and Latin Extended-A charts.

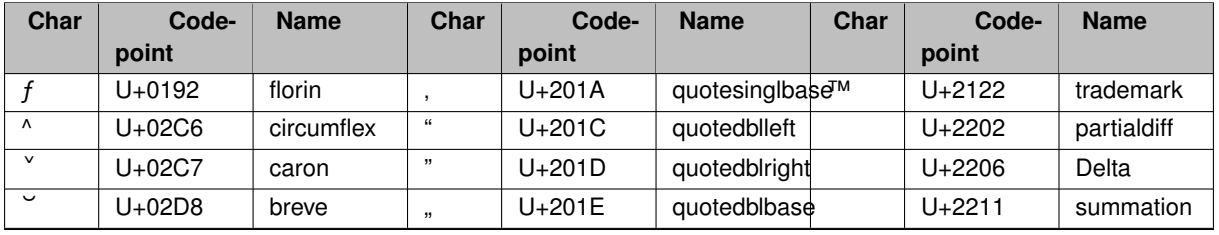

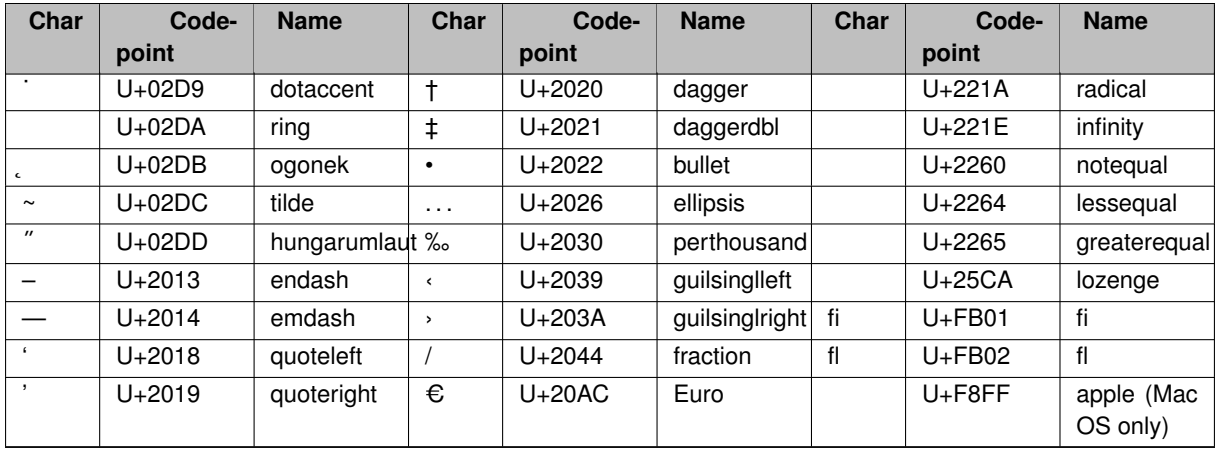

All other unicode characters or all other fonts (FL\_FREE\_FONT and above) are output as a bitmap. FLTK standard fonts are output using the corresponding PostScript standard fonts.

## <span id="page-691-0"></span>**31.101.2 Member Function Documentation**

## **31.101.2.1 class\_name()**

const char∗ Fl\_PostScript\_Graphics\_Driver::class\_name ( ) [inline], [virtual] Returns the name of the class of this object. Use of the [class\\_name\(\)](#page-691-0) function is discouraged because it will be removed from future FLTK versions. The class of an instance of an FI Device subclass can be checked with code such as:

<span id="page-691-1"></span>if ( instance->class\_name() ==  $FL_P$ rinter::class\_id ) { ... } Reimplemented from [Fl\\_Graphics\\_Driver.](#page-542-6)

### **31.101.2.2 clocale\_printf()**

```
int Fl_PostScript_Graphics_Driver::clocale_printf (
            const char ∗ format,
             ... )
```
Shields output PostScript data from modifications of the current locale.

It typically avoids PostScript errors caused if the current locale uses comma instead of dot as "decimal point".

**Parameters**

*format* directives controlling output PostScript data

**Returns**

<span id="page-691-2"></span>value returned by vfprintf() call

### **31.101.2.3 draw() [1/3]**

```
void Fl_PostScript_Graphics_Driver::draw (
             Fl_Bitmap * bm,
             int XP,
             int YP,
             int WP,
             int HP,
```
int cx, int cy ) [virtual] Draws an FI\_Bitmap object to the device. Specifies a bounding box for the image, with the origin (upper left-hand corner) of the image offset by the cx and cy arguments.

<span id="page-692-0"></span>Reimplemented from FI Graphics Driver.

### **31.101.2.4 draw() [2/3]**

void Fl\_PostScript\_Graphics\_Driver::draw ( [Fl\\_Pixmap](#page-671-2) ∗ pxm, int XP, int YP, int WP, int HP,

int cx, int cy ) [virtual]

Draws an FI\_Pixmap object to the device.

Specifies a bounding box for the image, with the origin (upper left-hand corner) of the image offset by the cx and cy arguments.

<span id="page-692-1"></span>Reimplemented from [Fl\\_Graphics\\_Driver.](#page-543-1)

#### **31.101.2.5 draw() [3/3]**

```
void Fl_PostScript_Graphics_Driver::draw (
             Fl_RGB_Image ∗ rgb,
             int XP,
             int YP,
             int WP,
             int HP,
             int cx,
             int cy ) [virtual]
```
Draws an FI\_RGB\_Image object to the device.

Specifies a bounding box for the image, with the origin (upper left-hand corner) of the image offset by the cx and cy arguments.

<span id="page-692-2"></span>Reimplemented from FI Graphics Driver.

### **31.101.2.6 draw\_scaled()**

```
int Fl_PostScript_Graphics_Driver::draw_scaled (
            Fl_Image ∗ img,
             int X,
             int Y,
             int W,
             int H ) [virtual]
```
Draws an [Fl\\_Image](#page-577-0) scaled to width W & height H with top-left corner at *X*,Y.

**Returns**

zero when the graphics driver doesn't implement scaled drawing, non-zero if it does implement it.

Reimplemented from FI Graphics Driver.

The documentation for this class was generated from the following files:

- [Fl\\_PostScript.H](#page-1065-0)
- <span id="page-692-3"></span>• Fl\_PostScript.cxx

# **31.102 Fl\_PostScript\_Printer Class Reference**

Print support under Unix/Linux. #include <Fl\_Printer.H> Inheritance diagram for Fl\_PostScript\_Printer:

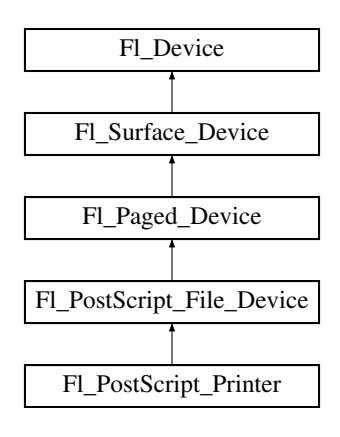

## **Public Member Functions**

- const char ∗ [class\\_name](#page-693-0) ()
	- *Returns the name of the class of this object.*
- <span id="page-693-1"></span>• int start job (int pages, int ∗firstpage=NULL, int ∗lastpage=NULL) *Starts a print job.*

## **Static Public Attributes**

• static const char ∗ **class\_id** = Fl\_Printer::class\_id

## **Protected Member Functions**

- <span id="page-693-2"></span>• [Fl\\_PostScript\\_Printer](#page-693-2) (void)
	- *The constructor.*

## **Friends**

• class **Fl\_Printer**

### **Additional Inherited Members**

## **31.102.1 Detailed Description**

Print support under Unix/Linux.

Class [Fl\\_PostScript\\_Printer](#page-692-3) is implemented only on the Unix/Linux platform. It has no public constructor. Use [Fl\\_Printer](#page-708-0) instead that is cross-platform and has the same API.

## <span id="page-693-0"></span>**31.102.2 Member Function Documentation**

### **31.102.2.1 class\_name()**

const char∗ Fl\_PostScript\_Printer::class\_name ( ) [inline], [virtual] Returns the name of the class of this object.

Use of the [class\\_name\(\)](#page-693-0) function is discouraged because it will be removed from future FLTK versions. The class of an instance of an FI Device subclass can be checked with code such as:

```
if ( instance->class_name() == FL_Printer::class_id ) { ... }
Reimplemented from FI_PostScript_File_Device.
```
The documentation for this class was generated from the following files:

- [Fl\\_Printer.H](#page-1065-1)
- Fl\_PostScript.cxx
- Fl\_Printer.cxx

# <span id="page-694-0"></span>**31.103 Fl\_Preferences Class Reference**

FI\_Preferences provides methods to store user settings between application starts. #include <Fl\_Preferences.H> Inheritance diagram for Fl\_Preferences:

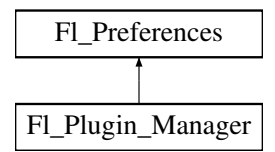

## **Classes**

- struct [Entry](#page-386-0)
- class [Name](#page-1020-0)

*['Name](#page-1020-0)' provides a simple method to create numerical or more complex procedural names for entries and groups on the fly.*

- class [Node](#page-1021-0)
- class [RootNode](#page-1022-0)

## **Public Types**

• typedef void ∗ [ID](#page-696-0)

*Every Fl\_Preferences-Group has a uniqe ID.*

• enum [Root](#page-697-0) { [SYSTEM](#page-697-1) = 0, [USER](#page-697-2) }

*Define the scope of the preferences.*

## **Public Member Functions**

- <span id="page-694-1"></span>• char [clear](#page-694-1) ()
	- *Delete all groups and all entries.*
- <span id="page-694-2"></span>• char [deleteAllEntries](#page-694-2) ()
	- *Delete all entries.*
- <span id="page-694-3"></span>• char [deleteAllGroups](#page-694-3) ()

```
Delete all groups.
```
• char [deleteEntry](#page-699-0) (const char ∗[entry\)](#page-700-0)

*Deletes a single name/value pair.*

- char [deleteGroup](#page-700-1) (const char ∗[group\)](#page-704-0)
	- *Deletes a group.*
- int [entries](#page-700-2) ()

*Returns the number of entries (name/value pairs) in a group.*

• const char ∗ [entry](#page-700-0) (int index)

*Returns the name of an entry.*

• char [entryExists](#page-700-3) (const char ∗key)

*Returns non-zero if an entry with this name exists.*

- [Fl\\_Preferences](#page-697-3) (const char \*[path,](#page-695-0) const char \*vendor, const char \*application)
	- *Use this constructor to create or read a preferences file at an arbitrary position in the file system.*
- <span id="page-695-1"></span>• [Fl\\_Preferences](#page-694-0) (const Fl\_Preferences &) *Create another reference to a Preferences group.*
- [Fl\\_Preferences](#page-698-0) [\(Fl\\_Preferences](#page-694-0) &parent, const char ∗[group\)](#page-704-0) *Generate or read a new group of entries within another group.*
- [Fl\\_Preferences](#page-698-1) [\(Fl\\_Preferences](#page-694-0) &parent, int groupIndex)
	- *Open a child group using a given index.*
- [Fl\\_Preferences](#page-698-2) [\(Fl\\_Preferences](#page-694-0) ∗parent, const char ∗[group\)](#page-704-0) *Create or access a group of preferences using a name.*
- [Fl\\_Preferences](#page-699-1) [\(Fl\\_Preferences](#page-694-0) ∗parent, int groupIndex)
- [Fl\\_Preferences](#page-699-2) [\(ID](#page-696-0) [id\)](#page-695-2)
	- *Create a new dataset access point using a dataset ID.*
- [Fl\\_Preferences](#page-697-4) [\(Root](#page-697-0) root, const char ∗vendor, const char ∗application)
	- *The constructor creates a group that manages name/value pairs and child groups.*
- void [flush](#page-701-0) ()
	- *Writes all preferences to disk.*
- char [get](#page-701-1) (const char ∗[entry,](#page-700-0) char ∗&value, const char ∗defaultValue)
	- *Reads an entry from the group.*
- char [get](#page-701-2) (const char ∗[entry,](#page-700-0) char ∗value, const char ∗defaultValue, int maxSize) *Reads an entry from the group.*
- char [get](#page-702-0) (const char ∗[entry,](#page-700-0) double &value, double defaultValue)
	- *Reads an entry from the group.*
- char [get](#page-702-1) (const char ∗[entry,](#page-700-0) float &value, float defaultValue)

*Reads an entry from the group.*

- char [get](#page-702-2) (const char ∗[entry,](#page-700-0) int &value, int defaultValue)
	- *Reads an entry from the group.*
- char [get](#page-703-0) (const char ∗[entry,](#page-700-0) void ∗&value, const void ∗defaultValue, int defaultSize) *Reads an entry from the group.*
- char [get](#page-703-1) (const char ∗[entry,](#page-700-0) void ∗value, const void ∗defaultValue, int defaultSize, int maxSize) *Reads an entry from the group.*
- char [getUserdataPath](#page-704-1) (char ∗[path,](#page-695-0) int pathlen)

*Creates a path that is related to the preferences file and that is usable for additional application data.*

• const char  $*$  [group](#page-704-0) (int num\_group)

*Returns the name of the Nth (*num\_group*) group.*

• char [groupExists](#page-704-2) (const char ∗key)

*Returns non-zero if a group with this name exists.*

• int [groups](#page-705-0) ()

*Returns the number of groups that are contained within a group.*

<span id="page-695-2"></span> $\cdot$  [ID](#page-696-0) [id](#page-695-2) ()

*Return an ID that can later be reused to open more references to this dataset.*

<span id="page-695-3"></span>• const char ∗ [name](#page-695-3) ()

*Return the name of this entry.*

<span id="page-695-0"></span>• const char ∗ [path](#page-695-0) ()

*Return the full path to this entry.*

• char [set](#page-705-1) (const char ∗[entry,](#page-700-0) const char ∗value)

*Sets an entry (name/value pair).*

• char [set](#page-705-2) (const char ∗[entry,](#page-700-0) const void ∗value, int [size\)](#page-708-1)

*Sets an entry (name/value pair).*

• char [set](#page-706-0) (const char ∗[entry,](#page-700-0) double value)

*Sets an entry (name/value pair).*

• char [set](#page-706-1) (const char ∗[entry,](#page-700-0) double value, int precision)

*Sets an entry (name/value pair).*

• char [set](#page-707-0) (const char ∗[entry,](#page-700-0) float value)

*Sets an entry (name/value pair).*

• char [set](#page-707-1) (const char ∗[entry,](#page-700-0) float value, int precision)

*Sets an entry (name/value pair).*

- char [set](#page-707-2) (const char ∗[entry,](#page-700-0) int value) *Sets an entry (name/value pair).*
- int [size](#page-708-1) (const char ∗[entry\)](#page-700-0)

*Returns the size of the value part of an entry.*

• virtual ∼[Fl\\_Preferences](#page-699-3) () *The destructor removes allocated resources.*

## **Static Public Member Functions**

• static const char ∗ [newUUID](#page-705-3) ()

<span id="page-696-1"></span>*Returns a UUID as generated by the system.*

• static char [remove](#page-696-1) [\(ID](#page-696-0) id)

*Remove the group with this ID from a database.*

## **Protected Attributes**

- [Node](#page-1021-0) ∗ **node**
- [RootNode](#page-1022-0) ∗ **rootNode**

## **Friends**

- class **Node**
- class **RootNode**

### **31.103.1 Detailed Description**

FI\_Preferences provides methods to store user settings between application starts.

It is similar to the Registry on WIN32 and Preferences on MacOS, and provides a simple configuration mechanism for UNIX.

FI\_Preferences uses a hierarchy to store data. It bundles similar data into groups and manages entries into those groups as name/value pairs.

Preferences are stored in text files that can be edited manually. The file format is easy to read and relatively forgiving. Preferences files are the same on all platforms. User comments in preference files are preserved. Filenames are unique for each application by using a vendor/application naming scheme. The user must provide default values for all entries to ensure proper operation should preferences be corrupted or not yet exist.

Entries can be of any length. However, the size of each preferences file should be kept small for performance reasons. One application can have multiple preferences files. Extensive binary data however should be stored in separate files: see [getUserdataPath\(\).](#page-704-1)

**Note**

Starting with FLTK 1.3, preference databases are expected to be in UTF-8 encoding. Previous databases were stored in the current character set or code page which renders them incompatible for text entries using international characters.

## <span id="page-696-0"></span>**31.103.2 Member Typedef Documentation**

## **31.103.2.1 ID**

typedef void∗ [Fl\\_Preferences::ID](#page-696-0)

Every Fl\_Preferences-Group has a uniqe ID.

ID's can be retrieved from an Fl\_Preferences-Group and can then be used to create more Fl\_Preference references to the same data set, as long as the database remains open.

## <span id="page-697-0"></span>**31.103.3 Member Enumeration Documentation**

### **31.103.3.1 Root**

enum [Fl\\_Preferences::Root](#page-697-0) Define the scope of the preferences.

**Enumerator**

<span id="page-697-2"></span><span id="page-697-1"></span>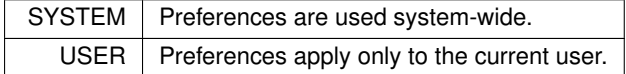

## <span id="page-697-4"></span>**31.103.4 Constructor & Destructor Documentation**

### **31.103.4.1 Fl\_Preferences() [1/7]**

```
Fl_Preferences::Fl_Preferences (
            Root root,
            const char * vendor,
            const char * application )
```
The constructor creates a group that manages name/value pairs and child groups.

Groups are ready for reading and writing at any time. The root argument is either FI Preferences::USER or [Fl\\_Preferences::SYSTEM.](#page-697-1)

This constructor creates the *base* instance for all following entries and reads existing databases into memory. The vendor argument is a unique text string identifying the development team or vendor of an application. A domain name or an EMail address are great unique names, e.g. "researchATmatthiasm.com" or "fltk.org". The application argument can be the working title or final name of your application. Both vendor and application must be valid relative UNIX pathnames and may contain '/'s to create deeper file structures.

A set of Preferences marked "run-time" exists exactly one per application and only as long as the application runs. It can be used as a database for volatile information. FLTK uses it to register plugins at run-time.

**Parameters**

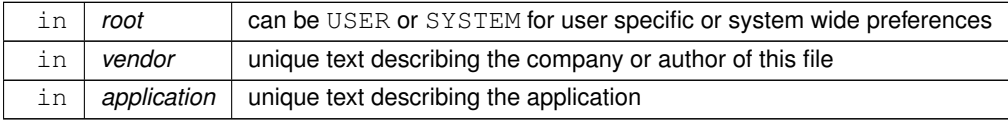

### <span id="page-697-3"></span>**31.103.4.2 Fl\_Preferences() [2/7]**

```
Fl_Preferences::Fl_Preferences (
            const char * path,
             const char ∗ vendor,
             const char ∗ application )
```
Use this constructor to create or read a preferences file at an arbitrary position in the file system.

The file name is generated in the form  $path/application.prefs.$  If application is NULL, path must contain the full file name.

## **Parameters**

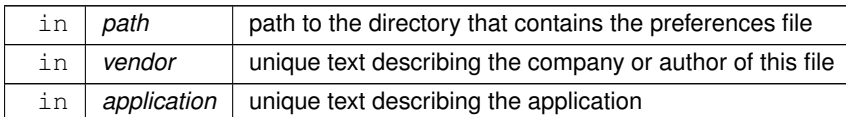

#### <span id="page-698-0"></span>**31.103.4.3 Fl\_Preferences() [3/7]**

Fl\_Preferences::Fl\_Preferences (

[Fl\\_Preferences](#page-694-0) & parent,

const char ∗ group )

Generate or read a new group of entries within another group.

Use the group argument to name the group that you would like to access. Group can also contain a path to a group further down the hierarchy by separating group names with a forward slash '/'.

**Parameters**

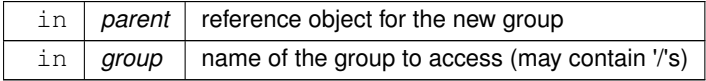

### <span id="page-698-2"></span>**31.103.4.4 Fl\_Preferences() [4/7]**

Fl\_Preferences::Fl\_Preferences ( [Fl\\_Preferences](#page-694-0) ∗ parent, const char ∗ group )

Create or access a group of preferences using a name.

**Parameters**

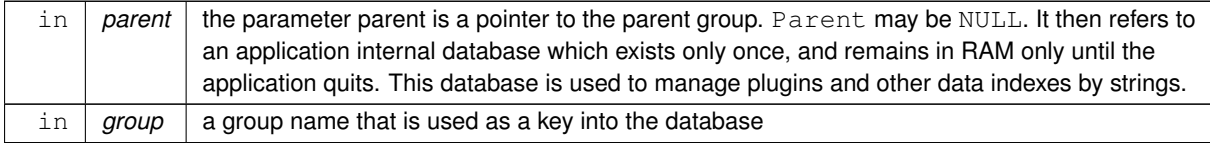

**See also**

<span id="page-698-1"></span>[Fl\\_Preferences\( Fl\\_Preferences&, const char](#page-698-0) ∗group )

### **31.103.4.5 Fl\_Preferences() [5/7]**

```
Fl_Preferences::Fl_Preferences (
             Fl_Preferences & parent,
```
int groupIndex )

Open a child group using a given index.

Use the groupIndex argument to find the group that you would like to access. If the given index is invalid (negative or too high), a new group is created with a UUID as a name.

The index needs to be fixed. It is currently backward. Index 0 points to the last member in the 'list' of preferences.

**Parameters**

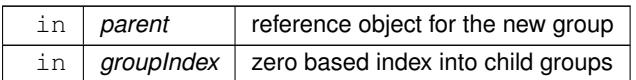

### <span id="page-699-1"></span>**31.103.4.6 Fl\_Preferences() [6/7]**

```
Fl_Preferences::Fl_Preferences (
            Fl_Preferences ∗ parent,
             int groupIndex )
```
#### **See also**

<span id="page-699-2"></span>[Fl\\_Preferences\( Fl\\_Preferences&, int groupIndex \)](#page-698-1)

## **31.103.4.7 Fl\_Preferences() [7/7]**

Fl\_Preferences::Fl\_Preferences ( [Fl\\_Preferences::ID](#page-696-0) id )

Create a new dataset access point using a dataset ID.

ID's are a great way to remember shortcuts to database entries that are deeply nested in a preferences database, as long as the database root is not deleted. An ID can be retrieved from any [Fl\\_Preferences](#page-694-0) dataset, and can then be used to create multiple new references to the same dataset.

<span id="page-699-3"></span>ID's can be very helpful when put into the user\_data() field of widget callbacks.

### **31.103.4.8** ∼**Fl\_Preferences()**

Fl\_Preferences::∼Fl\_Preferences ( ) [virtual]

The destructor removes allocated resources.

When used on the *base* preferences group, the destructor flushes all changes to the preferences file and deletes all internal databases.

The destructor does not remove any data from the database. It merely deletes your reference to the database.

## <span id="page-699-0"></span>**31.103.5 Member Function Documentation**

#### **31.103.5.1 deleteEntry()**

char Fl\_Preferences::deleteEntry (

const char ∗ key ) Deletes a single name/value pair.

This function removes the entry key from the database.

**Parameters**

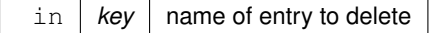

<span id="page-700-1"></span>0 if deleting the entry failed

## **31.103.5.2 deleteGroup()**

```
char Fl_Preferences::deleteGroup (
```
const char ∗ group )

Deletes a group.

Removes a group and all keys and groups within that group from the database.

**Parameters**

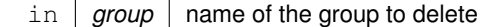

**Returns**

<span id="page-700-2"></span>0 if call failed

#### **31.103.5.3 entries()**

int Fl\_Preferences::entries ( ) Returns the number of entries (name/value pairs) in a group.

#### **Returns**

<span id="page-700-0"></span>number of entries

#### **31.103.5.4 entry()**

```
const char ∗ Fl_Preferences::entry (
```
int index )

Returns the name of an entry.

There is no guaranteed order of entry names. The index must be within the range given by [entries\(\).](#page-700-2)

### **Parameters**

in | *index* | number indexing the requested entry

#### **Returns**

<span id="page-700-3"></span>pointer to value cstring

## **31.103.5.5 entryExists()**

char Fl\_Preferences::entryExists ( const char ∗ key )

Returns non-zero if an entry with this name exists.

#### **Parameters**

 $\ln |$  key  $|$  name of entry that is searched for

<span id="page-701-0"></span>0 if entry was not found

## **31.103.5.6 flush()**

void Fl\_Preferences::flush ( )

```
Writes all preferences to disk.
```
<span id="page-701-1"></span>This function works only with the base preferences group. This function is rarely used as deleting the base preferences flushes automatically.

## **31.103.5.7 get() [1/7]**

```
char Fl_Preferences::get (
            const char ∗ key,
            char ∗& text,
            const char * defaultValue )
```
Reads an entry from the group.

A default value must be supplied. The return value indicates if the value was available (non-zero) or the default was used (0). [get\(\)](#page-702-2) allocates memory of sufficient size to hold the value. The buffer must be free'd by the developer using 'free(value)'.

**Parameters**

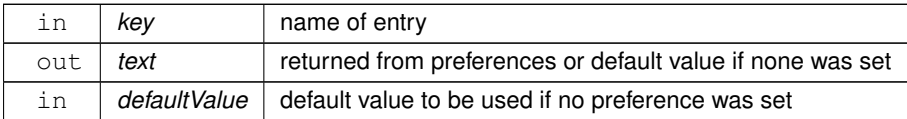

**Returns**

<span id="page-701-2"></span>0 if the default value was used

## **31.103.5.8 get() [2/7]**

```
char Fl_Preferences::get (
             const char ∗ key,
             char ∗ text,
             const char ∗ defaultValue,
             int maxSize )
```
Reads an entry from the group.

A default value must be supplied. The return value indicates if the value was available (non-zero) or the default was used (0). 'maxSize' is the maximum length of text that will be read. The text buffer must allow for one additional byte for a trailing zero.

**Parameters**

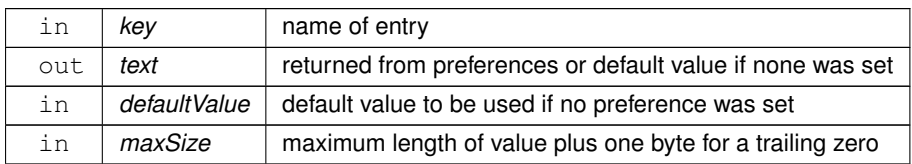

<span id="page-702-0"></span>0 if the default value was used

## **31.103.5.9 get() [3/7]**

```
char Fl_Preferences::get (
             const char ∗ key,
             double & value,
             double defaultValue )
```
Reads an entry from the group.

A default value must be supplied. The return value indicates if the value was available (non-zero) or the default was used (0).

#### **Parameters**

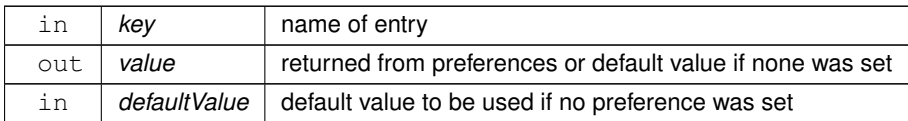

#### **Returns**

<span id="page-702-1"></span>0 if the default value was used

## **31.103.5.10 get() [4/7]**

```
char Fl_Preferences::get (
             const char ∗ key,
             float & value,
             float defaultValue )
```
Reads an entry from the group.

A default value must be supplied. The return value indicates if the value was available (non-zero) or the default was used (0).

## **Parameters**

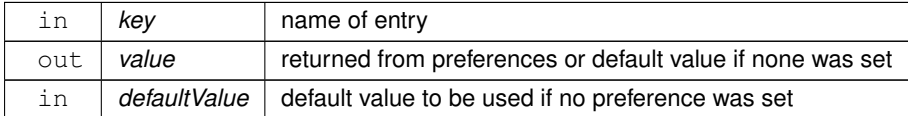

#### **Returns**

<span id="page-702-2"></span>0 if the default value was used

## **31.103.5.11 get() [5/7]**

```
char Fl_Preferences::get (
            const char ∗ key,
             int & value,
             int defaultValue )
```
## Reads an entry from the group.

A default value must be supplied. The return value indicates if the value was available (non-zero) or the default was used (0).

### **Parameters**

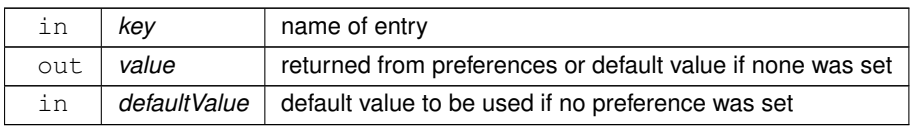

## **Returns**

<span id="page-703-0"></span>0 if the default value was used

## **31.103.5.12 get() [6/7]**

```
char Fl_Preferences::get (
             const char ∗ key,
             void ∗& data,
             const void ∗ defaultValue,
             int defaultSize )
```
## Reads an entry from the group.

A default value must be supplied. The return value indicates if the value was available (non-zero) or the default was used (0). [get\(\)](#page-702-2) allocates memory of sufficient size to hold the value. The buffer must be free'd by the developer using 'free(value)'.

**Parameters**

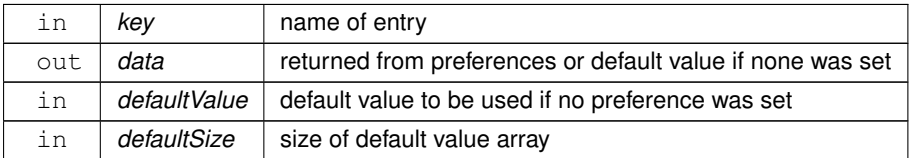

#### **Returns**

<span id="page-703-1"></span>0 if the default value was used

### **31.103.5.13 get() [7/7]**

```
char Fl_Preferences::get (
            const char ∗ key,
             void ∗ data,
             const void ∗ defaultValue,
             int defaultSize,
             int maxSize )
```
Reads an entry from the group.

A default value must be supplied. The return value indicates if the value was available (non-zero) or the default was used (0). 'maxSize' is the maximum length of text that will be read.

#### **Parameters**

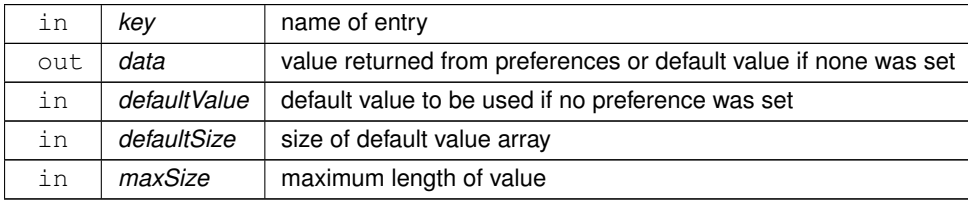

0 if the default value was used

<span id="page-704-1"></span>**[Todo](#page-259-0)** maxSize should receive the number of bytes that were read.

## **31.103.5.14 getUserdataPath()**

char Fl\_Preferences::getUserdataPath (

char ∗ path, int pathlen )

Creates a path that is related to the preferences file and that is usable for additional application data.

This function creates a directory that is named after the preferences database without the .prefs extension and located in the same directory. It then fills the given buffer with the complete path name.

```
Example:
```
[Fl\\_Preferences](#page-694-0) prefs( [USER,](#page-697-2) "matthiasm.com", "test" ); char [path\[](#page-695-0)[FL\\_PATH\\_MAX\]](#page-377-0); prefs.getUserdataPath( [path](#page-695-0) );

..creates the preferences database in (MS Windows):

c:/Documents and Settings/matt/Application Data/matthiasm.com/test.prefs

..and returns the userdata path:

c:/Documents and Settings/matt/Application Data/matthiasm.com/test/

#### **Parameters**

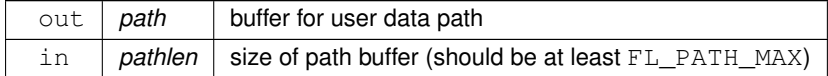

#### **Returns**

<span id="page-704-0"></span>0 if path was not created or pathname can't fit into buffer

### **31.103.5.15 group()**

```
const char ∗ Fl_Preferences::group (
```
int num\_group )

Returns the name of the Nth (num\_group) group.

There is no guaranteed order of group names. The index must be within the range given by [groups\(\).](#page-705-0)

#### **Parameters**

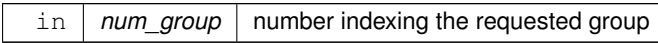

#### **Returns**

<span id="page-704-2"></span>'C' string pointer to the group name

## **31.103.5.16 groupExists()**

char Fl\_Preferences::groupExists (

const char ∗ key )

Returns non-zero if a group with this name exists.

Group names are relative to the Preferences node and can contain a path. "." describes the current node, "./" describes the topmost node. By preceding a groupname with a "./", its path becomes relative to the topmost node.

**Parameters**

in  $\vert$  key  $\vert$  name of group that is searched for

**Returns**

<span id="page-705-0"></span>0 if no group by that name was found

## **31.103.5.17 groups()**

int Fl\_Preferences::groups ( ) Returns the number of groups that are contained within a group.

#### **Returns**

<span id="page-705-3"></span>0 for no groups at all

### **31.103.5.18 newUUID()**

const char ∗ Fl\_Preferences::newUUID ( ) [static]

Returns a UUID as generated by the system.

A UUID is a "universally unique identifier" which is commonly used in configuration files to create identities. A UUID in ASCII looks like this: 937C4900-51AA-4C11-8DD3-7AB59944F03E. It has always 36 bytes plus a trailing zero.

**Returns**

a pointer to a static buffer containing the new UUID in ASCII format. The buffer is overwritten during every call to this function!

### <span id="page-705-1"></span>**31.103.5.19 set() [1/7]**

```
char Fl_Preferences::set (
             const char ∗ key,
             const char ∗ text )
```
Sets an entry (name/value pair).

The return value indicates if there was a problem storing the data in memory. However it does not reflect if the value was actually stored in the preferences file.

## **Parameters**

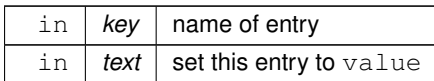

#### **Returns**

<span id="page-705-2"></span>0 if setting the value failed

### **31.103.5.20 set() [2/7]**

```
char Fl_Preferences::set (
             const char ∗ key,
```
const void ∗ data, int dsize )

Sets an entry (name/value pair).

The return value indicates if there was a problem storing the data in memory. However it does not reflect if the value was actually stored in the preferences file.

#### **Parameters**

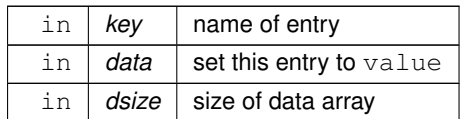

#### **Returns**

<span id="page-706-0"></span>0 if setting the value failed

### **31.103.5.21 set() [3/7]**

```
char Fl_Preferences::set (
             const char ∗ key,
             double value )
```
Sets an entry (name/value pair).

The return value indicates if there was a problem storing the data in memory. However it does not reflect if the value was actually stored in the preferences file.

### **Parameters**

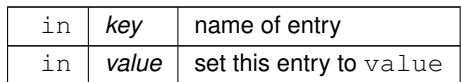

### **Returns**

<span id="page-706-1"></span>0 if setting the value failed

### **31.103.5.22 set() [4/7]**

```
char Fl_Preferences::set (
             const char * key,
             double value,
             int precision )
```
Sets an entry (name/value pair).

The return value indicates if there was a problem storing the data in memory. However it does not reflect if the value was actually stored in the preferences file.

#### **Parameters**

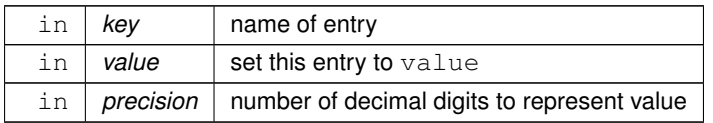

<span id="page-707-0"></span>0 if setting the value failed

## **31.103.5.23 set() [5/7]**

```
char Fl_Preferences::set (
             const char ∗ key,
             float value )
```
Sets an entry (name/value pair).

The return value indicates if there was a problem storing the data in memory. However it does not reflect if the value was actually stored in the preferences file.

**Parameters**

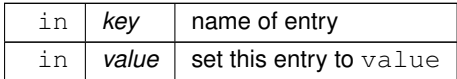

**Returns**

<span id="page-707-1"></span>0 if setting the value failed

## **31.103.5.24 set() [6/7]**

```
char Fl_Preferences::set (
             const char ∗ key,
             float value,
             int precision )
```
## Sets an entry (name/value pair).

The return value indicates if there was a problem storing the data in memory. However it does not reflect if the value was actually stored in the preferences file.

### **Parameters**

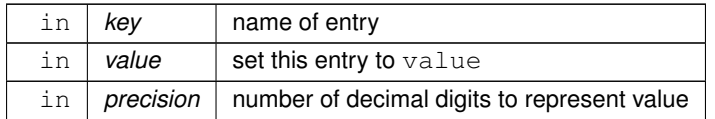

**Returns**

<span id="page-707-2"></span>0 if setting the value failed

### **31.103.5.25 set() [7/7]**

```
char Fl_Preferences::set (
            const char ∗ key,
             int value )
```
Sets an entry (name/value pair).

The return value indicates if there was a problem storing the data in memory. However it does not reflect if the value was actually stored in the preferences file.

#### **Parameters**

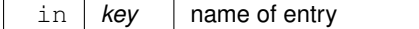

**Parameters**

in  $\vert$  *value*  $\vert$  set this entry to value

**Returns**

<span id="page-708-1"></span>0 if setting the value failed

### **31.103.5.26 size()**

int Fl\_Preferences::size ( const char ∗ key )

Returns the size of the value part of an entry.

#### **Parameters**

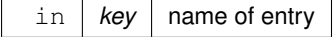

**Returns**

size of value

The documentation for this class was generated from the following files:

- Fl\_Preferences.H
- Fl\_Preferences.cxx

# <span id="page-708-0"></span>**31.104 Fl\_Printer Class Reference**

OS-independent print support.

#include <Fl\_Printer.H> Inheritance diagram for Fl\_Printer:

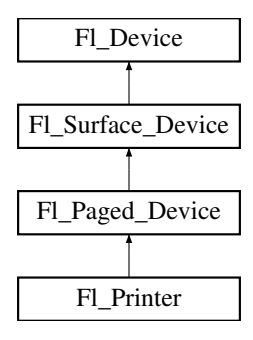

### **Public Member Functions**

- const char  $*$  [class\\_name](#page-711-0) ()
	- *Returns the name of the class of this object.*
- [Fl\\_Graphics\\_Driver](#page-536-1) ∗ **driver** (void)
- <span id="page-708-2"></span>• void [end\\_job](#page-708-2) (void)

*To be called at the end of a print job.*

- int [end\\_page](#page-711-1) (void)
	- *To be called at the end of each page.*
- <span id="page-708-3"></span>• [Fl\\_Printer](#page-708-3) (void)

*The constructor.* • void [margins](#page-711-2) (int ∗left, int ∗top, int ∗right, int ∗bottom) *Computes the dimensions of margins that lie between the printable page area and the full page.* • void [origin](#page-711-3) (int ∗x, int ∗y) *Computes the page coordinates of the current origin of graphics functions.* • void [origin](#page-712-0) (int x, int y) *Sets the position in page coordinates of the origin of graphics functions.* • void [print\\_widget](#page-712-1) [\(Fl\\_Widget](#page-959-0) ∗widget, int delta\_x=0, int delta\_y=0) *Draws the widget on the printed page.* • void [print\\_window\\_part](#page-712-2) [\(Fl\\_Window](#page-996-0) ∗win, int x, int y, int w, int h, int delta\_x=0, int delta\_y=0) *Prints a rectangular part of an on-screen window.* • int [printable\\_rect](#page-713-0) (int ∗w, int ∗h) *Computes the width and height of the printable area of the page.* • void [rotate](#page-713-1) (float angle) *Rotates the graphics operations relatively to paper.* • void [scale](#page-713-2) (float scale  $x$ , float scale  $y=0.$ ) *Changes the scaling of page coordinates.* • void [set\\_current](#page-714-0) (void) *Make this surface the current drawing surface.* • int start job (int pagecount, int ∗frompage=NULL, int ∗topage=NULL) *Starts a print job.* • int start page (void) *Starts a new printed page.* • void [translate](#page-714-3) (int x, int y) *Translates the current graphics origin accounting for the current rotation.* • void [untranslate](#page-709-0) (void) *Undoes the effect of a previous [translate\(\)](#page-714-3) call.*

<span id="page-709-1"></span><span id="page-709-0"></span>• ∼[Fl\\_Printer](#page-709-1) (void)

*The destructor.*

## **Static Public Attributes**

• static const char ∗ **class\_id** = "Fl\_Printer"

#### **These attributes are effective under the Xlib platform only.**

- <span id="page-709-2"></span>• static const char  $∗$  dialog title = "Print"
	- *[this text may be customized at run-time]*
- <span id="page-709-3"></span>• static const char ∗ [dialog\\_printer](#page-709-3) = "Printer:" *[this text may be customized at run-time]*
- <span id="page-709-4"></span>• static const char ∗ [dialog\\_range](#page-709-4) = "Print Range" *[this text may be customized at run-time]*
- <span id="page-709-5"></span>• static const char  $*$  dialog copies = "Copies"
- <span id="page-709-6"></span>*[this text may be customized at run-time]* • static const char ∗ [dialog\\_all](#page-709-6) = "All"
- <span id="page-709-7"></span>*[this text may be customized at run-time]*
- static const char  $*$  dialog pages = "Pages" *[this text may be customized at run-time]*
- <span id="page-709-8"></span>static const char  $*$  dialog from = "From:"
- <span id="page-709-9"></span>*[this text may be customized at run-time]* • static const char  $∗$  dialog to = "To:"
- *[this text may be customized at run-time]*
- <span id="page-709-10"></span>• static const char ∗ [dialog\\_properties](#page-709-10) = "Properties..." *[this text may be customized at run-time]*
- <span id="page-709-11"></span>• static const char ∗ [dialog\\_copyNo](#page-709-11) = "# Copies:"

<span id="page-710-0"></span>*[this text may be customized at run-time]*

- static const char ∗ [dialog\\_print\\_button](#page-710-0) = "Print"
	- *[this text may be customized at run-time]*
- <span id="page-710-1"></span>static const char  $*$  dialog cancel button = "Cancel" *[this text may be customized at run-time]*
- <span id="page-710-2"></span>• static const char  $∗$  [dialog\\_print\\_to\\_file](#page-710-2) = "Print To File" *[this text may be customized at run-time]*
- <span id="page-710-3"></span>• static const char \* [property\\_title](#page-710-3) = "Printer Properties" *[this text may be customized at run-time]*
- <span id="page-710-4"></span>• static const char ∗ [property\\_pagesize](#page-710-4) = "Page Size:" *[this text may be customized at run-time]*
- <span id="page-710-5"></span>• static const char ∗ [property\\_mode](#page-710-5) = "Output Mode:" *[this text may be customized at run-time]*
- <span id="page-710-6"></span>• static const char \* property use = "Use" *[this text may be customized at run-time]*
- <span id="page-710-7"></span>static const char \* [property\\_save](#page-710-7) = "Save" *[this text may be customized at run-time]*
- <span id="page-710-8"></span>• static const char \* [property\\_cancel](#page-710-8) = "Cancel" *[this text may be customized at run-time]*

### **Additional Inherited Members**

### **31.104.1 Detailed Description**

OS-independent print support.

[Fl\\_Printer](#page-708-0) allows to use all drawing, color, text, image, and clip FLTK functions, and to have them operate on printed page(s). There are two main, non exclusive, ways to use it.

- Print any widget (standard, custom, [Fl\\_Window,](#page-996-0) [Fl\\_Gl\\_Window\)](#page-525-0) as it appears on screen, with optional translation, scaling and rotation. This is done by calling print widget(), print window() or print window part().
- Use a series of FLTK graphics commands (e.g., font, text, lines, colors, clip, image) to compose a page appropriately shaped for printing.

In both cases, begin by start job(), start page(), printable rect() and [origin\(\)](#page-711-3) calls and finish by end page() and end job() calls.

#### Example of use: print a widget centered in a page

```
#include <FL/Fl_Printer.H
#include <FL/fl_draw.H>
int width, height;
Fl_Widget *widget = ... // a widget we want printed
Fl_Printer *printer = new Fl_Printer();
if (printer - \text{start}_\text{job}(1) == 0) {
 printer->start_page();
 printer->printable_rect(&width, &height);
 fl_color(FL_BLACK);
 fl_line_style(FL_SOLID, 2);
 fl_rect(0, 0, width, height);
fl_font(FL_COURIER, 12);
 time_t now; time(&now); fl_draw(ctime(&now), 0, fl_height());
 printer->origin(width/2, height/2);
 printer->print_widget(widget, -widget->w()/2, -widget->h()/2);
 printer->end_page();
 printer->end_job();
}
delete printer;
```
#### **Platform specifics**

• Unix/Linux platforms: Unless it has been previously changed, the default paper size is A4. To change that, press the "Properties" button of the "Print" dialog window opened by an [Fl\\_Printer::start\\_job\(\)](#page-714-1) call. This opens a "Printer Properties" window where it's possible to select the adequate paper size. Finally press the "Save" button therein to assign the chosen paper size to the chosen printer for this and all further print operations. Class FL\_RGB\_Image prints but loses its transparency if it has one. See class FL\_PostScript\_Graphics\_Driver for a description of how UTF-8 strings appear in print. Use the static public attributes of this class to set the print dialog to other languages than English. For example, the "Printer:" dialog item [Fl\\_Printer::dialog\\_printer](#page-709-3) can be set to French with:

[Fl\\_Printer::dialog\\_printer](#page-709-3) = "Imprimante:";

before creation of the FI\_Printer object. Use FI\_PostScript\_File\_Device::file\_chooser\_title to customize the title of the file chooser dialog that opens when using the "Print To File" option of the print dialog.

- MSWindows platform: Transparent FL RGB\_Image 's don't print with exact transparency on most printers. FI\_RGB\_Image 's don't [rotate\(\)](#page-713-1) well. A workaround is to use the [print\\_window\\_part\(\)](#page-712-2) call.
- Mac OS X platform: all graphics requests print as on display.

## <span id="page-711-0"></span>**31.104.2 Member Function Documentation**

### **31.104.2.1 class\_name()**

const char∗ Fl\_Printer::class\_name ( ) [inline], [virtual] Returns the name of the class of this object. Use of the [class\\_name\(\)](#page-711-0) function is discouraged because it will be removed from future FLTK versions. The class of an instance of an FI Device subclass can be checked with code such as: if ( instance->class\_name() ==  $\overline{F}1\_P$ rinter::class\_id ) { ... } Reimplemented from FI\_Paged\_Device.

### <span id="page-711-1"></span>**31.104.2.2 end\_page()**

```
int Fl_Printer::end_page (
            void ) [virtual]
```
To be called at the end of each page.

#### **Returns**

0 if OK, non-zero if any error.

<span id="page-711-2"></span>Reimplemented from FI\_Paged\_Device.

### **31.104.2.3 margins()**

```
void Fl_Printer::margins (
             int ∗ left,
             int ∗ top,
             int ∗ right,
             int ∗ bottom ) [virtual]
```
Computes the dimensions of margins that lie between the printable page area and the full page. Values are in the same unit as that used by FLTK drawing functions. They are changed by [scale\(\)](#page-713-2) calls.

**Parameters**

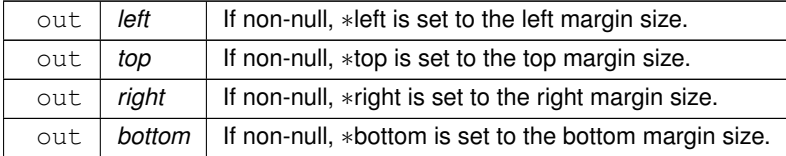

<span id="page-711-3"></span>Reimplemented from [Fl\\_Paged\\_Device.](#page-667-0)

### **31.104.2.4 origin() [1/2]**

```
void Fl_Printer::origin (
             int ∗ x,
             int ∗ y ) [virtual]
```
Computes the page coordinates of the current origin of graphics functions.

#### **Parameters**

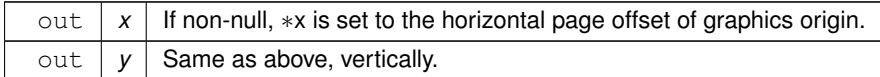

<span id="page-712-0"></span>Reimplemented from [Fl\\_Paged\\_Device.](#page-668-0)

### **31.104.2.5 origin() [2/2]**

```
void Fl_Printer::origin (
             int x,
             int y ) [virtual]
```
Sets the position in page coordinates of the origin of graphics functions.

Arguments should be expressed relatively to the result of a previous printable rect() call. That is, printable←  $\_rect(\&w, \&h);$  origin(w/2, 0); sets the graphics origin at the top center of the page printable area. Origin() calls are not affected by [rotate\(\)](#page-713-1) calls. Successive [origin\(\)](#page-711-3) calls don't combine their effects.

**Parameters**

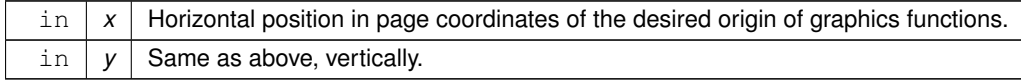

<span id="page-712-1"></span>Reimplemented from FI\_Paged\_Device.

#### **31.104.2.6 print\_widget()**

void Fl\_Printer::print\_widget ( [Fl\\_Widget](#page-959-0) ∗ widget, int  $delta_x = 0$ , int  $delta_y = 0$  ) [virtual]

Draws the widget on the printed page.

The widget's position on the printed page is determined by the last call to [origin\(\)](#page-711-3) and by the optional delta x and delta y arguments. Its dimensions are in points unless there was a previous call to [scale\(\).](#page-713-2)

**Parameters**

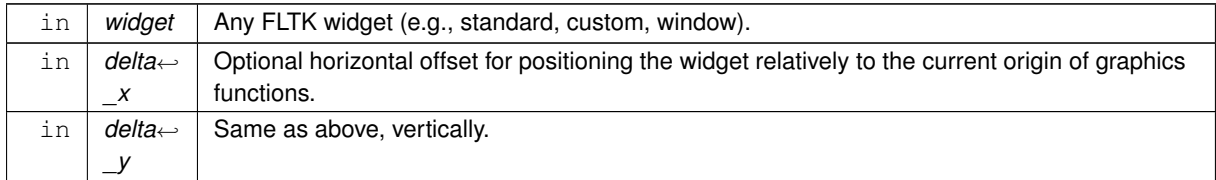

<span id="page-712-2"></span>Reimplemented from FI\_Paged\_Device.

#### **31.104.2.7 print\_window\_part()**

```
void Fl_Printer::print_window_part (
             Fl_Window * win,
             int x,
             int y,
             int w,
             int h,
```
int  $delta_x = 0$ , int  $delta_y = 0$  ) [virtual]

Prints a rectangular part of an on-screen window.

## **Parameters**

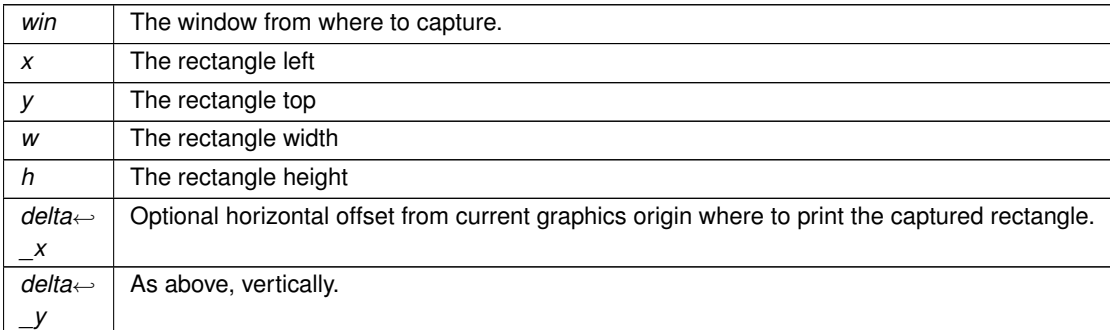

<span id="page-713-0"></span>Reimplemented from [Fl\\_Paged\\_Device.](#page-669-2)

### **31.104.2.8 printable\_rect()**

```
int Fl_Printer::printable_rect (
            int ∗ w,
            int ∗ h ) [virtual]
```
Computes the width and height of the printable area of the page.

Values are in the same unit as that used by FLTK drawing functions, are unchanged by calls to [origin\(\),](#page-711-3) but are changed by [scale\(\)](#page-713-2) calls. Values account for the user-selected paper type and print orientation.

**Returns**

0 if OK, non-zero if any error

<span id="page-713-1"></span>Reimplemented from [Fl\\_Paged\\_Device.](#page-669-0)

#### **31.104.2.9 rotate()**

```
void Fl_Printer::rotate (
            float angle ) [virtual]
```
Rotates the graphics operations relatively to paper. The rotation is centered on the current graphics origin. Successive [rotate\(\)](#page-713-1) calls don't combine their effects.

**Parameters**

*angle* | Rotation angle in counter-clockwise degrees.

<span id="page-713-2"></span>Reimplemented from FI\_Paged\_Device.

## **31.104.2.10 scale()**

```
void Fl_Printer::scale (
            float scale_x,
            float scale_y = 0. ) [virtual]
```
Changes the scaling of page coordinates.

This function also resets the origin of graphics functions at top left of printable page area. After a [scale\(\)](#page-713-2) call, do a [printable\\_rect\(\)](#page-713-0) call to get the new dimensions of the printable page area. Successive [scale\(\)](#page-713-2) calls don't combine their effects.

#### **Parameters**

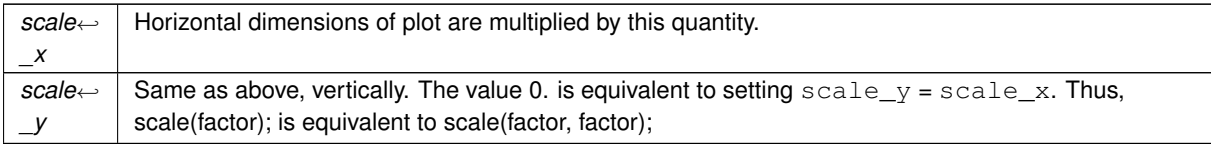

<span id="page-714-0"></span>Reimplemented from FI\_Paged\_Device.

### **31.104.2.11 set\_current()**

```
void Fl_Printer::set_current (
```

```
void ) [virtual]
```
Make this surface the current drawing surface. This surface will receive all future graphics requests. Reimplemented from [Fl\\_Surface\\_Device.](#page-762-0)

## <span id="page-714-1"></span>**31.104.2.12 start\_job()**

```
int Fl_Printer::start_job (
           int pagecount,
            int ∗ frompage = NULL,
            int ∗ topage = NULL ) [virtual]
```
Starts a print job.

Opens a platform-specific dialog window allowing the user to set several options including the desired printer and the page orientation. Optionally, the user can also select a range of pages to be printed. This range is returned to the caller that is in charge of sending only these pages for printing.

#### **Parameters**

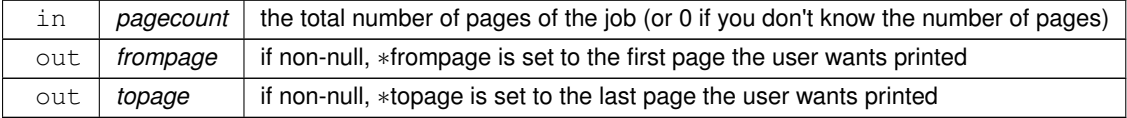

### **Returns**

0 if OK, non-zero if any error occurred or if the user cancelled the print request.

<span id="page-714-2"></span>Reimplemented from [Fl\\_Paged\\_Device.](#page-670-2)

#### **31.104.2.13 start\_page()**

```
int Fl_Printer::start_page (
            void ) [virtual]
```
Starts a new printed page.

The page coordinates are initially in points, i.e., 1/72 inch, and with origin at the top left of the printable page area.

## **Returns**

0 if OK, non-zero if any error

<span id="page-714-3"></span>Reimplemented from FI\_Paged\_Device.

#### **31.104.2.14 translate()**

```
void Fl_Printer::translate (
```
int x, int y ) [virtual]

Translates the current graphics origin accounting for the current rotation.

This function is only useful after a [rotate\(\)](#page-713-1) call. Each [translate\(\)](#page-714-3) call must be matched by an [untranslate\(\)](#page-709-0) call. Successive [translate\(\)](#page-714-3) calls add up their effects.

Reimplemented from FI\_Paged\_Device.

The documentation for this class was generated from the following files:

- [Fl\\_Printer.H](#page-1065-1)
- Fl\_Printer.cxx

# **31.105 Fl\_Progress Class Reference**

Displays a progress bar for the user. #include <Fl\_Progress.H> Inheritance diagram for Fl\_Progress:

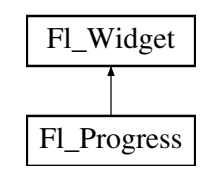

## **Public Member Functions**

• [Fl\\_Progress](#page-715-0) (int [x,](#page-994-0) int [y,](#page-994-1) int [w,](#page-992-0) int [h,](#page-979-0) const char ∗l=0)

*The constructor creates the progress bar using the position, size, and label.*

• float [maximum](#page-716-0) () const

*Gets the maximum value in the progress widget.*

• void [maximum](#page-716-1) (float v)

*Sets the maximum value in the progress widget.*

• float [minimum](#page-716-2) () const

*Gets the minimum value in the progress widget.*

• void [minimum](#page-716-3) (float v)

*Sets the minimum value in the progress widget.*

• float [value](#page-716-4) () const

*Gets the current value in the progress widget.*

• void [value](#page-716-5) (float v)

*Sets the current value in the progress widget.*

## **Protected Member Functions**

<span id="page-715-1"></span>• virtual void [draw](#page-715-1) ()

*Draws the progress bar.*

## **Additional Inherited Members**

## **31.105.1 Detailed Description**

Displays a progress bar for the user.

## <span id="page-715-0"></span>**31.105.2 Constructor & Destructor Documentation**

#### **31.105.2.1 Fl\_Progress()**

```
Fl_Progress::Fl_Progress (
            int X,
            int Y,
             int W,
             int H,
             const char * L = 0)
```
The constructor creates the progress bar using the position, size, and label. You can set the background color with [color\(\)](#page-973-0) and the progress bar color with selection color(), or you can set both colors together with color(unsigned bg, unsigned sel). The default colors are FL\_BACKGROUND2\_COLOR and FL\_YELLOW, resp.

### <span id="page-716-0"></span>**31.105.3 Member Function Documentation**

## **31.105.3.1 maximum() [1/2]**

<span id="page-716-1"></span>float Fl\_Progress::maximum ( ) const [inline] Gets the maximum value in the progress widget.

#### **31.105.3.2 maximum() [2/2]**

void Fl\_Progress::maximum ( float v ) [inline] Sets the maximum value in the progress widget.

## <span id="page-716-2"></span>**31.105.3.3 minimum() [1/2]**

<span id="page-716-3"></span>float Fl\_Progress::minimum ( ) const [inline] Gets the minimum value in the progress widget.

#### **31.105.3.4 minimum() [2/2]**

void Fl\_Progress::minimum ( float v ) [inline] Sets the minimum value in the progress widget.

## <span id="page-716-4"></span>**31.105.3.5 value() [1/2]**

<span id="page-716-5"></span>float Fl\_Progress::value ( ) const [inline] Gets the current value in the progress widget.

### **31.105.3.6 value() [2/2]**

void Fl\_Progress::value ( float v ) [inline] Sets the current value in the progress widget. The documentation for this class was generated from the following files:

- Fl\_Progress.H
- FI Progress.cxx

# **31.106 Fl\_Quartz\_Graphics\_Driver Class Reference**

The Mac OS X-specific graphics class. #include <Fl\_Device.H> Inheritance diagram for Fl\_Quartz\_Graphics\_Driver:

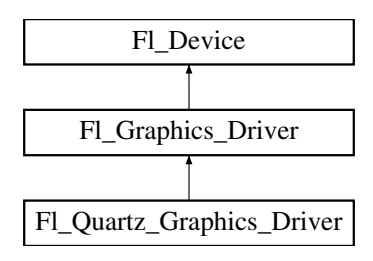

## **Public Member Functions**

• const char  $*$  [class\\_name](#page-718-0) ()

*Returns the name of the class of this object.*

- <span id="page-717-0"></span>• void [color](#page-717-0) (FI\_Color c)
	- *see [fl\\_color\(Fl\\_Color c\).](#page-546-0)*
- <span id="page-717-1"></span>• void [color](#page-717-1) [\(uchar](#page-1071-0) r, [uchar](#page-1071-0) g, [uchar](#page-1071-0) b)

*see [fl\\_color\(uchar r, uchar g, uchar b\).](#page-546-1)*

- void [copy\\_offscreen](#page-319-0) (int x, int y, int w, int h, Fl\_Offscreen pixmap, int srcx, int srcy)
	- *see [fl\\_copy\\_offscreen\(\)](#page-547-2)*
- <span id="page-717-2"></span>• int [descent](#page-717-2) ()

*see [fl\\_descent\(\).](#page-310-0)*

<span id="page-717-3"></span>• void [draw](#page-717-3) (const char ∗str, int n, int x, int y)

*see fl\_draw(const char* ∗*[str, int n, int x, int y\).](#page-540-3)*

• void [draw](#page-718-1) (FI\_Bitmap ∗pxm, int XP, int YP, int WP, int HP, int cx, int cy)

*Draws an [Fl\\_Bitmap](#page-410-0) object to the device.*

- void [draw](#page-718-2) (FI\_Pixmap ∗pxm, int XP, int YP, int WP, int HP, int cx, int cy)
	- *Draws an [Fl\\_Pixmap](#page-671-2) object to the device.*
- void [draw](#page-719-0) (FI\_RGB\_Image ∗img, int XP, int YP, int WP, int HP, int cx, int cy)

*Draws an [Fl\\_RGB\\_Image](#page-725-0) object to the device.*

- <span id="page-717-4"></span>• void [draw](#page-717-4) (int angle, const char ∗str, int n, int x, int y) *see [fl\\_draw\(int angle, const char](#page-547-1)* ∗*str, int n, int x, int y).*
- <span id="page-717-5"></span>• void [draw\\_image](#page-717-5) (const [uchar](#page-1071-0) ∗buf, int X, int Y, int W, int H, int D=3, int L=0)
	- *see fl\_draw\_image(const uchar*∗ *[buf, int X,int Y,int W,int H, int D, int L\).](#page-548-0)*
- <span id="page-717-6"></span>• void [draw\\_image](#page-717-6) [\(Fl\\_Draw\\_Image\\_Cb](#page-1056-0) cb, void ∗data, int X, int Y, int W, int H, int D=3) *see [fl\\_draw\\_image\(Fl\\_Draw\\_Image\\_Cb cb, void](#page-548-1)*∗ *data, int X,int Y,int W,int H, int D).*
- <span id="page-717-7"></span>• void [draw\\_image\\_mono](#page-717-7) (const [uchar](#page-1071-0) ∗buf, int X, int Y, int W, int H, int D=1, int L=0) *see fl\_draw\_image\_mono(const uchar*∗ *[buf, int X,int Y,int W,int H, int D, int L\).](#page-549-0)*
- <span id="page-717-8"></span>• void [draw\\_image\\_mono](#page-717-8) [\(Fl\\_Draw\\_Image\\_Cb](#page-1056-0) cb, void ∗data, int X, int Y, int W, int H, int D=1) *see [fl\\_draw\\_image\\_mono\(Fl\\_Draw\\_Image\\_Cb cb, void](#page-549-1)*∗ *data, int X,int Y,int W,int H, int D).*
- int [draw\\_scaled](#page-719-1) (FI\_Image ∗img, int XP, int YP, int WP, int HP)

*Draws an [Fl\\_Image](#page-577-0) scaled to width* W & height H with top-left corner at X, Y.

<span id="page-718-3"></span>• void [font](#page-718-3) (FI\_Font face, FI\_Fontsize [size\)](#page-536-0)

*see [fl\\_font\(Fl\\_Font face, Fl\\_Fontsize size\).](#page-550-0)*

<span id="page-718-4"></span>• int [height](#page-718-4) ()

*see [fl\\_height\(\).](#page-313-0)*

<span id="page-718-5"></span>• void [rtl\\_draw](#page-718-5) (const char ∗str, int n, int x, int y)

*see [fl\\_rtl\\_draw\(const char](#page-541-9)* ∗*str, int n, int x, int y).*

- <span id="page-718-6"></span>• void [text\\_extents](#page-718-6) (const char ∗, int n, int &dx, int &dy, int &w, int &h)
- *see fl\_text\_extents(const char*∗*[, int n, int& dx, int& dy, int& w, int& h\).](#page-316-0)*
- <span id="page-718-7"></span>• double [width](#page-718-7) (const char ∗str, int n)

*see [fl\\_width\(const char](#page-310-1)* ∗*str, int n).*

<span id="page-718-8"></span>• double [width](#page-718-8) (unsigned int c)

*see [fl\\_width\(unsigned int n\).](#page-316-1)*

## **Static Public Attributes**

• static const char  $*$  **class id** = "Fl\_Quartz\_Graphics\_Driver"

## **Additional Inherited Members**

### **31.106.1 Detailed Description**

The Mac OS X-specific graphics class. This class is implemented only on the Mac OS X platform.

## <span id="page-718-0"></span>**31.106.2 Member Function Documentation**

## **31.106.2.1 class\_name()**

const char∗ Fl\_Quartz\_Graphics\_Driver::class\_name ( ) [inline], [virtual] Returns the name of the class of this object. Use of the class name() function is discouraged because it will be removed from future FLTK versions. The class of an instance of an FI\_Device subclass can be checked with code such as: if ( instance->class\_name() ==  $\overline{F1\_Printer::class\_id}$  ) { ... } Reimplemented from FI Graphics Driver.

## <span id="page-718-1"></span>**31.106.2.2 draw() [1/3]**

void Fl\_Quartz\_Graphics\_Driver::draw (

[Fl\\_Bitmap](#page-410-0) ∗ bm, int XP, int YP, int WP, int HP, int cx, int cy ) [virtual]

Draws an FI\_Bitmap object to the device.

Specifies a bounding box for the image, with the origin (upper left-hand corner) of the image offset by the cx and cy arguments.

<span id="page-718-2"></span>Reimplemented from FI Graphics Driver.

### **31.106.2.3 draw() [2/3]**

```
void Fl_Quartz_Graphics_Driver::draw (
             Fl_Pixmap ∗ pxm,
             int XP,
             int YP,
             int WP,
             int HP,
             int cx,
             int cy ) [virtual]
Draws an FI_Pixmap object to the device.
```
Specifies a bounding box for the image, with the origin (upper left-hand corner) of the image offset by the cx and cy arguments.

<span id="page-719-0"></span>Reimplemented from [Fl\\_Graphics\\_Driver.](#page-543-1)

## **31.106.2.4 draw() [3/3]**

```
void Fl_Quartz_Graphics_Driver::draw (
```

```
Fl_RGB_Image ∗ rgb,
int XP,
int YP,
int WP,
int HP,
int cx,
int cy ) [virtual]
```
Draws an FI\_RGB\_Image object to the device.

Specifies a bounding box for the image, with the origin (upper left-hand corner) of the image offset by the cx and cy arguments.

<span id="page-719-1"></span>Reimplemented from [Fl\\_Graphics\\_Driver.](#page-543-2)

### **31.106.2.5 draw\_scaled()**

```
int Fl_Quartz_Graphics_Driver::draw_scaled (
            Fl_Image * img,
            int X,
            int Y,
             int W,
             int H ) [virtual]
```
Draws an [Fl\\_Image](#page-577-0) scaled to width W & height H with top-left corner at *X*,Y.

**Returns**

zero when the graphics driver doesn't implement scaled drawing, non-zero if it does implement it.

Reimplemented from [Fl\\_Graphics\\_Driver.](#page-544-2) The documentation for this class was generated from the following files:

```
• Fl_Device.H
```
- fl\_color\_mac.cxx
- FI Device.cxx
- [Fl\\_Double\\_Window.cxx](#page-1056-1)
- fl\_draw\_image\_mac.cxx

# **31.107 Fl\_Radio\_Button Class Reference**

Inheritance diagram for Fl\_Radio\_Button:
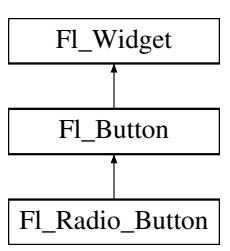

# **Public Member Functions**

• [Fl\\_Radio\\_Button](#page-720-0) (int X, int Y, int W, int H, const char ∗L=0) *The constructor creates the button using the given position, size, and label.*

### **Additional Inherited Members**

### <span id="page-720-0"></span>**31.107.1 Constructor & Destructor Documentation**

### **31.107.1.1 Fl\_Radio\_Button()**

```
Fl_Radio_Button::Fl_Radio_Button (
             int X,
             int Y,
             int W,
             int H,
             const char * L = 0 )
```
The constructor creates the button using the given position, size, and label. The Button [type\(\)](#page-991-0) is set to FL\_RADIO\_BUTTON.

#### **Parameters**

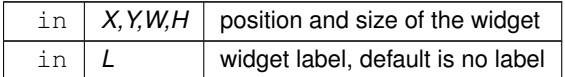

The documentation for this class was generated from the following files:

- Fl\_Radio\_Button.H
- Fl\_Button.cxx

# **31.108 Fl\_Radio\_Light\_Button Class Reference**

Inheritance diagram for Fl\_Radio\_Light\_Button:

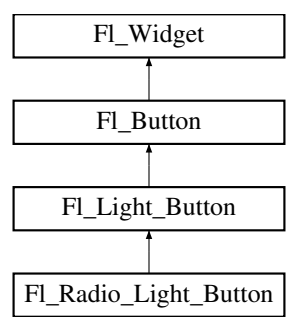

# **Public Member Functions**

• **Fl\_Radio\_Light\_Button** (int X, int Y, int W, int H, const char ∗l=0)

### **Additional Inherited Members**

The documentation for this class was generated from the following files:

- Fl\_Radio\_Light\_Button.H
- Fl\_Light\_Button.cxx

# **31.109 Fl\_Radio\_Round\_Button Class Reference**

Inheritance diagram for Fl\_Radio\_Round\_Button:

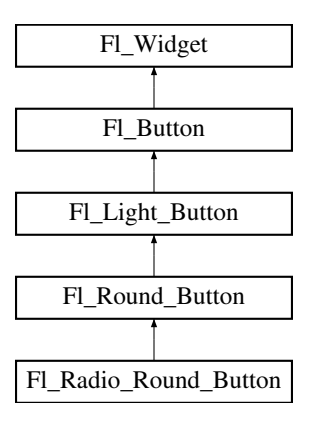

## **Public Member Functions**

• [Fl\\_Radio\\_Round\\_Button](#page-721-0) (int X, int Y, int W, int H, const char ∗L=0) *Creates a new [Fl\\_Radio\\_Button](#page-719-0) widget using the given position, size, and label string.*

### **Additional Inherited Members**

# <span id="page-721-0"></span>**31.109.1 Constructor & Destructor Documentation**

### **31.109.1.1 Fl\_Radio\_Round\_Button()**

```
Fl_Radio_Round_Button::Fl_Radio_Round_Button (
```

```
int X,
int Y,
int W,
int H,
const char * L = 0)
```
Creates a new FI\_Radio\_Button widget using the given position, size, and label string. The button [type\(\)](#page-991-0) is set to FL\_RADIO\_BUTTON.

#### **Parameters**

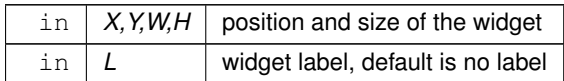

The documentation for this class was generated from the following files:

• Fl\_Radio\_Round\_Button.H

• Fl\_Round\_Button.cxx

# <span id="page-722-5"></span>**31.110 Fl\_Scroll::Fl\_Region\_LRTB Struct Reference**

A local struct to manage a region defined by left/right/top/bottom. #include <Fl\_Scroll.H>

## **Public Attributes**

- <span id="page-722-0"></span>• int [b](#page-722-0)
	- *(b)ottom "y" position, aka y2*
- <span id="page-722-1"></span>• int [l](#page-722-1)

*(l)eft "x" position, aka x1*

<span id="page-722-2"></span>• int [r](#page-722-2)

<span id="page-722-3"></span>*(r)ight "x" position, aka x2*

 $\cdot$  $\cdot$  int t

*(t)op "y" position, aka y1*

# **31.110.1 Detailed Description**

A local struct to manage a region defined by left/right/top/bottom. The documentation for this struct was generated from the following file:

• FI\_Scroll.H

# <span id="page-722-6"></span>**31.111 Fl\_Scroll::Fl\_Region\_XYWH Struct Reference**

A local struct to manage a region defined by xywh. #include <Fl\_Scroll.H>

### **Public Attributes**

- int **h**
- int **w**
- int **x**
- int **y**

### **31.111.1 Detailed Description**

A local struct to manage a region defined by xywh. The documentation for this struct was generated from the following file:

• FI\_Scroll.H

# <span id="page-722-4"></span>**31.112 Fl\_Repeat\_Button Class Reference**

The FI\_Repeat\_Button is a subclass of FI\_Button that generates a callback when it is pressed and then repeatedly generates callbacks as long as it is held down. #include <Fl\_Repeat\_Button.H>

Inheritance diagram for Fl\_Repeat\_Button:

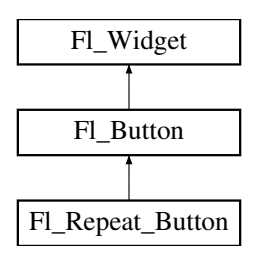

# **Public Member Functions**

- void **deactivate** ()
- [Fl\\_Repeat\\_Button](#page-723-0) (int X, int Y, int W, int H, const char ∗l=0)

*Creates a new [Fl\\_Repeat\\_Button](#page-722-4) widget using the given position, size, and label string.*

• int [handle](#page-723-1) (int)

*Handles the specified event.*

# **Additional Inherited Members**

### **31.112.1 Detailed Description**

The FI\_Repeat\_Button is a subclass of FI\_Button that generates a callback when it is pressed and then repeatedly generates callbacks as long as it is held down.

The speed of the repeat is fixed and depends on the implementation.

# <span id="page-723-0"></span>**31.112.2 Constructor & Destructor Documentation**

#### **31.112.2.1 Fl\_Repeat\_Button()**

```
Fl_Repeat_Button::Fl_Repeat_Button (
```

```
int X,
int Y,
int W,
int H,
const char * l = 0)
```
Creates a new [Fl\\_Repeat\\_Button](#page-722-4) widget using the given position, size, and label string. The default boxtype is FL\_UP\_BOX. Deletes the button.

# <span id="page-723-1"></span>**31.112.3 Member Function Documentation**

#### **31.112.3.1 handle()**

```
int Fl_Repeat_Button::handle (
            int event ) [virtual]
```
Handles the specified event.

You normally don't call this method directly, but instead let FLTK do it when the user interacts with the widget. When implemented in a widget, this function must return 0 if the widget does not use the event or 1 otherwise. Most of the time, you want to call the inherited [handle\(\)](#page-723-1) method in your overridden method so that you don't shortcircuit events that you don't handle. In this last case you should return the callee retval.

### **Parameters**

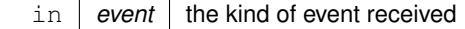

**Return values**

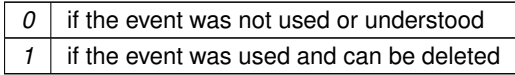

**See also**

[Fl\\_Event](#page-1040-0)

Reimplemented from [Fl\\_Button.](#page-454-0)

The documentation for this class was generated from the following files:

- Fl\_Repeat\_Button.H
- Fl\_Repeat\_Button.cxx

# <span id="page-724-0"></span>**31.113 Fl\_Return\_Button Class Reference**

The FI\_Return\_Button is a subclass of FI\_Button that generates a callback when it is pressed or when the user presses the Enter key.

#include <Fl\_Return\_Button.H> Inheritance diagram for Fl\_Return\_Button:

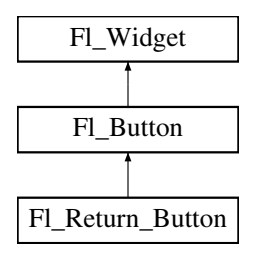

## **Public Member Functions**

• [Fl\\_Return\\_Button](#page-724-1) (int X, int Y, int W, int H, const char ∗l=0)

*Creates a new [Fl\\_Return\\_Button](#page-724-0) widget using the given position, size, and label string.*

• int [handle](#page-725-0) (int)

*Handles the specified event.*

## **Protected Member Functions**

• void [draw](#page-725-1) ()

*Draws the widget.*

### **Additional Inherited Members**

### **31.113.1 Detailed Description**

The FI\_Return\_Button is a subclass of FI\_Button that generates a callback when it is pressed or when the user presses the Enter key.

A carriage-return symbol is drawn next to the button label.

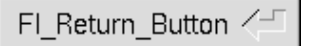

**Figure 31.25 Fl\_Return\_Button**

## <span id="page-724-1"></span>**31.113.2 Constructor & Destructor Documentation**

#### **31.113.2.1 Fl\_Return\_Button()**

```
Fl_Return_Button::Fl_Return_Button (
              int X,
              int Y,
              int W,
              int H,
              const char * l = 0)
Creates a new FI_Return_Button widget using the given position, size, and label string.
```
The default boxtype is FL\_UP\_BOX. The inherited destructor deletes the button.

### <span id="page-725-1"></span>**31.113.3 Member Function Documentation**

### **31.113.3.1 draw()**

```
void Fl_Return_Button::draw ( ) [protected], [virtual]
Draws the widget.
```
Never call this function directly. FLTK will schedule redrawing whenever needed. If your widget must be redrawn as soon as possible, call [redraw\(\)](#page-986-0) instead.

Override this function to draw your own widgets.

If you ever need to call another widget's draw method *from within your own [draw\(\)](#page-725-1) method*, e.g. for an embedded scrollbar, you can do it (because [draw\(\)](#page-725-1) is virtual) like this:<br> $FL\_Widget * s = %error11;$  // scroll is an example

```
Fl_Widget *s = &scroll;<br>\frac{V}{I} scroll is an embedded Fl_Scrollbar<br>s->draw();<br>\frac{V}{I} calls Fl_Scrollbar::draw()
                                             // calls Fl_Scrollbar::draw()
```
<span id="page-725-0"></span>Reimplemented from FI\_Button.

#### **31.113.3.2 handle()**

```
int Fl_Return_Button::handle (
            int event ) [virtual]
```
#### Handles the specified event.

You normally don't call this method directly, but instead let FLTK do it when the user interacts with the widget. When implemented in a widget, this function must return 0 if the widget does not use the event or 1 otherwise. Most of the time, you want to call the inherited [handle\(\)](#page-725-0) method in your overridden method so that you don't shortcircuit events that you don't handle. In this last case you should return the callee retval.

**Parameters**

in | event | the kind of event received

**Return values**

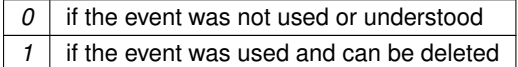

**See also**

#### [Fl\\_Event](#page-1040-0)

Reimplemented from FI\_Button.

The documentation for this class was generated from the following files:

- Fl\_Return\_Button.H
- <span id="page-725-2"></span>• Fl\_Return\_Button.cxx

# **31.114 Fl\_RGB\_Image Class Reference**

The FI\_RGB\_Image class supports caching and drawing of full-color images with 1 to 4 channels of color information.

#include <Fl\_Image.H>

Inheritance diagram for Fl\_RGB\_Image:

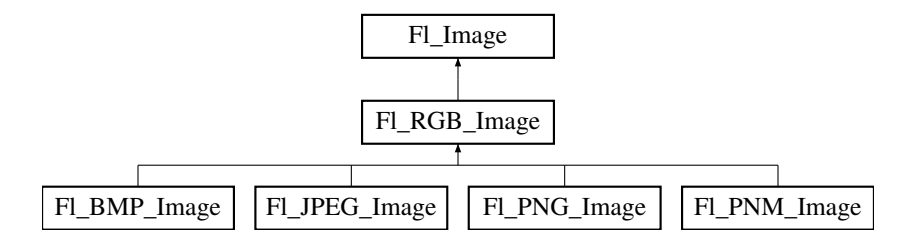

### **Public Member Functions**

- virtual void color average (FI\_Color c, float i)
	- *The [color\\_average\(\)](#page-728-0) method averages the colors in the image with the FLTK color value c.*
- [Fl\\_Image](#page-577-0) ∗ **copy** ()
- virtual FI\_Image ∗ [copy](#page-728-1) (int W, int H)

*The copy() method creates a copy of the specified image.*

• virtual void [desaturate](#page-728-2) ()

*The [desaturate\(\)](#page-728-2) method converts an image to grayscale.*

- void **draw** (int X, int Y)
- virtual void [draw](#page-728-3) (int X, int Y, int W, int H, int  $cx=0$ , int  $cy=0$ )
	- *Draws the image with a bounding box.*
- [Fl\\_RGB\\_Image](#page-728-4) (const [Fl\\_Pixmap](#page-671-0) ∗pxm, [Fl\\_Color](#page-1032-0) bg=FL\_GRAY)

*The constructor creates a new RGBA image from the specified [Fl\\_Pixmap.](#page-671-0)*

- FI\_RGB\_Image (const [uchar](#page-1071-0) ∗bits, int W, int H, int D=3, int LD=0)
	- *The constructor creates a new image from the specified data.*
- virtual void [label](#page-729-0) [\(Fl\\_Menu\\_Item](#page-635-0) ∗m)

*The [label\(\)](#page-729-1) methods are an obsolete way to set the image attribute of a widget or menu item.*

• virtual void [label](#page-729-1) [\(Fl\\_Widget](#page-959-0) ∗[w\)](#page-579-0)

*The [label\(\)](#page-729-1) methods are an obsolete way to set the image attribute of a widget or menu item.*

• virtual void [uncache](#page-729-2) ()

*If the image has been cached for display, delete the cache data.*

<span id="page-726-0"></span>• virtual  $\sim$ Fl RGB Image ()

*The destructor frees all memory and server resources that are used by the image.*

### **Static Public Member Functions**

• static size t max size ()

*Returns the maximum allowed image size in bytes when creating an [Fl\\_RGB\\_Image](#page-725-2) object.*

• static void [max\\_size](#page-729-4) (size\_t size)

*Sets the maximum allowed image size in bytes when creating an [Fl\\_RGB\\_Image](#page-725-2) object.*

# **Public Attributes**

<span id="page-726-1"></span>• int alloc array

*If non-zero, the object's data array is delete[]'d when deleting the object.*

<span id="page-726-2"></span>• const [uchar](#page-1071-0) ∗ [array](#page-726-2) *Points to the start of the object's data array.*

### **Friends**

- class **Fl\_GDI\_Graphics\_Driver**
- class **Fl\_GDI\_Printer\_Graphics\_Driver**
- class **Fl\_Quartz\_Graphics\_Driver**
- class **Fl\_Xlib\_Graphics\_Driver**

# **Additional Inherited Members**

## **31.114.1 Detailed Description**

The FI\_RGB\_Image class supports caching and drawing of full-color images with 1 to 4 channels of color information.

Images with an even number of channels are assumed to contain alpha information, which is used to blend the image with the contents of the screen.

FI\_RGB\_Image is defined in <FL/Fl\_Image.H>, however for compatibility reasons <FL/[Fl\\_RGB\\_Image](#page-725-2).H> should be included.

# <span id="page-727-0"></span>**31.114.2 Constructor & Destructor Documentation**

### **31.114.2.1 Fl\_RGB\_Image() [1/2]**

```
Fl_RGB_Image::Fl_RGB_Image (
```

```
const uchar ∗ bits,
int W,
int H,
int D = 3,
int LD = 0)
```
The constructor creates a new image from the specified data.

The data array bits must contain sufficient data to provide  $W * H * D$  image bytes and optional line padding, see LD.

W and H are the width and height of the image in pixels, resp.

 $D$  is the image depth and can be:

- D=1: each uchar in bits[] is a grayscale pixel value
- D=2: each uchar pair in  $bitsi>$  is a grayscale + alpha pixel value
- D=3: each uchar triplet in  $bits$  is an R/G/B pixel value
- D=4: each uchar quad in bits[] is an R/G/B/A pixel value

LD specifies the line data size of the array, see FI Image::ld(int). If LD is zero, then W  $*$  D is assumed, otherwise LD must be greater than or equal to  $W * D$  to account for (unused) extra data per line (padding).

The caller is responsible that the image data array bits persists as long as the image is used. This constructor sets [Fl\\_RGB\\_Image::alloc\\_array](#page-726-1) to 0. To have the image object control the deallocation of the data

array bits, set alloc array to non-zero after construction.

#### **Parameters**

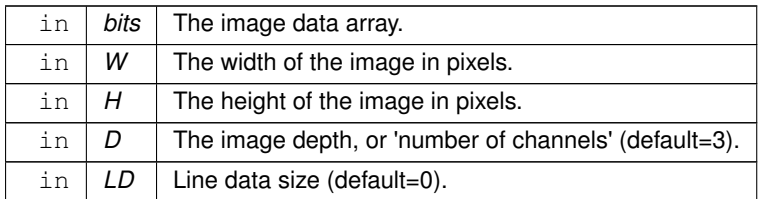

**See also**

```
Fl_Image::data(),Fl_Image::w(),Fl_Image::h(),Fl_Image::d(),Fl_Image::ld(int)
```
### **31.114.2.2 Fl\_RGB\_Image() [2/2]**

Fl\_RGB\_Image::Fl\_RGB\_Image ( const [Fl\\_Pixmap](#page-671-0) ∗ pxm,  $FL\_Color$   $bg$  =  $FL\_GRAY$  )

The constructor creates a new RGBA image from the specified [Fl\\_Pixmap.](#page-671-0)

The RGBA image is built fully opaque except for the transparent area of the pixmap that is assigned the bg color with full transparency.

This constructor creates a new internal data array and sets FI RGB\_Image::alloc\_array to 1 so the data array is deleted when the image is destroyed.

### <span id="page-728-0"></span>**31.114.3 Member Function Documentation**

#### **31.114.3.1 color\_average()**

```
void Fl_RGB_Image::color_average (
            Fl_Color c,
             float i ) [virtual]
```
The [color\\_average\(\)](#page-728-0) method averages the colors in the image with the FLTK color value c.

The i argument specifies the amount of the original image to combine with the color, so a value of 1.0 results in no color blend, and a value of 0.0 results in a constant image of the specified color.

<span id="page-728-1"></span>An internal copy is made of the original image before changes are applied, to avoid modifying the original image. Reimplemented from [Fl\\_Image.](#page-580-0)

#### **31.114.3.2 copy()**

```
Fl_Image ∗ Fl_RGB_Image::copy (
             int W,
            int H ) [virtual]
```
The copy() method creates a copy of the specified image.

<span id="page-728-2"></span>If the width and height are provided, the image is resized to the specified size. The image should be deleted (or in the case of [Fl\\_Shared\\_Image,](#page-745-0) released) when you are done with it. Reimplemented from [Fl\\_Image.](#page-580-1)

#### **31.114.3.3 desaturate()**

void Fl\_RGB\_Image::desaturate ( ) [virtual]

The [desaturate\(\)](#page-728-2) method converts an image to grayscale.

If the image contains an alpha channel (depth  $= 4$ ), the alpha channel is preserved.

<span id="page-728-3"></span>An internal copy is made of the original image before changes are applied, to avoid modifying the original image. Reimplemented from [Fl\\_Image.](#page-580-2)

### **31.114.3.4 draw()**

void Fl\_RGB\_Image::draw (

int X, int Y, int W, int H,

int  $cx = 0$ , int  $cy = 0$  ) [virtual]

Draws the image with a bounding box.

Arguments  $X, Y, W$ , H specify a bounding box for the image, with the origin

(upper-left corner) of the image offset by the  $cx$  and  $cy$  arguments.

In other words:  $f1$  push  $clip(X,Y,W,H)$  is applied, the image is drawn with its upper-left corner at X-cx, Y-cy and its own width and height,  $f1$  pop\_clip() is applied.

<span id="page-729-0"></span>Reimplemented from [Fl\\_Image.](#page-581-0)

### **31.114.3.5 label() [1/2]**

void Fl\_RGB\_Image::label ( [Fl\\_Menu\\_Item](#page-635-0) ∗ m ) [virtual]

The [label\(\)](#page-729-1) methods are an obsolete way to set the image attribute of a widget or menu item. Use the image() or deimage() methods of the FI\_Widget and FI\_Menu\_Item classes instead. Reimplemented from [Fl\\_Image.](#page-582-1)

#### <span id="page-729-1"></span>**31.114.3.6 label() [2/2]**

void Fl\_RGB\_Image::label ( [Fl\\_Widget](#page-959-0) ∗ widget ) [virtual]

The [label\(\)](#page-729-1) methods are an obsolete way to set the image attribute of a widget or menu item. Use the image() or deimage() methods of the FI\_Widget and FI\_Menu\_Item classes instead. Reimplemented from FI\_Image.

### <span id="page-729-3"></span>**31.114.3.7 max\_size() [1/2]**

static size\_t Fl\_RGB\_Image::max\_size ( ) [inline], [static] Returns the maximum allowed image size in bytes when creating an FI\_RGB\_Image object.

**See also**

<span id="page-729-4"></span>void [Fl\\_RGB\\_Image::max\\_size\(size\\_t\)](#page-729-4)

#### **31.114.3.8 max\_size() [2/2]**

static void Fl\_RGB\_Image::max\_size (

```
size_t size ) [inline], [static]
```
Sets the maximum allowed image size in bytes when creating an [Fl\\_RGB\\_Image](#page-725-2) object.

The image size in bytes of an [Fl\\_RGB\\_Image](#page-725-2) object is the value of the product [w\(\)](#page-579-0)  $* h() * d()$  $* h() * d()$  $* h() * d()$ . If this product exceeds size, the created object of a derived class of FI\_RGB\_Image won't be loaded with the image data. This does not apply to direct RGB image creation with [Fl\\_RGB\\_Image::Fl\\_RGB\\_Image\(const uchar](#page-727-0) ∗bits, int W, int H, int D, int LD). The default [max\\_size\(\)](#page-729-3) value is essentially infinite.

#### **31.114.3.9 uncache()**

void Fl\_RGB\_Image::uncache ( ) [virtual] If the image has been cached for display, delete the cache data. This allows you to change the data used for the image and then redraw it without recreating an image object. Reimplemented from [Fl\\_Image.](#page-582-3)

The documentation for this class was generated from the following files:

- [Fl\\_Image.H](#page-1062-0)
- <span id="page-729-5"></span>• Fl\_Image.cxx

# **31.115 Fl\_Roller Class Reference**

The FI\_Roller widget is a "dolly" control commonly used to move 3D objects. #include <Fl\_Roller.H> Inheritance diagram for Fl\_Roller:

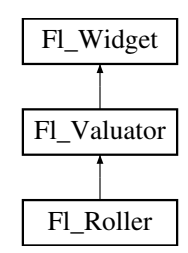

### **Public Member Functions**

- FI\_Roller (int X, int Y, int W, int H, const char ∗L=0)
- *Creates a new [Fl\\_Roller](#page-729-5) widget using the given position, size, and label string.*
- int [handle](#page-731-0) (int)

*Handles the specified event.*

# **Protected Member Functions**

• void [draw](#page-731-1) ()

*Draws the widget.*

# **Additional Inherited Members**

### **31.115.1 Detailed Description**

The FI\_Roller widget is a "dolly" control commonly used to move 3D objects.

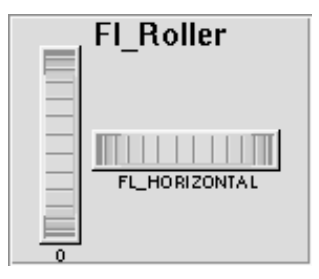

**Figure 31.26 Fl\_Roller**

# <span id="page-730-0"></span>**31.115.2 Constructor & Destructor Documentation**

### **31.115.2.1 Fl\_Roller()**

```
Fl_Roller::Fl_Roller (
             int X,
             int Y,
             int W,
             int H,
             const char * L = 0 )
```
Creates a new [Fl\\_Roller](#page-729-5) widget using the given position, size, and label string. The default boxtype is FL\_NO\_BOX. Inherited destructor destroys the valuator.

# <span id="page-731-1"></span>**31.115.3 Member Function Documentation**

### **31.115.3.1 draw()**

```
void Fl_Roller::draw ( ) [protected], [virtual]
Draws the widget.
```
Never call this function directly. FLTK will schedule redrawing whenever needed. If your widget must be redrawn as soon as possible, call [redraw\(\)](#page-986-0) instead.

Override this function to draw your own widgets.

If you ever need to call another widget's draw method *from within your own [draw\(\)](#page-731-1) method*, e.g. for an embedded scrollbar, you can do it (because [draw\(\)](#page-731-1) is virtual) like this:<br> $F1_W \text{ide} + s = \text{ascoroll}$ ; // scroll is an expansion

```
Fl_Widget *s = &scroll;<br>
S \rightarrow \text{draw}();<br>
// calls Fl_Scrollbar::draw()
                                  // calls Fl_Scrollbar::draw()
```
<span id="page-731-0"></span>Implements [Fl\\_Widget.](#page-978-0)

### **31.115.3.2 handle()**

```
int Fl_Roller::handle (
            int event ) [virtual]
```
Handles the specified event.

You normally don't call this method directly, but instead let FLTK do it when the user interacts with the widget. When implemented in a widget, this function must return 0 if the widget does not use the event or 1 otherwise. Most of the time, you want to call the inherited [handle\(\)](#page-731-0) method in your overridden method so that you don't shortcircuit events that you don't handle. In this last case you should return the callee retval.

#### **Parameters**

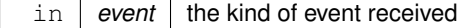

**Return values**

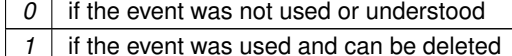

**See also**

#### FI Event

Reimplemented from [Fl\\_Widget.](#page-979-0) The documentation for this class was generated from the following files:

- Fl\_Roller.H
- FI\_Roller.cxx

# <span id="page-731-2"></span>**31.116 Fl\_Round\_Button Class Reference**

Buttons generate callbacks when they are clicked by the user. #include <Fl\_Round\_Button.H> Inheritance diagram for Fl\_Round\_Button:

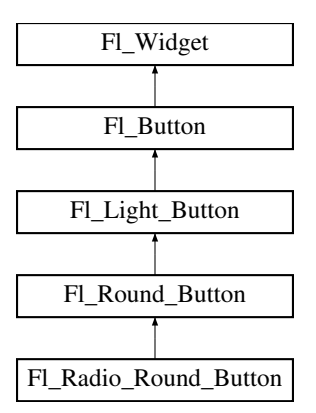

### **Public Member Functions**

• [Fl\\_Round\\_Button](#page-732-0) (int [x,](#page-994-0) int [y,](#page-994-1) int [w,](#page-992-0) int [h,](#page-979-1) const char ∗l=0) *Creates a new [Fl\\_Round\\_Button](#page-731-2) widget using the given position, size, and label string.*

### **Additional Inherited Members**

### **31.116.1 Detailed Description**

Buttons generate callbacks when they are clicked by the user. You control exactly when and how by changing the values for [type\(\)](#page-991-0) and [when\(\).](#page-993-0)

O FI Round Button

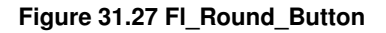

The FI\_Round\_Button subclass display the "on" state by turning on a light, rather than drawing pushed in. The shape of the "light" is initially set to FL\_ROUND\_DOWN\_BOX. The color of the light when on is controlled with [selection\\_color\(\),](#page-986-1) which defaults to FL\_FOREGROUND\_COLOR.

# <span id="page-732-0"></span>**31.116.2 Constructor & Destructor Documentation**

#### **31.116.2.1 Fl\_Round\_Button()**

Fl\_Round\_Button::Fl\_Round\_Button ( int X, int Y, int W, int H, const char  $*$   $L = 0$ ) Creates a new FI\_Round\_Button widget using the given position, size, and label string.

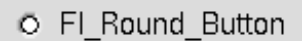

**Figure 31.28 Fl\_Round\_Button**

The [Fl\\_Round\\_Button](#page-731-2) subclass displays the "ON" state by turning on a light, rather than drawing pushed in. The default box type is FL\_NO\_BOX, which draws the label w/o a box right of the checkmark. The shape of the "light" is set with down box() and its default value is FL\_ROUND\_DOWN\_BOX. The color of the light when on is controlled with selection color(), which defaults to FL\_FOREGROUND\_COLOR (usually black).

#### **Parameters**

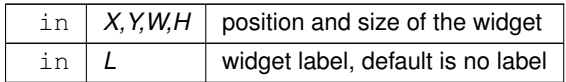

The documentation for this class was generated from the following files:

- Fl\_Round\_Button.H
- Fl\_Round\_Button.cxx

# **31.117 Fl\_Round\_Clock Class Reference**

A clock widget of type FL\_ROUND\_CLOCK. #include <Fl\_Round\_Clock.H> Inheritance diagram for Fl\_Round\_Clock:

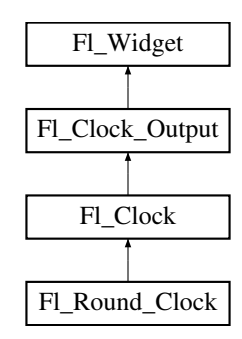

### **Public Member Functions**

<span id="page-733-0"></span>• [Fl\\_Round\\_Clock](#page-733-0) (int X, int Y, int W, int H, const char ∗L=0) *Creates the clock widget, setting his type and box.*

## **Additional Inherited Members**

### **31.117.1 Detailed Description**

A clock widget of type FL\_ROUND\_CLOCK. Has no box. The documentation for this class was generated from the following files:

- Fl\_Round\_Clock.H
- Fl\_Clock.cxx

# <span id="page-733-1"></span>**31.118 Fl\_Scroll Class Reference**

This container widget lets you maneuver around a set of widgets much larger than your window. #include <Fl\_Scroll.H> Inheritance diagram for Fl\_Scroll:

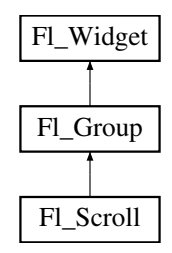

### **Classes**

• struct FI\_Region\_LRTB

*A local struct to manage a region defined by left/right/top/bottom.*

• struct [Fl\\_Region\\_XYWH](#page-722-6)

*A local struct to manage a region defined by xywh.*

• struct [Fl\\_Scrollbar\\_Data](#page-742-0)

*A local struct to manage a scrollbar's xywh region and tab values.*

• struct [ScrollInfo](#page-1022-0)

*Structure to manage scrollbar and widget interior sizes.*

# **Public Types**

```
• enum {
 HORIZONTAL = 1 , VERTICAL = 2 , BOTH = 3 , ALWAYS_ON = 4 ,
 HORIZONTAL_ALWAYS = 5 , VERTICAL_ALWAYS = 6 , BOTH_ALWAYS = 7 }
```
## **Public Member Functions**

- <span id="page-734-0"></span>• void [clear](#page-734-0) ()
	- *Clear all but the scrollbars...*
- [Fl\\_Scroll](#page-735-0) (int X, int Y, int W, int H, const char ∗l=0)
	- *Creates a new [Fl\\_Scroll](#page-733-1) widget using the given position, size, and label string.*
- int [handle](#page-736-0) (int)

*Handles the specified event.*

• void [resize](#page-737-0) (int X, int Y, int W, int H)

*Resizes the [Fl\\_Scroll](#page-733-1) widget and moves its children if necessary.*

• void [scroll\\_to](#page-737-1) (int, int)

*Moves the contents of the scroll group to a new position.*

• int [scrollbar\\_size](#page-738-0) () const

*Gets the current size of the scrollbars' troughs, in pixels.*

• void [scrollbar\\_size](#page-738-1) (int newSize)

*Sets the pixel size of the scrollbars' troughs to* newSize*, in pixels.*

• int [xposition](#page-738-2) () const

*Gets the current horizontal scrolling position.*

• int [yposition](#page-738-3) () const

*Gets the current vertical scrolling position.*

# **Public Attributes**

- [Fl\\_Scrollbar](#page-739-0) **hscrollbar**
- [Fl\\_Scrollbar](#page-739-0) **scrollbar**

### **Protected Member Functions**

- void [bbox](#page-736-1) (int &, int &, int &, int &)
	- *Returns the bounding box for the interior of the scrolling area, inside the scrollbars.*
- void [draw](#page-736-2) ()

*Draws the widget.*

• void [recalc\\_scrollbars](#page-737-2) [\(ScrollInfo](#page-1022-0) &si)

*Calculate visibility/size/position of scrollbars, find children's bounding box.*

### **Additional Inherited Members**

### **31.118.1 Detailed Description**

This container widget lets you maneuver around a set of widgets much larger than your window. If the child widgets are larger than the size of this object then scrollbars will appear so that you can scroll over to them:

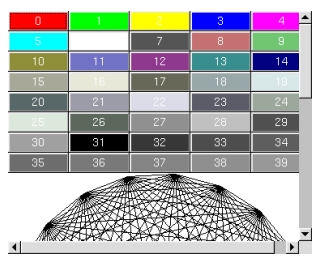

**Figure 31.29 Fl\_Scroll**

If all of the child widgets are packed together into a solid rectangle then you want to set  $box($ ) to FL\_NO\_BOX or one of the FRAME types. This will result in the best output. However, if the child widgets are a sparse arrangement you must set [box\(\)](#page-970-0) to a real BOX type. This can result in some blinking during redrawing, but that can be solved by using a [Fl\\_Double\\_Window.](#page-492-0)

By default you can scroll in both directions, and the scrollbars disappear if the data will fit in the area of the scroll. Use FI Scroll::type() to change this as follows :

- 0 No scrollbars
- FI\_Scroll::HORIZONTAL Only a horizontal scrollbar.
- Fl\_Scroll::VERTICAL Only a vertical scrollbar.
- Fl\_Scroll::BOTH The default is both scrollbars.
- Fl\_Scroll::HORIZONTAL\_ALWAYS Horizontal scrollbar always on, vertical always off.
- FI\_Scroll::VERTICAL\_ALWAYS Vertical scrollbar always on, horizontal always off.
- FI\_Scroll::BOTH\_ALWAYS Both always on.

Use **scrollbar.align(int) ( see void [Fl\\_Widget::align\(Fl\\_Align\)](#page-968-0) ) :** to change what side the scrollbars are drawn on.

If the FL\_ALIGN\_LEFT bit is on, the vertical scrollbar is on the left. If the FL\_ALIGN\_TOP bit is on, the horizontal scrollbar is on the top. Note that only the alignment flags in scrollbar are considered. The flags in hscrollbar however are ignored.

This widget can also be used to pan around a single child widget "canvas". This child widget should be of your own class, with a [draw\(\)](#page-736-2) method that draws the contents. The scrolling is done by changing the  $x()$  and  $y()$  of the widget, so this child must use the  $x()$  and  $y()$  to position its drawing. To speed up drawing it should test [fl\\_not\\_clipped\(int x,int y,int w,int h\)](#page-336-0) to find out if a particular area of the widget must be drawn.

Another very useful child is a single [Fl\\_Pack,](#page-663-0) which is itself a group that packs its children together and changes size to surround them. Filling the FI\_Pack with FI\_Tabs groups (and then putting normal widgets inside those) gives you a very powerful scrolling list of individually-openable panels.

Fluid lets you create these, but you can only lay out objects that fit inside the [Fl\\_Scroll](#page-733-1) without scrolling. Be sure to leave space for the scrollbars, as Fluid won't show these either.

*You cannot use [Fl\\_Window](#page-996-0) as a child of this since the clipping is not conveyed to it when drawn, and it will draw over the scrollbars and neighboring objects.*

## <span id="page-735-0"></span>**31.118.2 Constructor & Destructor Documentation**

#### **31.118.2.1 Fl\_Scroll()**

```
Fl_Scroll::Fl_Scroll (
             int X,
             int Y,
             int W,
             int H,
             const char * L = 0 )
```
Creates a new FI Scroll widget using the given position, size, and label string.

The default boxtype is FL\_NO\_BOX.

The destructor *also deletes all the children*. This allows a whole tree to be deleted at once, without having to keep a pointer to all the children in the user code. A kludge has been done so the [Fl\\_Scroll](#page-733-1) and all of its children can be automatic (local) variables, but you must declare the [Fl\\_Scroll](#page-733-1) *first*, so that it is destroyed last.

## <span id="page-736-1"></span>**31.118.3 Member Function Documentation**

#### **31.118.3.1 bbox()**

```
void Fl_Scroll::bbox (
            int & X,
             int & Y,
             int & W,
             int \& H ) [protected]
```
Returns the bounding box for the interior of the scrolling area, inside the scrollbars. Currently this is only reliable after [draw\(\),](#page-736-2) and before any resizing of the FI Scroll or any child widgets occur.

<span id="page-736-2"></span>**[Todo](#page-259-0)** The visibility of the scrollbars ought to be checked/calculated outside of the [draw\(\)](#page-736-2) method (STR #1895).

#### **31.118.3.2 draw()**

void Fl\_Scroll::draw ( ) [protected], [virtual] Draws the widget.

Never call this function directly. FLTK will schedule redrawing whenever needed. If your widget must be redrawn as soon as possible, call [redraw\(\)](#page-986-0) instead.

Override this function to draw your own widgets.

If you ever need to call another widget's draw method *from within your own [draw\(\)](#page-736-2) method*, e.g. for an embedded scrollbar, you can do it (because [draw\(\)](#page-736-2) is virtual) like this:

```
Fl_Widget *s = &scroll; // scroll is an embedded Fl_Scrollbar
s->draw(); // calls Fl_Scrollbar::draw()
```
<span id="page-736-0"></span>Reimplemented from [Fl\\_Group.](#page-560-0)

#### **31.118.3.3 handle()**

```
int Fl_Scroll::handle (
            int event ) [virtual]
```
Handles the specified event.

You normally don't call this method directly, but instead let FLTK do it when the user interacts with the widget. When implemented in a widget, this function must return 0 if the widget does not use the event or 1 otherwise. Most of the time, you want to call the inherited [handle\(\)](#page-736-0) method in your overridden method so that you don't shortcircuit events that you don't handle. In this last case you should return the callee retval.

**Parameters**

in *event* | the kind of event received

**Return values**

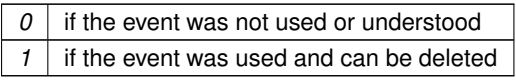

**See also**

FI Event

<span id="page-737-2"></span>Reimplemented from [Fl\\_Group.](#page-561-0)

#### **31.118.3.4 recalc\_scrollbars()**

void Fl\_Scroll::recalc\_scrollbars (

```
ScrollInfo & si ) [protected]
```
Calculate visibility/size/position of scrollbars, find children's bounding box.

The si parameter will be filled with data from the calculations. Derived classes can make use of this call to figure out the scrolling area eg. during [resize\(\)](#page-737-0) handling.

**Parameters**

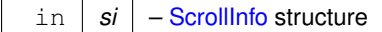

**Returns**

<span id="page-737-0"></span>Structure containing the calculated info.

#### **31.118.3.5 resize()**

void Fl\_Scroll::resize ( int X, int Y, int W, int  $H$  ) [virtual]

Resizes the FI\_Scroll widget and moves its children if necessary.

The FI\_Scroll widget first resizes itself, and then it moves all its children if (and only if) the FI\_Scroll widget has been moved. The children are moved by the same amount as the FI Scroll widget has been moved, hence all children keep their relative positions.

**Note**

[Fl\\_Scroll::resize\(\)](#page-737-0) does **not** call [Fl\\_Group::resize\(\),](#page-563-0) and child widgets are **not** resized.

Since children of an [Fl\\_Scroll](#page-733-1) are not resized, the [resizable\(\)](#page-557-0) widget is ignored (if it is set). The scrollbars are moved to their proper positions, as given by Fl\_Scroll::scrollbar.align(), and switched on or off as necessary.

**Note**

Due to current (FLTK 1.3.x) implementation constraints some of this may effectively be postponed until the FI Scroll is drawn the next time. This may change in a future release.

**See also**

```
Fl_Group::resizable()
```
[Fl\\_Widget::resize\(int,int,int,int\)](#page-986-2)

<span id="page-737-1"></span>Reimplemented from [Fl\\_Group.](#page-563-0)

#### **31.118.3.6 scroll\_to()**

```
void Fl_Scroll::scroll_to (
            int X,
```
<span id="page-738-0"></span>int Y )

Moves the contents of the scroll group to a new position.

This is like moving the scrollbars of the FI Scroll around. For instance:

```
Fl_ScrollFl_Box b1 ( 10, 10,50,50,"b1"); // relative (x,y) = (0,0)<br>Fl_Box b2 ( 60,610,50,50,"b2"); // relative (x,y) = (50,100)<br>Fl_Box b3 ( 60,110,50,50,"b3"); // relative (x,y) = (50,100)
// populate scroll with more children ...
scroll.end();
```
scroll.scroll\_to(50,100);

will move the logical origin of the internal scroll area to (-50,-100) relative to the origin of the [Fl\\_Scroll](#page-733-1) (10,10), i.e. [Fl\\_Box](#page-413-0) b3 will be visible in the top left corner of the scroll area.

#### **31.118.3.7 scrollbar\_size() [1/2]**

```
int Fl_Scroll::scrollbar_size ( ) const [inline]
Gets the current size of the scrollbars' troughs, in pixels.
If this value is zero (default), this widget will use the Fl: \text{scrrollbar size}() value as the scrollbar's width.
```
**Returns**

Scrollbar size in pixels, or 0 if the global [Fl::scrollbar\\_size\(\)](#page-404-0) is being used.

**See also**

<span id="page-738-1"></span>[Fl::scrollbar\\_size\(int\)](#page-405-0)

#### **31.118.3.8 scrollbar\_size() [2/2]**

```
void Fl_Scroll::scrollbar_size (
```
int newSize ) [inline]

Sets the pixel size of the scrollbars' troughs to newSize, in pixels.

Normally you should not need this method, and should use [Fl::scrollbar\\_size\(int\)](#page-405-0) instead to manage the size of ALL your widgets' scrollbars. This ensures your application has a consistent UI, is the default behavior, and is normally what you want.

Only use THIS method if you really need to override the global scrollbar size. The need for this should be rare. Setting new Size to the special value of 0 causes the widget to track the global Fl::scrollbar size(), which is the default.

**Parameters**

```
in | newSize | Sets the scrollbar size in pixels.
           Fl::scrollbar_size()
```
**See also**

<span id="page-738-2"></span>[Fl::scrollbar\\_size\(\)](#page-404-0)

#### **31.118.3.9 xposition()**

```
int Fl Scroll::xposition ( ) const [inline]
Gets the current horizontal scrolling position.
```
#### **31.118.3.10 yposition()**

```
int Fl_Scroll::yposition ( ) const [inline]
Gets the current vertical scrolling position.
```
The documentation for this class was generated from the following files:

- Fl\_Scroll.H
- Fl\_Scroll.cxx

# <span id="page-739-0"></span>**31.119 Fl\_Scrollbar Class Reference**

The FI\_Scrollbar widget displays a slider with arrow buttons at the ends of the scrollbar. #include <Fl\_Scrollbar.H> Inheritance diagram for FI\_Scrollbar:

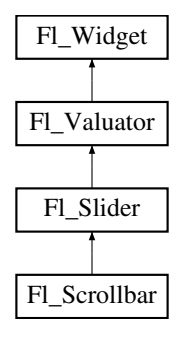

## **Public Member Functions**

• [Fl\\_Scrollbar](#page-740-0) (int X, int Y, int W, int H, const char ∗L=0)

*Creates a new [Fl\\_Scrollbar](#page-739-0) widget with given position, size, and label.*

• int [handle](#page-740-1) (int)

*Handles the specified event.*

<span id="page-739-1"></span>• int [linesize](#page-739-1) () const

*Get the size of step, in lines, that the arror keys move.*

• void [linesize](#page-741-0) (int i)

*This number controls how big the steps are that the arrow keys do.*

• int [value](#page-741-1) () const

*Gets the integer value (position) of the slider in the scrollbar.*

• int [value](#page-741-2) (int p)

*Sets the value (position) of the slider in the scrollbar.*

• int [value](#page-741-3) (int pos, int windowSize, int first, int total)

*Sets the position, size and range of the slider in the scrollbar.*

<span id="page-739-2"></span>• ∼[Fl\\_Scrollbar](#page-739-2) ()

*Destroys the Scrollbar.*

### **Protected Member Functions**

• void [draw](#page-740-2) ()

*Draws the widget.*

### **Additional Inherited Members**

### **31.119.1 Detailed Description**

The FI\_Scrollbar widget displays a slider with arrow buttons at the ends of the scrollbar.

Clicking on the arrows move up/left and down/right by [linesize\(\).](#page-739-1) Scrollbars also accept FL\_SHORTCUT events: the arrows move by [linesize\(\),](#page-739-1) and vertical scrollbars take Page Up/Down (they move by the page size minus [linesize\(\)\)](#page-739-1) and Home/End (they jump to the top or bottom).

Scrollbars have step(1) preset (they always return integers). If desired you can set the [step\(\)](#page-945-0) to non-integer values. You will then have to use casts to get at the floating-point versions of [value\(\)](#page-741-1) from [Fl\\_Slider.](#page-754-0)

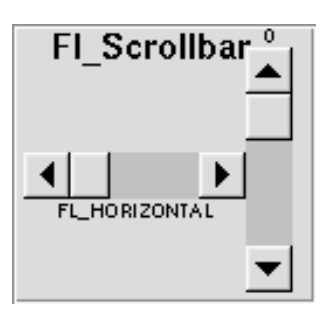

**Figure 31.30 Fl\_Scrollbar**

## <span id="page-740-0"></span>**31.119.2 Constructor & Destructor Documentation**

## **31.119.2.1 Fl\_Scrollbar()**

```
Fl_Scrollbar::Fl_Scrollbar (
             int X,
             int Y,
             int W,
             int H,
             const char * L = 0 )
```
Creates a new FI Scrollbar widget with given position, size, and label. You need to do type(FL\_HORIZONTAL) if you want a horizontal scrollbar.

# <span id="page-740-2"></span>**31.119.3 Member Function Documentation**

#### **31.119.3.1 draw()**

```
void Fl_Scrollbar::draw ( ) [protected], [virtual]
```
Draws the widget.

Never call this function directly. FLTK will schedule redrawing whenever needed. If your widget must be redrawn as soon as possible, call [redraw\(\)](#page-986-0) instead.

Override this function to draw your own widgets.

If you ever need to call another widget's draw method *from within your own [draw\(\)](#page-740-2) method*, e.g. for an embedded

```
draw() is virtual) like this:<br>FL\_Widget * s = %srol1; // scroll is an er
Fl_Widget *s = \&s = \&s = \&s = \&f // scroll is an embedded Fl_Scrollbar s->draw();
                                    // calls Fl_Scrollbar::draw()
```
<span id="page-740-1"></span>Implements [Fl\\_Widget.](#page-978-0)

### **31.119.3.2 handle()**

```
int Fl_Scrollbar::handle (
            int event ) [virtual]
```
### Handles the specified event.

You normally don't call this method directly, but instead let FLTK do it when the user interacts with the widget. When implemented in a widget, this function must return 0 if the widget does not use the event or 1 otherwise. Most of the time, you want to call the inherited [handle\(\)](#page-740-1) method in your overridden method so that you don't shortcircuit events that you don't handle. In this last case you should return the callee retval.

#### **Parameters**

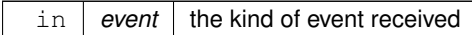

**Return values**

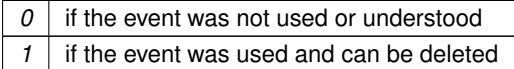

**See also**

### <span id="page-741-1"></span>[Fl\\_Event](#page-1040-0)

<span id="page-741-0"></span>Reimplemented from [Fl\\_Widget.](#page-979-0)

#### **31.119.3.3 linesize()**

```
void Fl_Scrollbar::linesize (
            int i ) [inline]
```
This number controls how big the steps are that the arrow keys do. In addition page up/down move by the size last sent to [value\(\)](#page-741-1) minus one [linesize\(\).](#page-739-1) The default is 16.

### **31.119.3.4 value() [1/3]**

int Fl\_Scrollbar::value ( ) const [inline] Gets the integer value (position) of the slider in the scrollbar. You can get the floating point value with FI\_Slider::value().

#### **See also**

- [Fl\\_Scrollbar::value\(int p\)](#page-741-2)
- <span id="page-741-2"></span>[Fl\\_Scrollbar::value\(int pos, int size, int first, int total\)](#page-741-3)

### **31.119.3.5 value() [2/3]**

int Fl\_Scrollbar::value ( int p ) [inline]

Sets the value (position) of the slider in the scrollbar.

### **See also**

[Fl\\_Scrollbar::value\(\)](#page-741-1)

<span id="page-741-3"></span>[Fl\\_Scrollbar::value\(int pos, int size, int first, int total\)](#page-741-3)

### **31.119.3.6 value() [3/3]**

int Fl\_Scrollbar::value ( int pos,

```
int windowSize,
int first,
int total ) [inline]
```
Sets the position, size and range of the slider in the scrollbar.

#### **Parameters**

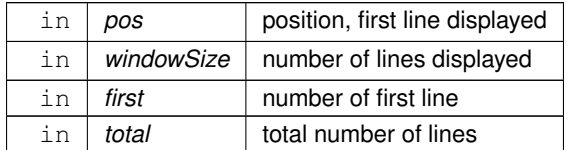

You should call this every time your window changes size, your data changes size, or your scroll position changes (even if in response to a callback from this scrollbar). All necessary calls to [redraw\(\)](#page-986-0) are done. Calls FI\_Slider::scrollvalue(int pos, int size, int first, int total).

The documentation for this class was generated from the following files:

- Fl\_Scrollbar.H
- Fl\_Scrollbar.cxx

# <span id="page-742-0"></span>**31.120 Fl\_Scroll::Fl\_Scrollbar\_Data Struct Reference**

A local struct to manage a scrollbar's xywh region and tab values. #include <Fl\_Scroll.H>

## **Public Attributes**

- <span id="page-742-1"></span>• int [first](#page-742-1)
	- *scrollbar tab's "number of first line"*
- int **h**
- <span id="page-742-2"></span>• int [pos](#page-742-2)

*scrollbar tab's "position of first line displayed"*

<span id="page-742-3"></span>• int [size](#page-742-3)

*scrollbar tab's "size of window in lines"*

<span id="page-742-4"></span>• int [total](#page-742-4)

*scrollbar tab's "total number of lines"*

- int **w**
- int **x**
- int **y**

### **31.120.1 Detailed Description**

A local struct to manage a scrollbar's xywh region and tab values. The documentation for this struct was generated from the following file:

• Fl\_Scroll.H

# <span id="page-742-5"></span>**31.121 Fl\_Secret\_Input Class Reference**

The FI\_Secret\_Input class is a subclass of FI\_Input that displays its input as a string of placeholders. #include <Fl\_Secret\_Input.H> Inheritance diagram for Fl\_Secret\_Input:

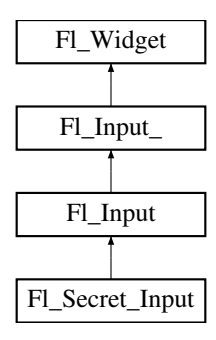

## **Public Member Functions**

- FI\_Secret\_Input (int X, int Y, int W, int H, const char ∗l=0)
	- *Creates a new [Fl\\_Secret\\_Input](#page-742-5) widget using the given position, size, and label string.*
- int [handle](#page-743-1) (int)

*Handles the specified event.*

### **Additional Inherited Members**

### **31.121.1 Detailed Description**

The FI\_Secret\_Input class is a subclass of FI\_Input that displays its input as a string of placeholders. Depending on the platform this placeholder is either the asterisk ('∗') or the Unicode bullet character (U+2022). This subclass is usually used to receive passwords and other "secret" information.

### <span id="page-743-0"></span>**31.121.2 Constructor & Destructor Documentation**

#### **31.121.2.1 Fl\_Secret\_Input()**

```
Fl_Secret_Input::Fl_Secret_Input (
             int X,
             int Y,
             int W,
             int H,
             const char * l = 0)
```
Creates a new FI\_Secret\_Input widget using the given position, size, and label string. The default boxtype is FL\_DOWN\_BOX. Inherited destructor destroys the widget and any value associated with it.

# <span id="page-743-1"></span>**31.121.3 Member Function Documentation**

### **31.121.3.1 handle()**

```
int Fl_Secret_Input::handle (
            int event ) [virtual]
```
Handles the specified event.

You normally don't call this method directly, but instead let FLTK do it when the user interacts with the widget. When implemented in a widget, this function must return 0 if the widget does not use the event or 1 otherwise. Most of the time, you want to call the inherited [handle\(\)](#page-743-1) method in your overridden method so that you don't shortcircuit events that you don't handle. In this last case you should return the callee retval.

**Parameters**

in event the kind of event received

**Return values**

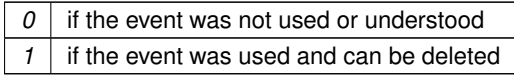

**See also**

FI Event

Reimplemented from [Fl\\_Input.](#page-588-0) The documentation for this class was generated from the following files:

- Fl\_Secret\_Input.H
- Fl\_Input.cxx

# <span id="page-744-1"></span>**31.122 Fl\_Select\_Browser Class Reference**

The class is a subclass of [Fl\\_Browser](#page-415-0) which lets the user select a single item, or no items by clicking on the empty space.

#include <Fl\_Select\_Browser.H> Inheritance diagram for Fl\_Select\_Browser:

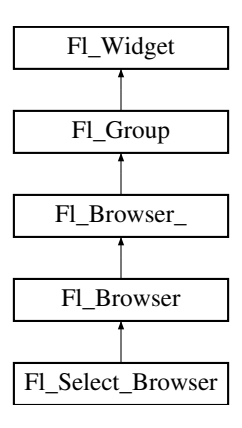

# **Public Member Functions**

• [Fl\\_Select\\_Browser](#page-744-0) (int X, int Y, int W, int H, const char ∗L=0) *Creates a new [Fl\\_Select\\_Browser](#page-744-1) widget using the given position, size, and label string.*

### **Additional Inherited Members**

#### **31.122.1 Detailed Description**

The class is a subclass of [Fl\\_Browser](#page-415-0) which lets the user select a single item, or no items by clicking on the empty space.

As long as the mouse button is held down on an unselected item it is highlighted. Normally the callback is done when the user presses the mouse, but you can change this with [when\(\).](#page-993-0)

See FI\_Browser for methods to add and remove lines from the browser.

# <span id="page-744-0"></span>**31.122.2 Constructor & Destructor Documentation**

#### **31.122.2.1 Fl\_Select\_Browser()**

```
Fl_Select_Browser::Fl_Select_Browser (
             int X,
             int Y,
             int W,
             int H,
             const char * L = 0)
```
Creates a new FI\_Select\_Browser widget using the given position, size, and label string.

The default boxtype is FL\_DOWN\_BOX. The constructor specializes [Fl\\_Browser\(\)](#page-418-0) by setting the type to FL  $\leftrightarrow$ SELECT\_BROWSER. The destructor destroys the widget and frees all memory that has been allocated. The documentation for this class was generated from the following files:

- Fl\_Select\_Browser.H
- Fl\_Browser.cxx

# <span id="page-745-0"></span>**31.123 Fl\_Shared\_Image Class Reference**

This class supports caching, loading, scaling, and drawing of image files. #include <Fl\_Shared\_Image.H> Inheritance diagram for Fl\_Shared\_Image:

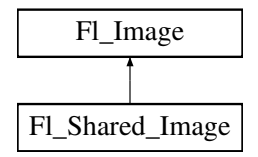

### **Public Member Functions**

• virtual void [color\\_average](#page-747-0) (FI\_Color c, float i)

*The [color\\_average\(\)](#page-747-0) method averages the colors in the image with the FLTK color value c.*

- [Fl\\_Image](#page-577-0) ∗ **copy** ()
- virtual FI\_Image ∗ [copy](#page-748-0) (int W, int H)

*The copy() method creates a copy of the specified image.*

• virtual void [desaturate](#page-749-0) ()

*The [desaturate\(\)](#page-749-0) method converts an image to grayscale.*

- void **draw** (int X, int Y)
- virtual void [draw](#page-749-1) (int X, int Y, int W, int H, int cx, int cy)

*Draws the image with a bounding box.*

<span id="page-745-1"></span>• const char ∗ [name](#page-745-1) ()

*Returns the filename of the shared image.*

• int [original](#page-750-0) ()

*Returns whether this is an original image.*

• int [refcount](#page-750-1) ()

*Returns the number of references of this shared image.*

• void [release](#page-751-0) ()

*Releases and possibly destroys (if refcount* <*= 0) a shared image.*

<span id="page-745-2"></span>• void [reload](#page-745-2) ()

*Reloads the shared image from disk.*

• void [scale](#page-751-1) (int width, int height, int proportional=1, int can\_expand=0)

*Sets the drawing size of the shared image.*

• virtual void [uncache](#page-751-2) ()

*If the image has been cached for display, delete the cache data.*

### **Static Public Member Functions**

- <span id="page-746-0"></span>• static void add handler (FI Shared Handler f)
	- *Adds a shared image handler, which is basically a test function for adding new formats.*
- static [Fl\\_Shared\\_Image](#page-745-0) ∗ [find](#page-749-2) (const char ∗[name,](#page-745-1) int W=0, int H=0)
	- *Finds a shared image from its name and size specifications.*
- static [Fl\\_Shared\\_Image](#page-745-0) ∗ [get](#page-749-3) (const char ∗[name,](#page-745-1) int W=0, int H=0) *Find or load an image that can be shared by multiple widgets.*
- static FI\_Shared\_Image \* [get](#page-750-2) (FI\_RGB\_Image \* rgb, int own\_it=1) *Builds a shared image from a pre-existing [Fl\\_RGB\\_Image.](#page-725-2)*
- <span id="page-746-1"></span>• static [Fl\\_Shared\\_Image](#page-745-0) ∗∗ [images](#page-746-1) () *Returns the Fl\_Shared\_Image*∗ *array.*
- <span id="page-746-2"></span>• static int [num\\_images](#page-746-2) ()

*Returns the total number of shared images in the array.*

<span id="page-746-3"></span>• static void remove handler (FI Shared Handler f)

*Removes a shared image handler.*

• static void [scaling\\_algorithm](#page-751-3) [\(Fl\\_RGB\\_Scaling](#page-1062-1) algorithm) *Sets what algorithm is used when resizing a source image.*

# **Protected Member Functions**

• void [add](#page-747-1) ()

*Adds a shared image to the image cache.*

• [Fl\\_Shared\\_Image](#page-747-2) ()

*Creates an empty shared image.*

• [Fl\\_Shared\\_Image](#page-747-3) (const char ∗n, [Fl\\_Image](#page-577-0) ∗img=0)

*Creates a shared image from its filename and its corresponding Fl\_Image*∗ *img.*

- void **update** ()
- virtual ∼[Fl\\_Shared\\_Image](#page-747-4) ()

*The destructor frees all memory and server resources that are used by the image.*

### **Static Protected Member Functions**

• static int [compare](#page-748-1) [\(Fl\\_Shared\\_Image](#page-745-0) ∗∗i0, [Fl\\_Shared\\_Image](#page-745-0) ∗∗i1) *Compares two shared images.*

### **Protected Attributes**

- int **alloc\_image\_**
- [Fl\\_Image](#page-577-0) ∗ **image\_**
- const char ∗ **name\_**
- int **original\_**
- int **refcount\_**

### **Static Protected Attributes**

- $\cdot$  static int **alloc handlers** = 0
- $\cdot$  static int **alloc images**  $= 0$
- static Fl\_Shared\_Handler ∗ **handlers\_** = 0
- static [Fl\\_Shared\\_Image](#page-745-0) ∗∗ **images\_** = 0
- static int **num handlers**  $= 0$
- $\cdot$  static int **num\_images\_** = 0

### **Friends**

- class **Fl\_JPEG\_Image**
- class **Fl\_PNG\_Image**

### **Additional Inherited Members**

## **31.123.1 Detailed Description**

This class supports caching, loading, scaling, and drawing of image files.

Most applications will also want to link against the fltk\_images library and call the [fl\\_register\\_images\(\)](#page-1067-0) function to support standard image formats such as BMP, GIF, JPEG, and PNG.

Images can be requested (loaded) with [Fl\\_Shared\\_Image::get\(\),](#page-749-3) [find\(\),](#page-749-2) and some other methods. All images are cached in an internal list of shared images and should be released when they are no longer needed. A refcount is used to determine if a released image is to be destroyed with delete.

**See also**

[Fl\\_Shared\\_Image::get\(\)](#page-749-3)

[Fl\\_Shared\\_Image::find\(\)](#page-749-2)

<span id="page-747-3"></span>[Fl\\_Shared\\_Image::release\(\)](#page-751-0)

# <span id="page-747-2"></span>**31.123.2 Constructor & Destructor Documentation**

### **31.123.2.1 Fl\_Shared\_Image() [1/2]**

Fl\_Shared\_Image::Fl\_Shared\_Image ( ) [protected]

Creates an empty shared image.

The constructors create a new shared image record in the image cache. The constructors are protected and cannot be used directly from a program. Use the [get\(\)](#page-749-3) method instead.

### **31.123.2.2 Fl\_Shared\_Image() [2/2]**

```
Fl_Shared_Image::Fl_Shared_Image (
             const char ∗ n,
             Fl_Image ∗ img = 0 ) [protected]
Creates a shared image from its filename and its corresponding Fl_Image∗ img.
```
The constructors create a new shared image record in the image cache.

<span id="page-747-4"></span>The constructors are protected and cannot be used directly from a program. Use the [get\(\)](#page-749-3) method instead.

### **31.123.2.3** ∼**Fl\_Shared\_Image()**

Fl\_Shared\_Image::∼Fl\_Shared\_Image ( ) [protected], [virtual] The destructor frees all memory and server resources that are used by the image. The destructor is protected and cannot be used directly from a program. Use the FI Shared Image::release() method instead.

## <span id="page-747-1"></span>**31.123.3 Member Function Documentation**

#### **31.123.3.1 add()**

void Fl\_Shared\_Image::add ( ) [protected]

Adds a shared image to the image cache.

<span id="page-747-0"></span>This **protected** method adds an image to the cache, an ordered list of shared images. The cache is searched for a matching image whenever one is requested, for instance with [Fl\\_Shared\\_Image::get\(\)](#page-749-3) or [Fl\\_Shared\\_Image::find\(\).](#page-749-2)

#### **31.123.3.2 color\_average()**

```
void Fl_Shared_Image::color_average (
```
[Fl\\_Color](#page-1032-0) c, float *i* ) [virtual]

The color average() method averages the colors in the image with the FLTK color value c.

The i argument specifies the amount of the original image to combine with the color, so a value of 1.0 results in no color blend, and a value of 0.0 results in a constant image of the specified color.

<span id="page-748-1"></span>An internal copy is made of the original image before changes are applied, to avoid modifying the original image. Reimplemented from [Fl\\_Image.](#page-580-0)

#### **31.123.3.3 compare()**

```
int Fl_Shared_Image::compare (
            Fl_Shared_Image ∗∗ i0,
             Fl_Shared_Image ∗∗ i1 ) [static], [protected]
```
Compares two shared images. The order of comparison is:

- 1. Image name, usually the filename used to load it
- 2. Image width
- 3. Image height

A special case is considered if the width of one of the images is zero and the other image is marked  $\text{original}$ . In this case the images match, i.e. the comparison returns success (0).

An image is marked original if it was directly loaded from a file or from memory as opposed to copied and resized images.

This comparison is used in [Fl\\_Shared\\_Image::find\(\)](#page-749-2) to find an image that matches the requested one or to find the position where a new image should be entered into the sorted list of shared images. It is usually used in two steps:

- 1. search with exact width and height
- 2. if not found, search again with width =  $0$  (and height =  $0$ )

The first step will only return a match if the image exists with the same width and height. The second step will match if there is an image marked  $original$  with the same name, regardless of width and height.

**Returns**

Whether the images match or their relative sort order (see text).

**Return values**

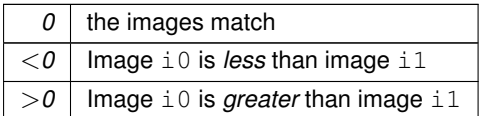

### <span id="page-748-0"></span>**31.123.3.4 copy()**

```
Fl_Image ∗ Fl_Shared_Image::copy (
             int W,
```

```
int H ) [virtual]
```
The copy() method creates a copy of the specified image.

If the width and height are provided, the image is resized to the specified size. The image should be deleted (or in

<span id="page-749-0"></span>the case of [Fl\\_Shared\\_Image,](#page-745-0) released) when you are done with it. Reimplemented from [Fl\\_Image.](#page-580-1)

#### **31.123.3.5 desaturate()**

void Fl\_Shared\_Image::desaturate ( ) [virtual] The [desaturate\(\)](#page-749-0) method converts an image to grayscale. If the image contains an alpha channel (depth  $= 4$ ), the alpha channel is preserved. An internal copy is made of the original image before changes are applied, to avoid modifying the original image. Reimplemented from [Fl\\_Image.](#page-580-2)

### <span id="page-749-1"></span>**31.123.3.6 draw()**

```
void Fl_Shared_Image::draw (
```

```
int X,
int Y,
int W,
int H,
int cx,
int cy ) [virtual]
```
Draws the image with a bounding box.

Arguments  $X, Y, W$ , H specify a bounding box for the image, with the origin

(upper-left corner) of the image offset by the  $cx$  and  $cy$  arguments.

In other words: fl\_push\_clip(X,Y,W,H) is applied, the image is drawn with its upper-left corner at X-cx, Y-cy and its own width and height,  $f1$  pop\_clip() is applied.

<span id="page-749-2"></span>Reimplemented from [Fl\\_Image.](#page-581-0)

### **31.123.3.7 find()**

[Fl\\_Shared\\_Image](#page-745-0) ∗ Fl\_Shared\_Image::find ( const char \* name, int  $W = 0$ . int  $H = 0$  ) [static]

Finds a shared image from its name and size specifications.

This uses a binary search in the image cache.

If the image name exists with the exact width  $W$  and height  $H$ , then it is returned.

If W == 0 and the image name exists with another size, then the **original** image with that name is returned.

<span id="page-749-3"></span>In either case the refcount of the returned image is increased. The found image should be released with FI\_Shared\_Image::release() when no longer needed.

#### **31.123.3.8 get() [1/2]**

```
Fl_Shared_Image ∗ Fl_Shared_Image::get (
             const char * name,
             int W = 0,
             int H = 0 ) [static]
```
Find or load an image that can be shared by multiple widgets.

If the image exists with the requested size, this image will be returned.

If the image exists, but only with another size, then a new copy with the requested size (width  $W$  and height  $H$ ) will be created as a resized copy of the original image. The new image is added to the internal list of shared images. If the image does not yet exist, then a new image of the proper dimension is created from the filename name. The original image from filename name is always added to the list of shared images in its original size. If the requested size differs, then the resized copy with width  $W$  and height  $H$  is also added to the list of shared images.

### **Note**

If the sizes differ, then *two* images are created as mentioned above. This is intentional so the original image is cached and preserved. If you request the same image with another size later, then the **original** image will be found, copied, resized, and returned.

Shared JPEG and PNG images can also be created from memory by using their named memory access constructor. You should [release\(\)](#page-751-0) the image when you're done with it.

#### **Parameters**

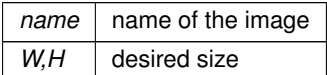

**See also**

- [Fl\\_Shared\\_Image::find\(const char](#page-749-2) ∗name, int W, int H)
- [Fl\\_Shared\\_Image::release\(\)](#page-751-0)
- [Fl\\_JPEG\\_Image::Fl\\_JPEG\\_Image\(const char](#page-611-0) ∗name, const unsigned char ∗data)

<span id="page-750-2"></span>[Fl\\_PNG\\_Image::Fl\\_PNG\\_Image](#page-678-0) (const char ∗name\_png, const unsigned char ∗buffer, int maxsize)

#### **31.123.3.9 get() [2/2]**

```
Fl_Shared_Image ∗ Fl_Shared_Image::get (
```

```
Fl_RGB_Image ∗ rgb,
int own_i t = 1 ) [static]
```
Builds a shared image from a pre-existing FL RGB Image.

#### **Parameters**

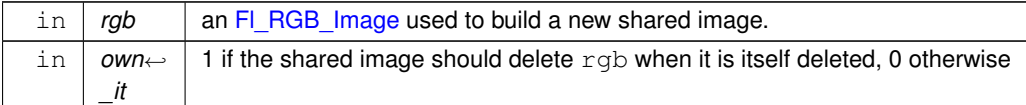

### **Version**

<span id="page-750-0"></span>1.3.4

#### **31.123.3.10 original()**

int Fl\_Shared\_Image::original ( ) [inline]

Returns whether this is an original image.

Images loaded from a file or from memory are marked original as opposed to images created as a copy of another image with different size (width or height).

**Note**

This is useful for debugging (rarely used in user code).

**Since**

<span id="page-750-1"></span>FLTK 1.4.0

#### **31.123.3.11 refcount()**

```
int Fl_Shared_Image::refcount ( ) [inline]
Returns the number of references of this shared image.
When reference is below 1, the image is deleted.
```
#### **31.123.3.12 release()**

void Fl\_Shared\_Image::release ( )

<span id="page-751-1"></span>Releases and possibly destroys (if refcount  $\lt= 0$ ) a shared image. In the latter case, it will reorganize the shared image array so that no hole will occur.

#### **31.123.3.13 scale()**

```
void Fl_Shared_Image::scale (
             int width,
             int height,
             int proportional = 1,
             int can_expand = 0 )
```
Sets the drawing size of the shared image.

This function gives the shared image its own size, independently from the size of the original image that is typically larger. This can be useful to draw a shared image on a drawing surface whose resolution is higher than the drawing unit for this surface: all pixels of the original image become available to fill an area of the drawing surface sized at width, height. Examples of such drawing surfaces: laser printers, PostScript files, PDF printers, retina displays on Apple hardware.

#### **Parameters**

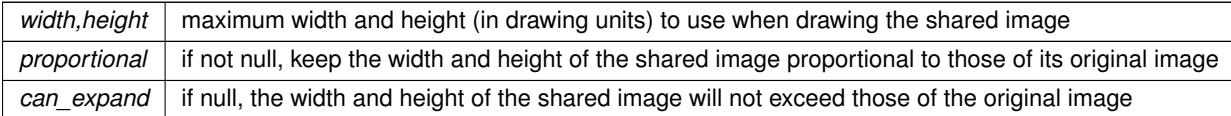

#### **Version**

1.3.4 and requires compiling with FLTK\_ABI\_VERSION = 10304

#### Example code: scale an image to fit in a box

```
Fl_Box *b = ... // a box
Fl_Shared_Image *shared = Fl_Shared_Image::get("/path/to/picture.jpeg"); // read a picture file
>scale(b->w(), b->h(), 1); // set the drawing size of the shared image to the size of the box
(FL_ALIGN_INSIDEFL_ALIGN_CENTERFL_ALIGN_CLIP); // the image is to be drawn centered in the box
```
#### <span id="page-751-3"></span>**31.123.3.14 scaling\_algorithm()**

static void Fl\_Shared\_Image::scaling\_algorithm (

[Fl\\_RGB\\_Scaling](#page-1062-1) algorithm ) [inline], [static]

Sets what algorithm is used when resizing a source image.

The default algorithm is FL\_RGB\_SCALING\_BILINEAR. Drawing an [Fl\\_Shared\\_Image](#page-745-0) is sometimes performed by first resizing the source image and then drawing the resized copy. This occurs, e.g., when drawing to screen under Linux or MSWindows after having called [Fl\\_Shared\\_Image::scale\(\).](#page-751-1) This function controls what method is used when the image to be resized is an FI\_RGB\_Image.

**Version**

<span id="page-751-2"></span>1.3.4 and requires compiling with FLTK\_ABI\_VERSION = 10304

#### **31.123.3.15 uncache()**

void Fl\_Shared\_Image::uncache ( ) [virtual]

If the image has been cached for display, delete the cache data.

This allows you to change the data used for the image and then redraw it without recreating an image object. Reimplemented from [Fl\\_Image.](#page-582-3)

The documentation for this class was generated from the following files:

- [Fl\\_Shared\\_Image.H](#page-1066-0)
- Fl\_Shared\_Image.cxx

# **31.124 Fl\_Simple\_Counter Class Reference**

This widget creates a counter with only 2 arrow buttons. #include <Fl\_Simple\_Counter.H> Inheritance diagram for Fl\_Simple\_Counter:

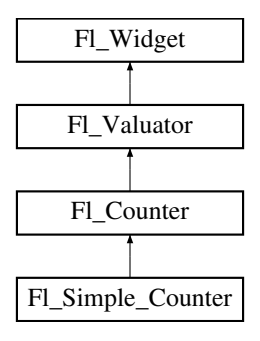

## **Public Member Functions**

• **Fl\_Simple\_Counter** (int X, int Y, int W, int H, const char ∗L=0)

### **Additional Inherited Members**

#### **31.124.1 Detailed Description**

This widget creates a counter with only 2 arrow buttons.

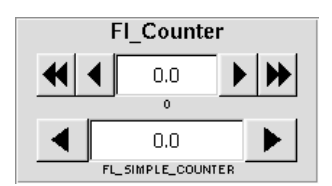

**Figure 31.31 Fl\_Simple\_Counter**

The documentation for this class was generated from the following files:

- Fl\_Simple\_Counter.H
- Fl\_Counter.cxx

# <span id="page-752-0"></span>**31.125 Fl\_Single\_Window Class Reference**

This is the same as [Fl\\_Window.](#page-996-0) #include <Fl\_Single\_Window.H> Inheritance diagram for Fl\_Single\_Window:

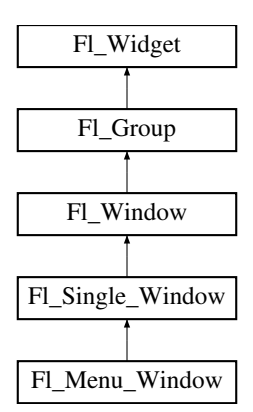

## **Public Member Functions**

<span id="page-753-0"></span>• [Fl\\_Single\\_Window](#page-753-0) (int W, int H, const char ∗l=0)

*Creates a new [Fl\\_Single\\_Window](#page-752-0) widget using the given size, and label (title) string.*

<span id="page-753-1"></span>• FI\_Single\_Window (int X, int Y, int W, int H, const char ∗l=0)

*Creates a new [Fl\\_Single\\_Window](#page-752-0) widget using the given position, size, and label (title) string.*

<span id="page-753-2"></span>• void [flush](#page-753-2) ()

*Forces the window to be drawn, this window is also made current and calls [draw\(\).](#page-1004-0)* 

- int **make\_current** ()
- void [show](#page-753-3) ()

*Puts the window on the screen.*

• void **show** (int a, char ∗∗b)

## **Additional Inherited Members**

### **31.125.1 Detailed Description**

This is the same as [Fl\\_Window.](#page-996-0)

However, it is possible that some implementations will provide double-buffered windows by default. This subclass can be used to force single-buffering. This may be useful for modifying existing programs that use incremental update, or for some types of image data, such as a movie flipbook.

## <span id="page-753-3"></span>**31.125.2 Member Function Documentation**

#### **31.125.2.1 show()**

void Fl\_Single\_Window::show ( ) [virtual]

Puts the window on the screen.

Usually (on X) this has the side effect of opening the display.

If the window is already shown then it is restored and raised to the top. This is really convenient because your program can call [show\(\)](#page-753-3) at any time, even if the window is already up. It also means that [show\(\)](#page-753-3) serves the purpose of raise() in other toolkits.

[Fl\\_Window::show\(int argc, char](#page-1011-0) ∗∗argv) is used for top-level windows and allows standard arguments to be parsed from the command-line.

**Note**

For some obscure reasons FI\_Window::show() resets the current group by calling FI\_Group::current(0). The comments in the code say "get rid of very common user bug: forgot end()". Although this is true it may have unwanted side effects if you [show\(\)](#page-753-3) an unrelated window (maybe for an error message or warning) while building a window or any other group widget.

**[Todo](#page-260-0)** Check if we can remove resetting the current group in a later FLTK version (after 1.3.x). This may break "already broken" programs though if they rely on this "feature".

### **See also**

[Fl\\_Window::show\(int argc, char](#page-1011-0) ∗∗argv)

Reimplemented from [Fl\\_Window.](#page-1010-0)

The documentation for this class was generated from the following files:

- Fl\_Single\_Window.H
- FI Single Window.cxx

# <span id="page-754-0"></span>**31.126 Fl\_Slider Class Reference**

The FL Slider widget contains a sliding knob inside a box. #include <Fl\_Slider.H> Inheritance diagram for Fl\_Slider:

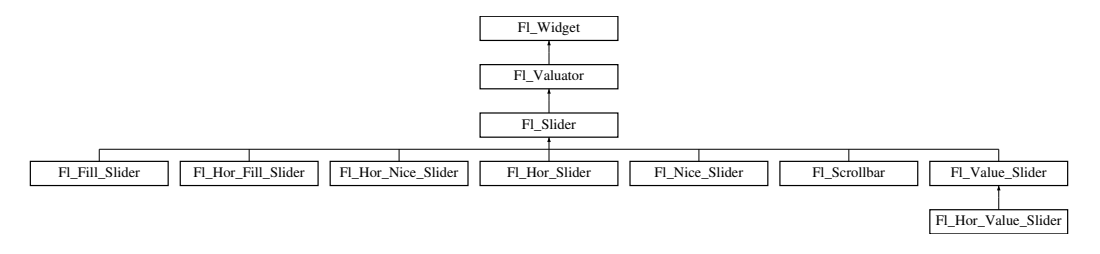

### **Public Member Functions**

• void [bounds](#page-755-0) (double a, double b)

*Sets the minimum (a) and maximum (b) values for the valuator widget.*

• [Fl\\_Slider](#page-755-1) (int X, int Y, int W, int H, const char ∗L=0)

*Creates a new [Fl\\_Slider](#page-754-0) widget using the given position, size, and label string.*

<span id="page-754-1"></span>• FI Slider [\(uchar](#page-1071-0) t, int X, int Y, int W, int H, const char ∗L)

*Creates a new [Fl\\_Slider](#page-754-0) widget using the given type, position, size, and label string.*

• int [handle](#page-756-1) (int)

*Handles the specified event.*

• int [scrollvalue](#page-756-0) (int pos, int [size,](#page-988-0) int first, int total)

*Sets the size and position of the sliding knob in the box.*

<span id="page-754-2"></span>• FI\_Boxtype [slider](#page-754-2) () const *Gets the slider box type.*

<span id="page-754-3"></span>• void [slider](#page-754-3) (FI\_Boxtype c)

*Sets the slider box type.*

<span id="page-754-4"></span>• float [slider\\_size](#page-754-4) () const

*Get the dimensions of the moving piece of slider.*

• void [slider\\_size](#page-757-0) (double v)

*Set the dimensions of the moving piece of slider.*

## **Protected Member Functions**

• void [draw](#page-755-2) ()

*Draws the widget.*

- void **draw** (int, int, int, int)
- int **handle** (int, int, int, int, int)

### **Additional Inherited Members**

### **31.126.1 Detailed Description**

The FI\_Slider widget contains a sliding knob inside a box.

It is often used as a scrollbar. Moving the box all the way to the top/left sets it to the [minimum\(\),](#page-947-0) and to the bottom/right to the [maximum\(\).](#page-947-1) The [minimum\(\)](#page-947-0) may be greater than the [maximum\(\)](#page-947-1) to reverse the slider direction. Use void FI\_Widget::type(int) to set how the slider is drawn, which can be one of the following:

- FL\_VERTICAL Draws a vertical slider (this is the default).
- FL\_HORIZONTAL Draws a horizontal slider.
- FL\_VERT\_FILL\_SLIDER Draws a filled vertical slider, useful as a progress or value meter.
- FL\_HOR\_FILL\_SLIDER Draws a filled horizontal slider, useful as a progress or value meter.
- FL\_VERT\_NICE\_SLIDER Draws a vertical slider with a nice looking control knob.
- FL\_HOR\_NICE\_SLIDER Draws a horizontal slider with a nice looking control knob.

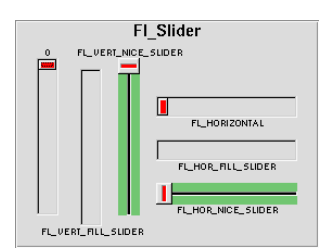

**Figure 31.32 Fl\_Slider**

# <span id="page-755-1"></span>**31.126.2 Constructor & Destructor Documentation**

#### **31.126.2.1 Fl\_Slider()**

```
Fl_Slider::Fl_Slider (
              int X,
              int Y,
              int W,
              int H,
              const char * L = 0)
Creates a new FI_Slider widget using the given position, size, and label string.
The default boxtype is FL_DOWN_BOX.
```
## <span id="page-755-0"></span>**31.126.3 Member Function Documentation**

#### **31.126.3.1 bounds()**

```
void Fl_Slider::bounds (
             double a,
             double b )
```
<span id="page-755-2"></span>Sets the minimum (a) and maximum (b) values for the valuator widget. if at least one of the values is changed, a partial redraw is asked.
### **31.126.3.2 draw()**

void Fl\_Slider::draw ( ) [protected], [virtual] Draws the widget.

Never call this function directly. FLTK will schedule redrawing whenever needed. If your widget must be redrawn as soon as possible, call [redraw\(\)](#page-986-0) instead.

Override this function to draw your own widgets.

If you ever need to call another widget's draw method *from within your own [draw\(\)](#page-755-0) method*, e.g. for an embedded scrollbar, you can do it (because [draw\(\)](#page-755-0) is virtual) like this:

```
Fl_Widget *s = &scroll; \frac{1}{2} // scroll is an embedded Fl_Scrollbar <br> \frac{1}{2} // scroll is an embedded Fl_Scrollbar <br> \frac{1}{2} // calls Fl_Scrollbar::draw()
                                                      // calls Fl_Scrollbar::draw()
Implements Fl_Widget.
```
Reimplemented in [Fl\\_Value\\_Slider.](#page-958-0)

# **31.126.3.3 handle()**

```
int Fl_Slider::handle (
            int event ) [virtual]
```
Handles the specified event.

You normally don't call this method directly, but instead let FLTK do it when the user interacts with the widget. When implemented in a widget, this function must return 0 if the widget does not use the event or 1 otherwise. Most of the time, you want to call the inherited handle() method in your overridden method so that you don't shortcircuit events that you don't handle. In this last case you should return the callee retval.

**Parameters**

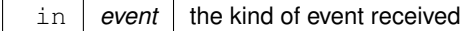

**Return values**

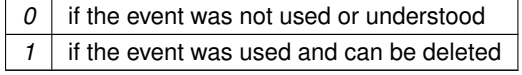

**See also**

[Fl\\_Event](#page-1040-0)

Reimplemented from [Fl\\_Widget.](#page-979-0) Reimplemented in [Fl\\_Value\\_Slider.](#page-958-1)

# **31.126.3.4 scrollvalue()**

```
int Fl_Slider::scrollvalue (
             int pos,
             int size,
             int first,
             int total )
```
Sets the size and position of the sliding knob in the box.

### **Parameters**

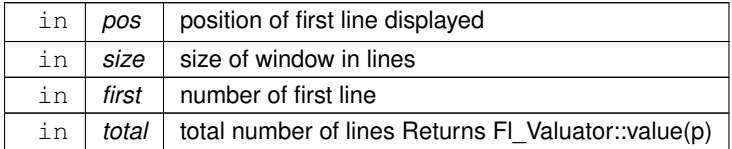

## **31.126.3.5 slider\_size()**

void Fl\_Slider::slider\_size ( double v )

Set the dimensions of the moving piece of slider.

This is the fraction of the size of the entire widget. If you set this to 1 then the slider cannot move. The default value is .08.

For the "fill" sliders this is the size of the area around the end that causes a drag effect rather than causing the slider to jump to the mouse.

The documentation for this class was generated from the following files:

- Fl\_Slider.H
- Fl\_Slider.cxx

# <span id="page-757-2"></span>**31.127 Fl\_Spinner Class Reference**

This widget is a combination of the input widget and repeat buttons. #include <Fl\_Spinner.H> Inheritance diagram for Fl\_Spinner:

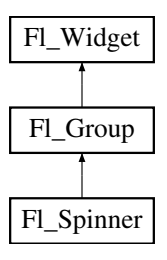

# **Public Member Functions**

- <span id="page-757-0"></span>• [Fl\\_Color](#page-1032-0) [color](#page-757-0) () const
	- *Return the background color of the spinner widget's input field.*
- <span id="page-757-1"></span>• void [color](#page-757-1) (FI\_Color v)

*Change the background color of the spinner widget's input field.*

• FI\_Spinner (int X, int Y, int W, int H, const char ∗L=0)

*Creates a new [Fl\\_Spinner](#page-757-2) widget using the given position, size, and label string.*

<span id="page-757-3"></span>• const char ∗ [format](#page-757-3) ()

*Sets or returns the format string for the value.*

<span id="page-757-4"></span>• void [format](#page-757-4) (const char ∗f)

*Sets or returns the format string for the value.*

• int [handle](#page-759-1) (int event)

*Handles the specified event.*

<span id="page-757-5"></span>• double [maximum](#page-757-5) () const

*Gets the maximum value of the widget.*

<span id="page-757-6"></span>• void [maximum](#page-757-6) (double m)

*Sets the maximum value of the widget.*

• double [maxinum](#page-760-0) () const

*Speling mistakes retained for source compatibility.*

<span id="page-757-7"></span>• double [minimum](#page-757-7) () const

*Gets the minimum value of the widget.*

<span id="page-757-8"></span>• void [minimum](#page-757-8) (double m)

*Sets the minimum value of the widget.*

• double [mininum](#page-760-1) () const

*Speling mistakes retained for source compatibility.*

<span id="page-758-0"></span>• void [range](#page-758-0) (double a, double b)

*Sets the minimum and maximum values for the widget.*

- void [resize](#page-760-2) (int X, int Y, int W, int H) *Resizes the [Fl\\_Group](#page-555-0) widget and all of its children.*
- <span id="page-758-1"></span>• [Fl\\_Color](#page-1032-0) [selection\\_color](#page-758-1) () const

*Return the selection color of the spinner widget's input field.*

<span id="page-758-2"></span>• void [selection\\_color](#page-758-2) (FI\_Color val)

*Change the selection color of the spinner widget's input field.*

• double [step](#page-760-3) () const

*Sets or returns the amount to change the value when the user clicks a button.*

<span id="page-758-3"></span>• void [step](#page-758-3) (double s)

*See double [Fl\\_Spinner::step\(\) const.](#page-760-3)*

<span id="page-758-4"></span>• [Fl\\_Color](#page-1032-0) [textcolor](#page-758-4) () const

*Gets the color of the text in the input field.*

<span id="page-758-5"></span>• void [textcolor](#page-758-5) (FI\_Color c)

*Sets the color of the text in the input field.*

<span id="page-758-6"></span>• FI\_Font [textfont](#page-758-6) () const

*Gets the font of the text in the input field.*

<span id="page-758-7"></span>• void [textfont](#page-758-7) [\(Fl\\_Font](#page-1035-0) f)

*Sets the font of the text in the input field.*

<span id="page-758-8"></span>• [Fl\\_Fontsize](#page-1037-0) [textsize](#page-758-8) () const

*Gets the size of the text in the input field.*

<span id="page-758-9"></span>• void [textsize](#page-758-9) (FI\_Fontsize s)

*Sets the size of the text in the input field.*

• [uchar](#page-1071-0) [type](#page-760-4) () const

*Gets the numeric representation in the input field.*

• void [type](#page-760-5) [\(uchar](#page-1071-0) v)

*Sets the numeric representation in the input field.*

<span id="page-758-10"></span>• double [value](#page-758-10) () const

*Gets the current value of the widget.*

• void [value](#page-761-0) (double v)

*Sets the current value of the widget.*

## **Protected Attributes**

- [Fl\\_Repeat\\_Button](#page-722-0) **down\_button\_**
- [Fl\\_Input](#page-585-0) **input\_**
- [Fl\\_Repeat\\_Button](#page-722-0) **up\_button\_**

# **Additional Inherited Members**

## **31.127.1 Detailed Description**

This widget is a combination of the input widget and repeat buttons. The user can either type into the input area or use the buttons to change the value.

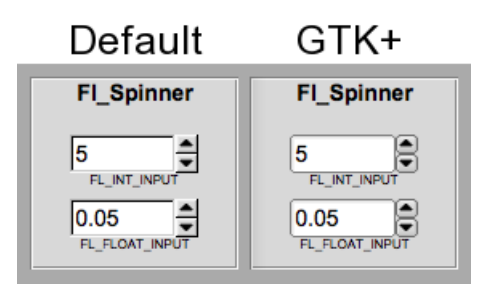

**Figure 31.33 Fl\_Spinner widget**

# <span id="page-759-0"></span>**31.127.2 Constructor & Destructor Documentation**

## **31.127.2.1 Fl\_Spinner()**

```
Fl_Spinner::Fl_Spinner (
             int X,
             int Y,
             int W,
             int H,
             const char * L = 0)
```
Creates a new [Fl\\_Spinner](#page-757-2) widget using the given position, size, and label string. Inherited destructor Destroys the widget and any value associated with it.

# <span id="page-759-1"></span>**31.127.3 Member Function Documentation**

## **31.127.3.1 handle()**

```
int Fl_Spinner::handle (
            int event ) [inline], [virtual]
```
Handles the specified event.

You normally don't call this method directly, but instead let FLTK do it when the user interacts with the widget. When implemented in a widget, this function must return 0 if the widget does not use the event or 1 otherwise. Most of the time, you want to call the inherited [handle\(\)](#page-759-1) method in your overridden method so that you don't shortcircuit events that you don't handle. In this last case you should return the callee retval.

**Parameters**

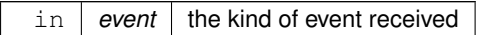

**Return values**

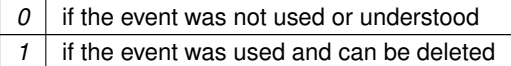

**See also**

## FI Event

<span id="page-760-0"></span>Reimplemented from [Fl\\_Group.](#page-561-0)

### **31.127.3.2 maxinum()**

double Fl\_Spinner::maxinum ( ) const [inline] Speling mistakes retained for source compatibility.

### <span id="page-760-1"></span>**[Deprecated](#page-262-0)**

### **31.127.3.3 mininum()**

double Fl\_Spinner::mininum ( ) const [inline] Speling mistakes retained for source compatibility.

### <span id="page-760-2"></span>**[Deprecated](#page-262-1)**

## **31.127.3.4 resize()**

```
void Fl_Spinner::resize (
             int X,
             int Y,
              int W,
              int H ) [inline], [virtual]
Resizes the FI Group widget and all of its children.
```
The FI Group widget first resizes itself, and then it moves and resizes all its children according to the rules documented for [Fl\\_Group::resizable\(Fl\\_Widget](#page-563-0)∗)

**See also**

- [Fl\\_Group::resizable\(Fl\\_Widget](#page-563-0)∗)
- [Fl\\_Group::resizable\(\)](#page-557-0)
- [Fl\\_Widget::resize\(int,int,int,int\)](#page-986-1)

<span id="page-760-3"></span>Reimplemented from [Fl\\_Group.](#page-563-1)

## **31.127.3.5 step()**

double Fl\_Spinner::step ( ) const [inline] Sets or returns the amount to change the value when the user clicks a button. Before setting step to a non-integer value, the spinner [type\(\)](#page-760-4) should be changed to floating point.

## **31.127.3.6 type() [1/2]**

[uchar](#page-1071-0) Fl\_Spinner::type ( ) const [inline] Gets the numeric representation in the input field.

**See also**

<span id="page-760-5"></span><span id="page-760-4"></span>[Fl\\_Spinner::type\(uchar\)](#page-760-5)

### **31.127.3.7 type() [2/2]**

void Fl\_Spinner::type (

[uchar](#page-1071-0) v ) [inline]

Sets the numeric representation in the input field.

Valid values are FL\_INT\_INPUT and FL\_FLOAT\_INPUT. Also changes the [format\(\)](#page-757-3) template. Setting a new spinner type via a superclass pointer will not work.

### **Note**

<span id="page-761-0"></span>type is not a virtual function.

### **31.127.3.8 value()**

```
void Fl_Spinner::value (
```
double v ) [inline]

Sets the current value of the widget.

Before setting value to a non-integer value, the spinner [type\(\)](#page-760-4) should be changed to floating point. The documentation for this class was generated from the following files:

- Fl\_Spinner.H
- Fl\_Group.cxx

# <span id="page-761-4"></span>**31.128 Fl\_Surface\_Device Class Reference**

A drawing surface that's susceptible to receive graphical output.

```
#include <Fl_Device.H>
```
Inheritance diagram for Fl\_Surface\_Device:

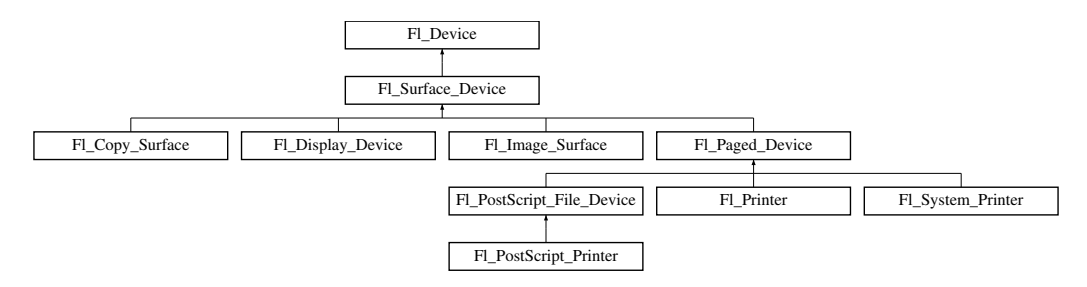

## **Public Member Functions**

- const char  $*$  [class\\_name](#page-762-0) ()
	- *Returns the name of the class of this object.*
- <span id="page-761-1"></span>• [Fl\\_Graphics\\_Driver](#page-536-0)  $*$  [driver](#page-761-1) ()

*Returns the graphics driver of this drawing surface.*

- <span id="page-761-2"></span>• void [driver](#page-761-2) [\(Fl\\_Graphics\\_Driver](#page-536-0) ∗graphics\_driver)
	- *Sets the graphics driver of this drawing surface.*
- virtual void set current (void)

*Make this surface the current drawing surface.*

<span id="page-761-3"></span>• virtual ∼[Fl\\_Surface\\_Device](#page-761-3) ()

*The destructor.*

# **Static Public Member Functions**

• static [Fl\\_Surface\\_Device](#page-761-4) ∗ [surface](#page-762-2) () *The current drawing surface.*

# **Static Public Attributes**

• static const char ∗ **class\_id** = "Fl\_Surface\_Device"

## **Protected Member Functions**

<span id="page-762-3"></span>• [Fl\\_Surface\\_Device](#page-762-3) [\(Fl\\_Graphics\\_Driver](#page-536-0) ∗graphics\_driver)

*Constructor that sets the graphics driver to use for the created surface.*

## **31.128.1 Detailed Description**

A drawing surface that's susceptible to receive graphical output.

Any FLTK application has at any time a current drawing surface to which all drawing requests are directed. The current surface is given by [Fl\\_Surface\\_Device::surface\(\).](#page-762-2) When main() begins running, the current drawing surface has been set to the computer's display, an instance of the FI Display Device class. A drawing surface other than the computer's display, is typically used as follows:

- 1. Create surface, an object from a particular FI Surface Device derived class (e.g., FI Copy Surface, [Fl\\_Printer\)](#page-708-0).
- 2. Memorize what is the current drawing surface with [Fl\\_Surface\\_Device](#page-761-4) ∗old\_current = Fl Surface Device::surface();
- 3. Call surface- $>$ set current (); to redirect all graphics requests to surface which becomes the new current drawing surface (not necessary with class FI Printer because it is done by FI Printer::start\_job()).
- 4. At this point any of the [Drawing functions](#page-319-0) (e.g., [fl\\_rect\(\)\)](#page-339-0) or the [Color & Font functions](#page-309-0) or [Drawing Images](#page-123-0) functions (e.g., fl draw image(), Fl Image::draw()) operates on the new current drawing surface. Certain drawing surfaces allow additional ways to draw to them (e.g., FI Printer::print widget(), [Fl\\_Image\\_Surface::draw\(\)\)](#page-584-0).
- 5. After all drawing requests have been performed, redirect graphics requests back to their previous destination with old\_current->[set\\_current\(\)](#page-762-1);
- 6. Delete surface.

# <span id="page-762-0"></span>**31.128.2 Member Function Documentation**

### **31.128.2.1 class\_name()**

const char∗ Fl\_Surface\_Device::class\_name ( ) [inline], [virtual] Returns the name of the class of this object. Use of the [class\\_name\(\)](#page-762-0) function is discouraged because it will be removed from future FLTK versions. The class of an instance of an FI Device subclass can be checked with code such as: if ( instance->class\_name() ==  $\overline{F}$ l\_Printer::class\_id ) { ... } Reimplemented from [Fl\\_Device.](#page-487-0) Reimplemented in [Fl\\_Printer,](#page-711-0) [Fl\\_PostScript\\_Printer,](#page-693-0) [Fl\\_System\\_Printer,](#page-769-0) [Fl\\_PostScript\\_File\\_Device,](#page-683-0) [Fl\\_Paged\\_Device,](#page-667-0) FI Image Surface, and FI Display Device.

## <span id="page-762-1"></span>**31.128.2.2 set\_current()**

void Fl\_Surface\_Device::set\_current (

void ) [virtual]

<span id="page-762-2"></span>Make this surface the current drawing surface. This surface will receive all future graphics requests. Reimplemented in [Fl\\_Printer,](#page-714-1) [Fl\\_Image\\_Surface,](#page-585-1) and [Fl\\_Copy\\_Surface.](#page-483-0)

### **31.128.2.3 surface()**

```
static Fl_Surface_Device∗ Fl_Surface_Device::surface ( ) [inline], [static]
The current drawing surface.
In other words, the FI_Surface_Device object that currently receives all graphics output
```
The documentation for this class was generated from the following files:

- [Fl\\_Device.H](#page-1055-0)
- FI Device.cxx

# <span id="page-763-3"></span>**31.129 Fl\_Sys\_Menu\_Bar Class Reference**

A class to create, modify and delete menus that appear on Mac OS X in the menu bar at the top of the screen. #include <Fl\_Sys\_Menu\_Bar.H> Inheritance diagram for Fl\_Sys\_Menu\_Bar:

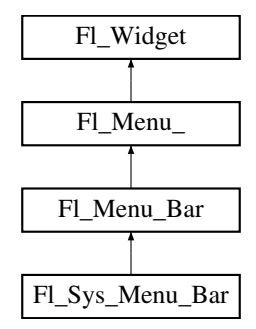

## **Public Member Functions**

- int [add](#page-764-0) (const char \*[label,](#page-981-0) const char \*[shortcut,](#page-764-1) [Fl\\_Callback](#page-1074-0) \*cb, void \*[user\\_data=](#page-991-0)0, int [flags=](#page-965-0)0) *Adds a new menu item.*
- int [add](#page-765-0) (const char ∗[label,](#page-981-0) int [shortcut,](#page-764-1) [Fl\\_Callback](#page-1074-0) ∗, void ∗[user\\_data=](#page-991-0)0, int [flags=](#page-965-0)0)

*Add a new menu item to the system menu bar.*

• int [add](#page-765-1) (const char ∗str)

*Forms-compatible procedure to add items to the system menu bar.*

• void [clear](#page-765-2) ()

*Set the [Fl\\_Menu\\_Item](#page-635-0) array pointer to null, indicating a zero-length menu.*

- int clear submenu (int index)
	- *Clears the specified submenu pointed to by index of all menu items.*
- [Fl\\_Sys\\_Menu\\_Bar](#page-764-2) (int [x,](#page-994-0) int [y,](#page-994-1) int [w,](#page-992-0) int [h,](#page-979-1) const char ∗l=0)

*The constructor.*

<span id="page-763-0"></span>• void [global](#page-763-0) ()

*Make the shortcuts for this menu work no matter what window has the focus when you type it.*

- int [insert](#page-766-1) (int index, const char ∗[label,](#page-981-0) const char ∗[shortcut,](#page-764-1) [Fl\\_Callback](#page-1074-0) ∗cb, void ∗[user\\_data=](#page-991-0)0, int [flags=](#page-965-0)0) *Insert a new menu item.*
- int [insert](#page-766-2) (int index, const char ∗[label,](#page-981-0) int [shortcut,](#page-764-1) [Fl\\_Callback](#page-1074-0) ∗cb, void ∗[user\\_data=](#page-991-0)0, int [flags=](#page-965-0)0)

*insert in the system menu bar a new menu item*

- <span id="page-763-1"></span>• const [Fl\\_Menu\\_Item](#page-635-0) ∗ [menu](#page-763-1) () const
	- *Return the system menu's array of [Fl\\_Menu\\_Item'](#page-635-0)s.*
- void [menu](#page-767-0) (const [Fl\\_Menu\\_Item](#page-635-0) ∗m)

*create a system menu bar using the given list of menu structs*

- <span id="page-763-2"></span>• int [mode](#page-763-2) (int i) const
	- *Gets the flags of item i.*
- void [mode](#page-767-1) (int i, int fl)

*Sets the flags of item i.*

- void [remove](#page-767-2) (int n)
	- *remove an item from the system menu bar*
- void [replace](#page-767-3) (int index, const char ∗name)
	- *rename an item from the system menu bar*
- <span id="page-764-3"></span>• void [setonly](#page-764-3) [\(Fl\\_Menu\\_Item](#page-635-0) ∗item)

*Turns the radio item "on" for the menu item and turns "off" adjacent radio items of the same group.*

<span id="page-764-1"></span>• void [shortcut](#page-764-1) (int i, int s)

<span id="page-764-4"></span>*Changes the shortcut of item i to n.*

• void [update](#page-764-4) ()

*Updates the system menu after any change to its items.*

<span id="page-764-5"></span>• ∼[Fl\\_Sys\\_Menu\\_Bar](#page-764-5) ()

*The destructor.*

# **Protected Member Functions**

• void [draw](#page-766-3) ()

*Draws the widget.*

## **Additional Inherited Members**

## **31.129.1 Detailed Description**

A class to create, modify and delete menus that appear on Mac OS X in the menu bar at the top of the screen. On other than Mac OS X platforms, FI Sys\_Menu\_Bar is a synonym of class FI Menu\_Bar.

To use this class, just replace [Fl\\_Menu\\_Bar](#page-630-0) by [Fl\\_Sys\\_Menu\\_Bar,](#page-763-3) and, on the Mac platform, a system menu at the

top of the screen will be available. This menu will match an array of FI\_Menu\_Item's exactly as with standard FLTK menus.

Changes to the menu state are immediately visible in the menubar when they are made using member functions of the [Fl\\_Sys\\_Menu\\_Bar](#page-763-3) class. Other changes (e.g., by a call to [Fl\\_Menu\\_Item::set\(\)\)](#page-645-0) should be followed by a call to [Fl\\_Sys\\_Menu\\_Bar::update\(\)](#page-764-4) to be visible in the menubar across all platforms.

A few FLTK features are not supported by the Mac System menu:

- no symbolic labels
- no embossed labels
- no font sizes

You can configure a callback for the 'About' menu item to invoke your own code with [fl\\_mac\\_set\\_about\(\).](#page-364-0)

# <span id="page-764-2"></span>**31.129.2 Constructor & Destructor Documentation**

## **31.129.2.1 Fl\_Sys\_Menu\_Bar()**

```
Fl_Sys_Menu_Bar::Fl_Sys_Menu_Bar (
            int x,
             int y,
             int w,
             int h,
             const char * l = 0 )
```
The constructor.

On Mac OS X, all arguments are unused. On other platforms they are used as by [Fl\\_Menu\\_Bar::Fl\\_Menu\\_Bar\(\).](#page-631-0)

# <span id="page-764-0"></span>**31.129.3 Member Function Documentation**

## **31.129.3.1 add() [1/3]**

```
int Fl_Sys_Menu_Bar::add (
             const char ∗ label,
             const char ∗ shortcut,
             Fl_Callback ∗ cb,
             void ∗ user_data = 0,
             int flags = 0 ) [inline]
Adds a new menu item.
```
### **See also**

<span id="page-765-0"></span>[Fl\\_Menu\\_::add\(](#page-620-0)const char∗ [label,](#page-981-0) int [shortcut,](#page-764-1) Fl\_Callback∗, void ∗user\_data=0, int [flags=](#page-965-0)0)

## **31.129.3.2 add() [2/3]**

```
int Fl_Sys_Menu_Bar::add (
             const char ∗ label,
             int shortcut,
             Fl_Callback ∗ cb,
             void ∗ user_data = 0,
             int flags = 0 )
```
Add a new menu item to the system menu bar.

### **Parameters**

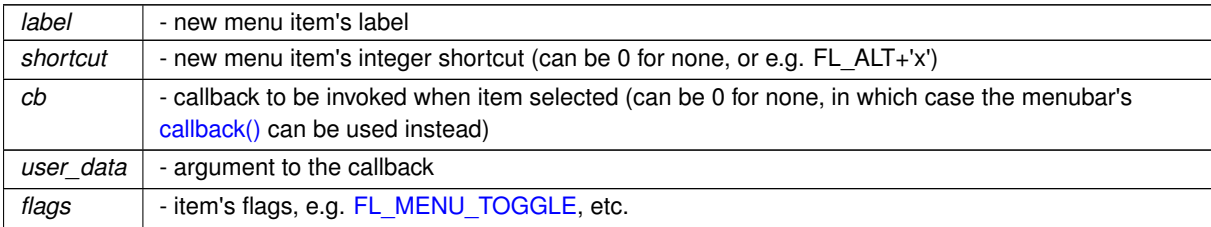

## **Returns**

the index into the [menu\(\)](#page-763-1) array, where the entry was added

## **See also**

<span id="page-765-1"></span>Fl\_Menu\_::add(const char∗ [label, int shortcut, Fl\\_Callback](#page-620-0) ∗cb, void ∗user\_data, int flags)

## **31.129.3.3 add() [3/3]**

int Fl\_Sys\_Menu\_Bar::add (

const char ∗ str )

Forms-compatible procedure to add items to the system menu bar.

## **Returns**

the index into the [menu\(\)](#page-763-1) array, where the entry was added

## **See also**

<span id="page-765-2"></span>[Fl\\_Menu\\_::add\(const char](#page-619-0)∗ str)

#### **31.129.3.4 clear()**

void Fl\_Sys\_Menu\_Bar::clear ( ) Set the FI\_Menu\_Item array pointer to null, indicating a zero-length menu.

**See also**

<span id="page-766-0"></span>[Fl\\_Menu\\_::clear\(\)](#page-622-0)

### **31.129.3.5 clear\_submenu()**

int Fl\_Sys\_Menu\_Bar::clear\_submenu (

int index )

Clears the specified submenu pointed to by index of all menu items.

#### **See also**

<span id="page-766-3"></span>[Fl\\_Menu\\_::clear\\_submenu\(int index\)](#page-622-1)

## **31.129.3.6 draw()**

void Fl\_Sys\_Menu\_Bar::draw ( ) [protected], [virtual]

Draws the widget.

Never call this function directly. FLTK will schedule redrawing whenever needed. If your widget must be redrawn as soon as possible, call [redraw\(\)](#page-986-0) instead.

Override this function to draw your own widgets.

If you ever need to call another widget's draw method *from within your own [draw\(\)](#page-766-3) method*, e.g. for an embedded

```
draw() is virtual) like this:<br>Fl_Widget *s = &scroll;<br>\frac{1}{s} // scroll is an end s->draw();<br>// calls Fl_Scrollbar::dr.
                                                        // scroll is an embedded Fl_Scrollbar
                                             // calls Fl_Scrollbar::draw()
Reimplemented from FI_Menu_Bar.
```
### <span id="page-766-1"></span>**31.129.3.7 insert() [1/2]**

```
int Fl_Sys_Menu_Bar::insert (
             int index,
            const char ∗ label,
            const char ∗ shortcut,
            Fl_Callback ∗ cb,
            void * user_data = 0,
            int flags = 0 ) [inline]
```
Insert a new menu item.

**See also**

[Fl\\_Menu\\_::insert\(](#page-625-0)int index, const char∗ [label,](#page-981-0) const char∗ [shortcut,](#page-764-1) [Fl\\_Callback](#page-1074-0) ∗cb, void ∗user\_data=0, int [flags=](#page-965-0)0)

## <span id="page-766-2"></span>**31.129.3.8 insert() [2/2]**

```
int Fl_Sys_Menu_Bar::insert (
             int index,
             const char * label,
             int shortcut,
             Fl_Callback ∗ cb,
             void ∗ user_data = 0,
             int flags = 0 )
```
insert in the system menu bar a new menu item Insert in the system menu bar a new menu item, with a title string, shortcut int, callback, argument to the callback, and flags.

### **Returns**

the index into the [menu\(\)](#page-763-1) array, where the entry was inserted

## **See also**

<span id="page-767-0"></span>[Fl\\_Menu\\_::insert\(int index, const char](#page-625-0)∗ label, int shortcut, Fl\_Callback ∗cb, void ∗user\_data, int flags)

### **31.129.3.9 menu()**

void Fl\_Sys\_Menu\_Bar::menu ( const [Fl\\_Menu\\_Item](#page-635-0) \* m )

create a system menu bar using the given list of menu structs

#### **Author**

Matthias Melcher

### **Parameters**

<span id="page-767-1"></span>*m* | list of FI\_Menu\_Item

### **31.129.3.10 mode()**

```
void Fl_Sys_Menu_Bar::mode (
             int i,
             int fl ) [inline]
Sets the flags of item i.
```
### **See also**

<span id="page-767-2"></span>[Fl\\_Menu\\_::mode\(int i, int fl\)](#page-627-0)

### **31.129.3.11 remove()**

```
void Fl_Sys_Menu_Bar::remove (
             int index )
```
remove an item from the system menu bar

**Parameters**

<span id="page-767-3"></span>*index*  $\vert$  the index of the item to remove

## **31.129.3.12 replace()**

```
void Fl_Sys_Menu_Bar::replace (
             int index,
             const char * name )
rename an item from the system menu bar
```
**Parameters**

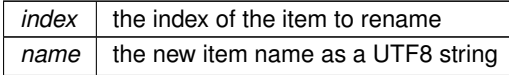

The documentation for this class was generated from the following files:

- Fl\_Sys\_Menu\_Bar.H
- Fl\_Sys\_Menu\_Bar.mm

# <span id="page-768-1"></span>**31.130 Fl\_System\_Printer Class Reference**

Print support under MSWindows and Mac OS. #include <Fl\_Printer.H> Inheritance diagram for Fl\_System\_Printer:

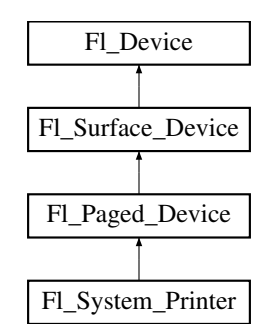

# **Public Member Functions**

• const char ∗ [class\\_name](#page-769-0) ()

*Returns the name of the class of this object.*

<span id="page-768-0"></span>• void end job (void)

*To be called at the end of a print job.*

• int end page (void)

*To be called at the end of each page.*

• void [margins](#page-769-2) (int ∗left, int ∗top, int ∗right, int ∗bottom)

*Computes the dimensions of margins that lie between the printable page area and the full page.*

• void [origin](#page-770-0) (int ∗x, int ∗y)

*Computes the page coordinates of the current origin of graphics functions.*

• void [origin](#page-770-1) (int x, int y)

*Sets the position in page coordinates of the origin of graphics functions.*

• int [printable\\_rect](#page-770-2) (int ∗w, int ∗h)

*Computes the width and height of the printable area of the page.*

• void [rotate](#page-771-0) (float angle)

*Rotates the graphics operations relatively to paper.*

- void [scale](#page-771-1) (float scale\_x, float scale\_y=0.)
	- *Changes the scaling of page coordinates.*
- int [start\\_job](#page-771-2) (int pagecount, int ∗frompage=NULL, int ∗topage=NULL) *Starts a print job.*
- int [start\\_page](#page-772-0) (void)

*Starts a new printed page.*

• void [translate](#page-772-1) (int x, int y)

*Translates the current graphics origin accounting for the current rotation.*

- <span id="page-769-3"></span>• void *[untranslate](#page-769-3)* (void) *Undoes the effect of a previous [translate\(\)](#page-772-1) call.*
- <span id="page-769-4"></span>• ∼[Fl\\_System\\_Printer](#page-769-4) (void) *The destructor.*

# **Static Public Attributes**

• static const char ∗ **class\_id** = Fl\_Printer::class\_id

# **Protected Member Functions**

<span id="page-769-5"></span>• [Fl\\_System\\_Printer](#page-769-5) (void) *The constructor.*

# **Friends**

• class **Fl\_Printer**

# **Additional Inherited Members**

## **31.130.1 Detailed Description**

Print support under MSWindows and Mac OS. Class [Fl\\_System\\_Printer](#page-768-1) is implemented only on the MSWindows and Mac OS platforms. It has no public constructor. Use [Fl\\_Printer](#page-708-0) instead that is cross-platform and has the same API.

# <span id="page-769-0"></span>**31.130.2 Member Function Documentation**

## **31.130.2.1 class\_name()**

const char∗ Fl\_System\_Printer::class\_name ( ) [inline], [virtual] Returns the name of the class of this object. Use of the [class\\_name\(\)](#page-769-0) function is discouraged because it will be removed from future FLTK versions. The class of an instance of an FI Device subclass can be checked with code such as: if ( instance->class\_name() ==  $\overline{F}1\_P$ rinter::class\_id ) { ... } Reimplemented from [Fl\\_Paged\\_Device.](#page-667-0)

## <span id="page-769-1"></span>**31.130.2.2 end\_page()**

```
int Fl_System_Printer::end_page (
            void ) [virtual]
```
To be called at the end of each page.

**Returns**

0 if OK, non-zero if any error.

<span id="page-769-2"></span>Reimplemented from FI\_Paged\_Device.

## **31.130.2.3 margins()**

```
void Fl_System_Printer::margins (
             int ∗ left,
             int ∗ top,
             int ∗ right,
             int ∗ bottom ) [virtual]
```
Computes the dimensions of margins that lie between the printable page area and the full page. Values are in the same unit as that used by FLTK drawing functions. They are changed by [scale\(\)](#page-771-1) calls.

### **Parameters**

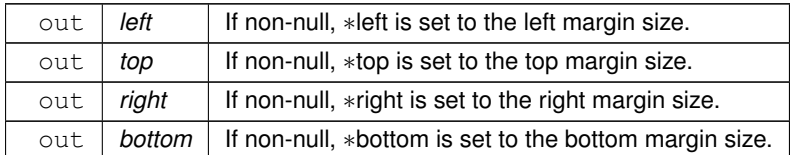

<span id="page-770-0"></span>Reimplemented from FI\_Paged\_Device.

### **31.130.2.4 origin() [1/2]**

```
void Fl_System_Printer::origin (
```
int ∗ x, int ∗ y ) [virtual]

Computes the page coordinates of the current origin of graphics functions.

#### **Parameters**

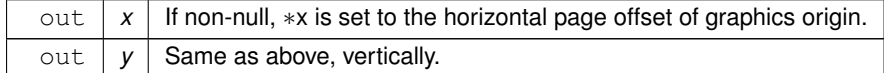

<span id="page-770-1"></span>Reimplemented from FI\_Paged\_Device.

## **31.130.2.5 origin() [2/2]**

void Fl\_System\_Printer::origin ( int x, int y ) [virtual]

Sets the position in page coordinates of the origin of graphics functions.

Arguments should be expressed relatively to the result of a previous printable rect() call. That is, printable←  $\_rect(\&w, \&h);$  origin(w/2, 0); sets the graphics origin at the top center of the page printable area. Origin() calls are not affected by [rotate\(\)](#page-771-0) calls. Successive [origin\(\)](#page-770-0) calls don't combine their effects.

### **Parameters**

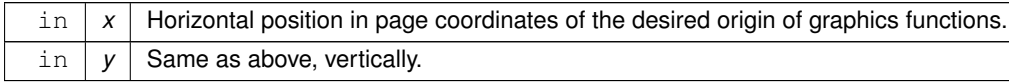

<span id="page-770-2"></span>Reimplemented from FI\_Paged\_Device.

## **31.130.2.6 printable\_rect()**

```
int Fl_System_Printer::printable_rect (
```
int ∗ w,

int ∗ h ) [virtual]

Computes the width and height of the printable area of the page.

Values are in the same unit as that used by FLTK drawing functions, are unchanged by calls to [origin\(\),](#page-770-0) but are changed by [scale\(\)](#page-771-1) calls. Values account for the user-selected paper type and print orientation.

**Returns**

0 if OK, non-zero if any error

<span id="page-771-0"></span>Reimplemented from [Fl\\_Paged\\_Device.](#page-669-0)

## **31.130.2.7 rotate()**

void Fl\_System\_Printer::rotate (

float angle ) [virtual] Rotates the graphics operations relatively to paper.

The rotation is centered on the current graphics origin. Successive [rotate\(\)](#page-771-0) calls don't combine their effects.

**Parameters**

*angle* | Rotation angle in counter-clockwise degrees.

<span id="page-771-1"></span>Reimplemented from [Fl\\_Paged\\_Device.](#page-670-0)

## **31.130.2.8 scale()**

```
void Fl_System_Printer::scale (
            float scale_x,
            float scale_y = 0. ) [virtual]
```
Changes the scaling of page coordinates.

This function also resets the origin of graphics functions at top left of printable page area. After a [scale\(\)](#page-771-1) call, do a [printable\\_rect\(\)](#page-770-2) call to get the new dimensions of the printable page area. Successive [scale\(\)](#page-771-1) calls don't combine their effects.

## **Parameters**

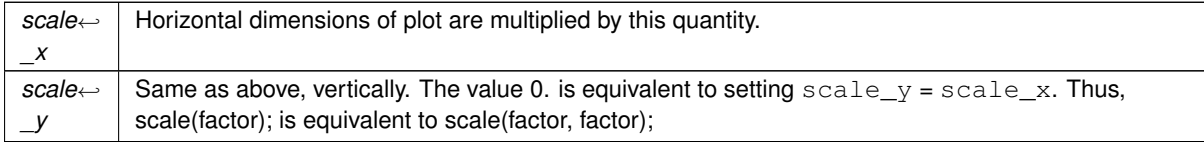

<span id="page-771-2"></span>Reimplemented from FI\_Paged\_Device.

## **31.130.2.9 start\_job()**

```
int Fl_System_Printer::start_job (
            int pagecount,
            int ∗ frompage = NULL,
             int ∗ topage = NULL ) [virtual]
```
Starts a print job.

## **Parameters**

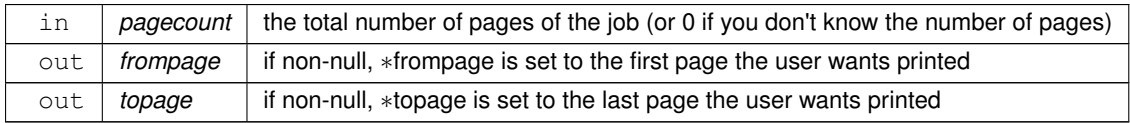

**Returns**

0 if OK, non-zero if any error

<span id="page-772-0"></span>Reimplemented from [Fl\\_Paged\\_Device.](#page-670-2)

## **31.130.2.10 start\_page()**

int Fl\_System\_Printer::start\_page ( void ) [virtual]

Starts a new printed page.

The page coordinates are initially in points, i.e., 1/72 inch, and with origin at the top left of the printable page area.

**Returns**

0 if OK, non-zero if any error

<span id="page-772-1"></span>Reimplemented from FI\_Paged\_Device.

## **31.130.2.11 translate()**

```
void Fl_System_Printer::translate (
```
int x, int y ) [virtual]

Translates the current graphics origin accounting for the current rotation.

This function is only useful after a [rotate\(\)](#page-771-0) call. Each [translate\(\)](#page-772-1) call must be matched by an [untranslate\(\)](#page-769-3) call. Successive [translate\(\)](#page-772-1) calls add up their effects.

Reimplemented from [Fl\\_Paged\\_Device.](#page-671-1)

The documentation for this class was generated from the following files:

• [Fl\\_Printer.H](#page-1065-0)

• FI\_Printer.cxx

# <span id="page-772-2"></span>**31.131 Fl\_Table Class Reference**

A table of widgets or other content. #include <Fl\_Table.H> Inheritance diagram for Fl\_Table:

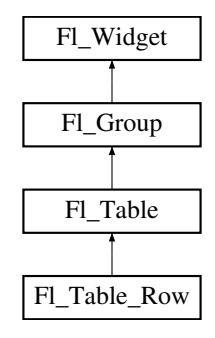

# **Public Types**

```
• enum TableContext {
```

```
CONTEXT_NONECONTEXT_STARTPAGECONTEXT_ENDPAGECONTEXT_ROW_HEADER
= 0x04.
```

```
CONTEXT_COL_HEADERCONTEXT_CELLCONTEXT_TABLECONTEXT_RC_RESIZE
= 0x40}
```
*The context bit flags for [Fl\\_Table](#page-772-2) related callbacks.*

## **Public Member Functions**

- void **add** [\(Fl\\_Widget](#page-959-0) &wgt)
- void **add** [\(Fl\\_Widget](#page-959-0) ∗wgt)
- [Fl\\_Widget](#page-959-0) ∗const ∗ **array** ()
- void **begin** ()
- void [callback](#page-779-9) [\(Fl\\_Widget](#page-959-0) ∗, void ∗)

*Callbacks will be called depending on the setting of [Fl\\_Widget::when\(\).](#page-993-0)*

• int [callback\\_col](#page-780-0) ()

*Returns the current column the event occurred on.*

• [TableContext](#page-779-0) [callback\\_context](#page-780-1) ()

*Returns the current 'table context'.*

• int callback row ()

*Returns the current row the event occurred on.*

• [Fl\\_Widget](#page-959-0) ∗ [child](#page-781-1) (int n) const

*Returns the child widget by an index.*

• int [children](#page-781-2) () const

*Returns the number of children in the table.*

• virtual void [clear](#page-781-3) ()

*Clears the table to zero rows (rows(0)), zero columns (cols(0)), and clears any widgets (table-*>*[clear\(\)\)](#page-781-3) that were added with begin()/end() or add()/insert()/etc.*

<span id="page-773-0"></span>• int [col\\_header](#page-773-0) ()

*Returns if column headers are enabled or not.*

• void [col\\_header](#page-781-4) (int flag)

*Enable or disable column headers.*

- <span id="page-773-1"></span>• [Fl\\_Color](#page-1032-0) [col\\_header\\_color](#page-773-1) ()
	- *Gets the color for column headers.*
- <span id="page-773-2"></span>• void [col\\_header\\_color](#page-773-2) (FI\_Color val)

*Sets the color for column headers and redraws the table.*

<span id="page-773-3"></span>• int col header height ()

*Gets the column header height.*

<span id="page-773-4"></span>• void [col\\_header\\_height](#page-773-4) (int height)

*Sets the height in pixels for column headers and redraws the table.*

<span id="page-773-5"></span>• int col position ()

*Returns the current column scroll position as a column number.*

<span id="page-773-6"></span>• void col position (int col)

*Sets the column scroll position to column 'col', and causes the screen to redraw.*

<span id="page-773-7"></span>• int [col\\_resize](#page-773-7) ()

*Returns if column resizing by the user is allowed.*

• void [col\\_resize](#page-781-5) (int flag)

*Allows/disallows column resizing by the user.*

<span id="page-773-8"></span>• int col resize min ()

*Returns the current column minimum resize value.*

• void [col\\_resize\\_min](#page-781-6) (int val)

*Sets the current column minimum resize value.*

<span id="page-773-9"></span>• int [col\\_width](#page-773-9) (int col)

*Returns the current width of the specified column in pixels.*

• void [col\\_width](#page-782-0) (int col, int width)

*Sets the width of the specified column in pixels, and the table is redrawn.*

• void [col\\_width\\_all](#page-782-1) (int width)

*Convenience method to set the width of all columns to the same value, in pixels.*

<span id="page-773-10"></span>• int [cols](#page-773-10) ()

*Get the number of columns in the table.*

- <span id="page-774-0"></span>• virtual void [cols](#page-774-0) (int val)
	- *Set the number of columns in the table and redraw.*
- void **do\_callback** [\(TableContext](#page-779-0) context, int row, int col)
- void [draw](#page-782-2) (void)

*Draws the widget.*

- void **end** ()
- int **find** (const FI\_Widget &wgt) const
- int **find** (const [Fl\\_Widget](#page-959-0) ∗wgt) const
- FL\_Table (int X, int Y, int W, int H, const char ∗l=0)

*The constructor for the [Fl\\_Table.](#page-772-2)*

• void [get\\_selection](#page-784-0) (int &row\_top, int &col\_left, int &row\_bot, int &col\_right)

*Gets the region of cells selected (highlighted).*

- void **init\_sizes** ()
- void **insert** [\(Fl\\_Widget](#page-959-0) &wgt, [Fl\\_Widget](#page-959-0) ∗w2)
- void **insert** [\(Fl\\_Widget](#page-959-0) &wgt, int n)
- int is interactive resize ()

*Returns 1 if someone is interactively resizing a row or column.*

• int is selected (int r, int c)

*See if the cell at row r and column c is selected.* 

- int **move\_cursor** (int R, int C)
- int **move\_cursor** (int R, int C, int shiftselect)
- void **remove** [\(Fl\\_Widget](#page-959-0) &wgt)
- <span id="page-774-1"></span>• void [resize](#page-774-1) (int X, int Y, int W, int H)

*Changes the size of the [Fl\\_Table,](#page-772-2) causing it to redraw.*

<span id="page-774-2"></span>• int row header ()

*Returns if row headers are enabled or not.*

• void row header (int flag)

*Enables/disables showing the row headers.*

<span id="page-774-3"></span>• [Fl\\_Color](#page-1032-0) [row\\_header\\_color](#page-774-3) ()

*Returns the current row header color.*

<span id="page-774-4"></span>• void row header color (FI Color val)

*Sets the row header color and causes the screen to redraw.*

<span id="page-774-5"></span>• int [row\\_header\\_width](#page-774-5) ()

*Returns the current row header width (in pixels).*

<span id="page-774-6"></span>• void row header width (int width)

*Sets the row header width to n and causes the screen to redraw.*

<span id="page-774-7"></span>• int [row\\_height](#page-774-7) (int row)

*Returns the current height of the specified row as a value in pixels.*

• void row height (int row, int height)

*Sets the height of the specified row in pixels, and the table is redrawn.*

• void row height all (int height)

*Convenience method to set the height of all rows to the same value, in pixels.*

<span id="page-774-8"></span>• int row position ()

*Returns the current row scroll position as a row number.*

<span id="page-774-9"></span>• void row position (int row)

*Sets the row scroll position to 'row', and causes the screen to redraw.*

<span id="page-774-10"></span>• int [row\\_resize](#page-774-10) ()

*Returns if row resizing by the user is allowed.*

• void row resize (int flag)

*Allows/disallows row resizing by the user.*

<span id="page-775-0"></span>• int [row\\_resize\\_min](#page-775-0) ()

*Returns the current row minimum resize value.*

- void row resize min (int val)
	- *Sets the current row minimum resize value.*
- <span id="page-775-1"></span>• int [rows](#page-775-1) ()
	- *Returns the number of rows in the table.*
- <span id="page-775-2"></span>• virtual void [rows](#page-775-2) (int val)
	- *Sets the number of rows in the table, and the table is redrawn.*
- int [scrollbar\\_size](#page-785-5) () const

*Gets the current size of the scrollbars' troughs, in pixels.*

• void [scrollbar\\_size](#page-785-6) (int newSize)

*Sets the pixel size of the scrollbars' troughs to* newSize*, in pixels.*

- void [set\\_selection](#page-786-0) (int row\_top, int col\_left, int row\_bot, int col\_right)
- *Sets the region of cells to be selected (highlighted).*
- int [tab\\_cell\\_nav](#page-786-1) () const

*Get state of table's 'Tab' key cell navigation flag.*

• void [tab\\_cell\\_nav](#page-786-2) (int val)

*Flag to control if Tab navigates table cells or not.*

• void [table\\_box](#page-787-0) [\(Fl\\_Boxtype](#page-1038-0) val)

*Sets the kind of box drawn around the data table, the default being FL\_NO\_BOX.*

<span id="page-775-3"></span>• [Fl\\_Boxtype](#page-1038-0) [table\\_box](#page-775-3) (void)

*Returns the current box type used for the data table.*

 $\cdot$  int top row ()

*Returns the current top row shown in the table.*

• void [top\\_row](#page-787-2) (int row)

*Sets which row should be at the top of the table, scrolling as necessary, and the table is redrawn.*

• void [visible\\_cells](#page-787-3) (int &r1, int &r2, int &c1, int &c2)

*Returns the range of row and column numbers for all visible and partially visible cells in the table.*

• void [when](#page-788-0) (FI\_When [flags\)](#page-965-0)

*The [Fl\\_Widget::when\(\)](#page-993-0) function is used to set a group of flags, determining when the widget callback is called:*

• ∼[Fl\\_Table](#page-779-11) ()

*The destructor for the [Fl\\_Table.](#page-772-2)*

## **Protected Types**

• enum **ResizeFlag** {

**RESIZE\_NONE** = 0 , **RESIZE\_COL\_LEFT** = 1 , **RESIZE\_COL\_RIGHT** = 2 , **RESIZE\_ROW\_ABOVE** = 3 , **RESIZE\_ROW\_BELOW** = 4 }

## **Protected Member Functions**

- void **change** cursor (FI Cursor newcursor)
- long col scroll position (int col)
- [TableContext](#page-779-0) **cursor2rowcol** (int &R, int &C, ResizeFlag &resizeflag)
- void **damage\_zone** (int r1, int c1, int r2, int c2, int r3=0, int c3=0)
- virtual void [draw\\_cell](#page-782-3) [\(TableContext](#page-779-0) context, int R=0, int C=0, int X=0, int Y=0, int W=0, int H=0) *Subclass should override this method to handle drawing the cells.*
- int **find\_cell** [\(TableContext](#page-779-0) context, int R, int C, int &X, int &Y, int &W, int &H)
- void **get\_bounds** [\(TableContext](#page-779-0) context, int &X, int &Y, int &W, int &H)
- int [handle](#page-784-3) (int e)
	- *Handles the specified event.*
- int **is\_fltk\_container** ()
- void **recalc\_dimensions** ()
- void **redraw\_range** (int topRow, int botRow, int leftCol, int rightCol)
- int **row\_col\_clamp** [\(TableContext](#page-779-0) context, int &R, int &C)
- long **row\_scroll\_position** (int row)
- void **table\_resized** ()
- void **table\_scrolled** ()

# **Static Protected Member Functions**

• static void **scroll\_cb** [\(Fl\\_Widget](#page-959-0) ∗, void ∗)

# **Protected Attributes**

- int **botrow**
- int **current\_col**
- int **current\_row**
- [Fl\\_Scrollbar](#page-739-0) ∗ **hscrollbar**
- int **leftcol**
- int **leftcol\_scrollpos**
- int **rightcol**
- int **select\_col**
- int **select\_row**
- [Fl\\_Scroll](#page-733-0) ∗ **table**
- int **table\_h**
- int **table\_w**
- int **tih**
- int **tiw**
- int **tix**
- int **tiy**
- int **toh**
- int **toprow**
- int **toprow\_scrollpos**
- int **tow**
- int **tox**
- int **toy**
- [Fl\\_Scrollbar](#page-739-0) ∗ **vscrollbar**
- int **wih**
- int **wiw**
- int **wix**
- int **wiy**

# **Additional Inherited Members**

# **31.131.1 Detailed Description**

A table of widgets or other content.

This is the base class for table widgets.

To be useful it must be subclassed and several virtual functions defined. Normally applications use widgets derived from this widget, and do not use this widget directly; this widget is usually too low level to be used directly by applications.

This widget does *not* handle the data in the table. The [draw\\_cell\(\)](#page-782-3) method must be overridden by a subclass to manage drawing the contents of the cells.

This widget can be used in several ways:

• As a custom widget; see examples/table-simple.cxx and test/table.cxx. Very optimal for even extremely large tables.

- As a table made up of a single FLTK widget instanced all over the table, simulating a numeric spreadsheet. See examples/table-spreadsheet.cxx and examples/table-spreadsheet-with-keyboard-nav.cxx. Optimal for large tables.
- As a regular container of FLTK widgets, one widget per cell. See examples/table-as-container.cxx. *Not* recommended for large tables.

| AA   |       |       | Simple Table |       |       |
|------|-------|-------|--------------|-------|-------|
|      | А     | в     | с            | D     | Е     |
| 000: | 1000  | 1001  | 1002         | 1003  | 1004  |
| 001: | 2000  | 2001  | 2002         | 2003  | 2004  |
| 002: | 3000  | 3001  | 3002         | 3003  | 3004  |
| 003: | 4000  | 4001  | 4002         | 4003  | 4004  |
| 004: | 5000  | 5001  | 5002         | 5003  | 5004  |
| 005: | 6000  | 6001  | 6002         | 6003  | 6004  |
| 006: | 7000  | 7001  | 7002         | 7003  | 7004  |
| 007: | 8000  | 8001  | 8002         | 8003  | 8004  |
| 008: | 9000  | 9001  | 9002         | 9003  | 9004  |
| 009: | 10000 | 10001 | 10002        | 10003 | 10004 |
|      |       |       |              |       |       |

**Figure 31.34 table-simple example**

| 0.06             | table as container  |                     |                     |          |                     |               |  |  |
|------------------|---------------------|---------------------|---------------------|----------|---------------------|---------------|--|--|
|                  |                     |                     | FLTK widget table   |          |                     |               |  |  |
|                  | Column <sub>0</sub> | Column <sub>1</sub> | Column <sub>2</sub> | Column 3 | Column <sub>4</sub> | Column 5<br>× |  |  |
| Row 0            | 0/0                 | 0.1                 | 0/2                 | 0.3      | 0/4                 | 0.5           |  |  |
| Row 1            | 1/0                 | 1.1                 | 1/2                 | 1.3      | 1/4                 | 1.5           |  |  |
| Row 2            | 2/0                 | 2.1                 | 2/2                 | 2.3      | 2/4                 | 2.5           |  |  |
| Row 3            | 3/0                 | 3.1                 | 3/2                 | 3.3      | 3/4                 | 3.5           |  |  |
| Row <sub>4</sub> | 4/0                 | 4.1                 | 4/2                 | 4.3      | 4/4                 | 4.5           |  |  |
| Row 5            | 5/0                 | 5.1                 | 5/2                 | 5.3      | 5/4                 | 5.5           |  |  |
| Row <sub>6</sub> | 6/0                 | 6.1                 | 6/2                 | 6.3      | 6/4                 | 6.5           |  |  |
| Row 7            | 7/0                 | 7.1                 | 7/2                 | 7.3      | 7/4                 | 7.5           |  |  |
| ٠ı               |                     |                     |                     |          |                     |               |  |  |

**Figure 31.35 table-as-container example**

When acting as part of a custom widget, events on the cells and/or headings generate callbacks when they are clicked by the user. You control when events are generated based on the setting for [Fl\\_Table::when\(\).](#page-788-0)

When acting as a container for FLTK widgets, the FLTK widgets maintain themselves. Although the draw cell() method must be overridden, its contents can be very simple. See the [draw\\_cell\(\)](#page-782-3) code in examples/table-simple.← cxx.

The following variables are available to classes deriving from [Fl\\_Table:](#page-772-2)

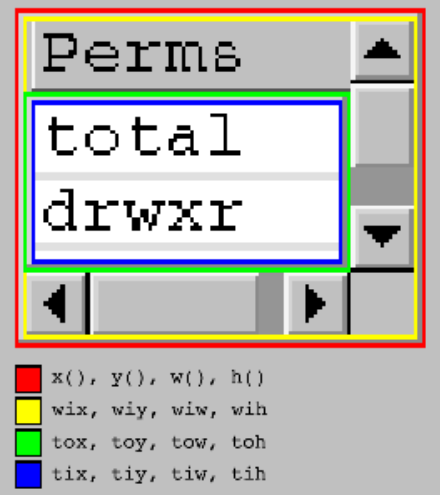

**Figure 31.36 Fl\_Table Dimensions**

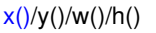

FI Table widget's outer dimension. The outer edge of the border of the FI Table. (Red in the diagram above)

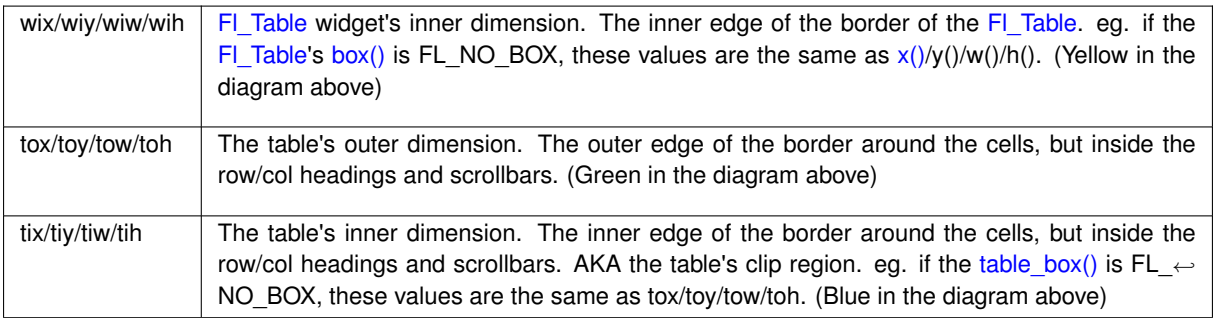

### CORE DEVELOPERS

- Greg Ercolano : 12/16/2002 initial implementation 12/16/02. [Fl\\_Table,](#page-772-2) [Fl\\_Table\\_Row,](#page-788-1) docs.
- Jean-Marc Lienher : 02/22/2004 added keyboard nav + mouse selection, and ported [Fl\\_Table](#page-772-2) into fltk-utf8- 1.1.4

## OTHER CONTRIBUTORS

- Inspired by the Feb 2000 version of FLVW's Flvw\_Table widget. Mucho thanks to those folks.
- Mister Satan : 04/07/2003 MinGW porting mods, and singleinput.cxx; a cool [Fl\\_Input](#page-585-0) oriented spreadsheet example
- Marek Paliwoda : 01/08/2003 Porting mods for Borland
- Ori Berger : 03/16/2006 Optimizations for >500k rows/cols

#### LICENSE

Greg added the following license to the original distribution of FI\_Table. He kindly gave his permission to integrate [Fl\\_Table](#page-772-2) and [Fl\\_Table\\_Row](#page-788-1) into FLTK, allowing FLTK license to apply while his widgets are part of the library. If used on its own, this is the license that applies:

Fl\_Table License December 16, 2002 The Fl\_Table library and included programs are provided under the terms of the GNU Library General Public License (LGPL) with the following exceptions: 1. Modifications to the Fl\_Table configure script, config header file, and makefiles by themselves to support a specific platform do not constitute a modified or derivative work. The authors do request that such modifications be contributed to the Fl\_Table project - send all contributions to "erco at seriss dot com". 2. Widgets that are subclassed from Fl\_Table widgets do not constitute a derivative work. 3. Static linking of applications and widgets to the Fl Table library does not constitute a derivative work and does not require the author to provide source code for the application or widget, use the shared Fl\_Table libraries, or link their applications or widgets against a user-supplied version of Fl\_Table. If you link the application or widget to a modified version of Fl\_Table, then the changes to Fl\_Table must be provided under the terms of the LGPL in sections 1, 2, and 4.

4. You do not have to provide a copy of the Fl\_Table license with programs that are linked to the Fl\_Table library, nor

```
do you have to identify the Fl_Table license in your
program or documentation as required by section 6
of the LGPL.
However, programs must still identify their use of Fl_Table.
The following example statement can be included in user
documentation to satisfy this requirement:
[program/widget] is based in part on the work of
the Fl_Table project http://seriss.com/people/erco/fltk/Fl_Table/
```
# <span id="page-779-0"></span>**31.131.2 Member Enumeration Documentation**

## **31.131.2.1 TableContext**

enum [Fl\\_Table::TableContext](#page-779-0) The context bit flags for FL Table related callbacks. Used in [draw\\_cell\(\),](#page-782-3) [callback\(\),](#page-779-9) etc.

**Enumerator**

<span id="page-779-6"></span><span id="page-779-5"></span><span id="page-779-4"></span><span id="page-779-3"></span><span id="page-779-2"></span><span id="page-779-1"></span>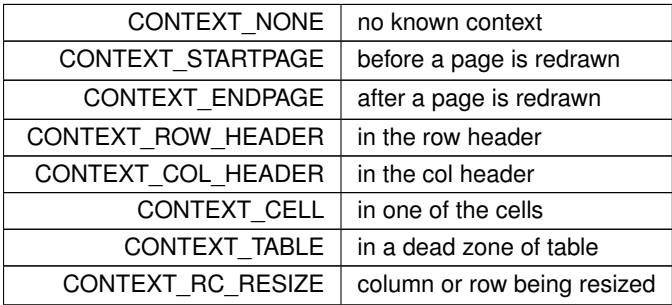

# <span id="page-779-10"></span><span id="page-779-8"></span><span id="page-779-7"></span>**31.131.3 Constructor & Destructor Documentation**

## **31.131.3.1 Fl\_Table()**

```
Fl_Table::Fl_Table (
             int X,
              int Y,
              int W,
              int H,
              const char * l = 0 )
The constructor for the FI Table.
```
<span id="page-779-11"></span>This creates an empty table with no rows or columns, with headers and row/column resize behavior disabled.

### **31.131.3.2** ∼**Fl\_Table()**

Fl\_Table::∼Fl\_Table ( ) The destructor for the FI\_Table. Destroys the table and its associated widgets.

# <span id="page-779-9"></span>**31.131.4 Member Function Documentation**

### **31.131.4.1 callback()**

```
void Fl_Table::callback (
```

```
Fl_Widget ∗ ,
void ∗ )
```
Callbacks will be called depending on the setting of [Fl\\_Widget::when\(\).](#page-993-0) Callback functions should use the following functions to determine the context/row/column:

- FI\_Table::callback\_row() returns current row
- FI\_Table::callback\_col() returns current column
- [Fl\\_Table::callback\\_context\(\)](#page-780-1) returns current table context

[callback\\_row\(\)](#page-781-0) and [callback\\_col\(\)](#page-780-0) will be set to the row and column number the event occurred on. If someone clicked on a row header, col will be *0*.

If someone clicked on a column header, row will be *0*. [callback\\_context\(\)](#page-780-1) will return one of the following:

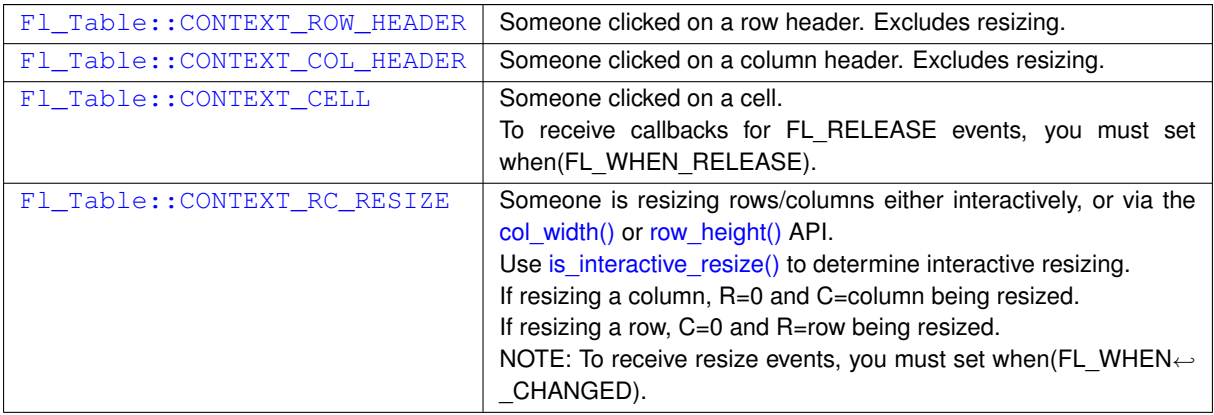

```
class MyTable : public Fl_Table {
  [..]
private:
  // Handle events that happen on the table
  void event_callback2() {
    int R = callback_row(), // row where event occurred
                                                       // column where event occurred<br>// which part of table
    TableContextcallback_context();
    fprintf(stderr, "callback: Row=%d Col=%d Context=%d Event=%d\n",
             R, C, (int)context, (int) Fl::event ());}
// Actual static callback
  (Fl_Widget*, void* data) {
    MyTable \staro = (MyTable\star) data;
    o->event_callback2();
  }
public:
  // Constructor
  MyTable() {
    [..]
    table.callback(&event_callback, (void*)this); // setup callback<br>table.when(FL_WHEN_CHANGED|FL_WHEN_RELEASE); // when to call it
    (FL_WHEN_CHANGED|FL_WHEN_RELEASE);
  }
};
```
## <span id="page-780-0"></span>**31.131.4.2 callback\_col()**

<span id="page-780-1"></span>int Fl\_Table::callback\_col ( ) [inline] Returns the current column the event occurred on. This function should only be used from within the user's callback function.

## **31.131.4.3 callback\_context()**

[TableContext](#page-779-0) Fl\_Table::callback\_context ( ) [inline]

<span id="page-781-0"></span>Returns the current 'table context'. This function should only be used from within the user's callback function.

### **31.131.4.4 callback\_row()**

<span id="page-781-1"></span>int Fl\_Table::callback\_row ( ) [inline] Returns the current row the event occurred on. This function should only be used from within the user's callback function.

### **31.131.4.5 child()**

```
Fl_Widget∗ Fl_Table::child (
             int n ) const [inline]
```
Returns the child widget by an index.

When using the FI\_Table as a container for FLTK widgets, this method returns the widget pointer from the internal array of widgets in the container.

```
Typically used in loops, eg:
<children(Fl_Widget *wchild(i);[..]
\mathbf{r}
```
## <span id="page-781-2"></span>**31.131.4.6 children()**

```
int Fl_Table::children ( ) const [inline]
```

```
Returns the number of children in the table.
```
When using the FI\_Table as a container for FLTK widgets, this method returns how many child widgets the table has.

**See also**

<span id="page-781-3"></span>child(int)

## **31.131.4.7 clear()**

virtual void Fl\_Table::clear ( ) [inline], [virtual] Clears the table to zero rows (rows(0)), zero columns (cols(0)), and clears any widgets (table- $>$ [clear\(\)\)](#page-781-3) that were added with begin()/end() or add()/insert()/etc.

**See also**

[rows\(int\),](#page-775-2) [cols\(int\)](#page-774-0)

<span id="page-781-4"></span>Reimplemented in FI\_Table\_Row.

## **31.131.4.8 col\_header()**

```
void Fl_Table::col_header (
              int flag ) [inline]
Enable or disable column headers.
If changed, the table is redrawn.
```
### **31.131.4.9 col\_resize()**

```
void Fl_Table::col_resize (
            int flag ) [inline]
```
Allows/disallows column resizing by the user.

<span id="page-781-6"></span>1=allow interactive resizing, 0=disallow interactive resizing. Since interactive resizing is done via the column headers, [col\\_header\(\)](#page-773-0) must also be enabled to allow resizing.

## **31.131.4.10 col\_resize\_min()**

```
void Fl_Table::col_resize_min (
            int val ) [inline]
```
Sets the current column minimum resize value.

<span id="page-782-0"></span>This is used to prevent the user from interactively resizing any column to be smaller than 'pixels'. Must be a value  $>=1$ .

## **31.131.4.11 col\_width()**

```
void Fl_Table::col_width (
             int col,
             int width )
```
<span id="page-782-1"></span>Sets the width of the specified column in pixels, and the table is redrawn. [callback\(\)](#page-779-9) will be invoked with CONTEXT\_RC\_RESIZE if the column's width was actually changed, and [when\(\)](#page-788-0) is FL\_WHEN\_CHANGED.

# **31.131.4.12 col\_width\_all()**

```
void Fl_Table::col_width_all (
            int width ) [inline]
```
<span id="page-782-2"></span>Convenience method to set the width of all columns to the same value, in pixels. The screen is redrawn.

## **31.131.4.13 draw()**

```
void Fl_Table::draw (
            void ) [virtual]
```
Draws the widget.

Never call this function directly. FLTK will schedule redrawing whenever needed. If your widget must be redrawn as soon as possible, call [redraw\(\)](#page-986-0) instead.

Override this function to draw your own widgets.

If you ever need to call another widget's draw method *from within your own [draw\(\)](#page-782-2) method*, e.g. for an embedded

```
draw() is virtual) like this:<br>Fl_Widget *s = &scroll;<br>\frac{1}{s} // scroll is an end s->draw();<br>// calls Fl_Scrollbar::dr.
Fl_Widget *s = &scroll; // scroll is an embedded Fl_Scrollbar
s->draw(); // calls Fl_Scrollbar::draw()
```
<span id="page-782-3"></span>Reimplemented from [Fl\\_Group.](#page-560-0)

## **31.131.4.14 draw\_cell()**

```
virtual void Fl_Table::draw_cell (
             TableContext context,
             int R = 0,
             int C = 0,
             int X = 0,
             int Y = 0.
             int W = 0.
             int H = 0 ) [inline], [protected], [virtual]
```
Subclass should override this method to handle drawing the cells. This method will be called whenever the table is redrawn, once per cell. Only cells that are completely (or partially) visible will be told to draw. context will be one of the following:

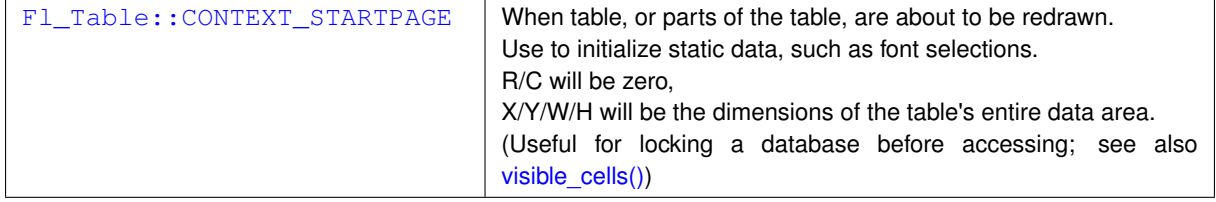

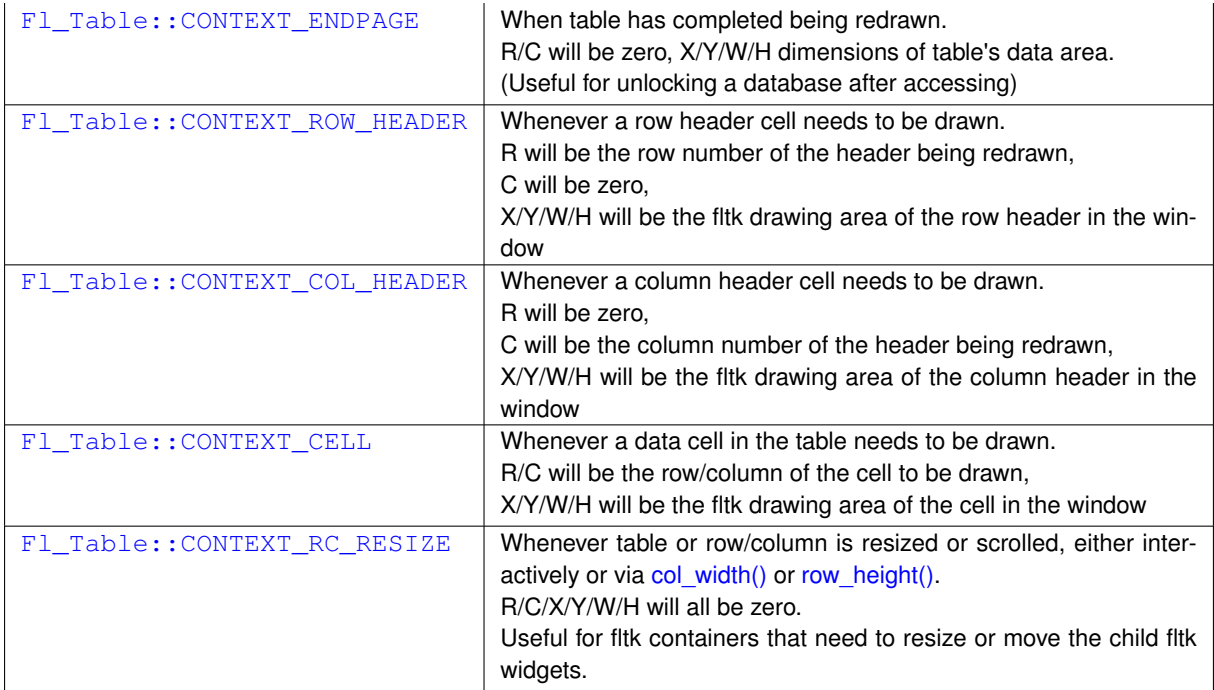

row and col will be set to the row and column number of the cell being drawn. In the case of row headers, col will be 0. In the case of column headers,  $row$  will be 0.

 $x/y/w/h$  will be the position and dimensions of where the cell should be drawn.

In the case of custom widgets, a minimal [draw\\_cell\(\)](#page-782-3) override might look like the following. With custom widgets it is up to the caller to handle drawing everything within the dimensions of the cell, including handling the selection color. Note all clipping must be handled as well; this allows drawing outside the dimensions of the cell if so desired for 'custom effects'.

```
// This is called whenever Fl_Table wants you to draw a cell
void MyTable::draw_cell(TableContext context, int R=0, int C=0, int X=0, int Y=0, int W=0, int H=0) {
    static char s[40];
sprintf(s, "%d/%d", R, C); // text for each cell
    switch ( context ) {<br>case CONTEXT_STARTPAGE:
                                            // Fl_Table telling us it's starting to draw page
           fl_font(FL_HELVETICA, 16);
            return;
                                            // Fl_Table telling us to draw row/col headers
       CONTEXT_COL_HEADER:
           fl_push_clip(X, Y, W, H);
           {
fl_draw_box(FL_THIN_UP_BOX, X, Y, W, H, color());
           fl_color(FL_BLACK);
           fl_draw(FL_ALIGN_CENTER);<br>}
            fl_pop_clip();
            return;
       case CONTEXT_CELL: // Fl_Table telling us to draw cells
            fl_push_clip(X, Y, W, H);
            {
           // BG COLOR
           fl_color( row_selected(R) ? selection_color() : FL_WHITE);
           f1\_rectf(X, Y, W, H);// TEXT
           fl_color(FL_BLACK);
           fl_draw(s, X, Y, W, H, FL_ALIGN_CENTER);
           // BORDER
           fl_color(FL_LIGHT2);
           fl_rect(X, \overline{Y}, W, H);
            }
fl_pop_clip();
            return;
    default:
       return;
    }
//NOTREACHED
}
```
# <span id="page-784-0"></span>**31.131.4.15 get\_selection()**

```
void Fl_Table::get_selection (
```

```
int & row_top,
int & col_left,
int & row_bot,
int & col_right )
```
Gets the region of cells selected (highlighted).

### **Parameters**

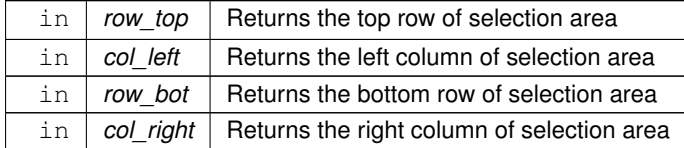

### <span id="page-784-3"></span>**31.131.4.16 handle()**

```
int Fl_Table::handle (
```
int event ) [protected], [virtual]

Handles the specified event.

You normally don't call this method directly, but instead let FLTK do it when the user interacts with the widget. When implemented in a widget, this function must return 0 if the widget does not use the event or 1 otherwise. Most of the time, you want to call the inherited [handle\(\)](#page-784-3) method in your overridden method so that you don't shortcircuit events that you don't handle. In this last case you should return the callee retval.

### **Parameters**

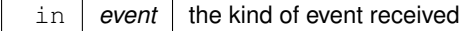

### **Return values**

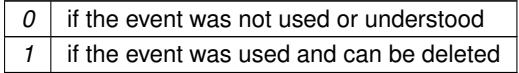

**See also**

## FI Event

<span id="page-784-1"></span>Reimplemented from [Fl\\_Group.](#page-561-0) Reimplemented in [Fl\\_Table\\_Row.](#page-790-0)

### **31.131.4.17 is\_interactive\_resize()**

<span id="page-784-2"></span>int Fl\_Table::is\_interactive\_resize ( ) [inline] Returns 1 if someone is interactively resizing a row or column. You can currently call this only from within your [callback\(\).](#page-779-9)

### **31.131.4.18 is\_selected()**

```
int Fl_Table::is_selected (
             int r,
             int c )
```
See if the cell at row  $r$  and column  $\in$  is selected.

**Returns**

<span id="page-785-1"></span><span id="page-785-0"></span>1 if the cell is selected, 0 if not.

## **31.131.4.19 row\_header()**

void Fl\_Table::row\_header (

int flag ) [inline] Enables/disables showing the row headers. 1=enabled, 0=disabled. If changed, the table is redrawn.

### **31.131.4.20 row\_height()**

void Fl\_Table::row\_height ( int row, int height )

<span id="page-785-2"></span>Sets the height of the specified row in pixels, and the table is redrawn. [callback\(\)](#page-779-9) will be invoked with CONTEXT\_RC\_RESIZE if the row's height was actually changed, and [when\(\)](#page-788-0) is FL\_WHEN\_CHANGED.

## **31.131.4.21 row\_height\_all()**

```
void Fl_Table::row_height_all (
            int height ) [inline]
```
<span id="page-785-3"></span>Convenience method to set the height of all rows to the same value, in pixels. The screen is redrawn.

### **31.131.4.22 row\_resize()**

void Fl\_Table::row\_resize ( int flag ) [inline]

Allows/disallows row resizing by the user.

<span id="page-785-4"></span>1=allow interactive resizing, 0=disallow interactive resizing. Since interactive resizing is done via the row headers, [row\\_header\(\)](#page-774-2) must also be enabled to allow resizing.

## **31.131.4.23 row\_resize\_min()**

```
void Fl_Table::row_resize_min (
            int val ) [inline]
```
Sets the current row minimum resize value.

<span id="page-785-5"></span>This is used to prevent the user from interactively resizing any row to be smaller than 'pixels'. Must be a value  $>=1$ .

## **31.131.4.24 scrollbar\_size() [1/2]**

int Fl\_Table::scrollbar\_size ( ) const [inline] Gets the current size of the scrollbars' troughs, in pixels. If this value is zero (default), this widget will use the Fl::scrollbar size() value as the scrollbar's width.

**Returns**

Scrollbar size in pixels, or 0 if the global [Fl::scrollbar\\_size\(\)](#page-404-0) is being used.

## **See also**

<span id="page-785-6"></span>[Fl::scrollbar\\_size\(int\)](#page-405-0)

## **31.131.4.25 scrollbar\_size() [2/2]**

```
void Fl_Table::scrollbar_size (
            int newSize ) [inline]
```
Sets the pixel size of the scrollbars' troughs to newSize, in pixels.

Normally you should not need this method, and should use [Fl::scrollbar\\_size\(int\)](#page-405-0) instead to manage the size of ALL your widgets' scrollbars. This ensures your application has a consistent UI, is the default behavior, and is normally what you want.

Only use THIS method if you really need to override the global scrollbar size. The need for this should be rare. Setting newSize to the special value of 0 causes the widget to track the global [Fl::scrollbar\\_size\(\),](#page-404-0) which is the default.

**Parameters**

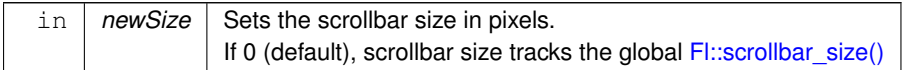

**See also**

<span id="page-786-0"></span>[Fl::scrollbar\\_size\(\)](#page-404-0)

## **31.131.4.26 set\_selection()**

```
void Fl_Table::set_selection (
            int row_top,
             int col_left,
             int row_bot,
             int col_right )
```
Sets the region of cells to be selected (highlighted).

So for instance, set\_selection(0,0,0,0) selects the top/left cell in the table. And set\_selection(0,0,1,1) selects the four cells in rows 0 and 1, column 0 and 1.

**Parameters**

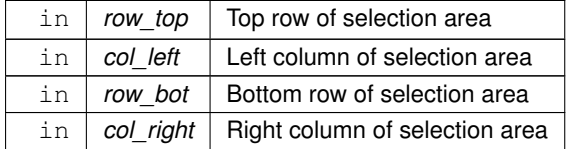

## <span id="page-786-1"></span>**31.131.4.27 tab\_cell\_nav() [1/2]**

int Fl\_Table::tab\_cell\_nav ( ) const [inline] Get state of table's 'Tab' key cell navigation flag.

### **Returns**

1 if Tab configured to navigate cells in table 0 to navigate widget focus (default)

**See also**

<span id="page-786-2"></span>[tab\\_cell\\_nav\(int\)](#page-786-2)

## **31.131.4.28 tab\_cell\_nav() [2/2]**

void Fl\_Table::tab\_cell\_nav ( int val ) [inline]

Flag to control if Tab navigates table cells or not.

If on, Tab key navigates table cells. If off, Tab key navigates fltk widget focus. (default)

As of fltk 1.3, the default behavior of the Tab key is to navigate focus off of the current widget, and on to the next one. But in some applications, it's useful for Tab to be used to navigate cells in the [Fl\\_Table.](#page-772-2)

**Parameters**

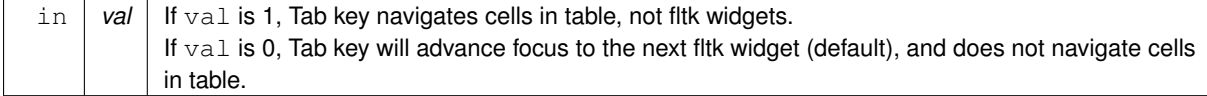

## <span id="page-787-0"></span>**31.131.4.29 table\_box()**

void Fl\_Table::table\_box ( [Fl\\_Boxtype](#page-1038-0) val ) [inline]

<span id="page-787-1"></span>Sets the kind of box drawn around the data table, the default being FL\_NO\_BOX. Changing this value will cause the table to redraw.

### **31.131.4.30 top\_row() [1/2]**

<span id="page-787-2"></span>int Fl\_Table::top\_row ( ) [inline] Returns the current top row shown in the table. This row may be partially obscured.

## **31.131.4.31 top\_row() [2/2]**

void Fl\_Table::top\_row ( int row ) [inline]

<span id="page-787-3"></span>Sets which row should be at the top of the table, scrolling as necessary, and the table is redrawn. If the table cannot be scrolled that far, it is scrolled as far as possible.

### **31.131.4.32 visible\_cells()**

```
void Fl_Table::visible_cells (
            int & r1,
             int & r2,
             int & c1,
             int & c2 ) [inline]
```
Returns the range of row and column numbers for all visible and partially visible cells in the table. These values can be used e.g. by your [draw\\_cell\(\)](#page-782-3) routine during CONTEXT\_STARTPAGE to figure out what cells are about to be redrawn for the purposes of locking the data from a database before it's drawn.<br>
leftcol rightcol

rightcol : : toprow .. .-----| | | V I S I B L E | | | | T A B L E | | |  $botrow$   $l$   $---$ 

e.g. in a table where the visible rows are 5-20, and the visible columns are 100-120, then those variables would be:

- toprow  $= 5$
- botrow  $= 20$
- $\cdot$  leftcol = 100

<span id="page-788-0"></span>• rightcol =  $120$ 

## **31.131.4.33 when()**

void Fl\_Table::when (

[Fl\\_When](#page-1044-0) flags )

The [Fl\\_Widget::when\(\)](#page-993-0) function is used to set a group of flags, determining when the widget callback is called:

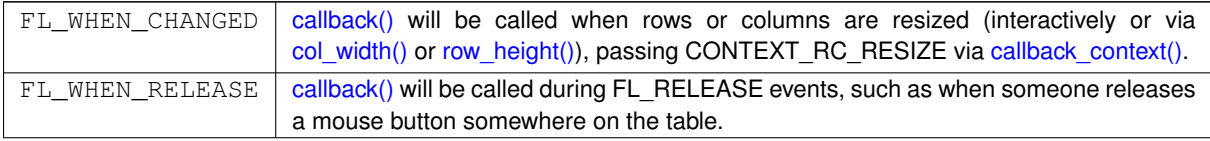

The [callback\(\)](#page-779-9) routine is sent a TableContext that indicates the context the event occurred in, such as in a cell, in a header, or elsewhere on the table. When an event occurs in a cell or header, callback row() and callback col() can be used to determine the row and column. The callback can also look at the regular fltk event values (ie. [Fl::event\(\)](#page-292-0) and [Fl::event\\_button\(\)\)](#page-292-1) to determine what kind of event is occurring.

The documentation for this class was generated from the following files:

- Fl\_Table.H
- Fl\_Table.cxx

# <span id="page-788-1"></span>**31.132 Fl\_Table\_Row Class Reference**

A table with row selection capabilities. #include <Fl\_Table\_Row.H> Inheritance diagram for FI\_Table\_Row:

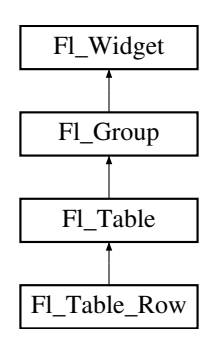

# **Public Types**

• enum **TableRowSelectMode** { **SELECT\_NONE** , **SELECT\_SINGLE** , **SELECT\_MULTI** }

## **Public Member Functions**

• void [clear](#page-789-0) ()

*Clears the table to zero rows (rows(0)), zero columns (cols(0)), and clears any widgets (table-*>*[clear\(\)\)](#page-789-0) that were added with begin()/end() or add()/insert()/etc.*

• FI Table Row (int X, int Y, int W, int H, const char ∗l=0)

*The constructor for the [Fl\\_Table\\_Row.](#page-788-1)*

- int [row\\_selected](#page-790-1) (int row)
	- *Checks to see if 'row' is selected.*
- int **rows** ()
- <span id="page-788-2"></span>• void [rows](#page-788-2) (int val)

*Sets the number of rows in the table, and the table is redrawn.*

• void select all rows (int flag=1)

*This convenience function changes the selection state for all rows based on 'flag'.*

- int select row (int row, int flag=1)
	- *Changes the selection state for 'row', depending on the value of 'flag'.*
- TableRowSelectMode **type** () const
- void [type](#page-791-0) (TableRowSelectMode val)
	- *Sets the table selection mode.*
- $\sim$ Fl Table Row ()

*The destructor for the [Fl\\_Table\\_Row.](#page-788-1)*

# **Protected Member Functions**

- int **find cell** [\(TableContext](#page-779-0) context, int R, int C, int &X, int &Y, int &W, int &H)
- int [handle](#page-790-0) (int event)

*Handles the specified event.*

## **Additional Inherited Members**

## **31.132.1 Detailed Description**

A table with row selection capabilities.

This class implements a simple table with the ability to select rows. This widget is similar to an FI\_Browser with columns. Most methods of importance will be found in the FL\_Table widget, such as FL\_Table::rows() and [Fl\\_Table::cols\(\).](#page-773-10)

To be useful it must be subclassed and at minimum the draw cell() method must be overridden to provide the content of the cells. This widget does *not* manage the cell's data content; it is up to the parent class's draw cell() method override to provide this.

Events on the cells and/or headings generate callbacks when they are clicked by the user. You control when events are generated based on the values you supply for FI\_Table::when().

# <span id="page-789-1"></span>**31.132.2 Constructor & Destructor Documentation**

## **31.132.2.1 Fl\_Table\_Row()**

```
Fl_Table_Row::Fl_Table_Row (
             int X,
             int Y,
             int W,
             int H,
             const char * l = 0 ) [inline]
The constructor for the FL Table Row.
```
<span id="page-789-2"></span>This creates an empty table with no rows or columns, with headers and row/column resize behavior disabled.

## **31.132.2.2** ∼**Fl\_Table\_Row()**

```
Fl_Table_Row::∼Fl_Table_Row ( ) [inline]
The destructor for the FI Table Row.
Destroys the table and its associated widgets.
```
# <span id="page-789-0"></span>**31.132.3 Member Function Documentation**

#### **31.132.3.1 clear()**

```
void Fl_Table_Row::clear ( ) [inline], [virtual]
Clears the table to zero rows (rows(0)), zero columns (cols(0)), and clears any widgets (table->clear()) that were
added with begin()/end() or add()/insert()/etc.
```
**See also**

[rows\(int\),](#page-788-2) [cols\(int\)](#page-774-0)

<span id="page-790-0"></span>Reimplemented from FI\_Table.

### **31.132.3.2 handle()**

```
int Fl_Table_Row::handle (
            int event ) [protected], [virtual]
```
Handles the specified event.

You normally don't call this method directly, but instead let FLTK do it when the user interacts with the widget. When implemented in a widget, this function must return 0 if the widget does not use the event or 1 otherwise. Most of the time, you want to call the inherited [handle\(\)](#page-790-0) method in your overridden method so that you don't shortcircuit events that you don't handle. In this last case you should return the callee retval.

**Parameters**

in event the kind of event received

**Return values**

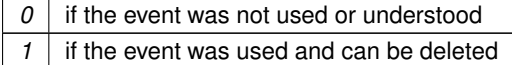

**See also**

### FI Event

<span id="page-790-1"></span>Reimplemented from [Fl\\_Table.](#page-784-3)

## **31.132.3.3 row\_selected()**

```
int Fl_Table_Row::row_selected (
```

```
int row )
```
Checks to see if 'row' is selected.

<span id="page-790-2"></span>Returns 1 if selected, 0 if not. You can change the selection of a row by clicking on it, or by using select\_row(row, flag)

## **31.132.3.4 select\_all\_rows()**

void Fl\_Table\_Row::select\_all\_rows (

<span id="page-790-3"></span>int  $flag = 1$ )

This convenience function changes the selection state for *all* rows based on 'flag'. 0=deselect, 1=select, 2=toggle existing state.

### **31.132.3.5 select\_row()**

```
int Fl_Table_Row::select_row (
            int row,
            int flag = 1)
```
<span id="page-791-0"></span>Changes the selection state for 'row', depending on the value of 'flag'. 0=deselected, 1=select, 2=toggle existing state.

## **31.132.3.6 type()**

```
void Fl_Table_Row::type (
              TableRowSelectMode val )
Sets the table selection mode.
```
- Fl\_Table\_Row::SELECT\_NONE No selection allowed
- Fl\_Table\_Row::SELECT\_SINGLE Only single rows can be selected
- Fl\_Table\_Row::SELECT\_MULTI Multiple rows can be selected

The documentation for this class was generated from the following files:

- Fl\_Table\_Row.H
- Fl\_Table\_Row.cxx

# <span id="page-791-1"></span>**31.133 Fl\_Tabs Class Reference**

The FI Tabs widget is the "file card tabs" interface that allows you to put lots and lots of buttons and switches in a panel, as popularized by many toolkits.

#include <Fl\_Tabs.H> Inheritance diagram for Fl\_Tabs:

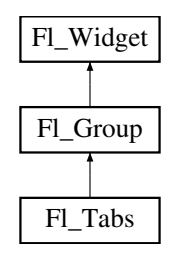

## **Public Member Functions**

- void [client\\_area](#page-795-0) (int &rx, int &ry, int &rw, int &rh, int tabh=0)
- *Returns the position and size available to be used by its children.*
- [Fl\\_Tabs](#page-794-0) (int, int, int, int, const char ∗=0)
	- *Creates a new [Fl\\_Tabs](#page-791-1) widget using the given position, size, and label string.*
- int [handle](#page-796-0) (int)

*Handles the specified event.*

• [Fl\\_Widget](#page-959-0) ∗ [push](#page-796-1) () const

*Returns the tab group for the tab the user has currently down-clicked on and remains over until FL\_RELEASE.*

• int [push](#page-796-2) [\(Fl\\_Widget](#page-959-0) ∗)

*This is called by the tab widget's [handle\(\)](#page-796-0) method to set the tab group widget the user last FL\_PUSH'ed on.*

• [Fl\\_Widget](#page-959-0) ∗ [value](#page-797-0) ()

*Gets the currently visible widget/tab.*

• int [value](#page-797-1) [\(Fl\\_Widget](#page-959-0) ∗)

*Sets the widget to become the current visible widget/tab.*

• [Fl\\_Widget](#page-959-0)  $*$  [which](#page-797-2) (int event\_x, int event\_y)

*Return the widget of the tab the user clicked on at* event\_x */* event\_y*.*
# **Protected Member Functions**

- void [draw](#page-795-0) ()
	- *Draws the widget.*
- void **redraw\_tabs** ()

# **Additional Inherited Members**

## **31.133.1 Detailed Description**

The FI Tabs widget is the "file card tabs" interface that allows you to put lots and lots of buttons and switches in a panel, as popularized by many toolkits.

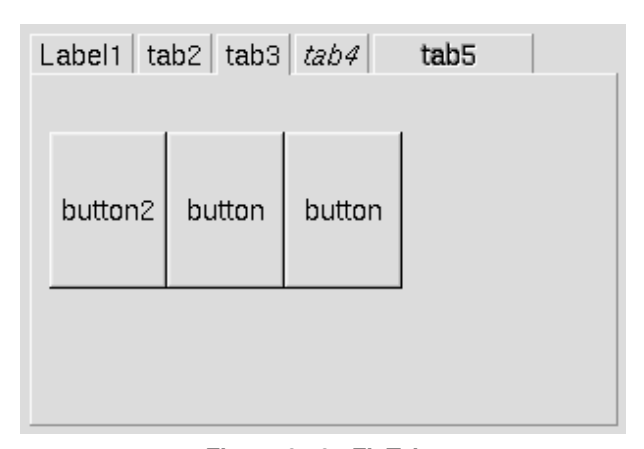

#### **Figure 31.37 Fl\_Tabs**

Clicking the tab makes a child [visible\(\)](#page-991-0) by calling [show\(\)](#page-988-0) on it, and all other children are made invisible by calling [hide\(\)](#page-980-0) on them. Usually the children are FI Group widgets containing several widgets themselves.

Each child makes a card, and its [label\(\)](#page-981-0) is printed on the card tab, including the label font and style. The selection color of that child is used to color the tab, while the color of the child determines the background color of the pane. The size of the tabs is controlled by the bounding box of the children (there should be some space between the children and the edge of the  $F1$  Tabs), and the tabs may be placed "inverted" on the bottom - this is determined by which gap is larger. It is easiest to lay this out in fluid, using the fluid browser to select each child group and resize them until the tabs look the way you want them to.

The background area behind and to the right of the tabs is "transparent", exposing the background detail of the parent. The value of [Fl\\_Tabs::box\(\)](#page-970-0) does not affect this area. So if [Fl\\_Tabs](#page-791-0) is resized by itself without the parent, force the appropriate parent (visible behind the tabs) to [redraw\(\)](#page-986-0) to prevent artifacts.

See "Resizing Caveats" below on how to keep tab heights constant. See "Callback's Use Of when()" on how to control the details of how clicks invoke the [callback\(\).](#page-970-1)

A typical use of the FI\_Tabs widget:

```
// Typical use of Fl_Tabs
FL\_Tables *tabs = new FL\_Tables(10,10,300,200);
{
   F1_Group *grp1 = new F1_Group(20, 30, 280, 170, "Tab1");{
        ..widgets that go in tab#1..
    }
   grp1->end();
     L_GFl_Group(20,30,280,170,"Tab2");
    {
        ..widgets that go in tab#2..
    }
   >end();
}
tabs->end();
```
#### **Default Appearance**

The appearance of each "tab" is taken from the [label\(\)](#page-981-0) and [color\(\)](#page-973-0) of the child group corresponding to that "tab" and panel. Where the "tabs" appear depends on the position and size of the child groups that make up the panels within the Fl\_Tab, i.e. whether there is more space above or below them. The height of the "tabs" depends on how much free space is available.

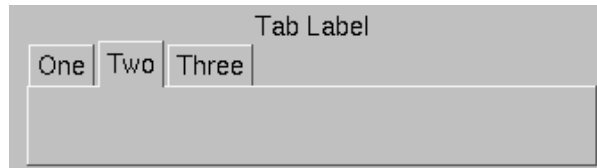

**Figure 31.38 Fl\_Tabs Default Appearance**

## **Highlighting The Selected Tab**

The selected "tab" can be highlighted further by setting the selection color() of the Fl\_Tab itself, e.g.

```
..
tabs = new Fl_Tabs(..);
tabs->selection_color(FL_DARK3);
..
```
The result of the above looks like:

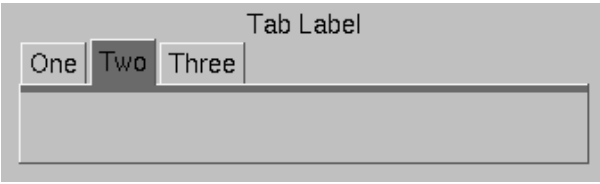

**Figure 31.39 Highlighting the selected tab**

## **Uniform Tab and Panel Appearance**

In order to have uniform tab and panel appearance, not only must the [color\(\)](#page-973-0) and selection color() for each child group be set, but also the [selection\\_color\(\)](#page-986-1) of the FI\_Tab itself any time a new "tab" is selected. This can be achieved within the Fl\_Tab callback, e.g.

```
void MyTabCallback(Fl_Widget *w, void*) {
 FL\_Tables *tabs = )w;// When tab changed, make sure it has same color as its group
  tabs->selection_color( (tab->value())->color() );
}
..
int main(..) {
 // Define tabs widget
  \text{tabs} = \text{new FL} \cdot \text{rals}\ldots;
  tabs->callback(MyTabCallback);
  // Create three tabs each colored differently Fl_Group(. "One");
   >color(9);
   grp1->selection_color(9);
  >end();
  qrp2Fl_Group(.. "Two");
   grp2->color(10);
   grp2->selection_color(10);
  grp2->end();
  grp2 \sim cn\alpha;,<br>Fl_Group(.. "Three");
   grp3->color(14);grp3->selection_color(14);
  grp3->end();
  ..
  // Make sure default tab has same color as its group
tabs->selection_color( (tab->value())->color() );
  ..
  return Fl::run();
}
```
The result of the above looks like:

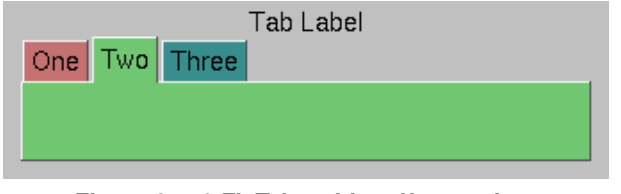

**Figure 31.40 Fl\_Tabs with uniform colors**

## **Resizing Caveats**

When FI Tabs is resized vertically, the default behavior scales the tab's height as well as its children. To keep the tab height constant during resizing, set the tab widget's [resizable\(\)](#page-557-0) to one of the tab's child groups, i.e.

```
tabs = new FL\_Tables(..);
Fl_Group(...);..
Fl_Group(...);>end();
tabs->resizable(grp1); // keeps tab height constant
```
#### **Callback's Use Of when()**

As of FLTK 1.3.3, FI\_Tabs() supports the following flags for [when\(\):](#page-993-0)

- [FL\\_WHEN\\_NEVER](#page-1044-0) callback never invoked (all flags off)
- [FL\\_WHEN\\_CHANGED](#page-1044-1) if flag set, invokes callback when a tab has been changed (on click or keyboard navigation)
- [FL\\_WHEN\\_NOT\\_CHANGED](#page-1044-2) if flag set, invokes callback when the tabs remain unchanged (on click or keyboard navigation)
- [FL\\_WHEN\\_RELEASE](#page-1044-3) if flag set, invokes callback on RELEASE of mouse button or keyboard navigation

Notes:

- 1. The above flags can be logically OR-ed (|) or added (+) to combine behaviors.
- 2. The default value for [when\(\)](#page-993-0) is [FL\\_WHEN\\_RELEASE](#page-1044-3) (inherited from FI\_Widget).
- 3. If [FL\\_WHEN\\_RELEASE](#page-1044-3) is the *only* flag specified, the behavior will be as if [\(FL\\_WHEN\\_RELEASE](#page-1044-3)|[FL\\_WHEN\\_CHANGED\)](#page-1044-1) was specified.
- 4. The value of [changed\(\)](#page-972-0) will be valid during the callback.
- 5. If both [FL\\_WHEN\\_CHANGED](#page-1044-1) and [FL\\_WHEN\\_NOT\\_CHANGED](#page-1044-2) are specified, the callback is invoked whether the tab has been changed or not. The [changed\(\)](#page-972-0) method can be used to determine the cause.
- 6. [FL\\_WHEN\\_NOT\\_CHANGED](#page-1044-2) can happen if someone clicks on an already selected tab, or if a keyboard navigation attempt results in no change to the tabs, such as using the arrow keys while at the left or right end of the tabs.

# <span id="page-794-0"></span>**31.133.2 Constructor & Destructor Documentation**

# **31.133.2.1 Fl\_Tabs()**

```
Fl_Tabs::Fl_Tabs (
             int X,
             int Y,
             int W,
             int H,
             const char * l = 0)
```
Creates a new FI Tabs widget using the given position, size, and label string.

The default boxtype is FL\_THIN\_UP\_BOX.

Use [add\(Fl\\_Widget](#page-556-0)∗) to add each child, which are usually [Fl\\_Group](#page-555-0) widgets. The children should be sized to stay away from the top or bottom edge of the FI Tabs widget, which is where the tabs will be drawn.

All children of [Fl\\_Tabs](#page-791-0) should have the same size and exactly fit on top of each other. They should only leave space above or below where the tabs will go, but not on the sides. If the first child of FI\_Tabs is set to "resizable()", the riders will not resize when the tabs are resized.

The destructor *also deletes all the children*. This allows a whole tree to be deleted at once, without having to keep a pointer to all the children in the user code. A kludge has been done so the FL Tabs and all of its children can be automatic (local) variables, but you must declare the [Fl\\_Tabs](#page-791-0) widget *first* so that it is destroyed last.

# **31.133.3 Member Function Documentation**

## **31.133.3.1 client\_area()**

```
void Fl_Tabs::client_area (
             int & rx,
             int & ry,
             int & rw,
             int & rh,
             int tabh = 0)
```
Returns the position and size available to be used by its children.

If there isn't any child yet the tabh parameter will be used to calculate the return values. This assumes that the children's labelsize is the same as the FI Tabs' labelsize and adds a small border.

If there are already children, the values of child(0) are returned, and tabh is ignored.

**Note**

Children should always use the same positions and sizes.

tabh can be one of

- 0: calculate label size, tabs on top
- -1: calculate label size, tabs on bottom
- $\cdot$  > 0: use given tabh value, tabs on top (height = tabh)
- $\cdot$  < -1: use given tabh value, tabs on bottom (height = -tabh)

#### **Parameters**

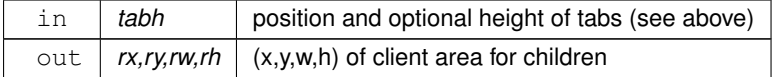

**Since**

<span id="page-795-0"></span>FLTK 1.3.0

#### **31.133.3.2 draw()**

void Fl\_Tabs::draw ( ) [protected], [virtual]

Draws the widget.

Never call this function directly. FLTK will schedule redrawing whenever needed. If your widget must be redrawn as soon as possible, call [redraw\(\)](#page-986-0) instead.

Override this function to draw your own widgets.

If you ever need to call another widget's draw method *from within your own [draw\(\)](#page-795-0) method*, e.g. for an embedded scrollbar, you can do it (because [draw\(\)](#page-795-0) is virtual) like this:

<span id="page-796-0"></span>[Fl\\_Widget](#page-959-0) \*s = &scroll;<br>  $S \rightarrow \text{draw}()$ ;<br>
// calls Fl\_Scrollbar::draw() // calls Fl\_Scrollbar::draw() Reimplemented from [Fl\\_Group.](#page-560-0)

**31.133.3.3 handle()**

int Fl\_Tabs::handle ( int event ) [virtual]

Handles the specified event.

You normally don't call this method directly, but instead let FLTK do it when the user interacts with the widget. When implemented in a widget, this function must return 0 if the widget does not use the event or 1 otherwise. Most of the time, you want to call the inherited [handle\(\)](#page-796-0) method in your overridden method so that you don't shortcircuit events that you don't handle. In this last case you should return the callee retval.

**Parameters**

in event the kind of event received

**Return values**

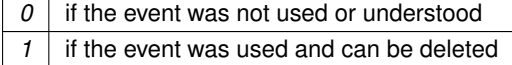

**See also**

FI Event

<span id="page-796-2"></span>Reimplemented from [Fl\\_Group.](#page-561-1)

#### **31.133.3.4 push() [1/2]**

[Fl\\_Widget](#page-959-0)∗ Fl\_Tabs::push ( ) const [inline]

Returns the tab group for the tab the user has currently down-clicked on and remains over until FL\_RELEASE. Otherwise, returns NULL.

While the user is down-clicked on a tab, the return value is the tab group for that tab. But as soon as the user releases, or drags off the tab with the button still down, the return value will be NULL.

**See also**

<span id="page-796-1"></span>[push\(Fl\\_Widget](#page-796-1)∗).

#### **31.133.3.5 push() [2/2]**

int Fl\_Tabs::push (

[Fl\\_Widget](#page-959-0) ∗ o )

This is called by the tab widget's [handle\(\)](#page-796-0) method to set the tab group widget the user last FL\_PUSH'ed on. Set back to zero on FL\_RELEASE.

As of this writing, the value is mainly used by draw\_tab() to determine whether or not to draw a 'down' box for the tab when it's clicked, and to turn it off if the user drags off it.

**See also**

<span id="page-797-0"></span>[push\(\).](#page-796-2)

## **31.133.3.6 value() [1/2]**

[Fl\\_Widget](#page-959-0) ∗ Fl\_Tabs::value ( )

Gets the currently visible widget/tab.

The [value\(\)](#page-797-0) is the first visible child (or the last child if none are visible) and this also hides any other children. This allows the tabs to be deleted, moved to other groups, and [show\(\)/](#page-988-0)hide() called without it screwing up.

## **31.133.3.7 value() [2/2]**

int Fl\_Tabs::value (

[Fl\\_Widget](#page-959-0) ∗ newvalue ) Sets the widget to become the current visible widget/tab.

Setting the value hides all other children, and makes this one visible, if it is really a child.

#### **Returns**

1 if there was a change (new value different from previous), 0 if there was no change (new value already set)

#### **31.133.3.8 which()**

```
Fl_Widget ∗ Fl_Tabs::which (
             int event_x,
             int event_y )
```
Return the widget of the tab the user clicked on at event\_x / event\_y. This is used for event handling (clicks) and by fluid to pick tabs.

#### **Returns**

The child widget of the tab the user clicked on, or 0 if there are no children or if the event is outside of the tabs area.

The documentation for this class was generated from the following files:

- Fl\_Tabs.H
- FI\_Tabs.cxx

# <span id="page-797-2"></span>**31.134 Fl\_Text\_Buffer Class Reference**

This class manages Unicode text displayed in one or more FI Text Display widgets. #include <Fl\_Text\_Buffer.H>

### **Public Member Functions**

- void [add\\_modify\\_callback](#page-802-0) (Fl\_Text\_Modify\_Cb bufModifiedCB, void ∗cbArg) *Adds a callback function that is called whenever the text buffer is modified.*
- <span id="page-797-1"></span>• void [add\\_predelete\\_callback](#page-797-1) (Fl\_Text\_Predelete\_Cb bufPredelCB, void ∗cbArg)
	- *Adds a callback routine to be called before text is deleted from the buffer.*
- char ∗ [address](#page-803-0) (int pos)

*Convert a byte offset in buffer into a memory address.*

• const char ∗ [address](#page-803-1) (int pos) const

*Convert a byte offset in buffer into a memory address.*

- void [append](#page-803-2) (const char ∗t)
	- *Appends the text string to the end of the buffer.*
- int [appendfile](#page-803-3) (const char ∗file, int buflen=128 ∗1024)

*Appends the named file to the end of the buffer.*

• char [byte\\_at](#page-803-4) (int pos) const

*Returns the raw byte at the specified position pos in the buffer.*

<span id="page-798-0"></span>• void [call\\_modify\\_callbacks](#page-798-0) ()

*Calls all modify callbacks that have been registered using the [add\\_modify\\_callback\(\)](#page-802-0) method.*

<span id="page-798-1"></span>• void [call\\_predelete\\_callbacks](#page-798-1) ()

*Calls the stored pre-delete callback procedure(s) for this buffer to update the changed area(s) on the screen and any other listeners.*

<span id="page-798-2"></span>• void [canUndo](#page-798-2) (char flag=1)

*Lets the undo system know if we can undo changes.*

• unsigned int [char\\_at](#page-804-0) (int pos) const

*Returns the character at the specified position* pos *in the buffer.*

• void [copy](#page-804-1) [\(Fl\\_Text\\_Buffer](#page-797-2) ∗fromBuf, int fromStart, int fromEnd, int toPos)

*Copies text from another [Fl\\_Text\\_Buffer](#page-797-2) to this one.*

• int count displayed characters (int lineStartPos, int targetPos) const

*Count the number of displayed characters between buffer position* lineStartPos *and* targetPos*.*

• int count lines (int startPos, int endPos) const

*Counts the number of newlines between* startPos *and* endPos *in buffer.*

• int [findchar\\_backward](#page-805-1) (int startPos, unsigned int searchChar, int ∗foundPos) const

*Search backwards in buffer* buf *for character* searchChar*, starting with the character before* startPos*, returning the result in* foundPos*.*

• int findchar forward (int startPos, unsigned searchChar, int ∗foundPos) const

*Finds the next occurrence of the specified character.*

• [Fl\\_Text\\_Buffer](#page-802-1) (int requestedSize=0, int preferredGapSize=1024)

*Create an empty text buffer of a pre-determined size.*

• int [highlight](#page-805-3) ()

*Returns the highlighted text.*

<span id="page-798-3"></span>• void [highlight](#page-798-3) (int start, int end)

*Highlights the specified text within the buffer.*

- <span id="page-798-4"></span>• int [highlight\\_position](#page-798-4) (int ∗start, int ∗end)
	- *Highlights the specified text between* start *and* end *within the buffer.*

<span id="page-798-5"></span>• const [Fl\\_Text\\_Selection](#page-857-0) ∗ [highlight\\_selection](#page-798-5) () const

*Returns the current highlight selection.*

• char \* highlight text ()

*Returns the highlighted text.*

• void [insert](#page-806-1) (int pos, const char ∗[text\)](#page-811-0)

*Inserts null-terminated string* text *at position* pos*.*

• int [insertfile](#page-806-2) (const char ∗file, int pos, int buflen=128 ∗1024)

*Inserts a file at the specified position.*

• int [length](#page-807-0) () const

*Returns the number of bytes in the buffer.*

• int [line\\_end](#page-807-1) (int pos) const

*Finds and returns the position of the end of the line containing position* pos *(which is either a pointer to the newline character ending the line or a pointer to one character beyond the end of the buffer).*

• int line start (int pos) const

*Returns the position of the start of the line containing position* pos*.*

• char ∗ [line\\_text](#page-807-3) (int pos) const

- *Returns the text from the entire line containing the specified character position.*
- int [loadfile](#page-808-0) (const char ∗file, int buflen=128 ∗1024)
	- *Loads a text file into the buffer.*
- int [next\\_char](#page-808-1) (int ix) const
	- *Returns the index of the next character.*
- int **next\_char\_clipped** (int ix) const
- int [outputfile](#page-808-2) (const char ∗file, int start, int end, int buflen=128 ∗1024)
	- *Writes the specified portions of the text buffer to a file.*
- int [prev\\_char](#page-808-3) (int ix) const

*Returns the index of the previous character.*

- int **prev** char clipped (int ix) const
- <span id="page-799-0"></span>• [Fl\\_Text\\_Selection](#page-857-0) ∗ [primary\\_selection](#page-799-0) ()

*Returns the primary selection.*

<span id="page-799-1"></span>• const FI\_Text\_Selection \* [primary\\_selection](#page-799-1) () const

*Returns the primary selection.*

• void [remove](#page-808-4) (int start, int end)

*Deletes a range of characters in the buffer.*

<span id="page-799-2"></span>• void [remove\\_modify\\_callback](#page-799-2) (FI\_Text\_Modify\_Cb bufModifiedCB, void ∗cbArg)

*Removes a modify callback.*

<span id="page-799-3"></span>• void [remove\\_predelete\\_callback](#page-799-3) (Fl\_Text\_Predelete\_Cb predelCB, void ∗cbArg)

*Removes a callback routine* bufPreDeleteCB *associated with argument* cbArg *to be called before text is deleted from the buffer.*

<span id="page-799-4"></span>• void remove secondary\_selection ()

*Removes the text from the buffer corresponding to the secondary text selection object.*

<span id="page-799-5"></span>• void remove selection ()

*Removes the text in the primary selection.*

• void [replace](#page-809-0) (int start, int end, const char ∗[text\)](#page-811-0)

*Deletes the characters between* start *and* end*, and inserts the null-terminated string* text *in their place in the buffer.*

<span id="page-799-6"></span>• void [replace\\_secondary\\_selection](#page-799-6) (const char ∗[text\)](#page-811-0)

*Replaces the text from the buffer corresponding to the secondary text selection object with the new string*  $texttext{text}$ .

<span id="page-799-7"></span>• void replace selection (const char ∗[text\)](#page-811-0)

*Replaces the text in the primary selection.*

• int rewind lines (int startPos, int nLines)

*Finds and returns the position of the first character of the line* nLines *backwards from* startPos *(not counting the character pointed to by* startpos *if that is a newline) in the buffer.*

• int [savefile](#page-809-2) (const char ∗file, int buflen=128 ∗1024)

*Saves a text file from the current buffer.*

• int [search\\_backward](#page-810-0) (int startPos, const char ∗searchString, int ∗foundPos, int matchCase=0) const

*Search backwards in buffer for string* searchString*, starting with the character at* startPos*, returning the result in* foundPos*.*

• int search forward (int startPos, const char ∗searchString, int ∗foundPos, int matchCase=0) const

*Search forwards in buffer for string* searchString*, starting with the character* startPos*, and returning the result in* foundPos*.*

- <span id="page-799-8"></span>• void secondary select (int start, int end)
	- *Selects a range of characters in the secondary selection.*
- <span id="page-799-9"></span>• int secondary selected ()

*Returns a non-zero value if text has been selected in the secondary text selection, 0 otherwise.*

- <span id="page-799-10"></span>• const FI\_Text\_Selection ∗ [secondary\\_selection](#page-799-10) () const
	- *Returns the secondary selection.*
- <span id="page-799-11"></span>• int [secondary\\_selection\\_position](#page-799-11) (int ∗start, int ∗end)

*Returns the current selection in the secondary text selection object.*

• char \* secondary selection text ()

*Returns the text in the secondary selection.*

<span id="page-800-0"></span>• void secondary unselect ()

*Clears any selection in the secondary text selection object.*

<span id="page-800-1"></span>• void [select](#page-800-1) (int start, int end)

*Selects a range of characters in the buffer.*

<span id="page-800-2"></span>• int [selected](#page-800-2) () const

*Returns a non-zero value if text has been selected, 0 otherwise.*

<span id="page-800-3"></span>• int [selection\\_position](#page-800-3) (int ∗start, int ∗end)

*Gets the selection position.*

• char  $*$  selection text ()

*Returns the currently selected text.*

• int [skip\\_displayed\\_characters](#page-811-2) (int lineStartPos, int nChars)

*Count forward from buffer position* startPos *in displayed characters.*

<span id="page-800-4"></span>• int skip lines (int startPos, int nLines)

*Finds the first character of the line* nLines *forward from* startPos *in the buffer and returns its position.*

• int [tab\\_distance](#page-811-3) () const

*Gets the tab width.*

<span id="page-800-5"></span>• void tab distance (int tabDist)

*Set the hardware tab distance (width) used by all displays for this buffer, and used in computing offsets for rectangular selection operations.*

• char ∗ [text](#page-811-0) () const

*Get a copy of the entire contents of the text buffer.*

• void [text](#page-811-4) (const char ∗text)

*Replaces the entire contents of the text buffer.*

• char ∗ [text\\_range](#page-812-0) (int start, int end) const

*Get a copy of a part of the text buffer.*

<span id="page-800-6"></span>• int [undo](#page-800-6) (int ∗cp=0)

*Undo text modification according to the undo variables or insert text from the undo buffer.*

<span id="page-800-7"></span>• void [unhighlight](#page-800-7) ()

<span id="page-800-8"></span>*Unhighlights text in the buffer.*

• void [unselect](#page-800-8) ()

*Cancels any previous selection on the primary text selection object.*

<span id="page-800-9"></span>• int utf8 align (int) const

*Align an index into the buffer to the current or previous UTF-8 boundary.*

• int [word\\_end](#page-812-1) (int pos) const

*Returns the position corresponding to the end of the word.*

• int word start (int pos) const

*Returns the position corresponding to the start of the word.*

<span id="page-800-10"></span>• ∼[Fl\\_Text\\_Buffer](#page-800-10) ()

*Frees a text buffer.*

# **Public Attributes**

<span id="page-800-11"></span>• int input file was transcoded

*true if the loaded file has been transcoded to UTF-8.*

• void(∗ [transcoding\\_warning\\_action](#page-813-1) )[\(Fl\\_Text\\_Buffer](#page-797-2) ∗)

*Pointer to a function called after reading a non UTF-8 encoded file.*

# **Static Public Attributes**

• static const char \* [file\\_encoding\\_warning\\_message](#page-812-3)

*This message may be displayed using the [fl\\_alert\(\)](#page-366-0) function when a file which was not UTF-8 encoded is input.*

# **Protected Member Functions**

- <span id="page-801-0"></span>• void [call\\_modify\\_callbacks](#page-801-0) (int pos, int nDeleted, int nInserted, int nRestyled, const char ∗deletedText) const *Calls the stored modify callback procedure(s) for this buffer to update the changed area(s) on the screen and any other listeners.*
- <span id="page-801-1"></span>• void [call\\_predelete\\_callbacks](#page-801-1) (int pos, int nDeleted) const

*Calls the stored pre-delete callback procedure(s) for this buffer to update the changed area(s) on the screen and any other listeners.*

• int insert (int pos, const char ∗[text\)](#page-811-0)

*Internal (non-redisplaying) version of [insert\(\).](#page-806-1)*

<span id="page-801-2"></span>• void [move\\_gap](#page-801-2) (int pos)

*Move the gap to start at a new position.*

<span id="page-801-3"></span>• void reallocate with gap (int newGapStart, int newGapLen)

*Reallocates the text storage in the buffer to have a gap starting at* newGapStart *and a gap size of* newGapLen*, preserving the buffer's current contents.*

<span id="page-801-4"></span>• void [redisplay\\_selection](#page-801-4) [\(Fl\\_Text\\_Selection](#page-857-0) ∗oldSelection, [Fl\\_Text\\_Selection](#page-857-0) ∗newSelection) const

*Calls the stored redisplay procedure(s) for this buffer to update the screen for a change in a selection.*

• void remove (int start, int end)

*Internal (non-redisplaying) version of [remove\(\).](#page-808-4)*

- <span id="page-801-5"></span>• void [remove\\_selection\\_](#page-801-5) [\(Fl\\_Text\\_Selection](#page-857-0) ∗sel)
	- *Removes the text from the buffer corresponding to* sel*.*
- <span id="page-801-6"></span>• void replace\_selection (FI\_Text\_Selection ∗sel, const char ∗[text\)](#page-811-0) *Replaces the* text *in selection* sel*.*
- char ∗ **selection\_text\_** [\(Fl\\_Text\\_Selection](#page-857-0) ∗sel) const
- <span id="page-801-7"></span>• void update selections (int pos, int nDeleted, int nInserted)

*Updates all of the selections in the buffer for changes in the buffer's text.*

# **Protected Attributes**

<span id="page-801-8"></span>• char ∗ [mBuf](#page-801-8)

*allocated memory where the text is stored*

<span id="page-801-9"></span>• char [mCanUndo](#page-801-9)

*if this buffer is used for attributes, it must not do any undo calls*

<span id="page-801-10"></span>• void ∗∗ [mCbArgs](#page-801-10)

*caller arguments for modifyProcs above*

<span id="page-801-11"></span>• int [mCursorPosHint](#page-801-11)

*hint for reasonable cursor position after a buffer modification operation*

<span id="page-801-12"></span>• int [mGapEnd](#page-801-12)

*points to the first character after the gap*

<span id="page-801-13"></span>• int [mGapStart](#page-801-13)

*points to the first character of the gap*

- <span id="page-801-14"></span>• [Fl\\_Text\\_Selection](#page-857-0) [mHighlight](#page-801-14)
	- *highlighted areas*
- <span id="page-801-15"></span>• int [mLength](#page-801-15)

*length of the text in the buffer (the length of the buffer itself must be calculated: gapEnd - gapStart + length)*

<span id="page-801-16"></span>• Fl\_Text\_Modify\_Cb \* [mModifyProcs](#page-801-16)

*procedures to call when buffer is modified to redisplay contents*

<span id="page-801-17"></span>• int [mNModifyProcs](#page-801-17)

*number of modify-redisplay procs attached*

<span id="page-802-2"></span>• int [mNPredeleteProcs](#page-802-2)

*number of pre-delete procs attached*

<span id="page-802-3"></span>• void ∗∗ [mPredeleteCbArgs](#page-802-3)

*caller argument for pre-delete proc above*

<span id="page-802-4"></span>• Fl\_Text\_Predelete\_Cb ∗ [mPredeleteProcs](#page-802-4)

*procedure to call before text is deleted from the buffer; at most one is supported.*

<span id="page-802-5"></span>• int [mPreferredGapSize](#page-802-5)

*the default allocation for the text gap is 1024 bytes and should only be increased if frequent and large changes in buffer size are expected*

<span id="page-802-6"></span>• [Fl\\_Text\\_Selection](#page-857-0) [mPrimary](#page-802-6) *highlighted areas*

<span id="page-802-7"></span>• FI Text Selection [mSecondary](#page-802-7)

*highlighted areas*

• int [mTabDist](#page-813-2)

*equiv.*

# **31.134.1 Detailed Description**

This class manages Unicode text displayed in one or more FI Text Display widgets.

All text in [Fl\\_Text\\_Buffer](#page-797-2) must be encoded in UTF-8. All indices used in the function calls must be aligned to the start of a UTF-8 sequence. All indices and pointers returned will be aligned. All functions that return a single character will return that in an unsiged int in UCS-4 encoding.

The FI\_Text\_Buffer class is used by the FI\_Text\_Display and FI\_Text\_Editor to manage complex text data and is based upon the excellent NEdit text editor engine - see <http://www.nedit.org/>.

# <span id="page-802-1"></span>**31.134.2 Constructor & Destructor Documentation**

# **31.134.2.1 Fl\_Text\_Buffer()**

```
Fl_Text_Buffer::Fl_Text_Buffer (
             int requestedSize = 0,
              int preferredGapSize = 1024 )
Create an empty text buffer of a pre-determined size.
```
**Parameters**

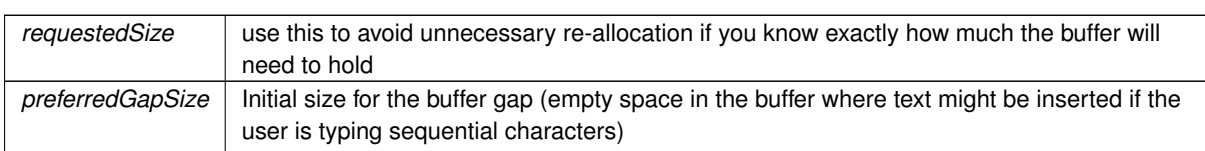

# <span id="page-802-0"></span>**31.134.3 Member Function Documentation**

## **31.134.3.1 add\_modify\_callback()**

```
void Fl_Text_Buffer::add_modify_callback (
             Fl_Text_Modify_Cb_bufModifiedCB,
             void ∗ cbArg )
```
Adds a callback function that is called whenever the text buffer is modified. The callback function is declared as follows:

```
typedef void (*Fl_Text_Modify_Cb)(int pos, int nInserted, int nDeleted,
   int nRestyled, const char* deletedText,
   void* cbArg);
```
## **31.134.3.2 address() [1/2]**

char∗ Fl\_Text\_Buffer::address ( int pos ) [inline]

Convert a byte offset in buffer into a memory address.

#### **Parameters**

*pos* byte offset into buffer

**Returns**

<span id="page-803-1"></span>byte offset converted to a memory address

## **31.134.3.3 address() [2/2]**

const char∗ Fl\_Text\_Buffer::address ( int pos ) const [inline] Convert a byte offset in buffer into a memory address.

#### **Parameters**

*pos* | byte offset into buffer

#### **Returns**

<span id="page-803-2"></span>byte offset converted to a memory address

#### **31.134.3.4 append()**

void Fl\_Text\_Buffer::append ( const char  $*$  t ) [inline] Appends the text string to the end of the buffer.

**Parameters**

<span id="page-803-3"></span>*t* UTF-8 encoded and nul terminated text

## **31.134.3.5 appendfile()**

```
int Fl_Text_Buffer::appendfile (
              const char ∗ file,
              int buffer = 128*1024 ) [inline]
Appends the named file to the end of the buffer.
See also insertfile().
```
#### **31.134.3.6 byte\_at()**

```
char Fl_Text_Buffer::byte_at (
            int pos ) const
```
Returns the raw byte at the specified position pos in the buffer. Positions start at 0.

**Parameters**

*pos* | byte offset into buffer

**Returns**

<span id="page-804-0"></span>unencoded raw byte

## **31.134.3.7 char\_at()**

unsigned int Fl\_Text\_Buffer::char\_at (

int pos ) const

Returns the character at the specified position pos in the buffer. Positions start at 0.

**Parameters**

pos | byte offset into buffer, pos must be at a UTF-8 character boundary

**Returns**

<span id="page-804-1"></span>Unicode UCS-4 encoded character

## **31.134.3.8 copy()**

```
void Fl_Text_Buffer::copy (
            Fl_Text_Buffer * fromBuf,
            int fromStart,
            int fromEnd,
             int toPos )
```
Copies text from another [Fl\\_Text\\_Buffer](#page-797-2) to this one.

**Parameters**

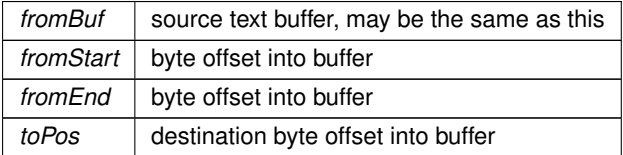

## <span id="page-804-2"></span>**31.134.3.9 count\_displayed\_characters()**

int Fl\_Text\_Buffer::count\_displayed\_characters (

```
int lineStartPos,
```

```
int targetPos ) const
```
Count the number of displayed characters between buffer position lineStartPos and targetPos.

<span id="page-805-0"></span>Displayed characters are the characters shown on the screen to represent characters in the buffer, where tabs and control characters are expanded.

## **31.134.3.10 count\_lines()**

```
int Fl_Text_Buffer::count_lines (
             int startPos,
             int endPos ) const
Counts the number of newlines between startPos and endPos in buffer.
The character at position endPos is not counted.
```
#### <span id="page-805-1"></span>**31.134.3.11 findchar\_backward()**

```
int Fl_Text_Buffer::findchar_backward (
             int startPos,
             unsigned int searchChar,
             int ∗ foundPos ) const
```
Search backwards in buffer buf for character searchChar, starting with the character *before* startPos, returning the result in foundPos.

Returns 1 if found, 0 if not. The difference between this and search backward() is that it's optimized for single characters. The overall performance of the text widget is dependent on its ability to count lines quickly, hence searching for a single character: newline.

**Parameters**

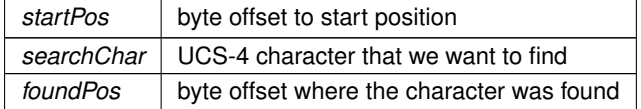

**Returns**

<span id="page-805-2"></span>1 if found, 0 if not

## **31.134.3.12 findchar\_forward()**

```
int Fl_Text_Buffer::findchar_forward (
             int startPos,
            unsigned searchChar,
             int ∗ foundPos ) const
```
Finds the next occurrence of the specified character.

Search forwards in buffer for character searchChar, starting with the character startPos, and returning the result in foundPos. Returns 1 if found, 0 if not. The difference between this and [search\\_forward\(\)](#page-810-1) is that it's optimized for single characters. The overall performance of the text widget is dependent on its ability to count lines quickly, hence searching for a single character: newline.

**Parameters**

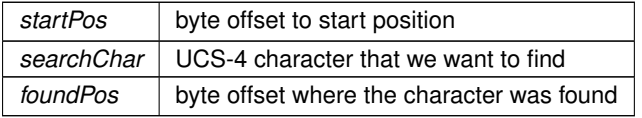

**Returns**

<span id="page-805-3"></span>1 if found, 0 if not

#### **31.134.3.13 highlight()**

<span id="page-806-0"></span>int Fl\_Text\_Buffer::highlight ( ) [inline] Returns the highlighted text. When you are done with the text, free it using the free() function.

#### **31.134.3.14 highlight\_text()**

<span id="page-806-1"></span>char ∗ Fl\_Text\_Buffer::highlight\_text ( ) Returns the highlighted text. When you are done with the text, free it using the free() function.

#### **31.134.3.15 insert()**

```
void Fl_Text_Buffer::insert (
             int pos,
              const char ∗ text )
Inserts null-terminated string text at position pos.
```
#### **Parameters**

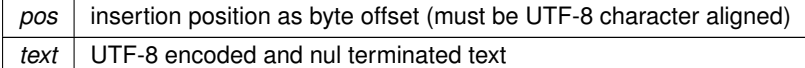

## <span id="page-806-3"></span>**31.134.3.16 insert\_()**

```
int Fl_Text_Buffer::insert_ (
```

```
int pos,
const char ∗ text ) [protected]
```
Internal (non-redisplaying) version of [insert\(\).](#page-806-1)

Returns the length of text inserted (this is just strlen(text), however this calculation can be expensive and the length will be required by any caller who will continue on to call redisplay). pos must be contiguous with the existing text in the buffer (i.e. not past the end).

**Returns**

<span id="page-806-2"></span>the number of bytes inserted

## **31.134.3.17 insertfile()**

```
int Fl_Text_Buffer::insertfile (
              const char ∗ file,
              int pos,
              int buflen = 128*1024 )
Inserts a file at the specified position.
Returns
```
- 0 on success
- non-zero on error (strerror() contains reason)
- 1 indicates open for read failed (no data loaded)
- 2 indicates error occurred while reading data (data was partially loaded)

File can be UTF-8 or CP1252 encoded. If the input file is not UTF-8 encoded, the FI Text Buffer widget will contain data transcoded to UTF-8. By default, the message FI\_Text\_Buffer::file\_encoding\_warning\_message will warn the user about this.

**See also**

<span id="page-807-0"></span>input file was transcoded and transcoding warning action.

# **31.134.3.18 length()**

int Fl\_Text\_Buffer::length ( ) const [inline] Returns the number of bytes in the buffer.

## **Returns**

<span id="page-807-1"></span>size of text in bytes

# **31.134.3.19 line\_end()**

int Fl\_Text\_Buffer::line\_end (

int pos ) const

Finds and returns the position of the end of the line containing position  $pos$  (which is either a pointer to the newline character ending the line or a pointer to one character beyond the end of the buffer).

**Parameters**

*pos* | byte index into buffer

**Returns**

<span id="page-807-2"></span>byte offset to line end

#### **31.134.3.20 line\_start()**

int Fl\_Text\_Buffer::line\_start ( int pos ) const Returns the position of the start of the line containing position pos.

**Parameters**

*pos* | byte index into buffer

**Returns**

<span id="page-807-3"></span>byte offset to line start

## **31.134.3.21 line\_text()**

char ∗ Fl\_Text\_Buffer::line\_text (

int pos ) const

Returns the text from the entire line containing the specified character position. When you are done with the text, free it using the free() function.

**Parameters**

*pos* | byte index into buffer

**Returns**

<span id="page-808-0"></span>copy of UTF-8 text, must be free'd

## **31.134.3.22 loadfile()**

```
int Fl_Text_Buffer::loadfile (
              const char ∗ file,
              int buffer = 128*1024 ) [inline]
Loads a text file into the buffer.
See also insertfile().
```
#### <span id="page-808-1"></span>**31.134.3.23 next\_char()**

int Fl\_Text\_Buffer::next\_char ( int ix ) const Returns the index of the next character.

**Parameters**

<span id="page-808-2"></span> $ix \mid$  index to the current character

## **31.134.3.24 outputfile()**

```
int Fl_Text_Buffer::outputfile (
              const char ∗ file,
              int start,
              int end,
              int buflen = 128∗1024 )
Writes the specified portions of the text buffer to a file.
```
Returns

- 0 on success
- non-zero on error (strerror() contains reason)
- 1 indicates open for write failed (no data saved)
- 2 indicates error occurred while writing data (data was partially saved)

## **See also**

<span id="page-808-3"></span>[savefile\(const char](#page-809-2) ∗file, int buflen)

# **31.134.3.25 prev\_char()**

```
int Fl_Text_Buffer::prev_char (
              int ix ) const
Returns the index of the previous character.
```
#### **Parameters**

<span id="page-808-4"></span> $ix$  index to the current character

#### **31.134.3.26 remove()**

```
void Fl_Text_Buffer::remove (
             int start,
             int end )
```
Deletes a range of characters in the buffer.

#### **Parameters**

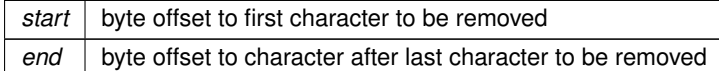

# <span id="page-809-3"></span>**31.134.3.27 remove\_()**

```
void Fl_Text_Buffer::remove_ (
```

```
int start,
```
int end ) [protected]

```
Internal (non-redisplaying) version of remove().
```
Removes the contents of the buffer between start and end (and moves the gap to the site of the delete).

#### **31.134.3.28 replace()**

```
void Fl_Text_Buffer::replace (
             int start,
             int end,
```

```
const char ∗ text )
```
Deletes the characters between start and end, and inserts the null-terminated string text in their place in the buffer.

## **Parameters**

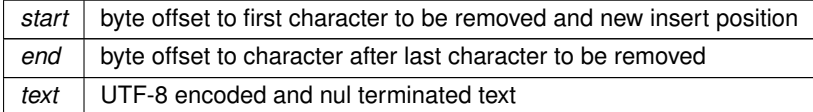

## <span id="page-809-1"></span>**31.134.3.29 rewind\_lines()**

```
int Fl_Text_Buffer::rewind_lines (
            int startPos,
```
<span id="page-809-2"></span>int nLines )

Finds and returns the position of the first character of the line nLines backwards from startPos (not counting the character pointed to by startpos if that is a newline) in the buffer.  $nLines == 0$  means find the beginning of the line.

#### **31.134.3.30 savefile()**

```
int Fl_Text_Buffer::savefile (
              const char * file,
              int buffer = 128*1024 ) [inline]
Saves a text file from the current buffer.
```
Returns

- 0 on success
- non-zero on error (strerror() contains reason)
- 1 indicates open for write failed (no data saved)
- 2 indicates error occurred while writing data (data was partially saved)

## **See also**

<span id="page-810-0"></span>outputfile(const char ∗[file, int start, int end, int buflen\)](#page-808-2)

#### **31.134.3.31 search\_backward()**

```
int Fl_Text_Buffer::search_backward (
            int startPos,
            const char * searchString,
            int ∗ foundPos,
            int matchCase = 0 ) const
```
Search backwards in buffer for string searchString, starting with the character *at* startPos, returning the result in foundPos.

Returns 1 if found, 0 if not.

**Parameters**

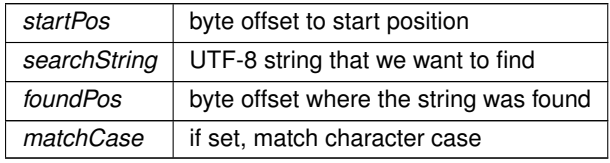

**Returns**

<span id="page-810-1"></span>1 if found, 0 if not

# **31.134.3.32 search\_forward()**

```
int Fl_Text_Buffer::search_forward (
            int startPos,
            const char * searchString,
            int ∗ foundPos,
            int matchCase = 0 ) const
```
Search forwards in buffer for string searchString, starting with the character startPos, and returning the result in foundPos.

Returns 1 if found, 0 if not.

**Parameters**

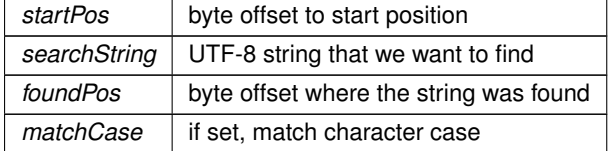

**Returns**

<span id="page-810-2"></span>1 if found, 0 if not

#### **31.134.3.33 secondary\_selection\_text()**

char ∗ Fl\_Text\_Buffer::secondary\_selection\_text ( ) Returns the text in the secondary selection. When you are done with the text, free it using the free() function.

#### **31.134.3.34 selection\_text()**

char ∗ Fl\_Text\_Buffer::selection\_text ( ) Returns the currently selected text. When you are done with the text, free it using the free() function.

#### **31.134.3.35 skip\_displayed\_characters()**

```
int Fl_Text_Buffer::skip_displayed_characters (
```
<span id="page-811-2"></span><span id="page-811-1"></span>int lineStartPos, int nChars )

Count forward from buffer position startPos in displayed characters.

Displayed characters are the characters shown on the screen to represent characters in the buffer, where tabs and control characters are expanded.

**Parameters**

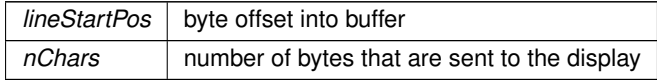

**Returns**

<span id="page-811-3"></span><span id="page-811-0"></span>byte offset in input after all output bytes are sent

#### **31.134.3.36 tab\_distance()**

int Fl\_Text\_Buffer::tab\_distance ( ) const [inline] Gets the tab width. The tab width is measured in characters. The pixel position is calculated using an average character width.

#### **31.134.3.37 text() [1/2]**

char ∗ Fl\_Text\_Buffer::text ( ) const Get a copy of the entire contents of the text buffer. Memory is allocated to contain the returned string, which the caller must free.

**Returns**

<span id="page-811-4"></span>newly allocated text buffer - must be free'd, text is UTF-8

## **31.134.3.38 text() [2/2]**

void Fl\_Text\_Buffer::text ( const char ∗ text ) Replaces the entire contents of the text buffer.

#### **Parameters**

*text* Text must be valid UTF-8. If null, an empty string is substituted.

# <span id="page-812-0"></span>**31.134.3.39 text\_range()**

char ∗ Fl\_Text\_Buffer::text\_range ( int start, int end ) const

Get a copy of a part of the text buffer.

Return a copy of the text between start and end character positions from text buffer buf. Positions start at 0, and the range does not include the character pointed to by end. When you are done with the text, free it using the free() function.

**Parameters**

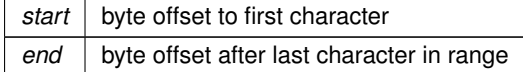

**Returns**

<span id="page-812-1"></span>newly allocated text buffer - must be free'd, text is UTF-8

## **31.134.3.40 word\_end()**

int Fl\_Text\_Buffer::word\_end (

int pos ) const

Returns the position corresponding to the end of the word.

**Parameters**

 $pos \mid byte$  index into buffer

**Returns**

<span id="page-812-2"></span>byte offset to word end

## **31.134.3.41 word\_start()**

int Fl\_Text\_Buffer::word\_start ( int pos ) const Returns the position corresponding to the start of the word.

**Parameters**

*pos* | byte index into buffer

**Returns**

byte offset to word start

# <span id="page-812-3"></span>**31.134.4 Member Data Documentation**

#### **31.134.4.1 file\_encoding\_warning\_message**

```
const char ∗ Fl_Text_Buffer::file_encoding_warning_message [static]
Initial value:
=
"Displayed text contains the UTF-8 transcoding\n"
"of the input file which was not UTF-8 encoded.\n"
```
"Some changes may have occurred."

<span id="page-813-2"></span>This message may be displayed using the [fl\\_alert\(\)](#page-366-0) function when a file which was not UTF-8 encoded is input.

## **31.134.4.2 mTabDist**

```
int Fl_Text_Buffer::mTabDist [protected]
equiv.
number of characters in a tab
```
## **31.134.4.3 transcoding\_warning\_action**

void(∗ Fl\_Text\_Buffer::transcoding\_warning\_action) [\(Fl\\_Text\\_Buffer](#page-797-2) ∗)

Pointer to a function called after reading a non UTF-8 encoded file.

This function is called after reading a file if the file content was transcoded to UTF-8. Its default implementation calls [fl\\_alert\(\)](#page-366-0) with the text of [file\\_encoding\\_warning\\_message.](#page-812-3) No warning message is displayed if this pointer is set to NULL. Use input file was transcoded to be informed if file input required transcoding to UTF-8. The documentation for this class was generated from the following files:

- Fl\_Text\_Buffer.H
- FI Text Buffer.cxx

# <span id="page-813-0"></span>**31.135 Fl\_Text\_Display Class Reference**

Rich text display widget. #include <Fl\_Text\_Display.H> Inheritance diagram for Fl\_Text\_Display:

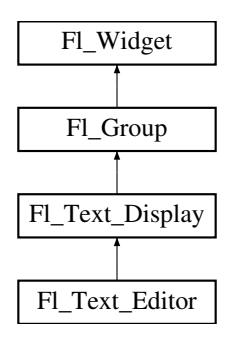

## **Classes**

• struct [Style\\_Table\\_Entry](#page-1023-0)

*This structure associates the color, font, and font size of a string to draw with an attribute mask matching attr.*

# **Public Types**

• enum { [NORMAL\\_CURSOR](#page-821-0) , [CARET\\_CURSOR](#page-821-1) , [DIM\\_CURSOR](#page-821-2) , [BLOCK\\_CURSOR](#page-821-3) , [HEAVY\\_CURSOR](#page-821-4), [SIMPLE\\_CURSOR](#page-821-5) }

*text display cursor shapes enumeration*

• enum { **CURSOR\_POS** , **CHARACTER\_POS** }

*the character position is the left edge of a character, whereas the cursor is thought to be between the centers of two consecutive characters.*

- enum {
- **DRAG\_NONE** = -2 , **DRAG\_START\_DND** = -1 , **DRAG\_CHAR** = 0 , **DRAG\_WORD** = 1 , **DRAG\_LINE** = 2 }

*drag types - they match [Fl::event\\_clicks\(\)](#page-293-0) so that single clicking to start a collection selects by character, double clicking selects by word and triple clicking selects by line.*

• enum { [WRAP\\_NONE](#page-821-6) , [WRAP\\_AT\\_COLUMN](#page-821-7) , [WRAP\\_AT\\_PIXEL](#page-821-8) , [WRAP\\_AT\\_BOUNDS](#page-821-9) }

*wrap types - used in [wrap\\_mode\(\)](#page-846-0)*

• typedef void(∗ **Unfinished\_Style\_Cb**) (int, void ∗)

# **Public Member Functions**

• [Fl\\_Text\\_Buffer](#page-797-2) ∗ [buffer](#page-822-0) () const

*Gets the current text buffer associated with the text widget.*

• void [buffer](#page-822-1) [\(Fl\\_Text\\_Buffer](#page-797-2) &buf)

*Sets the current text buffer associated with the text widget.*

• void [buffer](#page-823-0) [\(Fl\\_Text\\_Buffer](#page-797-2) ∗buf)

*Attach a text buffer to display, replacing the current buffer (if any)*

• double [col\\_to\\_x](#page-824-0) (double col) const

*Convert a column number into an x pixel position.*

- int [count\\_lines](#page-824-1) (int start, int [end,](#page-561-0) bool start\_pos\_is\_line\_start) const
- *Count the number of lines between two positions.*
- [Fl\\_Color](#page-1032-0) [cursor\\_color](#page-825-0) () const

*Gets the text cursor color.*

• void [cursor\\_color](#page-825-1) (FI\_Color n)

*Sets the text cursor color.*

• void cursor style (int style)

*Sets the text cursor style.*

• [Fl\\_Text\\_Display](#page-822-2) (int X, int Y, int W, int H, const char ∗l=0)

*Creates a new text display widget.*

<span id="page-814-0"></span>• virtual int [handle](#page-814-0) (int e)

*Event handling.*

<span id="page-814-1"></span>• void hide cursor ()

*Hides the text cursor.*

• void highlight data [\(Fl\\_Text\\_Buffer](#page-797-2) ∗styleBuffer, const [Style\\_Table\\_Entry](#page-1023-0) ∗styleTable, int nStyles, char unfinishedStyle, Unfinished\_Style\_Cb unfinishedHighlightCB, void ∗cbArg)

*Attach (or remove) highlight information in text display and redisplay.*

• int [in\\_selection](#page-831-1) (int x, int y) const

*Check if a pixel position is within the primary selection.*

• void [insert](#page-832-0) (const char ∗text)

*Inserts "text" at the current cursor location.*

• int insert position () const

*Gets the position of the text insertion cursor for text display.*

- void [insert\\_position](#page-832-2) (int newPos)
	- *Sets the position of the text insertion cursor for text display.*
- int [line\\_end](#page-832-3) (int startPos, bool startPosIsLineStart) const

*Returns the end of a line.*

• int [line\\_start](#page-833-0) (int pos) const

*Return the beginning of a line.*

<span id="page-814-2"></span>• [Fl\\_Align](#page-1034-0) [linenumber\\_align](#page-814-2) () const

*Returns the alignment used for line numbers (if enabled).*

- void [linenumber\\_align](#page-833-1) [\(Fl\\_Align](#page-1034-0) val)
	- *Set alignment for line numbers (if enabled).*
- <span id="page-815-0"></span>• [Fl\\_Color](#page-1032-0) [linenumber\\_bgcolor](#page-815-0) () const
- *Returns the background color used for line numbers (if enabled).*
- void [linenumber\\_bgcolor](#page-833-2) [\(Fl\\_Color](#page-1032-0) val)
	- *Set the background color used for line numbers (if enabled).*
- <span id="page-815-1"></span>• [Fl\\_Color](#page-1032-0) [linenumber\\_fgcolor](#page-815-1) () const *Return the foreground color used for line numbers (if enabled).*
- void linenumber fgcolor (FI\_Color val)
	- *Set the foreground color used for line numbers (if enabled).*
- <span id="page-815-2"></span>• FI\_Font [linenumber\\_font](#page-815-2) () const

*Return the font used for line numbers (if enabled).*

• void linenumber font (FI\_Font val)

*Set the font used for line numbers (if enabled).*

- <span id="page-815-3"></span>• const char ∗ [linenumber\\_format](#page-815-3) () const
	- *Returns the line number printf() format string.*
- void [linenumber\\_format](#page-834-0) (const char ∗val)
- <span id="page-815-4"></span>*Sets the printf() style format string used for line numbers.*
- [Fl\\_Fontsize](#page-1037-0) [linenumber\\_size](#page-815-4) () const

*Return the font size used for line numbers (if enabled).*

• void [linenumber\\_size](#page-834-1) [\(Fl\\_Fontsize](#page-1037-0) val)

*Set the font size used for line numbers (if enabled).*

<span id="page-815-5"></span>• int [linenumber\\_width](#page-815-5) () const

*Return the screen area width provided for line numbers.*

• void [linenumber\\_width](#page-834-2) (int width)

*Set width of screen area for line numbers.*

• int move down ()

*Moves the current insert position down one line.*

• int [move\\_left](#page-836-1) ()

*Moves the current insert position left one character.*

- int [move\\_right](#page-836-2) ()
	- *Moves the current insert position right one character.*
- $\cdot$  int move up ()

*Moves the current insert position up one line.*

<span id="page-815-6"></span>• void next word (void)

*Moves the current insert position right one word.*

• void [overstrike](#page-837-0) (const char ∗text)

*Replaces text at the current insert position.*

• int [position\\_style](#page-837-1) (int lineStartPos, int lineLen, int lineIndex) const

*Find the correct style for a character.*

- int [position\\_to\\_xy](#page-838-0) (int pos, int ∗x, int ∗y) const
	- *Convert a character index into a pixel position.*
- <span id="page-815-7"></span>• void previous word (void)

*Moves the current insert position left one word.*

- void redisplay range (int start, int [end\)](#page-561-0)
- *Marks text from start to end as needing a redraw.*
- virtual void [resize](#page-839-1) (int X, int Y, int W, int H)

*Change the size of the displayed text area.*

- int rewind lines (int startPos, int nLines) *Skip a number of lines back.*
- void [scroll](#page-840-1) (int topLineNum, int horizOffset)
- [Fl\\_Align](#page-1034-0) [scrollbar\\_align](#page-841-0) () const
	- *Gets the scrollbar alignment type.*
- void [scrollbar\\_align](#page-841-1) [\(Fl\\_Align](#page-1034-0) a)
	- *Sets the scrollbar alignment type.*
- int [scrollbar\\_width](#page-841-2) () const

*Gets the width/height of the scrollbars.*

• void [scrollbar\\_width](#page-841-3) (int W)

*Sets the width/height of the scrollbars.*

- int [shortcut](#page-841-4) () const
- void [shortcut](#page-842-0) (int s)
- void show cursor (int b=1)

*Shows the text cursor.*

• void [show\\_insert\\_position](#page-842-2) ()

*Scrolls the text buffer to show the current insert position.*

- int [skip\\_lines](#page-842-3) (int startPos, int nLines, bool startPosIsLineStart)
	- *Skip a number of lines forward.*
- [Fl\\_Color](#page-1032-0) [textcolor](#page-843-0) () const

*Gets the default color of text in the widget.*

• void [textcolor](#page-843-1) (FI\_Color n)

*Sets the default color of text in the widget.*

• FI\_Font [textfont](#page-843-2) () const

*Gets the default font used when drawing text in the widget.*

• void [textfont](#page-844-0) (FI\_Font s)

*Sets the default font used when drawing text in the widget.*

• [Fl\\_Fontsize](#page-1037-0) [textsize](#page-844-1) () const

*Gets the default size of text in the widget.*

• void [textsize](#page-844-2) (FI\_Fontsize s)

*Sets the default size of text in the widget.*

• int [word\\_end](#page-845-0) (int pos) const

*Moves the insert position to the end of the current word.*

• int [word\\_start](#page-845-1) (int pos) const

*Moves the insert position to the beginning of the current word.*

• void [wrap\\_mode](#page-846-0) (int wrap, int wrap\_margin)

*Set the new text wrap mode.*

- int [wrapped\\_column](#page-846-1) (int row, int column) const
	- *Nobody knows what this function does.*
- int wrapped row (int row) const

*Nobody knows what this function does.*

• double x to col (double x) const

*Convert an x pixel position into a column number.*

• ∼[Fl\\_Text\\_Display](#page-822-3) ()

*Free a text display and release its associated memory.*

# **Protected Types**

• enum { **DRAW\_LINE** , **FIND\_INDEX** , **FIND\_INDEX\_FROM\_ZERO** , **GET\_WIDTH** }

# **Protected Member Functions**

- void [absolute\\_top\\_line\\_number](#page-822-4) (int oldFirstChar)
	- *Line numbering stuff, currently unused.*
- void [calc\\_last\\_char](#page-824-2) ()
	- *Update last display character index.*
- void [calc\\_line\\_starts](#page-824-3) (int startLine, int endLine)

*Update the line start arrays.*

- void clear rect (int style, int x, int y, int width, int height) const
	- *Clear a rectangle with the appropriate background color for*  $style$ .
- void [display\\_insert](#page-826-0) ()

*Scroll the display to bring insertion cursor into view.*

• virtual void [draw](#page-826-1) ()

*Draw the widget.*

- void draw cursor (int, int)
	- *Draw a cursor with top center at* X*,* Y*.*
- void [draw\\_line\\_numbers](#page-826-3) (bool clearAll)

*Refresh the line number area.*

- void draw range (int start, int [end\)](#page-561-0)
	- *Draw a range of text.*
- void draw string (int style, int x, int y, int toX, const char ∗string, int nChars) const

*Draw a text segment in a single style.*

• void draw text (int X, int Y, int W, int H)

*Refresh a rectangle of the text display.*

• void [draw\\_vline](#page-828-0) (int visLineNum, int leftClip, int rightClip, int leftCharIndex, int rightCharIndex)

- *Draw a single line of text.*
- int [empty\\_vlines](#page-828-1) () const

*Return true if there are lines visible with no corresponding buffer text.*

• void [extend\\_range\\_for\\_styles](#page-828-2) (int ∗start, int ∗[end\)](#page-561-0)

*I don't know what this does!*

• void [find\\_line\\_end](#page-828-3) (int pos, bool start\_pos\_is\_line\_start, int ∗lineEnd, int ∗nextLineStart) const

*Finds both the end of the current line and the start of the next line.*

• void [find\\_wrap\\_range](#page-829-0) (const char ∗deletedText, int pos, int nInserted, int nDeleted, int ∗modRangeStart, int ∗modRangeEnd, int ∗linesInserted, int ∗linesDeleted)

#### *Wrapping calculations.*

• int find x (const char ∗s, int len, int style, int x) const

*Find the index of the character that lies at the given x position.*

• int [get\\_absolute\\_top\\_line\\_number](#page-830-0) () const

*Line numbering stuff, currently unused.*

• int handle vline (int mode, int lineStart, int lineLen, int leftChar, int rightChar, int topClip, int bottomClip, int leftClip, int rightClip) const

*Universal pixel machine.*

• int [longest\\_vline](#page-834-3) () const

*Find the longest line of all visible lines.*

• void maintain absolute top line number (int state)

*Line numbering stuff, currently unused.*

• int maintaining absolute top line number () const

*Line numbering stuff, currently unused.*

• void [measure\\_deleted\\_lines](#page-835-2) (int pos, int nDeleted)

*Wrapping calculations.*

• double [measure\\_proportional\\_character](#page-835-3) (const char ∗s, int colNum, int pos) const

*Wrapping calculations.*

- int measure vline (int visLineNum) const
	- *Returns the width in pixels of the displayed line pointed to by "visLineNum".*
- void [offset\\_line\\_starts](#page-837-2) (int newTopLineNum)
	- *Offset line start counters for a new vertical scroll position.*
- int [position\\_to\\_line](#page-838-1) (int pos, int ∗lineNum) const
	- *Convert a position index into a line number offset.*
- int [position\\_to\\_linecol](#page-838-2) (int pos, int ∗lineNum, int ∗column) const
- *Find the line and column number of position* pos*.*
- void [reset\\_absolute\\_top\\_line\\_number](#page-839-2) ()
	- *Line numbering stuff, probably unused.*
- int scroll (int topLineNum, int horizOffset)

*Scrolls the current buffer to start at the specified line and column.*

- double [string\\_width](#page-843-3) (const char ∗string, int length, int style) const
	- *Find the width of a string in the font of a particular style.*
- void update h scrollbar ()

*Update horizontal scrollbar.*

• void update line starts (int pos, int charsInserted, int charsDeleted, int linesInserted, int linesDeleted, int ∗scrolled)

*Update line start arrays and variables.*

• void update v scrollbar ()

*Update vertical scrollbar.*

• int [vline\\_length](#page-845-3) (int visLineNum) const

*Count number of bytes in a visible line.*

• int [wrap\\_uses\\_character](#page-846-2) (int lineEndPos) const

*Check if the line break is caused by a \n or by line wrapping.*

• void [wrapped\\_line\\_counter](#page-847-0) [\(Fl\\_Text\\_Buffer](#page-797-2) ∗buf, int startPos, int maxPos, int maxLines, bool startPosIs← LineStart, int styleBufOffset, int ∗retPos, int ∗retLines, int ∗retLineStart, int ∗retLineEnd, bool countLast←- LineMissingNewLine=true) const

*Wrapping calculations.*

• int [xy\\_to\\_position](#page-848-2) (int x, int y, int PosType=CHARACTER\_POS) const

*Translate a pixel position into a character index.*

• void [xy\\_to\\_rowcol](#page-849-1) (int x, int y, int ∗row, int ∗column, int PosType=CHARACTER\_POS) const *Translate pixel coordinates into row and column.*

## **Static Protected Member Functions**

• static void [buffer\\_modified\\_cb](#page-823-1) (int pos, int nInserted, int nDeleted, int nRestyled, const char ∗deletedText, void ∗cbArg)

*This is called whenever the buffer is modified.*

- static void buffer predelete cb (int pos, int nDeleted, void ∗cbArg) *This is called before any characters are deleted.*
- <span id="page-818-0"></span>• static void [h\\_scrollbar\\_cb](#page-818-0) [\(Fl\\_Scrollbar](#page-739-0) ∗w, [Fl\\_Text\\_Display](#page-813-0) ∗d) *Callbacks for drag or valueChanged on horizontal scrollbar.*
- static void [scroll\\_timer\\_cb](#page-841-5) (void ∗)

*Timer callback for scroll events.*

<span id="page-818-1"></span>• static void [v\\_scrollbar\\_cb](#page-818-1) [\(Fl\\_Scrollbar](#page-739-0) ∗w, [Fl\\_Text\\_Display](#page-813-0) ∗d)

*Callbacks for drag or valueChanged on vertical scrollbar.*

# **Protected Attributes**

- int **damage\_range1\_end**
- int **damage\_range1\_start**
- int **damage\_range2\_end**
- int **damage\_range2\_start**
- int **display\_insert\_position\_hint**
- int **dragging**
- int **dragPos**
- int **dragType**
- [Fl\\_Align](#page-1034-0) **linenumber\_align\_**
- [Fl\\_Color](#page-1032-0) **linenumber\_bgcolor\_**
- [Fl\\_Color](#page-1032-0) **linenumber** fgcolor
- [Fl\\_Font](#page-1035-0) **linenumber\_font\_**
- const char ∗ **linenumber\_format\_**
- [Fl\\_Fontsize](#page-1037-0) **linenumber\_size\_**
- int **mAbsTopLineNum**
- [Fl\\_Text\\_Buffer](#page-797-2) ∗ **mBuffer**
- double **mColumnScale**
- int **mContinuousWrap**
- [Fl\\_Color](#page-1032-0) **mCursor\_color**
- int **mCursorOldY**
- int **mCursorOn**
- int **mCursorPos**
- int **mCursorPreferredXPos**
- int **mCursorStyle**
- int **mCursorToHint**
- int **mFirstChar**
- void ∗ **mHighlightCBArg**
- int **mHorizOffset**
- int **mHorizOffsetHint**
- [Fl\\_Scrollbar](#page-739-0) ∗ **mHScrollBar**
- int **mLastChar**
- int **mLineNumLeft**
- int **mLineNumWidth**
- int ∗ **mLineStarts**
- int **mMaxsize**
- int **mModifyingTabDistance**
- int **mNBufferLines**
- int **mNeedAbsTopLineNum**
- int **mNLinesDeleted**
- int **mNStyles**
- int **mNVisibleLines**
- [Fl\\_Text\\_Buffer](#page-797-2) ∗ **mStyleBuffer**
- const [Style\\_Table\\_Entry](#page-1023-0) ∗ **mStyleTable**
- int **mSuppressResync**
- int **mTopLineNum**
- int **mTopLineNumHint**
- Unfinished\_Style\_Cb **mUnfinishedHighlightCB**
- char **mUnfinishedStyle**
- [Fl\\_Scrollbar](#page-739-0) ∗ **mVScrollBar**
- int **mWrapMarginPix**
- [Fl\\_Align](#page-1034-0) **scrollbar\_align\_**
- int **scrollbar\_width\_**
- int **shortcut\_**

struct { int **h** int **w** int **x** int **y** } **text\_area**

•

- [Fl\\_Color](#page-1032-0) **textcolor\_**
- [Fl\\_Font](#page-1035-0) **textfont\_**
- [Fl\\_Fontsize](#page-1037-0) **textsize\_**

# **Friends**

• void **fl\_text\_drag\_me** (int pos, [Fl\\_Text\\_Display](#page-813-0) ∗d)

# **Additional Inherited Members**

# **31.135.1 Detailed Description**

Rich text display widget.

This is the FLTK text display widget. It allows the user to view multiple lines of text and supports highlighting, word wrap, mixes of font faces and colors, line numbers and scrolling. The buffer that is displayed in the widget is managed by the FI\_Text\_Buffer class. A single Text Buffer can be displayed by multiple Text Displays.

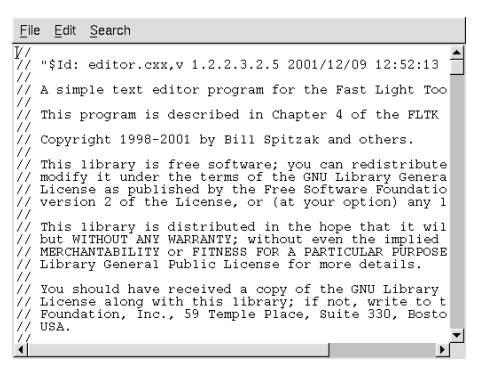

**Figure 31.41 Fl\_Text\_Display widget**

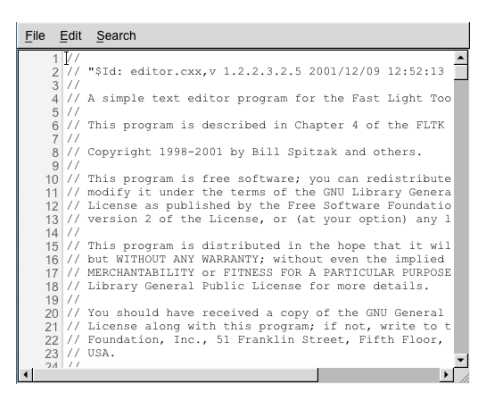

**Figure 31.42 Fl\_Text\_Display widget with line numbers enabled**

**Example Use**

#include <FL/FL\_Text\_Display.H>

```
..
int main() {
      ..
Fl_Text_Buffer *buff = new Fl_Text_Buffer();
Fl_Text_Display *disp = new Fl_Text_Display(10, 10, 640, 480);
      disp->buffer(buff); // attach text buffer to display widget
buff->text("line one\nline two"); // add some text to buffer
      ..
}
```
**Features**

- Word wrap: [wrap\\_mode\(\),](#page-846-0) [wrapped\\_column\(\),](#page-846-1) [wrapped\\_row\(\)](#page-848-0)
- Font control: [textfont\(\),](#page-843-2) [textsize\(\),](#page-844-1) [textcolor\(\)](#page-843-0)
- Font styling: [highlight\\_data\(\)](#page-831-0)
- Cursor: [cursor\\_style\(\),](#page-825-2) [show\\_cursor\(\),](#page-842-1) [hide\\_cursor\(\),](#page-814-1) [cursor\\_color\(\)](#page-825-0)
- Line numbers: [linenumber\\_width\(\),](#page-834-2) [linenumber\\_font\(\),](#page-833-4) [linenumber\\_size\(\),](#page-834-1) [linenumber\\_fgcolor\(\),](#page-833-3) [linenumber\\_bgcolor\(\),](#page-833-2) [linenumber\\_align\(\),](#page-833-1) [linenumber\\_format\(\)](#page-834-0)

Note that other features may be available via [Fl\\_Text\\_Editor](#page-849-0) and [Fl\\_Text\\_Buffer](#page-797-2) classes.

**Note**

Line numbers were added in 1.3.3. To avoid breaking ABI, many of its options are read only. To adjust these features in 1.3.x, you must build FLTK with FLTK\_ABI\_VERSION set to 10303 or higher.

# **31.135.2 Member Enumeration Documentation**

#### **31.135.2.1 anonymous enum**

anonymous enum text display cursor shapes enumeration

#### **Enumerator**

<span id="page-821-4"></span><span id="page-821-3"></span><span id="page-821-2"></span><span id="page-821-1"></span><span id="page-821-0"></span>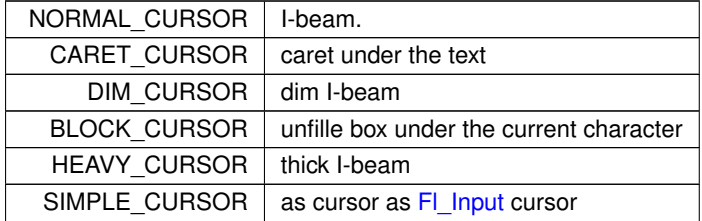

#### <span id="page-821-5"></span>**31.135.2.2 anonymous enum**

anonymous enum wrap types - used in [wrap\\_mode\(\)](#page-846-0)

**Enumerator**

<span id="page-821-9"></span><span id="page-821-8"></span><span id="page-821-7"></span><span id="page-821-6"></span>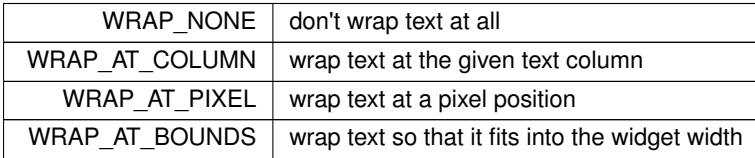

# <span id="page-822-2"></span>**31.135.3 Constructor & Destructor Documentation**

## **31.135.3.1 Fl\_Text\_Display()**

```
Fl_Text_Display::Fl_Text_Display (
             int X,
             int Y,
             int W,
             int H,
             const char * l = 0)
```
Creates a new text display widget.

#### **Parameters**

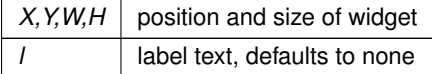

## <span id="page-822-3"></span>**31.135.3.2** ∼**Fl\_Text\_Display()**

Fl\_Text\_Display::∼Fl\_Text\_Display ( )

Free a text display and release its associated memory.

Note, the text BUFFER that the text display displays is a separate entity and is not freed, nor are the style buffer or style table.

# <span id="page-822-4"></span>**31.135.4 Member Function Documentation**

#### **31.135.4.1 absolute\_top\_line\_number()**

```
void Fl_Text_Display::absolute_top_line_number (
              int oldFirstChar ) [protected]
Line numbering stuff, currently unused.
Re-calculate absolute top line number for a change in scroll position.
```
### **31.135.4.2 buffer() [1/3]**

[Fl\\_Text\\_Buffer](#page-797-2)∗ Fl\_Text\_Display::buffer ( ) const [inline] Gets the current text buffer associated with the text widget. Multiple text widgets can be associated with the same text buffer.

#### **Returns**

<span id="page-822-1"></span><span id="page-822-0"></span>current text buffer

# **31.135.4.3 buffer() [2/3]**

```
void Fl_Text_Display::buffer (
```
[Fl\\_Text\\_Buffer](#page-797-2) & buf ) [inline]

Sets the current text buffer associated with the text widget. Multiple text widgets can be associated with the same text buffer.

**Parameters**

*buf* new text buffer

**Generated by Doxygen**

# <span id="page-823-0"></span>**31.135.4.4 buffer() [3/3]**

void Fl\_Text\_Display::buffer (

[Fl\\_Text\\_Buffer](#page-797-2) ∗ buf )

Attach a text buffer to display, replacing the current buffer (if any)

**Parameters**

<span id="page-823-1"></span>*buf*  $\vert$  attach this text buffer

# **31.135.4.5 buffer\_modified\_cb()**

```
void Fl_Text_Display::buffer_modified_cb (
            int pos,
             int nInserted,
             int nDeleted,
             int nRestyled,
             const char * deletedText,
             void ∗ cbArg ) [static], [protected]
```
This is called whenever the buffer is modified.

Callback attached to the text buffer to receive modification information

This callback can be used to adjust the display or update other setting. It is not advisable to change any buffers or text in this callback, or line counting may get out of sync.

#### **Parameters**

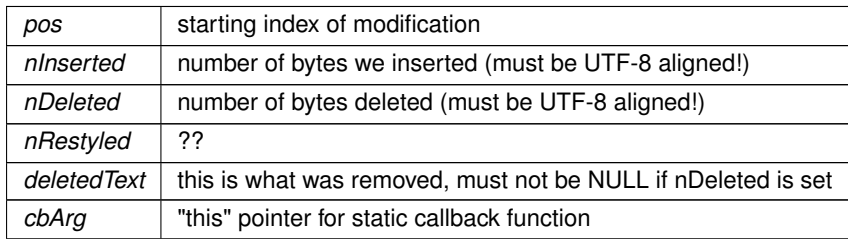

# <span id="page-823-2"></span>**31.135.4.6 buffer\_predelete\_cb()**

```
void Fl_Text_Display::buffer_predelete_cb (
            int pos,
            int nDeleted,
            void * cbArg ) [static], [protected]
```
This is called before any characters are deleted.

Callback attached to the text buffer to receive delete information before the modifications are actually made. This callback can be used to adjust the display or update other setting. It is not advisable to change any buffers or text in this callback, or line counting may get out of sync.

**Parameters**

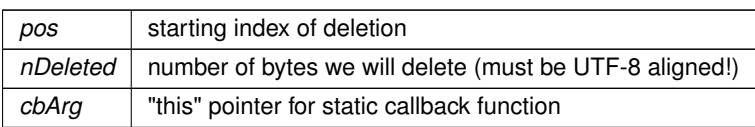

# <span id="page-824-2"></span>**31.135.4.7 calc\_last\_char()**

void Fl\_Text\_Display::calc\_last\_char ( ) [protected]

Update last display character index.

<span id="page-824-3"></span>Given a FI\_Text\_Display with a complete, up-to-date lineStarts array, update the lastChar entry to point to the last buffer position displayed.

#### **31.135.4.8 calc\_line\_starts()**

void Fl\_Text\_Display::calc\_line\_starts ( int startLine, int endLine ) [protected]

Update the line start arrays.

Scan through the text in the "textD"'s buffer and recalculate the line starts array values beginning at index "start $\leftrightarrow$ Line" and continuing through (including) "endLine". It assumes that the line starts entry preceding "startLine" (or mFirstChar if startLine is 0) is good, and re-counts newlines to fill in the requested entries. Out of range values for "startLine" and "endLine" are acceptable.

## **Parameters**

<span id="page-824-4"></span>*startLine, endLine*  $\vert$  range of lines to scan as line numbers

## **31.135.4.9 clear\_rect()**

```
void Fl_Text_Display::clear_rect (
            int style,
             int X,
             int Y,
             int width,
             int height ) const [protected]
```
Clear a rectangle with the appropriate background color for style.

#### **Parameters**

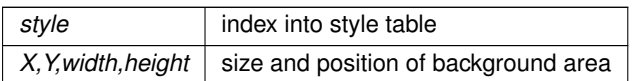

## <span id="page-824-0"></span>**31.135.4.10 col\_to\_x()**

```
double Fl_Text_Display::col_to_x (
              double col ) const
Convert a column number into an x pixel position.
```
#### **Parameters**

*col* an approximate column number based on the main font

#### **Returns**

<span id="page-824-1"></span>number of pixels from the left margin to the left of an average sized character

## **31.135.4.11 count\_lines()**

int Fl\_Text\_Display::count\_lines ( int startPos, int endPos, bool startPosIsLineStart ) const

Count the number of lines between two positions.

Same as FI Text Buffer::count lines(), but takes into account wrapping if wrapping is turned on. If the caller knows that startPos is at a line start, it can pass startPosIsLineStart as True to make the call more efficient by avoiding the additional step of scanning back to the last newline.

**Parameters**

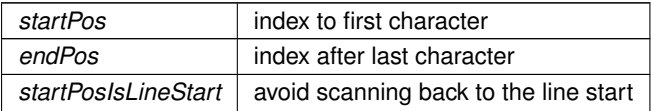

**Returns**

<span id="page-825-0"></span>number of lines

#### **31.135.4.12 cursor\_color() [1/2]**

```
Fl_Color Fl_Text_Display::cursor_color ( ) const [inline]
Gets the text cursor color.
```
**Returns**

<span id="page-825-1"></span>cursor color

#### **31.135.4.13 cursor\_color() [2/2]**

```
void Fl_Text_Display::cursor_color (
             Fl_Color n ) [inline]
Sets the text cursor color.
```
**Parameters**

<span id="page-825-2"></span> $n \mid$  new cursor color

#### **31.135.4.14 cursor\_style()**

```
void Fl_Text_Display::cursor_style (
```
int style )

Sets the text cursor style.

Sets the text cursor style to one of the following:

- [Fl\\_Text\\_Display::NORMAL\\_CURSOR](#page-821-0) Shows an I beam.
- [Fl\\_Text\\_Display::CARET\\_CURSOR](#page-821-1) Shows a caret under the text.
- [Fl\\_Text\\_Display::DIM\\_CURSOR](#page-821-2) Shows a dimmed I beam.
- [Fl\\_Text\\_Display::BLOCK\\_CURSOR](#page-821-3) Shows an unfilled box around the current character.

• [Fl\\_Text\\_Display::HEAVY\\_CURSOR](#page-821-4) - Shows a thick I beam.

This call also switches the cursor on and may trigger a redraw.

#### **Parameters**

<span id="page-826-0"></span>*style* new cursor style

## **31.135.4.15 display\_insert()**

void Fl\_Text\_Display::display\_insert ( ) [protected]

Scroll the display to bring insertion cursor into view.

Note: it would be nice to be able to do this without counting lines twice [\(scroll\\_\(\)](#page-840-2) counts them too) and/or to count from the most efficient starting point, but the efficiency of this routine is not as important to the overall performance of the text display.

<span id="page-826-1"></span>**[Todo](#page-259-0)** Unicode?

# **31.135.4.16 draw()**

```
void Fl_Text_Display::draw (
            void ) [protected], [virtual]
```
<span id="page-826-2"></span>Draw the widget. This function tries to limit drawing to smaller areas if possible. Reimplemented from [Fl\\_Group.](#page-560-0)

#### **31.135.4.17 draw\_cursor()**

```
void Fl_Text_Display::draw_cursor (
             int X,
             int Y ) [protected]
Draw a cursor with top center at X, Y.
```
**Parameters**

<span id="page-826-3"></span> $X, Y$  cursor position in pixels

#### **31.135.4.18 draw\_line\_numbers()**

```
void Fl_Text_Display::draw_line_numbers (
            bool clearAll ) [protected]
```
Refresh the line number area.

## **Parameters**

<span id="page-826-4"></span>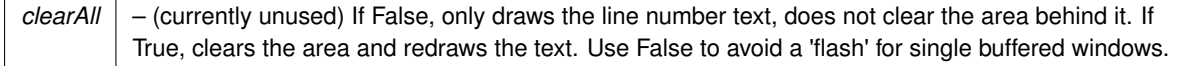

## **31.135.4.19 draw\_range()**

```
void Fl_Text_Display::draw_range (
            int startpos,
            int endpos ) [protected]
```
Draw a range of text.

Refresh all of the text between buffer positions startpos and endpos not including the character at the position endpos.

If endpos points beyond the end of the buffer, refresh the whole display after startpos, including blank lines which are not technically part of any range of characters.

**Parameters**

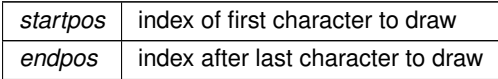

## <span id="page-827-0"></span>**31.135.4.20 draw\_string()**

```
void Fl_Text_Display::draw_string (
             int style,
             int X,
             int Y,
             int toX,
             const char * string,
             int nChars ) const [protected]
```
Draw a text segment in a single style.

Draw a string or blank area according to parameter  $style$  style, using the appropriate colors and drawing method for that style, with top left corner at X, Y. If style says to draw text, use string as source of characters, and draw nChars, if style is FILL, erase rectangle where text would have drawn from  $X$  to  $\pm$  oX and from Y to the maximum y extent of the current font(s).

**Parameters**

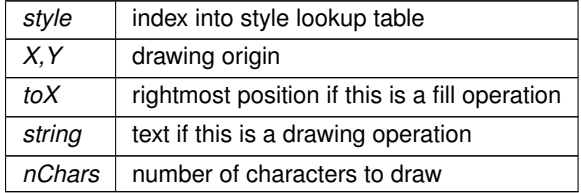

# <span id="page-827-1"></span>**31.135.4.21 draw\_text()**

void Fl\_Text\_Display::draw\_text ( int left, int top, int width, int height ) [protected]

Refresh a rectangle of the text display.

**Parameters**

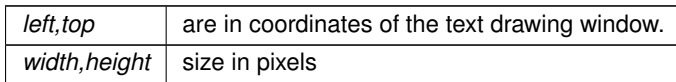
## **31.135.4.22 draw\_vline()**

```
void Fl_Text_Display::draw_vline (
```

```
int visLineNum,
int leftClip,
int rightClip,
int leftCharIndex,
int rightCharIndex ) [protected]
```
Draw a single line of text.

Draw the text on a single line represented by  $v$ isLineNum (the number of lines down from the top of the display), limited by leftClip and rightClip window coordinates and leftCharIndex and rightCharIndex character positions (not including the character at position rightCharIndex).

#### **Parameters**

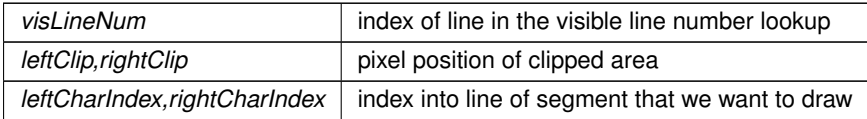

#### **31.135.4.23 empty\_vlines()**

int Fl\_Text\_Display::empty\_vlines ( ) const [protected] Return true if there are lines visible with no corresponding buffer text.

#### **Returns**

1 if there are empty lines

#### **31.135.4.24 extend\_range\_for\_styles()**

```
void Fl_Text_Display::extend_range_for_styles (
```
int ∗ startpos, int ∗ endpos ) [protected]

I don't know what this does!

Extend the range of a redraw request (from ∗start to ∗end) with additional redraw requests resulting from changes to the attached style buffer (which contains auxiliary information for coloring or styling text).

**Parameters**

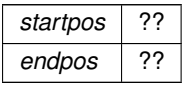

**[Todo](#page-259-0)** Unicode?

#### **31.135.4.25 find\_line\_end()**

```
void Fl_Text_Display::find_line_end (
            int startPos,
            bool startPosIsLineStart,
             int ∗ lineEnd,
             int ∗ nextLineStart ) const [protected]
```
Finds both the end of the current line and the start of the next line.

Why? In continuous wrap mode, if you need to know both, figuring out one from the other can be expensive or error prone. The problem comes when there's a trailing space or tab just before the end of the buffer. To translate an end of line value to or from the next lines start value, you need to know whether the trailing space or tab is being used as a line break or just a normal character, and to find that out would otherwise require counting all the way back to the beginning of the line.

## **Parameters**

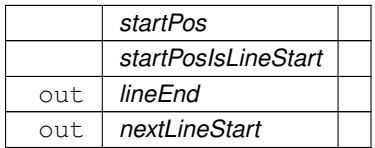

## **31.135.4.26 find\_wrap\_range()**

```
void Fl_Text_Display::find_wrap_range (
            const char * deletedText,
            int pos,
```
int nInserted, int nDeleted, int ∗ modRangeStart, int ∗ modRangeEnd, int ∗ linesInserted, int ∗ linesDeleted ) [protected]

Wrapping calculations.

When continuous wrap is on, and the user inserts or deletes characters, wrapping can happen before and beyond the changed position. This routine finds the extent of the changes, and counts the deleted and inserted lines over that range. It also attempts to minimize the size of the range to what has to be counted and re-displayed, so the results can be useful both for delimiting where the line starts need to be recalculated, and for deciding what part of the text to redisplay.

**Parameters**

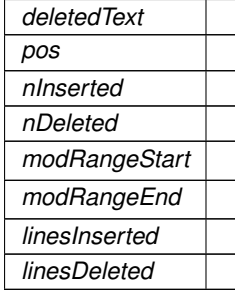

## **31.135.4.27 find\_x()**

```
int Fl_Text_Display::find_x (
              const char ∗ s,
              int len,
              int style,
              int x ) const [protected]
Find the index of the character that lies at the given x position.
```
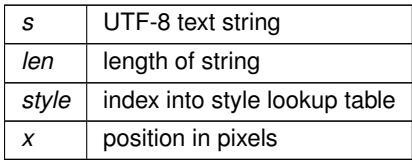

**Returns**

index into buffer

#### **31.135.4.28 get\_absolute\_top\_line\_number()**

int Fl\_Text\_Display::get\_absolute\_top\_line\_number ( ) const [protected]

Line numbering stuff, currently unused. Returns the absolute (non-wrapped) line number of the first line displayed. Returns 0 if the absolute top line number is not being maintained.

#### **31.135.4.29 handle\_vline()**

```
int Fl_Text_Display::handle_vline (
            int mode,
            int lineStartPos,
            int lineLen,
            int leftChar,
            int rightChar,
            int Y,
             int bottomClip,
            int leftClip,
             int rightClip ) const [protected]
```
Universal pixel machine.

We use a single function that handles all line layout, measuring, and drawing

- draw a text range
- return the width of a text range in pixels
- return the index of a character that is at a pixel position

## **Parameters**

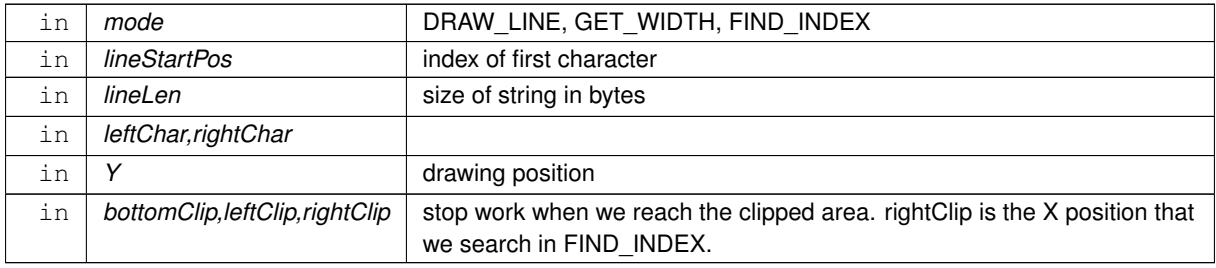

## **Return values**

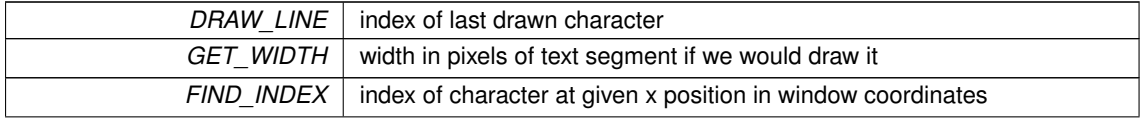

**Generated by Doxygen**

**Return values**

*FIND\_INDEX\_FROM\_ZERO* index of character at given x position without scrolling and widget offsets

**[Todo](#page-259-1)** we need to handle hidden hyphens and tabs here!

we handle all styles and selections

we must provide code to get pixel positions of the middle of a character as well

## **31.135.4.30 highlight\_data()**

```
void Fl_Text_Display::highlight_data (
             Fl_Text_Buffer ∗ styleBuffer,
             const Style_Table_Entry ∗ styleTable,
             int nStyles,
             char unfinishedStyle,
             Unfinished_Style_Cb unfinishedHighlightCB,
             void ∗ cbArg )
```
Attach (or remove) highlight information in text display and redisplay.

Highlighting information consists of a style buffer which parallels the normal text buffer, but codes font and color information for the display; a style table which translates style buffer codes (indexed by buffer character - 'A') into fonts and colors; and a callback mechanism for as-needed highlighting, triggered by a style buffer entry of "unfinished← Style". Style buffer can trigger additional redisplay during a normal buffer modification if the buffer contains a primary [Fl\\_Text\\_Selection](#page-857-0) (see extendRangeForStyleMods for more information on this protocol). Style buffers, tables and their associated memory are managed by the caller. Styles are ranged from 65 ('A') to 126.

#### **Parameters**

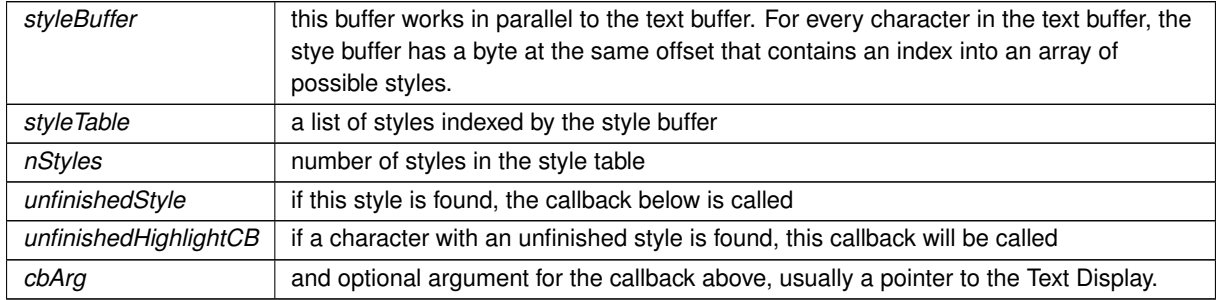

#### **31.135.4.31 in\_selection()**

```
int Fl_Text_Display::in_selection (
             int X,
```
int Y ) const

Check if a pixel position is within the primary selection.

#### **Parameters**

 $X, Y$  pixel position to test

## **Returns**

1 if position  $(X, Y)$  is inside of the primary  $FI$  Text Selection

#### **31.135.4.32 insert()**

void Fl\_Text\_Display::insert (

const char ∗ text )

Inserts "text" at the current cursor location.

This has the same effect as inserting the text into the buffer using BufInsert and then moving the insert position after the newly inserted text, except that it's optimized to do less redrawing.

**Parameters**

**text** new text in UTF-8 encoding.

## **31.135.4.33 insert\_position() [1/2]**

int Fl\_Text\_Display::insert\_position ( ) const [inline] Gets the position of the text insertion cursor for text display.

**Returns**

insert position index into text buffer

#### **31.135.4.34 insert\_position() [2/2]**

```
void Fl_Text_Display::insert_position (
```
int newPos )

Sets the position of the text insertion cursor for text display. Move the insertion cursor in front of the character at newPos. This function may trigger a redraw.

**Parameters**

 $newPos$  new caret position

#### **31.135.4.35 line\_end()**

```
int Fl_Text_Display::line_end (
             int startPos,
             bool startPosIsLineStart ) const
```
Returns the end of a line.

Same as BufEndOfLine, but takes into account line breaks when wrapping is turned on. If the caller knows that startPos is at a line start, it can pass "startPosIsLineStart" as True to make the call more efficient by avoiding the additional step of scanning back to the last newline.

Note that the definition of the end of a line is less clear when continuous wrap is on. With continuous wrap off, it's just a pointer to the newline that ends the line. When it's on, it's the character beyond the last **displayable** character on the line, where a whitespace character which has been "converted" to a newline for wrapping is not considered displayable. Also note that a line can be wrapped at a non-whitespace character if the line had no whitespace. In this case, this routine returns a pointer to the start of the next line. This is also consistent with the model used by visLineLength.

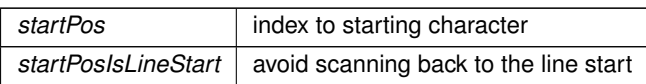

**Returns**

new position as index

## **31.135.4.36 line\_start()**

```
int Fl_Text_Display::line_start (
```
int pos ) const

Return the beginning of a line.

Same as BufStartOfLine, but returns the character after last wrap point rather than the last newline.

**Parameters**

*pos* | index to starting character

**Returns**

new position as index

#### **31.135.4.37 linenumber\_align()**

```
void Fl_Text_Display::linenumber_align (
```
[Fl\\_Align](#page-1034-0) val ) Set alignment for line numbers (if enabled). Valid values are FL\_ALIGN\_LEFT, FL\_ALIGN\_CENTER or FL\_ALIGN\_RIGHT.

**Version**

1.3.3 ABI feature (ignored in 1.3.x unless FLTK\_ABI\_VERSION is 10303 or higher)

## **31.135.4.38 linenumber\_bgcolor()**

```
void Fl_Text_Display::linenumber_bgcolor (
```

```
Fl_Color val )
```
Set the background color used for line numbers (if enabled).

**Version**

1.3.3 ABI feature (ignored in 1.3.x unless FLTK\_ABI\_VERSION is 10303 or higher)

## **31.135.4.39 linenumber\_fgcolor()**

void Fl\_Text\_Display::linenumber\_fgcolor (

[Fl\\_Color](#page-1032-0) val )

Set the foreground color used for line numbers (if enabled).

**Version**

1.3.3 ABI feature (ignored in 1.3.x unless FLTK\_ABI\_VERSION is 10303 or higher)

#### **31.135.4.40 linenumber\_font()**

```
void Fl_Text_Display::linenumber_font (
```
[Fl\\_Font](#page-1035-0) val )

Set the font used for line numbers (if enabled).

**Version**

1.3.3 ABI feature (ignored in 1.3.x unless FLTK\_ABI\_VERSION is 10303 or higher)

#### **31.135.4.41 linenumber\_format()**

```
void Fl_Text_Display::linenumber_format (
              const char ∗ val )
Sets the printf() style format string used for line numbers.
Default is "%d" for normal unpadded decimal integers.
An internal copy of \text{val} is allocated and managed; it is automatically freed whenever a new value is assigned, or
when the widget is destroyed.
The value of val must not be NULL.
Example values:
- "%d" -- For normal line numbers without padding (Default)
```
 $-$  "%03d"  $-$  For 000 padding - "%x" -- For hexadecimal line numbers - "%o" -- For octal line numbers

#### **Version**

1.3.3 ABI feature (ignored in 1.3.x unless FLTK\_ABI\_VERSION is 10303 or higher)

#### **31.135.4.42 linenumber\_size()**

```
void Fl_Text_Display::linenumber_size (
             Fl Fontsize val )
```
Set the font size used for line numbers (if enabled).

**Version**

1.3.3 ABI feature (ignored in 1.3.x unless FLTK\_ABI\_VERSION is 10303 or higher)

## **31.135.4.43 linenumber\_width()**

void Fl\_Text\_Display::linenumber\_width (

int width )

Set width of screen area for line numbers.

Use to also enable/disable line numbers. A value of 0 disables line numbering, values >0 enable the line number display.

**Parameters**

*width* The new width of the area for line numbers to appear, in pixels. 0 disables line numbers (default)

#### **31.135.4.44 longest\_vline()**

int Fl\_Text\_Display::longest\_vline ( ) const [protected]

Find the longest line of all visible lines.

#### **Returns**

the width of the longest visible line in pixels

#### **31.135.4.45 maintain\_absolute\_top\_line\_number()**

void Fl\_Text\_Display::maintain\_absolute\_top\_line\_number (

int state ) [protected]

Line numbering stuff, currently unused.

In continuous wrap mode, internal line numbers are calculated after wrapping. A separate non-wrapped line count is maintained when line numbering is turned on. There is some performance cost to maintaining this line count, so normally absolute line numbers are not tracked if line numbering is off. This routine allows callers to specify that they still want this line count maintained (for use via TextDPosToLineAndCol). More specifically, this allows the line number reported in the statistics line to be calibrated in absolute lines, rather than post-wrapped lines.

#### **31.135.4.46 maintaining\_absolute\_top\_line\_number()**

int Fl\_Text\_Display::maintaining\_absolute\_top\_line\_number ( ) const [protected] Line numbering stuff, currently unused.

Return true if a separate absolute top line number is being maintained (for displaying line numbers or showing in the statistics line).

## **31.135.4.47 measure\_deleted\_lines()**

```
void Fl_Text_Display::measure_deleted_lines (
            int pos,
            int nDeleted ) [protected]
```
Wrapping calculations.

This is a stripped-down version of the findWrapRange() function above, intended to be used to calculate the number of "deleted" lines during a buffer modification. It is called *before* the modification takes place.

This function should only be called in continuous wrap mode with a non-fixed font width. In that case, it is impossible to calculate the number of deleted lines, because the necessary style information is no longer available *after* the modification. In other cases, we can still perform the calculation afterwards (possibly even more efficiently).

#### **Parameters**

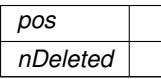

#### **31.135.4.48 measure\_proportional\_character()**

```
double Fl_Text_Display::measure_proportional_character (
```

```
const char ∗ s,
int xPix,
int pos ) const [protected]
```
Wrapping calculations.

Measure the width in pixels of the first character of string "s" at a particular column "colNum" and buffer position "pos". This is for measuring characters in proportional or mixed-width highlighting fonts.

A note about proportional and mixed-width fonts: the mixed width and proportional font code in nedit does not get much use in general editing, because nedit doesn't allow per-language-mode fonts, and editing programs in a proportional font is usually a bad idea, so very few users would choose a proportional font as a default. There are still probably mixed- width syntax highlighting cases where things don't redraw properly for insertion/deletion, though static display and wrapping and resizing should now be solid because they are now used for online help display.

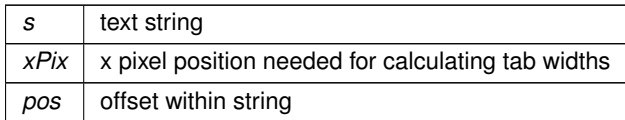

#### **Returns**

width of character in pixels

#### **31.135.4.49 measure\_vline()**

int Fl\_Text\_Display::measure\_vline (

int visLineNum ) const [protected]

Returns the width in pixels of the displayed line pointed to by "visLineNum".

#### **Parameters**

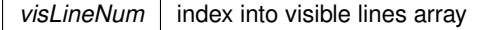

**Returns**

width of line in pixels

#### **31.135.4.50 move\_down()**

int Fl\_Text\_Display::move\_down ( ) Moves the current insert position down one line.

#### **Returns**

1 if the cursor moved, 0 if the beginning of the text was reached

### **31.135.4.51 move\_left()**

int Fl\_Text\_Display::move\_left ( ) Moves the current insert position left one character.

#### **Returns**

1 if the cursor moved, 0 if the beginning of the text was reached

#### **31.135.4.52 move\_right()**

int Fl\_Text\_Display::move\_right ( ) Moves the current insert position right one character.

## **Returns**

1 if the cursor moved, 0 if the end of the text was reached

#### **31.135.4.53 move\_up()**

```
int Fl_Text_Display::move_up ( )
Moves the current insert position up one line.
```
**Returns**

1 if the cursor moved, 0 if the beginning of the text was reached

## **31.135.4.54 offset\_line\_starts()**

```
void Fl_Text_Display::offset_line_starts (
            int newTopLineNum ) [protected]
```
Offset line start counters for a new vertical scroll position.

Offset the line starts array, mTopLineNum, mFirstChar and lastChar, for a new vertical scroll position given by new← TopLineNum. If any currently displayed lines will still be visible, salvage the line starts values, otherwise, count lines from the nearest known line start (start or end of buffer, or the closest value in the mLineStarts array)

**Parameters**

*newTopLineNum* index into buffer

## **31.135.4.55 overstrike()**

```
void Fl_Text_Display::overstrike (
              const char ∗ text )
Replaces text at the current insert position.
```
**Parameters**

*text*  $\vert$  new text in UTF-8 encoding

**[Todo](#page-259-2)** Unicode? Find out exactly what we do here and simplify.

#### **31.135.4.56 position\_style()**

```
int Fl_Text_Display::position_style (
            int lineStartPos,
             int lineLen,
             int lineIndex ) const
```
Find the correct style for a character.

Determine the drawing method to use to draw a specific character from "buf". lineStartPos gives the character index where the line begins, lineIndex, the number of characters past the beginning of the line, and line← Index the number of displayed characters past the beginning of the line. Passing lineStartPos of -1 returns the drawing style for "no text".

Why not just: position style(pos)? Because style applies to blank areas of the window beyond the text boundaries, and because this routine must also decide whether a position is inside of a rectangular FI Text Selection, and do so efficiently, without re-counting character positions from the start of the line.

Note that style is a somewhat incorrect name, drawing method would be more appropriate.

**Parameters**

*lineStartPos* | beginning of this line

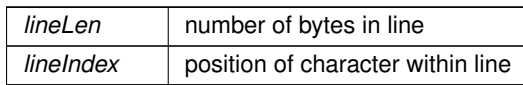

**Returns**

style for the given character

## **31.135.4.57 position\_to\_line()**

```
int Fl_Text_Display::position_to_line (
```
int pos,

int ∗ lineNum ) const [protected]

Convert a position index into a line number offset.

Find the line number of position  $pos$  relative to the first line of displayed text. Returns 0 if the line is not displayed.

#### **Parameters**

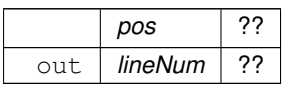

**Returns**

??

**[Todo](#page-259-3)** What does this do?

#### **31.135.4.58 position\_to\_linecol()**

```
int Fl_Text_Display::position_to_linecol (
             int pos,
            int ∗ lineNum,
            int ∗ column ) const [protected]
```
Find the line and column number of position pos.

This only works for displayed lines. If the line is not displayed, the function returns 0 (without the mLineStarts array it could turn in to very long calculation involving scanning large amounts of text in the buffer). If continuous wrap mode is on, returns the absolute line number (as opposed to the wrapped line number which is used for scrolling).

**Parameters**

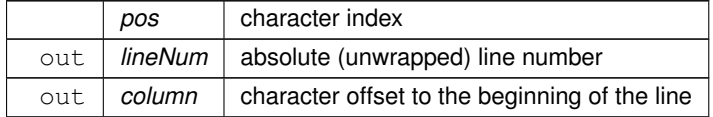

#### **Returns**

- 0 if pos is off screen, line number otherwise
- **[Todo](#page-260-0)** a column number makes little sense in the UTF-8/variable font width environment. We will have to further define what exactly we want to return. Please check the functions that call this particular function.

## **31.135.4.59 position\_to\_xy()**

int Fl\_Text\_Display::position\_to\_xy ( int pos,

int ∗ X, int ∗ Y ) const

Convert a character index into a pixel position.

Translate a buffer text position to the XY location where the top left of the cursor would be positioned to point to that character. Returns 0 if the position is not displayed because it is *vertically out* of view. If the position is horizontally out of view, returns the X coordinate where the position would be if it were visible.

## **Parameters**

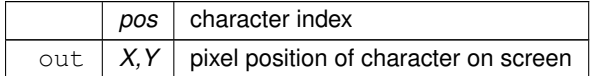

**Returns**

0 if character vertically out of view, X & Y positions otherwise

#### **31.135.4.60 redisplay\_range()**

```
void Fl_Text_Display::redisplay_range (
```

```
int startpos,
```
int endpos )

Marks text from start to end as needing a redraw.

This function will trigger a damage event and later a redraw of parts of the widget.

#### **Parameters**

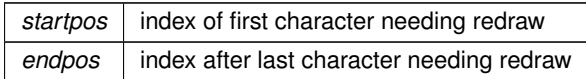

#### **31.135.4.61 reset\_absolute\_top\_line\_number()**

void Fl\_Text\_Display::reset\_absolute\_top\_line\_number ( ) [protected]

Line numbering stuff, probably unused.

Count lines from the beginning of the buffer to reestablish the absolute (non-wrapped) top line number. If mode is not continuous wrap, or the number is not being maintained, does nothing.

## **31.135.4.62 resize()**

void Fl\_Text\_Display::resize ( int X, int Y, int W, int H ) [virtual]

Change the size of the displayed text area.

Calling this function will trigger a recalculation of all lines visible and of all scrollbar sizes.

**Parameters**

 $X, Y, W, H$  new position and size of this widget

Reimplemented from [Fl\\_Group.](#page-563-0)

## **31.135.4.63 rewind\_lines()**

int Fl\_Text\_Display::rewind\_lines ( int startPos,

int nLines )

Skip a number of lines back.

Same as BufCountBackwardNLines, but takes into account line breaks when wrapping is turned on.

**Parameters**

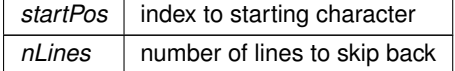

**Returns**

new position as index

## **31.135.4.64 scroll()**

```
void Fl_Text_Display::scroll (
            int topLineNum,
             int horizOffset )
```
Scrolls the current buffer to start at the specified line and column.

**Parameters**

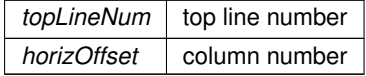

**[Todo](#page-260-1)** Column numbers make little sense here.

#### **31.135.4.65 scroll\_()**

```
int Fl_Text_Display::scroll_ (
            int topLineNum,
            int horizOffset ) [protected]
```
Scrolls the current buffer to start at the specified line and column.

**Parameters**

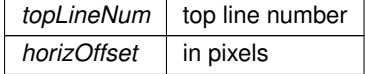

**Returns**

0 if nothing changed, 1 if we scrolled

## **31.135.4.66 scroll\_timer\_cb()**

void Fl\_Text\_Display::scroll\_timer\_cb (

```
void * user_data ) [static], [protected]
```
Timer callback for scroll events.

This timer event scrolls the text view proportionally to how far the mouse pointer has left the text area. This allows for smooth scrolling without "wiggeling" the mouse.

## **31.135.4.67 scrollbar\_align() [1/2]**

```
Fl_Align Fl_Text_Display::scrollbar_align ( ) const [inline]
Gets the scrollbar alignment type.
```
**Returns**

scrollbar alignment

## **31.135.4.68 scrollbar\_align() [2/2]**

```
void Fl_Text_Display::scrollbar_align (
             Fl_Align a ) [inline]
Sets the scrollbar alignment type.
```
**Parameters**

 $a \mid$  new scrollbar alignment

## **31.135.4.69 scrollbar\_width() [1/2]**

int Fl\_Text\_Display::scrollbar\_width ( ) const [inline] Gets the width/height of the scrollbars.

**Returns**

width of scrollbars

#### **31.135.4.70 scrollbar\_width() [2/2]**

```
void Fl_Text_Display::scrollbar_width (
              int W ) [inline]
Sets the width/height of the scrollbars.
```
**Parameters**

 $W$  width of scrollbars

## **31.135.4.71 shortcut() [1/2]**

int Fl\_Text\_Display::shortcut ( ) const [inline]

**[Todo](#page-260-2)** FIXME : get set methods pointing on shortcut have no effects as shortcut is unused in this class and derived!

**Returns**

the current shortcut key

## **31.135.4.72 shortcut() [2/2]**

```
void Fl_Text_Display::shortcut (
            int s ) [inline]
```
**[Todo](#page-260-3)** FIXME : get set methods pointing on shortcut have no effects as shortcut is unused in this class and derived!

#### **Parameters**

*s* | the new shortcut key

#### **31.135.4.73 show\_cursor()**

```
void Fl_Text_Display::show_cursor (
```
int  $b = 1$ ) Shows the text cursor. This function may trigger a redraw.

**Parameters**

 $\mathbf{b}$  show(1) or hide(0) the text cursor (caret).

#### **31.135.4.74 show\_insert\_position()**

void Fl\_Text\_Display::show\_insert\_position ( ) Scrolls the text buffer to show the current insert position. This function triggers a complete recalculation, ending in a call to [Fl\\_Text\\_Display::display\\_insert\(\)](#page-826-0)

#### **31.135.4.75 skip\_lines()**

```
int Fl_Text_Display::skip_lines (
             int startPos,
             int nLines,
             bool startPosIsLineStart )
```
Skip a number of lines forward.

Same as BufCountForwardNLines, but takes into account line breaks when wrapping is turned on. If the caller knows that startPos is at a line start, it can pass "startPosIsLineStart" as True to make the call more efficient by avoiding the additional step of scanning back to the last newline.

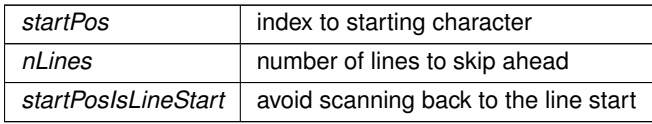

#### **Returns**

new position as index

## **31.135.4.76 string\_width()**

```
double Fl_Text_Display::string_width (
            const char * string,
            int length,
            int style ) const [protected]
```
Find the width of a string in the font of a particular style.

#### **Parameters**

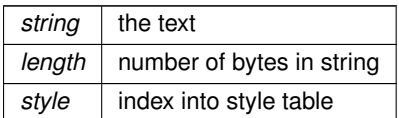

#### **Returns**

width of text segment in pixels

## **31.135.4.77 textcolor() [1/2]**

[Fl\\_Color](#page-1032-0) Fl\_Text\_Display::textcolor ( ) const [inline] Gets the default color of text in the widget.

**Returns**

text color unless overridden by a style

## **31.135.4.78 textcolor() [2/2]**

```
void Fl_Text_Display::textcolor (
              Fl_Color n ) [inline]
Sets the default color of text in the widget.
```
#### **Parameters**

 $n \mid$  new text color

#### **31.135.4.79 textfont() [1/2]**

[Fl\\_Font](#page-1035-0) Fl\_Text\_Display::textfont ( ) const [inline] Gets the default font used when drawing text in the widget.

## **Returns**

current text font face unless overridden by a style

#### **31.135.4.80 textfont() [2/2]**

void Fl\_Text\_Display::textfont (

[Fl\\_Font](#page-1035-0) s ) [inline]

Sets the default font used when drawing text in the widget.

**Parameters**

*s* default text font face

## **31.135.4.81 textsize() [1/2]**

[Fl\\_Fontsize](#page-1037-0) Fl\_Text\_Display::textsize ( ) const [inline] Gets the default size of text in the widget.

**Returns**

current text height unless overridden by a style

#### **31.135.4.82 textsize() [2/2]**

void Fl\_Text\_Display::textsize (

Fl Fontsize s ) [inline] Sets the default size of text in the widget.

**Parameters**

*s* new text size

#### **31.135.4.83 update\_h\_scrollbar()**

void Fl\_Text\_Display::update\_h\_scrollbar ( ) [protected] Update horizontal scrollbar. Update the minimum, maximum, slider size, page increment, and value for the horizontal scrollbar.

## **31.135.4.84 update\_line\_starts()**

```
void Fl_Text_Display::update_line_starts (
             int pos,
             int charsInserted,
             int charsDeleted,
             int linesInserted,
             int linesDeleted,
             int ∗ scrolled ) [protected]
```
Update line start arrays and variables.

Update the line starts array, mTopLineNum, mFirstChar and lastChar for this text display after a modification to the text buffer, given by the position pos where the change began, and the numbers of characters and lines inserted and deleted.

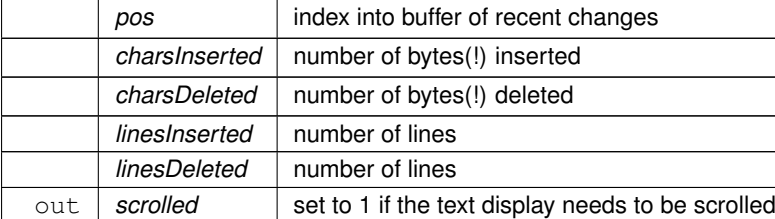

## **31.135.4.85 update\_v\_scrollbar()**

void Fl\_Text\_Display::update\_v\_scrollbar ( ) [protected] Update vertical scrollbar.

Update the minimum, maximum, slider size, page increment, and value for the vertical scrollbar.

#### **31.135.4.86 vline\_length()**

int Fl\_Text\_Display::vline\_length (

int visLineNum ) const [protected]

Count number of bytes in a visible line.

Return the length of a line (number of bytes) by examining entries in the line starts array rather than by scanning for newlines.

## **Parameters**

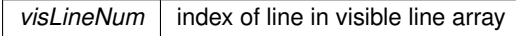

**Returns**

number of bytes in this line

## **31.135.4.87 word\_end()**

int Fl\_Text\_Display::word\_end ( int pos ) const [inline]

Moves the insert position to the end of the current word.

#### **Parameters**

 $pos$  start calculation at this index

## **Returns**

index of first character after the end of the word

## **31.135.4.88 word\_start()**

int Fl\_Text\_Display::word\_start ( int pos ) const [inline] Moves the insert position to the beginning of the current word.

 $pos$  start calculation at this index

**Returns**

beginning of the words

#### **31.135.4.89 wrap\_mode()**

void Fl\_Text\_Display::wrap\_mode ( int wrap, int wrapMargin ) Set the new text wrap mode.

If wrap mode is not zero, this call enables automatic word wrapping at column wrapMargin. Word-wrapping does not change the text buffer itself, only the way the text is displayed. Different Text Displays can have different wrap modes, even if they share the same Text Buffer.

**Parameters**

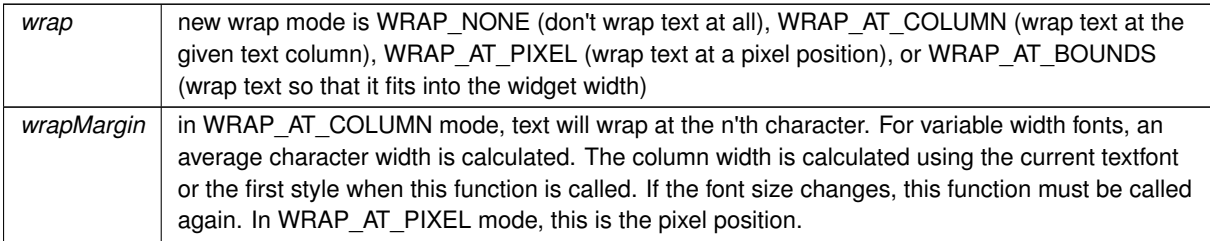

**[Todo](#page-260-4)** we need new wrap modes to wrap at the window edge and based on pixel width or average character width.

## **31.135.4.90 wrap\_uses\_character()**

int Fl\_Text\_Display::wrap\_uses\_character ( int lineEndPos ) const [protected]

Check if the line break is caused by a \n or by line wrapping.

Line breaks in continuous wrap mode usually happen at newlines or whitespace. This line-terminating character is not included in line width measurements and has a special status as a non-visible character. However, lines with no whitespace are wrapped without the benefit of a line terminating character, and this distinction causes endless trouble with all of the text display code which was originally written without continuous wrap mode and always expects to wrap at a newline character.

Given the position of the end of the line, as returned by TextDEndOfLine or BufEndOfLine, this returns true if there is a line terminating character, and false if there's not. On the last character in the buffer, this function can't tell for certain whether a trailing space was used as a wrap point, and just guesses that it wasn't. So if an exact accounting is necessary, don't use this function.

**Parameters**

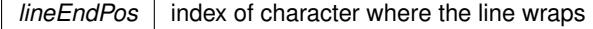

**Returns**

1 if a \n character causes the line wrap

#### **31.135.4.91 wrapped\_column()**

int Fl\_Text\_Display::wrapped\_column (

int row,

int column ) const Nobody knows what this function does.

Correct a column number based on an unconstrained position (as returned by TextDXYToUnconstrainedPosition) to be relative to the last actual newline in the buffer before the row and column position given, rather than the last line start created by line wrapping. This is an adapter for rectangular selections and code written before continuous wrap mode, which thinks that the unconstrained column is the number of characters from the last newline. Obviously this is time consuming, because it invloves character re-counting.

**Parameters**

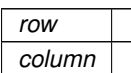

**Returns**

something unknown

**[Todo](#page-260-5)** What does this do and how is it useful? Column numbers mean little in this context. Which functions depend on this one?

**[Todo](#page-260-6)** Unicode?

#### **31.135.4.92 wrapped\_line\_counter()**

```
void Fl_Text_Display::wrapped_line_counter (
            Fl_Text_Buffer ∗ buf,
             int startPos,
             int maxPos,
             int maxLines,
             bool startPosIsLineStart,
             int styleBufOffset,
             int ∗ retPos,
             int ∗ retLines,
             int ∗ retLineStart,
             int ∗ retLineEnd,
             bool countLastLineMissingNewLine = true ) const [protected]
```
Wrapping calculations.

Count forward from startPos to either maxPos or maxLines (whichever is reached first), and return all relevant positions and line count. The provided textBuffer may differ from the actual text buffer of the widget. In that case it must be a (partial) copy of the actual text buffer and the styleBufOffset argument must indicate the starting position of the copy, to take into account the correct style information.

**Parameters**

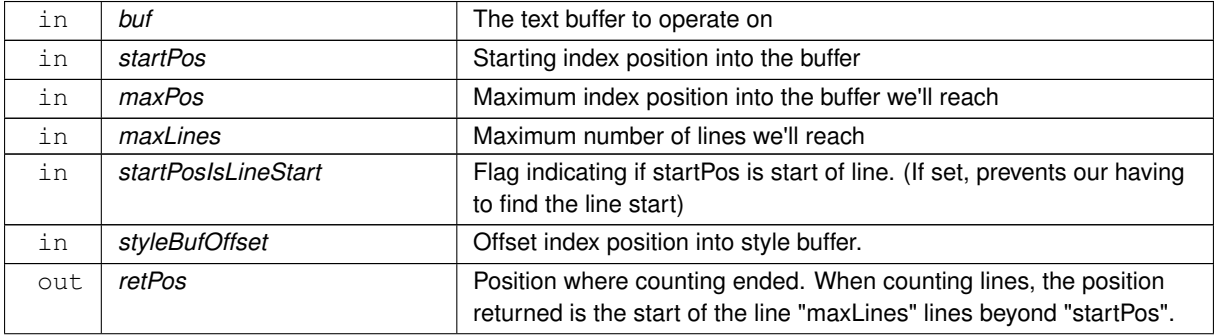

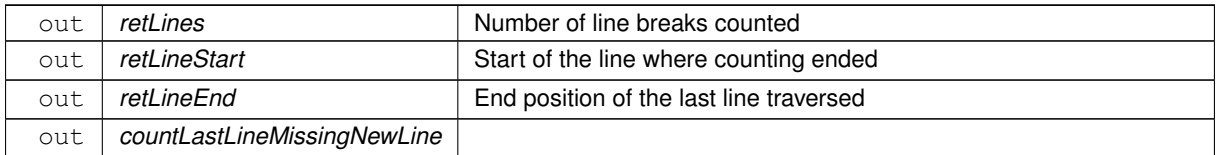

#### **31.135.4.93 wrapped\_row()**

int Fl\_Text\_Display::wrapped\_row (

int row ) const

Nobody knows what this function does.

Correct a row number from an unconstrained position (as returned by TextDXYToUnconstrainedPosition) to a straight number of newlines from the top line of the display. Because rectangular selections are based on newlines, rather than display wrapping, and anywhere a rectangular selection needs a row, it needs it in terms of un-wrapped lines.

**Parameters**

*row*

**Returns**

something unknown

**[Todo](#page-260-7)** What does this do and how is it useful? Column numbers mean little in this context. Which functions depend on this one?

## **31.135.4.94 x\_to\_col()**

double Fl\_Text\_Display::x\_to\_col ( double x ) const Convert an x pixel position into a column number.

#### **Parameters**

 $x \mid$  number of pixels from the left margin

**Returns**

an approximate column number based on the main font

## **31.135.4.95 xy\_to\_position()**

```
int Fl_Text_Display::xy_to_position (
              int X,
              int Y,
              int posType = CHARACTER_POS ) const [protected]
Translate a pixel position into a character index.
```
Translate window coordinates to the nearest (insert cursor or character cell) text position. The parameter pos← Type specifies how to interpret the position: CURSOR\_POS means translate the coordinates to the nearest cursor position, and CHARACTER\_POS means return the position of the character closest to  $(X, Y)$ .

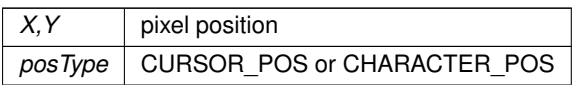

**Returns**

index into text buffer

# **31.135.4.96 xy\_to\_rowcol()**

```
void Fl_Text_Display::xy_to_rowcol (
            int X,
             int Y,
             int ∗ row,
             int ∗ column,
             int posType = CHARACTER_POS ) const [protected]
```
Translate pixel coordinates into row and column.

Translate window coordinates to the nearest row and column number for positioning the cursor. This, of course, makes no sense when the font is proportional, since there are no absolute columns. The parameter posType specifies how to interpret the position: CURSOR\_POS means translate the coordinates to the nearest position between characters, and CHARACTER\_POS means translate the position to the nearest character cell.

#### **Parameters**

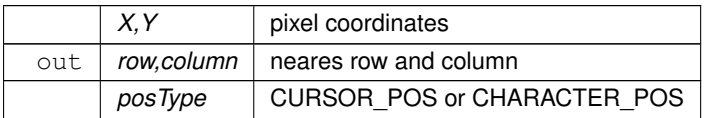

The documentation for this class was generated from the following files:

- Fl\_Text\_Display.H
- Fl\_Text\_Display.cxx

# <span id="page-849-0"></span>**31.136 Fl\_Text\_Editor Class Reference**

This is the FLTK text editor widget. #include <Fl\_Text\_Editor.H> Inheritance diagram for Fl\_Text\_Editor:

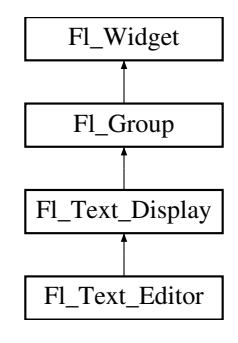

## **Classes**

• struct Key Binding

*Simple linked list item associating a key/state to a function.*

# **Public Types**

<span id="page-850-0"></span>• typedef int(\* [Key\\_Func\)](#page-850-0) (int key, [Fl\\_Text\\_Editor](#page-849-0) ∗editor) *Key function binding callback type.*

## **Public Member Functions**

- <span id="page-850-1"></span>• void [add\\_default\\_key\\_bindings](#page-850-1) [\(Key\\_Binding](#page-1019-0) ∗∗list)
	- *Adds all of the default editor key bindings to the specified key binding list.*
- <span id="page-850-2"></span>• void [add\\_key\\_binding](#page-850-2) (int key, int state, [Key\\_Func](#page-850-0) f)
	- *Adds a* key *of state* state *with the function* f*.*
- void add key binding (int key, int state, [Key\\_Func](#page-850-0) f, [Key\\_Binding](#page-1019-0) ∗∗list)
	- *Adds a* key *of state* state *with the function* function *to an arbitrary key binding list* list*.*
- <span id="page-850-3"></span>• Key Func bound key function (int key, int state) const *Returns the function associated with a key binding.*
- <span id="page-850-4"></span>• [Key\\_Func](#page-850-0) [bound\\_key\\_function](#page-850-4) (int key, int state, [Key\\_Binding](#page-1019-0) ∗list) const
	- *Returns the function associated with a key binding.*
- <span id="page-850-5"></span>• void default key function (Key Func f)
	- *Sets the default key function for unassigned keys.*
- <span id="page-850-6"></span>• [Fl\\_Text\\_Editor](#page-850-6) (int X, int Y, int W, int H, const char ∗l=0) *The constructor creates a new text editor widget.*
- <span id="page-850-7"></span>• virtual int [handle](#page-850-7) (int e)
	- *Event handling.*
- int [insert\\_mode](#page-852-1) ()
	- *Gets the current insert mode; if non-zero, new text is inserted before the current cursor position.*
- void [insert\\_mode](#page-852-2) (int b)

*Sets the current insert mode; if non-zero, new text is inserted before the current cursor position.*

- <span id="page-850-8"></span>• void remove all key bindings ()
	- *Removes all of the key bindings associated with the text editor or list.*
- <span id="page-850-9"></span>• void [remove\\_all\\_key\\_bindings](#page-850-9) [\(Key\\_Binding](#page-1019-0) ∗∗list)

*Removes all of the key bindings associated with the text editor or list.*

- <span id="page-850-10"></span>• void [remove\\_key\\_binding](#page-850-10) (int key, int state)
	- *Removes the key binding associated with the key "key" of state "state".*
- void remove key binding (int key, int state, [Key\\_Binding](#page-1019-0) ∗∗list)

*Removes the key binding associated with the key* key *of state* state *from the [Key\\_Binding](#page-1019-0) list* list*.*

• int tab nav () const

*Check if Tab focus navigation is enabled.*

• void tab nav (int val)

*Enables or disables Tab key focus navigation.*

## **Static Public Member Functions**

• static int [kf\\_backspace](#page-852-3) (int c, [Fl\\_Text\\_Editor](#page-849-0) ∗e)

*Does a backspace for key* 'c' *in the current buffer of editor* 'e'*.*

- static int kf c s move (int c, [Fl\\_Text\\_Editor](#page-849-0) ∗e)
- *Extends the current selection in the direction indicated by control key* 'c' *in editor* 'e'*.*
- static int [kf\\_copy](#page-852-5) (int c, [Fl\\_Text\\_Editor](#page-849-0) ∗e)

*Does a copy of selected text or the current character in the current buffer of editor* 'e'*.*

• static int [kf\\_ctrl\\_move](#page-853-0) (int c, [Fl\\_Text\\_Editor](#page-849-0) ∗e)

*Moves the current text cursor in the direction indicated by control key* 'c' *in editor* 'e'*.*

• static int [kf\\_cut](#page-853-1) (int c, [Fl\\_Text\\_Editor](#page-849-0) ∗e)

*Does a cut of selected text in the current buffer of editor* 'e'*.*

- static int [kf\\_default](#page-853-2) (int c, [Fl\\_Text\\_Editor](#page-849-0) ∗e)
	- *Inserts the text associated with key* 'c' *in editor* 'e'*.*
- static int [kf\\_delete](#page-853-3) (int c, [Fl\\_Text\\_Editor](#page-849-0) ∗e)
- *Does a delete of selected text or the current character in the current buffer of editor* 'e'*.*
- static int [kf\\_down](#page-853-4) (int c, [Fl\\_Text\\_Editor](#page-849-0) ∗e)
	- *Moves the text cursor one line down for editor 'e'.*
- static int [kf\\_end](#page-853-5) (int c, [Fl\\_Text\\_Editor](#page-849-0) ∗e)
- *Moves the text cursor to the end of the current line in editor* 'e'*.*
- static int [kf\\_enter](#page-854-0) (int c, [Fl\\_Text\\_Editor](#page-849-0) ∗e)
	- *Inserts a newline for key* 'c' *at the current cursor position in editor* 'e'*.*
- static int [kf\\_home](#page-854-1) (int, [Fl\\_Text\\_Editor](#page-849-0) ∗e)
	- *Moves the text cursor to the beginning of the current line in editor 'e'.*
- static int [kf\\_ignore](#page-854-2) (int c, [Fl\\_Text\\_Editor](#page-849-0) ∗e)
	- *Ignores the key* 'c' *in editor* 'e'*.*
- static int [kf\\_insert](#page-854-3) (int c, [Fl\\_Text\\_Editor](#page-849-0) ∗e)
	- *Toggles the insert mode for editor* 'e'*.*
- static int kf left (int c, [Fl\\_Text\\_Editor](#page-849-0) ∗e)
	- *Moves the text cursor one character to the left in editor 'e'.*
- static int [kf\\_m\\_s\\_move](#page-854-5) (int c, [Fl\\_Text\\_Editor](#page-849-0) ∗e)

*Extends the current selection in the direction indicated by meta key* 'c' *in editor* 'e'*.*

- static int [kf\\_meta\\_move](#page-854-6) (int c, [Fl\\_Text\\_Editor](#page-849-0) ∗e)
- *Moves the current text cursor in the direction indicated by meta key* 'c' *in editor* 'e'*.*
- static int [kf\\_move](#page-855-0) (int c, [Fl\\_Text\\_Editor](#page-849-0) ∗e)

*Moves the text cursor in the direction indicated by key* 'c' *in editor* 'e'*.*

- static int [kf\\_page\\_down](#page-855-1) (int c, [Fl\\_Text\\_Editor](#page-849-0) ∗e)
	- *Moves the text cursor down one page for editor* 'e'*.*
- static int [kf\\_page\\_up](#page-855-2) (int c, [Fl\\_Text\\_Editor](#page-849-0) ∗e)
	- *Moves the text cursor up one page for editor* 'e'*.*
- static int [kf\\_paste](#page-855-3) (int c, [Fl\\_Text\\_Editor](#page-849-0) ∗e)

*Does a paste of selected text in the current buffer of editor* 'e'*.*

- static int [kf\\_right](#page-855-4) (int c, [Fl\\_Text\\_Editor](#page-849-0) ∗e)
	- *Moves the text cursor one character to the right for editor 'e'.*
- static int [kf\\_select\\_all](#page-855-5) (int c, [Fl\\_Text\\_Editor](#page-849-0) ∗e)
- *Selects all text in the current buffer in editor*  $'e'$ .
- static int [kf\\_shift\\_move](#page-856-2) (int c, [Fl\\_Text\\_Editor](#page-849-0) ∗e)
- *Extends the current selection in the direction of key* 'c' *in editor* 'e'*.*
- static int [kf\\_undo](#page-856-3) (int c, [Fl\\_Text\\_Editor](#page-849-0) ∗e)
	- *Undo last edit in the current buffer of editor* 'e'*.*
- static int [kf\\_up](#page-856-4) (int c, [Fl\\_Text\\_Editor](#page-849-0) ∗e) *Moves the text cursor one line up for editor* 'e'*.*

## **Protected Member Functions**

- <span id="page-851-0"></span>• int handle key ()
	- *Handles a key press in the editor.*
- <span id="page-851-1"></span>• void maybe do callback ()

*does or does not a callback according to [changed\(\)](#page-972-0) and [when\(\)](#page-993-0) settings*

## **Static Protected Attributes**

• static [Key\\_Binding](#page-1019-0) \* [global\\_key\\_bindings](#page-857-2) *Global key binding list.*

## **Additional Inherited Members**

## **31.136.1 Detailed Description**

This is the FLTK text editor widget.

It allows the user to edit multiple lines of text and supports highlighting and scrolling. The buffer that is displayed in the widget is managed by the FI\_Text\_Buffer class.

# <span id="page-852-0"></span>**31.136.2 Member Function Documentation**

## **31.136.2.1 add\_key\_binding()**

```
void Fl_Text_Editor::add_key_binding (
            int key,
             int state,
             Key_Func function,
             Key_Binding ∗∗ list )
```
<span id="page-852-1"></span>Adds a key of state state with the function function to an arbitrary key binding list list. This can be used in derived classes to add global key bindings by using the global (static) [Key\\_Binding](#page-1019-0) list [Fl\\_Text\\_Editor::global\\_key\\_bindings.](#page-857-2)

### **31.136.2.2 insert\_mode() [1/2]**

<span id="page-852-2"></span>int Fl\_Text\_Editor::insert\_mode ( ) [inline] Gets the current insert mode; if non-zero, new text is inserted before the current cursor position. Otherwise, new text replaces text at the current cursor position.

#### **31.136.2.3 insert\_mode() [2/2]**

```
void Fl_Text_Editor::insert_mode (
            int b ) [inline]
```
<span id="page-852-3"></span>Sets the current insert mode; if non-zero, new text is inserted before the current cursor position. Otherwise, new text replaces text at the current cursor position.

#### **31.136.2.4 kf\_backspace()**

```
int Fl_Text_Editor::kf_backspace (
            int c,
            Fl_Text_Editor ∗ e ) [static]
```
<span id="page-852-4"></span>Does a backspace for key 'c' in the current buffer of editor 'e'. Any current selection is deleted. Otherwise, the character left is deleted and the cursor moved. The key value 'c' is currently unused.

## **31.136.2.5 kf\_c\_s\_move()**

```
int Fl_Text_Editor::kf_c_s_move (
            int c,
            Fl_Text_Editor ∗ e ) [static]
```
Extends the current selection in the direction indicated by control key  $\cdot$  c  $\cdot$  in editor  $\cdot$  e $\cdot$ .

**See also**

<span id="page-852-5"></span>[kf\\_ctrl\\_move\(\).](#page-853-0)

#### **31.136.2.6 kf\_copy()**

int Fl\_Text\_Editor::kf\_copy ( int c, [Fl\\_Text\\_Editor](#page-849-0) \* e ) [static]

<span id="page-853-0"></span>Does a copy of selected text or the current character in the current buffer of editor 'e'. The key value  $\cdot \circ \cdot$  is currently unused.

## **31.136.2.7 kf\_ctrl\_move()**

```
int Fl_Text_Editor::kf_ctrl_move (
                   int c,
                   Fl_Text_Editor ∗ e ) [static]
Moves the current text cursor in the direction indicated by control key \cdot c \cdot in editor \cdot e \cdot.
Supported values for 'c' are currently:
FL_Home -- moves the cursor to the beginning of the document<br>FL_End -- moves the cursor to the end of the document
FL_Endend of the document<br>FL_Left -- moves the cursor left one word
FL_Left -- moves the cursor left one word<br>FL_Right -- moves the cursor right one word
                -- moves the cursor right one word
FL Up -- scrolls up one line, without moving cursor
FL_Down -- scrolls down one line, without moving cursor
FL_Page_Up -- moves the cursor to the beginning of the top line on the current page
```
<span id="page-853-1"></span>[FL\\_Page\\_Down](#page-1027-4) -- moves the cursor to the beginning of the last line on the [current](#page-560-0) page

#### **31.136.2.8 kf\_cut()**

```
int Fl_Text_Editor::kf_cut (
```
int c,

```
Fl_Text_Editor ∗ e ) [static]
```

```
Does a cut of selected text in the current buffer of editor 'e'.
The key value "c" is currently unused.
```
## **31.136.2.9 kf\_default()**

```
int Fl_Text_Editor::kf_default (
              int c,
              Fl_Text_Editor ∗ e ) [static]
Inserts the text associated with key 'c' in editor 'e'.
Honors the current selection and insert/overstrike mode.
```
#### **31.136.2.10 kf\_delete()**

```
int Fl_Text_Editor::kf_delete (
            int c,
            Fl_Text_Editor ∗ e ) [static]
```
<span id="page-853-4"></span>Does a delete of selected text or the current character in the current buffer of editor 'e'. The key value  $\cdot \circ \cdot$  is currently unused.

#### **31.136.2.11 kf\_down()**

```
int Fl_Text_Editor::kf_down (
              int c,
              Fl_Text_Editor ∗ e ) [static]
Moves the text cursor one line down for editor 'e'.
Same as kf_move(FL_Down, e). The key value 'c' is currently unused.
```
#### <span id="page-853-5"></span>**31.136.2.12 kf\_end()**

int Fl\_Text\_Editor::kf\_end ( int c, [Fl\\_Text\\_Editor](#page-849-0) ∗ e ) [static] <span id="page-854-0"></span>Moves the text cursor to the end of the current line in editor 'e'. Same as kf move(FL\_End, e). The key value  $\cdot c \cdot$  is currently unused.

## **31.136.2.13 kf\_enter()**

```
int Fl_Text_Editor::kf_enter (
                 int c,
                 Fl Text Editor * e ) [static]
Inserts a newline for key \cdot c \cdot d at the current cursor position in editor \cdot e \cdot d.
The key value \cdot \circ \cdot is currently unused.
```
## <span id="page-854-1"></span>**31.136.2.14 kf\_home()**

```
int Fl_Text_Editor::kf_home (
              int ,
              Fl_Text_Editor ∗ e ) [static]
Moves the text cursor to the beginning of the current line in editor 'e'.
Same as kf_move(FL_Home, e). The key value 'c' is currently unused.
```
#### <span id="page-854-2"></span>**31.136.2.15 kf\_ignore()**

```
int Fl_Text_Editor::kf_ignore (
             int c,
             Fl_Text_Editor ∗ e ) [static]
Ignores the key 'c' in editor 'e'.
```
<span id="page-854-3"></span>This method can be used as a keyboard binding to disable a key that might otherwise be handled or entered as text. An example would be disabling FL\_Escape, so that it isn't added to the buffer when invoked by the user.

## **31.136.2.16 kf\_insert()**

```
int Fl_Text_Editor::kf_insert (
               int c,
               Fl_Text_Editor ∗ e ) [static]
Toggles the insert mode for editor 'e'.
The key value \cdot \circ \cdot is currently unused.
```
## <span id="page-854-4"></span>**31.136.2.17 kf\_left()**

```
int Fl_Text_Editor::kf_left (
              int c,
              Fl_Text_Editor ∗ e ) [static]
Moves the text cursor one character to the left in editor 'e'.
Same as kf_move(FL_Left, e). The key value 'c' is currently unused.
```
## <span id="page-854-5"></span>**31.136.2.18 kf\_m\_s\_move()**

```
int Fl_Text_Editor::kf_m_s_move (
                int c,
                Fl_Text_Editor ∗ e ) [static]
Extends the current selection in the direction indicated by meta key \cdot c \cdot in editor \cdot e \cdot.
```
**See also**

<span id="page-854-6"></span>kf meta move().

#### **31.136.2.19 kf\_meta\_move()**

```
int Fl_Text_Editor::kf_meta_move (
                      int c,
                      Fl_Text_Editor ∗ e ) [static]
Moves the current text cursor in the direction indicated by meta key 'c' in editor 'e'.
Supported values for 'c' are currently:<br>FL\_Up -- moves cursor to the<br>FL\_Down -- moves cursor to the
FL_Up -- moves cursor to the beginning of the current document
FL_Down -- moves cursor to the end of the current document
FL_Left -- moves the cursor to the beginning of the current line
FL_Right -- moves the cursor to the end of the current line
```
## <span id="page-855-0"></span>**31.136.2.20 kf\_move()**

int Fl\_Text\_Editor::kf\_move (

int c,

[Fl\\_Text\\_Editor](#page-849-0) ∗ e ) [static]

Moves the text cursor in the direction indicated by key  $\text{ }^{\prime}$  c  $\text{ }^{\prime}$  in editor  $\text{ }^{\prime}$  e  $\text{ }^{\prime}$ . Supported values for 'c' are currently: [FL\\_Home](#page-1027-0) -- moves the cursor to the beginning of the [current](#page-560-0) line<br>FL\_Home -- moves the cursor to the end of the current line

```
endcurrent line
FL_Left -- moves the cursor left one character
FL_Right -- moves the cursor right one character
FL_Up -- moves the cursor up one line
FL_Down -- moves the cursor down one line
FL_Page_Up -- moves the cursor up one page
FL_Page_Down -- moves the cursor down one page
```
## <span id="page-855-1"></span>**31.136.2.21 kf\_page\_down()**

int Fl\_Text\_Editor::kf\_page\_down ( int c,

```
Fl_Text_Editor ∗ e ) [static]
Moves the text cursor down one page for editor 'e'.
Same as kf_move(FL_Page_Down, e). The key value \text{Ic} is currently unused.
```
## **31.136.2.22 kf\_page\_up()**

```
int Fl_Text_Editor::kf_page_up (
            int c,
            Fl_Text_Editor ∗ e ) [static]
```
<span id="page-855-3"></span>Moves the text cursor up one page for editor  $'e'.$ Same as kf\_move(FL\_Page\_Up, e). The key value 'c' is currently unused.

# **31.136.2.23 kf\_paste()**

```
int Fl_Text_Editor::kf_paste (
              int c,
              Fl_Text_Editor ∗ e ) [static]
Does a paste of selected text in the current buffer of editor 'e'.
```
<span id="page-855-4"></span>Any current selection is replaced with the pasted content. The key value  $\cdot \circ \cdot$  is currently unused.

## **31.136.2.24 kf\_right()**

```
int Fl_Text_Editor::kf_right (
                int c,
                Fl_Text_Editor * e ) [static]
Moves the text cursor one character to the right for editor \text{I} \in \text{I}.
```
<span id="page-855-5"></span>Same as kf\_move(FL\_Right, e). The key value 'c' is currently unused.

```
int Fl_Text_Editor::kf_select_all (
               int c,
               Fl_Text_Editor * e ) [static]
Selects all text in the current buffer in editor 'e'.
The key value \cdot \circ \cdot is currently unused.
```
## <span id="page-856-2"></span>**31.136.2.26 kf\_shift\_move()**

```
int Fl_Text_Editor::kf_shift_move (
             int c,
              Fl_Text_Editor ∗ e ) [static]
Extends the current selection in the direction of key 'c' in editor 'e'.
```
**See also**

<span id="page-856-4"></span><span id="page-856-3"></span>[kf\\_move\(\)](#page-855-0)

## **31.136.2.27 kf\_undo()**

```
int Fl_Text_Editor::kf_undo (
               int c,
               Fl_Text_Editor ∗ e ) [static]
Undo last edit in the current buffer of editor 'e'.
Also deselects previous selection. The key value \cdot \circ \cdot is currently unused.
```
#### **31.136.2.28 kf\_up()**

```
int Fl_Text_Editor::kf_up (
              int c.
              Fl_Text_Editor ∗ e ) [static]
Moves the text cursor one line up for editor 'e'.Same as kf move(FL Up, e). The key value \cdot c \cdot is currently unused.
```
#### <span id="page-856-0"></span>**31.136.2.29 remove\_key\_binding()**

```
void Fl_Text_Editor::remove_key_binding (
             int key,
             int state,
             Key_Binding ∗∗ list )
```
<span id="page-856-1"></span>Removes the key binding associated with the key key of state state from the [Key\\_Binding](#page-1019-0) list list. This can be used in derived classes to remove global key bindings by using the global (static) [Key\\_Binding](#page-1019-0) list [Fl\\_Text\\_Editor::global\\_key\\_bindings.](#page-857-2)

#### **31.136.2.30 tab\_nav() [1/2]**

int Fl\_Text\_Editor::tab\_nav ( ) const

Check if Tab focus navigation is enabled.

If disabled (default), hitting Tab inserts a tab character into the editor buffer.

If enabled, hitting Tab navigates focus to the next widget, and Shift-Tab navigates focus to the previous widget.

## **Returns**

if Tab inserts tab characters or moves the focus

**Return values**

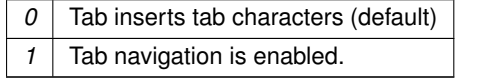

**Generated by Doxygen**

**See also**

[tab\\_nav\(int\),](#page-857-1) [Fl::OPTION\\_ARROW\\_FOCUS.](#page-394-0)

**Version**

<span id="page-857-1"></span>1.3.4 ABI feature

## **31.136.2.31 tab\_nav() [2/2]**

void Fl\_Text\_Editor::tab\_nav (

int val )

Enables or disables Tab key focus navigation.

When disabled (default), tab characters are inserted into FI Text Editor. Only the mouse can change focus. This behavior is desireable when FI\_Text\_Editor is used, e.g. in a source code editor.

When enabled, Tab navigates focus to the next widget, and Shift-Tab navigates focus to the previous widget. This behavior is desireable when FI Text Editor is used e.g. in a database input form.

Currently, this method is implemented as a convenience method that adjusts the key bindings for the Tab key. This implementation detail may change in the future. Know that changing the editor's key bindings for Tab and Shift-Tab may affect tab navigation.

**Parameters**

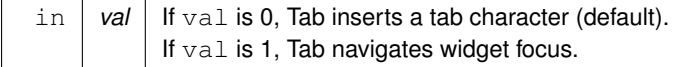

#### **See also**

[tab\\_nav\(\),](#page-857-1) [Fl::OPTION\\_ARROW\\_FOCUS.](#page-394-0)

**Version**

1.3.4 ABI feature

## <span id="page-857-2"></span>**31.136.3 Member Data Documentation**

#### **31.136.3.1 global\_key\_bindings**

```
Key_Binding∗ Fl_Text_Editor::global_key_bindings [static], [protected]
```
Global key binding list.

Derived classes can add key bindings for all FL\_Text\_Editor widgets by adding a [Key\\_Binding](#page-1019-0) to this list.

**See also**

[add\\_key\\_binding\(int key, int state, Key\\_Func f, Key\\_Binding](#page-852-0)∗∗ list);

The documentation for this class was generated from the following files:

- Fl\_Text\_Editor.H
- Fl\_Text\_Editor.cxx

# <span id="page-857-0"></span>**31.137 Fl\_Text\_Selection Class Reference**

This is an internal class for FI\_Text\_Buffer to manage text selections. #include <Fl\_Text\_Buffer.H>

## **Public Member Functions**

- int [end](#page-858-0) () const
	- *Return the byte offset to the character after the last selected character.*
- <span id="page-858-1"></span>• int [includes](#page-858-1) (int pos) const
- *Return true if position* pos *with indentation* dispIndex *is in the [Fl\\_Text\\_Selection.](#page-857-0)*
- int [position](#page-858-2) (int ∗[start,](#page-859-0) int ∗[end\)](#page-858-0) const

*Return the positions of this selection.*

- bool [selected](#page-859-1) () const
	- *Returns true if any text is selected.*
- void [selected](#page-859-2) (bool b)

*Modify the 'selected' flag.*

- void [set](#page-859-3) (int [start,](#page-859-0) int [end\)](#page-858-0)
	- *Set the selection range.*
- int [start](#page-859-0) () const

*Return the byte offset to the first selected character.*

• void [update](#page-859-4) (int pos, int nDeleted, int nInserted)

*Updates a selection after text was modified.*

# **Protected Attributes**

- <span id="page-858-3"></span>• int [mEnd](#page-858-3)
	- *byte offset to the character after the last selected character*
- <span id="page-858-4"></span>• bool [mSelected](#page-858-4)
	- *this flag is set if any text is selected*
- <span id="page-858-5"></span>• int [mStart](#page-858-5)

*byte offset to the first selected character*

## **Friends**

• class **Fl\_Text\_Buffer**

## **31.137.1 Detailed Description**

This is an internal class for FI\_Text\_Buffer to manage text selections. This class works correctly with UTF-8 strings assuming that the parameters for all calls are on character boundaries.

# <span id="page-858-0"></span>**31.137.2 Member Function Documentation**

## **31.137.2.1 end()**

int Fl\_Text\_Selection::end ( ) const [inline] Return the byte offset to the character after the last selected character. **Returns**

<span id="page-858-2"></span>byte offset

## **31.137.2.2 position()**

```
int Fl_Text_Selection::position (
              int ∗ start,
              int ∗ end ) const
Return the positions of this selection.
```
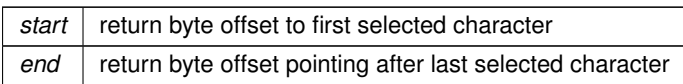

**Returns**

<span id="page-859-1"></span>true if selected

## **31.137.2.3 selected() [1/2]**

```
bool Fl_Text_Selection::selected ( ) const [inline]
Returns true if any text is selected.
```
**Returns**

<span id="page-859-2"></span>a non-zero number if any text has been selected, or 0 if no text is selected.

## **31.137.2.4 selected() [2/2]**

```
void Fl_Text_Selection::selected (
             bool b ) [inline]
Modify the 'selected' flag.
```
## **Parameters**

 $\boxed{b}$  new flag

## <span id="page-859-3"></span>**31.137.2.5 set()**

```
void Fl_Text_Selection::set (
            int start,
             int end )
```
Set the selection range.

## **Parameters**

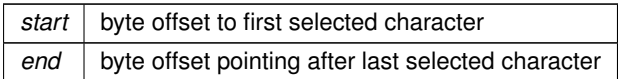

## <span id="page-859-0"></span>**31.137.2.6 start()**

int Fl\_Text\_Selection::start ( ) const [inline] Return the byte offset to the first selected character.

**Returns**

<span id="page-859-4"></span>byte offset

#### **31.137.2.7 update()**

void Fl\_Text\_Selection::update ( int pos, int nDeleted, int nInserted )

Updates a selection after text was modified. Updates an individual selection for changes in the corresponding text

## **Parameters**

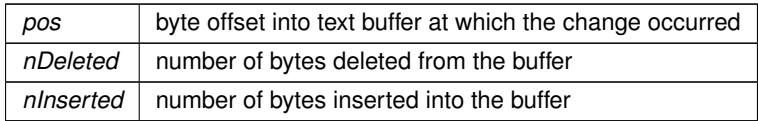

The documentation for this class was generated from the following files:

- Fl\_Text\_Buffer.H
- FI Text Buffer.cxx

# <span id="page-860-0"></span>**31.138 Fl\_Tile Class Reference**

The FI\_Tile class lets you resize its children by dragging the border between them. Inheritance diagram for Fl\_Tile:

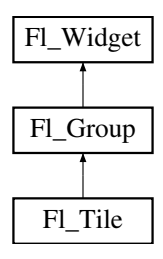

# **Public Member Functions**

- [Fl\\_Tile](#page-861-0) (int X, int Y, int W, int H, const char ∗L=0)
	- *Creates a new [Fl\\_Tile](#page-860-0) widget using the given position, size, and label string.*
- int [handle](#page-862-0) (int event)
	- *Handles the specified event.*
- void [position](#page-862-1) (int oldx, int oldy, int newx, int newy)
- *Drags the intersection at (*oldx*,*oldy*) to (*newx*,*newy*).*
- void [resize](#page-862-2) (int X, int Y, int W, int H)

*Resizes the [Fl\\_Tile](#page-860-0) widget and its children.*

## **Additional Inherited Members**

## **31.138.1 Detailed Description**

The FI\_Tile class lets you resize its children by dragging the border between them.

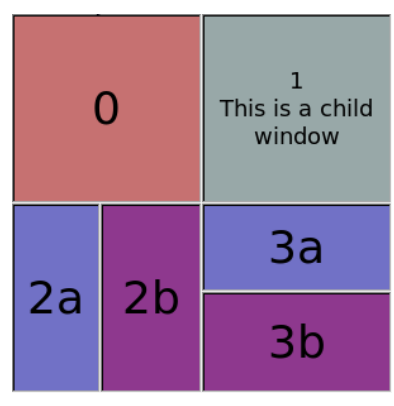

**Figure 31.43 Fl\_Tile**

For the tiling to work correctly, the children of an FI\_Tile must cover the entire area of the widget, but not overlap. This means that all children must touch each other at their edges, and no gaps can be left inside the FI Tile.

FI Tile does not normally draw any graphics of its own. The "borders" which can be seen in the snapshot above are actually part of the children. Their boxtypes have been set to FL\_DOWN\_BOX creating the impression of "ridges" where the boxes touch. What you see are actually two adjacent FL\_DOWN\_BOX's drawn next to each other. All neighboring widgets share the same edge - the widget's thick borders make it appear as though the widgets aren't actually touching, but they are. If the edges of adjacent widgets do not touch, then it will be impossible to drag the corresponding edges.

FI Tile allows objects to be resized to zero dimensions. To prevent this you can use the [resizable\(\)](#page-557-0) to limit where corners can be dragged to. For more information see note below.

Even though objects can be resized to zero sizes, they must initially have non-zero sizes so the FI Tile can figure out their layout. If desired, call [position\(\)](#page-862-1) after creating the children but before displaying the window to set the borders where you want.

**Note on resizable(FI Widget &w):** The "resizable" child widget (which should be invisible) limits where the borders can be dragged to. All dragging will be limited inside the resizable widget's borders. If you don't set it, it will be possible to drag the borders right to the edges of the FI Tile widget, and thus resize objects on the edges to zero width or height. When the entire FL\_Tile widget is resized, the [resizable\(\)](#page-557-0) widget will keep its border distance to all borders the same (this is normal resize behavior), so that you can effectively set a border width that will never change. To ensure correct event delivery to all child widgets the [resizable\(\)](#page-557-0) widget must be the first child of the [Fl\\_Tile](#page-860-0) widget group. Otherwise some events (e.g. FL\_MOVE and FL\_ENTER) might be consumed by the [resizable\(\)](#page-557-0) widget so that they are lost for widgets covered (overlapped) by the [resizable\(\)](#page-557-0) widget.

#### **Note**

You can still resize widgets **inside** the [resizable\(\)](#page-557-0) to zero width and/or height, i.e. box **2b** above to zero width and box **3a** to zero height.

**See also**

void [Fl\\_Group::resizable\(Fl\\_Widget &w\)](#page-557-0)

Example for resizable with 20 pixel border distance:

```
int dx = 20, dy = dxFl_Tile tile(50,50,300,300);
// create resizable() box first
Fl_Box r(tile.x() + dx, tile.y() + dy, tile.w() - 2 * dx, tile.h() - 2 * dy);tile.resizable(r);
    ... create widgets inside tile (see test/tile.cxx) ...
tile.end();
```
See also the complete example program in test/tile.cxx.

## <span id="page-861-0"></span>**31.138.2 Constructor & Destructor Documentation**

## **31.138.2.1 Fl\_Tile()**

```
Fl_Tile::Fl_Tile (
             int X,
```

```
int Y,
int W,
int H,
const char * L = 0)
```
Creates a new [Fl\\_Tile](#page-860-0) widget using the given position, size, and label string.

The default boxtype is FL\_NO\_BOX.

The destructor *also deletes all the children*. This allows a whole tree to be deleted at once, without having to keep a pointer to all the children in the user code. A kludge has been done so the FI Tile and all of its children can be automatic (local) variables, but you must declare the [Fl\\_Tile](#page-860-0) *first*, so that it is destroyed last.

**See also**

class [Fl\\_Group](#page-555-0)

# <span id="page-862-0"></span>**31.138.3 Member Function Documentation**

## **31.138.3.1 handle()**

```
int Fl_Tile::handle (
            int event ) [virtual]
```
#### Handles the specified event.

You normally don't call this method directly, but instead let FLTK do it when the user interacts with the widget. When implemented in a widget, this function must return 0 if the widget does not use the event or 1 otherwise. Most of the time, you want to call the inherited [handle\(\)](#page-862-0) method in your overridden method so that you don't shortcircuit events that you don't handle. In this last case you should return the callee retval.

#### **Parameters**

in **event** ithe kind of event received

**Return values**

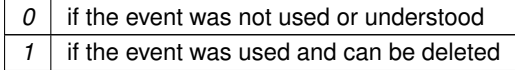

**See also**

FI Event

<span id="page-862-1"></span>Reimplemented from [Fl\\_Group.](#page-561-1)

#### **31.138.3.2 position()**

void Fl\_Tile::position ( int oldx, int oldy, int newx, int newy )

<span id="page-862-2"></span>Drags the intersection at (oldx,oldy) to (newx,newy). This redraws all the necessary children. Pass zero as oldx or oldy to disable drag in that direction.

## **31.138.3.3 resize()**

```
void Fl_Tile::resize (
             int X,
```
int Y, int W, int  $H$  ) [virtual]

Resizes the [Fl\\_Tile](#page-860-0) widget and its children.

[Fl\\_Tile](#page-860-0) implements its own [resize\(\)](#page-862-2) method. It does not use [Fl\\_Group::resize\(\)](#page-563-0) to resize itself and its children.

Enlarging works by just moving the lower-right corner and resizing the bottom and right border widgets accordingly. Shrinking the FI Tile works in the opposite way by shrinking the bottom and right border widgets, unless they are reduced to zero width or height, resp. or to their minimal sizes defined by the [resizable\(\)](#page-557-0) widget. In this case other widgets will be shrunk as well.

See the FI Tile class documentation about how the [resizable\(\)](#page-557-0) works.

Reimplemented from [Fl\\_Group.](#page-563-0)

The documentation for this class was generated from the following files:

- Fl\_Tile.H
- FI\_Tile.cxx

# **31.139 Fl\_Tiled\_Image Class Reference**

This class supports tiling of images over a specified area. #include <Fl\_Tiled\_Image.H> Inheritance diagram for Fl\_Tiled\_Image:

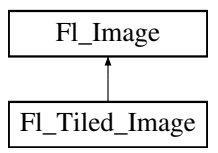

# **Public Member Functions**

• virtual void color average (FI\_Color c, float i)

*The [color\\_average\(\)](#page-864-0) method averages the colors in the image with the FLTK color value c.*

- [Fl\\_Image](#page-577-0) ∗ **copy** ()
- virtual [Fl\\_Image](#page-577-0) ∗ [copy](#page-864-1) (int W, int H)

*The copy() method creates a copy of the specified image.*

• virtual void [desaturate](#page-865-0) ()

*The [desaturate\(\)](#page-865-0) method converts an image to grayscale.*

- void **draw** (int X, int Y)
- virtual void [draw](#page-865-1) (int X, int Y, int W, int H, int cx, int cy)
	- *Draws a tiled image.*
- [Fl\\_Tiled\\_Image](#page-864-2) [\(Fl\\_Image](#page-577-0) ∗i, int W=0, int H=0)

*The constructors create a new tiled image containing the specified image.*

<span id="page-863-0"></span>• [Fl\\_Image](#page-577-0) ∗ [image](#page-863-0) ()

*Gets The image that is tiled.*

<span id="page-863-1"></span>• virtual ∼[Fl\\_Tiled\\_Image](#page-863-1) ()

*The destructor frees all memory and server resources that are used by the tiled image.*

## **Protected Attributes**

- int **alloc\_image\_**
- [Fl\\_Image](#page-577-0) ∗ **image\_**
# **Additional Inherited Members**

# **31.139.1 Detailed Description**

This class supports tiling of images over a specified area. The source (tile) image is **not** copied unless you call the [color\\_average\(\),](#page-864-0) [desaturate\(\),](#page-865-0) or [inactive\(\)](#page-581-0) methods.

# <span id="page-864-1"></span>**31.139.2 Constructor & Destructor Documentation**

## **31.139.2.1 Fl\_Tiled\_Image()**

```
Fl_Tiled_Image::Fl_Tiled_Image (
             Fl_Image ∗ i,
             int W = 0,
             int H = 0)
```
The constructors create a new tiled image containing the specified image. Use a width and height of 0 to tile the whole window/widget.

### **Note**

Due to implementation constraints in FLTK 1.3.3 and later width and height of 0 may not work as expected when used as background image in widgets other than windows. You may need to center and clip the image (label) and set the label type to FL\_NORMAL\_LABEL. Doing so will let the tiled image fill the whole widget as its background image. Other combinations of label flags may or may not work.

```
#include "bg.xpm"
Fl_Pixmap *bg_xpm = new Fl_Pixmap(bg_xpm);
Fl_Tiled_Image *bg_tiled = new Fl_Tiled_Image(bg_xpm,0,0);
F1_Box *box = new F1_Box(40,40,300,100,"");
box->box(FL_UP_BOX);
box->labeltype(FL_NORMAL_LABEL);
box->align(FL_ALIGN_INSIDE | FL_ALIGN_CENTER | FL_ALIGN_CLIP);
box->image(bg_tiled);
```
#### **Note**

Setting an image (label) for a window may not work as expected due to implementation constraints in FLTK 1.3.x and maybe later. The reason is the way [Fl::scheme\(\)](#page-392-0) initializes the window's label type and image. A possible workaround is to use another FI Group as the only child widget and to set the background image for this group as described above.

**[Todo](#page-260-0)** Fix FI Tiled Image as background image for widgets and windows and fix the implementation of [Fl::scheme\(const char](#page-404-0) ∗).

# <span id="page-864-0"></span>**31.139.3 Member Function Documentation**

### **31.139.3.1 color\_average()**

void Fl\_Tiled\_Image::color\_average ( [Fl\\_Color](#page-1032-0) c, float *i* ) [virtual]

The color average() method averages the colors in the image with the FLTK color value c.

The i argument specifies the amount of the original image to combine with the color, so a value of 1.0 results in no color blend, and a value of 0.0 results in a constant image of the specified color.

An internal copy is made of the original image before changes are applied, to avoid modifying the original image. Reimplemented from [Fl\\_Image.](#page-580-0)

## **31.139.3.2 copy()**

```
Fl_Image ∗ Fl_Tiled_Image::copy (
             int W,
             int H ) [virtual]
```
The copy() method creates a copy of the specified image.

If the width and height are provided, the image is resized to the specified size. The image should be deleted (or in the case of FI\_Shared\_Image, released) when you are done with it. Reimplemented from [Fl\\_Image.](#page-580-1)

### <span id="page-865-0"></span>**31.139.3.3 desaturate()**

void Fl\_Tiled\_Image::desaturate ( ) [virtual]

The [desaturate\(\)](#page-865-0) method converts an image to gravidate.

If the image contains an alpha channel (depth  $= 4$ ), the alpha channel is preserved. An internal copy is made of the original image before changes are applied, to avoid modifying the original image. Reimplemented from [Fl\\_Image.](#page-580-2)

#### <span id="page-865-1"></span>**31.139.3.4 draw()**

```
void Fl_Tiled_Image::draw (
```

```
int X,
int Y,
int W,
int H,
int cx,
int cy ) [virtual]
```
Draws a tiled image.

Tiled images can be used as background images for widgets and windows. However, due to implementation constraints, you must take care when setting label types and alignment flags. Only certain combinations work as expected, others may yield unexpected results and undefined behavior.

This draw method can draw multiple copies of one image in an area given by  $X$ ,  $Y$ ,  $W$ ,  $H$ .

The optional arguments  $cx$  and  $cy$  can be used to crop the image starting at offsets (cx, cy).  $cx$  and  $cy$  must be  $>= 0$  (negative values are ignored). If one of the values is greater than the image width or height resp. (cx  $>=$  $image()$ ->[w\(\)](#page-579-0) or  $cy$  >= [image\(\)-](#page-863-1)>[h\(\)\)](#page-579-1) nothing is drawn, because the resulting image would be empty.

After calculating the resulting image size the image is drawn as often as necessary to fill the given area, starting at the top left corner.

If both W and H are 0 the image is repeated as often as necessary to fill the entire window, unless there is a valid clip region. If you want to fill only one particular widget's background, then you should either set a clip region in your [draw\(\)](#page-865-1) method or use the label alignment flags FL\_ALIGN\_INSIDE|FL\_ALIGN\_CLIP to make sure the image is clipped.

This may be improved in a later version of the library.

Reimplemented from [Fl\\_Image.](#page-581-1)

The documentation for this class was generated from the following files:

- Fl\_Tiled\_Image.H
- Fl\_Tiled\_Image.cxx

# <span id="page-865-2"></span>**31.140 Fl\_Timer Class Reference**

This is provided only to emulate the Forms Timer widget. #include <Fl\_Timer.H> Inheritance diagram for Fl\_Timer:

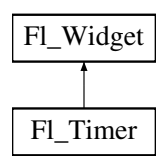

# **Public Member Functions**

• char [direction](#page-867-0) () const

*Gets or sets the direction of the timer.*

• void [direction](#page-867-1) (char d)

*Gets or sets the direction of the timer.*

• [Fl\\_Timer](#page-866-0) [\(uchar](#page-1071-0) t, int [x,](#page-994-0) int [y,](#page-994-1) int [w,](#page-992-0) int [h,](#page-979-0) const char ∗l)

*Creates a new [Fl\\_Timer](#page-865-2) widget using the given type, position, size, and label string.*

• int [handle](#page-867-2) (int)

*Handles the specified event.*

• char [suspended](#page-868-0) () const

*Gets or sets whether the timer is suspended.*

<span id="page-866-1"></span>• void [suspended](#page-866-1) (char d)

*Gets or sets whether the timer is suspended.*

<span id="page-866-2"></span>• double [value](#page-866-2) () const

*See void [Fl\\_Timer::value\(double\)](#page-866-3)*

<span id="page-866-3"></span>• void [value](#page-866-3) (double)

*Sets the current timer value.*

<span id="page-866-4"></span>• ∼[Fl\\_Timer](#page-866-4) ()

*Destroys the timer and removes the timeout.*

# **Protected Member Functions**

• void [draw](#page-867-3) ()

*Draws the widget.*

# **Additional Inherited Members**

# **31.140.1 Detailed Description**

This is provided only to emulate the Forms Timer widget.

It works by making a timeout callback every 1/5 second. This is wasteful and inaccurate if you just want something to happen a fixed time in the future. You should directly call [Fl::add\\_timeout\(\)](#page-396-0) instead.

# <span id="page-866-0"></span>**31.140.2 Constructor & Destructor Documentation**

# **31.140.2.1 Fl\_Timer()**

```
Fl_Timer::Fl_Timer (
             uchar t,
             int X,
             int Y,
             int W,
             int H,
             const char * 1 )
```
Creates a new [Fl\\_Timer](#page-865-2) widget using the given type, position, size, and label string. The type parameter can be any of the following symbolic constants:

- FL\_NORMAL\_TIMER The timer just does the callback and displays the string "Timer" in the widget.
- FL\_VALUE\_TIMER The timer does the callback and displays the current timer value in the widget.
- <span id="page-867-1"></span>• FL\_HIDDEN\_TIMER - The timer just does the callback and does not display anything.

## <span id="page-867-0"></span>**31.140.3 Member Function Documentation**

#### **31.140.3.1 direction() [1/2]**

char Fl\_Timer::direction ( ) const [inline] Gets or sets the direction of the timer. If the direction is zero then the timer will count up, otherwise it will count down from the initial [value\(\).](#page-866-3)

#### **31.140.3.2 direction() [2/2]**

void Fl\_Timer::direction (

<span id="page-867-3"></span>char d ) [inline]

Gets or sets the direction of the timer.

If the direction is zero then the timer will count up, otherwise it will count down from the initial [value\(\).](#page-866-3)

#### **31.140.3.3 draw()**

```
void Fl_Timer::draw ( ) [protected], [virtual]
```
Draws the widget.

Never call this function directly. FLTK will schedule redrawing whenever needed. If your widget must be redrawn as soon as possible, call [redraw\(\)](#page-986-0) instead.

Override this function to draw your own widgets.

If you ever need to call another widget's draw method *from within your own [draw\(\)](#page-867-3) method*, e.g. for an embedded

scrollbar, you can do it (because [draw\(\)](#page-867-3) is virtual) like this:<br>Fl\_Widget \*s =  $\frac{6 \text{srol}}{1}$ ;<br>s->draw();<br>// calls Fl\_Scrollbar::dr. [Fl\\_Widget](#page-959-0) \*s = &scroll; // scroll is an embedded Fl\_Scrollbar s->draw(); // calls Fl\_Scrollbar::draw() Implements [Fl\\_Widget.](#page-978-0)

# <span id="page-867-2"></span>**31.140.3.4 handle()**

```
int Fl_Timer::handle (
            int event ) [virtual]
```
Handles the specified event.

You normally don't call this method directly, but instead let FLTK do it when the user interacts with the widget. When implemented in a widget, this function must return 0 if the widget does not use the event or 1 otherwise. Most of the time, you want to call the inherited [handle\(\)](#page-867-2) method in your overridden method so that you don't shortcircuit events that you don't handle. In this last case you should return the callee retval.

**Parameters**

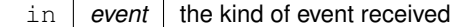

**Return values**

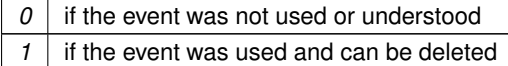

**See also**

FI Event

<span id="page-868-0"></span>Reimplemented from [Fl\\_Widget.](#page-979-1)

#### **31.140.3.5 suspended()**

char Fl\_Timer::suspended ( ) const [inline] Gets or sets whether the timer is suspended.

The documentation for this class was generated from the following files:

- Fl\_Timer.H
- forms\_timer.cxx

# <span id="page-868-2"></span>**31.141 Fl\_Toggle\_Button Class Reference**

The toggle button is a push button that needs to be clicked once to toggle on, and one more time to toggle off. #include <Fl\_Toggle\_Button.H> Inheritance diagram for FI Toggle Button:

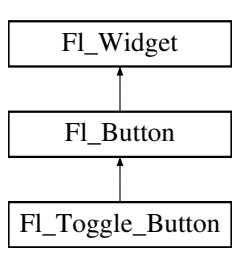

## **Public Member Functions**

• [Fl\\_Toggle\\_Button](#page-868-1) (int X, int Y, int W, int H, const char ∗l=0) *Creates a new [Fl\\_Toggle\\_Button](#page-868-2) widget using the given position, size, and label string.*

## **Additional Inherited Members**

## **31.141.1 Detailed Description**

The toggle button is a push button that needs to be clicked once to toggle on, and one more time to toggle off. The FI Toggle Button subclass displays the "on" state by drawing a pushed-in button. Buttons generate callbacks when they are clicked by the user. You control exactly when and how by changing the values for [type\(\)](#page-991-0) and [when\(\).](#page-993-0)

# <span id="page-868-1"></span>**31.141.2 Constructor & Destructor Documentation**

#### **31.141.2.1 Fl\_Toggle\_Button()**

```
Fl_Toggle_Button::Fl_Toggle_Button (
            int X,
             int Y,
             int W,
             int H,
             const char * L = 0)
```
Creates a new [Fl\\_Toggle\\_Button](#page-868-2) widget using the given position, size, and label string. The constructor creates the button using the given position, size, and label. The inherited destructor deletes the toggle button. The Button [type\(\)](#page-991-0) is set to FL\_TOGGLE\_BUTTON.

# **Parameters**

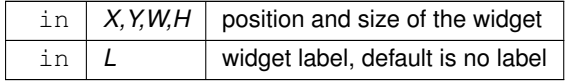

The documentation for this class was generated from the following files:

- Fl\_Toggle\_Button.H
- Fl\_Button.cxx

# <span id="page-869-0"></span>**31.142 Fl\_Tooltip Class Reference**

```
The FI_Tooltip class provides tooltip support for all FLTK widgets.
#include <Fl_Tooltip.H>
```
# **Static Public Member Functions**

• static FI Color [color](#page-870-0) ()

*Gets the background color for tooltips.*

• static void [color](#page-870-1) (FI\_Color c)

*Sets the background color for tooltips.*

- <span id="page-869-1"></span>• static [Fl\\_Widget](#page-959-0) ∗ [current](#page-869-1) ()
	- *Gets the current widget target.*

• static void [current](#page-871-0) [\(Fl\\_Widget](#page-959-0) ∗)

- *Sets the current widget target.*
- static float [delay](#page-871-1) ()

*Gets the tooltip delay.*

• static void [delay](#page-871-2) (float f)

*Sets the tooltip delay.*

• static void [disable](#page-871-3) ()

*Same as enable(0), disables tooltips on all widgets.*

• static void [enable](#page-871-4) (int b=1)

*Enables tooltips on all widgets (or disables if b is false).*

• static int [enabled](#page-871-5) ()

*Returns non-zero if tooltips are enabled.*

• static void [enter\\_area](#page-871-6) [\(Fl\\_Widget](#page-959-0) ∗w, int X, int Y, int W, int H, const char ∗tip)

```
You may be able to use this to provide tooltips for internal pieces of your widget.
```
• static FI\_Font [font](#page-872-0) ()

*Gets the typeface for the tooltip text.*

• static void [font](#page-872-1) (FI\_Font i)

*Sets the typeface for the tooltip text.*

• static float [hoverdelay](#page-872-2) ()

*Gets the tooltip hover delay, the delay between tooltips.*

• static void [hoverdelay](#page-872-3) (float f)

*Sets the tooltip hover delay, the delay between tooltips.*

• static int margin height ()

*Gets the amount of extra space above and below the tooltip's text.*

• static void [margin\\_height](#page-872-5) (int v)

*Sets the amount of extra space above and below the tooltip's text.*

• static int [margin\\_width](#page-872-6) ()

*Gets the amount of extra space left/right of the tooltip's text.*

• static void [margin\\_width](#page-872-7) (int v)

*Sets the amount of extra space left/right of the tooltip's text.*

• static FI Font[size](#page-873-0) size ()

*Gets the size of the tooltip text.*

• static void [size](#page-873-1) (FI\_Fontsize s)

*Sets the size of the tooltip text.*

• static FI\_Color [textcolor](#page-873-2) ()

*Gets the color of the text in the tooltip.*

• static void [textcolor](#page-873-3) (FI\_Color c)

*Sets the color of the text in the tooltip.*

• static int wrap width ()

*Gets the maximum width for tooltip's text before it word wraps.*

• static void [wrap\\_width](#page-873-5) (int v) *Sets the maximum width for tooltip's text before it word wraps.*

# **Static Public Attributes**

- static void(∗ **enter** )[\(Fl\\_Widget](#page-959-0) ∗w) = nothing
- static void(∗ **exit** )[\(Fl\\_Widget](#page-959-0) ∗w) = nothing

## **Friends**

- void **Fl\_Widget::copy\_tooltip** (const char ∗)
- void **Fl\_Widget::tooltip** (const char ∗)

# **31.142.1 Detailed Description**

The FI\_Tooltip class provides tooltip support for all FLTK widgets. It contains only static methods.

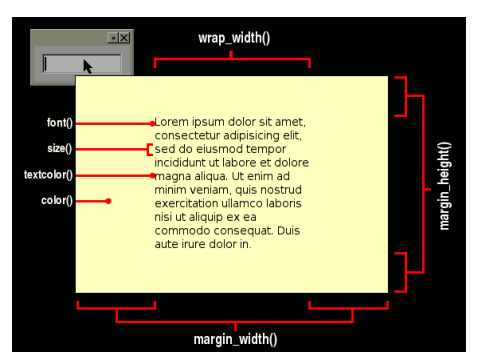

**Figure 31.44 Fl\_Tooltip Options**

# <span id="page-870-0"></span>**31.142.2 Member Function Documentation**

## **31.142.2.1 color() [1/2]**

<span id="page-870-1"></span>static [Fl\\_Color](#page-1032-0) Fl\_Tooltip::color ( ) [inline], [static] Gets the background color for tooltips. The default background color is a pale yellow.

#### **31.142.2.2 color() [2/2]**

```
static void Fl_Tooltip::color (
             Fl_Color c ) [inline], [static]
Sets the background color for tooltips.
```
<span id="page-871-0"></span>The default background color is a pale yellow.

## **31.142.2.3 current()**

```
void Fl_Tooltip::current (
            Fl_Widget ∗ w ) [static]
```
Sets the current widget target.

<span id="page-871-1"></span>Acts as though enter(widget) was done but does not pop up a tooltip. This is useful to prevent a tooltip from reappearing when a modal overlapping window is deleted. FLTK does this automatically when you click the mouse button.

## **31.142.2.4 delay() [1/2]**

<span id="page-871-2"></span>static float Fl\_Tooltip::delay ( ) [inline], [static] Gets the tooltip delay. The default delay is 1.0 seconds.

### **31.142.2.5 delay() [2/2]**

```
static void Fl_Tooltip::delay (
            float f ) [inline], [static]
```
<span id="page-871-3"></span>Sets the tooltip delay. The default delay is 1.0 seconds.

#### **31.142.2.6 disable()**

<span id="page-871-4"></span>static void Fl\_Tooltip::disable ( ) [inline], [static] Same as enable(0), disables tooltips on all widgets.

### **31.142.2.7 enable()**

```
static void Fl_Tooltip::enable (
              int b = 1 ) [inline], [static]
Enables tooltips on all widgets (or disables if b is false).
```
#### <span id="page-871-5"></span>**31.142.2.8 enabled()**

```
static int Fl_Tooltip::enabled ( ) [inline], [static]
Returns non-zero if tooltips are enabled.
```
#### **31.142.2.9 enter\_area()**

```
void Fl_Tooltip::enter_area (
            Fl_Widget ∗ wid,
             int x,
             int y,
```

```
int w,
int h,
const char ∗ t ) [static]
```
You may be able to use this to provide tooltips for internal pieces of your widget.

Call this after setting [Fl::belowmouse\(\)](#page-291-0) to your widget (because that calls the above enter() method). Then figure out what thing the mouse is pointing at, and call this with the widget (this pointer is used to remove the tooltip if the widget is deleted or hidden, and to locate the tooltip), the rectangle surrounding the area, relative to the top-left corner of the widget (used to calculate where to put the tooltip), and the text of the tooltip (which must be a pointer to static data as it is not copied).

#### **31.142.2.10 font() [1/2]**

```
static Fl_Font Fl_Tooltip::font ( ) [inline], [static]
Gets the typeface for the tooltip text.
```
#### **31.142.2.11 font() [2/2]**

```
static void Fl_Tooltip::font (
              Fl_Font i ) [inline], [static]
Sets the typeface for the tooltip text.
```
## <span id="page-872-2"></span>**31.142.2.12 hoverdelay() [1/2]**

<span id="page-872-3"></span>static float Fl\_Tooltip::hoverdelay ( ) [inline], [static] Gets the tooltip hover delay, the delay between tooltips. The default delay is 0.2 seconds.

#### **31.142.2.13 hoverdelay() [2/2]**

```
static void Fl_Tooltip::hoverdelay (
              float f ) [inline], [static]
Sets the tooltip hover delay, the delay between tooltips.
```
<span id="page-872-4"></span>The default delay is 0.2 seconds.

#### **31.142.2.14 margin\_height() [1/2]**

```
static int Fl_Tooltip::margin_height ( ) [inline], [static]
Gets the amount of extra space above and below the tooltip's text.
Default is 3.
```
## **31.142.2.15 margin\_height() [2/2]**

```
static void Fl_Tooltip::margin_height (
```

```
int v ) [inline], [static]
Sets the amount of extra space above and below the tooltip's text.
Default is 3.
```
#### **31.142.2.16 margin\_width() [1/2]**

```
static int Fl_Tooltip::margin_width ( ) [inline], [static]
Gets the amount of extra space left/right of the tooltip's text.
Default is 3.
```
#### **31.142.2.17 margin\_width() [2/2]**

```
static void Fl_Tooltip::margin_width (
              int v ) [inline], [static]
Sets the amount of extra space left/right of the tooltip's text.
Default is 3.
```
#### **31.142.2.18 size() [1/2]**

<span id="page-873-1"></span>static [Fl\\_Fontsize](#page-1037-0) Fl\_Tooltip::size ( ) [inline], [static] Gets the size of the tooltip text.

## **31.142.2.19 size() [2/2]**

```
static void Fl_Tooltip::size (
              Fl_Fontsize s ) [inline], [static]
Sets the size of the tooltip text.
```
## <span id="page-873-2"></span>**31.142.2.20 textcolor() [1/2]**

```
static Fl_Color Fl_Tooltip::textcolor ( ) [inline], [static]
Gets the color of the text in the tooltip.
The default is black.
```
#### **31.142.2.21 textcolor() [2/2]**

```
static void Fl_Tooltip::textcolor (
              Fl_Color c ) [inline], [static]
Sets the color of the text in the tooltip.
The default is black.
```
## **31.142.2.22 wrap\_width() [1/2]**

<span id="page-873-5"></span>static int Fl\_Tooltip::wrap\_width ( ) [inline], [static] Gets the maximum width for tooltip's text before it word wraps. Default is 400.

### **31.142.2.23 wrap\_width() [2/2]**

```
static void Fl_Tooltip::wrap_width (
            int v ) [inline], [static]
```
Sets the maximum width for tooltip's text before it word wraps. Default is 400.

The documentation for this class was generated from the following files:

- FI\_Tooltip.H
- Fl.cxx
- Fl\_Tooltip.cxx

# <span id="page-873-6"></span>**31.143 Fl\_Tree Class Reference**

```
Tree widget.
#include <Fl_Tree.H>
Inheritance diagram for Fl_Tree:
```
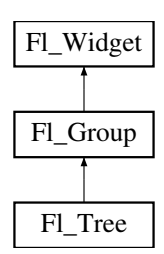

# **Public Member Functions**

- [Fl\\_Tree\\_Item](#page-915-0) \* [add](#page-883-0) (const char \*path, Fl\_Tree\_Item \*newitem=0) *Adds a new item, given a menu style* 'path'*.*
- [Fl\\_Tree\\_Item](#page-915-0) ∗ [add](#page-884-0) [\(Fl\\_Tree\\_Item](#page-915-0) ∗parent\_item, const char ∗name) *Add a new child item labeled* 'name' *to the specified* 'parent\_item'*.*
- void [calc\\_dimensions](#page-884-1) ()
	- *Recalculate widget dimensions and scrollbar visibility, normally managed automatically.*
- void [calc\\_tree](#page-885-0) ()
	- *Recalculates the tree's sizes and scrollbar visibility, normally managed automatically.*
- [Fl\\_Tree\\_Item](#page-915-0) ∗ [callback\\_item](#page-885-1) ()

*Gets the item that caused the callback.*

- void [callback\\_item](#page-885-2) [\(Fl\\_Tree\\_Item](#page-915-0) ∗item)
	- *Sets the item that was changed for this callback.*
- [Fl\\_Tree\\_Reason](#page-1068-0) [callback\\_reason](#page-885-3) () const

*Gets the reason for this callback.*

- void [callback\\_reason](#page-885-4) [\(Fl\\_Tree\\_Reason](#page-1068-0) reason)
	- *Sets the reason for this callback.*
- void [clear](#page-886-0) ()

*Clear the entire tree's children, including the root.*

• void [clear\\_children](#page-886-1) [\(Fl\\_Tree\\_Item](#page-915-0) ∗item)

*Clear all the children for* 'item'.

• int [close](#page-886-2) (const char ∗path, int docallback=1)

*Closes the item specified by* 'path'*.*

- int [close](#page-886-3) [\(Fl\\_Tree\\_Item](#page-915-0) ∗item, int docallback=1)
	- *Closes the specified* 'item'*.*

• [Fl\\_Image](#page-577-0) ∗ [closeicon](#page-887-0) () const

*Returns the icon to be used as the 'close' icon.*

• void [closeicon](#page-887-1) (FI\_Image ∗val)

*Sets the icon to be used as the 'close' icon.*

<span id="page-874-0"></span>• FI Color [connectorcolor](#page-874-0) () const

*Get the connector color used for tree connection lines.*

<span id="page-874-1"></span>• void [connectorcolor](#page-874-1) (FI\_Color val)

*Set the connector color used for tree connection lines.*

<span id="page-874-2"></span>• [Fl\\_Tree\\_Connector](#page-1069-0) [connectorstyle](#page-874-2) () const

*Returns the line drawing style for inter-connecting items.*

- void [connectorstyle](#page-887-2) (FI\_Tree\_Connector val)
	- *Sets the line drawing style for inter-connecting items.*
- <span id="page-874-3"></span>• int [connectorwidth](#page-874-3) () const

*Gets the width of the horizontal connection lines (in pixels) that appear to the left of each tree item's label.*

- <span id="page-874-4"></span>• void [connectorwidth](#page-874-4) (int val) *Sets the width of the horizontal connection lines (in pixels) that appear to the left of each tree item's label.*
- int [deselect](#page-887-3) (const char ∗path, int docallback=1)

```
Deselect an item specified by 'path'.
deselect (FI_Tree_Item ∗item, int docallback=1)
     Deselect the specified item.
(Fl_Tree_Item ∗item=0, int docallback=1)
     Deselect 'item' and all its children.
• void display (Fl_Tree_Item ∗item)
     Displays 'item', scrolling the tree as necessary.
displayed (FI_Tree_Item ∗item)
     See if 'item' is currently displayed on-screen (visible within the widget).
draw ()
     Standard FLTK draw() method, handles drawing the tree widget.
• int extend_selection (Fl_Tree_Item ∗from, Fl_Tree_Item ∗to, int val=1, bool visible=false)
     Extend a selection between 'from' and 'to' depending on 'visible'.
extend_selection_dir(Fl_Tree_ItemFl_Tree_Itemvisible)
     Extend the selection between and including 'from' and 'to' depending on direction 'dir', 'val', and
      'visible'.
• FI Tree Item * find clicked (int yonly=0)
     Non-const version of Fl_Tree::find_clicked(int yonly) const.
• const Fl_Tree_Item ∗ find_clicked (int yonly=0) const
     Find the item that was last clicked on.
• FI Tree Item * find item (const char *path)
     Non-const version of Fl_Tree::find_item(const char ∗path) const.
• const Fl_Tree_Item ∗ find_item (const char ∗path) const
     Find the item, given a menu style path, e.g.
• Fl_Tree_Item ∗ first ()
     Returns the first item in the tree, or 0 if none.
Fl_Tree_Item *first_selected_item ()
     Returns the first selected item in the tree.
• FI Tree_Item *first_visible ()
     Returns the first open(), visible item in the tree, or 0 if none.
Fl_Tree_Item *first_visible_item ()
     Returns the first open(), visible item in the tree, or 0 if none.
• Fl_Tree (int X, int Y, int W, int H, const char ∗L=0)
     Constructor.
• Fl_Tree_Item ∗ get_item_focus () const
     Get the item that currently has keyboard focus.
• int get_selected_items (Fl_Tree_Item_Array &ret_items)
     Returns the currently selected items as an array of 'ret_items'.
handle (int e)
     Standard FLTK event handler for this widget.
hposition () const
     Returns the horizontal scroll position as a pixel offset.
• void hposition (int pos)
     Sets the horizontal scroll offset to position 'pos'.
Fl_Tree_Iteminsert(Fl_Tree_Item ∗item, const char ∗name, int pos)
     Insert a new item 'name' into 'item's children at position 'pos'.
Fl_Tree_Iteminsert_above(Fl_Tree_Item ∗above, const char ∗name)
     Inserts a new item 'name' above the specified Fl_Tree_Item 'above'.
• int is close (const char ∗path) const
     See if item specified by 'path' is closed.
```
<span id="page-875-4"></span><span id="page-875-3"></span>• int [is\\_close](#page-896-1) (FI\_Tree\_Item ∗item) const

*See if the specified* 'item' *is closed.*

• int [is\\_hscroll\\_visible](#page-896-2) () const

*See if the horizontal scrollbar is currently visible.*

- int [is\\_open](#page-897-0) (const char ∗path) const
	- *See if item specified by* 'path' *is open.*
- int [is\\_open](#page-897-1) [\(Fl\\_Tree\\_Item](#page-915-0) ∗item) const *See if* 'item' *is open.*
- int [is\\_scrollbar](#page-897-2) [\(Fl\\_Widget](#page-959-0) ∗[w\)](#page-992-0)

*See if widget* 'w' *is one of the [Fl\\_Tree](#page-873-6) widget's scrollbars.*

- int is selected (const char ∗path)
	- *See if item specified by* 'path' *is selected.*
- int [is\\_selected](#page-898-1) [\(Fl\\_Tree\\_Item](#page-915-0) ∗item) const
	- *See if the specified* 'item' *is selected.*
- int [is\\_vscroll\\_visible](#page-898-2) () const
	- *See if the vertical scrollbar is currently visible.*
- [Fl\\_Tree\\_Item](#page-915-0) ∗ [item\\_clicked](#page-899-0) () *Return the item that was last clicked.*
- [Fl\\_Tree\\_Item\\_Draw\\_Mode](#page-1070-0) [item\\_draw\\_mode](#page-899-1) () const

*Get the 'item draw mode' used for the tree.*

• void [item\\_draw\\_mode](#page-899-2) (FI\_Tree\_Item\_Draw\_Mode mode)

*Set the 'item draw mode' used for the tree to* 'mode'*.*

• void [item\\_draw\\_mode](#page-899-3) (int mode)

*Set the 'item draw mode' used for the tree to integer* 'mode'*.*

• void [item\\_labelbgcolor](#page-899-4) [\(Fl\\_Color](#page-1032-0) val)

*Set the default label background color used for creating new items.*

- [Fl\\_Color](#page-1032-0) [item\\_labelbgcolor](#page-900-0) (void) const *Get the default label background color used for creating new items.*
- void [item\\_labelfgcolor](#page-900-1) (FI\_Color val)

*Set the default label foreground color used for creating new items.*

<span id="page-876-0"></span>• [Fl\\_Color](#page-1032-0) [item\\_labelfgcolor](#page-876-0) (void) const

*Get the default label foreground color used for creating new items.*

<span id="page-876-1"></span>• FI\_Font [item\\_labelfont](#page-876-1) () const

*Get the default font face used for creating new items.*

• void [item\\_labelfont](#page-900-2) (FI\_Font val)

*Set the default font face used for creating new items.*

<span id="page-876-2"></span>• [Fl\\_Fontsize](#page-1037-0) [item\\_labelsize](#page-876-2) () const

*Get the default label fontsize used for creating new items.*

• void [item\\_labelsize](#page-900-3) [\(Fl\\_Fontsize](#page-1037-0) val)

*Set the default label font size used for creating new items.*

- int [item\\_pathname](#page-900-4) (char ∗pathname, int pathnamelen, const [Fl\\_Tree\\_Item](#page-915-0) ∗item) const
- *Return* 'pathname' *of size* 'pathnamelen' *for the specified* 'item'*.*
- [Fl\\_Tree\\_Item\\_Reselect\\_Mode](#page-1070-1) [item\\_reselect\\_mode](#page-901-0) () const

*Returns the current item re/selection mode.*

- void [item\\_reselect\\_mode](#page-901-1) (FI\_Tree\_Item\_Reselect\_Mode mode)
	- *Sets the item re/selection mode.*
- <span id="page-876-3"></span>• int [labelmarginleft](#page-876-3) () const
	- *Get the amount of white space (in pixels) that should appear to the left of the label text.*
- <span id="page-876-4"></span>• void [labelmarginleft](#page-876-4) (int val)
	- *Set the amount of white space (in pixels) that should appear to the left of the label text.*
- [Fl\\_Tree\\_Item](#page-915-0) ∗ [last](#page-901-2) () *Returns the last item in the tree.*

• [Fl\\_Tree\\_Item](#page-915-0) ∗ [last\\_selected\\_item](#page-901-3) ()

*Returns the last selected item in the tree.*

- FI Tree Item ∗ last visible ()
	- *Returns the last [open\(\),](#page-905-0) visible item in the tree.*
- [Fl\\_Tree\\_Item](#page-915-0) ∗ [last\\_visible\\_item](#page-902-0) ()

*Returns the last [open\(\),](#page-905-0) visible item in the tree.*

<span id="page-877-0"></span>• int [linespacing](#page-877-0) () const

*Get the amount of white space (in pixels) that should appear between items in the tree.*

<span id="page-877-1"></span>• void [linespacing](#page-877-1) (int val)

*Sets the amount of white space (in pixels) that should appear between items in the tree.*

• void [load](#page-902-1) (class FI\_Preferences &)

*Load FLTK preferences.*

<span id="page-877-2"></span>• int [marginbottom](#page-877-2) () const

*Get the amount of white space (in pixels) that should appear below the last visible item when the vertical scroller is scrolled to the bottom.*

<span id="page-877-3"></span>• void [marginbottom](#page-877-3) (int val)

*Sets the amount of white space (in pixels) that should appear below the last visible item when the vertical scroller is scrolled to the bottom.*

<span id="page-877-4"></span>• int [marginleft](#page-877-4) () const

*Get the amount of white space (in pixels) that should appear between the widget's left border and the tree's contents.*

<span id="page-877-5"></span>• void [marginleft](#page-877-5) (int val)

*Set the amount of white space (in pixels) that should appear between the widget's left border and the left side of the tree's contents.*

<span id="page-877-6"></span>• int [margintop](#page-877-6) () const

*Get the amount of white space (in pixels) that should appear between the widget's top border and the top of the tree's contents.*

<span id="page-877-7"></span>• void [margintop](#page-877-7) (int val)

*Sets the amount of white space (in pixels) that should appear between the widget's top border and the top of the tree's contents.*

• [Fl\\_Tree\\_Item](#page-915-0) ∗ [next](#page-902-2) [\(Fl\\_Tree\\_Item](#page-915-0) ∗item=0)

*Return the next item after* 'item', or 0 if no more items.

- FI\_Tree\_Item ∗ [next\\_item](#page-903-0) (FI\_Tree\_Item ∗item, int dir[=FL\\_Down,](#page-1026-0) bool [visible=](#page-991-1)false)
	- *Returns next item after* 'item' *in direction* 'dir' *depending on* 'visible'*.*
- [Fl\\_Tree\\_Item](#page-915-0) ∗ [next\\_selected\\_item](#page-903-1) [\(Fl\\_Tree\\_Item](#page-915-0) ∗item=0, int dir[=FL\\_Down\)](#page-1026-0)

*Returns the next selected item above or below* 'item'*, depending on* 'dir'*.*

• [Fl\\_Tree\\_Item](#page-915-0) ∗ [next\\_visible\\_item](#page-904-0) [\(Fl\\_Tree\\_Item](#page-915-0) ∗start, int dir)

*Returns next [open\(\),](#page-905-0) visible item above (*dir==FL\_Up*) or below (*dir==FL\_Down*) the specified* 'item'*, or 0 if no more items.*

• int [open](#page-905-1) (const char ∗path, int docallback=1)

*Opens the item specified by* 'path'*.*

• int [open](#page-905-0) (FI\_Tree\_Item ∗item, int docallback=1)

*Open the specified* 'item'.

• void [open\\_toggle](#page-906-0) [\(Fl\\_Tree\\_Item](#page-915-0) ∗item, int docallback=1)

*Toggle the open state of* '*item'*.

- <span id="page-877-8"></span>• int openchild marginbottom () const
	- *Get the amount of white space (in pixels) that should appear below an open child tree's contents.*
- <span id="page-877-9"></span>• void openchild marginbottom (int val)
	- *Set the amount of white space (in pixels) that should appear below an open child tree's contents.*
- [Fl\\_Image](#page-577-0) ∗ [openicon](#page-906-1) () const

*Returns the icon to be used as the 'open' icon.*

• void [openicon](#page-906-2) [\(Fl\\_Image](#page-577-0) ∗val)

*Sets the icon to be used as the 'open' icon.*

<span id="page-878-0"></span>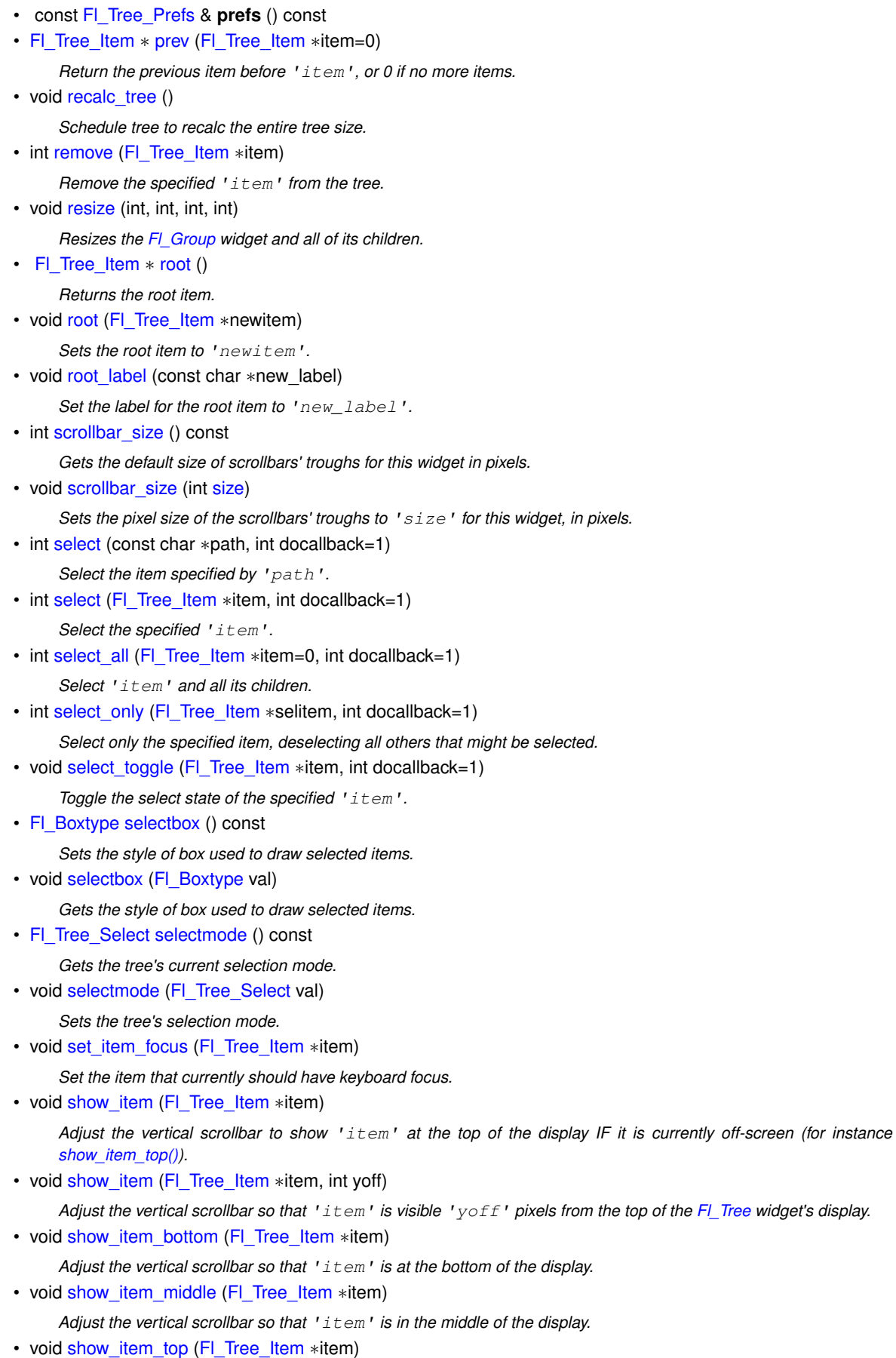

- Adjust the vertical scrollbar so that 'item' is at the top of the display.
- void [show\\_self](#page-913-1) ()

*Print the tree as 'ascii art' to stdout.*

• int [showcollapse](#page-913-2) () const

*Returns 1 if the collapse icon is enabled, 0 if not.*

• void [showcollapse](#page-913-3) (int val)

*Set if we should show the collapse icon or not.*

<span id="page-879-0"></span>• int [showroot](#page-879-0) () const

*Returns 1 if the root item is to be shown, or 0 if not.*

• void [showroot](#page-914-0) (int val)

*Set if the root item should be shown or not.*

• FI Tree\_Sort [sortorder](#page-914-1) () const

*Set the default sort order used when items are added to the tree.*

<span id="page-879-1"></span>• void [sortorder](#page-879-1) (FI\_Tree\_Sort val)

*Gets the sort order used to add items to the tree.*

• [Fl\\_Image](#page-577-0) ∗ [usericon](#page-914-2) () const

*Returns the [Fl\\_Image](#page-577-0) being used as the default user icon for all newly created items.*

• void [usericon](#page-914-3) [\(Fl\\_Image](#page-577-0) ∗val)

*Sets the [Fl\\_Image](#page-577-0) to be used as the default user icon for all newly created items.*

<span id="page-879-2"></span>• int [usericonmarginleft](#page-879-2) () const

*Get the amount of white space (in pixels) that should appear to the left of the usericon.*

<span id="page-879-3"></span>• void [usericonmarginleft](#page-879-3) (int val)

*Set the amount of white space (in pixels) that should appear to the left of the usericon.*

• int [vposition](#page-914-4) () const

*Returns the vertical scroll position as a pixel offset.*

• void [vposition](#page-914-5) (int pos)

*Sets the vertical scroll offset to position* 'pos'*.*

<span id="page-879-4"></span>• int [widgetmarginleft](#page-879-4) () const

*Get the amount of white space (in pixels) that should appear to the left of the child fltk widget (if any).*

<span id="page-879-5"></span>• void [widgetmarginleft](#page-879-5) (int val)

*Set the amount of white space (in pixels) that should appear to the left of the child fltk widget (if any).*

<span id="page-879-6"></span>•  $~\sim$ Fl Tree ()

*Destructor.*

# **Protected Member Functions**

- <span id="page-879-7"></span>• void [do\\_callback\\_for\\_item](#page-879-7) [\(Fl\\_Tree\\_Item](#page-915-0) ∗item, [Fl\\_Tree\\_Reason](#page-1068-0) reason)
- *Do the callback for the specified* 'item' *using* 'reason'*, setting the [callback\\_item\(\)](#page-885-1) and [callback\\_reason\(\).](#page-885-4)*
- void [item\\_clicked](#page-899-5) [\(Fl\\_Tree\\_Item](#page-915-0) ∗val)

*Set the item that was last clicked.*

# **Protected Attributes**

- <span id="page-879-8"></span>• [Fl\\_Scrollbar](#page-739-0) \* hscroll
	- *Horizontal scrollbar.*
- <span id="page-879-9"></span>• int [\\_tih](#page-879-9)

*Tree widget inner xywh dimension: inside borders + scrollbars.*

- int **\_tiw**
- int **\_tix**
- int **\_tiy**
- <span id="page-879-10"></span>• int [\\_toh](#page-879-10)

*Tree widget outer xywh dimension: outside scrollbars, inside widget border.*

- int **tow**
- int **\_tox**
- int **\_toy**
- <span id="page-880-0"></span>• int tree h
	- *the calculated height of the entire tree hierarchy. See [calc\\_tree\(\)](#page-885-0)*
- <span id="page-880-1"></span>• int tree w *the calculated width of the entire tree hierarchy. See [calc\\_tree\(\)](#page-885-0)*
- <span id="page-880-2"></span>• [Fl\\_Scrollbar](#page-739-0) \* vscroll *Vertical scrollbar.*

# **Friends**

• class **Fl\_Tree\_Item**

# **Additional Inherited Members**

# **31.143.1 Detailed Description**

Tree widget.

```
\image html tree-simple.png "Fl_Tree example program"
\image latex tree-simple.png "Fl_Tree example program" width=4cm
\begin{array}{ccc}\n\texttt{FI\_Tree} & & & \\
\texttt{I-- Fil\_Tree\_Item} & & & \\
\end{array}\n\quad \text{I--}\n\begin{array}{ccc}\n\texttt{I-- Fil\_Tree\_Item} & & & \\
\end{array}\n\quad \text{I--}\n\quad \text{I--}\n\quad \text{I--}\n\quad \text{I--}\n\quad \text{I--}\n\quad \text{I--}\n\quad \text{I--}\n\quad \text{I--}\n\quad \text{I--}\n\quad \text{I--}\n\quad \text{I--}\n\quad \text{I--}\n\quad \text{I--}\n\quad \text{I--}\n\quad \text{I--}\n\quad \textFl_Tree_Item // Items in the tree<br>|--- Fl_Tree_Prefs // Preferences for t
                                                                                                 // Preferences for the tree<br>// Connection modes
                          |---Fl_Tree_Connector (enum)
                          |--- Fl_Tree_Select (enum) // Selection modes
                          |---Fl_Tree_Sort (enum)
```
Similar to [Fl\\_Browser,](#page-415-0) [Fl\\_Tree](#page-873-6) is a browser of [Fl\\_Tree\\_Item'](#page-915-0)s arranged in a parented hierarchy, or 'tree'. Subtrees can be expanded or closed. Items can be added, deleted, inserted, sorted and re-ordered. The tree items may also contain other FLTK widgets, like buttons, input fields, or even "custom" widgets. The [callback\(\)](#page-970-1) is invoked depending on the value of [when\(\):](#page-993-0)

- FL\_WHEN\_RELEASE -- callback invoked when left mouse button is released on an item - FL\_WHEN\_CHANGED -- callback invoked when left mouse changes selection state

#### The simple way to define a tree: #include [<FL/Fl\\_Tree.H>](#page-1067-0)

```
[..]
Fl_Tree tree(X,Y,W,H);
tree.begin();
  tree.add("Flintstones/Fred");
  tree.add("Flintstones/Wilma");
 tree.add("Flintstones/Pebbles");
 tree.add("Simpsons/Homer");
 tree.add("Simpsons/Marge");
  tree.add("Simpsons/Bart");
  tree.add("Simpsons/Lisa");
tree.end();
```
**FEATURES**

Items can be added with add(). removed with [remove\(\),](#page-907-1) completely cleared with [clear\(\),](#page-886-0) inserted with [insert\(\)](#page-894-0) and [insert\\_above\(\),](#page-894-1) selected/deselected with [select\(\)](#page-909-1) and [deselect\(\),](#page-888-0) open/closed with [open\(\)](#page-905-0) and [close\(\),](#page-886-3) positioned on the screen with [show\\_item\\_top\(\),](#page-913-0) [show\\_item\\_middle\(\)](#page-912-3) and [show\\_item\\_bottom\(\),](#page-912-2) item children can be swapped around with [Fl\\_Tree\\_Item::swap\\_children\(\),](#page-934-0) sorting can be controlled when items are [add\(\)e](#page-883-0)d via [sortorder\(\).](#page-914-1) You can walk the entire tree with [first\(\)](#page-891-2) and [next\(\).](#page-902-2) You can walk visible items with [first\\_visible\\_item\(\)](#page-892-2) and [next\\_visible\\_item\(\).](#page-904-0) You can walk selected items with first selected item() and next selected item(). Items can be found by their pathname using [find\\_item\(const char](#page-875-2)∗), and an item's pathname can be found with [item\\_pathname\(\).](#page-900-4) The selected items' colors are controlled by [selection\\_color\(\)](#page-986-1) (inherited from FI\_Widget).

#### **SELECTION OF ITEMS**

The tree can have different selection behaviors controlled by [selectmode\(\).](#page-911-3) The background color used for selected items is the FI\_Tree::selection\_color(). The foreground color for selected items is controlled internally with [fl\\_contrast\(\).](#page-312-0)

#### **CHILD WIDGETS**

FLTK widgets (including custom widgets) can be assigned to tree items via FL Tree Item::widget().

When an FI Tree Item::widget() is defined, the default behavior is for the widget() to be shown in place of the item's label (if it has one). Only the widget()'s width will be used; the widget()'s  $x()$  and  $y()$  position will be managed by the tree, and the  $h()$  will track the item's height. This default behavior can be altered (ABI 1.3.1): Setting [Fl\\_Tree::item\\_draw\\_mode\(\)'](#page-899-1)s FL\_TREE\_ITEM\_DRAW\_LABEL\_AND\_WIDGET flag causes the label + widget to be displayed together in that order, and adding the FL\_TREE\_ITEM\_HEIGHT\_FROM\_WIDGET flag causes widget's height to define the widget()'s height.

## **ICONS**

The tree's open/close icons can be redefined with FI Tree::openicon(), FI Tree::closeicon(). User icons can either be changed globally with [Fl\\_Tree::usericon\(\),](#page-914-2) or on a per-item basis with [Fl\\_Tree\\_Item::usericon\(\).](#page-935-0)

Various default preferences can be globally manipulated via [Fl\\_Tree\\_Prefs,](#page-939-0) including colors, margins, icons, connection lines, etc.

### **FONTS AND COLORS**

When adding new items to the tree, the new items get the defaults for fonts and colors from:

- FI\_Tree::item\_labelfont() The default item label font (default: FL\_HELVETICA)
- [Fl\\_Tree::item\\_labelsize\(\)](#page-876-2) The default item label size (default: FL\_NORMAL\_SIZE)
- [Fl\\_Tree::item\\_labelfgcolor\(\)](#page-876-0) The default item label foreground color (default: FL\_FOREGROUND\_←- COLOR)
- [Fl\\_Tree::item\\_labelbgcolor\(\)](#page-900-0) The default item label background color (default: 0xffffffff, which tree uses as 'transparent')

Each item (FI Tree Item) inherits a copy of these font/color attributes when created, and each item has its own methods to let the app change these values on a per-item basis using methods of the same name:

- [Fl\\_Tree\\_Item::labelfont\(\)](#page-917-0) The item's label font (default: FL\_HELVETICA)
- [Fl\\_Tree\\_Item::labelsize\(\)](#page-917-1) The item's label size (default: FL\_NORMAL\_SIZE)
- [Fl\\_Tree\\_Item::labelfgcolor\(\)](#page-917-2) The item's label foreground color (default: FL\_FOREGROUND\_COLOR)
- [Fl\\_Tree\\_Item::labelbgcolor\(\)](#page-928-0) The item's label background color (default: 0xffffffff, which uses the tree's own bg color)

#### **CALLBACKS**

The tree's [callback\(\)](#page-970-1) will be invoked when items change state or are open/closed. [when\(\)](#page-993-0) controls when mouse/keyboard events invoke the callback. callback item() and callback reason() can be used to determine the cause of the callback. e.g.

```
void MyTreeCallback(Fl_Widget *w, void *data) {
  Fl_Tree *tree = (Fl_Tree*)w;
Fl_Tree_Item *item = (Fl_Tree_Item*)tree->callback_item(); // get selected item
  switch ( tree->callback reason() ) {
   FL_TREE_REASON_SELECTED: [..]
    FL_TREE_REASON_DESELECTED: [..]
    case FL_TREE_REASON_RESELECTED: [..]
    case FL_TREE_REASON_OPENED: [..]
   case FL_TREE_REASON_CLOSED: [..]
  \overline{1}
```
#### **SIMPLE EXAMPLES**

```
To find all the selected items:
for ( Fl_Tree_Item *i=first_selected_item(); i; i=next_selected_item(i) )
printf("Item %s is selected\n", i->label());
To get an item's full menu pathname, use FI Tree::item_pathname(), e.g.
char pathname[256] = "???";tree->item_pathname(pathname, sizeof(pathname), item); // eg. "Parent/Child/Item"
To walk all the items of the tree from top to bottom:
// Walk all the items in the tree, and print their labels
for ( Fl_Tree_Item *item = tree->first(); item; item = tree->next(item) ) {
    printf("Item: %s\n", item->label());
}
To recursively walk all the children of a particular item, define a function that uses recursion:
// Find all of the item's children and print an indented report of their labels
void my_print_all_children(Fl_Tree_Item *item, int indent=0) {
    >children(>child(>label());
        my_print_all_children(item->child(t), indent+4); // recurse
    }
}
To change the default label font and color when creating new items:
tree = new FL\_Tree(...);<br>tree->item_labelfont(FL_COURIER);
>item_labelfont(FL_COURIER); // Use Courier font for all new items<br>tree->item labelfgcolor(FL RED); // Use red color for labels of all new
                                            // Use red color for labels of all new items
[..]
// Now create the items in the tree using the above defaults.
tree->add("Aaa");
tree->add("Bbb");
[..]
```

```
To change the font and color of all existing items in the tree:
// Change the font and color of all items currently in the tree
for ( Fl_Tree_Item *item = tree->first(); item; item = tree->next(item) ) {
     item->labelfont(FL_COURIER);
     item->labelcolor(FL_RED);
}
```
#### **DISPLAY DESCRIPTION**

The following image shows the tree's various visual elements and the methods that control them:

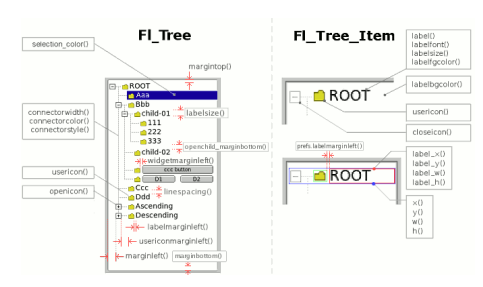

**Figure 31.45 Fl\_Tree elements**

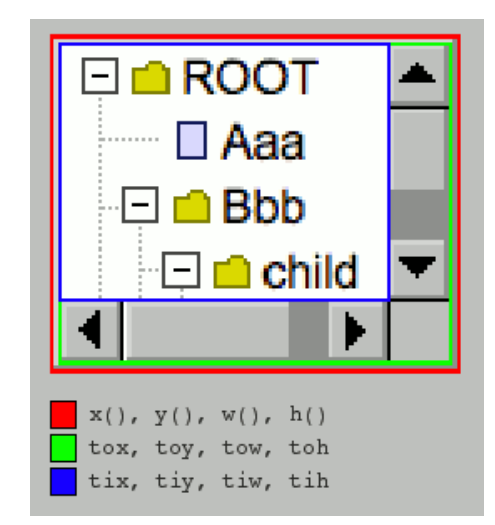

The following shows the protected dimension variables 'tree inner' (tix..) and 'tree outer' (tox..):

**Figure 31.46 Fl\_Tree inner/outer dimensions**

**KEYBOARD BINDINGS**

The following table lists keyboard bindings for navigating the tree:

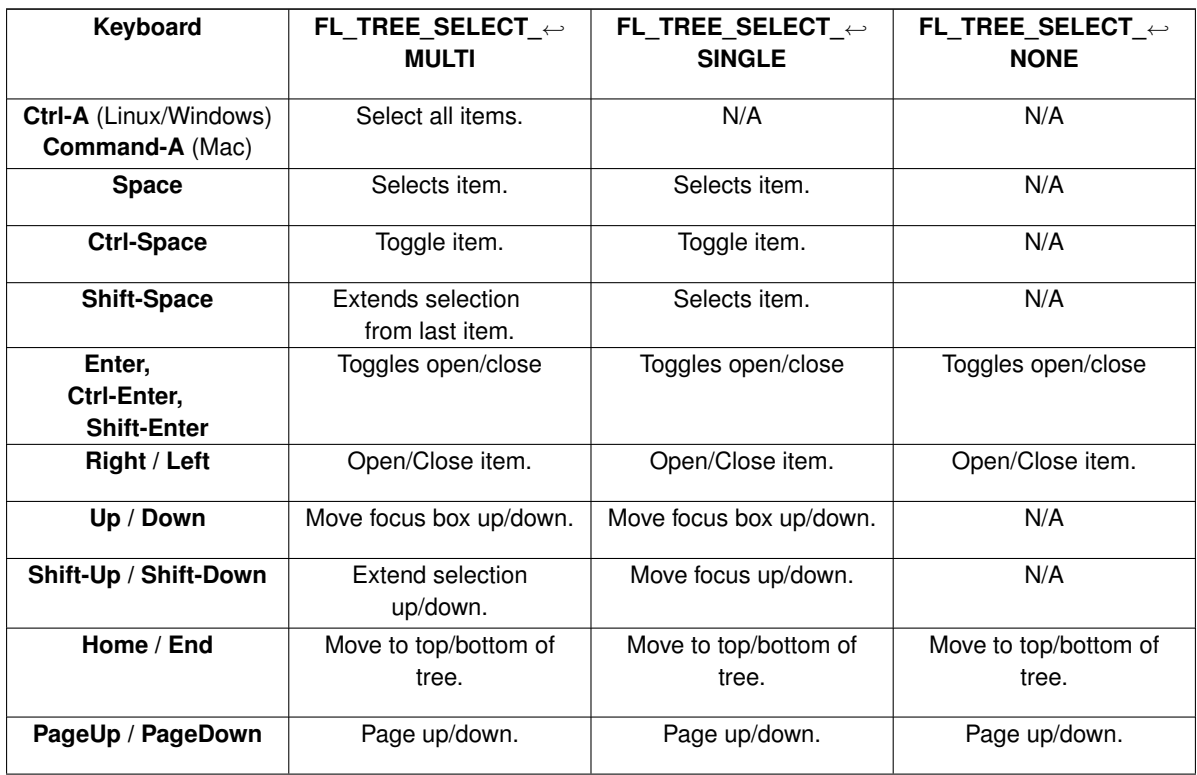

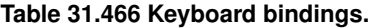

# <span id="page-883-0"></span>**31.143.2 Member Function Documentation**

#### **31.143.2.1 add() [1/2]**

[Fl\\_Tree\\_Item](#page-915-0) ∗ Fl\_Tree::add (

const char ∗ path,

Fl Tree Item  $*$  item = 0 ) Adds a new item, given a menu style 'path'.

Any parent nodes that don't already exist are created automatically. Adds the item based on the value of [sortorder\(\).](#page-914-1) If 'item' is NULL, a new item is created.

To specify items or submenus that contain slashes ('/' or '\') use an escape character to protect them, e.g.

tree->add("/Holidays/Photos/12\\/25\\/2010"); // Adds item "12/25/2010" tree->add("/Pathnames/c:\\\\Program Files\\\\MyApp"); // Adds item "c:\Program Files\MyApp"

#### **Parameters**

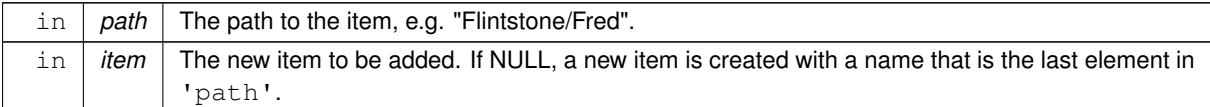

#### **Returns**

The new item added, or 0 on error.

#### **Version**

<span id="page-884-0"></span>1.3.3

#### **31.143.2.2 add() [2/2]**

```
Fl_Tree_Item ∗ Fl_Tree::add (
            Fl_Tree_Item ∗ parent_item,
```
const char ∗ name )

Add a new child item labeled 'name' to the specified 'parent\_item'.

#### **Parameters**

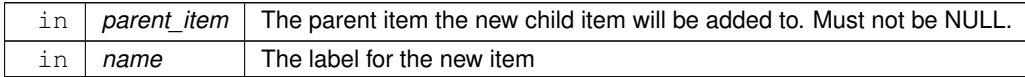

### **Returns**

The new item added.

#### **Version**

<span id="page-884-1"></span>1.3.0 release

## **31.143.2.3 calc\_dimensions()**

void Fl\_Tree::calc\_dimensions ( )

Recalculate widget dimensions and scrollbar visibility, normally managed automatically.

Low overhead way to update the tree widget's outer/inner dimensions and re-determine scrollbar visibility based on these changes without recalculating the entire size of the tree data.

Assumes that either the tree's size in tree w/ tree h are correct so that scrollbar visibility can be calculated easily, or are both zero indicating scrollbar visibility can't be calculated yet.

This method is called when the widget is [resize\(\)e](#page-907-2)d or if the scrollbar's sizes are changed (affects tree widget's inner dimensions  $\frac{tx}{y}$ /w/h), and also used by [calc\\_tree\(\).](#page-885-0)

**Version**

<span id="page-885-0"></span>1.3.3 ABI feature

## **31.143.2.4 calc\_tree()**

```
void Fl_Tree::calc_tree ( )
Recalculates the tree's sizes and scrollbar visibility, normally managed automatically.
On return:
```

```
- _tree_w will be the overall pixel width of the entire viewable tree
- tree h will be the overall pixel height ""
- scrollbar visibility and pan sizes are updated
- internal _tix/_tiy/_tiw/_tih dimensions are updated
```
\_tree\_w/\_tree\_h include the tree's margins (e.g. [marginleft\(\)\)](#page-877-4), whether items are open or closed, label contents and font sizes, etc.

The tree hierarchy's size is managed separately from the widget's size as an optimization; this way [resize\(\)](#page-907-2) on the widget doesn't involve recalculating the tree's hierarchy needlessly, as widget size has no bearing on the tree hierarchy.

The tree hierarchy's size only changes when items are added/removed, open/closed, label contents or font sizes changed, margins changed, etc.

This calculation involves walking the *entire* tree from top to bottom, potentially a slow calculation if the tree has many items (potentially hundreds of thousands), and should therefore be called sparingly.

For this reason, [recalc\\_tree\(\)](#page-907-0) is used as a way to /schedule/ calculation when changes affect the tree hierarchy's size.

<span id="page-885-1"></span>Apps may want to call this method directly if the app makes changes to the tree's geometry, then immediately needs to work with the tree's new dimensions before an actual redraw (and recalc) occurs. (This use by an app should only rarely be needed)

## **31.143.2.5 callback\_item() [1/2]**

```
Fl_Tree_Item ∗ Fl_Tree::callback_item ( )
Gets the item that caused the callback.
The callback() can use this value to see which item changed.
```
#### **31.143.2.6 callback\_item() [2/2]**

```
void Fl_Tree::callback_item (
```

```
Fl_Tree_Item ∗ item )
```
Sets the item that was changed for this callback. Used internally to pass the item that invoked the callback.

## **31.143.2.7 callback\_reason() [1/2]**

```
Fl_Tree_Reason Fl_Tree::callback_reason ( ) const
```

```
Gets the reason for this callback.
```
The [callback\(\)](#page-970-1) can use this value to see why it was called. Example:

```
void MyTreeCallback(Fl_Widget *w, void *userdata) {
Fl_Tree *tree = (Fl_Tree*)w;
    Fl_Tree_Item>callback_item(); // the item changed (can be NULL if more than one item
       was changed!)
    >callback_reason() ) { \qquad // reason callback was invoked
        case FL_TREE_REASON_OPENED: ..item was opened..
        case FL_TREE_REASON_CLOSED: ..item was closed..
        case FL_TREE_REASON_SELECTED: ..item was selected..
        case FL_TREE_REASON_RESELECTED: ..item was reselected (double-clicked, etc)..
case FL_TREE_REASON_DESELECTED: ..item was deselected..
    }
}
```
**See also**

<span id="page-885-4"></span>[item\\_reselect\\_mode\(\)](#page-901-0) – enables [FL\\_TREE\\_REASON\\_RESELECTED](#page-1068-3) events

#### **31.143.2.8 callback\_reason() [2/2]**

```
void Fl_Tree::callback_reason (
            Fl_Tree_Reason reason )
```
<span id="page-886-0"></span>Sets the reason for this callback. Used internally to pass the reason the callback was invoked.

### **31.143.2.9 clear()**

<span id="page-886-1"></span>void Fl\_Tree::clear ( ) Clear the entire tree's children, including the root. The tree will be left completely empty.

#### **31.143.2.10 clear\_children()**

```
void Fl_Tree::clear_children (
              Fl Tree Item * item )
Clear all the children for 'item'.
Item may not be NULL.
```
# **31.143.2.11 close() [1/2]**

int Fl\_Tree::close ( const char \* path, int  $docallback = 1$ ) Closes the item specified by 'path'.

Invokes the callback depending on the value of optional parameter 'docallback'.

Handles calling [redraw\(\)](#page-986-0) if anything changed.

Items or submenus that themselves contain slashes ('/' or '\') should be escaped, e.g. close("Holidays/12\\/25\\/2010"). The callback can use callback item() and callback reason() respectively to determine the item changed and the reason the callback was called.

### **Parameters**

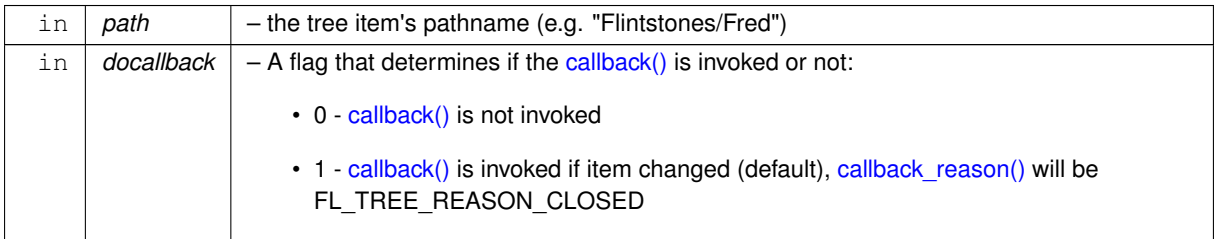

**Returns**

- 1 OK: item closed
- 0 OK: item was already closed, no change
- -1 ERROR: item was not found

#### **See also**

<span id="page-886-3"></span>[open\(\),](#page-905-0) [close\(\),](#page-886-3) [is\\_open\(\),](#page-897-1) [is\\_close\(\),](#page-896-1) [callback\\_item\(\),](#page-885-1) [callback\\_reason\(\)](#page-885-4)

#### **31.143.2.12 close() [2/2]**

```
int Fl_Tree::close (
            Fl_Tree_Item ∗ item,
             int docallback = 1)
```
Closes the specified 'item'.

Invokes the callback depending on the value of optional parameter 'docallback'.

Handles calling [redraw\(\)](#page-986-0) if anything changed.

The callback can use [callback\\_item\(\)](#page-885-1) and [callback\\_reason\(\)](#page-885-4) respectively to determine the item changed and the reason the callback was called.

## **Parameters**

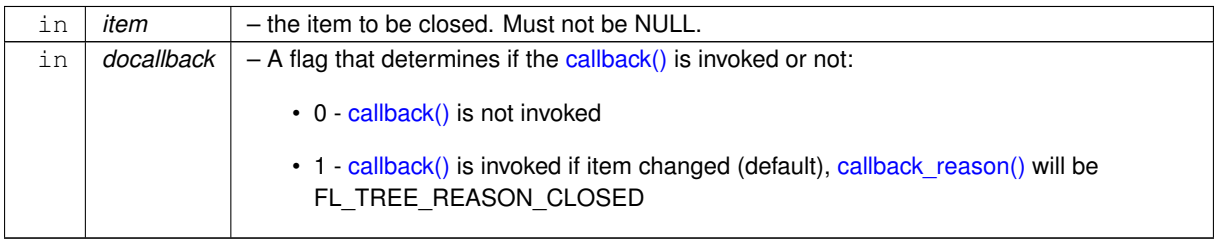

**Returns**

- 1 item was closed
- 0 item was already closed, no change

## **See also**

<span id="page-887-1"></span><span id="page-887-0"></span>[open\(\),](#page-905-0) [close\(\),](#page-886-3) [is\\_open\(\),](#page-897-1) [is\\_close\(\),](#page-896-1) [callback\\_item\(\),](#page-885-1) [callback\\_reason\(\)](#page-885-4)

### **31.143.2.13 closeicon() [1/2]**

[Fl\\_Image](#page-577-0) ∗ Fl\_Tree::closeicon ( ) const Returns the icon to be used as the 'close' icon. If none was set, the internal default is returned, a simple '[-]' icon.

## **31.143.2.14 closeicon() [2/2]**

```
void Fl_Tree::closeicon (
             Fl_Image ∗ val )
```
Sets the icon to be used as the 'close' icon. This overrides the built in default '[-]' icon.

## **Parameters**

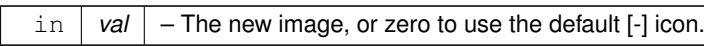

### <span id="page-887-2"></span>**31.143.2.15 connectorstyle()**

```
void Fl_Tree::connectorstyle (
             Fl_Tree_Connector val )
```
<span id="page-887-3"></span>Sets the line drawing style for inter-connecting items. See FI\_Tree\_Connector for possible values.

# **31.143.2.16 deselect() [1/2]**

```
int Fl_Tree::deselect (
            const char * path,
             int docallback = 1 )
```
Deselect an item specified by 'path'.

Invokes the callback depending on the value of optional parameter 'docallback'.

Handles calling [redraw\(\)](#page-986-0) if anything changed.

Items or submenus that themselves contain slashes ('/' or '\') should be escaped, e.g. deselect("← Holidays/12\\/25\\/2010").

The callback can use [callback\\_item\(\)](#page-885-1) and [callback\\_reason\(\)](#page-885-4) respectively to determine the item changed and the reason the callback was called.

#### **Parameters**

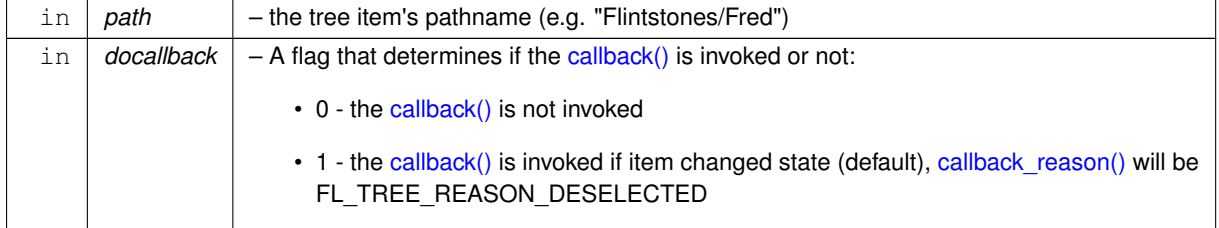

**Returns**

- 1 OK: item's state was changed
- 0 OK: item was already deselected, no change was made
- -1 ERROR: item was not found

# <span id="page-888-0"></span>**31.143.2.17 deselect() [2/2]**

int Fl\_Tree::deselect (

[Fl\\_Tree\\_Item](#page-915-0) ∗ item, int  $docallback = 1$ )

Deselect the specified item.

Invokes the callback depending on the value of optional parameter 'docallback'.

Handles calling [redraw\(\)](#page-986-0) if anything changed.

The callback can use [callback\\_item\(\)](#page-885-1) and [callback\\_reason\(\)](#page-885-4) respectively to determine the item changed and the reason the callback was called.

**Parameters**

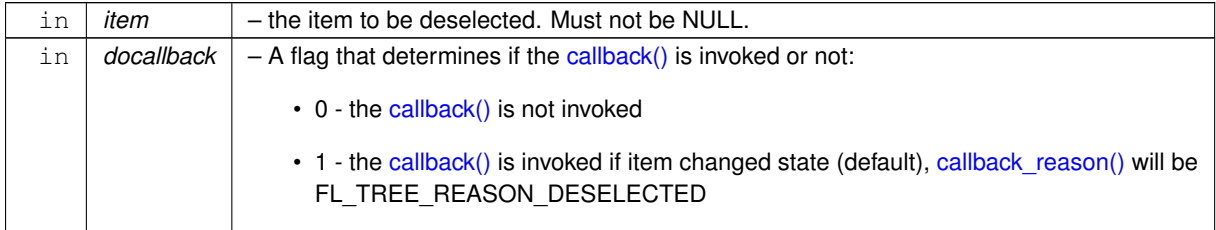

**Returns**

- 0 item was already deselected, no change was made
- 1 item's state was changed

#### <span id="page-888-1"></span>**31.143.2.18 deselect\_all()**

```
int Fl_Tree::deselect_all (
            Fl_Tree_Item * item = 0,
            int docallback = 1)
```
Deselect 'item' and all its children. If item is NULL, [first\(\)](#page-891-2) is used. Invokes the callback depending on the value of optional parameter 'docallback'. Handles calling [redraw\(\)](#page-986-0) if anything changed. The callback can use [callback\\_item\(\)](#page-885-1) and [callback\\_reason\(\)](#page-885-4) respectively to determine the item changed and the reason the callback was called.

## **Parameters**

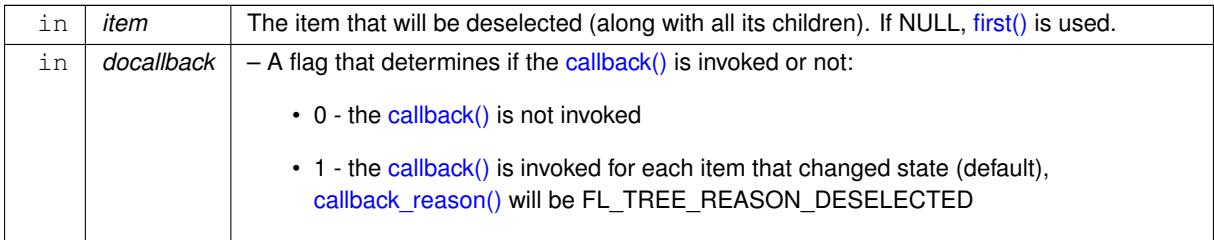

#### **Returns**

<span id="page-889-0"></span>Count of how many items were actually changed to the deselected state.

## **31.143.2.19 display()**

```
void Fl_Tree::display (
            Fl_Tree_Item ∗ item )
```
Displays 'item', scrolling the tree as necessary.

#### **Parameters**

<span id="page-889-1"></span>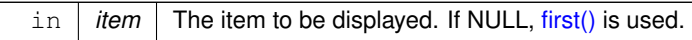

#### **31.143.2.20 displayed()**

```
int Fl_Tree::displayed (
            Fl_Tree_Item ∗ item )
```
See if 'item' is currently displayed on-screen (visible within the widget).

This can be used to detect if the item is scrolled off-screen. Checks to see if the item's vertical position is within the top and bottom edges of the display window. This does NOT take into account the [hide\(\)](#page-980-1) / [show\(\)](#page-988-1) or [open\(\)](#page-905-0) / [close\(\)](#page-886-3) status of the item.

**Parameters**

```
in itemfirst() is used.
```
**Returns**

<span id="page-889-2"></span>1 if displayed, 0 if scrolled off screen or no items are in tree.

## **31.143.2.21 extend\_selection()**

```
int Fl_Tree::extend_selection (
             Fl_Tree_Item ∗ from,
             Fl_Tree_Item ∗ to,
```
int  $val = 1$ , bool visible = false )

Extend a selection between 'from' and 'to' depending on 'visible'.

Similar to the more efficient [extend\\_selection\\_dir\(Fl\\_Tree\\_Item](#page-890-0)∗,Fl\_Tree\_Item∗,int dir,int val,bool vis) method, but direction (up or down) doesn't need to be known.

We're less efficient because we search the tree for to/from, then operate on items in between. The more efficient method avoids the "search", but necessitates a direction to be specified to find  $'t \circ'$ .

Used by SHIFT-click to extend a selection between two items inclusive.

Handles calling [redraw\(\)](#page-986-0) if anything changed.

### **Parameters**

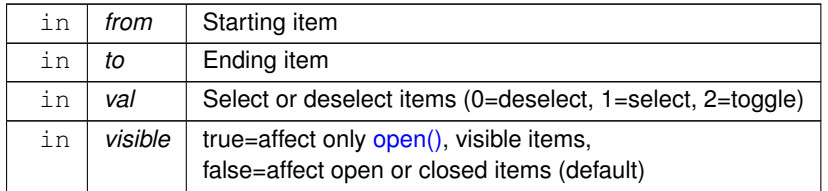

#### **Returns**

The number of items whose selection states were changed, if any.

#### **Version**

<span id="page-890-0"></span>1.3.3 ABI feature

### **31.143.2.22 extend\_selection\_dir()**

```
int Fl_Tree::extend_selection_dir (
            Fl_Tree_Item * from,
             Fl_Tree_Item ∗ to,
             int dir,
             int val,
             bool visible )
```
Extend the selection between and including 'from' and 'to' depending on direction 'dir', 'val', and 'visible'.

Efficient: does not walk entire tree; starts with 'from' and stops at 'to' while moving in direction 'dir'. Dir must be specified though. If dir cannot be known in advance, such as during SHIFT-click operations, the method [extend\\_selection\(Fl\\_Tree\\_Item](#page-889-2)∗,Fl\_Tree\_Item∗,int,bool) should be used. Handles calling [redraw\(\)](#page-986-0) if anything changed.

## **Parameters**

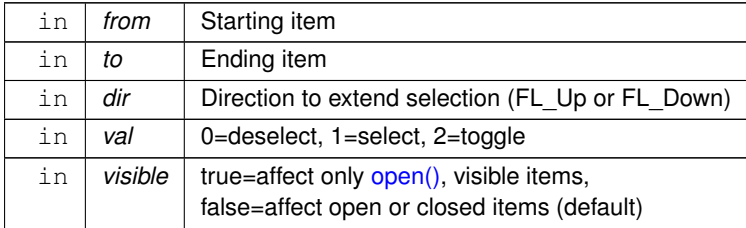

## **Returns**

The number of items whose selection states were changed, if any.

**Version**

<span id="page-891-0"></span>1.3.3

## **31.143.2.23 find\_clicked()**

const [Fl\\_Tree\\_Item](#page-915-0) ∗ Fl\_Tree::find\_clicked (

int  $y only = 0$  ) const Find the item that was last clicked on.

You should use callback item() instead, which is fast, and is meant to be used within a callback to determine the item clicked.

This method walks the entire tree looking for the first item that is under the mouse. (The value of the 'yonly' flag affects whether both x and y events are checked, or just y)

Use this method /only/ if you've subclassed FI Tree, and are receiving events before FI Tree has been able to process and update [callback\\_item\(\).](#page-885-1)

## **Parameters**

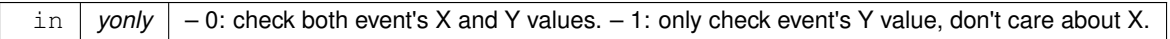

### **Returns**

The item clicked, or NULL if no item was under the current event.

#### **Version**

1.3.0

<span id="page-891-1"></span>1.3.3 ABI feature: added yonly parameter

#### **31.143.2.24 find\_item()**

```
const Fl_Tree_Item ∗ Fl_Tree::find_item (
             const char ∗ path ) const
```
Find the item, given a menu style path, e.g.

"/Parent/Child/item". There is both a const and non-const version of this method. Const version allows pure const methods to use this method to do lookups without causing compiler errors.

To specify items or submenus that contain slashes ('/' or '\') use an escape character to protect them, e.g. tree->add("/Holidays/Photos/12\\/25\\/2010"); // Adds item "12/25/2010" tree->add("/Pathnames/c:\\\\Program Files\\\\MyApp"); // Adds item "c:\Program Files\MyApp"

#### **Parameters**

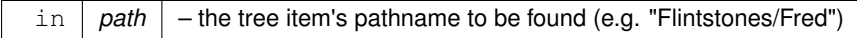

#### **Returns**

The item, or NULL if not found.

## **See also**

<span id="page-891-2"></span>[item\\_pathname\(\)](#page-900-4)

### **31.143.2.25 first()**

```
Fl_Tree_Item ∗ Fl_Tree::first ( )
```
Returns the first item in the tree, or 0 if none.

```
Use this to walk the tree in the forward direction, e.g.
Fl_Tree_Item>next(item) ) printf("Item: \frac{\sin n}{n}, item->label());
```
#### **Returns**

First item in tree, or 0 if none (tree empty).

## **See also**

<span id="page-892-0"></span>[first\(\),](#page-891-2) [next\(\),](#page-902-2) [last\(\),](#page-901-2) [prev\(\)](#page-906-3)

## **31.143.2.26 first\_selected\_item()**

```
Fl_Tree_Item ∗ Fl_Tree::first_selected_item ( )
Returns the first selected item in the tree.
Use this to walk the tree from top to bottom looking for all the selected items, e.g.
// Walk tree forward, from top to bottom
for ( Fl_Tree_Item *i=tree->first_selected_item(); i; i=tree->next_selected_item(i) )
printf("Selected item: %s\n", i->label());
```
**Returns**

The first selected item, or 0 if none.

**See also**

<span id="page-892-1"></span>[first\\_selected\\_item\(\),](#page-892-0) [last\\_selected\\_item\(\),](#page-901-3) [next\\_selected\\_item\(\)](#page-903-1)

#### **31.143.2.27 first\_visible()**

[Fl\\_Tree\\_Item](#page-915-0) ∗ Fl\_Tree::first\_visible ( ) Returns the first [open\(\),](#page-905-0) visible item in the tree, or 0 if none.

<span id="page-892-2"></span>**[Deprecated](#page-262-0)** in 1.3.3 ABI – use first visible item() instead.

### **31.143.2.28 first\_visible\_item()**

[Fl\\_Tree\\_Item](#page-915-0) ∗ Fl\_Tree::first\_visible\_item ( ) Returns the first [open\(\),](#page-905-0) visible item in the tree, or 0 if none.

**Returns**

First visible item in tree, or 0 if none.

### **See also**

first visible item(), last visible item(), next visible item()

### **Version**

<span id="page-892-3"></span>1.3.3

#### **31.143.2.29 get\_selected\_items()**

```
int Fl_Tree::get_selected_items (
               Fl_Tree_Item_Array & ret_items )
Returns the currently selected items as an array of 'ret_items'.
Example:
Fl_Tree_Item_Array items;
tree->get_selected_items(items);
// Manipulate the returned array
for ( int t=0; t<items.total(); t++ ) {
    Fl_Tree_Item &item = items[t];
    ..do stuff with each selected item..
}
```
#### **Parameters**

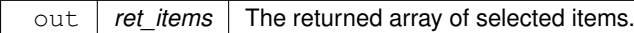

#### **Returns**

The number of items in the returned array.

## **See also**

[first\\_selected\\_item\(\),](#page-892-0) [next\\_selected\\_item\(\)](#page-903-1)

#### **Version**

<span id="page-893-0"></span>1.3.3 ABI feature

#### **31.143.2.30 handle()**

int Fl\_Tree::handle ( int e ) [virtual] Standard FLTK event handler for this widget.

**[Todo](#page-260-1)** add [Fl\\_Widget\\_Tracker](#page-994-2) (see Fl\_Browser\_.cxx::handle())

<span id="page-893-1"></span>Reimplemented from [Fl\\_Group.](#page-561-0)

## **31.143.2.31 hposition() [1/2]**

int Fl\_Tree::hposition ( ) const Returns the horizontal scroll position as a pixel offset. The position returned is how many pixels of the tree are scrolled off the left edge of the screen.

**See also**

[hposition\(int\),](#page-893-2) [vposition\(\),](#page-914-4) [vposition\(int\)](#page-914-5)

#### **Note**

<span id="page-893-2"></span>Must be using FLTK ABI 1.3.3 or higher for this to be effective.

## **31.143.2.32 hposition() [2/2]**

void Fl\_Tree::hposition (

int pos )

Sets the horizontal scroll offset to position 'pos'. The position is how many pixels of the tree are scrolled off the left edge of the screen.

#### **Parameters**

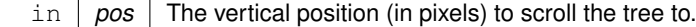

**See also**

[hposition\(\),](#page-893-1) [vposition\(\),](#page-914-4) [vposition\(int\)](#page-914-5)

#### **Note**

<span id="page-894-0"></span>Must be using FLTK ABI 1.3.3 or higher for this to be effective.

## **31.143.2.33 insert()**

```
Fl_Tree_Item ∗ Fl_Tree::insert (
             Fl_Tree_Item ∗ item,
             const char * name,
             int pos )
```
Insert a new item 'name' into 'item's children at position 'pos'. If pos is out of range the new item is

- prepended if pos < 0 or
- appended if  $pos > item-> children()$ .

Note:  $pos == children()$  $pos == children()$  is not considered out of range: the item is appended to the child list. Example:<br>tree->add("Aaa/000"); // "000" is index 0 in Aaa's children

```
tree->add("Aaa/000"); // "000" is index 0 in Aaa's children
tree->add("Aaa/111"); // "111" is index 1 in Aaa's children
tree->add("Aaa/222"); // "222" is index 2 in Aaa's children
..
// How to use insert() to insert a new item between Aaa/111 + Aaa/222
Fl_Tree_Item *item = tree->find_item("Aaa"); // get parent item Aaa
if (item) tree->insert(item, "New item", 2); // insert as a child of Aaa at index #2
```
**Parameters**

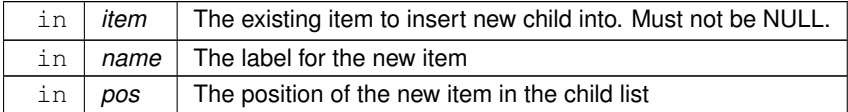

**Returns**

The new item added.

**See also**

<span id="page-894-1"></span>[insert\\_above\(\)](#page-894-1)

# **31.143.2.34 insert\_above()**

```
Fl_Tree_Item ∗ Fl_Tree::insert_above (
                Fl_Tree_Item ∗ above,
                 const char ∗ name )
Inserts a new item 'name' above the specified FI Tree Item 'above'.
Example:<br>tree->add("Aaa/000");
                                1/ "000" is index 0 in Aaa's children
tree->add("Aaa/111"); // "111" is index 1 in Aaa's children
tree->add("Aaa/222"); // "222" is index 2 in Aaa's children
..
// How to use insert_above() to insert a new item above Aaa/222
```
[Fl\\_Tree\\_Item](#page-915-0) \*item = tree-[>find\\_item\(](#page-927-1)"Aaa/222"); // get item Aaa/222 if (item) tree-[>insert\\_above\(](#page-927-3)item, "New item"); // insert new item above it

#### **Parameters**

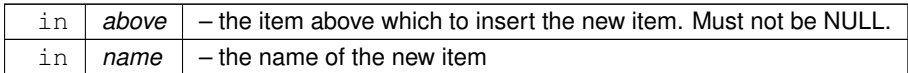

# **Returns**

The new item added, or 0 if 'above' could not be found.

### **See also**

<span id="page-896-0"></span>[insert\(\)](#page-894-0)

# **31.143.2.35 is\_close() [1/2]**

```
int Fl_Tree::is_close (
```
const char ∗ path ) const

See if item specified by 'path' is closed.

Items or submenus that themselves contain slashes ('/' or '\') should be escaped, e.g. is close(" $\leftrightarrow$ Holidays/12\\/25\\/2010").

**Parameters**

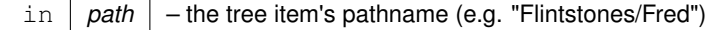

**Returns**

- 1 OK: item is closed
- 0 OK: item is open
- -1 ERROR: item was not found

# <span id="page-896-1"></span>**31.143.2.36 is\_close() [2/2]**

```
int Fl_Tree::is_close (
            Fl_Tree_Item ∗ item ) const
```
See if the specified 'item' is closed.

#### **Parameters**

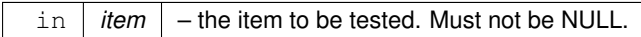

**Returns**

- 1 : item is closed
- 0 : item is open

## <span id="page-896-2"></span>**31.143.2.37 is\_hscroll\_visible()**

int Fl\_Tree::is\_hscroll\_visible ( ) const See if the horizontal scrollbar is currently visible.

**Returns**

1 if scrollbar visible, 0 if not.

#### **Note**

<span id="page-897-0"></span>Must be using FLTK ABI 1.3.3 or higher for this to be effective.

#### **31.143.2.38 is\_open() [1/2]**

```
int Fl_Tree::is_open (
            const char ∗ path ) const
```
See if item specified by 'path' is open.

Items or submenus that themselves contain slashes ('/' or '\') should be escaped, e.g. is\_open("← Holidays/12\\/25\\/2010").

Items that are 'open' are themselves not necessarily visible; one of the item's parents might be closed.

#### **Parameters**

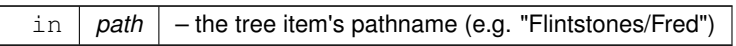

**Returns**

- 1 OK: item is open
- 0 OK: item is closed
- -1 ERROR: item was not found

**See also**

<span id="page-897-1"></span>FI Tree\_Item::visible\_r()

## **31.143.2.39 is\_open() [2/2]**

int Fl\_Tree::is\_open (

```
Fl_Tree_Item * item ) const
```
See if 'item' is open.

Items that are 'open' are themselves not necessarily visible; one of the item's parents might be closed.

### **Parameters**

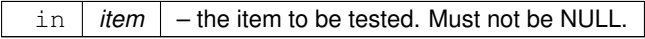

**Returns**

- 1 : item is open
- 0 : item is closed

## <span id="page-897-2"></span>**31.143.2.40 is\_scrollbar()**

int Fl\_Tree::is\_scrollbar (

[Fl\\_Widget](#page-959-0) ∗ w )

See if widget  $'w'$  is one of the [Fl\\_Tree](#page-873-6) widget's scrollbars. Use this to skip over the scrollbars when walking the [child\(\)](#page-559-0) array. Example:

```
for ( int i=0; i<tree->children(); i++ ) { // walk children
    Fl_Widget *w = tree->child(i);if ( tree->is_scrollbar(w) ) continue; // skip scrollbars
    ..do work here..
\begin{array}{c} \n\end{array}
```
#### **Parameters**

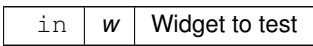

**Returns**

1 if w is a scrollbar, 0 if not.

<span id="page-898-0"></span>**[Todo](#page-260-2)** should be const

# **31.143.2.41 is\_selected() [1/2]**

int Fl\_Tree::is\_selected (

const char ∗ path )

See if item specified by 'path' is selected.

Items or submenus that themselves contain slashes ('/' or '\') should be escaped, e.g. is selected("← Holidays/12\\/25\\/2010").

### **Parameters**

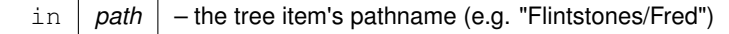

#### **Returns**

- 1 : item selected
- 0 : item deselected
- -1 : item was not found

#### <span id="page-898-1"></span>**31.143.2.42 is\_selected() [2/2]**

int Fl\_Tree::is\_selected ( [Fl\\_Tree\\_Item](#page-915-0) ∗ item ) const See if the specified 'item' is selected.

#### **Parameters**

in | *item* | - the item to be tested. Must not be NULL.

#### **Returns**

- 1 : item selected
- 0 : item deselected

#### <span id="page-898-2"></span>**31.143.2.43 is\_vscroll\_visible()**

int Fl\_Tree::is\_vscroll\_visible ( ) const See if the vertical scrollbar is currently visible.

**Returns**

<span id="page-899-0"></span>1 if scrollbar visible, 0 if not.

#### **31.143.2.44 item\_clicked() [1/2]**

```
Fl_Tree_Item ∗ Fl_Tree::item_clicked ( )
Return the item that was last clicked.
Valid only from within the callback().
```
**Returns**

The item clicked, or 0 if none. 0 may also be used to indicate several items were clicked/changed.

<span id="page-899-5"></span>**[Deprecated](#page-262-1)** in 1.3.3 ABI – use [callback\\_item\(\)](#page-885-1) instead.

#### **31.143.2.45 item\_clicked() [2/2]**

```
void Fl_Tree::item_clicked (
            Fl_Tree_Item ∗ item ) [protected]
```
Set the item that was last clicked.

Should only be used by subclasses needing to change this value. Normally [Fl\\_Tree](#page-873-6) manages this value.

<span id="page-899-1"></span>**[Deprecated](#page-262-2)** in 1.3.3 ABI – use callback item() instead.

#### **31.143.2.46 item\_draw\_mode() [1/3]**

```
Fl_Tree_Item_Draw_Mode Fl_Tree::item_draw_mode ( ) const
Get the 'item draw mode' used for the tree.
Version
```
<span id="page-899-2"></span>1.3.1 ABI feature

# **31.143.2.47 item\_draw\_mode() [2/3]**

void Fl\_Tree::item\_draw\_mode ( [Fl\\_Tree\\_Item\\_Draw\\_Mode](#page-1070-0) mode )

Set the 'item draw mode' used for the tree to 'mode'.

This affects how items in the tree are drawn, such as when a widget() is defined. See [Fl\\_Tree\\_Item\\_Draw\\_Mode](#page-1070-0) for possible values.

**Version**

<span id="page-899-3"></span>1.3.1 ABI feature

#### **31.143.2.48 item\_draw\_mode() [3/3]**

void Fl\_Tree::item\_draw\_mode (

int mode )

Set the 'item draw mode' used for the tree to integer 'mode'.

This affects how items in the tree are drawn, such as when a widget() is defined. See FI Tree\_Item\_Draw\_Mode for possible values.

**Version**

<span id="page-899-4"></span>1.3.1 ABI feature
### **31.143.2.49 item\_labelbgcolor() [1/2]**

```
void Fl_Tree::item_labelbgcolor (
```
[Fl\\_Color](#page-1032-0) val )

Set the default label background color used for creating new items. A special case is made for color 0xffffffff (default) which is treated as 'transparent'. To change the background color on a per-item basis, use FI Tree\_Item::labelbgcolor(FI\_Color)

# **31.143.2.50 item\_labelbgcolor() [2/2]**

[Fl\\_Color](#page-1032-0) Fl\_Tree::item\_labelbgcolor (

```
void ) const
```
Get the default label background color used for creating new items. If the color is 0xffffffff, it is 'transparent'.

### **31.143.2.51 item\_labelfgcolor()**

```
void Fl_Tree::item_labelfgcolor (
```

```
Fl_Color val )
```
Set the default label foreground color used for creating new items. To change the foreground color on a per-item basis, use FI Tree\_Item::labelfgcolor(FI\_Color)

### **31.143.2.52 item\_labelfont()**

```
void Fl_Tree::item_labelfont (
```
[Fl\\_Font](#page-1035-0) val )

Set the default font face used for creating new items. To change the font face on a per-item basis, use FI Tree\_Item::labelfont(FI\_Font)

### **31.143.2.53 item\_labelsize()**

```
void Fl_Tree::item_labelsize (
             Fl Fontsize val )
```
Set the default label font size used for creating new items. To change the font size on a per-item basis, use [Fl\\_Tree\\_Item::labelsize\(Fl\\_Fontsize\)](#page-917-2)

### **31.143.2.54 item\_pathname()**

```
int Fl_Tree::item_pathname (
             char ∗ pathname,
             int pathnamelen,
             const Fl_Tree_Item ∗ item ) const
```
Return 'pathname' of size 'pathnamelen' for the specified 'item'.

If 'item' is NULL, [root\(\)](#page-878-0) is used.

The tree's root will be included in the pathname if [showroot\(\)](#page-879-0) is on.

Menu items or submenus that contain slashes ('/' or '\') in their names will be escaped with a backslash. This is symmetrical with the [add\(\)](#page-883-0) function which uses the same escape pattern to set names.

**Parameters**

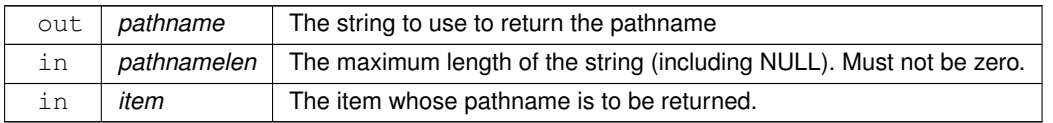

**Returns**

- 0 : OK (pathname returns the item's pathname)
- -1 : item not found (pathname="")
- -2 : pathname not large enough (pathname="")

**See also**

[find\\_item\(\)](#page-875-0)

# **31.143.2.55 item\_reselect\_mode() [1/2]**

[Fl\\_Tree\\_Item\\_Reselect\\_Mode](#page-1070-0) Fl\_Tree::item\_reselect\_mode ( ) const Returns the current item re/selection mode. **Version**

1.3.1 ABI feature

# **31.143.2.56 item\_reselect\_mode() [2/2]**

```
void Fl_Tree::item_reselect_mode (
```
[Fl\\_Tree\\_Item\\_Reselect\\_Mode](#page-1070-0) mode )

Sets the item re/selection mode.

See FI\_Tree\_Item\_Reselect\_Mode for possible values.

**Version**

<span id="page-901-0"></span>1.3.1 ABI feature

### **31.143.2.57 last()**

```
Fl_Tree_Item ∗ Fl_Tree::last ( )
Returns the last item in the tree.
This can be used to walk the tree in reverse, e.g.
Fl_Tree_Item>prev() ) printf("Item: s\ \n", item->label());
```
#### **Returns**

Last item in the tree, or 0 if none (tree empty).

**See also**

<span id="page-901-1"></span>[first\(\),](#page-891-0) [next\(\),](#page-902-0) [last\(\),](#page-901-0) [prev\(\)](#page-906-0)

# **31.143.2.58 last\_selected\_item()**

```
Fl_Tree_Item ∗ Fl_Tree::last_selected_item ( )
Returns the last selected item in the tree.
Use this to walk the tree in reverse from bottom to top looking for all the selected items, e.g.
// Walk tree in reverse, from bottom to top
for ( Fl_Tree_Item *i=tree->last_selected_item(); i; i=tree->next_selected_item(i, FL_Up) )
printf("Selected item: %s\n", i->label());
```
**Returns**

The last selected item, or 0 if none.

**See also**

first selected item(), last selected item(), next selected item()

**Version**

1.3.3

### **31.143.2.59 last\_visible()**

```
Fl_Tree_Item ∗ Fl_Tree::last_visible ( )
open(), visible item in the tree.
```
<span id="page-902-1"></span>**[Deprecated](#page-262-0)** in 1.3.3 – use last visible item() instead.

# **31.143.2.60 last\_visible\_item()**

[Fl\\_Tree\\_Item](#page-915-0) ∗ Fl\_Tree::last\_visible\_item ( ) Returns the last [open\(\),](#page-905-0) visible item in the tree.

### **Returns**

Last visible item in the tree, or 0 if none.

# **See also**

first visible item(), last visible item(), next visible item()

### **Version**

1.3.3

# **31.143.2.61 load()**

```
void Fl_Tree::load (
             class Fl_Preferences & prefs )
```
Load FLTK preferences.

Read a preferences database into the tree widget.

A preferences database is a hierarchical collection of data which can be directly loaded into the tree view for inspection.

**Parameters**

<span id="page-902-0"></span>in *prefs* the FI Preferences database

# **31.143.2.62 next()**

[Fl\\_Tree\\_Item](#page-915-0) ∗ Fl\_Tree::next (

[Fl\\_Tree\\_Item](#page-915-0) \* *item* = 0 ) Return the next item after 'item', or 0 if no more items. Use this code to walk the entire tree: for ( [Fl\\_Tree\\_Item](#page-915-0)  $*$ i = tree->first(); i; i = tree-[>next\(](#page-930-0)i) )<br>printf("Item:  $s\$ n", i->label());

#### **Parameters**

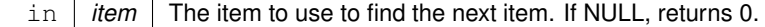

# **Returns**

Next item in tree, or 0 if at last item.

**See also**

[first\(\),](#page-891-0) [next\(\),](#page-902-0) [last\(\),](#page-901-0) [prev\(\)](#page-906-0)

# **31.143.2.63 next\_item()**

```
Fl_Tree_Item ∗ Fl_Tree::next_item (
             Fl_Tree_Item ∗ item,
             int dir = FL\_Down,
             bool visible = false )
```
Returns next item after 'item' in direction 'dir' depending on 'visible'. Next item will be above (if dir==FL\_Up) or below (if dir==FL\_Down). If 'visible' is true, only items whose

parents are [open\(\)](#page-905-0) will be returned. If 'visible' is false, even items whose parents are [close\(\)e](#page-886-0)d will be returned.

If  $item$  is 0, the return value will be the result of this truth table:

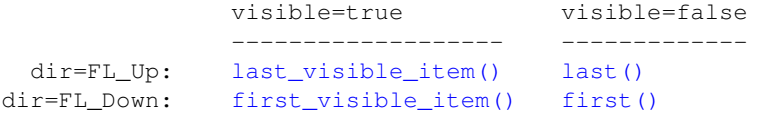

**Example use:**

```
// Walk down the tree showing open(), visible items
for ( Fl_Tree_Item *i=tree->first_visible_item(); i; i=tree->next_item(i, FL_Down, true) )
printf("Item: %s\n", i->label());
// Walk up the tree showing open(), visible items
for ( Fl_Tree_Item *i=tree->last_visible_item(); i; i=tree->next_item(i, FL_Up, true) )
    printf("Item: %s\n", i->label());
// Walk down the tree showing all items (open or closed)
for (F1_Tree_Item *i=tree->first(); i; FL_Down, false)) printf("Item: s\nm", i->label();
// Walk up the tree showing all items (open or closed)
for ( Fl_Tree_Item *i=tree->last(); i; i=tree->next_item(i, FL_Up, false) )
    printf("Item: %s\n", i->label());
```
**Parameters**

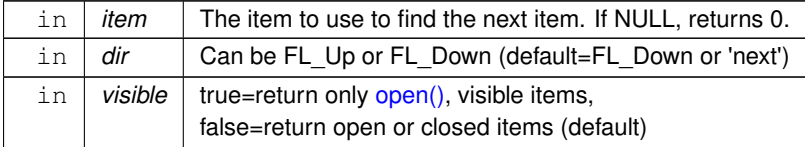

### **Returns**

Next item in tree in the direction and visibility specified, or 0 if no more items of specified visibility in that direction.

### **See also**

```
first(),last(),next(),
first visible item(), last visible item(), next visible item(),
first_selected_item(),last_selected_item(),next_selected_item()
```
### **Version**

<span id="page-903-0"></span>1.3.3

### **31.143.2.64 next\_selected\_item()**

```
Fl_Tree_Item ∗ Fl_Tree::next_selected_item (
             Fl_Tree_Item ∗ item = 0,
             int dir = FL Down )
```
Returns the next selected item above or below 'item', depending on 'dir'.

If 'item' is 0, search starts at either [first\(\)](#page-891-0) or [last\(\),](#page-901-0) depending on 'dir': first() if 'dir' is FL\_Down (default), [last\(\)](#page-901-0) if 'dir' is FL Up.

Use this to walk the tree looking for all the selected items, e.g.

// Walk down the tree (forwards) for ( [Fl\\_Tree\\_Item](#page-915-0) \*i=tree->first\_selected\_item(); i; i=tree->next\_selected\_item(i, [FL\\_Down\)](#page-1026-0) ) printf("Item: %s\n", i->label()); // Walk up the tree (backwards)

```
for ( Fl_Tree_Item *i=tree->last_selected_item(); i; i=tree->next_selected_item(i, FL_Up) )
   printf("Item: %s\n", i->label());
```
### **Parameters**

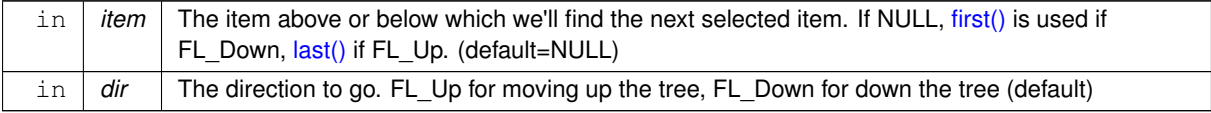

### **Returns**

The next selected item, or 0 if there are no more selected items.

#### **See also**

[first\\_selected\\_item\(\),](#page-892-0) [last\\_selected\\_item\(\),](#page-901-1) [next\\_selected\\_item\(\)](#page-903-0)

#### **Version**

<span id="page-904-0"></span>1.3.3

# **31.143.2.65 next\_visible\_item()**

```
Fl_Tree_Item ∗ Fl_Tree::next_visible_item (
```
[Fl\\_Tree\\_Item](#page-915-0) ∗ item,

### int dir )

Returns next [open\(\),](#page-905-0) visible item above  $(dir==FL_Up)$  or below  $(dir==FL_Down)$  the specified 'item', or 0 if no more items.

```
If 'item' is 0, returns last()first() if dir is FL Down.
// Walk down the tree (forwards)
for ( Fl_Tree_Item *i=tree->first_visible_item(); i; i=tree->next_visible_item(i, FL_Down) )
    printf("Item: %s\n", i->label());
// Walk up the tree (backwards)
for ( Fl_Tree_Item *i=tree->last_visible_item(); i; i=tree->next_visible_item(i, FL_Up) )
   printf("Item: %s\n", i->label());
```
### **Parameters**

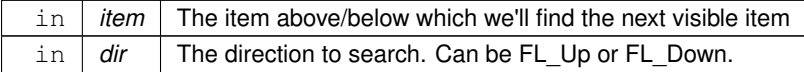

#### **Returns**

The item found, or 0 if there's no visible items above/below the specified item.

**Version**

1.3.3

### **31.143.2.66 open() [1/2]**

#### int Fl\_Tree::open (

const char ∗ path, int  $docallback = 1$ )

Opens the item specified by 'path'.

This causes the item's children (if any) to be shown.

Invokes the callback depending on the value of optional parameter 'docallback'.

Handles calling [redraw\(\)](#page-986-0) if anything changed.

Items or submenus that themselves contain slashes ('/' or '\') should be escaped, e.g. open("Holidays/12\\/25\\/2010"). The callback can use [callback\\_item\(\)](#page-885-0) and [callback\\_reason\(\)](#page-885-1) respectively to determine the item changed and the reason the callback was called.

### **Parameters**

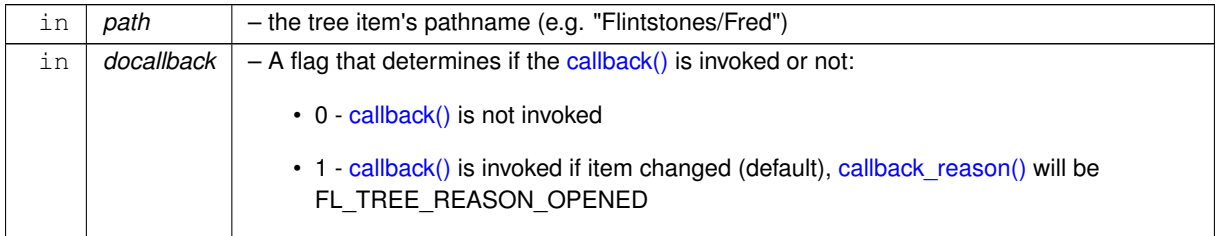

**Returns**

- 1 OK: item opened
- 0 OK: item was already open, no change
- -1 ERROR: item was not found

#### **See also**

<span id="page-905-0"></span>[open\(\),](#page-905-0) [close\(\),](#page-886-0) [is\\_open\(\),](#page-897-0) [is\\_close\(\),](#page-896-0) [callback\\_item\(\),](#page-885-0) [callback\\_reason\(\)](#page-885-1)

# **31.143.2.67 open() [2/2]**

int Fl\_Tree::open ( [Fl\\_Tree\\_Item](#page-915-0) ∗ item, int docallback =  $1$ )

Open the specified 'item'.

This causes the item's children (if any) to be shown.

Invokes the callback depending on the value of optional parameter 'docallback'.

Handles calling [redraw\(\)](#page-986-0) if anything changed.

The callback can use [callback\\_item\(\)](#page-885-0) and [callback\\_reason\(\)](#page-885-1) respectively to determine the item changed and the reason the callback was called.

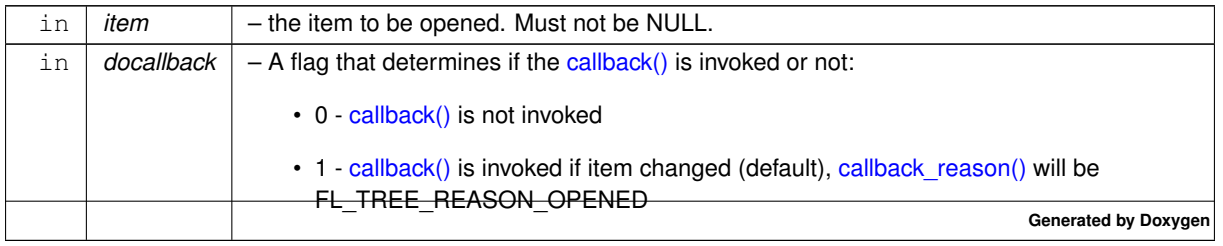

**Returns**

- 1 item was opened
- 0 item was already open, no change

**See also**

[open\(\),](#page-905-0) [close\(\),](#page-886-0) [is\\_open\(\),](#page-897-0) [is\\_close\(\),](#page-896-0) [callback\\_item\(\),](#page-885-0) [callback\\_reason\(\)](#page-885-1)

#### **31.143.2.68 open\_toggle()**

```
void Fl_Tree::open_toggle (
             Fl_Tree_Item ∗ item,
             int docallback = 1)
Toggle the open state of 'item'.
```
Invokes the callback depending on the value of optional parameter 'docallback'.

Handles calling [redraw\(\)](#page-986-0) if anything changed.

The callback can use [callback\\_item\(\)](#page-885-0) and [callback\\_reason\(\)](#page-885-1) respectively to determine the item changed and the reason the callback was called.

**Parameters**

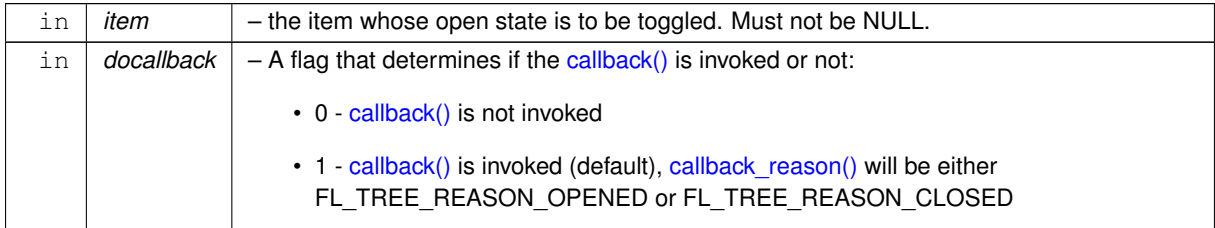

**See also**

[open\(\),](#page-905-0) [close\(\),](#page-886-0) [is\\_open\(\),](#page-897-0) [is\\_close\(\),](#page-896-0) [callback\\_item\(\),](#page-885-0) [callback\\_reason\(\)](#page-885-1)

# **31.143.2.69 openicon() [1/2]**

[Fl\\_Image](#page-577-0) ∗ Fl\_Tree::openicon ( ) const Returns the icon to be used as the 'open' icon. If none was set, the internal default is returned, a simple '[+]' icon.

**31.143.2.70 openicon() [2/2]**

void Fl\_Tree::openicon ( [Fl\\_Image](#page-577-0) ∗ val )

Sets the icon to be used as the 'open' icon. This overrides the built in default '[+]' icon.

### **Parameters**

<span id="page-906-0"></span> $\int$  *val*  $\vert$  – The new image, or zero to use the default [+] icon.

### **31.143.2.71 prev()**

```
Fl_Tree_Item ∗ Fl_Tree::prev (
              FL\_Tree\_Item * item = 0)Return the previous item before 'item', or 0 if no more items.
This can be used to walk the tree in reverse, e.g.
Fl_Tree_Item>prev(item) ) printf("Item: \text{\$s\n}n", item->label());
```
**Parameters**

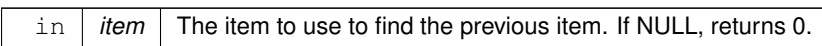

**Returns**

Previous item in tree, or 0 if at first item.

**See also**

[first\(\),](#page-891-0) [next\(\),](#page-902-0) [last\(\),](#page-901-0) [prev\(\)](#page-906-0)

# **31.143.2.72 recalc\_tree()**

```
void Fl_Tree::recalc_tree ( )
Schedule tree to recalc the entire tree size.
Note
```
Must be using FLTK ABI 1.3.3 or higher for this to be effective.

### **31.143.2.73 remove()**

int Fl\_Tree::remove (

[Fl\\_Tree\\_Item](#page-915-0) ∗ item )

Remove the specified 'item' from the tree.

item may not be NULL. If it has children, all those are removed too. If item being removed has focus, no item will have focus.

**Returns**

0 if done, -1 if 'item' not found.

### **31.143.2.74 resize()**

void Fl\_Tree::resize ( int X, int Y, int W, int H ) [virtual]

Resizes the FI Group widget and all of its children.

The FI Group widget first resizes itself, and then it moves and resizes all its children according to the rules docu-mented for [Fl\\_Group::resizable\(Fl\\_Widget](#page-563-0)∗)

**See also**

[Fl\\_Group::resizable\(Fl\\_Widget](#page-563-0)∗)

- [Fl\\_Group::resizable\(\)](#page-557-0)
- [Fl\\_Widget::resize\(int,int,int,int\)](#page-986-1)

<span id="page-907-0"></span>Reimplemented from [Fl\\_Group.](#page-563-1)

### **31.143.2.75 root()**

```
void Fl_Tree::root (
```
[Fl\\_Tree\\_Item](#page-915-0) ∗ newitem )

Sets the root item to 'newitem'.

If a root item already exists, [clear\(\)](#page-886-1) is called first to clear it before replacing it with newitem. Use this to install a custom item (derived from [Fl\\_Tree\\_Item\)](#page-915-0) as the root of the tree. This allows the derived class to implement custom drawing by overriding FI Tree\_Item::draw\_item\_content().

**Version**

1.3.3

### **31.143.2.76 root\_label()**

```
void Fl_Tree::root_label (
              const char * new_label )
Set the label for the root item to 'new label'.
Makes an internally managed copy of 'new_label'.
```
### **31.143.2.77 scrollbar\_size() [1/2]**

int Fl\_Tree::scrollbar\_size ( ) const Gets the default size of scrollbars' troughs for this widget in pixels.

If this value is zero (default), this widget will use the global [Fl::scrollbar\\_size\(\)](#page-404-0) value as the scrollbar's width.

**Returns**

Scrollbar size in pixels, or 0 if the global [Fl::scrollbar\\_size\(\)](#page-404-0) is being used.

**See also**

[Fl::scrollbar\\_size\(int\)](#page-405-0)

# **31.143.2.78 scrollbar\_size() [2/2]**

void Fl\_Tree::scrollbar\_size (

int size )

Sets the pixel size of the scrollbars' troughs to 'size' for this widget, in pixels.

Normally you should not need this method, and should use the global Fl::scrollbar size(int) instead to manage the size of ALL your widgets' scrollbars. This ensures your application has a consistent UI, and is the default behavior. Normally this is what you want.

Only use this method if you really need to override just THIS instance of the widget's scrollbar size. (This need should be rare.)

Setting size to the special value of 0 causes the widget to track the global [Fl::scrollbar\\_size\(\),](#page-404-0) which is the default.

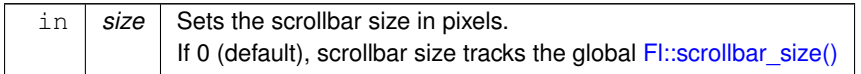

**See also**

[Fl::scrollbar\\_size\(\)](#page-404-0)

# **31.143.2.79 select() [1/2]**

```
int Fl_Tree::select (
```
const char ∗ path, int  $docallback = 1$ )

Select the item specified by 'path'.

Invokes the callback depending on the value of optional parameter 'docallback'.

Handles calling [redraw\(\)](#page-986-0) if anything changed.

Items or submenus that themselves contain slashes ('/' or '\') should be escaped, e.g. select("← Holidays/12\\/25\\/2010").

The callback can use [callback\\_item\(\)](#page-885-0) and [callback\\_reason\(\)](#page-885-1) respectively to determine the item changed and the reason the callback was called.

**Parameters**

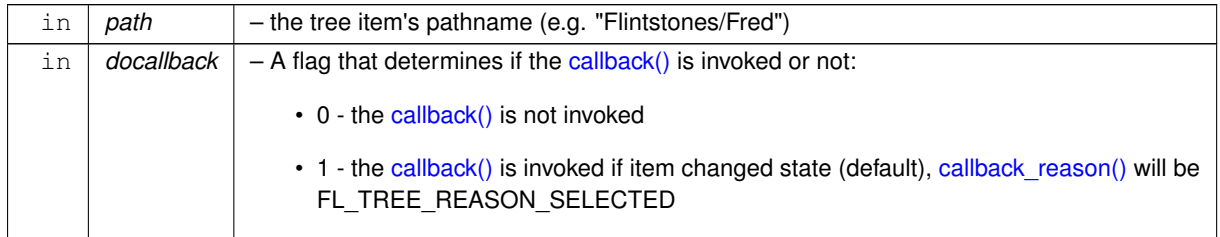

**Returns**

- 1 : OK: item's state was changed
- 0 : OK: item was already selected, no change was made
- -1 : ERROR: item was not found

# **31.143.2.80 select() [2/2]**

```
int Fl_Tree::select (
            Fl_Tree_Item * item,
             int docallback = 1)
Select the specified 'item'.
```
Use ['deselect\(\)'](#page-888-0) to deselect it.

Invokes the callback depending on the value of optional parameter docallback.

Handles calling [redraw\(\)](#page-986-0) if anything changed.

The callback can use callback item() and callback reason() respectively to determine the item changed and the reason the callback was called.

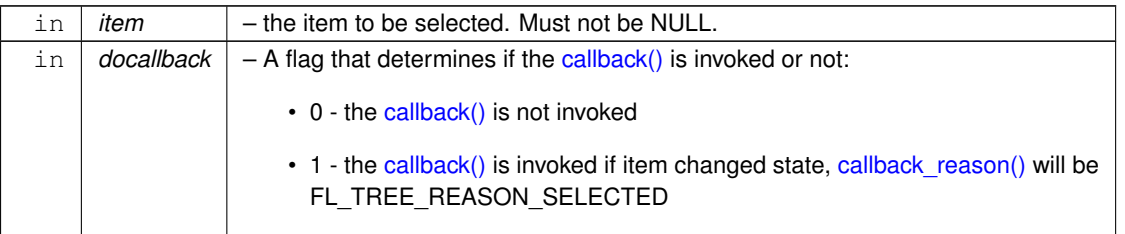

### **Returns**

- 1 item's state was changed
- 0 item was already selected, no change was made

### **31.143.2.81 select\_all()**

```
int Fl_Tree::select_all (
            Fl_Tree_Item * item = 0,
            int docallback = 1)
```
Select 'item' and all its children.

If item is NULL, [first\(\)](#page-891-0) is used.

Invokes the callback depending on the value of optional parameter 'docallback'.

Handles calling [redraw\(\)](#page-986-0) if anything changed.

The callback can use callback item() and callback reason() respectively to determine the item changed and the reason the callback was called.

### **Parameters**

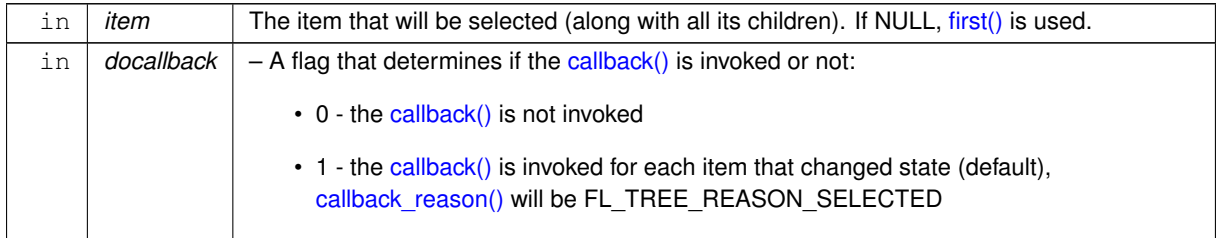

**Returns**

Count of how many items were actually changed to the selected state.

# **31.143.2.82 select\_only()**

```
int Fl_Tree::select_only (
            Fl_Tree_Item ∗ selitem,
```
int  $docallback = 1$ )

Select only the specified item, deselecting all others that might be selected.

If 'selitem' is 0, [first\(\)](#page-891-0) is used.

Invokes the callback depending on the value of optional parameter 'docallback'.

Handles calling [redraw\(\)](#page-986-0) if anything changed.

The callback can use [callback\\_item\(\)](#page-885-0) and [callback\\_reason\(\)](#page-885-1) respectively to determine the item changed and the reason the callback was called.

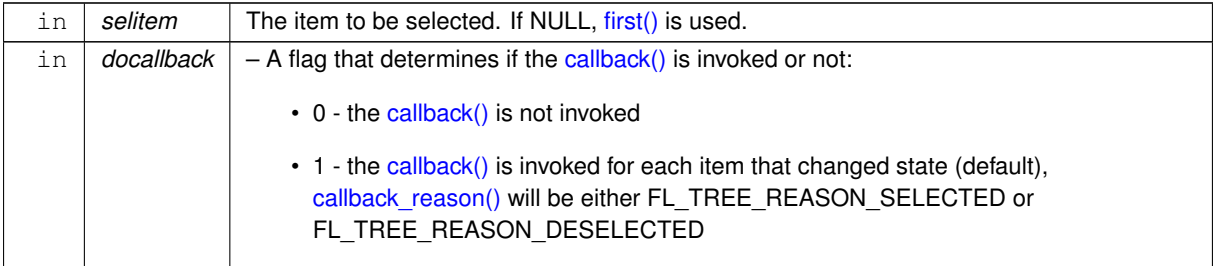

**Returns**

The number of items whose selection states were changed, if any.

### **31.143.2.83 select\_toggle()**

```
void Fl_Tree::select_toggle (
            Fl_Tree_Item ∗ item,
             int docallback = 1)
```
Toggle the select state of the specified 'item'.

Invokes the callback depending on the value of optional parameter 'docallback'.

Handles calling [redraw\(\)](#page-986-0) if anything changed.

The callback can use [callback\\_item\(\)](#page-885-0) and [callback\\_reason\(\)](#page-885-1) respectively to determine the item changed and the reason the callback was called.

**Parameters**

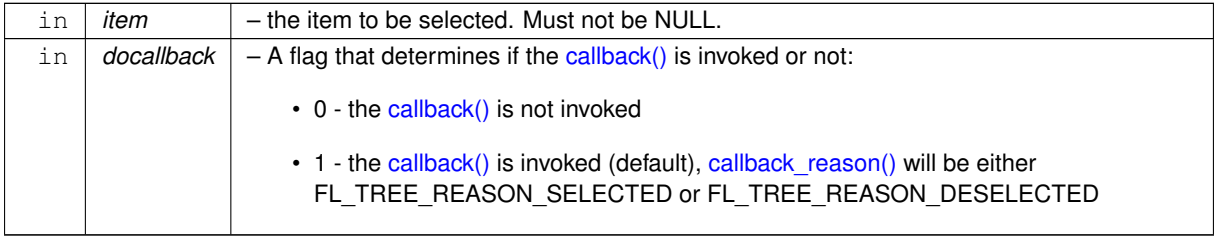

#### **31.143.2.84 selectbox() [1/2]**

[Fl\\_Boxtype](#page-1038-0) Fl\_Tree::selectbox ( ) const Sets the style of box used to draw selected items. This is an fltk FI\_Boxtype. The default is influenced by FLTK's current [Fl::scheme\(\)](#page-392-0)

# **31.143.2.85 selectbox() [2/2]**

```
void Fl_Tree::selectbox (
```
[Fl\\_Boxtype](#page-1038-0) val ) Gets the style of box used to draw selected items. This is an fltk FI\_Boxtype. The default is influenced by FLTK's current [Fl::scheme\(\)](#page-392-0)

### **31.143.2.86 selectmode() [1/2]**

```
Fl_Tree_Select Fl_Tree::selectmode ( ) const
Gets the tree's current selection mode.
Fl_Tree_Select for possible values.
```
# **31.143.2.87 selectmode() [2/2]**

```
void Fl_Tree::selectmode (
              Fl Tree Select val )
Sets the tree's selection mode.
See FI Tree_Select for possible values.
```
### **31.143.2.88 set\_item\_focus()**

void Fl\_Tree::set\_item\_focus ( [Fl\\_Tree\\_Item](#page-915-0) ∗ item ) Set the item that currently should have keyboard focus. Handles calling [redraw\(\)](#page-986-0) to update the focus box (if it is visible).

#### **Parameters**

 $\ln |$  *item*  $|$  The item that should take focus. If NULL, none will have focus.

# **31.143.2.89 show\_item() [1/2]**

```
void Fl_Tree::show_item (
```
[Fl\\_Tree\\_Item](#page-915-0) ∗ item )

Adjust the vertical scrollbar to show 'item' at the top of the display IF it is currently off-screen (for instance show item top()).

If it is already on-screen, no change is made.

# **Parameters**

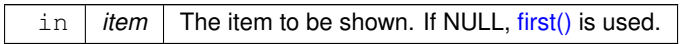

### **See also**

show item top(), show item middle(), show item bottom()

### **31.143.2.90 show\_item() [2/2]**

void Fl\_Tree::show\_item (

[Fl\\_Tree\\_Item](#page-915-0) \* item, int yoff )

Adjust the vertical scrollbar so that ' $item$ ' is visible ' $y$ off' pixels from the top of the [Fl\\_Tree](#page-873-0) widget's display. For instance, yoff=0 will position the item at the top.

If yoff is larger than the vertical scrollbar's limit, the value will be clipped. So if yoff=100, but scrollbar's max is 50, then 50 will be used.

**Parameters**

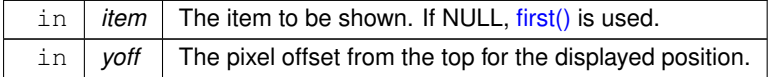

**See also**

<span id="page-912-1"></span>show item top(), show item middle(), show item bottom()

### **31.143.2.91 show\_item\_bottom()**

void Fl\_Tree::show\_item\_bottom (

[Fl\\_Tree\\_Item](#page-915-0) ∗ item )

Adjust the vertical scrollbar so that 'item' is at the bottom of the display.

<span id="page-912-0"></span>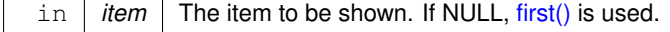

#### **31.143.2.92 show\_item\_middle()**

void Fl\_Tree::show\_item\_middle ( [Fl\\_Tree\\_Item](#page-915-0) ∗ item ) Adjust the vertical scrollbar so that 'item' is in the middle of the display.

#### **Parameters**

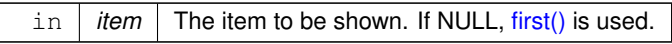

# <span id="page-913-0"></span>**31.143.2.93 show\_item\_top()**

void Fl\_Tree::show\_item\_top (

[Fl\\_Tree\\_Item](#page-915-0) ∗ item )

Adjust the vertical scrollbar so that 'item' is at the top of the display.

#### **Parameters**

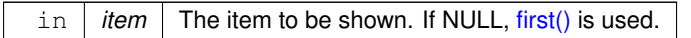

### **31.143.2.94 show\_self()**

```
void Fl_Tree::show_self ( )
Print the tree as 'ascii art' to stdout.
Used mainly for debugging.
```
**[Todo](#page-260-0)** should be const

**Version**

1.3.0

### **31.143.2.95 showcollapse() [1/2]**

int Fl\_Tree::showcollapse ( ) const Returns 1 if the collapse icon is enabled, 0 if not.

**See also**

<span id="page-913-1"></span>[showcollapse\(int\)](#page-913-1)

# **31.143.2.96 showcollapse() [2/2]**

void Fl\_Tree::showcollapse ( int val )

Set if we should show the collapse icon or not.

If collapse icons are disabled, the user will not be able to interactively collapse items in the tree, unless the application provides some other means via [open\(\)](#page-905-0) and [close\(\).](#page-886-0)

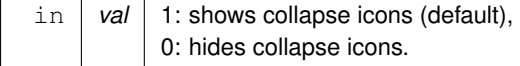

# **31.143.2.97 showroot()**

void Fl\_Tree::showroot (

int val ) Set if the root item should be shown or not.

**Parameters**

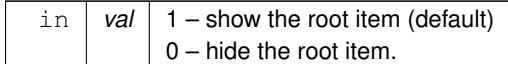

#### **31.143.2.98 sortorder()**

[Fl\\_Tree\\_Sort](#page-1070-2) Fl\_Tree::sortorder ( ) const Set the default sort order used when items are added to the tree. See FI Tree\_Sort for possible values.

### **31.143.2.99 usericon() [1/2]**

[Fl\\_Image](#page-577-0) ∗ Fl\_Tree::usericon ( ) const Returns the FI Image being used as the default user icon for all newly created items. Returns zero if no icon has been set, which is the default.

### **31.143.2.100 usericon() [2/2]**

void Fl\_Tree::usericon ( [Fl\\_Image](#page-577-0) ∗ val )

Sets the FI\_Image to be used as the default user icon for all newly created items. If you want to specify user icons on a per-item basis, use FI\_Tree\_Item::usericon() instead.

**Parameters**

<span id="page-914-1"></span> $\ln |val|$  – The new image to be used, or zero to disable user icons.

# **31.143.2.101 vposition() [1/2]**

int Fl\_Tree::vposition ( ) const Returns the vertical scroll position as a pixel offset. The position returned is how many pixels of the tree are scrolled off the top edge of the screen.

**See also**

<span id="page-914-0"></span>[vposition\(int\),](#page-914-0) [hposition\(\),](#page-893-0) [hposition\(int\)](#page-893-1)

### **31.143.2.102 vposition() [2/2]**

void Fl\_Tree::vposition ( int pos ) Sets the vertical scroll offset to position 'pos'. The position is how many pixels of the tree are scrolled off the top edge of the screen. **Parameters**

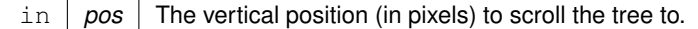

**See also**

[vposition\(\),](#page-914-1) [hposition\(\),](#page-893-0) [hposition\(int\)](#page-893-1)

The documentation for this class was generated from the following files:

• [Fl\\_Tree.H](#page-1067-0)

• FI Tree.cxx

# <span id="page-915-0"></span>**31.144 Fl\_Tree\_Item Class Reference**

Tree widget item. #include <Fl\_Tree\_Item.H>

# **Public Member Functions**

• void [activate](#page-920-0) (int val=1)

*Change the item's activation state to the optionally specified 'val'.*

- [Fl\\_Tree\\_Item](#page-915-0) ∗ [add](#page-921-0) (const [Fl\\_Tree\\_Prefs](#page-939-0) [&prefs,](#page-931-1) char ∗∗arr)
	- *Descend into the path specified by* 'arr'*, and add a new child there.*
- [Fl\\_Tree\\_Item](#page-915-0) \* [add](#page-921-1) (const [Fl\\_Tree\\_Prefs](#page-939-0) [&prefs,](#page-931-1) char \*\*arr, Fl\_Tree\_Item \*newitem)

*Descend into path specified by* 'arr' *and add* 'newitem' *there.*

- [Fl\\_Tree\\_Item](#page-915-0) \* [add](#page-921-2) (const [Fl\\_Tree\\_Prefs](#page-939-0) [&prefs,](#page-931-1) const char ∗new\_label)
	- *Add a new child to this item with the name* 'new\_label' *and defaults from* 'prefs'*.*
- [Fl\\_Tree\\_Item](#page-915-0) ∗ [add](#page-921-3) (const [Fl\\_Tree\\_Prefs](#page-939-0) [&prefs,](#page-931-1) const char ∗new\_label, Fl\_Tree\_Item ∗newitem)

*Add* 'item' *as immediate child with* 'new\_label' *and defaults from* 'prefs'*.*

<span id="page-915-1"></span>• FI Tree\_Item  $*$  [child](#page-915-1) (int index)

*Return the child item for the given 'index'.*

• const [Fl\\_Tree\\_Item](#page-915-0) ∗ [child](#page-922-0) (int t) const

<span id="page-915-2"></span>*Return the const child item for the given 'index'.*

• int [children](#page-915-2) () const

*Return the number of children this item has.*

<span id="page-915-3"></span>• void clear children ()

*Clear all the children for this item.*

<span id="page-915-4"></span>• void [close](#page-915-4) ()

*Close this item and all its children.*

• void [deactivate](#page-922-1) ()

*Deactivate the item; the callback() won't be invoked when clicked.*

• FI Tree Item ∗ [deparent](#page-922-2) (int index)

*Deparent child at index position* 'pos'*.*

• int [depth](#page-923-0) () const

*Returns how many levels deep this item is in the hierarchy.*

- <span id="page-915-5"></span>• void [deselect](#page-915-5) ()
	- *Disable the item's selection state.*
- int deselect all ()

*Deselect item and all its children.*

- void [draw](#page-923-2) (int X, int &Y, int W, FI Tree\_Item ∗itemfocus, int &tree\_item\_xmax, int lastchild=1, int render=1) *Draw this item and its children.*
- virtual int [draw\\_item\\_content](#page-924-0) (int render)

<span id="page-916-5"></span><span id="page-916-4"></span><span id="page-916-3"></span><span id="page-916-2"></span><span id="page-916-1"></span><span id="page-916-0"></span>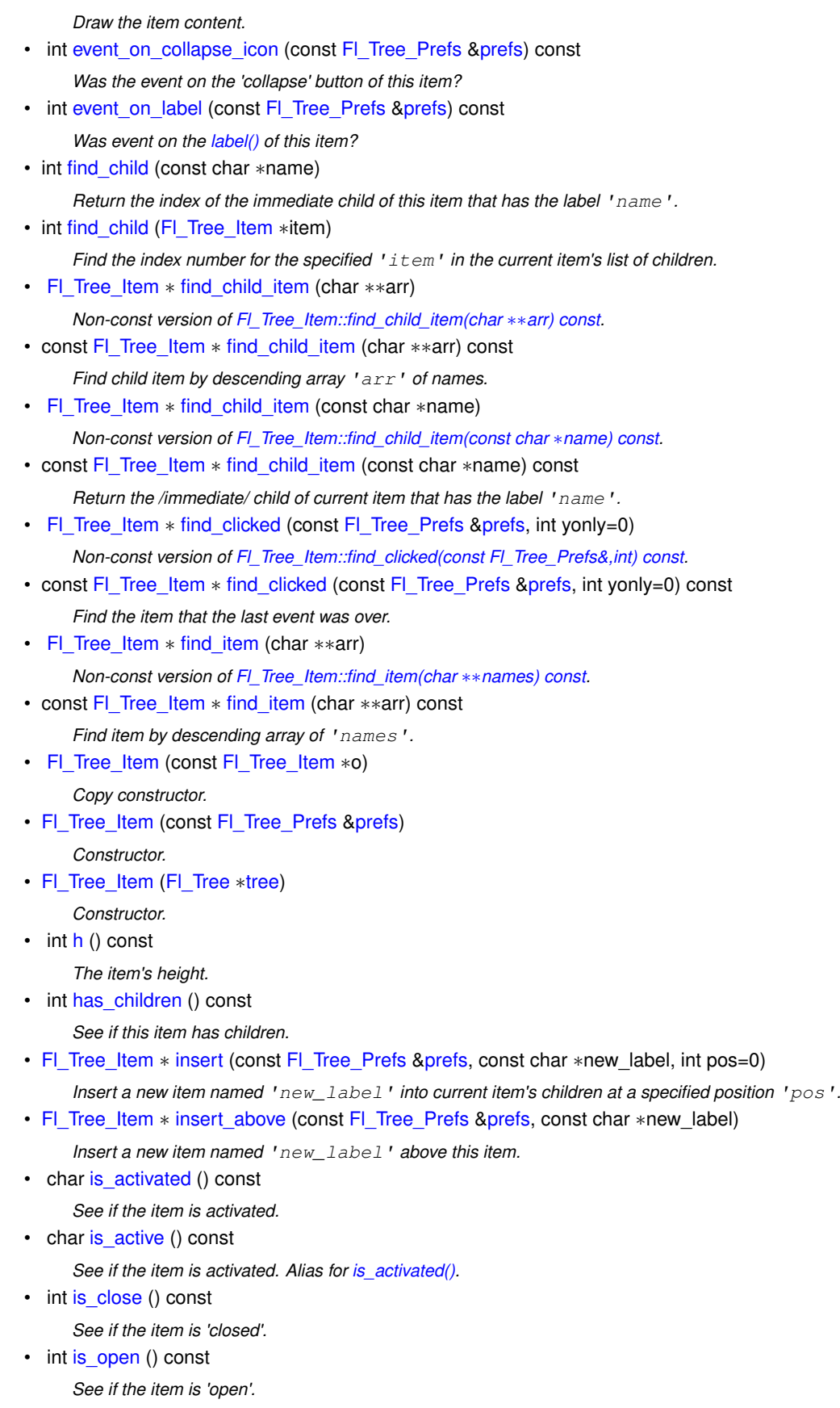

- <span id="page-916-13"></span><span id="page-916-12"></span><span id="page-916-11"></span><span id="page-916-10"></span><span id="page-916-9"></span><span id="page-916-8"></span><span id="page-916-7"></span><span id="page-916-6"></span>• int [is\\_root](#page-916-13) () const *Is this item the root of the tree?*
- <span id="page-916-14"></span>• char [is\\_selected](#page-916-14) () const *See if the item is selected.*
- <span id="page-917-3"></span>• int [is\\_visible](#page-917-3) () const
	- *See if the item is visible.*
- <span id="page-917-4"></span>• const char ∗ [label](#page-917-4) () const
	- *Return the label.*
- void [label](#page-927-0) (const char ∗val)

*Set the label to* 'name'*.*

• int label h () const

*The item's label height.*

• int label w () const

*The item's maximum label width to right edge of [Fl\\_Tree](#page-873-0)'s inner width within scrollbars.*

• int label x () const

*The item's label x position relative to the window.*

• int label y () const

*The item's label y position relative to the window.*

• [Fl\\_Color](#page-1032-0) [labelbgcolor](#page-928-4) () const

*Return item's label background text color.*

• void [labelbgcolor](#page-928-0) (FI\_Color val)

*Set item's label background color.*

- <span id="page-917-5"></span>• [Fl\\_Color](#page-1032-0) [labelcolor](#page-917-5) () const *Return item's label text color. Alias for [labelfgcolor\(\) const\)](#page-917-6).*
- <span id="page-917-7"></span>• void [labelcolor](#page-917-7) (FI\_Color val)

*Set item's label text color. Alias for [labelfgcolor\(Fl\\_Color\)\)](#page-917-0).*

<span id="page-917-6"></span>• FI Color [labelfgcolor](#page-917-6) () const

*Return item's label foreground text color.*

<span id="page-917-0"></span>• void [labelfgcolor](#page-917-0) (FI\_Color val)

*Set item's label foreground text color.*

- <span id="page-917-8"></span>• [Fl\\_Font](#page-1035-0) [labelfont](#page-917-8) () const *Get item's label font face.*
- <span id="page-917-1"></span>• void [labelfont](#page-917-1) (FI\_Font val)

*Set item's label font face.*

- <span id="page-917-9"></span>• [Fl\\_Fontsize](#page-1037-0) [labelsize](#page-917-9) () const
	- *Get item's label font size.*
- <span id="page-917-2"></span>• void [labelsize](#page-917-2) (FI\_Fontsize val)

*Set item's label font size.*

• int [move](#page-928-5) (FI\_Tree\_Item ∗item, int op=0, int pos=0)

*Move the current item above/below/into the specified 'item', where* 'op' determines the type of move:

• int [move](#page-929-0) (int to, int from)

*Move the item 'from' to sibling position of 'to'.*

• int [move\\_above](#page-929-1) [\(Fl\\_Tree\\_Item](#page-915-0) ∗item)

*Move the current item above the specified 'item'.*

• int [move\\_below](#page-929-2) (FI\_Tree\_Item ∗item)

*Move the current item below the specified 'item'.*

• int [move\\_into](#page-929-3) [\(Fl\\_Tree\\_Item](#page-915-0) ∗item, int pos=0)

*Parent the current item as a child of the specified 'item'*.

• FI Tree\_Item  $*$  [next](#page-930-0) ()

*Return the next item in the tree.*

- [Fl\\_Tree\\_Item](#page-915-0) \* [next\\_displayed](#page-930-1) [\(Fl\\_Tree\\_Prefs](#page-939-0) [&prefs\)](#page-931-1) *Same as [next\\_visible\(\).](#page-930-2)*
- FI Tree\_Item  $*$  [next\\_sibling](#page-930-3) () *Return this item's next sibling.*
- [Fl\\_Tree\\_Item](#page-915-0) ∗ [next\\_visible](#page-930-2) [\(Fl\\_Tree\\_Prefs](#page-939-0) [&prefs\)](#page-931-1)

<span id="page-918-3"></span><span id="page-918-2"></span><span id="page-918-1"></span><span id="page-918-0"></span>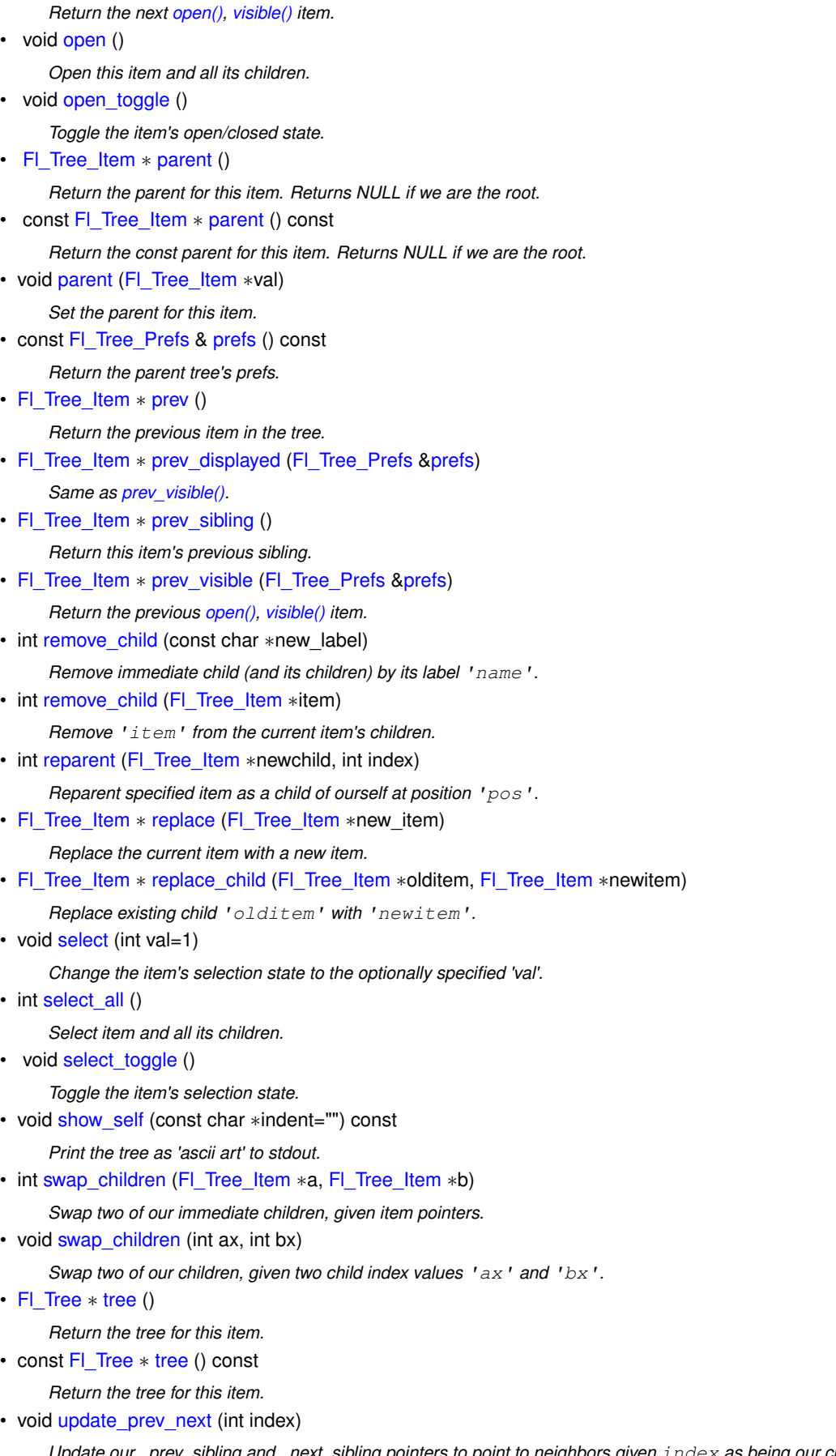

<span id="page-918-4"></span>*Update our \_prev\_sibling and \_next\_sibling pointers to point to neighbors given* index *as being our current position in the parent's item array.*

<span id="page-918-5"></span>• void ∗ [user\\_data](#page-918-5) () const

- *Retrieve the user-data value that has been assigned to the item.*
- <span id="page-919-1"></span>• void [user\\_data](#page-919-1) (void ∗data)
	- *Set a user-data value for the item.*
- [Fl\\_Image](#page-577-0) ∗ [userdeicon](#page-935-3) () const
	- *Return the deactivated version of the user icon, if any.*
- void [userdeicon](#page-935-4) [\(Fl\\_Image](#page-577-0) ∗val)

*Set the usericon to draw when the item is deactivated.*

<span id="page-919-2"></span>• [Fl\\_Image](#page-577-0) ∗ [usericon](#page-919-2) () const

*Get the item's user icon as an [Fl\\_Image.](#page-577-0) Returns '0' if disabled.*

• void [usericon](#page-935-0) [\(Fl\\_Image](#page-577-0) ∗val)

*Set the item's user icon to an [Fl\\_Image.](#page-577-0)*

<span id="page-919-0"></span>• int [visible](#page-919-0) () const

*See if the item is visible. Alias for [is\\_visible\(\).](#page-917-3)*

• int visible r () const

*See if item and all its parents are [open\(\)](#page-918-0) and [visible\(\).](#page-919-0)*

<span id="page-919-3"></span>• int  $w$  () const

*The entire item's width to right edge of [Fl\\_Tree](#page-873-0)'s inner width within scrollbars.*

<span id="page-919-4"></span>• [Fl\\_Widget](#page-959-0) ∗ [widget](#page-919-4) () const

*Return FLTK widget assigned to this item.*

<span id="page-919-5"></span>• void [widget](#page-919-5) [\(Fl\\_Widget](#page-959-0) ∗val)

*Assign an FLTK widget to this item.*

<span id="page-919-6"></span>• int  $x$  () const

*The item's x position relative to the window.*

<span id="page-919-7"></span>• int  $y$  () const

*The item's y position relative to the window.*

# **Protected Member Functions**

- void **\_Init** (const [Fl\\_Tree\\_Prefs](#page-939-0) [&prefs,](#page-931-1) [Fl\\_Tree](#page-873-0) ∗[tree\)](#page-935-1)
- int [calc\\_item\\_height](#page-922-3) (const [Fl\\_Tree\\_Prefs](#page-939-0) [&prefs\)](#page-931-1) const

```
Return the item's 'visible' height.
```
- void [draw\\_horizontal\\_connector](#page-923-3) (int x1, int x2, int [y,](#page-919-7) const [Fl\\_Tree\\_Prefs](#page-939-0) [&prefs\)](#page-931-1) *Internal: Horizontal connector line based on preference settings.*
- void [draw\\_vertical\\_connector](#page-924-1) (int [x,](#page-919-6) int y1, int y2, const [Fl\\_Tree\\_Prefs](#page-939-0) [&prefs\)](#page-931-1)
	- *Internal: Vertical connector line based on preference settings.*
- [Fl\\_Color](#page-1032-0) [drawbgcolor](#page-925-2) () const

*Returns the recommended background color used for drawing this item.*

• [Fl\\_Color](#page-1032-0) [drawfgcolor](#page-925-3) () const

*Returns the recommended foreground color used for drawing this item.*

• void hide widgets ()

*Internal: Hide the FLTK [widget\(\)](#page-919-5) for this item and all children.*

<span id="page-919-8"></span>• int is flag (unsigned short val) const

*See if flag set. Returns 0 or 1.*

• void [recalc\\_tree](#page-932-4) ()

*Call this when our geometry is changed.*

<span id="page-919-9"></span>• void [set\\_flag](#page-919-9) (unsigned short flag, int val)

```
Set a flag to an on or off value. val is 0 or 1.
```
• void show widgets ()

*Internal: Show the FLTK [widget\(\)](#page-919-5) for this item and all children.*

# **31.144.1 Detailed Description**

Tree widget item.

This class is a single tree item, and manages all of the item's attributes. FI Tree\_Item is used by [Fl\\_Tree,](#page-873-0) which is comprised of many instances of [Fl\\_Tree\\_Item.](#page-915-0)

[Fl\\_Tree\\_Item](#page-915-0) is hierarchical; it dynamically manages an [Fl\\_Tree\\_Item\\_Array](#page-936-1) of children that are themselves in-stances of [Fl\\_Tree\\_Item.](#page-915-0) Each item can have zero or more children. When an item has children, [close\(\)](#page-915-4) and [open\(\)](#page-918-0) can be used to hide or show them.

Items have their own attributes; font size, face, color. Items maintain their own hierarchy of children.

When you make changes to items, you'll need to tell the tree to redraw() for the changes to show up.

New 1.3.3 ABI feature: You can define custom items by either adding a custom widget to the item with FI Tree Item::widget(), or override the draw item content() method if you want to just redefine how the label is drawn.

The following shows the [Fl\\_Tree\\_Item'](#page-915-0)s dimensions, useful when overriding the [draw\\_item\\_content\(\)](#page-924-0) method:

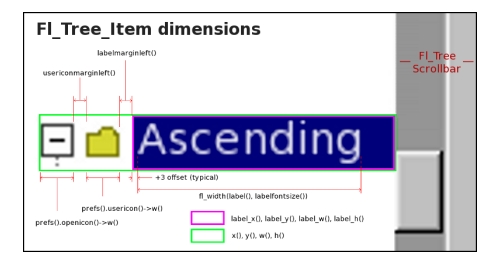

**Figure 31.47 Fl\_Tree\_Item's internal dimensions.**

# <span id="page-920-1"></span>**31.144.2 Constructor & Destructor Documentation**

### **31.144.2.1 Fl\_Tree\_Item() [1/2]**

```
Fl Tree Item::Fl Tree Item (
             const Fl_Tree_Prefs & prefs )
Constructor.
```
Makes a new instance of FI\_Tree\_Item using defaults from 'prefs'.

<span id="page-920-2"></span>**[Deprecated](#page-263-0)** in 1.3.3 ABI – you must use FI Tree\_Item(FI\_Tree∗) for proper horizontal scrollbar behavior.

### **31.144.2.2 Fl\_Tree\_Item() [2/2]**

```
Fl_Tree_Item::Fl_Tree_Item (
             Fl_Tree ∗ tree )
```
Constructor.

Makes a new instance of FI Tree\_Item for 'tree'.

This must be used instead of the older, deprecated FI\_Tree\_Item(FI\_Tree\_Prefs) constructor for proper horizontal scrollbar calculation.

**Version**

1.3.3 ABI feature

# <span id="page-920-0"></span>**31.144.3 Member Function Documentation**

# **31.144.3.1 activate()**

```
void Fl_Tree_Item::activate (
             int val = 1 ) [inline]
```
Change the item's activation state to the optionally specified 'val'.

<span id="page-921-0"></span>When deactivated, the item will be 'grayed out'; the callback() won't be invoked if the user clicks on the label. If a [widget\(\)](#page-919-5) is associated with the item, its activation state will be changed as well. If 'val' is not specified, the item will be activated.

### **31.144.3.2 add() [1/4]**

```
Fl_Tree_Item ∗ Fl_Tree_Item::add (
             const Fl_Tree_Prefs & prefs,
             char ∗∗ arr )
```
Descend into the path specified by 'arr', and add a new child there.

Should be used only by FI Tree's internals. Adds the item based on the value of prefs.sortorder().

#### **Returns**

the item added.

**Version**

<span id="page-921-1"></span>1.3.0 release

### **31.144.3.3 add() [2/4]**

```
Fl_Tree_Item ∗ Fl_Tree_Item::add (
             const Fl_Tree_Prefs & prefs,
             char ∗∗ arr,
             Fl_Tree_Item ∗ newitem )
```
Descend into path specified by 'arr' and add 'newitem' there. Should be used only by FI Tree's internals. If item is NULL, a new item is created. Adds the item based on the value of prefs.sortorder().

#### **Returns**

the item added.

#### **Version**

<span id="page-921-2"></span>1.3.3 ABI feature

### **31.144.3.4 add() [3/4]**

```
Fl_Tree_Item ∗ Fl_Tree_Item::add (
             const Fl_Tree_Prefs & prefs,
```
const char \* new\_label )

Add a new child to this item with the name 'new label' and defaults from 'prefs'.

An internally managed copy is made of the label string. Adds the item based on the value of prefs.sortorder().

**Returns**

the item added

**Version**

<span id="page-921-3"></span>1.3.0 release

#### **31.144.3.5 add() [4/4]**

```
Fl_Tree_Item ∗ Fl_Tree_Item::add (
            const Fl_Tree_Prefs & prefs,
            const char * new label,
            Fl_Tree_Item * item )
```
Add 'item' as immediate child with 'new\_label' and defaults from 'prefs'.

If 'item' is NULL, a new item is created. An internally managed copy is made of the label string. Adds the item based on the value of prefs.sortorder().

### **Returns**

the item added

### **Version**

<span id="page-922-3"></span>1.3.3

### **31.144.3.6 calc\_item\_height()**

```
int Fl_Tree_Item::calc_item_height (
```
const [Fl\\_Tree\\_Prefs](#page-939-0) & prefs ) const [protected] Return the item's 'visible' height. Takes into account the item's:

- visibility (if !is\_visible(), returns 0)
- [labelfont\(\)](#page-917-1) height: if [label\(\)](#page-927-0) != NULL
- [widget\(\)](#page-919-5) height: if widget() != NULL
- openicon() height (if not NULL)
- [usericon\(\)](#page-935-0) height (if not NULL) Does NOT include FI Tree::linespacing();

#### **Returns**

maximum pixel height

# <span id="page-922-0"></span>**31.144.3.7 child()**

```
const Fl_Tree_Item ∗ Fl_Tree_Item::child (
```
<span id="page-922-1"></span>int t ) const

Return the const child item for the given 'index'. Return const child item for the specified 'index'.

### **31.144.3.8 deactivate()**

void Fl\_Tree\_Item::deactivate ( ) [inline] Deactivate the item; the callback() won't be invoked when clicked. Same as activate(0)

# **31.144.3.9 deparent()**

[Fl\\_Tree\\_Item](#page-915-0) ∗ Fl\_Tree\_Item::deparent (

<span id="page-922-2"></span>int pos )

Deparent child at index position 'pos'.

This creates an "orphaned" item that is still allocated, but has no parent or siblings. Normally the caller would want to immediately reparent the orphan elsewhere.

A successfully orphaned item will have its [parent\(\)](#page-918-2) and [prev\\_sibling\(\)/](#page-931-4)next\_sibling() set to NULL.

**Returns**

- pointer to orphaned item on success
- <span id="page-923-1"></span>• NULL on error (could not deparent the item)

### <span id="page-923-0"></span>**31.144.3.10 depth()**

int Fl\_Tree\_Item::depth ( ) const

Returns how many levels deep this item is in the hierarchy. For instance; root has a depth of zero, and its immediate children would have a depth of 1, and so on. Use e.g. for determining the horizontal indent of this item during drawing.

# **31.144.3.11 deselect\_all()**

<span id="page-923-2"></span>int Fl\_Tree\_Item::deselect\_all ( ) [inline] Deselect item and all its children. Returns count of how many items were in the 'selected' state, ie. how many items were "changed".

### **31.144.3.12 draw()**

```
void Fl_Tree_Item::draw (
             int X,
             int & Y,
             int W,
             Fl_Tree_Item * itemfocus,
             int & tree_item_xmax,
             int lastchild = 1,
             int render = 1)
```
Draw this item and its children.

### **Parameters**

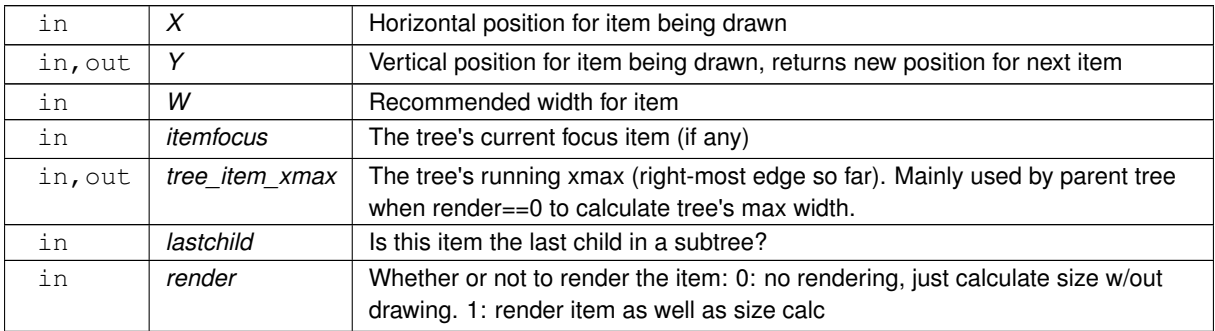

**Version**

<span id="page-923-3"></span>1.3.3 ABI feature: modified parameters

### **31.144.3.13 draw\_horizontal\_connector()**

```
void Fl_Tree_Item::draw_horizontal_connector (
              int x1,
              int x2,
              int y,
              const Fl_Tree_Prefs & prefs ) [protected]
Internal: Horizontal connector line based on preference settings.
```
#### **Parameters**

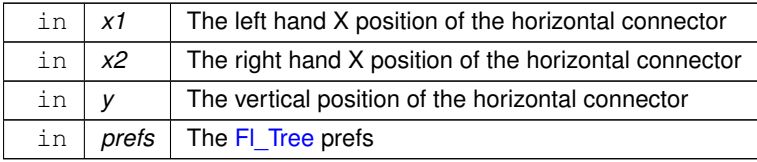

### <span id="page-924-0"></span>**31.144.3.14 draw\_item\_content()**

```
int Fl_Tree_Item::draw_item_content (
```

```
int render ) [virtual]
```
#### Draw the item content.

This method can be overridden to implement custom drawing by filling the label [xywh]() area with content.

A minimal example of how to override [draw\\_item\\_content\(\)](#page-924-0) and draw just a normal item's background and label ourselves:

```
class MyTreeItem : public Fl_Tree_Item {
public:
    MyTreeItem() { }
    ~MyTreeItem() { }
    // DRAW OUR CUSTOM CONTENT FOR THE ITEM
    int draw_item_content(int render) {
      // Our item's dimensions + text content
      int X=label_x(), Y=label_y(), W=label_w(), H=label_h();
      const char *text = label() ? label() : "";
      // Rendering? Do any drawing that's needed
      if ( render ) {
        // Draw bg -- a filled rectangle
        fl_color(drawbgcolor()); fl_rectf(X,Y,W,H);
         // Draw label
         fl_font(labelfont(), labelsize()); // use item's label font/size
        fl_color(drawfgcolor()); // use recommended fg color
        fl_draw(text, X,Y,W,H, FL_ALIGN_LEFT); // draw the item's label
       }
// Rendered or not, we must calculate content's max X position
      int l w=0, lh=0;<br>fl_measure(text, l w, lh);<br>return X + l w;
       fl_measure(text, lw, lh); // get width of label text
return X + lw; // return X + label width
   }
```
};

You can draw anything you want inside [draw\\_item\\_content\(\)](#page-924-0) using any of the [fl\\_draw.H](#page-1057-0) functions, as long as it's within the label's xywh area.

```
To add instances of your custom item to the tree, you can use:
// Example #1: using add()
MyTreeItem *bart = new MyTreeItem(..); // class derived from Fl_Tree_Item
tree->add("/Simpsons/Bart", bart); // Add item as /Simpsons/Bart
..or you can insert or replace existing items:
// Example #2: using replace()
MyTreeItem *marge = new MyTreeItem(..); // class derived from Fl_Tree Item
tree->add("/Simpsons/Marge"); // create item<br>item ->replace ("/Simpsons/Marge"); // create item<br>item->replace (mi); // replace it i
                                                         \frac{1}{2} replace it with our own
```
#### **Parameters**

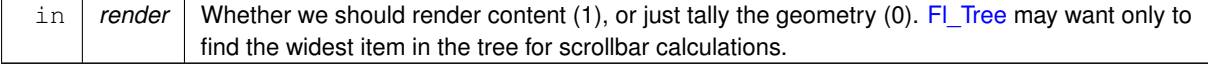

#### **Returns**

the right-most X coordinate, or 'xmax' of content we drew, i.e. the "scrollable" content. The tree uses the largest xmax to determine the maximum width of the tree's content (needed for e.g. computing the horizontal scrollbar's size).

#### **Version**

<span id="page-924-1"></span>1.3.3 ABI feature

### **31.144.3.15 draw\_vertical\_connector()**

```
void Fl_Tree_Item::draw_vertical_connector (
            int x,
             int y1,
             int y2,
             const Fl_Tree_Prefs & prefs ) [protected]
```
Internal: Vertical connector line based on preference settings.

# **Parameters**

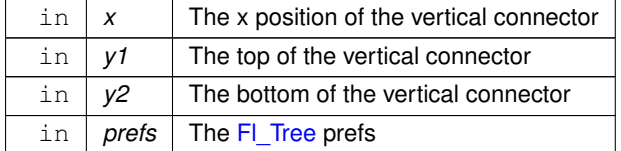

# <span id="page-925-2"></span>**31.144.3.16 drawbgcolor()**

[Fl\\_Color](#page-1032-0) Fl\_Tree\_Item::drawbgcolor ( ) const [protected] Returns the recommended background color used for drawing this item.

#### **See also**

draw item content()

#### **Version**

<span id="page-925-3"></span>1.3.3 ABI

# **31.144.3.17 drawfgcolor()**

[Fl\\_Color](#page-1032-0) Fl\_Tree\_Item::drawfgcolor ( ) const [protected] Returns the recommended foreground color used for drawing this item.

#### **See also**

[draw\\_item\\_content\(\)](#page-924-0)

**Version**

<span id="page-925-0"></span>1.3.3 ABI ABI

# **31.144.3.18 find\_child() [1/2]**

```
int Fl_Tree_Item::find_child (
```
const char ∗ name )

Return the index of the immediate child of this item that has the label 'name'.

# **Returns**

index of found item, or -1 if not found.

### **Version**

<span id="page-925-1"></span>1.3.0 release

### **31.144.3.19 find\_child() [2/2]**

int Fl\_Tree\_Item::find\_child (

[Fl\\_Tree\\_Item](#page-915-0) ∗ item )

Find the index number for the specified  $'$  item' in the current item's list of children.

**Returns**

<span id="page-926-0"></span>the index, or -1 if not found.

#### **31.144.3.20 find\_child\_item() [1/2]**

const [Fl\\_Tree\\_Item](#page-915-0) ∗ Fl\_Tree\_Item::find\_child\_item (

char ∗∗ arr ) const

Find child item by descending array 'arr' of names. Does not include self in search. Only FI Tree should need this method.

### **Returns**

item, or 0 if not found

#### **Version**

<span id="page-926-1"></span>1.3.0 release

### **31.144.3.21 find\_child\_item() [2/2]**

```
const Fl_Tree_Item ∗ Fl_Tree_Item::find_child_item (
```
const char ∗ name ) const

Return the /immediate/ child of current item that has the label 'name'.

**Returns**

const found item, or 0 if not found.

**Version**

<span id="page-926-2"></span>1.3.3

#### **31.144.3.22 find\_clicked()**

```
const Fl_Tree_Item ∗ Fl_Tree_Item::find_clicked (
             const Fl_Tree_Prefs & prefs,
             int y only = 0 ) const
```
Find the item that the last event was over.

If 'yonly' is 1, only check event's y value, don't care about x.

#### **Parameters**

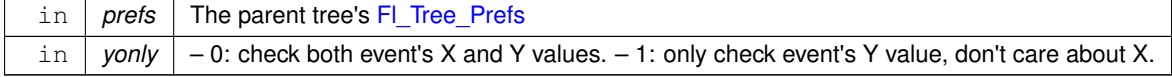

#### **Returns**

pointer to clicked item, or NULL if none found

**Version**

<span id="page-927-1"></span>1.3.3 ABI feature

# **31.144.3.23 find\_item()**

const [Fl\\_Tree\\_Item](#page-915-0) ∗ Fl\_Tree\_Item::find\_item ( char ∗∗ names ) const

Find item by descending array of 'names'.

Includes self in search. Only [Fl\\_Tree](#page-873-0) should need this method. Use [Fl\\_Tree::find\\_item\(\)](#page-875-0) instead.

**Returns**

<span id="page-927-5"></span>const item, or 0 if not found

### **31.144.3.24 hide\_widgets()**

```
void Fl_Tree_Item::hide_widgets ( ) [protected]
widget() for this item and all children.
close() to hide widgets.
```
### **31.144.3.25 insert()**

```
Fl_Tree_Item ∗ Fl_Tree_Item::insert (
            const Fl_Tree_Prefs & prefs,
            const char * new_label,
            int pos = 0)
```
Insert a new item named 'new\_label' into current item's children at a specified position 'pos'. If pos is out of range the new item is

- prepended if  $pos < 0$  or
- appended if  $pos > item$ - $children()$ .

**Returns**

the new item inserted

**See also**

<span id="page-927-3"></span>FI Tree::insert()

# **31.144.3.26 insert\_above()**

```
Fl_Tree_Item ∗ Fl_Tree_Item::insert_above (
            const Fl_Tree_Prefs & prefs,
             const char * new_label )
Insert a new item named 'new_label' above this item.
```
**Returns**

<span id="page-927-4"></span><span id="page-927-0"></span>the new item inserted, or 0 if an error occurred.

### **31.144.3.27 label()**

```
void Fl_Tree_Item::label (
             const char * name )
Set the label to 'name'.
Makes and manages an internal copy of 'name'.
```
### **31.144.3.28 label\_h()**

int Fl\_Tree\_Item::label\_h ( ) const [inline] The item's label height.

**Version**

<span id="page-928-1"></span>1.3.3

### **31.144.3.29 label\_w()**

int Fl\_Tree\_Item::label\_w ( ) const [inline] The item's maximum label width to right edge of FI\_Tree's inner width within scrollbars.

**Version**

<span id="page-928-2"></span>1.3.3

# **31.144.3.30 label\_x()**

int Fl\_Tree\_Item::label\_x ( ) const [inline] The item's label x position relative to the window.

#### **Version**

<span id="page-928-3"></span>1.3.3

# **31.144.3.31 label\_y()**

```
int Fl_Tree_Item::label_y ( ) const [inline]
The item's label y position relative to the window.
```
**Version**

<span id="page-928-4"></span>1.3.3

# **31.144.3.32 labelbgcolor() [1/2]**

[Fl\\_Color](#page-1032-0) Fl\_Tree\_Item::labelbgcolor ( ) const [inline]

Return item's label background text color.

<span id="page-928-0"></span>If the color is 0xffffffff, the default behavior is the parent tree's bg color will be used. (An overloaded draw item content() can override this behavior.)

### **31.144.3.33 labelbgcolor() [2/2]**

void Fl\_Tree\_Item::labelbgcolor ( [Fl\\_Color](#page-1032-0) val ) [inline] Set item's label background color.

<span id="page-928-5"></span>A special case is made for color 0xffffffff which uses the parent tree's bg color.

#### **31.144.3.34 move() [1/2]**

```
int Fl_Tree_Item::move (
            Fl_Tree_Item ∗ item,
            int op = 0,
             int pos = 0)
```
Move the current item above/below/into the specified 'item', where 'op' determines the type of move:

- 0: move above 'item' ('pos' ignored)
- 1: move below 'item' ('pos' ignored)
- 2: move into 'item' as a child (at optional position 'pos')

### **Returns**

0 on success. a negative number on error:

- -1: one of the items has no parent
- -2: item's index could not be determined
- -3: bad 'op'
- -4: index range error
- -5: could not deparent
- -6: could not reparent at 'pos'
- (Other return values reserved for future use.)

### <span id="page-929-0"></span>**31.144.3.35 move() [2/2]**

```
int Fl_Tree_Item::move (
             int to,
             int from )
```
Move the item 'from' to sibling position of 'to'.

#### **Returns**

- 0: Success
- -1: range error (e.g. if 'to' or 'from' out of range).
- (Other return values reserved for future use)

### <span id="page-929-1"></span>**31.144.3.36 move\_above()**

```
int Fl_Tree_Item::move_above (
            Fl_Tree_Item ∗ item )
```
Move the current item above the specified 'item'. This is the equivalent of calling move(item,0,0).

**Returns**

```
0 on success.
```
<span id="page-929-2"></span>On error returns a negative value; see [move\(Fl\\_Tree\\_Item](#page-928-5)∗,int,int) for possible error codes.

# **31.144.3.37 move\_below()**

```
int Fl_Tree_Item::move_below (
            Fl_Tree_Item ∗ item )
```
Move the current item below the specified 'item'. This is the equivalent of calling move(item,1,0).

**Returns**

```
0 on success.
On error returns a negative value; see move(Fl_Tree_Item∗,int,int) for possible error codes.
```
### **31.144.3.38 move\_into()**

```
int Fl_Tree_Item::move_into (
            Fl_Tree_Item ∗ item,
            int pos = 0)
```
Parent the current item as a child of the specified 'item'.

This is the equivalent of calling move(item,2,pos).

# **Returns**

0 on success.

<span id="page-930-0"></span>On error returns a negative value; see [move\(Fl\\_Tree\\_Item](#page-928-5)∗,int,int) for possible error codes.

### **31.144.3.39 next()**

[Fl\\_Tree\\_Item](#page-915-0) ∗ Fl\_Tree\_Item::next ( )

Return the next item in the tree.

This method can be used to walk the tree forward. For an example of how to use this method, see FI Tree::first().

**Returns**

<span id="page-930-1"></span>the next item in the tree, or 0 if there's no more items.

#### **31.144.3.40 next\_displayed()**

```
Fl_Tree_Item ∗ Fl_Tree_Item::next_displayed (
             Fl_Tree_Prefs & prefs )
Same as next_visible().
```
<span id="page-930-3"></span>**[Deprecated](#page-263-1)** in 1.3.3 for confusing name, use next visible() instead

### **31.144.3.41 next\_sibling()**

[Fl\\_Tree\\_Item](#page-915-0) ∗ Fl\_Tree\_Item::next\_sibling ( ) Return this item's next sibling.

Moves to the next item below us at the same level (sibling). Use this to move down the tree without changing [depth\(\).](#page-923-0) effectively skipping over this item's children/descendents.

**Returns**

<span id="page-930-2"></span>item's next sibling, or 0 if none.

### **31.144.3.42 next\_visible()**

```
Fl_Tree_Item ∗ Fl_Tree_Item::next_visible (
```
[Fl\\_Tree\\_Prefs](#page-939-0) & prefs ) Return the next [open\(\),](#page-918-0) [visible\(\)](#page-919-0) item.

(If this item has children and is closed, children are skipped)

This method can be used to walk the tree forward, skipping items that are not currently open/visible to the user.

**Returns**

the next [open\(\)](#page-918-0) [visible\(\)](#page-919-0) item below us, or 0 if there's no more items.

**Version**

<span id="page-930-4"></span>1.3.3

### **31.144.3.43 parent()**

<span id="page-931-1"></span>void Fl\_Tree\_Item::parent ( [Fl\\_Tree\\_Item](#page-915-0) \* val ) [inline] Set the parent for this item. Should only be used by [Fl\\_Tree'](#page-873-0)s internals.

### **31.144.3.44 prefs()**

const [Fl\\_Tree\\_Prefs](#page-939-0) & Fl\_Tree\_Item::prefs ( ) const Return the parent tree's prefs.

**Returns**

a reference to the parent tree's FI Tree\_Prefs

#### **Version**

<span id="page-931-0"></span>1.3.3 ABI feature

### **31.144.3.45 prev()**

[Fl\\_Tree\\_Item](#page-915-0) ∗ Fl\_Tree\_Item::prev ( )

Return the previous item in the tree.

This method can be used to walk the tree backwards. For an example of how to use this method, see [Fl\\_Tree::last\(\).](#page-901-0)

**Returns**

<span id="page-931-2"></span>the previous item in the tree, or 0 if there's no item above this one (hit the root).

### **31.144.3.46 prev\_displayed()**

```
Fl_Tree_Item ∗ Fl_Tree_Item::prev_displayed (
            Fl_Tree_Prefs & prefs )
prev_visible().
```
<span id="page-931-4"></span>**[Deprecated](#page-263-2)** in 1.3.3 for confusing name, use [prev\\_visible\(\)](#page-931-3)

# **31.144.3.47 prev\_sibling()**

```
Fl_Tree_Item ∗ Fl_Tree_Item::prev_sibling ( )
```
Return this item's previous sibling.

Moves to the previous item above us at the same level (sibling). Use this to move up the tree without changing [depth\(\).](#page-923-0)

**Returns**

<span id="page-931-3"></span>This item's previous sibling, or 0 if none.

### **31.144.3.48 prev\_visible()**

```
Fl_Tree_Item ∗ Fl_Tree_Item::prev_visible (
```
[Fl\\_Tree\\_Prefs](#page-939-0) & prefs )

Return the previous [open\(\),](#page-918-0) [visible\(\)](#page-919-0) item.

(If this item above us has children and is closed, its children are skipped)

This method can be used to walk the tree backward, skipping items that are not currently open/visible to the user.

### **Returns**

<span id="page-932-4"></span>the previous [open\(\)](#page-918-0) [visible\(\)](#page-919-0) item above us, or 0 if there's no more items.

# **31.144.3.49 recalc\_tree()**

void Fl\_Tree\_Item::recalc\_tree ( ) [protected]

Call this when our geometry is changed.

(Font size, label contents, etc) Schedules tree to recalculate itself, as changes to us may affect tree widget's scrollbar visibility and tab sizes.

**Version**

<span id="page-932-0"></span>1.3.3 ABI

### **31.144.3.50 remove\_child() [1/2]**

int Fl\_Tree\_Item::remove\_child (

const char ∗ name )

Remove immediate child (and its children) by its label 'name'. If more than one item matches 'name', only the first matching item is removed.

**Parameters**

in | *name* | The label name of the immediate child to remove

**Returns**

0 if removed, -1 if not found.

**Version**

<span id="page-932-1"></span>1.3.3

### **31.144.3.51 remove\_child() [2/2]**

int Fl\_Tree\_Item::remove\_child ( [Fl\\_Tree\\_Item](#page-915-0) ∗ item ) Remove 'item' from the current item's children. **Returns**

<span id="page-932-2"></span>0 if removed, -1 if item not an immediate child.

### **31.144.3.52 reparent()**

```
int Fl_Tree_Item::reparent (
            Fl_Tree_Item * newchild,
```
int pos )

Reparent specified item as a child of ourself at position 'pos'. Typically 'newchild' was recently orphaned with [deparent\(\).](#page-922-2)

**Returns**

- 0: on success
- <span id="page-932-3"></span>• -1: on error (e.g. if 'pos' out of range) with no changes made.

# **31.144.3.53 replace()**

```
Fl_Tree_Item ∗ Fl_Tree_Item::replace (
```
[Fl\\_Tree\\_Item](#page-915-0) ∗ newitem ) Replace the current item with a new item.

The current item is destroyed if successful. No checks are made to see if an item with the same name exists. This method can be used to, for example, install 'custom' items into the tree derived from FI Tree\_Item; see draw item content().

# **Parameters**

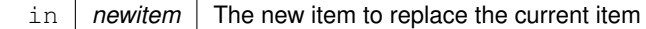

#### **Returns**

newitem on success, NULL if could not be replaced.

#### **See also**

[Fl\\_Tree\\_Item::draw\\_item\\_content\(\),](#page-924-0) [Fl\\_Tree::root\(Fl\\_Tree\\_Item](#page-907-0)∗)

### **Version**

<span id="page-933-0"></span>1.3.3 ABI feature

### **31.144.3.54 replace\_child()**

```
Fl_Tree_Item ∗ Fl_Tree_Item::replace_child (
             Fl_Tree_Item ∗ olditem,
             Fl_Tree_Item ∗ newitem )
Replace existing child 'olditem' with 'newitem'.
```
The 'olditem' is destroyed if successful. Can be used to put custom items (derived from FI Tree\_Item) into the tree. No checks are made to see if an item with the same name exists.

### **Parameters**

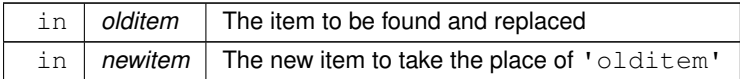

**Returns**

newitem on success and 'olditem' is destroyed. NULL on error if 'olditem' was not found as an immediate child.

**See also**

[replace\(\),](#page-932-3) FI Tree\_Item::draw()

### **Version**

<span id="page-933-1"></span>1.3.3 ABI feature

### **31.144.3.55 select()**

```
void Fl_Tree_Item::select (
```
<span id="page-933-2"></span>int  $val = 1$  ) [inline]

Change the item's selection state to the optionally specified 'val'. If 'val' is not specified, the item will be selected.

#### **31.144.3.56 select\_all()**

<span id="page-934-0"></span>int Fl\_Tree\_Item::select\_all ( ) [inline] Select item and all its children. Returns count of how many items were in the 'deselected' state, ie. how many items were "changed".

### **31.144.3.57 show\_self()**

```
void Fl_Tree_Item::show_self (
              const char * indent = "") const
Print the tree as 'ascii art' to stdout.
Used mainly for debugging.
```
#### **31.144.3.58 show\_widgets()**

<span id="page-934-1"></span>void Fl\_Tree\_Item::show\_widgets ( ) [protected] Internal: Show the FLTK [widget\(\)](#page-919-5) for this item and all children. Used by [open\(\)](#page-918-0) to re-show widgets that were hidden by a previous [close\(\)](#page-915-4)

#### **31.144.3.59 swap\_children() [1/2]**

```
int Fl_Tree_Item::swap_children (
             Fl_Tree_Item ∗ a,
             Fl_Tree_Item ∗ b )
```
Swap two of our immediate children, given item pointers. Use e.g. for sorting. This method is SLOW because it involves linear lookups. For speed, use [swap\\_children\(int,int\)](#page-934-2) instead.

#### **Parameters**

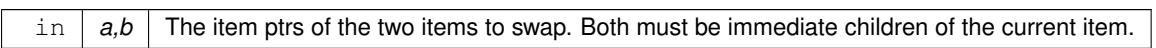

#### **Returns**

- $\cdot$  0 : OK
- -1 : failed: item 'a' or 'b' is not our child.

### <span id="page-934-2"></span>**31.144.3.60 swap\_children() [2/2]**

```
void Fl_Tree_Item::swap_children (
            int ax,
```
int bx )

Swap two of our children, given two child index values 'ax' and 'bx'.

Use e.g. for sorting.

This method is FAST, and does not involve lookups. No range checking is done on either index value.

**Parameters**

<span id="page-934-3"></span>in  $\vert$  ax, bx the index of the items to swap

### **31.144.3.61 tree() [1/2]**

```
Fl_Tree∗ Fl_Tree_Item::tree ( ) [inline]
```
Return the tree for this item.

**Version**

<span id="page-935-1"></span>1.3.4 (ABI feature)

### **31.144.3.62 tree() [2/2]**

const [Fl\\_Tree](#page-873-0)∗ Fl\_Tree\_Item::tree ( ) const [inline] Return the tree for this item.

**Version**

<span id="page-935-2"></span>1.3.3 (ABI feature)

# **31.144.3.63 update\_prev\_next()**

void Fl\_Tree\_Item::update\_prev\_next (

int index )

Update our \_prev\_sibling and \_next\_sibling pointers to point to neighbors given index as being our current position in the parent's item array.

Call this whenever items in the array are added/removed/moved/swapped/etc.

**Parameters**

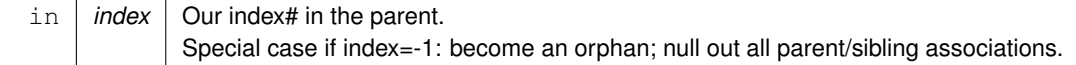

### <span id="page-935-3"></span>**31.144.3.64 userdeicon() [1/2]**

```
Fl_Image∗ Fl_Tree_Item::userdeicon ( ) const [inline]
Return the deactivated version of the user icon, if any.
Returns 0 if none.
```
#### **31.144.3.65 userdeicon() [2/2]**

void Fl\_Tree\_Item::userdeicon (

Fl Image \* val ) [inline] Set the usericon to draw when the item is deactivated.

Use '0' to disable. No internal copy is made; caller must manage icon's memory.

To create a typical 'grayed out' version of your usericon image, you can do the following:

```
// Create tree + usericon for items
Fl_Tree *tree = new Fl_Tree(..);
Fl_Image *usr_icon = new Fl_Pixmap(..); // your usericon
Fl_Image *de_icon = usr_icon->copy(); // make a copy, and..
de_icon->inactive(); // make it 'grayed out'
for (\ldots) {
  or ( ...) { ) // item loop..<br>item = tree->add("..."); // create new
   item = tree->add("..."); // create new item
item->usericon(usr_icon); // assign usericon to items
  item->userdeicon(de_icon); // assign userdeicon to items
   ..
}
```
In the above example, the app should 'delete' the two icons when they're no longer needed (e.g. after the tree is destroyed)

**Version**

<span id="page-935-0"></span>1.3.4
### **31.144.3.66 usericon()**

void Fl\_Tree\_Item::usericon ( [Fl\\_Image](#page-577-0) ∗ val ) [inline]

Set the item's user icon to an FI\_Image.

Use '0' to disable. No internal copy is made, caller must manage icon's memory.

Note, if you expect your items to be deactivated(), use userdeicon(FI\_Image∗) to set up a 'grayed out' version of your icon to be used for display.

**See also**

[userdeicon\(Fl\\_Image](#page-935-0)∗)

## **31.144.3.67 visible\_r()**

int Fl\_Tree\_Item::visible\_r ( ) const See if item and all its parents are [open\(\)](#page-918-0) and [visible\(\).](#page-919-0)

#### **Returns**

1 – item and its parents are [open\(\)](#page-918-0) and [visible\(\)](#page-919-0)  $0$  – item (or one of its parents) are invisible or [close\(\)e](#page-915-0)d.

The documentation for this class was generated from the following files:

- [Fl\\_Tree\\_Item.H](#page-1068-0)
- FI Tree\_Item.cxx

# <span id="page-936-1"></span>**31.145 Fl\_Tree\_Item\_Array Class Reference**

Manages an array of FI Tree\_Item pointers. #include <Fl\_Tree\_Item\_Array.H>

# **Public Member Functions**

• void [add](#page-937-0) (FI\_Tree\_Item ∗val)

*Add an item*∗ *to the end of the array.*

• void [clear](#page-937-1) ()

*Clear the entire array.*

• int [deparent](#page-937-2) (int pos)

*Deparent item at* 'pos' *from our list of children.*

- <span id="page-936-0"></span>• [Fl\\_Tree\\_Item\\_Array](#page-936-0) (const [Fl\\_Tree\\_Item\\_Array](#page-936-1) ∗o)
- *Copy constructor. Makes new copy of array, with new instances of each item.*

```
Fl_Tree_Item_Array (int new_chunksize=10)
```
*Constructor; creates an empty array.*

- void [insert](#page-938-0) (int pos, [Fl\\_Tree\\_Item](#page-915-1) ∗new\_item)
	- *Insert an item at index position* pos*.*
- int **manage\_item\_destroy** () const
- void [manage\\_item\\_destroy](#page-938-1) (int val)

```
Option to control if Fl_Tree_Item_Array's destructor will also destroy the Fl_Tree_Item's.
```
- int [move](#page-938-2) (int to, int from)
	- *Move item at 'from' to new position 'to' in the array.*

<span id="page-936-2"></span>• FI Tree Item  $*$  operator[] (int i)

*Return the item and index* i*.*

- <span id="page-936-3"></span>• const [Fl\\_Tree\\_Item](#page-915-1) ∗ [operator\[ \]](#page-936-3) (int i) const
- *Const version of [operator\[ \]\(int i\)](#page-936-2)*
- int [remove](#page-938-3) (FI\_Tree\_Item ∗item)

*Remove the item from the array.*

• void [remove](#page-938-4) (int index)

*Remove the item at.*

- int [reparent](#page-939-0) (FI\_Tree\_Item ∗item, FI\_Tree\_Item ∗newparent, int pos)
	- *Reparent specified item as a child of ourself.*
- void [replace](#page-939-1) (int pos, FI\_Tree\_Item ∗new\_item)

*Replace the item at* index *with* newitem*.*

<span id="page-937-4"></span>• void [swap](#page-937-4) (int ax, int bx)

*Swap the two items at index positions* ax *and* bx*.*

<span id="page-937-5"></span>• int [total](#page-937-5) () const

*Return the total items in the array, or 0 if empty.*

```
• ∼Fl_Tree_Item_Array ()
```
*Destructor. Calls each item's destructor, destroys internal \_items array.*

## **31.145.1 Detailed Description**

Manages an array of FI\_Tree\_Item pointers.

Because FLTK 1.x.x. has mandated that templates and STL not be used, we use this class to dynamically manage the arrays.

None of the methods do range checking on index values; the caller must be sure that index values are within the range  $0$  <index  $lt$  [total\(\)](#page-937-5) (unless otherwise noted).

# <span id="page-937-3"></span>**31.145.2 Constructor & Destructor Documentation**

## **31.145.2.1 Fl\_Tree\_Item\_Array()**

```
Fl_Tree_Item_Array::Fl_Tree_Item_Array (
             int new\_chunksize = 10)
```
### Constructor; creates an empty array.

The optional 'chunksize' can be specified to optimize memory allocation for potentially large arrays. Default chunksize is 10.

# <span id="page-937-0"></span>**31.145.3 Member Function Documentation**

### **31.145.3.1 add()**

void Fl\_Tree\_Item\_Array::add ( [Fl\\_Tree\\_Item](#page-915-1) ∗ val )

Add an item∗ to the end of the array.

Assumes the item was created with 'new', and will remain allocated.. Fl\_Tree\_Item\_Array will handle calling the item's destructor when the array is cleared or the item remove()'ed.

## <span id="page-937-1"></span>**31.145.3.2 clear()**

void Fl Tree Item Array::clear ( ) Clear the entire array.

<span id="page-937-2"></span>Each item will be deleted (destructors will be called), and the array will be cleared. total() will return 0.

#### **31.145.3.3 deparent()**

int Fl\_Tree\_Item\_Array::deparent (

int pos )

Deparent item at 'pos' from our list of children. Similar to a [remove\(\)](#page-938-4) without the destruction of the item. This creates an orphaned item (still allocated, has no parent) which soon after is typically reparented elsewhere.

<span id="page-938-0"></span>\returns 0 on success, -1 on error (e.g. if \p 'pos' out of range)

#### **31.145.3.4 insert()**

void Fl\_Tree\_Item\_Array::insert (

int pos,

<span id="page-938-2"></span>[Fl\\_Tree\\_Item](#page-915-1) ∗ new\_item )

### Insert an item at index position pos.

Handles enlarging array if needed, total increased by 1. If  $\pmb{\text{pos}}$   $\geq$  total(), the item is appended to the array. If  $\pi$  pos  $\langle 0, \rangle$  the item is prepended (works like pos == 0).

### <span id="page-938-1"></span>**31.145.3.5 manage\_item\_destroy()**

```
void Fl_Tree_Item_Array::manage_item_destroy (
            int val ) [inline]
```
Option to control if FI\_Tree\_Item\_Array's destructor will also destroy the FI\_Tree\_Item's. If set: items and item array is destroyed. If clear: only the item array is destroyed, not items themselves.

### **31.145.3.6 move()**

```
int Fl_Tree_Item_Array::move (
             int to,
             int from )
```
Move item at 'from' to new position 'to' in the array.

Due to how the moving an item shuffles the array around, a positional 'move' implies things that may not be obvious:

- When 'from' moved lower in tree, appears BELOW item that was at 'to'.
- When 'from' moved higher in tree, appears ABOVE item that was at 'to'.

**Returns**

0 on success, -1 on range error (e.g. if 'to' or 'from' out of range)

### <span id="page-938-3"></span>**31.145.3.7 remove() [1/2]**

```
int Fl_Tree_Item_Array::remove (
            Fl Tree Item * item )
```
Remove the item from the array.

<span id="page-938-4"></span>\returns 0 if removed, or -1 if the item was not in the array.

# **31.145.3.8 remove() [2/2]**

```
void Fl_Tree_Item_Array::remove (
             int index )
Remove the item at.
```
**Generated by Doxygen**

### **Parameters**

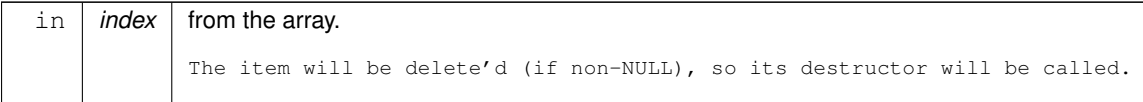

### <span id="page-939-0"></span>**31.145.3.9 reparent()**

```
int Fl_Tree_Item_Array::reparent (
            Fl_Tree_Item ∗ item,
            Fl_Tree_Item * newparent,
             int pos )
```
Reparent specified item as a child of ourself. Typically 'newchild' was recently orphaned with [deparent\(\).](#page-937-2)

<span id="page-939-1"></span>\returns 0 on success, -1 on error (e.g. if \p 'pos' out of range)

# **31.145.3.10 replace()**

```
void Fl_Tree_Item_Array::replace (
             int index,
             Fl_Tree_Item ∗ newitem )
```
Replace the item at index with newitem.

Old item at index position will be destroyed, and the new item will take it's place, and stitched into the linked list. The documentation for this class was generated from the following files:

- FI Tree Item Array.H
- FI Tree Item Array.cxx

# <span id="page-939-8"></span>**31.146 Fl\_Tree\_Prefs Class Reference**

Tree widget's preferences. #include <Fl\_Tree\_Prefs.H>

# **Public Member Functions**

• [Fl\\_Image](#page-577-0) ∗ [closedeicon](#page-942-0) () const

*Return the deactivated version of the close icon, if any.*

<span id="page-939-2"></span>• [Fl\\_Image](#page-577-0) ∗ [closeicon](#page-939-2) () const

*Gets the default 'close' icon Returns the Fl\_Image*∗ *of the icon, or 0 if none.*

• void [closeicon](#page-942-1) [\(Fl\\_Image](#page-577-0) ∗val)

*Sets the icon to be used as the 'close' icon.*

<span id="page-939-3"></span>• [Fl\\_Color](#page-1032-0) [connectorcolor](#page-939-3) () const

*Get the connector color used for tree connection lines.*

<span id="page-939-4"></span>• void [connectorcolor](#page-939-4) (FI\_Color val)

*Set the connector color used for tree connection lines.*

<span id="page-939-5"></span>• FI Tree Connector [connectorstyle](#page-939-5) () const

*Get the connector style.*

- <span id="page-939-6"></span>• void [connectorstyle](#page-939-6) (FI\_Tree\_Connector val)
	- *Set the connector style.*
- <span id="page-939-7"></span>• void [connectorstyle](#page-939-7) (int val)

*Set the connector style [integer].*

- <span id="page-940-0"></span>• int [connectorwidth](#page-940-0) () const
	- *Get the tree connection line's width.*
- <span id="page-940-1"></span>• void [connectorwidth](#page-940-1) (int val)
	- *Set the tree connection line's width.*
- void **do\_item\_draw\_callback** [\(Fl\\_Tree\\_Item](#page-915-1) ∗o) const
- <span id="page-940-2"></span>• [Fl\\_Tree\\_Prefs](#page-940-2) ()
	- *[Fl\\_Tree\\_Prefs](#page-939-8) constructor.*
- Fl\_Tree\_Item\_Draw\_Callback ∗ **item\_draw\_callback** () const
- void **item\_draw\_callback** (Fl\_Tree\_Item\_Draw\_Callback ∗cb, void ∗data=0)
- <span id="page-940-3"></span>• [Fl\\_Tree\\_Item\\_Draw\\_Mode](#page-1070-0) [item\\_draw\\_mode](#page-940-3) () const

*Get the 'item draw mode' used for the tree.*

• void [item\\_draw\\_mode](#page-942-2) [\(Fl\\_Tree\\_Item\\_Draw\\_Mode](#page-1070-0) val)

*Set the 'item draw mode' used for the tree to* val*.*

- void ∗ **item\_draw\_user\_data** () const
- [Fl\\_Color](#page-1032-0) [item\\_labelbgcolor](#page-942-3) () const

*Get the default label background color.*

- void [item\\_labelbgcolor](#page-943-0) (FI\_Color val)
	- *Set the default label background color.*
- <span id="page-940-4"></span>• [Fl\\_Color](#page-1032-0) [item\\_labelfgcolor](#page-940-4) () const

*Get the default label foreground color.*

- <span id="page-940-5"></span>• void [item\\_labelfgcolor](#page-940-5) (FI\_Color val)
- *Set the default label foreground color.*
- <span id="page-940-6"></span>• FI\_Font [item\\_labelfont](#page-940-6) () const

*Return the label's font.*

<span id="page-940-7"></span>• void [item\\_labelfont](#page-940-7) (FI\_Font val)

*Set the label's font to* val*.*

<span id="page-940-8"></span>• [Fl\\_Fontsize](#page-1037-0) [item\\_labelsize](#page-940-8) () const

*Return the label's size in pixels.*

<span id="page-940-9"></span>• void [item\\_labelsize](#page-940-9) [\(Fl\\_Fontsize](#page-1037-0) val)

*Set the label's size in pixels to* val*.*

<span id="page-940-10"></span>• [Fl\\_Tree\\_Item\\_Reselect\\_Mode](#page-1070-1) [item\\_reselect\\_mode](#page-940-10) () const

<span id="page-940-11"></span>*Returns the current item re/selection mode.*

• void [item\\_reselect\\_mode](#page-940-11) [\(Fl\\_Tree\\_Item\\_Reselect\\_Mode](#page-1070-1) mode)

<span id="page-940-12"></span>*Sets the item re/selection mode.*

• [Fl\\_Color](#page-1032-0) [labelbgcolor](#page-940-12) () const

*Obsolete: Get the default label background color. Please use [item\\_labelbgcolor\(\)](#page-942-3) instead.*

<span id="page-940-13"></span>• void [labelbgcolor](#page-940-13) (FI\_Color val)

*Obsolete: Set the default label background color. Please use [item\\_labelbgcolor\(Fl\\_Color\)](#page-943-0) instead.*

- <span id="page-940-14"></span>• FI Color [labelfgcolor](#page-940-14) () const
	- *Obsolete: Get the default label foreground color. Please use [item\\_labelfgcolor\(\)](#page-940-4) instead.*
- <span id="page-940-15"></span>• void [labelfgcolor](#page-940-15) (FI\_Color val)

*Obsolete: Set the default label foreground color. Please use [item\\_labelfgcolor\(Fl\\_Color\)](#page-940-5) instead.*

<span id="page-940-16"></span>• FI\_Font [labelfont](#page-940-16) () const

*Obsolete: Return the label's font. Please use [item\\_labelfont\(\)](#page-940-6) instead.*

- <span id="page-940-17"></span>• void [labelfont](#page-940-17) (FI\_Font val)
	- *Obsolete: Set the label's font to*  $val$ *. Please use [item\\_labelfont\(Fl\\_Font\)](#page-940-7)* instead.
- <span id="page-940-18"></span>• int [labelmarginleft](#page-940-18) () const

*Get the label's left margin value in pixels.*

- <span id="page-940-19"></span>• void [labelmarginleft](#page-940-19) (int val) *Set the label's left margin value in pixels.*
- <span id="page-940-20"></span>• [Fl\\_Fontsize](#page-1037-0) [labelsize](#page-940-20) () const

*Obsolete: Return the label's size in pixels. Please use [item\\_labelsize\(\)](#page-940-8) instead.*

<span id="page-941-0"></span>• void [labelsize](#page-941-0) (FI\_Fontsize val)

*Obsolete: Set the label's size in pixels to* val*. Please use [item\\_labelsize\(Fl\\_Fontsize\)](#page-940-9) instead.*

- <span id="page-941-1"></span>• int [linespacing](#page-941-1) () const *Get the line spacing value in pixels.*
- <span id="page-941-2"></span>• void [linespacing](#page-941-2) (int val)

*Set the line spacing value in pixels.*

• int [marginbottom](#page-943-1) () const

*Get the bottom margin's value in pixels.*

<span id="page-941-3"></span>• void [marginbottom](#page-941-3) (int val)

*Set the bottom margin's value in pixels This is the extra distance the vertical scroller lets you travel.*

<span id="page-941-4"></span>• int [marginleft](#page-941-4) () const

*Get the left margin's value in pixels.*

<span id="page-941-5"></span>• void [marginleft](#page-941-5) (int val)

*Set the left margin's value in pixels.*

<span id="page-941-6"></span>• int [margintop](#page-941-6) () const

*Get the top margin's value in pixels.*

<span id="page-941-7"></span>• void [margintop](#page-941-7) (int val)

*Set the top margin's value in pixels.*

<span id="page-941-8"></span>• int openchild marginbottom () const

*Get the margin below an open child in pixels.*

<span id="page-941-9"></span>• void [openchild\\_marginbottom](#page-941-9) (int val)

*Set the margin below an open child in pixels.*

• [Fl\\_Image](#page-577-0) ∗ [opendeicon](#page-943-2) () const

*Return the deactivated version of the open icon, if any.*

• [Fl\\_Image](#page-577-0) ∗ [openicon](#page-943-3) () const

*Get the current default 'open' icon.*

• void [openicon](#page-943-4) [\(Fl\\_Image](#page-577-0) ∗val)

*Sets the default icon to be used as the 'open' icon when items are add()ed to the tree.*

<span id="page-941-10"></span>• [Fl\\_Boxtype](#page-1038-0) [selectbox](#page-941-10) () const

*Get the default selection box's box drawing style as an Fl\_Boxtype.*

<span id="page-941-11"></span>• void [selectbox](#page-941-11) (FI\_Boxtype val)

Set the default selection box's box drawing style to  $val$ .

<span id="page-941-12"></span>• [Fl\\_Tree\\_Select](#page-1070-2) [selectmode](#page-941-12) () const

*Get the selection mode used for the tree.*

• void [selectmode](#page-943-5) (FI\_Tree\_Select val)

*Set the selection mode used for the tree to* val*.*

<span id="page-941-13"></span>• char [showcollapse](#page-941-13) () const

*Returns 1 if the collapse icon is enabled, 0 if not.*

- void [showcollapse](#page-943-6) (int val)
	- *Set if we should show the collapse icon or not.*
- <span id="page-941-14"></span>• int [showroot](#page-941-14) () const

*Returns 1 if the root item is to be shown, or 0 if not.*

• void [showroot](#page-944-0) (int val)

*Set if the root item should be shown or not.*

<span id="page-941-15"></span>• FI Tree Sort [sortorder](#page-941-15) () const

*Get the default sort order value.*

• void [sortorder](#page-944-1) (FI\_Tree\_Sort val)

*Set the default sort order value.*

• [Fl\\_Image](#page-577-0) ∗ [userdeicon](#page-944-2) () const

*Return the deactivated version of the user icon, if any.*

<span id="page-942-4"></span>• [Fl\\_Image](#page-577-0) ∗ [usericon](#page-942-4) () const

*Gets the default 'user icon' (default is 0)*

<span id="page-942-5"></span>• void [usericon](#page-942-5) [\(Fl\\_Image](#page-577-0) ∗val)

*Sets the default 'user icon' Returns the Fl\_Image*∗ *of the icon, or 0 if none (default).*

<span id="page-942-6"></span>• int [usericonmarginleft](#page-942-6) () const

*Get the user icon's left margin value in pixels.*

- <span id="page-942-7"></span>• void [usericonmarginleft](#page-942-7) (int val) *Set the user icon's left margin value in pixels.*
- <span id="page-942-8"></span>• int [widgetmarginleft](#page-942-8) () const

*Get the widget()'s left margin value in pixels.*

<span id="page-942-9"></span>• void [widgetmarginleft](#page-942-9) (int val)

*Set the widget's left margin value in pixels.*

<span id="page-942-10"></span>• ∼[Fl\\_Tree\\_Prefs](#page-942-10) ()

*[Fl\\_Tree\\_Prefs](#page-939-8) destructor.*

## **31.146.1 Detailed Description**

Tree widget's preferences.

FI Tree's Preferences class.

This class manages the [Fl\\_Tree'](#page-873-0)s defaults. You should probably be using the methods in [Fl\\_Tree](#page-873-0) instead of trying to accessing tree's preferences settings directly.

# <span id="page-942-0"></span>**31.146.2 Member Function Documentation**

## **31.146.2.1 closedeicon()**

```
Fl_Image∗ Fl_Tree_Prefs::closedeicon ( ) const [inline]
Return the deactivated version of the close icon, if any.
Returns 0 if none.
```
## **31.146.2.2 closeicon()**

void Fl\_Tree\_Prefs::closeicon ( [Fl\\_Image](#page-577-0) ∗ val )

Sets the icon to be used as the 'close' icon. This overrides the built in default 'I-I' icon.

**Parameters**

<span id="page-942-2"></span> $\ln |val|$  – The new image, or zero to use the default  $[-]$  icon.

# **31.146.2.3 item\_draw\_mode()**

void Fl\_Tree\_Prefs::item\_draw\_mode ( [Fl\\_Tree\\_Item\\_Draw\\_Mode](#page-1070-0) val ) [inline]

Set the 'item draw mode' used for the tree to  $val.$ 

<span id="page-942-3"></span>This affects how items in the tree are drawn, such as when a widget() is defined. See FI Tree\_Item\_Draw\_Mode for possible values.

## **31.146.2.4 item\_labelbgcolor() [1/2]**

```
Fl_Color Fl_Tree_Prefs::item_labelbgcolor (
            void ) const [inline]
```
<span id="page-943-0"></span>Get the default label background color. This returns the FI\_Tree::color() unless [item\\_labelbgcolor\(\)](#page-942-3) has been set explicitly.

# **31.146.2.5 item\_labelbgcolor() [2/2]**

```
void Fl_Tree_Prefs::item_labelbgcolor (
```
<span id="page-943-1"></span>[Fl\\_Color](#page-1032-0) val ) [inline] Set the default label background color. Once set, overrides the default behavior of using [Fl\\_Tree::color\(\).](#page-973-0)

## **31.146.2.6 marginbottom()**

<span id="page-943-2"></span>int Fl\_Tree\_Prefs::marginbottom ( ) const [inline] Get the bottom margin's value in pixels. This is the extra distance the vertical scroller lets you travel.

### **31.146.2.7 opendeicon()**

```
Fl_Image∗ Fl_Tree_Prefs::opendeicon ( ) const [inline]
Return the deactivated version of the open icon, if any.
Returns 0 if none.
```
### **31.146.2.8 openicon() [1/2]**

```
Fl_Image∗ Fl_Tree_Prefs::openicon ( ) const [inline]
Get the current default 'open' icon.
Returns the Fl_Image∗ of the icon, or 0 if none.
```
### **31.146.2.9 openicon() [2/2]**

```
void Fl_Tree_Prefs::openicon (
```
<span id="page-943-4"></span>[Fl\\_Image](#page-577-0) ∗ val )

Sets the default icon to be used as the 'open' icon when items are add()ed to the tree. This overrides the built in default '[+]' icon.

**Parameters**

<span id="page-943-5"></span>in | val | - The new image, or zero to use the default [+] icon.

### **31.146.2.10 selectmode()**

```
void Fl_Tree_Prefs::selectmode (
            Fl Tree Select val ) [inline]
```
Set the selection mode used for the tree to  $val.$ 

<span id="page-943-6"></span>This affects how items in the tree are selected when clicked on and dragged over by the mouse. See FI Tree\_Select for possible values.

# **31.146.2.11 showcollapse()**

void Fl\_Tree\_Prefs::showcollapse (

int val ) [inline] Set if we should show the collapse icon or not.

If collapse icons are disabled, the user will not be able to interactively collapse items in the tree, unless the application provides some other means via open() and close().

### **Parameters**

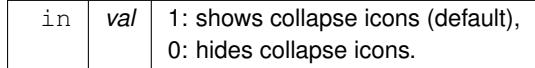

## <span id="page-944-0"></span>**31.146.2.12 showroot()**

```
void Fl_Tree_Prefs::showroot (
              int val ) [inline]
Set if the root item should be shown or not.
```
### **Parameters**

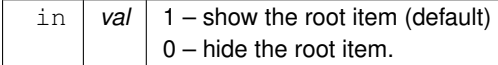

## <span id="page-944-1"></span>**31.146.2.13 sortorder()**

```
void Fl_Tree_Prefs::sortorder (
            Fl_Tree_Sort val ) [inline]
```
Set the default sort order value.

Defines the order new items appear when add()ed to the tree. See FI Tree\_Sort for possible values.

### **31.146.2.14 userdeicon()**

```
Fl_Image∗ Fl_Tree_Prefs::userdeicon ( ) const [inline]
Return the deactivated version of the user icon, if any.
Returns 0 if none.
```
The documentation for this class was generated from the following files:

- <span id="page-944-2"></span>• [Fl\\_Tree\\_Prefs.H](#page-1068-2)
- Fl\_Tree\_Prefs.cxx

# <span id="page-944-3"></span>**31.147 Fl\_Valuator Class Reference**

The FI\_Valuator class controls a single floating-point value and provides a consistent interface to set the value, range, and step, and insures that callbacks are done the same for every object.

#include <Fl\_Valuator.H> Inheritance diagram for Fl\_Valuator:

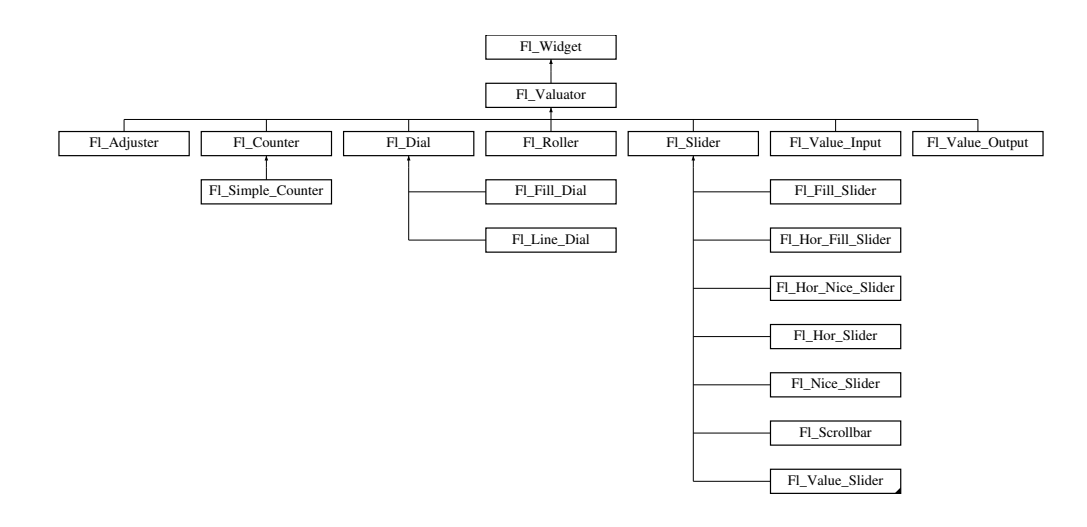

# **Public Member Functions**

- <span id="page-945-0"></span>• void [bounds](#page-945-0) (double a, double b)
	- *Sets the minimum (a) and maximum (b) values for the valuator widget.*
- <span id="page-945-1"></span>• double [clamp](#page-945-1) (double)

*Clamps the passed value to the valuator range.*

• virtual int [format](#page-947-0) (char ∗)

*Uses internal rules to format the fields numerical value into the character array pointed to by the passed parameter.*

• double [increment](#page-947-1) (double, int)

*Adds n times the step value to the passed value.*

• double [maximum](#page-947-2) () const

*Gets the maximum value for the valuator.*

• void [maximum](#page-947-3) (double a)

*Sets the maximum value for the valuator.*

• double [minimum](#page-947-4) () const

*Gets the minimum value for the valuator.*

• void [minimum](#page-948-0) (double a)

*Sets the minimum value for the valuator.*

• void [precision](#page-948-1) (int digits)

*Sets the step value to 1.0 / 10digits .*

• void [range](#page-948-2) (double a, double b)

*Sets the minimum and maximum values for the valuator.*

• double [round](#page-948-3) (double)

*Round the passed value to the nearest step increment.*

• double [step](#page-948-4) () const

*Gets or sets the step value.*

<span id="page-945-2"></span>• void [step](#page-945-2) (double a, int b)

*See double [Fl\\_Valuator::step\(\) const](#page-948-4)*

<span id="page-945-3"></span>• void [step](#page-945-3) (double s)

*See double [Fl\\_Valuator::step\(\) const.](#page-948-4)*

- <span id="page-945-4"></span>• void [step](#page-945-4) (int a) *See double [Fl\\_Valuator::step\(\) const](#page-948-4)*
- double [value](#page-948-5) () const *Gets the floating point(double) value.*
- int [value](#page-948-6) (double) *Sets the current value.*

# **Protected Member Functions**

- [Fl\\_Valuator](#page-947-5) (int X, int Y, int W, int H, const char ∗L)
	- *Creates a new [Fl\\_Valuator](#page-944-3) widget using the given position, size, and label string.*
- <span id="page-946-0"></span>• void handle drag (double newvalue)
	- *Called during a drag operation, after an FL\_WHEN\_CHANGED event is received and before the callback.*
- <span id="page-946-1"></span>• void [handle\\_push](#page-946-1) ()

*Stores the current value in the previous value.*

<span id="page-946-2"></span>• void handle release ()

*Called after an FL\_WHEN\_RELEASE event is received and before the callback.*

<span id="page-946-3"></span>• int [horizontal](#page-946-3) () const

*Tells if the valuator is an FL\_HORIZONTAL one.*

<span id="page-946-4"></span>• double previous value () const

*Gets the previous floating point value before an event changed it.*

<span id="page-946-5"></span>• void set value (double v)

*Sets the current floating point value.*

<span id="page-946-6"></span>• double [softclamp](#page-946-6) (double)

*Clamps the value, but accepts v if the previous value is not already out of range.*

<span id="page-946-7"></span>• virtual void value damage ()

*Asks for partial redraw.*

# **Additional Inherited Members**

# **31.147.1 Detailed Description**

The FI Valuator class controls a single floating-point value and provides a consistent interface to set the value, range, and step, and insures that callbacks are done the same for every object. There are probably more of these classes in FLTK than any others:

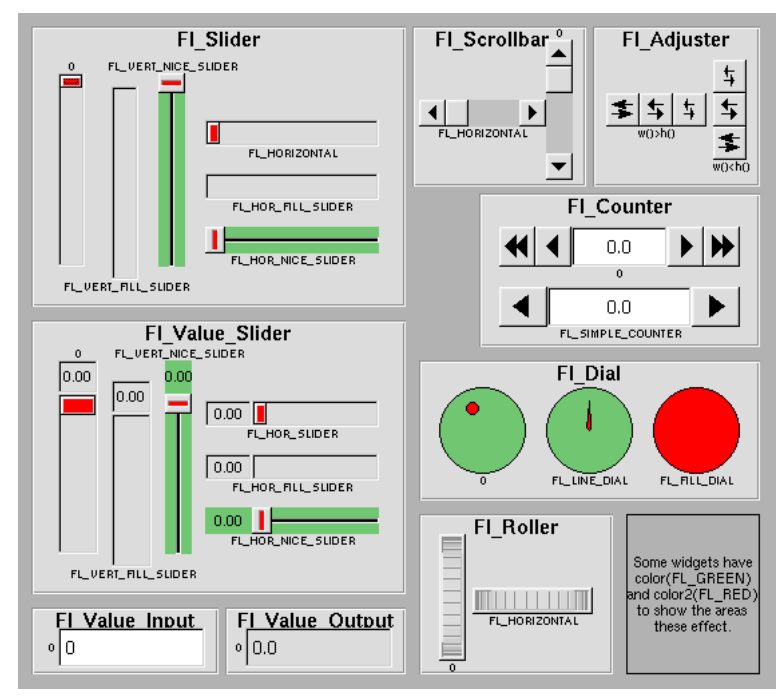

**Figure 31.48 Valuators derived from Fl\_Valuators**

In the above diagram each box surrounds an actual subclass. These are further differentiated by setting the [type\(\)](#page-991-0) of the widget to the symbolic value labeling the widget. The ones labelled "0" are the default versions with a type(0). For consistency the symbol FL\_VERTICAL is defined as zero.

# <span id="page-947-5"></span>**31.147.2 Constructor & Destructor Documentation**

## **31.147.2.1 Fl\_Valuator()**

```
Fl_Valuator::Fl_Valuator (
             int X,
             int Y,
             int W,
             int H,
             const char * L ) [protected]
```
Creates a new FI Valuator widget using the given position, size, and label string. The default boxtype is FL\_NO\_BOX.

# <span id="page-947-0"></span>**31.147.3 Member Function Documentation**

## **31.147.3.1 format()**

```
int Fl_Valuator::format (
             char * buffer ) [virtual]
```
Uses internal rules to format the fields numerical value into the character array pointed to by the passed parameter. The actual format used depends on the current step value. If the step value has been set to zero then a %g format is used. If the step value is non-zero, then a %.∗f format is used, where the precision is calculated to show sufficient digits for the current step value. An integer step value, such as 1 or 1.0, gives a precision of 0, so the formatted value will appear as an integer.

This method is used by the FI Valuator ... group of widgets to format the current value into a text string. The return value is the length of the formatted text. The formatted value is written into buffer. buffer should have space for at least 128 bytes.

<span id="page-947-1"></span>You may override this function to create your own text formatting.

### **31.147.3.2 increment()**

```
double Fl_Valuator::increment (
              double v,
              int n)
Adds n times the step value to the passed value.
```
<span id="page-947-2"></span>If step was set to zero it uses fabs $(\text{maximum}() - \text{minimum}())$  / 100.

### **31.147.3.3 maximum() [1/2]**

<span id="page-947-3"></span>double Fl\_Valuator::maximum ( ) const [inline] Gets the maximum value for the valuator.

### **31.147.3.4 maximum() [2/2]**

void Fl\_Valuator::maximum ( double a ) [inline] Sets the maximum value for the valuator.

### <span id="page-947-4"></span>**31.147.3.5 minimum() [1/2]**

double Fl\_Valuator::minimum ( ) const [inline] Gets the minimum value for the valuator.

## <span id="page-948-0"></span>**31.147.3.6 minimum() [2/2]**

void Fl\_Valuator::minimum ( double a ) [inline] Sets the minimum value for the valuator.

## <span id="page-948-1"></span>**31.147.3.7 precision()**

void Fl\_Valuator::precision (

int digits ) Sets the step value to  $1.0 / 10^{4 \text{ digits}}$ .

Precision digits is limited to 0...9 to avoid internal overflow errors. Values outside this range are clamped.

**Note**

<span id="page-948-2"></span>For negative values of  $di$ gits the step value is set to  $A = 1.0$  and  $B = 1$ , i.e.  $1.0/1 = 1$ .

## **31.147.3.8 range()**

void Fl\_Valuator::range (

<span id="page-948-3"></span>double a, double b ) [inline]

Sets the minimum and maximum values for the valuator.

When the user manipulates the widget, the value is limited to this range. This clamping is done *after* rounding to the step value (this makes a difference if the range is not a multiple of the step).

The minimum may be greater than the maximum. This has the effect of "reversing" the object so the larger values are in the opposite direction. This also switches which end of the filled sliders is filled.

Some widgets consider this a "soft" range. This means they will stop at the range, but if the user releases and grabs the control again and tries to move it further, it is allowed.

The range may affect the display. You must [redraw\(\)](#page-986-0) the widget after changing the range.

### **31.147.3.9 round()**

```
double Fl_Valuator::round (
             double v )
Round the passed value to the nearest step increment.
```

```
Does nothing if step is zero.
```
# **31.147.3.10 step()**

double Fl\_Valuator::step ( ) const [inline] Gets or sets the step value.

As the user moves the mouse the value is rounded to the nearest multiple of the step value. This is done *before* clamping it to the range. For most widgets the default step is zero.

<span id="page-948-5"></span>For precision the step is stored as the ratio of a double A and an integer  $B = A/B$ . You can set these values directly. Currently setting a floating point value sets the nearest A/1 or 1/B value possible.

## **31.147.3.11 value() [1/2]**

```
double Fl_Valuator::value ( ) const [inline]
Gets the floating point(double) value.
See int value(double)
```
### **31.147.3.12 value() [2/2]**

```
int Fl_Valuator::value (
             double v )
```
Sets the current value.

The new value is *not* clamped or otherwise changed before storing it. Use [clamp\(\)](#page-945-1) or [round\(\)](#page-948-3) to modify the value before calling [value\(\).](#page-948-5) The widget is redrawn if the new value is different than the current one. The initial value is zero.

[changed\(\)](#page-972-0) will return true if the user has moved the slider, but it will be turned off by value(x) and just before doing a callback (the callback can turn it back on if desired).

The documentation for this class was generated from the following files:

- Fl\_Valuator.H
- Fl\_Valuator.cxx

# <span id="page-949-0"></span>**31.148 Fl\_Value\_Input Class Reference**

The FI\_Value\_Input widget displays a numeric value. #include <Fl\_Value\_Input.H>

Inheritance diagram for Fl\_Value\_Input:

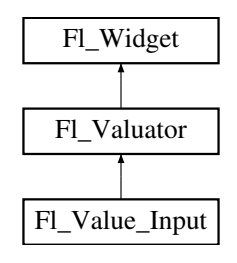

# **Public Member Functions**

• [Fl\\_Color](#page-1032-0) [cursor\\_color](#page-950-0) () const

*Gets the color of the text cursor.*

- void [cursor\\_color](#page-951-0) [\(Fl\\_Color](#page-1032-0) n)
	- *Sets the color of the text cursor.*
- [Fl\\_Value\\_Input](#page-950-1) (int [x,](#page-994-0) int [y,](#page-994-1) int [w,](#page-992-0) int [h,](#page-979-0) const char ∗l=0)
	- *Creates a new [Fl\\_Value\\_Input](#page-949-0) widget using the given position, size, and label string.*
- int [handle](#page-951-1) (int)
	- *Handles the specified event.*
- void [resize](#page-951-2) (int, int, int, int)
	- *Changes the size or position of the widget.*
- int [shortcut](#page-952-0) () const

*Returns the current shortcut key for the Input.*

• void [shortcut](#page-952-1) (int s)

*Sets the shortcut key to* s*.*

• char [soft](#page-952-2) () const

*If "soft" is turned on, the user is allowed to drag the value outside the range.*

<span id="page-949-1"></span>• void [soft](#page-949-1) (char s)

*See void [Fl\\_Value\\_Input::soft\(char s\)](#page-949-1)*

• [Fl\\_Color](#page-1032-0) [textcolor](#page-952-3) () const

*Gets the color of the text in the value box.*

<span id="page-949-2"></span>• void [textcolor](#page-949-2) (FI\_Color n)

*Sets the color of the text in the value box.*

• FI\_Font [textfont](#page-952-4) () const

*Gets the typeface of the text in the value box.*

• void [textfont](#page-953-0) (FI\_Font s)

*Sets the typeface of the text in the value box.*

• [Fl\\_Fontsize](#page-1037-0) [textsize](#page-953-1) () const

*Gets the size of the text in the value box.*

• void [textsize](#page-953-2) (FI\_Fontsize s)

*Sets the size of the text in the value box.*

# **Public Attributes**

• [Fl\\_Input](#page-585-0) **input**

# **Protected Member Functions**

• void [draw](#page-951-3) ()

*Draws the widget.*

# **Additional Inherited Members**

# **31.148.1 Detailed Description**

The FI\_Value\_Input widget displays a numeric value.

The user can click in the text field and edit it - there is in fact a hidden FI Input widget with type(FL\_FLOAT\_INPUT) or type(FL\_INT\_INPUT) in there - and when they hit return or tab the value updates to what they typed and the callback is done.

If [step\(\)](#page-945-4) is non-zero and integral, then the range of numbers is limited to integers instead of floating point numbers. As well as displaying the value as an integer, typed input is also limited to integer values, even if the hidden FI Input widget is of type(FL\_FLOAT\_INPUT).

If [step\(\)](#page-945-4) is non-zero, the user can also drag the mouse across the object and thus slide the value. The left button moves one [step\(\)](#page-945-4) per pixel, the middle by 10 [step\(\),](#page-945-4) and the right button by 100 ∗ [step\(\).](#page-945-4) It is therefore impossible to select text by dragging across it, although clicking can still move the insertion cursor.

If [step\(\)](#page-945-4) is non-zero and integral, then the range of numbers are limited to integers instead of floating point values.

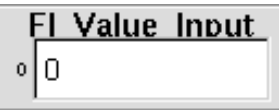

**Figure 31.49 Fl\_Value\_Input**

# <span id="page-950-1"></span>**31.148.2 Constructor & Destructor Documentation**

# **31.148.2.1 Fl\_Value\_Input()**

Fl\_Value\_Input::Fl\_Value\_Input ( int X, int Y, int W, int H, const char  $*$   $l = 0$ ) Creates a new FI\_Value\_Input widget using the given position, size, and label string.

The default boxtype is FL\_DOWN\_BOX.

# <span id="page-950-0"></span>**31.148.3 Member Function Documentation**

#### **31.148.3.1 cursor\_color() [1/2]**

```
Fl_Color Fl_Value_Input::cursor_color ( ) const [inline]
Gets the color of the text cursor.
The text cursor is black by default.
```
### **31.148.3.2 cursor\_color() [2/2]**

```
void Fl_Value_Input::cursor_color (
              Fl_Color n ) [inline]
Sets the color of the text cursor.
The text cursor is black by default.
```
### **31.148.3.3 draw()**

void Fl\_Value\_Input::draw ( ) [protected], [virtual]

```
Draws the widget.
```
Never call this function directly. FLTK will schedule redrawing whenever needed. If your widget must be redrawn as soon as possible, call [redraw\(\)](#page-986-0) instead.

Override this function to draw your own widgets.

If you ever need to call another widget's draw method *from within your own [draw\(\)](#page-951-3) method*, e.g. for an embedded

```
draw() is virtual) like this:<br>
Fl_Widget *s = \frac{6 \text{srol}}{1};<br>
s->draw();<br>
(calls Fl Scrollbar::dr.
Fl_Widget *s = &scroll; // scroll is an embedded Fl_Scrollbar
s->draw(); // calls Fl_Scrollbar::draw()
Implements Fl_Widget.
```
<span id="page-951-1"></span>

# **31.148.3.4 handle()**

```
int Fl_Value_Input::handle (
            int event ) [virtual]
```
Handles the specified event.

You normally don't call this method directly, but instead let FLTK do it when the user interacts with the widget. When implemented in a widget, this function must return 0 if the widget does not use the event or 1 otherwise. Most of the time, you want to call the inherited [handle\(\)](#page-951-1) method in your overridden method so that you don't shortcircuit events that you don't handle. In this last case you should return the callee retval.

**Parameters**

in **event** the kind of event received

**Return values**

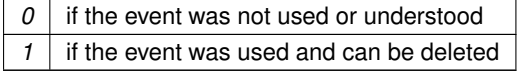

**See also**

# [Fl\\_Event](#page-1040-0)

<span id="page-951-2"></span>Reimplemented from [Fl\\_Widget.](#page-979-1)

### **31.148.3.5 resize()**

```
void Fl_Value_Input::resize (
             int x,
             int y,
             int w,
             int h ) [virtual]
```
Changes the size or position of the widget.

This is a virtual function so that the widget may implement its own handling of resizing. The default version does *not* call the [redraw\(\)](#page-986-0) method, but instead relies on the parent widget to do so because the parent may know a faster way to update the display, such as scrolling from the old position.

Some window managers under X11 call [resize\(\)](#page-951-2) a lot more often than needed. Please verify that the position or size of a widget did actually change before doing any extensive calculations. position(X, Y) is a shortcut for resize(X, Y, [w\(\),](#page-992-0) [h\(\)\)](#page-979-0), and size(W, H) is a shortcut for resize[\(x\(\),](#page-994-0) [y\(\),](#page-994-1) W, H).

**Parameters**

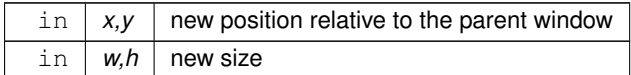

**See also**

[position\(int,int\),](#page-985-0) [size\(int,int\)](#page-988-0)

<span id="page-952-0"></span>Reimplemented from [Fl\\_Widget.](#page-986-1)

## **31.148.3.6 shortcut() [1/2]**

int Fl\_Value\_Input::shortcut ( ) const [inline] Returns the current shortcut key for the Input.

#### **See also**

<span id="page-952-1"></span>[Fl\\_Value\\_Input::shortcut\(int\)](#page-952-1)

## **31.148.3.7 shortcut() [2/2]**

```
void Fl_Value_Input::shortcut (
            int s ) [inline]
```
Sets the shortcut key to s.

Setting this overrides the use of '&' in the [label\(\).](#page-981-0) The value is a bitwise OR of a key and a set of shift flags, for example FL\_ALT | 'a' , FL\_ALT | (FL\_F + 10), or just 'a'. A value of 0 disables the shortcut.

The key can be any value returned by  $Fl::event key()$ , but will usually be an ASCII letter. Use a lower-case letter unless you require the shift key to be held down.

<span id="page-952-2"></span>The shift flags can be any set of values accepted by [Fl::event\\_state\(\).](#page-296-0) If the bit is on that shift key must be pushed. Meta, Alt, Ctrl, and Shift must be off if they are not in the shift flags (zero for the other bits indicates a "don't care" setting).

### **31.148.3.8 soft()**

char Fl\_Value\_Input::soft ( ) const [inline]

If "soft" is turned on, the user is allowed to drag the value outside the range.

<span id="page-952-3"></span>If they drag the value to one of the ends, let go, then grab again and continue to drag, they can get to any value. The default is true.

### **31.148.3.9 textcolor()**

```
Fl_Color Fl_Value_Input::textcolor ( ) const [inline]
Gets the color of the text in the value box.
```
### **31.148.3.10 textfont() [1/2]**

<span id="page-953-0"></span>[Fl\\_Font](#page-1035-0) Fl\_Value\_Input::textfont ( ) const [inline] Gets the typeface of the text in the value box.

### **31.148.3.11 textfont() [2/2]**

```
void Fl_Value_Input::textfont (
             Fl_Font s ) [inline]
Sets the typeface of the text in the value box.
```
### <span id="page-953-1"></span>**31.148.3.12 textsize() [1/2]**

<span id="page-953-2"></span>[Fl\\_Fontsize](#page-1037-0) Fl\_Value\_Input::textsize ( ) const [inline] Gets the size of the text in the value box.

```
31.148.3.13 textsize() [2/2]
```

```
void Fl_Value_Input::textsize (
              Fl_Fontsize s ) [inline]
Sets the size of the text in the value box.
```
The documentation for this class was generated from the following files:

- Fl\_Value\_Input.H
- Fl\_Value\_Input.cxx

# <span id="page-953-3"></span>**31.149 Fl\_Value\_Output Class Reference**

The FI\_Value\_Output widget displays a floating point value. #include <Fl\_Value\_Output.H> Inheritance diagram for Fl\_Value\_Output:

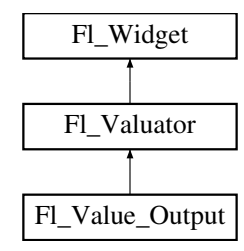

# **Public Member Functions**

- [Fl\\_Value\\_Output](#page-954-0) (int [x,](#page-994-0) int [y,](#page-994-1) int [w,](#page-992-0) int [h,](#page-979-0) const char ∗l=0)
	- *Creates a new [Fl\\_Value\\_Output](#page-953-3) widget using the given position, size, and label string.*
- int [handle](#page-955-0) (int)

*Handles the specified event.*

- [uchar](#page-1071-0) [soft](#page-955-1) () const
	- *If "soft" is turned on, the user is allowed to drag the value outside the range.*
- void [soft](#page-955-2) [\(uchar](#page-1071-0) s)

*If "soft" is turned on, the user is allowed to drag the value outside the range.*

• [Fl\\_Color](#page-1032-0) [textcolor](#page-955-3) () const

*Sets the color of the text in the value box.*

• void [textcolor](#page-956-0) (FI\_Color s)

*Gets the color of the text in the value box.*

• [Fl\\_Font](#page-1035-0) [textfont](#page-956-1) () const

*Gets the typeface of the text in the value box.*

• void [textfont](#page-956-2) (FI\_Font s)

*Sets the typeface of the text in the value box.*

• [Fl\\_Fontsize](#page-1037-0) [textsize](#page-956-3) () const

*Gets the size of the text in the value box.*

• void **textsize** [\(Fl\\_Fontsize](#page-1037-0) s)

# **Protected Member Functions**

• void [draw](#page-954-1) ()

*Draws the widget.*

# **Additional Inherited Members**

# **31.149.1 Detailed Description**

The FI\_Value\_Output widget displays a floating point value.

If [step\(\)](#page-945-4) is not zero, the user can adjust the value by dragging the mouse left and right. The left button moves one [step\(\)](#page-945-4) per pixel, the middle by 10  $*$  [step\(\),](#page-945-4) and the right button by 100  $*$  [step\(\).](#page-945-4)

This is much lighter-weight than [Fl\\_Value\\_Input](#page-949-0) because it contains no text editing code or character buffer.

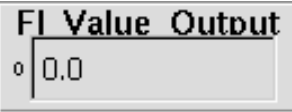

**Figure 31.50 Fl\_Value\_Output**

# <span id="page-954-0"></span>**31.149.2 Constructor & Destructor Documentation**

### **31.149.2.1 Fl\_Value\_Output()**

```
Fl_Value_Output::Fl_Value_Output (
            int X,
             int Y,
             int W,
             int H,
             const char * l = 0 )
Fl_Value_Output widget using the given position, size, and label string.
The default boxtype is FL_NO_BOX.
```
Inherited destructor destroys the Valuator.

# <span id="page-954-1"></span>**31.149.3 Member Function Documentation**

### **31.149.3.1 draw()**

void Fl\_Value\_Output::draw ( ) [protected], [virtual] Draws the widget.

Never call this function directly. FLTK will schedule redrawing whenever needed. If your widget must be redrawn as soon as possible, call [redraw\(\)](#page-986-0) instead.

Override this function to draw your own widgets.

If you ever need to call another widget's draw method *from within your own [draw\(\)](#page-954-1) method*, e.g. for an embedded scrollbar, you can do it (because [draw\(\)](#page-954-1) is virtual) like this:

```
Fl_Widget *s = &scroll;<br>
S \rightarrow \text{draw}();<br>
// calls Fl_Scrollbar::draw()
                                  // calls Fl_Scrollbar::draw()
Implements Fl_Widget.
```
### **31.149.3.2 handle()**

int Fl\_Value\_Output::handle ( int event ) [virtual]

Handles the specified event.

You normally don't call this method directly, but instead let FLTK do it when the user interacts with the widget. When implemented in a widget, this function must return 0 if the widget does not use the event or 1 otherwise. Most of the time, you want to call the inherited [handle\(\)](#page-955-0) method in your overridden method so that you don't shortcircuit events that you don't handle. In this last case you should return the callee retval.

**Parameters**

in event the kind of event received

**Return values**

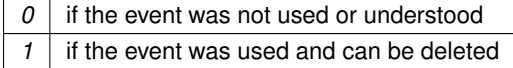

**See also**

FI Event

<span id="page-955-1"></span>Reimplemented from [Fl\\_Widget.](#page-979-1)

### **31.149.3.3 soft() [1/2]**

[uchar](#page-1071-0) Fl\_Value\_Output::soft ( ) const [inline]

<span id="page-955-2"></span>If "soft" is turned on, the user is allowed to drag the value outside the range. If they drag the value to one of the ends, let go, then grab again and continue to drag, they can get to any value. Default is one.

### **31.149.3.4 soft() [2/2]**

```
void Fl_Value_Output::soft (
            uchar s ) [inline]
```
<span id="page-955-3"></span>If "soft" is turned on, the user is allowed to drag the value outside the range. If they drag the value to one of the ends, let go, then grab again and continue to drag, they can get to any value. Default is one.

### **31.149.3.5 textcolor() [1/2]**

[Fl\\_Color](#page-1032-0) Fl\_Value\_Output::textcolor ( ) const [inline] Sets the color of the text in the value box.

# <span id="page-956-0"></span>**31.149.3.6 textcolor() [2/2]**

void Fl\_Value\_Output::textcolor ( [Fl\\_Color](#page-1032-0) s ) [inline] Gets the color of the text in the value box.

### <span id="page-956-1"></span>**31.149.3.7 textfont() [1/2]**

<span id="page-956-2"></span>[Fl\\_Font](#page-1035-0) Fl\_Value\_Output::textfont ( ) const [inline] Gets the typeface of the text in the value box.

# **31.149.3.8 textfont() [2/2]**

void Fl\_Value\_Output::textfont ( [Fl\\_Font](#page-1035-0) s ) [inline] Sets the typeface of the text in the value box.

## <span id="page-956-3"></span>**31.149.3.9 textsize()**

```
Fl_Fontsize Fl_Value_Output::textsize ( ) const [inline]
Gets the size of the text in the value box.
```
The documentation for this class was generated from the following files:

- Fl\_Value\_Output.H
- Fl\_Value\_Output.cxx

# <span id="page-956-4"></span>**31.150 Fl\_Value\_Slider Class Reference**

The FI\_Value\_Slider widget is a FI\_Slider widget with a box displaying the current value. #include <Fl\_Value\_Slider.H> Inheritance diagram for Fl\_Value\_Slider:

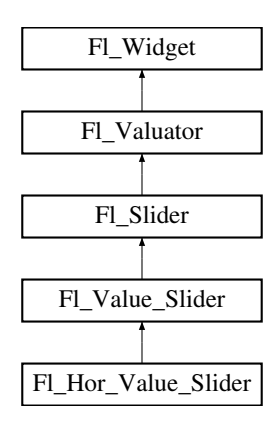

# **Public Member Functions**

- [Fl\\_Value\\_Slider](#page-957-0) (int [x,](#page-994-0) int [y,](#page-994-1) int [w,](#page-992-0) int [h,](#page-979-0) const char ∗l=0)
	- *Creates a new [Fl\\_Value\\_Slider](#page-956-4) widget using the given position, size, and label string.*
- int [handle](#page-958-0) (int)
	- *Handles the specified event.*
- [Fl\\_Color](#page-1032-0) [textcolor](#page-958-1) () const

*Gets the color of the text in the value box.*

• void [textcolor](#page-958-2) (FI\_Color s)

*Sets the color of the text in the value box.*

• [Fl\\_Font](#page-1035-0) [textfont](#page-958-3) () const

*Gets the typeface of the text in the value box.*

• void [textfont](#page-959-1) (FI\_Font s)

*Sets the typeface of the text in the value box.*

• [Fl\\_Fontsize](#page-1037-0) [textsize](#page-959-2) () const

*Gets the size of the text in the value box.*

• void [textsize](#page-959-3) (FI\_Fontsize s) *Sets the size of the text in the value box.*

# **Protected Member Functions**

• void [draw](#page-958-4) ()

*Draws the widget.*

# **Additional Inherited Members**

# **31.150.1 Detailed Description**

The FI\_Value\_Slider widget is a FI\_Slider widget with a box displaying the current value.

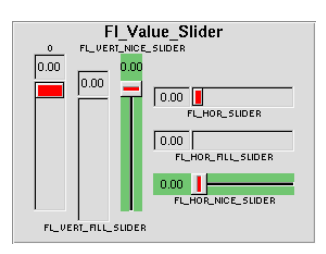

**Figure 31.51 Fl\_Value\_Slider**

# <span id="page-957-0"></span>**31.150.2 Constructor & Destructor Documentation**

# **31.150.2.1 Fl\_Value\_Slider()**

```
Fl_Value_Slider::Fl_Value_Slider (
              int X,
              int Y,
              int W,
              int H,
              const char * l = 0)
Creates a new FI_Value_Slider widget using the given position, size, and label string.
The default boxtype is FL_DOWN_BOX.
```
# <span id="page-958-4"></span>**31.150.3 Member Function Documentation**

### **31.150.3.1 draw()**

```
void Fl_Value_Slider::draw ( ) [protected], [virtual]
```
Draws the widget.

Never call this function directly. FLTK will schedule redrawing whenever needed. If your widget must be redrawn as soon as possible, call [redraw\(\)](#page-986-0) instead.

Override this function to draw your own widgets.

If you ever need to call another widget's draw method *from within your own [draw\(\)](#page-958-4) method*, e.g. for an embedded scrollbar, you can do it (because [draw\(\)](#page-958-4) is virtual) like this:<br> $F1\_Widget$   $\star s = \&\text{scroll}$ ; // scroll is an expansion

```
Fl_Widget *s = &scroll;<br>
S->draw();<br>
// calls Fl_Scrollbar::draw()
                                s->draw(); // calls Fl_Scrollbar::draw()
Reimplemented from Fl_Slider.
```
<span id="page-958-0"></span>

# **31.150.3.2 handle()**

```
int Fl_Value_Slider::handle (
            int event ) [virtual]
```
Handles the specified event.

You normally don't call this method directly, but instead let FLTK do it when the user interacts with the widget. When implemented in a widget, this function must return 0 if the widget does not use the event or 1 otherwise. Most of the time, you want to call the inherited [handle\(\)](#page-958-0) method in your overridden method so that you don't shortcircuit events that you don't handle. In this last case you should return the callee retval.

#### **Parameters**

in *event* | the kind of event received

**Return values**

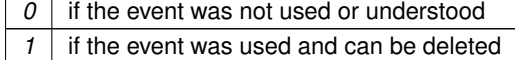

**See also**

### FI Event

<span id="page-958-1"></span>Reimplemented from [Fl\\_Slider.](#page-756-0)

## **31.150.3.3 textcolor() [1/2]**

<span id="page-958-2"></span>[Fl\\_Color](#page-1032-0) Fl\_Value\_Slider::textcolor ( ) const [inline] Gets the color of the text in the value box.

## **31.150.3.4 textcolor() [2/2]**

<span id="page-958-3"></span>void Fl\_Value\_Slider::textcolor ( [Fl\\_Color](#page-1032-0) s ) [inline] Sets the color of the text in the value box.

## **31.150.3.5 textfont() [1/2]**

<span id="page-959-1"></span>[Fl\\_Font](#page-1035-0) Fl\_Value\_Slider::textfont ( ) const [inline] Gets the typeface of the text in the value box.

### **31.150.3.6 textfont() [2/2]**

```
void Fl_Value_Slider::textfont (
             Fl_Font s ) [inline]
Sets the typeface of the text in the value box.
```
### <span id="page-959-2"></span>**31.150.3.7 textsize() [1/2]**

[Fl\\_Fontsize](#page-1037-0) Fl\_Value\_Slider::textsize ( ) const [inline] Gets the size of the text in the value box.

## <span id="page-959-3"></span>**31.150.3.8 textsize() [2/2]**

```
void Fl_Value_Slider::textsize (
              Fl_Fontsize s ) [inline]
Sets the size of the text in the value box.
```
The documentation for this class was generated from the following files:

- Fl\_Value\_Slider.H
- Fl\_Value\_Slider.cxx

# <span id="page-959-0"></span>**31.151 Fl\_Widget Class Reference**

FI Widget is the base class for all widgets in FLTK. #include <Fl\_Widget.H> Inheritance diagram for Fl\_Widget:

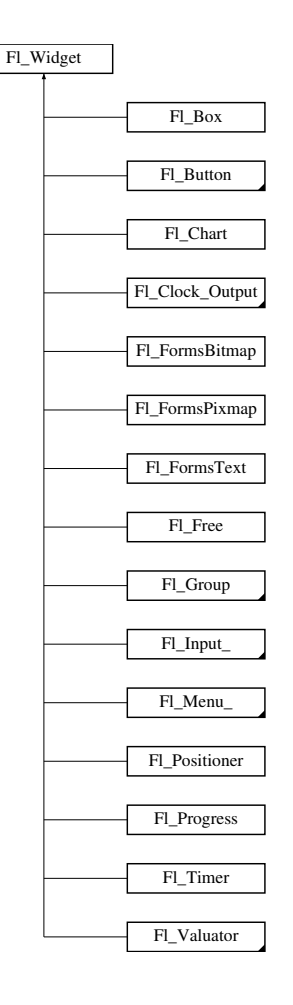

# **Public Member Functions**

- void **\_clear\_fullscreen** ()
- void **\_set\_fullscreen** ()
- void [activate](#page-967-0) ()
- *Activates the widget.*
- unsigned int [active](#page-967-1) () const
	- *Returns whether the widget is active.*
- int [active\\_r](#page-968-0) () const
	- *Returns whether the widget and all of its parents are active.*
- [Fl\\_Align](#page-1034-0) [align](#page-968-1) () const
	- *Gets the label alignment.*
- void [align](#page-968-2) (FI\_Align alignment)
	- *Sets the label alignment.*
- long [argument](#page-968-3) () const
	- *Gets the current user data (long) argument that is passed to the callback function.*
- void [argument](#page-968-4) (long v)

*Sets the current user data (long) argument that is passed to the callback function.*

- virtual class [Fl\\_Gl\\_Window](#page-525-0) ∗ [as\\_gl\\_window](#page-969-0) ()
	- *Returns an [Fl\\_Gl\\_Window](#page-525-0) pointer if this widget is an [Fl\\_Gl\\_Window.](#page-525-0)*
- virtual [Fl\\_Group](#page-555-0) ∗ [as\\_group](#page-969-1) ()

*Returns an [Fl\\_Group](#page-555-0) pointer if this widget is an [Fl\\_Group.](#page-555-0)*

- virtual [Fl\\_Window](#page-996-0) ∗ [as\\_window](#page-969-2) () *Returns an [Fl\\_Window](#page-996-0) pointer if this widget is an [Fl\\_Window.](#page-996-0)*
- [Fl\\_Boxtype](#page-1038-0) [box](#page-970-0) () const

```
Gets the box type of the widget.
box (FI_Boxtype new_box)
     Sets the box type for the widget.
• Fl_Callback_p callback () const
     Gets the current callback function for the widget.
• void callback (Fl_Callback ∗cb)
     Sets the current callback function for the widget.
• void callback (Fl_Callback ∗cb, void ∗p)
     Sets the current callback function for the widget.
• void callback (Fl_Callback0 ∗cb)
     Sets the current callback function for the widget.
• void callback (Fl_Callback1 ∗cb, long p=0)
     Sets the current callback function for the widget.
changed () const
     Checks if the widget value changed since the last callback.
clear_active ()
     Marks the widget as inactive without sending events or changing focus.
• void clear_changed ()
     Marks the value of the widget as unchanged.
(uchar c=0)
     Clears or sets the damage flags.
• void clear output ()
     Sets a widget to accept input.
clear_visible ()
     Hides the widget.
clear_visible_focus ()
     Disables keyboard focus navigation with this widget.
• Fl_Color color () const
     Gets the background color of the widget.
color (FI Color bg)
     Sets the background color of the widget.
color(Fl_ColorFl_Color sel)
     Sets the background and selection color of the widget.
• Fl_Color color2 () const
     For back compatibility only.
color2 (unsigned a)
     For back compatibility only.
• int contains (const Fl_Widget ∗w) const
     Checks if w is a child of this widget.
copy_label (const char *new_label)
     Sets the current label.
• void copy_tooltip (const char ∗text)
     Sets the current tooltip text.
• uchar damage () const
     Returns non-zero if draw() needs to be called.
damage(uchar c)
     Sets the damage bits for the widget.
```
- void [damage](#page-976-0) [\(uchar](#page-1071-0) c, int [x,](#page-994-0) int [y,](#page-994-1) int [w,](#page-992-0) int [h\)](#page-979-0)
	- *Sets the damage bits for an area inside the widget.*
- <span id="page-961-0"></span>• int [damage\\_resize](#page-961-0) (int, int, int, int)

*Internal use only.*

```
deactivate ()
```
*Deactivates the widget.*

- [Fl\\_Image](#page-577-0) ∗ [deimage](#page-977-0) ()
	- *Gets the image that is used as part of the widget label.*
- const [Fl\\_Image](#page-577-0) ∗ **deimage** () const
- void [deimage](#page-977-1) (FI\_Image &img)

*Sets the image to use as part of the widget label.*

• void [deimage](#page-977-2) [\(Fl\\_Image](#page-577-0) ∗img)

*Sets the image to use as part of the widget label.*

• void [do\\_callback](#page-977-3) ()

*Calls the widget callback.*

• void [do\\_callback](#page-978-1) [\(Fl\\_Widget](#page-959-0) ∗o, long arg)

*Calls the widget callback.*

• void [do\\_callback](#page-978-2) [\(Fl\\_Widget](#page-959-0) ∗o, void ∗arg=0)

*Calls the widget callback.*

- virtual void  $draw() = 0$  $draw() = 0$ 
	- *Draws the widget.*
- void [draw\\_label](#page-979-2) (int, int, int, int, [Fl\\_Align\)](#page-1034-0) const

*Draws the label in an arbitrary bounding box with an arbitrary alignment.*

• int [h](#page-979-3) () const

*Gets the widget height.*

- virtual int [handle](#page-979-1) (int event)
	- *Handles the specified event.*
- virtual void [hide](#page-980-0) ()

*Makes a widget invisible.*

• [Fl\\_Image](#page-577-0) ∗ [image](#page-980-1) ()

*Gets the image that is used as part of the widget label.*

- const [Fl\\_Image](#page-577-0) ∗ **image** () const
- void [image](#page-980-2) [\(Fl\\_Image](#page-577-0) &img)

*Sets the image to use as part of the widget label.*

- void [image](#page-981-1) [\(Fl\\_Image](#page-577-0) ∗img)
	- *Sets the image to use as part of the widget label.*
- int [inside](#page-981-2) (const [Fl\\_Widget](#page-959-0) ∗wgt) const

*Checks if this widget is a child of* wgt*.*

• int [is\\_label\\_copied](#page-981-3) () const

*Returns whether the current label was assigned with [copy\\_label\(\).](#page-975-0)*

• const char ∗ [label](#page-981-0) () const

*Gets the current label text.*

• void [label](#page-981-4) (const char ∗text)

*Sets the current label pointer.*

• void [label](#page-982-0) [\(Fl\\_Labeltype](#page-1043-0) a, const char ∗b)

*Shortcut to set the label text and type in one call.*

• [Fl\\_Color](#page-1032-0) [labelcolor](#page-982-1) () const

*Gets the label color.*

• void [labelcolor](#page-983-0) (FI\_Color c)

*Sets the label color.*

• FI\_Font [labelfont](#page-983-1) () const *Gets the font to use.*

• void [labelfont](#page-983-2) (FI\_Font f)

*Sets the font to use.*

• [Fl\\_Fontsize](#page-1037-0) [labelsize](#page-983-3) () const

*Gets the font size in pixels.* • void [labelsize](#page-984-0) (FI\_Fontsize pix) *Sets the font size in pixels.* • [Fl\\_Labeltype](#page-1043-0) [labeltype](#page-984-1) () const *Gets the label type.* • void [labeltype](#page-984-2) (FI\_Labeltype a) *Sets the label type.* • void measure label (int &ww, int &hh) const *Sets width ww and height hh accordingly with the label size.* • unsigned int [output](#page-985-1) () const *Returns if a widget is used for output only.* • [Fl\\_Group](#page-555-0) ∗ [parent](#page-985-2) () const *Returns a pointer to the parent widget.* • void [parent](#page-985-3) [\(Fl\\_Group](#page-555-0) ∗p) *Internal use only - "for hacks only".* • void [position](#page-985-0) (int X, int Y) *Repositions the window or widget.* • void [redraw](#page-986-0) () *Schedules the drawing of the widget.* • void redraw label () *Schedules the drawing of the label.* • virtual void [resize](#page-986-1) (int  $x$ , int  $y$ , int  $w$ , int  $h$ ) *Changes the size or position of the widget.* • [Fl\\_Color](#page-1032-0) [selection\\_color](#page-986-3) () const *Gets the selection color.* • void [selection\\_color](#page-987-0) (FI\_Color a) *Sets the selection color.* • void [set\\_active](#page-987-1) () *Marks the widget as active without sending events or changing focus.* • void set changed () *Marks the value of the widget as changed.* • void [set\\_output](#page-987-3) () *Sets a widget to output only.* • void [set\\_visible](#page-987-4) () *Makes the widget visible.* • void [set\\_visible\\_focus](#page-987-5) () *Enables keyboard focus navigation with this widget.* • virtual void [show](#page-988-1) () *Makes a widget visible.* • void [size](#page-988-0) (int W, int H) *Changes the size of the widget.* • int take focus () *Gives the widget the keyboard focus.* • unsigned int [takesevents](#page-988-3) () const *Returns if the widget is able to take events.* • int test shortcut () *Returns true if the widget's label contains the entered '&x' shortcut.*

- const char ∗ [tooltip](#page-989-1) () const
	- *Gets the current tooltip text.*
- void [tooltip](#page-990-0) (const char ∗text) *Sets the current tooltip text.*

• [Fl\\_Window](#page-996-0) ∗ [top\\_window](#page-990-1) () const

*Returns a pointer to the top-level window for the widget.*

- [Fl\\_Window](#page-996-0) \* [top\\_window\\_offset](#page-990-2) (int &xoff, int &yoff) const
	- *Finds the x/y offset of the current widget relative to the top-level window.*
- [uchar](#page-1071-0) [type](#page-991-0) () const

*Gets the widget type.*

• void [type](#page-991-1) [\(uchar](#page-1071-0) t)

*Sets the widget type.*

<span id="page-964-0"></span>• int [use\\_accents\\_menu](#page-964-0) ()

*Returns non zero if MAC\_USE\_ACCENTS\_MENU flag is set, 0 otherwise.*

• void ∗ [user\\_data](#page-991-2) () const

*Gets the user data for this widget.*

• void [user\\_data](#page-991-3) (void ∗v)

*Sets the user data for this widget.*

• unsigned int [visible](#page-991-4) () const

*Returns whether a widget is visible.*

• unsigned int visible focus ()

*Checks whether this widget has a visible focus.*

• void [visible\\_focus](#page-992-2) (int v)

*Modifies keyboard focus navigation.*

• int visible r () const

*Returns whether a widget and all its parents are visible.*

 $\cdot$  int [w](#page-992-4) () const

*Gets the widget width.*

• [Fl\\_When](#page-1044-0) [when](#page-993-0) () const

*Returns the conditions under which the callback is called.*

• void [when](#page-993-1) [\(uchar](#page-1071-0) i)

*Sets the flags used to decide when a callback is called.*

• [Fl\\_Window](#page-996-0) ∗ [window](#page-993-2) () const

*Returns a pointer to the nearest parent window up the widget hierarchy.*

• int  $x$  () const

*Gets the widget position in its window.*

• int [y](#page-994-3) () const

*Gets the widget position in its window.*

• virtual ∼[Fl\\_Widget](#page-967-2) ()

*Destroys the widget.*

## **Static Public Member Functions**

- static void [default\\_callback](#page-976-2) [\(Fl\\_Widget](#page-959-0) ∗cb, void ∗d)
	- *The default callback for all widgets that don't set a callback.*
- static unsigned int [label\\_shortcut](#page-982-2) (const char ∗t)

*Returns the Unicode value of the '&x' shortcut in a given text.*

• static int [test\\_shortcut](#page-989-2) (const char ∗, const bool require\_alt=false)

*Returns true if the given text* t *contains the entered '&x' shortcut.*

# **Protected Types**

```
• enum {
 INACTIVE = 1 < 0, INVISIBLE = 1 < 1, OUTPUT = 1 < 2, NOBORDER = 1 < 3,
 FORCE_POSITION = 1 < 4NON_MODAL = 1 < 5SHORTCUT_LABEL = 1 < 6CHANGED = 1 < 7,
 OVERRIDE = 1 < 8VISIBLE_FOCUS = 1 < 9COPIED_LABEL = 1 < 10CLIP_CHILDREN = 1 < 11,
 MENU_WINDOW = 1<<12TOOLTIP_WINDOW = 1<<13MODAL = 1<<14NO_OVERLAY = 1<<15,
 GROUP_RELATIVE = 1<<16COPIED_TOOLTIP = 1<<17FULLSCREEN = 1<<18MAC_USE_ACCENTS_MENU
 = 1 < 19.
 USERFLAG3 = 1<<29 , USERFLAG2 = 1<<30 , USERFLAG1 = 1<<31 }
    flags possible values enumeration.
```
# **Protected Member Functions**

- <span id="page-965-0"></span>• void clear flag (unsigned int c) *Clears a flag in the flags mask.*
- <span id="page-965-1"></span>• void [draw\\_backdrop](#page-965-1) () const
	-

*If FL\_ALIGN\_IMAGE\_BACKDROP is set, the image or deimage will be drawn.*

<span id="page-965-2"></span>• void draw box () const

*Draws the widget box according its box style.*

<span id="page-965-3"></span>• void [draw\\_box](#page-965-3) [\(Fl\\_Boxtype](#page-1038-0) t, [Fl\\_Color](#page-1032-0) c) const

*Draws a box of type t, of color c at the widget's position and size.*

<span id="page-965-4"></span>• void [draw\\_box](#page-965-4) (FI\_Boxtype t, int [x,](#page-994-0) int [y,](#page-994-1) int [w,](#page-992-0) int [h,](#page-979-0) FI\_Color c) const

*Draws a box of type t, of color c at the position X,Y and size W,H.*

<span id="page-965-5"></span>• void draw focus ()

*draws a focus rectangle around the widget*

<span id="page-965-6"></span>• void draw focus (FI\_Boxtype t, int [x,](#page-994-0) int [y,](#page-994-1) int [w,](#page-992-0) int [h\)](#page-979-0) const

*Draws a focus box for the widget at the given position and size.*

- void draw label () const
	- *Draws the widget's label at the defined label position.*
- void draw label (int, int, int, int) const

*Draws the label in an arbitrary bounding box.*

• [Fl\\_Widget](#page-966-23) (int [x,](#page-994-0) int [y,](#page-994-1) int [w,](#page-992-0) int [h,](#page-979-0) const char ∗[label=](#page-981-0)0L)

*Creates a widget at the given position and size.*

<span id="page-965-7"></span>• unsigned int [flags](#page-965-7) () const

*Gets the widget flags mask.*

• void  $h$  (int v)

*Internal use only.*

<span id="page-965-8"></span>• void set flag (unsigned int c)

*Sets a flag in the flags mask.*

• void  $w$  (int v)

*Internal use only.*

• void  $x$  (int v)

*Internal use only.*

• void  $y$  (int  $v$ )

*Internal use only.*

# **Friends**

• class **Fl\_Group**

# **31.151.1 Detailed Description**

[Fl\\_Widget](#page-959-0) is the base class for all widgets in FLTK.

You can't create one of these because the constructor is not public. However you can subclass it.

All "property" accessing methods, such as [color\(\),](#page-973-0) [parent\(\),](#page-985-2) or [argument\(\)](#page-968-3) are implemented as trivial inline functions and thus are as fast and small as accessing fields in a structure. Unless otherwise noted, the property setting methods such as color(n) or label(s) are also trivial inline functions, even if they change the widget's appearance. It is up to the user code to call [redraw\(\)](#page-986-0) after these.

# **31.151.2 Member Enumeration Documentation**

## **31.151.2.1 anonymous enum**

anonymous enum [protected] flags possible values enumeration. See [activate\(\),](#page-967-0) [output\(\),](#page-985-1) [visible\(\),](#page-991-4) [changed\(\),](#page-972-0) [set\\_visible\\_focus\(\)](#page-987-5)

### **Enumerator**

<span id="page-966-13"></span><span id="page-966-12"></span><span id="page-966-11"></span><span id="page-966-10"></span><span id="page-966-9"></span><span id="page-966-8"></span><span id="page-966-7"></span><span id="page-966-6"></span><span id="page-966-5"></span><span id="page-966-4"></span><span id="page-966-3"></span><span id="page-966-2"></span><span id="page-966-1"></span><span id="page-966-0"></span>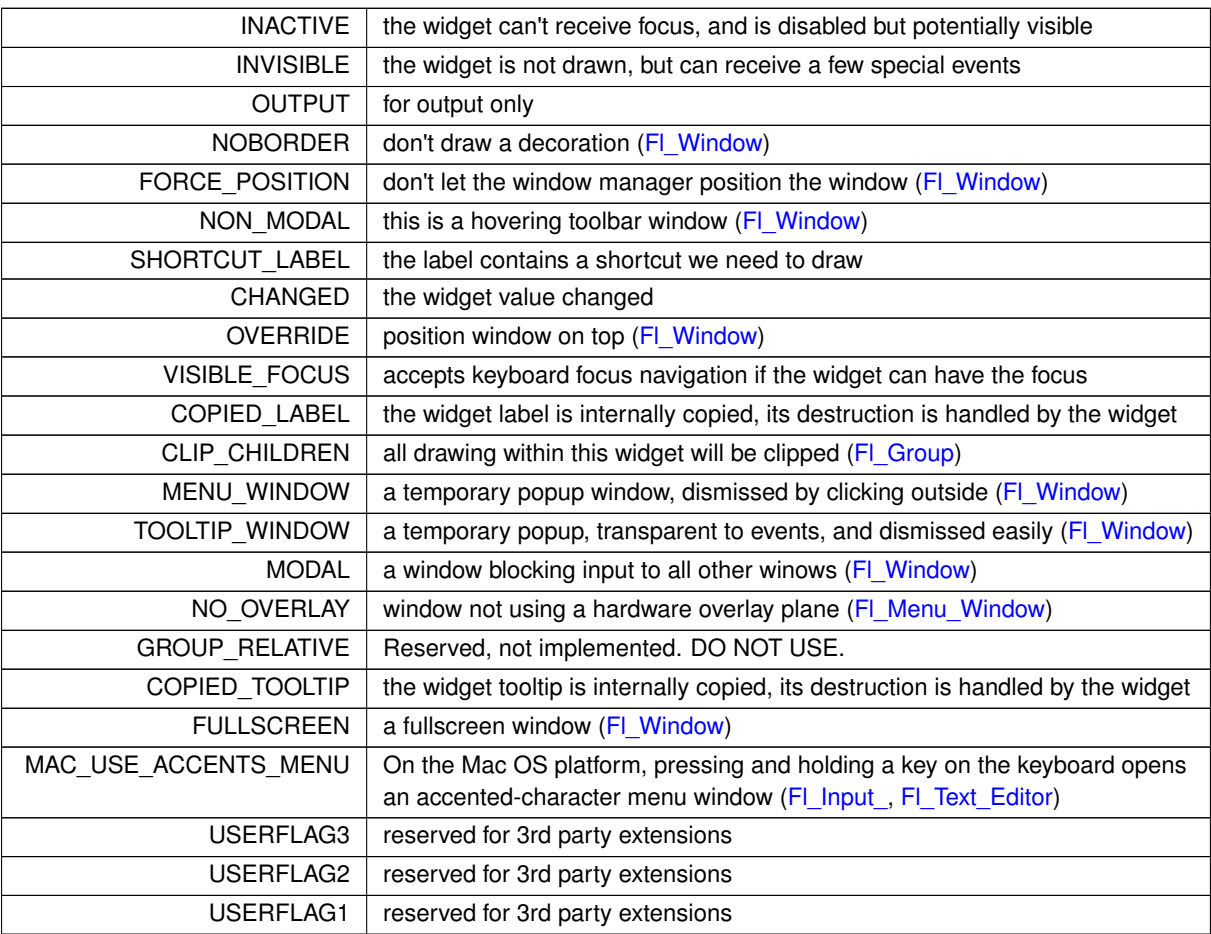

# <span id="page-966-23"></span><span id="page-966-22"></span><span id="page-966-21"></span><span id="page-966-20"></span><span id="page-966-19"></span><span id="page-966-18"></span><span id="page-966-17"></span><span id="page-966-16"></span><span id="page-966-15"></span><span id="page-966-14"></span>**31.151.3 Constructor & Destructor Documentation**

## **31.151.3.1 Fl\_Widget()**

Fl\_Widget::Fl\_Widget ( int x, int y, int w, int h, const char  $*$  label =  $0L$  ) [protected]

Creates a widget at the given position and size.

The FI\_Widget is a protected constructor, but all derived widgets have a matching public constructor. It takes a value for  $x()$ ,  $y()$ ,  $w()$ ,  $h()$ , and an optional value for [label\(\).](#page-981-0)

### **Parameters**

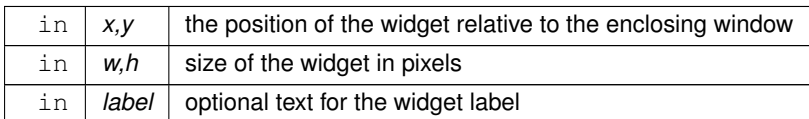

### <span id="page-967-2"></span>**31.151.3.2** ∼**Fl\_Widget()**

```
Fl_Widget::∼Fl_Widget ( ) [virtual]
```
Destroys the widget.

Destroys the widget, taking care of throwing focus before if any.

Destroying single widgets is not very common. You almost always want to destroy the parent group instead, which will destroy all of the child widgets and groups in that group.

**Since**

FLTK 1.3, the widget's destructor removes the widget from its parent group, if it is member of a group.

Destruction removes the widget from any parent group! And groups when destroyed destroy all their children. This is convenient and fast.

# <span id="page-967-0"></span>**31.151.4 Member Function Documentation**

### **31.151.4.1 activate()**

void Fl\_Widget::activate ( ) Activates the widget. Changing this value will send FL\_ACTIVATE to the widget if [active\\_r\(\)](#page-968-0) is true.

**See also**

<span id="page-967-1"></span>[active\(\),](#page-967-1) [active\\_r\(\),](#page-968-0) [deactivate\(\)](#page-976-1)

## **31.151.4.2 active()**

unsigned int Fl\_Widget::active ( ) const [inline] Returns whether the widget is active.

**Return values**

 $0$  if the widget is inactive

### **See also**

<span id="page-968-0"></span>[active\\_r\(\),](#page-968-0) [activate\(\),](#page-967-0) [deactivate\(\)](#page-976-1)

### **31.151.4.3 active\_r()**

int Fl\_Widget::active\_r ( ) const Returns whether the widget and all of its parents are active.

**Return values**

 $0$  if this or any of the parent widgets are inactive

**See also**

<span id="page-968-1"></span>[active\(\),](#page-967-1) [activate\(\),](#page-967-0) [deactivate\(\)](#page-976-1)

## **31.151.4.4 align() [1/2]**

[Fl\\_Align](#page-1034-0) Fl\_Widget::align ( ) const [inline] Gets the label alignment.

### **Returns**

label alignment

**See also**

<span id="page-968-2"></span>[label\(\),](#page-981-0) [align\(Fl\\_Align\),](#page-968-2) [Fl\\_Align](#page-1034-0)

# **31.151.4.5 align() [2/2]**

void Fl\_Widget::align ( [Fl\\_Align](#page-1034-0) alignment ) [inline]

Sets the label alignment.

This controls how the label is displayed next to or inside the widget. The default value is FL\_ALIGN\_CENTER, which centers the label inside the widget.

**Parameters**

in alignment new label alignment

**See also**

<span id="page-968-3"></span>[align\(\),](#page-968-1) [Fl\\_Align](#page-1034-0)

## **31.151.4.6 argument() [1/2]**

long Fl\_Widget::argument ( ) const [inline] Gets the current user data (long) argument that is passed to the callback function.

<span id="page-968-4"></span>**[Todo](#page-260-0)** The user data value must be implemented using *intptr\_t* or similar to avoid 64-bit machine incompatibilities.

### **31.151.4.7 argument() [2/2]**

void Fl\_Widget::argument ( long v ) [inline]

Sets the current user data (long) argument that is passed to the callback function.

<span id="page-969-0"></span>**[Todo](#page-260-1)** The user data value must be implemented using *intptr\_t* or similar to avoid 64-bit machine incompatibilities.

# **31.151.4.8 as\_gl\_window()**

virtual class [Fl\\_Gl\\_Window](#page-525-0)∗ Fl\_Widget::as\_gl\_window ( ) [inline], [virtual]

Returns an FI\_GI\_Window pointer if this widget is an FI\_GI\_Window.

Use this method if you have a widget (pointer) and need to know whether this widget is derived from FI\_GI\_Window. If it returns non-NULL, then the widget in question is derived from FL GL Window.

**Return values**

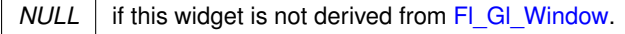

**Note**

This method is provided to avoid dynamic\_cast.

**See also**

[Fl\\_Widget::as\\_group\(\),](#page-969-1) [Fl\\_Widget::as\\_window\(\)](#page-969-2)

<span id="page-969-1"></span>Reimplemented in [Fl\\_Gl\\_Window.](#page-528-0)

## **31.151.4.9 as\_group()**

virtual [Fl\\_Group](#page-555-0)∗ Fl\_Widget::as\_group ( ) [inline], [virtual]

Returns an FI Group pointer if this widget is an FI Group.

Use this method if you have a widget (pointer) and need to know whether this widget is derived from FI\_Group. If it returns non-NULL, then the widget in question is derived from FI Group, and you can use the returned pointer to access its children or other Fl\_Group-specific methods.

```
Example:
void my_callback (Fl_Widget *w, void *) {
 w->as_group();
  if (g)
   printf ("This group has %d children\n",g->children());
  else
   printf ("This widget is not a group!\n");
}
```
**Return values**

*NULL* if this widget is not derived from FI Group.

**Note**

This method is provided to avoid dynamic\_cast.

**See also**

[Fl\\_Widget::as\\_window\(\),](#page-969-2) [Fl\\_Widget::as\\_gl\\_window\(\)](#page-969-0)

<span id="page-969-2"></span>Reimplemented in [Fl\\_Group.](#page-559-0)

#### **31.151.4.10 as\_window()**

virtual [Fl\\_Window](#page-996-0)∗ Fl\_Widget::as\_window ( ) [inline], [virtual] Returns an [Fl\\_Window](#page-996-0) pointer if this widget is an [Fl\\_Window.](#page-996-0)

Use this method if you have a widget (pointer) and need to know whether this widget is derived from FI\_Window. If it returns non-NULL, then the widget in question is derived from FI\_Window, and you can use the returned pointer to access its children or other Fl\_Window-specific methods.

### **Return values**

*NULL* if this widget is not derived from FI Window.

**Note**

This method is provided to avoid dynamic\_cast.

**See also**

[Fl\\_Widget::as\\_group\(\),](#page-969-1) [Fl\\_Widget::as\\_gl\\_window\(\)](#page-969-0)

<span id="page-970-0"></span>Reimplemented in [Fl\\_Window.](#page-1001-0)

**31.151.4.11 box() [1/2]**

[Fl\\_Boxtype](#page-1038-0) Fl\_Widget::box ( ) const [inline] Gets the box type of the widget.

**Returns**

the current box type

### **See also**

<span id="page-970-1"></span>[box\(Fl\\_Boxtype\),](#page-970-1) [Fl\\_Boxtype](#page-1038-0)

### **31.151.4.12 box() [2/2]**

void Fl\_Widget::box (

[Fl\\_Boxtype](#page-1038-0) new\_box ) [inline]

Sets the box type for the widget.

This identifies a routine that draws the background of the widget. See Fl\_Boxtype for the available types. The default depends on the widget, but is usually FL\_NO\_BOX or FL\_UP\_BOX.

**Parameters**

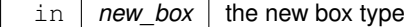

**See also**

<span id="page-970-2"></span>[box\(\),](#page-970-0) [Fl\\_Boxtype](#page-1038-0)

### **31.151.4.13 callback() [1/5]**

[Fl\\_Callback\\_p](#page-1074-0) Fl\_Widget::callback ( ) const [inline] Gets the current callback function for the widget. Each widget has a single callback.

**Returns**

<span id="page-971-0"></span>current callback

## **31.151.4.14 callback() [2/5]**

void Fl\_Widget::callback (

[Fl\\_Callback](#page-1074-1) ∗ cb ) [inline]

Sets the current callback function for the widget. Each widget has a single callback.

**Parameters**

<span id="page-971-1"></span>in | cb | new callback

# **31.151.4.15 callback() [3/5]**

void Fl\_Widget::callback ( [Fl\\_Callback](#page-1074-1) ∗ cb,

void \* p ) [inline]

Sets the current callback function for the widget. Each widget has a single callback.

## **Parameters**

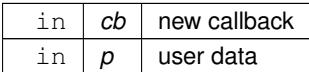

# <span id="page-971-2"></span>**31.151.4.16 callback() [4/5]**

void Fl\_Widget::callback ( [Fl\\_Callback0](#page-1074-2) ∗ cb ) [inline] Sets the current callback function for the widget. Each widget has a single callback.

**Parameters**

<span id="page-971-3"></span> $\ln |cb|$  new callback

# **31.151.4.17 callback() [5/5]**

void Fl\_Widget::callback (

[Fl\\_Callback1](#page-1074-3) ∗ cb,

long  $p = 0$  ) [inline] Sets the current callback function for the widget. Each widget has a single callback.

**Parameters**

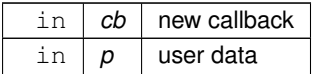
## <span id="page-972-1"></span>**31.151.4.18 changed()**

unsigned int Fl\_Widget::changed ( ) const [inline]

Checks if the widget value changed since the last callback.

"Changed" is a flag that is turned on when the user changes the value stored in the widget. This is only used by subclasses of [Fl\\_Widget](#page-959-0) that store values, but is in the base class so it is easier to scan all the widgets in a panel and [do\\_callback\(\)](#page-977-0) on the changed ones in response to an "OK" button.

Most widgets turn this flag off when they do the callback, and when the program sets the stored value.

**Return values**

 $0$  if the value did not change

**See also**

[set\\_changed\(\),](#page-987-0) [clear\\_changed\(\)](#page-972-0)

### **31.151.4.19 clear\_active()**

void Fl\_Widget::clear\_active ( ) [inline] Marks the widget as inactive without sending events or changing focus. This is mainly for specialized use, for normal cases you want [deactivate\(\).](#page-976-0)

**See also**

<span id="page-972-0"></span>[deactivate\(\)](#page-976-0)

#### **31.151.4.20 clear\_changed()**

void Fl\_Widget::clear\_changed ( ) [inline] Marks the value of the widget as unchanged.

**See also**

<span id="page-972-2"></span>[changed\(\),](#page-972-1) [set\\_changed\(\)](#page-987-0)

#### **31.151.4.21 clear\_damage()**

void Fl\_Widget::clear\_damage (

[uchar](#page-1071-0)  $c = 0$  ) [inline]

Clears or sets the damage flags.

Damage flags are cleared when parts of the widget drawing is repaired.

The optional argument c specifies the bits that **are set** after the call (default: 0) and **not** the bits that are cleared!

**Note**

Therefore it is possible to set damage bits with this method, but this should be avoided. Use [damage\(uchar\)](#page-975-0) instead.

**Parameters**

 $\ln |c|$  new bitmask of damage flags (default: 0)

**See also**

<span id="page-973-2"></span>[damage\(uchar\),](#page-975-0) [damage\(\)](#page-975-1)

### **31.151.4.22 clear\_output()**

void Fl\_Widget::clear\_output ( ) [inline] Sets a widget to accept input.

**See also**

[set\\_output\(\),](#page-987-1) [output\(\)](#page-985-0)

## **31.151.4.23 clear\_visible()**

<span id="page-973-3"></span>void Fl\_Widget::clear\_visible ( ) [inline] Hides the widget. You must still redraw the parent to see a change in the window. Normally you want to use the [hide\(\)](#page-980-0) method instead.

#### **31.151.4.24 clear\_visible\_focus()**

void Fl\_Widget::clear\_visible\_focus ( ) [inline] Disables keyboard focus navigation with this widget. Normally, all widgets participate in keyboard focus navigation.

**See also**

<span id="page-973-1"></span>[set\\_visible\\_focus\(\),](#page-987-2) [visible\\_focus\(\),](#page-992-0) [visible\\_focus\(int\)](#page-992-1)

### **31.151.4.25 color() [1/3]**

[Fl\\_Color](#page-1032-0) Fl\_Widget::color ( ) const [inline] Gets the background color of the widget.

#### **Returns**

current background color

**See also**

<span id="page-973-0"></span>[color\(Fl\\_Color\),](#page-973-0) [color\(Fl\\_Color, Fl\\_Color\)](#page-974-0)

#### **31.151.4.26 color() [2/3]**

void Fl\_Widget::color (

[Fl\\_Color](#page-1032-0) bg ) [inline]

Sets the background color of the widget.

The color is passed to the box routine. The color is either an index into an internal table of RGB colors or an RGB color value generated using [fl\\_rgb\\_color\(\).](#page-1033-0)

The default for most widgets is FL\_BACKGROUND\_COLOR. Use [Fl::set\\_color\(\)](#page-318-0) to redefine colors in the color map.

**Parameters**

in | bg | background color

**See also**

<span id="page-974-0"></span>[color\(\),](#page-973-1) [color\(Fl\\_Color, Fl\\_Color\),](#page-974-0) [selection\\_color\(Fl\\_Color\)](#page-987-3)

## **31.151.4.27 color() [3/3]**

void Fl\_Widget::color ( [Fl\\_Color](#page-1032-0) bg, [Fl\\_Color](#page-1032-0) sel ) [inline]

Sets the background and selection color of the widget. The two color form sets both the background and selection colors.

#### **Parameters**

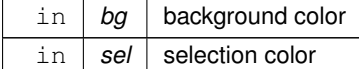

**See also**

color(unsigned), selection\_color(unsigned)

### **31.151.4.28 color2() [1/2]**

[Fl\\_Color](#page-1032-0) Fl\_Widget::color2 ( ) const [inline] For back compatibility only.

**[Deprecated](#page-263-0)** Use [selection\\_color\(\)](#page-986-0) instead.

### **31.151.4.29 color2() [2/2]**

```
void Fl_Widget::color2 (
             unsigned a ) [inline]
For back compatibility only.
```
<span id="page-974-1"></span>**[Deprecated](#page-263-1)** Use selection\_color(unsigned) instead.

#### **31.151.4.30 contains()**

int Fl\_Widget::contains ( const [Fl\\_Widget](#page-959-0) ∗ w ) const Checks if w is a child of this widget.

#### **Parameters**

in  $|w|$  potential child widget

**Returns**

<span id="page-975-2"></span>Returns 1 if  $w$  is a child of this widget, or is equal to this widget. Returns 0 if  $w$  is NULL.

### **31.151.4.31 copy\_label()**

void Fl\_Widget::copy\_label ( const char \* new\_label )

Sets the current label.

Unlike [label\(\),](#page-981-0) this method allocates a copy of the label string instead of using the original string pointer. The internal copy will automatically be freed whenever you assign a new label or when the widget is destroyed.

**Parameters**

in | new label | the new label text

**See also**

<span id="page-975-3"></span>[label\(\)](#page-981-0)

### **31.151.4.32 copy\_tooltip()**

```
void Fl_Widget::copy_tooltip (
             const char ∗ text )
```
Sets the current tooltip text.

Unlike [tooltip\(\),](#page-989-0) this method allocates a copy of the tooltip string instead of using the original string pointer. The internal copy will automatically be freed whenever you assign a new tooltip or when the widget is destroyed. If no tooltip is set, the tooltip of the parent is inherited. Setting a tooltip for a group and setting no tooltip for a child will show the group's tooltip instead. To avoid this behavior, you can set the child's tooltip to an empty string ("").

**Parameters**

 $\ln |$  text  $|$  New tooltip text (an internal copy is made and managed)

**See also**

<span id="page-975-1"></span>[tooltip\(const char](#page-990-0)∗), [tooltip\(\)](#page-989-0)

## **31.151.4.33 damage() [1/3]**

[uchar](#page-1071-0) Fl\_Widget::damage ( ) const [inline] Returns non-zero if [draw\(\)](#page-978-0) needs to be called.

The damage value is actually a bit field that the widget subclass can use to figure out what parts to draw.

### **Returns**

a bitmap of flags describing the kind of damage to the widget

**See also**

<span id="page-975-0"></span>[damage\(uchar\),](#page-975-0) [clear\\_damage\(uchar\)](#page-972-2)

#### **31.151.4.34 damage() [2/3]**

void Fl\_Widget::damage (

[uchar](#page-1071-0) c )

Sets the damage bits for the widget. Setting damage bits will schedule the widget for the next redraw.

**Parameters**

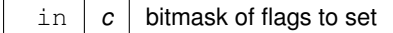

**See also**

[damage\(\),](#page-975-1) [clear\\_damage\(uchar\)](#page-972-2)

#### **31.151.4.35 damage() [3/3]**

void Fl\_Widget::damage ( [uchar](#page-1071-0) c, int x, int y, int w, int h )

Sets the damage bits for an area inside the widget. Setting damage bits will schedule the widget for the next redraw.

#### **Parameters**

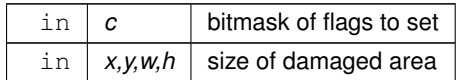

**See also**

<span id="page-976-0"></span>[damage\(\),](#page-975-1) [clear\\_damage\(uchar\)](#page-972-2)

### **31.151.4.36 deactivate()**

void Fl\_Widget::deactivate ( )

Deactivates the widget.

Inactive widgets will be drawn "grayed out", e.g. with less contrast than the active widget. Inactive widgets will not receive any keyboard or mouse button events. Other events (including FL\_ENTER, FL\_MOVE, FL\_LEAVE, FL\_SHORTCUT, and others) will still be sent. A widget is only active if [active\(\)](#page-967-0) is true on it *and all of its parents*.

Changing this value will send FL\_DEACTIVATE to the widget if [active\\_r\(\)](#page-968-0) is true. Currently you cannot deactivate [Fl\\_Window](#page-996-0) widgets.

**See also**

[activate\(\),](#page-967-1) [active\(\),](#page-967-0) [active\\_r\(\)](#page-968-0)

### **31.151.4.37 default\_callback()**

```
void Fl_Widget::default_callback (
            Fl_Widget ∗ cb,
             void ∗ d ) [static]
```
The default callback for all widgets that don't set a callback.

This callback function puts a pointer to the widget on the queue returned by [Fl::readqueue\(\).](#page-402-0)

Relying on the default callback and reading the callback queue with [Fl::readqueue\(\)](#page-402-0) is not recommended. If you need a callback, you should set one with [Fl\\_Widget::callback\(Fl\\_Callback](#page-971-0) ∗cb, void ∗data) or one of its variants.

**Parameters**

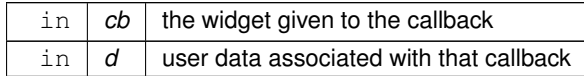

**See also**

[callback\(\),](#page-970-0) [do\\_callback\(\),](#page-977-0) [Fl::readqueue\(\)](#page-402-0)

### **31.151.4.38 deimage() [1/3]**

```
Fl_Image∗ Fl_Widget::deimage ( ) [inline]
Gets the image that is used as part of the widget label.
```
This image is used when drawing the widget in the inactive state.

**Returns**

the current image for the deactivated widget

#### **31.151.4.39 deimage() [2/3]**

void Fl\_Widget::deimage ( [Fl\\_Image](#page-577-0) & img ) [inline] Sets the image to use as part of the widget label.

This image is used when drawing the widget in the inactive state.

**Parameters**

 $\ln |$  *img*  $|$  the new image for the deactivated widget

## **31.151.4.40 deimage() [3/3]**

void Fl\_Widget::deimage ( [Fl\\_Image](#page-577-0) ∗ img ) [inline] Sets the image to use as part of the widget label.

This image is used when drawing the widget in the inactive state.

### **Parameters**

<span id="page-977-0"></span>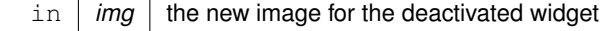

#### **31.151.4.41 do\_callback() [1/3]**

void Fl\_Widget::do\_callback ( ) [inline] Calls the widget callback. Causes a widget to invoke its callback function with default arguments.

**See also**

[callback\(\)](#page-970-0)

### **31.151.4.42 do\_callback() [2/3]**

```
void Fl_Widget::do_callback (
             Fl_Widget ∗ o,
             long arg ) [inline]
Calls the widget callback.
```
Causes a widget to invoke its callback function with arbitrary arguments.

**Parameters**

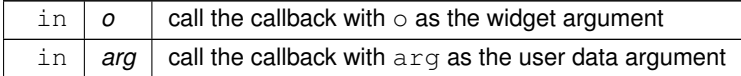

**See also**

[callback\(\)](#page-970-0)

#### **31.151.4.43 do\_callback() [3/3]**

void Fl\_Widget::do\_callback ( [Fl\\_Widget](#page-959-0) ∗ o, void ∗ arg = 0 ) Calls the widget callback.

Causes a widget to invoke its callback function with arbitrary arguments.

**Parameters**

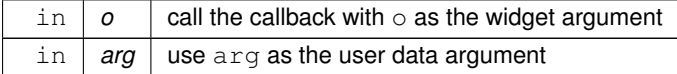

**See also**

<span id="page-978-0"></span>[callback\(\)](#page-970-0)

### **31.151.4.44 draw()**

virtual void Fl\_Widget::draw ( ) [pure virtual]

Draws the widget.

Never call this function directly. FLTK will schedule redrawing whenever needed. If your widget must be redrawn as soon as possible, call [redraw\(\)](#page-986-1) instead.

Override this function to draw your own widgets.

If you ever need to call another widget's draw method *from within your own [draw\(\)](#page-978-0) method*, e.g. for an embedded scrollbar, you can do it (because [draw\(\)](#page-978-0) is virtual) like this:

[Fl\\_Widget](#page-959-0) \*s = &scroll;  $\frac{1}{2}$  // scroll is an embedded Fl\_Scrollbar

 $s$ ->draw();  $\qquad$  // calls Fl\_Scrollbar::draw()

Implemented in [Fl\\_Table,](#page-782-0) [Fl\\_Glut\\_Window,](#page-535-0) [Fl\\_FormsText,](#page-517-0) [Fl\\_Window,](#page-1004-0) [Fl\\_Value\\_Slider,](#page-958-0) [Fl\\_Value\\_Output,](#page-954-0) [Fl\\_Value\\_Input,](#page-951-0) [Fl\\_Tree,](#page-875-0) [Fl\\_Timer,](#page-867-0) [Fl\\_Text\\_Display,](#page-826-0) [Fl\\_Tabs,](#page-795-0) [Fl\\_Sys\\_Menu\\_Bar,](#page-766-0) [Fl\\_Slider,](#page-755-0) [Fl\\_Scrollbar,](#page-740-0) [Fl\\_Scroll,](#page-736-0) [Fl\\_Roller,](#page-731-0) [Fl\\_Return\\_Button,](#page-725-0) [Fl\\_Progress,](#page-715-0) [Fl\\_Positioner,](#page-681-0) [Fl\\_Pack,](#page-664-0) [Fl\\_Menu\\_Button,](#page-634-0) [Fl\\_Menu\\_Bar,](#page-631-0) [Fl\\_Light\\_Button,](#page-614-0) [Fl\\_Input,](#page-588-0) [Fl\\_Help\\_View,](#page-571-0) [Fl\\_Group,](#page-560-0) [Fl\\_Gl\\_Window,](#page-529-0) [Fl\\_Free,](#page-519-0) [Fl\\_FormsPixmap,](#page-516-0) [Fl\\_FormsBitmap,](#page-515-0) FI\_File\_Input, [Fl\\_Dial,](#page-489-0) [Fl\\_Counter,](#page-485-0) [Fl\\_Clock\\_Output,](#page-473-0) [Fl\\_Choice,](#page-468-0) [Fl\\_Chart,](#page-461-0) [Fl\\_Cairo\\_Window,](#page-457-0) [Fl\\_Button,](#page-454-0) [Fl\\_Browser\\_,](#page-437-0) [Fl\\_Box,](#page-414-0) and [Fl\\_Adjuster.](#page-409-0)

### <span id="page-979-0"></span>**31.151.4.45 draw\_label() [1/3]**

void Fl\_Widget::draw\_label ( ) const [protected] Draws the widget's label at the defined label position. This is the normal call for a widget's [draw\(\)](#page-978-0) method.

#### **31.151.4.46 draw\_label() [2/3]**

void Fl\_Widget::draw\_label ( int X, int Y, int W, int  $H$  ) const [protected] Draws the label in an arbitrary bounding box.

[draw\(\)](#page-978-0) can use this instead of [draw\\_label\(void\)](#page-979-0) to change the bounding box

### **31.151.4.47 draw\_label() [3/3]**

```
void Fl_Widget::draw_label (
```

```
int X,
int Y,
int W,
int H,
Fl_Align a ) const
```
Draws the label in an arbitrary bounding box with an arbitrary alignment. Anybody can call this to force the label to draw anywhere.

### **31.151.4.48 h() [1/2]**

int Fl\_Widget::h ( ) const [inline] Gets the widget height.

**Returns**

<span id="page-979-2"></span>the height of the widget in pixels.

### **31.151.4.49 h() [2/2]**

void Fl\_Widget::h (

<span id="page-979-1"></span>int v ) [inline], [protected]

Internal use only. Use [position\(int,int\),](#page-985-1) [size\(int,int\)](#page-988-0) or [resize\(int,int,int,int\)](#page-986-2) instead.

## **31.151.4.50 handle()**

```
int Fl_Widget::handle (
            int event ) [virtual]
```
Handles the specified event.

You normally don't call this method directly, but instead let FLTK do it when the user interacts with the widget.

When implemented in a widget, this function must return 0 if the widget does not use the event or 1 otherwise. Most of the time, you want to call the inherited [handle\(\)](#page-979-1) method in your overridden method so that you don't shortcircuit events that you don't handle. In this last case you should return the callee retval.

**Parameters**

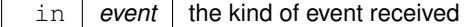

**Return values**

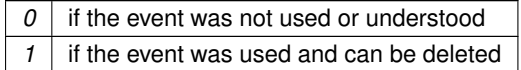

**See also**

#### FI Event

Reimplemented in [Fl\\_Glut\\_Window,](#page-535-1) [Fl\\_Window,](#page-1006-0) [Fl\\_Value\\_Slider,](#page-958-1) [Fl\\_Value\\_Output,](#page-955-0) [Fl\\_Value\\_Input,](#page-951-1) [Fl\\_Timer,](#page-867-1) FI\_Tabs, FI\_Slider, FI\_Secret\_Input, FI\_Scrollbar, FI\_Scroll, FI\_Roller, FI\_Return\_Button, FI\_Repeat\_Button, [Fl\\_Positioner,](#page-681-1) [Fl\\_Menu\\_Button,](#page-634-1) [Fl\\_Menu\\_Bar,](#page-631-1) [Fl\\_Light\\_Button,](#page-614-1) [Fl\\_Input,](#page-588-1) [Fl\\_Help\\_View,](#page-570-0) [Fl\\_Group,](#page-561-0) [Fl\\_Gl\\_Window,](#page-526-0) [Fl\\_Dial,](#page-489-1) [Fl\\_Counter,](#page-485-1) [Fl\\_Clock,](#page-472-0) [Fl\\_Choice,](#page-469-0) [Fl\\_Check\\_Browser,](#page-464-0) [Fl\\_Button,](#page-454-1) [Fl\\_Box,](#page-414-1) [Fl\\_Adjuster,](#page-409-1) [Fl\\_Tile,](#page-862-0) [Fl\\_Table\\_Row,](#page-790-0) [Fl\\_Spinner,](#page-759-0) [Fl\\_File\\_Input,](#page-510-0) [Fl\\_Browser\\_,](#page-442-0) [Fl\\_Tree,](#page-893-0) [Fl\\_Text\\_Editor,](#page-850-0) [Fl\\_Text\\_Display,](#page-814-0) [Fl\\_Table,](#page-784-0) and FI Free.

### <span id="page-980-0"></span>**31.151.4.51 hide()**

void Fl\_Widget::hide ( ) [virtual] Makes a widget invisible.

**See also**

[show\(\),](#page-988-1) [visible\(\),](#page-991-0) [visible\\_r\(\)](#page-992-2)

Reimplemented in [Fl\\_Window,](#page-1007-0) [Fl\\_Overlay\\_Window,](#page-662-0) [Fl\\_Menu\\_Window,](#page-647-0) [Fl\\_Gl\\_Window,](#page-526-1) [Fl\\_Double\\_Window,](#page-493-0) and [Fl\\_Browser.](#page-416-0)

#### **31.151.4.52 image() [1/3]**

[Fl\\_Image](#page-577-0)∗ Fl\_Widget::image ( ) [inline] Gets the image that is used as part of the widget label. This image is used when drawing the widget in the active state.

**Returns**

the current image

### **31.151.4.53 image() [2/3]**

void Fl\_Widget::image (

[Fl\\_Image](#page-577-0) & img ) [inline] Sets the image to use as part of the widget label. This image is used when drawing the widget in the active state.

**Parameters**

 $\ln |$  *img*  $|$  the new image for the label

## **31.151.4.54 image() [3/3]**

void Fl\_Widget::image (

[Fl\\_Image](#page-577-0) ∗ img ) [inline] Sets the image to use as part of the widget label. This image is used when drawing the widget in the active state.

**Parameters**

 $\ln |$  *img*  $|$  the new image for the label

### **31.151.4.55 inside()**

int Fl\_Widget::inside (

const [Fl\\_Widget](#page-959-0) ∗ wgt ) const [inline]

Checks if this widget is a child of wgt.

Returns 1 if this widget is a child of wgt, or is equal to wgt. Returns 0 if wgt is NULL.

**Parameters**

in  $\vert$  wgt  $\vert$  the possible parent widget.

**See also**

[contains\(\)](#page-974-1)

## **31.151.4.56 is\_label\_copied()**

int Fl\_Widget::is\_label\_copied ( ) const [inline] Returns whether the current label was assigned with copy label(). This can be useful for temporarily overwriting the widget's label and restoring it later.

**Return values**

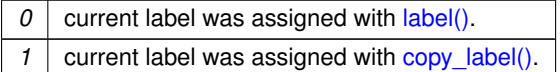

## <span id="page-981-0"></span>**31.151.4.57 label() [1/3]**

const char∗ Fl\_Widget::label ( ) const [inline] Gets the current label text.

**Returns**

a pointer to the current label text

**See also**

<span id="page-981-1"></span>[label\(const char](#page-981-1) ∗), [copy\\_label\(const char](#page-975-2) ∗)

#### **31.151.4.58 label() [2/3]**

void Fl\_Widget::label ( const char ∗ text )

#### Sets the current label pointer.

The label is shown somewhere on or next to the widget. The passed pointer is stored unchanged in the widget (the string is *not* copied), so if you need to set the label to a formatted value, make sure the buffer is static, global, or allocated. The copy label() method can be used to make a copy of the label string automatically.

**Parameters**

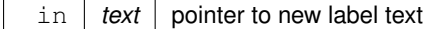

**See also**

[copy\\_label\(\)](#page-975-2)

### **31.151.4.59 label() [3/3]**

```
void Fl_Widget::label (
            Fl_Labeltype a,
             const char * b ) [inline]
```
Shortcut to set the label text and type in one call.

#### **See also**

[label\(const char](#page-981-1) ∗), [labeltype\(Fl\\_Labeltype\)](#page-984-0)

## **31.151.4.60 label\_shortcut()**

```
unsigned int Fl_Widget::label_shortcut (
            const char ∗ t ) [static]
```
Returns the Unicode value of the '&x' shortcut in a given text.

The given text  $t$  (usually a widget's label or a menu text) is searched for a '&x' shortcut label, and if found, the Unicode value (code point) of the '&x' shortcut is returned.

**Parameters**

 $t$  text or label to search for '&x' shortcut.

**Returns**

Unicode (UCS-4) value of shortcut in  $t$  or 0.

**Note**

Internal use only.

### **31.151.4.61 labelcolor() [1/2]**

```
Fl_Color Fl_Widget::labelcolor ( ) const [inline]
Gets the label color.
The default color is FL_FOREGROUND_COLOR.
```
**Returns**

the current label color

## **31.151.4.62 labelcolor() [2/2]**

void Fl\_Widget::labelcolor (

[Fl\\_Color](#page-1032-0) c ) [inline]

Sets the label color.

The default color is FL\_FOREGROUND\_COLOR.

**Parameters**

 $\ln |c|$  the new label color

### **31.151.4.63 labelfont() [1/2]**

[Fl\\_Font](#page-1035-0) Fl\_Widget::labelfont ( ) const [inline]

Gets the font to use.

Fonts are identified by indexes into a table. The default value uses a Helvetica typeface (Arial for Microsoft® Windows®). The function [Fl::set\\_font\(\)](#page-318-1) can define new typefaces.

**Returns**

current font used by the label

**See also**

[Fl\\_Font](#page-1035-0)

## **31.151.4.64 labelfont() [2/2]**

void Fl\_Widget::labelfont ( [Fl\\_Font](#page-1035-0) f ) [inline]

Sets the font to use.

Fonts are identified by indexes into a table. The default value uses a Helvetica typeface (Arial for Microsoft® Windows®). The function [Fl::set\\_font\(\)](#page-318-1) can define new typefaces.

**Parameters**

in  $f$  the new font for the label

**See also**

<span id="page-983-0"></span>[Fl\\_Font](#page-1035-0)

# **31.151.4.65 labelsize() [1/2]**

```
Fl_Fontsize Fl_Widget::labelsize ( ) const [inline]
Gets the font size in pixels.
The default size is 14 pixels.
```
**Returns**

the current font size

### **31.151.4.66 labelsize() [2/2]**

void Fl\_Widget::labelsize ( [Fl\\_Fontsize](#page-1037-0) pix ) [inline]

Sets the font size in pixels.

**Parameters**

in  $|pix|$  the new font size

**See also**

[Fl\\_Fontsize](#page-1037-0) [labelsize\(\)](#page-983-0)

## **31.151.4.67 labeltype() [1/2]**

[Fl\\_Labeltype](#page-1043-0) Fl\_Widget::labeltype ( ) const [inline]

Gets the label type.

**Returns**

the current label type.

**See also**

<span id="page-984-0"></span>[Fl\\_Labeltype](#page-1043-0)

## **31.151.4.68 labeltype() [2/2]**

```
void Fl_Widget::labeltype (
            Fl_Labeltype a ) [inline]
```
Sets the label type.

The label type identifies the function that draws the label of the widget. This is generally used for special effects such as embossing or for using the [label\(\)](#page-981-0) pointer as another form of data such as an icon. The value FL\_NORMAL\_← LABEL prints the label as plain text.

**Parameters**

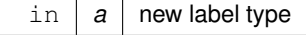

**See also**

[Fl\\_Labeltype](#page-1043-0)

#### **31.151.4.69 measure\_label()**

```
void Fl_Widget::measure_label (
            int & ww,
             int & hh ) const [inline]
```
Sets width ww and height hh accordingly with the label size.

Labels with images will return  $w()$  and  $h()$  of the image.

This calls [fl\\_measure\(\)](#page-334-0) internally. For more information about the arguments ww and hh and word wrapping

**See also**

<span id="page-985-0"></span>[fl\\_measure\(const char](#page-334-0)∗, int&, int&, int)

#### **31.151.4.70 output()**

unsigned int Fl\_Widget::output ( ) const [inline]

Returns if a widget is used for output only.

[output\(\)](#page-985-0) means the same as !active() except it does not change how the widget is drawn. The widget will not receive any events. This is useful for making scrollbars or buttons that work as displays rather than input devices.

**Return values**

 $0$  if the widget is used for input and output

**See also**

<span id="page-985-2"></span>[set\\_output\(\),](#page-987-1) [clear\\_output\(\)](#page-973-2)

### **31.151.4.71 parent() [1/2]**

[Fl\\_Group](#page-555-0)∗ Fl\_Widget::parent ( ) const [inline] Returns a pointer to the parent widget.

Usually this is a FI Group or FI Window.

**Return values**

*NULL* if the widget has no parent

**See also**

[Fl\\_Group::add\(Fl\\_Widget](#page-556-0)∗)

### **31.151.4.72 parent() [2/2]**

void Fl\_Widget::parent (

<span id="page-985-1"></span>[Fl\\_Group](#page-555-0) ∗ p ) [inline]

Internal use only - "for hacks only".

It is **STRONGLY** recommended not to use this method, because it short-circuits FL Group's normal widget adding and removing methods, if the widget is already a child widget of another FI Group. Use [Fl\\_Group::add\(Fl\\_Widget](#page-556-0)∗) and/or [Fl\\_Group::remove\(Fl\\_Widget](#page-562-0)∗) instead.

### **31.151.4.73 position()**

void Fl\_Widget::position ( int X, int Y ) [inline] Repositions the window or widget. position(X, Y) is a shortcut for resize(X, Y,  $w()$ , [h\(\)\)](#page-979-2).

#### **Parameters**

 $\ln |X,Y|$  new position relative to the parent window

**See also**

<span id="page-986-1"></span>[resize\(int,int,int,int\),](#page-986-2) [size\(int,int\)](#page-988-0)

### **31.151.4.74 redraw()**

void Fl\_Widget::redraw ( ) Schedules the drawing of the widget. Marks the widget as needing its [draw\(\)](#page-978-0) routine called.

#### **31.151.4.75 redraw\_label()**

<span id="page-986-2"></span>void Fl\_Widget::redraw\_label ( ) Schedules the drawing of the label. Marks the widget or the parent as needing a redraw for the label area of a widget.

#### **31.151.4.76 resize()**

```
void Fl_Widget::resize (
             int x,
             int y,
             int w,
             int h ) [virtual]
```
Changes the size or position of the widget.

This is a virtual function so that the widget may implement its own handling of resizing. The default version does *not* call the [redraw\(\)](#page-986-1) method, but instead relies on the parent widget to do so because the parent may know a faster way to update the display, such as scrolling from the old position.

Some window managers under X11 call [resize\(\)](#page-986-2) a lot more often than needed. Please verify that the position or size of a widget did actually change before doing any extensive calculations.

position(X, Y) is a shortcut for resize(X, Y, [w\(\),](#page-992-3) [h\(\)\)](#page-979-2), and size(W, H) is a shortcut for resize[\(x\(\),](#page-994-0) [y\(\),](#page-994-1) W, H).

**Parameters**

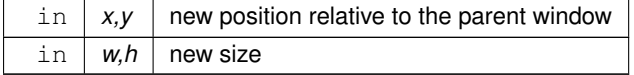

**See also**

[position\(int,int\),](#page-985-1) [size\(int,int\)](#page-988-0)

```
Fl_Value_Input,Fl_Tree,Fl_Overlay_Window,Fl_Input_,Fl_Help_View,Fl_Group,
Fl_Gl_Window, Fl_Double_Window, Fl_Window, Fl_Tile, Fl_Text_Display, Fl_Table, Fl_Spinner, Fl_Scroll,
Fl_Input_Choice,Fl_Browser_.
```
#### <span id="page-986-0"></span>**31.151.4.77 selection\_color() [1/2]**

```
Fl_Color Fl_Widget::selection_color ( ) const [inline]
Gets the selection color.
```
**Returns**

the current selection color

**See also**

```
selection_color(Fl_Color),color(Fl_Color, Fl_Color)
```
#### **31.151.4.78 selection\_color() [2/2]**

```
void Fl_Widget::selection_color (
            Fl_Color a ) [inline]
```
Sets the selection color.

The selection color is defined for Forms compatibility and is usually used to color the widget when it is selected, although some widgets use this color for other purposes. You can set both colors at once with color(FI\_Color bg, FI\_Color sel).

**Parameters**

in  $|a|$  the new selection color

**See also**

[selection\\_color\(\),](#page-986-0) [color\(Fl\\_Color, Fl\\_Color\)](#page-974-0)

#### **31.151.4.79 set\_active()**

void Fl\_Widget::set\_active ( ) [inline] Marks the widget as active without sending events or changing focus. This is mainly for specialized use, for normal cases you want [activate\(\).](#page-967-1)

**See also**

<span id="page-987-0"></span>[activate\(\)](#page-967-1)

## **31.151.4.80 set\_changed()**

void Fl\_Widget::set\_changed ( ) [inline] Marks the value of the widget as changed.

#### **See also**

<span id="page-987-1"></span>[changed\(\),](#page-972-1) [clear\\_changed\(\)](#page-972-0)

## **31.151.4.81 set\_output()**

void Fl\_Widget::set\_output ( ) [inline] Sets a widget to output only.

**See also**

[output\(\),](#page-985-0) [clear\\_output\(\)](#page-973-2)

#### **31.151.4.82 set\_visible()**

void Fl\_Widget::set\_visible ( ) [inline]

Makes the widget visible.

<span id="page-987-2"></span>You must still redraw the parent widget to see a change in the window. Normally you want to use the [show\(\)](#page-988-1) method instead.

#### **31.151.4.83 set\_visible\_focus()**

void Fl\_Widget::set\_visible\_focus ( ) [inline]

Enables keyboard focus navigation with this widget.

Note, however, that this will not necessarily mean that the widget will accept focus, but for widgets that can accept focus, this method enables it if it has been disabled.

#### **See also**

<span id="page-988-1"></span>[visible\\_focus\(\),](#page-992-0) [clear\\_visible\\_focus\(\),](#page-973-3) [visible\\_focus\(int\)](#page-992-1)

#### **31.151.4.84 show()**

```
void Fl_Widget::show ( ) [virtual]
```
Makes a widget visible.

An invisible widget never gets redrawn and does not get keyboard or mouse events, but can receive a few other events like FL\_SHOW.

The [visible\(\)](#page-991-0) method returns true if the widget is set to be visible. The visible  $r()$  method returns true if the widget and all of its parents are visible. A widget is only visible if [visible\(\)](#page-991-0) is true on it *and all of its parents*.

Changing it will send FL\_SHOW or FL\_HIDE events to the widget. *Do not change it if the parent is not visible, as this will send false FL\_SHOW or FL\_HIDE events to the widget*. [redraw\(\)](#page-986-1) is called if necessary on this or the parent.

**See also**

[hide\(\),](#page-980-0) [visible\(\),](#page-991-0) [visible\\_r\(\)](#page-992-2)

<span id="page-988-0"></span>Reimplemented in [Fl\\_Window,](#page-1010-0) [Fl\\_Single\\_Window,](#page-753-0) [Fl\\_Overlay\\_Window,](#page-662-2) [Fl\\_Menu\\_Window,](#page-647-1) [Fl\\_Gl\\_Window,](#page-532-1) [Fl\\_Double\\_Window,](#page-494-0) and [Fl\\_Browser.](#page-416-1)

#### **31.151.4.85 size()**

```
void Fl_Widget::size (
            int W,
            int H ) [inline]
```
Changes the size of the widget. size(W, H) is a shortcut for resize $(x(), y(), W, H)$  $(x(), y(), W, H)$  $(x(), y(), W, H)$  $(x(), y(), W, H)$ .

**Parameters**

in  $|W,H|$  new size

**See also**

[position\(int,int\),](#page-985-1) [resize\(int,int,int,int\)](#page-986-2)

#### **31.151.4.86 take\_focus()**

int Fl\_Widget::take\_focus ( )

Gives the widget the keyboard focus.

Tries to make this widget be the [Fl::focus\(\)](#page-298-0) widget, by first sending it an FL\_FOCUS event, and if it returns non-zero, setting [Fl::focus\(\)](#page-298-0) to this widget. You should use this method to assign the focus to a widget.

#### **Returns**

true if the widget accepted the focus.

#### **31.151.4.87 takesevents()**

unsigned int Fl\_Widget::takesevents ( ) const [inline] Returns if the widget is able to take events. This is the same as [\(active\(\)](#page-967-0) && !output() && [visible\(\)\)](#page-991-0) but is faster.

**Return values**

 $0$  if the widget takes no events

### **31.151.4.88 test\_shortcut() [1/2]**

int Fl\_Widget::test\_shortcut ( )

Returns true if the widget's label contains the entered '&x' shortcut.

This method must only be called in [handle\(\)](#page-979-1) methods or callbacks after a keypress event (usually FL\_KEYDOWN or FL\_SHORTCUT). The widget's label is searched for a '&x' shortcut, and if found, this is compared with the entered key value.

[Fl::event\\_text\(\)](#page-297-0) is used to get the entered key value.

**Returns**

true, if the entered text matches the widget's'&x' shortcut, false (0) otherwise.

**Note**

Internal use only.

#### **31.151.4.89 test\_shortcut() [2/2]**

```
int Fl_Widget::test_shortcut (
             const char ∗ t,
             const bool require_alt = false ) [static]
```
Returns true if the given text  $t$  contains the entered '&x' shortcut.

This method must only be called in [handle\(\)](#page-979-1) methods or callbacks after a keypress event (usually FL\_KEYDOWN or FL\_SHORTCUT). The given text  $t$  (usually a widget's label or menu text) is searched for a '&x' shortcut, and if found, this is compared with the entered key value.

[Fl::event\\_text\(\)](#page-297-0) is used to get the entered key value. [Fl::event\\_state\(\)](#page-296-0) is used to get the Alt modifier, if require← alt is true.

#### **Parameters**

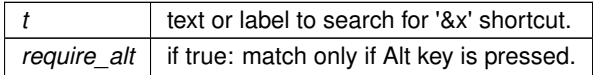

**Returns**

true, if the entered text matches the '&x' shortcut in  $t$  false (0) otherwise.

**Note**

<span id="page-989-0"></span>Internal use only.

### **31.151.4.90 tooltip() [1/2]**

const char∗ Fl\_Widget::tooltip ( ) const [inline] Gets the current tooltip text.

### **Returns**

a pointer to the tooltip text or NULL

#### **See also**

<span id="page-990-0"></span>[tooltip\(const char](#page-990-0)∗), [copy\\_tooltip\(const char](#page-975-3)∗)

#### **31.151.4.91 tooltip() [2/2]**

```
void Fl_Widget::tooltip (
             const char ∗ text )
```
Sets the current tooltip text.

Sets a string of text to display in a popup tooltip window when the user hovers the mouse over the widget. The string is *not* copied, so make sure any formatted string is stored in a static, global, or allocated buffer. If you want a copy made and managed for you, use the [copy\\_tooltip\(\)](#page-975-3) method, which will manage the tooltip string automatically. If no tooltip is set, the tooltip of the parent is inherited. Setting a tooltip for a group and setting no tooltip for a child will show the group's tooltip instead. To avoid this behavior, you can set the child's tooltip to an empty string ("").

**Parameters**

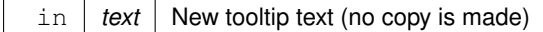

**See also**

<span id="page-990-1"></span>[copy\\_tooltip\(const char](#page-975-3)∗), [tooltip\(\)](#page-989-0)

#### **31.151.4.92 top\_window()**

[Fl\\_Window](#page-996-0) ∗ Fl\_Widget::top\_window ( ) const

Returns a pointer to the top-level window for the widget.

In other words, the 'window manager window' that contains this widget. This method differs from [window\(\)](#page-993-0) in that it won't return sub-windows (if there are any).

**Returns**

the top-level window, or NULL if no top-level window is associated with this widget.

**See also**

[window\(\)](#page-993-0)

## **31.151.4.93 top\_window\_offset()**

```
Fl_Window ∗ Fl_Widget::top_window_offset (
            int & xoff,
```
int & yoff ) const

Finds the x/y offset of the current widget relative to the top-level window.

**Parameters**

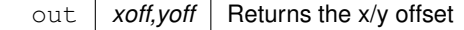

**Returns**

<span id="page-991-1"></span>the top-level window (or NULL for a widget that's not in any window)

## **31.151.4.94 type() [1/2]**

[uchar](#page-1071-0) Fl\_Widget::type ( ) const [inline] Gets the widget type.

Returns the widget type value, which is used for Forms compatibility and to simulate RTTI.

**[Todo](#page-260-0)** Explain "simulate RTTI" (currently only used to decide if a widget is a window, i.e. [type\(\)](#page-991-1)>=FL\_WINDOW ?). Is [type\(\)](#page-991-1) really used in a way that ensures "Forms compatibility" ?

### **31.151.4.95 type() [2/2]**

```
void Fl_Widget::type (
             uchar t ) [inline]
Sets the widget type.
```
This is used for Forms compatibility.

### **31.151.4.96 user\_data() [1/2]**

```
void∗ Fl_Widget::user_data ( ) const [inline]
Gets the user data for this widget.
Gets the current user data (void ∗) argument that is passed to the callback function.
```
**Returns**

user data as a pointer

## **31.151.4.97 user\_data() [2/2]**

void Fl\_Widget::user\_data ( void ∗ v ) [inline]

```
Sets the user data for this widget.
```
Sets the new user data (void ∗) argument that is passed to the callback function.

#### **Parameters**

<span id="page-991-0"></span>in  $|v|$  new user data

#### **31.151.4.98 visible()**

```
unsigned int Fl_Widget::visible ( ) const [inline]
Returns whether a widget is visible.
```
**Return values**

 $\theta$  if the widget is not drawn and hence invisible.

### **See also**

<span id="page-992-0"></span>[show\(\),](#page-988-1) [hide\(\),](#page-980-0) [visible\\_r\(\)](#page-992-2)

# **31.151.4.99 visible\_focus() [1/2]**

unsigned int Fl\_Widget::visible\_focus ( ) [inline] Checks whether this widget has a visible focus.

**Return values**

 $0$  if this widget has no visible focus.

**See also**

<span id="page-992-1"></span>visible focus(int), set visible focus(), clear visible focus()

## **31.151.4.100 visible\_focus() [2/2]**

void Fl\_Widget::visible\_focus ( int v ) [inline] Modifies keyboard focus navigation.

#### **Parameters**

 $\text{in}$   $\vert v \vert$  set or clear visible focus

### **See also**

<span id="page-992-2"></span>[set\\_visible\\_focus\(\),](#page-987-2) [clear\\_visible\\_focus\(\),](#page-973-3) [visible\\_focus\(\)](#page-992-0)

## **31.151.4.101 visible\_r()**

int Fl\_Widget::visible\_r ( ) const Returns whether a widget and all its parents are visible.

#### **Return values**

 $0$  if the widget or any of its parents are invisible.

**See also**

[show\(\),](#page-988-1) [hide\(\),](#page-980-0) [visible\(\)](#page-991-0)

### **31.151.4.102 w() [1/2]**

int Fl\_Widget::w ( ) const [inline] Gets the widget width.

**Returns**

<span id="page-992-3"></span>the width of the widget in pixels.

#### **31.151.4.103 w() [2/2]**

void Fl\_Widget::w ( int v ) [inline], [protected]

<span id="page-993-2"></span>Internal use only. Use [position\(int,int\),](#page-985-1) [size\(int,int\)](#page-988-0) or [resize\(int,int,int,int\)](#page-986-2) instead.

#### **31.151.4.104 when() [1/2]**

[Fl\\_When](#page-1044-0) Fl\_Widget::when ( ) const [inline] Returns the conditions under which the callback is called. You can set the flags with [when\(uchar\),](#page-993-1) the default value is FL\_WHEN\_RELEASE.

#### **Returns**

set of flags

**See also**

<span id="page-993-1"></span>[when\(uchar\)](#page-993-1)

### **31.151.4.105 when() [2/2]**

```
void Fl_Widget::when (
```
[uchar](#page-1071-0)  $i$  ) [inline] Sets the flags used to decide when a callback is called.

- This controls when callbacks are done. The following values are useful, the default value is FL\_WHEN\_RELEASE:
	- 0: The callback is not done, but [changed\(\)](#page-972-1) is turned on.
	- FL\_WHEN\_CHANGED: The callback is done each time the text is changed by the user.
	- FL\_WHEN\_RELEASE: The callback will be done when this widget loses the focus, including when the window is unmapped. This is a useful value for text fields in a panel where doing the callback on every change is wasteful. However the callback will also happen if the mouse is moved out of the window, which means it should not do anything visible (like pop up an error message). You might do better setting this to zero, and scanning all the items for [changed\(\)](#page-972-1) when the OK button on a panel is pressed.
	- FL\_WHEN\_ENTER\_KEY: If the user types the Enter key, the entire text is selected, and the callback is done if the text has changed. Normally the Enter key will navigate to the next field (or insert a newline for a [Fl\\_Multiline\\_Input\)](#page-650-0) - this changes the behavior.
	- FL\_WHEN\_ENTER\_KEY|FL\_WHEN\_NOT\_CHANGED: The Enter key will do the callback even if the text has not changed. Useful for command fields. [Fl\\_Widget::when\(\)](#page-993-2) is a set of bitflags used by subclasses of FI Widget to decide when to do the callback.

If the value is zero then the callback is never done. Other values are described in the individual widgets. This field is in the base class so that you can scan a panel and do callback() on all the ones that don't do their own callbacks in response to an "OK" button.

**Parameters**

<span id="page-993-0"></span>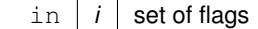

#### **31.151.4.106 window()**

[Fl\\_Window](#page-996-0) ∗ Fl\_Widget::window ( ) const Returns a pointer to the nearest parent window up the widget hierarchy. This will return sub-windows if there are any, or the parent window if there's no sub-windows. If this widget IS the top-level window, NULL is returned.

**Return values**

*NULL* | if no window is associated with this widget.

**Note**

for an [Fl\\_Window](#page-996-0) widget, this returns its *parent* window (if any), not *this* window.

**See also**

[top\\_window\(\)](#page-990-1)

## **31.151.4.107 x() [1/2]**

```
int Fl_Widget::x ( ) const [inline]
Gets the widget position in its window.
```
**Returns**

<span id="page-994-0"></span>the x position relative to the window

### **31.151.4.108 x() [2/2]**

void Fl\_Widget::x ( int v ) [inline], [protected]

Internal use only. Use [position\(int,int\),](#page-985-1) [size\(int,int\)](#page-988-0) or [resize\(int,int,int,int\)](#page-986-2) instead.

#### **31.151.4.109 y() [1/2]**

int Fl\_Widget::y ( ) const [inline] Gets the widget position in its window.

**Returns**

<span id="page-994-1"></span>the y position relative to the window

### **31.151.4.110 y() [2/2]**

void Fl\_Widget::y (

int v ) [inline], [protected]

Internal use only. Use [position\(int,int\),](#page-985-1) [size\(int,int\)](#page-988-0) or [resize\(int,int,int,int\)](#page-986-2) instead. The documentation for this class was generated from the following files:

- [Fl\\_Widget.H](#page-1073-0)
- Fl.cxx
- [fl\\_boxtype.cxx](#page-1051-0)
- fl\_labeltype.cxx
- fl\_shortcut.cxx
- FI\_Tooltip.cxx
- Fl\_Widget.cxx
- <span id="page-994-2"></span>• Fl\_Window.cxx

# **31.152 Fl\_Widget\_Tracker Class Reference**

This class should be used to control safe widget deletion. #include <Fl.H>

## **Public Member Functions**

• int [deleted](#page-995-0) ()

*Returns 1, if the watched widget has been deleted.*

• int [exists](#page-995-1) ()

*Returns 1, if the watched widget exists (has not been deleted).*

<span id="page-995-2"></span>• [Fl\\_Widget\\_Tracker](#page-995-2) [\(Fl\\_Widget](#page-959-0) ∗wi)

*The constructor adds a widget to the watch list.*

• [Fl\\_Widget](#page-959-0) ∗ [widget](#page-996-1) ()

*Returns a pointer to the watched widget.*

<span id="page-995-3"></span>• ∼[Fl\\_Widget\\_Tracker](#page-995-3) ()

*The destructor removes a widget from the watch list.*

### **31.152.1 Detailed Description**

This class should be used to control safe widget deletion.

You can use an FI Widget Tracker object to watch another widget, if you need to know, if this widget has been deleted during a callback.

This simplifies the use of the "safe widget deletion" methods [Fl::watch\\_widget\\_pointer\(\)](#page-347-0) and [Fl::release\\_widget\\_pointer\(\)](#page-347-1) and makes their use more reliable, because the destructor autmatically releases the widget pointer from the widget watch list.

It is intended to be used as an automatic (local/stack) variable, such that the automatic destructor is called when the object's scope is left. This ensures that no stale widget pointers are left in the widget watch list (see example below).

You can also create [Fl\\_Widget\\_Tracker](#page-994-2) objects with new, but then it is your responsibility to delete the object (and thus remove the widget pointer from the watch list) when it is not needed any more.

```
Example:
int MyClass::handle (int event) {
   if (...) {
     Fl_Widget_Tracker wp(this); \frac{1}{1} // watch myself do_callback(); \frac{1}{1} // call the call
                                                      %<br>// call the callback<br>// exit, if deleted
     if (wp.deleted()) return 1;// Now we are sure that the widget has not been deleted.
     // It is safe to access the widget<br>clear_changed(); // acces
                                         // access the widget
   }
}
```
## <span id="page-995-0"></span>**31.152.2 Member Function Documentation**

#### **31.152.2.1 deleted()**

int Fl\_Widget\_Tracker::deleted ( ) [inline] Returns 1, if the watched widget has been deleted. This is a convenience method. You can also use something like if (wp.widget() ==  $0)$  // ... where wp is an FI\_Widget\_Tracker object.

### <span id="page-995-1"></span>**31.152.2.2 exists()**

int Fl\_Widget\_Tracker::exists ( ) [inline] Returns 1, if the watched widget exists (has not been deleted). This is a convenience method. You can also use something like if (wp.widget()  $!= 0$ ) // ...

<span id="page-996-1"></span>where wp is an FI\_Widget\_Tracker object.

## **31.152.2.3 widget()**

[Fl\\_Widget](#page-959-0)∗ Fl\_Widget\_Tracker::widget ( ) [inline] Returns a pointer to the watched widget. This pointer is NULL, if the widget has been deleted. The documentation for this class was generated from the following files:

- [Fl.H](#page-1046-0)
- Fl.cxx

# <span id="page-996-0"></span>**31.153 Fl\_Window Class Reference**

This widget produces an actual window. #include <Fl\_Window.H> Inheritance diagram for Fl\_Window:

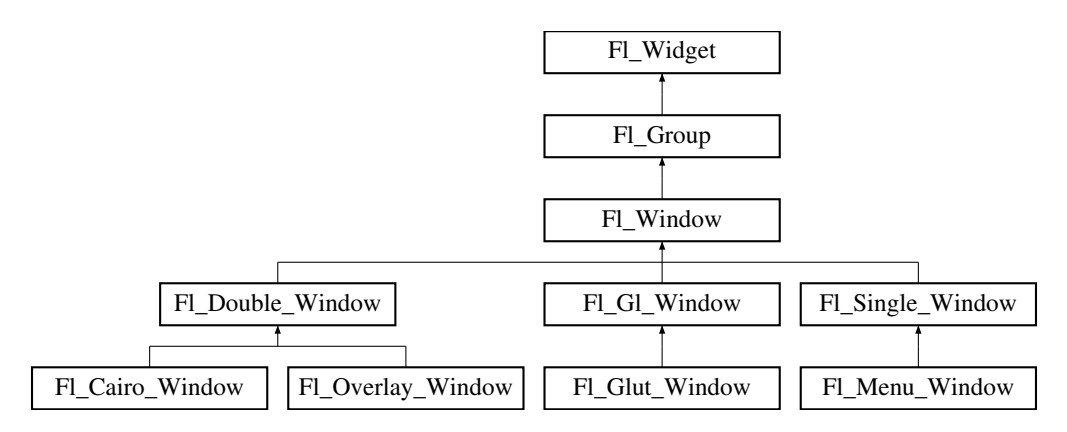

## **Classes**

• struct shape data type

*Data supporting a non-rectangular window shape.*

## **Public Member Functions**

• virtual [Fl\\_Window](#page-996-0) ∗ [as\\_window](#page-1001-0) ()

*Returns an [Fl\\_Window](#page-996-0) pointer if this widget is an [Fl\\_Window.](#page-996-0)*

- <span id="page-996-2"></span>• unsigned int [border](#page-996-2) () const *See void [Fl\\_Window::border\(int\)](#page-1001-1)*
- void [border](#page-1001-1) (int b)

*Sets whether or not the window manager border is around the window.*

• void [clear\\_border](#page-1001-2) ()

*Fast inline function to turn the window manager border off.*

• void [clear\\_modal\\_states](#page-1001-3) ()

*Clears the "modal" flags and converts a "modal" or "non-modal" window back into a "normal" window.*

<span id="page-996-3"></span>• void copy label (const char ∗a)

*Sets the window titlebar label to a copy of a character string.*

- void [cursor](#page-1002-0) (const [Fl\\_RGB\\_Image](#page-725-2) ∗, int, int)
	- *Changes the cursor for this window.*
- void [cursor](#page-1002-1) [\(Fl\\_Cursor](#page-1039-0) c, [Fl\\_Color,](#page-1032-0) [Fl\\_Color=](#page-1032-0)FL\_WHITE)

*For back compatibility only.*

• void [cursor](#page-1002-2) [\(Fl\\_Cursor\)](#page-1039-0)

*Changes the cursor for this window.*

• int decorated h ()

*Returns the window height including any window title bar and any frame added by the window manager.*

• int decorated w ()

*Returns the window width including any frame added by the window manager.*

• void [default\\_cursor](#page-1003-1) [\(Fl\\_Cursor](#page-1039-0) c, [Fl\\_Color,](#page-1032-0) [Fl\\_Color=](#page-1032-0)FL\_WHITE)

*For back compatibility only.*

• void [default\\_cursor](#page-1003-2) [\(Fl\\_Cursor\)](#page-1039-0)

*Sets the default window cursor.*

• [Fl\\_Window](#page-1000-0) (int [w,](#page-992-3) int [h,](#page-979-2) const char ∗title=0)

*Creates a window from the given size and title.*

- [Fl\\_Window](#page-1000-1) (int [x,](#page-994-0) int [y,](#page-994-1) int [w,](#page-992-3) int [h,](#page-979-2) const char ∗title=0)
	- *Creates a window from the given position, size and title.*
- void free position ()

*Undoes the effect of a previous [resize\(\)](#page-1008-0) or [show\(\)](#page-1010-0) so that the next time [show\(\)](#page-1010-0) is called the window manager is free to position the window.*

• void [fullscreen](#page-1005-1) ()

*Makes the window completely fill one or more screens, without any window manager border visible.*

<span id="page-997-0"></span>• unsigned int [fullscreen\\_active](#page-997-0) () const

*Returns non zero if FULLSCREEN flag is set, 0 otherwise.*

<span id="page-997-1"></span>• void [fullscreen\\_off](#page-997-1) ()

*Turns off any side effects of [fullscreen\(\)](#page-1005-1)*

<span id="page-997-2"></span>• void [fullscreen\\_off](#page-997-2) (int X, int Y, int W, int H)

*Turns off any side effects of [fullscreen\(\)](#page-1005-1) and does resize(x,y,w,h).*

• void [fullscreen\\_screens](#page-1006-1) (int top, int bottom, int left, int right)

*Sets which screens should be used when this window is in fullscreen mode.*

• virtual int [handle](#page-1006-0) (int)

*Handles the specified event.*

• virtual void [hide](#page-1007-0) ()

*Removes the window from the screen.*

<span id="page-997-3"></span>• void [hotspot](#page-997-3) (const [Fl\\_Widget](#page-959-0) &p, int offscreen=0)

*See void [Fl\\_Window::hotspot\(](#page-1007-1)int x, int y, int offscreen = 0)*

<span id="page-997-4"></span>• void [hotspot](#page-997-4) (const [Fl\\_Widget](#page-959-0) ∗, int offscreen=0)

*See void [Fl\\_Window::hotspot\(](#page-1007-1)int x, int y, int offscreen = 0)*

• void [hotspot](#page-1007-1) (int  $x$ , int  $y$ , int offscreen=0)

*Positions the window so that the mouse is pointing at the given position, or at the center of the given widget, which may be the window itself.*

• const void ∗ [icon](#page-1007-2) () const

*Gets the current icon window target dependent data.*

• void [icon](#page-1007-3) (const [Fl\\_RGB\\_Image](#page-725-2) ∗)

*Sets or resets a single window icon.*

• void [icon](#page-1007-4) (const void ∗ic)

*Sets the current icon window target dependent data.*

• void *[iconize](#page-1008-1)* ()

*Iconifies the window.*

- <span id="page-997-5"></span>• const char ∗ [iconlabel](#page-997-5) () const *See void [Fl\\_Window::iconlabel\(const char](#page-997-6)*∗*)*
- <span id="page-997-6"></span>• void [iconlabel](#page-997-6) (const char ∗)

*Sets the icon label.*

- void [icons](#page-1008-2) (const [Fl\\_RGB\\_Image](#page-725-2) ∗[ ], int) *Sets the window icons.*
- <span id="page-998-0"></span>• const char ∗ [label](#page-998-0) () const *See void [Fl\\_Window::label\(const char](#page-998-1)*∗*)*
- <span id="page-998-1"></span>• void [label](#page-998-1) (const char ∗)
	- *Sets the window title bar label.*
- <span id="page-998-2"></span>• void [label](#page-998-2) (const char ∗label, const char ∗[iconlabel\)](#page-997-5)

*Sets the icon label.*

• void make current ()

*Sets things up so that the drawing functions in* <*[FL/fl\\_draw.H](#page-1057-0)*> *will go into this window.*

<span id="page-998-3"></span>• unsigned int [menu\\_window](#page-998-3) () const

*Returns true if this window is a menu window.*

• unsigned int [modal](#page-1008-4) () const

*Returns true if this window is modal.*

<span id="page-998-4"></span>• unsigned int [non\\_modal](#page-998-4) () const

*Returns true if this window is modal or non-modal.*

<span id="page-998-5"></span>• unsigned int [override](#page-998-5) () const

*Returns non zero if FL\_OVERRIDE flag is set, 0 otherwise.*

• virtual void [resize](#page-1008-0) (int X, int Y, int W, int H)

*Changes the size and position of the window.*

• void [set\\_menu\\_window](#page-1009-0) ()

*Marks the window as a menu window.*

• void set modal ()

*A "modal" window, when [shown\(\),](#page-1011-0) will prevent any events from being delivered to other windows in the same program, and will also remain on top of the other windows (if the X window manager supports the "transient for" property).*

• void [set\\_non\\_modal](#page-1009-2) ()

*A "non-modal" window (terminology borrowed from Microsoft Windows) acts like a [modal\(\)](#page-1008-4) one in that it remains on top, but it has no effect on event delivery.*

<span id="page-998-6"></span>• void [set\\_override](#page-998-6) ()

*Activates the flags NOBORDER*|*FL\_OVERRIDE.*

• void [set\\_tooltip\\_window](#page-1009-3) ()

*Marks the window as a tooltip window.*

• void [shape](#page-1009-4) (const [Fl\\_Image](#page-577-0) &b)

*Set the window's shape with an [Fl\\_Image.](#page-577-0)*

• void [shape](#page-1010-1) (const [Fl\\_Image](#page-577-0) ∗img)

*Assigns a non-rectangular shape to the window.*

• virtual void [show](#page-1010-0) ()

*Puts the window on the screen.*

• void [show](#page-1011-1) (int argc, char ∗∗argv)

*Puts the window on the screen and parses command-line arguments.*

• int [shown](#page-1011-0) ()

*Returns non-zero if [show\(\)](#page-1010-0) has been called (but not [hide\(\)](#page-1007-0) ).*

- void size range (int minw, int minh, int maxw=0, int maxh=0, int dw=0, int dh=0, int aspect=0)
- <span id="page-998-7"></span>*Sets the allowable range the user can resize this window to.*
- unsigned int [tooltip\\_window](#page-998-7) () const

*Returns true if this window is a tooltip window.*

• void wait for expose ()

*Waits for the window to be displayed after calling [show\(\).](#page-1010-0)*

<span id="page-998-8"></span>• int x root () const

*Gets the x position of the window on the screen.*

• const char ∗ [xclass](#page-1012-1) () const

*Returns the xclass for this window, or a default.*

• void [xclass](#page-1013-0) (const char ∗c)

<span id="page-999-0"></span>*Sets the xclass for this window.*

• int y root () const

*Gets the y position of the window on the screen.*

• virtual ∼[Fl\\_Window](#page-1000-2) () *The destructor also deletes all the children.*

# **Static Public Member Functions**

• static [Fl\\_Window](#page-996-0) ∗ [current](#page-1002-4) ()

*Returns the last window that was made current.*

<span id="page-999-1"></span>• static void [default\\_callback](#page-999-1) [\(Fl\\_Window](#page-996-0) ∗, void ∗v)

*Back compatibility: Sets the default callback v for win to call on close event.*

• static void default icon (const [Fl\\_RGB\\_Image](#page-725-2) ∗)

*Sets a single default window icon.*

• static void default icons (const [Fl\\_RGB\\_Image](#page-725-2) ∗[ ], int)

*Sets the default window icons.*

- static const char \* [default\\_xclass](#page-1004-1) () *Returns the default xclass.*
- static void [default\\_xclass](#page-1004-2) (const char ∗) *Sets the default window xclass.*

## **Protected Member Functions**

• virtual void [draw](#page-1004-0) ()

*Draws the widget.*

<span id="page-999-2"></span>• virtual void [flush](#page-999-2) ()

*Forces the window to be drawn, this window is also made current and calls [draw\(\).](#page-1004-0)* 

• int [force\\_position](#page-1005-2) () const

*Returns the internal state of the window's FORCE\_POSITION flag.*

• void [force\\_position](#page-1005-3) (int force)

*Sets an internal flag that tells FLTK and the window manager to honor position requests.*

• void [free\\_icons](#page-1005-4) ()

*Deletes all icons previously attached to the window.*

# **Protected Attributes**

<span id="page-999-3"></span>• [shape\\_data\\_type](#page-1023-0) ∗ [shape\\_data\\_](#page-999-3)

*non-null means the window has a non-rectangular shape*

### **Static Protected Attributes**

• static [Fl\\_Window](#page-996-0) ∗ [current\\_](#page-1013-1)

*Stores the last window that was made current.*

# **Friends**

• class **Fl\_X**

## **Additional Inherited Members**

### **31.153.1 Detailed Description**

This widget produces an actual window.

This can either be a main window, with a border and title and all the window management controls, or a "subwindow" inside a window. This is controlled by whether or not the window has a [parent\(\).](#page-985-2)

Once you create a window, you usually add children [Fl\\_Widget](#page-959-0) 's to it by using window->add(child) for each new widget. See FI Group for more information on how to add and remove children.

There are several subclasses of FL\_Window that provide double-buffering, overlay, menu, and OpenGL support.

The window's callback is done if the user tries to close a window using the window manager and [Fl::modal\(\)](#page-286-0) is zero or equal to the window. [Fl\\_Window](#page-996-0) has a default callback that calls [Fl\\_Window::hide\(\).](#page-1007-0)

## <span id="page-1000-0"></span>**31.153.2 Constructor & Destructor Documentation**

#### **31.153.2.1 Fl\_Window() [1/2]**

```
Fl_Window::Fl_Window (
             int w,
             int h,
             const char * title = 0)
```
Creates a window from the given size and title.

If FI Group::current() is not NULL, the window is created as a subwindow of the parent window.

The (w,h) form of the constructor creates a top-level window and asks the window manager to position the window. The  $(x,y,w,h)$  form of the constructor either creates a subwindow or a top-level window at the specified location  $(x,y)$ , subject to window manager configuration. If you do not specify the position of the window, the window manager will pick a place to show the window or allow the user to pick a location. Use position(x,y) or [hotspot\(\)](#page-1007-1) before calling [show\(\)](#page-1010-0) to request a position on the screen. See [Fl\\_Window::resize\(\)](#page-1008-0) for some more details on positioning windows. Top-level windows initially have [visible\(\)](#page-991-0) set to 0 and [parent\(\)](#page-985-2) set to NULL. Subwindows initially have [visible\(\)](#page-991-0) set to 1 and [parent\(\)](#page-985-2) set to the parent window pointer.

FI\_Widget::box() defaults to FL\_FLAT\_BOX. If you plan to completely fill the window with children widgets you should change this to FL\_NO\_BOX. If you turn the window border off you may want to change this to FL\_UP\_BOX.

**See also**

<span id="page-1000-1"></span>[Fl\\_Window\(int x, int y, int w, int h, const char](#page-1000-1)∗ title)

#### **31.153.2.2 Fl\_Window() [2/2]**

```
Fl_Window::Fl_Window (
             int x,
             int y,
             int w,
             int h,
             const char * title = 0)
```
Creates a window from the given position, size and title.

**See also**

<span id="page-1000-2"></span>[Fl\\_Window\(int w, int h, const char](#page-1000-0) ∗title)

#### **31.153.2.3** ∼**Fl\_Window()**

```
Fl_Window::∼Fl_Window ( ) [virtual]
The destructor also deletes all the children.
```
This allows a whole tree to be deleted at once, without having to keep a pointer to all the children in the user code. A kludge has been done so the [Fl\\_Window](#page-996-0) and all of its children can be automatic (local) variables, but you must declare the [Fl\\_Window](#page-996-0) *first* so that it is destroyed last.

# <span id="page-1001-0"></span>**31.153.3 Member Function Documentation**

#### **31.153.3.1 as\_window()**

virtual [Fl\\_Window](#page-996-0)∗ Fl\_Window::as\_window ( ) [inline], [virtual]

Returns an [Fl\\_Window](#page-996-0) pointer if this widget is an [Fl\\_Window.](#page-996-0)

Use this method if you have a widget (pointer) and need to know whether this widget is derived from [Fl\\_Window.](#page-996-0) If it returns non-NULL, then the widget in question is derived from FI\_Window, and you can use the returned pointer to access its children or other Fl\_Window-specific methods.

**Return values**

*NULL* if this widget is not derived from FL Window.

**Note**

This method is provided to avoid dynamic\_cast.

#### **See also**

[Fl\\_Widget::as\\_group\(\),](#page-969-0) [Fl\\_Widget::as\\_gl\\_window\(\)](#page-969-1)

<span id="page-1001-1"></span>Reimplemented from [Fl\\_Widget.](#page-969-2)

#### **31.153.3.2 border()**

void Fl\_Window::border ( int b )

<span id="page-1001-2"></span>Sets whether or not the window manager border is around the window. The default value is true. void [border\(int\)](#page-1001-1) can be used to turn the border on and off. *Under most X window managers this does not work after [show\(\)](#page-1010-0) has been called, although SGI's 4DWM does work.*

#### **31.153.3.3 clear\_border()**

<span id="page-1001-3"></span>void Fl\_Window::clear\_border ( ) [inline] Fast inline function to turn the window manager border off. It only works before [show\(\)](#page-1010-0) is called.

#### **31.153.3.4 clear\_modal\_states()**

void Fl\_Window::clear\_modal\_states ( ) [inline]

Clears the "modal" flags and converts a "modal" or "non-modal" window back into a "normal" window. Note that there are *three* states for a window: modal, non-modal, and normal.

You can not change the "modality" of a window whilst it is shown, so it is necessary to first [hide\(\)](#page-1007-0) the window, change its "modality" as required, then re-show the window for the new state to take effect.

This method can also be used to change a "modal" window into a "non-modal" one. On several supported platforms, the "modal" state over-rides the "non-modal" state, so the "modal" state must be cleared before the window can be set into the "non-modal" state. In general, the following sequence should work: win->hide();

```
win->clear_modal_states();
//Set win to new state as desired, or leave "normal", e.g...
win->set_non_modal();
win->show();
```
### **Note**

Under some window managers, the sequence of hiding the window and changing its modality will often cause it to be re-displayed at a different position when it is subsequently shown. This is an irritating feature but appears to be unavoidable at present. As a result we would advise to use this method only when absolutely necessary.

**See also**

<span id="page-1002-4"></span>void [set\\_modal\(\),](#page-1009-1) void [set\\_non\\_modal\(\)](#page-1009-2)

#### **31.153.3.5 current()**

[Fl\\_Window](#page-996-0) \* Fl\_Window::current ( ) [static] Returns the last window that was made current.

**See also**

<span id="page-1002-0"></span>[Fl\\_Window::make\\_current\(\)](#page-1008-3)

### **31.153.3.6 cursor() [1/3]**

```
void Fl_Window::cursor (
           Fl_RGB_Image * image,
            int hotx,
            int hoty )
```
Changes the cursor for this window.

This always calls the system, if you are changing the cursor a lot you may want to keep track of how you set it in a static variable and call this only if the new cursor is different.

The default cursor will be used if the provided image cannot be used as a cursor.

**See also**

<span id="page-1002-1"></span>cursor(FI\_Cursor), [default\\_cursor\(\)](#page-1003-2)

### **31.153.3.7 cursor() [2/3]**

```
void Fl_Window::cursor (
             Fl_Cursor c,
             Fl_Color ,
             FL\_Color = FL\_WHITE)
For back compatibility only.
Same as Fl_Window::cursor(Fl_Cursor)
```
#### <span id="page-1002-2"></span>**31.153.3.8 cursor() [3/3]**

```
void Fl_Window::cursor (
             Fl_Cursor c )
```
Changes the cursor for this window.

This always calls the system, if you are changing the cursor a lot you may want to keep track of how you set it in a static variable and call this only if the new cursor is different.

The type FI Cursor is an enumeration defined in  $\langle$  [FL/Enumerations.H](#page-1026-0) $>$ .

**See also**

<span id="page-1002-3"></span>[cursor\(const Fl\\_RGB\\_Image](#page-1002-0)∗, int, int), [default\\_cursor\(\)](#page-1003-2)

#### **31.153.3.9 decorated\_h()**

<span id="page-1003-0"></span>int Fl\_Window::decorated\_h ( ) Returns the window height including any window title bar and any frame added by the window manager. Same as  $h()$  if applied to a subwindow.

#### **31.153.3.10 decorated\_w()**

<span id="page-1003-1"></span>int Fl\_Window::decorated\_w ( ) Returns the window width including any frame added by the window manager. Same as  $w()$  if applied to a subwindow.

#### **31.153.3.11 default\_cursor() [1/2]**

```
void Fl_Window::default_cursor (
             Fl_Cursor c,
              Fl_Color ,
              FL\_Color = FL\_WHITE)
For back compatibility only.
same as FI_Window::default_cursor(FI_Cursor)
```
### <span id="page-1003-2"></span>**31.153.3.12 default\_cursor() [2/2]**

```
void Fl_Window::default_cursor (
              Fl_Cursor c )
Sets the default window cursor.
```
This is the cursor that will be used after the mouse pointer leaves a widget with a custom cursor set.

**See also**

<span id="page-1003-3"></span>[cursor\(const Fl\\_RGB\\_Image](#page-1002-0)∗, int, int), [default\\_cursor\(\)](#page-1003-2)

### **31.153.3.13 default\_icon()**

```
void Fl_Window::default_icon (
             const Fl_RGB_Image ∗ icon ) [static]
Sets a single default window icon.
```
If icon is NULL the current default icons are removed.

### **Parameters**

```
in | icon | default icon for all windows subsequently created or NULL
```
**See also**

- [Fl\\_Window::default\\_icons\(const Fl\\_RGB\\_Image](#page-1003-4) ∗[ ], int)
- [Fl\\_Window::icon\(const Fl\\_RGB\\_Image](#page-1007-3) ∗)
- <span id="page-1003-4"></span>[Fl\\_Window::icons\(const Fl\\_RGB\\_Image](#page-1008-2) ∗[ ], int)

### **31.153.3.14 default\_icons()**

```
void Fl_Window::default_icons (
            Fl_RGB_Image * icons[],
             int count ) [static]
Sets the default window icons.
```
The default icons are used for all windows that don't have their own icons set before [show\(\)](#page-1010-0) is called. You can change the default icons whenever you want, but this only affects windows that are created (and shown) after this call.

The given images in icons are copied. You can use a local variable or free the images immediately after this call.

**Parameters**

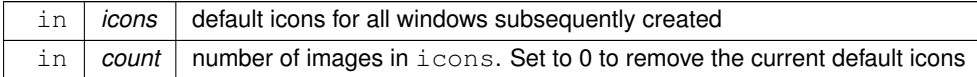

**See also**

- [Fl\\_Window::default\\_icon\(const Fl\\_RGB\\_Image](#page-1003-3) ∗)
- [Fl\\_Window::icon\(const Fl\\_RGB\\_Image](#page-1007-3) ∗)
- <span id="page-1004-1"></span>[Fl\\_Window::icons\(const Fl\\_RGB\\_Image](#page-1008-2) ∗[ ], int)

### **31.153.3.15 default\_xclass() [1/2]**

```
const char ∗ Fl_Window::default_xclass ( ) [static]
Returns the default xclass.
```
**See also**

<span id="page-1004-2"></span>[Fl\\_Window::default\\_xclass\(const char](#page-1004-2) ∗)

## **31.153.3.16 default\_xclass() [2/2]**

```
void Fl_Window::default_xclass (
            const char ∗ xc ) [static]
```
Sets the default window xclass.

The default xclass is used for all windows that don't have their own xclass set before [show\(\)](#page-1010-0) is called. You can change the default xclass whenever you want, but this only affects windows that are created (and shown) after this call.

The given string  $x c$  is copied. You can use a local variable or free the string immediately after this call.

If you don't call this, the default xclass for all windows will be "FLTK". You can reset the default xclass by specifying NULL for xc.

If you call [Fl\\_Window::xclass\(const char](#page-1013-0) ∗) for any window, then this also sets the default xclass, unless it has been set before.

**Parameters**

 $\ln |xc|$  default xclass for all windows subsequently created

**See also**

<span id="page-1004-0"></span>[Fl\\_Window::xclass\(const char](#page-1013-0) ∗)

#### **31.153.3.17 draw()**

void Fl Window::draw ( ) [protected], [virtual]

Draws the widget.

Never call this function directly. FLTK will schedule redrawing whenever needed. If your widget must be redrawn as soon as possible, call [redraw\(\)](#page-986-1) instead.

Override this function to draw your own widgets.

If you ever need to call another widget's draw method *from within your own [draw\(\)](#page-1004-0) method*, e.g. for an embedded scrollbar, you can do it (because [draw\(\)](#page-1004-0) is virtual) like this: [Fl\\_Widget](#page-959-0) \*s = &scroll;<br> $\frac{1}{2}$  // scroll is an embedded Fl\_Scrollbar<br>s->draw();<br>// calls Fl Scrollbar::draw() s->draw(); // calls Fl\_Scrollbar::draw()

Reimplemented from [Fl\\_Group.](#page-560-0)

<span id="page-1005-2"></span>Reimplemented in [Fl\\_Glut\\_Window,](#page-535-0) [Fl\\_Gl\\_Window,](#page-529-0) and [Fl\\_Cairo\\_Window.](#page-457-0)

## **31.153.3.18 force\_position() [1/2]**

int Fl\_Window::force\_position ( ) const [inline], [protected] Returns the internal state of the window's FORCE\_POSITION flag.

**Return values**

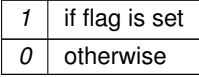

**See also**

<span id="page-1005-3"></span>[force\\_position\(int\)](#page-1005-3)

### **31.153.3.19 force\_position() [2/2]**

void Fl\_Window::force\_position (

int force ) [inline], [protected]

Sets an internal flag that tells FLTK and the window manager to honor position requests. This is used internally and should not be needed by user code.

#### **Parameters**

<span id="page-1005-4"></span>in | force | 1 to set the FORCE\_POSITION flag, 0 to clear it

## **31.153.3.20 free\_icons()**

```
void Fl_Window::free_icons ( ) [protected]
Deletes all icons previously attached to the window.
```
**See also**

<span id="page-1005-0"></span>[Fl\\_Window::icons\(const Fl\\_RGB\\_Image](#page-1008-2) ∗icons[ ], int count)

## **31.153.3.21 free\_position()**

```
void Fl_Window::free_position ( ) [inline]
Undoes the effect of a previous resize() or show() so that the next time show() is called the window manager is free
to position the window.
This is for Forms compatibility only.
```
<span id="page-1005-1"></span>**[Deprecated](#page-263-2)** please use force position(0) instead

#### **31.153.3.22 fullscreen()**

void Fl\_Window::fullscreen ( )

Makes the window completely fill one or more screens, without any window manager border visible. You must use fullscreen off() to undo this.

**Note**

On some platforms, this can result in the keyboard being grabbed. The window may also be recreated, meaning [hide\(\)](#page-1007-0) and [show\(\)](#page-1010-0) will be called.

**See also**

<span id="page-1006-1"></span>void [Fl\\_Window::fullscreen\\_screens\(\)](#page-1006-1)

#### **31.153.3.23 fullscreen\_screens()**

```
void Fl_Window::fullscreen_screens (
```

```
int top,
int bottom,
int left,
int right )
```
Sets which screens should be used when this window is in fullscreen mode.

The window will be resized to the top of the screen with index top, the bottom of the screen with index bottom, etc.

If this method is never called, or if any argument is  $<$  0, then the window will be resized to fill the screen it is currently on.

**See also**

<span id="page-1006-0"></span>void [Fl\\_Window::fullscreen\(\)](#page-1005-1)

### **31.153.3.24 handle()**

```
int Fl_Window::handle (
            int event ) [virtual]
```
Handles the specified event.

You normally don't call this method directly, but instead let FLTK do it when the user interacts with the widget. When implemented in a widget, this function must return 0 if the widget does not use the event or 1 otherwise. Most of the time, you want to call the inherited [handle\(\)](#page-1006-0) method in your overridden method so that you don't shortcircuit events that you don't handle. In this last case you should return the callee retval.

**Parameters**

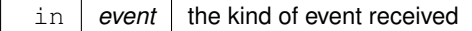

#### **Return values**

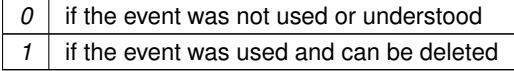

**See also**

## [Fl\\_Event](#page-1040-0)

Reimplemented from [Fl\\_Group.](#page-561-0)

<span id="page-1007-0"></span>Reimplemented in [Fl\\_Glut\\_Window,](#page-535-1) and [Fl\\_Gl\\_Window.](#page-526-0)

## **31.153.3.25 hide()**

void Fl\_Window::hide ( ) [virtual] Removes the window from the screen. If the window is already hidden or has not been shown then this does nothing and is harmless. Reimplemented from [Fl\\_Widget.](#page-980-0) Reimplemented in [Fl\\_Overlay\\_Window,](#page-662-0) [Fl\\_Menu\\_Window,](#page-647-0) [Fl\\_Gl\\_Window,](#page-526-1) and [Fl\\_Double\\_Window.](#page-493-0)

#### <span id="page-1007-1"></span>**31.153.3.26 hotspot()**

void Fl\_Window::hotspot (

int x, int y, int offscreen = 0 )

Positions the window so that the mouse is pointing at the given position, or at the center of the given widget, which may be the window itself.

If the optional offscreen parameter is non-zero, then the window is allowed to extend off the screen (this does not work with some X window managers).

**See also**

<span id="page-1007-2"></span>[position\(\)](#page-985-1)

### **31.153.3.27 icon() [1/3]**

const void ∗ Fl\_Window::icon ( ) const Gets the current icon window target dependent data.

<span id="page-1007-3"></span>**[Deprecated](#page-263-3)** in 1.3.3

#### **31.153.3.28 icon() [2/3]**

void Fl\_Window::icon ( const [Fl\\_RGB\\_Image](#page-725-2) ∗ icon )

Sets or resets a single window icon.

A window icon *can* be changed while the window is shown, but this *may* be platform and/or window manager dependent. To be sure that the window displays the correct window icon you should always set the icon before the window is shown.

If a window icon has not been set for a particular window, then the default window icon (see links below) or the system default icon will be used.

**Parameters**

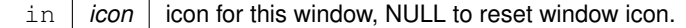

**See also**

[Fl\\_Window::default\\_icon\(const Fl\\_RGB\\_Image](#page-1003-3) ∗)

[Fl\\_Window::default\\_icons\(const Fl\\_RGB\\_Image](#page-1003-4) ∗[ ], int)

<span id="page-1007-4"></span>[Fl\\_Window::icons\(const Fl\\_RGB\\_Image](#page-1008-2) ∗[ ], int)
#### **31.153.3.29 icon() [3/3]**

void Fl\_Window::icon (

const void ∗ ic )

Sets the current icon window target dependent data.

**[Deprecated](#page-263-0)** in 1.3.3

### **31.153.3.30 iconize()**

void Fl\_Window::iconize ( )

Iconifies the window.

If you call this when [shown\(\)](#page-1011-0) is false it will [show\(\)](#page-1010-0) it as an icon. If the window is already iconified this does nothing. Call [show\(\)](#page-1010-0) to restore the window.

When a window is iconified/restored (either by these calls or by the user) the [handle\(\)](#page-1006-0) method is called with FL\_HIDE and FL\_SHOW events and [visible\(\)](#page-991-0) is turned on and off.

There is no way to control what is drawn in the icon except with the string passed to FI Window::xclass(). You should not rely on window managers displaying the icons.

### **31.153.3.31 icons()**

```
void Fl_Window::icons (
            Fl_RGB_Image * icons[],
            int count )
```
Sets the window icons.

You may set multiple window icons with different sizes. Dependent on the platform and system settings the best (or the first) icon will be chosen.

The given images in icons are copied. You can use a local variable or free the images immediately after this call. If count is zero, current icons are removed. If count is greater than zero (must not be negative), then icons[] must contain at least count valid image pointers (not NULL). Otherwise the behavior is undefined.

#### **Parameters**

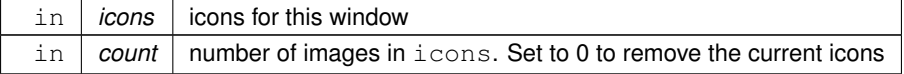

**See also**

```
Fl_Window::default_icon(const Fl_RGB_Image ∗)
```
- [Fl\\_Window::default\\_icons\(const Fl\\_RGB\\_Image](#page-1003-1) ∗[ ], int)
- <span id="page-1008-0"></span>[Fl\\_Window::icon\(const Fl\\_RGB\\_Image](#page-1007-0) ∗)

### **31.153.3.32 make\_current()**

void Fl\_Window::make\_current ( )

Sets things up so that the drawing functions in  $\langle FL/fI|$  draw.H $>$  will go into this window.

This is useful for incremental update of windows, such as in an idle callback, which will make your program behave much better if it draws a slow graphic. **Danger: incremental update is very hard to debug and maintain!** This method only works for the FI\_Window and FI\_GI\_Window derived classes.

#### **31.153.3.33 modal()**

unsigned int Fl\_Window::modal ( ) const [inline] Returns true if this window is modal.

### **31.153.3.34 resize()**

```
virtual void Fl_Window::resize (
            int X,
             int Y,
             int W,
             int H) [virtual]
```
Changes the size and position of the window.

If [shown\(\)](#page-1011-0) is true, these changes are communicated to the window server (which may refuse that size and cause a further resize). If [shown\(\)](#page-1011-0) is false, the size and position are used when [show\(\)](#page-1010-0) is called. See FI Group for the effect of resizing on the child widgets.

You can also call the FI Widget methods size(x,y) and position(w,h), which are inline wrappers for this virtual function.

A top-level window can not force, but merely suggest a position and size to the operating system. The window manager may not be willing or able to display a window at the desired position or with the given dimensions. It is up to the application developer to verify window parameters after the resize request.

Reimplemented from [Fl\\_Group.](#page-563-0)

Reimplemented in [Fl\\_Overlay\\_Window,](#page-662-0) [Fl\\_Gl\\_Window,](#page-532-0) and [Fl\\_Double\\_Window.](#page-493-0)

### **31.153.3.35 set\_menu\_window()**

void Fl\_Window::set\_menu\_window ( ) [inline]

Marks the window as a menu window.

This is intended for internal use, but it can also be used if you write your own menu handling. However, this is not recommended.

This flag is used for correct "parenting" of windows in communication with the windowing system. Modern X window managers can use different flags to distinguish menu and tooltip windows from normal windows.

This must be called before the window is shown and cannot be changed later.

### **31.153.3.36 set\_modal()**

void Fl\_Window::set\_modal ( ) [inline]

A "modal" window, when [shown\(\),](#page-1011-0) will prevent any events from being delivered to other windows in the same program, and will also remain on top of the other windows (if the X window manager supports the "transient for" property).

Several modal windows may be shown at once, in which case only the last one shown gets events. You can see which window (if any) is modal by calling [Fl::modal\(\).](#page-286-0)

### **31.153.3.37 set\_non\_modal()**

void Fl\_Window::set\_non\_modal ( ) [inline]

A "non-modal" window (terminology borrowed from Microsoft Windows) acts like a [modal\(\)](#page-1008-0) one in that it remains on top, but it has no effect on event delivery.

There are *three* states for a window: modal, non-modal, and normal.

### **31.153.3.38 set\_tooltip\_window()**

void Fl\_Window::set\_tooltip\_window ( ) [inline]

Marks the window as a tooltip window.

This is intended for internal use, but it can also be used if you write your own tooltip handling. However, this is not recommended.

This flag is used for correct "parenting" of windows in communication with the windowing system. Modern X window managers can use different flags to distinguish menu and tooltip windows from normal windows. This must be called before the window is shown and cannot be changed later.

**Note**

Since Fl\_Tooltip\_Window is derived from [Fl\\_Menu\\_Window,](#page-646-0) this also **clears** the [menu\\_window\(\)](#page-998-0) state.

#### **31.153.3.39 shape() [1/2]**

```
void Fl_Window::shape (
```
const [Fl\\_Image](#page-577-0) & b ) [inline]

Set the window's shape with an [Fl\\_Image.](#page-577-0)

**See also**

<span id="page-1010-1"></span>void [shape\(const Fl\\_Image](#page-1010-1)∗ img)

#### **31.153.3.40 shape() [2/2]**

```
void Fl_Window::shape (
           Fl_Image * img )
```
Assigns a non-rectangular shape to the window.

This function gives an arbitrary shape (not just a rectangular region) to an [Fl\\_Window.](#page-996-0) An [Fl\\_Image](#page-577-0) of any dimension can be used as mask; it is rescaled to the window's dimension as needed.

The layout and widgets inside are unaware of the mask shape, and most will act as though the window's rectangular bounding box is available to them. It is up to you to make sure they adhere to the bounds of their masking shape. The img argument can be an [Fl\\_Bitmap,](#page-410-0) [Fl\\_Pixmap,](#page-671-0) [Fl\\_RGB\\_Image](#page-725-0) or [Fl\\_Shared\\_Image:](#page-745-0)

- With FI Bitmap or FI Pixmap, the shaped window covers the image part where bitmap bits equal one, or where the pixmap is not fully transparent.
- With an FI\_RGB\_Image with an alpha channel (depths 2 or 4), the shaped window covers the image part that is not fully transparent.
- With an [Fl\\_RGB\\_Image](#page-725-0) of depth 1 (gray-scale) or 3 (RGB), the shaped window covers the non-black image part.
- With an FI Shared Image, the shape is determined by rules above applied to the underlying image. The shared image should not have been scaled through FI\_Shared\_Image::scale().

Platform details:

- On the unix/linux platform, the SHAPE extension of the X server is required. This function does control the shape of FI\_GI\_Window instances.
- On the MSWindows platform, this function does nothing with class FI\_GI\_Window.
- On the Mac platform, OS version 10.4 or above is required. An 8-bit shape-mask is used when img is an FI\_RGB\_Image: with depths 2 or 4, the image alpha channel becomes the shape mask such that areas with alpha = 0 are out of the shaped window; with depths 1 or 3, white and black are in and out of the shaped window, respectively, and other colors give intermediate masking scores. This function does nothing with class [Fl\\_Gl\\_Window.](#page-525-0)

The window borders and caption created by the window system are turned off by default. They can be re-enabled by calling Fl\_Window::border(1).

A usage example is found at example/shapedwindow.cxx.

**Version**

<span id="page-1010-0"></span>1.3.3 (and requires compilation with FLTK\_ABI\_VERSION >= 10303)

### **31.153.3.41 show() [1/2]**

virtual void Fl\_Window::show ( ) [virtual]

Puts the window on the screen.

Usually (on X) this has the side effect of opening the display.

If the window is already shown then it is restored and raised to the top. This is really convenient because your program can call [show\(\)](#page-1010-0) at any time, even if the window is already up. It also means that [show\(\)](#page-1010-0) serves the purpose of raise() in other toolkits.

[Fl\\_Window::show\(int argc, char](#page-1011-1) ∗∗argv) is used for top-level windows and allows standard arguments to be parsed from the command-line.

**Note**

For some obscure reasons FI\_Window::show() resets the current group by calling FI\_Group::current(0). The comments in the code say "get rid of very common user bug: forgot end()". Although this is true it may have unwanted side effects if you [show\(\)](#page-1010-0) an unrelated window (maybe for an error message or warning) while building a window or any other group widget.

**[Todo](#page-260-0)** Check if we can remove resetting the current group in a later FLTK version (after 1.3.x). This may break "already broken" programs though if they rely on this "feature".

**See also**

[Fl\\_Window::show\(int argc, char](#page-1011-1) ∗∗argv)

<span id="page-1011-1"></span>Reimplemented from [Fl\\_Widget.](#page-988-0) Reimplemented in [Fl\\_Single\\_Window,](#page-753-0) [Fl\\_Overlay\\_Window,](#page-662-1) [Fl\\_Menu\\_Window,](#page-647-0) [Fl\\_Gl\\_Window,](#page-532-1) and [Fl\\_Double\\_Window.](#page-494-0)

### **31.153.3.42 show() [2/2]**

void Fl\_Window::show ( int argc,

char ∗∗ argv )

Puts the window on the screen and parses command-line arguments.

Usually (on X) this has the side effect of opening the display.

This form should be used for top-level windows, at least for the first (main) window. It allows standard arguments to be parsed from the command-line. You can use argc and argy from main(int argc, char ∗∗argy) for this call. The first call also sets up some system-specific internal variables like the system colors.

**[Todo](#page-260-1)** explain which system parameters are set up.

**Parameters**

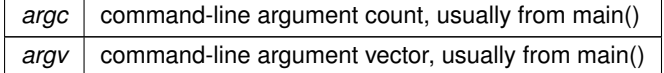

**See also**

<span id="page-1011-2"></span><span id="page-1011-0"></span>virtual void FI\_Window::show()

#### **31.153.3.43 shown()**

int Fl\_Window::shown ( ) [inline] Returns non-zero if [show\(\)](#page-1010-0) has been called (but not [hide\(\)](#page-1007-1)). You can tell if a window is iconified with  $(w\text{-}\text{-}\text{shown})$  &&  $|w\text{-}\text{-}\text{visible}|$ .

### **31.153.3.44 size\_range()**

```
void Fl_Window::size_range (
             int minw,
             int minh,
             int maxw = 0,
             int maxh = 0,
             int dw = 0,
             int dh = 0,
             int aspect = 0 ) [inline]
```
Sets the allowable range the user can resize this window to. This only works for top-level windows.

- minw and minh are the smallest the window can be. Either value must be greater than 0.
- maxw and maxh are the largest the window can be. If either is *equal* to the minimum then you cannot resize in that direction. If either is zero then FLTK picks a maximum size in that direction such that the window will fill the screen.
- $dw$  and  $dh$  are size increments. The window will be constrained to widths of minw  $+ N * dw$ , where N is any non-negative integer. If these are less or equal to 1 they are ignored (this is ignored on WIN32).
- aspect is a flag that indicates that the window should preserve its aspect ratio. This only works if both the maximum and minimum have the same aspect ratio (ignored on WIN32 and by many X window managers).

If this function is not called, FLTK tries to figure out the range from the setting of [resizable\(\):](#page-557-0)

- If [resizable\(\)](#page-557-0) is NULL (this is the default) then the window cannot be resized and the resize border and maxsize control will not be displayed for the window.
- If either dimension of [resizable\(\)](#page-557-0) is less than 100, then that is considered the minimum size. Otherwise the [resizable\(\)](#page-557-0) has a minimum size of 100.
- <span id="page-1012-1"></span>• If either dimension of [resizable\(\)](#page-557-0) is zero, then that is also the maximum size (so the window cannot resize in that direction).

It is undefined what happens if the current size does not fit in the constraints passed to size range().

#### **31.153.3.45 wait\_for\_expose()**

void Fl\_Window::wait\_for\_expose ( )

Waits for the window to be displayed after calling [show\(\).](#page-1010-0)

FI\_Window::show() is not guaranteed to show and draw the window on all platforms immediately. Instead this is done in the background; particularly on X11 it will take a few messages (client server roundtrips) to display the window. Usually this small delay doesn't matter, but in some cases you may want to have the window instantiated and displayed synchronously.

Currently (as of FLTK 1.3.4) this method has an effect on X11 and Mac OS. On Windows, [show\(\)](#page-1010-0) is always synchronous. The effect of [show\(\)](#page-1010-0) varies with versions of Mac OS X: early versions have the window appear on the screen when [show\(\)](#page-1010-0) returns, later versions don't. If you want to write portable code and need this synchronous [show\(\)](#page-1010-0) feature, add win->wait for expose() on all platforms, and FLTK will just do the right thing.

This method can be used for displaying splash screens before calling [Fl::run\(\)](#page-404-0) or for having exact control over which window has the focus after calling [show\(\).](#page-1010-0)

If the window is not [shown\(\),](#page-1011-0) this method does nothing.

**Note**

Depending on the platform and window manager wait for expose() may not guarantee that the window is fully drawn when it is called. Under X11 it may only make sure that the window is **mapped**, i.e. the internal (OS dependent) window object was created (and maybe shown on the desktop as an empty frame or something like that). You may need to call [Fl::flush\(\)](#page-400-0) after [wait\\_for\\_expose\(\)](#page-1012-1) to make sure the window and all its widgets are drawn and thus visible.

FLTK does the best it can do to make sure that all widgets get drawn if you call wait for expose() and [Fl::flush\(\).](#page-400-0) However, dependent on the window manager it can not be guaranteed that this does always happen synchronously. The only guaranteed behavior that all widgets are eventually drawn is if the FLTK event loop is run continuously, for instance with [Fl::run\(\).](#page-404-0)

**See also**

<span id="page-1012-0"></span>virtual void [Fl\\_Window::show\(\)](#page-1010-0)

```
Fl::run()
Fl_Double_Window win = new Fl_Double_Window(...);
// do more window initialization here ...
win->show(); // show window
>wait_for_expose(); // wait, until displayed<br>Flight(): // make sure everything
                         // make sure everything gets drawn
// do more initialization work that needs some time here ...
Fl::run(); \frac{1}{2} // start FLTK event loop
```
Note that the window will not be responsive until the event loop is started with [Fl::run\(\).](#page-404-0)

### **31.153.3.46 xclass() [1/2]**

const char ∗ Fl\_Window::xclass ( ) const Returns the xclass for this window, or a default.

**See also**

[Fl\\_Window::default\\_xclass\(const char](#page-1004-0) ∗)

<span id="page-1013-0"></span>[Fl\\_Window::xclass\(const char](#page-1013-0) ∗)

### **31.153.3.47 xclass() [2/2]**

```
void Fl_Window::xclass (
             const char ∗ xc )
```
Sets the xclass for this window.

A string used to tell the system what type of window this is. Mostly this identifies the picture to draw in the icon. This only works if called *before* calling [show\(\).](#page-1010-0)

*Under X*, this is turned into a XA\_WM\_CLASS pair by truncating at the first non-alphanumeric character and capitalizing the first character, and the second one if the first is 'x'. Thus "foo" turns into "foo, Foo", and "xprog.1" turns into "xprog, XProg".

*Under Microsoft Windows*, this string is used as the name of the WNDCLASS structure, though it is not clear if this can have any visible effect.

**Since**

FLTK 1.3 the passed string is copied. You can use a local variable or free the string immediately after this call. Note that FLTK 1.1 stores the *pointer* without copying the string.

If the default xclass has not yet been set, this also sets the default xclass for all windows created subsequently.

**See also**

[Fl\\_Window::default\\_xclass\(const char](#page-1004-0) ∗)

### **31.153.4 Member Data Documentation**

### **31.153.4.1 current\_**

[Fl\\_Window](#page-996-0)∗ Fl\_Window::current\_ [static], [protected] Stores the last window that was made current. See current() const The documentation for this class was generated from the following files:

- [Fl\\_Window.H](#page-1074-0)
- Fl.cxx
- Fl\_arg.cxx
- fl\_cursor.cxx
- Fl\_Window.cxx
- Fl\_Window\_fullscreen.cxx
- Fl\_Window\_hotspot.cxx
- Fl\_Window\_iconize.cxx
- <span id="page-1013-1"></span>• Fl\_Window\_shape.cxx

# **31.154 Fl\_Wizard Class Reference**

This widget is based off the FI Tabs widget, but instead of displaying tabs it only changes "tabs" under program control.

#include <Fl\_Wizard.H> Inheritance diagram for Fl\_Wizard:

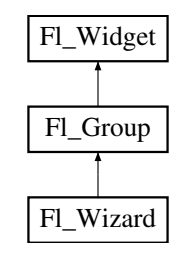

# **Public Member Functions**

• [Fl\\_Wizard](#page-1014-0) (int, int, int, int, const char ∗=0)

*The constructor creates the [Fl\\_Wizard](#page-1013-1) widget at the specified position and size.*

• void [next](#page-1014-1) ()

*This method shows the next child of the wizard.*

<span id="page-1014-2"></span>• void [prev](#page-1014-2) ()

<span id="page-1014-3"></span>*Shows the previous child.*

• [Fl\\_Widget](#page-959-0) ∗ [value](#page-1014-3) ()

*Gets the current visible child widget.*

<span id="page-1014-4"></span>• void [value](#page-1014-4) [\(Fl\\_Widget](#page-959-0) ∗)

*Sets the child widget that is visible.*

# **Additional Inherited Members**

### **31.154.1 Detailed Description**

This widget is based off the FI Tabs widget, but instead of displaying tabs it only changes "tabs" under program control.

Its primary purpose is to support "wizards" that step a user through configuration or troubleshooting tasks. As with [Fl\\_Tabs,](#page-791-0) wizard panes are composed of child (usually [Fl\\_Group\)](#page-555-0) widgets. Navigation buttons must be added separately.

# <span id="page-1014-0"></span>**31.154.2 Constructor & Destructor Documentation**

### **31.154.2.1 Fl\_Wizard()**

```
Fl_Wizard::Fl_Wizard (
             int xx,
             int yy,
             int ww,
             int hh,
             const char * l = 0)
```
The constructor creates the FI Wizard widget at the specified position and size. The inherited destructor destroys the widget and its children.

# <span id="page-1014-1"></span>**31.154.3 Member Function Documentation**

### **31.154.3.1 next()**

void Fl\_Wizard::next ( ) This method shows the next child of the wizard. If the last child is already visible, this function does nothing. The documentation for this class was generated from the following files:

- Fl\_Wizard.H
- Fl\_Wizard.cxx

# <span id="page-1015-0"></span>**31.155 Fl\_XBM\_Image Class Reference**

The FI\_XBM\_Image class supports loading, caching, and drawing of X Bitmap (XBM) bitmap files. #include <Fl\_XBM\_Image.H> Inheritance diagram for Fl\_XBM\_Image:

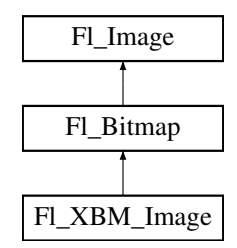

## **Public Member Functions**

- [Fl\\_XBM\\_Image](#page-1015-1) (const char ∗filename)
	- *The constructor loads the named XBM file from the given name filename.*

### **Additional Inherited Members**

## **31.155.1 Detailed Description**

The FI\_XBM\_Image class supports loading, caching, and drawing of X Bitmap (XBM) bitmap files.

# <span id="page-1015-1"></span>**31.155.2 Constructor & Destructor Documentation**

### **31.155.2.1 Fl\_XBM\_Image()**

```
Fl_XBM_Image::Fl_XBM_Image (
```

```
const char * name )
```
The constructor loads the named XBM file from the given name filename. The destructor frees all memory and server resources that are used by the image. The documentation for this class was generated from the following files:

- FI\_XBM\_Image.H
- Fl\_XBM\_Image.cxx

# **31.156 Fl\_XColor Struct Reference**

# **Public Attributes**

- unsigned char **b**
- unsigned char **g**
- unsigned char **mapped**
- unsigned long **pixel**
- unsigned char **r**

The documentation for this struct was generated from the following file:

• Fl\_XColor.H

# **31.157 Fl\_Xlib\_Graphics\_Driver Class Reference**

The Xlib-specific graphics class. #include <Fl\_Device.H> Inheritance diagram for Fl\_Xlib\_Graphics\_Driver:

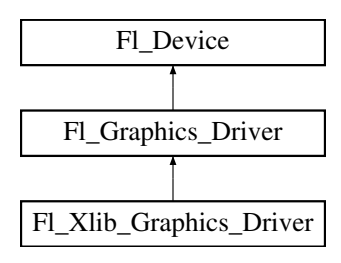

### **Public Member Functions**

• const char  $*$  [class\\_name](#page-1017-0) ()

*Returns the name of the class of this object.*

- <span id="page-1016-0"></span>• void [color](#page-1016-0) (FI\_Color c)
	- *see [fl\\_color\(Fl\\_Color c\).](#page-546-0)*
- <span id="page-1016-1"></span>• void [color](#page-1016-1) [\(uchar](#page-1071-0) r, [uchar](#page-1071-0) g, [uchar](#page-1071-0) b)

*see [fl\\_color\(uchar r, uchar g, uchar b\).](#page-546-1)*

- <span id="page-1016-2"></span>• void [copy\\_offscreen](#page-1016-2) (int x, int y, int w, int h, FI\_Offscreen pixmap, int srcx, int srcy) *see [fl\\_copy\\_offscreen\(\)](#page-547-0)*
- <span id="page-1016-3"></span>• int [descent](#page-1016-3) ()

*see [fl\\_descent\(\).](#page-310-0)*

<span id="page-1016-4"></span>• void [draw](#page-1016-4) (const char ∗str, int n, int x, int y)

*see fl\_draw(const char* ∗*[str, int n, int x, int y\).](#page-540-0)*

• void [draw](#page-1017-1) (FI\_Bitmap ∗pxm, int XP, int YP, int WP, int HP, int cx, int cy)

*Draws an [Fl\\_Bitmap](#page-410-0) object to the device.*

- void [draw](#page-1017-2) (FI\_Pixmap ∗pxm, int XP, int YP, int WP, int HP, int cx, int cy) *Draws an [Fl\\_Pixmap](#page-671-0) object to the device.*
- void [draw](#page-1018-0) (FI\_RGB\_Image ∗img, int XP, int YP, int WP, int HP, int cx, int cy) *Draws an [Fl\\_RGB\\_Image](#page-725-0) object to the device.*
- <span id="page-1016-5"></span>• void [draw](#page-1016-5) (int angle, const char ∗str, int n, int x, int y)

*see [fl\\_draw\(int angle, const char](#page-547-1)* ∗*str, int n, int x, int y).*

- <span id="page-1016-6"></span>• void draw image (const [uchar](#page-1071-0) ∗buf, int X, int Y, int W, int H, int D=3, int L=0)
	- *see fl\_draw\_image(const uchar*∗ *[buf, int X,int Y,int W,int H, int D, int L\).](#page-548-0)*
- <span id="page-1016-7"></span>• void [draw\\_image](#page-1016-7) [\(Fl\\_Draw\\_Image\\_Cb](#page-1056-0) cb, void ∗data, int X, int Y, int W, int H, int D=3) *see [fl\\_draw\\_image\(Fl\\_Draw\\_Image\\_Cb cb, void](#page-548-1)*∗ *data, int X,int Y,int W,int H, int D).*
- <span id="page-1016-8"></span>• void [draw\\_image\\_mono](#page-1016-8) (const [uchar](#page-1071-0) ∗buf, int X, int Y, int W, int H, int D=1, int L=0) *see fl\_draw\_image\_mono(const uchar*∗ *[buf, int X,int Y,int W,int H, int D, int L\).](#page-549-0)*
- <span id="page-1016-9"></span>• void [draw\\_image\\_mono](#page-1016-9) [\(Fl\\_Draw\\_Image\\_Cb](#page-1056-0) cb, void ∗data, int X, int Y, int W, int H, int D=1) *see [fl\\_draw\\_image\\_mono\(Fl\\_Draw\\_Image\\_Cb cb, void](#page-549-1)*∗ *data, int X,int Y,int W,int H, int D).*
- <span id="page-1016-10"></span>• void [font](#page-1016-10) [\(Fl\\_Font](#page-1035-0) face, [Fl\\_Fontsize](#page-1037-0) [size\)](#page-536-0)
- *see [fl\\_font\(Fl\\_Font face, Fl\\_Fontsize size\).](#page-550-0)*
- <span id="page-1017-3"></span>• int [height](#page-1017-3) ()

*see [fl\\_height\(\).](#page-313-0)*

- <span id="page-1017-4"></span>• void [rtl\\_draw](#page-1017-4) (const char ∗str, int n, int x, int y)
	- *see [fl\\_rtl\\_draw\(const char](#page-541-0)* ∗*str, int n, int x, int y).*
- <span id="page-1017-5"></span>• void [text\\_extents](#page-1017-5) (const char ∗, int n, int &dx, int &dy, int &w, int &h) *see fl\_text\_extents(const char*∗*[, int n, int& dx, int& dy, int& w, int& h\).](#page-316-0)*
- <span id="page-1017-6"></span>• double [width](#page-1017-6) (const char ∗str, int n) *see [fl\\_width\(const char](#page-310-1)* ∗*str, int n).*
- <span id="page-1017-7"></span>• double [width](#page-1017-7) (unsigned int c)
	- *see [fl\\_width\(unsigned int n\).](#page-316-1)*

## **Static Public Attributes**

• static const char ∗ **class\_id** = "Fl\_Xlib\_Graphics\_Driver"

### **Additional Inherited Members**

# **31.157.1 Detailed Description**

The Xlib-specific graphics class. This class is implemented only on the Xlib platform.

# <span id="page-1017-0"></span>**31.157.2 Member Function Documentation**

## **31.157.2.1 class\_name()**

```
const char∗ Fl_Xlib_Graphics_Driver::class_name ( ) [inline], [virtual]
Returns the name of the class of this object.
class_name() function is discouraged because it will be removed from future FLTK versions.
Fl_Device subclass can be checked with code such as:
if ( instance->class_name() == \overline{F}l_Printer::class_id ) { ... }
Reimplemented from Fl_Graphics_Driver.
```
### <span id="page-1017-1"></span>**31.157.2.2 draw() [1/3]**

void Fl\_Xlib\_Graphics\_Driver::draw (

[Fl\\_Bitmap](#page-410-0) \* bm, int XP, int YP, int WP, int HP, int cx, int cy ) [virtual]

Draws an [Fl\\_Bitmap](#page-410-0) object to the device.

Specifies a bounding box for the image, with the origin (upper left-hand corner) of the image offset by the cx and cy arguments.

<span id="page-1017-2"></span>Reimplemented from [Fl\\_Graphics\\_Driver.](#page-543-0)

### **31.157.2.3 draw() [2/3]**

```
void Fl_Xlib_Graphics_Driver::draw (
             Fl_Pixmap ∗ pxm,
             int XP,
             int YP,
             int WP,
             int HP,
             int cx,
             int cy ) [virtual]
Draws an FI_Pixmap object to the device.
```
Specifies a bounding box for the image, with the origin (upper left-hand corner) of the image offset by the cx and cy arguments.

<span id="page-1018-0"></span>Reimplemented from [Fl\\_Graphics\\_Driver.](#page-543-1)

### **31.157.2.4 draw() [3/3]**

```
void Fl_Xlib_Graphics_Driver::draw (
```

```
Fl_RGB_Image ∗ rgb,
int XP,
int YP,
int WP,
int HP,
int cx,
int cy ) [virtual]
```
Draws an FL\_RGB\_Image object to the device.

Specifies a bounding box for the image, with the origin (upper left-hand corner) of the image offset by the cx and cy arguments.

Reimplemented from [Fl\\_Graphics\\_Driver.](#page-543-2)

The documentation for this class was generated from the following files:

- [Fl\\_Device.H](#page-1055-0)
- FI Bitmap.cxx
- [fl\\_color.cxx](#page-1053-0)
- Fl\_Device.cxx
- fl\_draw\_image.cxx
- Fl\_Image.cxx
- Fl\_Pixmap.cxx

# <span id="page-1018-1"></span>**31.158 Fl\_XPM\_Image Class Reference**

The FI\_XPM\_Image class supports loading, caching, and drawing of X Pixmap (XPM) images, including transparency.

#include <Fl\_XPM\_Image.H> Inheritance diagram for Fl\_XPM\_Image:

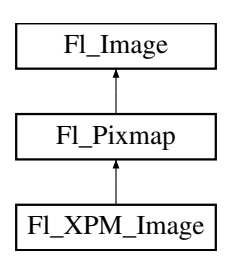

# **Public Member Functions**

• [Fl\\_XPM\\_Image](#page-1019-0) (const char ∗filename)

*The constructor loads the XPM image from the name filename.*

# **Additional Inherited Members**

# **31.158.1 Detailed Description**

The FI\_XPM\_Image class supports loading, caching, and drawing of X Pixmap (XPM) images, including transparency.

# <span id="page-1019-0"></span>**31.158.2 Constructor & Destructor Documentation**

# **31.158.2.1 Fl\_XPM\_Image()**

Fl\_XPM\_Image::Fl\_XPM\_Image (

const char ∗ name )

The constructor loads the XPM image from the name filename. The destructor frees all memory and server resources that are used by the image. The documentation for this class was generated from the following files:

- Fl\_XPM\_Image.H
- Fl\_XPM\_Image.cxx

# <span id="page-1019-3"></span>**31.159 Fl\_Text\_Editor::Key\_Binding Struct Reference**

Simple linked list item associating a key/state to a function. #include <Fl\_Text\_Editor.H>

# **Public Attributes**

<span id="page-1019-1"></span>• Key Func [function](#page-1019-1)

*associated function*

<span id="page-1019-2"></span>• int [key](#page-1019-2)

*the key pressed*

<span id="page-1019-4"></span>• [Key\\_Binding](#page-1019-3) ∗ [next](#page-1019-4)

*next key binding in the list*

<span id="page-1019-5"></span>• int [state](#page-1019-5)

*the state of key modifiers*

# **31.159.1 Detailed Description**

Simple linked list item associating a key/state to a function. The documentation for this struct was generated from the following file:

• FI Text Editor.H

# **31.160 Fl\_Graphics\_Driver::matrix Struct Reference**

A 2D coordinate transformation matrix. #include <Fl\_Device.H>

## **Public Attributes**

- double **a**
- double **b**
- double **c**
- double **d**
- double **x**
- double **y**

### **31.160.1 Detailed Description**

A 2D coordinate transformation matrix.

The documentation for this struct was generated from the following file:

```
• Fl_Device.H
```
# <span id="page-1020-0"></span>**31.161 Fl\_Preferences::Name Class Reference**

['Name'](#page-1020-0) provides a simple method to create numerical or more complex procedural names for entries and groups on the fly.

```
#include <Fl_Preferences.H>
```
### **Public Member Functions**

• [Name](#page-1020-1) (const char ∗format,...)

*Creates a group name or entry name on the fly.*

• [Name](#page-1020-2) (unsigned int n)

*Creates a group name or entry name on the fly.*

<span id="page-1020-3"></span>• [operator const char](#page-1020-3) ∗ ()

*Return the [Name](#page-1020-0) as a "C" string.*

### **31.161.1 Detailed Description**

['Name'](#page-1020-0) provides a simple method to create numerical or more complex procedural names for entries and groups on the fly.

Example: prefs.set(FI\_Preferences::Name("File%d",i),file[i]);.

See test/preferences.cxx as a sample for writing arrays into preferences.

['Name'](#page-1020-0) is actually implemented as a class inside FI\_Preferences. It casts into const char∗ and gets automatically destroyed after the enclosing call ends.

### <span id="page-1020-2"></span>**31.161.2 Constructor & Destructor Documentation**

#### **31.161.2.1 Name() [1/2]**

```
Fl_Preferences::Name::Name (
             unsigned int n)
```
<span id="page-1020-1"></span>Creates a group name or entry name on the fly. This version creates a simple unsigned integer as an entry name. int n, i; [Fl\\_Preferences](#page-694-0)\_prev( appPrefs, "PreviousFiles" ); prev.get( "n", 0 ); for ( i=0; i<n; i++ ) prev.get( [Fl\\_Preferences::Name\(](#page-1020-0)i), prevFile[i], "" );

### **31.161.2.2 Name() [2/2]**

```
Fl_Preferences::Name::Name (
```

```
const char ∗ format,
```
... )

Creates a group name or entry name on the fly.

This version creates entry names as in 'printf'.

```
int n, i;
Fl_Preferences prefs( USER, "matthiasm.com", "test" );
prev.get( "nFiles", 0 );<br>for ( i=0; i<n; i++ )
 prev.get( Fl_Preferences::Name( "File%d", i ), prevFile[i], "" );
```
The documentation for this class was generated from the following files:

- Fl\_Preferences.H
- Fl\_Preferences.cxx

# <span id="page-1021-0"></span>**31.162 Fl\_Preferences::Node Class Reference**

## **Public Member Functions**

- void **add** (const char ∗line)
- [Node](#page-1021-0) ∗ **addChild** (const char ∗path)
- const char ∗ **child** (int ix)
- [Node](#page-1021-0) ∗ **childNode** (int ix)
- void **deleteAllChildren** ()
- void **deleteAllEntries** ()
- char **deleteEntry** (const char ∗name)
- char **dirty** ()
- [Entry](#page-386-0) & **entry** (int i)
- [Node](#page-1021-0) ∗ **find** (const char ∗path)
- [RootNode](#page-1022-0) ∗ **findRoot** ()
- const char ∗ **get** (const char ∗name)
- int **getEntry** (const char ∗name)
- const char ∗ **name** ()
- int **nChildren** ()
- int **nEntry** ()
- **Node** (const char ∗path)
- [Node](#page-1021-0) ∗ **parent** ()
- const char ∗ **path** ()
- char **remove** ()
- [Node](#page-1021-0) ∗ **search** (const char ∗path, int offset=0)
- void **set** (const char ∗line)
- void **set** (const char ∗name, const char ∗value)
- void **setParent** [\(Node](#page-1021-0) ∗parent)
- void **setRoot** [\(RootNode](#page-1022-0) ∗r)
- int **write** (FILE ∗f)

# **Static Public Attributes**

• static int **lastEntrySet** = -1

The documentation for this class was generated from the following files:

- Fl\_Preferences.H
- Fl\_Preferences.cxx

# **31.163 Fl\_Paged\_Device::page\_format Struct Reference**

```
width, height and name of a page format
#include <Fl_Paged_Device.H>
```
# **Public Attributes**

<span id="page-1022-1"></span>• int [height](#page-1022-1)

<span id="page-1022-2"></span>*height in points*

• const char ∗ [name](#page-1022-2)

- *format name*
- <span id="page-1022-3"></span>• int [width](#page-1022-3)

*width in points*

# **31.163.1 Detailed Description**

width, height and name of a page format The documentation for this struct was generated from the following file:

• [Fl\\_Paged\\_Device.H](#page-1064-0)

# <span id="page-1022-0"></span>**31.164 Fl\_Preferences::RootNode Class Reference**

# **Public Member Functions**

- char **getPath** (char ∗[path,](#page-695-0) int pathlen)
- int **read** ()
- **RootNode** [\(Fl\\_Preferences](#page-694-0) ∗)
- **RootNode** (FI\_Preferences ∗, const char ∗[path,](#page-695-0) const char ∗vendor, const char ∗application)
- **RootNode** [\(Fl\\_Preferences](#page-694-0) ∗, [Root](#page-697-1) root, const char ∗vendor, const char ∗application)
- int **write** ()

The documentation for this class was generated from the following files:

- Fl\_Preferences.H
- Fl\_Preferences.cxx

# **31.165 Fl\_Scroll::ScrollInfo Struct Reference**

Structure to manage scrollbar and widget interior sizes. #include <Fl\_Scroll.H>

### **Public Attributes**

<span id="page-1022-4"></span>• [Fl\\_Region\\_LRTB](#page-722-0) [child](#page-1022-4)

*child bounding box: left/right/top/bottom*

<span id="page-1022-5"></span>• int [hneeded](#page-1022-5)

*horizontal scrollbar visibility*

- <span id="page-1022-6"></span>• [Fl\\_Scrollbar\\_Data](#page-742-0) [hscroll](#page-1022-6)
	- *horizontal scrollbar region + values*
- <span id="page-1022-7"></span>• [Fl\\_Region\\_XYWH](#page-722-1) [innerbox](#page-1022-7)

*widget's inner box, excluding scrollbars*

- <span id="page-1022-8"></span>• [Fl\\_Region\\_XYWH](#page-722-1) [innerchild](#page-1022-8)
	- *widget's inner box, including scrollbars*
- <span id="page-1022-9"></span>• int [scrollsize](#page-1022-9)

*the effective scrollbar thickness (local or global)*

- <span id="page-1023-0"></span>• int [vneeded](#page-1023-0)
	- *vertical scrollbar visibility*
- <span id="page-1023-1"></span>• [Fl\\_Scrollbar\\_Data](#page-742-0) [vscroll](#page-1023-1)
	- *vertical scrollbar region + values*

# **31.165.1 Detailed Description**

Structure to manage scrollbar and widget interior sizes.

This is filled out by [recalc\\_scrollbars\(\)](#page-737-0) for use in calculations that need to know the visible scroll area size, etc.

**Note**

Availability in FLTK\_ABI\_VERSION 10303 or higher.

The documentation for this struct was generated from the following file:

• Fl\_Scroll.H

# **31.166 Fl\_Window::shape\_data\_type Struct Reference**

```
Data supporting a non-rectangular window shape.
#include <Fl_Window.H>
```
# **Public Attributes**

<span id="page-1023-2"></span>•  $int **lh**$ 

*height of shape image*

<span id="page-1023-3"></span>• int [lw\\_](#page-1023-3)

*width of shape image*

- <span id="page-1023-4"></span>• [Fl\\_Image](#page-577-0) ∗ [shape\\_](#page-1023-4)
	- *shape image*
- <span id="page-1023-5"></span>• [Fl\\_Bitmap](#page-410-0) ∗ [todelete\\_](#page-1023-5)

*auxiliary bitmap image*

# **31.166.1 Detailed Description**

Data supporting a non-rectangular window shape. The documentation for this struct was generated from the following file:

• [Fl\\_Window.H](#page-1074-0)

# <span id="page-1023-10"></span>**31.167 Fl\_Text\_Display::Style\_Table\_Entry Struct Reference**

This structure associates the color, font, and font size of a string to draw with an attribute mask matching attr. #include <Fl\_Text\_Display.H>

# **Public Attributes**

<span id="page-1023-6"></span>• unsigned [attr](#page-1023-6)

*currently unused (this may be change in the future)*

- <span id="page-1023-7"></span>• [Fl\\_Color](#page-1032-0) [color](#page-1023-7)
- *text color*
- <span id="page-1023-8"></span>• [Fl\\_Font](#page-1035-0) [font](#page-1023-8) *text font*
- <span id="page-1023-9"></span>• [Fl\\_Fontsize](#page-1037-0) [size](#page-1023-9)
	- *text font size*

# **31.167.1 Detailed Description**

This structure associates the color, font, and font size of a string to draw with an attribute mask matching attr. There must be one entry for each style that can be used in an FI\_Text\_Display for displaying text. The style table is an array of struct [Style\\_Table\\_Entry.](#page-1023-10)

The style table is associated with an [Fl\\_Text\\_Display](#page-813-0) by using [Fl\\_Text\\_Display::highlight\\_data\(\).](#page-831-0)

**See also**

[Fl\\_Text\\_Display::highlight\\_data\(\)](#page-831-0)

The documentation for this struct was generated from the following file:

• Fl\_Text\_Display.H

# **Chapter 32**

# **File Documentation**

# **32.1 Enumerations.H File Reference**

```
This file contains type definitions and general enumerations.
```

```
#include <FL/abi-version.h>
#include "Fl_Export.H"
#include "fl_types.h"
```
## **Macros**

### **Mouse and Keyboard Events**

```
This and the following constants define the non-ASCII keys on the
keyboard for FL_KEYBOARD and FL_SHORTCUT events.
\todo FL_Button and FL_key... constants could be structured better
    (use an enum or some doxygen grouping ?)
\sa Fl::event_key() and Fl::get_key(int) (use ascii letters for all other keys):
  FL_Alt_L 0xffe9
       The left alt key.
  FL_Alt_R 0xffea
       The right alt key.
  • #define FL_Back 0xEF26 /∗ Like back on a browser ∗/
  FL_BackSpace 0xff08
       The backspace key.
  FL_Button 0xfee8
       A mouse button; use Fl_Button + n for mouse button n.
  FL_Caps_Lock 0xffe5
       The caps lock key.
  FL_Control_L 0xffe3
       The lefthand control key.
  FL_Control_R 0xffe4
       The righthand control key.
  • #define FL_Delete 0xffff
       The delete key.
  FL_Down 0xff54
       The down arrow key.
  FL_Eisu 0xff2f
       The Eisu key of JIS keyboards.
  FL_End 0xff57
       The end key.
  FL_Enter 0xff0d
       The enter key.
```
<span id="page-1027-11"></span><span id="page-1027-10"></span><span id="page-1027-9"></span><span id="page-1027-8"></span><span id="page-1027-7"></span><span id="page-1027-6"></span><span id="page-1027-5"></span><span id="page-1027-4"></span><span id="page-1027-3"></span><span id="page-1027-2"></span><span id="page-1027-1"></span><span id="page-1027-0"></span>• #define [FL\\_Escape](#page-1027-0) 0xff1b *The escape key.* • #define [FL\\_F](#page-1027-1) 0xffbd *One of the function keys; use FL\_F + n for function key n.* • #define [FL\\_F\\_Last](#page-1027-2) 0xffe0 *The last function key; use to range-check function keys.* • #define **FL\_Favorites** 0xEF30 /∗ Show favorite locations ∗/ • #define **FL\_Forward** 0xEF27 /∗ Like forward on a browser ∗/ #define [FL\\_Help](#page-1027-3) 0xff68 *The 'help' key on Mac keyboards.* • #define [FL\\_Home](#page-1027-4) 0xff50 *The home key.* • #define **FL\_Home\_Page** 0xEF18 /∗ Display user's home page ∗/ #define [FL\\_Insert](#page-1027-5) 0xff63 *The insert key.* • #define [FL\\_Iso\\_Key](#page-1027-6) 0xff0c *The additional key of ISO keyboards.* • #define [FL\\_JIS\\_Underscore](#page-1027-7) 0xff31 *The underscore key of JIS keyboards.* • #define [FL\\_Kana](#page-1027-8) 0xff2e *The Kana key of JIS keyboards.* • #define [FL\\_KP](#page-1027-9) 0xff80 *One of the keypad numbers; use FL\_KP + 'n' for digit n.* • #define [FL\\_KP\\_Enter](#page-1027-10) 0xff8d *The enter key on the keypad, same as Fl\_KP+'\r'.* #define [FL\\_KP\\_Last](#page-1027-11) 0xffbd *The last keypad key; use to range-check keypad.* • #define [FL\\_Left](#page-1027-12) 0xff51 *The left arrow key.* • #define **FL\_Mail** 0xEF19 /∗ Invoke user's mail program ∗/ • #define **FL\_Media\_Next** 0xEF17 /∗ Next track ∗/ • #define **FL\_Media\_Play** 0xEF14 /∗ Start playing of audio ∗/ • #define **FL\_Media\_Prev** 0xEF16 /∗ Previous track ∗/ • #define **FL\_Media\_Stop** 0xEF15 /∗ Stop playing audio ∗/ • #define [FL\\_Menu](#page-1027-13) 0xff67 *The menu key.* • #define [FL\\_Meta\\_L](#page-1027-14) 0xffe7 *The left meta/Windows key.* • #define [FL\\_Meta\\_R](#page-1027-15) 0xffe8 *The right meta/Windows key.* • #define [FL\\_Num\\_Lock](#page-1027-16) 0xff7f *The num lock key.* • #define [FL\\_Page\\_Down](#page-1027-17) 0xff56 *The page-down key.* • #define [FL\\_Page\\_Up](#page-1027-18) 0xff55 *The page-up key.* • #define [FL\\_Pause](#page-1027-19) 0xff13 *The pause key.* • #define [FL\\_Print](#page-1027-20) 0xff61 *The print (or print-screen) key.* • #define **FL\_Refresh** 0xEF29 /∗ Refresh the page ∗/ #define [FL\\_Right](#page-1027-21) 0xff53 *The right arrow key.* #define [FL\\_Scroll\\_Lock](#page-1027-22) 0xff14

<span id="page-1027-22"></span><span id="page-1027-21"></span><span id="page-1027-20"></span><span id="page-1027-19"></span><span id="page-1027-18"></span><span id="page-1027-17"></span><span id="page-1027-16"></span><span id="page-1027-15"></span><span id="page-1027-14"></span><span id="page-1027-13"></span><span id="page-1027-12"></span>*The scroll lock key.*

- #define **FL\_Search** 0xEF1B /∗ Search ∗/
- <span id="page-1027-23"></span>#define [FL\\_Shift\\_L](#page-1027-23) 0xffe1
- <span id="page-1027-24"></span>*The lefthand shift key.* #define [FL\\_Shift\\_R](#page-1027-24) 0xffe2
- *The righthand shift key.*
- #define **FL\_Sleep** 0xEF2F /∗ Put system to sleep ∗/
- #define **FL\_Stop** 0xEF28 /∗ Stop current operation ∗/
- <span id="page-1028-0"></span>• #define [FL\\_Tab](#page-1028-0) 0xff09 *The tab key.*
- <span id="page-1028-1"></span>• #define [FL\\_Up](#page-1028-1) 0xff52
	- *The up arrow key.*
- #define **FL\_Volume\_Down** 0xEF11 /∗ Volume control down ∗/
- #define **FL\_Volume\_Mute** 0xEF12 /∗ Mute sound from the system ∗/
- #define **FL\_Volume\_Up** 0xEF13 /∗ Volume control up ∗/
- <span id="page-1028-2"></span>• #define [FL\\_Yen](#page-1028-2) 0xff30 *The Yen key of JIS keyboards.*

### **Mouse Buttons**

These constants define the button numbers for FL PUSH and FL RELEASE events.

```
\sa Fl::event_button()
```
- <span id="page-1028-3"></span>• #define [FL\\_LEFT\\_MOUSE](#page-1028-3) 1
- <span id="page-1028-4"></span>*The left mouse button.* • #define [FL\\_MIDDLE\\_MOUSE](#page-1028-4) 2
	- *The middle mouse button.*
- <span id="page-1028-5"></span>• #define [FL\\_RIGHT\\_MOUSE](#page-1028-5) 3 *The right mouse button.*

#### **Event States**

The following constants define bits in the Fl::event\_state() value.

- <span id="page-1028-6"></span>• #define [FL\\_ALT](#page-1028-6) 0x00080000 *One of the alt keys is down.*
- <span id="page-1028-7"></span>• #define  $FL\_BUTTON(n)$  (0x00800000 $<< (n)$ )
- <span id="page-1028-8"></span>*Mouse button n (n* > *0) is pushed.* • #define [FL\\_BUTTON1](#page-1028-8) 0x01000000
- *Mouse button 1 is pushed.*
- <span id="page-1028-9"></span>• #define [FL\\_BUTTON2](#page-1028-9) 0x02000000 *Mouse button 2 is pushed.*
- <span id="page-1028-10"></span>• #define [FL\\_BUTTON3](#page-1028-10) 0x04000000
	- *Mouse button 3 is pushed.*
- <span id="page-1028-11"></span>• #define [FL\\_BUTTONS](#page-1028-11) 0x7f000000 *Any mouse button is pushed.*
- <span id="page-1028-12"></span>• #define [FL\\_CAPS\\_LOCK](#page-1028-12) 0x00020000
	- *The caps lock is on.*
- <span id="page-1028-13"></span>• #define [FL\\_COMMAND](#page-1028-13) [FL\\_CTRL](#page-1028-14)
	- *An alias for FL\_CTRL on WIN32 and X11, or FL\_META on MacOS X.*
- <span id="page-1028-15"></span>• #define [FL\\_CONTROL](#page-1028-15) [FL\\_META](#page-1028-16)
- <span id="page-1028-14"></span>*An alias for FL\_META on WIN32 and X11, or FL\_CTRL on MacOS X.*
- #define [FL\\_CTRL](#page-1028-14) 0x00040000
- <span id="page-1028-17"></span>*One of the ctrl keys is down.* • #define [FL\\_KEY\\_MASK](#page-1028-17) 0x0000ffff
	- *All keys are 16 bit for now.*
- <span id="page-1028-16"></span>• #define [FL\\_META](#page-1028-16) 0x00400000
- *One of the meta/Windows keys is down.*
- <span id="page-1028-18"></span>• #define [FL\\_NUM\\_LOCK](#page-1028-18) 0x00100000
	- *The num lock is on.*
- <span id="page-1028-19"></span>#define [FL\\_SCROLL\\_LOCK](#page-1028-19) 0x00800000
- <span id="page-1028-20"></span>*The scroll lock is on.* • #define [FL\\_SHIFT](#page-1028-20) 0x00010000
	- *One of the shift keys is down.*

### **Enumerations**

### **When Conditions**

```
• enum FI_When {
```

```
FL_WHEN_NEVERFL_WHEN_CHANGEDFL_WHEN_NOT_CHANGEDFL_WHEN_RELEASE
= 4,
```

```
FL_WHEN_RELEASE_ALWAYSFL_WHEN_ENTER_KEYFL_WHEN_ENTER_KEY_ALWAYS
FL_WHEN_ENTER_KEY_CHANGED =11 }
```
*These constants determine when a callback is performed.*

# **Version Numbers**

FLTK defines some constants to help the programmer to find out, for which FLTK version a program is compiled. The following constants are defined:

• #define [FL\\_ABI\\_VERSION](#page-1036-0) [FL\\_API\\_VERSION](#page-1036-1)

*The FLTK ABI (Application Binary Interface) version number as an int.*

• #define [FL\\_API\\_VERSION](#page-1036-1) [\(FL\\_MAJOR\\_VERSION](#page-1037-1)∗10000 + [FL\\_MINOR\\_VERSION](#page-1037-2)∗100 + [FL\\_PATCH\\_VERSION\)](#page-1037-3)

*The FLTK API version number as an int.*

```
• enum FI Event {
```
[FL\\_NO\\_EVENT](#page-1041-0) =  $0$ , [FL\\_PUSH](#page-1041-1) = 1, [FL\\_RELEASE](#page-1041-2) =  $2$ , [FL\\_ENTER](#page-1041-3) =  $3$ , [FL\\_LEAVE](#page-1041-4) = 4, [FL\\_DRAG](#page-1041-5) = 5, [FL\\_FOCUS](#page-1041-6) = 6, [FL\\_UNFOCUS](#page-1041-7) = 7, [FL\\_KEYDOWN](#page-1042-0) = 8 , [FL\\_KEYBOARD](#page-1042-1) = 8 , [FL\\_KEYUP](#page-1042-2) = 9 , [FL\\_CLOSE](#page-1042-3) = 10 , [FL\\_MOVE](#page-1042-4) = 11 , [FL\\_SHORTCUT](#page-1042-5) = 12 , [FL\\_DEACTIVATE](#page-1042-6) = 13 , [FL\\_ACTIVATE](#page-1042-7) = 14 , [FL\\_HIDE](#page-1043-0) = 15 , [FL\\_SHOW](#page-1043-1) = 16 , [FL\\_PASTE](#page-1043-2) = 17 , [FL\\_SELECTIONCLEAR](#page-1043-3) = 18 , [FL\\_MOUSEWHEEL](#page-1043-4) = 19, [FL\\_DND\\_ENTER](#page-1043-5) = 20, [FL\\_DND\\_DRAG](#page-1043-6) = 21, [FL\\_DND\\_LEAVE](#page-1043-7) = 22, [FL\\_DND\\_RELEASE](#page-1043-8) = 23 , [FL\\_SCREEN\\_CONFIGURATION\\_CHANGED](#page-1043-9) = 24 , [FL\\_FULLSCREEN](#page-1043-10) = 25 , [FL\\_ZOOM\\_GESTURE](#page-1043-11) =  $26$  }

*Every time a user moves the mouse pointer, clicks a button, or presses a key, an event is generated and sent to your application.*

• #define [FL\\_MAJOR\\_VERSION](#page-1037-1) 1

*The major release version of this FLTK library.*

• #define [FL\\_MINOR\\_VERSION](#page-1037-2) 3

*The minor release version for this library.*

• #define [FL\\_PATCH\\_VERSION](#page-1037-3) 8

*The patch version for this library.*

• #define [FL\\_VERSION](#page-1037-4)

*The FLTK version number as a double.*

• #define **FLTK\_ABI\_VERSION** [FL\\_ABI\\_VERSION](#page-1036-0)

# **Box Types**

FLTK standard box types

This enum defines the standard box types included with FLTK.

FL\_NO\_BOX means nothing is drawn at all, so whatever is already on the screen remains. The FL ... FRAME types only draw their edges, leaving the interior unchanged. The blue color in Figure 1 is the area that is not drawn by the frame types.

| FL_NO_BOX         | FL_FLAT_BOX         |                     |                       |
|-------------------|---------------------|---------------------|-----------------------|
| FL_UP_BOX         | FL_DOWN_BOX         | FL_UP_FRAME         | FL_DOWN_FRAME         |
| FL_THIN_UP_BOX    | FL_THIN_DOWN_BOX    | FL_THIN_UP_FRAME    | FL_THIN_DOWN_FRAME    |
| FL_ENGRAVED_BOX   | FL_EMBOSSED_BOX     | FL_ENGRAVED_FRAME   | FL_EMBOSSED_FRAME     |
| FL_BORDER_BOX     | FL_SHADOW_BOX       | FL_BORDER_FRAME     | FL_SHADOW_FRAME       |
| FL_ROUNDED_BOX    | FL_RSHADOW_BOX      | FL_ROUNDED_FRAME    | FL_RFLAT_BOX          |
| FL_OVAL_BOX       | FL_OSHADOW_BOX      | FL_OVAL_FRAME       | FL_OFLAT_BOX          |
| FL_ROUND_UP_BOX   | (FL_ROUND_DOWN_BOX) | -EL DIAMOND_UP_BDX> | FEEDIAMOND_DOWN_BBX   |
| FL_PLASTIC_UP_BOX | FL_PLASTIC_DOWN_BOX | FL_PLASTIC_UP_FRAME | FL_PLASTIC_DOWN_FRAME |

**Figure 32.1 FLTK standard box types**

**[Todo](#page-258-0)** Description of boxtypes is incomplete. See below for the defined enum Fl\_Boxtype.

#### **See also**

src/Fl\_get\_system\_colors.cxx

• [Fl\\_Boxtype](#page-1038-0) [fl\\_box](#page-1044-9) [\(Fl\\_Boxtype](#page-1038-0) b)

*Get the filled version of a frame.*

```
• enum FI_Boxtype {
```

```
FL_NO_BOX = 0 , FL_FLAT_BOX , FL_UP_BOX , FL_DOWN_BOX ,
 FL_UP_FRAMEFL_DOWN_FRAMEFL_THIN_UP_BOXFL_THIN_DOWN_BOX ,
 FL_THIN_UP_FRAMEFL_THIN_DOWN_FRAMEFL_ENGRAVED_BOXFL_EMBOSSED_BOX ,
 FL_ENGRAVED_FRAMEFL_EMBOSSED_FRAMEFL_BORDER_BOX_FL_SHADOW_BOX ,
 FL_BORDER_FRAME , _FL_SHADOW_FRAME , _FL_ROUNDED_BOX , _FL_RSHADOW_BOX ,
 _FL_ROUNDED_FRAME , _FL_RFLAT_BOX , _FL_ROUND_UP_BOX , _FL_ROUND_DOWN_BOX ,
 _FL_DIAMOND_UP_BOX , _FL_DIAMOND_DOWN_BOX , _FL_OVAL_BOX , _FL_OSHADOW_BOX ,
 _FL_OVAL_FRAME , _FL_OFLAT_BOX , _FL_PLASTIC_UP_BOX , _FL_PLASTIC_DOWN_BOX ,
 _FL_PLASTIC_UP_FRAME , _FL_PLASTIC_DOWN_FRAME , _FL_PLASTIC_THIN_UP_BOX ,
 FL_PLASTIC_THIN_DOWN_BOX,
 _FL_PLASTIC_ROUND_DOWN_BOX_FL_GTK_UP_BOX ,
 FL_GTK_DOWN_BOX ,
 FL GTK UP FRAME, FL GTK DOWN FRAME, FL GTK THIN UP BOX, FL GTK THIN DOWN BOX
 ,
 _FL_GTK_THIN_UP_FRAME , _FL_GTK_THIN_DOWN_FRAME , _FL_GTK_ROUND_UP_BOX ,
 _FL_GTK_ROUND_DOWN_BOX ,
 FL GLEAM UP BOX, FL GLEAM DOWN BOX, FL GLEAM UP FRAME, FL GLEAM DOWN FRAME
 ,
 _FL_GLEAM_THIN_UP_BOX , _FL_GLEAM_THIN_DOWN_BOX , _FL_GLEAM_ROUND_UP_BOX ,
 _FL_GLEAM_ROUND_DOWN_BOX ,
 FL_FREE_BOXTYPE }
• #define FL_CIRCLE_BOX FL_ROUND_DOWN_BOX
• FL_EXPORT Fl_Boxtype fl_define_FL_DIAMOND_BOX ()
• Fl_Labeltype FL_EXPORT fl_define_FL_EMBOSSED_LABEL ()
```
- FI Labeltype FL\_EXPORT **fl\_define\_FL\_ENGRAVED\_LABEL** ()
- FL\_EXPORT [Fl\\_Boxtype](#page-1038-0) **fl\_define\_FL\_GLEAM\_UP\_BOX** ()
- FL\_EXPORT FI\_Boxtype fl\_define\_FL\_GTK\_UP\_BOX ()
- FL\_EXPORT FI\_Boxtype **fl\_define\_FL\_OVAL\_BOX** ()
- FL\_EXPORT FI\_Boxtype fl\_define\_FL\_PLASTIC\_UP\_BOX ()
- FL\_EXPORT FI\_Boxtype fl\_define\_FL\_RFLAT\_BOX ()
- FL\_EXPORT [Fl\\_Boxtype](#page-1038-0) **fl\_define\_FL\_ROUND\_UP\_BOX** ()
- FL\_EXPORT [Fl\\_Boxtype](#page-1038-0) **fl\_define\_FL\_ROUNDED\_BOX** ()
- FL\_EXPORT FI\_Boxtype fl\_define\_FL\_RSHADOW\_BOX ()
- FL\_EXPORT FI\_Boxtype fl\_define\_FL\_SHADOW\_BOX ()
- [Fl\\_Labeltype](#page-1043-12) FL\_EXPORT **fl\_define\_FL\_SHADOW\_LABEL** ()
- #define **FL\_DIAMOND\_BOX** FL\_DIAMOND\_DOWN\_BOX
- #define **FL\_DIAMOND\_DOWN\_BOX** (FI\_Boxtype)(fl\_define\_FL\_DIAMOND\_BOX()+1)
- #define FL\_DIAMOND\_UP\_BOX<sup>fl\_define\_FL\_DIAMOND\_BOX()</sup>
- [Fl\\_Boxtype](#page-1038-0) [fl\\_down](#page-1045-0) [\(Fl\\_Boxtype](#page-1038-0) b)
	- *Get the "pressed" or "down" version of a box.*
- #define FL\_EMBOSSED\_LABEL fl\_define\_FL\_EMBOSSED\_LABEL()
- #define FL\_ENGRAVED\_LABEL fl\_define\_FL\_ENGRAVED\_LABEL()
- [Fl\\_Boxtype](#page-1038-0) [fl\\_frame](#page-1045-1) [\(Fl\\_Boxtype](#page-1038-0) b)
	- *Get the unfilled, frame only version of a box.*
- #define **FL\_FRAME** [FL\\_ENGRAVED\\_FRAME](#page-1038-13)
- #define **FL\_FRAME\_BOX** [FL\\_ENGRAVED\\_BOX](#page-1038-11)
- #define **FL\_GLEAM\_DOWN\_BOX** [\(Fl\\_Boxtype\)](#page-1038-0)(fl\_define\_FL\_GLEAM\_UP\_BOX()+1)
- #define FL\_GLEAM\_DOWN\_FRAME (FI\_Boxtype)(fl\_define\_FL\_GLEAM\_UP\_BOX()+3)
- #define **FL\_GLEAM\_ROUND\_DOWN\_BOX** [\(Fl\\_Boxtype\)](#page-1038-0)(fl\_define\_FL\_GLEAM\_UP\_BOX()+7)
- #define **FL\_GLEAM\_ROUND\_UP\_BOX** (FI\_Boxtype)(fl\_define\_FL\_GLEAM\_UP\_BOX()+6)
- #define FL\_GLEAM\_THIN\_DOWN\_BOX (FI\_Boxtype)(fl\_define\_FL\_GLEAM\_UP\_BOX()+5)
- #define **FL\_GLEAM\_THIN\_UP\_BOX** (FL\_Boxtype)(fl\_define\_FL\_GLEAM\_UP\_BOX()+4)
- #define FL\_GLEAM\_UP\_BOX fl\_define\_FL\_GLEAM\_UP\_BOX()
- #define **FL\_GLEAM\_UP\_FRAME** [\(Fl\\_Boxtype\)](#page-1038-0)(fl\_define\_FL\_GLEAM\_UP\_BOX()+2)
- #define **FL\_GTK\_DOWN\_BOX** (FI\_Boxtype)(fl\_define\_FL\_GTK\_UP\_BOX()+1)
- #define **FL\_GTK\_DOWN\_FRAME** [\(Fl\\_Boxtype\)](#page-1038-0)(fl\_define\_FL\_GTK\_UP\_BOX()+3)
- #define **FL\_GTK\_ROUND\_DOWN\_BOX** (FI\_Boxtype)(fl\_define\_FL\_GTK\_UP\_BOX()+9)
- #define **FL\_GTK\_ROUND\_UP\_BOX** (FL\_Boxtype)(fl\_define\_FL\_GTK\_UP\_BOX()+8)
- #define **FL\_GTK\_THIN\_DOWN\_BOX** (FL\_Boxtype)(fl\_define\_FL\_GTK\_UP\_BOX()+5)
- #define **FL\_GTK\_THIN\_DOWN\_FRAME** (FL\_Boxtype)(fl\_define\_FL\_GTK\_UP\_BOX()+7)
- #define **FL\_GTK\_THIN\_UP\_BOX** [\(Fl\\_Boxtype\)](#page-1038-0)(fl\_define\_FL\_GTK\_UP\_BOX()+4)
- #define **FL\_GTK\_THIN\_UP\_FRAME** (FL\_Boxtype)(fl\_define\_FL\_GTK\_UP\_BOX()+6)
- #define **FL\_GTK\_UP\_BOX** fl\_define\_FL\_GTK\_UP\_BOX()
- #define **FL\_GTK\_UP\_FRAME** (FI\_Boxtype)(fl\_define\_FL\_GTK\_UP\_BOX()+2)
- enum FI Labeltype { [FL\\_NORMAL\\_LABEL](#page-1044-10) = 0 , [FL\\_NO\\_LABEL](#page-1044-11) , [\\_FL\\_SHADOW\\_LABEL](#page-1044-12) , [\\_FL\\_ENGRAVED\\_LABEL](#page-1044-13) , FL\_EMBOSSED\_LABEL , FL\_MULTI\_LABEL , FL\_ICON\_LABEL , FL\_IMAGE\_LABEL , [FL\\_FREE\\_LABELTYPE](#page-1044-18) }

*The labeltype() method sets the type of the label.*

- #define **FL\_OFLAT\_BOX** (FI\_Boxtype)(fl\_define\_FL\_OVAL\_BOX()+3)
- #define **FL\_OSHADOW\_BOX** [\(Fl\\_Boxtype\)](#page-1038-0)(fl\_define\_FL\_OVAL\_BOX()+1)
- #define **FL\_OVAL\_BOX** fl\_define\_FL\_OVAL\_BOX()
- #define **FL\_OVAL\_FRAME** (FI\_Boxtype)(fl\_define\_FL\_OVAL\_BOX()+2)
- #define **FL\_PLASTIC\_DOWN\_BOX** (FI\_Boxtype)(fl\_define\_FL\_PLASTIC\_UP\_BOX()+1)
- #define **FL\_PLASTIC\_DOWN\_FRAME** (FL\_Boxtype)(fl\_define\_FL\_PLASTIC\_UP\_BOX()+3)
- #define **FL\_PLASTIC\_ROUND\_DOWN\_BOX** (FI\_Boxtype)(fl\_define\_FL\_PLASTIC\_UP\_BOX()+7)
- #define **FL\_PLASTIC\_ROUND\_UP\_BOX** (FI\_Boxtype)(fl\_define\_FL\_PLASTIC\_UP\_BOX()+6)
- #define **FL\_PLASTIC\_THIN\_DOWN\_BOX** (FI\_Boxtype)(fl\_define\_FL\_PLASTIC\_UP\_BOX()+5)
- #define **FL\_PLASTIC\_THIN\_UP\_BOX** (FL\_Boxtype)(fl\_define\_FL\_PLASTIC\_UP\_BOX()+4)
- #define **FL\_PLASTIC\_UP\_BOX** fl\_define\_FL\_PLASTIC\_UP\_BOX()
- #define **FL\_PLASTIC\_UP\_FRAME** [\(Fl\\_Boxtype\)](#page-1038-0)(fl\_define\_FL\_PLASTIC\_UP\_BOX()+2)
- #define **FL\_RFLAT\_BOX** fl\_define\_FL\_RFLAT\_BOX()
- #define **FL\_ROUND\_DOWN\_BOX** [\(Fl\\_Boxtype\)](#page-1038-0)(fl\_define\_FL\_ROUND\_UP\_BOX()+1)
- #define FL\_ROUND\_UP\_BOX fl\_define\_FL\_ROUND\_UP\_BOX()
- #define **FL\_ROUNDED\_BOX** fl\_define\_FL\_ROUNDED\_BOX()
- #define **FL\_ROUNDED\_FRAME** (FI\_Boxtype)(fl\_define\_FL\_ROUNDED\_BOX()+2)
- #define **FL\_RSHADOW\_BOX** fl\_define\_FL\_RSHADOW\_BOX()
- #define **FL\_SHADOW\_BOX** fl\_define\_FL\_SHADOW\_BOX()
- #define **FL\_SHADOW\_FRAME** [\(Fl\\_Boxtype\)](#page-1038-0)(fl\_define\_FL\_SHADOW\_BOX()+2)
- #define **FL\_SHADOW\_LABEL** fl\_define\_FL\_SHADOW\_LABEL()
- <span id="page-1032-1"></span>• #define [FL\\_SYMBOL\\_LABEL](#page-1032-1) [FL\\_NORMAL\\_LABEL](#page-1044-10)

*Sets the current label type and return its corresponding Fl\_Labeltype value.*

### **Colors**

The FI Color type holds an FLTK color value.

Colors are either 8-bit indexes into a [virtual colormap](fltk-colormap.png) or 24-bit RGB color values. (See [Colors](#page-112-0) for the default FLTK colormap)

Color indices occupy the lower 8 bits of the value, while RGB colors occupy the upper 24 bits, for a byte organization of RGBI.

Fl\_Color => 0xrrggbbii | | | | | | | +--- [index](#page-112-0) between 0 and 255 | | +----- blue color component (8 bit) | +------- green component (8 bit) +--------- red component (8 bit)

A color can have either an index or an rgb value. Colors with rgb set and an index  $>0$  are reserved for special use.

- <span id="page-1032-2"></span>• const [Fl\\_Color](#page-1032-0) [FL\\_BACKGROUND2\\_COLOR](#page-1032-2) = 7
	- *the default background color for text, list, and valuator widgets*
- const [Fl\\_Color](#page-1032-0) **FL\_BACKGROUND\_COLOR** = 49
- const [Fl\\_Color](#page-1032-0) **FL\_BLACK** = 56
- $\cdot$  const  $FI$  Color **FL\_BLUE** = 216
- <span id="page-1032-0"></span>• typedef unsigned int FI Color *An FLTK color value; see also [Colors](#page-112-0)*
- FL\_EXPORT FI\_Color [fl\\_color\\_average](#page-312-0) (FI\_Color c1, FI\_Color c2, float weight)
- *Returns the weighted average color between the two given colors.*
- #define **FL\_COLOR\_CUBE** [\(Fl\\_Color\)](#page-1032-0)56
- [Fl\\_Color](#page-1032-0) [fl\\_color\\_cube](#page-1044-19) (int r, int g, int b)
	- *Returns a color out of the color cube.*
- FL\_EXPORT FI\_Color fl\_contrast ([Fl\\_Color](#page-1032-0) fg, Fl\_Color bg)

*Returns a color that contrasts with the background color.*

- $\cdot$  const  $\overline{F}$  Color  $\overline{F}$  CYAN = 223
- $\cdot$  const  $\overline{F}$  Color **FL\_DARK1** = 47
- $\cdot$  const FI Color **FL DARK2** = 45
- const [Fl\\_Color](#page-1032-0) **FL\_DARK3** = 39
- const FI\_Color **FL\_DARK\_BLUE** = 136
- const FL Color **FL DARK CYAN** = 140
- const FI Color FL DARK GREEN = 60
- const FI\_Color **FL\_DARK\_MAGENTA** = 152
- const FI\_Color **FL\_DARK\_RED** = 72
- const [Fl\\_Color](#page-1032-0) **FL\_DARK\_YELLOW** = 76
- <span id="page-1032-3"></span>• [Fl\\_Color](#page-1032-0) [fl\\_darker](#page-1032-3) [\(Fl\\_Color](#page-1032-0) c)

*Returns a darker version of the specified color.*

<span id="page-1033-0"></span>• const [Fl\\_Color](#page-1032-0) [FL\\_FOREGROUND\\_COLOR](#page-1033-0) = 0

*the default foreground color (0) used for labels and text*

- #define **FL\_FREE\_COLOR** (FI\_Color)16
- #define **FL\_GRAY** FL\_BACKGROUND\_COLOR
- $\cdot$  const FI Color **FL GRAY0** = 32
- #define FL\_GRAY\_RAMP (FI\_Color)32
- [Fl\\_Color](#page-1032-0) [fl\\_gray\\_ramp](#page-1045-2) (int i)
	- *Returns a gray color value from black (i == 0) to white (i == FL\_NUM\_GRAY 1).*
- $\cdot$  const FL Color **FL GREEN** = 63
- FL\_EXPORT [Fl\\_Color](#page-1032-0) [fl\\_inactive](#page-310-2) [\(Fl\\_Color](#page-1032-0) c)
	- *Returns the inactive, dimmed version of the given color.*

<span id="page-1033-1"></span>• const FI\_Color [FL\\_INACTIVE\\_COLOR](#page-1033-1) = 8

*the inactive foreground color*

- $\cdot$  const FI Color **FL LIGHT1** = 50
- const [Fl\\_Color](#page-1032-0) **FL\_LIGHT2** = 52
- const [Fl\\_Color](#page-1032-0) **FL\_LIGHT3** = 54
- <span id="page-1033-2"></span>• [Fl\\_Color](#page-1032-0) [fl\\_lighter](#page-1033-2) [\(Fl\\_Color](#page-1032-0) c)

*Returns a lighter version of the specified color.*

- const [Fl\\_Color](#page-1032-0) **FL\_MAGENTA** = 248
- #define **FL\_NUM\_BLUE** 5
- #define **FL\_NUM\_FREE\_COLOR** 16
- #define **FL\_NUM\_GRAY** 24
- #define **FL\_NUM\_GREEN** 8
- #define **FL\_NUM\_RED** 5
- const [Fl\\_Color](#page-1032-0) **FL\_RED** = 88
- <span id="page-1033-3"></span>• [Fl\\_Color](#page-1032-0) [fl\\_rgb\\_color](#page-1033-3) [\(uchar](#page-1071-0) g)

*Returns the 24-bit color value closest to* g *(grayscale).*

<span id="page-1033-4"></span>• [Fl\\_Color](#page-1032-0) [fl\\_rgb\\_color](#page-1033-4) [\(uchar](#page-1071-0) r, [uchar](#page-1071-0) g, uchar b)

*Returns the 24-bit color value closest to r, q, b.* 

<span id="page-1033-5"></span>• const [Fl\\_Color](#page-1032-0) [FL\\_SELECTION\\_COLOR](#page-1033-5) = 15

*the default selection/highlight color*

- const FI Color FL\_WHITE = 255
- const FI Color FL YELLOW = 95

### **Cursors**

- enum { [FL\\_READ](#page-1038-26) = 1 , [FL\\_WRITE](#page-1038-27) = 4 , [FL\\_EXCEPT](#page-1038-28) = 8 }
	- *FD "when" conditions.*

```
• enum FI Cursor {
```
[FL\\_CURSOR\\_DEFAULT](#page-1039-33) = 0 , [FL\\_CURSOR\\_ARROW](#page-1039-34) = 35 , [FL\\_CURSOR\\_CROSS](#page-1039-35) = 66 , [FL\\_CURSOR\\_WAIT](#page-1039-36)  $= 76$ .

[FL\\_CURSOR\\_INSERT](#page-1040-1) = 77 , [FL\\_CURSOR\\_HAND](#page-1040-2) = 31 , [FL\\_CURSOR\\_HELP](#page-1040-3) = 47 , [FL\\_CURSOR\\_MOVE](#page-1040-4)  $= 27$ ,

[FL\\_CURSOR\\_NS](#page-1040-5) = 78 , [FL\\_CURSOR\\_WE](#page-1040-6) = 79 , [FL\\_CURSOR\\_NWSE](#page-1040-7) = 80 , [FL\\_CURSOR\\_NESW](#page-1040-8) = 81 ,

- FL CURSOR  $N = 70$ , FL CURSOR  $NE = 69$ , FL CURSOR  $E = 49$ , FL CURSOR  $SE = 8$ ,
- [FL\\_CURSOR\\_S](#page-1040-13) = 9 , [FL\\_CURSOR\\_SW](#page-1040-14) = 7 , [FL\\_CURSOR\\_W](#page-1040-15) = 36 , [FL\\_CURSOR\\_NW](#page-1040-16) = 68 ,
- [FL\\_CURSOR\\_NONE](#page-1040-17) =255 }

*The following constants define the mouse cursors that are available in FLTK.*

- enum FI\_Damage { [FL\\_DAMAGE\\_CHILD](#page-1040-19) = 0x01 , [FL\\_DAMAGE\\_EXPOSE](#page-1040-20) = 0x02 , [FL\\_DAMAGE\\_SCROLL](#page-1040-21) = 0x04 ,
- [FL\\_DAMAGE\\_OVERLAY](#page-1040-22) = 0x08 , [FL\\_DAMAGE\\_USER1](#page-1040-23) =  $0x10$ , [FL\\_DAMAGE\\_USER2](#page-1040-24) =  $0x20$ , [FL\\_DAMAGE\\_ALL](#page-1040-25) =  $0x80$  }

```
Damage masks.
```
• #define **FL\_IMAGE\_WITH\_ALPHA** 0x40000000

<span id="page-1034-0"></span>• enum FI\_Mode { **FL\_RGB** = 0 , **FL\_INDEX** = 1 , **FL\_SINGLE** = 0 , **FL\_DOUBLE** = 2 , **FL\_ACCUM** = 4 , **FL\_ALPHA** = 8 , **FL\_DEPTH** = 16 , **FL\_STENCIL** = 32 , **FL\_RGB8** = 64 , **FL\_MULTISAMPLE** = 128 , **FL\_STEREO** = 256 , **FL\_FAKE\_SINGLE** = 512 , **FL\_OPENGL3** = 1024 } *visual types and Fl\_Gl\_Window::mode() (values match Glut)*

## **Alignment Flags**

Flags to control the label alignment.

This controls how the label is displayed next to or inside the widget. The default value is FL\_ALIGN\_CENTER (0) for most widgets, which centers the label inside the widget.

Flags can be or'd to achieve a combination of alignments, but there are some "magic values" (e.g. combinations of TOP and BOTTOM and of LEFT and RIGHT) that have special meanings (see below). For instance:

```
FL_ALIGN_TOP_LEFT == (FL_ALIGN_TOP|FL_ALIGN_LEFT) != FL_ALIGN_LEFT_TOP.
```
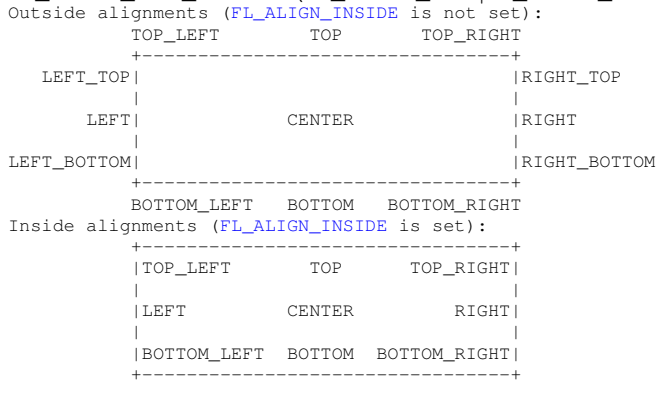

#### **See also**

### [FL\\_ALIGN\\_CENTER,](#page-1034-2) etc.

<span id="page-1034-3"></span>• typedef unsigned FI Align

*FLTK type for alignment control.*

<span id="page-1034-4"></span>• const [Fl\\_Align](#page-1034-3) [FL\\_ALIGN\\_BOTTOM](#page-1034-4) = [\(Fl\\_Align\)](#page-1034-3)2

*Align the label at the bottom of the widget.*

- const [Fl\\_Align](#page-1034-3) **FL\_ALIGN\_BOTTOM\_LEFT** = [FL\\_ALIGN\\_BOTTOM](#page-1034-4) | [FL\\_ALIGN\\_LEFT](#page-1045-3)
- const [Fl\\_Align](#page-1034-3) **FL\_ALIGN\_BOTTOM\_RIGHT** = [FL\\_ALIGN\\_BOTTOM](#page-1034-4) | [FL\\_ALIGN\\_RIGHT](#page-1035-1)
- <span id="page-1034-2"></span>• const [Fl\\_Align](#page-1034-3) [FL\\_ALIGN\\_CENTER](#page-1034-2) = [\(Fl\\_Align\)](#page-1034-3)0

*Align the label horizontally in the middle.*

<span id="page-1034-5"></span>• const [Fl\\_Align](#page-1034-3) [FL\\_ALIGN\\_CLIP](#page-1034-5) = [\(Fl\\_Align\)](#page-1034-3)64

<span id="page-1034-6"></span>*All parts of the label that are lager than the widget will not be drawn .*

• const [Fl\\_Align](#page-1034-3) [FL\\_ALIGN\\_IMAGE\\_BACKDROP](#page-1034-6) = [\(Fl\\_Align\)](#page-1034-3)0x0200

*If the label contains an image, draw the image or deimage in the background.*

- $const$  FI Align FL ALIGN IMAGE MASK =  $0x0320$
- <span id="page-1034-7"></span>• const FI\_Align [FL\\_ALIGN\\_IMAGE\\_NEXT\\_TO\\_TEXT](#page-1034-7) = (FI\_Align)0x0100

*If the label contains an image, draw the text to the right of the image.*

<span id="page-1034-8"></span>• const [Fl\\_Align](#page-1034-3) [FL\\_ALIGN\\_IMAGE\\_OVER\\_TEXT](#page-1034-8) = [\(Fl\\_Align\)](#page-1034-3)0x0000

<span id="page-1034-1"></span>*If the label contains an image, draw the text below the image.*

- const FI\_Align [FL\\_ALIGN\\_INSIDE](#page-1034-1) = (FI\_Align)16
	- *Draw the label inside of the widget.*
- const FI\_Align [FL\\_ALIGN\\_LEFT](#page-1045-3) = (FI\_Align)4

*Align the label at the left of the widget.*

- const FI\_Align **FL\_ALIGN\_LEFT\_BOTTOM** = 0x000d
- const FL Align **FL ALIGN LEFT TOP** = 0x0007
- const [Fl\\_Align](#page-1034-3) **FL\_ALIGN\_NOWRAP** = [\(Fl\\_Align\)](#page-1034-3)0
- const [Fl\\_Align](#page-1034-3) **FL\_ALIGN\_POSITION\_MASK** = 0x000f
- <span id="page-1035-1"></span>• const FI\_Align [FL\\_ALIGN\\_RIGHT](#page-1035-1) = (FI\_Align)8 *Align the label to the right of the widget.*
- const FL Align **FL ALIGN RIGHT BOTTOM** = 0x000e
- const [Fl\\_Align](#page-1034-3) **FL\_ALIGN\_RIGHT\_TOP** = 0x000b
- <span id="page-1035-2"></span>• const FI\_Align [FL\\_ALIGN\\_TEXT\\_NEXT\\_TO\\_IMAGE](#page-1035-2) = (FI\_Align)0x0120 *If the label contains an image, draw the text to the left of the image.*
- <span id="page-1035-3"></span>• const FI\_Align [FL\\_ALIGN\\_TEXT\\_OVER\\_IMAGE](#page-1035-3) = (FI\_Align)0x0020
	- *If the label contains an image, draw the text on top of the image.*
- const FI\_Align [FL\\_ALIGN\\_TOP](#page-1045-4) = (FI\_Align)1 *Align the label at the top of the widget.*
- const [Fl\\_Align](#page-1034-3) **FL\_ALIGN\_TOP\_LEFT** = [FL\\_ALIGN\\_TOP](#page-1045-4) | [FL\\_ALIGN\\_LEFT](#page-1045-3)
- const FI\_Align **[FL\\_ALIGN\\_TOP](#page-1045-4)\_RIGHT** = FL\_ALIGN\_TOP | [FL\\_ALIGN\\_RIGHT](#page-1035-1)
- <span id="page-1035-4"></span>• const [Fl\\_Align](#page-1034-3) [FL\\_ALIGN\\_WRAP](#page-1035-4) = [\(Fl\\_Align\)](#page-1034-3)128 *Wrap text that does not fit the width of the widget.*

# **Font Numbers**

The following constants define the standard FLTK fonts:

- <span id="page-1035-5"></span>• const FI\_Font [FL\\_BOLD](#page-1035-5) = 1
	- *add this to helvetica, courier, or times*
- <span id="page-1035-6"></span>• const FI\_Font [FL\\_BOLD\\_ITALIC](#page-1035-6) = 3 *add this to helvetica, courier, or times*
- <span id="page-1035-7"></span>• const FI\_Font [FL\\_COURIER](#page-1035-7) = 4 *Courier normal.*
- <span id="page-1035-8"></span>• const FI\_Font [FL\\_COURIER\\_BOLD](#page-1035-8) = 5
- *Courier bold.*
- <span id="page-1035-9"></span>• const [Fl\\_Font](#page-1035-0) [FL\\_COURIER\\_BOLD\\_ITALIC](#page-1035-9) = 7 *Courier bold-italic.*
- <span id="page-1035-10"></span>• const FI\_Font [FL\\_COURIER\\_ITALIC](#page-1035-10) = 6 *Courier italic.*
- <span id="page-1035-0"></span>• typedef int FI\_Font
	- *A font number is an index into the internal font table.*
- typedef int FI\_Fontsize
- <span id="page-1035-11"></span>*Size of a font in pixels.* • const FI\_Font [FL\\_FREE\\_FONT](#page-1035-11) = 16
- <span id="page-1035-12"></span>*first one to allocate*
- const FI\_Font [FL\\_HELVETICA](#page-1035-12) = 0 *Helvetica (or Arial) normal (0)*
- <span id="page-1035-13"></span>• const FI\_Font [FL\\_HELVETICA\\_BOLD](#page-1035-13) = 1
	- *Helvetica (or Arial) bold.*
- <span id="page-1035-14"></span>• const FI\_Font [FL\\_HELVETICA\\_BOLD\\_ITALIC](#page-1035-14) = 3
	- *Helvetica (or Arial) bold-oblique.*
- <span id="page-1035-15"></span>• const FI\_Font [FL\\_HELVETICA\\_ITALIC](#page-1035-15) = 2
- <span id="page-1035-16"></span>*Helvetica (or Arial) oblique.*
- const FI Font FL ITALIC = 2 *add this to helvetica, courier, or times*
- FL\_EXPORT FI\_Fontsize [FL\\_NORMAL\\_SIZE](#page-1045-5)

```
normal font size
```

```
FL_SCREEN = 13
```
*Default monospaced screen font.*

<span id="page-1036-2"></span>• const [Fl\\_Font](#page-1035-0) [FL\\_SCREEN\\_BOLD](#page-1036-2) = 14

*Default monospaced bold screen font.*

<span id="page-1036-3"></span>• const FI\_Font [FL\\_SYMBOL](#page-1036-3) = 12

*Standard symbol font.*

- <span id="page-1036-4"></span>• const FI Font FL TIMES =  $8$ *Times roman.*
- <span id="page-1036-5"></span>• const FI\_Font [FL\\_TIMES\\_BOLD](#page-1036-5) = 9 *Times roman bold.*
- <span id="page-1036-6"></span>• const [Fl\\_Font](#page-1035-0) [FL\\_TIMES\\_BOLD\\_ITALIC](#page-1036-6) = 11

*Times roman bold-italic.*

- <span id="page-1036-7"></span>• const FI\_Font [FL\\_TIMES\\_ITALIC](#page-1036-7) = 10 *Times roman italic.*
- <span id="page-1036-8"></span>• const [Fl\\_Font](#page-1035-0) [FL\\_ZAPF\\_DINGBATS](#page-1036-8) = 15 *Zapf-dingbats font.*

## **32.1.1 Detailed Description**

This file contains type definitions and general enumerations.

## <span id="page-1036-0"></span>**32.1.2 Macro Definition Documentation**

### **32.1.2.1 FL\_ABI\_VERSION**

#define FL\_ABI\_VERSION [FL\\_API\\_VERSION](#page-1036-1)

The FLTK ABI (Application Binary Interface) version number as an *int*.

FL\_ABI\_VERSION is an *int* that describes the major, minor, and patch ABI version numbers in the same format as FL\_API\_VERSION.

The ABI version number FL\_ABI\_VERSION is usually the same as the API version FL\_API\_VERSION with the last two digits set to '00'.

FLTK retains the ABI (Application Binary Interface) during patch releases of the same major and minor versions. Examples:

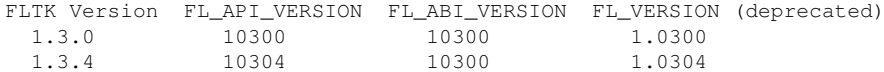

Version 1.2.3 is actually stored as 10203 to allow for more than 9 minor and patch releases.

The FL\_MAJOR\_VERSION, FL\_MINOR\_VERSION, and FL\_PATCH\_VERSION constants give the integral values for the major, minor, and patch releases respectively.

To enable new ABI-breaking features in patch releases you can configure FLTK to use a higher FL\_ABI\_VERSION.

**See also**

<span id="page-1036-1"></span>README.abi-version.txt

### **32.1.2.2 FL\_API\_VERSION**

#define FL\_API\_VERSION [\(FL\\_MAJOR\\_VERSION](#page-1037-1)∗10000 + [FL\\_MINOR\\_VERSION](#page-1037-2)∗100 + [FL\\_PATCH\\_VERSION\)](#page-1037-3)

The FLTK API version number as an *int*.

FL\_API\_VERSION is an *int* that describes the major, minor, and patch version numbers.

Version 1.2.3 is actually stored as 10203 to allow for more than 9 minor and patch releases.

The FL\_MAJOR\_VERSION, FL\_MINOR\_VERSION, and FL\_PATCH\_VERSION constants give the integral values for the major, minor, and patch releases respectively.

**Note**

FL\_API\_VERSION is intended to replace the deprecated *double* FL\_VERSION.

**See also**

<span id="page-1037-1"></span>[Fl::api\\_version\(\)](#page-396-0)

### **32.1.2.3 FL\_MAJOR\_VERSION**

#define FL\_MAJOR\_VERSION 1 The major release version of this FLTK library.

**See also**

<span id="page-1037-3"></span><span id="page-1037-2"></span>**[FL\\_VERSION](#page-1037-4)** 

### **32.1.2.4 FL\_MINOR\_VERSION**

#define FL\_MINOR\_VERSION 3 The minor release version for this library. FLTK remains mostly source-code compatible between minor version changes.

### **32.1.2.5 FL\_PATCH\_VERSION**

<span id="page-1037-4"></span>#define FL\_PATCH\_VERSION 8 The patch version for this library. FLTK remains binary compatible between patches.

### **32.1.2.6 FL\_VERSION**

```
#define FL_VERSION
Value:
                          ( (double)FL_MAJOR_VERSION + \
                          (double) FL_MINOR_VERSION * 0.01 + \(double)FL_PATCH_VERSION * 0.0001 )
```
The FLTK version number as a *double*.

FL\_VERSION is a *double* that describes the major, minor, and patch version numbers.

Version 1.2.3 is actually stored as 1.0203 to allow for more than 9 minor and patch releases.

**[Deprecated](#page-263-1)** This double version number is retained for compatibility with existing program code. New code should use *int* FL\_API\_VERSION instead. FL\_VERSION is deprecated because comparisons of floating point values may fail due to rounding errors. However, there are currently no plans to remove this deprecated constant.

FL\_VERSION is equivalent to *(double)FL\_API\_VERSION / 10000*.

### **See also**

[Fl::version\(\)](#page-406-0) (deprecated as well) [FL\\_API\\_VERSION](#page-1036-1) [Fl::api\\_version\(\)](#page-396-0)

### <span id="page-1037-0"></span>**32.1.3 Typedef Documentation**

### **32.1.3.1 Fl\_Fontsize**

typedef int [Fl\\_Fontsize](#page-1037-0) Size of a font in pixels. This is the approximate height of a font in pixels.

# **32.1.4 Enumeration Type Documentation**

### **32.1.4.1 anonymous enum**

anonymous enum FD "when" conditions.

## **Enumerator**

<span id="page-1038-28"></span><span id="page-1038-27"></span><span id="page-1038-26"></span>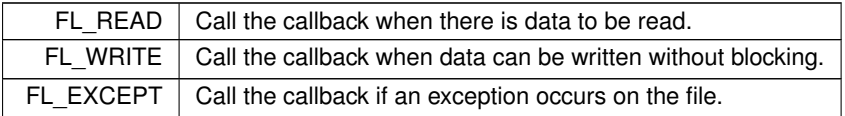

### <span id="page-1038-0"></span>**32.1.4.2 Fl\_Boxtype**

enum [Fl\\_Boxtype](#page-1038-0)

#### **Enumerator**

<span id="page-1038-25"></span><span id="page-1038-24"></span><span id="page-1038-23"></span><span id="page-1038-22"></span><span id="page-1038-21"></span><span id="page-1038-20"></span><span id="page-1038-19"></span><span id="page-1038-18"></span><span id="page-1038-17"></span><span id="page-1038-16"></span><span id="page-1038-15"></span><span id="page-1038-14"></span><span id="page-1038-13"></span><span id="page-1038-12"></span><span id="page-1038-11"></span><span id="page-1038-10"></span><span id="page-1038-9"></span><span id="page-1038-8"></span><span id="page-1038-7"></span><span id="page-1038-6"></span><span id="page-1038-5"></span><span id="page-1038-4"></span><span id="page-1038-3"></span><span id="page-1038-2"></span><span id="page-1038-1"></span>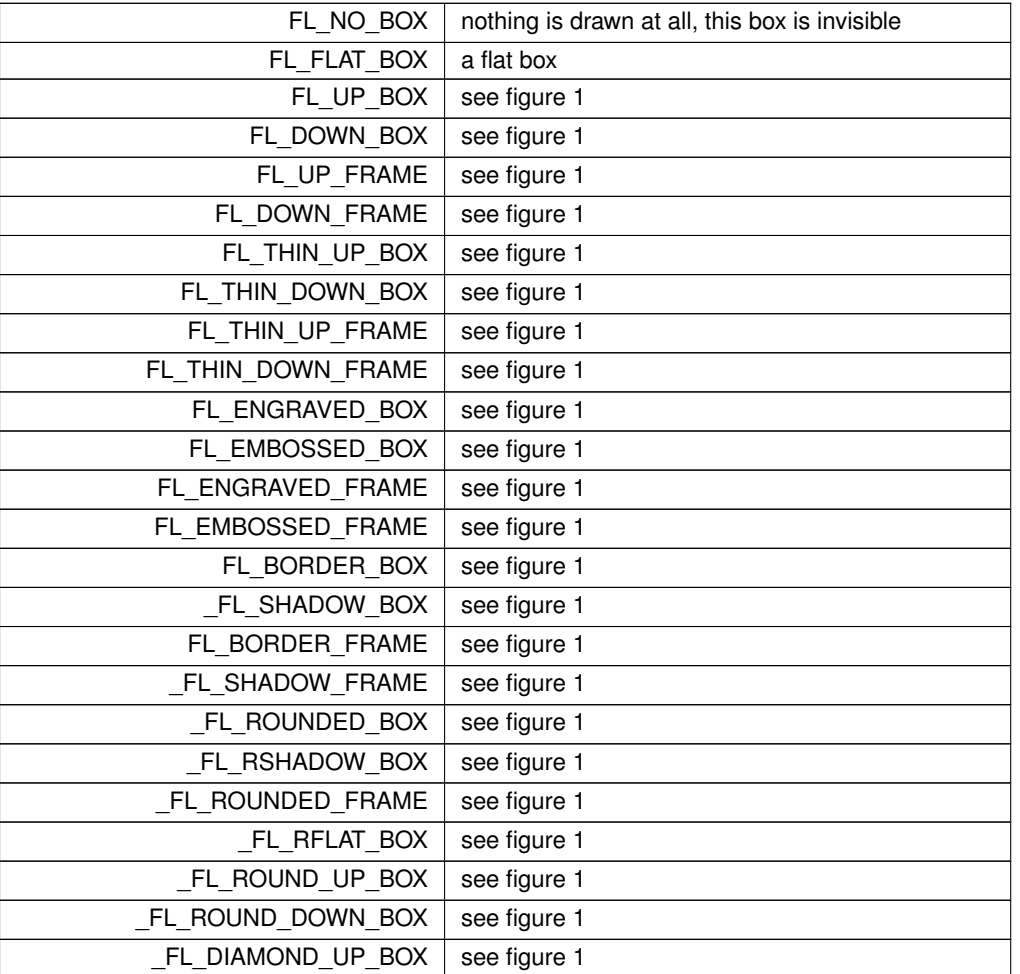

**Enumerator**

<span id="page-1039-17"></span><span id="page-1039-16"></span><span id="page-1039-15"></span><span id="page-1039-14"></span><span id="page-1039-13"></span><span id="page-1039-12"></span><span id="page-1039-11"></span><span id="page-1039-10"></span><span id="page-1039-9"></span><span id="page-1039-8"></span><span id="page-1039-7"></span><span id="page-1039-6"></span><span id="page-1039-5"></span><span id="page-1039-4"></span><span id="page-1039-3"></span><span id="page-1039-2"></span><span id="page-1039-1"></span><span id="page-1039-0"></span>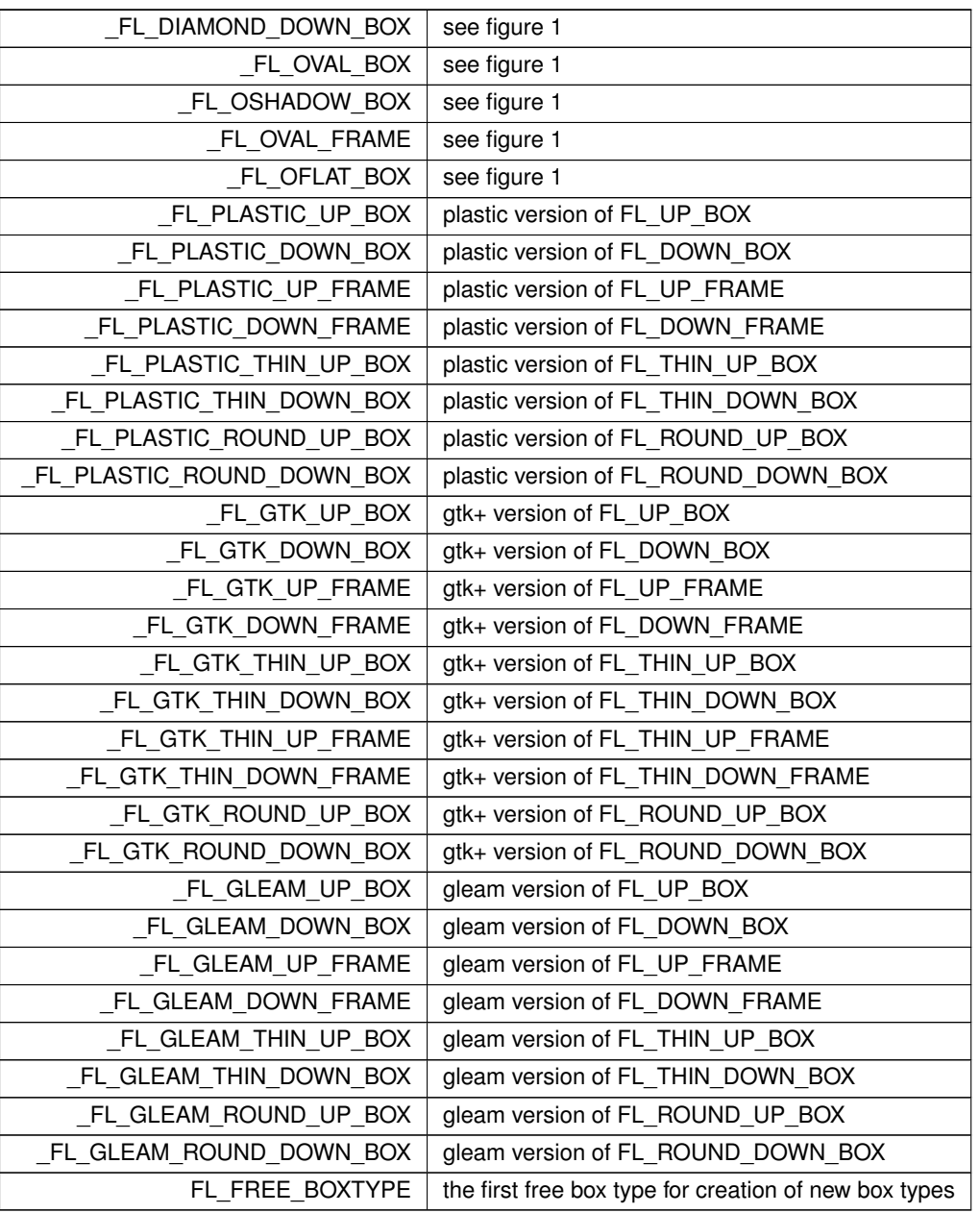

# <span id="page-1039-32"></span><span id="page-1039-31"></span><span id="page-1039-30"></span><span id="page-1039-29"></span><span id="page-1039-28"></span><span id="page-1039-27"></span><span id="page-1039-26"></span><span id="page-1039-25"></span><span id="page-1039-24"></span><span id="page-1039-23"></span><span id="page-1039-22"></span><span id="page-1039-21"></span><span id="page-1039-20"></span><span id="page-1039-19"></span><span id="page-1039-18"></span>**32.1.4.3 Fl\_Cursor**

enum [Fl\\_Cursor](#page-1039-32)

The following constants define the mouse cursors that are available in FLTK. Cursors are provided by the system when available, or bitmaps built into FLTK as a fallback.

**[Todo](#page-258-1)** enum Fl\_Cursor needs maybe an image.

### **Enumerator**

<span id="page-1039-36"></span><span id="page-1039-35"></span><span id="page-1039-34"></span><span id="page-1039-33"></span>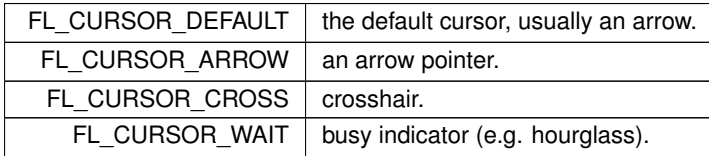

**Enumerator**

<span id="page-1040-11"></span><span id="page-1040-10"></span><span id="page-1040-9"></span><span id="page-1040-8"></span><span id="page-1040-7"></span><span id="page-1040-6"></span><span id="page-1040-5"></span><span id="page-1040-4"></span><span id="page-1040-3"></span><span id="page-1040-2"></span><span id="page-1040-1"></span>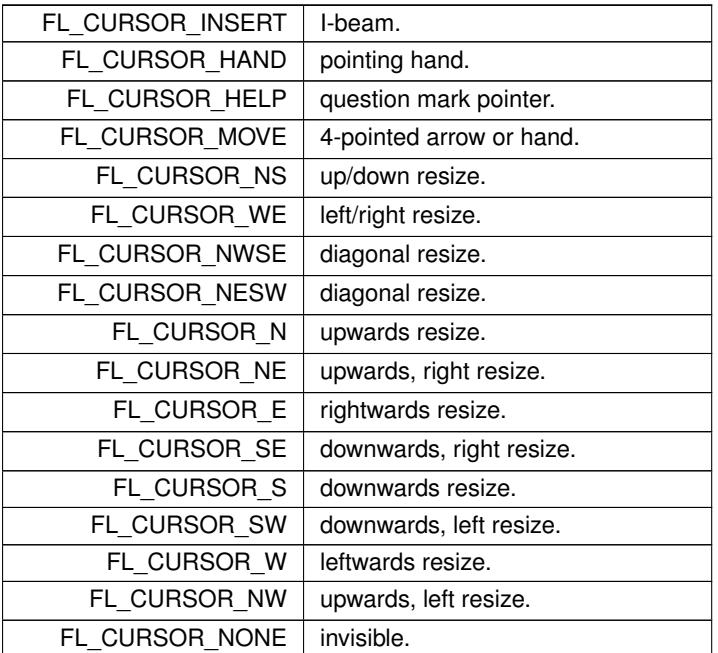

#### <span id="page-1040-18"></span><span id="page-1040-17"></span><span id="page-1040-16"></span><span id="page-1040-15"></span><span id="page-1040-14"></span><span id="page-1040-13"></span><span id="page-1040-12"></span>**32.1.4.4 Fl\_Damage**

enum [Fl\\_Damage](#page-1040-18) Damage masks.

**Enumerator**

<span id="page-1040-24"></span><span id="page-1040-23"></span><span id="page-1040-22"></span><span id="page-1040-21"></span><span id="page-1040-20"></span><span id="page-1040-19"></span>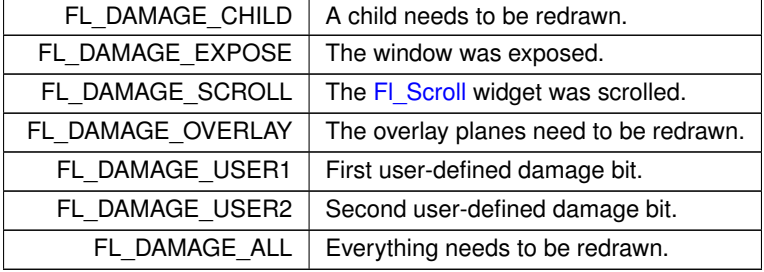

# <span id="page-1040-25"></span><span id="page-1040-0"></span>**32.1.4.5 Fl\_Event**

### enum [Fl\\_Event](#page-1040-0)

Every time a user moves the mouse pointer, clicks a button, or presses a key, an event is generated and sent to your application.

Events can also come from other programs like the window manager.

Events are identified by the integer argument passed to the [Fl\\_Widget::handle\(\)](#page-979-0) virtual method. Other information about the most recent event is stored in static locations and acquired by calling the Fl::event\_∗() methods. This static information remains valid until the next event is read from the window system, so it is ok to look at it outside of the handle() method.

Event numbers can be converted to their actual names using the [fl\\_eventnames\[](#page-300-0)] array defined in #include <[FL/names.h](#page-0-0)>

# **See also**

<span id="page-1041-1"></span><span id="page-1041-0"></span>[Fl::event\\_text\(\),](#page-297-0) [Fl::event\\_key\(\),](#page-295-0) class [Fl:](#page-386-1):

### **Enumerator**

<span id="page-1041-7"></span><span id="page-1041-6"></span><span id="page-1041-5"></span><span id="page-1041-4"></span><span id="page-1041-3"></span><span id="page-1041-2"></span>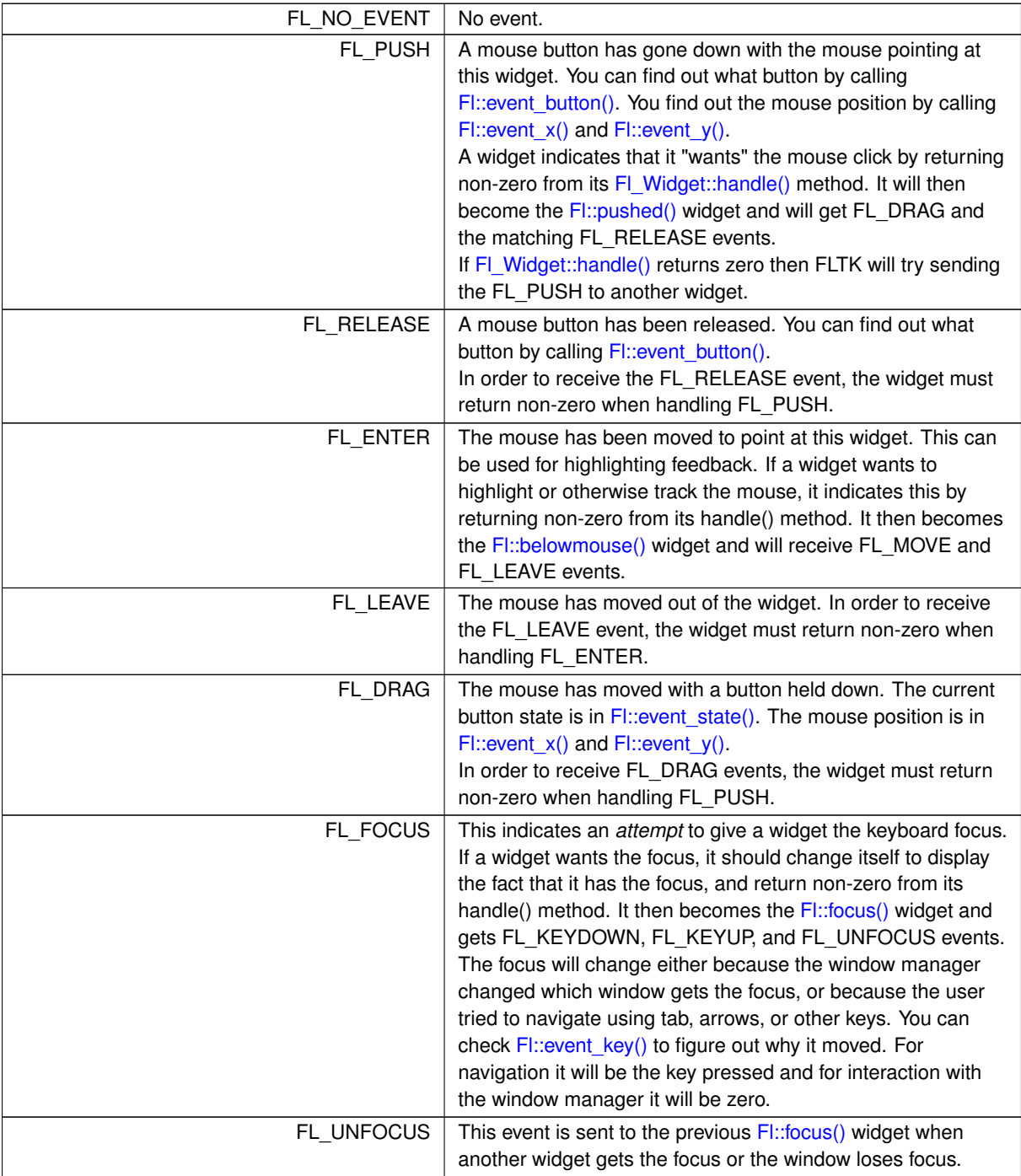

**Enumerator**

<span id="page-1042-7"></span><span id="page-1042-6"></span><span id="page-1042-5"></span><span id="page-1042-4"></span><span id="page-1042-3"></span><span id="page-1042-2"></span><span id="page-1042-1"></span><span id="page-1042-0"></span>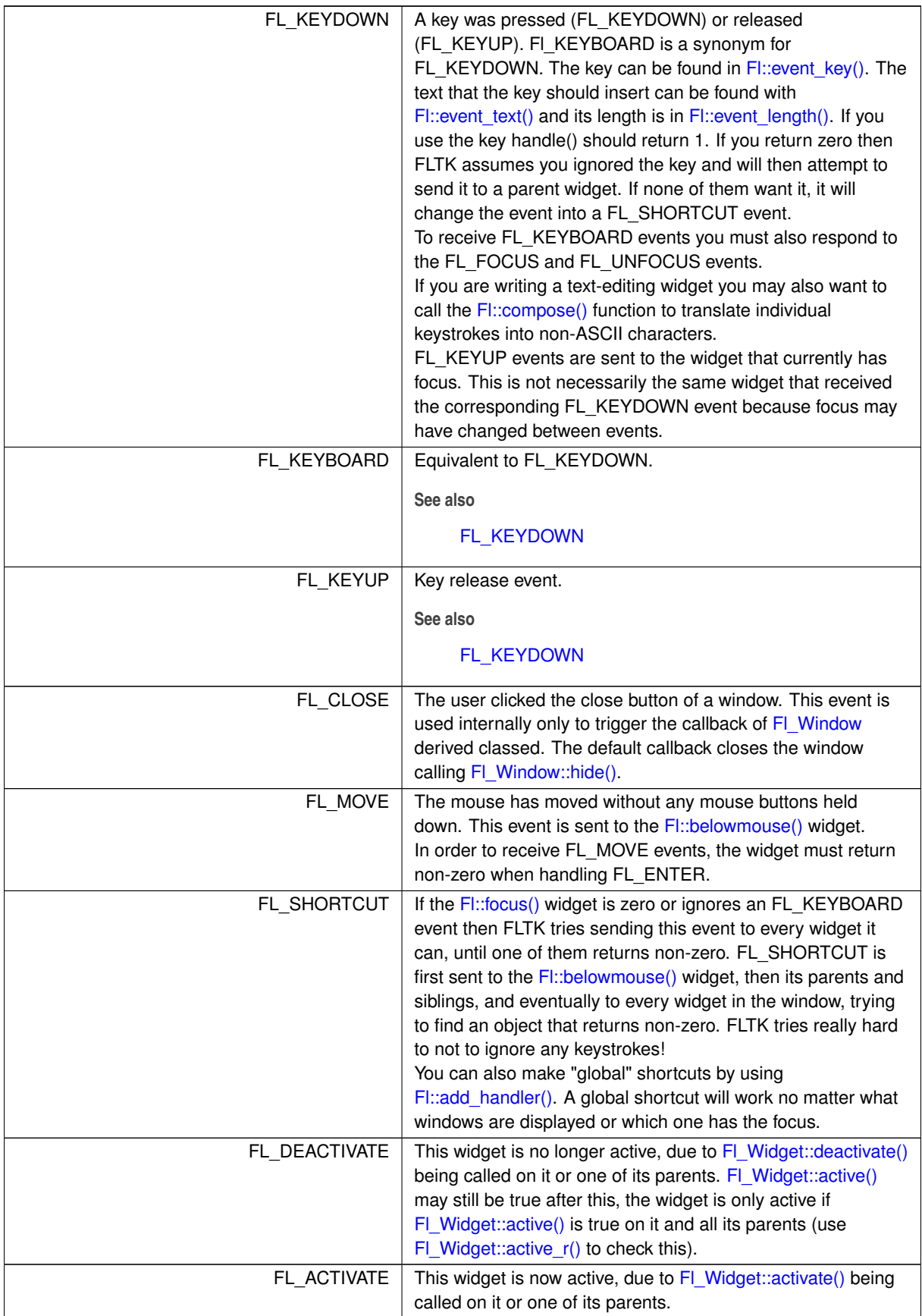

### **Enumerator**

<span id="page-1043-4"></span><span id="page-1043-3"></span><span id="page-1043-2"></span><span id="page-1043-1"></span><span id="page-1043-0"></span>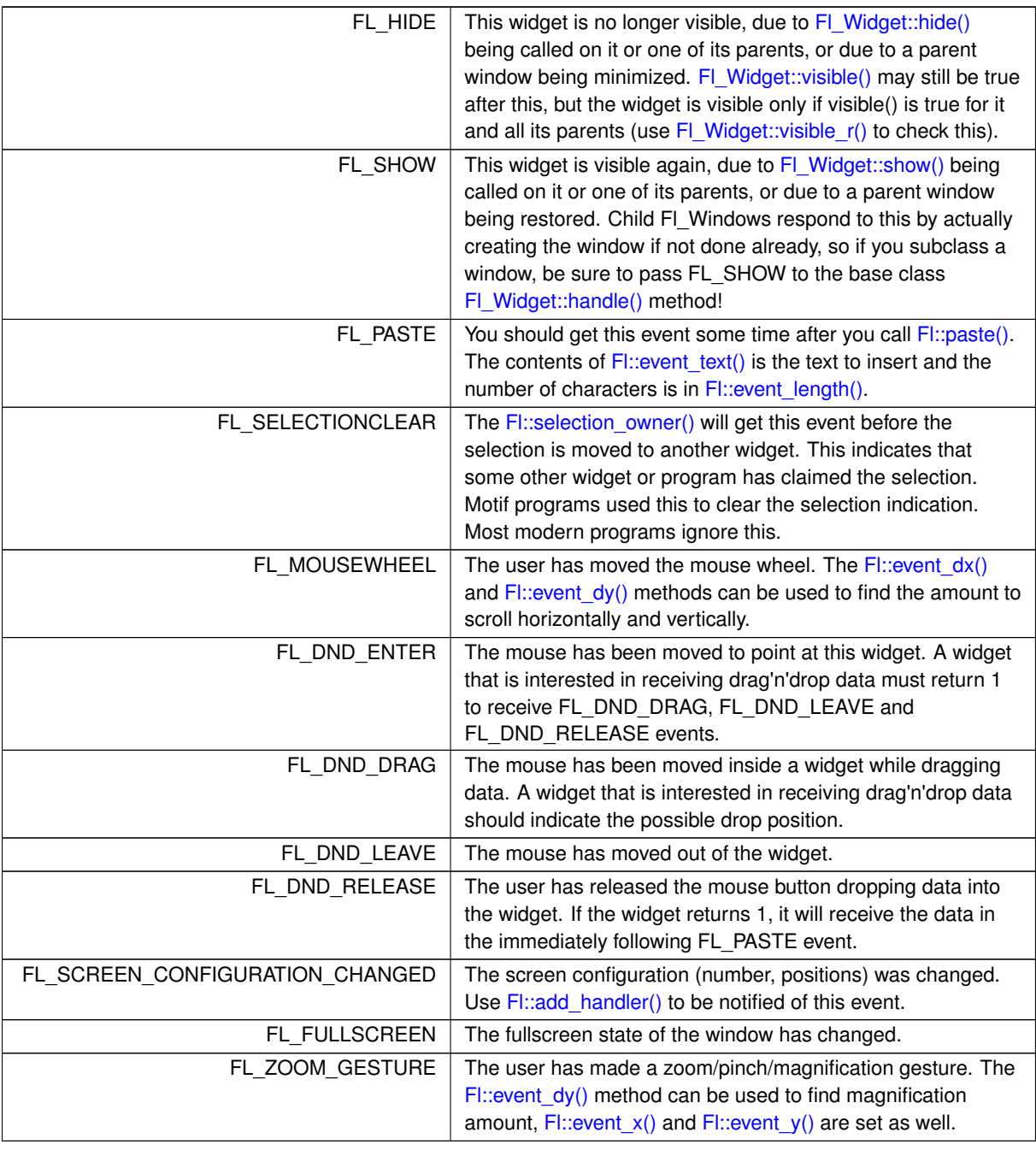

### <span id="page-1043-12"></span><span id="page-1043-11"></span><span id="page-1043-10"></span><span id="page-1043-9"></span><span id="page-1043-8"></span><span id="page-1043-7"></span><span id="page-1043-6"></span><span id="page-1043-5"></span>**32.1.4.6 Fl\_Labeltype**

enum [Fl\\_Labeltype](#page-1043-12)

The labeltype() method sets the type of the label. The following standard label types are included:

- **[Todo](#page-259-0)** The doxygen comments are incomplete, and some labeltypes start with an underscore. Also, there are three external functions undocumented (yet):
	- fl\_define\_FL\_SHADOW\_LABEL()
	- fl\_define\_FL\_ENGRAVED\_LABEL()
	- fl\_define\_FL\_EMBOSSED\_LABEL()
#### **Enumerator**

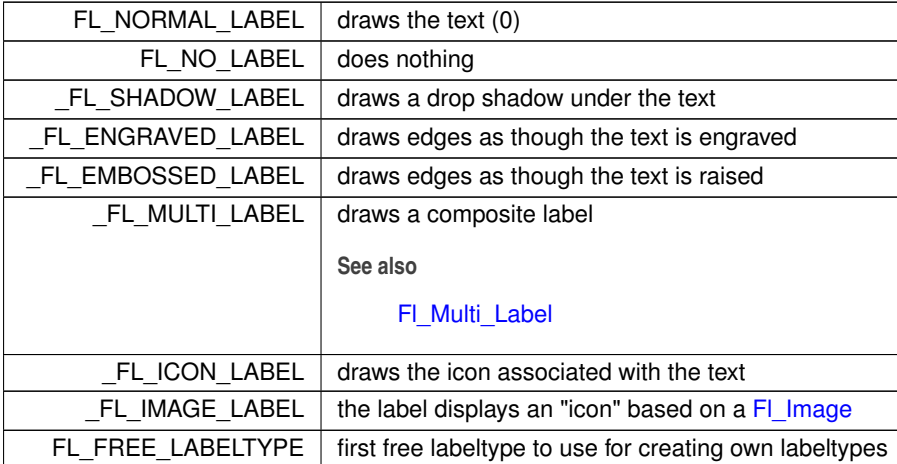

### <span id="page-1044-0"></span>**32.1.4.7 Fl\_When**

enum [Fl\\_When](#page-1044-0)

These constants determine when a callback is performed.

**See also**

[Fl\\_Widget::when\(\);](#page-993-0)

**[Todo](#page-260-0)** doxygen comments for values are incomplete and maybe wrong or unclear

#### **Enumerator**

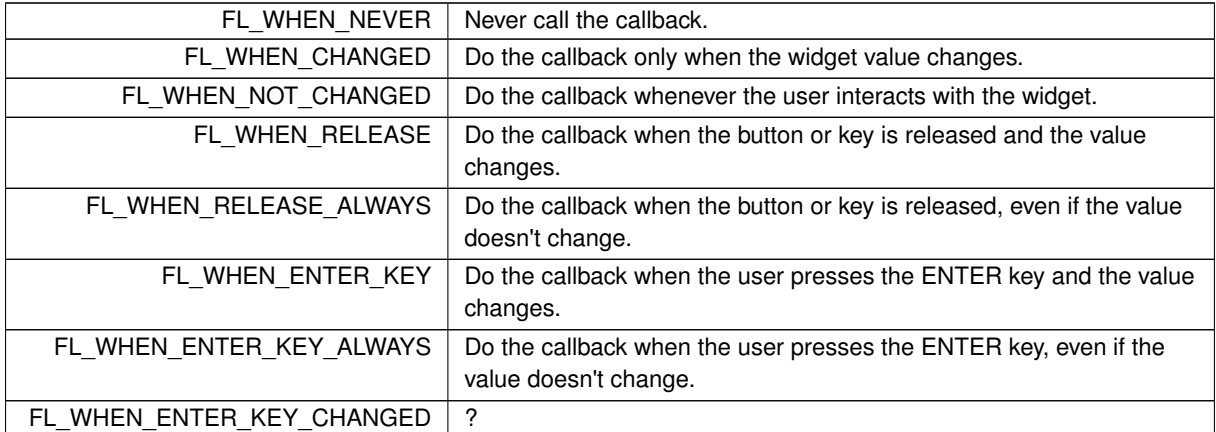

# **32.1.5 Function Documentation**

### **32.1.5.1 fl\_box()**

[Fl\\_Boxtype](#page-1038-0) fl\_box (

<span id="page-1044-1"></span>[Fl\\_Boxtype](#page-1038-0) b ) [inline]

Get the filled version of a frame.

If no filled version of a given frame exists, the behavior of this function is undefined and some random box or frame is returned.

#### **32.1.5.2 fl\_color\_cube()**

[Fl\\_Color](#page-1032-0) fl\_color\_cube ( int r, int g,

int b ) [inline] Returns a color out of the color cube.

r must be in the range 0 to FL\_NUM\_RED (5) minus 1, q must be in the range 0 to FL\_NUM\_GREEN (8) minus 1, b must be in the range 0 to FL\_NUM\_BLUE (5) minus 1.

To get the closest color to a 8-bit set of R,G,B values use:

```
fl_color_cube(R * (FL_NUM_RED - 1) / 255,
G * (FL_NUM_GREEN - 1) / 255,
B * (FL_NUM_BLUE - 1) / 255);
```
#### **32.1.5.3 fl\_down()**

```
Fl_Boxtype fl_down (
```
[Fl\\_Boxtype](#page-1038-0) b ) [inline]

Get the "pressed" or "down" version of a box.

If no "down" version of a given box exists, the behavior of this function is undefined and some random box or frame is returned.

#### **32.1.5.4 fl\_frame()**

[Fl\\_Boxtype](#page-1038-0) fl\_frame ( [Fl\\_Boxtype](#page-1038-0) b ) [inline]

Get the unfilled, frame only version of a box.

<span id="page-1045-0"></span>If no frame version of a given box exists, the behavior of this function is undefined and some random box or frame is returned.

#### **32.1.5.5 fl\_gray\_ramp()**

```
Fl_Color fl_gray_ramp (
```

```
int i ) [inline]
```
Returns a gray color value from black  $(i == 0)$  to white  $(i == FL$  NUM GRAY - 1). FL\_NUM\_GRAY is defined to be 24 in the current FLTK release. To get the closest FLTK gray value to an 8-bit grayscale color 'I' use:  $1_{\texttt{gray\_ramp}}(I \star (FL\_NUM\_GRAY - 1) / 255)$ 

### **32.1.6 Variable Documentation**

#### **32.1.6.1 FL\_ALIGN\_LEFT**

const [Fl\\_Align](#page-1034-0) FL\_ALIGN\_LEFT =  $(Fl$  Align) 4 Align the label at the left of the widget. Inside labels appear left-justified starting at the left side of the widget, outside labels are right-justified and drawn to the left of the widget.

### **32.1.6.2 FL\_ALIGN\_TOP**

const [Fl\\_Align](#page-1034-0) FL\_ALIGN\_TOP = [\(Fl\\_Align\)](#page-1034-0)1 Align the label at the top of the widget. Inside labels appear below the top, outside labels are drawn on top of the widget.

#### **32.1.6.3 FL\_NORMAL\_SIZE**

```
FL_EXPORT Fl_Fontsize FL_NORMAL_SIZE [extern]
normal font size
```
normal font size

# **32.2 filename.H File Reference**

```
File names and URI utility functions.
```

```
#include "Fl_Export.H"
#include <sys/types.h>
#include <dirent.h>
```
### **Macros**

- #define **fl\_dirent\_h\_cyclic\_include**
- #define **FL\_FILENAME\_H**
- #define [FL\\_PATH\\_MAX](#page-377-0) 2048

*all path buffers should use this length*

## **Typedefs**

• typedef int() [Fl\\_File\\_Sort\\_F\(](#page-377-1)struct dirent ∗∗, struct dirent ∗∗) *File sorting function.*

### **Functions**

• FL\_EXPORT void [fl\\_decode\\_uri](#page-378-0) (char ∗uri)

*Decodes a URL-encoded string.*

- FL\_EXPORT int [fl\\_filename\\_absolute](#page-378-1) (char \*to, int tolen, const char \*from) *Makes a filename absolute from a relative filename.*
- FL\_EXPORT int [fl\\_filename\\_expand](#page-378-2) (char \*to, int tolen, const char \*from) *Expands a filename containing shell variables and tilde (*∼*).*
- FL\_EXPORT const char ∗ [fl\\_filename\\_ext](#page-380-0) (const char ∗buf) *Gets the extensions of a filename.*
- FL\_EXPORT void [fl\\_filename\\_free\\_list](#page-380-1) (struct dirent ∗∗∗l, int n) *Free the list of filenames that is generated by [fl\\_filename\\_list\(\).](#page-381-0)*
- FL\_EXPORT int [fl\\_filename\\_isdir](#page-380-2) (const char ∗name) *Determines if a file exists and is a directory from its filename.*
- FL\_EXPORT int [fl\\_filename\\_list](#page-381-0) (const char ∗d, struct dirent ∗∗∗k, [Fl\\_File\\_Sort\\_F](#page-377-1) ∗s=fl\_numericsort) *Portable and const-correct wrapper for the scandir() function.*
- FL\_EXPORT int [fl\\_filename\\_match](#page-381-1) (const char ∗name, const char ∗pattern) *Checks if a string* s *matches a pattern* p*.*
- FL\_EXPORT const char ∗ [fl\\_filename\\_name](#page-382-0) (const char ∗filename)
	- *Gets the file name from a path.*
- FL\_EXPORT int [fl\\_filename\\_relative](#page-382-1) (char \*to, int tolen, const char \*from) *Makes a filename relative to the current working directory.*
- FL\_EXPORT char \* [fl\\_filename\\_setext](#page-383-0) (char \*to, int tolen, const char \*ext) *Replaces the extension in* buf *of max.*
- FL\_EXPORT int [fl\\_open\\_uri](#page-383-1) (const char ∗uri, char ∗msg, int msglen) *Opens the specified Uniform Resource Identifier (URI).*

### **32.2.1 Detailed Description**

File names and URI utility functions.

# **32.3 Fl.H File Reference**

```
Fl static class.
#include <FL/Fl_Export.H>
#include <FL/Fl_Cairo.H>
#include "fl_utf8.h"
#include "Enumerations.H"
```
### **Classes**

• class [Fl](#page-386-0)

*The [Fl](#page-386-0) is the FLTK global (static) class containing state information and global methods for the current application.*

• class FI Widget Tracker

*This class should be used to control safe widget deletion.*

### **Macros**

- <span id="page-1047-0"></span>• #define FI\_Object FI\_Widget *for back compatibility - use Fl\_Widget!*
- #define **FL\_SOCKET** int

#### **Typedefs**

- typedef void(∗ [Fl\\_Abort\\_Handler\)](#page-284-0) (const char ∗format,...)
- *Signature of set\_abort functions passed as parameters.*
- typedef int(\* [Fl\\_Args\\_Handler\)](#page-284-1) (int argc, char \*\*argv, int &i) *Signature of args functions passed as parameters.*
- typedef void(∗ [Fl\\_Atclose\\_Handler\)](#page-284-2) [\(Fl\\_Window](#page-996-0) ∗window, void ∗data) *Signature of set\_atclose functions passed as parameters.*
- typedef void(∗ [Fl\\_Awake\\_Handler\)](#page-284-3) (void ∗data) *Signature of some wakeup callback functions passed as parameters.*
- typedef void() FI\_Box\_Draw\_F(int x, int y, int w, int h, FI\_Color color) *Signature of some box drawing functions passed as parameters.*
- typedef void(∗ [Fl\\_Clipboard\\_Notify\\_Handler\)](#page-284-5) (int source, void ∗data) *Signature of add\_clipboard\_notify functions passed as parameters.*
- typedef int(∗ [Fl\\_Event\\_Dispatch\)](#page-285-0) (int event, [Fl\\_Window](#page-996-0) ∗w) *Signature of event\_dispatch functions passed as parameters.*
- typedef int(∗ [Fl\\_Event\\_Handler\)](#page-284-6) (int event)
- *Signature of add\_handler functions passed as parameters.* • typedef void(∗ [Fl\\_FD\\_Handler\)](#page-284-7) (FL\_SOCKET fd, void ∗data)
	- *Signature of add\_fd functions passed as parameters.*
- typedef void(∗ [Fl\\_Idle\\_Handler\)](#page-284-8) (void ∗data)

*Signature of add\_idle callback functions passed as parameters.*

- typedef void() [Fl\\_Label\\_Draw\\_F\(](#page-284-9)const [Fl\\_Label](#page-612-0) ∗label, int x, int y, int w, int h, [Fl\\_Align](#page-1034-0) align) *Signature of some label drawing functions passed as parameters.*
- typedef void() [Fl\\_Label\\_Measure\\_F\(](#page-284-10)const [Fl\\_Label](#page-612-0) ∗label, int &width, int &height) *Signature of some label measurement functions passed as parameters.*
- typedef void(∗ [Fl\\_Old\\_Idle\\_Handler\)](#page-284-11) ()
	- *Signature of set\_idle callback functions passed as parameters.*
- typedef int(∗ [Fl\\_System\\_Handler\)](#page-284-12) (void ∗event, void ∗data) *Signature of add\_system\_handler functions passed as parameters.*
- typedef void(∗ [Fl\\_Timeout\\_Handler\)](#page-284-13) (void ∗data) *Signature of some timeout callback functions passed as parameters.*

## **Variables**

<span id="page-1048-0"></span>• FL\_EXPORT const char ∗ [fl\\_local\\_alt](#page-1048-0)

*string pointer used in shortcuts, you can change it to another language*

- <span id="page-1048-1"></span>• FL\_EXPORT const char ∗ [fl\\_local\\_ctrl](#page-1048-1)
- <span id="page-1048-2"></span>*string pointer used in shortcuts, you can change it to another language* • FL\_EXPORT const char ∗ [fl\\_local\\_meta](#page-1048-2)
	- *string pointer used in shortcuts, you can change it to another language*
- <span id="page-1048-3"></span>• FL\_EXPORT const char ∗ [fl\\_local\\_shift](#page-1048-3) *string pointer used in shortcuts, you can change it to another language*

## **32.3.1 Detailed Description**

[Fl](#page-386-0) static class.

# **32.4 fl\_arc.cxx File Reference**

```
Utility functions for drawing arcs and circles.
#include <FL/fl_draw.H>
#include <FL/math.h>
```
## **32.4.1 Detailed Description**

Utility functions for drawing arcs and circles.

# **32.5 fl\_arci.cxx File Reference**

Utility functions for drawing circles using integers. #include <FL/fl\_draw.H> #include <FL/x.H>

# **32.5.1 Detailed Description**

#include <config.h>

Utility functions for drawing circles using integers.

# **32.6 fl\_ask.cxx File Reference**

```
Utility Functions for Common Dialogs.
#include <stdio.h>
#include <stdarg.h>
#include "flstring.h"
#include <FL/Fl.H>
#include <FL/fl_ask.H>
#include <FL/Fl_Box.H>
#include <FL/Fl_Button.H>
#include <FL/Fl_Return_Button.H>
#include <FL/Fl_Window.H>
#include <FL/Fl_Input.H>
#include <FL/Fl_Secret_Input.H>
#include <FL/x.H>
#include <FL/fl_draw.H>
```
### **Functions**

• void [fl\\_alert](#page-366-0) (const char ∗fmt,...)

*Shows an alert message dialog box.*

• int [fl\\_ask](#page-366-1) (const char ∗fmt,...)

*Shows a dialog displaying the* fmt *message, this dialog features 2 yes/no buttons.*

• void [fl\\_beep](#page-367-0) (int type)

*Emits a system beep message.*

• int [fl\\_choice](#page-367-1) (const char ∗fmt, const char ∗b0, const char ∗b1, const char ∗b2,...)

*Shows a dialog displaying the printf style* fmt *message, this dialog features up to 3 customizable choice buttons.*

- int [fl\\_choice\\_n](#page-368-0) (const char ∗fmt, const char ∗b0, const char ∗b1, const char ∗b2,...)
	- *Like [fl\\_choice\(\)](#page-367-1) but with extended (negative) return values.*
- const char ∗ [fl\\_input](#page-373-0) (const char ∗fmt, const char ∗defstr,...)

*Shows an input dialog displaying the* fmt *message.*

- void [fl\\_message](#page-373-1) (const char ∗fmt....)
	- *Shows an information message dialog box.*
- void [fl\\_message\\_hotspot](#page-374-0) (int enable)

*Sets whether or not to move the common message box used in many common dialogs like [fl\\_message\(\),](#page-373-1) [fl\\_alert\(\),](#page-366-0) [fl\\_ask\(\),](#page-366-1) [fl\\_choice\(\),](#page-367-1) [fl\\_input\(\),](#page-373-0) [fl\\_password\(\)](#page-375-0) to follow the mouse pointer.*

• int [fl\\_message\\_hotspot](#page-374-1) (void)

*Gets whether or not to move the common message box used in many common dialogs like [fl\\_message\(\),](#page-373-1) [fl\\_alert\(\),](#page-366-0) [fl\\_ask\(\),](#page-366-1) [fl\\_choice\(\),](#page-367-1) [fl\\_input\(\),](#page-373-0) [fl\\_password\(\)](#page-375-0) to follow the mouse pointer.*

• [Fl\\_Widget](#page-959-0) ∗ [fl\\_message\\_icon](#page-374-2) ()

*Gets the [Fl\\_Box](#page-413-0) icon container of the current default dialog used in many common dialogs like [fl\\_message\(\),](#page-373-1) [fl\\_alert\(\),](#page-366-0) [fl\\_ask\(\),](#page-366-1) [fl\\_choice\(\),](#page-367-1) [fl\\_input\(\),](#page-373-0) [fl\\_password\(\)](#page-375-0)*

• void [fl\\_message\\_title](#page-374-3) (const char ∗title)

*Sets the title of the dialog window used in many common dialogs.*

• void [fl\\_message\\_title\\_default](#page-375-1) (const char ∗title)

*Sets the default title of the dialog window used in many common dialogs.*

• const char ∗ [fl\\_password](#page-375-0) (const char ∗fmt, const char ∗defstr,...)

*Shows an input dialog displaying the* fmt *message.*

### **Variables**

• const char ∗ [fl\\_cancel](#page-366-2) = "Cancel"

*string pointer used in common dialogs, you can change it to another language* • const char  $*$  [fl\\_close](#page-366-3) = "Close"

- *string pointer used in common dialogs, you can change it to another language*
- [Fl\\_Font](#page-1035-0) **fl\_message\_font\_** = [FL\\_HELVETICA](#page-1035-1)
- [Fl\\_Fontsize](#page-1037-0) **fl\_message\_size\_** = -1
- const char ∗ [fl\\_no](#page-366-4) = "No"

*string pointer used in common dialogs, you can change it to another language*

• const char  $*$  [fl\\_ok](#page-366-5) = "OK"

*string pointer used in common dialogs, you can change it to another language* • const char ∗ [fl\\_yes](#page-366-6) = "Yes"

*string pointer used in common dialogs, you can change it to another language*

### **32.6.1 Detailed Description**

Utility Functions for Common Dialogs.

# **32.7 fl\_ask.H File Reference**

API for common dialogs. #include "Enumerations.H"

### **Macros**

• #define **fl attr**(x)

### **Enumerations**

• enum FI Beep { [FL\\_BEEP\\_DEFAULT](#page-1051-1) = 0 , [FL\\_BEEP\\_MESSAGE](#page-1051-2) , [FL\\_BEEP\\_ERROR](#page-1051-3) , [FL\\_BEEP\\_QUESTION](#page-1051-4) , [FL\\_BEEP\\_PASSWORD](#page-1051-5), [FL\\_BEEP\\_NOTIFICATION](#page-1051-6) }

*Different system beeps available.*

## **Functions**

- FL\_EXPORT void FL\_EXPORT void **fl\_alert** (const char ∗,...) \_\_fl\_attr((\_\_format\_\_(\_\_printf\_\_
- FL\_EXPORT void FL\_EXPORT void FL\_EXPORT int **fl\_ask** (const char ∗,...) \_\_fl\_attr((\_\_format\_\_(\_\_← printf\_\_
- FL\_EXPORT void [fl\\_beep](#page-367-0) (int type[=FL\\_BEEP\\_DEFAULT\)](#page-1051-1)

*Emits a system beep message.*

- FL\_EXPORT int **fl\_choice** (const char ∗q, const char ∗b0, const char ∗b1, const char ∗b2,...) \_\_fl\_attr((\_←- \_format\_\_(\_\_printf\_\_
- FL\_EXPORT int FL\_EXPORT const char FL\_EXPORT const char FL\_EXPORT int fl\_choice\_n (const char ∗q, const char ∗b0, const char ∗b1, const char ∗b2,...) \_\_fl\_attr((\_\_format\_\_(\_\_printf\_\_
- FL\_EXPORT int FL\_EXPORT const char ∗ **fl\_input** (const char ∗label, const char ∗deflt=0,...) \_\_fl\_attr((\_← format ( printf
- FL\_EXPORT void **fl\_message** (const char  $*,...$ ) \_\_fl\_attr((\_\_format\_\_(\_\_printf
- void **fl\_message\_font** [\(Fl\\_Font](#page-1035-0) f, [Fl\\_Fontsize](#page-1037-0) s)
- FL\_EXPORT void [fl\\_message\\_hotspot](#page-374-0) (int enable)
	- *Sets whether or not to move the common message box used in many common dialogs like [fl\\_message\(\),](#page-373-1) [fl\\_alert\(\),](#page-366-0) [fl\\_ask\(\),](#page-366-1) [fl\\_choice\(\),](#page-367-1) [fl\\_input\(\),](#page-373-0) [fl\\_password\(\)](#page-375-0) to follow the mouse pointer.*
- FL\_EXPORT int [fl\\_message\\_hotspot](#page-374-1) (void)

*Gets whether or not to move the common message box used in many common dialogs like [fl\\_message\(\),](#page-373-1) [fl\\_alert\(\),](#page-366-0) [fl\\_ask\(\),](#page-366-1) [fl\\_choice\(\),](#page-367-1) [fl\\_input\(\),](#page-373-0) [fl\\_password\(\)](#page-375-0) to follow the mouse pointer.*

• FL\_EXPORT int FL\_EXPORT const char FL\_EXPORT const char FL\_EXPORT int FL\_EXPORT FI\_Widget ∗ [fl\\_message\\_icon](#page-374-2) ()

*Gets the [Fl\\_Box](#page-413-0) icon container of the current default dialog used in many common dialogs like [fl\\_message\(\),](#page-373-1) [fl\\_alert\(\),](#page-366-0) [fl\\_ask\(\),](#page-366-1) [fl\\_choice\(\),](#page-367-1) [fl\\_input\(\),](#page-373-0) [fl\\_password\(\)](#page-375-0)*

• FL\_EXPORT void [fl\\_message\\_title](#page-374-3) (const char ∗title)

*Sets the title of the dialog window used in many common dialogs.*

- FL\_EXPORT void [fl\\_message\\_title\\_default](#page-375-1) (const char ∗title)
	- *Sets the default title of the dialog window used in many common dialogs.*
- FL\_EXPORT int FL\_EXPORT const char FL\_EXPORT const char ∗ **fl\_password** (const char ∗label, const char  $*$ deflt=0,...) fl\_attr((\_\_format\_(\_\_printf\_

### **Variables**

- FL\_EXPORT void FL\_EXPORT void FL\_EXPORT int **deprecated**
- FL\_EXPORT const char  $∗$  [fl\\_cancel](#page-366-2)
	- *string pointer used in common dialogs, you can change it to another language*
- FL\_EXPORT const char  $*$  [fl\\_close](#page-366-3)

*string pointer used in common dialogs, you can change it to another language*

- FL\_EXPORT [Fl\\_Font](#page-1035-0) **fl\_message\_font\_**
- FL\_EXPORT [Fl\\_Fontsize](#page-1037-0) **fl\_message\_size\_**
- FL\_EXPORT const char ∗ [fl\\_no](#page-366-4)
	- *string pointer used in common dialogs, you can change it to another language*
- FL\_EXPORT const char ∗ [fl\\_ok](#page-366-5) *string pointer used in common dialogs, you can change it to another language*
- FL\_EXPORT const char  $*$  [fl\\_yes](#page-366-6) *string pointer used in common dialogs, you can change it to another language*

### **32.7.1 Detailed Description**

API for common dialogs.

### <span id="page-1051-0"></span>**32.7.2 Enumeration Type Documentation**

### **32.7.2.1 Fl\_Beep**

enum [Fl\\_Beep](#page-1051-0) Different system beeps available.

**See also**

#### [fl\\_beep\(int\)](#page-367-0)

**Enumerator**

<span id="page-1051-5"></span><span id="page-1051-4"></span><span id="page-1051-3"></span><span id="page-1051-2"></span><span id="page-1051-1"></span>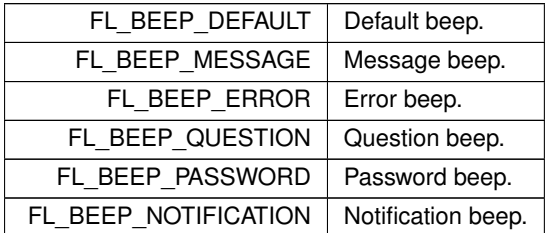

# <span id="page-1051-6"></span>**32.8 fl\_boxtype.cxx File Reference**

#### drawing code for common box types.

```
#include <FL/Fl.H>
#include <FL/Fl_Widget.H>
#include <FL/fl_draw.H>
#include <config.h>
```
#### **Macros**

- #define **D1** BORDER\_WIDTH
- #define **D2** (BORDER\_WIDTH+BORDER\_WIDTH)
- <span id="page-1051-7"></span>• #define [fl\\_border\\_box](#page-1051-7) [fl\\_rectbound](#page-1053-0)

*allow consistent naming*

## **Functions**

- <span id="page-1052-0"></span>• void [fl\\_border\\_frame](#page-1052-0) (int x, int y, int w, int h, [Fl\\_Color](#page-1032-0) c) *Draws a frame of type FL\_BORDER\_FRAME.*
- <span id="page-1052-1"></span>• void [fl\\_down\\_box](#page-1052-1) (int x, int y, int w, int h, [Fl\\_Color](#page-1032-0) c) *Draws a box of type FL\_DOWN\_BOX.*
- <span id="page-1052-2"></span>• void [fl\\_down\\_frame](#page-1052-2) (int x, int y, int w, int h, [Fl\\_Color\)](#page-1032-0) *Draws a frame of type FL\_DOWN\_FRAME.*
- void [fl\\_draw\\_box](#page-329-0) [\(Fl\\_Boxtype](#page-1038-0) t, int x, int y, int w, int h, [Fl\\_Color](#page-1032-0) c) *Draws a box using given type, position, size and color.*
- <span id="page-1052-3"></span>• void [fl\\_embossed\\_box](#page-1052-3) (int x, int y, int w, int h, [Fl\\_Color](#page-1032-0) c) *Draws a box of type FL\_EMBOSSED\_BOX.*
- <span id="page-1052-4"></span>• void [fl\\_embossed\\_frame](#page-1052-4) (int x, int y, int w, int h, [Fl\\_Color\)](#page-1032-0) *Draws a frame of type FL\_EMBOSSED\_FRAME.*
- <span id="page-1052-5"></span>• void [fl\\_engraved\\_box](#page-1052-5) (int x, int y, int w, int h, [Fl\\_Color](#page-1032-0) c) *Draws a box of type FL\_ENGRAVED\_BOX.*
- <span id="page-1052-6"></span>• void [fl\\_engraved\\_frame](#page-1052-6) (int x, int y, int w, int h, [Fl\\_Color\)](#page-1032-0) *Draws a frame of type FL\_ENGRAVED\_FRAME.*
- <span id="page-1052-7"></span>• void [fl\\_flat\\_box](#page-1052-7) (int x, int y, int w, int h,  $FI$  Color c) *Draws a box of type FL\_FLAT\_BOX.*
- void [fl\\_frame](#page-333-0) (const char ∗s, int x, int y, int w, int h) *Draws a series of line segments around the given box.*
- void [fl\\_frame2](#page-333-1) (const char ∗s, int x, int y, int w, int h) *Draws a series of line segments around the given box.*
- const [uchar](#page-1071-0) ∗ **fl\_gray\_ramp** ()
- void [fl\\_internal\\_boxtype](#page-1052-8) [\(Fl\\_Boxtype](#page-1038-0) t, [Fl\\_Box\\_Draw\\_F](#page-284-4) ∗f) *Sets the drawing function for a given box type.*
- <span id="page-1052-9"></span>• void [fl\\_no\\_box](#page-1052-9) (int, int, int, int, [Fl\\_Color\)](#page-1032-0) *Draws a box of type FL\_NO\_BOX.*
- void [fl\\_rectbound](#page-1053-0) (int x, int y, int w, int h, [Fl\\_Color](#page-1032-0) bgcolor) *Draws a bounded rectangle with a given position, size and color.*
- <span id="page-1052-10"></span>• void [fl\\_thin\\_down\\_box](#page-1052-10) (int x, int y, int w, int h, [Fl\\_Color](#page-1032-0) c) *Draws a box of type FL\_THIN\_DOWN\_BOX.*
- <span id="page-1052-11"></span>• void [fl\\_thin\\_down\\_frame](#page-1052-11) (int x, int y, int w, int h, [Fl\\_Color\)](#page-1032-0) *Draws a frame of type FL\_THIN\_DOWN\_FRAME.*
- <span id="page-1052-12"></span>• void [fl\\_thin\\_up\\_box](#page-1052-12) (int x, int y, int w, int h,  $FI$  Color c) *Draws a box of type FL\_THIN\_UP\_BOX.*
- <span id="page-1052-13"></span>• void [fl\\_thin\\_up\\_frame](#page-1052-13) (int x, int y, int w, int h, [Fl\\_Color\)](#page-1032-0) *Draws a frame of type FL\_THIN\_UP\_FRAME.*
- <span id="page-1052-14"></span>• void [fl\\_up\\_box](#page-1052-14) (int x, int y, int w, int h, [Fl\\_Color](#page-1032-0) c) *Draws a box of type FL\_UP\_BOX.*
- <span id="page-1052-15"></span>• void [fl\\_up\\_frame](#page-1052-15) (int x, int y, int w, int h, [Fl\\_Color\)](#page-1032-0) *Draws a frame of type FL\_UP\_FRAME.*

## **32.8.1 Detailed Description**

drawing code for common box types.

## <span id="page-1052-8"></span>**32.8.2 Function Documentation**

#### **32.8.2.1 fl\_internal\_boxtype()**

void fl\_internal\_boxtype ( [Fl\\_Boxtype](#page-1038-0) t, [Fl\\_Box\\_Draw\\_F](#page-284-4)  $*$  f ) Sets the drawing function for a given box type.

#### **Parameters**

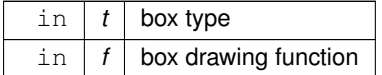

### <span id="page-1053-0"></span>**32.8.2.2 fl\_rectbound()**

void fl\_rectbound ( int x, int y, int w, int h, [Fl\\_Color](#page-1032-0) bgcolor ) Draws a bounded rectangle with a given position, size and color.

Equivalent to drawing a box of type FL\_BORDER\_BOX.

# **32.9 fl\_color.cxx File Reference**

#### Color handling.

```
#include "Fl_XColor.H"
#include <FL/Fl.H>
#include <FL/x.H>
#include <FL/fl_draw.H>
#include "fl_cmap.h"
```
#### **Macros**

<span id="page-1053-1"></span>• #define [fl\\_overlay](#page-1053-1) 0

*HAVE\_OVERLAY determines whether fl\_overlay is variable or defined as 0.*

### **Functions**

- [Fl\\_Color](#page-1032-0) [fl\\_color\\_average](#page-312-0) [\(Fl\\_Color](#page-1032-0) color1, [Fl\\_Color](#page-1032-0) color2, float weight) *Returns the weighted average color between the two given colors.*
- [Fl\\_Color](#page-1032-0) [fl\\_contrast](#page-312-1) [\(Fl\\_Color](#page-1032-0) fg, [Fl\\_Color](#page-1032-0) bg)
	- *Returns a color that contrasts with the background color.*
- [Fl\\_Color](#page-1032-0) [fl\\_inactive](#page-310-0) [\(Fl\\_Color](#page-1032-0) c)
	- *Returns the inactive, dimmed version of the given color.*
- [ulong](#page-1071-1) [fl\\_xpixel](#page-316-0) [\(Fl\\_Color](#page-1032-0) i)
	- *Returns the X pixel number used to draw the given FLTK color index.*
- [ulong](#page-1071-1) [fl\\_xpixel](#page-316-1) [\(uchar](#page-1071-0) r, [uchar](#page-1071-0) g, [uchar](#page-1071-0) b)
	- *Returns the X pixel number used to draw the given rgb color.*

### **Variables**

```
• uchar fl_bluemask
     color mask used in current color map handling
fl_blueshift
     color shift used in current color map handling
fl_extrashift
     color shift used in current color map handling
• uchar fl_greenmask
     color mask used in current color map handling
fl_greenshift
     color shift used in current color map handling
ucharfl_redmask
     color mask used in current color map handling
fl_redshift
     color shift used in current color map handling
• Fl_XColor fl_xmap [1][256]
```
<span id="page-1054-7"></span><span id="page-1054-6"></span><span id="page-1054-5"></span><span id="page-1054-4"></span>*HAVE\_OVERLAY determines whether fl\_xmap is one or two planes.*

## **32.9.1 Detailed Description**

Color handling.

# **32.10 Fl\_Color\_Chooser.H File Reference**

```
Fl_Color_Chooser widget .
```

```
#include <FL/Fl_Group.H>
#include <FL/Fl_Box.H>
#include <FL/Fl_Return_Button.H>
#include <FL/Fl_Choice.H>
#include <FL/Fl_Value_Input.H>
```
### **Classes**

• class FI Color Chooser

*The [Fl\\_Color\\_Chooser](#page-476-0) widget provides a standard RGB color chooser.*

## **32.10.1 Detailed Description**

[Fl\\_Color\\_Chooser](#page-476-0) widget .

# **32.11 Fl\_compose.cxx File Reference**

```
Utility functions to support text input.
#include <FL/Fl.H>
#include <FL/x.H>
```
### **Variables**

• XIC **fl\_xim\_ic**

### **32.11.1 Detailed Description**

Utility functions to support text input.

# **32.12 fl\_curve.cxx File Reference**

```
Utility for drawing Bezier curves, adding the points to the current fl_begin/fl_vertex/fl_end path.
#include <FL/fl_draw.H>
#include <math.h>
```
### **32.12.1 Detailed Description**

Utility for drawing Bezier curves, adding the points to the current fl\_begin/fl\_vertex/fl\_end path. Incremental math implementation: I very much doubt this is optimal! From Foley/vanDam page 511. If anybody has a better algorithm, please send it!

# **32.13 Fl\_Device.H File Reference**

```
Fl_Device,Fl_Graphics_Driver,Fl_Surface_Device,Fl_Display_Device,Fl_Device_Plugin.
#include <FL/x.H>
#include <FL/Fl_Plugin.H>
#include <FL/Fl_Image.H>
#include <FL/Fl_Bitmap.H>
#include <FL/Fl_Pixmap.H>
#include <FL/Fl_RGB_Image.H>
#include <stdlib.h>
```
## **Classes**

• class FI Device

*All graphical output devices and all graphics systems.*

• class FI Device Plugin

*This plugin socket allows the integration of new device drivers for special window or screen types.*

• class [Fl\\_Display\\_Device](#page-491-0)

*A display to which the computer can draw.*

- class FI GDI Graphics Driver
	- *The MSWindows-specific graphics class.*
- class [Fl\\_GDI\\_Printer\\_Graphics\\_Driver](#page-522-0)

*The graphics driver used when printing on MSWindows.*

• class [Fl\\_Graphics\\_Driver](#page-536-0)

*A virtual class subclassed for each graphics driver FLTK uses.*

• class [Fl\\_Quartz\\_Graphics\\_Driver](#page-717-0)

*The Mac OS X-specific graphics class.*

• class [Fl\\_Surface\\_Device](#page-761-0)

*A drawing surface that's susceptible to receive graphical output.*

• class FI Xlib Graphics Driver

*The Xlib-specific graphics class.*

• struct FI Graphics Driver::matrix

*A 2D coordinate transformation matrix.*

### **Macros**

- #define **FL\_MATRIX\_STACK\_SIZE** 32
- #define **FL\_REGION\_STACK\_SIZE** 10
- #define **XPOINT** XPoint

# **Typedefs**

- typedef short **COORD\_T**
- typedef void(\* [Fl\\_Draw\\_Image\\_Cb\)](#page-1056-0) (void \*data, int x, int y, int w, [uchar](#page-1071-0) \*buf) *signature of image generation callback function.*

## **Variables**

<span id="page-1056-1"></span>• FL\_EXPORT FI\_Graphics\_Driver ∗ [fl\\_graphics\\_driver](#page-1056-1) *Points to the driver that currently receives all graphics requests.*

### **32.13.1 Detailed Description**

declaration of classes [Fl\\_Device,](#page-486-0) [Fl\\_Graphics\\_Driver,](#page-536-0) [Fl\\_Surface\\_Device,](#page-761-0) [Fl\\_Display\\_Device,](#page-491-0) [Fl\\_Device\\_Plugin.](#page-487-0)

### <span id="page-1056-0"></span>**32.13.2 Typedef Documentation**

#### **32.13.2.1 Fl\_Draw\_Image\_Cb**

typedef void(∗ Fl\_Draw\_Image\_Cb) (void ∗data, int x, int y, int w, [uchar](#page-1071-0) ∗buf) signature of image generation callback function.

#### **Parameters**

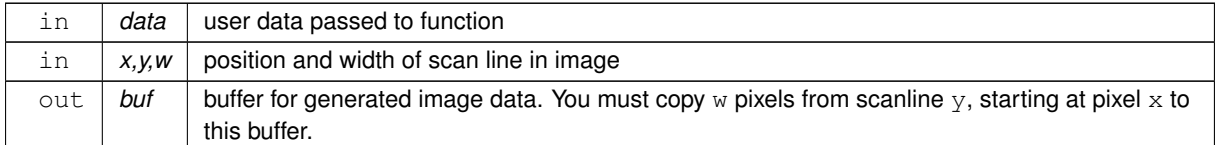

# **32.14 Fl\_Double\_Window.cxx File Reference**

#### [Fl\\_Double\\_Window](#page-492-0) implementation.

```
#include <config.h>
#include <FL/Fl.H>
#include <FL/Fl_Double_Window.H>
#include <FL/Fl_Overlay_Window.H>
#include <FL/Fl_Printer.H>
#include <FL/x.H>
#include <FL/fl_draw.H>
```
# **Functions**

• void [fl\\_begin\\_offscreen](#page-325-0) (Fl\_Offscreen ctx)

*Send all subsequent drawing commands to this offscreen buffer.*

• char [fl\\_can\\_do\\_alpha\\_blending](#page-326-0) ()

*Checks whether platform supports true alpha blending for RGBA images.*

• void [fl\\_copy\\_offscreen](#page-327-0) (int x, int y, int w, int h, Fl\_Offscreen pixmap, int srcx, int srcy)

*Copy a rectangular area of the given offscreen buffer into the current drawing destination.*

- Fl\_Offscreen [fl\\_create\\_offscreen](#page-327-1) (int w, int h)
	- *Creation of an offscreen graphics buffer.*
- void [fl\\_delete\\_offscreen](#page-328-0) (Fl\_Offscreen ctx)
	- *Deletion of an offscreen graphics buffer.*
- void [fl\\_end\\_offscreen](#page-321-0) ()

*Quit sending drawing commands to the current offscreen buffer.*

### **Variables**

• const int **stack\_max** = 16

#### **32.14.1 Detailed Description**

FI Double Window implementation.

# **32.15 fl\_draw.H File Reference**

```
utility header to pull drawing functions together
#include <FL/x.H>
#include <FL/Enumerations.H>
#include <FL/Fl_Window.H>
#include <FL/Fl_Device.H>
```
#### **Macros**

```
fl_clipfl_push_clip
```
*Intersects the current clip region with a rectangle and pushes this new region onto the stack (deprecated).*

## **Enumerations**

• enum {

```
FL_SOLID = 0FL_DASHFL_DOT = 2FL_DASHDOT = 3,
FL_DASHDOTDOTFL_CAP_FLAT = 0x100FL_CAP_ROUND = 0x200FL_CAP_SQUARE = 0x300 ,
FL_JOIN_MITER = 0x1000FL_JOIN_ROUND = 0x2000FL_JOIN_BEVEL = 0x3000 }
```
## **Functions**

- FL\_EXPORT int [fl\\_add\\_symbol](#page-324-11) (const char \*name, void(\*drawit)[\(Fl\\_Color\)](#page-1032-0), int scalable) *Adds a symbol to the system.*
- void [fl\\_arc](#page-324-12) (double x, double y, double r, double start, double end)

*Adds a series of points to the current path on the arc of a circle.*

• void [fl\\_arc](#page-325-1) (int x, int y, int w, int h, double a1, double a2)

*Draw ellipse sections using integer coordinates.*

• void [fl\\_begin\\_complex\\_polygon](#page-325-2) ()

*Starts drawing a complex filled polygon.*

• void [fl\\_begin\\_line](#page-319-0) ()

*Starts drawing a list of lines.*

• void [fl\\_begin\\_loop](#page-319-1) ()

*Starts drawing a closed sequence of lines.*

• void [fl\\_begin\\_points](#page-326-1) ()

*Starts drawing a list of points.*

• void [fl\\_begin\\_polygon](#page-319-2) ()

*Starts drawing a convex filled polygon.*

• FL\_EXPORT char [fl\\_can\\_do\\_alpha\\_blending](#page-326-0) ()

*Checks whether platform supports true alpha blending for RGBA images.*

- FL\_EXPORT void [fl\\_chord](#page-319-3) (int x, int y, int w, int h, double a1, double a2)
	- *fl\_chord declaration is a place holder the function does not yet exist*
- void [fl\\_circle](#page-326-2) (double x, double y, double r)

*[fl\\_circle\(\)](#page-326-2) is equivalent to fl\_arc(x,y,r,0,360), but may be faster.*

• int [fl\\_clip\\_box](#page-326-3) (int x, int y, int w, int h, int &X, int &Y, int &W, int &H)

*Intersects the rectangle with the current clip region and returns the bounding box of the result.*

• Fl\_Region [fl\\_clip\\_region](#page-320-0) ()

*Returns the current clipping region.*

• void [fl\\_clip\\_region](#page-327-2) (Fl\_Region r)

*Replaces the top of the clipping stack with a clipping region of any shape.*

• FI Color [fl\\_color](#page-311-0) ()

*Returns the last [fl\\_color\(\)](#page-311-1) that was set.*

• void [fl\\_color](#page-311-1) [\(Fl\\_Color](#page-1032-0) c)

*Sets the color for all subsequent drawing operations.*

• void [fl\\_color](#page-309-0) (int c)

*for back compatibility - use [fl\\_color\(Fl\\_Color c\)](#page-311-1) instead*

• void [fl\\_color](#page-311-2) [\(uchar](#page-1071-0) r, [uchar](#page-1071-0) g, uchar b)

*Sets the color for all subsequent drawing operations.*

• FL\_EXPORT void [fl\\_cursor](#page-328-1) [\(Fl\\_Cursor\)](#page-1039-0)

*Sets the cursor for the current window to the specified shape and colors.*

- FL\_EXPORT void fl\_cursor [\(Fl\\_Cursor,](#page-1039-0) [Fl\\_Color](#page-1032-0) fg, Fl\_Color bg=FL\_WHITE)
- void [fl\\_curve](#page-328-2) (double X0, double Y0, double X1, double Y1, double X2, double Y2, double X3, double Y3)

*Adds a series of points on a Bezier curve to the path.*

• int [fl\\_descent](#page-310-1) ()

*Returns the recommended distance above the bottom of a [fl\\_height\(\)](#page-313-0) tall box to draw the text at so it looks centered vertically in that box.*

- void [fl\\_draw](#page-320-1) (const char ∗str, int n, int x, int y)
	- *Draws starting at the given* x*,* y *location a UTF-8 string of length* n *bytes.*
- FL\_EXPORT void [fl\\_draw](#page-328-3) (const char ∗str, int x, int y)

*Draws a nul-terminated UTF-8 string starting at the given* x*,* y *location.*

• FL\_EXPORT void [fl\\_draw](#page-328-4) (const char ∗str, int x, int y, int w, int h, [Fl\\_Align](#page-1034-0) align, [Fl\\_Image](#page-577-0) ∗img=0, int draw← \_symbols=1)

*Fancy string drawing function which is used to draw all the labels.*

• FL\_EXPORT void [fl\\_draw](#page-320-2) (const char ∗str, int x, int y, int w, int h, [Fl\\_Align](#page-1034-0) align, void(∗callthis)(const char ∗, int, int, int), [Fl\\_Image](#page-577-0)  $*img=0$ , int draw\_symbols=1)

*The same as fl\_draw(const char*∗*[,int,int,int,int,Fl\\_Align,Fl\\_Image](#page-328-4)*∗*,int) with the addition of the* callthis *parameter, which is a pointer to a text drawing function such as [fl\\_draw\(const char](#page-320-1)*∗*, int, int, int) to do the real work.*

• void [fl\\_draw](#page-329-1) (int angle, const char ∗str, int n, int x, int y)

*Draws at the given* x*,* y *location a UTF-8 string of length* n *bytes rotating* angle *degrees counter-clockwise.*

• FL\_EXPORT void [fl\\_draw](#page-329-2) (int angle, const char ∗str, int x, int y)

*Draws a nul-terminated UTF-8 string starting at the given* x*,* y *location and rotating* angle *degrees counterclockwise.*

• FL\_EXPORT void [fl\\_draw\\_box](#page-329-0) [\(Fl\\_Boxtype,](#page-1038-0) int x, int y, int w, int h, [Fl\\_Color\)](#page-1032-0)

*Draws a box using given type, position, size and color.*

- void [fl\\_draw\\_image](#page-330-0) (const [uchar](#page-1071-0) ∗buf, int X, int Y, int W, int H, int D=3, int L=0)
	- *Draws an 8-bit per color RGB or luminance image.*
- void [fl\\_draw\\_image](#page-330-1) [\(Fl\\_Draw\\_Image\\_Cb](#page-1056-0) cb, void ∗data, int X, int Y, int W, int H, int D=3)

*Draws an image using a callback function to generate image data.*

- void [fl\\_draw\\_image\\_mono](#page-331-0) (const [uchar](#page-1071-0) ∗buf, int X, int Y, int W, int H, int D=1, int L=0) *Draws a gray-scale (1 channel) image.*
- void [fl\\_draw\\_image\\_mono](#page-331-1) [\(Fl\\_Draw\\_Image\\_Cb](#page-1056-0) cb, void ∗data, int X, int Y, int W, int H, int D=1)
	- *Draws a gray-scale image using a callback function to generate image data.*
- FL\_EXPORT int [fl\\_draw\\_pixmap](#page-331-2) (char \*const \*data, int x, int y, [Fl\\_Color=](#page-1032-0)FL\_GRAY) *Draw XPM image data, with the top-left corner at the given position.*
- FL\_EXPORT int [fl\\_draw\\_pixmap](#page-332-0) (const char \*const \*cdata, int x, int y, [Fl\\_Color=](#page-1032-0)FL\_GRAY) *Draw XPM image data, with the top-left corner at the given position.*
- FL\_EXPORT int [fl\\_draw\\_symbol](#page-332-1) (const char ∗label, int x, int y, int w, int h, [Fl\\_Color\)](#page-1032-0)
	- *Draw the named symbol in the given rectangle using the given color.*
- void [fl\\_end\\_complex\\_polygon](#page-320-3) ()

*Ends complex filled polygon, and draws.*

• void [fl\\_end\\_line](#page-320-4) ()

*Ends list of lines, and draws.*

• void [fl\\_end\\_loop](#page-321-1) ()

*Ends closed sequence of lines, and draws.*

• void [fl\\_end\\_points](#page-321-2) ()

*Ends list of points, and draws.*

• void [fl\\_end\\_polygon](#page-321-3) ()

*Ends convex filled polygon, and draws.*

• FL\_EXPORT const char \* [fl\\_expand\\_text](#page-333-2) (const char \*from, char \*buf, int maxbuf, double maxw, int &n, double &width, int wrap, int draw\_symbols=0)

*Copy* from *to* buf, replacing control characters with  $^{\wedge}$ X.

• FI\_Font [fl\\_font](#page-312-2) ()

*Returns the face set by the most recent call to [fl\\_font\(\).](#page-312-3)* 

• void [fl\\_font](#page-312-3) [\(Fl\\_Font](#page-1035-0) face, [Fl\\_Fontsize](#page-1037-0) fsize)

*Sets the current font, which is then used in various drawing routines.*

- FL\_EXPORT void [fl\\_frame](#page-333-0) (const char ∗s, int x, int y, int w, int h) *Draws a series of line segments around the given box.*
- FL\_EXPORT void [fl\\_frame2](#page-333-1) (const char ∗s, int x, int y, int w, int h)
	- *Draws a series of line segments around the given box.*
- void [fl\\_gap](#page-334-0) ()

*Call [fl\\_gap\(\)](#page-334-0) to separate loops of the path.*

• int [fl\\_height](#page-313-0) ()

*Returns the recommended minimum line spacing for the current font.*

• FL\_EXPORT int [fl\\_height](#page-313-1) (int font, int size)

*This function returns the actual height of the specified* font *and* size*.*

- FL\_EXPORT const char  $*$  [fl\\_latin1\\_to\\_local](#page-313-2) (const char  $*$ t, int n=-1)
	- *Converts text from Windows/X11 latin1 character set to local encoding.*
- void [fl\\_line](#page-321-4) (int x, int y, int x1, int y1) *Draws a line from (x,y) to (x1,y1)*
- void [fl\\_line](#page-321-5) (int x, int y, int x1, int y1, int x2, int y2)

*Draws a line from (x,y) to (x1,y1) and another from (x1,y1) to (x2,y2)*

• void [fl\\_line\\_style](#page-334-1) (int style, int width=0, char ∗dashes=0)

*Sets how to draw lines (the "pen").*

- FL\_EXPORT const char ∗ [fl\\_local\\_to\\_latin1](#page-313-3) (const char ∗t, int n=-1) *Converts text from local encoding to Windowx/X11 latin1 character set.*
- FL\_EXPORT const char  $*$  [fl\\_local\\_to\\_mac\\_roman](#page-314-0) (const char  $*t$ , int n=-1) *Converts text from local encoding to Mac Roman character set.*
- void fl loop (int x, int y, int x1, int y1, int x2, int y2)

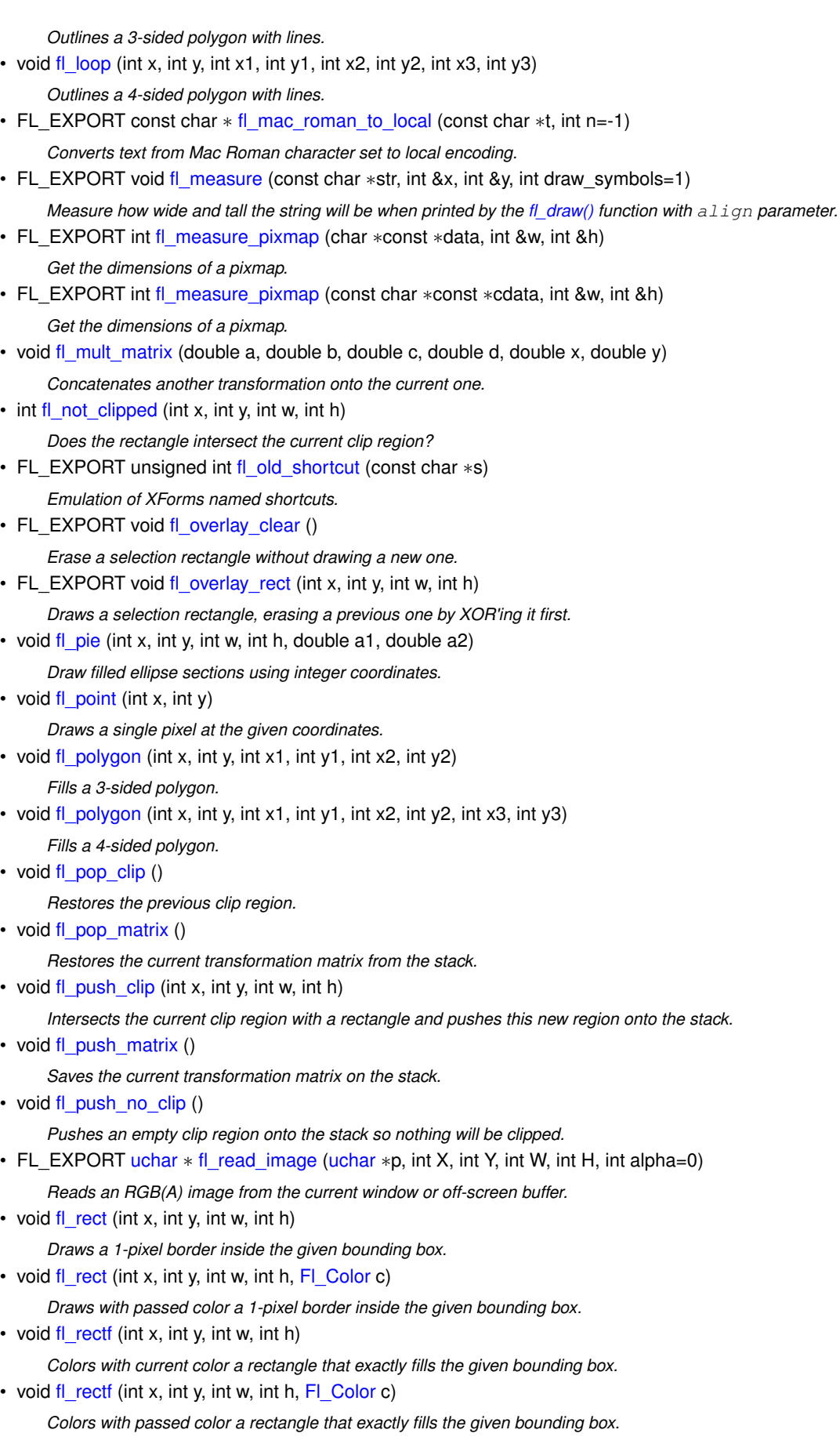

• FL\_EXPORT void [fl\\_rectf](#page-339-1) (int x, int y, int w, int h, [uchar](#page-1071-0) r, uchar g, uchar b) *Colors a rectangle with "exactly" the passed r, g, b color.* 

- FL\_EXPORT void [fl\\_reset\\_spot](#page-339-2) (void)
- void [fl\\_restore\\_clip](#page-322-5) ()

*Undoes any clobbering of clip done by your program.*

• void [fl\\_rotate](#page-339-3) (double d)

*Concatenates rotation transformation onto the current one.*

• void [fl\\_rtl\\_draw](#page-322-6) (const char ∗str, int n, int x, int y)

*Draws a UTF-8 string of length* n *bytes right to left starting at the given* x*,* y *location.*

• void [fl\\_scale](#page-339-4) (double x)

*Concatenates scaling transformation onto the current one.*

• void [fl\\_scale](#page-340-0) (double x, double y)

*Concatenates scaling transformation onto the current one.*

• FL\_EXPORT void [fl\\_scroll](#page-340-1) (int X, int Y, int W, int H, int dx, int dy, void(∗draw\_area)(void ∗, int, int, int, int), void ∗data)

*Scroll a rectangle and draw the newly exposed portions.*

- FL\_EXPORT void [fl\\_set\\_spot](#page-340-2) (int font, int size, int X, int Y, int W, int H, [Fl\\_Window](#page-996-0) ∗win=0)
- FL\_EXPORT void [fl\\_set\\_status](#page-340-3) (int X, int Y, int W, int H)
- FL\_EXPORT const char  $*$  [fl\\_shortcut\\_label](#page-341-0) (unsigned int shortcut)

*Get a human-readable string from a shortcut value.*

- FL\_EXPORT const char ∗ [fl\\_shortcut\\_label](#page-341-1) (unsigned int shortcut, const char ∗∗eom) *Get a human-readable string from a shortcut value.*
- [Fl\\_Fontsize](#page-1037-0) [fl\\_size](#page-315-0) ()

*Returns the* size *set by the most recent call to [fl\\_font\(\).](#page-312-3)*

• FL\_EXPORT void [fl\\_text\\_extents](#page-315-1) (const char  $*$ , int &dx, int &dy, int &w, int &h)

*Determines the minimum pixel dimensions of a nul-terminated string.*

- void [fl\\_text\\_extents](#page-316-2) (const char ∗t, int n, int &dx, int &dy, int &w, int &h)
- *Determines the minimum pixel dimensions of a sequence of* n *characters.*
- double [fl\\_transform\\_dx](#page-342-0) (double x, double y)

*Transforms distance using current transformation matrix.*

 $\cdot$  double [fl\\_transform\\_dy](#page-342-1) (double x, double y)

*Transforms distance using current transformation matrix.*

• double  $f$  transform  $x$  (double x, double y)

*Transforms coordinate using the current transformation matrix.*

• double [fl\\_transform\\_y](#page-342-3) (double x, double y)

*Transforms coordinate using the current transformation matrix.*

• void [fl\\_transformed\\_vertex](#page-343-0) (double xf, double yf)

*Adds coordinate pair to the vertex list without further transformations.*

• void [fl\\_translate](#page-343-1) (double x, double y)

*Concatenates translation transformation onto the current one.*

• void [fl\\_vertex](#page-343-2) (double x, double y)

*Adds a single vertex to the current path.*

• FL\_EXPORT double [fl\\_width](#page-310-2) (const char ∗txt)

*Returns the typographical width of a nul-terminated string using the current font face and size.*

• double [fl\\_width](#page-310-3) (const char ∗txt, int n)

*Returns the typographical width of a sequence of* n *characters using the current font face and size.*

• double [fl\\_width](#page-316-3) (unsigned int c)

*Returns the typographical width of a single character using the current font face and size.*

• void [fl\\_xyline](#page-323-1) (int x, int y, int x1)

*Draws a horizontal line from (x,y) to (x1,y)*

• void [fl\\_xyline](#page-323-2) (int x, int y, int x1, int y2)

*Draws a horizontal line from (x,y) to (x1,y), then vertical from (x1,y) to (x1,y2)*

• void [fl\\_xyline](#page-323-3) (int x, int y, int x1, int y2, int x3)

*Draws a horizontal line from (x,y) to (x1,y), then a vertical from (x1,y) to (x1,y2) and then another horizontal from (x1,y2) to (x3,y2)*

• void [fl\\_yxline](#page-323-4) (int x, int y, int y1)

*Draws a vertical line from (x,y) to (x,y1)*

• void [fl\\_yxline](#page-323-5) (int x, int y, int y1, int x2)

*Draws a vertical line from (x,y) to (x,y1), then a horizontal from (x,y1) to (x2,y1)*

• void [fl\\_yxline](#page-323-6) (int x, int y, int y1, int x2, int y3)

*Draws a vertical line from (x,y) to (x,y1) then a horizontal from (x,y1) to (x2,y1), then another vertical from (x2,y1) to (x2,y3)*

### **Variables**

• FL\_EXPORT char **fl\_draw\_shortcut**

## **32.15.1 Detailed Description**

utility header to pull drawing functions together

# **32.16 Fl\_Image.H File Reference**

```
Fl_Image,Fl_RGB_Image classes.
#include "Enumerations.H"
#include <stdlib.h>
```
### **Classes**

• class [Fl\\_Image](#page-577-0)

*Base class for image caching and drawing.*

• class [Fl\\_RGB\\_Image](#page-725-0)

*The [Fl\\_RGB\\_Image](#page-725-0) class supports caching and drawing of full-color images with 1 to 4 channels of color information.*

### **Enumerations**

• enum FI\_RGB\_Scaling { [FL\\_RGB\\_SCALING\\_NEAREST](#page-1062-1) = 0 , [FL\\_RGB\\_SCALING\\_BILINEAR](#page-1062-2) } *The scaling algorithm to use for RGB images.*

### **32.16.1 Detailed Description**

[Fl\\_Image,](#page-577-0) [Fl\\_RGB\\_Image](#page-725-0) classes.

## <span id="page-1062-0"></span>**32.16.2 Enumeration Type Documentation**

#### **32.16.2.1 Fl\_RGB\_Scaling**

enum [Fl\\_RGB\\_Scaling](#page-1062-0)

The scaling algorithm to use for RGB images.

### **Enumerator**

<span id="page-1062-2"></span><span id="page-1062-1"></span>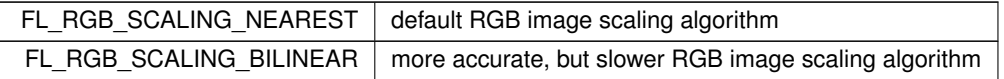

# **32.17 fl\_line\_style.cxx File Reference**

```
Line style drawing utility hiding different platforms.
#include <FL/Fl.H>
#include <FL/fl_draw.H>
#include <FL/x.H>
#include <FL/Fl_Printer.H>
#include "flstring.h"
#include <stdio.h>
```
## **Variables**

• int **fl\_line\_width\_** $= 0$ 

### **32.17.1 Detailed Description**

Line style drawing utility hiding different platforms.

# **32.18 Fl\_Menu\_Item.H File Reference**

```
#include "Fl_Widget.H"
#include "Fl_Image.H"
```
## **Classes**

• struct [Fl\\_Menu\\_Item](#page-635-0)

*The [Fl\\_Menu\\_Item](#page-635-0) structure defines a single menu item that is used by the [Fl\\_Menu\\_](#page-617-0) class.*

## **Typedefs**

• typedef [Fl\\_Menu\\_Item](#page-635-0) **Fl\_Menu**

### **Enumerations**

```
• enum {
 FL_MENU_INACTIVEFL_MENU_TOGGLEFL_MENU_VALUEFL_MENU_RADIO = 8 ,
 FL_MENU_INVISIBLEFL_SUBMENU_POINTERFL_SUBMENUFL_MENU_DIVIDER
 = 0x80,
 FL_MENU_HORIZONTAL = 0x100 }
• enum {
 FL_PUP_NONE = 0 , FL_PUP_GREY = FL_MENU_INACTIVE , FL_PUP_GRAY = FL_MENU_INACTIVE ,
 FL_MENU_BOX = FL_MENU_TOGGLE ,
 FL_PUP_BOX = FL_MENU_TOGGLE , FL_MENU_CHECK = FL_MENU_VALUE , FL_PUP_CHECK = FL←-
 _MENU_VALUE , FL_PUP_RADIO = FL_MENU_RADIO ,
```
**FL\_PUP\_INVISIBLE** = FL\_MENU\_INVISIBLE , **FL\_PUP\_SUBMENU** = FL\_SUBMENU\_POINTER }

### **Functions**

• FL\_EXPORT [Fl\\_Shortcut](#page-1071-2) [fl\\_old\\_shortcut](#page-336-1) (const char ∗) *Emulation of XForms named shortcuts.*

### **32.18.1 Enumeration Type Documentation**

#### **32.18.1.1 anonymous enum**

anonymous enum

#### **Enumerator**

<span id="page-1064-6"></span><span id="page-1064-5"></span><span id="page-1064-4"></span><span id="page-1064-3"></span><span id="page-1064-2"></span><span id="page-1064-1"></span><span id="page-1064-0"></span>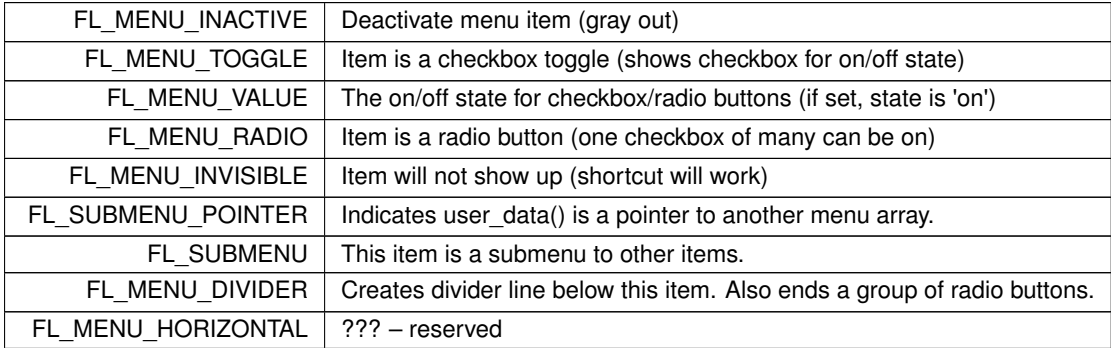

## <span id="page-1064-8"></span><span id="page-1064-7"></span>**32.19 Fl\_Native\_File\_Chooser.H File Reference**

[Fl\\_Native\\_File\\_Chooser](#page-652-0) widget.

#include <FL/Fl\_File\_Chooser.H>

### **Classes**

- class [Fl\\_FLTK\\_File\\_Chooser](#page-512-0)
- class [Fl\\_GTK\\_File\\_Chooser](#page-564-0)
- class [Fl\\_Native\\_File\\_Chooser](#page-652-0)

*This class lets an FLTK application easily and consistently access the operating system's native file chooser.*

#### **32.19.1 Detailed Description**

FI Native File Chooser widget.

## **32.20 Fl\_Paged\_Device.cxx File Reference**

```
implementation of class Fl_Paged_Device.
#include <FL/Fl_Paged_Device.H>
#include <FL/Fl.H>
#include <FL/fl_draw.H>
```
### **32.20.1 Detailed Description**

implementation of class [Fl\\_Paged\\_Device.](#page-664-0)

# **32.21 Fl\_Paged\_Device.H File Reference**

```
declaration of class FI_Paged_Device.
#include <FL/Fl_Device.H>
#include <FL/Fl_Window.H>
```
### **Classes**

- class [Fl\\_Paged\\_Device](#page-664-0)
- *Represents page-structured drawing surfaces.* • struct [Fl\\_Paged\\_Device::page\\_format](#page-1021-0)
	- *width, height and name of a page format*

### **Macros**

<span id="page-1065-0"></span>• #define [NO\\_PAGE\\_FORMATS](#page-1065-0) 30 /\* MSVC6 compilation fix \*/ *Number of elements in enum Page\_Format.*

## **32.21.1 Detailed Description**

declaration of class FI\_Paged\_Device.

# **32.22 Fl\_PostScript.H File Reference**

```
declaration of classes Fl_PostScript_Graphics_Driver, Fl_PostScript_File_Device.
#include <FL/Fl_Paged_Device.H>
#include <FL/fl_draw.H>
#include <stdarg.h>
```
## **Classes**

- class FI PostScript File Device
- *To send graphical output to a PostScript file.*
- class FI\_PostScript\_Graphics\_Driver *PostScript graphical backend.*

# **Typedefs**

• typedef int() **Fl\_PostScript\_Close\_Command**(FILE ∗)

### **32.22.1 Detailed Description**

declaration of classes [Fl\\_PostScript\\_Graphics\\_Driver,](#page-687-0) [Fl\\_PostScript\\_File\\_Device.](#page-681-0)

# **32.23 Fl\_Printer.H File Reference**

```
declaration of classes FI_Printer, FI_System_Printer and FI_PostScript_Printer.
#include <FL/x.H>
#include <FL/Fl_Paged_Device.H>
#include <FL/fl_draw.H>
#include <FL/Fl_Pixmap.H>
#include <FL/Fl_RGB_Image.H>
#include <FL/Fl_Bitmap.H>
#include <stdio.h>
#include <FL/Fl_PostScript.H>
```
## **Classes**

```
• class FI_PostScript_Printer
```
*Print support under Unix/Linux.*

• class FI\_Printer

```
OS-independent print support.
```

```
• class Fl_System_Printer
```
*Print support under MSWindows and Mac OS.*

# **32.23.1 Detailed Description**

declaration of classes FI\_Printer, FI\_System\_Printer and FI\_PostScript\_Printer.

# **32.24 fl\_rect.cxx File Reference**

Drawing and clipping routines for rectangles.

```
#include <config.h>
#include <FL/Fl.H>
#include <FL/Fl_Widget.H>
#include <FL/Fl_Printer.H>
#include <FL/fl_draw.H>
#include <FL/x.H>
```
## **Functions**

• Fl\_Region **XRectangleRegion** (int x, int y, int w, int h)

# **Variables**

• int **fl\_line\_width\_**

## **32.24.1 Detailed Description**

Drawing and clipping routines for rectangles.

# **32.25 Fl\_Shared\_Image.H File Reference**

```
Fl_Shared_Image class.
#include "Fl_Image.H"
```
## **Classes**

• class [Fl\\_Shared\\_Image](#page-745-0)

*This class supports caching, loading, scaling, and drawing of image files.*

## **Typedefs**

• typedef [Fl\\_Image](#page-577-0) ∗(∗ **Fl\_Shared\_Handler**) (const char ∗name, [uchar](#page-1071-0) ∗header, int headerlen)

## **Functions**

• FL\_EXPORT void [fl\\_register\\_images](#page-1067-0) ()

*Register the image formats.*

### **32.25.1 Detailed Description**

FI Shared Image class.

## <span id="page-1067-0"></span>**32.25.2 Function Documentation**

#### **32.25.2.1 fl\_register\_images()**

FL\_EXPORT void fl\_register\_images ( )

Register the image formats.

This function is provided in the fltk\_images library and registers all of the "extra" image file formats that are not part of the core FLTK library.

# **32.26 fl\_show\_colormap.H File Reference**

The [fl\\_show\\_colormap\(\)](#page-314-2) function hides the implementation classes used to provide the popup window and color selection mechanism.

## **Functions**

• FL\_EXPORT FI\_Color [fl\\_show\\_colormap](#page-314-2) (FI\_Color oldcol)

*Pops up a window to let the user pick a colormap entry.*

### **32.26.1 Detailed Description**

The [fl\\_show\\_colormap\(\)](#page-314-2) function hides the implementation classes used to provide the popup window and color selection mechanism.

# **32.27 Fl\_Tree.H File Reference**

```
This file contains the definitions of the FI_Tree class.
#include <FL/Fl.H>
#include <FL/Fl_Group.H>
#include <FL/Fl_Scrollbar.H>
#include <FL/fl_draw.H>
#include <FL/Fl_Tree_Item.H>
#include <FL/Fl_Tree_Prefs.H>
```
### **Classes**

• class FI Tree

*Tree widget.*

### **Enumerations**

• enum FI Tree Reason { [FL\\_TREE\\_REASON\\_NONE](#page-1068-1) =0 , [FL\\_TREE\\_REASON\\_SELECTED](#page-1068-2) , [FL\\_TREE\\_REASON\\_DESELECTED](#page-1068-3) , [FL\\_TREE\\_REASON\\_RESELECTED](#page-1068-4) , [FL\\_TREE\\_REASON\\_OPENED](#page-1068-5) , [FL\\_TREE\\_REASON\\_CLOSED](#page-1068-6) , [FL\\_TREE\\_REASON\\_DRAGGED](#page-1068-7) }

*The reason the callback was invoked.*

## **32.27.1 Detailed Description**

This file contains the definitions of the FI Tree class.

### <span id="page-1068-0"></span>**32.27.2 Enumeration Type Documentation**

#### **32.27.2.1 Fl\_Tree\_Reason**

enum [Fl\\_Tree\\_Reason](#page-1068-0)

The reason the callback was invoked.

**Enumerator**

<span id="page-1068-6"></span><span id="page-1068-5"></span><span id="page-1068-4"></span><span id="page-1068-3"></span><span id="page-1068-2"></span><span id="page-1068-1"></span>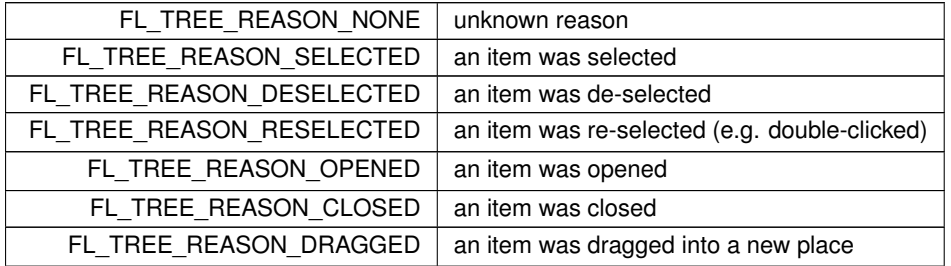

# <span id="page-1068-7"></span>**32.28 Fl\_Tree\_Item.H File Reference**

This file contains the definitions for FI\_Tree\_Item.

```
#include <FL/Fl.H>
#include <FL/Fl_Widget.H>
#include <FL/Fl_Image.H>
#include <FL/fl_draw.H>
#include <FL/Fl_Tree_Item_Array.H>
#include <FL/Fl_Tree_Prefs.H>
```
### **Classes**

• class FI Tree\_Item

*Tree widget item.*

#### **32.28.1 Detailed Description**

This file contains the definitions for [Fl\\_Tree\\_Item.](#page-915-0)

# **32.29 Fl\_Tree\_Item\_Array.H File Reference**

```
This file defines a class that manages an array of FI_Tree_Item pointers.
#include <FL/Fl.H>
#include "Fl_Export.H"
```
### **Classes**

• class FI Tree\_Item\_Array *Manages an array of [Fl\\_Tree\\_Item](#page-915-0) pointers.*

### **32.29.1 Detailed Description**

This file defines a class that manages an array of FI Tree\_Item pointers.

## **32.30 Fl\_Tree\_Prefs.H File Reference**

This file contains the definitions for FI Tree's preferences. #include <FL/Fl.H>

### **Classes**

• class FI Tree\_Prefs

*Tree widget's preferences.*

### **Typedefs**

• typedef void() **Fl\_Tree\_Item\_Draw\_Callback**[\(Fl\\_Tree\\_Item](#page-915-0) ∗, void ∗)

#### **Enumerations**

• enum FI Tree Connector { [FL\\_TREE\\_CONNECTOR\\_NONE](#page-1069-1) =0 , [FL\\_TREE\\_CONNECTOR\\_DOTTED](#page-1069-2) =1 , [FL\\_TREE\\_CONNECTOR\\_SOLID](#page-1069-3) =2 }

*Defines the style of connection lines between items.*

• enum [Fl\\_Tree\\_Item\\_Draw\\_Mode](#page-1070-0) { [FL\\_TREE\\_ITEM\\_DRAW\\_DEFAULT](#page-1070-1) =0 , [FL\\_TREE\\_ITEM\\_DRAW\\_LABEL\\_AND\\_WIDGET](#page-1070-2)  $=1$ , [FL\\_TREE\\_ITEM\\_HEIGHT\\_FROM\\_WIDGET](#page-1070-3) =2 }

*Bit flags that control how item's labels and widget()s are drawn in the tree via item\_draw\_mode().*

• enum FI\_Tree\_Item\_Reselect\_Mode { [FL\\_TREE\\_SELECTABLE\\_ONCE](#page-1070-5) =0 , [FL\\_TREE\\_SELECTABLE\\_ALWAYS](#page-1070-6) }

*Defines the ways an item can be (re) selected via item\_reselect\_mode().*

• enum FI\_Tree\_Select { [FL\\_TREE\\_SELECT\\_NONE](#page-1070-8) =0 , [FL\\_TREE\\_SELECT\\_SINGLE](#page-1070-9) =1 , [FL\\_TREE\\_SELECT\\_MULTI](#page-1070-10)  $=2$ , [FL\\_TREE\\_SELECT\\_SINGLE\\_DRAGGABLE](#page-1070-11)  $=3$  }

*Tree selection style.*

• enum FI\_Tree\_Sort { [FL\\_TREE\\_SORT\\_NONE](#page-1070-13) =0 , [FL\\_TREE\\_SORT\\_ASCENDING](#page-1070-14) =1 , [FL\\_TREE\\_SORT\\_DESCENDING](#page-1070-15)  $=2$ }

*Sort order options for items added to the tree.*

## **32.30.1 Detailed Description**

This file contains the definitions for FI\_Tree's preferences.

```
Fl_Tree_Prefs
        :
   .....:.......
   : : : : : : : : :Fl_Tree
   Fl_Tree_Item
```
### <span id="page-1069-0"></span>**32.30.2 Enumeration Type Documentation**

#### **32.30.2.1 Fl\_Tree\_Connector**

enum [Fl\\_Tree\\_Connector](#page-1069-0)

Defines the style of connection lines between items.

**Enumerator**

<span id="page-1069-3"></span><span id="page-1069-2"></span><span id="page-1069-1"></span>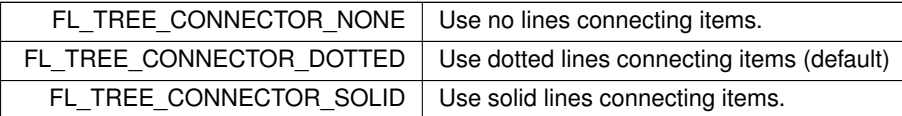

### <span id="page-1070-0"></span>**32.30.2.2 Fl\_Tree\_Item\_Draw\_Mode**

#### enum [Fl\\_Tree\\_Item\\_Draw\\_Mode](#page-1070-0)

Bit flags that control how item's labels and widget()s are drawn in the tree via item\_draw\_mode().

**Enumerator**

<span id="page-1070-3"></span><span id="page-1070-2"></span><span id="page-1070-1"></span>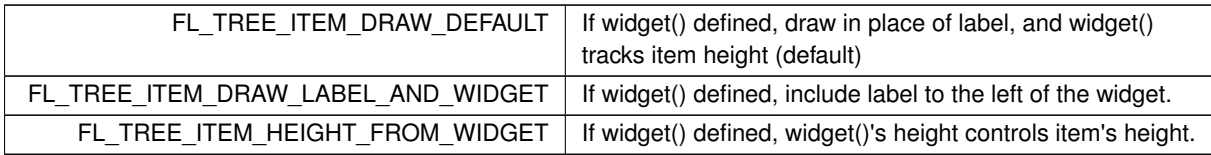

#### <span id="page-1070-4"></span>**32.30.2.3 Fl\_Tree\_Item\_Reselect\_Mode**

enum [Fl\\_Tree\\_Item\\_Reselect\\_Mode](#page-1070-4)

Defines the ways an item can be (re) selected via item\_reselect\_mode().

**Enumerator**

<span id="page-1070-6"></span><span id="page-1070-5"></span>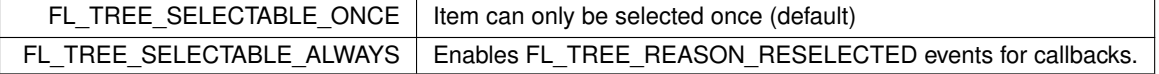

#### <span id="page-1070-7"></span>**32.30.2.4 Fl\_Tree\_Select**

enum [Fl\\_Tree\\_Select](#page-1070-7) Tree selection style.

**Enumerator**

<span id="page-1070-11"></span><span id="page-1070-10"></span><span id="page-1070-9"></span><span id="page-1070-8"></span>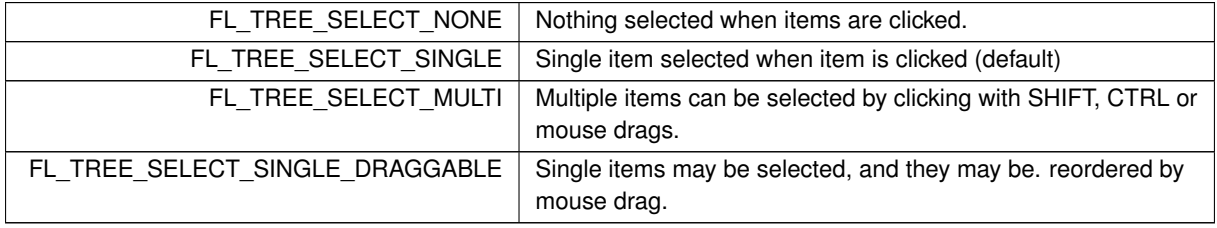

### <span id="page-1070-12"></span>**32.30.2.5 Fl\_Tree\_Sort**

enum [Fl\\_Tree\\_Sort](#page-1070-12) Sort order options for items added to the tree.

**Enumerator**

<span id="page-1070-15"></span><span id="page-1070-14"></span><span id="page-1070-13"></span>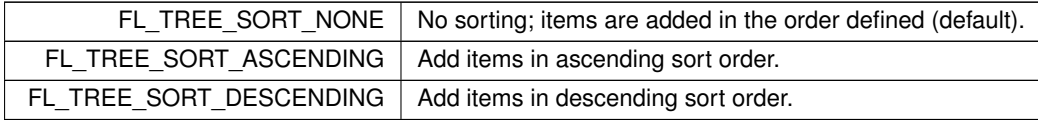

# **32.31 fl\_types.h File Reference**

This file contains simple "C"-style type definitions.

### **Typedefs**

### **Miscellaneous**

- <span id="page-1071-3"></span>• typedef unsigned int FI Char *24-bit Unicode character - upper 8 bits are unused*
- typedef const char ∗ [Fl\\_CString](#page-1071-4)
- *Flexible length UTF-8 Unicode read-only string.*
- <span id="page-1071-2"></span>• typedef unsigned int FI Shortcut
	- *24-bit Unicode character + 8-bit indicator for keyboard flags*
- typedef char ∗ [Fl\\_String](#page-1071-5) *Flexible length UTF-8 Unicode text.*
- <span id="page-1071-0"></span>• typedef unsigned char [uchar](#page-1071-0)
	- *unsigned char*
- <span id="page-1071-1"></span>• typedef unsigned long [ulong](#page-1071-1) *unsigned long*

### **32.31.1 Detailed Description**

This file contains simple "C"-style type definitions.

## <span id="page-1071-4"></span>**32.31.2 Typedef Documentation**

### **32.31.2.1 Fl\_CString**

typedef const char∗ [Fl\\_CString](#page-1071-4) Flexible length UTF-8 Unicode read-only string.

**See also**

<span id="page-1071-5"></span>[Fl\\_String](#page-1071-5)

### **32.31.2.2 Fl\_String**

```
typedef char∗ Fl_String
Flexible length UTF-8 Unicode text.
```
**[Todo](#page-259-0)** FIXME: temporary (?) typedef to mark UTF-8 and Unicode conversions

# **32.32 fl\_utf8.h File Reference**

```
header for Unicode and UTF-8 character handling
```

```
#include "Fl_Export.H"
#include "fl_types.h"
#include <stdio.h>
#include <string.h>
#include <stdlib.h>
#include <sys/types.h>
#include <sys/stat.h>
#include <locale.h>
```
### **Macros**

• #define **xchar** unsigned short

### **Functions**

- FL\_EXPORT int [fl\\_access](#page-351-0) (const char ∗f, int mode) *Cross-platform function to test a files access() with a UTF-8 encoded name or value.*
- FL\_EXPORT int [fl\\_chmod](#page-352-0) (const char ∗f, int mode) *Cross-platform function to set a files mode() with a UTF-8 encoded name or value.*
- FL\_EXPORT int **fl\_execvp** (const char ∗file, char ∗const ∗argv)
- FL\_EXPORT FILE ∗ [fl\\_fopen](#page-352-1) (const char ∗f, const char ∗mode) *Cross-platform function to open files with a UTF-8 encoded name.*
- FL\_EXPORT char  $*$  [fl\\_getcwd](#page-353-0) (char ∗b, int l) *Cross-platform function to get the current working directory as a UTF-8 encoded value.*
- FL\_EXPORT char  $*$  [fl\\_getenv](#page-353-1) (const char  $*$ v) *Cross-platform function to get environment variables with a UTF-8 encoded name or value.*
- FL\_EXPORT char [fl\\_make\\_path](#page-353-2) (const char ∗path) *Cross-platform function to recursively create a path in the file system.*
- FL\_EXPORT void [fl\\_make\\_path\\_for\\_file](#page-353-3) (const char ∗path) *Cross-platform function to create a path for the file in the file system.*
- FL\_EXPORT int [fl\\_mkdir](#page-353-4) (const char ∗f, int mode) *Cross-platform function to create a directory with a UTF-8 encoded name.*
- FL\_EXPORT unsigned int [fl\\_nonspacing](#page-354-0) (unsigned int ucs) *Returns true if the Unicode character* ucs *is non-spacing.*
- FL\_EXPORT int [fl\\_open](#page-354-1) (const char ∗f, int oflags,...)
	- *Cross-platform function to open files with a UTF-8 encoded name.*
- FL\_EXPORT int [fl\\_rename](#page-354-2) (const char ∗f, const char ∗n)
	- *Cross-platform function to rename a filesystem object using UTF-8 encoded names.*
- FL\_EXPORT int [fl\\_rmdir](#page-355-0) (const char ∗f)

*Cross-platform function to remove a directory with a UTF-8 encoded name.*

- FL\_EXPORT int [fl\\_stat](#page-355-1) (const char ∗f, struct stat ∗b)
	- *Cross-platform function to stat() a file using a UTF-8 encoded name or value.*
- FL\_EXPORT int [fl\\_system](#page-356-0) (const char ∗cmd)
	- *Cross-platform function to run a system command with a UTF-8 encoded string.*
- FL\_EXPORT int [fl\\_tolower](#page-350-0) (unsigned int ucs)
	- *Returns the Unicode lower case value of* ucs*.*
- FL\_EXPORT int [fl\\_toupper](#page-350-1) (unsigned int ucs)
	- *Returns the Unicode upper case value of* ucs*.*
- FL\_EXPORT unsigned [fl\\_ucs\\_to\\_Utf16](#page-356-1) (const unsigned ucs, unsigned short ∗dst, const unsigned dstlen)
- FL\_EXPORT int [fl\\_unlink](#page-356-2) (const char ∗f)
	- *Cross-platform function to unlink() (that is, delete) a file using a UTF-8 encoded filename.*
- FL\_EXPORT char  $*$  [fl\\_utf2mbcs](#page-350-2) (const char  $*$ s)
	- *Converts UTF-8 string* s *to a local multi-byte character string.*
- FL\_EXPORT const char ∗ [fl\\_utf8back](#page-357-0) (const char ∗p, const char ∗start, const char ∗end)
- FL\_EXPORT int [fl\\_utf8bytes](#page-357-1) (unsigned ucs)
	- *Return the number of bytes needed to encode the given UCS4 character in UTF-8.*
- FL\_EXPORT unsigned [fl\\_utf8decode](#page-357-2) (const char ∗p, const char ∗end, int ∗len)
- FL\_EXPORT int [fl\\_utf8encode](#page-357-3) (unsigned ucs, char ∗buf)
- FL\_EXPORT unsigned [fl\\_utf8from\\_mb](#page-358-0) (char ∗dst, unsigned dstlen, const char ∗src, unsigned srclen)
- FL\_EXPORT unsigned [fl\\_utf8froma](#page-358-1) (char ∗dst, unsigned dstlen, const char ∗src, unsigned srclen)
- FL\_EXPORT unsigned [fl\\_utf8fromwc](#page-358-2) (char ∗dst, unsigned dstlen, const wchar\_t ∗src, unsigned srclen)
- FL\_EXPORT const char \* [fl\\_utf8fwd](#page-359-0) (const char \*p, const char \*start, const char \*end)
- FL\_EXPORT int [fl\\_utf8len](#page-359-1) (char c)
	- *Returns the byte length of the UTF-8 sequence with first byte* c*, or -1 if* c *is not valid.*
- FL\_EXPORT int [fl\\_utf8len1](#page-359-2) (char c)

*Returns the byte length of the UTF-8 sequence with first byte* c*, or 1 if* c *is not valid.*

- FL\_EXPORT int [fl\\_utf8locale](#page-359-3) (void)
- FL\_EXPORT int [fl\\_utf8test](#page-359-4) (const char ∗src, unsigned len)
- FL\_EXPORT unsigned [fl\\_utf8to\\_mb](#page-360-0) (const char ∗src, unsigned srclen, char ∗dst, unsigned dstlen)
- FL\_EXPORT unsigned [fl\\_utf8toa](#page-360-1) (const char ∗src, unsigned srclen, char ∗dst, unsigned dstlen)
- FL\_EXPORT unsigned [fl\\_utf8toUtf16](#page-360-2) (const char ∗src, unsigned srclen, unsigned short ∗dst, unsigned dstlen)
- FL\_EXPORT unsigned [fl\\_utf8towc](#page-361-0) (const char ∗src, unsigned srclen, wchar\_t ∗dst, unsigned dstlen) *Converts a UTF-8 string into a wide character string.*
- FL\_EXPORT int [fl\\_utf\\_nb\\_char](#page-351-1) (const unsigned char ∗buf, int len) *Returns the number of Unicode chars in the UTF-8 string.*
- FL\_EXPORT int [fl\\_utf\\_strcasecmp](#page-361-1) (const char ∗s1, const char ∗s2) *UTF-8 aware strcasecmp - converts to Unicode and tests.*
- FL\_EXPORT int [fl\\_utf\\_strncasecmp](#page-361-2) (const char ∗s1, const char ∗s2, int n) *UTF-8 aware strncasecmp - converts to lower case Unicode and tests.*
- FL\_EXPORT int [fl\\_utf\\_tolower](#page-362-0) (const unsigned char \*str, int len, char \*buf) *Converts the string*  $str$  *to its lower case equivalent into buf.*
- FL\_EXPORT int [fl\\_utf\\_toupper](#page-362-1) (const unsigned char ∗str, int len, char ∗buf) *Converts the string str to its upper case equivalent into buf.*
- FL\_EXPORT int [fl\\_wcwidth](#page-362-2) (const char ∗src)

*extended wrapper around [fl\\_wcwidth\\_\(unsigned int ucs\)](#page-363-0) function.*

• FL\_EXPORT int [fl\\_wcwidth\\_](#page-363-0) (unsigned int ucs) *wrapper to adapt Markus Kuhn's implementation of wcwidth() for FLTK*

## **32.32.1 Detailed Description**

header for Unicode and UTF-8 character handling

# **32.33 fl\_vertex.cxx File Reference**

Portable drawing code for drawing arbitrary shapes with simple 2D transformations.

```
#include <config.h>
#include <FL/fl_draw.H>
#include <FL/x.H>
#include <FL/Fl.H>
#include <FL/math.h>
#include <stdlib.h>
```
## **32.33.1 Detailed Description**

Portable drawing code for drawing arbitrary shapes with simple 2D transformations.

# **32.34 Fl\_Widget.H File Reference**

```
Fl_Widget, Fl_Label classes .
#include "Enumerations.H"
```
### **Classes**

- struct FI Label
	- *This struct stores all information for a text or mixed graphics label.*
- class FI\_Widget
	- *[Fl\\_Widget](#page-959-0) is the base class for all widgets in FLTK.*

#### **Macros**

• #define [FL\\_RESERVED\\_TYPE](#page-1074-0) 100

*Reserved type numbers (necessary for my cheapo RTTI) start here.*

# **Typedefs**

<span id="page-1074-1"></span>• typedef void() [Fl\\_Callback](#page-1074-1)[\(Fl\\_Widget](#page-959-0) ∗, void ∗)

*Default callback type definition for all fltk widgets (by far the most used)*

- <span id="page-1074-2"></span>• typedef void() [Fl\\_Callback0](#page-1074-2)[\(Fl\\_Widget](#page-959-0) ∗) *One parameter callback type definition passing only the widget.*
- <span id="page-1074-3"></span>• typedef void() [Fl\\_Callback1](#page-1074-3)[\(Fl\\_Widget](#page-959-0) ∗, long)

*Callback type definition passing the widget and a long data value.*

- <span id="page-1074-4"></span>• typedef [Fl\\_Callback](#page-1074-1) ∗ [Fl\\_Callback\\_p](#page-1074-4) *Default callback type pointer definition for all fltk widgets.*
- typedef long [fl\\_intptr\\_t](#page-1074-5)
- typedef unsigned long **fl\_uintptr\_t**

#### **32.34.1 Detailed Description**

[Fl\\_Widget,](#page-959-0) [Fl\\_Label](#page-612-0) classes .

### <span id="page-1074-0"></span>**32.34.2 Macro Definition Documentation**

#### **32.34.2.1 FL\_RESERVED\_TYPE**

#define FL\_RESERVED\_TYPE 100 Reserved type numbers (necessary for my cheapo RTTI) start here. Grep the header files for "RESERVED\_TYPE" to find the next available number.

#### <span id="page-1074-5"></span>**32.34.3 Typedef Documentation**

#### **32.34.3.1 fl\_intptr\_t**

typedef long [fl\\_intptr\\_t](#page-1074-5)

**[Todo](#page-259-1)** typedef's fl\_intptr\_t and fl\_uintptr\_t should be documented.

# **32.35 Fl\_Window.H File Reference**

```
Fl_Window widget .
#include "Fl_Group.H"
#include "Fl_Bitmap.H"
#include <stdlib.h>
```
### **Classes**

- class FI\_Window
	- *This widget produces an actual window.*
- struct [Fl\\_Window::shape\\_data\\_type](#page-1023-0)
	- *Data supporting a non-rectangular window shape.*

### **Macros**

<span id="page-1075-0"></span>• #define [FL\\_DOUBLE\\_WINDOW](#page-1075-0) 0xF1

*double window type id*

<span id="page-1075-1"></span>• #define [FL\\_WINDOW](#page-1075-1) 0xF0 *window type id all subclasses have type()* >*= this*

## **32.35.1 Detailed Description**

[Fl\\_Window](#page-996-0) widget .

# **32.36 gl.h File Reference**

```
This file defines wrapper functions for OpenGL in FLTK.
#include "Enumerations.H"
#include <GL/gl.h>
```
# **Functions**

- FL\_EXPORT void [gl\\_color](#page-1076-0) [\(Fl\\_Color](#page-1032-0) i) *Sets the curent OpenGL color to an FLTK color.*
- <span id="page-1075-2"></span>• void [gl\\_color](#page-1075-2) (int c)
	- *back compatibility*
- <span id="page-1075-3"></span>• FL\_EXPORT int [gl\\_descent](#page-1075-3) () *Returns the current font's descent.*

• FL\_EXPORT void [gl\\_draw](#page-1076-1) (const char ∗)

- *Draws a nul-terminated string in the current font at the current position.*
- FL\_EXPORT void [gl\\_draw](#page-1076-2) (const char ∗, float x, float y)

*Draws a nul-terminated string in the current font at the given position.*

- FL\_EXPORT void [gl\\_draw](#page-1076-3) (const char ∗, int n)
	- *Draws an array of n characters of the string in the current font at the current position.*
- FL\_EXPORT void [gl\\_draw](#page-1077-0) (const char ∗, int n, float x, float y)

*Draws n characters of the string in the current font at the given position.*

- FL\_EXPORT void [gl\\_draw](#page-1077-1) (const char \*, int n, int x, int y)
	- *Draws n characters of the string in the current font at the given position.*
- FL\_EXPORT void [gl\\_draw](#page-1077-2) (const char ∗, int x, int y)

*Draws a nul-terminated string in the current font at the given position.*

• FL\_EXPORT void [gl\\_draw](#page-1077-3) (const char \*, int x, int y, int w, int h, [Fl\\_Align\)](#page-1034-0)

*Draws a string formatted into a box, with newlines and tabs expanded, other control characters changed to* <sup>∧</sup>*X.*

• FL\_EXPORT void **gl\_draw\_image** (const [uchar](#page-1071-0) ∗, int x, int y, int w, int h, int d=3, int ld=0)

- <span id="page-1075-4"></span>• FL\_EXPORT void [gl\\_finish](#page-1075-4) ()
	- *Releases an OpenGL context.*
- <span id="page-1075-5"></span>• FL\_EXPORT void [gl\\_font](#page-1075-5) (int fontid, int size)
	- *Sets the current OpenGL font to the same font as calling [fl\\_font\(\)](#page-312-3)*
- <span id="page-1075-6"></span>• FL\_EXPORT int [gl\\_height](#page-1075-6) ()

*Returns the current font's height.*

- <span id="page-1076-4"></span>• FL\_EXPORT void [gl\\_measure](#page-1076-4) (const char ∗, int &x, int &y)
	- *Measure how wide and tall the string will be when drawn by the [gl\\_draw\(\)](#page-1076-1) function.*
- FL\_EXPORT void [gl\\_rect](#page-1078-0) (int x, int y, int w, int h)
	- *Outlines the given rectangle with the current color.*
- void [gl\\_rectf](#page-1078-1) (int x, int y, int w, int h)
	- *Fills the given rectangle with the current color.*
- <span id="page-1076-5"></span>• FL\_EXPORT void [gl\\_start](#page-1076-5) ()
	- *Creates an OpenGL context.*
- <span id="page-1076-6"></span>• FL\_EXPORT double [gl\\_width](#page-1076-6) (const char \*)

*Returns the width of the string in the current fnt.*

- <span id="page-1076-7"></span>• FL\_EXPORT double [gl\\_width](#page-1076-7) (const char ∗, int n) *Returns the width of n characters of the string in the current font.*
- <span id="page-1076-8"></span>• FL\_EXPORT double [gl\\_width](#page-1076-8) [\(uchar\)](#page-1071-0) *Returns the width of the character in the current font.*

### **32.36.1 Detailed Description**

This file defines wrapper functions for OpenGL in FLTK.

To use OpenGL from within an FLTK application you MUST use gl visual() to select the default visual before doing show() on any windows. Mesa will crash if yoy try to use a visual not returned by glxChooseVidual.

This does not work with FI\_Double\_Window's! It will try to draw into the front buffer. Depending on the system this will either crash or do nothing (when pixmaps are being used as back buffer and GL is being done by hardware), work correctly (when GL is done with software, such as Mesa), or draw into the front buffer and be erased when the buffers are swapped (when double buffer hardware is being used)

## <span id="page-1076-0"></span>**32.36.2 Function Documentation**

#### **32.36.2.1 gl\_color()**

```
FL_EXPORT void gl_color (
```

```
Fl_Color i )
```
Sets the curent OpenGL color to an FLTK color. For color-index modes it will use fl\_xpixel(c), which is only right if the window uses the default colormap!

#### **32.36.2.2 gl\_draw() [1/7]**

```
FL_EXPORT void gl_draw (
```

```
const char ∗ str )
```
Draws a nul-terminated string in the current font at the current position.

**See also**

<span id="page-1076-2"></span>On the Mac OS X platform, see [gl\\_texture\\_pile\\_height\(int\)](#page-364-0)

#### **32.36.2.3 gl\_draw() [2/7]**

```
FL_EXPORT_void_gl_draw (
             const char ∗ str,
             float x,
             float y )
```
Draws a nul-terminated string in the current font at the given position.

**See also**

<span id="page-1076-3"></span>On the Mac OS X platform, see [gl\\_texture\\_pile\\_height\(int\)](#page-364-0)

#### **32.36.2.4 gl\_draw() [3/7]**

```
FL_EXPORT void gl_draw (
            const char ∗ str,
            int n )
```
Draws an array of n characters of the string in the current font at the current position.

#### **See also**

<span id="page-1077-0"></span>On the Mac OS X platform, see [gl\\_texture\\_pile\\_height\(int\)](#page-364-0)

#### **32.36.2.5 gl\_draw() [4/7]**

```
FL_EXPORT void gl_draw (
            const char ∗ str,
             int n,
             float x,
             float y )
```
Draws n characters of the string in the current font at the given position.

#### **See also**

<span id="page-1077-1"></span>On the Mac OS X platform, see [gl\\_texture\\_pile\\_height\(int\)](#page-364-0)

#### **32.36.2.6 gl\_draw() [5/7]**

```
FL_EXPORT void gl_draw (
             const char ∗ str,
             int n,
             int x,
             int y )
```
Draws n characters of the string in the current font at the given position.

#### **See also**

<span id="page-1077-2"></span>On the Mac OS X platform, see al texture pile height(int)

#### **32.36.2.7 gl\_draw() [6/7]**

```
FL_EXPORT void gl_draw (
            const char ∗ str,
            int x,
             int y )
```
Draws a nul-terminated string in the current font at the given position.

#### **See also**

<span id="page-1077-3"></span>On the Mac OS X platform, see [gl\\_texture\\_pile\\_height\(int\)](#page-364-0)

#### **32.36.2.8 gl\_draw() [7/7]**

```
FL_EXPORT void gl_draw (
             const char ∗ str,
             int x,
             int y,
             int w,
```
<span id="page-1078-0"></span>Draws a string formatted into a box, with newlines and tabs expanded, other control characters changed to ^X. and aligned with the edges or center. Exactly the same output as [fl\\_draw\(\).](#page-328-3)

#### **32.36.2.9 gl\_rect()**

```
FL_EXPORT void gl_rect (
             int x,
             int y,
             int w,
             int h)
```
<span id="page-1078-1"></span>Outlines the given rectangle with the current color. If FI GI Window::ortho() has been called, then the rectangle will exactly fill the given pixel rectangle.

### **32.36.2.10 gl\_rectf()**

void gl\_rectf ( int x, int y, int w, int  $h$  ) [inline]

Fills the given rectangle with the current color.

**See also**

[gl\\_rect\(int x, int y, int w, int h\)](#page-1078-0)

# **32.37 mac.H File Reference**

Mac OS X-specific symbols.

#### **Classes**

• class [Fl\\_Mac\\_App\\_Menu](#page-615-0)

*Mac OS-specific class allowing to customize and localize the application menu.*

# **Functions**

- void [fl\\_mac\\_set\\_about](#page-364-1) [\(Fl\\_Callback](#page-1074-1) ∗cb, void ∗user\_data, int shortcut=0)
- *Attaches a callback to the "About myprog" item of the system application menu.*
- void [fl\\_open\\_callback](#page-364-2) (void(∗cb)(const char ∗))

*Register a function called for each file dropped onto an application icon.*

### **Variables**

• int [fl\\_mac\\_os\\_version](#page-363-1)

*The version number of the running Mac OS X (e.g., 100604 for 10.6.4)*

• int [fl\\_mac\\_quit\\_early](#page-364-3)

*Determines whether cmd-Q or the "Quit xxx" item of application menu terminates the app or only the event loop.*

• class FI Sys\_Menu\_Bar \* [fl\\_sys\\_menu\\_bar](#page-363-2)

*The system menu bar.*

### **32.37.1 Detailed Description**

Mac OS X-specific symbols.
## **Index**

FL\_DIAMOND\_DOWN\_BOX Enumerations.H, [968](#page-1039-0) FL\_DIAMOND\_UP\_BOX Enumerations.H, [967](#page-1038-0) \_FL\_EMBOSSED\_LABEL Enumerations.H, [973](#page-1044-0) FL\_ENGRAVED\_LABEL Enumerations.H, [973](#page-1044-0) \_FL\_GLEAM\_DOWN\_BOX Enumerations.H, [968](#page-1039-0) FL\_GLEAM\_DOWN\_FRAME Enumerations.H, [968](#page-1039-0) \_FL\_GLEAM\_ROUND\_DOWN\_BOX Enumerations.H, [968](#page-1039-0) FL\_GLEAM\_ROUND\_UP\_BOX Enumerations.H, [968](#page-1039-0) FL\_GLEAM\_THIN\_DOWN\_BOX Enumerations.H, [968](#page-1039-0) FL\_GLEAM\_THIN\_UP\_BOX Enumerations.H, [968](#page-1039-0) FL\_GLEAM\_UP\_BOX Enumerations.H, [968](#page-1039-0) FL\_GLEAM\_UP\_FRAME Enumerations.H, [968](#page-1039-0) \_FL\_GTK\_DOWN\_BOX Enumerations.H, [968](#page-1039-0) FL\_GTK\_DOWN\_FRAME Enumerations.H, [968](#page-1039-0) FL\_GTK\_ROUND\_DOWN\_BOX Enumerations.H, [968](#page-1039-0) FL\_GTK\_ROUND\_UP\_BOX Enumerations.H, [968](#page-1039-0) FL\_GTK\_THIN\_DOWN\_BOX Enumerations.H, [968](#page-1039-0) FL\_GTK\_THIN\_DOWN\_FRAME Enumerations.H, [968](#page-1039-0) FL\_GTK\_THIN\_UP\_BOX Enumerations.H, [968](#page-1039-0) \_FL\_GTK\_THIN\_UP\_FRAME Enumerations.H, [968](#page-1039-0) \_FL\_GTK\_UP\_BOX Enumerations.H, [968](#page-1039-0) \_FL\_GTK\_UP\_FRAME Enumerations.H, [968](#page-1039-0) FL\_ICON\_LABEL Enumerations.H, [973](#page-1044-0) FL\_IMAGE\_LABEL Enumerations.H, [973](#page-1044-0) FL\_MULTI\_LABEL

Enumerations.H, [973](#page-1044-0) FL\_OFLAT\_BOX Enumerations.H, [968](#page-1039-0) \_FL\_OSHADOW\_BOX Enumerations.H, [968](#page-1039-0) \_FL\_OVAL\_BOX Enumerations.H, [968](#page-1039-0) \_FL\_OVAL\_FRAME Enumerations.H, [968](#page-1039-0) FL\_PLASTIC\_DOWN\_BOX Enumerations.H, [968](#page-1039-0) FL\_PLASTIC\_DOWN\_FRAME Enumerations.H, [968](#page-1039-0) FL\_PLASTIC\_ROUND\_DOWN\_BOX Enumerations.H, [968](#page-1039-0) FL\_PLASTIC\_ROUND\_UP\_BOX Enumerations.H, [968](#page-1039-0) \_FL\_PLASTIC\_THIN\_DOWN\_BOX Enumerations.H, [968](#page-1039-0) FL\_PLASTIC\_THIN\_UP\_BOX Enumerations.H, [968](#page-1039-0) FL\_PLASTIC\_UP\_BOX Enumerations.H, [968](#page-1039-0) \_FL\_PLASTIC\_UP\_FRAME Enumerations.H, [968](#page-1039-0) FL\_RFLAT\_BOX Enumerations.H, [967](#page-1038-0) FL\_ROUNDED\_BOX Enumerations.H, [967](#page-1038-0) FL\_ROUNDED\_FRAME Enumerations.H, [967](#page-1038-0) FL\_ROUND\_DOWN\_BOX Enumerations.H, [967](#page-1038-0) FL\_ROUND\_UP\_BOX Enumerations.H, [967](#page-1038-0) \_FL\_RSHADOW\_BOX Enumerations.H, [967](#page-1038-0) \_FL\_SHADOW\_BOX Enumerations.H, [967](#page-1038-0) FL\_SHADOW\_FRAME Enumerations.H, [967](#page-1038-0) \_FL\_SHADOW\_LABEL Enumerations.H, [973](#page-1044-0) \_remove Fl\_Browser, [348](#page-419-0) ∼Fl\_Device Fl\_Device, [416](#page-487-0) ∼Fl\_Double\_Window

∼Fl\_Group Fl Group, [487](#page-558-0) ∼Fl\_Help\_View Fl\_Help\_View, [501](#page-572-0) ∼Fl\_Input\_ Fl\_Input\_, [521](#page-592-0) ∼Fl\_Native\_File\_Chooser Fl\_Native\_File\_Chooser, [585](#page-656-0) ∼Fl\_Plugin\_Manager Fl\_Plugin\_Manager, [605](#page-676-0) ∼Fl\_Preferences Fl\_Preferences, [628](#page-699-0) ∼Fl\_Shared\_Image Fl\_Shared\_Image, [676](#page-747-0) ∼Fl\_Table Fl\_Table, [708](#page-779-0) ∼Fl\_Table\_Row FI Table\_Row, [718](#page-789-0) ∼Fl\_Text\_Display Fl\_Text\_Display, [751](#page-822-0) ∼Fl\_Widget Fl\_Widget, [896](#page-967-0) ∼Fl\_Window Fl\_Window, [929](#page-1000-0) A0 Fl\_Paged\_Device, [596](#page-667-0) A4 Fl\_Paged\_Device, [596](#page-667-0) abi\_check Fl, [324](#page-395-0) abi\_version Fl, [324](#page-395-0) absolute\_top\_line\_number Fl\_Text\_Display, [751](#page-822-0) activate FI Tree\_Item, [849](#page-920-0) Fl\_Widget, [896](#page-967-0) active Fl\_Widget, [896](#page-967-0) active\_r Fl\_Widget, [897](#page-968-0) add FI Browser, [348](#page-419-0) Fl\_Chart, [389](#page-460-0) FI Check Browser, [393](#page-464-0) FI File\_Icon, [433](#page-504-0) Fl\_Input\_Choice, [537](#page-608-0) Fl Menu, [548,](#page-619-0) [549](#page-620-0) Fl\_Menu\_Item, [568](#page-639-0) Fl\_Shared\_Image, [676](#page-747-0) Fl\_Sys\_Menu\_Bar, [693,](#page-764-0) [694](#page-765-0) Fl\_Tree, [812,](#page-883-0) [813](#page-884-0) Fl\_Tree\_Item, [850](#page-921-0) Fl\_Tree\_Item\_Array, [866](#page-937-0) add\_check Fl, [324](#page-395-0) add\_clipboard\_notify Selection & Clipboard functions, [231](#page-302-0)

add\_color FI File\_Icon, [434](#page-505-0) add\_extra Fl\_File\_Chooser, [430](#page-501-0) add\_fd Fl, [324](#page-395-0) add\_handler Events handling functions, [219](#page-290-0) add\_idle Fl, [325](#page-396-0) add\_key\_binding Fl\_Text\_Editor, [781](#page-852-0) add\_modify\_callback FI Text\_Buffer, [731](#page-802-0) add\_system\_handler Events handling functions, [219](#page-290-0) add\_timeout Fl, [325](#page-396-0) add\_vertex Fl\_File\_Icon, [434](#page-505-0) addPlugin Fl\_Plugin\_Manager, [605](#page-676-0) address Fl\_Text\_Buffer, [732](#page-803-0) align Fl\_Widget, [897](#page-968-0) ALWAYS\_ON Fl Browser, [368](#page-439-0) angle1 Fl\_Dial, [419](#page-490-0) api\_version Fl, [325](#page-396-0) append FI Text\_Buffer, [732](#page-803-0) appendfile Fl\_Text\_Buffer, [732](#page-803-0) arg Fl, [325](#page-396-0) args Fl, [326](#page-397-0) argument Fl\_Menu\_Item, [568,](#page-639-0) [569](#page-640-0) Fl\_Widget, [897](#page-968-0) array Fl Group, [487](#page-558-0) as\_gl\_window FI GI Window, [457](#page-528-0) Fl\_Widget, [898](#page-969-0) as group Fl Group, [488](#page-559-0) Fl\_Widget, [898](#page-969-0) as window Fl\_Widget, [898](#page-969-0) Fl\_Window, [930](#page-1001-0) atclose Windows handling functions, [216](#page-287-0) autosize Fl\_Chart, [389](#page-460-0)

awake

Multithreading support functions, [273](#page-344-0) b FI Color Chooser, [407](#page-478-0) background Fl, [327](#page-398-0) background2 Fl, [327](#page-398-0) bbox Fl Browser, [369](#page-440-0) FI Scroll, [665](#page-736-0) begin Fl Group, [488](#page-559-0) belowmouse Events handling functions, [220](#page-291-0) BLOCK\_CURSOR Fl\_Text\_Display, [750](#page-821-0) border Fl\_Window, [930](#page-1001-0) BOTH Fl\_Browser<sub>[368](#page-439-0)</sub> BOTH\_ALWAYS Fl Browser, [368](#page-439-0) bottomline Fl\_Browser, [348](#page-419-0) bounds FI Chart, [390](#page-461-0) Fl\_Slider, [684](#page-755-0) box Fl\_Widget, [899](#page-970-0) box\_color Fl, [327](#page-398-0) box\_dh Fl, [328](#page-399-0) box\_dw Fl, [328](#page-399-0) box\_dx Fl, [328](#page-399-0) box\_dy Fl, [328](#page-399-0) BROWSE\_DIRECTORY Fl\_Native\_File\_Chooser, [584](#page-655-0) BROWSE\_FILE Fl\_Native\_File\_Chooser, [584](#page-655-0) BROWSE\_MULTI\_DIRECTORY FI Native File Chooser, [584](#page-655-0) BROWSE\_MULTI\_FILE Fl\_Native\_File\_Chooser, [584](#page-655-0) BROWSE\_SAVE\_DIRECTORY Fl\_Native\_File\_Chooser, [585](#page-656-0) BROWSE\_SAVE\_FILE Fl\_Native\_File\_Chooser, [585](#page-656-0) buffer Fl\_Text\_Display, [751,](#page-822-0) [752](#page-823-0) buffer\_modified\_cb Fl\_Text\_Display, [752](#page-823-0) buffer\_predelete\_cb FI Text Display, [752](#page-823-0)

byte\_at FI Text\_Buffer, [732](#page-803-0) Cairo Support Functions and Classes, [277](#page-348-0) cairo\_autolink\_context, [277](#page-348-0) cairo\_cc, [278](#page-349-0) cairo make current, [278](#page-349-0) cairo\_autolink\_context Cairo Support Functions and Classes, [277](#page-348-0) cairo\_cc Cairo Support Functions and Classes, [278](#page-349-0) cairo\_make\_current Cairo Support Functions and Classes, [278](#page-349-0) calc\_dimensions FI Tree, [813](#page-884-0) calc\_item\_height Fl\_Tree\_Item, [851](#page-922-0) calc\_last\_char Fl\_Text\_Display, [753](#page-824-0) calc\_line\_starts FI Text Display, [753](#page-824-0) calc\_tree Fl\_Tree, [814](#page-885-0) callback Fl Menu Item, [569](#page-640-0) FI Table, [708](#page-779-0) Fl\_Widget, [899,](#page-970-0) [900](#page-971-0) Callback function typedefs, [213](#page-284-0) FI Event Dispatch, [214](#page-285-0) callback\_col FI Table, [709](#page-780-0) callback\_context FI Table, [709](#page-780-0) callback\_item Fl\_Tree, [814](#page-885-0) callback\_reason FI Tree, [814](#page-885-0) callback\_row Fl\_Table, [710](#page-781-0) can\_do FI GI Window, [457](#page-528-0) can do overlay Fl\_Gl\_Window, [457](#page-528-0) CARET\_CURSOR Fl\_Text\_Display, [750](#page-821-0) cc Fl Cairo State, [385](#page-456-0) CHANGED Fl\_Widget, [895](#page-966-0) changed Fl\_Widget, [901](#page-972-0) char\_at FI Text Buffer, [733](#page-804-0) check Fl, [328](#page-399-0) Fl Menu Item, [570](#page-641-0) checkbox Fl\_Menu\_Item, [570](#page-641-0) checked

Fl\_Menu\_Item, [570](#page-641-0) child Fl\_Group, [488](#page-559-0) Fl\_Table, [710](#page-781-0) Fl\_Tree\_Item, [851](#page-922-0) children Fl\_Table, [710](#page-781-0) class\_id Fl\_Device, [416](#page-487-0) class\_name Fl\_Copy\_Surface, [411](#page-482-0) Fl\_Device, [416](#page-487-0) FI Display Device, [421](#page-492-0) FI GDI Graphics Driver, [450](#page-521-0) FI GDI Printer Graphics Driver, [452](#page-523-0) FI Graphics Driver, [471](#page-542-0) Fl Image Surface, [513](#page-584-0) FI Paged Device, [596](#page-667-0) Fl\_PostScript\_File\_Device, [612](#page-683-0) Fl\_PostScript\_Graphics\_Driver, [620](#page-691-0) Fl\_PostScript\_Printer, [622](#page-693-0) FI Printer, [640](#page-711-0) Fl\_Quartz\_Graphics\_Driver, [647](#page-718-0) Fl\_Surface\_Device, [691](#page-762-0) Fl\_System\_Printer, [698](#page-769-0) Fl\_Xlib\_Graphics\_Driver, [946](#page-1017-0) clear Fl\_Browser, [349](#page-420-0) Fl\_Button, [382](#page-453-0) Fl\_Group, [488](#page-559-0) Fl\_Menu\_, [551](#page-622-0) Fl Sys Menu Bar, [694](#page-765-0) FI Table, [710](#page-781-0) FI Table Row, [718](#page-789-0) FI Tree, [815](#page-886-0) Fl\_Tree\_Item\_Array, [866](#page-937-0) clear\_active Fl\_Widget, [901](#page-972-0) clear\_border Fl\_Window, [930](#page-1001-0) clear\_changed Fl\_Widget, [901](#page-972-0) clear\_children FI Tree, [815](#page-886-0) clear\_damage Fl\_Widget, [901](#page-972-0) clear modal states Fl\_Window, [930](#page-1001-0) clear\_output Fl\_Widget, [902](#page-973-0) clear\_overlay Fl\_Menu\_Window, [576](#page-647-0) clear\_rect FI Text Display, [753](#page-824-0) clear\_submenu Fl Menu, [551](#page-622-0) Fl Sys Menu Bar, [695](#page-766-0) clear\_visible

Fl\_Widget, [902](#page-973-0) clear\_visible\_focus Fl\_Widget, [902](#page-973-0) clear\_widget\_pointer Safe widget deletion support functions, [275](#page-346-0) client\_area FI Tabs, [724](#page-795-0) CLIP\_CHILDREN Fl\_Widget, [895](#page-966-0) clip\_children Fl\_Group, [488,](#page-559-0) [489](#page-560-0) clipboard\_contains Selection & Clipboard functions, [231](#page-302-0) clocale\_printf Fl\_PostScript\_Graphics\_Driver, [620](#page-691-0) close FI Tree, [815](#page-886-0) closedeicon FI Tree\_Prefs, [871](#page-942-0) closeicon FI Tree, [816](#page-887-0) Fl\_Tree\_Prefs, [871](#page-942-0) col\_header Fl\_Table, [710](#page-781-0) col resize Fl\_Table, [710](#page-781-0) col resize min Fl\_Table, [710](#page-781-0) col\_to\_x Fl\_Text\_Display, [753](#page-824-0) col\_width FI Table, [711](#page-782-0) col\_width\_all FI Table, [711](#page-782-0) color Fl\_Tooltip, [799](#page-870-0) Fl\_Widget, [902,](#page-973-0) [903](#page-974-0) Color & Font functions, [238](#page-309-0) fl\_color, [240](#page-311-0) fl\_color\_average, [241](#page-312-0) fl\_contrast, [241](#page-312-0) fl\_font, [241](#page-312-0) fl\_height, [242](#page-313-0) fl\_latin1\_to\_local, [242](#page-313-0) fl\_local\_to\_latin1, [242](#page-313-0) fl\_local\_to\_mac\_roman, [243](#page-314-0) fl\_mac\_roman\_to\_local, [243](#page-314-0) fl\_show\_colormap, [243](#page-314-0) fl\_size, [244](#page-315-0) fl\_text\_extents, [244,](#page-315-0) [245](#page-316-0) fl\_width, [245](#page-316-0) fl\_xpixel, [245](#page-316-0) free\_color, [246](#page-317-0) get color, [246](#page-317-0) get font, [246](#page-317-0) get font\_name, [246](#page-317-0) get\_font\_sizes, [247](#page-318-0) set\_color, [247](#page-318-0)

color2

color\_average

column\_char

column\_widths

compare

compose

contains

context

compose\_reset

connectorstyle

CONTEXT\_CELL Fl\_Table, [708](#page-779-0) CONTEXT\_COL\_HEADER FI Table, [708](#page-779-0) CONTEXT\_ENDPAGE FI Table, [708](#page-779-0) CONTEXT\_NONE FI Table, [708](#page-779-0) CONTEXT\_RC\_RESIZE FI Table, [708](#page-779-0) CONTEXT\_ROW\_HEADER

Fl\_Widget, [903](#page-974-0)

FI GI Window, [458](#page-529-0)

error, [305](#page-376-0) fatal, [305](#page-376-0) fl\_alert, [295](#page-366-0) fl\_ask, [295](#page-366-0)

**INDEX 1013** set\_font, [247](#page-318-0) set\_fonts, [247](#page-318-0) Fl\_Widget, [903](#page-974-0) Fl\_Image, [509](#page-580-0) Fl\_Pixmap, [602](#page-673-0) FI RGB Image, [657](#page-728-0) Fl\_Shared\_Image, [676](#page-747-0) FI Tiled Image, [793](#page-864-0) Fl\_Browser, [349](#page-420-0) Fl\_Browser, [349](#page-420-0) Common Dialogs classes and functions, [294](#page-365-0) fl\_beep, [296](#page-367-0) fl\_choice, [296](#page-367-0) fl\_choice\_n, [297](#page-368-0) fl\_color\_chooser, [298,](#page-369-0) [299](#page-370-0) fl\_dir\_chooser, [300](#page-371-0) fl\_file\_chooser, [301](#page-372-0) fl\_file\_chooser\_callback, [302](#page-373-0) fl\_file\_chooser\_ok\_label, [302](#page-373-0) fl\_input, [302](#page-373-0) fl\_message, [302](#page-373-0) fl\_message\_hotspot, [303](#page-374-0) fl\_message\_icon, [303](#page-374-0) fl\_message\_title, [303](#page-374-0) fl\_message\_title\_default, [304](#page-375-0) fl\_password, [304](#page-375-0) warning, [305](#page-376-0) Fl\_Shared\_Image, [677](#page-748-0) Events handling functions, [220](#page-291-0) Events handling functions, [220](#page-291-0) Fl\_Tree, [816](#page-887-0)

Fl\_Table, [708](#page-779-0) CONTEXT\_STARTPAGE Fl\_Table, [708](#page-779-0) CONTEXT\_TABLE Fl\_Table, [708](#page-779-0) context\_valid FI GI Window, [458](#page-529-0) COPIED\_LABEL Fl\_Widget, [895](#page-966-0) COPIED\_TOOLTIP Fl\_Widget, [895](#page-966-0) copy FI Bitmap, [340](#page-411-0) Fl\_Image, [509](#page-580-0) Fl\_Input<sub>, [521](#page-592-0)</sub> Fl Menu, [552](#page-623-0) Fl\_Pixmap, [602](#page-673-0) FI RGB Image, [657](#page-728-0) Fl\_Shared\_Image, [677](#page-748-0) Fl\_Text\_Buffer, [733](#page-804-0) FI Tiled Image, [793](#page-864-0) Selection & Clipboard functions, [231](#page-302-0) copy\_cuts Fl\_Input\_, [521](#page-592-0) copy\_label Fl\_Widget, [904](#page-975-0) copy\_tooltip Fl\_Widget, [904](#page-975-0) count Fl\_Image, [509](#page-580-0) Fl\_Native\_File\_Chooser, [585](#page-656-0) count\_displayed\_characters FI Text Buffer, [733](#page-804-0) count\_lines FI Text Buffer, [734](#page-805-0) Fl\_Text\_Display, [753](#page-824-0) current Fl Group, [489](#page-560-0) FI Tooltip, [800](#page-871-0) Fl\_Window, [931](#page-1002-0) current\_ Fl\_Window, [942](#page-1013-0) cursor Fl\_Window, [931](#page-1002-0) cursor\_color Fl\_Input , [522](#page-593-0) FI Text Display, [754](#page-825-0) Fl\_Value\_Input, [879,](#page-950-0) [880](#page-951-0) cursor\_style Fl\_Text\_Display, [754](#page-825-0) custom\_application\_menu\_items Fl Mac App Menu, [545](#page-616-0) cut Fl\_Input\_, [522,](#page-593-0) [523](#page-594-0) d Fl\_Image, [509](#page-580-0) damage Fl\_Widget, [904,](#page-975-0) [905](#page-976-0)

data Fl\_Browser, [350](#page-421-0) Fl\_Image, [509](#page-580-0) deactivate Fl\_Menu\_Item, [570](#page-641-0) FI Tree\_Item, [851](#page-922-0) Fl\_Widget, [905](#page-976-0) decorated\_h Fl\_Window, [931](#page-1002-0) decorated\_w Fl\_Window, [932](#page-1003-0) default\_atclose Windows handling functions, [215](#page-286-0) default\_callback Fl\_Widget, [905](#page-976-0) default\_cursor Fl\_Window, [932](#page-1003-0) default\_icon Fl\_Window, [932](#page-1003-0) default\_icons Fl\_Window, [932](#page-1003-0) default\_xclass Fl\_Window, [933](#page-1004-0) deimage Fl\_Widget, [906](#page-977-0) delay Fl\_Tooltip, [800](#page-871-0) delete\_widget Safe widget deletion support functions, [275](#page-346-0) deleted Fl\_Widget\_Tracker, [924](#page-995-0) deleteEntry FI Preferences, [628](#page-699-0) deleteGroup FI Preferences, [629](#page-700-0) deleting Fl\_Browser\_, [369](#page-440-0) deparent FI Tree\_Item, [851](#page-922-0) FI Tree Item Array, [866](#page-937-0) depth Fl\_Tree\_Item, [852](#page-923-0) desaturate Fl\_Image, [509](#page-580-0) Fl\_Pixmap, [602](#page-673-0) Fl\_RGB\_Image, [657](#page-728-0) Fl\_Shared\_Image, [678](#page-749-0) FI Tiled Image, [794](#page-865-0) deselect Fl\_Browser\_, [369](#page-440-0) Fl\_Tree, [816,](#page-887-0) [817](#page-888-0) deselect\_all FI Tree, [817](#page-888-0) FI Tree\_Item, [852](#page-923-0) DIM\_CURSOR Fl\_Text\_Display, [750](#page-821-0) direction FI Timer, [796](#page-867-0)

directory Fl\_Native\_File\_Chooser, [585](#page-656-0) disable Fl\_Tooltip, [800](#page-871-0) disable\_im Events handling functions, [220](#page-291-0) display Fl, [329](#page-400-0) Fl\_Browser, [350](#page-421-0) Fl Browser, [369](#page-440-0) FI Tree, [818](#page-889-0) display\_insert FI Text Display, [755](#page-826-0) displayed Fl\_Browser, [350](#page-421-0) Fl Browser, [370](#page-441-0) FI Tree, [818](#page-889-0) dnd Selection & Clipboard functions, [232](#page-303-0) dnd text ops Fl, [329](#page-400-0) do\_callback Fl\_Menu\_Item, [570](#page-641-0) Fl\_Widget, [906,](#page-977-0) [907](#page-978-0) do\_widget\_deletion Safe widget deletion support functions, [275](#page-346-0) down\_box Fl\_Button, [383](#page-454-0) Fl\_File\_Input, [438](#page-509-0) Fl Menu, [552](#page-623-0) draw Fl\_Adjuster, [338](#page-409-0) Fl\_Bitmap, [340](#page-411-0) Fl\_Box, [343](#page-414-0) Fl\_Button, [383](#page-454-0) Fl\_Chart, [390](#page-461-0) Fl\_Choice, [397](#page-468-0) FI Clock Output, [403](#page-474-0) Fl\_Copy\_Surface, [411](#page-482-0) Fl\_Counter, [414](#page-485-0) Fl\_Dial, [419](#page-490-0) Fl\_File\_Icon, [434](#page-505-0) Fl\_FormsPixmap, [445](#page-516-0) FI FormsText, [446](#page-517-0) FI Free, [448](#page-519-0) FI GDI Graphics Driver, [450,](#page-521-0) [451](#page-522-0) FI GDI Printer Graphics Driver, [452,](#page-523-0) [453](#page-524-0) FI GI Window, [458](#page-529-0) FI Glut Window, [464](#page-535-0) FI Graphics Driver, [472](#page-543-0) Fl Group, [489](#page-560-0) Fl\_Image, [510](#page-581-0) FI Image Surface, [513](#page-584-0) Fl\_Input, [517](#page-588-0) FI Label, [541](#page-612-0) FI Light\_Button, [543](#page-614-0) Fl Menu Bar, [560](#page-631-0) Fl\_Menu\_Button, [563](#page-634-0)

Fl\_Pack, [593](#page-664-0) Fl\_Pixmap, [602](#page-673-0) Fl\_Positioner, [610](#page-681-0) Fl\_PostScript\_Graphics\_Driver, [620,](#page-691-0) [621](#page-692-0) Fl\_Quartz\_Graphics\_Driver, [647,](#page-718-0) [648](#page-719-0) Fl\_Return\_Button, [654](#page-725-0) FI RGB Image, [657](#page-728-0) Fl\_Roller, [660](#page-731-0) FI Scroll, [665](#page-736-0) Fl\_Scrollbar, [669](#page-740-0) FI Shared Image, [678](#page-749-0) Fl\_Slider, [684](#page-755-0) Fl Sys Menu Bar, [695](#page-766-0) Fl\_Table, [711](#page-782-0) FI Tabs, [724](#page-795-0) FI Text Display, [755](#page-826-0) FI Tiled Image, [794](#page-865-0) Fl\_Timer, [796](#page-867-0) FI Tree\_Item, [852](#page-923-0) Fl\_Value\_Input, [880](#page-951-0) Fl\_Value\_Output, [883](#page-954-0) Fl\_Value\_Slider, [887](#page-958-0) Fl\_Widget, [907](#page-978-0) Fl\_Window, [933](#page-1004-0) Fl\_Xlib\_Graphics\_Driver, [946,](#page-1017-0) [947](#page-1018-0) draw box active Fl, [329](#page-400-0) draw\_cell Fl\_Table, [711](#page-782-0) draw\_child Fl Group, [489](#page-560-0) draw\_children Fl Group, [489](#page-560-0) draw\_cursor FI Text Display, [755](#page-826-0) draw\_decorated\_window Fl\_Copy\_Surface, [411](#page-482-0) Fl Image Surface, [513](#page-584-0) draw\_empty Fl\_Image, [510](#page-581-0) draw horizontal connector Fl\_Tree\_Item, [852](#page-923-0) draw\_item\_content FI Tree\_Item, [853](#page-924-0) draw\_label Fl\_Widget, [908](#page-979-0) draw line\_numbers Fl\_Text\_Display, [755](#page-826-0) draw\_overlay FI Glut Window, [464](#page-535-0) Fl\_Overlay\_Window, [591](#page-662-0) draw range FI Text Display, [755](#page-826-0) draw\_scaled FI GDI Printer Graphics Driver, [453](#page-524-0) Fl Graphics Driver, [473](#page-544-0) FI PostScript Graphics Driver, [621](#page-692-0) FI Quartz Graphics Driver, [648](#page-719-0)

fl\_push\_matrix, [267](#page-338-0) fl\_read\_image, [267](#page-338-0) fl\_rect, [268](#page-339-0) fl\_rectf, [268](#page-339-0) fl\_reset\_spot, [268](#page-339-0) fl\_rotate, [268](#page-339-0) fl\_scale, [268,](#page-339-0) [269](#page-340-0) fl\_scroll, [269](#page-340-0) fl\_set\_spot, [269](#page-340-0) fl\_set\_status, [269](#page-340-0) fl\_shortcut\_label, [270](#page-341-0) FL\_SOLID, [253](#page-324-0) fl\_transform\_dx, [271](#page-342-0) fl\_transform\_dy, [271](#page-342-0) fl\_transform\_x, [271](#page-342-0) fl\_transform\_y, [271](#page-342-0) fl\_transformed\_vertex, [272](#page-343-0) fl\_translate, [272](#page-343-0) fl\_vertex, [272](#page-343-0) drawtext Fl\_Input\_, [523](#page-594-0) empty\_vlines Fl\_Text\_Display, [757](#page-828-0) enable FI Tooltip, [800](#page-871-0) enable\_im Events handling functions, [221](#page-292-0) enabled Fl\_Tooltip, [800](#page-871-0) end Fl Group, [490](#page-561-0) FI Text Selection, [787](#page-858-0) end\_page Fl\_Paged\_Device, [596](#page-667-0) Fl\_PostScript\_File\_Device, [612](#page-683-0) FI Printer, [640](#page-711-0) Fl\_System\_Printer, [698](#page-769-0) enter\_area FI Tooltip, [800](#page-871-0) entries FI Preferences, [629](#page-700-0) entry FI Preferences, [629](#page-700-0) entryExists FI Preferences, [629](#page-700-0) Enumerations.H, [955](#page-1026-0) \_FL\_DIAMOND\_DOWN\_BOX, [968](#page-1039-0) FL\_DIAMOND\_UP\_BOX, [967](#page-1038-0) \_FL\_EMBOSSED\_LABEL, [973](#page-1044-0) FL\_ENGRAVED\_LABEL, [973](#page-1044-0) FL\_GLEAM\_DOWN\_BOX, [968](#page-1039-0) FL\_GLEAM\_DOWN\_FRAME, [968](#page-1039-0) \_FL\_GLEAM\_ROUND\_DOWN\_BOX, [968](#page-1039-0) FL\_GLEAM\_ROUND\_UP\_BOX, [968](#page-1039-0) FL\_GLEAM\_THIN\_DOWN\_BOX, [968](#page-1039-0) \_FL\_GLEAM\_THIN\_UP\_BOX, [968](#page-1039-0) \_FL\_GLEAM\_UP\_BOX, [968](#page-1039-0) \_FL\_GLEAM\_UP\_FRAME, [968](#page-1039-0)

FL\_PUSH, [970](#page-1041-0) FL\_READ, [967](#page-1038-0) FL\_RELEASE, [970](#page-1041-0) FL\_SCREEN\_CONFIGURATION\_CHANGED, [972](#page-1043-0) FL\_SELECTIONCLEAR, [972](#page-1043-0) FL\_SHORTCUT, [971](#page-1042-0) FL\_SHOW, [972](#page-1043-0) FL\_THIN\_DOWN\_BOX, [967](#page-1038-0) FL\_THIN\_DOWN\_FRAME, [967](#page-1038-0) FL\_THIN\_UP\_BOX, [967](#page-1038-0) FL\_THIN\_UP\_FRAME, [967](#page-1038-0) FL\_UNFOCUS, [970](#page-1041-0) FL\_UP\_BOX, [967](#page-1038-0) FL\_UP\_FRAME, [967](#page-1038-0) FL\_VERSION, [966](#page-1037-0) Fl\_When, [973](#page-1044-0) FL\_WHEN\_CHANGED, [973](#page-1044-0) FL\_WHEN\_ENTER\_KEY, [973](#page-1044-0) FL\_WHEN\_ENTER\_KEY\_ALWAYS, [973](#page-1044-0) FL\_WHEN\_ENTER\_KEY\_CHANGED, [973](#page-1044-0) FL\_WHEN\_NEVER, [973](#page-1044-0) FL\_WHEN\_NOT\_CHANGED, [973](#page-1044-0) FL\_WHEN\_RELEASE, [973](#page-1044-0) FL\_WHEN\_RELEASE\_ALWAYS, [973](#page-1044-0) FL\_WRITE, [967](#page-1038-0) FL\_ZOOM\_GESTURE, [972](#page-1043-0) errmsg FI Native File Chooser, [585](#page-656-0) error Common Dialogs classes and functions, [305](#page-376-0) errorcolor Fl\_File\_Input, [438](#page-509-0) ERRORS\_TO\_CP1252 Unicode and UTF-8 functions, [280](#page-351-0) ERRORS\_TO\_ISO8859\_1 Unicode and UTF-8 functions, [280](#page-351-0) event Events handling functions, [221](#page-292-0) event\_button Events handling functions, [221](#page-292-0) event\_button1 Events handling functions, [221](#page-292-0) event\_button2 Events handling functions, [221](#page-292-0) event\_button3 Events handling functions, [221](#page-292-0) event\_buttons Events handling functions, [222](#page-293-0) event clicks Events handling functions, [222](#page-293-0) event\_clipboard Events handling functions, [222](#page-293-0) event\_clipboard\_type Events handling functions, [222](#page-293-0) event\_dispatch Events handling functions, [222](#page-293-0) event\_dx Events handling functions, [223](#page-294-0)

event\_dy Events handling functions, [223](#page-294-0) event\_inside Events handling functions, [223,](#page-294-0) [224](#page-295-0) event\_is\_click Events handling functions, [224](#page-295-0) event\_key Events handling functions, [224,](#page-295-0) [225](#page-296-0) event\_length Events handling functions, [225](#page-296-0) event\_original\_key Events handling functions, [225](#page-296-0) event\_state Events handling functions, [225,](#page-296-0) [226](#page-297-0) event\_text Events handling functions, [226](#page-297-0) event\_x\_root Events handling functions, [226](#page-297-0) event\_y\_root Events handling functions, [226](#page-297-0) Events handling functions, [216](#page-287-0) add\_handler, [219](#page-290-0) add\_system\_handler, [219](#page-290-0) belowmouse, [220](#page-291-0) compose, [220](#page-291-0) compose\_reset, [220](#page-291-0) disable\_im, [220](#page-291-0) enable\_im, [221](#page-292-0) event, [221](#page-292-0) event\_button, [221](#page-292-0) event\_button1, [221](#page-292-0) event\_button2, [221](#page-292-0) event\_button3, [221](#page-292-0) event\_buttons, [222](#page-293-0) event\_clicks, [222](#page-293-0) event\_clipboard, [222](#page-293-0) event\_clipboard\_type, [222](#page-293-0) event\_dispatch, [222](#page-293-0) event\_dx, [223](#page-294-0) event\_dy, [223](#page-294-0) event\_inside, [223,](#page-294-0) [224](#page-295-0) event\_is\_click, [224](#page-295-0) event\_key, [224,](#page-295-0) [225](#page-296-0) event\_length, [225](#page-296-0) event original key, [225](#page-296-0) event\_state, [225,](#page-296-0) [226](#page-297-0) event\_text, [226](#page-297-0) event x root, [226](#page-297-0) event y root, [226](#page-297-0) fl\_eventnames, [229](#page-300-0) fl\_fontnames, [229](#page-300-0) focus, [227](#page-298-0) get\_key, [227](#page-298-0) get\_mouse, [227](#page-298-0) handle, [227](#page-298-0) handle<sub>, [228](#page-299-0)</sub> pushed, [228](#page-299-0) remove\_handler, [229](#page-300-0)

remove\_system\_handler, [229](#page-300-0) test\_shortcut, [229](#page-300-0) exists Fl\_Widget\_Tracker, [924](#page-995-0) extend\_range\_for\_styles FI Text Display, [757](#page-828-0) extend\_selection FI Tree, [818](#page-889-0) extend\_selection\_dir Fl\_Tree, [819](#page-890-0) fail Fl Image, [510](#page-581-0) fatal Common Dialogs classes and functions, [305](#page-376-0) File names and URI utility functions, [306](#page-377-0) fl\_decode\_uri, [307](#page-378-0) Fl\_File\_Sort\_F, [306](#page-377-0) fl\_filename\_absolute, [307](#page-378-0) fl\_filename\_expand, [307](#page-378-0) fl\_filename\_ext, [309](#page-380-0) fl\_filename\_free\_list, [309](#page-380-0) fl\_filename\_isdir, [309](#page-380-0) fl\_filename\_list, [310](#page-381-0) fl filename match, [310](#page-381-0) fl filename name, [311](#page-382-0) fl\_filename\_relative, [311](#page-382-0) fl filename setext, [312](#page-383-0) fl\_open\_uri, [312](#page-383-0) file\_encoding\_warning\_message FI Text\_Buffer, [741](#page-812-0) filename Fl\_Native\_File\_Chooser, [585](#page-656-0) filename.H, [975](#page-1046-0) filetype Fl\_File\_Browser, [425](#page-496-0) filter Fl\_File\_Browser, [425](#page-496-0) Fl\_File\_Chooser, [431](#page-502-0) Fl\_Native\_File\_Chooser, [586](#page-657-0) filter\_value Fl\_Native\_File\_Chooser, [586](#page-657-0) find Fl\_File\_Icon, [435](#page-506-0) Fl Group, [490](#page-561-0) FI Help View, [501](#page-572-0) FI Shared Image, [678](#page-749-0) find\_child FI Tree\_Item, [854](#page-925-0) find\_child\_item FI Tree\_Item, [855](#page-926-0) find\_clicked FI Tree, [820](#page-891-0) Fl\_Tree\_Item, [855](#page-926-0) find index Fl Menu , [552,](#page-623-0) [553](#page-624-0) find\_item Fl\_Browser\_, [370](#page-441-0) Fl\_Menu\_, [553,](#page-624-0) [554](#page-625-0)

Fl\_Tree, [820](#page-891-0) FI Tree\_Item, [856](#page-927-0) find line Fl\_Browser, [351](#page-422-0) find\_line\_end FI Text Display, [757](#page-828-0) find\_shortcut Fl Menu Item, [571](#page-642-0) find wrap range Fl\_Text\_Display, [758](#page-829-0) find\_x Fl\_Text\_Display, [758](#page-829-0) findchar\_backward FI Text Buffer, [734](#page-805-0) findchar\_forward Fl\_Text\_Buffer, [734](#page-805-0) first FI Tree, [820](#page-891-0) first selected item Fl\_Tree, [821](#page-892-0) first\_visible Fl\_Tree, [821](#page-892-0) first\_visible\_item Fl\_Tree, [821](#page-892-0) first\_window Windows handling functions, [215](#page-286-0) Fl, [315](#page-386-0) abi\_check, [324](#page-395-0) abi\_version, [324](#page-395-0) add\_check, [324](#page-395-0) add\_fd, [324](#page-395-0) add\_idle, [325](#page-396-0) add\_timeout, [325](#page-396-0) api version, [325](#page-396-0) arg, [325](#page-396-0) args, [326](#page-397-0) background, [327](#page-398-0) background2, [327](#page-398-0) box color, [327](#page-398-0) box\_dh, [328](#page-399-0) box\_dw, [328](#page-399-0) box\_dx, [328](#page-399-0) box\_dy, [328](#page-399-0) check, [328](#page-399-0) display, [329](#page-400-0) dnd\_text\_ops, [329](#page-400-0) draw box active, [329](#page-400-0) FI Option, [323](#page-394-0) flush, [329](#page-400-0) get\_system\_colors, [329](#page-400-0) gl visual, [330](#page-401-0) help, [336](#page-407-0) idle, [336](#page-407-0) is\_scheme, [330](#page-401-0) option, [330,](#page-401-0) [331](#page-402-0) OPTION\_ARROW\_FOCUS, [323](#page-394-0) OPTION\_DND\_TEXT, [323](#page-394-0) OPTION\_FNFC\_USES\_GTK, [324](#page-395-0)

OPTION\_LAST, [324](#page-395-0) OPTION\_SHOW\_TOOLTIPS, [323](#page-394-0) OPTION\_VISIBLE\_FOCUS, [323](#page-394-0) own\_colormap, [331](#page-402-0) readqueue, [331](#page-402-0) ready, [332](#page-403-0) release, [332](#page-403-0) reload scheme, [332](#page-403-0) remove check, [332](#page-403-0) remove\_timeout, [332](#page-403-0) repeat\_timeout, [333](#page-404-0) run, [333](#page-404-0) scheme, [333](#page-404-0) scrollbar\_size, [333,](#page-404-0) [334](#page-405-0) set\_box\_color, [334](#page-405-0) set idle, [334](#page-405-0) use\_high\_res\_GL, [334](#page-405-0) version, [335](#page-406-0) visible\_focus, [335](#page-406-0) visual, [335](#page-406-0) wait, [335](#page-406-0) Fl.H, [976](#page-1047-0) FL\_ABI\_VERSION Enumerations.H, [965](#page-1036-0) fl\_access Unicode and UTF-8 functions, [280](#page-351-0) FL\_ACTIVATE Enumerations.H, [971](#page-1042-0) fl\_add\_symbol Drawing functions, [253](#page-324-0) Fl\_Adjuster, [337](#page-408-0) draw, [338](#page-409-0) Fl\_Adjuster, [338](#page-409-0) handle, [338](#page-409-0) soft, [339](#page-410-0) fl\_alert Common Dialogs classes and functions, [295](#page-366-0) FL\_ALIGN\_LEFT Enumerations.H, [974](#page-1045-0) FL\_ALIGN\_TOP Enumerations.H, [974](#page-1045-0) FL\_API\_VERSION Enumerations.H, [965](#page-1036-0) fl\_arc Drawing functions, [253,](#page-324-0) [254](#page-325-0) Fl\_Graphics\_Driver, [473](#page-544-0) fl\_arc.cxx, [977](#page-1048-0) fl\_arci.cxx, [977](#page-1048-0) fl\_ask Common Dialogs classes and functions, [295](#page-366-0) fl\_ask.cxx, [977](#page-1048-0) fl\_ask.H, [979](#page-1050-0) Fl Beep, [980](#page-1051-0) FL\_BEEP\_DEFAULT, [980](#page-1051-0) FL\_BEEP\_ERROR, [980](#page-1051-0) FL\_BEEP\_MESSAGE, [980](#page-1051-0) FL\_BEEP\_NOTIFICATION, [980](#page-1051-0) FL\_BEEP\_PASSWORD, [980](#page-1051-0)

FL\_BEEP\_QUESTION, [980](#page-1051-0) Fl\_Beep fl\_ask.H, [980](#page-1051-0) fl\_beep Common Dialogs classes and functions, [296](#page-367-0) FL\_BEEP\_DEFAULT fl\_ask.H, [980](#page-1051-0) FL\_BEEP\_ERROR fl\_ask.H, [980](#page-1051-0) FL\_BEEP\_MESSAGE fl\_ask.H, [980](#page-1051-0) FL\_BEEP\_NOTIFICATION fl\_ask.H, [980](#page-1051-0) FL\_BEEP\_PASSWORD fl\_ask.H, [980](#page-1051-0) FL\_BEEP\_QUESTION fl\_ask.H, [980](#page-1051-0) fl\_begin\_complex\_polygon Drawing functions, [254](#page-325-0) Fl\_Graphics\_Driver, [474](#page-545-0) fl\_begin\_offscreen Drawing functions, [254](#page-325-0) fl\_begin\_points Drawing functions, [255](#page-326-0) Fl\_Graphics\_Driver, [474](#page-545-0) Fl\_Bitmap, [339](#page-410-0) copy, [340](#page-411-0) draw, [340](#page-411-0) label, [341](#page-412-0) uncache, [341](#page-412-0) FI\_BMP\_Image, [341](#page-412-0) FI\_BMP\_Image, [342](#page-413-0) FL\_BORDER\_BOX Enumerations.H, [967](#page-1038-0) FL\_BORDER\_FRAME Enumerations.H, [967](#page-1038-0) Fl Box, [342](#page-413-0) draw, [343](#page-414-0) Fl Box, [343](#page-414-0) handle, [343](#page-414-0) fl\_box Enumerations.H, [973](#page-1044-0) Fl\_Boxtype Enumerations.H, [967](#page-1038-0) fl\_boxtype.cxx, [980](#page-1051-0) fl\_internal\_boxtype, [981](#page-1052-0) fl\_rectbound, [982](#page-1053-0) Fl\_Browser, [344](#page-415-0) remove, [348](#page-419-0) add, [348](#page-419-0) bottomline, [348](#page-419-0) clear, [349](#page-420-0) column\_char, [349](#page-420-0) column\_widths, [349](#page-420-0) data, [350](#page-421-0) display, [350](#page-421-0) displayed, [350](#page-421-0) find\_line, [351](#page-422-0)

Fl\_Browser, [347](#page-418-0) format\_char, [351,](#page-422-0) [352](#page-423-0) full\_height, [352](#page-423-0) hide, [352](#page-423-0) icon, [353](#page-424-0) incr\_height, [353](#page-424-0) insert, [353,](#page-424-0) [354](#page-425-0) item\_at, [354](#page-425-0) item draw, [354](#page-425-0) item first, [355](#page-426-0) item height, [355](#page-426-0) item\_last, [355](#page-426-0) item next, [356](#page-427-0) item prev, [356](#page-427-0) item\_select, [356](#page-427-0) item\_selected, [357](#page-428-0) item\_swap, [357](#page-428-0) item text, [357](#page-428-0) item\_width, [358](#page-429-0) lineno, [358](#page-429-0) lineposition, [358](#page-429-0) load, [359](#page-430-0) make\_visible, [359](#page-430-0) middleline, [360](#page-431-0) move, [360](#page-431-0) remove, [360](#page-431-0) remove\_icon, [360](#page-431-0) select, [361](#page-432-0) selected, [361](#page-432-0) show, [361](#page-432-0) size, [362](#page-433-0) swap, [362](#page-433-0) text, [362,](#page-433-0) [363](#page-434-0) textsize, [363](#page-434-0) topline, [363](#page-434-0) value, [364](#page-435-0) visible, [364](#page-435-0) Fl Browser, [364](#page-435-0) ALWAYS\_ON, [368](#page-439-0) bbox, [369](#page-440-0) BOTH, [368](#page-439-0) BOTH\_ALWAYS, [368](#page-439-0) deleting, [369](#page-440-0) deselect, [369](#page-440-0) display, [369](#page-440-0) displayed, [370](#page-441-0) find\_item, [370](#page-441-0) Fl Browser, [368](#page-439-0) full\_height, [370](#page-441-0) full\_width, [370](#page-441-0) handle, [371](#page-442-0) has\_scrollbar, [371](#page-442-0) HORIZONTAL, [368](#page-439-0) HORIZONTAL\_ALWAYS, [368](#page-439-0) hposition, [371](#page-442-0) hscrollbar, [380](#page-451-0) incr\_height, [372](#page-443-0) inserting, [372](#page-443-0)

item\_at, [372](#page-443-0) item first, [373](#page-444-0) item\_height, [373](#page-444-0) item\_last, [373](#page-444-0) item\_next, [373](#page-444-0) item\_prev, [373](#page-444-0) item\_quick\_height, [374](#page-445-0) item\_select, [374](#page-445-0) item\_selected, [374](#page-445-0) item\_swap, [375](#page-446-0) item text, [375](#page-446-0) item\_width, [375](#page-446-0) leftedge, [375](#page-446-0) new\_list, [376](#page-447-0) position, [376](#page-447-0) redraw\_line, [376](#page-447-0) redraw lines, [377](#page-448-0) replacing, [377](#page-448-0) resize, [377](#page-448-0) scrollbar, [380](#page-451-0) scrollbar\_left, [377](#page-448-0) scrollbar\_right, [377](#page-448-0) scrollbar\_size, [377,](#page-448-0) [378](#page-449-0) scrollbar\_width, [378](#page-449-0) select, [378](#page-449-0) select\_only, [379](#page-450-0) selection, [379](#page-450-0) sort, [379](#page-450-0) swapping, [380](#page-451-0) textfont, [380](#page-451-0) VERTICAL, [368](#page-439-0) VERTICAL\_ALWAYS, [368](#page-439-0) Fl\_Button, [380](#page-451-0) clear, [382](#page-453-0) down\_box, [383](#page-454-0) draw, [383](#page-454-0) Fl\_Button, [382](#page-453-0) handle, [383](#page-454-0) set, [384](#page-455-0) shortcut, [384](#page-455-0) value, [384](#page-455-0) Fl\_Cairo\_State, [385](#page-456-0) cc, [385](#page-456-0) FI Cairo Window, [386](#page-457-0) set draw cb, [387](#page-458-0) fl\_can\_do\_alpha\_blending Drawing functions, [255](#page-326-0) FL\_CAP\_FLAT Drawing functions, [253](#page-324-0) FL\_CAP\_ROUND Drawing functions, [253](#page-324-0) FL\_CAP\_SQUARE Drawing functions, [253](#page-324-0) Fl\_Chart, [387](#page-458-0) add, [389](#page-460-0) autosize, [389](#page-460-0) bounds, [390](#page-461-0) draw, [390](#page-461-0)

Fl\_Chart, [389](#page-460-0) insert, [390](#page-461-0) maxsize, [391](#page-462-0) replace, [391](#page-462-0) FL\_CHART\_ENTRY, [391](#page-462-0) Fl\_Check\_Browser, [392](#page-463-0) add, [393](#page-464-0) handle, [393](#page-464-0) nchecked, [394](#page-465-0) nitems, [394](#page-465-0) remove, [394](#page-465-0) set\_checked, [394](#page-465-0) FI Check Button, [394](#page-465-0) FI Check Button, [395](#page-466-0) fl\_chmod Unicode and UTF-8 functions, [281](#page-352-0) Fl\_Choice, [395](#page-466-0) draw, [397](#page-468-0) Fl\_Choice, [397](#page-468-0) handle, [398](#page-469-0) value, [398,](#page-469-0) [399](#page-470-0) fl\_choice Common Dialogs classes and functions, [296](#page-367-0) fl\_choice\_n Common Dialogs classes and functions, [297](#page-368-0) fl\_circle Drawing functions, [255](#page-326-0) FI Graphics\_Driver, [474](#page-545-0) fl\_clip Drawing functions, [252](#page-323-0) fl\_clip\_box Drawing functions, [255](#page-326-0) FI Graphics Driver, [474](#page-545-0) fl\_clip\_region Drawing functions, [256](#page-327-0) Fl\_Graphics\_Driver, [475](#page-546-0) Fl\_Clock, [399](#page-470-0) Fl\_Clock, [400](#page-471-0) handle, [401](#page-472-0) FI Clock Output, [401](#page-472-0) draw, [403](#page-474-0) Fl\_Clock\_Output, [403](#page-474-0) hour, [403](#page-474-0) minute, [404](#page-475-0) second, [404](#page-475-0) value, [404](#page-475-0) FL\_CLOSE Enumerations.H, [971](#page-1042-0) fl\_color Color & Font functions, [240](#page-311-0) Fl\_Graphics\_Driver, [475](#page-546-0) fl\_color.cxx, [982](#page-1053-0) fl color average Color & Font functions, [241](#page-312-0) Fl\_Color\_Chooser, [405](#page-476-0) b, [407](#page-478-0) Fl\_Color\_Chooser, [406](#page-477-0) g, [407](#page-478-0)

hsv, [407](#page-478-0) hsv2rgb, [407](#page-478-0) hue, [408](#page-479-0) mode, [408](#page-479-0) r, [408](#page-479-0) rgb, [408](#page-479-0) rgb2hsv, [409](#page-480-0) saturation, [409](#page-480-0) value, [409](#page-480-0) fl\_color\_chooser Common Dialogs classes and functions, [298,](#page-369-0) [299](#page-370-0) Fl\_Color\_Chooser.H, [983](#page-1054-0) fl\_color\_cube Enumerations.H, [973](#page-1044-0) Fl\_compose.cxx, [983](#page-1054-0) fl\_contrast Color & Font functions, [241](#page-312-0) fl\_copy\_offscreen Drawing functions, [256](#page-327-0) Fl\_Graphics\_Driver, [476](#page-547-0) Fl Copy Surface, [409](#page-480-0) class\_name, [411](#page-482-0) draw, [411](#page-482-0) draw\_decorated\_window, [411](#page-482-0) Fl\_Copy\_Surface, [410](#page-481-0) set\_current, [412](#page-483-0) Fl\_Counter, [412](#page-483-0) draw, [414](#page-485-0) Fl\_Counter, [413](#page-484-0) handle, [414](#page-485-0) lstep, [414](#page-485-0) step, [415](#page-486-0) fl create offscreen Drawing functions, [256](#page-327-0) FI CString fl\_types.h, [1000](#page-1071-0) FI Cursor Enumerations.H, [968](#page-1039-0) fl\_cursor Drawing functions, [257](#page-328-0) FL CURSOR ARROW Enumerations.H, [968](#page-1039-0) FL\_CURSOR\_CROSS Enumerations.H, [968](#page-1039-0) FL\_CURSOR\_DEFAULT Enumerations.H, [968](#page-1039-0) FL\_CURSOR\_E Enumerations.H, [969](#page-1040-0) FL\_CURSOR\_HAND Enumerations.H, [969](#page-1040-0) FL\_CURSOR\_HELP Enumerations.H, [969](#page-1040-0) FL\_CURSOR\_INSERT Enumerations.H, [969](#page-1040-0) FL\_CURSOR\_MOVE Enumerations.H, [969](#page-1040-0) FL\_CURSOR\_N Enumerations.H, [969](#page-1040-0)

FL\_CURSOR\_NE Enumerations.H, [969](#page-1040-0) FL\_CURSOR\_NESW Enumerations.H, [969](#page-1040-0) FL\_CURSOR\_NONE Enumerations.H, [969](#page-1040-0) FL\_CURSOR\_NS Enumerations.H, [969](#page-1040-0) FL\_CURSOR\_NW Enumerations.H, [969](#page-1040-0) FL\_CURSOR\_NWSE Enumerations.H, [969](#page-1040-0) FL\_CURSOR\_S Enumerations.H, [969](#page-1040-0) FL\_CURSOR\_SE Enumerations.H, [969](#page-1040-0) FL\_CURSOR\_SW Enumerations.H, [969](#page-1040-0) FL\_CURSOR\_W Enumerations.H, [969](#page-1040-0) FL\_CURSOR\_WAIT Enumerations.H, [968](#page-1039-0) FL\_CURSOR\_WE Enumerations.H, [969](#page-1040-0) fl\_curve Drawing functions, [257](#page-328-0) Fl\_Graphics\_Driver, [476](#page-547-0) fl\_curve.cxx, [984](#page-1055-0) Fl\_Damage Enumerations.H, [969](#page-1040-0) FL\_DAMAGE\_ALL Enumerations.H, [969](#page-1040-0) FL\_DAMAGE\_CHILD Enumerations.H, [969](#page-1040-0) FL\_DAMAGE\_EXPOSE Enumerations.H, [969](#page-1040-0) FL\_DAMAGE\_OVERLAY Enumerations.H, [969](#page-1040-0) FL\_DAMAGE\_SCROLL Enumerations.H, [969](#page-1040-0) FL\_DAMAGE\_USER1 Enumerations.H, [969](#page-1040-0) FL\_DAMAGE\_USER2 Enumerations.H, [969](#page-1040-0) FL\_DASH Drawing functions, [253](#page-324-0) FL\_DASHDOT Drawing functions, [253](#page-324-0) FL\_DASHDOTDOT Drawing functions, [253](#page-324-0) FL\_DEACTIVATE Enumerations.H, [971](#page-1042-0) fl decode uri File names and URI utility functions, [307](#page-378-0) fl\_delete\_offscreen Drawing functions, [257](#page-328-0) Fl Device, [415](#page-486-0) ∼Fl\_Device, [416](#page-487-0)

class\_id, [416](#page-487-0) class\_name, [416](#page-487-0) Fl\_Device.H, [984](#page-1055-0) Fl\_Draw\_Image\_Cb, [985](#page-1056-0) Fl\_Device\_Plugin, [416](#page-487-0) print, [417](#page-488-0) rectangle\_capture, [417](#page-488-0) Fl\_Dial, [418](#page-489-0) angle1, [419](#page-490-0) draw, [419](#page-490-0) Fl\_Dial, [419](#page-490-0) handle, [420](#page-491-0) fl\_dir\_chooser Common Dialogs classes and functions, [300](#page-371-0) Fl\_Display\_Device, [420](#page-491-0) class\_name, [421](#page-492-0) FL\_DND\_DRAG Enumerations.H, [972](#page-1043-0) FL\_DND\_ENTER Enumerations.H, [972](#page-1043-0) FL\_DND\_LEAVE Enumerations.H, [972](#page-1043-0) FL\_DND\_RELEASE Enumerations.H, [972](#page-1043-0) FL\_DOT Drawing functions, [253](#page-324-0) Fl\_Double\_Window, [421](#page-492-0) ∼Fl\_Double\_Window, [422](#page-493-0) flush, [422](#page-493-0) hide, [422](#page-493-0) resize, [422](#page-493-0) show, [423](#page-494-0) Fl\_Double\_Window.cxx, [985](#page-1056-0) fl\_down Enumerations.H, [974](#page-1045-0) FL\_DOWN\_BOX Enumerations.H, [967](#page-1038-0) FL\_DOWN\_FRAME Enumerations.H, [967](#page-1038-0) FL\_DRAG Enumerations.H, [970](#page-1041-0) fl\_draw Drawing functions, [257,](#page-328-0) [258](#page-329-0) FI Graphics Driver, [476](#page-547-0) fl\_draw.H, [986](#page-1057-0) fl\_draw\_box Drawing functions, [258](#page-329-0) fl\_draw\_image Drawing functions, [259](#page-330-0) FI Graphics Driver, [477](#page-548-0) FI Draw\_Image\_Cb FI Device.H, [985](#page-1056-0) fl\_draw\_image\_mono Drawing functions, [260](#page-331-0) FI Graphics Driver, [478](#page-549-0) fl draw pixmap Drawing functions, [260,](#page-331-0) [261](#page-332-0) fl\_draw\_symbol

Drawing functions, [261](#page-332-0) FL\_EMBOSSED\_BOX Enumerations.H, [967](#page-1038-0) FL\_EMBOSSED\_FRAME Enumerations.H, [967](#page-1038-0) Fl\_End, [423](#page-494-0) FL\_ENGRAVED\_BOX Enumerations.H, [967](#page-1038-0) FL\_ENGRAVED\_FRAME Enumerations.H, [967](#page-1038-0) FL\_ENTER Enumerations.H, [970](#page-1041-0) Fl\_Event Enumerations.H, [969](#page-1040-0) Fl\_Event\_Dispatch Callback function typedefs, [214](#page-285-0) fl\_eventnames Events handling functions, [229](#page-300-0) FL\_EXCEPT Enumerations.H, [967](#page-1038-0) fl\_expand\_text Drawing functions, [262](#page-333-0) Fl\_File\_Browser, [424](#page-495-0) filetype, [425](#page-496-0) filter, [425](#page-496-0) FI File\_Browser, [425](#page-496-0) iconsize, [425,](#page-496-0) [426](#page-497-0) load, [426](#page-497-0) FI File\_Chooser, [426](#page-497-0) add\_extra, [430](#page-501-0) filter, [431](#page-502-0) FI File Chooser, [430](#page-501-0) iconsize, [431](#page-502-0) preview, [431](#page-502-0) showHiddenButton, [431](#page-502-0) value, [431](#page-502-0) fl\_file\_chooser Common Dialogs classes and functions, [301](#page-372-0) fl\_file\_chooser\_callback Common Dialogs classes and functions, [302](#page-373-0) fl\_file\_chooser\_ok\_label Common Dialogs classes and functions, [302](#page-373-0) FI File\_Icon, [432](#page-503-0) add, [433](#page-504-0) add\_color, [434](#page-505-0) add\_vertex, [434](#page-505-0) draw, [434](#page-505-0) find, [435](#page-506-0) Fl\_File\_Icon, [433](#page-504-0) label, [435](#page-506-0) labeltype, [435](#page-506-0) load, [435](#page-506-0) load fti, [436](#page-507-0) load image, [436](#page-507-0) load system icons, [436](#page-507-0) next, [436](#page-507-0) type, [436](#page-507-0) Fl\_File\_Input, [437](#page-508-0)

down\_box, [438](#page-509-0) errorcolor, [438](#page-509-0) Fl\_File\_Input, [438](#page-509-0) handle, [439](#page-510-0) value, [439](#page-510-0) FI File\_Sort\_F File names and URI utility functions, [306](#page-377-0) fl filename absolute File names and URI utility functions, [307](#page-378-0) fl\_filename\_expand File names and URI utility functions, [307](#page-378-0) fl\_filename\_ext File names and URI utility functions, [309](#page-380-0) fl\_filename\_free\_list File names and URI utility functions, [309](#page-380-0) fl\_filename\_isdir File names and URI utility functions, [309](#page-380-0) fl\_filename\_list File names and URI utility functions, [310](#page-381-0) fl\_filename\_match File names and URI utility functions, [310](#page-381-0) fl filename name File names and URI utility functions, [311](#page-382-0) fl\_filename\_relative File names and URI utility functions, [311](#page-382-0) fl\_filename\_setext File names and URI utility functions, [312](#page-383-0) FI Fill\_Dial, [439](#page-510-0) FI Fill\_Slider, [440](#page-511-0) FL\_FLAT\_BOX Enumerations.H, [967](#page-1038-0) FI Float Input, [441](#page-512-0) Fl\_Float\_Input, [441](#page-512-0) FI FLTK File Chooser, [441](#page-512-0) FL\_FOCUS Enumerations.H, [970](#page-1041-0) fl\_font Color & Font functions, [241](#page-312-0) FI Graphics Driver, [479](#page-550-0) FI Font Descriptor, [443](#page-514-0) Fl\_Fontdesc, [443](#page-514-0) fl\_fontnames Events handling functions, [229](#page-300-0) FI Fontsize Enumerations.H, [966](#page-1037-0) fl\_fopen Unicode and UTF-8 functions, [281](#page-352-0) Fl\_FormsBitmap, [443](#page-514-0) set, [444](#page-515-0) Fl\_FormsPixmap, [444](#page-515-0) draw, [445](#page-516-0) Fl\_FormsPixmap, [445](#page-516-0) Pixmap, [445](#page-516-0) set, [445](#page-516-0) FI FormsText, [446](#page-517-0) draw, [446](#page-517-0) fl\_frame Drawing functions, [262](#page-333-0)

Enumerations.H, [974](#page-1045-0) fl\_frame2 Drawing functions, [262](#page-333-0) Fl\_Free, [447](#page-518-0) draw, [448](#page-519-0) Fl Free, [447](#page-518-0) handle, [448](#page-519-0) FL\_FREE\_BOXTYPE Enumerations.H, [968](#page-1039-0) FL\_FREE\_LABELTYPE Enumerations.H, [973](#page-1044-0) FL\_FULLSCREEN Enumerations.H, [972](#page-1043-0) fl\_gap Drawing functions, [263](#page-334-0) FI Graphics Driver, [479](#page-550-0) FI GDI Graphics Driver, [449](#page-520-0) class\_name, [450](#page-521-0) draw, [450,](#page-521-0) [451](#page-522-0) Fl\_GDI\_Printer\_Graphics\_Driver, [451](#page-522-0) class\_name, [452](#page-523-0) draw, [452,](#page-523-0) [453](#page-524-0) draw\_scaled, [453](#page-524-0) fl\_getcwd Unicode and UTF-8 functions, [282](#page-353-0) fl\_aetenv Unicode and UTF-8 functions, [282](#page-353-0) FI GIF Image, [453](#page-524-0) FI GIF Image, [454](#page-525-0) FI GI Choice, [454](#page-525-0) FI GI Window, [454](#page-525-0) as gl window, [457](#page-528-0) can do, [457](#page-528-0) can do overlay, [457](#page-528-0) context, [458](#page-529-0) context\_valid, [458](#page-529-0) draw, [458](#page-529-0) FI GI Window, [457](#page-528-0) make\_current, [458](#page-529-0) make\_overlay\_current, [458](#page-529-0) mode, [459](#page-530-0) ortho, [460](#page-531-0) pixel\_h, [460](#page-531-0) pixel\_w, [460](#page-531-0) pixels\_per\_unit, [460](#page-531-0) redraw overlay, [460](#page-531-0) resize, [461](#page-532-0) show, [461](#page-532-0) swap\_buffers, [461](#page-532-0) valid, [461](#page-532-0) FI Glut Bitmap\_Font, [462](#page-533-0) Fl\_Glut\_StrokeChar, [462](#page-533-0) FI Glut StrokeFont, [462](#page-533-0) FI Glut StrokeStrip, [463](#page-534-0) FI Glut StrokeVertex, [463](#page-534-0) FI Glut Window, [463](#page-534-0) draw, [464](#page-535-0) draw overlay, [464](#page-535-0)

Fl\_Graphics\_Driver, [465](#page-536-0) class\_name, [471](#page-542-0) draw, [472](#page-543-0) draw\_scaled, [473](#page-544-0) fl\_arc, [473](#page-544-0) fl\_begin\_complex\_polygon, [474](#page-545-0) fl\_begin\_points, [474](#page-545-0) fl\_circle, [474](#page-545-0) fl\_clip\_box, [474](#page-545-0) fl\_clip\_region, [475](#page-546-0) fl\_color, [475](#page-546-0) fl\_copy\_offscreen, [476](#page-547-0) fl\_curve, [476](#page-547-0) fl draw,  $476$ fl draw image, [477](#page-548-0) fl\_draw\_image\_mono, [478](#page-549-0) fl\_font, [479](#page-550-0) fl $qap, 479$  $qap, 479$ fl line style, [479](#page-550-0) fl\_mult\_matrix, [479](#page-550-0) fl\_not\_clipped, [480](#page-551-0) fl\_pie, [480](#page-551-0) fl\_polygon, [480,](#page-551-0) [481](#page-552-0) fl\_pop\_clip, [481](#page-552-0) fl\_push\_clip, [481](#page-552-0) fl\_push\_matrix, [481](#page-552-0) fl\_rect, [481](#page-552-0) fl\_rotate, [482](#page-553-0) fl\_scale, [482](#page-553-0) fl\_transform\_dx, [482](#page-553-0) fl\_transform\_dy, [482](#page-553-0) fl\_transform\_x, [483](#page-554-0) fl\_transform\_y, [483](#page-554-0) fl\_transformed\_vertex, [483](#page-554-0) fl\_translate, [483](#page-554-0) fl\_vertex, [484](#page-555-0) Fl\_Graphics\_Driver::matrix, [948](#page-1019-0) fl\_gray\_ramp Enumerations.H, [974](#page-1045-0) Fl Group, [484](#page-555-0) ∼Fl\_Group, [487](#page-558-0) array, [487](#page-558-0) as\_group, [488](#page-559-0) begin, [488](#page-559-0) child, [488](#page-559-0) clear, [488](#page-559-0) clip\_children, [488,](#page-559-0) [489](#page-560-0) current, [489](#page-560-0) draw, [489](#page-560-0) draw\_child, [489](#page-560-0) draw\_children, [489](#page-560-0) end, [490](#page-561-0) find, [490](#page-561-0) Fl Group, [487](#page-558-0) focus, [490](#page-561-0) handle, [490](#page-561-0) init\_sizes, [491](#page-562-0) insert, [491](#page-562-0)

remove, [491](#page-562-0) resizable, [492](#page-563-0) resize, [492](#page-563-0) sizes, [493](#page-564-0) update\_child, [493](#page-564-0) FI GTK File Chooser, [494](#page-565-0) fl\_height Color & Font functions, [242](#page-313-0) Fl\_Help\_Block, [494](#page-565-0) Fl\_Help\_Dialog, [494](#page-565-0) load, [495](#page-566-0) show, [496](#page-567-0) textsize, [496](#page-567-0) value, [496](#page-567-0) Fl\_Help\_Font\_Stack, [496](#page-567-0) FI Help Font Style, [497](#page-568-0) Fl\_Help\_Link, [497](#page-568-0) Fl\_Help\_Target, [498](#page-569-0) Fl Help View, [498](#page-569-0) ∼Fl\_Help\_View, [501](#page-572-0) find, [501](#page-572-0) leftline, [502](#page-573-0) link, [502](#page-573-0) load, [502](#page-573-0) scrollbar\_size, [502](#page-573-0) topline, [503](#page-574-0) value, [503](#page-574-0) FL\_HIDE Enumerations.H, [972](#page-1043-0) Fl\_Hold\_Browser, [504](#page-575-0) FI Hold Browser, [504](#page-575-0) FI Hor Fill Slider, [505](#page-576-0) FI Hor Nice Slider, [505](#page-576-0) FI Hor Slider, [505](#page-576-0) Fl Hor Value Slider, [506](#page-577-0) Fl\_Image, [507](#page-578-0) color\_average, [509](#page-580-0) copy, [509](#page-580-0) count, [509](#page-580-0) d, [509](#page-580-0) data, [509](#page-580-0) desaturate, [509](#page-580-0) draw, [510](#page-581-0) draw\_empty, [510](#page-581-0) fail, [510](#page-581-0) Fl\_Image, [508](#page-579-0) inactive, [510](#page-581-0) label, [511](#page-582-0) ld, [511](#page-582-0) RGB scaling, [511](#page-582-0) uncache, [511](#page-582-0) Fl\_Image.H, [991](#page-1062-0) FI\_RGB\_Scaling, [991](#page-1062-0) FL\_RGB\_SCALING\_BILINEAR, [991](#page-1062-0) FL\_RGB\_SCALING\_NEAREST, [991](#page-1062-0) Fl\_Image\_Surface, [512](#page-583-0) class\_name, [513](#page-584-0) draw, [513](#page-584-0)

draw\_decorated\_window, [513](#page-584-0) Fl\_Image\_Surface, [513](#page-584-0) highres\_image, [514](#page-585-0) image, [514](#page-585-0) set\_current, [514](#page-585-0) Fl\_Input, [514](#page-585-0) draw, [517](#page-588-0) Fl\_Input, [516](#page-587-0) handle, [517](#page-588-0) fl\_input Common Dialogs classes and functions, [302](#page-373-0) Fl\_Input\_, [517](#page-588-0) ∼Fl\_Input\_, [521](#page-592-0) copy, [521](#page-592-0) copy\_cuts, [521](#page-592-0) cursor\_color, [522](#page-593-0) cut, [522,](#page-593-0) [523](#page-594-0) drawtext, [523](#page-594-0) Fl\_Input<sub>, [520](#page-591-0)</sub> handle\_mouse, [523](#page-594-0) handletext, [523](#page-594-0) index, [524](#page-595-0) input\_type, [524](#page-595-0) insert, [524](#page-595-0) line\_end, [525](#page-596-0) line\_start, [525](#page-596-0) mark, [525](#page-596-0) maximum\_size, [526](#page-597-0) position, [526,](#page-597-0) [527](#page-598-0) readonly, [527](#page-598-0) replace, [528](#page-599-0) resize, [528](#page-599-0) shortcut, [529](#page-600-0) size, [529](#page-600-0) static\_value, [530](#page-601-0) tab\_nav, [530,](#page-601-0) [531](#page-602-0) textcolor, [531](#page-602-0) textfont, [531,](#page-602-0) [532](#page-603-0) textsize, [532](#page-603-0) undo, [532](#page-603-0) up\_down\_position, [532](#page-603-0) value, [533](#page-604-0) word\_end, [534](#page-605-0) word\_start, [534](#page-605-0) wrap, [534,](#page-605-0) [535](#page-606-0) Fl\_Input\_Choice, [535](#page-606-0) add, [537](#page-608-0) Fl\_Input\_Choice, [537](#page-608-0) input, [537](#page-608-0) menubutton, [537](#page-608-0) resize, [538](#page-609-0) value, [538](#page-609-0) Fl\_Int\_Input, [538](#page-609-0) Fl\_Int\_Input, [539](#page-610-0) fl internal boxtype fl\_boxtype.cxx, [981](#page-1052-0) fl\_intptr\_t Fl\_Widget.H, [1003](#page-1074-0)

FL\_JOIN\_BEVEL Drawing functions, [253](#page-324-0) FL\_JOIN\_MITER Drawing functions, [253](#page-324-0) FL\_JOIN\_ROUND Drawing functions, [253](#page-324-0) FI JPEG Image, [539](#page-610-0) FI JPEG Image, [540](#page-611-0) FL\_KEYBOARD Enumerations.H, [971](#page-1042-0) FL\_KEYDOWN Enumerations.H, [971](#page-1042-0) FL\_KEYUP Enumerations.H, [971](#page-1042-0) FI Label, [541](#page-612-0) draw, [541](#page-612-0) measure, [541](#page-612-0) type, [542](#page-613-0) Fl\_Labeltype Enumerations.H, [972](#page-1043-0) fl latin1 to local Color & Font functions, [242](#page-313-0) FL\_LEAVE Enumerations.H, [970](#page-1041-0) Fl\_Light\_Button, [542](#page-613-0) draw, [543](#page-614-0) Fl\_Light\_Button, [543](#page-614-0) handle, [543](#page-614-0) FI Line Dial, [544](#page-615-0) fl\_line\_style Drawing functions, [263](#page-334-0) FI Graphics Driver, [479](#page-550-0) fl\_line\_style.cxx, [992](#page-1063-0) fl\_local\_to\_latin1 Color & Font functions, [242](#page-313-0) fl\_local\_to\_mac\_roman Color & Font functions, [243](#page-314-0) Fl Mac App Menu, [544](#page-615-0) custom application menu items, [545](#page-616-0) print, [545](#page-616-0) fl\_mac\_quit\_early Mac OS X-specific symbols, [293](#page-364-0) fl\_mac\_roman\_to\_local Color & Font functions, [243](#page-314-0) fl\_mac\_set\_about Mac OS X-specific symbols, [293](#page-364-0) FL\_MAJOR\_VERSION Enumerations.H, [966](#page-1037-0) fl\_make\_path Unicode and UTF-8 functions, [282](#page-353-0) fl\_make\_path\_for\_file Unicode and UTF-8 functions, [282](#page-353-0) fl\_measure Drawing functions, [263](#page-334-0) fl measure pixmap Drawing functions, [264](#page-335-0) Fl\_Menu\_, [546](#page-617-0) add, [548,](#page-619-0) [549](#page-620-0)

clear, [551](#page-622-0) clear\_submenu, [551](#page-622-0) copy, [552](#page-623-0) down\_box, [552](#page-623-0) find\_index, [552,](#page-623-0) [553](#page-624-0) find\_item, [553,](#page-624-0) [554](#page-625-0) Fl Menu, [548](#page-619-0) global, [554](#page-625-0) insert, [554](#page-625-0) item\_pathname, [555](#page-626-0) menu, [556](#page-627-0) mode, [556](#page-627-0) mvalue, [556](#page-627-0) picked, [556](#page-627-0) remove, [557](#page-628-0) replace, [557](#page-628-0) size, [557](#page-628-0) test\_shortcut, [557](#page-628-0) text, [557](#page-628-0) textcolor, [558](#page-629-0) textfont, [558](#page-629-0) textsize, [558](#page-629-0) value, [558](#page-629-0) Fl\_Menu\_Bar, [559](#page-630-0) draw, [560](#page-631-0) Fl Menu Bar, [560](#page-631-0) handle, [560](#page-631-0) Fl\_Menu\_Button, [561](#page-632-0) draw, [563](#page-634-0) Fl\_Menu\_Button, [563](#page-634-0) handle, [563](#page-634-0) popup, [564](#page-635-0) POPUP1, [563](#page-634-0) POPUP12, [563](#page-634-0) POPUP123, [563](#page-634-0) POPUP13, [563](#page-634-0) POPUP2, [563](#page-634-0) POPUP23, [563](#page-634-0) POPUP3, [563](#page-634-0) popup\_buttons, [562](#page-633-0) FL\_MENU\_DIVIDER Fl\_Menu\_Item.H, [993](#page-1064-0) FL\_MENU\_HORIZONTAL FI Menu Item.H, [993](#page-1064-0) FL\_MENU\_INACTIVE Fl\_Menu\_Item.H, [993](#page-1064-0) FL\_MENU\_INVISIBLE Fl Menu Item.H, [993](#page-1064-0) Fl Menu Item, [564](#page-635-0) add, [568](#page-639-0) argument, [568,](#page-639-0) [569](#page-640-0) callback, [569](#page-640-0) check, [570](#page-641-0) checkbox, [570](#page-641-0) checked, [570](#page-641-0) deactivate, [570](#page-641-0) do\_callback, [570](#page-641-0) find\_shortcut, [571](#page-642-0)

insert, [571](#page-642-0) label, [571](#page-642-0) labelcolor, [572](#page-643-0) labelfont, [572](#page-643-0) labeltype, [572](#page-643-0) measure, [572](#page-643-0) next, [573](#page-644-0) popup, [573](#page-644-0) pulldown, [573](#page-644-0) radio, [573](#page-644-0) set, [574](#page-645-0) setonly, [574](#page-645-0) shortcut, [574](#page-645-0) size, [574](#page-645-0) submenu, [574](#page-645-0) test\_shortcut, [574](#page-645-0) uncheck, [575](#page-646-0) value, [575](#page-646-0) Fl\_Menu\_Item.H, [992](#page-1063-0) FL\_MENU\_DIVIDER, [993](#page-1064-0) FL\_MENU\_HORIZONTAL, [993](#page-1064-0) FL\_MENU\_INACTIVE, [993](#page-1064-0) FL\_MENU\_INVISIBLE, [993](#page-1064-0) FL\_MENU\_RADIO, [993](#page-1064-0) FL\_MENU\_TOGGLE, [993](#page-1064-0) FL\_MENU\_VALUE, [993](#page-1064-0) FL\_SUBMENU, [993](#page-1064-0) FL\_SUBMENU\_POINTER, [993](#page-1064-0) FL\_MENU\_RADIO Fl\_Menu\_Item.H, [993](#page-1064-0) FL\_MENU\_TOGGLE Fl Menu Item.H, [993](#page-1064-0) FL\_MENU\_VALUE Fl Menu Item.H, [993](#page-1064-0) Fl Menu Window, [575](#page-646-0) clear\_overlay, [576](#page-647-0) hide, [576](#page-647-0) set\_overlay, [576](#page-647-0) show, [576](#page-647-0) fl\_message Common Dialogs classes and functions, [302](#page-373-0) fl\_message\_hotspot Common Dialogs classes and functions, [303](#page-374-0) fl message icon Common Dialogs classes and functions, [303](#page-374-0) fl\_message\_title Common Dialogs classes and functions, [303](#page-374-0) fl\_message\_title\_default Common Dialogs classes and functions, [304](#page-375-0) FL\_MINOR\_VERSION Enumerations.H, [966](#page-1037-0) fl\_mkdir Unicode and UTF-8 functions, [282](#page-353-0) FL\_MOUSEWHEEL Enumerations.H, [972](#page-1043-0) FL\_MOVE Enumerations.H, [971](#page-1042-0) fl\_mult\_matrix

Drawing functions, [264](#page-335-0) Fl Graphics Driver, [479](#page-550-0) Fl\_Multi\_Browser, [577](#page-648-0) Fl\_Multi\_Browser, [578](#page-649-0) Fl\_Multi\_Label, [578](#page-649-0) labela, [579](#page-650-0) labelb, [579](#page-650-0) typea, [579](#page-650-0) typeb, [579](#page-650-0) Fl\_Multiline\_Input, [579](#page-650-0) Fl\_Multiline\_Input, [580](#page-651-0) Fl\_Multiline\_Output, [580](#page-651-0) FI Multiline Output, [581](#page-652-0) FI Native File Chooser, [581](#page-652-0) ∼Fl\_Native\_File\_Chooser, [585](#page-656-0) BROWSE\_DIRECTORY, [584](#page-655-0) BROWSE\_FILE, [584](#page-655-0) BROWSE\_MULTI\_DIRECTORY, [584](#page-655-0) BROWSE\_MULTI\_FILE, [584](#page-655-0) BROWSE\_SAVE\_DIRECTORY, [585](#page-656-0) BROWSE\_SAVE\_FILE, [585](#page-656-0) count, [585](#page-656-0) directory, [585](#page-656-0) errmsg, [585](#page-656-0) filename, [585](#page-656-0) filter, [586](#page-657-0) filter\_value, [586](#page-657-0) Fl\_Native\_File\_Chooser, [585](#page-656-0) NEW\_FOLDER, [584](#page-655-0) NO\_OPTIONS, [584](#page-655-0) Option, [584](#page-655-0) options, [586](#page-657-0) preset\_file, [587](#page-658-0) PREVIEW, [584](#page-655-0) SAVEAS\_CONFIRM, [584](#page-655-0) show, [587](#page-658-0) title, [587](#page-658-0) Type, [584](#page-655-0) USE\_FILTER\_EXT, [584](#page-655-0) Fl\_Native\_File\_Chooser.H, [993](#page-1064-0) Fl\_Nice\_Slider, [587](#page-658-0) FL\_NO\_BOX Enumerations.H, [967](#page-1038-0) FL\_NO\_EVENT Enumerations.H, [970](#page-1041-0) FL\_NO\_LABEL Enumerations.H, [973](#page-1044-0) fl\_nonspacing Unicode and UTF-8 functions, [283](#page-354-0) FL\_NORMAL\_LABEL Enumerations.H, [973](#page-1044-0) FL\_NORMAL\_SIZE Enumerations.H, [974](#page-1045-0) fl\_not\_clipped Drawing functions, [265](#page-336-0) Fl Graphics Driver, [480](#page-551-0) fl\_old\_shortcut Drawing functions, [265](#page-336-0)

fl\_open Unicode and UTF-8 functions, [283](#page-354-0) fl\_open\_callback Mac OS X-specific symbols, [293](#page-364-0) fl\_open\_uri File names and URI utility functions, [312](#page-383-0) Fl\_Option Fl, [323](#page-394-0) Fl\_Output, [588](#page-659-0) FI Output, [589](#page-660-0) FI Overlay Window, [589](#page-660-0) draw\_overlay, [591](#page-662-0) FI Overlay Window, [590](#page-661-0) hide, [591](#page-662-0) redraw\_overlay, [591](#page-662-0) resize, [591](#page-662-0) show, [591](#page-662-0) Fl\_Pack, [592](#page-663-0) draw, [593](#page-664-0) Fl\_Pack, [593](#page-664-0) FI Paged Device, [593](#page-664-0) A0, [596](#page-667-0) A4, [596](#page-667-0) class\_name, [596](#page-667-0) end\_page, [596](#page-667-0) LANDSCAPE, [596](#page-667-0) LETTER, [596](#page-667-0) margins, [596](#page-667-0) ORIENTATION, [596](#page-667-0) origin, [597](#page-668-0) Page\_Format, [595](#page-666-0) Page Layout, [596](#page-667-0) PORTRAIT, [596](#page-667-0) print\_widget, [597](#page-668-0) print\_window, [598](#page-669-0) print\_window\_part, [598](#page-669-0) printable\_rect, [598](#page-669-0) REVERSED, [596](#page-667-0) rotate, [599](#page-670-0) scale, [599](#page-670-0) start\_job, [599](#page-670-0) start\_page, [600](#page-671-0) translate, [600](#page-671-0) Fl\_Paged\_Device.cxx, [993](#page-1064-0) FI Paged Device.H, [993](#page-1064-0) Fl\_Paged\_Device::page\_format, [951](#page-1022-0) fl\_password Common Dialogs classes and functions, [304](#page-375-0) FL\_PASTE Enumerations.H, [972](#page-1043-0) FL\_PATCH\_VERSION Enumerations.H, [966](#page-1037-0) fl\_pie Drawing functions, [266](#page-337-0) FI Graphics Driver, [480](#page-551-0) Fl\_Pixmap, [600](#page-671-0) color\_average, [602](#page-673-0) copy, [602](#page-673-0)

desaturate, [602](#page-673-0) draw, [602](#page-673-0) Fl\_Pixmap, [601](#page-672-0) , [602](#page-673-0) label, [603](#page-674-0) uncache, [603](#page-674-0) Fl\_Plugin, [603](#page-674-0) Fl\_Plugin, [604](#page-675-0) Fl\_Plugin\_Manager, [604](#page-675-0) ∼Fl\_Plugin\_Manager, [605](#page-676-0) addPlugin, [605](#page-676-0) load, [606](#page-677-0) removePlugin, [606](#page-677-0) FI PNG Image, [606](#page-677-0) FI PNG Image, [607](#page-678-0) Fl\_PNM\_Image, [607](#page-678-0) FI\_PNM\_Image, [608](#page-679-0) fl\_polygon Drawing functions, [266](#page-337-0) Fl\_Graphics\_Driver, [480](#page-551-0) , [481](#page-552-0) fl\_pop\_clip Drawing functions, [267](#page-338-0) Fl\_Graphics\_Driver, [481](#page-552-0) Fl\_Positioner, [608](#page-679-0) draw, [610](#page-681-0) FI\_Positioner, [609](#page-680-0) handle, [610](#page-681-0) Fl\_PostScript.H, [994](#page-1065-0) Fl\_PostScript\_File\_Device, [611](#page-682-0) class\_name, [612](#page-683-0) end\_page, [612](#page-683-0) margins, [612](#page-683-0) origin, [614](#page-685-0) printable\_rect, [614](#page-685-0) rotate, [614](#page-685-0) scale, [615](#page-686-0) start\_job, [615](#page-686-0) start\_page, [616](#page-687-0) translate, [616](#page-687-0) Fl\_PostScript\_Graphics\_Driver, [616](#page-687-0) class\_name, [620](#page-691-0) clocale\_printf, [620](#page-691-0) draw, [620](#page-691-0) , [621](#page-692-0) draw\_scaled, [621](#page-692-0) FI PostScript Printer, [622](#page-693-0) class\_name, [622](#page-693-0) FI Preferences, [623](#page-694-0) ∼Fl\_Preferences, [628](#page-699-0) deleteEntry, [628](#page-699-0) deleteGroup, [629](#page-700-0) entries, [629](#page-700-0) entry, [629](#page-700-0) entryExists, [629](#page-700-0) Fl\_Preferences, [626](#page-697-0) [–628](#page-699-0) flush, [630](#page-701-0) get, [630](#page-701-0) [–632](#page-703-0) getUserdataPath, [633](#page-704-0) group, [633](#page-704-0) groupExists, [633](#page-704-0)

groups, [634](#page-705-0) ID, [625](#page-696-0) newUUID, [634](#page-705-0) Root, [626](#page-697-0) set, [634](#page-705-0) [–636](#page-707-0) size, [637](#page-708-0) SYSTEM, [626](#page-697-0) USER, [626](#page-697-0) FI Preferences::Entry, [315](#page-386-0) FI Preferences::Name, [949](#page-1020-0) Name, [949](#page-1020-0) Fl\_Preferences::Node, [950](#page-1021-0) FI Preferences::RootNode, [951](#page-1022-0) Fl\_Printer, [637](#page-708-0) class\_name, [640](#page-711-0) end\_page, [640](#page-711-0) margins, [640](#page-711-0) origin, [640](#page-711-0) , [641](#page-712-0) print\_widget, [641](#page-712-0) print\_window\_part, [641](#page-712-0) printable\_rect, [642](#page-713-0) rotate, [642](#page-713-0) scale, [642](#page-713-0) set\_current, [643](#page-714-0) start\_job, [643](#page-714-0) start\_page, [643](#page-714-0) translate, [643](#page-714-0) Fl\_Printer.H, [994](#page-1065-0) FI Progress, [644](#page-715-0) Fl\_Progress, [644](#page-715-0) maximum, [645](#page-716-0) minimum, [645](#page-716-0) value, [645](#page-716-0) FL\_PUSH Enumerations.H, [970](#page-1041-0) fl\_push\_clip Drawing functions, [267](#page-338-0) Fl\_Graphics\_Driver, [481](#page-552-0) fl\_push\_matrix Drawing functions, [267](#page-338-0) FI Graphics Driver, [481](#page-552-0) Fl\_Quartz\_Graphics\_Driver, [646](#page-717-0) class\_name, [647](#page-718-0) draw, [647](#page-718-0) , [648](#page-719-0) draw\_scaled, [648](#page-719-0) Fl\_Radio\_Button, [648](#page-719-0) Fl\_Radio\_Button, [649](#page-720-0) Fl\_Radio\_Light\_Button, [649](#page-720-0) Fl\_Radio\_Round\_Button, [650](#page-721-0) Fl\_Radio\_Round\_Button, [650](#page-721-0) FL\_READ Enumerations.H, [967](#page-1038-0) fl\_read\_image Drawing functions, [267](#page-338-0) fl\_rect Drawing functions, [268](#page-339-0) FI Graphics Driver, [481](#page-552-0) fl\_rect.cxx, [995](#page-1066-0)

fl\_rectbound fl\_boxtype.cxx, [982](#page-1053-0) fl\_rectf Drawing functions, [268](#page-339-0) fl\_register\_images Fl\_Shared\_Image.H, [996](#page-1067-0) FL\_RELEASE Enumerations.H, [970](#page-1041-0) fl\_rename Unicode and UTF-8 functions, [283](#page-354-0) Fl\_Repeat\_Button, [651](#page-722-0) Fl\_Repeat\_Button, [652](#page-723-0) handle, [652](#page-723-0) FL\_RESERVED\_TYPE Fl\_Widget.H, [1003](#page-1074-0) fl\_reset\_spot Drawing functions, [268](#page-339-0) Fl\_Return\_Button, [653](#page-724-0) draw, [654](#page-725-0) Fl\_Return\_Button, [653](#page-724-0) handle, [654](#page-725-0) FI RGB Image, [655](#page-726-0) color\_average, [657](#page-728-0) copy, [657](#page-728-0) desaturate, [657](#page-728-0) draw, [657](#page-728-0) Fl\_RGB\_Image, [656,](#page-727-0) [657](#page-728-0) label, [658](#page-729-0) max size, [658](#page-729-0) uncache, [658](#page-729-0) FI RGB Scaling Fl\_Image.H, [991](#page-1062-0) FL\_RGB\_SCALING\_BILINEAR Fl Image.H, [991](#page-1062-0) FL\_RGB\_SCALING\_NEAREST Fl\_Image.H, [991](#page-1062-0) fl\_rmdir Unicode and UTF-8 functions, [284](#page-355-0) Fl\_Roller, [659](#page-730-0) draw, [660](#page-731-0) FI\_Roller, [659](#page-730-0) handle, [660](#page-731-0) fl\_rotate Drawing functions, [268](#page-339-0) FI Graphics Driver, [482](#page-553-0) Fl\_Round\_Button, [660](#page-731-0) Fl\_Round\_Button, [661](#page-732-0) Fl\_Round\_Clock, [662](#page-733-0) fl\_scale Drawing functions, [268,](#page-339-0) [269](#page-340-0) FI Graphics Driver, [482](#page-553-0) FL\_SCREEN\_CONFIGURATION\_CHANGED Enumerations.H, [972](#page-1043-0) FI Scroll, [662](#page-733-0) bbox, [665](#page-736-0) draw, [665](#page-736-0) FI Scroll, [664](#page-735-0) handle, [665](#page-736-0)

recalc\_scrollbars, [666](#page-737-0) resize, [666](#page-737-0) scroll\_to, [666](#page-737-0) scrollbar\_size, [667](#page-738-0) xposition, [667](#page-738-0) yposition, [667](#page-738-0) fl\_scroll Drawing functions, [269](#page-340-0) FI Scroll::Fl\_Region\_LRTB, [651](#page-722-0) FI\_Scroll::Fl\_Region\_XYWH, [651](#page-722-0) FI Scroll::Fl\_Scrollbar\_Data, [671](#page-742-0) Fl\_Scroll::ScrollInfo, [951](#page-1022-0) Fl\_Scrollbar, [668](#page-739-0) draw, [669](#page-740-0) Fl\_Scrollbar, [669](#page-740-0) handle, [669](#page-740-0) linesize, [670](#page-741-0) value, [670](#page-741-0) FI Secret Input, [671](#page-742-0) Fl\_Secret\_Input, [672](#page-743-0) handle, [672](#page-743-0) Fl\_Select\_Browser, [673](#page-744-0) Fl\_Select\_Browser, [673](#page-744-0) FL\_SELECTIONCLEAR Enumerations.H, [972](#page-1043-0) fl\_set\_spot Drawing functions, [269](#page-340-0) fl\_set\_status Drawing functions, [269](#page-340-0) FI Shared Image, [674](#page-745-0) ∼Fl\_Shared\_Image, [676](#page-747-0) add, [676](#page-747-0) color\_average, [676](#page-747-0) compare, [677](#page-748-0) copy, [677](#page-748-0) desaturate, [678](#page-749-0) draw, [678](#page-749-0) find, [678](#page-749-0) Fl\_Shared\_Image, [676](#page-747-0) get, [678,](#page-749-0) [679](#page-750-0) original, [679](#page-750-0) refcount, [679](#page-750-0) release, [680](#page-751-0) scale, [680](#page-751-0) scaling\_algorithm, [680](#page-751-0) uncache, [680](#page-751-0) Fl\_Shared\_Image.H, [995](#page-1066-0) fl\_register\_images, [996](#page-1067-0) FL\_SHORTCUT Enumerations.H, [971](#page-1042-0) fl\_shortcut\_label Drawing functions, [270](#page-341-0) FL\_SHOW Enumerations.H, [972](#page-1043-0) fl\_show\_colormap Color & Font functions, [243](#page-314-0) fl\_show\_colormap.H, [996](#page-1067-0) Fl\_Simple\_Counter, [681](#page-752-0)

Fl\_Single\_Window, [681](#page-752-0) show, [682](#page-753-0) fl\_size Color & Font functions, [244](#page-315-0) Fl\_Slider, [683](#page-754-0) bounds, [684](#page-755-0) draw, [684](#page-755-0) Fl\_Slider, [684](#page-755-0) handle, [685](#page-756-0) scrollvalue, [685](#page-756-0) slider\_size, [686](#page-757-0) FL\_SOLID Drawing functions, [253](#page-324-0) Fl\_Spinner, [686](#page-757-0) Fl\_Spinner, [688](#page-759-0) handle, [688](#page-759-0) maxinum, [689](#page-760-0) mininum, [689](#page-760-0) resize, [689](#page-760-0) step, [689](#page-760-0) type, [689](#page-760-0) value, [690](#page-761-0) fl\_stat Unicode and UTF-8 functions, [284](#page-355-0) FI String fl\_types.h, [1000](#page-1071-0) FL\_SUBMENU Fl\_Menu\_Item.H, [993](#page-1064-0) FL\_SUBMENU\_POINTER Fl\_Menu\_Item.H, [993](#page-1064-0) Fl Surface Device, [690](#page-761-0) class\_name, [691](#page-762-0) set\_current, [691](#page-762-0) surface, [691](#page-762-0) Fl Sys Menu Bar, [692](#page-763-0) add, [693,](#page-764-0) [694](#page-765-0) clear, [694](#page-765-0) clear\_submenu, [695](#page-766-0) draw, [695](#page-766-0) Fl\_Sys\_Menu\_Bar, [693](#page-764-0) insert, [695](#page-766-0) menu, [696](#page-767-0) mode, [696](#page-767-0) remove, [696](#page-767-0) replace, [696](#page-767-0) fl\_system Unicode and UTF-8 functions, [285](#page-356-0) Fl\_System\_Printer, [697](#page-768-0) class\_name, [698](#page-769-0) end\_page, [698](#page-769-0) margins, [698](#page-769-0) origin, [699](#page-770-0) printable\_rect, [699](#page-770-0) rotate, [700](#page-771-0) scale, [700](#page-771-0) start\_job, [700](#page-771-0) start\_page, [701](#page-772-0) translate, [701](#page-772-0)

which, [726](#page-797-0) FI Text\_Buffer, [726](#page-797-0) add\_modify\_callback, [731](#page-802-0) address, [732](#page-803-0) append, [732](#page-803-0) appendfile, [732](#page-803-0) byte\_at, [732](#page-803-0) char\_at, [733](#page-804-0) copy, [733](#page-804-0) count\_displayed\_characters, [733](#page-804-0) count\_lines, [734](#page-805-0) file\_encoding\_warning\_message, [741](#page-812-0) findchar\_backward, [734](#page-805-0) findchar\_forward, [734](#page-805-0) FI Text\_Buffer, [731](#page-802-0) highlight, [734](#page-805-0) highlight\_text, [735](#page-806-0) insert, [735](#page-806-0) insert\_, [735](#page-806-0) insertfile, [735](#page-806-0) length, [736](#page-807-0) line\_end, [736](#page-807-0) line\_start, [736](#page-807-0) line\_text, [736](#page-807-0) loadfile, [737](#page-808-0) mTabDist, [742](#page-813-0) next\_char, [737](#page-808-0) outputfile, [737](#page-808-0) prev\_char, [737](#page-808-0) remove, [737](#page-808-0) remove\_, [738](#page-809-0) replace, [738](#page-809-0) rewind\_lines, [738](#page-809-0) savefile, [738](#page-809-0) search\_backward, [739](#page-810-0) search\_forward, [739](#page-810-0) secondary\_selection\_text, [739](#page-810-0) selection\_text, [740](#page-811-0) skip\_displayed\_characters, [740](#page-811-0) tab distance, [740](#page-811-0) text, [740](#page-811-0) text\_range, [741](#page-812-0) transcoding\_warning\_action, [742](#page-813-0) word\_end, [741](#page-812-0) word\_start, [741](#page-812-0) Fl\_Text\_Display, [742](#page-813-0) ∼Fl\_Text\_Display, [751](#page-822-0) absolute\_top\_line\_number, [751](#page-822-0) BLOCK\_CURSOR, [750](#page-821-0) buffer, [751,](#page-822-0) [752](#page-823-0) buffer\_modified\_cb, [752](#page-823-0) buffer\_predelete\_cb, [752](#page-823-0) calc\_last\_char, [753](#page-824-0) calc\_line\_starts, [753](#page-824-0) CARET\_CURSOR, [750](#page-821-0) clear\_rect, [753](#page-824-0) col\_to\_x, [753](#page-824-0) count\_lines, [753](#page-824-0)

remove\_key\_binding, [785](#page-856-0) tab\_nav, [785,](#page-856-0) [786](#page-857-0) Fl\_Text\_Editor::Key\_Binding, [948](#page-1019-0) fl\_text\_extents Color & Font functions, [244,](#page-315-0) [245](#page-316-0) FI Text Selection, [786](#page-857-0) end, [787](#page-858-0) position, [787](#page-858-0) selected, [788](#page-859-0) set, [788](#page-859-0) start, [788](#page-859-0) update, [788](#page-859-0) FL\_THIN\_DOWN\_BOX Enumerations.H, [967](#page-1038-0) FL\_THIN\_DOWN\_FRAME Enumerations.H, [967](#page-1038-0) FL\_THIN\_UP\_BOX Enumerations.H, [967](#page-1038-0) FL\_THIN\_UP\_FRAME Enumerations.H, [967](#page-1038-0) Fl\_Tile, [789](#page-860-0) Fl\_Tile, [790](#page-861-0) handle, [791](#page-862-0) position, [791](#page-862-0) resize, [791](#page-862-0) FI Tiled Image, [792](#page-863-0) color\_average, [793](#page-864-0) copy, [793](#page-864-0) desaturate, [794](#page-865-0) draw, [794](#page-865-0) FI Tiled Image, [793](#page-864-0) FI Timer, [794](#page-865-0) direction, [796](#page-867-0) draw, [796](#page-867-0) FI Timer, [795](#page-866-0) handle, [796](#page-867-0) suspended, [797](#page-868-0) FI Toggle Button, [797](#page-868-0) FI Toggle Button, [797](#page-868-0) FI Tooltip, [798](#page-869-0) color, [799](#page-870-0) current, [800](#page-871-0) delay, [800](#page-871-0) disable, [800](#page-871-0) enable, [800](#page-871-0) enabled, [800](#page-871-0) enter\_area, [800](#page-871-0) font, [801](#page-872-0) hoverdelay, [801](#page-872-0) margin\_height, [801](#page-872-0) margin\_width, [801](#page-872-0) size, [802](#page-873-0) textcolor, [802](#page-873-0) wrap\_width, [802](#page-873-0) fl transform dx Drawing functions, [271](#page-342-0) FI Graphics Driver, [482](#page-553-0) fl\_transform\_dy

**1034 INDEX** Drawing functions, [271](#page-342-0) Fl Graphics Driver, [482](#page-553-0) fl\_transform\_x Drawing functions, [271](#page-342-0) Fl\_Graphics\_Driver, [483](#page-554-0) fl\_transform\_y fl\_translate

last\_visible, [830](#page-901-0) last visible item, [831](#page-902-0) load, [831](#page-902-0) next, [831](#page-902-0) next\_item, [832](#page-903-0) next\_selected\_item, [832](#page-903-0) next\_visible\_item, [833](#page-904-0) open, [834](#page-905-0) open\_toggle, [835](#page-906-0) openicon, [835](#page-906-0) prev, [835](#page-906-0) recalc\_tree, [836](#page-907-0) remove, [836](#page-907-0) resize, [836](#page-907-0) root, [836](#page-907-0) root\_label, [837](#page-908-0) scrollbar\_size, [837](#page-908-0) select, [838](#page-909-0) select\_all, [839](#page-910-0) select\_only, [839](#page-910-0) select\_toggle, [840](#page-911-0) selectbox, [840](#page-911-0) selectmode, [840](#page-911-0) set\_item\_focus, [840](#page-911-0) show item, [841](#page-912-0) show item bottom, [841](#page-912-0) show\_item\_middle, [841](#page-912-0) show item top, [842](#page-913-0) show\_self, [842](#page-913-0) showcollapse, [842](#page-913-0) showroot, [843](#page-914-0) sortorder, [843](#page-914-0) usericon, [843](#page-914-0) vposition, [843](#page-914-0) FI Tree.H, [996](#page-1067-0) Fl\_Tree\_Reason, [997](#page-1068-0) FL\_TREE\_REASON\_CLOSED, [997](#page-1068-0) FL\_TREE\_REASON\_DESELECTED, [997](#page-1068-0) FL\_TREE\_REASON\_DRAGGED, [997](#page-1068-0) FL\_TREE\_REASON\_NONE, [997](#page-1068-0) FL\_TREE\_REASON\_OPENED, [997](#page-1068-0) FL\_TREE\_REASON\_RESELECTED, [997](#page-1068-0) FL\_TREE\_REASON\_SELECTED, [997](#page-1068-0) FI Tree Connector FI Tree\_Prefs.H, [998](#page-1069-0) FL\_TREE\_CONNECTOR\_DOTTED FI Tree\_Prefs.H, [998](#page-1069-0) FL\_TREE\_CONNECTOR\_NONE FI Tree\_Prefs.H, [998](#page-1069-0) FL\_TREE\_CONNECTOR\_SOLID FI Tree\_Prefs.H, [998](#page-1069-0) FI Tree\_Item, [844](#page-915-0) activate, [849](#page-920-0) add, [850](#page-921-0) calc\_item\_height, [851](#page-922-0) child, [851](#page-922-0) deactivate, [851](#page-922-0)

deparent, [851](#page-922-0)

depth, [852](#page-923-0) deselect\_all, [852](#page-923-0) draw, [852](#page-923-0) draw\_horizontal\_connector, [852](#page-923-0) draw\_item\_content, [853](#page-924-0) draw\_vertical\_connector, [853](#page-924-0) drawbgcolor, [854](#page-925-0) drawfgcolor, [854](#page-925-0) find\_child, [854](#page-925-0) find\_child\_item, [855](#page-926-0) find\_clicked, [855](#page-926-0) find\_item, [856](#page-927-0) FI Tree\_Item, [849](#page-920-0) hide\_widgets, [856](#page-927-0) insert, [856](#page-927-0) insert\_above, [856](#page-927-0) label, [856](#page-927-0) label\_h, [856](#page-927-0) label w,  $857$ label  $x, 857$  $x, 857$ label  $v$ , [857](#page-928-0) labelbgcolor, [857](#page-928-0) move, [857,](#page-928-0) [858](#page-929-0) move\_above, [858](#page-929-0) move\_below, [858](#page-929-0) move into, [858](#page-929-0) next, [859](#page-930-0) next\_displayed, [859](#page-930-0) next\_sibling, [859](#page-930-0) next\_visible, [859](#page-930-0) parent, [859](#page-930-0) prefs, [860](#page-931-0) prev, [860](#page-931-0) prev\_displayed, [860](#page-931-0) prev\_sibling, [860](#page-931-0) prev\_visible, [860](#page-931-0) recalc\_tree, [861](#page-932-0) remove\_child, [861](#page-932-0) reparent, [861](#page-932-0) replace, [861](#page-932-0) replace\_child, [862](#page-933-0) select, [862](#page-933-0) select\_all, [862](#page-933-0) show\_self, [863](#page-934-0) show\_widgets, [863](#page-934-0) swap\_children, [863](#page-934-0) tree, [863,](#page-934-0) [864](#page-935-0) update\_prev\_next, [864](#page-935-0) userdeicon, [864](#page-935-0) usericon, [864](#page-935-0) visible\_r, [865](#page-936-0) FI Tree\_Item.H, [997](#page-1068-0) FI Tree Item Array, [865](#page-936-0) add, [866](#page-937-0) clear, [866](#page-937-0) deparent, [866](#page-937-0) Fl Tree Item Array, [866](#page-937-0) insert, [867](#page-938-0)

manage\_item\_destroy, [867](#page-938-0) move, [867](#page-938-0) remove, [867](#page-938-0) reparent, [868](#page-939-0) replace, [868](#page-939-0) Fl\_Tree\_Item\_Array.H, [997](#page-1068-0) FL\_TREE\_ITEM\_DRAW\_DEFAULT FI Tree\_Prefs.H, [999](#page-1070-0) FL\_TREE\_ITEM\_DRAW\_LABEL\_AND\_WIDGET FI Tree\_Prefs.H, [999](#page-1070-0) FI Tree\_Item\_Draw\_Mode Fl\_Tree\_Prefs.H, [999](#page-1070-0) FL\_TREE\_ITEM\_HEIGHT\_FROM\_WIDGET FI Tree Prefs.H, [999](#page-1070-0) Fl\_Tree\_Item\_Reselect\_Mode FI Tree\_Prefs.H, [999](#page-1070-0) FI Tree\_Prefs, [868](#page-939-0) closedeicon, [871](#page-942-0) closeicon, [871](#page-942-0) item\_draw\_mode, [871](#page-942-0) item\_labelbgcolor, [871,](#page-942-0) [872](#page-943-0) marginbottom, [872](#page-943-0) opendeicon, [872](#page-943-0) openicon, [872](#page-943-0) selectmode, [872](#page-943-0) showcollapse, [872](#page-943-0) showroot, [873](#page-944-0) sortorder, [873](#page-944-0) userdeicon, [873](#page-944-0) FI Tree\_Prefs.H, [998](#page-1069-0) FI Tree Connector, [998](#page-1069-0) FL\_TREE\_CONNECTOR\_DOTTED, [998](#page-1069-0) FL\_TREE\_CONNECTOR\_NONE, [998](#page-1069-0) FL\_TREE\_CONNECTOR\_SOLID, [998](#page-1069-0) FL\_TREE\_ITEM\_DRAW\_DEFAULT, [999](#page-1070-0) FL\_TREE\_ITEM\_DRAW\_LABEL\_AND\_WIDGET, [999](#page-1070-0) Fl Tree Item Draw Mode, [999](#page-1070-0) FL\_TREE\_ITEM\_HEIGHT\_FROM\_WIDGET, [999](#page-1070-0) FI Tree\_Item\_Reselect\_Mode, [999](#page-1070-0) FI Tree Select, [999](#page-1070-0) FL\_TREE\_SELECT\_MULTI, [999](#page-1070-0) FL\_TREE\_SELECT\_NONE, [999](#page-1070-0) FL\_TREE\_SELECT\_SINGLE, [999](#page-1070-0) FL\_TREE\_SELECT\_SINGLE\_DRAGGABLE, [999](#page-1070-0) FL\_TREE\_SELECTABLE\_ALWAYS, [999](#page-1070-0) FL\_TREE\_SELECTABLE\_ONCE, [999](#page-1070-0) FI Tree Sort, [999](#page-1070-0) FL\_TREE\_SORT\_ASCENDING, [999](#page-1070-0) FL\_TREE\_SORT\_DESCENDING, [999](#page-1070-0) FL\_TREE\_SORT\_NONE, [999](#page-1070-0) FI Tree Reason FI Tree.H, [997](#page-1068-0) FL\_TREE\_REASON\_CLOSED FI Tree.H, [997](#page-1068-0) FL\_TREE\_REASON\_DESELECTED FI Tree.H, [997](#page-1068-0) FL\_TREE\_REASON\_DRAGGED

Fl\_Tree.H, [997](#page-1068-0) FL\_TREE\_REASON\_NONE Fl\_Tree.H, [997](#page-1068-0) FL\_TREE\_REASON\_OPENED Fl\_Tree.H, [997](#page-1068-0) FL\_TREE\_REASON\_RESELECTED FI Tree.H, [997](#page-1068-0) FL\_TREE\_REASON\_SELECTED FI Tree.H, [997](#page-1068-0) FI Tree\_Select Fl\_Tree\_Prefs.H, [999](#page-1070-0) FL\_TREE\_SELECT\_MULTI FI Tree Prefs.H, [999](#page-1070-0) FL\_TREE\_SELECT\_NONE Fl\_Tree\_Prefs.H, [999](#page-1070-0) FL\_TREE\_SELECT\_SINGLE FI Tree\_Prefs.H, [999](#page-1070-0) FL\_TREE\_SELECT\_SINGLE\_DRAGGABLE FI Tree Prefs.H, [999](#page-1070-0) FL\_TREE\_SELECTABLE\_ALWAYS FI Tree Prefs.H, [999](#page-1070-0) FL\_TREE\_SELECTABLE\_ONCE Fl\_Tree\_Prefs.H, [999](#page-1070-0) Fl\_Tree\_Sort Fl\_Tree\_Prefs.H, [999](#page-1070-0) FL\_TREE\_SORT\_ASCENDING Fl\_Tree\_Prefs.H, [999](#page-1070-0) FL\_TREE\_SORT\_DESCENDING FI Tree\_Prefs.H, [999](#page-1070-0) FL\_TREE\_SORT\_NONE FI Tree Prefs.H, [999](#page-1070-0) fl\_types.h, [1000](#page-1071-0) FI CString, [1000](#page-1071-0) Fl\_String, [1000](#page-1071-0) fl\_ucs\_to\_Utf16 Unicode and UTF-8 functions, [285](#page-356-0) FL\_UNFOCUS Enumerations.H, [970](#page-1041-0) fl\_unlink Unicode and UTF-8 functions, [285](#page-356-0) FL\_UP\_BOX Enumerations.H, [967](#page-1038-0) FL\_UP\_FRAME Enumerations.H, [967](#page-1038-0) fl\_utf8.h, [1000](#page-1071-0) fl\_utf8back Unicode and UTF-8 functions, [286](#page-357-0) fl\_utf8bytes Unicode and UTF-8 functions, [286](#page-357-0) fl\_utf8decode Unicode and UTF-8 functions, [286](#page-357-0) fl\_utf8encode Unicode and UTF-8 functions, [286](#page-357-0) fl\_utf8from\_mb Unicode and UTF-8 functions, [287](#page-358-0) fl\_utf8froma Unicode and UTF-8 functions, [287](#page-358-0) fl\_utf8fromwc

Unicode and UTF-8 functions, [287](#page-358-0) fl\_utf8fwd Unicode and UTF-8 functions, [288](#page-359-0) fl\_utf8len Unicode and UTF-8 functions, [288](#page-359-0) fl\_utf8len1 Unicode and UTF-8 functions, [288](#page-359-0) fl\_utf8locale Unicode and UTF-8 functions, [288](#page-359-0) fl\_utf8test Unicode and UTF-8 functions, [288](#page-359-0) fl\_utf8to\_mb Unicode and UTF-8 functions, [289](#page-360-0) fl\_utf8toa Unicode and UTF-8 functions, [289](#page-360-0) fl\_utf8toUtf16 Unicode and UTF-8 functions, [289](#page-360-0) fl\_utf8towc Unicode and UTF-8 functions, [290](#page-361-0) fl\_utf\_strcasecmp Unicode and UTF-8 functions, [290](#page-361-0) fl\_utf\_strncasecmp Unicode and UTF-8 functions, [290](#page-361-0) fl\_utf\_tolower Unicode and UTF-8 functions, [291](#page-362-0) fl\_utf\_toupper Unicode and UTF-8 functions, [291](#page-362-0) Fl\_Valuator, [873](#page-944-0) Fl\_Valuator, [876](#page-947-0) format, [876](#page-947-0) increment, [876](#page-947-0) maximum, [876](#page-947-0) minimum, [876,](#page-947-0) [877](#page-948-0) precision, [877](#page-948-0) range, [877](#page-948-0) round, [877](#page-948-0) step, [877](#page-948-0) value, [877](#page-948-0) Fl\_Value\_Input, [878](#page-949-0) cursor\_color, [879,](#page-950-0) [880](#page-951-0) draw, [880](#page-951-0) Fl\_Value\_Input, [879](#page-950-0) handle, [880](#page-951-0) resize, [880](#page-951-0) shortcut, [881](#page-952-0) soft, [881](#page-952-0) textcolor, [881](#page-952-0) textfont, [881,](#page-952-0) [882](#page-953-0) textsize, [882](#page-953-0) Fl\_Value\_Output, [882](#page-953-0) draw, [883](#page-954-0) Fl\_Value\_Output, [883](#page-954-0) handle, [884](#page-955-0) soft, [884](#page-955-0) textcolor, [884,](#page-955-0) [885](#page-956-0) textfont, [885](#page-956-0) textsize, [885](#page-956-0) Fl\_Value\_Slider, [885](#page-956-0)

draw, [887](#page-958-0) Fl\_Value\_Slider, [886](#page-957-0) handle, [887](#page-958-0) textcolor, [887](#page-958-0) textfont, [887,](#page-958-0) [888](#page-959-0) textsize, [888](#page-959-0) FL\_VERSION Enumerations.H, [966](#page-1037-0) fl\_vertex Drawing functions, [272](#page-343-0) Fl Graphics Driver, [484](#page-555-0) fl\_vertex.cxx, [1002](#page-1073-0) fl\_wcwidth Unicode and UTF-8 functions, [291](#page-362-0) fl\_wcwidth\_ Unicode and UTF-8 functions, [292](#page-363-0) Fl\_When Enumerations.H, [973](#page-1044-0) FL\_WHEN\_CHANGED Enumerations.H, [973](#page-1044-0) FL\_WHEN\_ENTER\_KEY Enumerations.H, [973](#page-1044-0) FL\_WHEN\_ENTER\_KEY\_ALWAYS Enumerations.H, [973](#page-1044-0) FL\_WHEN\_ENTER\_KEY\_CHANGED Enumerations.H, [973](#page-1044-0) FL\_WHEN\_NEVER Enumerations.H, [973](#page-1044-0) FL\_WHEN\_NOT\_CHANGED Enumerations.H, [973](#page-1044-0) FL\_WHEN\_RELEASE Enumerations.H, [973](#page-1044-0) FL\_WHEN\_RELEASE\_ALWAYS Enumerations.H, [973](#page-1044-0) Fl\_Widget, [888](#page-959-0) ∼Fl\_Widget, [896](#page-967-0) activate, [896](#page-967-0) active, [896](#page-967-0) active r, [897](#page-968-0) align, [897](#page-968-0) argument, [897](#page-968-0) as\_gl\_window, [898](#page-969-0) as\_group, [898](#page-969-0) as\_window, [898](#page-969-0) box, [899](#page-970-0) callback, [899,](#page-970-0) [900](#page-971-0) CHANGED, [895](#page-966-0) changed, [901](#page-972-0) clear\_active, [901](#page-972-0) clear\_changed, [901](#page-972-0) clear\_damage, [901](#page-972-0) clear\_output, [902](#page-973-0) clear\_visible, [902](#page-973-0) clear\_visible\_focus, [902](#page-973-0) CLIP\_CHILDREN, [895](#page-966-0) color, [902,](#page-973-0) [903](#page-974-0) color2, [903](#page-974-0) contains, [903](#page-974-0)

COPIED\_LABEL, [895](#page-966-0) COPIED\_TOOLTIP, [895](#page-966-0) copy\_label, [904](#page-975-0) copy\_tooltip, [904](#page-975-0) damage, [904,](#page-975-0) [905](#page-976-0) deactivate, [905](#page-976-0) default\_callback, [905](#page-976-0) deimage, [906](#page-977-0) do\_callback, [906,](#page-977-0) [907](#page-978-0) draw, [907](#page-978-0) draw\_label, [908](#page-979-0) Fl\_Widget, [895](#page-966-0) FORCE\_POSITION, [895](#page-966-0) FULLSCREEN, [895](#page-966-0) GROUP\_RELATIVE, [895](#page-966-0) h, [908](#page-979-0) handle, [908](#page-979-0) hide, [909](#page-980-0) image, [909,](#page-980-0) [910](#page-981-0) INACTIVE, [895](#page-966-0) inside, [910](#page-981-0) INVISIBLE, [895](#page-966-0) is\_label\_copied, [910](#page-981-0) label, [910,](#page-981-0) [911](#page-982-0) label shortcut, [911](#page-982-0) labelcolor, [911,](#page-982-0) [912](#page-983-0) labelfont, [912](#page-983-0) labelsize, [912,](#page-983-0) [913](#page-984-0) labeltype, [913](#page-984-0) MAC\_USE\_ACCENTS\_MENU, [895](#page-966-0) measure\_label, [913](#page-984-0) MENU\_WINDOW, [895](#page-966-0) MODAL, [895](#page-966-0) NO\_OVERLAY, [895](#page-966-0) NOBORDER, [895](#page-966-0) NON\_MODAL, [895](#page-966-0) OUTPUT, [895](#page-966-0) output, [914](#page-985-0) OVERRIDE, [895](#page-966-0) parent, [914](#page-985-0) position, [914](#page-985-0) redraw, [915](#page-986-0) redraw\_label, [915](#page-986-0) resize, [915](#page-986-0) selection\_color, [915,](#page-986-0) [916](#page-987-0) set\_active, [916](#page-987-0) set\_changed, [916](#page-987-0) set\_output, [916](#page-987-0) set\_visible, [916](#page-987-0) set\_visible\_focus, [916](#page-987-0) SHORTCUT\_LABEL, [895](#page-966-0) show, [917](#page-988-0) size, [917](#page-988-0) take focus, [917](#page-988-0) takesevents, [917](#page-988-0) test\_shortcut, [918](#page-989-0) tooltip, [918,](#page-989-0) [919](#page-990-0) TOOLTIP\_WINDOW, [895](#page-966-0)

top\_window, [919](#page-990-0) top\_window\_offset, [919](#page-990-0) type, [920](#page-991-0) user\_data, [920](#page-991-0) USERFLAG1, [895](#page-966-0) USERFLAG2, [895](#page-966-0) USERFLAG3, [895](#page-966-0) visible, [920](#page-991-0) VISIBLE\_FOCUS, [895](#page-966-0) visible\_focus, [921](#page-992-0) visible\_r, [921](#page-992-0) w, [921](#page-992-0) when, [922](#page-993-0) window, [922](#page-993-0) x, [923](#page-994-0) y, [923](#page-994-0) Fl\_Widget.H, [1002](#page-1073-0) fl\_intptr\_t, [1003](#page-1074-0) FL\_RESERVED\_TYPE, [1003](#page-1074-0) Fl\_Widget\_Tracker, [924](#page-995-0) deleted, [924](#page-995-0) exists, [924](#page-995-0) widget, [925](#page-996-0) fl\_width Color & Font functions, [245](#page-316-0) Fl\_Window, [925](#page-996-0) ∼Fl\_Window, [929](#page-1000-0) as\_window, [930](#page-1001-0) border, [930](#page-1001-0) clear\_border, [930](#page-1001-0) clear modal states, [930](#page-1001-0) current, [931](#page-1002-0) current\_, [942](#page-1013-0) cursor, [931](#page-1002-0) decorated\_h, [931](#page-1002-0) decorated\_w, [932](#page-1003-0) default\_cursor, [932](#page-1003-0) default\_icon, [932](#page-1003-0) default\_icons, [932](#page-1003-0) default\_xclass, [933](#page-1004-0) draw, [933](#page-1004-0) Fl\_Window, [929](#page-1000-0) force\_position, [934](#page-1005-0) free\_icons, [934](#page-1005-0) free\_position, [934](#page-1005-0) fullscreen, [934](#page-1005-0) fullscreen\_screens, [935](#page-1006-0) handle, [935](#page-1006-0) hide, [936](#page-1007-0) hotspot, [936](#page-1007-0) icon, [936](#page-1007-0) iconize, [937](#page-1008-0) icons, [937](#page-1008-0) make\_current, [937](#page-1008-0) modal, [937](#page-1008-0) resize, [937](#page-1008-0) set\_menu\_window, [938](#page-1009-0) set\_modal, [938](#page-1009-0)

set\_non\_modal, [938](#page-1009-0) set\_tooltip\_window, [938](#page-1009-0) shape, [938,](#page-1009-0) [939](#page-1010-0) show, [939,](#page-1010-0) [940](#page-1011-0) shown, [940](#page-1011-0) size\_range, [940](#page-1011-0) wait\_for\_expose, [941](#page-1012-0) xclass, [941,](#page-1012-0) [942](#page-1013-0) Fl\_Window.H, [1003](#page-1074-0) Fl\_Window::shape\_data\_type, [952](#page-1023-0) Fl\_Wizard, [943](#page-1014-0) Fl\_Wizard, [943](#page-1014-0) next, [943](#page-1014-0) FL\_WRITE Enumerations.H, [967](#page-1038-0) FI XBM Image, [944](#page-1015-0) FI XBM Image, [944](#page-1015-0) Fl\_XColor, [944](#page-1015-0) Fl\_Xlib\_Graphics\_Driver, [945](#page-1016-0) class\_name, [946](#page-1017-0) draw, [946,](#page-1017-0) [947](#page-1018-0) fl\_xpixel Color & Font functions, [245](#page-316-0) Fl\_XPM\_Image, [947](#page-1018-0) FI XPM Image, [948](#page-1019-0) FL\_ZOOM\_GESTURE Enumerations.H, [972](#page-1043-0) flush Fl, [329](#page-400-0) FI Double Window, [422](#page-493-0) FI Preferences, [630](#page-701-0) focus Events handling functions, [227](#page-298-0) Fl Group, [490](#page-561-0) font Fl\_Tooltip, [801](#page-872-0) FORCE\_POSITION Fl\_Widget, [895](#page-966-0) force\_position Fl\_Window, [934](#page-1005-0) format Fl\_Valuator, [876](#page-947-0) format\_char Fl\_Browser, [351,](#page-422-0) [352](#page-423-0) free\_color Color & Font functions, [246](#page-317-0) free\_icons Fl\_Window, [934](#page-1005-0) free\_position Fl\_Window, [934](#page-1005-0) full\_height Fl\_Browser, [352](#page-423-0) Fl\_Browser\_, [370](#page-441-0) full\_width Fl Browser, [370](#page-441-0) FULLSCREEN Fl\_Widget, [895](#page-966-0) fullscreen

Fl\_Window, [934](#page-1005-0) fullscreen\_screens Fl\_Window, [935](#page-1006-0) g FI Color Chooser, [407](#page-478-0) get FI Preferences, [630](#page-701-0)[–632](#page-703-0) Fl\_Shared\_Image, [678,](#page-749-0) [679](#page-750-0) get absolute top line number Fl\_Text\_Display, [759](#page-830-0) get\_color Color & Font functions, [246](#page-317-0) get font Color & Font functions, [246](#page-317-0) get\_font\_name Color & Font functions, [246](#page-317-0) get font sizes Color & Font functions, [247](#page-318-0) get key Events handling functions, [227](#page-298-0) get\_mouse Events handling functions, [227](#page-298-0) get selected items FI Tree, [821](#page-892-0) get\_selection Fl\_Table, [713](#page-784-0) get system colors Fl, [329](#page-400-0) getUserdataPath FI Preferences, [633](#page-704-0) gl.h, [1004](#page-1075-0) gl\_color, [1005](#page-1076-0) gl\_draw, [1005,](#page-1076-0) [1006](#page-1077-0) gl\_rect, [1007](#page-1078-0) gl\_rectf, [1007](#page-1078-0) gl\_color gl.h, [1005](#page-1076-0) gl\_draw gl.h, [1005,](#page-1076-0) [1006](#page-1077-0) gl\_rect gl.h, [1007](#page-1078-0) gl\_rectf gl.h, [1007](#page-1078-0) gl\_texture\_pile\_height Mac OS X-specific symbols, [293](#page-364-0) gl visual Fl, [330](#page-401-0) global Fl\_Menu\_, [554](#page-625-0) global\_key\_bindings FI Text Editor, [786](#page-857-0) grab Windows handling functions, [215](#page-286-0) group FI Preferences, [633](#page-704-0) GROUP\_RELATIVE Fl\_Widget, [895](#page-966-0) groupExists

Fl\_Preferences, [633](#page-704-0) groups Fl\_Preferences, [634](#page-705-0) h Fl\_Widget, [908](#page-979-0) handle Events handling functions, [227](#page-298-0) Fl\_Adjuster, [338](#page-409-0) Fl\_Box, [343](#page-414-0) Fl\_Browser\_, [371](#page-442-0) Fl\_Button, [383](#page-454-0) FI Check Browser, [393](#page-464-0) FI Choice, [398](#page-469-0) FI Clock, [401](#page-472-0) Fl\_Counter, [414](#page-485-0) Fl\_Dial, [420](#page-491-0) Fl\_File\_Input, [439](#page-510-0) Fl\_Free, [448](#page-519-0) Fl Group, [490](#page-561-0) Fl\_Input, [517](#page-588-0) FI Light\_Button, [543](#page-614-0) Fl Menu Bar, [560](#page-631-0) FI Menu Button, [563](#page-634-0) Fl\_Positioner, [610](#page-681-0) FI Repeat Button, [652](#page-723-0) Fl\_Return\_Button, [654](#page-725-0) FI Roller, [660](#page-731-0) FI Scroll, [665](#page-736-0) Fl\_Scrollbar, [669](#page-740-0) Fl\_Secret\_Input, [672](#page-743-0) FI Slider, [685](#page-756-0) Fl\_Spinner, [688](#page-759-0) FI Table, [713](#page-784-0) Fl\_Table\_Row, [719](#page-790-0) Fl\_Tabs, [725](#page-796-0) FI Tile, [791](#page-862-0) Fl\_Timer, [796](#page-867-0) Fl\_Tree, [822](#page-893-0) Fl\_Value\_Input, [880](#page-951-0) Fl\_Value\_Output, [884](#page-955-0) Fl\_Value\_Slider, [887](#page-958-0) Fl\_Widget, [908](#page-979-0) Fl\_Window, [935](#page-1006-0) handle\_ Events handling functions, [228](#page-299-0) handle mouse Fl\_Input\_, [523](#page-594-0) handle vline Fl\_Text\_Display, [759](#page-830-0) handletext Fl\_Input , [523](#page-594-0) has scrollbar Fl\_Browser\_, [371](#page-442-0) HEAVY\_CURSOR Fl\_Text\_Display, [750](#page-821-0) help Fl, [336](#page-407-0)

hide

Fl\_Browser, [352](#page-423-0) Fl\_Double\_Window, [422](#page-493-0) Fl\_Menu\_Window, [576](#page-647-0) Fl\_Overlay\_Window, [591](#page-662-0) Fl\_Widget, [909](#page-980-0) Fl\_Window, [936](#page-1007-0) hide\_widgets Fl\_Tree\_Item, [856](#page-927-0) highlight FI Text\_Buffer, [734](#page-805-0) highlight\_data Fl\_Text\_Display, [760](#page-831-0) highlight text FI Text Buffer, [735](#page-806-0) highres image Fl\_Image\_Surface, [514](#page-585-0) **HORIZONTAL** Fl Browser, [368](#page-439-0) HORIZONTAL\_ALWAYS Fl\_Browser\_, [368](#page-439-0) hotspot Fl\_Window, [936](#page-1007-0) hour Fl\_Clock\_Output, [403](#page-474-0) hoverdelay Fl\_Tooltip, [801](#page-872-0) hposition Fl\_Browser\_, [371](#page-442-0) FI Tree, [822](#page-893-0) hscrollbar Fl Browser, [380](#page-451-0) hsv Fl\_Color\_Chooser, [407](#page-478-0) hsv2rgb FI Color Chooser, [407](#page-478-0) hue Fl\_Color\_Chooser, [408](#page-479-0) icon Fl\_Browser, [353](#page-424-0) Fl\_Window, [936](#page-1007-0) iconize Fl\_Window, [937](#page-1008-0) icons Fl\_Window, [937](#page-1008-0) iconsize Fl\_File\_Browser, [425](#page-496-0) , [426](#page-497-0) Fl\_File\_Chooser, [431](#page-502-0) ID Fl\_Preferences, [625](#page-696-0) idle Fl, [336](#page-407-0) image Fl\_Image\_Surface, [514](#page-585-0) Fl\_Widget, [909](#page-980-0), [910](#page-981-0) in selection Fl\_Text\_Display, [760](#page-831-0) INACTIVE Fl\_Widget, [895](#page-966-0)

inactive Fl Image, [510](#page-581-0) incr\_height Fl\_Browser, [353](#page-424-0) Fl\_Browser\_, [372](#page-443-0) increment Fl\_Valuator, [876](#page-947-0) index Fl\_Input , [524](#page-595-0) init\_sizes Fl Group, [491](#page-562-0) input Fl\_Input\_Choice, [537](#page-608-0) input type Fl\_Input\_, [524](#page-595-0) insert Fl\_Browser, [353](#page-424-0) , [354](#page-425-0) Fl\_Chart, [390](#page-461-0) Fl Group, [491](#page-562-0) Fl\_Input\_, [524](#page-595-0) Fl Menu, [554](#page-625-0) Fl\_Menu\_Item, [571](#page-642-0) Fl\_Sys\_Menu\_Bar, [695](#page-766-0) Fl\_Text\_Buffer, [735](#page-806-0) Fl\_Text\_Display, [761](#page-832-0) FI Tree, [823](#page-894-0) Fl\_Tree\_Item, [856](#page-927-0) FI Tree\_Item\_Array, [867](#page-938-0) insert\_ FI Text\_Buffer, [735](#page-806-0) insert\_above FI Tree, [823](#page-894-0) Fl\_Tree\_Item, [856](#page-927-0) insert\_mode FI Text\_Editor, [781](#page-852-0) insert\_position Fl\_Text\_Display, [761](#page-832-0) insertfile FI Text\_Buffer, [735](#page-806-0) inserting Fl\_Browser\_, [372](#page-443-0) inside Fl\_Widget, [910](#page-981-0) INVISIBLE Fl\_Widget, [895](#page-966-0) is close FI Tree, [825](#page-896-0) is hscroll visible FI Tree, [825](#page-896-0) is interactive resize FI Table, [713](#page-784-0) is label copied Fl\_Widget, [910](#page-981-0) is open FI Tree, [826](#page-897-0) is scheme Fl, [330](#page-401-0) is\_scrollbar

Fl\_Tree, [826](#page-897-0) is selected Fl\_Table, [713](#page-784-0) Fl\_Tree, [827](#page-898-0) is\_vscroll\_visible FI Tree, [827](#page-898-0) item\_at Fl\_Browser, [354](#page-425-0) Fl Browser , [372](#page-443-0) item\_clicked FI Tree, [828](#page-899-0) item\_draw Fl\_Browser, [354](#page-425-0) item\_draw\_mode FI Tree, [828](#page-899-0) FI Tree Prefs, [871](#page-942-0) item\_first Fl\_Browser, [355](#page-426-0) Fl\_Browser\_, [373](#page-444-0) item\_height Fl\_Browser, [355](#page-426-0) Fl\_Browser\_, [373](#page-444-0) item\_labelbgcolor Fl\_Tree, [828](#page-899-0) , [829](#page-900-0) Fl\_Tree\_Prefs, [871](#page-942-0) , [872](#page-943-0) item\_labelfgcolor Fl\_Tree, [829](#page-900-0) item\_labelfont FI Tree, [829](#page-900-0) item\_labelsize FI Tree, [829](#page-900-0) item\_last Fl\_Browser, [355](#page-426-0) Fl Browser, [373](#page-444-0) item\_next Fl\_Browser, [356](#page-427-0) Fl\_Browser\_, [373](#page-444-0) item\_pathname Fl Menu\_, [555](#page-626-0) FI Tree, [829](#page-900-0) item\_prev Fl\_Browser, [356](#page-427-0) Fl\_Browser\_, [373](#page-444-0) item\_quick\_height Fl Browser , [374](#page-445-0) item\_reselect\_mode FI Tree, [830](#page-901-0) item\_select Fl\_Browser, [356](#page-427-0) Fl Browser, [374](#page-445-0) item\_selected Fl\_Browser, [357](#page-428-0) Fl Browser, [374](#page-445-0) item\_swap Fl\_Browser, [357](#page-428-0) Fl Browser, [375](#page-446-0) item\_text FI Browser, [357](#page-428-0)

Fl\_Browser\_, [375](#page-446-0) item\_width Fl\_Browser, [358](#page-429-0) Fl\_Browser\_, [375](#page-446-0) kf backspace Fl\_Text\_Editor, [781](#page-852-0) kf c s move Fl\_Text\_Editor, [781](#page-852-0) kf\_copy Fl\_Text\_Editor, [781](#page-852-0) kf\_ctrl\_move Fl\_Text\_Editor, [782](#page-853-0) kf cut Fl\_Text\_Editor, [782](#page-853-0) kf\_default Fl\_Text\_Editor, [782](#page-853-0) kf\_delete Fl\_Text\_Editor, [782](#page-853-0) kf\_down FI Text\_Editor, [782](#page-853-0) kf\_end FI Text Editor, [782](#page-853-0) kf\_enter Fl\_Text\_Editor, [783](#page-854-0) kf\_home Fl\_Text\_Editor, [783](#page-854-0) kf\_ignore Fl\_Text\_Editor, [783](#page-854-0) kf\_insert Fl\_Text\_Editor, [783](#page-854-0) kf\_left FI Text\_Editor, [783](#page-854-0) kf\_m\_s\_move FI Text\_Editor, [783](#page-854-0) kf\_meta\_move Fl\_Text\_Editor, [783](#page-854-0) kf\_move Fl\_Text\_Editor, [784](#page-855-0) kf page down FI Text\_Editor, [784](#page-855-0) kf page up FI Text\_Editor, [784](#page-855-0) kf\_paste Fl\_Text\_Editor, [784](#page-855-0) kf\_right Fl\_Text\_Editor, [784](#page-855-0) kf\_select\_all Fl\_Text\_Editor, [784](#page-855-0) kf\_shift\_move FI Text\_Editor, [785](#page-856-0) kf\_undo FI Text\_Editor, [785](#page-856-0) kf up FI Text\_Editor, [785](#page-856-0) label Fl\_Bitmap, [341](#page-412-0) Fl\_File\_Icon, [435](#page-506-0)

Fl\_Image, [511](#page-582-0) Fl Menu Item, [571](#page-642-0) Fl\_Pixmap, [603](#page-674-0) Fl\_RGB\_Image, [658](#page-729-0) Fl\_Tree\_Item, [856](#page-927-0) Fl\_Widget, [910,](#page-981-0) [911](#page-982-0) label\_h Fl\_Tree\_Item, [856](#page-927-0) label\_shortcut Fl\_Widget, [911](#page-982-0) label\_w Fl\_Tree\_Item, [857](#page-928-0) label\_x FI Tree\_Item, [857](#page-928-0) label y Fl\_Tree\_Item, [857](#page-928-0) labela Fl Multi Label, [579](#page-650-0) labelb Fl\_Multi\_Label, [579](#page-650-0) labelbgcolor Fl\_Tree\_Item, [857](#page-928-0) labelcolor Fl\_Menu\_Item, [572](#page-643-0) Fl\_Widget, [911,](#page-982-0) [912](#page-983-0) labelfont Fl Menu Item, [572](#page-643-0) Fl\_Widget, [912](#page-983-0) labelsize Fl\_Widget, [912,](#page-983-0) [913](#page-984-0) labeltype FI File\_Icon, [435](#page-506-0) Fl Menu Item, [572](#page-643-0) Fl\_Widget, [913](#page-984-0) LANDSCAPE Fl\_Paged\_Device, [596](#page-667-0) last Fl\_Tree, [830](#page-901-0) last selected item FI Tree, [830](#page-901-0) last visible Fl\_Tree, [830](#page-901-0) last\_visible\_item Fl\_Tree, [831](#page-902-0) ld Fl\_Image, [511](#page-582-0) leftedge Fl Browser, [375](#page-446-0) leftline FI Help View, [502](#page-573-0) length FI Text Buffer, [736](#page-807-0) LETTER FI Paged Device, [596](#page-667-0) line\_end Fl\_Input , [525](#page-596-0) FI Text\_Buffer, [736](#page-807-0) Fl\_Text\_Display, [761](#page-832-0)

line\_start Fl\_Input , [525](#page-596-0) Fl\_Text\_Buffer, [736](#page-807-0) Fl\_Text\_Display, [762](#page-833-0) line\_text Fl\_Text\_Buffer, [736](#page-807-0) lineno Fl\_Browser, [358](#page-429-0) linenumber\_align FI Text Display, [762](#page-833-0) linenumber\_bgcolor Fl\_Text\_Display, [762](#page-833-0) linenumber\_fgcolor FI Text Display, [762](#page-833-0) linenumber\_font Fl\_Text\_Display, [762](#page-833-0) linenumber format FI Text Display, [763](#page-834-0) linenumber\_size Fl\_Text\_Display, [763](#page-834-0) linenumber\_width Fl\_Text\_Display, [763](#page-834-0) lineposition Fl\_Browser, [358](#page-429-0) linesize Fl\_Scrollbar, [670](#page-741-0) link FI Help View, [502](#page-573-0) load Fl\_Browser, [359](#page-430-0) FI File\_Browser, [426](#page-497-0) FI File\_Icon, [435](#page-506-0) Fl\_Help\_Dialog, [495](#page-566-0) FI Help View, [502](#page-573-0) Fl\_Plugin\_Manager, [606](#page-677-0) Fl\_Tree, [831](#page-902-0) load fti FI File\_Icon, [436](#page-507-0) load\_image FI File\_Icon, [436](#page-507-0) load\_system\_icons Fl\_File\_Icon, [436](#page-507-0) loadfile Fl\_Text\_Buffer, [737](#page-808-0) lock Multithreading support functions, [273](#page-344-0) longest\_vline FI Text Display, [763](#page-834-0) lstep Fl\_Counter, [414](#page-485-0) Mac OS X-specific symbols, [292](#page-363-0) fl\_mac\_quit\_early, [293](#page-364-0) fl\_mac\_set\_about, [293](#page-364-0) fl\_open\_callback, [293](#page-364-0) gl\_texture\_pile\_height, [293](#page-364-0) mac.H, [1007](#page-1078-0) MAC\_USE\_ACCENTS\_MENU Fl\_Widget, [895](#page-966-0)

maintain\_absolute\_top\_line\_number FI Text Display, [764](#page-835-0) maintaining\_absolute\_top\_line\_number Fl\_Text\_Display, [764](#page-835-0) make\_current FI GI Window, [458](#page-529-0) Fl\_Window, [937](#page-1008-0) make overlay current FI GI Window, [458](#page-529-0) make\_visible Fl\_Browser, [359](#page-430-0) manage\_item\_destroy FI Tree Item Array, [867](#page-938-0) margin\_height Fl\_Tooltip, [801](#page-872-0) margin\_width FI Tooltip, [801](#page-872-0) marginbottom FI Tree Prefs, [872](#page-943-0) margins FI Paged Device, [596](#page-667-0) Fl\_PostScript\_File\_Device, [612](#page-683-0) Fl\_Printer, [640](#page-711-0) Fl\_System\_Printer, [698](#page-769-0) mark Fl\_Input<sub>[525](#page-596-0)</sub> max\_size FI RGB Image, [658](#page-729-0) maximum FI Progress, [645](#page-716-0) Fl\_Valuator, [876](#page-947-0) maximum\_size Fl\_Input<sub>[526](#page-597-0)</sub> maxinum Fl\_Spinner, [689](#page-760-0) maxsize Fl\_Chart, [391](#page-462-0) measure Fl\_Label, [541](#page-612-0) Fl Menu Item, [572](#page-643-0) measure deleted lines Fl\_Text\_Display, [764](#page-835-0) measure label Fl\_Widget, [913](#page-984-0) measure proportional character Fl\_Text\_Display, [764](#page-835-0) measure\_vline Fl\_Text\_Display, [765](#page-836-0) menu Fl Menu, [556](#page-627-0) Fl Sys Menu Bar, [696](#page-767-0) MENU\_WINDOW Fl\_Widget, [895](#page-966-0) menubutton Fl\_Input\_Choice, [537](#page-608-0) middleline Fl\_Browser, [360](#page-431-0) minimum

Fl\_Progress, [645](#page-716-0) Fl\_Valuator, [876](#page-947-0) , [877](#page-948-0) mininum Fl\_Spinner, [689](#page-760-0) minute FI Clock Output, [404](#page-475-0) MODAL Fl\_Widget, [895](#page-966-0) modal Fl\_Window, [937](#page-1008-0) Windows handling functions, [215](#page-286-0) mode FI Color Chooser, [408](#page-479-0) FI GI Window, [459](#page-530-0) Fl Menu, [556](#page-627-0) Fl\_Sys\_Menu\_Bar, [696](#page-767-0) move Fl\_Browser, [360](#page-431-0) Fl\_Tree\_Item, [857](#page-928-0) , [858](#page-929-0) Fl\_Tree\_Item\_Array, [867](#page-938-0) move above Fl\_Tree\_Item, [858](#page-929-0) move\_below Fl\_Tree\_Item, [858](#page-929-0) move\_down Fl\_Text\_Display, [765](#page-836-0) move into FI Tree\_Item, [858](#page-929-0) move\_left FI Text Display, [765](#page-836-0) move right FI Text Display, [765](#page-836-0) move up FI Text Display, [765](#page-836-0) mTabDist Fl\_Text\_Buffer, [742](#page-813-0) Multithreading support functions, [272](#page-343-0) awake, [273](#page-344-0) lock, [273](#page-344-0) thread\_message, [274](#page-345-0) unlock, [274](#page-345-0) mvalue Fl\_Menu\_, [556](#page-627-0) Name Fl\_Preferences::Name, [949](#page-1020-0) nchecked Fl\_Check\_Browser, [394](#page-465-0) NEW\_FOLDER Fl\_Native\_File\_Chooser, [584](#page-655-0) new\_list Fl Browser, [376](#page-447-0) newUUID FI Preferences, [634](#page-705-0) next FI File\_Icon, [436](#page-507-0) Fl\_Menu\_Item, [573](#page-644-0) Fl\_Tree, [831](#page-902-0) FI Tree\_Item, [859](#page-930-0)

Fl\_Wizard, [943](#page-1014-0) next\_char Fl\_Text\_Buffer, [737](#page-808-0) next\_displayed Fl\_Tree\_Item, [859](#page-930-0) next\_item FI Tree, [832](#page-903-0) next\_selected\_item Fl\_Tree, [832](#page-903-0) next\_sibling FI Tree\_Item, [859](#page-930-0) next\_visible FI Tree\_Item, [859](#page-930-0) next\_visible\_item Fl\_Tree, [833](#page-904-0) next\_window Windows handling functions, [216](#page-287-0) nitems FI Check Browser, [394](#page-465-0) NO\_OPTIONS Fl\_Native\_File\_Chooser, [584](#page-655-0) NO\_OVERLAY Fl\_Widget, [895](#page-966-0) NOBORDER Fl\_Widget, [895](#page-966-0) NON\_MODAL Fl\_Widget, [895](#page-966-0) NORMAL\_CURSOR Fl\_Text\_Display, [750](#page-821-0) offset line starts FI Text Display, [766](#page-837-0) open FI Tree, [834](#page-905-0) open\_toggle Fl\_Tree, [835](#page-906-0) opendeicon Fl\_Tree\_Prefs, [872](#page-943-0) openicon FI Tree, [835](#page-906-0) FI Tree\_Prefs, [872](#page-943-0) Option Fl\_Native\_File\_Chooser, [584](#page-655-0) option Fl, [330,](#page-401-0) [331](#page-402-0) OPTION\_ARROW\_FOCUS Fl, [323](#page-394-0) OPTION\_DND\_TEXT Fl, [323](#page-394-0) OPTION\_FNFC\_USES\_GTK Fl, [324](#page-395-0) OPTION\_LAST Fl, [324](#page-395-0) OPTION\_SHOW\_TOOLTIPS Fl, [323](#page-394-0) OPTION\_VISIBLE\_FOCUS Fl, [323](#page-394-0) options Fl\_Native\_File\_Chooser, [586](#page-657-0)

**ORIENTATION** FI Paged Device, [596](#page-667-0) origin Fl\_Paged\_Device, [597](#page-668-0) Fl\_PostScript\_File\_Device, [614](#page-685-0) Fl\_Printer, [640,](#page-711-0) [641](#page-712-0) Fl\_System\_Printer, [699](#page-770-0) original Fl\_Shared\_Image, [679](#page-750-0) ortho FI GI Window, [460](#page-531-0) OUTPUT Fl\_Widget, [895](#page-966-0) output Fl\_Widget, [914](#page-985-0) outputfile FI Text Buffer, [737](#page-808-0) OVERRIDE Fl\_Widget, [895](#page-966-0) overstrike FI Text Display, [766](#page-837-0) own\_colormap Fl, [331](#page-402-0) Page\_Format Fl\_Paged\_Device, [595](#page-666-0) Page\_Layout Fl\_Paged\_Device, [596](#page-667-0) parent Fl\_Tree\_Item, [859](#page-930-0) Fl\_Widget, [914](#page-985-0) paste Selection & Clipboard functions, [232](#page-303-0) picked Fl\_Menu\_, [556](#page-627-0) pixel\_h Fl\_Gl\_Window, [460](#page-531-0) pixel\_w Fl\_Gl\_Window, [460](#page-531-0) pixels\_per\_unit FI GI Window, [460](#page-531-0) Pixmap FI FormsPixmap, [445](#page-516-0) popup Fl\_Menu\_Button, [564](#page-635-0) Fl Menu Item, [573](#page-644-0) POPUP1 Fl\_Menu\_Button, [563](#page-634-0) POPUP12 Fl\_Menu\_Button, [563](#page-634-0) POPUP123 Fl\_Menu\_Button, [563](#page-634-0) POPUP13 Fl\_Menu\_Button, [563](#page-634-0) POPUP2 Fl\_Menu\_Button, [563](#page-634-0) POPUP23 Fl\_Menu\_Button, [563](#page-634-0)

POPUP3
Fl\_Menu\_Button, [563](#page-634-0) popup\_buttons Fl\_Menu\_Button, [562](#page-633-0) PORTRAIT Fl\_Paged\_Device, [596](#page-667-0) position Fl\_Browser\_, [376](#page-447-0) Fl\_Input\_, [526](#page-597-0) , [527](#page-598-0) FI Text Selection, [787](#page-858-0) Fl\_Tile, [791](#page-862-0) Fl\_Widget, [914](#page-985-0) position\_style FI Text Display, [766](#page-837-0) position to line Fl\_Text\_Display, [767](#page-838-0) position to linecol FI Text Display, [767](#page-838-0) position\_to\_xy FI Text Display, [767](#page-838-0) precision Fl\_Valuator, [877](#page-948-0) prefs Fl\_Tree\_Item, [860](#page-931-0) preset\_file Fl\_Native\_File\_Chooser, [587](#page-658-0) prev FI Tree, [835](#page-906-0) FI Tree\_Item, [860](#page-931-0) prev\_char FI Text\_Buffer, [737](#page-808-0) prev\_displayed FI Tree\_Item, [860](#page-931-0) prev\_sibling FI Tree\_Item, [860](#page-931-0) prev\_visible Fl\_Tree\_Item, [860](#page-931-0) PREVIEW Fl\_Native\_File\_Chooser, [584](#page-655-0) preview FI File\_Chooser, [431](#page-502-0) print Fl\_Device\_Plugin, [417](#page-488-0) Fl\_Mac\_App\_Menu, [545](#page-616-0) print\_widget FI Paged Device, [597](#page-668-0) Fl\_Printer, [641](#page-712-0) print\_window Fl\_Paged\_Device, [598](#page-669-0) print\_window\_part Fl\_Paged\_Device, [598](#page-669-0) FI Printer, [641](#page-712-0) printable\_rect Fl\_Paged\_Device, [598](#page-669-0) Fl\_PostScript\_File\_Device, [614](#page-685-0) Fl\_Printer, [642](#page-713-0) FI System Printer, [699](#page-770-0) pulldown Fl Menu Item, [573](#page-644-0)

push FI Tabs, [725](#page-796-0) pushed Events handling functions, [228](#page-299-0) r FI Color Chooser, [408](#page-479-0) radio Fl Menu Item, [573](#page-644-0) range Fl\_Valuator, [877](#page-948-0) readonly Fl\_Input, [527](#page-598-0) readqueue Fl, [331](#page-402-0) ready Fl, [332](#page-403-0) recalc\_scrollbars Fl\_Scroll, [666](#page-737-0) recalc\_tree FI Tree, [836](#page-907-0) FI Tree\_Item, [861](#page-932-0) rectangle\_capture FI Device Plugin, [417](#page-488-0) redisplay range FI Text Display, [768](#page-839-0) redraw Fl\_Widget, [915](#page-986-0) redraw\_label Fl\_Widget, [915](#page-986-0) redraw\_line Fl Browser, [376](#page-447-0) redraw\_lines Fl Browser, [377](#page-448-0) redraw\_overlay Fl\_Gl\_Window, [460](#page-531-0) Fl\_Overlay\_Window, [591](#page-662-0) refcount Fl\_Shared\_Image, [679](#page-750-0) release Fl, [332](#page-403-0) Fl\_Shared\_Image, [680](#page-751-0) release\_widget\_pointer Safe widget deletion support functions, [276](#page-347-0) reload\_scheme Fl, [332](#page-403-0) remove Fl\_Browser, [360](#page-431-0) FI Check Browser, [394](#page-465-0) Fl\_Group, [491](#page-562-0) Fl Menu, [557](#page-628-0) FI Sys Menu Bar, [696](#page-767-0) FI Text\_Buffer, [737](#page-808-0) Fl\_Tree, [836](#page-907-0) FI\_Tree\_Item\_Array, [867](#page-938-0) remove\_ Fl\_Text\_Buffer, [738](#page-809-0) remove\_check Fl, [332](#page-403-0)

remove\_child FI Tree\_Item, [861](#page-932-0) remove\_handler Events handling functions, [229](#page-300-0) remove\_icon Fl\_Browser, [360](#page-431-0) remove\_key\_binding FI Text Editor, [785](#page-856-0) remove\_system\_handler Events handling functions, [229](#page-300-0) remove\_timeout Fl, [332](#page-403-0) removePlugin Fl\_Plugin\_Manager, [606](#page-677-0) reparent FI Tree\_Item, [861](#page-932-0) FI Tree Item Array, [868](#page-939-0) repeat\_timeout Fl, [333](#page-404-0) replace Fl\_Chart, [391](#page-462-0) Fl\_Input\_, [528](#page-599-0) Fl\_Menu\_, [557](#page-628-0) Fl\_Sys\_Menu\_Bar, [696](#page-767-0) FI Text Buffer, [738](#page-809-0) FI Tree\_Item, [861](#page-932-0) Fl\_Tree\_Item\_Array, [868](#page-939-0) replace\_child FI Tree\_Item, [862](#page-933-0) replacing Fl Browser, [377](#page-448-0) reset absolute top line number Fl\_Text\_Display, [768](#page-839-0) resizable Fl Group, [492](#page-563-0) resize FI Browser [377](#page-448-0) Fl\_Double\_Window, [422](#page-493-0) FI GI Window, [461](#page-532-0) Fl Group, [492](#page-563-0) Fl\_Input\_, [528](#page-599-0) Fl\_Input\_Choice, [538](#page-609-0) Fl\_Overlay\_Window, [591](#page-662-0) FI Scroll, [666](#page-737-0) Fl\_Spinner, [689](#page-760-0) Fl\_Text\_Display, [768](#page-839-0) FI Tile, [791](#page-862-0) FI Tree, [836](#page-907-0) Fl\_Value\_Input, [880](#page-951-0) Fl\_Widget, [915](#page-986-0) Fl\_Window, [937](#page-1008-0) REVERSED FI Paged Device, [596](#page-667-0) rewind lines FI Text Buffer, [738](#page-809-0) FI Text Display, [769](#page-840-0) rgb Fl\_Color\_Chooser, [408](#page-479-0)

rgb2hsv FI Color Chooser, [409](#page-480-0) RGB\_scaling Fl\_Image, [511](#page-582-0) Root FI Preferences, [626](#page-697-0) root Fl\_Tree, [836](#page-907-0) root\_label Fl\_Tree, [837](#page-908-0) rotate Fl\_Paged\_Device, [599](#page-670-0) FI PostScript File Device, [614](#page-685-0) FI Printer, [642](#page-713-0) Fl\_System\_Printer, [700](#page-771-0) round Fl\_Valuator, [877](#page-948-0) row\_header FI Table, [714](#page-785-0) row\_height FI Table, [714](#page-785-0) row\_height\_all Fl\_Table, [714](#page-785-0) row\_resize FI Table, [714](#page-785-0) row\_resize\_min FI Table, [714](#page-785-0) row\_selected FI Table\_Row, [719](#page-790-0) run Fl, [333](#page-404-0) Safe widget deletion support functions, [274](#page-345-0) clear\_widget\_pointer, [275](#page-346-0) delete\_widget, [275](#page-346-0) do\_widget\_deletion, [275](#page-346-0) release\_widget\_pointer, [276](#page-347-0) watch\_widget\_pointer, [276](#page-347-0) saturation FI Color Chooser, [409](#page-480-0) SAVEAS\_CONFIRM Fl\_Native\_File\_Chooser, [584](#page-655-0) savefile FI Text\_Buffer, [738](#page-809-0) scale Fl\_Paged\_Device, [599](#page-670-0) Fl\_PostScript\_File\_Device, [615](#page-686-0) Fl\_Printer, [642](#page-713-0) FI Shared Image, [680](#page-751-0) Fl\_System\_Printer, [700](#page-771-0) scaling algorithm FI Shared Image, [680](#page-751-0) scheme Fl, [333](#page-404-0) Screen functions, [233](#page-304-0) screen\_dpi, [234](#page-305-0) screen\_num, [234,](#page-305-0) [236](#page-307-0) screen\_work\_area, [236](#page-307-0) screen\_xywh, [237,](#page-308-0) [238](#page-309-0)

screen\_dpi Screen functions, [234](#page-305-0) screen\_num Screen functions, [234,](#page-305-0) [236](#page-307-0) screen\_work\_area Screen functions, [236](#page-307-0) screen\_xywh Screen functions, [237,](#page-308-0) [238](#page-309-0) scroll FI Text Display, [769](#page-840-0) scroll\_ Fl\_Text\_Display, [769](#page-840-0) scroll\_timer\_cb FI Text Display, [770](#page-841-0) scroll\_to Fl\_Scroll, [666](#page-737-0) scrollbar Fl\_Browser\_, [380](#page-451-0) scrollbar\_align Fl\_Text\_Display, [770](#page-841-0) scrollbar\_left Fl\_Browser\_, [377](#page-448-0) scrollbar\_right Fl\_Browser\_, [377](#page-448-0) scrollbar\_size Fl, [333,](#page-404-0) [334](#page-405-0) Fl\_Browser\_, [377,](#page-448-0) [378](#page-449-0) Fl Help View, [502](#page-573-0) FI Scroll, [667](#page-738-0) Fl\_Table, [714](#page-785-0) FI Tree, [837](#page-908-0) scrollbar\_width Fl Browser, [378](#page-449-0) FI Text Display, [770](#page-841-0) scrollvalue Fl\_Slider, [685](#page-756-0) search\_backward Fl\_Text\_Buffer, [739](#page-810-0) search forward FI Text\_Buffer, [739](#page-810-0) second Fl\_Clock\_Output, [404](#page-475-0) secondary\_selection\_text Fl\_Text\_Buffer, [739](#page-810-0) select Fl\_Browser, [361](#page-432-0) Fl Browser, [378](#page-449-0) FI Tree, [838](#page-909-0) FI Tree\_Item, [862](#page-933-0) select\_all FI Tree, [839](#page-910-0) FI Tree\_Item, [862](#page-933-0) select all rows FI Table Row, [719](#page-790-0) select\_only Fl\_Browser\_, [379](#page-450-0) FI Tree, [839](#page-910-0) select\_row

Fl\_Table\_Row, [719](#page-790-0) select\_toggle Fl\_Tree, [840](#page-911-0) selectbox Fl\_Tree, [840](#page-911-0) selected Fl\_Browser, [361](#page-432-0) FI Text Selection, [788](#page-859-0) selection Fl\_Browser\_, [379](#page-450-0) Selection & Clipboard functions, [233](#page-304-0) Selection & Clipboard functions, [230](#page-301-0) add\_clipboard\_notify, [231](#page-302-0) clipboard\_contains, [231](#page-302-0) copy, [231](#page-302-0) dnd, [232](#page-303-0) paste, [232](#page-303-0) selection, [233](#page-304-0) selection\_owner, [233](#page-304-0) selection\_color Fl\_Widget, [915,](#page-986-0) [916](#page-987-0) selection\_owner Selection & Clipboard functions, [233](#page-304-0) selection\_text Fl\_Text\_Buffer, [740](#page-811-0) selectmode FI Tree, [840](#page-911-0) FI Tree\_Prefs, [872](#page-943-0) set Fl\_Button, [384](#page-455-0) FI FormsBitmap, [444](#page-515-0) FI FormsPixmap, [445](#page-516-0) Fl Menu Item, [574](#page-645-0) FI Preferences, [634](#page-705-0)[–636](#page-707-0) FI Text Selection, [788](#page-859-0) set\_active Fl\_Widget, [916](#page-987-0) set atclose Windows handling functions, [216](#page-287-0) set\_box\_color Fl, [334](#page-405-0) set\_changed Fl\_Widget, [916](#page-987-0) set checked Fl\_Check\_Browser, [394](#page-465-0) set\_color Color & Font functions, [247](#page-318-0) set\_current FI Copy Surface, [412](#page-483-0) Fl Image Surface, [514](#page-585-0) FI Printer, [643](#page-714-0) FI Surface Device, [691](#page-762-0) set\_draw\_cb FI Cairo Window, [387](#page-458-0) set\_font Color & Font functions, [247](#page-318-0) set\_fonts Color & Font functions, [247](#page-318-0)

set\_idle Fl, [334](#page-405-0) set\_item\_focus Fl\_Tree, [840](#page-911-0) set\_menu\_window Fl\_Window, [938](#page-1009-0) set\_modal Fl\_Window, [938](#page-1009-0) set\_non\_modal Fl\_Window, [938](#page-1009-0) set\_output Fl\_Widget, [916](#page-987-0) set\_overlay Fl Menu Window, [576](#page-647-0) set\_selection Fl Table, [715](#page-786-0) set\_tooltip\_window Fl\_Window, [938](#page-1009-0) set\_visible Fl\_Widget, [916](#page-987-0) set\_visible\_focus Fl\_Widget, [916](#page-987-0) setonly Fl\_Menu\_Item, [574](#page-645-0) shape Fl\_Window, [938,](#page-1009-0) [939](#page-1010-0) shortcut Fl\_Button, [384](#page-455-0) Fl\_Input<sub>[529](#page-600-0)</sub> FI Menu Item, [574](#page-645-0) Fl\_Text\_Display, [770,](#page-841-0) [771](#page-842-0) Fl\_Value\_Input, [881](#page-952-0) SHORTCUT\_LABEL Fl\_Widget, [895](#page-966-0) show Fl\_Browser, [361](#page-432-0) Fl\_Double\_Window, [423](#page-494-0) Fl\_Gl\_Window, [461](#page-532-0) Fl\_Help\_Dialog, [496](#page-567-0) Fl\_Menu\_Window, [576](#page-647-0) Fl\_Native\_File\_Chooser, [587](#page-658-0) Fl\_Overlay\_Window, [591](#page-662-0) Fl\_Single\_Window, [682](#page-753-0) Fl\_Widget, [917](#page-988-0) Fl\_Window, [939,](#page-1010-0) [940](#page-1011-0) show\_cursor FI Text Display, [771](#page-842-0) show insert position Fl\_Text\_Display, [771](#page-842-0) show item FI Tree, [841](#page-912-0) show item bottom FI Tree, [841](#page-912-0) show item middle FI Tree, [841](#page-912-0) show item top FI Tree, [842](#page-913-0) show\_self

Fl\_Tree, [842](#page-913-0) FI Tree\_Item, [863](#page-934-0) show\_widgets Fl\_Tree\_Item, [863](#page-934-0) showcollapse FI Tree, [842](#page-913-0) FI Tree\_Prefs, [872](#page-943-0) showHiddenButton FI File\_Chooser, [431](#page-502-0) shown Fl\_Window, [940](#page-1011-0) showroot FI Tree, [843](#page-914-0) FI Tree\_Prefs, [873](#page-944-0) SIMPLE\_CURSOR Fl\_Text\_Display, [750](#page-821-0) size Fl\_Browser, [362](#page-433-0) Fl\_Input , [529](#page-600-0) Fl\_Menu\_, [557](#page-628-0) Fl Menu Item, [574](#page-645-0) FI Preferences, [637](#page-708-0) Fl\_Tooltip, [802](#page-873-0) Fl\_Widget, [917](#page-988-0) size\_range Fl\_Window, [940](#page-1011-0) sizes Fl Group, [493](#page-564-0) skip displayed characters FI Text\_Buffer, [740](#page-811-0) skip lines Fl\_Text\_Display, [771](#page-842-0) slider\_size Fl\_Slider, [686](#page-757-0) soft Fl\_Adjuster, [339](#page-410-0) Fl\_Value\_Input, [881](#page-952-0) Fl\_Value\_Output, [884](#page-955-0) sort Fl\_Browser\_, [379](#page-450-0) sortorder Fl\_Tree, [843](#page-914-0) Fl\_Tree\_Prefs, [873](#page-944-0) start FI Text Selection, [788](#page-859-0) start\_job Fl\_Paged\_Device, [599](#page-670-0) Fl\_PostScript\_File\_Device, [615](#page-686-0) FI Printer, [643](#page-714-0) FI System Printer, [700](#page-771-0) start page FI Paged Device, [600](#page-671-0) Fl\_PostScript\_File\_Device, [616](#page-687-0) FI Printer, [643](#page-714-0) FI System Printer, [701](#page-772-0) static value Fl\_Input , [530](#page-601-0) step

Fl\_Counter, [415](#page-486-0) Fl\_Spinner, [689](#page-760-0) Fl\_Valuator, [877](#page-948-0) STRICT\_RFC3629 Unicode and UTF-8 functions, [280](#page-351-0) string\_width Fl\_Text\_Display, [772](#page-843-0) submenu FI Menu Item, [574](#page-645-0) surface Fl\_Surface\_Device, [691](#page-762-0) suspended FI Timer, [797](#page-868-0) swap Fl\_Browser, [362](#page-433-0) swap\_buffers FI GI Window, [461](#page-532-0) swap\_children FI Tree\_Item, [863](#page-934-0) swapping Fl\_Browser\_, [380](#page-451-0) **SYSTEM** Fl\_Preferences, [626](#page-697-0) tab cell nav FI Table, [715](#page-786-0) tab distance FI Text Buffer, [740](#page-811-0) tab\_nav Fl\_Input\_, [530](#page-601-0) , [531](#page-602-0) Fl\_Text\_Editor, [785](#page-856-0) , [786](#page-857-0) table\_box FI Table, [716](#page-787-0) **TableContext** Fl\_Table, [708](#page-779-0) take\_focus Fl\_Widget, [917](#page-988-0) takesevents Fl\_Widget, [917](#page-988-0) test\_shortcut Events handling functions, [229](#page-300-0) Fl\_Menu\_, [557](#page-628-0) Fl Menu Item, [574](#page-645-0) Fl\_Widget, [918](#page-989-0) text Fl\_Browser, [362](#page-433-0) , [363](#page-434-0) Fl Menu, [557](#page-628-0) Fl\_Text\_Buffer, [740](#page-811-0) text\_range Fl\_Text\_Buffer, [741](#page-812-0) textcolor Fl\_Input\_, [531](#page-602-0) Fl Menu, [558](#page-629-0) Fl\_Text\_Display, [772](#page-843-0) Fl\_Tooltip, [802](#page-873-0) Fl\_Value\_Input, [881](#page-952-0) Fl\_Value\_Output, [884](#page-955-0), [885](#page-956-0) Fl\_Value\_Slider, [887](#page-958-0) textfont

Fl\_Browser\_, [380](#page-451-0) Fl\_Input\_, [531](#page-602-0) , [532](#page-603-0) Fl\_Menu\_, [558](#page-629-0) Fl\_Text\_Display, [772](#page-843-0) , [773](#page-844-0) Fl\_Value\_Input, [881](#page-952-0) , [882](#page-953-0) Fl\_Value\_Output, [885](#page-956-0) Fl\_Value\_Slider, [887](#page-958-0), [888](#page-959-0) textsize Fl\_Browser, [363](#page-434-0) Fl\_Help\_Dialog, [496](#page-567-0) Fl\_Input\_, [532](#page-603-0) Fl\_Menu\_, [558](#page-629-0) FI Text Display, [773](#page-844-0) Fl\_Value\_Input, [882](#page-953-0) Fl\_Value\_Output, [885](#page-956-0) Fl\_Value\_Slider, [888](#page-959-0) thread\_message Multithreading support functions, [274](#page-345-0) title Fl\_Native\_File\_Chooser, [587](#page-658-0) tooltip Fl\_Widget, [918](#page-989-0) , [919](#page-990-0) TOOLTIP\_WINDOW Fl\_Widget, [895](#page-966-0) top\_row FI Table, [716](#page-787-0) top\_window Fl\_Widget, [919](#page-990-0) top\_window\_offset Fl\_Widget, [919](#page-990-0) topline Fl\_Browser, [363](#page-434-0) Fl\_Help\_View, [503](#page-574-0) transcoding\_warning\_action FI Text Buffer, [742](#page-813-0) translate Fl\_Paged\_Device, [600](#page-671-0) Fl\_PostScript\_File\_Device, [616](#page-687-0) FI Printer, [643](#page-714-0) FI System Printer, [701](#page-772-0) tree Fl\_Tree\_Item, [863](#page-934-0) , [864](#page-935-0) Type Fl\_Native\_File\_Chooser, [584](#page-655-0) type Fl\_File\_Icon, [436](#page-507-0) FI Label, [542](#page-613-0) Fl\_Spinner, [689](#page-760-0) FI Table\_Row, [720](#page-791-0) Fl\_Widget, [920](#page-991-0) typea Fl Multi Label, [579](#page-650-0) typeb Fl Multi Label, [579](#page-650-0) uncache Fl\_Bitmap, [341](#page-412-0) Fl\_Image, [511](#page-582-0) Fl Pixmap, [603](#page-674-0)

Fl\_RGB\_Image, [658](#page-729-0) Fl\_Shared\_Image, [680](#page-751-0) uncheck Fl\_Menu\_Item, [575](#page-646-0) undo Fl\_Input\_, [532](#page-603-0) Unicode and UTF-8 functions, [278](#page-349-0) ERRORS\_TO\_CP1252, [280](#page-351-0) ERRORS\_TO\_ISO8859\_1, [280](#page-351-0) fl\_access, [280](#page-351-0) fl\_chmod, [281](#page-352-0) fl\_fopen, [281](#page-352-0) fl\_getcwd, [282](#page-353-0) fl\_getenv, [282](#page-353-0) fl\_make\_path, [282](#page-353-0) fl\_make\_path\_for\_file, [282](#page-353-0) fl\_mkdir, [282](#page-353-0) fl\_nonspacing, [283](#page-354-0) fl\_open, [283](#page-354-0) fl\_rename, [283](#page-354-0) fl\_rmdir, [284](#page-355-0) fl\_stat, [284](#page-355-0) fl\_system, [285](#page-356-0) fl\_ucs\_to\_Utf16, [285](#page-356-0) fl\_unlink, [285](#page-356-0) fl\_utf8back, [286](#page-357-0) fl\_utf8bytes, [286](#page-357-0) fl\_utf8decode, [286](#page-357-0) fl\_utf8encode, [286](#page-357-0) fl\_utf8from\_mb, [287](#page-358-0) fl\_utf8froma, [287](#page-358-0) fl\_utf8fromwc, [287](#page-358-0) fl\_utf8fwd, [288](#page-359-0) fl\_utf8len, [288](#page-359-0) fl\_utf8len1, [288](#page-359-0) fl\_utf8locale, [288](#page-359-0) fl\_utf8test, [288](#page-359-0) fl\_utf8to\_mb, [289](#page-360-0) fl\_utf8toa, [289](#page-360-0) fl\_utf8toUtf16, [289](#page-360-0) fl\_utf8towc, [290](#page-361-0) fl\_utf\_strcasecmp, [290](#page-361-0) fl\_utf\_strncasecmp, [290](#page-361-0) fl\_utf\_tolower, [291](#page-362-0) fl\_utf\_toupper, [291](#page-362-0) fl\_wcwidth, [291](#page-362-0) fl\_wcwidth\_, [292](#page-363-0) STRICT\_RFC3629, [280](#page-351-0) unlock Multithreading support functions, [274](#page-345-0) up\_down\_position Fl\_Input , [532](#page-603-0) update FI Text Selection, [788](#page-859-0) update\_child Fl Group, [493](#page-564-0) update h scrollbar Fl\_Text\_Display, [773](#page-844-0)

update\_line\_starts FI Text Display, [773](#page-844-0) update\_prev\_next Fl\_Tree\_Item, [864](#page-935-0) update\_v\_scrollbar FI Text Display, [774](#page-845-0) USE\_FILTER\_EXT Fl\_Native\_File\_Chooser, [584](#page-655-0) use high res GL Fl, [334](#page-405-0) USER Fl\_Preferences, [626](#page-697-0) user\_data Fl\_Widget, [920](#page-991-0) userdeicon FI Tree\_Item, [864](#page-935-0) FI Tree\_Prefs, [873](#page-944-0) USERFLAG1 Fl\_Widget, [895](#page-966-0) USERFLAG2 Fl\_Widget, [895](#page-966-0) USERFLAG3 Fl\_Widget, [895](#page-966-0) usericon Fl\_Tree, [843](#page-914-0) FI Tree\_Item, [864](#page-935-0) valid FI GI Window, [461](#page-532-0) value Fl\_Browser, [364](#page-435-0) Fl\_Button, [384](#page-455-0) Fl\_Choice, [398,](#page-469-0) [399](#page-470-0) FI Clock Output, [404](#page-475-0) Fl\_Color\_Chooser, [409](#page-480-0) Fl\_File\_Chooser, [431](#page-502-0) Fl\_File\_Input, [439](#page-510-0) Fl\_Help\_Dialog, [496](#page-567-0) Fl\_Help\_View, [503](#page-574-0) Fl\_Input\_, [533](#page-604-0) Fl\_Input\_Choice, [538](#page-609-0) Fl Menu, [558](#page-629-0) Fl Menu Item, [575](#page-646-0) Fl\_Progress, [645](#page-716-0) Fl\_Scrollbar, [670](#page-741-0) Fl\_Spinner, [690](#page-761-0) FI Tabs, [726](#page-797-0) Fl\_Valuator, [877](#page-948-0) version Fl, [335](#page-406-0) VERTICAL Fl Browser, [368](#page-439-0) VERTICAL\_ALWAYS Fl\_Browser\_, [368](#page-439-0) visible Fl\_Browser, [364](#page-435-0) Fl\_Widget, [920](#page-991-0) visible\_cells Fl\_Table, [716](#page-787-0)

VISIBLE\_FOCUS Fl\_Widget, [895](#page-966-0) visible\_focus Fl, [335](#page-406-0) Fl\_Widget, [921](#page-992-0) visible\_r Fl\_Tree\_Item, [865](#page-936-0) Fl\_Widget, [921](#page-992-0) visual Fl, [335](#page-406-0) vline\_length Fl\_Text\_Display, [774](#page-845-0) vposition FI Tree, [843](#page-914-0) w Fl\_Widget, [921](#page-992-0) wait Fl, [335](#page-406-0) wait\_for\_expose Fl\_Window, [941](#page-1012-0) warning Common Dialogs classes and functions, [305](#page-376-0) watch\_widget\_pointer Safe widget deletion support functions, [276](#page-347-0) when Fl\_Table, [717](#page-788-0) Fl\_Widget, [922](#page-993-0) which Fl\_Tabs, [726](#page-797-0) widget Fl\_Widget\_Tracker, [925](#page-996-0) window Fl\_Widget, [922](#page-993-0) Windows handling functions, [214](#page-285-0) atclose, [216](#page-287-0) default\_atclose, [215](#page-286-0) first\_window, [215](#page-286-0) grab, [215](#page-286-0) modal, [215](#page-286-0) next\_window, [216](#page-287-0) set\_atclose, [216](#page-287-0) word\_end Fl\_Input<sub>[534](#page-605-0)</sub> FI Text Buffer, [741](#page-812-0) Fl\_Text\_Display, [774](#page-845-0) word\_start Fl\_Input\_, [534](#page-605-0) FI Text Buffer, [741](#page-812-0) Fl\_Text\_Display, [774](#page-845-0) wrap Fl\_Input\_, [534,](#page-605-0) [535](#page-606-0) WRAP\_AT\_BOUNDS Fl\_Text\_Display, [750](#page-821-0) WRAP\_AT\_COLUMN Fl\_Text\_Display, [750](#page-821-0) WRAP\_AT\_PIXEL Fl\_Text\_Display, [750](#page-821-0) wrap\_mode

Fl\_Text\_Display, [775](#page-846-0) WRAP\_NONE Fl\_Text\_Display, [750](#page-821-0) wrap\_uses\_character Fl\_Text\_Display, [775](#page-846-0) wrap\_width Fl\_Tooltip, [802](#page-873-0) wrapped\_column Fl\_Text\_Display, [775](#page-846-0) wrapped\_line\_counter Fl\_Text\_Display, [776](#page-847-0) wrapped\_row Fl\_Text\_Display, [777](#page-848-0) x Fl\_Widget, [923](#page-994-0) x\_to\_col Fl\_Text\_Display, [777](#page-848-0) xclass Fl\_Window, [941,](#page-1012-0) [942](#page-1013-0) xposition Fl\_Scroll, [667](#page-738-0) xy\_to\_position Fl\_Text\_Display, [777](#page-848-0) xy\_to\_rowcol Fl\_Text\_Display, [778](#page-849-0) y Fl\_Widget, [923](#page-994-0)

yposition FI Scroll, [667](#page-738-0)